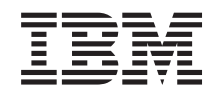

# ERserver

**iSeries**

**iSeries Access for Windows:** プログラミング

バージョン *5* リリース *3*

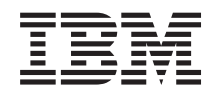

# ERserver

**iSeries**

**iSeries Access for Windows:** プログラミング

バージョン *5* リリース *3*

## → お願い −

本書および本書で紹介する製品をご使用になる前に、 933 [ページの『特記事項』に](#page-938-0)記載されている情 報をお読みください。

- 本書は、IBM eServer™ iSeries Access for Windows (プロダクト番号 5722-XE1) バージョン 5、リリース 3、モディ |
- Ⅰ フィケーション 0 に適用されます。また、改訂版で断りがない限り、それ以降のすべてのリリースおよびモディフィ
- ケーションに適用されます。このバージョンは、すべての RISC モデルで稼働するとは限りません。また CISC モデ | ルでは稼働しません。 |

本マニュアルに関するご意見やご感想は、次の URL からお送りください。今後の参考にさせていただきます。

http://www.ibm.com/jp/manuals/main/mail.html

なお、日本 IBM 発行のマニュアルはインターネット経由でもご購入いただけます。詳しくは

http://www.ibm.com/jp/manuals/ の「ご注文について」をご覧ください。

(URL は、変更になる場合があります)

お客様の環境によっては、資料中の円記号がバックスラッシュと表示されたり、バックスラッシュが円記号と表示さ れたりする場合があります。

 原 典: iSeries iSeries Access for Windows: Programming Version 5 Release 3

発 行: 日本アイ・ビー・エム株式会社

担 当: ナショナル・ランゲージ・サポート

#### 第1刷 2005.8

この文書では、平成明朝体™W3、平成明朝体™W7、平成明朝体™W9、平成角ゴシック体™W3、平成角ゴシック体™ W5、および平成角ゴシック体™W7を使用しています。この(書体\*)は、(財)日本規格協会と使用契約を締結し使用し ているものです。フォントとして無断複製することは禁止されています。

注∗ 平成明朝体™W3、平成明朝体™W2、平成的 → 平成角ゴシック体™W3、 平成角ゴシック体™W5、平成角ゴシック体™W7

**© Copyright International Business Machines Corporation 1999, 2005. All rights reserved.**

© Copyright IBM Japan 2005

# 目次

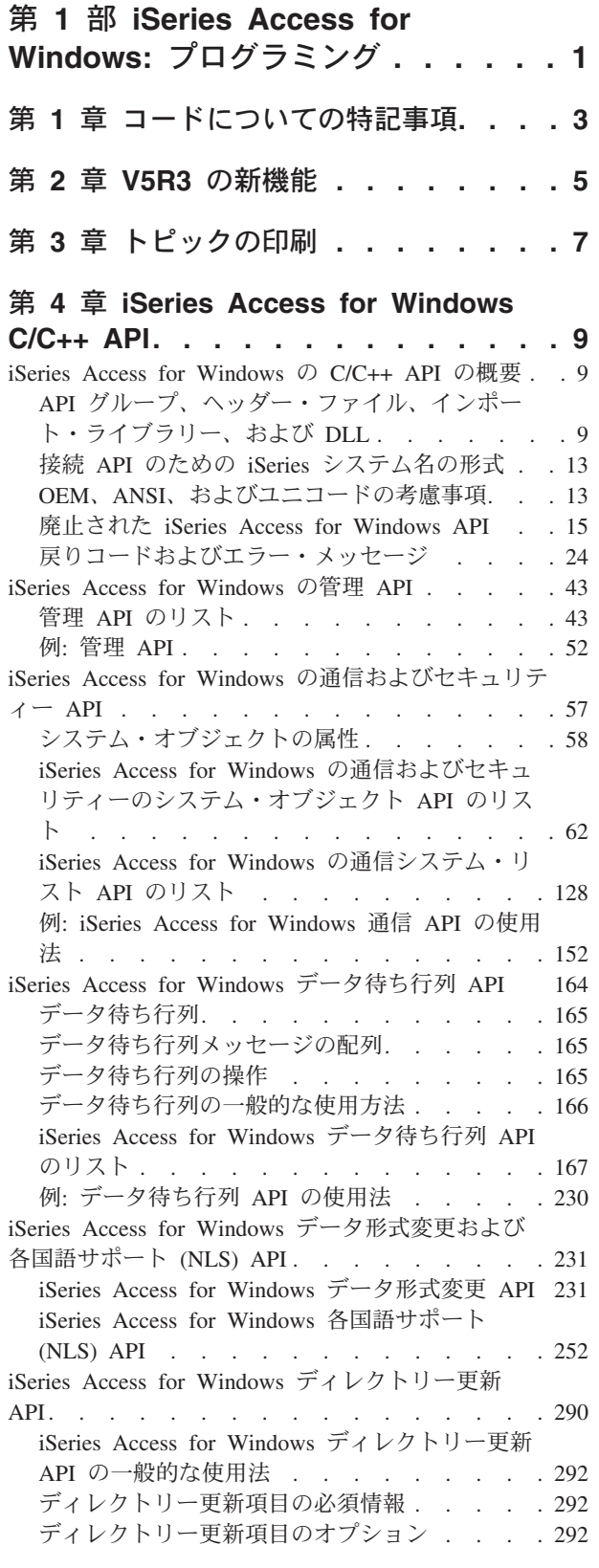

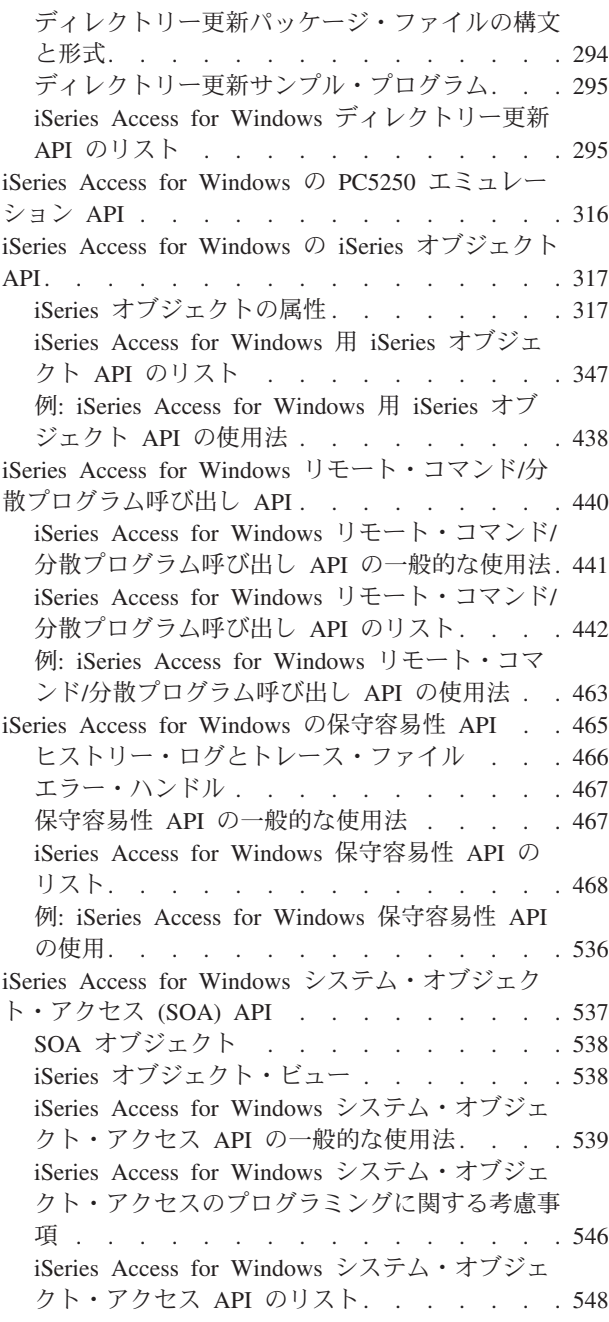

# 第 **5** 章 **[iSeries Access for Windows:](#page-610-0)**

 $\overline{\phantom{a}}$ 

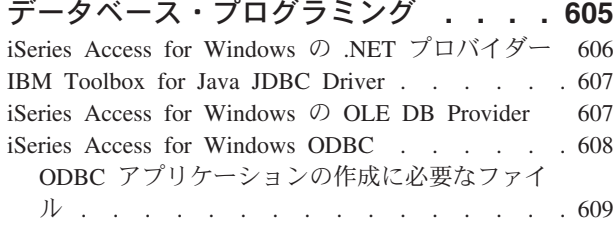

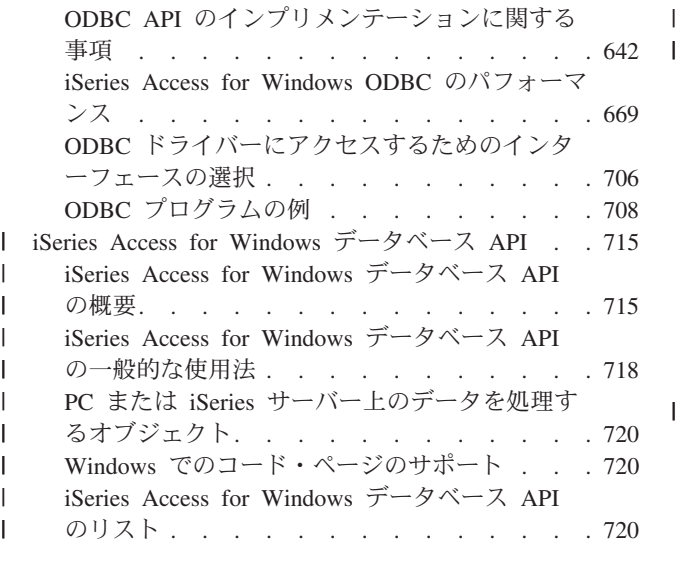

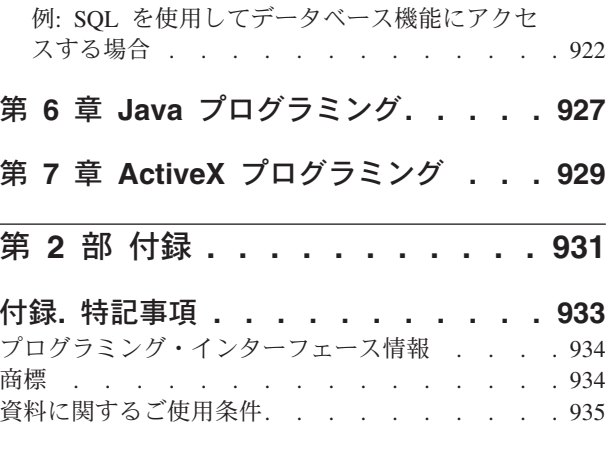

|<br>|<br>|

# <span id="page-6-0"></span>第 **1** 部 **iSeries Access for Windows:** プログラミング

iSeries™ アプリケーションの開発者は、このトピックを調べて iSeries Access for Windows® の技術的なプ ログラミング情報、ツール、および手法を参照し、使用してください。

この情報には、iSeries サーバーの資源にアクセスするアプリケーションを作成する際に役立つ、プログラ ミング概念、機能、および例が含まれています。このトピックを使用することにより、ユーザーのビジネ ス・ニーズに合わせたクライアント/サーバー・アプリケーションの開発や、調整を行うことができます。 このサーバーで提供される豊富な機能に接続し、それらを管理し、利用することができるように、さまざま なプログラミング手法が説明されています。以下の各トピックを選択することにより、それぞれの情報にア クセスすることができます。

#### **V5R3** [の新機能](#page-10-0) |

今回のリリースのプログラミング・トピックに組み込まれる新機能の要約が記載されています。

#### [トピックの印刷](#page-12-0)

PDF 版の「iSeries Access for Windows: プログラミング」を表示および印刷する方法が記載されてい ます。

#### **C/C++** [アプリケーション・プログラミング・インターフェース](#page-14-0)

クライアント・ベースのアプリケーションから iSeries サーバーにアクセスするための API が示され ています。

#### [データベース・プログラミング](#page-610-0) **(.NET Provider**、**OLE DB Provider**、**ODBC)** |

データベース・インターフェースに関するヒントおよび手法が記載されています。 iSeries のデータ ベース・ファイルおよびストアード・プロシージャーにアクセスし、それらを使用してさまざまなサ ーバー・タスクを実行することができます。

# **Java™** [プログラミング](#page-932-0)

Java プログラミングを使用して Web ベース・アプリケーションを開発するための情報が記載されて います。

#### **ActiveX** [プログラミング](#page-934-0) |

ActiveX オートメーション・テクノロジーを使用して iSeries の資源にアクセスするための ActiveX プログラミング方式の使用法が示されています。

#### **iSeries** ナビゲーターのプラグイン

ユーザー独自の機能およびアプリケーションを単一のユーザー・インターフェースに統合するため の、便利な方法が示されています。

#### **[Programmer's Toolkit](#page-17-0)**

iSeries Access for Windows でのアプリケーション開発についての、主要な情報源が示されています。

iSeries Access for Windows およびその構成要素の詳細については、iSeries Access for Windows に同梱さ れているウェルカム・ウィザードおよびユーザーズ・ガイドを参照してください。 iSeries Access for Windows のフォルダーにいずれの構成要素も表示されない場合、構成要素がインストールされていませ ん。インストールするには、「選択セットアップ」を実行します。関連情報については、『インストールと セットアップ (Installation and setup)』を参照してください。ウェルカム・ウィザードは、ユーザーズ・ガ イドを選択インストールするときに、基本機能の一部としてインストールされます。

注**:**

- 1. 構成要素を Windows PC から立ち上げるには、「スタート」―>「プログラム」―>「**IBM® iSeries Access for Windows**」を選択し、構成要素を選択してください。
- | 2. 3ページの『第 1 [章 コードについての特記事項』に](#page-8-0)重要な法的事項が記載されていますので、参照し てください。 |

# <span id="page-8-0"></span>第 **1** 章 コードについての特記事項

IBM は、お客様に、すべてのプログラム・コードのサンプルを使用することができる非独占的な著作使用 権を許諾します。お客様は、このサンプル・コードから、お客様独自の特別のニーズに合わせた類似のプロ グラムを作成することができます。

強行法規で除外を禁止されている場合を除き、IBM、そのプログラム開発者、および供給者は「プログラ | Ⅰ ム」および「ブログラム」に対する技術的サポートがある場合にはその技術的サポートについて、商品性の 保証、特定目的適合性の保証および法律上の瑕疵担保責任を含むすべての明示もしくは黙示の保証責任を負 | わないものとします。 |

l IBM、そのブログラム開発者、または供給者は、いかなる場合においてもその予見の有無を問わず、以下に 対する責任を負いません。 |

1. データの喪失、または損傷 |

2. 特別損害、付随的損害、間接損害、または経済上の結果的損害 |

| 3. 逸失した利益、ビジネス上の収益、あるいは節約すべかりし費用

国または地域によっては、法律の強行規定により、上記の責任の制限の一部あるいはすべてが適用されない | 場合があります。 |

# <span id="page-10-0"></span>第 **2** 章 **V5R3** の新機能

このページでは、V5R3 の iSeries Access for Windows プログラミング・トピックに加えられた変更内容を 中心に説明します。 >>

新規データベース・プログラミングのサポート

V5R3 では、より多くの API が Unicode 対応になり、またすべてのデータ・アクセス関数が Unicode 対 応になりました。 .NET フレームワークを使用してアプリケーションの DB2® UDB へのアクセスを実現 する新しいデータベース・プロバイダー、 **IBM.Data.DB2.iSeries** のサポートが追加されました。 OLE DB と ODBC 32 ビット/64 ビット関数の両方が、最新の Intel™ プロセッサーを利用できるように拡張されま した。

また、V5R3 では新たに Windows 環境での XDA API の実行もサポートされるようになりました。 iSeries Access for Windows 向けの XDA は、本来は OS/400® サーバー向けに作られた XDA Extended Dynamic Remote Support (EDRS) API セットのクライアント・サイド・バージョンです。これは、経験豊 富な XDA ユーザーを対象とした API セットで、 Windows PC クライアント上で実行しているアプリケ ーションに iSeries サーバー・データベースへのアクセスを提供します。 OS/400 サーバー・サイド EDRS API については、 Information Center の『データベースとファイル API (Database and File APIs)』を参照 してください。クライアント・サイド EDRS API の説明は、追加制限があることを除き、基本的にはサー バー・サイドの説明と同じです。これらの制限については、『[API Details](http://www.ibm.com/servers/eserver/iseries/access/xda/apidoc.htm)』

(http://www.ibm.com/servers/eserver/iseries/access/xda/apidoc.htm) を参照してください。これらの API のヘッ ダー・ファイルは qxdaedrsnt.h で、 iSeries Access for Windows Toolkit フォルダーの include サブディレ クトリーに入っています。詳しくは、[XDA](http://www.ibm.com/servers/eserver/iseries/access/xda/) (http://www.ibm.com/servers/eserver/iseries/access/xda/) を参照し てください。

さらに、[『データベース・プログラミング』](#page-610-0)では、新たに次のサポートが追加されました。

- v BINARY/VARBINARY データ・タイプ
- v UTF-8/UTF-16 データ
- 10 進数の精度の向上
- v 上記のほか、OLE DB は以下のものも提供するようになりました。
	- 新規の SQL 専用プロバイダー (IBMDASQL)
		- SQL コミットメント制御
		- Microsoft® Transaction Server (MTS) サポート
	- 新規のレコード・レベル・アクセス専用プロバイダー (IBMDARLA)
		- 下方専用カーソルおよびブロック読み取りのサポート
	- SQL でのカスタム・ブロッキング
	- SQL データの圧縮
	- SQL パッケージのサポート
- 注**:** 今後のリリースでは、データベース API をサポートしなくなる予定です。詳しくは、『[iSeries Access](#page-720-0) for Windows データベース [API \(iSeries Access for Windows database APIs\)](#page-720-0)』を参照してください。

 $\propto$ 

# 新規機能または変更済み機能を見付ける方法

技術的な変更が行われた個所を探すには、次の情報を利用してください。

- > というイメージは、新規または変更済み情報の開始個所を示しています。
- v というイメージは、新規または変更済み情報の終了個所を示しています。

今回のリリースで追加または変更されたその他の内容に関する情報は、『プログラム資料説明書』 を 参照してください。

# <span id="page-12-0"></span>第 **3** 章 トピックの印刷

本書の PDF 版を表示またはダウンロードするには、「[iSeries Access for Windows:](rzaik.pdf) プログラミング」(約 | 2,846 KB) を選択します。 |

#### **PDF** ファイルの保存

表示用または印刷用の PDF ファイルをワークステーションに保存するには、次のようにします。

1. 印刷したいトピックを右マウス・ボタンでクリックする。

- 2. 「リンクを名前を付けて保存」(Netscape Navigator) または「対象をファイルに保存」(Internet Explorer) | を選択する。 |
	- 3. PDF を保存するディレクトリーに進む。
	- 4. 「保存」をクリックする。

## **Adobe Acrobat Reader** のダウンロード

- PDF ファイルを表示したり印刷したりするには、Adobe Acrobat Reader が必要です。これは、[Adobe Web](http://www.adobe.com/products/acrobat/readstep.html) |
- [サイト](http://www.adobe.com/products/acrobat/readstep.html) (www.adobe.com/prodindex/acrobat/readstep.html) から、ダウンロードできます。 |

# <span id="page-14-0"></span>第 **4** 章 **iSeries Access for Windows C/C++ API**

iSeries Access for Windows は、iSeries 資源にアクセスするための C/C++ アプリケーション・プログラミ ング・インターフェース (API) を提供します。この API は、主として C/C++ プログラマーを対象とした ものです。ただし、これは、C 形式の API をサポートするその他の言語からも呼び出すことができます。

#### **iSeries Access for Windows** の **C/C++ API** の概要情報**:**

『iSeries Access for Windows の C/C++ API の概要』

#### **iSeries Access for Windows C/C++ API** のトピック

- v [管理](#page-48-0) ― API [のリスト](#page-48-0)
- [通信およびセキュリティー](#page-62-0) API [のリスト](#page-67-0)
- v [データベース・プログラミング](#page-610-0) (OLE DB プロバイダー、ODBC、およびデータベース API)  $–$  [ODBC API](#page-615-0) のリスト
- iSeries [データ待ち行列](#page-169-0) API [のリスト](#page-169-0)
- v [データ形式変更および各国語サポート](#page-236-0) (NLS) ― API [のリスト](#page-258-0)
- [ディレクトリー更新](#page-295-0)
- v PC5250 [エミュレーション](#page-321-0)
- iSeries [のオブジェクト](#page-322-0)
- リモート・コマンド / [分散プログラム呼び出し](#page-445-0)
- [保守容易性](#page-470-0)
- [システム・オブジェクト・アクセス](#page-542-0) (SOA)
- 注**:** 3 ページの『第 1 [章 コードについての特記事項』に](#page-8-0)重要な法的事項が記載されていますので、参照し | てください。 |

# **iSeries Access for Windows** の **C/C++ API** の概要

iSeries Access for Windows C/C++ の API の概要情報については、以下のトピックを参照してください。

- v 『API グループ、ヘッダー・ファイル、インポート・ライブラリー、および DLL』
- v 13 ページの『接続 API のための iSeries [システム名の形式』](#page-18-0)
- v 13 ページの『OEM、ANSI[、およびユニコードの考慮事項』](#page-18-0)
- v 15 ページの『廃止された [iSeries Access for Windows API](#page-20-0)』
- 24 [ページの『戻りコードおよびエラー・メッセージ』](#page-29-0)

注**:** 3 ページの『第 1 [章 コードについての特記事項』に](#page-8-0)重要な法的事項が記載されていますので、参照し | てください。 |

# **API** グループ、ヘッダー・ファイル、インポート・ライブラリー、および **DLL**

iSeries Access for Windows のそれぞれの C/C++ API グループについて、以下の情報が後出の表に示され ています。

- API ドキュメンテーション資料へのリンク
- 必要なインターフェース定義 (ヘッダー) ファイル (該当する場合)
- 関連するインポート・ライブラリー・ファイル (該当する場合)
- v 関連するダイナミック・リンク・ライブラリー (DLL) ファイル

iSeries Access for Windows のすべての C/C++ API グループについては、iSeries Access for Windows **Programmer's Toolkit** にあるインターフェース定義ファイルにアクセスしてください。

## **Toolkit** にある **iSeries Access for Windows** ヘッダー・ファイルへのアクセス方法

- 1. iSeries Access for Windows プログラム・ディレクトリーで **Programmer's Toolkit** アイコンを 探し、この Toolkit [を起動します。](#page-18-0) Programmer's Toolkit がプログラム・ディレクトリーにな い場合は、Toolkit [をインストールし](#page-18-0)ます。
- 2. 左側のナビゲーション・パネルで、該当する API グループを選択します。

注**:** Programmer's Toolkit の API カテゴリーの名前には、 iSeries Access for Windows: プログ ラミングで使用されている名前と異なるものがあります。

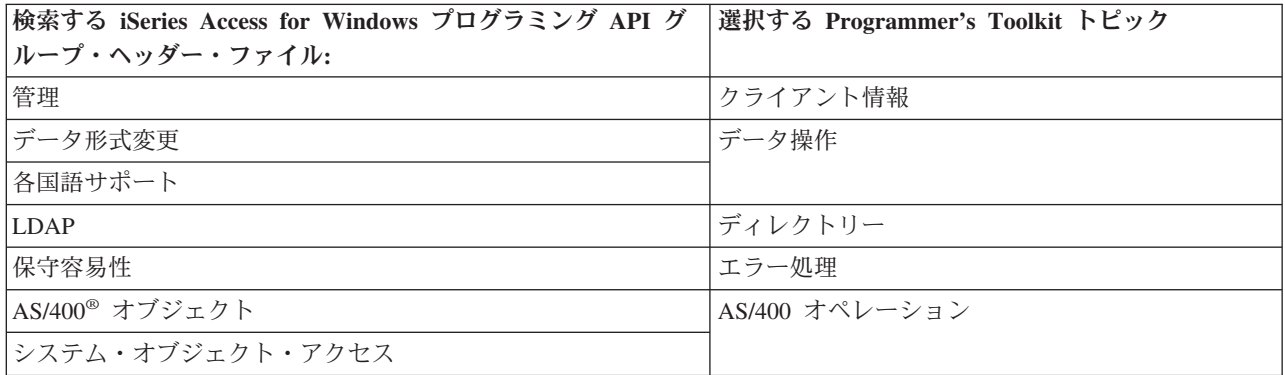

- 3. 左側のナビゲーション・パネルで、「**C/C++ API**」サブトピックを選択します。
- 4. 右側の表示パネルで、ヘッダー・ファイル (.h) を見付けて、それを選択します。

注**:** インターフェース記述および定義に加えて、ツールキットにある iSeries Access for Windows API グループのトピックには、他の情報源へのリンクも含まれています。

## インポート・ライブラリーについて

Programmer's Toolkit に同梱されているインポート・ライブラリーは、 Microsoft Visual C++ コン パイラーを使用して作成されています。そのため、共通オブジェクト・ファイル形式 (COFF) にな っています。 Borland の C コンパイラーなど、一部のコンパイラーは COFF をサポートしていま せん。そのようなコンパイラーから iSeries Access for Windows の C/C++ API にアクセスするに は、IMPLIB ツールを使用して、オブジェクト・モデル形式 (OMF) のインポート・ライブラリー を作成する必要があります。例えば、次のようにします。

implib cwbdq.lib %windir%¥system32¥cwbdq.dll

注**:** V5R1 で、ファイル・サイズを小さくするために cwbapi.lib インポート・ライブラリーの形式が変更さ れました。このライブラリーは、Microsoft Visual C++ 5.0 以前では作動しません。 Microsoft Visual C++ 5.0 以前から API を呼び出す必要がある場合は、古い形式を使用して作成されたインポート・ラ イブラリーを、「[Import Libraries](http://www.ibm.com/eserver/iseries/access/toolkit/importlibraries.htm)」 (www.ibm.com/eserver/iseries/access/toolkit/importlibraries.htm) から 入手することができます。

表 *1. iSeries Access for Windows* <sup>の</sup> *C/C++ API* グループ、ヘッダー・ファイル、ライブラリー・ファイル、および *DLL* ファイル

| API グループ | ヘッダー・ファイル | <b> インポート・</b><br><b> ライブラリー</b> | <b>DLL</b> |
|----------|-----------|----------------------------------|------------|
| 管理       | cwbad.h   | cwbapi.lib                       | cwbad.dll  |

**API** グループ ヘッダー・ファイル インポート・ ライブラリー **DLL** [通信およびセキュリティー](#page-62-0) | cwbcosys.h cwbco.h cwb.h cwbapi.lib cwbco.dll AS/400 [データ待ち行列](#page-169-0) | cwbdq.h | cwbapi.lib | cwbdq.dll [データ形式変更](#page-236-0) cwbdt.h cwbapi.lib cwbdt.dll [ディレクトリー更新](#page-295-0) cwbup.h cwbapi.lib cwbup.dll [エミュレーション](#page-321-0) (標準 HLLAPI インターフェー ス) hapi\_c.h  $|$  pscal32.lib  $|$  pcshll.dll pcshll32.dll [エミュレーション](#page-321-0) (拡張 HLLAPI インターフェー ス) ehlapi32.h ehlapi32.lib ehlapi32.dll [エミュレーション](#page-321-0) (Windows EHLLAPI イン ターフェース) whllapi.h whllapi.lib whllapi.dll whlapi32.lib whllapi32.dll [エミュレーション](#page-321-0) (HACL インターフェース) eclall.hpp pcseclva.lib pcseclva.dll pcseclvc.lib pcseclvc.dll [エミュレーション](#page-321-0) (PCSAPI インターフェース) pcsapi.h pcscal32.lib pcsapi.dll pcsapi32.dll [各国語サポート](#page-257-0) (汎用 NLS) cwbnl.h cwbapi.lib cwbnl.dll [各国語サポート](#page-257-0) (変換 NLS) cwbnlcnv.h cwbapi.lib cwbnl1.dll [各国語サポート](#page-257-0) (ダイアログ・ボックス NLS) cwbnldlg.h cwbapi.lib cwbnldlg.dll AS/400 [オブジェクト](#page-322-0) cwbobj.h cwbapi.lib cwbobj.dll  $ODBC$  sql.h sqlext.h sqltypes.h sqlucode.h odbc32.lib odbc32.dll [データベース](#page-720-0) API (最適化 [SQL\)](#page-720-0) cwbdb.h cwbapi.lib cwbdb.dll [OLE DB Provider](#page-612-0) ad400.h da400.h cwbzzodb.dll 詳しくは、[Microsoft Universal Data Access](http://www.microsoft.com/data/oledb/default.htm) Web サイトの OLE DB [セクション](http://www.microsoft.com/data/oledb/default.htm) を参照してください。 [リモート・コマンド](#page-445-0) / 分 [散プログラム呼び出し](#page-445-0) cwbrc.h cwbapi.lib cwbrc.dll

表 1. iSeries Access for Windows の C/C++ API グループ、ヘッダー・ファイル、ライブラリー・ファイル、および *DLL* ファイル *(*続き*)*

<span id="page-17-0"></span>表 *1. iSeries Access for Windows* <sup>の</sup> *C/C++ API* グループ、ヘッダー・ファイル、ライブラリー・ファイル、および *DLL* ファイル *(*続き*)*

|                           |                   | <b> インポート・</b> |              |
|---------------------------|-------------------|----------------|--------------|
| API グループ                  | <b> ヘッダー・ファイル</b> | ライブラリー         | DLL          |
| 保守容易性                     | cwbsy.h           | cwbapi.lib     | cwbsv.dll    |
| システム・オブジェクト・   cwbsoapi.h |                   | cwbapi.lib     | cwbsoapi.dll |
| アクセス                      |                   |                |              |

# 「**iSeries Access for Windows:** プログラミング」の対象読者

この情報は、iSeries Access for Windows とその構成要素についての基本的な作業知識を持つ、クライアン ト/サーバー・アプリケーションの開発者を対象としています。 iSeries Access for Windows およびその構 成要素の詳細については、 iSeries Access for Windows に同梱されているウェルカム・ウィザードおよび 「ユーザーズ・ガイド」を参照してください。

注**:** これらの構成要素を Windows PC から起動するには、「スタート」->「プログラム」->「**IBM iSeries Access for Windows**」とクリックして、構成要素を選択します。 iSeries Access for Windows のフォル ダーにいずれの構成要素も表示されない場合、それらはインストールされていません。インストールす るには、「選択セットアップ」を実行します。関連情報については、『iSeries Access for Windows の インストール』を参照してください。

# **Programmer's Toolkit**

iSeries Access for Windows Programmer's Toolkit は、 iSeries Access for Windows のインストール可能な 構成要素です。 iSeries Access for Windows アプリケーション開発に関する基本的な情報源としてこのツ ールキットを使用してください。これには、iSeries Access for Windows の ActiveX オートメーション・オ ブジェクト、 ADO/OLE DB、.NET、および Java を使用するプログラミングが含まれています。 Programmer's Toolkit には、ヘッダー・ファイル、サンプル・プログラム、およびすべてのドキュメンテー ション資料へのリンクが含まれています。

注**:** Toolkit または iSeries Access for Windows 製品のどの部分も、作成されたアプリケーションと一緒に 再配布することはできません。

Programmer's Toolkit は、次の 2 つの部分から構成されています。

## **iSeries Access for Windows** の **Programmer's Toolkit** 構成要素

これには、以下のものが含まれます。

- v ツールキットのヘルプ・ファイルおよびその他の Windows ヘルプ資料
- v C/C++ ヘッダー・ファイル
- v C インポート・ライブラリー
- v ActiveX オートメーション・タイプ・ライブラリー
- v iSeries Access for Windows OLE DB Provider のための iSeries ADO Wizards for Visual Basic

# **[Programmer's Toolkit](http://www.ibm.com/eserver/iseries/access/toolkit) Web** サイト

これには、iSeries Access for Windows アプリケーションの開発に役立つサンプル・アプリケーシ ョンとツールが含まれています。このサイトは定期的に更新されます。定期的にチェックして、新 しい情報を確認してください。

Programmer's Toolkit [のインストールお](#page-18-0)よ[び立ち上げの](#page-18-0)方法については、以下のリンクをたどってくださ い。

<span id="page-18-0"></span>**Programmer's Toolkit** のインストール**:** Programmer's Toolkit をインストールするには、次の手順を実行 します。

- 1. iSeries Access for Windows を初めてインストールする場合には、 iSeries Access for Windows のカス タム導入を実行します。 iSeries Access for Windows が既にインストールされている場合には、「スタ ート」->「プログラム」->「**IBM iSeries Access for Windows**」->「選択セットアップ」と選択しま す。
- 2. 「構成要素の選択」ダイアログが表示されるまで、プロンプトに従って進みます。
- 3. 「**Programmer's Toolkit**」オプションを選択し、完了するまでプロンプトに従って進みます。

『Programmer's Toolkit の起動』も参照してください。

**Programmer's Toolkit** の起動**:** Programmer's Toolkit を起動するには、「スタート」->「プログラ ム」->「**IBM iSeries Access for Windows**」->「**Programmer's Toolkit**」と選択します。

注**:**

- 1. iSeries Access for Windows のインストール・プログラムは、ご使用のパーソナル・コンピューターに Programmer's Toolkit がインストールされていないかぎり、Programmer's Toolkit のアイコンを作成しま せん。説明については、『Programmer's Toolkit のインストール』を参照してください。
- | 2. 3ページの『第 1 [章 コードについての特記事項』に](#page-8-0)重要な法的事項が記載されていますので、参照し てください。 |

# 接続 **API** のための **iSeries** システム名の形式

iSeries システム名をパラメーターとして受け取る API は、以下の形式の名前を受け入れます。

- v TCP/IP ネットワーク名 (system.network.com)
- ネットワーク ID なしのシステム名 (SYSTEM)
- IP アドレス (1.2.3.4)

# **OEM**、**ANSI**、およびユニコードの考慮事項

iSeries Access for Windows の、ストリング・パラメーターを受け入れる大部分の C/C++ API は、次の 3 つのいずれかの形式になっています。

- v ストリング・パラメーターが、OEM コード・ページで表現されることを予期するもの (デフォルト)。
- v ストリング・パラメーターが、ANSI コード・ページで表現されることを予期するもの。
- v ストリング・パラメーターが、ユニコードで表現されることを予期するもの。

iSeries Access for Windows の C/C++ API の汎用版は、デフォルトの OEM 版と同じ形式に従います。こ の情報では、それぞれの関数ごとに 1 つの名前のみが示されていますが、異なる 3 つのシステム・エント リー・ポイントがあります。例えば、以下のとおりです。

cwbNL GetLang();

compiles to:

cwbNL GetLang(); //CWB OEM or undefined

または:

cwbNL GetLangA(); //CWB ANSI defined

または:

cwbNL GetLangW(); //CWB UNICODE defined

# *API* タイプ、名前の形式、およびプリプロセッサー定義

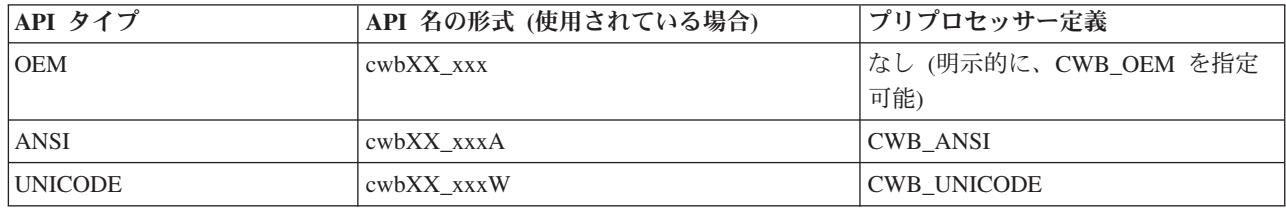

注**:**

v データ転送 API **(cwbDT\_xxx)** は、「A」および「W」のサフィックスの規則には従いません。 API の汎用バージョンは「String」を関数名の一部として使用しています。 ANSI/OEM バージョンは 「ASCII」を関数名の一部として使用しています。ユニコード・バージョンは「Wide」を関数名の一 部として使用しています。数値ストリングを取り扱う **cwbDT\_xxx** API の OEM および ANSI 文字 セットの間に違いはありません。したがって、関連する API の ANSI および OEM バージョンは いずれも同じです。例えば、次のようにします。

cwbDT\_HexToString();

compiles to:

cwbDT\_HexToASCII(); //CWB\_UNICODE\_not defined

または:

cwbDT\_HexToWide(); //CWB\_UNICODE defined

詳細については、データ転送 **cwbdt.h** [ヘッダー・ファイルを](#page-14-0)参照してください。

v ストリングを渡すためのバッファーと長さ (例えば、**cwbCO\_GetUserIDExW**) を持つユニコード API の場合、その長さはバイト数として扱われます。文字数としては扱われません。

#### 単一および混合 **API** タイプの使用法

1 つの API タイプを使用するアプリケーション、あるいはいくつかの API タイプを結合するアプ リケーションを作成することができます。詳細は、以下のトピックにリンクしてください。

- 『単一 iSeries Access for Windows API タイプの使用』
- 15 ページの『[iSeries Access for Windows](#page-20-0) の API タイプの混合使用』

#### 汎用アプリケーションの作成

アプリケーションの移植性を最大限に保証するために、汎用性のあるアプリケーションを作成する ように考慮してください。詳細は、以下のトピックにリンクしてください。

v 15 ページの『汎用 [iSeries Access for Windows](#page-20-0) アプリケーションの作成』

# 単一 **iSeries Access for Windows API** タイプの使用

アプリケーションが特定のタイプの iSeries Access for Windows API を使用するように制限するには、次 のプリプロセッサー定義のいずれか 1 つのみを定義する必要があります。

CWB\_OEM\_ONLY

CWB\_ANSI\_ONLY

# CWB\_UNICODE\_ONLY

例えば、純粋な ANSI アプリケーションを作成する場合は、CWB\_ANSI\_ONLY および CWB\_ANSI の両 方を指定します。これらのプリプロセッサー定義および API 名の詳細については、個々の Programmer's

<span id="page-20-0"></span>Toolkit のヘッダー・ファイルを参照してください。詳細については、 9 ページの『API [グループ、ヘッダ](#page-14-0) [ー・ファイル、インポート・ライブラリー、および](#page-14-0) DLL』を参照してください。

# **iSeries Access for Windows** の **API** タイプの混合使用

明示的に API 名を使用することによって、ANSI、OEM、およびユニコード API を混合して使用すること ができます。例えば、CWB\_ANSI プリプロセッサー定義を指定することによって ANSI iSeries Access for Windows アプリケーションを作成することができますが、その場合にも、「W」サフィックスを使用する ことによって、API のユニコード・バージョンを呼び出すことができます。

# 汎用 **iSeries Access for Windows** アプリケーションの作成

同じソース・コードを OEM、ANSI、およびユニコード用にコンパイルすることができるため、汎用アプ リケーションによって移植性が最大限に得られます。汎用アプリケーションは、いくつかの異なるプリプロ セッサー定義を指定し、iSeries Access for Windows API の汎用版 (「A」または「W」サフィックスのな いもの) を使用することによって作成されます。汎用アプリケーションを作成する場合のガイドラインの要 約を以下に示します。

- v ストリングの操作用に通常の <string.h> を組み込む代わりに、 <TCHAR.H> を組み込みます。
- v 文字およびストリングに汎用データ・タイプを使用します。ソース・コードで、'char' の代わりに 'TCHAR' を使用します。
- v リテラル文字およびストリング用に \_TEXT マクロを使用します。例えば、TCHAR A[]=\_TEXT("A Generic String") とします。
- 汎用ストリング処理関数を使用します。例えば、 tcscpy の代わりに strcpy を使用します。
- v 'sizeof' 演算子を使用する場合は特に注意してください。ユニコード文字が常に 2 バイトを占有するこ とを忘れないでください。汎用 TCHAR 配列 A の文字数を決定する場合、単純な sizeof(A) の代わり に、 sizeof(A)/sizeof(TCHAR) を使用してください。
- v コンパイルには、適切なプリプロセッサー定義を使用してください。ユニコード用のソースを Visual C++ でコンパイルする場合は、プリプロセッサー定義 UNICODE および \_UNICODE を使用してください。 MAK ファイルに UNICODE を定義する代わりに、ソース・コードの先頭で、次のように定義することも できます。

#ifdef UNICODE #define \_UNICODE #endif

これらのガイドラインの詳細については、以下の資料を参照してください。

- 1. Richter, J. *Advanced Windows: The Developer's Guide to the Win32 API for Windows NT® 3.5 and Windows 95*, Microsoft Press, Redmond, WA, 1995.
- 2. Kano, Nadine *Developing International Software for Windows 95 and Windows NT: a handbook for software design*, Microsoft Press, Redmond, WA, 1995.
- 3. Microsoft [Knowledge Base](http://support.microsoft.com/support/) 2 の記事。
- 4. [MSDN Library](http://msdn.microsoft.com/library/default.asp)

# 廃止された **iSeries Access for Windows API**

このトピックでは、サポートされなくなった Client Access API と、 iSeries Access for Windows API も 示します。 Client Access で提供されていた API の一部は、新しい API に置き換えられました。古い、廃 止された API は引き続きサポートされていますが、新しい iSeries Access for Windows API の使用をお勧 めします。

以下に、廃止された Client Access API と iSeries Access for Windows API を関数別に示します。廃止さ れた各 Client Access API に代わる新しい iSeries Access for Windows API がある場合は、そのリンクも 示します。

- 注**:** 以下の関数の API はすべて廃止され、 iSeries Access for Windows ではサポートされていません。 |
- v **APPC**

| |

| |

- ライセンス管理
- v アルチメディア・システム・ファシリティー **(USF)** |

廃止された **iSeries Access API** のリスト**:**

- v 『廃止された通信 API』
- v 『廃止されたデータ待ち行列 API』
- v 19 [ページの『廃止されたデータベース](#page-24-0) API』
- v 18 [ページの『廃止された各国語サポート](#page-23-0) API』
- v 17 [ページの『廃止されたリモート・コマンド](#page-22-0) / 分散プログラム呼び出し API』
- v 17 [ページの『廃止されたセキュリティー](#page-22-0) API』
- v 18 [ページの『廃止されたシステム・オブジェクト・アクセス](#page-23-0) (SOA) API』

# 廃止された通信 **API**

• cwbCO\_IsSystemConfigured (使用不可)

iSeries Access for Windows では、そのシステムに接続してそれを使用するために iSeries サーバー接続 を事前構成する必要はありません。このため、iSeries サーバーに (cwbCO\_Connect を呼び出して明示的 に、もしくは cwbRC\_RunCmd など別の API への呼び出しの結果として暗黙的に) 接続することが必要 なプログラムでも、接続が事前構成されているかどうかを調べるためにチェックする必要はありませ ん。 したがって、上記の API はもはや必要ではありません。

• cwbCO\_IsSystemConnected ( 101 ページの『[cwbCO\\_IsConnected](#page-106-0)』を使用)

多くの iSeries Access for Windows の API は、 iSeries サーバー名ではなく、iSeries システム・オブジ ェクトを処理の対象にします。同じプロセス内で、同じ iSeries サーバーに対して、複数の iSeries シス テム・オブジェクトを作成し、接続することが可能です。 cwbCO\_IsSystemConnected API は、現行のプ ロセス内で、少なくとも 1 つのシステム・オブジェクトが iSeries サーバーに接続されているかどうか の指標を戻します。 cwbCO\_IsConnected API は、特定の iSeries システム・オブジェクトが接続されて いるかどうかを判別するために使用します。

**• cwbCO GetUserID** (97 ページの『cwbCO GetUserIDEx』を使用)

多くの iSeries Access for Windows の API は、 iSeries サーバー名ではなく、iSeries システム・オブジ ェクトを処理の対象にします。同じプロセス内で別のユーザー ID を使用して、同じ iSeries サーバーに 対して、複数の iSeries システム・オブジェクトを作成し、接続することが可能です。 cwbCO\_GetUserID API は、指定された iSeries サーバーについて、現行のプロセスで最初の iSeries シ ステム・オブジェクトのユーザー ID を戻します。 cwbCO GetUserIDEx API は、特定の iSeries シス テム・オブジェクトのユーザー ID を戻します。

**• cwbCO GetHostVersion** ( 86 ページの『cwbCO GetHostVersionEx』を使用)

これらの API の動作は同じです。ただし、**cwbCO\_GetHostVersionEx** API を使用すると、より効率的 です。

# 廃止されたデータ待ち行列 **API**

- cwbDO Create ( 177 ページの『cwbDO CreateEx』を使用)
- cwbDQ Delete ( 183 ページの『cwbDQ DeleteEx』を使用)
- <span id="page-22-0"></span>• cwbDO Open (211 ページの『cwbDO OpenEx』を使用)
- cwbDQ\_StartSystem (73 ページの『[cwbCO\\_Connect](#page-78-0)』を使用)
	- 注**:** cwbCO\_Connect を使用する場合に、cwbDQ\_StartSystem と同じような効果を得るには、データ待ち 行列のサービスに接続する必要があります。詳細については、 73 ページの『[cwbCO\\_Connect](#page-78-0)』を参 照してください。
- cwbDQ\_StopSystem (79 ページの『[cwbCO\\_Disconnect](#page-84-0)』を使用)
	- 注**:** cwbCO\_Disconnect を使用する場合に、cwbDQ\_StopSystem と同じような効果を得るには、データ待 ち行列サービスから切断する必要があります。詳細については、 79 ページの『[cwbCO\\_Disconnect](#page-84-0)』 を参照してください。

# 廃止されたリモート・コマンド **/** 分散プログラム呼び出し **API**

- cwbRC StartSys (460 ページの『cwbRC StartSysEx』を使用)
- cwbRC\_GetSysName (96 ページの『[cwbCO\\_GetSystemName](#page-101-0)』を使用)

# 廃止されたセキュリティー **API**

- cwbSY\_CreateSecurityObj (75 ページの『[cwbCO\\_CreateSystem](#page-80-0)』を使用)
- cwbSY\_DeleteSecurityObj (78 ページの『[cwbCO\\_DeleteSystem](#page-83-0)』を使用)
- cwbSY\_SetSys ( 75 ページの『[cwbCO\\_CreateSystem](#page-80-0)』を使用し、システム名を呼び出しで渡す)
- cwbSY\_VerifyUserIDPwd (125ページの『[cwbCO\\_VerifyUserIDPassword](#page-130-0)』を使用)
- cwbSY\_ChangePwd (70 ページの『[cwbCO\\_ChangePassword](#page-75-0)』を使用)
- cwbSY\_GetUserID (97 ページの『[cwbCO\\_GetUserIDEx](#page-102-0)』を使用)
- cwbSY Logon ( 119 ページの『[cwbCO\\_Signon](#page-124-0)』を使用)
- v cwbSY\_LogonUser ( 116 ページの『[cwbCO\\_SetUserIDEx](#page-121-0)』、 110 ページの『[cwbCO\\_SetPassword](#page-115-0)』、また は 119 ページの『[cwbCO\\_Signon](#page-124-0)』を使用)
- cwbSY\_GetDateTimeCurrentSignon (95 ページの『[cwbCO\\_GetSignonDate](#page-100-0)』を使用)
- cwbSY\_GetDateTimeLastSignon (93 ページの『[cwbCO\\_GetPrevSignonDate](#page-98-0)』を使用)
- v cwbSY\_GetDateTimePwdExpires ( 89 ページの『[cwbCO\\_GetPasswordExpireDate](#page-94-0)』を使用)
- cwbSY\_GetFailedAttempts (84 ページの『[cwbCO\\_GetFailedSignons](#page-89-0)』を使用)

# 廃止された保守容易性 **API**

以下に示す、問題ログ・サービス・レコードを読むための保守容易性 API が廃止されました。

cwbSV\_GetCreatedBy (使用不可)

cwbSV\_GetCurrentFix (使用不可)

cwbSV\_GetFailMethod (使用不可)

cwbSV\_GetFailModule (使用不可)

cwbSV\_GetFailPathName (使用不可)

- cwbSV\_GetFailProductID (使用不可)
- cwbSV\_GetFailVersion (使用不可)
- cwbSV\_GetOriginSystemID (使用不可)

cwbSV\_GetOriginSystemIPAddr (使用不可)

cwbSV\_GetPreviousFix (使用不可)

cwbSV\_GetProblemID (使用不可)

- cwbSV\_GetProblemStatus (使用不可)
- cwbSV\_GetProblemText (使用不可)

<span id="page-23-0"></span>cwbSV\_GetProblemType (使用不可) cwbSV\_GetSeverity (使用不可) cwbSV\_GetSymptomString (使用不可)

# 廃止されたシステム・オブジェクト・アクセス **(SOA) API**

CWBSO\_CreateListHandle ( 555 ページの『[CWBSO\\_CreateListHandleEx](#page-560-0)』を使用)

# 廃止された各国語サポート **API** |

- cwbNL\_CreateConverter ( 273 ページの『[cwbNL\\_CreateConverterEx](#page-278-0)』を使用) |
- cwbNL\_ConvertCodePages ( 268 ページの『[cwbNL\\_ConvertCodePagesEx](#page-273-0)』を使用) |

# <span id="page-24-0"></span>廃止されたデータベース **API** |

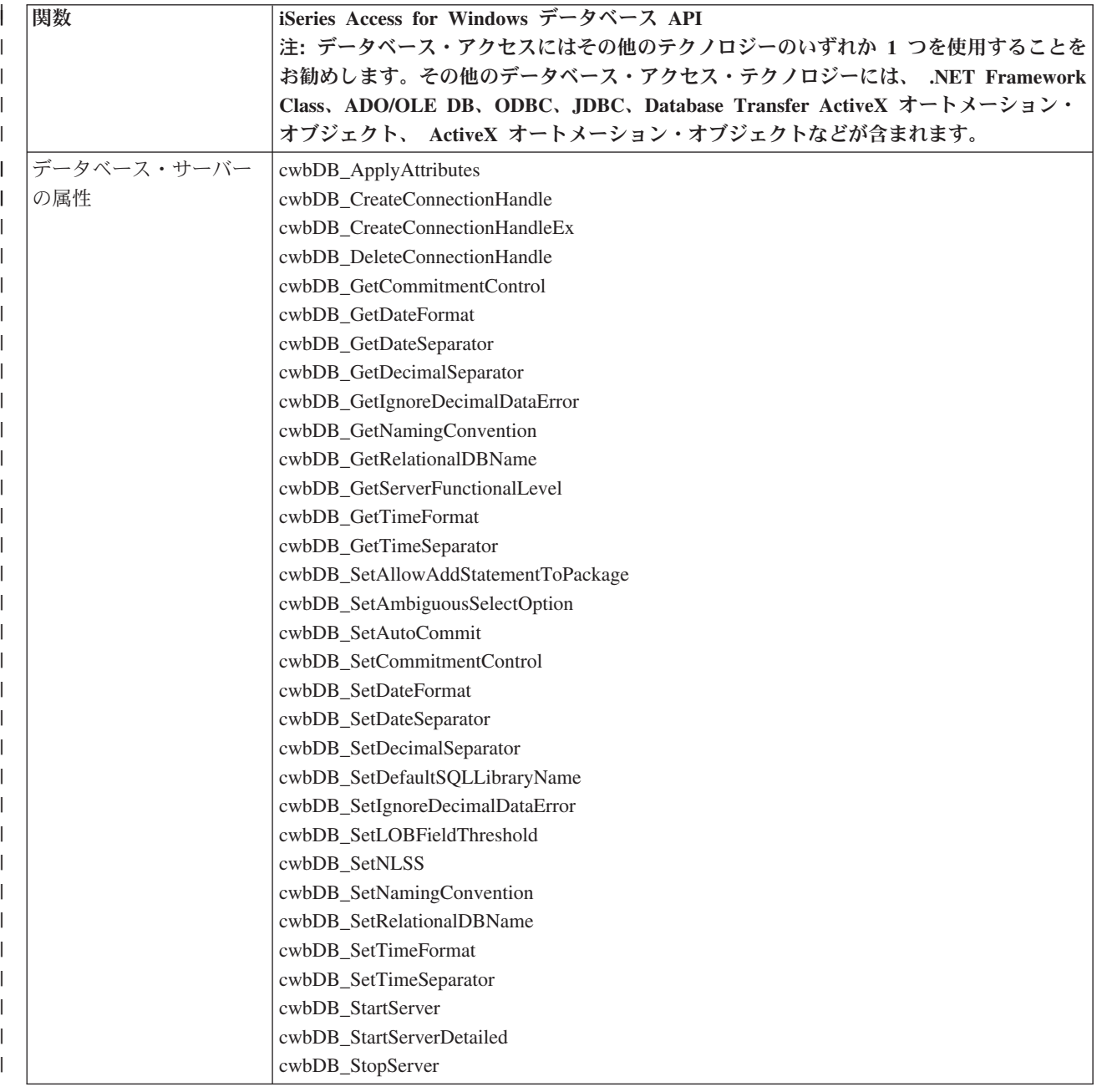

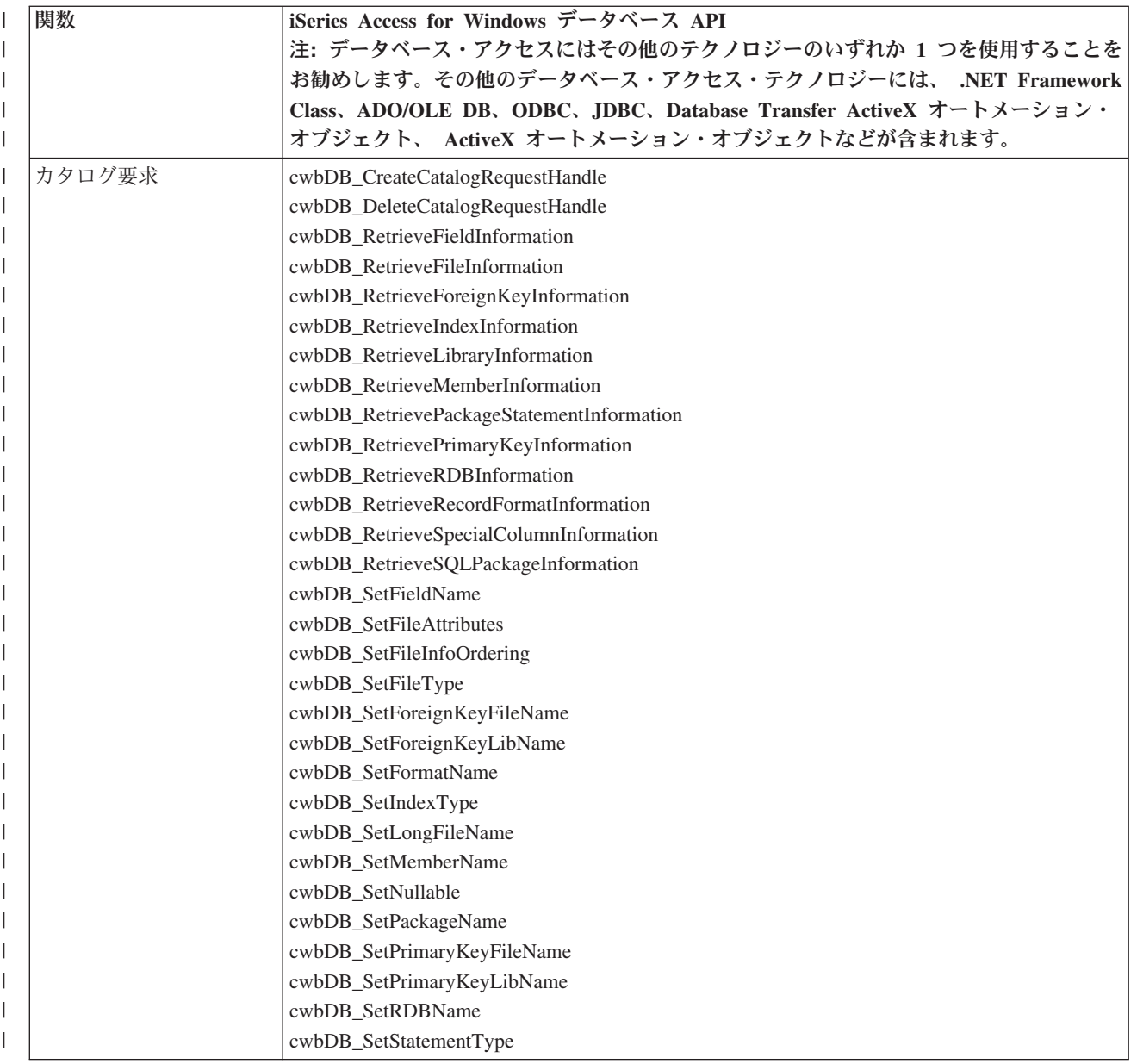

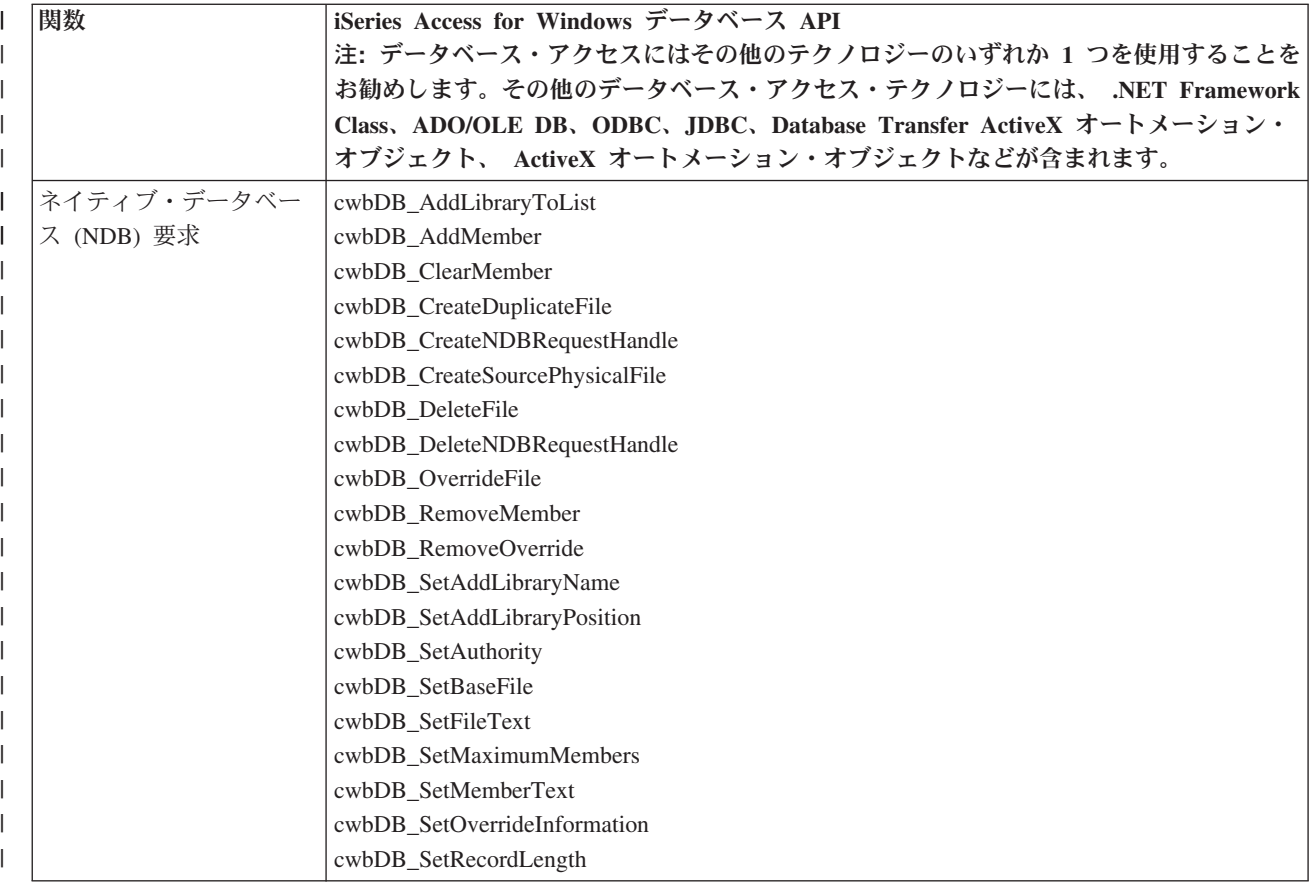

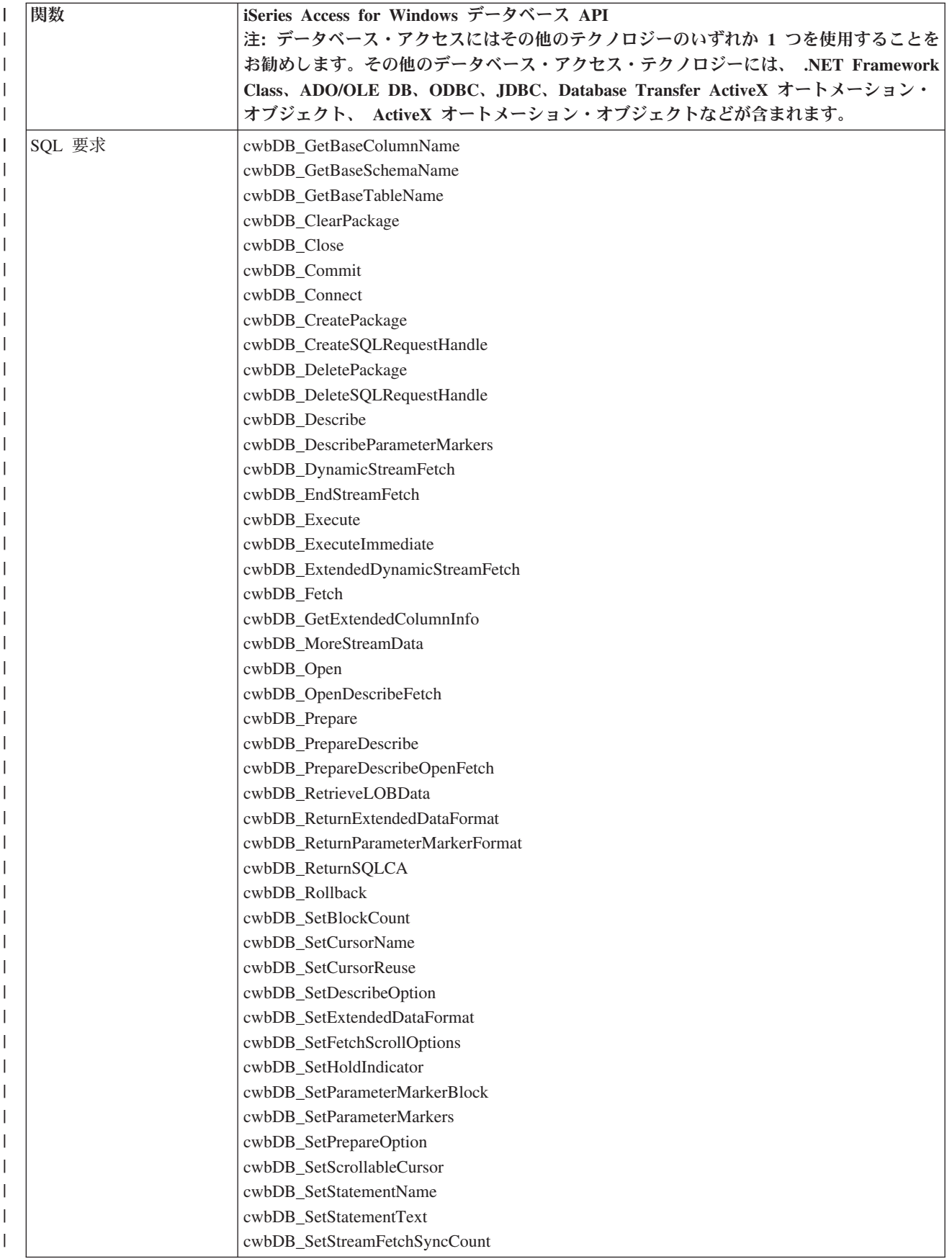

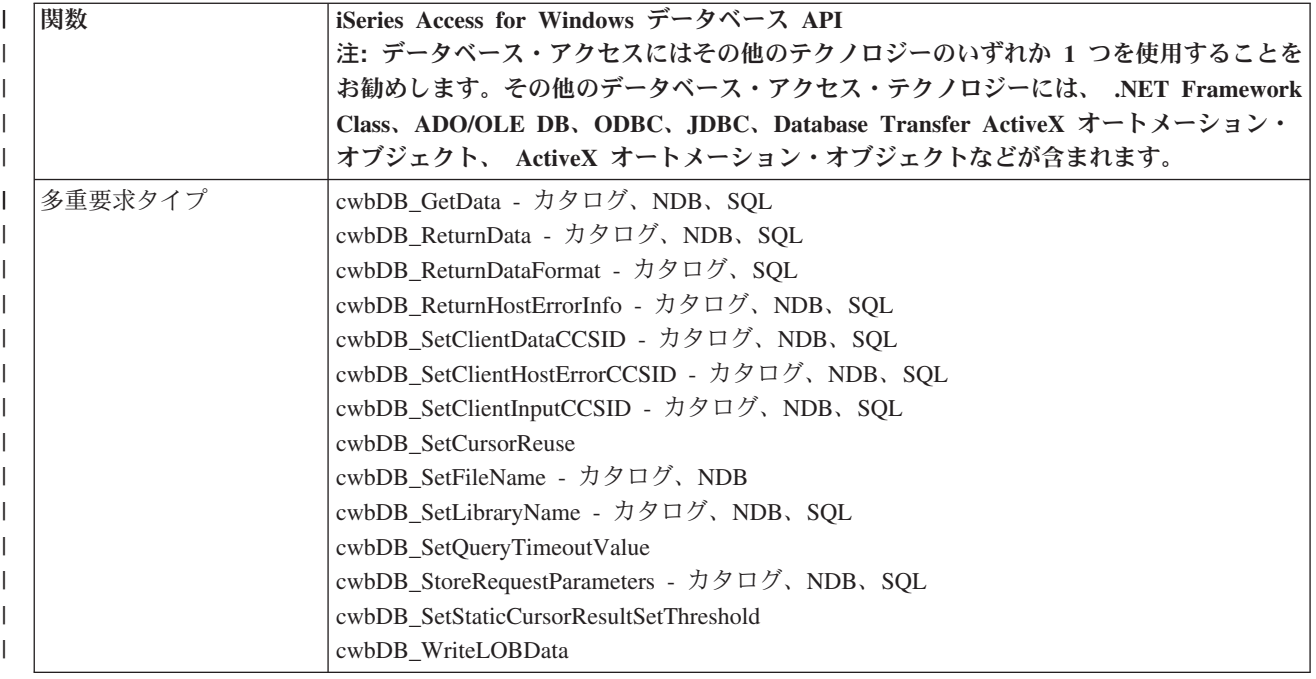

<span id="page-29-0"></span>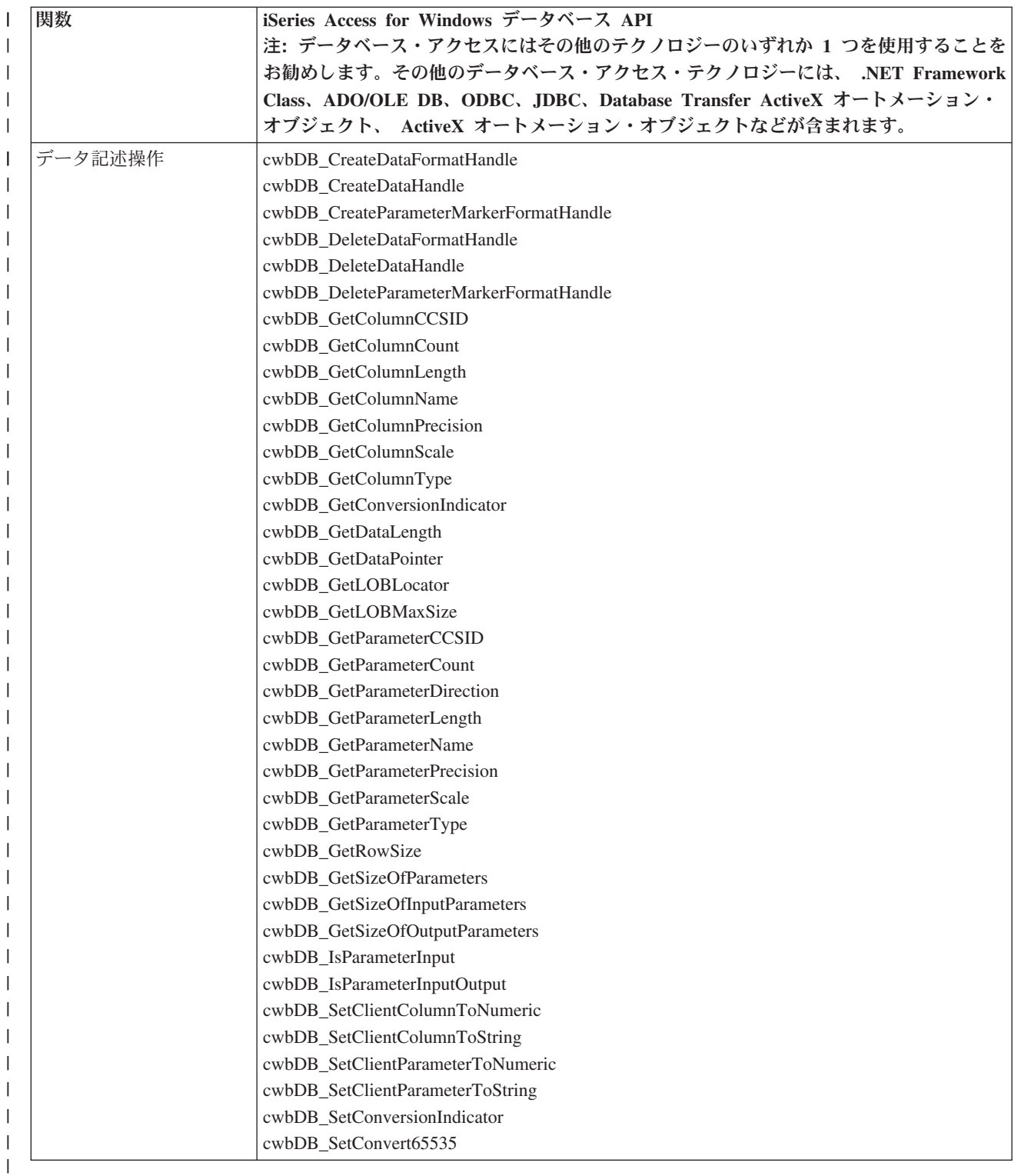

# □ 戻りコードおよびエラー・メッセージ

iSeries Access for Windows の C/C++ アプリケーション・プログラミング・インターフェース (API) は、 多くの関数で整数の戻りコードの戻りをサポートしています。戻りコードは、関数がどのように完了したの かを示しています。

**iSeries Access for Windows** の戻りコードのカテゴリー

- v 『オペレーティング・システムのエラーに対応する iSeries Access for Windows の戻りコード』
- 26 ページの『iSeries Access [の戻りコード』](#page-31-0)
- 33 ページの『iSeries Access for Windows [の構成要素に特有の戻りコード』](#page-38-0)

iSeries Access for Windows は、ヒストリー・ログおよび iSeries システムにエラー・メッセージを記録し ます。

# ヒストリー・ログのエラー・メッセージ

ヒストリー・ログの開始

デフォルトでは、ヒストリー・ログは活動状態になっていません。エラー・メッセージが 必ずこのファイルに書き込まれるようにするには、ヒストリー・ログを開始する必要があ ります。ヒストリー・ログの開始については、iSeries Access for Windows に同梱されてい る iSeries Access for Windows ユーザーズ・ガイドを参照してください。

#### 記録されたメッセージの表示

ヒストリー・ログに記録されているメッセージを表示するには、「スタート」―>「プログ ラム」―>「**iSeries Access for Windows**」―>「サービス」―>「ヒストリー・ログ」と選 択します。

ヒストリー・ログの中の項目は、メッセージ ID 付きとメッセージ ID なしのメッセージで構成さ れています。メッセージ ID 付きのメッセージでは、オンライン・ヘルプを使用することができま す。メッセージ ID なしのメッセージでは、オンライン・ヘルプを使用することはできません。メ ッセージ ID 付きのメッセージをダブルクリックすると、そのメッセージに関連した原因と回復情 報が表示されます。また、オンラインの iSeries Access for Windows ユーザーズ・ガイドの中のメ ッセージのトピックを選択すると、メッセージ ID 付きのメッセージをすべて表示させることがで きます。

#### **iSeries** システムのエラー・メッセージ

また、iSeries Access for Windows では、iSeries サーバーに関連メッセージも記録されます。これ らのメッセージは、PWS または IWS で始まります。特定の PWSxxxx または IWSxxxx メッセー ジを表示させるには、該当するコマンドを、iSeries コマンド行プロンプトで入力します (xxxx は メッセージ番号)。

DSPMSGD RANGE(IWSxxxx) MSGF(QIWS/QIWSMSG)

DSPMSGD RANGE(PWSxxxx) MSGF(QIWS/QIWSMSG)

# オペレーティング・システムのエラーに対応する **iSeries Access for Windows** の戻 りコード

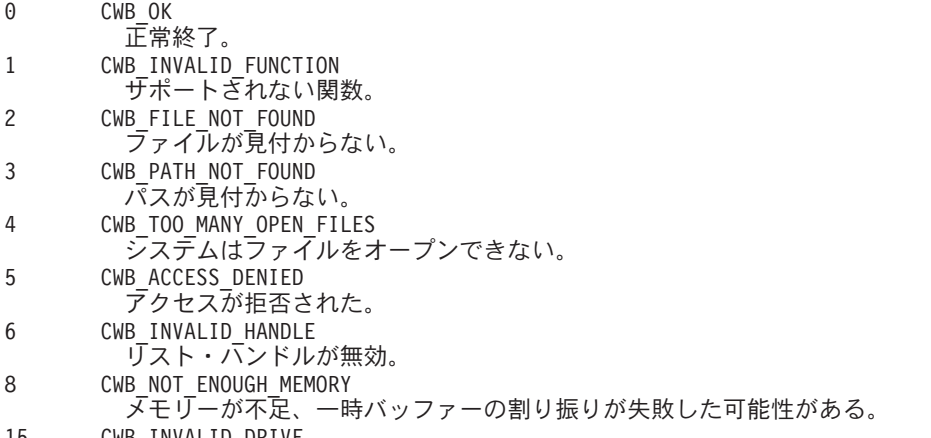

15 CWB\_INVALID\_DRIVE

<span id="page-31-0"></span>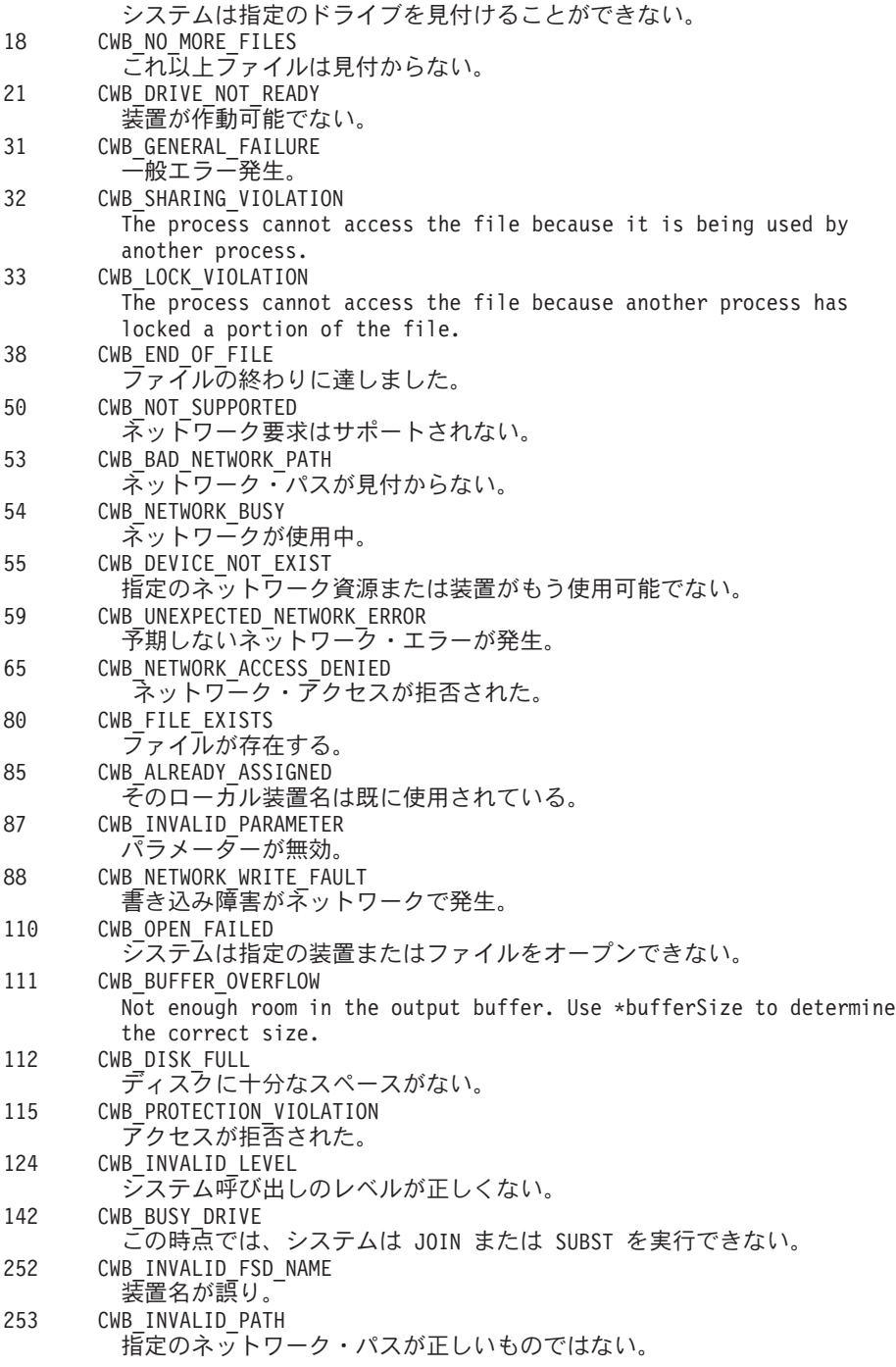

# **iSeries Access** の戻りコード

以下の戻りコードは iSeries Access にのみ適用されます。

- v 『iSeries Access 全体の戻りコード』
- 27 ページの『[iSeries Access for Windows](#page-32-0) に特有の戻りコード』

# **iSeries Access** 全体の戻りコード**:**

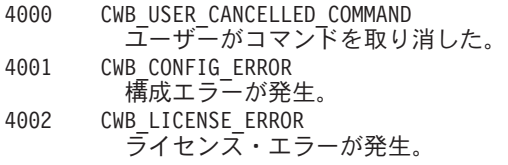

<span id="page-32-0"></span>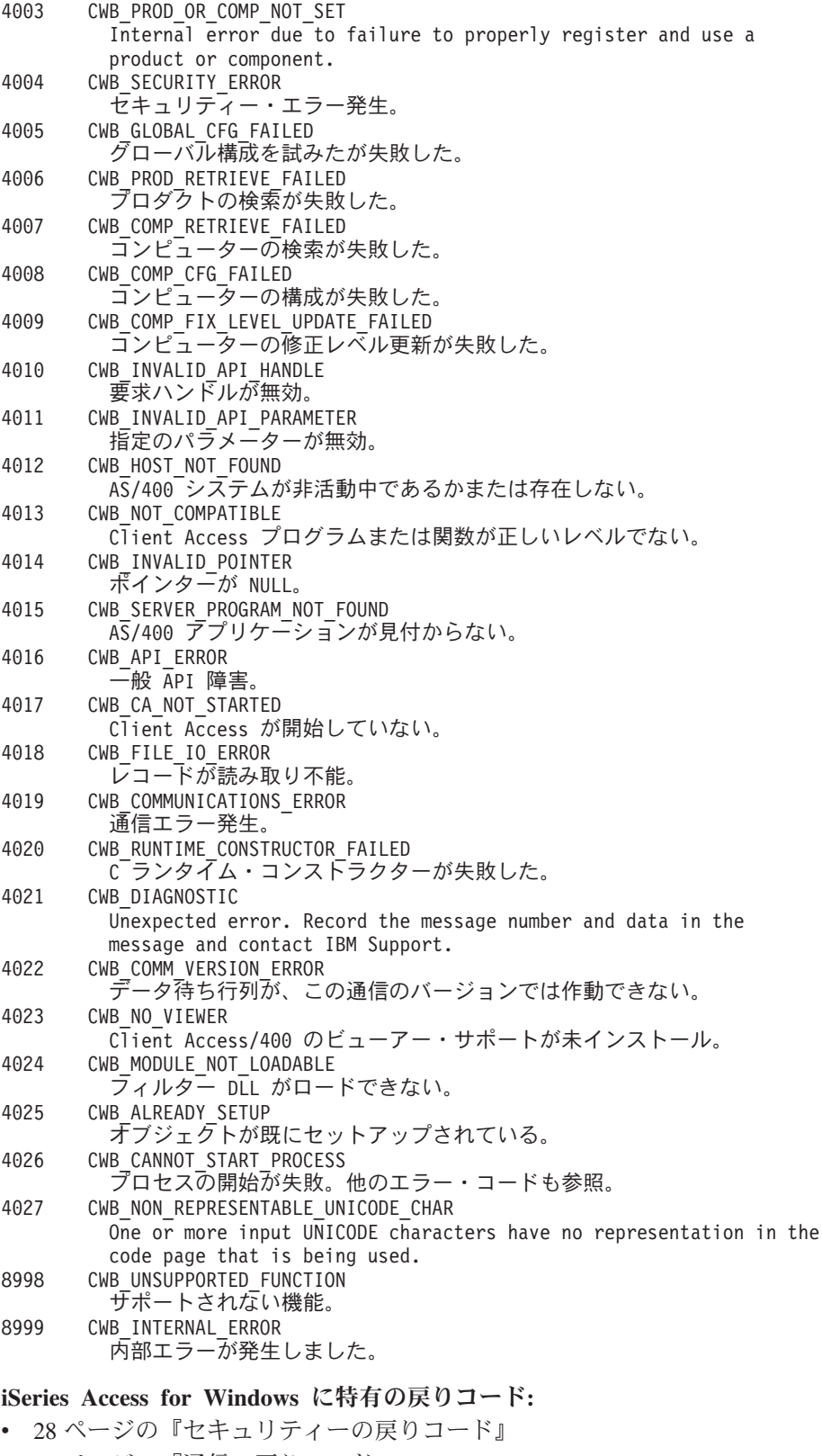

- v 28 [ページの『通信の戻りコード』](#page-33-0)
- v 28 [ページの『構成の戻りコード』](#page-33-0)
- v 29 [ページの『オートメーション・オブジェクトの戻りコード』](#page-34-0)
- 29 ページの『WINSOCK [の戻りコード』](#page-34-0)
- 29 ページの『SSL [の戻りコード』](#page-34-0)

<span id="page-33-0"></span>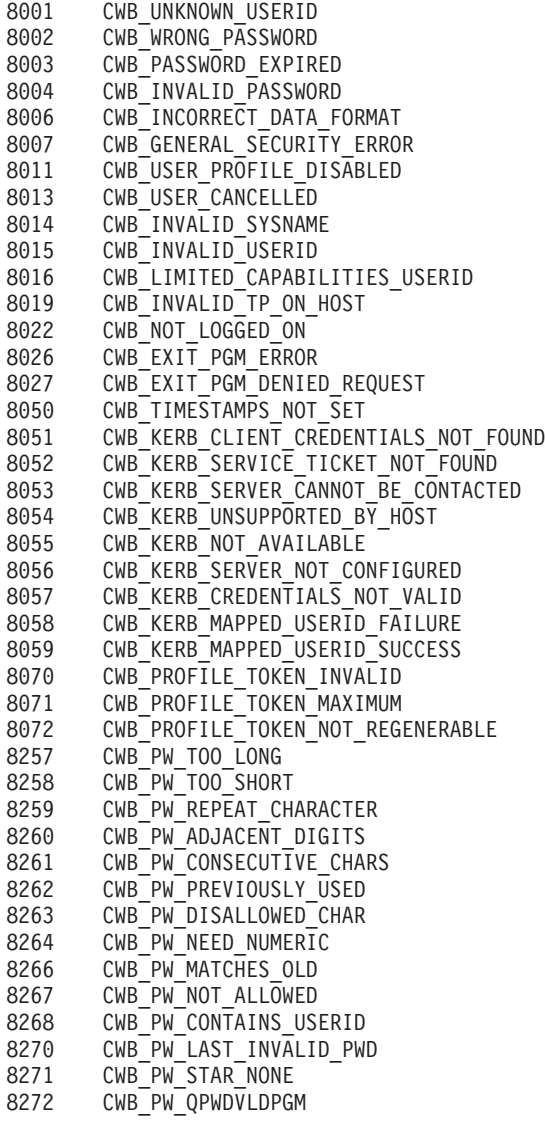

#### 通信の戻りコード*:*

8400 CWB\_INV\_AFTER\_SIGNON<br>8401 CWB INV WHEN CONNECT 8401 CWB INV WHEN CONNECTED 8402 CWB INV BEFORE VALIDATE 8403 CWB\_SECURE\_SOCKETS\_NOTAVAIL<br>8404 CWB\_RESERVED1 8404 CWB\_RESERVED1<br>8405 CWB RECEIVE ER CWB\_RECEIVE\_ERROR 8406 CWB\_SERVICE\_NAME\_ERROR 8407 CWB\_GETPORT\_ERROR<br>8408 CWB\_SUCCESS\_WARNIN 8408 CWB\_SUCCESS\_WARNING CWB\_NOT\_CONNECTED 8410 CWB\_DEFAULT\_HOST\_CCSID\_USED<br>8411 CWB\_USER\_TIMEOUT 8411 CWB\_USER\_TIMEOUT CWB\_SSL\_JAVA\_ERROR 8413 CWB\_USER\_TIMEOUT\_SENDRCV

## 構成の戻りコード*:*

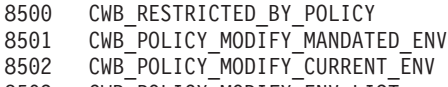

8503 CWB\_POLICY\_MODIFY\_ENV\_LIST

<span id="page-34-0"></span>8504 CWB SYSTEM NOT FOUND 8505 CWB\_ENVIRONMENT\_NOT\_FOUND 8506 CWB\_ENVIRONMENT\_EXISTS 8507 CWB\_SYSTEM\_EXISTS 8508 CWB NO SYSTEMS CONFIGURED 8580 CWB CONFIGERR RESERVED START 8599 CWB CONFIGERR RESERVED END

### オートメーション・オブジェクトの戻りコード*:*

8600 CWB\_INVALID\_METHOD\_PARM 8601 CWB\_INVALID\_PROPERTY\_PARM CWB\_INVALID\_PROPERTY\_VALUE 8603 CWB\_OBJECT\_NOT\_INITIALIZED 8604 CWB\_OBJECT\_ALREADY\_INITIALIZED 8605 CWB\_INVALID\_DQ\_ORDER 8606 CWB DATA TRANSFER REQUIRED 8607 CWB\_UNSUPPORTED\_XFER\_REQUEST 8608 CWB\_ASYNC\_REQUEST\_ACTIVE 8609 CWB REQUEST TIMED OUT 8610 CWB\_CANNOT\_SET\_PROP\_NOW 8611 CWB OBJ STATE NO LONGER VALID

#### *WINSOCK* の戻りコード*:*

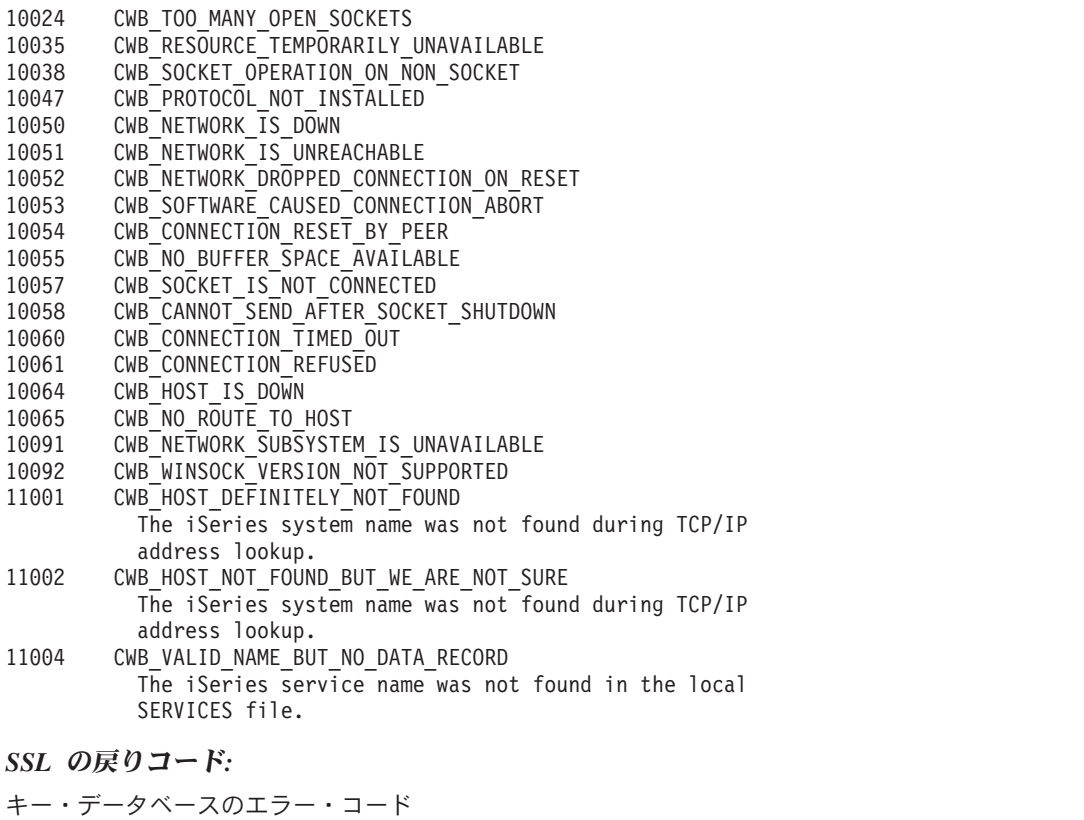

20001 - 不明エラーが発生。

- 20002 asn.1 エンコード/デコード・エラーが発生。
- -----<br>20003 asn.1 エンコーダー/デコーダーの初期化時にエラーが発生。
- 20004 An asn.1 encoding/decoding error occurred because of an out-of-range index or nonexistent optional field.
- 20005 データベース・エラーが発生。
- -----<br>20006 データベース・ファイルのオープン時にエラーが発生。
- 20007 データベース・ファイルの再オープン時にエラーが発生。
- 20008 データベースの作成に失敗。
- 20009 データベースが既に存在する。
- 20010 データベース・ファイルの削除時にエラーが発生。

20011 - データベースがオープンされていない。 20012 - データベース・ファイルの読み取り時にエラーが発生。 20013 - データベース・ファイルへのデータの書き込み時にエラーが発生。 20014 - データベース妥当性検査エラーが発生。 20015 - 無効なデータベース・バージョンを検出。 20016 - 無効なデータベース・パスワードを検出。 20017 - 無効なデータベース・ファイル・タイプを検出。 20018 - データベースが破壊された。 20019 - 無効なパスワードを検出、またはデータベースが無効である。 20020 - データベース・キー項目整合性エラーが発生。 20021 - データベースに重複するキーが既にある。 20022 - データベースに重複するキーが既にある (レコード ID)。 -----<br>20023 - データベースに重複するキーが既にある (ラベル)。 20024 - データベースに重複するキーが既にある (署名)。 20025 - データベースに重複するキーが既にある (未署名の証明書)。 20026 - データベースに重複するキーが既にある (発行者およびシリアル番号)。 20027 - データベースに重複するキーが既にある (サブジェクト公開鍵情報)。 20028 - データベースに重複するキーが既にある (未署名の CRL)。 20029 - ラベルがデータベースで使用されている。 20030 - パスワード暗号化エラーが発生。 20031 - LDAP 関連エラーが発生。 20032 - 暗号エラーが発生。 20033 - 暗号機能エラーが発生。 20034 - 無効な暗号アルゴリズムを検出。 20035 - データの署名時にエラーが発生。 20036 - データの検査時にエラーが発生。 20037 - データのダイジェストの計算時にエラーが発生。 20038 - 無効な暗号パラメーターを検出。 20039 - サポートされない暗号アルゴリズムを検出。 20040 - 指定された入力サイズがサポートされている係数サイズより大きい。 20041 - サポートされない係数サイズを検出 20042 - データベース妥当性検査エラーが発生。 20043 - キー項目妥当性検査に失敗。 20044 - 重複する拡張フィールドが存在する。 20045 - キーのバージョンが間違っている。 20046 - 必須の拡張フィールドが存在しない。 20047 - The validity period does not include today or does not fall within its issuer's validity period. 20048 - The validity period does not include today or does not fall within its issuer's validity period. 20049 - 秘密鍵使用拡張の有効期間の妥当性検査時にエラーが発生。 20050 - キーの発行者が見つからない。 20051 - 必須の証明書拡張がない。 20052 - キー署名の妥当性検査が失敗した。 20053 - キー署名の妥当性検査が失敗した。 20054 - キーのルート・キーが信頼されない。 20055 - キーが失効している。 20056 - 権限キー ID 拡張の妥当性検査時にエラーが発生。 20057 - 秘密鍵使用拡張の妥当性検査時にエラーが発生。 20058 - サブジェクト代替名拡張の妥当性検査時にエラーが発生。 20059 - 発行者代替名拡張の妥当性検査時にエラーが発生。 20060 - キー使用拡張の妥当性検査時にエラーが発生。 20061 - 不明な重大拡張を検出。 20062 - 鍵ペア項目の妥当性検査時にエラーが発生。 20063 - CRL の妥当性検査時にエラーが発生。 20064 - mutex エラーが発生。 20065 - 無効なパラメーターを検出。 20066 - ヌルのパラメーターまたはメモリー割り振りエラーを検出。 20067 - サイズが大きすぎる、または小さすぎる。 20068 - 古いパスワードは無効。 20069 - 新しいパスワードは有効。 20070 - パスワードが期限切れである。 20071 - スレッド関連のエラーが発生。 20072 - スレッドの作成時にエラーが発生。 20073 - スレッドが終了を待機している間にエラーが発生。 20074 - 入出力エラーが発生。 20075 - CMS のロード時にエラーが発生。
20076 - 暗号化ハードウェア関連のエラーが発生。 20077 - ライブラリー初期化ルーチンが正しく呼び出されなかった。 20078 - 内部データベース・ハンドル・テーブルが破壊された。 20079 - メモリー割り振りエラーが発生。 20080 - 認識されないオプションを検出。 20081 - 時間情報の取得時にエラーが発生。 20082 - mutex 作成エラーが発生。 20083 - メッセージ・カタログのオープン時にエラーが発生。 20084 - エラー・メッセージ・カタログのオープン時にエラーが発生。 20085 - ヌルのファイル名を検出。 20086 - ファイルのオープン時にエラーが発生したので、ファイルの存在と許可をチェックする。 20087 - 読み取るファイルのオープン時にエラーが発生。 20088 - 書き込むファイルのオープン時にエラーが発生。 20089 - このようなファイルはない。 20090 - 許可設定が原因でファイルをオープンできない。 20091 - ファイルへのデータの書き込み時にエラーが発生。 20092 - ファイルの削除時にエラーが発生。 20093 - 無効な Base64 エンコード・データを検出。 20094 - 無効な Base64 メッセージ・タイプを検出。 20095 - Base64 エンコード規則でデータをエンコードしているときにエラーが発生。 20096 - Base64 エンコード・データのデコード時にエラーが発生。 20097 - 識別名タグの取得時にエラーが発生。 20098 - 必須の共通名フィールドが空。 20099 - 必須の国名フィールドが空。 20100 - 無効なデータベース・ハンドルを検出。 20101 - キー・データベースが存在しない。 20102 - 要求鍵ペア・データベースが存在しない。 20103 - パスワード・ファイルが存在しない。 20104 - 新規パスワードが古いパスワードと等しい。 20105 - キー・データベース内にキーが見つからない。 20106 - 要求キーが見つからない。 20107 - トラステッド CA が見つからない。 20108 - 証明書に対する要求キーが見つからない。 20109 - キー・データベース内に秘密鍵がない。 20110 - キー・データベース内にデフォルト・キーがない。 20111 - キー・レコードに秘密鍵がない。 20112 - キー・レコードに証明書がない。 20113 - CRL 項目がない。 20114 - 無効なキー・データベース・ファイル名を検出。 20115 - 認識されない秘密鍵タイプを検出。 20116 - 無効な識別名入力を検出。 20117 - 指定されたキー・ラベルを持つキー項目が見つからない。 20118 - キー・ラベル・リストが破壊された。 20119 - 入力データが有効な PKCS12 データではない。 20120 - The password is invalid or the PKCS12 data has been corrupted or been created with later version of PKCS12. 20121 - 認識されないキー・エクスポート・タイプを検出。 20122 - サポートされないパスワード・ベースの暗号化アルゴリズムを検出。 20123 - 鍵リング・ファイルから CMS キー・データベースへの変換時にエラーが発生。 20124 - CMS キー・データベースから鍵リング・ファイルへの変換時にエラーが発生。 20125 - 証明書要求に対して証明書を作成しているときにエラーが発生。 20126 - 完全な発行者チェーンを作成できない。 20127 - 無効な WEBDB データを検出。 20128 - 鍵リング・ファイルに書き込むデータがない。 20129 - 入力した日数が許容されている有効期間を超えている。 20130 - パスワードが短すぎる。最低文字数に満たない。 20131 - パスワードには少なくとも数字が 1 つ含まれていなければならない。 20132 - パスワード内の文字がすべて英字または数字のいずれかである。 20133 - 認識されないまたはサポートされない署名アルゴリズムが指定された。 20134 - 無効なキー・データベース・タイプが指定された。 20135 - The secondary key database is currently a secondary key database to another primary key database. 20136 - キー・データベースに、関連付けられた 2 次キー・データベースがない。 20137 - ラベルを持つ暗号トークンが見つからない。 20138 - 暗号トークン・パスワードが指定されていないが、これは必須である。 20139 - 暗号トークン・パスワードが指定されたが、これは必須ではない。 20140 - The cryptographic module cannot be loaded. Cryptographic token support will

not be available. 20141 - 暗号トークンの機能がサポートされていない。 20142 - 暗号トークン機能が失敗した。

SSL エラー・コード

- 25001 ハンドルが無効。
- 25002 ダイナミック・リンク・ライブラリーが使用できない。
- 25003 内部エラーが発生。
- 25004 メイン・メモリーに操作を実行するだけのスペースがない。
- 25005 ハンドルが操作に対して有効な状態ではない。
- 25006 キー・ラベルが見つからない。
- 25007 証明書が使用できない。
- 25008 証明書妥当性検査エラー。
- 25009 暗号化処理エラー。
- 25010 証明書内の ASN フィールドの妥当性検査エラー。
- 25011 LDAP サーバー接続エラー。
- 25012 不明な内部エラー。問題をサービスに報告する。
- 25101 暗号の処理でエラーが発生。
- 25102 キー・ファイルの読み取りで入出力エラーが発生。
- 25103 キー・ファイルの内部形式が無効。キー・ファイルを再作成する。
- 25104 キー・ファイルに同じキーを持つ項目が 2 つある。iKeyman を使用して重複するキーを除去する。
- 25105 キー・ファイルに同じラベルを持つ項目が 2 つある。iKeyman を使用して重複するラベルを除去する。
- 25106 The key file password is used as an integrity check. Either the key file has become corrupted or the password ID is incorrect.
- 25107 The default key in the key file has an expired certificate. Use iKeyman to remove certificates that are expired.
- 25108 ダイナミック・リンク・ライブラリーの 1 つをロードしているときにエラーが発生。
- 25109 環境がクローズした後で接続を確立しようとしている。
- 25201 キー・ファイルを初期化できなかった。
- 25202 Unable to open the key file. Either the path was specified incorrectly or the file permissions did not allow the file to be opened.
- 25203 一時的な鍵ペアを生成できない。
- 25204 ユーザー名オブジェクトが指定されたが、見つからない。
- 25205 LDAP 照会に使用するパスワードが正しくない。
- 25206 LDAP サーバーのフェイルオーバー・リストに対する索引が正しくない。
- 25301 クローズ時にエラーが発生
- 25401 システム日付が無効な値に設定された。
- 25402 SSLV2 も SSLV3 も使用可能ではない。
- 25403 必要な証明書をパートナーから受け取らなかった。
- 25404 受け取った証明書の形式が正しくない。
- 25405 受け取った証明書のタイプはサポートされていない。
- 25406 データの読み取りまたは書き込み時に入出力エラーが発生。
- 25407 キー・ファイルで指定されたラベルが見つからない。
- 25408 The specified key-file password is incorrect. The key file could not be used. The key file may also be corrupt.
- 25409 制限された暗号化環境で、キー・サイズが長すぎてサポートされない。
- 25410 誤った形式の SSL メッセージをパートナーから受け取った。
- 25411 メッセージ確認コード (MAC) が正常に検査されなかった。
- 25412 この操作はサポートされない。
- 25413 受け取った証明書に誤った署名が入っていた。
- 25414 The server certificate is not trusted. This usually occurs when you have not downloaded the certificate authority for the server certificate. Use the iSeries Digital Certificate Manager to obtain the certificate authority and use the PC IBM Key Management utility to place the certificate authority in your local key database. See CWBCO1050 for additional information
- 25415 リモート・システム情報が無効。
- 25416 アクセスが拒否された。
- 25417 自己署名証明書が無効。
- 25418 読み取りが失敗した。
- 25419 書き込みが失敗した。
- 25420 The partner closed the socket before the protocol completed. This could mean the partner is configured for SSL Client Authentication and no client certificate was sent to the partner.
- 25421 指定された V2 暗号が無効。
- 25422 指定された V3 暗号が無効。
- <span id="page-38-0"></span>25425 - ハンドルを作成できない。 25426 - 初期化に失敗した。 25427 - 証明書を妥当性検査しているときに、指定された LDAP ディレクトリーにアクセスできない。 25428 - 指定されたキーに秘密鍵が入っていなかった。 25429 - 指定された PKCS11 共用ライブラリーをロードする試みが失敗した。 25430 - PKCS #11 ドライバーが、呼び出し元で指定されたトークンを見つけられなかった。 25431 - PKCS #11 トークンがスロット内にない。 25432 - PKCS #11 トークンにアクセスするパスワード/ピンが無効。 25433 - 受け取った SSL ヘッダーが正しい SSLV2 形式のヘッダーではなかった。 25434 - ハードウェア・ベースの暗号サービス・プロバイダー (CSP) にアクセスできない。 25435 - 属性の設定が矛盾する。 25436 - アプリケーションが実行されているプラットフォームで要求された機能がサポートされていない。 25437 - IPv6 接続を検出。 25438 - リセット・セッション・タイプのコールバック機能から誤った値が戻された。 25501 - バッファー・サイズが負または 0 である。
- 25502 非ブロッキング I/O で使用した。
- 25601 reset\_cipher では SSLV3 を必要とし、接続は SSLV2 を使用する。
- 25602 関数呼び出しで無効な ID が指定された。
- 25701 関数呼び出しの ID が無効。
- 25702 属性が負の長さで、無効。
- 25703 指定された列挙タイプに対し列挙値が無効。
- 25704 SID キャッシュ・ルーチンを置き換えるためのパラメーター・リストが無効。
- 25705 When setting a numeric attribute, the specified value is invalid for the specific attribute being set.
- 25706 追加の証明書妥当性検査で矛盾するパラメーターが設定された。
- 25707 The cipher spec included an AES cipher spec that is not supported on the system of execution.
- 25708 ピア ID の長さが誤っている。16 バイト以下でなければならない。

#### **iSeries Access for Windows** の構成要素に特有の戻りコード

- v 『管理 API の戻りコード』
- 『通信 API の戻りコード』
- 34 [ページの『データベース](#page-39-0) API の戻りコード』
- v 37 [ページの『データ待ち行列](#page-42-0) API の戻りコード』
- v 38 [ページの『ディレクトリー更新](#page-43-0) API の戻りコード』
- 38 [ページの『各国語サポート](#page-43-0) API の戻りコード』
- 39 ページの『iSeries オブジェクト API [の戻りコード』](#page-44-0)
- v 40 [ページの『リモート・コマンド](#page-45-0) / 分散プログラム呼び出し API の戻りコード』
- 40 [ページの『セキュリティー](#page-45-0) API の戻りコード』
- v 42 [ページの『保守容易性](#page-47-0) API の戻りコード』
- v 42 [ページの『システム・オブジェクト・アクセス](#page-47-0) API の戻りコード』

#### 管理 **API** の戻りコード**:**

6001 CWBAD\_INVALID\_COMPONENT\_ID 構成要素 ID が無効。

#### 通信 **API** の戻りコード**:**

- 6001 CWBCO\_END\_OF\_LIST システム・リストの終わりに達した。システム名は戻されなかった。
- 6002 CWBCO\_DEFAULT\_SYSTEM\_NOT\_DEFINED デフォルト・システムの設定が未定義。
- 6003 CWBCO\_DEFAULT\_SYSTEM\_NOT\_CONFIGURED The default system is defined, but no connection to it is configured.
- 6004 CWBCO\_SYSTEM\_NOT\_CONNECTED 現行プロセスでは、指定のシステムは現在接続されていない。
- 6005 CWBCO\_SYSTEM\_NOT\_CONFIGURED
	- 指定のシステムは、現在構成されていない。
- 6007 CWBCO\_INTERNAL\_ERROR

<span id="page-39-0"></span>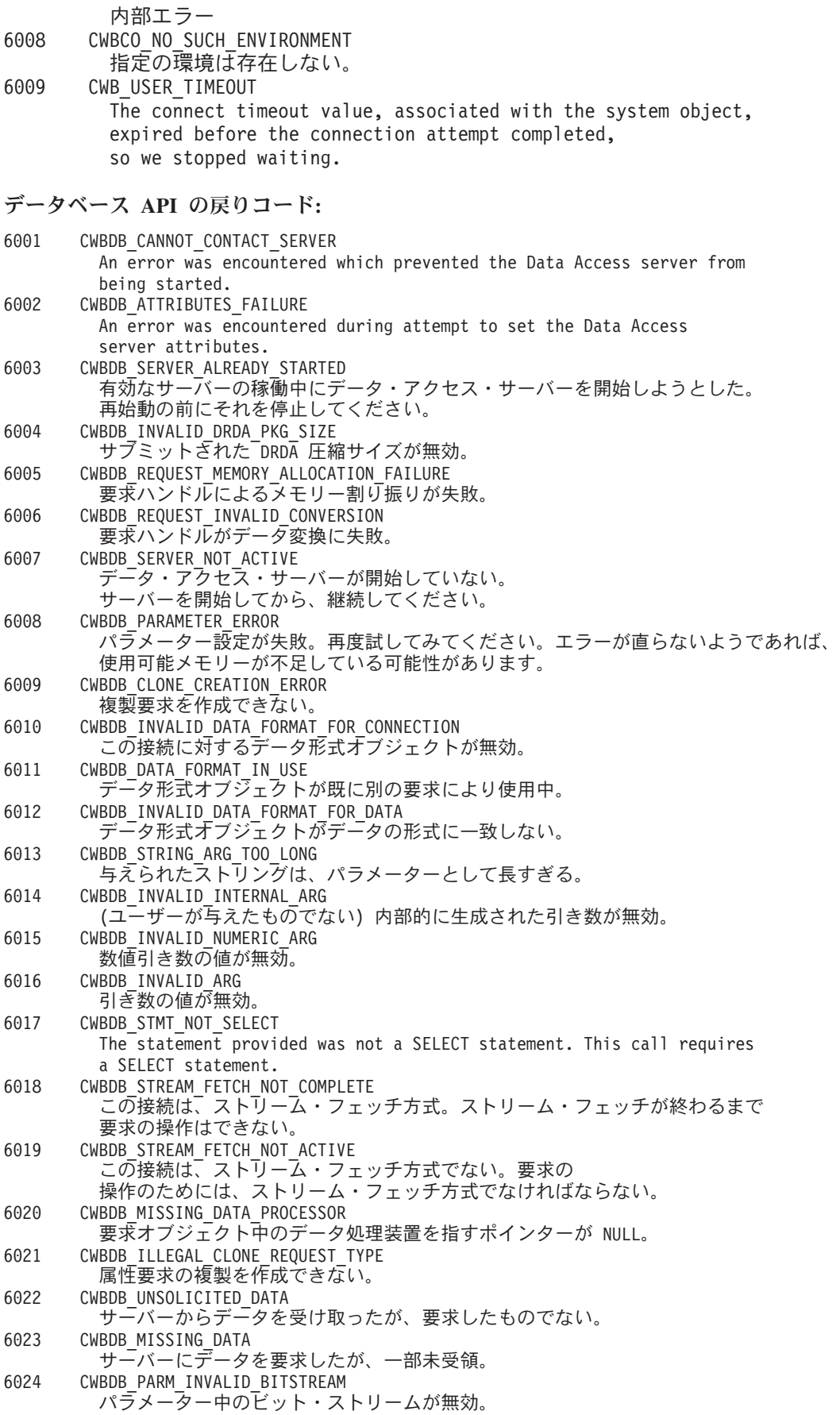

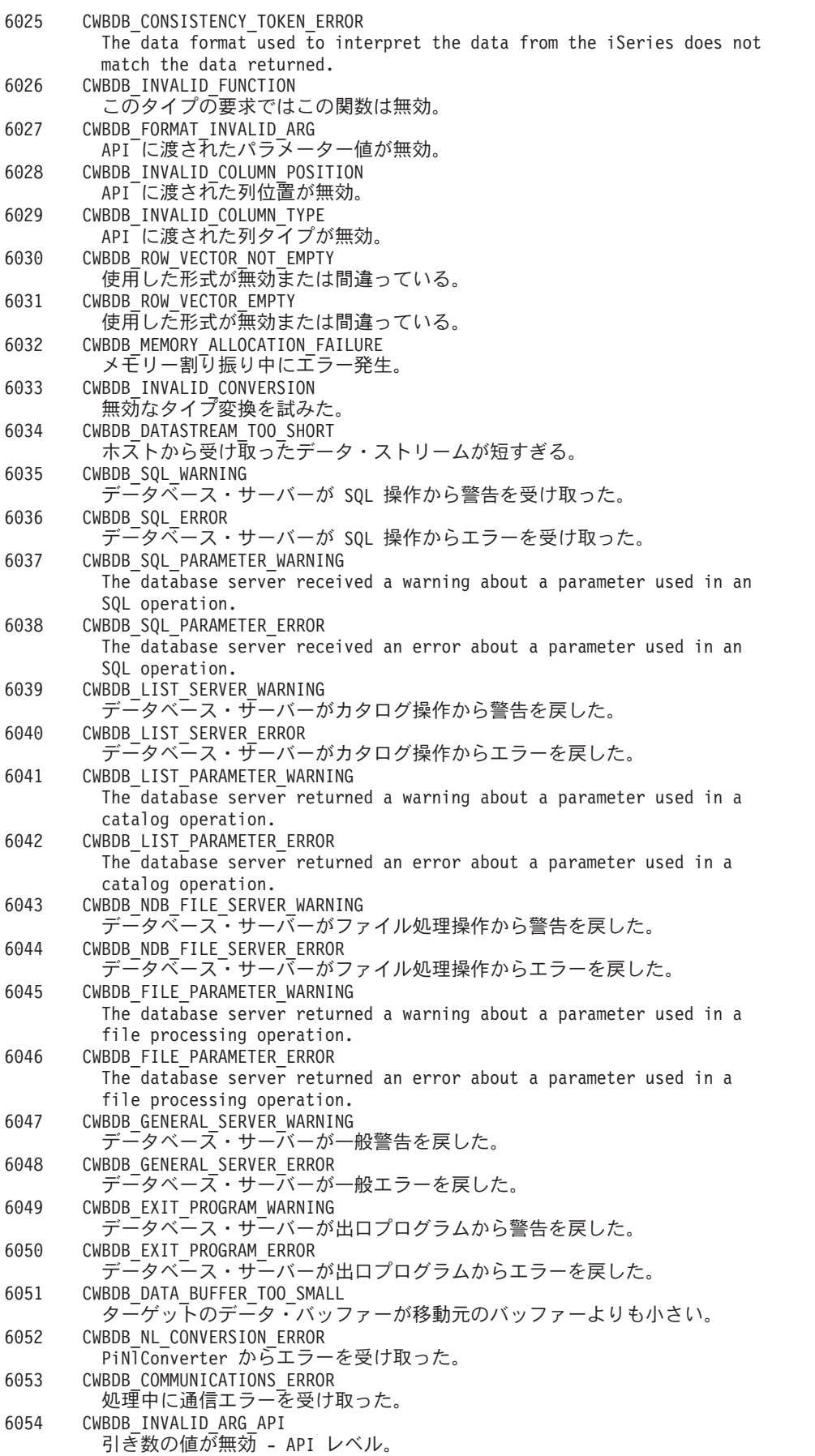

6055 CWBDB\_MISSING\_DATA\_HANDLER データ・ハンドラーがデータ・ハンドラー・リストにない。 6056 CWBDB\_REQUEST\_DATASTREAM\_NOT\_VALID カタログ要求中に無効なデータ・ストリームがある。 6057 CWBDB\_SERVER\_UNABLE サーバーは要求の関数を実行できない。 The following return codes are returned by the cwbDB\_StartServerDetailed API: 6058 CWBDB\_WORK\_QUEUE\_START\_ERROR クライアント作業待ち行列の問題のため、サーバーを開始できない。 6059 CWBDB\_WORK\_QUEUE\_CREATE\_ERROR クライアント作業待ち行列の問題のため、サーバーを開始できない。 6060 CWBDB\_INITIALIZATION\_ERROR クライアント初期設定の問題のため、サーバーを開始できない。 6061 CWBDB\_SERVER\_ATTRIBS\_ERROR サーバー属性の問題のため、サーバーを開始できない。 6062 CWBDB\_CLIENT\_LEVEL\_ERROR クライアント・レベル設定の問題のため、サーバーを開始できない。 6063 CWBDB\_CLIENT\_LFC\_ERROR Unable to start server because of set client language feature code problem. 6064 CWBDB\_CLIENT\_CCSID\_ERROR クライアント CCSID の問題のため、サーバーを開始できない。 6065 CWBDB\_TRANSLATION\_INDICATOR\_ERROR 変換標識設定エラーのため、サーバーを開始できない。 6066 CWBDB\_RETURN\_SERVER\_ATTRIBS\_ERROR サーバー属性の戻しの問題のため、サーバーを開始できない。 6067 CWBDB\_SERVER\_ATTRIBS\_REQUEST サーバー属性要求オブジェクトの欠落のため、サーバーを開始できない。 6068 CWBDB\_RETURN\_ATTRIBS\_ERROR 属性の戻り値の問題のため、サーバーを開始できない。 6069 CWBDB\_SERVER\_ATTRIBS\_MISSING 戻されたサーバーの属性不足で、サーバーを開始できない。 (データの欠落) 6070 CWBDB\_SERVER\_LFC\_CONVERSION\_ERROR Unable to start server because of data conversion error on server language feature code field of server attributes. 6071 CWBDB\_SERVER\_LEVEL\_CONVERSION\_ERROR Unable to start server because of data conversion error on server functional level field of server attributes. 6072 CWBDB\_SERVER\_LANGUAGE\_TABLE\_ERROR Unable to start server because of data conversion error on server language table ID field of server attributes. 6073 CWBDB\_SERVER\_LANGUAGE\_LIBRARY\_ERROR Unable to start server because of data conversion error on server language library ID field of server attributes. 6074 CWBDB\_SERVER\_LANGUAGE\_ID\_ERROR Unable to start server because of data conversion error on server language ID field of server attributes. 6075 CWBDB\_COMM\_DEQUEUE\_ERROR 通信エラーのためサーバーを開始できない。 6076 CWBDB\_COMM\_ENQUEUE\_ERROR 通信エラーのためサーバーを開始できない。 6077 CWBDB\_UNSUPPORTED\_COLUMN\_TYPE データにサポートされない列タイプが見付かった。 6078 CWBDB\_SERVER\_IN\_USE 所定の接続ハンドルでのデータベース・サーバーへの接続が、 同じシステム・オブジェクト・ハンドルで作成された別の 接続ハンドルで既に使用されている。 6079 CWBDB\_SERVER\_REL\_DB\_CONVERSION\_ERROR Unable to start server because of data conversion error on server relational DB field of server attributes. There is no message or help text for this return code.

<span id="page-42-0"></span>この機能はこのバージョンのホスト・サーバーでは利用できない。 6081 CWBDB\_FUNCTION\_NOT\_VALID\_AFTER\_CONNECT ホスト・サーバーへの接続後、この機能は無効。 6082 CWBDB\_INVALID\_INITIAL\_REL\_DB\_NAME 初期リレーショナル DB 名 (IASP) が無効。 6099 CWBDB\_LAST\_STREAM\_CHUNK ストリーム・フェッチが完了。 NOTE: Informational, not an error. There is not a message or help text for this return code. データ待ち行列 **API** の戻りコード**:** 6000 CWBDQ\_INVALID\_ATTRIBUTE\_HANDLE 属性ハンドルが無効。 6001 CWBDQ\_INVALID\_DATA\_HANDLE データ・ハンドルが無効。 6002 CWBDQ\_INVALID\_QUEUE\_HANDLE 待ち行列ハンドルが無効。 6003 CWBDQ\_INVALID\_READ\_HANDLE データ待ち行列読み取りハンドルが無効。 6004 CWBDQ\_INVALID\_QUEUE\_LENGTH データ待ち行列の最大レコード長が無効。 6005 CWBDQ\_INVALID\_KEY\_LENGTH キーの長さが無効。 6006 CWBDQ\_INVALID\_ORDER 待ち行列の順序が無効。 6007 CWBDQ\_INVALID\_AUTHORITY 待ち行列の権限が無効。 6008 CWBDQ\_INVALID\_QUEUE\_TITLE 待ち行列の表題 (記述) が長すぎるか変換できない。 6009 CWBDQ\_BAD\_QUEUE\_NAME 待ち行列名が長すぎるか変換できない。 6010 CWBDQ\_BAD\_LIBRARY\_NAME ライブラリー名が長すぎるか変換できない。 6011 CWBDQ\_BAD\_SYSTEM\_NAME システム名が長すぎるか変換できない。 6012 CWBDQ\_BAD\_KEY\_LENGTH このデータ待ち行列のキーの長さが正しくないか、キーの長さが LIFO または FIFO データ待ち行列に対して 0 よりも大きい。 6013 CWBDQ\_BAD\_DATA\_LENGTH Length of data is not correct for this data queue. Either the data length is zero or it is greater than the maximum allowed of 31744 bytes (64512 bytes for V4R5 and later versions of OS/400). **Note:** The maximum allowed data lengh when connected to OS/400 V4R5MO and later systems has been increased to 64512 bytes. When connected to earlier releases of OS/400, 64512 bytes of data may be written to a data queue, but the maximum length of data that may be read from a data queue is 31744 bytes. 6014 CWBDQ\_INVALID\_TIME 待ち時間が正しくない。 6015 CWBDQ\_INVALID\_SEARCH サーチ順序が正しくない。 6016 CWBDQ\_DATA\_TRUNCATED 戻りデータが切り捨てられた。 6017 CWBDQ\_TIMED\_OUT 待ち時間が満了したがデータが戻されなかった。 6018 CWBDQ\_REJECTED\_USER\_EXIT ユーザー出口プログラムによりコマンドが拒否されました。 6019 CWBDQ\_USER\_EXIT\_ERROR 出口プログラムのエラーまたは出口プログラムの数が無効。 6020 CWBDQ\_LIBRARY\_NOT\_FOUND

第 4 章 iSeries Access for Windows C/C++ API **37**

<span id="page-43-0"></span>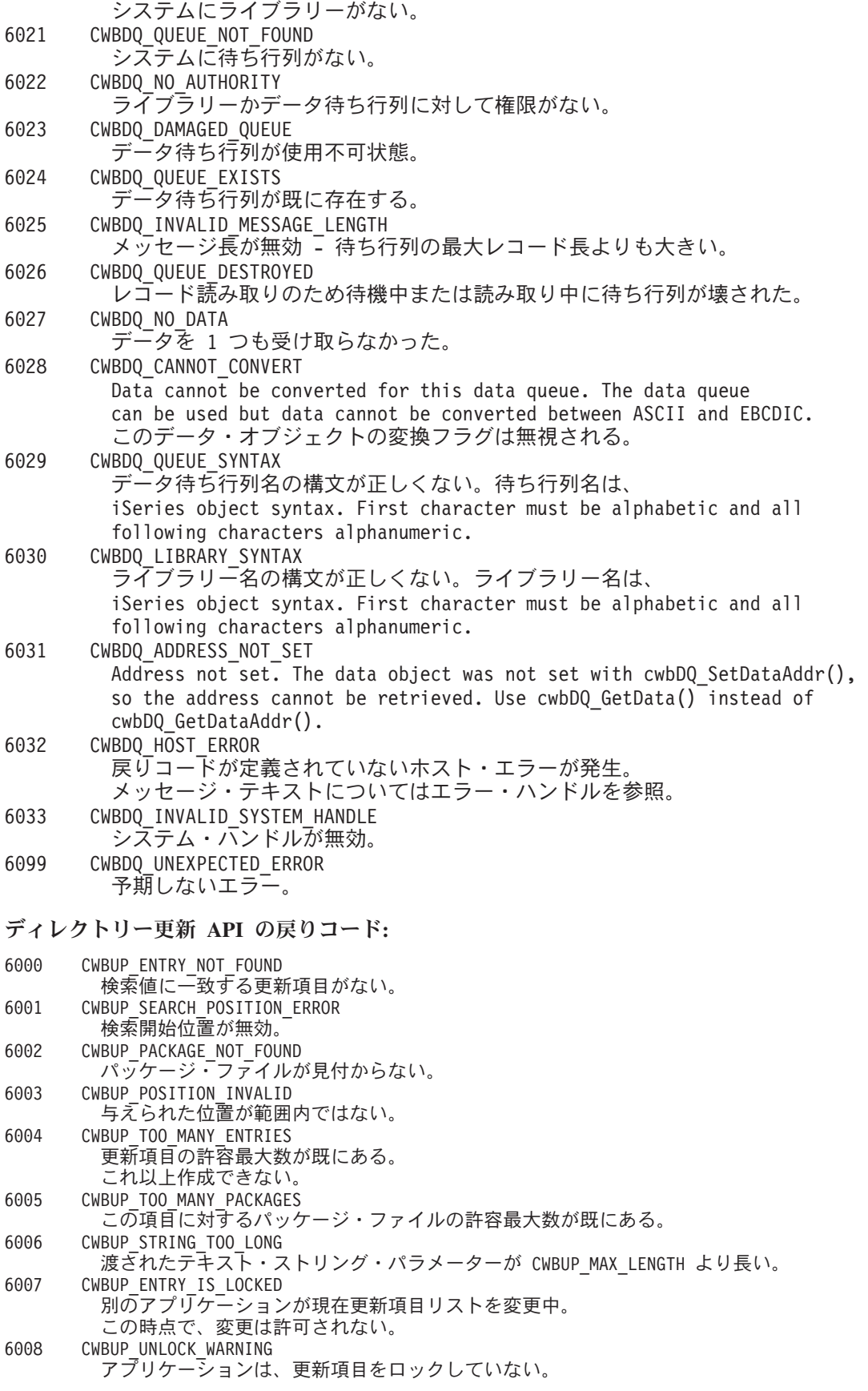

各国語サポート **API** の戻りコード**:**

<span id="page-44-0"></span>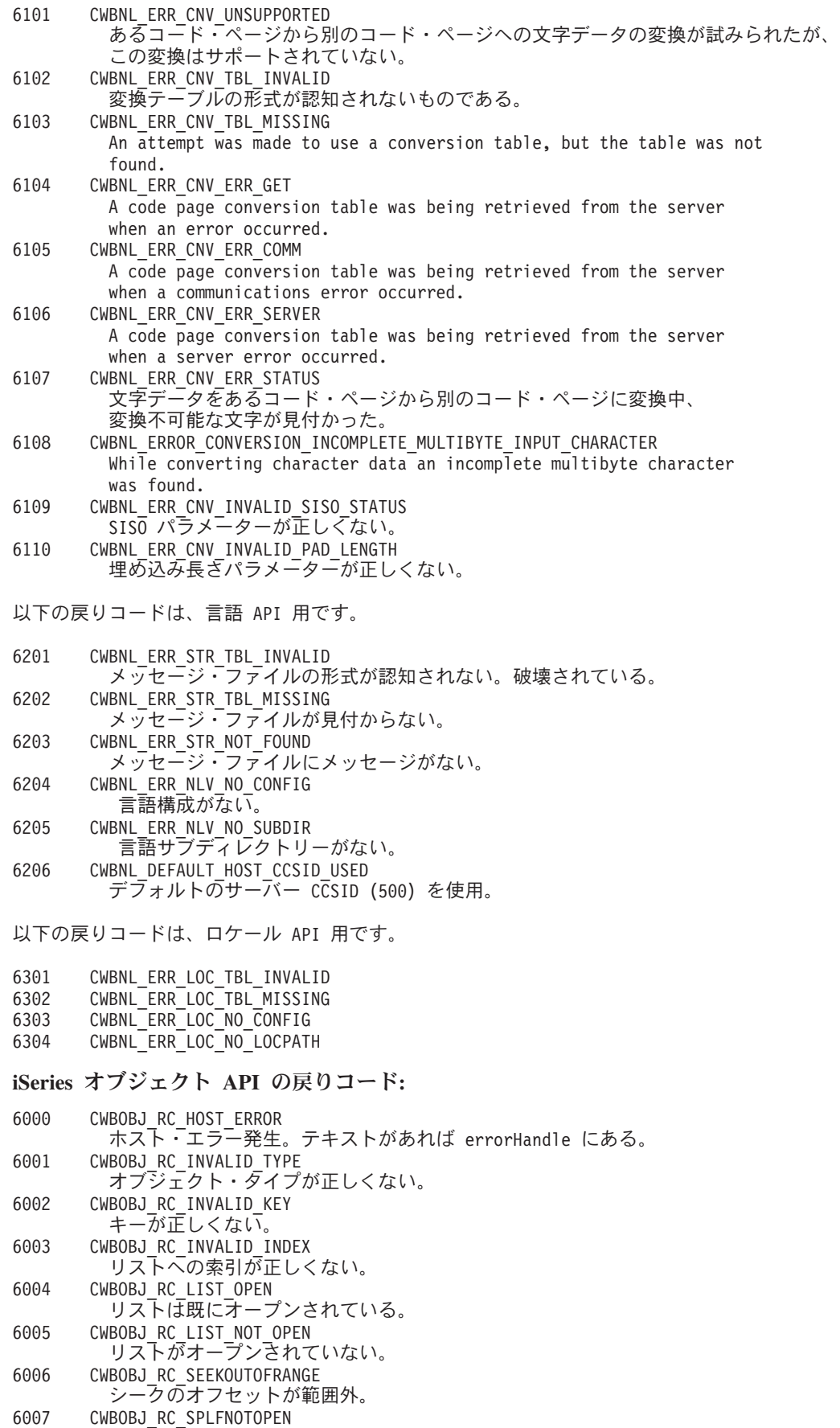

スプール・ファイルがオープンされていない。

<span id="page-45-0"></span>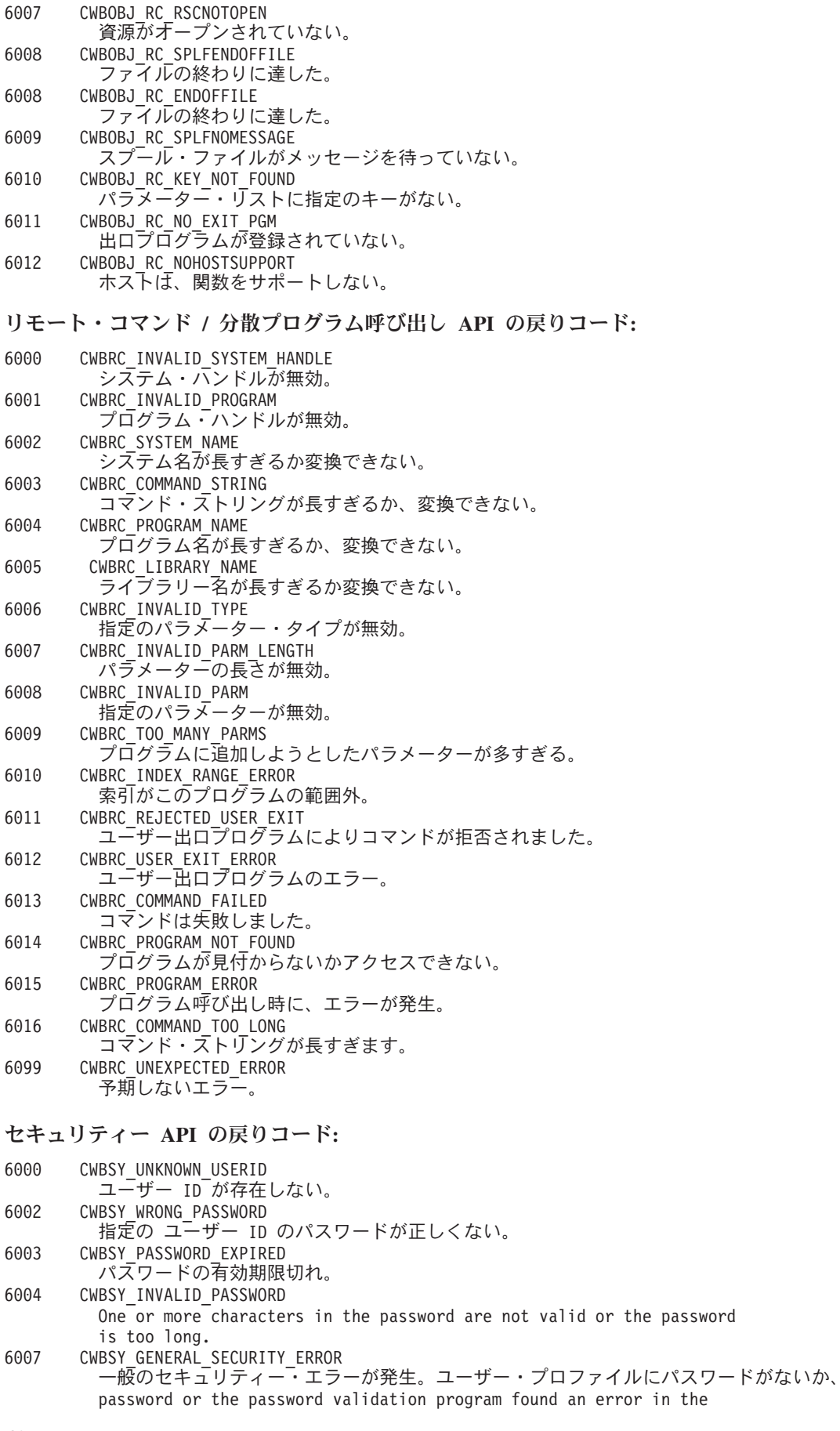

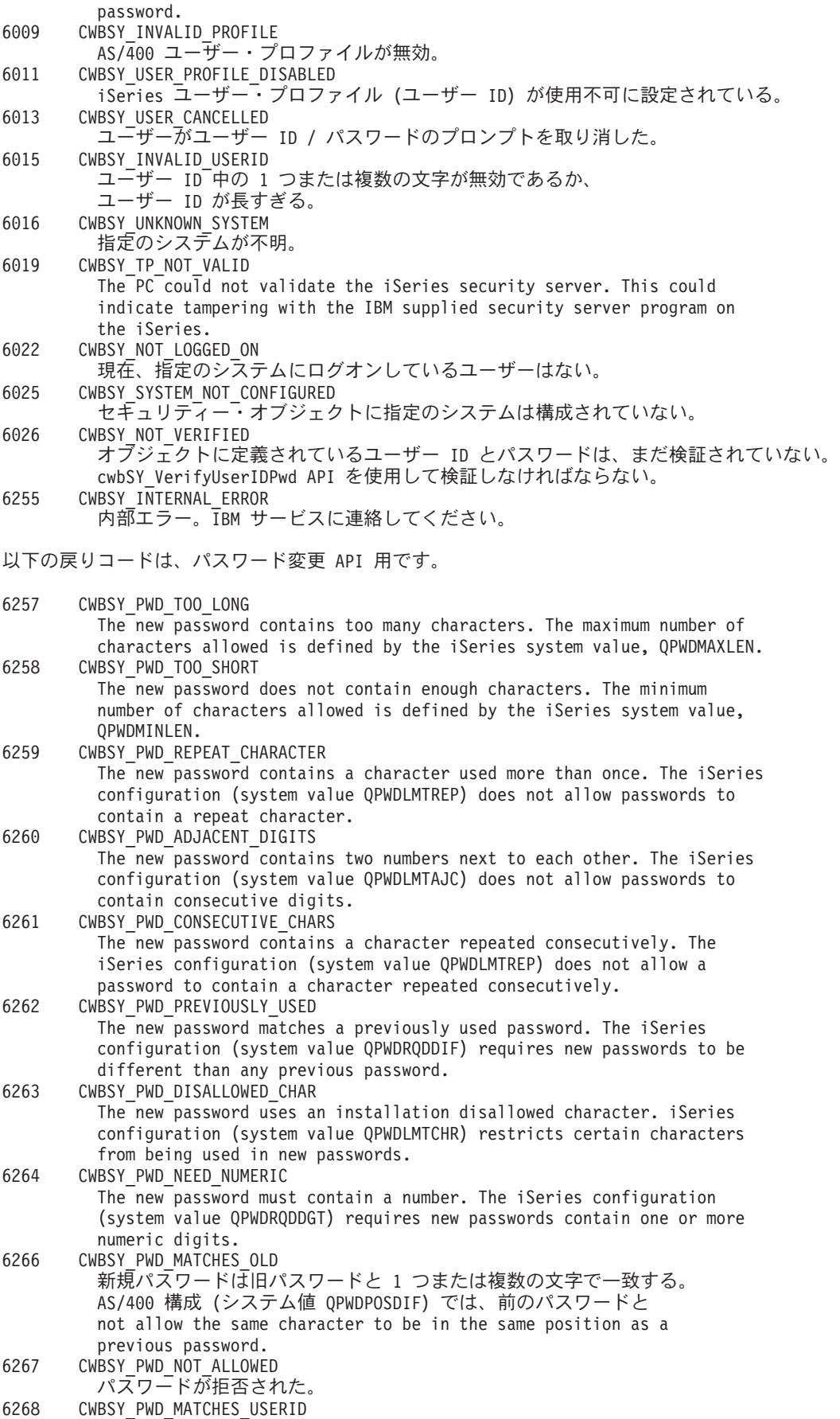

<span id="page-47-0"></span>パスワードがユーザー ID と同じ。 6269 CWBSY\_PWD\_PRE\_V3 旧パスワードは、異なる暗号化技法を使用した V3 以前のシステムで作られている。 different encryption technique. Password must be changed manually on the AS/400. 6270 CWBSY\_LAST\_INVALID\_PASSWORD 次の無効入力は、ユーザー・プロファイルを使用禁止にする。

# 保守容易性 **API** の戻りコード**:**

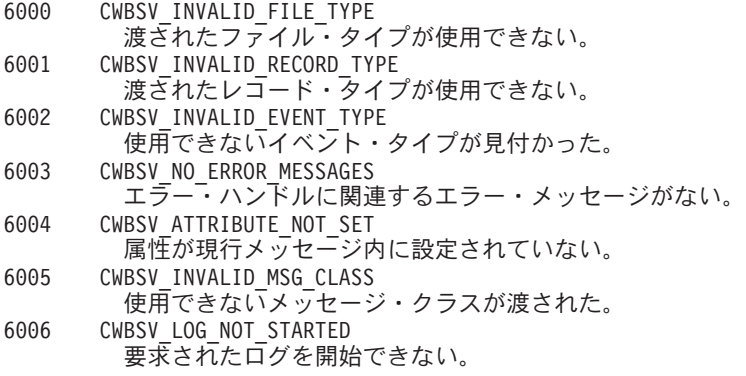

システム・オブジェクト・アクセス **API** の戻りコード**:**

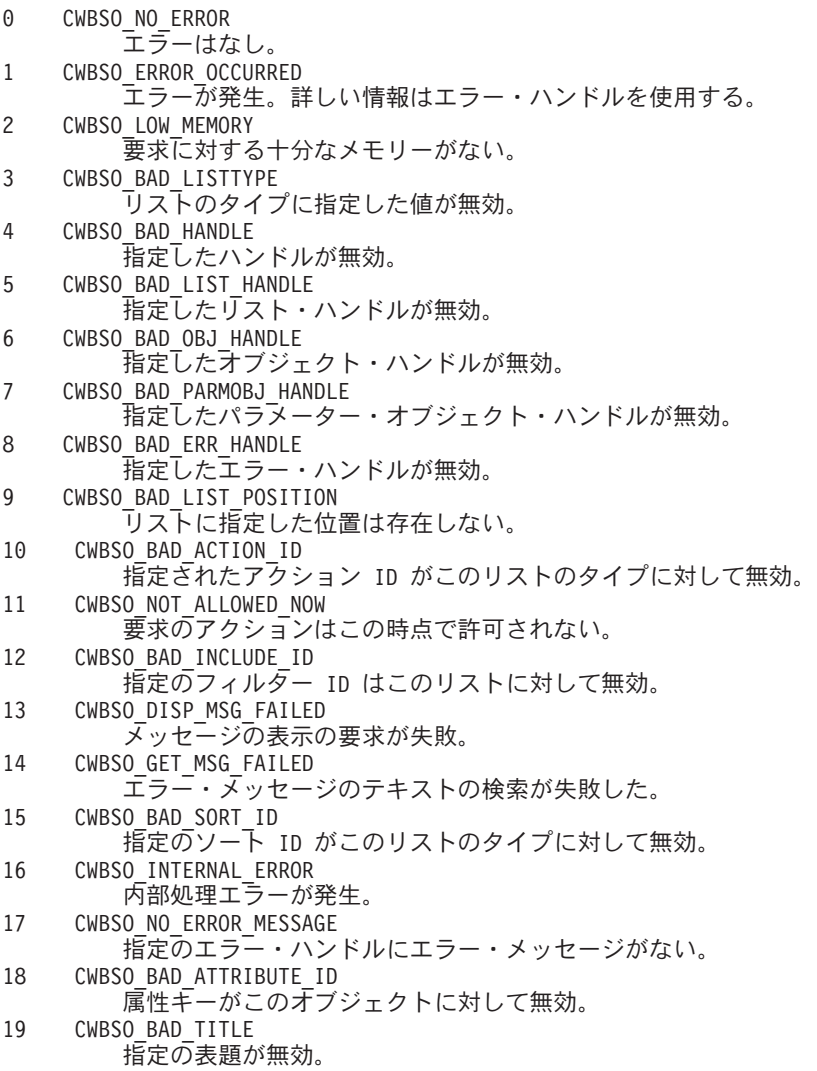

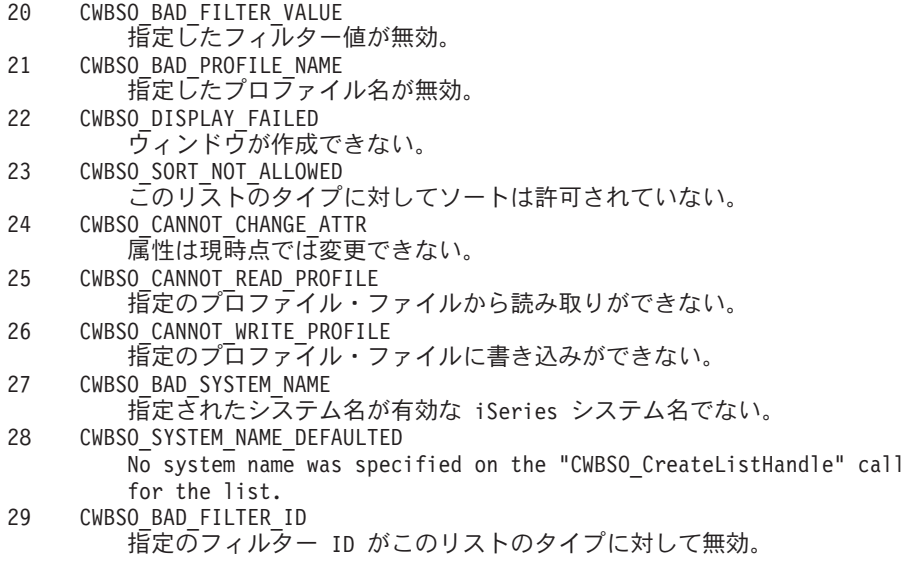

# **iSeries Access for Windows** の管理 **API**

iSeries Access for Windows の管理 API は、PC にインストールされている iSeries Access for Windows コ ード情報にアクセスするための関数を提供します。管理 API を使用して、以下のことが判別できます。

- iSeries Access for Windows のバージョンおよびサービス・レベル
- 個々の構成要素のインストール状況
- iSeries ナビゲーターのプラグインのインストール状況

**iSeries Access for Windows** 管理 **API** に必要なファイル

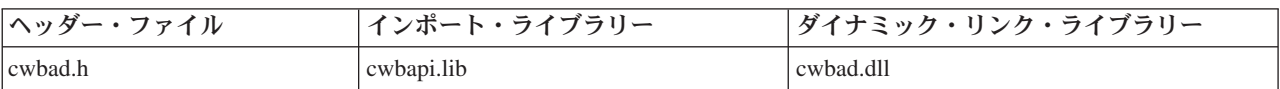

#### **Programmer's Toolkit**

Programmer's Toolkit では、管理 API 資料、cwbad.h ヘッダー・ファイルへのアクセス、およびプ ログラム例へのリンクが用意されています。この情報にアクセスするには、Programmer's Toolkit をオープンして、「クライアント情報」―>「**C/C++ API**」と選択します。

# **iSeries Access for Windows** 管理 **API** のトピック

- v **iSeries Access for Windows** 管理 **API** のリスト
	- v 52 [ページの『例](#page-57-0): 管理 API』
	- v 33 [ページの『管理](#page-38-0) API の戻りコード』

#### 関連トピック

- v 13 ページの『接続 API のための iSeries [システム名の形式』](#page-18-0)
- v 13 ページの『OEM、ANSI[、およびユニコードの考慮事項』](#page-18-0)

注**:** 3 ページの『第 1 [章 コードについての特記事項』に](#page-8-0)重要な法的事項が記載されていますので、参照し | てください。 |

# 管理 **API** のリスト

- cwbAD GetClientVersion
- [cwbAD\\_GetProductFixLevel](#page-51-0)
- v [cwbAD\\_IsComponentInstalled](#page-52-0)
- v [cwbAD\\_IsOpNavPluginInstalled](#page-56-0)

# <span id="page-50-0"></span>**cwbAD\_GetClientVersion**

目的**:** 現在 PC にインストールされている iSeries Access for Windows プロダクトのバージョンを取得し ます。

構文**:**

unsigned int CWB\_ENTRY cwbAD\_GetClientVersion(

unsigned long \*version unsigned long \*release unsigned long \*modificationLevel);

パラメーター**:**

#### **unsigned long \*version - output**

iSeries Access for Windows プロダクトのバージョン・レベルが戻されるバッファーを指すポインタ ー。

#### **unsigned long \*release - output**

iSeries Access for Windows プロダクトのリリース・レベルが戻されるバッファーを指すポインター。

#### **unsigned long \*modificationLevel - output**

iSeries Access for Windows プロダクトのモディフィケーション・レベルが戻されるバッファーを指す ポインター。

戻りコード**:** 以下は、共通の戻り値です。

#### **CWB\_OK**

正常終了。

#### **CWB\_INVALID\_POINTER**

1 つまたは複数のポインター・パラメーターが NULL です。

使用法**:** 戻りコードが CWB\_OK ではない場合は、バージョン、リリース、およびモディフィケーショ ン・レベルの値は無意味です。

# <span id="page-51-0"></span>**cwbAD\_GetProductFixLevel**

目的**:** iSeris Access for Windows の現行の修正レベルを戻します。

構文**:**

unsigned int CWB\_ENTRY cwbAD\_GetProductFixLevel(  $*$ szBuffer<br>\*ulBufLen); unsigned long

パラメーター**:**

**char \*szBuffer - output**

プロダクトの修正レベル・ストリングが書き込まれるバッファー。

#### **unsigned long \* ulBufLen - input/output**

szBuffer のサイズ。NULL 終了文字のスペースを含みます。出力時には、NULL 終了文字のスペース と共に、修正レベル・ストリングの長さを含みます。

戻りコード**:** 以下は、共通の戻り値です。

#### **CWB\_OK**

正常終了。

#### **CWB\_BUFFER\_OVERFLOW**

バッファー・オーバーフロー。必要な長さを ulBufLen に戻します。

#### **CWB\_INVALID\_POINTER**

無効なポインター。

使用法**:** iSeries Access for Windows プロダクトの修正レベルを戻します。修正が適用されていない場合 は、空ストリングが戻されます。

# <span id="page-52-0"></span>**cwbAD\_IsComponentInstalled**

目的**:** 特定の iSeries Access for Windows の構成要素がインストールされているかどうかを示します。

構文**:**

unsigned long CWB\_ENTRY cwbAD\_IsComponentInstalled( unsigned long ulComponentID, cwb\_Boolean \*bIndicator);

# パラメーター**:**

#### **unsigned long ulComponentID - input**

以下のいずれかの構成要素 ID に設定されている必要があります。

#### **CWBAD\_COMP\_SSL**

Secure Sockets Layer (セキュア・ソケット・レイヤー)。

#### **CWBAD\_COMP\_SSL\_128\_BIT**

128 ビットの Secure Sockets Layer (セキュア・ソケット・レイヤー)。

注**:** この定数は、 CWBAD\_COMP\_SSL と同じになるように定義します。

#### **CWBAD\_COMP\_SSL\_56\_BIT**

56 ビットの Secure Sockets Layer (セキュア・ソケット・レイヤー)。

注**:** この定数は、 CWBAD\_COMP\_SSL と同じになるように定義します。

#### **CWBAD\_COMP\_SSL\_40\_BIT**

40 ビットの Secure Sockets Layer (セキュア・ソケット・レイヤー)。

注**:** この定数は、 CWBAD\_COMP\_SSL と同じになるように定義します。

#### **CWB\_COMP\_BASESUPPORT**

iSeries Access for Windows の必須プログラム

#### **CWBAD\_COMP\_OPTIONAL\_COMPS**

iSeries Access for Windows のオプションの構成要素

#### **CWBAD\_COMP\_DIRECTORYUPDATE**

ディレクトリー更新

- **CWBAD\_COMP\_IRC** 着信リモート・コマンド
- **CWBAD\_COMP\_OUG**

ユーザーズ・ガイド

**CWBAD\_COMP\_OPNAV** iSeries ナビゲーター

#### **CWBAD\_COMP\_DATA\_ACCESS** データ・アクセス

**CWBAD\_COMP\_DATA\_TRANSFER** データ転送

#### **CWBAD\_COMP\_DT\_BASESUPPORT** データ転送の基本サポート

#### **CWBAD\_COMP\_DT\_EXCEL\_ADDIN**

データ転送の Excel アドイン

- **CWBAD\_COMP\_DT\_WK4SUPPORT** データ転送の WK4 ファイル・サポート
- **CWBAD\_COMP\_ODBC** ODBC
- **CWBAD\_COMP\_OLEDB**

OLE DB Provider

#### **CWBAD\_COMP\_MP**

.NET Data Provider

#### **CWBAD\_COMP\_AFP\_VIEWER**

AFP™ ワークベンチ・ビューアー

#### **CWBAD\_COMP\_JAVA\_TOOLBOX**

Java Toolbox

#### **CWBAD\_COMP\_PC5250**

PC5250 ディスプレイおよびプリンター・エミュレーター

# **PC5250** ディスプレイおよびプリンター・エミュレーター・サブコンポーネント

CWBAD\_COMP\_PC5250\_BASE\_KOREAN

CWBAD\_COMP\_PC5250\_PDFPDT\_KOREAN

CWBAD\_COMP\_PC5250\_BASE\_SIMPCHIN

CWBAD\_COMP\_PC5250\_PDFPDT\_SIMPCHIN

CWBAD\_COMP\_PC5250\_BASE\_TRADCHIN

CWBAD\_COMP\_PC5250\_PDFPDT\_TRADCHIN

CWBAD\_COMP\_PC5250\_BASE\_STANDARD

CWBAD\_COMP\_PC5250\_PDFPDT\_STANDARD

CWBAD\_COMP\_PC5250\_FONT\_ARABIC

CWBAD\_COMP\_PC5250\_FONT\_BALTIC

CWBAD\_COMP\_PC5250\_FONT\_LATIN2

CWBAD\_COMP\_PC5250\_FONT\_CYRILLIC

CWBAD\_COMP\_PC5250\_FONT\_GREEK

CWBAD\_COMP\_PC5250\_FONT\_HEBREW

CWBAD\_COMP\_PC5250\_FONT\_LAO

CWBAD\_COMP\_PC5250\_FONT\_THAI

CWBAD\_COMP\_PC5250\_FONT\_TURKISH

CWBAD\_COMP\_PC5250\_FONT\_VIET

CWBAD\_COMP\_PC5250\_FONT\_HINDI

# **CWBAD\_COMP\_PRINTERDRIVERS**

プリンター・ドライバー

# **CWBAD\_COMP\_AFP\_DRIVER**

AFP プリンター・ドライバー

**CWBAD\_COMP\_SCS\_DRIVER** SCS プリンター・ドライバー

- **CWBAD\_COMP\_OP\_CONSOLE** オペレーション・コンソール
- **CWBAD\_COMP\_TOOLKIT** Programmer's Toolkit

**CWBAD\_COMP\_TOOLKIT\_BASE** ヘッダー、ライブラリー、および資料

**CWBAD\_COMP\_TOOLKIT\_VBW** Visual Basic ウィザード

**CWBAD\_COMP\_EZSETUP** 簡単セットアップ

**CWBAD\_COMP\_TOOLKIT\_JAVA\_TOOLS**

Programmer's Toolkit Tools for Java

**CWBAD\_COMP\_SCREEN\_CUSTOMIZER\_ENABLER** Screen Customizer Enabler

**CWBAD\_COMP\_OPNAV\_BASESUPPORT** iSeries ナビゲーターの基本サポート

**CWBAD\_COMP\_OPNAV\_BASE\_OPS** iSeries ナビゲーターの基本操作

**CWBAD\_COMP\_OPNAV\_JOB\_MGMT** iSeries ナビゲーターのジョブ管理

**CWBAD\_COMP\_OPNAV\_SYS\_CFG** iSeries ナビゲーターのシステム構成

**CWBAD\_COMP\_OPNAV\_NETWORK** iSeries ナビゲーターのネットワーク

**CWBAD\_COMP\_OPNAV\_SECURITY** iSeries ナビゲーターのセキュリティー

**CWBAD\_COMP\_OPNAV\_USERS\_GROUPS** iSeries ナビゲーターのユーザーとグループ

**CWBAD\_COMP\_OPNAV\_DATABASE** iSeries ナビゲーターのデータベース

**CWBAD\_COMP\_OPNAV\_BACKUP** iSeries ナビゲーターのバックアップ

**CWBAD\_COMP\_OPNAV\_APP\_DEV** iSeries ナビゲーターのアプリケーション開発

**CWBAD\_COMP\_OPNAV\_APP\_ADMIN** iSeries ナビゲーターのアプリケーション管理

**CWBAD\_COMP\_OPNAV\_FILE\_SYSTEMS** iSeries ナビゲーターのファイル・システム

#### **CWBAD\_COMP\_OPNAV\_MGMT\_CENTRAL**

iSeries ナビゲーターのマネージメント・セントラル

### **CWBAD\_COMP\_OPNAV\_MGMT\_COMMANDS**

iSeries ナビゲーターのマネージメント・セントラル - コマンド

#### **CWBAD\_COMP\_OPNAV\_MGMT\_PACK\_PROD**

iSeries ナビゲーターのマネージメント・セントラル - パッケージおよび製品

#### **CWBAD\_COMP\_OPNAV\_MGMT\_MONITORS**

iSeries ナビゲーターのマネージメント・セントラル - モニター

#### **CWBAD\_COMP\_OPNAV\_LOGICAL\_SYS**

iSeries ナビゲーターの論理システム

# **CWBAD\_COMP\_OPNAV\_ADV\_FUNC\_PRES**

iSeries ナビゲーターの拡張機能表示™

#### **cwb\_Boolean \*bIndicator - output**

構成要素がインストールされている場合は、CWB\_TRUE が入っている。構成要素がインストールされ ていない場合は、CWB\_FALSE が戻される。エラーが生じた場合は、なにも設定されない。

#### 戻りコード**:** 以下は、共通の戻り値です。

#### **CWB\_OK**

正常終了。

#### **CWB\_INVALID\_POINTER**

無効なポインター。

#### **CWB\_INVALID\_COMPONENT\_ID**

このリリースでは、構成要素 ID が無効。

# <span id="page-56-0"></span>**cwbAD\_IsOpNavPluginInstalled**

目的**:** 特定の iSeries ナビゲーターのプラグインがインストールされているかどうかを示します。

構文**:**

unsigned long CWB\_ENTRY cwbAD\_IsOpNavPluginInstalled( const char \*szPluginName, cwb\_Boolean \*bIndicator);

#### パラメーター**:**

#### **const char\* szPluginName - input**

プラグインの名前が含まれている、NULL 文字で終わるストリングを指すポインター。

#### **cwb\_Boolean \*bIndicator - output**

プラグインがインストールされている場合は、CWB\_TRUE が入っている。構成要素がインストールさ れていない場合は、CWB\_FALSE が戻される。エラーが生じた場合は、なにも設定されない。

戻りコード**:** 以下は、共通の戻り値です。

#### **CWB\_OK**

正常終了。

#### **CWB\_INVALID\_POINTER**

ポインター・パラメーターのいずれかが NULL です。

使用法**:** 戻り値が CWB\_OK ではない場合は、bIndicator の値は無意味。

# <span id="page-57-0"></span>例**:** 管理 **API**

この例では、アプリケーションがどのようにして iSeries Access for Windows 管理 API を使用するのかに ついて示しています。この例では、API を使用して、以下の情報の取得と表示を行います。

- v 現行の iSeries Access for Windows のバージョン/リリース/モディフィケーション・レベル
- 現行のサービス・パック (修正) レベル
- 現在、PC にインストールされている構成要素

その後で、ユーザーは、iSeries ナビゲーターのプラグインの名前を入力することができ、また、そのプラ グインがインストールされているかどうかが通知されます。

#### 使用上の注意

cwbad.h \* を組み込む。

cwbapi.lib とリンクする。

#include <windows.h> #include <stdio.h>

#include "cwbad.h"

```
/*
* This is the highest numbered component ID known (it is
* the ID of the last component defined in cwbad.h).
*/
#define LAST_COMPID_WE_KNOW_ABOUT (CWBAD_COMP_SSL_40_BIT)
```
/\*

\* Array of component names, taken from comments for component IDs \* in cwbad.h, so human-readable component descriptions are displayed . \* In the compDescr array, the component ID for a component must match \* the index in the array of that component's description. \* \* For a blank or unknown component name, a string is provided to display \* an indication that the component ID is unknown, and what that ID is. \*/ static char\* compDescr[ LAST COMPID WE KNOW ABOUT + 1 ] = { "",  $\frac{1}{2}$   $\frac{1}{2}$   $\frac{1}{2}$   $\frac{1}{2}$   $\frac{1}{2}$   $\frac{1}{2}$   $\frac{1}{2}$   $\frac{1}{2}$   $\frac{1}{2}$   $\frac{1}{2}$  is not used "Required programs", "Optional Components", "Directory Update", "Incoming Remote Command", "", // not used, "Online User's Guide", "iSeries Navigator", "Data Access", "Data Transfer", "Data Transfer Base Support", "Data Transfer Excel Add-in", "Data Transfer WK4 file support", "ODBC", "OLE DB Provider", "AFP Workbench Viewer", "iSeries Java Toolbox", "5250 Display and Printer Emulator", "Printer Drivers", "AFP printer driver" "SCS printer driver", "iSeries Operations Console",

"iSeries Access Programmer's Toolkit", "Headers, Libraries, and Documentation", "Visual Basic Wizards", "EZ Setup", "Java Toolkit", "Screen customizer", ".NET Data Provider",<br>"",<br>"", "", "", "", "" "", //-------------#29 "", "", "", "", "", // #30-34 "", "", "", "", "", // #35-39 "", "", "", "", "", // #40-44 "", "", "", "", "", // #45-49 "", "", "", "", "", // not #50-54 "", "", "", "", "", // #55-59 "", "", "", "", "", // #60-64 "", "", "", "", "", // #65-69 "", "", "", "", "", // used #70-74 "", "", "", "", "", // #75-79 "", "", "", "", "", // #80-84 "", "", "", "", "", // #85-89 "", "", "", "", "", // #90-94 "", "", "", "", "", //------------ #95-99 "iSeries Navigator Base Support", "iSeries Navigator Basic Operations", "iSeries Navigator Job Management", "iSeries Navigator System Configuration", "iSeries Navigator Networks", "iSeries Navigator Security", "iSeries Navigator Users and Groups", "iSeries Navigator Database", // not used  $#108$ "iSeries Navigator Backup", "iSeries Navigator Application Development", "iSeries Navigator Application Administrat", "iSeries Navigator File Systems", "iSeries Navigator Management Central", "iSeries Navigator Management Central - Commands", "iSeries Navigator Management Central - Packages and Products", "iSeries Navigator Logical Systems", "iSeries Navigator Advanced Function Presentation", "","" //-------------#118-119 "", "", "", "", "", // not #120-124 "", "", "", "", "", // #125-129 "", "", "", "", "", // #130-134 "", "", "", "", "", // used #135-139 "", "", "", "", "", // #140-144 "", "", "", "", "", //------------ #145-149 "PC5250: BASE\_KOREAN", "PC5250: PDFPDT\_KOREAN", "PC5250: BASE\_SIMPCHIN", "PC5250: PDFPDT\_SIMPCHIN", "PC5250: BASE\_TRADCHIN", "PC5250: PDFPDT\_TRADCHIN", "PC5250: BASE\_STANDARD", "PC5250: PDFPDT\_STANDARD", "PC5250: FONT\_ARABIC", "PC5250: FONT\_BALTIC", "PC5250: FONT\_LATIN2", "PC5250: FONT\_CYRILLIC", "PC5250: FONT\_GREEK", "PC5250: FONT\_HEBREW", "PC5250: FONT\_LAO", "PC5250: FONT\_THAI",

```
"PC5250: FONT_TURKISH",
                               "PC5250: FONT_VIET",
                              "PC5250: FONT_HINDI",
                              "", //------------ #169
                               "", "", "", "", // #170-174<br>"", "", "", "", // not #175-179
                               "", "", "", "", "", // not #175-179
                               "", "", "", "", "", // #180-184
                               "", "", "", "", "", // used #185-189
                              "", "", "", "", "", // used #185-189<br>"", "", "", "", "", // #190-194<br>"", "", "", "", //------------ #195-199
                                                     "", "", "", "", "", //------------ #195-199
                              "Secure Sockets Layer (SSL)" } ; // last one defined
static char unknownComp[] = "unknown, IP =static char* pInsertID = & ( unknownComp[12] ); // insert ID here!
/**************************************************************************
 * Show the iSeries Access for Windows Version/Release/Modification level
 **************************************************************************/
void showCA_VRM()
{
  ULONG caVer, caRel, caMod;
   UINT rc;
   char fixlevelBuf[ MAX PATH ];
   ULONG fixlevelBufLen = sizeof( fixlevelBuf );
  printf( "iSeries Access level installed:¥n¥n" );
   rc = cwbAD_GetClientVersion( &caVer;, &caRel;, &caMod; );
   if ( rc != CWB_OK )
   {
      printf( " Error %u occurred when calling cwbAD GetClientVersion()\#n\#n",
         rc );
   }
  else
   {
      printf( " Version %lu, Release %lu, Modification %lu¥n¥n",
         caVer, caRel, caMod );
      printf( "iSeries Access service pack level installed:¥n¥n" );
      rc = cwbAD_GetProductFixLevel( fixlevelBuf, &fixlevelBufLen; );
      if ( rc != CWB_OK )
      {
         printf( " Error %u occurred when calling "
            "cwbAD_GetProduceFixLevel()¥n¥n", rc );
      }
      else if ( fixlevelBuf[0] == '40' ) // empty, no service packs applied
      {
         printf( " None¥n¥n" );
      }
      else
      {
         printf( " %s¥n¥n", fixlevelBuf );
      }
   }
}
/**************************************************************************
```
\* Call iSeries Access for Windows API to determine if the component is installed,

\* and pass back:

```
* NULL if the component is not installed or an error occurs,
 * OR
 * A string indicating the component name is unknown if the
 * component ID is higher than we know about OR the component
 * description is blank,
               OR* The human-readable component description if known.
**************************************************************************/
char* isCompInstalled( ULONG compID )
{
   cwb Boolean bIsInstalled;
   char* pCompName;
   UINT rc = cwbAD IsComponentInstalled( compID, &bIsInstalled; );
   /*
    * Case 1: Error OR component not installed, return NULL to
                indicate not installed.
    */
   if ( ( rc != CWB OK ) || ( bIsInstalled == CWB FALSE ) )
   {
      pCompName = NULL;
   }
   /*
    * Case 2: Component IS installed, but its name is not known,
                return component name unknown string.
    */
   else if ( ( compID > LAST_COMPID_WE_KNOW_ABOUT ) ||
             \text{(complexcr} \text{[compID} \text{]} \text{]} \text{=} \text{!} \text{ } \text{#0'} \text{)}{
      pCompName = unknownComp;
      sprintf( pInsertID, "%lu", compID );
   }
   /*
    * Case 3: Component IS installed, and a name is known, return it
   */
  else
   {
      pCompName = compDescr[ compID ];
   }
   return pCompName;
}
/**************************************************************************
 * List the iSeries Access for Windows components that currently are installed.
**************************************************************************/
void showCA_CompInstalled()
{
  ULONG compID;
  char* compName;
   printf( "iSeries Access components installed:¥n¥n" );
   /*
   * Try all known components, plus a bunch more in case some
    * have been added (via service pack).
    */
   for ( compID = 0;
```

```
compID < (LAST COMPID WE KNOW ABOUT + 50);
        compID++ )
  {
     compName = isCompInstalled( compID );
     if ( compName != NULL )
     {
        printf( " %s¥n", compName );
     }
  }
  printf( "¥n" );
}
/**************************************************************************
 * MAIN PROGRAM BODY
 **************************************************************************/
void main(void)
{
  UINT rc;
  char pluginName[ MAX PATH ];
  cwb Boolean bPluginInstalled;
  printf( "=======================================¥n");
  printf( "iSeries Access What's Installed Reporter¥n" );
  printf( "=======================================¥n¥n");
  showCA VRM();
  showCA CompInstalled();
  /*
   * Allow user to ask by name what plug-ins are installed.
   */
  while ( TRUE ) /* REMINDER: requires a break to exit the loop! */{
     printf( "Enter plug-in to check for, or DONE to quit:¥n" );
     gets( pluginName );
     if ( stricmp( pluginName, "DONE" ) == 0 )
     {
        break; /* exit from the while loop, DONE at user's request */}
     rc = cwbAD_IsOpNavPluginInstalled( pluginName, &bPluginInstalled; );
     if ( rc == CWB OK )
      {
        if ( bPluginInstalled == CWB_TRUE )
         {
           printf( "The plug-in '%s' is installed.¥n¥n", pluginName );
        }
        else
         {
           printf( "The plug-in '%s' is NOT installed.¥n¥n", pluginName );
        }
     }
     else
      {
        printf(
          "Error %u occurred when calling cwbAD_IsOpNavPluginInstalled.¥n¥n",
          rc );
     }
```

```
} // end while (TRUE)
  printf( "¥nEnd of program.¥n¥n" );
}
```
# **iSeries Access for Windows** の通信およびセキュリティー **API**

『iSeries Access for Windows の通信およびセキュリティー』トピックでは、iSeries Access for Windows のアプリケーション・プログラミング・インターフェース (API) を使用して、以下の処理を行う方法を説 明します。

- iSeries システム・オブジェクトを取得、使用、および削除する。システム・オブジェクトは、さまざま な iSeries Access for Windows API で必要になります。システム・オブジェクトは、iSeries システムへ の接続や、 iSeries システム上でのセキュリティーの検証 (ユーザー ID、パスワード、およびサインオ ン日時) についての情報を保持します。詳細については、 58 [ページの『システム・オブジェクトの属](#page-63-0) [性』お](#page-63-0)よび 58 [ページの『システム・オブジェクトの属性のリスト』を](#page-63-0)参照してください。
- iSeries for Windows の使用時に**システム・リスト**で構成された環境と接続についての情報を取得する。 システム・リストとは、現在、構成されているすべての環境のリストであり、これらの環境内でのシス テムのリストです。システム・リストは「ユーザーごとに」保管および管理され、他のユーザーが使用 することはできません。
	- 注**:** ユーザーが新規システムを明示的に構成して、それをシステム・リストに追加する必要はありませ ん。新規システムは、ユーザーが新規システムに接続したときに、自動的にシステム・リストに追加 されます。

#### **iSeries Access for Windows** の通信およびセキュリティー **API** に必要なファイル

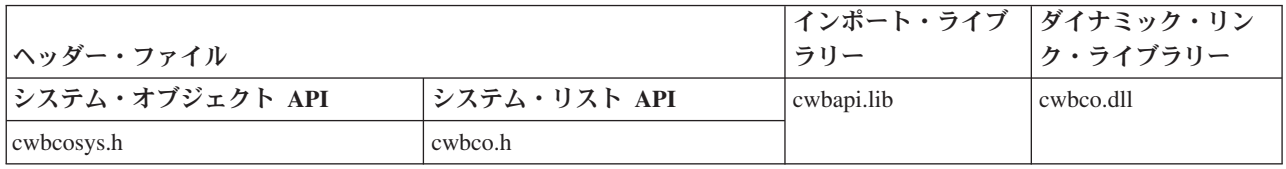

#### **Programmer's Toolkit**

Programmer's Toolkit では、通信およびセキュリティーに関する資料、cwbco.h ヘッダー・ファイ ルおよび cwbcosys.h ヘッダー・ファイルへのアクセス、およびプログラム例へのリンクが提供さ れます。この情報にアクセスするには、Programmer's Toolkit をオープンして、「通信およびセキ ュリティー」―>「**C/C++ API**」と選択します。

**iSeries Access for Windows** の通信およびセキュリティーのトピック

- v **iSeries Access for Windows** [の通信およびセキュリティーのシステム・オブジェクト](#page-67-0) **API** のリ [スト](#page-67-0)
- v **[iSeries Access for Windows](#page-133-0)** の通信システム・リスト **API** のリスト
- v 152 ページの『例[: iSeries Access for Windows](#page-157-0) 通信 API の使用法』
- v 33 [ページの『通信](#page-38-0) API の戻りコード』
- 40 [ページの『セキュリティー](#page-45-0) API の戻りコード』
- 26 ページの『iSeries Access [全体の戻りコード』](#page-31-0)

#### 関連トピック

- v 13 ページの『接続 API のための iSeries [システム名の形式』](#page-18-0)
- v 13 ページの『OEM、ANSI[、およびユニコードの考慮事項』](#page-18-0)

<span id="page-63-0"></span>注**:** 3 ページの『第 1 [章 コードについての特記事項』に](#page-8-0)重要な法的事項が記載されていますので、参照し | てください。 |

# システム・オブジェクトの属性

システム・オブジェクトの属性は、システム・オブジェクトが表す iSeries システムへのサインオンおよび 通信の動作に影響します。

大部分の属性は、(119 ページの『[cwbCO\\_Signon](#page-124-0)』または 73 ページの『[cwbCO\\_Connect](#page-78-0)』のいずれかへの 正常な呼び出しの結果として) サインオンが正常終了するまでに、変更することができます。サインオンが 正常に行われた後で、そのような属性の値を変更しようとする API を呼び出すと、戻りコード CWB\_INV\_AFTER\_SIGNON で失敗に終わります。サインオンが正常終了した後で変更できる属性は、ウィ ンドウ・ハンドルと接続タイムアウトの 2 つだけです。

一部の値および値を変更する機能を、ポリシーによって制御することができます。ポリシーとは、システム 管理者がセットアップしてデフォルトの属性値を指示し、属性の変更を禁止できるようにする制御情報で す。『システム・オブジェクトの属性のリスト』のトピックに指定されているデフォルト値 (以下にリンク する) は、以下の条件の下で使用されます。

- v ポリシーが異なる別の値を指定または示唆しない場合。
- v そのような属性の値がシステム・リストの iSeries システムで明示的に構成されていない場合。

属性のデフォルト値がポリシーによって設定できる場合には、このことが示されます。属性の値の変更がポ リシーによって禁止できる場合は、以下のようになります。

- v 属性が変更可能かどうかをチェックするための API が用意される。
- v そのポリシーのために設定が失敗した場合は、属性の設定方式によって特定の戻りコードが提供され る。
- システム・オブジェクトの属性のリストの表示方法

『システム・オブジェクトの属性のリスト』を参照してください。

# システム・オブジェクトの属性のリスト

システム・オブジェクトの属性のリストは下記のとおりです。リストには、説明、要件、および考慮事項が 含まれています。それぞれの属性には、以下のものが示されています。

- v 属性を取得して、設定するために使用可能な API
- システム・オブジェクトが作成されるときのデフォルト値
- 注**:** 属性の設定値は、設定対象になっているシステム・オブジェクトに対してのみ適用されます。たとえ iSeries システム名が同じであっても、その他のいかなるシステム・オブジェクトにも適用されませ ん。
- **iSeries** システム名

通信および使用の際に使用するシステム・オブジェクト・インスタンスの作成元となる iSeries シ ステム。これは、[cwbCO\\_CreateSystem](#page-80-0) または [cwbCO\\_CreateSystemLike](#page-81-0) が呼び出された時点での み、設定することができます。システム名は、特定のユーザー ID のセキュリティー情報を検証す る際に、固有の識別コードとして使用されることに注意してください。例えば、2 つの異なるシス テム・オブジェクトに、同じ物理 iSeries システムを表す異なるシステム名が含まれる場合、ユー ザー ID およびパスワードは、2 つのシステム・オブジェクトに対して別々の検証を必要としま す。例えば、これは、システム名 ″SYS1″ および ″SYS1.ACME.COM″ が同じ iSeries システムを 表す場合に適用されます。この結果、プロンプトが二重になり、接続時に別々のデフォルトのユー ザー ID を使用することになります。

[cwbCO\\_GetSystemName](#page-101-0) を使用して取得。

デフォルト値

システム・オブジェクトが作成されるときに明示的に設定されるため、デフォルト値はあ りません。

記述 iSeries システムへの構成済み接続の記述。

iSeries ナビゲーターを使用して設定します。

[cwbCO\\_GetDescription](#page-88-0) を使用して検索します。

記述は各システム・オブジェクトとともに保管され、そのシステム・オブジェクトのために変更さ れることはありません。 iSeries ナビゲーターを使用して記述を変更しても、変更前に存在してい たそのシステムのシステム・オブジェクトは変更されません。新規のシステム・オブジェクトのみ に新規の記述が含まれます。

#### デフォルト値

ブランク。これはポリシーで指定変更可能です。

#### ユーザー **ID**

iSeries システムへのログオン時に使用するユーザー ID。

[cwbCO\\_GetUserIDEx](#page-102-0) を使用して取得。

[cwbCO\\_SetUserIDEx](#page-121-0) を使用して設定。

#### デフォルト値

システム・オブジェクトで指定されている iSeries システムに最初に接続したときに、以下 のプロンプトが出されます。

- v デフォルトのユーザー ID の指定。
- v デフォルトのユーザー ID を Windows のユーザー ID と同一にすることの指定。
- v デフォルト値を使用しないこと。

後で接続しようとした場合、使用されるデフォルトのユーザー ID は、最初に接続しよう としたときに出されたプロンプトで、どのオプションを選択したかによって決まります。

### パスワード

iSeries システムへのサインオン時に使用するパスワード。

[cwbCO\\_SetPassword](#page-115-0) を使用して設定。

#### デフォルト値

システム・オブジェクトで設定されたユーザー ID が、システム・オブジェクトで指定さ れた iSeries システムにサインオンしたことがない場合には、ブランク (パスワード設定な し)。以前に、システム・オブジェクトで指定された iSeries システムへのサインオンまた は接続が正常に行われている場合は、次回のサインオンまたは接続で、そのパスワードを 使用できます。パスワードが cwbCO\_SetPassword() API を介して入力される場合は、シス テムは iSeries Access for Windows の揮発性パスワード・キャッシュにパスワードを入れ なくなりました。以前、このパスワードは揮発性 (つまり、セッション) パスワード・キャ ッシュに入っていました。

### デフォルトのユーザー・モード

デフォルトのユーザー ID をどこから取得するか、それを使用するかどうかも含めた、デフォルト のユーザー ID に関連した動作を制御します。設定されていない場合 (値が

CWBCO DEFAULT USER MODE NOT SET) は、サインオンしようとした時点での希望する動作 を選択するようにプロンプトが出されます。

[cwbCO\\_GetDefaultUserMode](#page-87-0) を使用して取得。

[cwbCO\\_SetDefaultUserMode](#page-110-0) を使用して設定。

[cwbCO\\_CanModifyDefaultUserMode](#page-69-0) を使用して、変更の制限のチェック。

#### デフォルト値

#### CWBCO\_DEFAULT\_USER\_MODE\_NOT\_SET

注**:** デフォルト値はポリシーで指定変更可能です。

#### プロンプト・モード

iSeries Access for Windows が、ユーザー ID とパスワードの入力を求めるプロンプトをいつユー ザーに出すのかを制御します。指定できる値と関連する動作については、[cwbCO\\_SetPromptMode](#page-119-0) の宣言の注釈を参照してください。

[cwbCO\\_GetPromptMode](#page-99-0) を使用して取得。

[cwbCO\\_SetPromptMode](#page-119-0) を使用して設定。

デフォルト値

#### CWBCO\_PROMPT\_IF\_NECESSARY

# ウィンドウ・ハンドル

呼び出し側アプリケーションのウィンドウ・ハンドル。これが設定されている場合には、 iSeries Access for Windows が発行する、iSeries のサインオン関連のプロンプトは、いずれもウィンド ウ・ハンドルを使用し、関連するウィンドウに対してモーダルになります。このことは、そのハン ドルがシステム・オブジェクトに関連している場合、メインのアプリケーション・ウィンドウの下 にプロンプトが隠れることは決してないということを意味します。ウィンドウ・ハンドルがなにも 設定されていない場合は、プロンプトが存在してもメインのアプリケーション・ウィンドウの下に 隠れてしまう場合があります。

[cwbCO\\_GetWindowHandle](#page-104-0) を使用して取得。

[cwbCO\\_SetWindowHandle](#page-123-0) を使用して設定。

デフォルト値

NULL (設定しない)

#### 検証モード

ユーザー ID とパスワードを検証する際に、この検証を実行するために iSeries システムとの通信 が実際に行われるかどうかを指定します。指定できる値と関連する動作については、 [cwbCO\\_SetValidateMode](#page-122-0) および [cwbCO\\_GetValidateMode](#page-103-0) の宣言の注釈を参照してください。

[cwbCO\\_GetValidateMode](#page-103-0) を使用して取得。

[cwbCO\\_SetValidateMode](#page-122-0) を使用して設定。

デフォルト値

CWBCO\_VALIDATE\_IF\_NECESSARY

### セキュア・ソケットの使用法

iSeries Access for Windows が、サーバー (iSeries システム) を認証し、送受信されるデータを暗 号化するために、セキュア・ソケットを使用するかどうかを指定します。セキュア・ソケットが使 用できないようなケース (例えば、セキュア・ソケットのソフトウェア・サポートが PC にインス トールされていない場合) があります。その場合は、セキュア・ソケットを使用するアプリケーシ ョンまたはユーザー要求が、cwbCO\_UseSecureSockets API が呼び出された時点か、または接続時 のいずれかで失敗することがあります。そのような失敗が起こらない場合は、セキュア・ソケット が使用され、cwbCO\_IsSecureSockets は CWB\_TRUE を戻します。

[cwbCO\\_IsSecureSockets](#page-108-0) を使用して取得。

[cwbCO\\_UseSecureSockets](#page-126-0) を使用して設定。

[cwbCO\\_CanModifyUseSecureSockets](#page-74-0) を使用して、変更の制限のチェック。

デフォルト値

システム・リストでこの iSeries システム用に構成されたものはすべて使用されます。この iSeries システムの構成が存在しない場合、 iSeries Access のデフォルト値を使用するよう に構成が指定されている場合、セキュア・ソケットは使用されません (CWB\_FALSE)。

注**:** デフォルト値はポリシーで指定変更可能です。

#### ポート・ルックアップ・モード

iSeries ホスト・サービス用のリモート・ポートの検索方法を指定します。ローカル (PC 上) で検 索するか、iSeries システムで検索するか、あるいは単に指定されたサービスのデフォルト (「標 準」) のポートを使用するかを指定します。ローカルのルックアップが選択された場合、PC の SERVICES ファイルにあるルックアップの標準 TCP/IP 方式が使用されます。サーバー・ルックア ップが指定されている場合は、iSeries システム・サーバー・マッパーへの接続が行われ、 iSeries システム・サービス・テーブルからルックアップしてポート番号を検索します。ローカルもしくは サーバーのルックアップ方式のいずれかが失敗した場合には、サービスへの接続は失敗します。詳 細および指定できる値については、cwbCO\_SetPortLookupMode の API 宣言を参照してください。

[cwbCO\\_GetPortLookupMode](#page-97-0) を使用して取得。

[cwbCO\\_SetPortLookupMode](#page-117-0) を使用して設定。

[cwbCO\\_CanModifyPortLookupMode](#page-73-0) を使用して、変更の制限のチェック。

デフォルト値

システム・リストでこの iSeries システム用に構成されたものはすべて使用されます。この iSeries システムの構成が存在しない場合のデフォルト値は CWBCO\_PORT\_LOOKUP\_SERVER です。

注**:** デフォルト値はポリシーで指定変更可能です。

パーシスタンス・モード

[cwbCO\\_Connect](#page-78-0) への呼び出しが正常に終了したら、このシステム・オブジェクトで指定された iSeries システムをシステム・リストに追加できるかどうか (まだリストにない場合) を指定しま す。詳細および指定できる値については、[cwbCO\\_SetPersistenceMode](#page-116-0) を参照してください。

[cwbCO\\_GetPersistenceMode](#page-96-0) を使用して取得。

[cwbCO\\_SetPersistenceMode](#page-116-0) を使用して設定。

[cwbCO\\_CanModifyPersistenceMode](#page-72-0) を使用して、変更の制限のチェック。

デフォルト値

CWBCO\_MAY\_MAKE\_PERSISTENT

注**:** デフォルト値はポリシーで指定変更可能です。

### 接続タイムアウト

接続試行が完了するまで iSeries Access for Windows が待機する時間を指定します。この設定値 は、TCP/IP 通信スタックが試行を放棄するまで待機する時間に影響しません。 TCP/IP 通信スタ ックは、iSeries Access の接続タイムアウトの有効期限が切れる前にタイムアウトになる可能性が あります。詳細および指定できる値については、[cwbCO\\_SetConnectTimeout](#page-109-0) を参照してください。 この値はシステム・オブジェクトに合わせていつでも変更することができます。

<span id="page-67-0"></span>[cwbCO\\_GetConnectTimeout](#page-86-0) を使用して取得。

[cwbCO\\_SetConnectTimeout](#page-109-0) を使用して設定。

デフォルト値

CWBCO\_CONNECT\_TIMEOUT\_DEFAULT

注**:** デフォルト値はポリシーで指定変更可能です。

# **iSeries Access for Windows** の通信およびセキュリティーのシステム・ オブジェクト **API** のリスト

以下のリストは、通信およびセキュリティー・システム・オブジェクト API を機能別、アルファベット順 に示したものです。

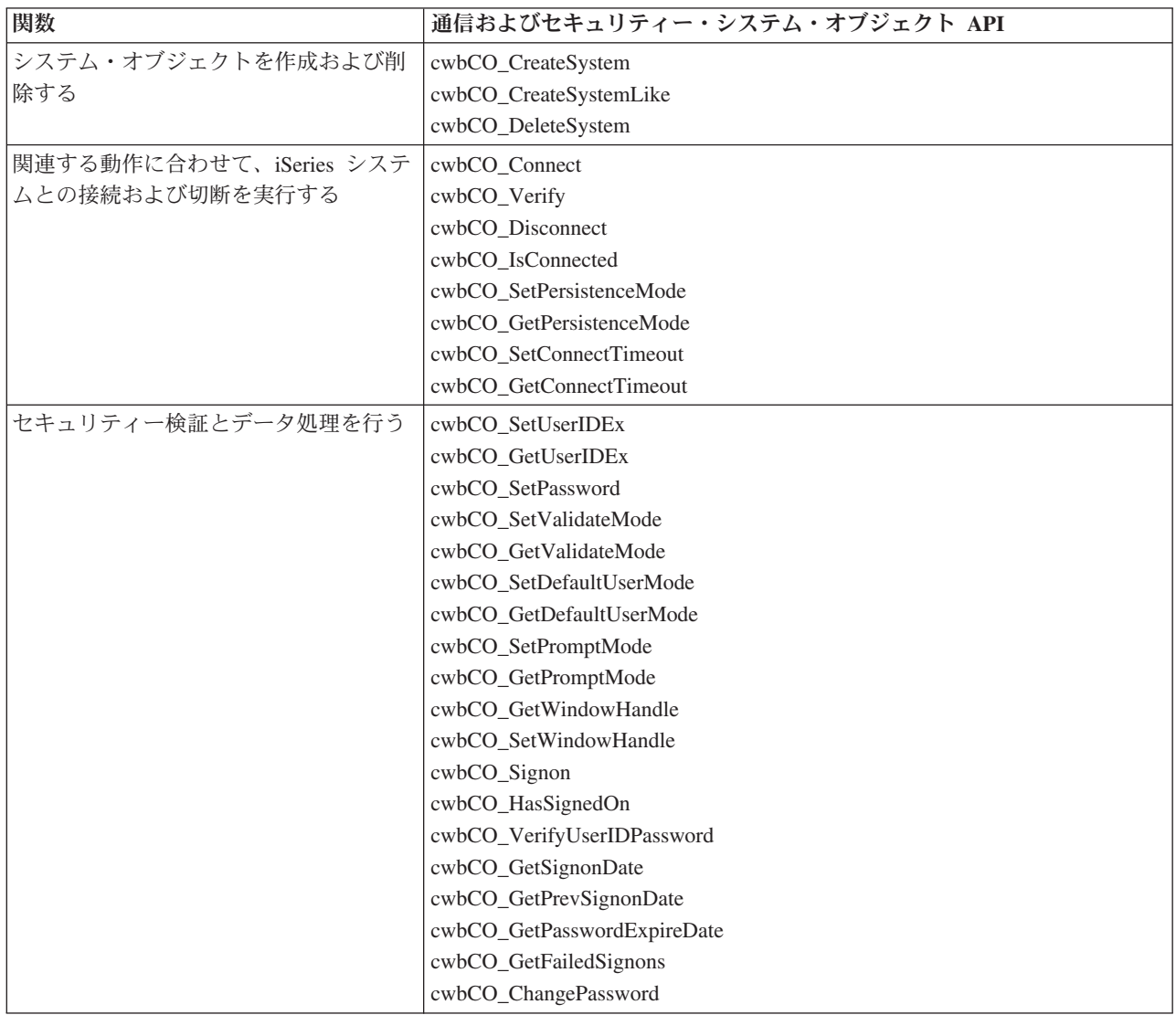

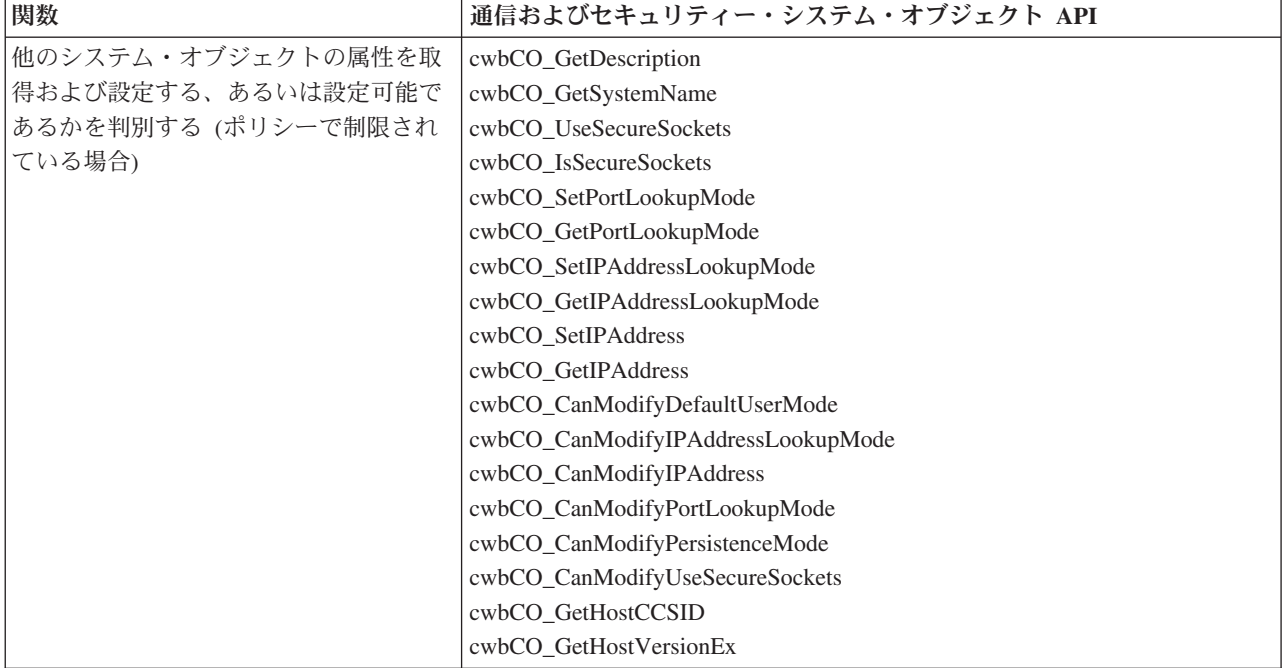

# <span id="page-69-0"></span>**cwbCO\_CanModifyDefaultUserMode**

目的**:** 指定されたシステム・オブジェクトのデフォルトのユーザー・モードが変更可能であるかどうかを 示します。

構文**:**

UINT CWB\_ENTRY cwbCO\_CanModifyDefaultUserMode( cwbCO SysHandle system, cwb Boolean \*canModify );

### パラメーター**:**

#### **cwbCO\_SysHandle system - input**

以前に cwbCO CreateSystem または cwbCO CreateSystemLike から戻されたハンドル。 iSeries システ ムを識別します。

#### **cwb\_Boolean \*canModify - output**

このモードが変更可能であれば CWB TRUE に設定し、そうでない場合は CWB FALSE に設定しま す。

戻りコード**:** 以下は、共通の戻り値です。

#### **CWB\_OK**

正常終了。

#### **CWB\_INVALID\_API\_HANDLE**

システム・ハンドルが無効。

#### **CWB\_INVALID\_POINTER**

canModify ポインターが NULL です。

使用法**:** ポリシー設定で変更を禁止している場合、あるいは指定されたシステム・オブジェクトを使用し ているサインオンまたは接続が既に成功している場合には、この値は変更できません。これらのケースで は、canModify は CWB\_FALSE に設定されます。この API から戻された結果が正しいのは、呼び出し時 点のみです。

ポリシー設定が変更されるか、このシステム・オブジェクトを使用したサインオンや接続が行われた場合に は、この API の結果は誤ったものになる可能性があります。特にマルチスレッドのアプリケーションの場 合、この点を考慮に入れて、対処する必要があります。

# <span id="page-70-0"></span>**cwbCO\_CanModifyIPAddress**

目的**:** 接続に使用される IP アドレスがこのシステム・オブジェクト用に変更可能であるかどうかを示し ます。

構文**:**

UINT CWB\_ENTRY cwbCO\_CanModifyIPAddress( cwbCO SysHandle system,

cwb Boolean \*canModify );

# パラメーター**:**

#### **cwbCO\_SysHandle system - input**

以前に cwbCO CreateSystem または cwbCO CreateSystemLike から戻されたハンドル。 iSeries システ ムを識別します。

#### **cwb\_Boolean \*canModify - output**

IP アドレスが変更可能であれば CWB TRUE に設定し、そうでない場合は CWB FALSE に設定しま す。

戻りコード**:** 以下は、共通の戻り値です。

#### **CWB\_OK**

正常終了。

#### **CWB\_INVALID\_API\_HANDLE**

システム・ハンドルが無効。

#### **CWB\_INVALID\_POINTER**

canModify ポインターが NULL です。

使用法**:** ポリシー設定で変更を禁止している場合、あるいは指定されたシステム・オブジェクトを使用し ているサインオンまたは接続が既に成功している場合には、この値は変更できません。これらのケースで は、canModify は CWB\_FALSE に設定されます。 IP アドレス・ルックアップ・モードが

CWBCO\_IPADDR\_LOOKUP\_NEVER ではなく、ポリシー設定で IP アドレス・ルックアップ・モードの変 更が禁止されている場合は、この値は変更できません。そのケースでは、canModify は CWB\_FALSE に設 定されます。この API から戻された結果が正しいのは、呼び出し時点のみです。ポリシー設定が変更され るか、このシステム・オブジェクトを使用したサインオンや接続が行われた場合には、この API の結果は 誤ったものになる可能性があります。特にマルチスレッドのアプリケーションの場合、この点を考慮に入れ て、対処する必要があります。

# <span id="page-71-0"></span>**cwbCO\_CanModifyIPAddressLookupMode**

目的**:** IP アドレス・ルックアップ・モードがこのシステム・オブジェクト用に変更可能であるかどうかを 示します。

### 構文**:**

UINT CWB ENTRY cwbCO CanModifyIPAddressLookupMode( cwbCO SysHandle system, cwb Boolean \*canModify );

### パラメーター**:**

#### **cwbCO\_SysHandle system - input**

以前に cwbCO CreateSystem または cwbCO CreateSystemLike から戻されたハンドル。 iSeries システ ムを識別します。

#### **cwb\_Boolean \*canModify - output**

このモードが変更可能であれば CWB TRUE に設定し、そうでない場合は CWB FALSE に設定しま す。

戻りコード**:** 以下は、共通の戻り値です。

#### **CWB\_OK**

正常終了。

#### **CWB\_INVALID\_API\_HANDLE**

システム・ハンドルが無効。

#### **CWB\_INVALID\_POINTER**

canModify ポインターが NULL です。

使用法**:** ポリシー設定で変更を禁止している場合、あるいは指定されたシステム・オブジェクトを使用し ているサインオンまたは接続が既に成功している場合には、この値は変更できません。これらのケースで は、canModify は CWB\_FALSE に設定されます。この API から戻された結果が正しいのは、呼び出し時 点のみです。

ポリシー設定が変更されるか、このシステム・オブジェクトを使用したサインオンや接続が行われた場合に は、この API の結果は誤ったものになる可能性があります。特にマルチスレッドのアプリケーションの場 合、この点を考慮に入れて、対処する必要があります。
# **cwbCO\_CanModifyPersistenceMode**

目的**:** 指定されたシステム・オブジェクトのパーシスタンス・モードが変更可能であるかどうかを示しま す。

構文**:**

UINT CWB\_ENTRY cwbCO\_CanModifyPersistenceMode( cwbCO SysHandle system, cwb Boolean \*canModify );

パラメーター**:**

# **cwbCO\_SysHandle system - input**

以前に cwbCO CreateSystem または cwbCO CreateSystemLike から戻されたハンドル。 iSeries システ ムを識別します。

### **cwb\_Boolean \*canModify - output**

このモードが変更可能であれば CWB TRUE に設定し、そうでない場合は CWB FALSE に設定しま す。

戻りコード**:** 以下は、共通の戻り値です。

### **CWB\_OK**

正常終了。

### **CWB\_INVALID\_API\_HANDLE**

システム・ハンドルが無効。

### **CWB\_INVALID\_POINTER**

canModify ポインターが NULL です。

使用法**:** ポリシー設定で変更を禁止している場合、あるいは指定されたシステム・オブジェクトを使用し ているサインオンまたは接続が既に成功している場合には、この値は変更できません。これらのケースで は、canModify は CWB\_FALSE に設定されます。この API から戻された結果が正しいのは、呼び出し時 点のみです。ポリシー設定が変更されるか、このシステム・オブジェクトを使用したサインオンや接続が行 われた場合には、この API の結果は誤ったものになる可能性があります。特にマルチスレッドのアプリケ ーションの場合、この点を考慮に入れて、対処する必要があります。

# **cwbCO\_CanModifyPortLookupMode**

目的**:** 指定されたシステム・オブジェクトのポート・ルックアップ・モードが変更可能であるかどうかを 示します。

構文**:**

UINT CWB\_ENTRY cwbCO\_CanModifyPortLookupMode( cwbCO SysHandle system, cwb Boolean \*canModify );

# パラメーター**:**

### **cwbCO\_SysHandle system - input**

以前に cwbCO CreateSystem または cwbCO CreateSystemLike から戻されたハンドル。 iSeries システ ムを識別します。

### **cwb\_Boolean \*canModify - output**

このモードが変更可能であれば CWB TRUE に設定し、そうでない場合は CWB FALSE に設定しま す。

戻りコード**:** 以下は、共通の戻り値です。

### **CWB\_OK**

正常終了。

### **CWB\_INVALID\_API\_HANDLE**

システム・ハンドルが無効。

### **CWB\_INVALID\_POINTER**

canModify ポインターが NULL です。

使用法**:** ポリシー設定で変更を禁止している場合、あるいは指定されたシステム・オブジェクトを使用し ているサインオンまたは接続が既に成功している場合には、この値は変更できません。これらのケースで は、canModify は CWB\_FALSE に設定されます。この API から戻された結果が正しいのは、呼び出し時 点のみです。ポリシー設定が変更されるか、このシステム・オブジェクトを使用したサインオンや接続が行 われた場合には、この API の結果は誤ったものになる可能性があります。特にマルチスレッドのアプリケ ーションの場合、この点を考慮に入れて、対処する必要があります。

# **cwbCO\_CanModifyUseSecureSockets**

目的**:** セキュア・ソケット使用の設定値がこのシステム・オブジェクト用に変更可能であるかどうかを示 します。

構文**:**

UINT CWB\_ENTRY cwbCO\_CanModifyUseSecureSockets( cwbCO SysHandle system, cwbco\_systemate<br>cwb Boolean \*canModify );

# パラメーター**:**

# **cwbCO\_SysHandle system - input**

以前に cwbCO CreateSystem または cwbCO CreateSystemLike から戻されたハンドル。 iSeries システ ムを識別します。

### **cwb\_Boolean \*canModify - output**

セキュア・ソケット使用設定値が変更可能であれば CWB\_TRUE に設定し、そうでない場合は CWB\_FALSE に設定します。

戻りコード**:** 以下は、共通の戻り値です。

### **CWB\_OK**

正常終了。

### **CWB\_INVALID\_API\_HANDLE**

システム・ハンドルが無効。

# **CWB\_INVALID\_POINTER**

canModify ポインターが NULL です。

使用法**:** ポリシー設定で変更を禁止している場合、あるいは指定されたシステム・オブジェクトを使用し ているサインオンまたは接続が既に成功している場合には、この値は変更できません。これらのケースで は、canModify は CWB\_FALSE に設定されます。この API から戻された結果が正しいのは、呼び出し時 点のみです。ポリシー設定が変更されるか、このシステム・オブジェクトを使用したサインオンや接続が行 われた場合には、この API の結果は誤ったものになる可能性があります。特にマルチスレッドのアプリケ ーションの場合、この点を考慮に入れて、対処する必要があります。

# **cwbCO\_ChangePassword**

目的**:** iSeries システム上の指定されたユーザーのパスワードを、以前に指定されたものから新しく指定さ れたものへ変更します。この API は、所定のシステム・オブジェクトで現在設定されているユーザー ID とパスワードは使用せず、またこれらの値の変更も行いません。

# 構文**:**

UINT CWB ENTRY cwbCO ChangePassword( cwbCO\_SysHandle system,<br>LPCSTR userID. userID. LPCSTR oldPassword, LPCSTR newPassword, cwbSV ErrHandle errorHandle);

### パラメーター**:**

# **cwbCO\_SysHandle system - input**

以前に、cwbCO\_CreateSystem または cwbCO\_CreateSystemLike から戻されたハンドル。 iSeries シス テムを識別します。

# **LPCSTR userID - input**

ユーザー ID が含まれている ASCIIZ ストリングを指すポインター。最大長は、NULL 終了文字を含 めて、CWBCO\_MAX\_USER\_ID + 1 文字です。

### **LPCSTR oldPassword - input**

旧パスワードを含むバッファーを指すポインター。最大長は、ヌル終了文字を含めて、 CWBCO\_MAX\_PASSWORD + 1 バイトです。

### **LPCSTR newPassword - input**

新規パスワードを含むバッファーを指すポインター。最大長は、ヌル終了文字を含めて、 CWBCO\_MAX\_PASSWORD + 1 バイトです。

### **cwbSV\_ErrHandle errorHandle - input/output**

戻されたメッセージはすべてこのオブジェクトに書き込まれます。このオブジェクトは、 cwbSV\_CreateErrHandle API を使用して作成されます。メッセージは、cwbSV\_GetErrText API を介し て検索することができます。パラメーターがゼロに設定されている場合、または errorHandle が無効な 場合は、メッセージは検索されません。

戻りコード**:** 以下は、共通の戻り値です。

#### **CWB\_OK**

正常終了。

## **CWB\_INVALID\_API\_HANDLE**

システム・ハンドルが無効。

#### **CWB\_INVALID\_POINTER**

ポインター・パラメーターが NULL。

#### **CWB\_GENERAL\_SECURITY\_ERROR**

一般セキュリティー・エラーが起こりました。ユーザー・プロファイルにパスワードがないか、パ スワード検証プログラムがパスワードにエラーを検出しました。

#### **CWB\_INVALID\_PASSWORD**

新規パスワード中の 1 つまたは複数の文字が無効であるか、パスワードが長すぎます。

#### **CWB\_INVALID\_USERID**

ユーザー ID 中の 1 つまたは複数の文字が無効であるか、ユーザー ID が長すぎます。

#### **CWB\_UNKNOWN\_USERID**

与えられたユーザー ID がこのシステムでは認知されていません。

#### **CWB\_WRONG\_PASSWORD**

パスワードが正しくありません。

## **CWB\_USER\_PROFILE\_DISABLED**

このユーザー ID は使用不可になっています。

#### **CWB\_PW\_TOO\_LONG**

新規パスワードが許容最大長を超えています。

#### **CWB\_PW\_TOO\_SHORT**

新規パスワードが許容最小長に至っていません。

#### **CWB\_PW\_REPEAT\_CHARACTER**

新規パスワードに 2 回以上使用された文字が含まれています。

#### **CWB\_PW\_ADJACENT\_DIGITS**

新規パスワードでは数字同士が隣接しています。

#### **CWB\_PW\_CONSECUTIVE\_CHARS**

新規パスワードでは、ある文字が連続して繰り返し使用されています。

#### **CWB\_PW\_PREVIOUSLY\_USED**

新規パスワードは以前使用されています。

#### **CWB\_PW\_DISALLOWED\_CHAR**

新規パスワードには、システムで使用禁止の文字が使用されています。

#### **CWB\_PW\_NEED\_NUMERIC**

新規パスワードは、少なくとも 1 つの数字が含まれていなければなりません。

#### **CWB\_PW\_MATCHES\_OLD**

新規パスワードは、1 つまたは複数の文字位置で旧パスワードと一致しています。

#### **CWB\_PW\_NOT\_ALLOWED**

新規パスワードは、使用禁止パスワードの辞書の中に存在します。

#### **CWB\_PW\_CONTAINS\_USERID**

新規パスワードには、パスワードの一部としてユーザー ID が含まれています。

#### **CWB\_PW\_LAST\_INVALID\_PWD**

無効なパスワードをもう一度使用すると、そのユーザー・プロファイルは使用不可になります。

#### **CWB\_NOT\_ENOUGH\_MEMORY**

メモリー不足です。一時バッファーの割り振りに失敗した可能性があります。

### **CWB\_NON\_REPRESENTABLE\_UNICODE\_CHAR**

入力された 1 つまたは複数のユニコード文字が、使用されているコード・ページで表示されてい ません。

#### **CWB\_API\_ERROR**

一般 API 障害。

使用法**:** 有効なパスワードの長さは、iSeries システムのパスワード・レベルの現行設定値によって決まり ます。パスワード・レベル 0 および 1 では、最高 10 文字までの長さのパスワードを許可します。パスワ ード・レベル 2 および 3 では、最高 128 文字までの長さのパスワードを許可します。

# **cwbCO\_Connect**

目的**:** 指定された iSeries ホスト・サービスに接続します。

# 構文**:**

UINT CWB\_ENTRY cwbCO\_Connect(

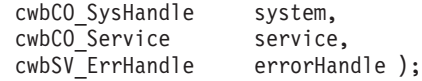

# パラメーター**:**

### **cwbCO\_SysHandle system - input**

以前に、cwbCO\_CreateSystem または cwbCO\_CreateSystemLike から戻されたハンドル。接続する iSeries システムを識別します。

### **cwbCO\_Service service - input**

iSeries システム上の接続先サービス。有効な値は、CWBCO\_SERVICE\_ANY および CWBCO\_SERVICE\_ALL の値を除く、 127 ページの『[cwbCO\\_Service](#page-132-0) の定義』でリストされている 値。この API には、複数のサービスを一度に切断できる cwbCO\_Disconnect とは異なり、 1 つのサー ビスしか指定できません。

# **cwbSV\_ErrHandle errorHandle - input/output**

戻されたメッセージはすべてこのオブジェクトに書き込まれます。このオブジェクトは、 cwbSV CreateErrHandle API を使用して作成されます。メッセージは、cwbSV GetErrText API を介し て検索することができます。パラメーターがゼロに設定されている場合、または errorHandle が無効な 場合は、メッセージは検索されません。

### 戻りコード**:** 以下は、共通の戻り値です。

#### **CWB\_OK**

正常終了。

#### **CWB\_INVALID\_API\_HANDLE**

システム・ハンドルが無効。

#### **CWB\_SERVICE\_NAME\_ERROR**

サービス識別コードが有効な値ではないか、値を組み合わせたものとなっていました (この API では、単一の値しか許されていません)。

### **CWB\_CONNECTION\_TIMED\_OUT**

iSeries システムを検出するのに時間がかかりすぎて、タイムアウトになりました。

#### **CWB\_CONNECTION\_REFUSED**

iSeries システムが、接続の受け入れを拒否しました。

#### **CWB\_NETWORK\_IS\_DOWN**

ネットワーク・エラーが発生しました。あるいは TCP/IP が、PC 上で正しく構成されていませ ん。

### **CWB\_NETWORK\_IS\_UNREACHABLE**

現在 iSeries システムが接続されているネットワーク・セグメントは、PC が接続されているセグ メントから到達できません。

#### **CWB\_USER\_TIMEOUT**

システム・オブジェクトに関連した接続タイムアウト値の有効期限が、接続が確立される前に切れ たため、待機を終了しました。

注**:** セキュリティー検証を行って失敗した結果として、その他の共通の戻りコードが戻されることがありま す。 cwbCO\_Signon の注釈の共通戻りコードを参照してください。

使用法**:** iSeries システムへのサインオンがまだ行われていない場合、cwbCO\_Connect の呼び出し時に、ま ずサインオンが行われます。サインオンを別のときに実行させたい場合は、先に cwbCO\_Signon を呼び出 してから、後で cwbCO\_Connect を呼び出します。サインオンとその動作については、cwbCO\_Signon の注 釈を参照してください。サインオンの試行が失敗した場合は、指定されたサービスへの接続は確立されませ  $h_{\circ}$ 

指定のシステム・オブジェクトで指定された iSeries システムがシステム・リストに存在せず、かつ、シス テム・オブジェクト・パーシスタンス・モードが適切に設定されている場合、 cwbCO\_Connect または cwbCO Signon の呼び出しが最初に正常に行われた際に、システム・オブジェクトで指定された iSeries シ ステムがシステム・リストに追加されます。パーシスタンス・モードの詳細については、 cwbCO\_SetPersistenceMode の注釈を参照してください。

指定されたサービスへの接続が既に存在している場合は、接続は新たには設定されず、CWB\_OK が戻され ます。この API の呼び出しが正常に行われるごとに、指定されたサービスへの接続の使用回数が増やされ ます。

cwbCO\_Disconnect が同じサービスのために呼び出されるごとに、使用回数は減らされます。使用回数がゼ ロに達すると、接続が実際に終了します。

したがって、cwbCO\_Connect API へのすべての呼び出しについて、接続が適切な時間に終了することがで きるようにするために、後で cwbCO\_Disconnect API への対の呼び出しがあるということは、きわめて重 要なことです。別の方法としては、CWBCO\_SERVICE\_ALL を指定して cwbCO\_Disconnect\_API を呼び出 し (指定されたシステム・オブジェクトを通じて行われた全サービスに対して既存の接続をすべて切断す る)、使用回数を全部 0 にリセットするというものがあります。

戻りコードが CWB USER TIMEOUT の場合、 cwbCO SetConnectTimeout を呼び出してこのシステム・オ ブジェクトの接続タイムアウト値を大きくし、接続を再度試行することができます。 TCP/IP 通信スタック によって放棄されるまで、iSeries Access に放棄させたくない場合は、接続タイムアウト値を CWBCO\_CONNECT\_TIMEOUT\_NONE に設定して、接続を再度試行します。

# **cwbCO\_CreateSystem**

目的**:** 新規のシステム・オブジェクトを作成し、そのシステム・オブジェクトに後続の呼び出しで使用で きるハンドルを戻します。システム・オブジェクトは、設定し、検索することができる多くの属性を持って います。詳細については、 58 [ページの『システム・オブジェクトの属性』を](#page-63-0)参照してください。

# 構文**:**

UINT CWB\_ENTRY cwbCO\_CreateSystem( LPCSTR systemName, cwbCO SysHandle \*system);

### パラメーター**:**

#### **LPCSTR systemName - input**

iSeries システムのヌル終了名が入っているバッファーを指すポインター。これはそのホスト名でも、 iSeries システムの小数点付き 10 進数の IP アドレス自体でも構いません。長さがゼロであってはなら ず、またブランクを含んでいてはなりません。指定された名前が、有効な iSeries システムのホスト名 または IP アドレス・ストリング (「nnn.nnn.nnn.nnn」の形式) ではない場合、接続しようとしたり、 セキュリティーの検証を行おうとすると失敗します。

#### **cwbCO\_SysHandle \*system - output**

システム・オブジェクト・ハンドルがこのパラメーターへ戻されます。

戻りコード**:** 以下は、共通の戻り値です。

#### **CWB\_OK**

正常終了。

## **CWB\_INVALID\_POINTER**

ポインター・パラメーターのいずれかが NULL です。

# **CWB\_INVALID\_SYSNAME**

システム名が無効です。

### **CWB\_RESTRICTED\_BY\_POLICY**

ユーザーが、システム・リストにまだ定義されていないシステムのシステム・オブジェクトを作成 することを禁止するポリシーが存在します。

# **CWB\_NON\_REPRESENTABLE\_UNICODE\_CHAR**

入力された 1 つまたは複数のユニコード文字が、使用されているコード・ページで表示されてい ません。

使用法**:** システム・オブジェクトの使用が終了した後に、cwbCO\_DeleteSystem を呼び出し、システム・オ ブジェクトが使用していた資源を解放する必要があります。既存のものと同じようなシステム・オブジェク トを作成したい場合は、cwbCO\_CreateSystemLike を使用します。

# **cwbCO\_CreateSystemLike**

目的**:** 所定のシステム・オブジェクトと似ているシステム・オブジェクトを作成します。新規システム・ オブジェクトに特定のシステム名を与えることも、NULL を指定して所定のシステム・オブジェクトの名 前を使用することも、いずれも可能です。所定のシステム・オブジェクトのすべての属性は、以下の例外を 除いて、新規システム・オブジェクトへコピーされます。

- v ユーザー ID
- パスワード
- システム名 (別のシステム名が指定されていた場合)
- IP アドレス (システム名が異なる場合)

システム・オブジェクトの属性のリストについては、 58 [ページの『システム・オブジェクトの属性のリ](#page-63-0) [スト』を](#page-63-0)参照してください。

# 構文**:**

UINT CWB\_ENTRY cwbCO\_CreateSystemLike(

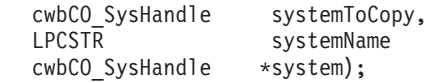

# パラメーター**:**

# **cwbCO\_SysHandle systemToCopy - input**

以前の、cwbCO\_CreateSystem もしくは cwbCO\_CreateSystemLike への呼び出しによって戻されたハン ドル。 iSeries システムを識別します。これが「コピー」されるオブジェクトです。

# **LPCSTR systemName - input**

新規システム・オブジェクトで使用する iSeries システムのヌル終了名が入っているバッファーを指す ポインター。 NULL または空のストリングが渡された場合は、所定のシステム・オブジェクトからの 名前が新規システム・オブジェクトにコピーされます。システム名を指定する場合、これは、そのホス ト名でも、iSeries システムの小数点付き 10 進数の IP アドレスでも構いません。指定された名前が、 有効な iSeries システムのホスト名または IP アドレス・ストリング (「nnn.nnn.nnn.nnn」の形式) では ない場合、接続しようとしたり、セキュリティーの検証を行おうとすると失敗します。

### **cwbCO\_SysHandle \*newSystem - output**

新規システム・オブジェクトのシステム・オブジェクト・ハンドルがこのパラメーターに戻されます。

戻りコード**:** 以下は、共通の戻り値です。

#### **CWB\_OK**

正常終了。

### **CWB\_INVALID\_POINTER**

API に与えられたポインターが無効です。

## **CWB\_INVALID\_SYSNAME**

システム名が無効です。

## **CWB\_RESTRICTED\_BY\_POLICY**

ユーザーが、システム・リストにまだ定義されていないシステムのシステム・オブジェクトを作成 することを禁止するポリシーが存在します。

#### **CWB\_NON\_REPRESENTABLE\_UNICODE\_CHAR**

入力された 1 つまたは複数のユニコード文字が、使用されているコード・ページで表示されてい ません。

使用法**:** 新規システム・オブジェクトの使用が終了した後で、cwbCO\_DeleteSystem を呼び出し、システ ム・オブジェクトが使用していた資源を解放する必要があります。

ユーザー ID とパスワードの検証が、新しいものについてはまだ行われていないため、新規システム・オ ブジェクトの状態は所定のシステム・オブジェクトの状態と同じではない可能性があります。また、新規シ ステム・オブジェクトはそれに関連した接続は持っていないのに対して、所定のシステム・オブジェクトで は持っている可能性があります。このため、所定のシステム・オブジェクトの属性を、その状態のために変 更できない場合であっても、新規システム・オブジェクトの属性はその状態が異なっている可能性があるた めに、変更できることがあります。

# **cwbCO\_DeleteSystem**

目的**:** そのハンドルで指定されたシステム・オブジェクトを削除し、システム・オブジェクトが使用して いたすべての資源を解放します。

# 構文**:**

UINT CWB\_ENTRY cwbCO\_DeleteSystem( cwbCO SysHandle system);

### パラメーター**:**

# **cwbCO\_SysHandle system - input**

以前の、cwbCO\_CreateSystem もしくは cwbCO\_CreateSystemLike への呼び出しによって戻されたハン ドル。 iSeries システムを識別します。

戻りコード**:** 以下は、共通の戻り値です。

#### **CWB\_OK**

正常終了。

### **CWB\_INVALID\_API\_HANDLE**

システム・ハンドルが無効。

使用法**:** システム・オブジェクト資源が解放される前に、指定されたシステム・オブジェクトを使用して 行われた接続が 1 つでもある場合には、必要であれば強制的に、接続を終了させます。活動状態にある接 続があるかどうかを判別するには、cwbCO\_IsConnected を呼び出します。既存の接続の切断がいずれも正 常終了したかどうかを知りたい場合は、この API を呼び出す前に cwbCO Disconnect を明示的に呼び出し ます。

# **cwbCO\_Disconnect**

目的**:** 指定された iSeries ホスト・サービスから切断します。

# 構文**:**

UINT CWB\_ENTRY cwbCO\_Disconnect(

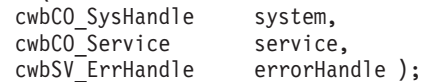

### パラメーター**:**

#### **cwbCO\_SysHandle system - input**

以前の、cwbCO\_CreateSystem もしくは cwbCO\_CreateSystemLike への呼び出しによって戻されたハン ドル。切断する iSeries システムを識別します。

#### **cwbCO\_Service service - input**

iSeries システム上の切断対象サービス。有効な値は、CWBCO\_SERVICE\_ANY の値を除き、このファ イルの冒頭にリストされています。CWBCO SERVICE ALL が指定されている場合は、すべての接続 されたサービスへの接続は終了し、接続使用回数はすべてリセットされてゼロに戻ります。

# **cwbSV\_ErrHandle errorHandle - input/output**

戻されたメッセージはすべてこのオブジェクトに書き込まれます。このオブジェクトは、 cwbSV\_CreateErrHandle API を使用して作成されます。メッセージは、cwbSV\_GetErrText API を介し て検索することができます。パラメーターがゼロに設定されている場合、または errorHandle が無効な 場合は、メッセージは検索されません。

戻りコード**:** 以下は、共通の戻り値です。

#### **CWB\_OK**

正常終了。

#### **CWB\_INVALID\_API\_HANDLE**

システム・ハンドルが無効。

### **CWB\_SERVICE\_NAME\_ERROR**

サービス識別コードが無効です。

#### **CWB\_NOT\_CONNECTED**

単一サービスが接続されませんでした。

使用法**:** cwbCO\_Connect を使用して確立された接続がもはや必要なくなった際に、この関数を呼び出して ください。

指定されたサービスが切断できない場合、戻りコードはこのエラーを戻します。複数のエラーが生じた場 合、最初の戻りコードだけが API 戻りコードとして戻されます。

# 個別サービスの切断についての使用上の注意

この関数によって、このシステム・オブジェクトで指定したサービスの使用回数が減らされ、接続 は実際に終了する場合も、終了しない場合もあります。詳細については、cwbCO\_Connect API の 使用上の注意を参照してください。

現在、接続されていないサービスを切断すると CWB\_NOT\_CONNECTED になります。

個別サービスは、安全に切断されます。

# **CWBCO\_SERVICE\_ALL** についての使用上の注意

戻りコード CWB\_NOT\_CONNECTED は、接続されたサービスの数に関係なく、 CWBCO\_SERVICE\_ALL が指定されている場合には戻されません。

活動状態のサービスをすべて切断するように要求すると、iSeries にメッセージが生成されることが あります。

# **cwbCO\_GetConnectTimeout**

目的**:** この関数は、指定されたシステム・オブジェクトについて、現在設定されている秒単位の接続タイ ムアウト値を取得します。

構文**:**

UINT CWB\_ENTRY cwbCO\_GetConnectTimeout( cwbCO\_SysHandle system,<br>PULONG timeout

timeout );

# パラメーター**:**

# **cwbCO\_SysHandle system - input**

以前に、cwbCO\_CreateSystem または cwbCO\_CreateSystemLike から戻されたハンドル。 iSeries シス テムを識別します。

# **PULONG timeout - output**

秒単位のタイムアウト値を戻します。この値は CWBCO\_CONNECT\_TIMEOUT\_MIN から CWBCO\_CONNECT\_TIMEOUT\_MAX の範囲になります。あるいは、接続タイムアウト値が必要でな い場合には、CWBCO\_CONNECT\_TIMEOUT\_NONE になります。

戻りコード**:** 以下は、共通の戻り値です。

### **CWB\_OK**

正常終了。

# **CWB\_INVALID\_API\_HANDLE**

システム・ハンドルが無効。

# **CWB\_INVALID\_POINTER**

タイムアウト・ポインターが NULL です。

# **cwbCO\_GetDefaultUserMode**

目的**:** この関数は、指定されたシステム・オブジェクトについて、現在設定されているデフォルトのユー ザー・モードを取得します。

# 構文**:**

UINT CWB\_ENTRY cwbCO\_GetDefaultUserMode( cwbCO SysHandle system, cwbCO\_DefaultUserMode \*mode );

# パラメーター**:**

# **cwbCO\_SysHandle system - input**

以前に、cwbCO\_CreateSystem または cwbCO\_CreateSystemLike から戻されたハンドル。 iSeries シス テムを識別します。

### **cwbCO\_DefaultUserMode \* mode - output**

このシステム・オブジェクトについてのデフォルトのユーザー・モードを戻します。指定できる値とそ の意味のリストについては、cwbCO SetDefaultUserMode の注釈を参照してください。

戻りコード**:** 以下は、共通の戻り値です。

### **CWB\_OK**

正常終了。

# **CWB\_INVALID\_API\_HANDLE**

システム・ハンドルが無効。

## **CWB\_INVALID\_POINTER**

モード・ポインターが NULL です。

# **cwbCO\_GetDescription**

目的**:** この関数は、指定されたシステム・オブジェクトに関連したテキスト記述を取得します。

# 構文**:**

UINT CWB\_ENTRY cwbCO\_GetDescription(

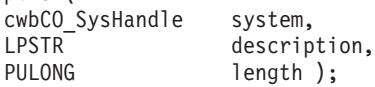

# パラメーター**:**

# **cwbCO\_SysHandle system - input**

以前に、cwbCO\_CreateSystem または cwbCO\_CreateSystemLike から戻されたハンドル。 iSeries シス テムを識別します。

# **LPSTR description - output**

NULL で終わる記述が含まれているバッファーを指すポインター。記述の長さは、終了文字の NULL を含まずに、最大 CWBCO\_MAX\_SYS\_DESCRIPTION 文字までです。

# **PULONG length - input/output**

記述バッファーの長さを指すポインター。バッファーが、終了文字の NULL のスペースを含めて、記 述を含めるためには小さすぎる場合は、必要とするバッファーのサイズがこのパラメーターに入れられ ます。

戻りコード**:** 以下は、共通の戻り値です。

## **CWB\_OK**

正常終了。

# **CWB\_INVALID\_API\_HANDLE**

システム・ハンドルが無効。

# **CWB\_INVALID\_POINTER**

渡されたポインター・パラメーターのいずれかが NULL です。

### **CWB\_BUFFER\_OVERFLOW**

記述バッファーが、記述全体を保持するには十分な大きさではありません。

# **cwbCO\_GetFailedSignons**

目的**:** セキュリティー検証の試行が、前回成功して以来、これまでに成功しなかった回数を検索します。

# 構文**:**

UINT CWB\_ENTRY cwbCO\_GetFailedSignons( cwbCO\_SysHandle system,<br>PUSHORT numberF

numberFailedAttempts);

パラメーター**:**

# **cwbCO\_SysHandle system - input**

以前に、cwbCO\_CreateSystem または cwbCO\_CreateSystemLike から戻されたハンドル。 iSeries シス テムを識別します。

# **PUSHORT numberFailedAttempts - output**

失敗したログオン試行の回数が含まれる短精度整数を指すポインター。

戻りコード**:** 以下は、共通の戻り値です。

# **CWB\_OK**

正常終了。

# **CWB\_INVALID\_API\_HANDLE**

システム・ハンドルが無効。

# **CWB\_INVALID\_POINTER**

numberFailedAttempts ポインターが NULL です。

# **CWB\_INV\_BEFORE\_VALIDATE**

指定されたシステム・オブジェクトで設定されているユーザー ID とパスワードがまだ検証されて いないため、この情報は利用できません。

使用法**:** この API を使用する前に、cwbCO\_VerifyUserIDPassword、cwbCO\_Signon、または cwbCO\_Connect の呼び出しに成功している必要があります。戻された値が最近のものであることを確認し たい場合は、cwbCO\_VerifyUserIDPassword を明示的に呼び出すか、もしくは cwbCO\_Signon または cwbCO\_Connect を呼び出す前に、Validate Mode を CWBCO\_VALIDATE\_ALWAYS に設定する必要があ ります。

# **cwbCO\_GetHostCCSID**

目的**:** iSeries システムへのサインオンが行われたときに使用中であった所定のシステム・オブジェクトに よって表され、かつ、システム・オブジェクトで設定されたユーザー ID に関連付けられた iSeries システ ムに関連付けられた CCSID を戻します。

# 構文**:**

UINT CWB\_ENTRY cwbCO\_GetHostCCSID( cwbCO\_SysHandle system,<br>PULONG pCCSID

pCCSID);

# パラメーター**:**

# **cwbCO\_SysHandle system - input**

以前に cwbCO\_CreateSystem または cwbCO\_CreateSystemLike から戻されたハンドル。 iSeries システ ムを識別します。

# **PULONG pCCSID - output**

成功すれば、ホスト CCSID はここへコピーされます。

戻りコード**:** 以下は、共通の戻り値です。

### **CWB\_OK**

正常終了。

### **CWB\_INVALID\_API\_HANDLE**

システム・ハンドルが無効。

## **CWB\_INVALID\_POINTER**

CCSID ポインターが NULL です。

### **CWB\_DEFAULT\_HOST\_CCSID\_USED**

この API は、システム・オブジェクトに設定されているユーザー ID に適切なホスト CCSID を 判別できないため、ホスト CCSID 500 が戻されます。

### **CWB\_USER\_TIMEOUT**

### **CWB\_SSL\_JAVA\_ERROR**

### **CWB\_USER\_TIMEOUT\_SENDRCV**

使用法**:** この API は、関連する CCSID 値を検索するために、ホスト・システムへの活動接続を行わず、 また要求もしません。しかしながら、この検索は、指定されたシステム・オブジェクトで設定されているも のと同じユーザー ID を使用することによって、前回成功したホスト・システムへの接続に依存していま す。これは、戻される CCSID が特定のユーザー・プロファイルからのものであり、iSeries システムのデ フォルトの CCSID ではないためです。ユーザー ID を必要とせずにホスト CCSID を検索するには、 cwbNL\_GetHostCCSID を呼び出します。

# **cwbCO\_GetHostVersionEx**

目的**:** ホストのバージョンとリリース・レベルを取得します。

# 構文**:**

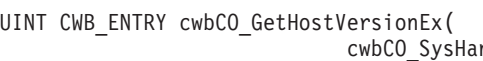

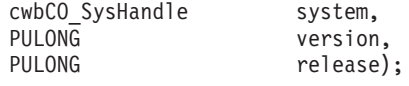

### パラメーター**:**

### **cwbCO\_SysHandle system - input**

以前に cwbCO\_CreateSystem または cwbCO\_CreateSystemLike から戻されたハンドル。 iSeries システ ムを識別します。

### **PULONG version - output**

システムのバージョン・レベルが戻されるバッファーを指すポインター。

### **PULONG release - output**

システムのリリース・レベルが戻されるバッファーを指すポインター。

戻りコード**:** 以下は、共通の戻り値です。

## **CWB\_OK**

正常終了。

### **CWB\_NOT\_CONNECTED**

現在活動中である環境の使用中に、このシステムは一度も接続されていません。

### **CWB\_INVALID\_POINTER**

渡されたポインターの 1 つが NULL です。

### **CWB\_NOT\_ENOUGH\_MEMORY**

メモリー不足です。一時バッファーの割り振りに失敗した可能性があります。

使用法**:** iSeries システムへの接続が行われると必ず、ホストのバージョンが検索され、保管されます。現 在の活動状態の環境の下で、iSeries システムへの接続がまだ行われていない場合は、この情報は使用でき ず、エラー・コード CWB\_NOT\_CONNECTED が戻されます。最近行われた iSeries システムへの接続が 正常に完了したことが分かっている場合は、戻されたバージョンとリリース・レベルはおそらく現行のもの になります。この値が使用可能であり、最近検索されたものであることを確認したい場合は、このシステ ム・オブジェクトの cwbCO\_Signon または cwbCO\_Connect を最初に呼び出し、その後、 cwbCO\_GetHostVersionEx を呼び出します。

# **cwbCO\_GetIPAddress**

目的**:** この関数は、指定されたシステム・オブジェクトについて、それが表している iSeries システムの IP アドレスを取得します。これは、iSeries システムとの接続に使用されていた IP アドレス (または、 cwbCO\_SetIPAddress を使用するなど、他の何らかの方法で設定された IP アドレス) であり、指定された システム・オブジェクトを使用する場合に、後で接続に使用されます。

# 構文**:**

UINT CWB\_ENTRY cwbCO\_GetIPAddress(

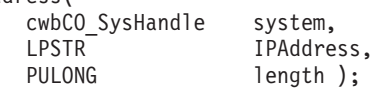

# パラメーター**:**

## **cwbCO\_SysHandle system - input**

以前に、cwbCO\_CreateSystem または cwbCO\_CreateSystemLike から戻されたハンドル。 iSeries シス テムを識別します。

# **LPSTR IPAddress - output**

ドット表記法 (″nnn.nnn.nnn.nnn″ の形式、ここでそれぞれの ″nnn″ は 0 から 255 までの範囲) で表し た NULL で終わる IP アドレスが含まれているバッファーを指すポインター。

## **PULONG length - input/output**

IPAddress バッファーの長さを指すポインター。バッファーが、終了の NULL のスペースを含めて、 出力を入れるには小さすぎる場合は、必要とするバッファーのサイズがこのパラメーターに入れられ、 CWB\_BUFFER\_OVERFLOW が戻されます。

戻りコード**:** 以下は、共通の戻り値です。

### **CWB\_OK**

正常終了。

# **CWB\_INVALID\_API\_HANDLE**

システム・ハンドルが無効。

# **CWB\_INVALID\_POINTER**

入力ポインターの 1 つが NULL です。

### **CWB\_BUFFER\_OVERFLOW**

IPAddress バッファーが、IPAddress のストリング全体を含めるには十分な大きさではありません。

# **cwbCO\_GetIPAddressLookupMode**

目的**:** この関数は、指定されたシステム・オブジェクトについて、 iSeries システムの IP アドレスが動的 にルックアップされる場合に、それがいつ行われるかを示す指示を取得します。

# 構文**:**

UINT CWB\_ENTRY cwbCO\_GetIPAddressLookupMode( cwbCO SysHandle system, cwbCO\_IPAddressLookupMode \*mode );

# パラメーター**:**

# **cwbCO\_SysHandle system - input**

以前に、cwbCO\_CreateSystem または cwbCO\_CreateSystemLike から戻されたハンドル。 iSeries シス テムを識別します。

### **cwbCO\_IPAddressLookupMode \* mode - output**

現在、使用中の IP アドレス・ルックアップ・モードを戻します。指定できる値とその意味について は、 108 ページの『[cwbCO\\_SetIPAddressLookupMode](#page-113-0)』の注釈を参照してください。

戻りコード**:** 以下は、共通の戻り値です。

### **CWB\_OK**

正常終了。

### **CWB\_INVALID\_API\_HANDLE**

システム・ハンドルが無効。

### **CWB\_INVALID\_POINTER**

モード・ポインターが NULL です。

# **cwbCO\_GetPasswordExpireDate**

目的**:** iSeries システム上の所定のシステム・オブジェクトに設定されたユーザー ID のパスワードの有効 期限が切れる日時を検索します。

### 構文**:**

UINT CWB\_ENTRY cwbCO\_GetPasswordExpireDate( cwbCO SysHandle system,

cwb DateTime \*expirationDateTime);

### パラメーター**:**

# **cwbCO\_SysHandle system - input**

以前に、cwbCO\_CreateSystem または cwbCO\_CreateSystemLike から戻されたハンドル。 iSeries シス テムを識別します。

### **cwb\_DateTime \* expirationDateTime - output**

現行のユーザー ID について、以下の形式により、パスワードの有効期限が切れる日時が入っている構 造を指すポインター。

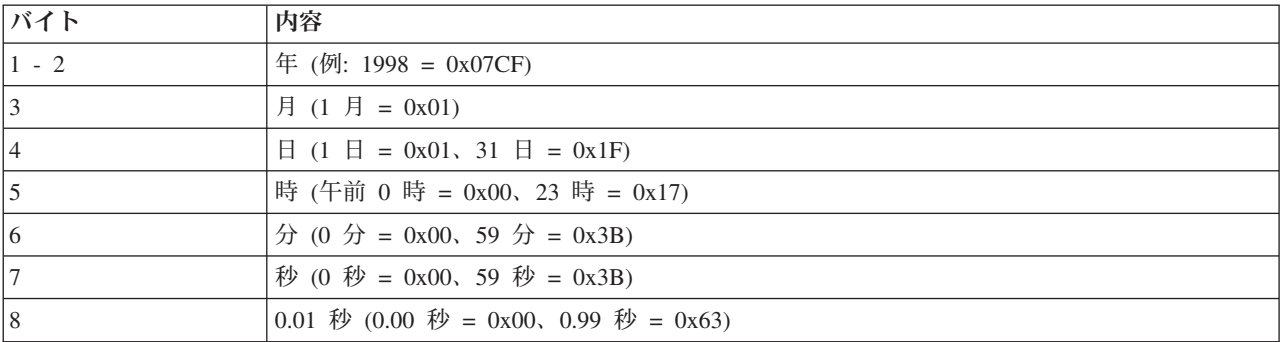

注**:** 1 日の最大時刻は、23 時 59 分 59.99 秒です。(午前 0 時は、次の日の 0 時 0 分 0.0 秒です。) 戻りコード**:** 以下は、共通の戻り値です。

### **CWB\_OK**

正常終了。

# **CWB\_INVALID\_API\_HANDLE**

システム・ハンドルが無効。

### **CWB\_INVALID\_POINTER**

cwb\_DateTime 構造を指すポインターが NULL です。

## **CWB\_INV\_BEFORE\_VALIDATE**

指定されたシステム・オブジェクトで設定されているユーザー ID とパスワードがまだ検証されて いないため、パスワードの有効期限情報が利用できないか、あるいは検証が行われ、ユーザー・プ ロファイルのパスワード有効期限の間隔が \*NOMAX に設定されています。

使用法**:** この API を使用する前に、cwbCO\_VerifyUserIDPassword、cwbCO\_Signon、または cwbCO\_Connect の呼び出しに成功している必要があります。戻された値が最近のものであることを確認し たい場合は、cwbCO\_VerifyUserIDPassword を明示的に呼び出すか、もしくは cwbCO\_Signon または cwbCO\_Connect を呼び出す前に、Validate Mode を CWBCO\_VALIDATE\_ALWAYS に設定する必要があ ります。

ユーザー・プロファイルのパスワードの有効期限間隔が \*NOMAX に設定されている場合、パスワードの 有効期限が切れる日は存在しません。この事例を検出するには、まず上記の方法で ユーザー ID とパスワ ードを検証し、検証に成功した後 cwbCO\_GetPasswordExpireDate を呼び出します。

CWBCO\_INV\_BEFORE\_VALIDATE の戻りコードは、パスワードの有効期限間隔が \*NOMAX に設定され ていることを意味します。

# **cwbCO\_GetPersistenceMode**

目的**:** 指定されたシステム・オブジェクトについて、それが表すシステムがサインオンに成功した後で、 システム・リストにその属性とともにそのシステムが追加されるかどうか (まだリストにない場合) につい ての情報を取得します。

# 構文**:**

UINT CWB\_ENTRY cwbCO\_GetPersistenceMode( cwbCO SysHandle system, cwbCO\_PersistenceMode \*mode );

# パラメーター**:**

# **cwbCO\_SysHandle system - input**

以前に cwbCO\_CreateSystem または cwbCO\_CreateSystemLike から戻されたハンドル。 iSeries システ ムを識別します。

### **cwbCO\_PersistenceMode \* mode - output**

パーシスタンス・モードを戻します。指定できる値とその意味については、cwbCO\_SetPersistenceMode の注釈を参照してください。

### 戻りコード**:** 以下は、共通の戻り値です。

### **CWB\_OK**

正常終了。

# **CWB\_INVALID\_API\_HANDLE**

システム・ハンドルが無効。

# **CWB\_INVALID\_POINTER**

モード・ポインターが NULL です。

# **cwbCO\_GetPortLookupMode**

目的**:** この関数は、指定されたシステム・オブジェクトについて、サービス接続を確立するために iSeries Access for Windows でホスト・ポート・サービスが必要になったときに、ホスト・ポート・サービスがル ックアップされるモードまたは方式を取得します。

# 構文**:**

UINT CWB\_ENTRY cwbCO\_GetPortLookupMode( cwbCO SysHandle system, cwbCO\_PortLookupMode \*mode );

# パラメーター**:**

# **cwbCO\_SysHandle system - input**

以前に、cwbCO\_CreateSystem または cwbCO\_CreateSystemLike から戻されたハンドル。 iSeries シス テムを識別します。

### **cwbCO\_PortLookupMode \* mode - output**

ホスト・サービス・ポートのルックアップ・モードを戻します。指定できる値とその意味については、 cwbCO\_SetPortLookupMode の注釈を参照してください。

戻りコード**:** 以下は、共通の戻り値です。

### **CWB\_OK**

正常終了。

# **CWB\_INVALID\_API\_HANDLE**

システム・ハンドルが無効。

### **CWB\_INVALID\_POINTER**

モード・ポインターが NULL です。

# **cwbCO\_GetPrevSignonDate**

目的**:** 前回の、正常終了したセキュリティー検証の日時を検索します。

# 構文**:**

UINT CWB\_ENTRY cwbCO\_GetPrevSignonDate( cwbCO SysHandle system,

cwb\_DateTime \*signonDateTime);

## パラメーター**:**

### **cwbCO\_SysHandle system - input**

以前に、cwbCO\_CreateSystem または cwbCO\_CreateSystemLike から戻されたハンドル。 iSeries シス テムを識別します。

# **cwb\_DateTime \* signonDateTime - output**

以下の形式で、前回に行われたサインオンの日時が入っている構造を指すポインター。

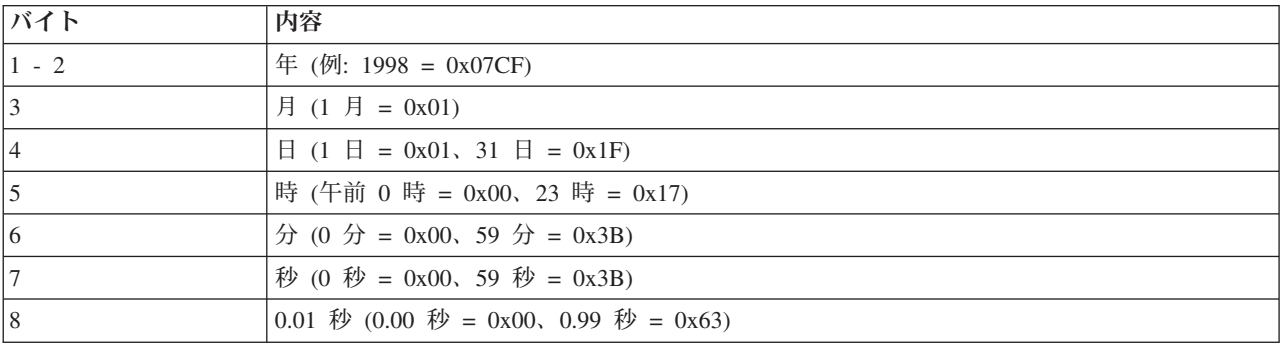

注**:** 1 日の最大時刻は、23 時 59 分 59.99 秒です。(午前 0 時は、次の日の 0 時 0 分 0.0 秒です。)

# 戻りコード**:** 以下は、共通の戻り値です。

### **CWB\_OK**

正常終了。

### **CWB\_INVALID\_API\_HANDLE**

システム・ハンドルが無効。

### **CWB\_INVALID\_POINTER**

cwb\_DateTime 構造を指すポインターが NULL です。

### **CWB\_INV\_BEFORE\_VALIDATE**

指定されたシステム・オブジェクトで設定されているユーザー ID とパスワードがまだ検証されて いないため、この情報は利用できません。

使用法**:** この API を使用する前に、cwbCO\_VerifyUserIDPassword、cwbCO\_Signon、または cwbCO\_Connect の呼び出しに成功している必要があります。戻された値が最近のものであることを確認し たい場合は、cwbCO\_VerifyUserIDPassword を明示的に呼び出すか、もしくは cwbCO\_Signon または cwbCO\_Connect を呼び出す前に、Validate Mode を CWBCO\_VALIDATE\_ALWAYS に設定する必要があ ります。

# **cwbCO\_GetPromptMode**

目的**:** この関数は、指定されたシステム・オブジェクトについて、現在、設定されているプロンプト・モ ードを取得します。

# 構文**:**

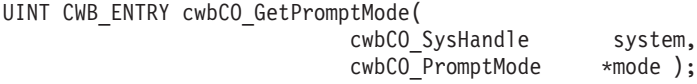

# パラメーター**:**

# **cwbCO\_SysHandle system - input**

以前に cwbCO\_CreateSystem または cwbCO\_CreateSystemLike から戻されたハンドル。 iSeries システ ムを識別します。

### **cwbCO\_PromptMode \* mode - output**

プロンプト・モードを戻します。指定できる値とその意味については、cwbCO\_SetPromptMode の注釈 を参照してください。

戻りコード**:** 以下は、共通の戻り値です。

### **CWB\_OK**

正常終了。

# **CWB\_INVALID\_API\_HANDLE**

システム・ハンドルが無効。

# **CWB\_INVALID\_POINTER**

モード・ポインターが NULL です。

# **cwbCO\_GetSignonDate**

目的**:** 現行の、正常終了したセキュリティー検証の日時を検索します。

# 構文**:**

UINT CWB\_ENTRY cwbCO\_GetSignonDate( cwbCO SysHandle system,

cwb\_DateTime \*signonDateTime);

## パラメーター**:**

### **cwbCO\_SysHandle system - input**

以前に、cwbCO\_CreateSystem または cwbCO\_CreateSystemLike から戻されたハンドル。 iSeries シス テムを識別します。

# **cwb\_DateTime \* signonDateTime - output**

以下の形式で、現行のサインオンが行われた日時が入っている構造を指すポインター。

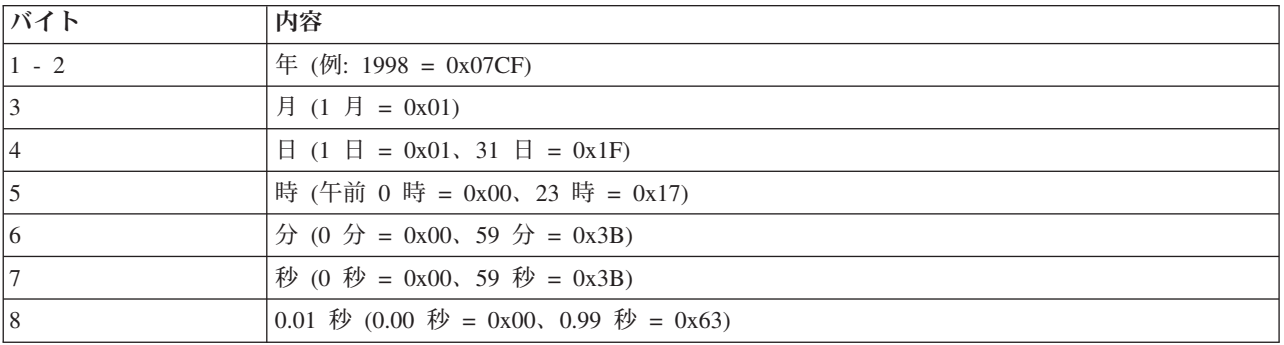

注**:** 1 日の最大時刻は、23 時 59 分 59.99 秒です。(午前 0 時は、次の日の 0 時 0 分 0.0 秒です。)

# 戻りコード**:** 以下は、共通の戻り値です。

### **CWB\_OK**

正常終了。

### **CWB\_INVALID\_API\_HANDLE**

システム・ハンドルが無効。

### **CWB\_INVALID\_POINTER**

cwb\_DateTime 構造を指すポインターが NULL です。

### **CWB\_INV\_BEFORE\_VALIDATE**

指定されたシステム・オブジェクトで設定されているユーザー ID とパスワードがまだ検証されて いないため、この情報は利用できません。

使用法**:** この API を使用する前に、cwbCO\_VerifyUserIDPassword、cwbCO\_Signon、または cwbCO\_Connect の呼び出しに成功している必要があります。戻された値が最近のものであることを確認し たい場合は、cwbCO\_VerifyUserIDPassword を明示的に呼び出すか、もしくは cwbCO\_Signon または cwbCO\_Connect を呼び出す前に、Validate Mode を CWBCO\_VALIDATE\_ALWAYS に設定する必要があ ります。

# **cwbCO\_GetSystemName**

目的**:** この関数は、指定のシステム・オブジェクトに関連付けられた iSeries システム名を取得します。

# 構文**:**

UINT CWB\_ENTRY cwbCO\_GetSystemName(

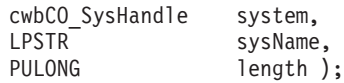

# パラメーター**:**

# **cwbCO\_SysHandle system - input**

以前に cwbCO\_CreateSystem または cwbCO\_CreateSystemLike から戻されたハンドル。 iSeries システ ムを識別します。

### **LPSTR sysName - output**

NULL で終わるシステム名が含まれるバッファーを指すポインター。名前の長さは、終了の NULL を 含まずに、最大で、CWBCO\_MAX\_SYS\_NAME 文字になります。

# **PULONG length - input/output**

sysName バッファーの長さを指すポインター。バッファーが、終了の NULL のスペースを含めて、シ ステム名を含めるには小さすぎる場合は、必要とするバッファーのサイズがこのパラメーターに入れら れ、 CWB BUFFER OVERFLOW が戻されます。

戻りコード**:** 以下は、共通の戻り値です。

# **CWB\_OK**

正常終了。

**CWB\_INVALID\_API\_HANDLE**

システム・ハンドルが無効。

# **CWB\_INVALID\_POINTER**

渡されたポインター・パラメーターのいずれかが NULL です。

# **CWB\_BUFFER\_OVERFLOW**

sysName バッファーが、システム名全体を保持するには十分な大きさではありません。

# **cwbCO\_GetUserIDEx**

目的**:** この関数は、指定されたシステム・オブジェクトに関連したユーザー ID を取得します。iSeries サ ーバーとの接続に使用されているのは、このユーザー ID です。

## 構文**:**

UINT CWB\_ENTRY cwbCO\_GetUserIDEx(

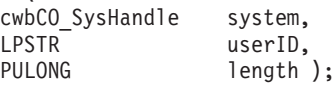

# パラメーター**:**

#### **cwbCO\_SysHandle system - input**

以前に、**cwbCO\_CreateSystem** または **cwbCO\_CreateSystemLike** から戻されたハンドル。 iSeries シ ステムを識別します。

# **LPSTR userID - output**

NULL で終わるユーザー ID が含まれているバッファーを指すポインター。ユーザー ID の長さは、 最大で CWBCO MAX USER ID 文字になります。

## **PULONG length - input/output**

ユーザー ID バッファーの長さを指すポインター。バッファーが、終了の NULL のスペースを含め て、ユーザー ID を含めるには小さすぎる場合は、必要とするバッファーのサイズがこのパラメーター に入れられます。

戻りコード**:** 以下は、共通の戻り値です。

#### **CWB\_OK**

正常終了。

### **CWB\_INVALID\_API\_HANDLE**

システム・ハンドルが無効。

## **CWB\_INVALID\_POINTER**

渡されたポインター・パラメーターのいずれかが NULL です。

#### **CWB\_BUFFER\_OVERFLOW**

ユーザー ID バッファーが、ユーザー ID 全体を保持するには十分な大きさではありません。

使用法**:** ユーザー ID は、iSeries システムで検証済みの場合も、まだ検証していない場合もあります。検 証済みであることを確認するためには、この API を呼び出す前に、 **cwbCO\_Signon** または **cwbCO\_Connect** を呼び出します。

ユーザー ID が設定されておらず、システム・オブジェクトへのサインオンが行われていない場合は、 iSeries システムでデフォルトのユーザー ID が構成されていても、戻されるユーザー ID は空ストリング になります。

# **cwbCO\_GetValidateMode**

目的**:** この関数は、指定されたシステム・オブジェクトについて、現在、設定されている検証モードを取 得します。

# 構文**:**

UINT CWB ENTRY cwbCO GetValidateMode( cwbCO\_SysHandle system, cwbCO\_ValidateMode \*mode );

# パラメーター**:**

# **cwbCO\_SysHandle system - input**

以前に、cwbCO\_CreateSystem または cwbCO\_CreateSystemLike から戻されたハンドル。 iSeries シス テムを識別します。

### **cwbCO\_ValidateMode \* mode - output**

検証モードを戻します。指定できる値とその意味については、cwbCO\_SetValidateMode の注釈を参照し てください。

戻りコード**:** 以下は、共通の戻り値です。

### **CWB\_OK**

正常終了。

# **CWB\_INVALID\_API\_HANDLE**

システム・ハンドルが無効。

# **CWB\_INVALID\_POINTER**

モード・ポインターが NULL です。

# **cwbCO\_GetWindowHandle**

目的**:** この関数は、指定されたシステム・オブジェクトについて、現在、関連付けられているウィンド ウ・ハンドルがあれば、それを取得します。

# 構文**:**

UINT CWB ENTRY cwbCO GetWindowHandle( cwbCO SysHandle system, HWND \*windowHandle );

パラメーター**:**

# **cwbCO\_SysHandle system - input**

以前に cwbCO\_CreateSystem または cwbCO\_CreateSystemLike から戻されたハンドル。 iSeries システ ムを識別します。

# **HWND \* pWindowHandle - output**

システム・オブジェクトに関連したウィンドウ・ハンドルを戻します。あるいは、それに関連したウィ ンドウ・ハンドルが無い場合は、NULL を戻します。

戻りコード**:** 以下は、共通の戻り値です。

### **CWB\_OK**

正常終了。

# **CWB\_INVALID\_API\_HANDLE**

システム・ハンドルが無効。

# **CWB\_INVALID\_POINTER**

windowHandle ポインターが NULL です。

# **cwbCO\_HasSignedOn**

目的**:** 指定されたシステム・オブジェクトが、「サインオン」されたかどうか (ユーザー ID とパスワー ドが、指定されたシステム・オブジェクトの存続期間内のある時点で検証されたかどうか) の指示を戻しま す。

# 構文**:**

UINT CWB\_ENTRY cwbCO\_HasSignedOn( cwbCO\_SysHandle system,<br>cwb Boolean \*signedO \*signedOn );

# パラメーター**:**

### **cwbCO\_SysHandle system - input**

以前に cwbCO\_CreateSystem または cwbCO\_CreateSystemLike から戻されたハンドル。 iSeries システ ムを識別します。

### **cwb\_Boolean \* signedOn - output**

「サインオンの有無」の指示が保管されている cwb Boolean を指すポインター。指定されたシステ ム・オブジェクトがサインオンされている場合は、これは CWB\_TRUE に設定され、そうでない場合 は CWB FALSE に設定されます。 (エラーの場合は、同じく CWB FALSE に設定されます。)

戻りコード**:** 以下は、共通の戻り値です。

### **CWB\_OK**

正常終了。

### **CWB\_INVALID\_API\_HANDLE**

システム・ハンドルが無効。

### **CWB\_INVALID\_POINTER**

signedOn ポインターが NULL です。

使用法**:** 戻された CWB\_TRUE の指示は、ユーザー ID とパスワードがある一定時間枠内に検証されたこ とを意味するものではなく、システム・オブジェクトの作成以降にサインオンが行われたということを意味 しているに過ぎません。そのサインオンは、iSeries システムに対して接続とセキュリティー検証フローを もたらしたわけでもなく、組み込んでもいません。このことは、次のことを意味しています。すなわち、た とえ CWB TRUE が戻された場合でも、正常なサインオンを必要とするシステム・オブジェクトに対して 次回に呼び出しを行うと、接続を行い、ユーザー ID とパスワードを再度、検証しようとする可能性があ り、さらにその検証、したがってサインオンは、失敗する可能性があるということです。 signedOn 標識 は、最新のユーザー ID とパスワードの検証結果を反映しています。ユーザー ID とパスワードの検証 (サ インオン) が、ある時点では成功していたとしても、その時点以降に検証が失敗すれば、signedOn は CWB\_FALSE に設定されます。

# **cwbCO\_IsConnected**

目的**:** 指定されたシステム・オブジェクトを使用する iSeries システムへの接続が、現在存在するか、ま た、いくつ存在するかを検出します。

## 構文**:**

UINT CWB\_ENTRY cwbCO\_IsConnected(

cwbCO SysHandle system, cwbCO\_Service service, PULONG numberOfConnections );

### パラメーター**:**

# **cwbCO\_SysHandle system - input**

以前に、cwbCO\_CreateSystem または cwbCO\_CreateSystemLike から戻されたハンドル。 iSeries シス テムを識別します。

### **cwbCO\_Service service - input**

接続をチェックするサービス。 127 ページの『[cwbCO\\_Service](#page-132-0) の定義』にリストされている cwbCO\_Service のいずれの値も有効です。何らかのサービスが接続されているかどうかを検出するに は、CWBCO SERVICE ANY を指定します。このシステム・オブジェクトを使用して接続されている サービスの数を検出するには、CWBCO\_SERVICE\_ALL を指定します。

#### **PULONG numberOfConnections - output**

指定されたサービス (1 つまたは複数) について活動中の接続の数を戻すのに使用されます。指定され たサービスが CWBCO SERVICE ALL ではない場合は、システム・オブジェクトごとに、1 つのサー ビスにつき活動中の接続は、多くても 1 つしか認められないため、戻される値は 0 または 1 のいず れかです。 CWBCO SERVICE ALL が指定されている場合は、サービスごとに 1 つの接続が活動中 である可能性があるため、この値は 0 から可能なサービスの数までになります。

戻りコード**:** 以下は、共通の戻り値です。

### **CWB\_OK**

正常終了。指定されたすべてのサービスが接続、あるいは CWBCO SERVICE ANY が指定されて いる場合は 1 つまたは複数のサービスが接続されています。

## **CWB\_NOT\_CONNECTED**

単一のサービスが指定されていた場合は、そのサービスは接続されません。 CWBCO\_SERVICE\_ANY の値が指定されていた場合は、活動中の接続はなにもありません。 CWBCO SERVICE ALL の値が指定されていた場合は、接続されていないサービスが少なくとも 1 つは存在します。

# **CWB\_INVALID\_API\_HANDLE**

システム・ハンドルが無効。

#### **CWB\_SERVICE\_NAME\_ERROR**

サービス識別コードが無効です。

### **CWB\_INVALID\_POINTER**

numberOfConnections パラメーターが NULL です。

使用法**:** CWBCO\_SERVICE\_ALL が指定されており CWB\_NOT\_CONNECTED が戻された場合には、活動 接続がいくつか存在する可能性があり、依然として、活動接続の回数が戻されます。指定されたシステム・ オブジェクトを通じて接続がいくつ存在するかを検出する場合は、この API を呼び出し、 CWBCO\_SERVICE\_ALL を指定します。戻りコードが、CWB\_OK または CWB\_NOT\_CONNECTED のい

ずれかの場合でも、存在する接続の数は numberOfConnections に保管されます。
# **cwbCO\_IsSecureSockets**

目的**:** この関数は、(指定されたシステム・オブジェクトについて) セキュア・ソケットが使用されている かどうか (接続されている場合)、あるいはセキュア・ソケットを使用して接続しようとしているかどうか (現在は接続されていない場合) についての情報を取得します。

# 構文**:**

UINT CWB\_ENTRY cwbCO\_IsSecureSockets( cwbCO\_SysHandle system,<br>cwb Boolean \*inUse); cwb Boolean

## パラメーター**:**

## **cwbCO\_SysHandle system - input**

以前に cwbCO\_CreateSystem または cwbCO\_CreateSystemLike から戻されたハンドル。 iSeries システ ムを識別します。

## **cwb\_Boolean \* inUse - output**

iSeries Access が通信にセキュア・ソケットを使用しているかどうか (または使用しようとしているか どうか) の情報を戻します。

## **CWB\_TRUE**

接続が活動中である場合、現在使用中、あるいは使用する予定です。

## **CWB\_FALSE**

使用中ではなく、今後も使用する予定はありません。

戻りコード**:** 以下は、共通の戻り値です。

#### **CWB\_OK**

正常終了。

## **CWB\_INVALID\_API\_HANDLE**

システム・ハンドルが無効。

#### **CWB\_INVALID\_POINTER**

inUse ポインターが NULL です。

使用法**:** このフラグは、iSeries Access for Windows が今後の通信に関して何を行おうとするのかを示して います。 CWB TRUE が戻された場合は、セキュア・ソケットを使用して実行できない iSeries システム への通信の試みは失敗します。

# **cwbCO\_SetConnectTimeout**

目的**:** この関数は、指定されたシステム・オブジェクトについて、接続の試行を放棄してエラーを戻すま でに、iSeries Access for Windows が待機する秒数を設定します。

構文**:**

UINT CWB\_ENTRY cwbCO\_SetConnectTimeout( cwbCO SysHandle system, ULONG timeout );

# パラメーター**:**

## **cwbCO\_SysHandle system - input**

以前に、cwbCO\_CreateSystem または cwbCO\_CreateSystemLike から戻されたハンドル。 iSeries シス テムを識別します。

## **ULONG timeout - input**

接続タイムアウト値を秒単位で指定します。この値は CWBCO\_CONNECT\_TIMEOUT\_MIN から CWBCO\_CONNECT\_TIMEOUT\_MAX の範囲の値でなければなりません。あるいは、タイムアウトが 必要でない場合には、CWBCO\_CONNECT\_TIMEOUT\_NONE を使用します。値が最小値より小さい場 合は CWBCO CONNECT TIMEOUT MIN を、値が最大値より大きい場合は CWBCO\_CONNECT\_TIMEOUT\_MAX を使用します。

戻りコード**:** 以下は、共通の戻り値です。

## **CWB\_OK**

正常終了。

## **CWB\_INVALID\_API\_HANDLE**

システム・ハンドルが無効。

使用法**:** ポリシーによりタイムアウト値が示されておらず、かつ、この API を使用して明示的に設定され ていない場合には、使用される接続タイムアウト値は CWBCO\_CONNECT\_TIMEOUT\_DEFAULT になりま す。

# **cwbCO\_SetDefaultUserMode**

目的**:** この関数は、指定されたシステム・オブジェクトについて、構成済みのデフォルトのユーザー ID に関して動作を設定します。

## 構文**:**

UINT CWB\_ENTRY cwbCO\_SetDefaultUserMode( cwbCO SysHandle system, cwbCO\_DefaultUserMode mode );

## パラメーター**:**

# **cwbCO\_SysHandle system - input**

以前に cwbCO\_CreateSystem または cwbCO\_CreateSystemLike から戻されたハンドル。 iSeries システ ムを識別します。

## **cwbCO\_DefaultUserMode mode - input**

デフォルトのユーザー ID について行うことを指定します。指定できる値は以下のとおりです。

## **CWBCO\_DEFAULT\_USER\_MODE\_NOT\_SET**

現在、デフォルトのユーザー・モードは使用されていません。このモードが活動中で、かつプ ロンプト・モード設定でプロンプトを禁止していない場合は、それ以降は残りのデフォルトの ユーザー・モードのいずれを使用するのか、サインオン時または接続時にプロンプトが出され ます。これらの他のモード値のうちのいずれか 1 つが選択されるまでは、サインオンまたは接 続を成功させることはできません。デフォルトのユーザー・モードをこの値に戻して設定する と、次回に iSeries Access によってデフォルトのユーザー ID が必要とされるときにプロンプ トが出されます。

## **CWBCO\_DEFAULT\_USER\_USE**

明示的にユーザー ID が (cwbCO\_SetUserIDEx を使用して) 設定されていない場合にサインオ ンを行う際は、システム・オブジェクトで指定されているとおりの、iSeries システム用に構成 されたデフォルトのユーザー ID を使用します。

## **CWBCO\_DEFAULT\_USER\_IGNORE**

デフォルトのユーザー ID を絶対に使用しないことを指定します。サインオンが生じたのに、 このシステム・オブジェクト・インスタンス用にユーザー ID が明示的に設定されていない場 合は、プロンプト・モードで許可されていれば (cwbCO\_SetPromptMode の注釈参照)、ユーザ ー ID を入力するようにプロンプトが出されます。なお、プロンプトにはこのユーザー ID の 初期値は入っていません。

#### **CWBCO\_DEFAULT\_USER\_USEWINLOGON**

このシステム・オブジェクトについて、明示的にユーザー ID が (cwbCO\_SetUserIDEx を使用 して) 設定されていない場合は、 Windows へログオンしたときに使用したユーザー ID がデ フォルトとして使用されます。

## **CWBCO\_DEFAULT\_USER\_USE\_KERBEROS**

このシステム・オブジェクトについて、明示的にユーザー ID が (cwbCO\_SetUserIDEx を使用 して) 設定されていない場合には、 Windows ドメインにログオンした際に作成された Kerberos プリンシパルがデフォルト値として使用されます。

## 戻りコード**:** 以下は、共通の戻り値です。

## **CWB\_OK**

正常終了。

#### **CWB\_INVALID\_API\_HANDLE**

システム・ハンドルが無効。

#### **CWB\_INVALID\_PARAMETER**

モード・パラメーターの値が無効。

#### **CWB\_RESTRICTED\_BY\_POLICY**

この値の変更を禁止するポリシーが存在します。

#### **CWB\_INV\_AFTER\_SIGNON**

指定されたシステム・オブジェクトを使用して、サインオンが正常に行われたため、この設定値は 変更されることはありません。

## **CWB\_KERB\_NOT\_AVAILABLE**

このバージョンの Windows では、Kerberos セキュリティー・パッケージは利用できません。

使用法**:** この API は、指定されたシステム・オブジェクトについて、サインオンが正常に行われた後では 使用することができません。このシステム・オブジェクトについて、 cwbCO\_Signon または

cwbCO\_Connect のいずれかの呼び出しが正常に行われた場合には、サインオンが行われています。ユーザ ー ID が cwbCO SetUserIDEx API で明示的に設定された場合には、この API で設定されたデフォルトの ユーザー・モードは無視されます。

Kerberos をサポートしない Windows プラットフォームで CWBCO\_DEFAULT\_USER\_USE\_KERBEROS を 設定しようとした場合には、エラー・コード CWB KERB\_NOT AVAILABLE が戻されます。

# **cwbCO\_SetIPAddress**

目的**:** この関数は、指定されたシステム・オブジェクトに関して iSeries システムへの接続に使用される IP アドレスを設定します。また、この関数は、システム・オブジェクトの IP アドレス・ルックアップ・ モードを CWBCO IPADDR LOOKUP NEVER に変更します。この変更は、既存の、あるいは後で作成さ れる他のシステム・オブジェクトのいずれにも影響することはありません。

## 構文**:**

UINT CWB\_ENTRY cwbCO\_SetIPAddress(

cwbCO\_SysHandle system, LPCSTR IPAddress );

## パラメーター**:**

## **cwbCO\_SysHandle system - input**

以前に cwbCO\_CreateSystem または cwbCO\_CreateSystemLike から戻されたハンドル。 iSeries システ ムを識別します。

## **LPCSTR IPAddress - input**

IP アドレスを文字ストリングとして、ドット表記法 (″nnn.nnn.nnn.nnn″) で指定します。ここで、それ ぞれの ″nnn″ は、0 から 255 までの 10 進数です。 IPAddress は、終了の NULL 文字を含まずに、 CWBCO\_MAX\_IP\_ADDRESS\_文字よりも長くなってはなりません。

戻りコード**:** 以下は、共通の戻り値です。

#### **CWB\_OK**

正常終了。

**CWB\_INVALID\_API\_HANDLE**

システム・ハンドルが無効。

#### **CWB\_INVALID\_PARAMETER**

IPAddress パラメーターが有効な IP アドレスを含んでいません。

## **CWB\_RESTRICTED\_BY\_POLICY**

この値の変更を禁止するポリシーが存在します。

#### **CWB\_INV\_AFTER\_SIGNON**

指定されたシステム・オブジェクトを使用して、サインオンが正常に行われたため、この設定値は 変更されることはありません。

使用法**:** この API は、指定されたシステム・オブジェクトについて、サインオンが正常に行われた後では 使用することができません。このシステム・オブジェクトについて、 cwbCO\_Signon または cwbCO\_Connect のいずれかの呼び出しが正常に行われた場合には、サインオンが行われています。

指定されたシステム・オブジェクトを使用して何らかの接続が行われる場合にはいつでも、特定の IP アド レスを強制的に使用させるために、この API を使用します。 IP アドレス・ルックアップ・モードが IP アドレスをルックアップしないように設定されているため、接続やサインオンが行われる前に、 IP アドレ ス・ルックアップ・モードが cwbCO SetIPAddressLookupMode 呼び出しによって変更されない限り、指定 されたアドレスが常に使用されます。

# **cwbCO\_SetIPAddressLookupMode**

目的**:** この関数は、指定されたシステム・オブジェクトについて、接続を行う際に iSeries Access for Windows がいつ iSeries システムの IP アドレスを動的にルックアップするかを設定します。 cwbCO\_CreateSystem または cwbCO\_CreateSystemLike が呼び出された際に指定されたシステム名が実際の IP アドレスである場合には、iSeries Access for Windows がアドレスをルックアップする必要はないため、 この設定は無視されます。

## 構文**:**

UINT CWB\_ENTRY cwbCO\_SetIPAddressLookupMode( cwbCO SysHandle system, cwbCO\_IPAddressLookupMode mode );

## パラメーター**:**

## **cwbCO\_SysHandle system - input**

以前に cwbCO CreateSystem または cwbCO CreateSystemLike から戻されたハンドル。 iSeries システ ムを識別します。

## **cwbCO\_IPAddressLookupMode mode - input**

動的アドレス・ルックアップをいつ実行するかを指定します。指定できる値は以下のとおりです。

## **CWBCO\_IPADDR\_LOOKUP\_ALWAYS**

接続が行われるたびに、iSeries システムの IP アドレスを動的にルックアップします。

## **CWBCO\_IPADDR\_LOOKUP\_1HOUR**

この iSeries システムでの前回のルックアップから 1 時間以上経過している場合には、IP ア ドレスを動的にルックアップします。

#### **CWBCO\_IPADDR\_LOOKUP\_1DAY**

この iSeries システムでの前回のルックアップから 1 日以上経過している場合には、IP アド レスを動的にルックアップします。

## **CWBCO\_IPADDR\_LOOKUP\_1WEEK**

この iSeries システムでの前回のルックアップから 1 週間以上経過している場合には、IP ア ドレスを動的にルックアップします。

#### **CWBCO\_IPADDR\_LOOKUP\_NEVER**

この iSeries システムの IP アドレスを動的にルックアップすることはありません。前回、こ の PC でこの iSeries システム用に使用された IP アドレスを常に使用します。

## **CWBCO\_IPADDR\_LOOKUP\_AFTER\_STARTUP**

この iSeries システムでの前回のルックアップ以降、Windows が再始動された場合には、IP ア ドレスを動的にルックアップします。

戻りコード**:** 以下は、共通の戻り値です。

#### **CWB\_OK**

正常終了。

#### **CWB\_INVALID\_API\_HANDLE**

システム・ハンドルが無効。

#### **CWB\_INVALID\_PARAMETER**

モード・パラメーターの値が無効。

## **CWB\_RESTRICTED\_BY\_POLICY**

この値の変更を禁止するポリシーが存在します。

#### **CWB\_INV\_AFTER\_SIGNON**

指定されたシステム・オブジェクトを使用して、サインオンが正常に行われたため、この設定値は 変更されることはありません。

使用法**:** この API は、指定されたシステム・オブジェクトについて、サインオンが正常に行われた後では 使用することができません。このシステム・オブジェクトについて、 cwbCO\_Signon または cwbCO\_Connect のいずれかの呼び出しが正常に行われた場合には、サインオンが行われています。

動的ルックアップではネットワーク・トラフィックが増加し、完了するのに時間がかかることがあるため、 これを CWB IPADDR LOOKUP ALWAYS 以外の値に設定すると、 iSeries システムへの接続に費やす時 間を短縮することができます。動的ルックアップが行われない場合は、iSeries システムの IP アドレスが 変更されてしまい、接続が失敗するか、もしくは誤った iSeries システムへ接続されてしまうというリスク があります。

# **cwbCO\_SetPassword**

目的**:** この関数は、パスワードを設定して、指定されたシステム・オブジェクトに関連付けます。このパ スワードは、 cwbCO\_Signon または cwbCO\_Connect 呼び出しのいずれかを使用して iSeries サーバーに接 続する場合、また、cwbCO SetUserIDEx 呼び出しを使用してユーザー ID を設定する場合に使用されま す。

## 構文**:**

UINT CWB\_ENTRY cwbCO\_SetPassword( cwbCO\_SysHandle system, LPCSTR password );

## パラメーター**:**

## **cwbCO\_SysHandle system - input**

以前に cwbCO CreateSystem または cwbCO CreateSystemLike から戻されたハンドル。 iSeries システ ムを識別します。

## **LPCSTR password - input**

NULL で終わるパスワードが含まれているバッファーを指すポインター。最大長は、NULL 終了文字 を含めて、CWBCO\_MAX\_PASSWORD + 1 バイトです。

戻りコード**:** 以下は、共通の戻り値です。

## **CWB\_OK**

正常終了。

## **CWB\_INVALID\_API\_HANDLE**

システム・ハンドルが無効。

#### **CWB\_INVALID\_POINTER**

パスワード・ポインターが NULL です。

## **CWB\_NON\_REPRESENTABLE\_UNICODE\_CHAR**

入力された 1 つまたは複数のユニコード文字が、使用されているコード・ページで表示されてい ません。

#### **CWB\_INV\_AFTER\_SIGNON**

指定されたシステム・オブジェクトを使用して、サインオンが正常に行われたため、この設定値は 変更されることはありません。

使用法**:** この API は、指定されたシステム・オブジェクトについて、サインオンが正常に行われた後では 使用することができません。このシステム・オブジェクトについて、 cwbCO\_Signon または cwbCO\_Connect のいずれかの呼び出しが正常に行われた場合には、サインオンが行われています。この API で設定されたパスワードは、対応するユーザー ID が cwbCO\_SetUserIDEx を使用して設定されてい ない場合には、使用されません。

有効なパスワードの長さは、iSeries システムのパスワード・レベルの現行設定値によって決まります。パ スワード・レベル 0 および 1 では、最高 10 文字までの長さのパスワードを許可します。パスワード・レ ベル 2 および 3 では、最高 128 文字までの長さのパスワードを許可します。

# **cwbCO\_SetPersistenceMode**

目的**:** この関数は、サインオンが正常終了したならば、システム・オブジェクトが表すシステム (システ ム・オブジェクトで指名) を、その属性とともに、システム・リストに追加できるかどうか (まだリストに ない場合) を設定します。

## 構文**:**

UINT CWB\_ENTRY cwbCO\_SetPersistenceMode( cwbCO SysHandle system, cwbCO\_PersistenceMode mode );

## パラメーター**:**

## **cwbCO\_SysHandle system - input**

以前に、cwbCO\_CreateSystem または cwbCO\_CreateSystemLike から戻されたハンドル。 iSeries シス テムを識別します。

## **cwbCO\_PersistenceMode mode - input**

パーシスタンス・モードを指定します。指定できる値は以下のとおりです。

## **CWBCO\_MAY\_MAKE\_PERSISTENT**

指定されたシステム・オブジェクトで指名されているシステムがまだシステム・リストにない 場合は、サインオンが正常終了したならばそのシステムをリストに追加します。これによっ て、システム・オブジェクトで定義されているシステムを、現在および将来にわたって、この パーソナル・コンピューター上で実行されるこのアプリケーションおよびその他のアプリケー ションが (システムがこのリストから削除されるまで) 選択できるようになります。

## **CWBCO\_MAY\_NOT\_MAKE\_PERSISTENT**

指定されたシステム・オブジェクトで (その属性とともに) 指名されたシステムを、システ ム・リストに追加することはできません。

戻りコード**:** 以下は、共通の戻り値です。

#### **CWB\_OK**

正常終了。

#### **CWB\_INVALID\_API\_HANDLE**

システム・ハンドルが無効。

#### **CWB\_INVALID\_PARAMETER**

モード・パラメーターの値が無効。

#### **CWB\_RESTRICTED\_BY\_POLICY**

この値の変更を禁止するポリシーが存在します。

#### **CWB\_INV\_AFTER\_SIGNON**

指定されたシステム・オブジェクトを使用して、サインオンが正常に行われたため、この設定値は 変更されることはありません。

使用法**:** この API は、指定されたシステム・オブジェクトについて、サインオンが正常に行われた後では 使用することができません。このシステム・オブジェクトについて、 cwbCO\_Signon または cwbCO\_Connect のいずれかの呼び出しが正常に行われた場合には、サインオンが行われています。

システム・オブジェクトで指定されたシステムが既にシステム・リストにある場合は、この設定は無効で す。

# **cwbCO\_SetPortLookupMode**

目的**:** この関数は、指定されたシステム・オブジェクトについて、ホスト・サーバーのポート・ルックア ップがどのように行われるかを設定します。

## 構文**:**

UINT CWB\_ENTRY cwbCO\_SetPortLookupMode( cwbCO SysHandle system, cwbCO\_PortLookupMode mode );

## パラメーター**:**

# **cwbCO\_SysHandle system - input**

以前に、cwbCO\_CreateSystem または cwbCO\_CreateSystemLike から戻されたハンドル。 iSeries シス テムを識別します。

#### **cwbCO\_PortLookupMode mode - input**

ポート・ルックアップ方式を指定します。指定できる値は以下のとおりです。

### **CWBCO\_PORT\_LOOKUP\_SERVER**

ホスト・サーバー・ポートのルックアップは、サービスの接続がまだ存在しないときに接続が 行われるたびに、ホスト (iSeries) サーバー・マッパーと接触することによって行われます。サ ーバー・マッパーは、 iSeries システム上の希望のサービスに接続するために後で使用される ポート番号を戻します。

## **CWBCO\_PORT\_LOOKUP\_LOCAL**

ホスト・サーバー・ポートのルックアップは、PC 自体の SERVICES ファイルをルックアップ することによって行われます。

#### **CWBCO\_PORT\_LOOKUP\_STANDARD**

「標準」ポート (デフォルトで所定のホスト・サーバーに対して設定され、そのサービスにつ いて iSeries システムのサービス・テーブルをだれも変更していなければ使用中である) が、希 望するサービスの接続に使用されます。

後の 2 つのモードは、iSeries サーバー・マッパー接続とそれに関連した遅れ、ネットワーク・トラフ ィック、および iSeries システムの負荷を取り除きます。

戻りコード**:** 以下は、共通の戻り値です。

#### **CWB\_OK**

正常終了。

### **CWB\_INVALID\_API\_HANDLE**

システム・ハンドルが無効。

#### **CWB\_INVALID\_PARAMETER**

モード・パラメーターの値が無効。

## **CWB\_RESTRICTED\_BY\_POLICY**

この値の変更を禁止するポリシーが存在します。

## **CWB\_INV\_AFTER\_SIGNON**

指定されたシステム・オブジェクトを使用して、サインオンが正常に行われたため、この設定値は 変更されることはありません。

使用法**:** この API は、指定されたシステム・オブジェクトについて、サインオンが正常に行われた後では 使用することができません。このシステム・オブジェクトについて、 cwbCO\_Signon または cwbCO\_Connect のいずれかの呼び出しが正常に行われた場合には、サインオンが行われています。

サービス用のポート番号をきわめて正確なものにするためには、CWBCO\_PORT\_LOOKUP\_SERVER を使 用します。ただし、この場合、サービスへの新たな接続が行われるたびに、iSeries システムのサーバー・ マッパーへの余分な接続が必要になります。

CWBCO\_PORT\_LOOKUP\_STANDARD を使用すると最良のパフォーマンスが得られます。ただし、システ ム管理者が iSeries システムのサービス・テーブルで、いずれかの iSeries Access ホスト・サービスのポー トを変更した場合、このモードは機能しません。

システム・オブジェクトによって表される iSeries システムで iSeries Access ホスト・サービスのポートが 変更されている場合、最良のパフォーマンスを得るためには CWBCO\_PORT\_LOOKUP\_LOCAL を使用し ます。これを機能させるためには、それぞれのホスト・サービス・ポートごとの記入項目を、SERVICES という名の PC のファイルに追加する必要があります。そのような各記入項目では、まず最初に、ホス ト・サービスの標準名 (例えば、引用符なしの ″as-rmtcmd″) を含み、その後にスペースおよびそのサービ スのポート番号が続いている必要があります。 SERVICES ファイルは、Windows 95/98 の Windows イン ストール・ディレクトリー、または Windows NT の Windows NT インストール・ディレクトリーのサブ ディレクトリー system32¥drivers¥etc にあります。

# **cwbCO\_SetPromptMode**

目的**:** この関数は、指定されたシステム・オブジェクトについて、プロンプト・モードを設定します。こ れは、サインオンを行うときにユーザー ID とパスワードまたはその他の情報のプロンプトをユーザーに 出すかどうか、さらにいつ出すかについて指定するものです。

## 構文**:**

UINT CWB\_ENTRY cwbCO\_SetPromptMode( cwbCO\_SysHandle system, cwbCO\_PromptMode mode );

## パラメーター**:**

## **cwbCO\_SysHandle system - input**

以前に cwbCO\_CreateSystem または cwbCO\_CreateSystemLike から戻されたハンドル。 iSeries システ ムを識別します。

## **cwbCO\_PromptMode - input**

プロンプト・モードを指定します。指定できる値は以下のとおりです。

## **CWBCO\_PROMPT\_IF\_NECESSARY**

iSeries Access for Windows は、ユーザー ID またはパスワードのいずれかが、明示的に設定 されていない場合、あるいはこのシステムの永続的構成、パスワード・キャッシュ (使用可能 になっている場合) から検索できない、またはその他の方法により検索できない場合に、プロ ンプトを出します。

デフォルトのユーザー・モードが設定されておらず、かつ、この iSeries システムでデフォル トのユーザー ID の入力を求めるプロンプトがまだ出されていない場合には、 iSeries access for Windows は cwbCO\_Connect または cwbCO\_Signon の実行時に、デフォルトのユーザー ID の入力を求めるプロンプトを出します。

## **CWBCO\_PROMPT\_ALWAYS**

iSeries Access for Windows は、指定されたシステム・オブジェクトについてサインオンが行わ れる場合には、たとえ異なるシステム・オブジェクトを使用して、同じ iSeries システムに対 して同じユーザー ID を使用したサインオンが正常に行われた場合であっても、常にプロンプ トを出します。サインオンは 1 つのシステム・オブジェクトについて一度しか行うことができ ないため、このことは、システム・オブジェクトごとに、厳密に 1 回のプロンプトが行われる ことを意味しています。明示的な追加のサインオン呼び出しを行っても、(プロンプトも含め て) なにも実行されません。下記の使用法に記載されている、このモードを使用する際の 2 つ の例外を参照してください。

## **CWBCO\_PROMPT\_NEVER**

iSeries Access for Windows がユーザー ID とパスワード、あるいはデフォルトのユーザー ID の入力を求めるプロンプトを出すことはありません。このモードを使用すると、ユーザー ID またはパスワードのいずれかが設定されておらず、 (iSeries パスワード・キャッシュから) プ ログラマチックに検索できない場合には、実行にサインオンが必要な API (例えば、 cwbCO\_Signon または cwbCO\_Connect) に対する呼び出しは、いずれも失敗することになりま す。このモードは、以下のいずれかの場合に使用してください。

v 無人の PC、あるいはその他何らかの理由によりエンド・ユーザーとの対話をサポートでき ない PC で iSeries Access for Windows が実行されている場合。

• ユーザー ID とパスワードについて、アプリケーション自体でプロンプトを出しているか、 その他の方法でアプリケーションが取り出しており、さらに cwbCO\_SetUserIDEx と cwbCO\_SetPassword を使用して明示的に設定している場合。

戻りコード**:** 以下は、共通の戻り値です。

## **CWB\_OK**

正常終了。

## **CWB\_INVALID\_API\_HANDLE**

システム・ハンドルが無効。

## **CWB\_INVALID\_PARAMETER**

モード・パラメーターの値が無効。

## **CWB\_RESTRICTED\_BY\_POLICY**

この値の変更を禁止するポリシーが存在します。

## **CWB\_INV\_AFTER\_SIGNON**

指定されたシステム・オブジェクトを使用して、サインオンが正常に行われたため、この設定値は 変更されることはありません。

使用法**:** この API は、指定されたシステム・オブジェクトについて、サインオンが正常に行われた後では 使用することができません。このシステム・オブジェクトについて、 cwbCO\_Signon または cwbCO\_Connect のいずれかの呼び出しが正常に行われた場合には、サインオンが行われています。プロン プト・モードを CWBCO\_PROMPT\_ALWAYS に設定しても、以下の 2 つのケースではプロンプトが出さ れません。

- ユーザー ID とパスワードが、cwbCO\_setUserIDEx および cwbCO\_SetPassword API を使用して明示的 に設定されている。
- v Windows ログオン情報 (CWBCO\_DEFAULT\_USER\_USEWINLOGON) の使用が、 cwbCO\_SetDefaultUserMode API を使用して設定されている。

# **cwbCO\_SetUserIDEx**

目的**:** この関数は、ユーザー ID を設定して、指定されたシステム・オブジェクトに関連付けます。この ユーザー ID は、cwbCO\_Signon 呼び出しまたは cwbCO\_Connect 呼び出しのいずれかを使用して iSeries サーバーに接続する場合に使用されます。

## 構文**:**

UINT CWB\_ENTRY cwbCO\_SetUserIDEx( cwbCO\_SysHandle system, LPCSTR userID );

## パラメーター**:**

#### **cwbCO\_SysHandle system - input**

以前に cwbCO\_CreateSystem または cwbCO\_CreateSystemLike から戻されたハンドル。 iSeries サーバ ー・システムを識別します。

## **LPCSTR userID - input**

NULL で終わるユーザー ID が入っているバッファーを指すポインター。ユーザー ID は、終了の NULL 文字を含まずに、CWBCO\_MAX\_USER\_ID 文字よりも長くなってはなりません。

戻りコード**:** 以下は、共通の戻り値です。

#### **CWB\_OK**

正常終了。

#### **CWB\_INVALID\_API\_HANDLE**

システム・ハンドルが無効。

#### **CWB\_INVALID\_POINTER**

ユーザー ID ポインターが NULL です。

#### **CWB\_NON\_REPRESENTABLE\_UNICODE\_CHAR**

入力された 1 つまたは複数のユニコード文字が、使用されているコード・ページで表示されてい ません。

## **CWB\_INV\_AFTER\_SIGNON**

指定されたシステム・オブジェクトを使用して、サインオンが正常に行われたため、この設定値は 変更されることはありません。

使用法**:** この API は、指定されたシステム・オブジェクトについて、サインオンが正常に行われた後では 使用することができません。このシステム・オブジェクトについて、 cwbCO\_Signon または cwbCO\_Connect のいずれかの呼び出しが正常に行われた場合には、サインオンが行われています。この API を使用してユーザー ID を明示的に設定すると、cwbCO\_SetDefaultUserMode を使用して設定されたデ フォルトのユーザー・モードは、いずれも無視されます。

# **cwbCO\_SetValidateMode**

目的**:** この関数は、指定されたシステム・オブジェクトについて、検証モードを設定します。このモード は、ユーザー ID とパスワードを検証する際に、動作に影響を与えます。

## 構文**:**

UINT CWB\_ENTRY cwbCO\_SetValidateMode( cwbCO\_SysHandle system, cwbCO\_ValidateMode mode );

#### パラメーター**:**

## **cwbCO\_SysHandle system - input**

以前に cwbCO\_CreateSystem または cwbCO\_CreateSystemLike から戻されたハンドル。 iSeries システ ムを識別します。

#### **cwbCO\_ValidateMode mode - input**

検証モードを指定します。指定できる値は以下のとおりです。

## **CWBCO\_VALIDATE\_IF\_NECESSARY**

この iSeries システムでこのユーザー ID の検証が、過去 24 時間以内にこの PC から行わ れ、その検証が正常に行われている場合には、その検証結果を使用し、検証のためにこの時点 で接続は行わないでください。場合によっては、検証が再び行われることもあります。iSeries Access for Windows は、必要があれば再び検証を行います。

## **CWBCO\_VALIDATE\_ALWAYS**

ユーザー ID とパスワードを検証するための iSeries システムとの通信が、この検証が要求さ れるか必要になるたびに行われます。このモードを設定すると、強制的に検証が行われます (システム・オブジェクトがまだサインオンされていない場合)。システム・オブジェクトがサ インオンされてしまうと、この設定は無視されます。

戻りコード**:** 以下は、共通の戻り値です。

#### **CWB\_OK**

正常終了。

#### **CWB\_INVALID\_API\_HANDLE**

システム・ハンドルが無効。

## **CWB\_INVALID\_PARAMETER**

モード・パラメーターの値が無効。

## **CWB\_RESTRICTED\_BY\_POLICY**

この値の変更を禁止するポリシーが存在します。

## **CWB\_INV\_AFTER\_SIGNON**

指定されたシステム・オブジェクトを使用して、サインオンが正常に行われたため、この設定値は 変更されることはありません。

使用法**:** この API は、指定されたシステム・オブジェクトについて、サインオンが正常に行われた後では 使用することができません。このシステム・オブジェクトについて、 cwbCO\_Signon または cwbCO\_Connect のいずれかの呼び出しが正常に行われた場合には、サインオンが行われています。

# **cwbCO\_SetWindowHandle**

目的**:** この関数は、指定されたシステム・オブジェクトについて、システム・オブジェクトに関連する何 らかのプロンプト (例えば、ユーザー ID とパスワードについてのプロンプト) が出される場合に、使用す るウィンドウ・ハンドルを設定します。そのように設定された場合 (NULL ではないウィンドウ・ハンドル に対して)、このプロンプトはメインのアプリケーション・ウィンドウに対して「モーダル」で表示される ため、そのウィンドウの下に隠れてしまうことはありません。

# 構文**:**

UINT CWB ENTRY cwbCO SetWindowHandle( cwbCO\_SysHandle system,<br>HWND windowH windowHandle );

## パラメーター**:**

## **cwbCO\_SysHandle system - input**

以前に cwbCO\_CreateSystem または cwbCO\_CreateSystemLike から戻されたハンドル。 iSeries システ ムを識別します。

## **HWND windowHandle - input**

システム・オブジェクトに関連付けるウィンドウ・ハンドルを指定します。 NULL の場合は、ウィン ドウ・ハンドルはシステム・オブジェクトに関連付けられません。

戻りコード**:** 以下は、共通の戻り値です。

## **CWB\_OK**

正常終了。

# **CWB\_INVALID\_API\_HANDLE**

システム・ハンドルが無効。

使用法**:** この API は、指定されたシステム・オブジェクトのウィンドウ・ハンドルを変更するために、た とえサインオンが正常に行われた後であっても、いつでも使用することができます。

# **cwbCO\_Signon**

目的**:** 指定されたシステム・オブジェクトが表している iSeries システムに、ユーザー ID とパスワード を使用してユーザーをサインオンします。

注**:** cwbCO\_Signon API に誤ったパスワードを渡した場合は、指定されたユーザーの無効サインオン試行カ ウンターが増やされます。無効なパスワードをホストにあまり多く送信すると、そのユーザー・プロフ ァイルは使用できなくなります。

## 構文**:**

UINT CWB\_ENTRY cwbCO\_Signon(

cwbCO\_SysHandle system, cwbSV ErrHandle errorHandle );

#### パラメーター**:**

#### **cwbCO\_SysHandle system - input**

以前に cwbCO CreateSystem または cwbCO CreateSystemLike から戻されたハンドル。 iSeries システ ムを識別します。

## **cwbSV\_ErrHandle errorHandle - input/output**

戻されたメッセージはすべてこのオブジェクトに書き込まれます。このオブジェクトは、 cwbSV\_CreateErrHandle API を使用して作成されます。メッセージは、cwbSV\_GetErrText API を介し て検索することができます。パラメーターがゼロに設定されている場合、または errorHandle が無効な 場合は、メッセージは検索されません。

戻りコード**:** 以下は、共通の戻り値です。

#### **CWB\_OK**

正常終了。

## **CWB\_INVALID\_API\_HANDLE**

システム・ハンドルが無効。

#### **CWB\_UNKNOWN\_USERID**

与えられたユーザー ID がこのシステムでは認知されていません。

#### **CWB\_WRONG\_PASSWORD**

パスワードが正しくありません。

#### **CWB\_PASSWORD\_EXPIRED**

パスワードの有効期限切れ。

#### **CWB\_USER\_PROFILE\_DISABLED**

このユーザー ID は使用不可になっています。

#### **CWB\_INVALID\_PASSWORD**

パスワード中の 1 つまたは複数の文字が無効であるか、パスワードが長すぎます。

#### **CWB\_INVALID\_USERID**

ユーザー ID 中の 1 つまたは複数の文字が無効であるか、ユーザー ID が長すぎます。

#### **CWB\_NOT\_ENOUGH\_MEMORY**

メモリー不足です。一時バッファーの割り振りに失敗した可能性があります。

#### **CWB\_API\_ERROR**

一般 API 障害。

## **CWB\_USER\_CANCELLED**

ユーザーがサインオン処理を取り消しました。

その他の共通の戻りコードが、サインオン・サーバーへ接続しようとして失敗した結果として戻されること がよくあります。そのような戻りコードのリストについては、cwbCO\_Connect の注釈を参照してくださ い。

使用法**:** ユーザー ID とパスワードについてプロンプトが出されるかどうか、およびユーザー検証のとき に実際に iSeries システムに問い合わせるかどうかは、ユーザー ID、パスワード、プロンプト・モード、 デフォルトのユーザー ID、および検証モードなどの現行のシステム・オブジェクトの設定に影響を受けま す。詳細については、これらの属性の取得と設定についての API の宣言を参照してください。指定のシス テム・オブジェクトで指定された iSeries システムがシステム・リストに存在せず、かつ、システム・オブ ジェクト・パーシスタンス・モードが適切に設定されている場合、 cwbCO\_Connect または cwbCO\_Signon の呼び出しが最初に正常に行われると、システム・オブジェクトで指定された iSeries システムがシステ ム・リストに追加されます。

パーシスタンス・モードの詳細については、cwbCO\_SetPersistenceMode の注釈を参照してください。呼び 出しが正常に行われた場合、iSeries サーバー・パスワードのキャッシングが使用可能になっていると、パ スワードは結果のユーザー ID 用に PC の iSeries サーバー・パスワード・キャッシュに保管されます。

以下の項も参照してください。

- 127 ページの『cwbCO\_Signon と [cwbCO\\_VerifyUserIDPassword](#page-132-0) の相違点』
- 127 ページの『cwbCO\_Signon と [cwbCO\\_VerifyUserIDPassword](#page-132-0) の類似点』

# **cwbCO\_UseSecureSockets**

目的**:** 指定されたシステム・オブジェクトを使用する iServer システムに対するすべての通信で、セキュ ア・ソケットを使用する必要があるか、または使用してはならないかを指定します。

## 構文**:**

UINT CWB\_ENTRY cwbCO\_UseSecureSockets( cwbCO SysHandle system,

cwb Boolean useSecureSockets );

## パラメーター**:**

# **cwbCO\_SysHandle system - input**

以前に cwbCO\_CreateSystem または cwbCO\_CreateSystemLike から戻されたハンドル。 iServer システ ムを識別します。

#### **cwb\_Boolean useSecureSockets - input**

指定のシステム・オブジェクト・ハンドルが表している iServer システムと通信を行う際に、セキュ ア・ソケットの使用が必要かどうかを指定します。次のうち、適切な値を使用します。

## **CWB\_TRUE**

通信にセキュア・ソケットの使用が必要。

#### **CWB\_FALSE**

通信にセキュア・ソケットは使用しない。

#### **CWB\_USER\_TIMEOUT**

システム・オブジェクトに関連した接続タイムアウト値が、接続の検証が完了する前に有効期 限が切れました。そのため、待機を停止します。

戻りコード**:** 以下は、共通の戻り値です。

#### **CWB\_OK**

正常終了。

#### **CWB\_INVALID\_API\_HANDLE**

システム・ハンドルが無効。

#### **CWB\_SECURE\_SOCKETS\_NOTAVAIL**

セキュア・ソケットが使用不可。セキュア・ソケットが、PC にインストールされていないか、こ のユーザーでは禁止されているか、あるいは iServer システムでは使用できません。

## **CWB\_RESTRICTED\_BY\_POLICY**

この値の変更を禁止するポリシーが存在します。

#### **CWB\_INV\_AFTER\_SIGNON**

指定されたシステム・オブジェクトを使用して、サインオンが正常に行われたため、この設定値は 変更されることはありません。

使用法**:** 指定されたサービスへの接続が所定のシステム・オブジェクト用に既に存在している場合でも、 新規の接続は試行されます。所定のシステム・オブジェクトの属性 (セキュア・ソケットを使用するかどう かなど) が、この接続の試行に使用されます。その結果、渡されたシステム・オブジェクトを指定した接続 の検証は失敗する可能性がありますが、属性の設定が異なるシステム・オブジェクトを指定した同じシステ ムでは成功する場合があります。これが最も明確に現れるのは、セキュア・ソケットの使用が関係してくる 場合です。これは、非セキュア・ソケット・バージョンのサービスは iServer システムで稼働する可能性が あるものの、セキュア・ソケット・バージョンのサービスは稼働しない可能性がある、またはその逆の場合 が考えられるためです。

セキュア・ソケットがこの iSeries システムでの接続時に使用可能であるかどうかを、この API が呼び出 された時点で iSeries Access for Windows が検出できる場合と、検出できない場合とがあります。 CWB\_SECURE\_SOCKETS\_NOTAVAIL が戻されない場合であっても、後でセキュア・ソケットが使用不可 であることが判明する場合もあります。

# **cwbCO\_Verify**

目的**:** iSeries システムの特定のホスト・サービスに対して接続が可能であるか検証します。

# 構文**:**

UINT CWB\_ENTRY cwbCO\_Verify(

cwbCO SysHandle system, cwbCO Service service, cwbSV\_ErrHandle errorHandle );

## パラメーター**:**

## **cwbCO\_SysHandle system - input**

以前に、cwbCO\_CreateSystem または cwbCO\_CreateSystemLike から戻されたハンドル。接続可能性を 検証する iSeries システムを識別します。

## **cwbCO\_Service service - input**

iSeries システム上の接続可能性の検証対象となるサービス。有効な値は、CWBCO\_SERVICE\_ANY の 値を除き、127 ページの『cwbCO Service の定義』にリストされています。すべてのサービスの接続可 能性を検証する場合は、CWBCO\_SERVICE\_ALL を指定します。

## **cwbSV\_ErrHandle errorHandle - input/output**

戻されたメッセージはすべてこのオブジェクトに書き込まれます。このオブジェクトは、 cwbSV\_CreateErrHandle API を使用して作成されます。メッセージは、cwbSV\_GetErrText API を介し て検索することができます。パラメーターがゼロに設定されている場合、または errorHandle が無効な 場合は、メッセージは検索されません。

戻りコード**:** 以下は、共通の戻り値です。

#### **CWB\_OK**

正常終了。

## **CWB\_INVALID\_API\_HANDLE**

システム・ハンドルが無効。

### **CWB\_SERVICE\_NAME\_ERROR**

サービス識別コードが無効です。

## **CWB\_USER\_TIMEOUT**

システム・オブジェクトに関連した接続タイムアウト値が、接続の検証が完了する前に有効期限が 切れました。そのため、待機を停止します。

#### **CWB\_COMMUNICATIONS\_ERROR**

サービスへの接続を検証しようとしてエラーが起こりました。

使用法**:** この API ではユーザー ID とパスワードが設定されている必要はありません。また、サインオン を引き起こすこともないため、この情報についてプロンプトを出すこともありません。いずれにせよ、シス テム・オブジェクトの状態を変更することはありません。

指定されたサービスへの接続が既に存在している場合は、新たな接続が設定されることはなく、接続可能性 がそのサービスについて検証されたと見なされます。

CWBCO SERVICE ALL が検証のために指定された場合は、すべてのサービスが接続できる場合のみ、戻 りコードが CWB OK になります。何らかの検査を行おうとして失敗した場合、他のサービスの検証が引 き続き試行されていても、戻りコードは最初に失敗したものからの戻りコードになります。

この API は使用可能な接続を確立しないため、検証が完了した場合には自動的に切断されます。したがっ て、接続を終了させるために cwbCO\_Disconnect を呼び出さないでください。

# **cwbCO\_VerifyUserIDPassword**

目的**:** この関数は、指定されたシステム・オブジェクトが表す iSeries システム上で、渡されたユーザー ID とパスワードの正確さを検証します。ユーザー ID とパスワードが正しい場合は、この関数は、サイン オンの試行とパスワードの有効期限に関するデータも検索します。

注**:** cwbCO\_VerifyUserIDPassword API に誤ったパスワードを渡した場合は、指定されたユーザーの無効サ インオン試行カウンターが増やされます。無効なパスワードをホストにあまり多く送信すると、そのユ ーザー・プロファイルは使用できなくなります。

## 構文**:**

UINT CWB\_ENTRY cwbCO\_VerifyUserIDPassword(

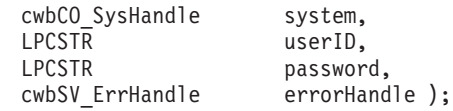

## パラメーター**:**

## **cwbCO\_SysHandle system - input**

以前に cwbCO\_CreateSystem または cwbCO\_CreateSystemLike から戻されたハンドル。 iSeries システ ムを識別します。

## **LPCSTR userID - input**

NULL で終わるユーザー ID が含まれているバッファーを指すポインター。これは、終了の NULL を 含めずに、長さが CWBCO\_MAX\_USER\_ID 文字を超えてはなりません。

## **LPCSTR password - input**

NULL で終わるパスワードが含まれているバッファーを指すポインター。最大長は、NULL 終了文字 を含めて、CWBCO\_MAX\_PASSWORD + 1 バイトです。

## **cwbSV\_ErrHandle errorHandle - input/output**

戻されたメッセージはすべてこのオブジェクトに書き込まれます。このオブジェクトは、 cwbSV\_CreateErrHandle API を使用して作成されます。メッセージは、cwbSV\_GetErrText API を介し て検索することができます。パラメーターがゼロに設定されている場合、または errorHandle が無効な 場合は、メッセージは検索されません。

戻りコード**:** 以下は、共通の戻り値です。

## **CWB\_OK**

正常終了。

**CWB\_INVALID\_API\_HANDLE**

システム・ハンドルが無効。

## **CWB\_INVALID\_POINTER**

API に与えられたポインターが無効。

## **CWB\_UNKNOWN\_USERID**

与えられたユーザー ID がこのシステムでは認知されていません。

#### **CWB\_WRONG\_PASSWORD**

パスワードが正しくありません。

## **CWB\_PASSWORD\_EXPIRED**

パスワードの有効期限切れ。

## **CWB\_USER\_PROFILE\_DISABLED**

このユーザー ID は使用不可になっています。

## **CWB\_INVALID\_PASSWORD**

パスワード中の 1 つまたは複数の文字が無効であるか、パスワードが長すぎます。

#### **CWB\_INVALID\_USERID**

ユーザー ID 中の 1 つまたは複数の文字が無効であるか、ユーザー ID が長すぎます。

## **CWB\_NOT\_ENOUGH\_MEMORY**

メモリー不足です。一時バッファーの割り振りに失敗した可能性があります。

## **CWB\_API\_ERROR**

一般 API 障害。

使用法**:** 有効なパスワードの長さは、iSeries システムのパスワード・レベルの現行設定値によって決まり ます。パスワード・レベル 0 および 1 では、最高 10 文字までの長さのパスワードを許可します。パスワ ード・レベル 2 および 3 では、最高 128 文字までの長さのパスワードを許可します。

127 ページの『cwbCO\_Signon と [cwbCO\\_VerifyUserIDPassword](#page-132-0) の相違点』および 127 [ページの](#page-132-0) 『cwbCO\_Signon と [cwbCO\\_VerifyUserIDPassword](#page-132-0) の類似点』を参照してください。

# <span id="page-132-0"></span>**cwbCO\_Service** の定義

以下に、cwbCO\_Service を定義する値を示します。

- CWBCO SERVICE CENTRAL
- CWBCO\_SERVICE\_NETFILE
- CWBCO SERVICE NETPRINT
- CWBCO\_SERVICE\_DATABASE
- CWBCO SERVICE ODBC
- CWBCO\_SERVICE\_DATAQUEUES
- CWBCO SERVICE REMOTECMD
- CWBCO\_SERVICE\_SECURITY
- v CWBCO\_SERVICE\_DDM
- CWBCO SERVICE WEB ADMIN
- CWBCO\_SERVICE\_TELNET
- CWBCO SERVICE MGMT CENTRAL
- CWBCO SERVICE ANY
- CWBCO SERVICE ALL

# **cwbCO\_Signon** と **cwbCO\_VerifyUserIDPassword** の相違点

以下に挙げるのは、 cwbCO Signon と cwbCO VerifyUserIDPassword 間の主要な相違点です。

- v cwbCO\_VerifyUserIDPassword は、ユーザー ID とパスワードが渡されることが必要であり (これらのた めのシステム・オブジェクト値は使用されません)、この情報についてのプロンプトを出すことはありま せん。 cwbCO\_Signon は、他のシステム・オブジェクトの設定次第ではプロンプトを出すことがありま す。その場合には、その検証を行おうとしたときにユーザーから与えられたユーザー ID とパスワード の値はすべて使用します。
- cwbCO VerifyUserIDPassword は、ユーザー ID とパスワードを求めてプロンプトを出すことはないた め、指定されたシステム・オブジェクトの設定値がこの呼び出しの結果、変更されることはありませ ん。しかし、cwbCO Signon への呼び出しでは、この情報に対するプロンプトが出される可能性があり、 その結果として、システム・オブジェクトのユーザー ID とパスワードは変更されることがあります。
- cwbCO VerifyUserIDPassword を使用すると、その結果、常に、iSeries システムへの接続が確立されてユ ーザー ID とパスワードの検証が行われ、サインオンの試行に関連する現行値 (前回、サインオンが正常 に行われた日時など) が検索されるようになります。しかし、cwbCO\_Signon はユーザー ID とパスワー ドを検証するために接続しない可能性があり、その代わりに先行の検証における最近の結果を使用する ことがあります。これは、所定のシステム・オブジェクトの検証モード属性のほか、先行の検証結果が どの程度新しいかによって影響を受けます。
- v パスワードは、cwbCO\_Signon が正常終了した場合のみ、iSeries パスワード・キャッシュに入れられ、 cwbCO\_VerifyUserIDPassword の呼び出しの結果キャッシュに入れられることはありません。
- v cwbCO\_VerifyUserIDPassword は、システム・オブジェクトの状態を「サインオン」に設定することはあ りません。それに対して、cwbCO\_Signon は成功すれば状態を「サインオン」に変更します。システム・ オブジェクトが「サインオン」状態にある場合、その属性の大部分はもはや変更されないため、このこ とは重要です。

# **cwbCO\_Signon** と **cwbCO\_VerifyUserIDPassword** の類似点

この両方の API は、ユーザー ID とパスワードの検証を行うために接続を使用する場合、サインオンの試 行に関連した現行データの検索も行います。このデータは、以下の API を使用して検索することができま す。

- cwbCO\_GetSignonDate
- cwbCO GetPrevSignonDate
- cwbCO\_GetPasswordExpireDate
- cwbCO\_GetFailedSignons

# **iSeries Access for Windows** の通信システム・リスト **API** のリスト

以下のリストは、通信システム・リスト API を関数別、アルファベット順に示したものです。

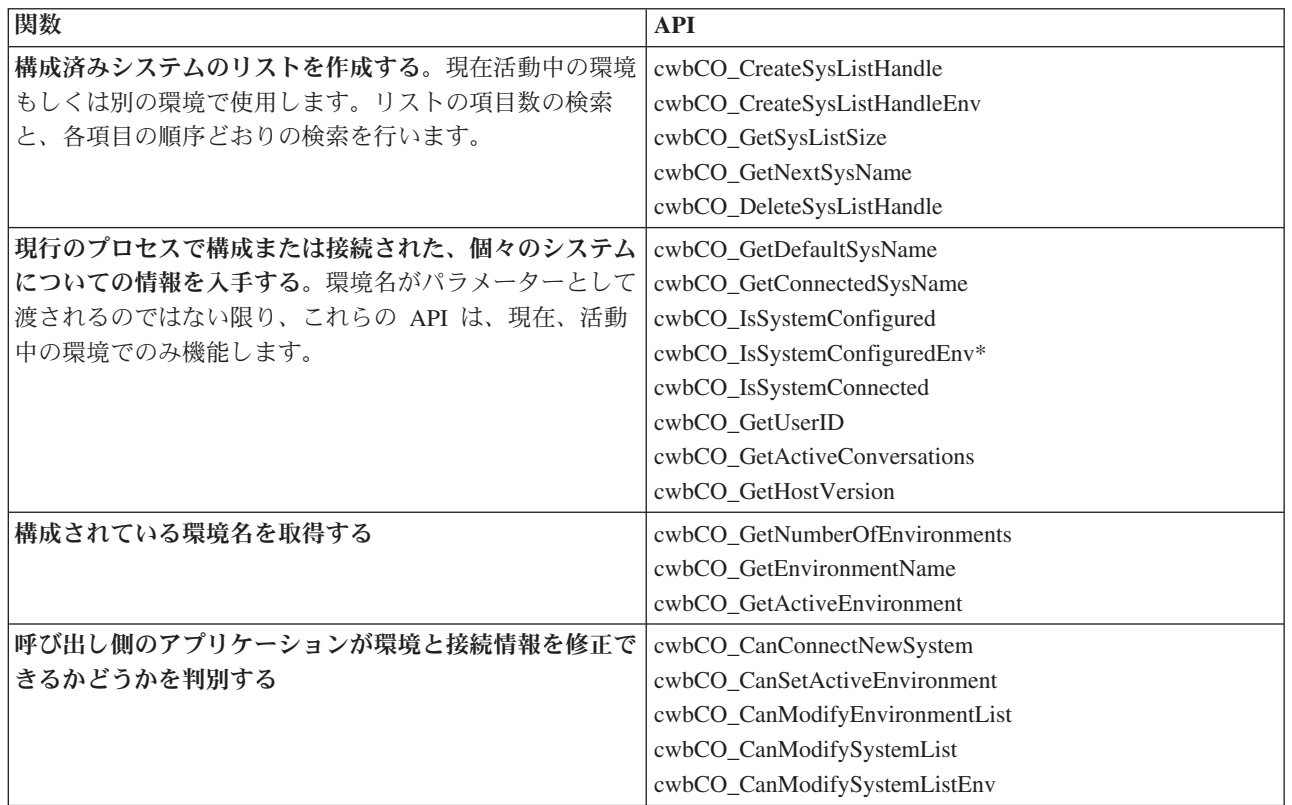

# <span id="page-134-0"></span>**cwbCO\_CanConnectNewSystem**

目的**:** 活動中の環境内のシステム・リストで、構成されていないシステムにユーザーが接続できるかどう かを示しています。

構文**:**

cwb\_Boolean CWB\_ENTRY cwbCO\_CanConnectNewSystem();

パラメーター**:** なし

戻りコード**:** 以下は、共通の戻り値です。

## **CWB\_TRUE**

まだ構成されていないシステムに接続可能。

# **CWB\_FALSE**

まだ構成されていないシステムに接続は不可能。

使用法**:** この API が CWB\_FALSE を戻した場合は、現在構成されていないシステム名を使用して行った cwbCO CreateSystem への呼び出しは、システム名をパラメーターとして持つその他各種の iSeries Access for Windows API の場合と同様に、失敗します。

# <span id="page-135-0"></span>**cwbCO\_CanModifyEnvironmentList**

目的**:** ユーザーが環境を作成 / 除去 / 名前変更できるかどうかを示します。

# 構文**:**

cwb\_Boolean CWB\_ENTRY cwbCO\_CanModifyEnvironmentList();

# パラメーター**:**

なし

戻りコード**:** 以下は、共通の戻り値です。

## **CWB\_TRUE**

環境を作成 / 除去 / 名前変更 / 削除することができます。

# **CWB\_FALSE**

環境を作成 / 除去 / 名前変更 / 削除することはできません。

使用法**:** この API は、環境が操作可能であるかどうかを示しています。環境内のシステムが、操作可能で あるかどうかを調べるには、cwbCO\_CanModifySystemList および cwbCO\_CanModifySystemListEnv の API を使用します。

# <span id="page-136-0"></span>**cwbCO\_CanModifySystemList**

目的**:** ユーザーが活動中の環境内のシステムを作成 / 除去 / 削除できるかどうかを示します。ポリシーを 介して管理者が「指定した」システムは、除去することはできない点に注意してください。

# 構文**:**

cwb\_Boolean CWB\_ENTRY cwbCO\_CanModifySystemList();

パラメーター**:**

なし

戻りコード**:** 以下は、共通の戻り値です。

## **CWB\_TRUE**

システム・リストを変更可能。

## **CWB\_FALSE**

システム・リストは変更不可。

使用法**:** この API は、活動中の環境内のシステムが操作可能かどうかを示しています。環境が操作可能か どうかを調べる場合は、cwbCO\_CanModifyEnvironmentList API を参照してください。

# <span id="page-137-0"></span>**cwbCO\_CanModifySystemListEnv**

目的**:** ユーザーが入力環境内のシステムを作成 / 除去 / 削除できるかどうかを示します。ポリシーを介し て管理者が「指定した」システムは、除去することはできない点に注意してください。

## 構文**:**

cwb\_Boolean CWB\_ENTRY cwbCO\_CanModifySystemListEnv( char \*environmentName);

# パラメーター**:**

## **char \*environmentName - input**

必要な環境名が入っているストリングを指すポインターです。このポインターが NULL であるか、ま たは空ストリングを指している場合、現在活動中の環境がチェックされます。

戻りコード**:** 以下は、共通の戻り値です。

## **CWB\_TRUE**

システム・リストを変更可能。

## **CWB\_FALSE**

システム・リストは変更不可。あるいは、存在しない環境名が渡されたというようなエラーが起こ りました。

使用法**:** この API は、環境内のシステムが操作可能かどうかを示しています。環境が操作可能かどうかを 調べる場合は、cwbCO\_CanModifyEnvironmentList API を参照してください。

# <span id="page-138-0"></span>**cwbCO\_CanSetActiveEnvironment**

目的**:** ユーザーが環境を活動中の環境に設定できるかどうかを示します。

構文**:**

cwb\_Boolean CWB\_ENTRY cwbCO\_CanSetActiveEnvironment();

# パラメーター**:**

なし

戻りコード**:** 以下は、共通の戻り値です。

# **CWB\_TRUE**

活動中の環境を設定できる。

# **CWB\_FALSE**

活動中の環境を設定できない。

使用法**:** なし

# <span id="page-139-0"></span>**cwbCO\_CreateSysListHandle**

目的**:** 活動中の環境の構成済みシステム名リストへのハンドルを作成します。

# 構文**:**

unsigned int CWB\_ENTRY cwbCO\_CreateSysListHandle( cwbCO\_SysListHandle \*listHandle, cwbSV\_ErrHandle errorHandle);

パラメーター**:**

## **cwbCO\_SysListHandle \*listHandle - output**

出力の際に返されるリスト・ハンドルを指すポインター。このハンドルは、他の呼び出しでリストを使 用する時に必要になります。

## **cwbSV\_ErrorHandle errorHandle - input**

API 呼び出しが失敗した場合、このハンドルに関連したメッセージ・オブジェクトに、エラーを説明す るメッセージ・テキストが書き込まれます。このパラメーターがゼロの場合は、メッセージの利用はで きません。

戻りコード**:** 以下は、共通の戻り値です。

## **CWB\_OK**

正常終了。

# **CWB\_NOT\_ENOUGH\_MEMORY**

メモリー不足です。

## **CWB\_INVALID\_POINTER**

リスト・ハンドルを指すポインターが NULL です。

使用法**:** cwbCO\_DeleteSysListHandle を呼び出して、この API で割り振られた資源を解放する必要があり ます。

# <span id="page-140-0"></span>**cwbCO\_CreateSysListHandleEnv**

目的**:** この関数は、指定された環境の、構成済みシステム名のリストへのハンドルを作成します。

# 構文**:**

unsigned int CWB\_ENTRY cwbCO\_CreateSysListHandleEnv( cwbCO\_SysListHandle \*listHandle,

cwbSV\_ErrHandle errorHandle, LPCSTR pEnvironment );

## パラメーター**:**

## **cwbCO\_SysListHandle \*listHandle - output**

出力の際に返されるリスト・ハンドルを指すポインター。このハンドルは、他の呼び出しでリストを使 用する際に必要になります。

## **cwbSV\_ErrorHandle errorHandle - input**

API 呼び出しが失敗した場合、このハンドルに関連したメッセージ・オブジェクトに、エラーを説明す るメッセージ・テキストが書き込まれます。このパラメーターがゼロの場合は、メッセージの利用はで きません。

## **LPCSTR pEnvironment**

必要な環境名が入っているストリングを指すポインター。 pEnvironment が NULL ポインター、すな わち NULL ストリング (″¥0″) を指すポインターである場合、現在活動中の環境のシステム・リストが 戻ります。

戻りコード**:** 以下は、共通の戻り値です。

## **CWB\_OK**

正常終了。

## **CWB\_NOT\_ENOUGH\_MEMORY**

メモリー不足です。一時バッファーの割り振りに失敗した可能性があります。

## **CWB\_INVALID\_POINTER**

リスト・ハンドルを指すポインターが NULL です。

## **CWBCO\_NO\_SUCH\_ENVIRONMENT**

指定の環境は存在しません。

## **CWB\_NON\_REPRESENTABLE\_UNICODE\_CHAR**

入力された 1 つまたは複数のユニコード文字が、使用されているコード・ページで表示されてい ません。

## **CWB\_API\_ERROR**

一般 API 障害。

使用法**:** cwbCO\_DeleteSysListHandle を呼び出して、この API で割り振られた資源を解放する必要があり ます。

# <span id="page-141-0"></span>**cwbCO\_DeleteSysListHandle**

目的**:** 構成済みシステム名のリストへのハンドルを削除します。この関数は、システム名のリストの使用 を終了した際に、呼び出す必要があります。

# 構文**:**

unsigned int CWB\_ENTRY cwbCO\_DeleteSysListHandle( -<br>cwbCO SysListHandle listHandle);

# パラメーター**:**

**cwbCO\_SysListHandle - listHandle**

削除するシステム名へのハンドル。

戻りコード**:** 以下は、共通の戻り値です。

# **CWB\_OK**

正常終了。

# **CWB\_INVALID\_API\_HANDLE**

システム・ハンドルが無効。

使用法**:** cwbCO\_CreateSysListHandle または cwbCO\_CreateSysListHandleEnv の API で作成されたリスト を削除するために、この API を使用します。

# <span id="page-142-0"></span>**cwbCO\_GetActiveConversations**

目的**:** システムの活動中の会話の数を取得します。

# 構文**:**

int CWB\_ENTRY cwbCO\_GetActiveConversations(

LPCSTR systemName);

# パラメーター**:**

# **LPCSTR systemName - input**

システム名が含まれているバッファーを指すポインター。

戻りコード**:** 活動中の会話がある場合には、その数が戻されます。systemName ポインターが NULL であ るか、空ストリングを指しているか、システムが現在接続されていないか、あるいは変換できない 1 つま たは複数のユニコード文字が含まれている場合は、0 が戻されます。

使用法**:** この API は、現行のプロセス内のみにおける、指定された iSeries システムで活動状態の会話の 数を戻します。 PC で実行されている他のプロセス内で、その他の会話が活動中である可能性がありま す。

# <span id="page-143-0"></span>**cwbCO\_GetActiveEnvironment**

目的**:** 現在活動中である環境の名前を取得します。

構文**:**

unsigned int CWB\_ENTRY cwbCO\_GetActiveEnvironment( char \*environmentName,<br>unsigned long \*bufferSize); \*bufferSize);

## パラメーター**:**

#### **char \*environmentName - output**

渡されるバッファーがその名前を保持することのできる十分な大きさがある場合は、活動中の環境の名 前がコピーされるバッファーを指すポインターです。バッファーは、終了の NULL 文字を含めて、少 なくとも、CWBCO\_MAX\_ENV\_NAME + 1 文字を保持することのできる大きさが必要です。

## **unsigned long \* bufferSize - input/output**

**input** \*environmentName が指しているバッファーのサイズ。

**output** 必要なバッファー・サイズ。

戻りコード**:** 以下は、共通の戻り値です。

#### **CWB\_OK**

正常終了。

## **CWB\_INVALID\_POINTER**

1 個または複数のポインター・パラメーターが NULL です。

#### **CWB\_BUFFER\_OVERFLOW**

出力バッファーに環境名全体を保持することのできる十分なスペースがありません。\*bufferSize を 使用して、正しいサイズを判別してください。呼び出し側が、このエラーから回復して継続する処 理を行う予定であるため、ヒストリー・ログにエラー・メッセージは記録されません。

### **CWBCO\_NO\_SUCH\_ENVIRONMENT**

環境が構成されていないため、活動中の環境がありません。

## **CWB\_NOT\_ENOUGH\_MEMORY**

メモリー不足です。一時バッファーの割り振りに失敗した可能性があります。

#### **CWB\_API\_ERROR**

一般 API 障害。

使用法**:**
# **cwbCO\_GetConnectedSysName**

目的**:** 索引に対応する、接続されたシステムの名前を取得します。

# 構文**:**

unsigned int CWB\_ENTRY cwbCO\_GetConnectedSysName(

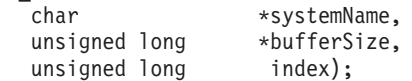

#### パラメーター**:**

### **char \*systemName - output**

システム名が含まれているバッファーを指すポインター。このバッファーは、終了の NULL 文字を含 めて、少なくとも、CWBCO\_MAX\_SYS\_NAME + 1 文字を保持することのできる大きさになっている 必要があります。

### **unsigned long \* bufferSize - input/output**

**input** \*systemName が指すバッファーのサイズ。

**output** 必要なバッファー・サイズ。

#### **unsigned long index**

名前を検索する、接続されたシステムを示します。最初に接続されたシステムの索引は 0、2 番目の索 引は 1、以下同様です。

戻りコード**:** 以下は、共通の戻り値です。

#### **CWB\_OK**

正常終了。

#### **CWB\_INVALID\_POINTER**

システム名を指すポインター、または必要なバッファー・サイズを指すポインターが NULL で す。ヒストリー・ログのメッセージをチェックして、どれが NULL かを判別してください。

#### **CWB\_BUFFER\_OVERFLOW**

出力バッファーにシステム名全体を保持することのできる十分なスペースがありません。 \*bufferSize を使用して、正しいサイズを判別してください。呼び出し側が、このエラーから回復し て継続する処理を行う予定であるため、ヒストリー・ログにエラー・メッセージは記録されませ ん。

### **CWBCO\_END\_OF\_LIST**

接続されたシステムのリストの最後まで到達しました。システム名が、戻されませんでした。

### **CWB\_NOT\_ENOUGH\_MEMORY**

メモリー不足です。一時バッファーの割り振りに失敗した可能性があります。

#### **CWB\_API\_ERROR**

一般 API 障害。

使用法**:** システム名を検索することができる接続は、現行プロセス内のものに限られます。

# **cwbCO\_GetDefaultSysName**

目的**:** 活動中の環境のデフォルト・システムの名前を取得します。

# 構文**:**

unsigned int CWB\_ENTRY cwbCO\_GetDefaultSysName(

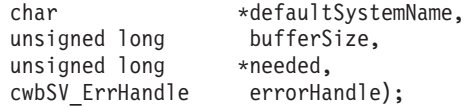

### パラメーター**:**

### **char \*defaultSystemName - output**

NULL で終わるシステム名が含まれるバッファーを指すポインター。このバッファーは、終了の NULL 文字を含めて、少なくとも、CWBCO\_MAX\_SYS\_NAME + 1 文字を保持することのできる大き さになっている必要があります。

#### **unsigned long bufferSize - input**

入力バッファーのサイズ。

### **unsigned long \*needed - output**

終了の NULL を含めて、システム名全体を保持するために必要なバイト数。

### **cwbSV\_ErrorHandle errorhandle - input**

API 呼び出しが失敗した場合、このハンドルに関連したメッセージ・オブジェクトに、エラーを説明す るメッセージ・テキストが書き込まれます。このパラメーターがゼロの場合は、メッセージの利用はで きません。

戻りコード**:** 以下は、共通の戻り値です。

#### **CWB\_OK**

正常終了。

### **CWB\_INVALID\_POINTER**

システム名を指すポインター、または必要なバッファー・サイズを指すポインターが NULL で す。ヒストリー・ログのメッセージをチェックして、どれが NULL かを判別してください。

#### **CWB\_BUFFER\_OVERFLOW**

出力バッファーにシステム名全体を保持することのできる十分なスペースがありません。\*needed を使用して、正しいサイズを判別してください。呼び出し側が、このエラーから回復して継続する 処理を行う予定であるため、ヒストリー・ログにエラー・メッセージは記録されません。

#### **CWBCO\_DEFAULT\_SYSTEM\_NOT\_DEFINED**

活動中の環境で、デフォルト・システムの設定が定義されていません。

#### **CWB\_NOT\_ENOUGH\_MEMORY**

メモリー不足です。一時バッファーの割り振りに失敗した可能性があります。

#### **CWB\_API\_ERROR**

一般 API 障害。

### 使用法**:**

# **cwbCO\_GetEnvironmentName**

目的**:** 索引に対応する環境名を取得します。

# 構文**:**

unsigned int CWB\_ENTRY cwbCO\_GetEnvironmentName(

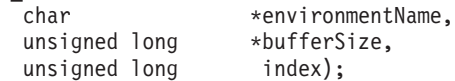

### パラメーター**:**

#### **char \*environmentName - output**

環境名が含まれるバッファーを指すポインター。このバッファーは、終了の NULL 文字を含めて少な くとも、CWBCO\_MAX\_ENV\_NAME + 1 文字を保持することのできる大きさが必要です。

### **unsigned long \* bufferSize - input/output**

**input** \*environmentName が指しているバッファーのサイズ。

**output** 用意されたバッファーが小さすぎた場合、必要なバッファーのサイズ。

### **unsigned long index - input**

0 は、1 番目の環境に対応します。

戻りコード**:** 以下は、共通の戻り値です。

#### **CWB\_OK**

正常終了。

### **CWB\_INVALID\_POINTER**

1 個または複数のポインター・パラメーターが NULL です。

### **CWB\_BUFFER\_OVERFLOW**

出力バッファーに環境名全体を保持することのできる十分なスペースがありません。\*bufferSize を 使用して、正しいサイズを判別してください。呼び出し側が、このエラーから回復して継続する処 理を行う予定であるため、ヒストリー・ログにエラー・メッセージは記録されません。

### **CWBCO\_END\_OF\_LIST**

環境リストの最後に到達しました。環境名は、戻されませんでした。

### **CWB\_NOT\_ENOUGH\_MEMORY**

メモリー不足です。一時バッファーの割り振りに失敗した可能性があります。

### **CWB\_API\_ERROR**

一般 API 障害。

使用法**:**

# **cwbCO\_GetHostVersion**

目的**:** ホストのバージョンとリリース・レベルを取得します。

# 構文**:**

unsigned int CWB\_ENTRY cwbCO\_GetHostVersion( LPCSTR system, unsigned int \* version, unsigned int \* release );

### パラメーター**:**

### **LPCSTR systemName - input**

システム名が含まれているバッファーを指すポインター。

#### **unsigned int \* version - output**

システムのバージョン・レベルが戻されるバッファーを指すポインター。

### **unsigned int \* release - output**

システムのリリース・レベルが戻されるバッファーを指すポインター。

戻りコード**:** 以下は、共通の戻り値です。

### **CWB\_OK**

正常終了。

### **CWBCO\_SYSTEM\_NOT\_CONFIGURED**

現在活動中である環境において、このシステムは構成されていません。

#### **CWBCO\_SYSTEM\_NOT\_CONNECTED**

現在活動中である環境の使用中に、このシステムは一度も接続されていません。

#### **CWB\_INVALID\_POINTER**

渡されたポインターの 1 つが NULL です。

### **CWB\_NOT\_ENOUGH\_MEMORY**

メモリー不足です。一時バッファーの割り振りに失敗した可能性があります。

#### **CWB\_NON\_REPRESENTABLE\_UNICODE\_CHAR**

入力された 1 つまたは複数のユニコード文字が、使用されているコード・ページで表示されてい ません。

### **CWB\_API\_ERROR**

一般 API 障害。

使用法**:** システムに接続が行われるたびに、ホスト・バージョンが検索され、保管されます。この API は、ホスト・バージョンを取得するために、呼び出しのたびにホストに送信されることはありません。シス テムは、API が呼び出されるときとは限りませんが、前に接続されたことがある可能性があります。ホス ト情報は、現在活動中の環境内で構成されているシステムについてのみ、検索することができます。

# **cwbCO\_GetNextSysName**

目的**:** システムのリストから、次の順番のシステムの名前を取得します。

# 構文**:**

unsigned int CWB\_ENTRY cwbCO\_GetNextSysName(

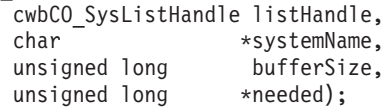

パラメーター**:**

### **cwbCO\_SysListHandle handleList - input**

システムのリストへのハンドル。

### **char \*systemName - output**

システム名が含まれているバッファーを指すポインター。このバッファーは、終了の NULL 文字を含 めて、少なくとも、CWBCO\_MAX\_SYS\_NAME + 1 文字を保持することのできる大きさになっている 必要があります。

### **unsigned long bufferSize - input**

systemName が指定するバッファーのサイズ。

### **unsigned long \*needed - output**

システム名全体を保持するために必要なバイト数。

戻りコード**:** 以下は、共通の戻り値です。

### **CWB\_OK**

正常終了。

#### **CWB\_INVALID\_API\_HANDLE**

システム・ハンドルが無効。

### **CWB\_INVALID\_POINTER**

システム名を指すポインター、または必要なバッファー・サイズを指すポインターが NULL で す。ヒストリー・ログのメッセージをチェックして、どれが NULL かを判別してください。

#### **CWB\_BUFFER\_OVERFLOW**

出力バッファーにシステム名全体を保持することのできる十分なスペースがありません。\*needed を使用して、正しいサイズを判別してください。呼び出し側が、このエラーから回復して継続する 処理を行う予定であるため、ヒストリー・ログにエラー・メッセージは記録されません。

#### **CWBCO\_END\_OF\_LIST**

システムのリストの最後まで到達しました。システム名が、戻されませんでした。

#### **CWB\_NOT\_ENOUGH\_MEMORY**

メモリー不足です。一時バッファーの割り振りに失敗した可能性があります。

#### **CWB\_API\_ERROR**

一般 API 障害。

使用法**:** 渡されたシステム・リストが API cwbCO\_CreateSystemListHandle を使用して作成された場合、こ の API 呼び出しの間にユーザーがその環境を除去するか、別の環境へ切り換えることをしない限り、戻さ れるシステムは現在活動中である環境で構成されたものです。システム・リストを作成するために cwbCO\_CreateSysListHandleEnv が呼び出された場合、その環境をユーザーがそれ以降除去したのではない

限り、戻されるシステムはその API に渡される環境で構成されます。

# **cwbCO\_GetNumberOfEnvironments**

目的**:** 存在している iSeries Access 環境の数を取得します。 活動中の環境と活動中ではない環境の両方が 含まれます。

構文**:**

unsigned int CWB\_ENTRY cwbCO\_GetNumberOfEnvironments(  $\bar{a}$ unsigned long  $\bar{a}$  \*numberOfEnv);

パラメーター**:**

**unsigned long \*numberOfEnv - output**

出力時に、環境の数に設定されます。

戻りコード**:** 以下は、共通の戻り値です。

**CWB\_OK**

正常終了。

### **CWB\_INVALID\_POINTER**

numberOfEnv ポインター・パラメーターが NULL です。

使用法**:** なし

# **cwbCO\_GetSysListSize**

目的**:** リストにあるシステム名の数を取得します。

# 構文**:**

unsigned int CWB\_ENTRY cwbCO\_GetSysListSize( cwbCO\_SysListHandle listHandle,<br>unsigned long \*listSize); \*listSize);

パラメーター**:**

### **cwbCO\_SysListHandle listHandle - input**

システムのリストのハンドル。

### **unsigned long \*listSize - output**

このパラメーターは、出力時に、リスト内のシステムの数に設定されます。

戻りコード**:** 以下は、共通の戻り値です。

### **CWB\_OK**

正常終了。

# **CWB\_INVALID\_API\_HANDLE**

システム・ハンドルが無効。

### **CWB\_INVALID\_POINTER**

リスト・サイズを指すポインターが NULL です。

使用法**:** なし

# **cwbCO\_GetUserID**

目的**:** 現在、活動中である環境で構成され、接続されている可能性のある、入力システムのサインオン・ ユーザー ID、またはデフォルトのユーザー ID を取得します。この API は廃止されており、置き換えら れています。

### 構文**:**

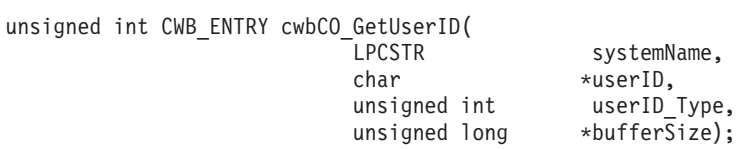

### パラメーター**:**

#### **LPCSTR systemName - input**

システム名が含まれているバッファーを指すポインター。

### **char \*userID - output**

必要なシステムのユーザー ID が戻されるバッファーを指すポインター。このバッファーは、終了の NULL 文字を含めて、少なくとも、CWBCO\_MAX\_USER\_ID + 1 文字を保持することのできる大きさ が必要です。

### **unsigned int userID\_Type - input**

接続されたシステムの現在のユーザー ID (CWBCO CURRENT USER\_ID) か、構成されたシステムの デフォルトのユーザー ID (CWBCO DEFAULT USER ID) のいずれを戻すかを指定します。

#### **unsigned long \* bufferSize - input/output**

userID バッファーのサイズを示す値を指すポインター。バッファーの大きさが十分ではない場合は、 必要なバッファーの値が戻ります。

戻りコード**:** 以下は、共通の戻り値です。

#### **CWB\_OK**

正常終了。

#### **CWB\_INVALID\_POINTER**

1 つ、または複数の入力ポインターが無効。

### **CWB\_INVALID\_PARAMETER**

userID\_Type の値が無効。

#### **CWB\_BUFFER\_OVERFLOW**

userID バッファーに、ユーザー ID を保管するための十分なスペースがありません。\*bufferSize を使用して、正しいサイズを判別してください。呼び出し側が、このエラーから回復して継続する 処理を行う予定であるため、ヒストリー・ログにエラー・メッセージは記録されません。

### **CWBCO\_SYSTEM\_NOT\_CONNECTED**

「現行ユーザー ID」のシステムは、接続されていません。

### **CWBCO\_SYSTEM\_NOT\_CONFIGURED**

現在活動中である環境では、この「デフォルト・ユーザー ID」は、構成されていません。

#### **CWBCO\_INTERNAL\_ERROR**

内部エラー

#### **CWB\_NOT\_ENOUGH\_MEMORY**

メモリー不足です。一時バッファーの割り振りに失敗した可能性があります。

#### **CWB\_NON\_REPRESENTABLE\_UNICODE\_CHAR**

入力された 1 つまたは複数のユニコード文字が、使用されているコード・ページで表示されてい ません。

### **CWB\_API\_ERROR**

一般 API 障害。

使用法**:** デフォルトのユーザー ID が指定され、接続が構成された際に何も入力されなかった場合、 CWB\_OK が戻され、呼び出し側に戻されるユーザー ID は、空ストリング ″¥0″ になります。検索された ユーザー ID は、現在活動中の環境からの、指定されたシステムのユーザー ID になります。

# **cwbCO\_IsSystemConfigured**

目的**:** 入力システムが、現在使用中の環境の中で構成されているかどうかをチェックします。

# 構文**:**

cwb\_Boolean CWB\_ENTRY cwbCO\_IsSystemConfigured(

LPCSTR systemName);

### パラメーター**:**

### **LPCSTR systemName - input**

システム名が含まれているバッファーを指すポインター。

戻りコード**:** 以下は、共通の戻り値です。

### **CWB\_TRUE:**

システムは、構成されています。

### **CWB\_FALSE:**

システムが構成されていないか、systemName が NULL であるか、または変換できない 1 つまた は複数のユニコード文字がシステム名に含まれています。

使用法**:** なし (None)

# **cwbCO\_IsSystemConfiguredEnv**

目的**:** 入力システムが、指定された環境で構成されているかどうかをチェックします。

# 構文**:**

cwb\_Boolean CWB\_ENTRY cwbCO\_IsSystemConfiguredEnv( LPCSTR systemName,<br>LPCSTR pEnvironmen pEnvironment);

### パラメーター**:**

#### **LPCSTR systemName - input**

システム名が含まれているバッファーを指すポインター。

### **LPCSTR pEnvironment - input**

環境名が含まれているバッファーを指すポインター。 pEnvironment が NULL であるか、または空ス トリングを指している場合、現在使用中の環境がチェックされます。

戻りコード**:** 以下は、共通の戻り値です。

### **CWB\_TRUE:**

システムは、構成されています。

### **CWB\_FALSE:**

システムが構成されていないか、systemName が NULL であるか、または変換できない 1 つまた は複数のユニコード文字がシステム名に含まれています。

使用法**:** なし (None)

# **cwbCO\_IsSystemConnected**

目的**:** 入力システムが現在接続されているかどうかをチェックします。

# 構文**:**

cwb\_Boolean CWB\_ENTRY cwbCO\_IsSystemConnected(

LPCSTR systemName);

### パラメーター**:**

### **LPCSTR systemName - input**

システム名が含まれているバッファーを指すポインター。

戻りコード**:** 以下は、共通の戻り値です。

### **CWB\_TRUE:**

システムは、接続されています。

### **CWB\_FALSE:**

システムが接続されていないか、systemName が NULL であるか、または変換できない 1 つまた は複数のユニコード文字がシステム名に含まれています。

使用法**:** この API は、現在のプロセス内のみの接続状況を示しています。別のプロセス内ではシステムは 接続されている可能性がありますが、このことはこの API の出力には影響しません。

# 例: iSeries Access for Windows 通信 API の使用法

以下は、通信 API を使用して、デフォルト (管理) システムおよび活動環境の中で構成されたすべてのシ ステムの名前を検索し、表示するプログラムの例です。

\* Module:  $\star$ GETSYS.C \* Purpose: ÷ This module is used to demonstrate how an application might use the  $\star$ Communication API's. In this example, these APIs are used to get and display the list of all configured systems. The user can then select one, and that system's connection properties (the attributes \* of the created system object) are displayed. All Client Access services are then checked for connectabliity, and the results displayed.  $\star$ \* Usage Notes:  $\star$ Include CWBCO.H, CWBCOSYS.H, and CWBSV.H  $\star$ Link with CWBAPI.LIB  $\star$ \* IBM grants you a nonexclusive license to use this as an example \* from which you can generate similar function tailored to your own \* specific needs. This sample is provided in the form of source \* material which you may change and use. \* If you change the source, it is recommended that you first copy the \* source to a different directory. This will ensure that your changes \* are preserved when the tool kit contents are changed by IBM.  $\star$ DISCLAIMER  $\star$ ----------\* This sample code is provided by IBM for illustrative purposes only. \* These examples have not been thoroughly tested under all conditions. \* IBM, therefore, cannot guarantee or imply reliability, \* serviceability, or function of these programs. All programs \* contained herein are provided to you "AS IS" without any warranties \* of any kind. ALL WARRANTIES, INCLUDING BUT NOT LIMITED TO THE \* IMPLIED WARRANTIES OF MERCHANTABILITY AND FITNESS FOR A PARTICULAR \* PURPOSE, ARE EXPRESSLY DISCLAIMED. \* Your license to this sample code provides you no right or licenses to \* any IBM patents. IBM has no obligation to defend or indemnify against \* any claim of infringement, including but not limited to: patents, \* copyright, trade secret, or intellectual property rights of any kind.  $\star$  $\star$  $\star$  $\star$  $\star$ COPYRIGHT  $\star$ ---------5722-XE1 (C) Copyright IBM CORP. 1996, 2004  $\star$ All rights reserved.  $\star$ US Government Users Restricted Rights - $\star$  $\star$ Use, duplication or disclosure restricted  $\star$ by GSA ADP Schedule Contract with IBM Corp.  $\star$ Licensed Material - Property of IBM  $\star$ 

```
*
*******************************************************************/
#include windows.h
#include stdio.h
#include "cwbsv.h" /* Service APIs for retrieving any FAILURE messages */<br>#include "cwbco.h" /* Comm APIs for enumerating systems configured */
#include "cwbco.h" /* Comm APIs for enumerating systems configured */<br>#include "cwbcosys.h" /* Comm APIs for creating and using system objects */
                           /* Comm APIs for creating and using system objects */#define SUCCESS (0)
#define FAILURE (1)
/*
 * Arrays of attribute description strings, for human-readable
* display of these values.
*/
char* valModeStr[2] = { "CWBCO VALIDATE IF NECESSARY" ,
                          "CWBCO_VALIDATE_ALWAYS" } ;
char* promptModeStr[3] = { "CWBCO_PROMPT_IF_NECESSARY" ,
                             "CWBCO PROMPT ALWAYS"
                             "CWBCO PROMPT NEVER" } ;
char* dfltUserModeStr[4] = { "CWBCO_DEFAULT_USER_MODE_NOT_SET" ,
                               "CWBCO_DEFAULT_USER_USE" ,
                               "CWBCO_DEFAULT_USER_IGNORE"
                               "CWBCO_DEFAULT_USER_USEWINLOGON",
                               "CWBCO_DEFAULT_USER_USE_KERBEROS" } ;
char* IPALModeStr[6] = { "CWBCO IPADDR LOOKUP ALWAYS" ,
                           "CWBCO IPADDR LOOKUP 1HOUR",
                           "CWBCO IPADDR LOOKUP 1DAY"
                           "CWBCO_IPADDR_LOOKUP_1WEEK"
                           "CWBCO_IPADDR_LOOKUP_NEVER" ,
                           "CWBCO IPADDR LOOKUP AFTER STARTUP" } ;
char* portLookupModeStr[3] = { "CWBCO_PORT_LOOKUP_SERVER" ,
                                 "CWBCO_PORT_LOOKUP_LOCAL" ,
                                 "CWBCO PORT LOOKUP STANDARD" } ;
char* cwbBoolStr[2] = \{ "False", "True" \};
/* NOTE! The corresponding service CONSTANT integers start
* at 1, NOT at 0; that is why the dummy "FAILURE" value
 * was added at position 0.
*/
char* serviceStr[15] = { "CWBCO SERVICE THISISABADSERVICE!",
                           "CWBCO_SERVICE_CENTRAL" ,
                           "CWBCO SERVICE NETFILE"
                           "CWBCO SERVICE NETPRINT"
                           "CWBCO_SERVICE_DATABASE" ,
                           "CWBCO_SERVICE_ODBC" ,
                           "CWBCO_SERVICE_DATAQUEUES" ,
                           "CWBCO SERVICE REMOTECMD",
                           "CWBCO_SERVICE_SECURITY",
                           "CWBCO_SERVICE_DDM" ,
                           "", /* not used */"", /* not used */
```

```
"CWBCO SERVICE WEB ADMIN",
                      "CWBCO_SERVICE_TELNET"
                      "CWBCO_SERVICE_MGMT_CENTRAL" };
/\star* Node in a singly-linked list to hold a pointer
* to a system name. Note that the creator of an
 * instance of this node must allocate the space to
 * hold the system name himself, only a pointer is
 * supplied here.
 \star/typedef struct sysListNodeStruct SYSLISTNODE, *PSYSLISTNODE;
struct sysListNodeStruct
  char*
                    sysName;
  cwbCO SysHandle
                    hSys;PSYSLISTNODE
                   next;
\};
* Add a system name to the list of configured systems we will keep around.
 UINT addSystemToList(
  char* sysName,
  SYSLISTNODE** ppSysList )
\{SYSLISTNODE* pNewSys;
  char*
              pNewSysName;
  pNewSys = (SYSLISTNODE*) malloc (sizeof( SYSLISTNODE ));
  if ( pNewSys == NULL )\{return FAILURE;
  \}pNewSysName = (char*) malloc (strlen(sysName) + 1);
  if (pNewSysName == NULL)
   \{free (pNewSys);
     return FAILURE;
  \}strcpy( pNewSysName, sysName );
  pNewSys \rightarrow sysName = pNewSysName;
  pNewSys \rightarrow hSys = 0;/* delay creating sys object until needed */pNewSys \rightarrow next = *ppSysList;*ppSysList = pNewSys;
  return SUCCESS;
\}
```

```
* Clear the list of system names and clean up used storage.
```

```
void clearList( SYSLISTNODE* pSysList)
\{PSYSLISTNODE pCur, pNext;
  pCur = pSystemList;while ( pCur != NULL )₹
    pNext = pCur->next;free (pCur->sysName);
    free (pCur);
    pCur = pNext;\}\}* Retrieve and display Client Access FAILURE messages.
void reportCAErrors( cwbSV_ErrHandle hErrs)
\{ULONG msgCount;
  UINT apiRC;
  UINT i;
  char msgText[200];
                              /* 200 is big enuf to hold most msgs */ULONG bufLen = sizeof(msgText); /* holds size of msgText buffer
                                                            \star//* to hold length of buf needed
  ULONG lenNeeded;
                                                            \star/apiRC = cwbSV GetErrCount( hErrs, &msgCount);
  if ( CWB OK != apiRC )
  \{printf( "Failed to get message count, cwbSV GetErrCount rc=%u\4n", apiRC);
    if ( ( CWB_INVALID_POINTER == apiRC )\mathbf{H}( CWB INVALID HANDLE == apiRC ) )\{printf( " --> likely a programming FAILURE!\n");
    \}return;
  \}buffer = sizeof(msgText);for ( i=1; i<=msgCount; i++ )
  \{apiRC = cwbSV GetErrTextIndexed(hErrs, i, msgText, bufLen, &lenNeeded);
    if ( ( CWB OK == apiRC ) ||
         ( CWB_BUFFER_OVERFLOW == apiRC ) ) /* if truncated, that's ok */
    \{printf( "CA FAILURE #%u: %s\n", i, msqText);
    \}else
    \left\{ \right.printf( "CA FAILURE #%u unuvailable, cwbSV GetErrTextIndexed rc=%u\n",
         i, apiRC);
    \}\}\}
```

```
* Build the list of systems as it is currently configured in Client
 * Access.
UINT buildSysList(
  SYSLISTNODE** ppSysList )
{
  cwbSV ErrHandle
                       hErrs;
  cwbCO SysListHandle hList;
                       sysName [ CWBCO MAX SYS NAME + 1 ];
  char
  ULONG
                       bufSize = sizeof( sysName );ULONG
                       needed;
  UINT
                       apiRC;myRC = SUCCESS;
  UINT
  UINT
                       rc = SUCCESS;/* Create a FAILURE handle so that, in case of FAILURE, we can
   * retrieve and display the messages (if any) associated with
   * the failure.
   \star/apiRC = cwbSV_CreadErrHandle(8hErrs);if ( CWB OK != apiRC )
   \{/* Failed to create a FAILURE handle, use NULL instead.
      * This means we'll not be able to get at FAILURE messages.
      \star/hErrs = 0;\}apiRC = cwbCO_CreatesysListHandle(*hList, hErrs);if ( CWB OK != apiRC )
  \{printf( "Failure to get a handle to the system list.\\m" );
     reportCAErrors(hErrs);
     myRC = FAILURE;
  \}/* Get each successive system name and add the system to our
   * internal list for later use.
   \star/while ( (WB \tsubseteq K == apirRC ) && ( myRC == SUCCES ) )
   \{apiRC = cwbCO GetNextSysName( hList, sysName, bufSize, &needed );
      /* Note that since the sysName buffer is as large as it will
           ever need to be, we don't check specifically for the return
           code CWB BUFFER OVERFLOW. We could instead choose to use a
      \starsmaller buffer, and if CWB BUFFER OVERFLOW were returned,
      \star^\starallocate one large enough and call cwbCO GetNextSysName
      \staragain.
      \star/if ( CWB OK == apiRC )\left\{ \right.myRC = addSystemToList( sysName, ppSysList);
        if ( myRC != SUCESS )
         \{printf( "Failure to add the next system name to the list.\n");
        \}\{else if ( CWBCO END OF LIST != apiRC )
      \{
```

```
printf( "Failed to get the next system name.\n");
        myRC = FAILURE;\}\} /* end while (to build a list of system names) */
  /\star* Free the FAILURE handle if one was created
   \star/if ( hErrs != 0 ) /* (non-NULL if it was successfully created) */
  \{apiRC = cwbSV_DeleteErrHandle( hErrs );
     if ( CWB_INVALID HANDLE == apirC )\{printf("Failure: FAILURE handle invalid, could not delete!\n");
        myRC = FAILURE;\}\left\{ \right.return myRC;
\}* Get a system object given an index into our list of systems.
UINT getSystemObject(
  UINT sysNum,
  SYSLISTNODE* pSysList,
  cwbCO_SysHandle* phSys )
\{SYSLISTNODE* pCur;
  UINT myRC, apiRC;
  pCur = pSystemList;for (; sysNum > 1; sysNum-- )\{/* We have come to the end of the list without finding
      * the system requested, break out of loop and set FAILURE rc.
      \star/if (NULL == pCur)
     \left\{ \right.myRC = FAILURE;break;
     \}pCur = pCur->next;\left\{ \right\}/* If we're at a real system node, continue
   \star/if (NULL != pCur)
  \mathcal{L}/* We're at the node/sysname of the user's choice. If no
      * Client Access "system object" has yet been created for this
      * system, create one. Pass back the one for the selected system.
      \star/if (0 == pCur->hSys)\{apiRC = cwbCO CreateSystem( pCur->sysName, & (pCur->hSys) );
        if ( CWB OK != apir)
```

```
\{printf(
            "Failed to create system object, cwbCO CreateSystem rc = %u\n",
            apiRC);
         myRC = FAILURE;\}\}*phSys = pCur->hSys;\}return myRC;
\}* Allow the user to select a system from the list we have.
UINT selectSystem(
  UINT* pNumSelected,
  SYSLISTNODE* pSysList,
  BOOL refreshList )
\{UINT
                   myRC = SUCCESS;
  SYSLISTNODE*
                   pCur;
                   sysNum, numSystems;
  UINT
  char
                   choiceStr[20];
  /* If the user wants the list refreshed, clear any existing list
   * so we can rebuilt it from scratch.
  \star/if (refreshList)
  \{clearList(pSysList);
    pSystemList = NULL;\}/* If the list of system names is NULL (no list exists), build
   * the list of systems using Client Access APIs.
   \star/if (NULL == pSystem)\{myRC = buildSysList( &pSysList );if (SUCESS != myRC)\{*pNumSelected = 0;
       printf( "Failed to build sys list, cannot select a system.\\m");
    \}\left\{ \right\}if (SUCESS == myRC)\left\{ \right.printf( "The list of systems configured is as follows:\\mathbml" );
    for (sysNum = 1, pCur = pSysList;pCur := NULL;sysNum++, pCur = pCur->next)\{printf( " %u) %s\tn", sysNum, pCur->sysName );
```

```
\}numSystems = sysNum - 1;printf( "Enter the number of the system of your choice:\\mathepsile.}
     gets(choiceStr);
     *pNumSelected = atoi( choiceStr);
     if ( *pNumSelected > numSystems )
     \{printf( "Invalid selection, there are only %u systems configured.\\m");
        *pNumSelected = 0;
        myRC = FAILURE;\}\}return myRC;
\left\{ \right.* Display a single attribute and its value, or a failing return code
* if one occurred when trying to look it up.
void dspAttr(
  char* label,
  char* attrVal,
  UINT lookupRC,
  BOOL* pCanBeModified,
  UINT canBeModifiedRC)
\{if ( CWB OK == lookupRC )
  \{printf( "%25s : %-30s ", label, attrVal);
     if ( CWB OK == canBeModifiedRC )\{if ( pCanBeModified != NULL )
        \left\{ \right.printf( "%s\tm", cwbBoolStr[ *pCanBeModified ] );
        \{else
        \{printf( ^{\prime\prime}(N/A)\in ');
        \mathcal{E}\}else
     \left\{ \right.printf( "(Error, rc=%u)\n", canBeModifiedRC );
     \left\{ \right.\}else
   ł
     printf( "%30s : (Error, rc=%u)\n", label, lookupRC);
  \}\}
```
 $\star$ 

```
* Load the host/version string into the buffer specified. The
* buffer passed in must be at least 7 bytes long! A pointer to
* the buffer itself is passed back so that the output from this
* function can be used directly as a parameter.
char* hostVerModeDescr(
  ULONG ver,
  ULONG rel,
  char* verRelBuf )
\{char* nextChar = verRelBuf;
  if ( verRelBuf != NULL )
  \{*nextChar++ = 'v';if (ver < 10)
     \left\{ \right.*nextChar++ = '0' + (char)ver;
     \}else
     €
       *nextChar++ = '?';*nextChar++ = '?';\}*nextChar++ = 'r';if (rel < 10 )
     \{*nextChar++ = '0' + (char)rel;
    \}else
    \{*nextChar++ = '?';*nextChar++ = '?';\}*nextChar = '40';\}return verRelBuf;
\}* Display all attributes of the system whose index in the passed list
* is passed in.
void dspSysAttrs(
  SYSLISTNODE* pSysList,
  UINT sysNum )
\{cwbCO SysHandle hSys;
  UINT rc;
  char sysName[ CWBCO MAX SYS NAME + 1 ];
  char IPAddr[ CWBCO MAX IP ADDRESS + 1 ];
  ULONG bufLen, IPAddrLen;
  ULONG IPAddrBufLen;
  UINT apiRC, apiRC2;
```

```
cwbCO_ValidateMode valMode;
cwbCO DefaultUserMode dfltUserMode;
cwbCO_PromptMode promptMode;
cwbCO_PortLookupMode portLookupMode;
cwbCO_IPAddressLookupMode IPALMode;
ULONG ver, rel;
char verRelBuf[ 10 ];
ULONG verRelBufLen;
cwb_Boolean isSecSoc;
cwb Boolean canModify;
IPAddrBufLen = sizeof( IPAddr );
verRelBufLen = sizeof( verRelBuf );
rc = getSystemObject( sysNum, pSysList, &hSys );
if ( rc == FAILURE )
{
  printf( "Failed to get system object for selected system.¥n");
  return;
}
printf("¥n¥n");
printf("-----------------------------------------------------------¥n");
printf(" System Attributes ¥n");
printf("-----------------------------------------------------------¥n");
printf("¥n");
printf( "%25s : %-30s %s¥n", "Attribute", "Value", "Modifiable" );
printf( "%25s : %-30s %s¥n", "---------", "-----", "----------" );
printf("¥n");
apiRC = cwbCO GetSystemName( hSys, sysName, &bufLen );
dspAttr( "System Name", sysName, apiRC, NULL, 0 );
apiRC = cwbCO GetIPAddress( hSys, IPAddr, &IPAddrLen );
dspAttr( "IP Address", IPAddr, apiRC, NULL, 0 );
apiRC = cwbCO_GetHostVersionEx( hSys, &ver, &rel );
dspAttr( "Host Version/Release",
   hostVerModeDescr( ver, rel, verRelBuf ), apiRC, NULL, 0 );
apiRC = cwbCO_IsSecureSockets( hSys, &isSecSoc );
apiRC2 = cwbCO_CanModifyUseSecureSockets( hSys, &canModify );
dspAttr( "Secure Sockets In Use", cwbBoolStr[ isSecSoc ],
   apiRC, &canModify, apiRC2 );
apiRC = cwbCO GetValidateMode( hSys, &valMode );
canModify = CWB_TRUE;
dspAttr( "Validate Mode", valModeStr[ valMode ], apiRC,
  &canModify, 0 );
apiRC = cwbCO_GetDefaultUserMode( hSys, &dfltUserMode );
apiRC2 = cwbCO_CanModifyDefaultUserMode( hSys, &canModify );
dspAttr( "Default User Mode", dfltUserModeStr[ dfltUserMode ], apiRC,
  &canModify, apiRC2 );
apiRC = cwbCO GetPromptMode( hSys, &promptMode );
canModify = CWB_TRUE;
dspAttr( "Prompt Mode", promptModeStr[ promptMode ], apiRC,
   &canModify, 0 );
```

```
apiRC = cwbCO GetPortLookupMode( hSys, &prtLookupMode );
  apiRC2 = cwbCO_CanModi fyportLookupMode( hSys, &canModi f y);dspAttr( "Port Lookup Mode", portLookupModeStr[ portLookupMode ], apiRC,
    &canModify, apiRC2);
  apiRC = cwbCO_GetIPAddressLookupMode( hSys, &IPALMode );
  apiRC2 = cwbCO CanModifyIPAddressLookupMode( hSys, &canModify );
  dspAttr( "IP Address Lookup Mode", IPALModeStr[ IPALMode ], apiRC,
    &canModify, apiRC2);
  printf("\#n\#n");
\left\{ \right.* Display connectability to all Client Access services that are
* possible to connect to.
void dspConnectability(
  PSYSLISTNODE pSysList,
  UINT sysNum )
\{UINT rc;
  UINT apiRC;
  cwbCO Service service;
  cwbCO SysHandle hSys;
  rc = getSystemObject( sysNum, pSysList, &hSys);
  if (rc == FAILURE)\{printf( "Failed to get system object for selected system.\\m");
  \}else
  \{printf("\#n\#n");
    printf("
             System Services Status
                                                        ¥n");
    for ( service=(cwbCO Service)1;
         service <= CWBCO SERVICE MGMT CENTRAL;
         service++)
     \{apiRC = cwbCO Verify( hSys, service, 0); // 0=no err handle
       printf(" Service '%s': ", serviceStr[ service ] );
       if ( apiRC == CWB OK )\left\{ \right.printf("CONNECTABLE\#n");
       \}else
       \left\{ \right.printf("CONNECT TEST FAILED, rc = %u\n", apiRC);
       \{\{\}print(f("Yn");
\mathcal{E}
```

```
* MAIN PROGRAM BODY
void main(void)
  PSYSLISTNODE pSysList = NULL;
  UINT numSelected;
  UINT rc;
  char choiceStr[10];
  UINT choice;
  rc = buildSysList( &pSysList );if (SUCCESS != rc )
  \{printf( "Failure to build the system list, exiting.\n\\n");
     exit(FAILURE);
  \}do
  \{printf( "Select one of the following options:\\mum');
     printf<sup>"</sup>
               (1) Display current system attributes\mmarrhilestyn");
     printf( "
                (2) Display service connectability for a system\n");
     printf( "
               (3) Refresh the list of systems\n");
     printf( " (9) Quit\n" );
     gets(choiceStr);
     choice = atoi( choiceStr);switch (choice)
     \{// ---- Display current system attributes ---------------
        case 1:\left\{ \right.rc = selectSystem( &numSelected, pSysList, FALSE);
           if (SUCCESS == rc)
           \{dspSysAttrs(pSysList, numSelected);
           \}break;
        \}// ---- Display service connectability for a system -----
        case 2:\{rc = selectSystem( &numSelected, pSysList, FALSE);
           if (SUCCESS == rc)
           \left\{ \right.dspConnectability( pSysList, numSelected);
           \left\{ \right\}break;
        \mathcal{E}// ---- Refresh the list of systems --------------------
        case 3:\left\{ \right.clearList(pSysList);
           pSystemList = NULL;rc = buildSysList( &pSysList );
```

```
break;
      }
      // ---- Quit --------------------------------------------
      case 9 :
       {
         printf("Ending the program!¥n");
         break;
      }
      default :
       {
         printf("Invalid choice. Please make a different selection.¥n");
      }
   }
\} while ( choice != 9 ):
/* Cleanup the list, we're done */clearList( pSysList );
pSysList = NULL;
printf( "¥nEnd of program.¥n¥n" );
```
# **iSeries Access for Windows** データ待ち行列 **API**

iSeries Access for Windows データ待ち行列のアプリケーション・プログラミング・インターフェースを使 用すると、iSeries データ待ち行列に簡単にアクセスすることができます。データ待ち行列を使用すること によって、通信 API を使う必要のないクライアント/サーバー・アプリケーションを作成することができる ようになります。

**iSeries Access for Windows** データ待ち行列 **API** に必要なファイル

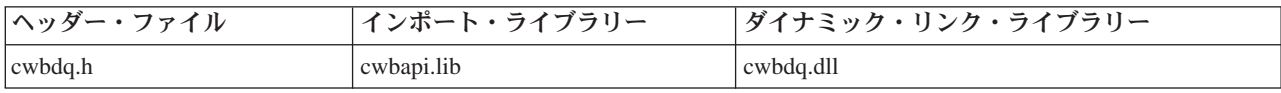

### **Programmer's Toolkit**

}

Programmer's Toolkit には、データ待ち行列資料、cwbdq.h ヘッダー・ファイルへのアクセス、お よびプログラム例へのリンクが用意されています。この情報にアクセスするには、Programmer's Toolkit をオープンして、「データ待ち行列」―>「**C/C++ API**」と選択します。

# **iSeries Access for Windows** データ待ち行列 **API** のトピック

- 165 [ページの『データ待ち行列』](#page-170-0)
- v 165 [ページの『データ待ち行列メッセージの配列』](#page-170-0)
- 165 [ページの『データ待ち行列の操作』](#page-170-0)
- 166 [ページの『データ待ち行列の一般的な使用方法』](#page-171-0)

### v **[iSeries Access for Windows](#page-172-0)** データ待ち行列 **API** のリスト

- v 230 ページの『例: [データ待ち行列](#page-235-0) API の使用法』
- v 37 [ページの『データ待ち行列](#page-42-0) API の戻りコード』

#### 関連トピック

- v 13 ページの『接続 API のための iSeries [システム名の形式』](#page-18-0)
- v 13 ページの『OEM、ANSI[、およびユニコードの考慮事項』](#page-18-0)

<span id="page-170-0"></span>注**:** 3 ページの『第 1 [章 コードについての特記事項』に](#page-8-0)重要な法的事項が記載されていますので、参照し | てください。 |

# データ待ち行列

データ待ち行列は、iSeries システムにあるシステム・オブジェクトです。

#### データ待ち行列を使用する利点

データ待ち行列は、PC 開発者および iSeries アプリケーション開発者にとって、次のような数多 くの利点を提供します。

- v データ待ち行列を使用すると、iSeries サーバー上の通信を高速で効率的に行うことができます。
- データ待ち行列は、システム・オーバーヘッドが少なくて済み、ごくわずかのセットアップです みます。
- v 1 つのバッチ・ジョブが単一のデータ待ち行列を使用して、複数の対話式ジョブをサービスする ことができるので、データ待ち行列は効率的です。
- v データ待ち行列メッセージの内容は不定様式であり (フィールドは不要)、他のシステム・オブジ ェクトにはない柔軟性を備えています。
- v データ待ち行列へは、iSeries API、ならびに CL コマンドを介してアクセスします。これによっ て、クライアント/サーバー・アプリケーションの開発が容易になります。

# データ待ち行列メッセージの配列

データ待ち行列に入れるメッセージの配列の方法を指定するには、次の 3 つの方法があります。

- **LIFO** 後入れ先出し法です。データ待ち行列に最後に入れられた (最新) メッセージを待ち行列から最初 に取り出します。
- **FIFO** 先入れ先出し法です。データ待ち行列に最初に入れられた (最古) メッセージを待ち行列から最初 に取り出します。

**KEYED**

データ待ち行列に入れられたメッセージごとに、キーが関連付けられます。メッセージは、関連付 けられているキーを要求することによってのみ、待ち行列から取り出すことができます。

# データ待ち行列の操作

データ待ち行列の操作は、iSeries CL コマンドまたは呼び出し可能プログラミング・インターフェースを使 用して行います。データ待ち行列へは、アプリケーションのプログラミング言語に関係なく、すべての iSeriesアプリケーションがアクセスできます。

次に挙げる iSeries システム・インターフェースを使用して、データ待ち行列を扱うことができます。

**OS/400** コマンド

#### **CRTDTAQ**

データ待ち行列を作成し、指定のライブラリーに保管します。

#### **DLTDTAQ**

指定のデータ待ち行列をシステムから削除します。

### **OS/400** アプリケーション・プログラミング・インターフェース

#### **QSNDDTAQ**

指定のデータ待ち行列にメッセージ (レコード) を送ります。

### **QRCVDTAQ**

指定のデータ待ち行列のメッセージ (レコード) を読み込みます。

#### <span id="page-171-0"></span>**QCLRDTAQ**

指定のデータ待ち行列からすべてのメッセージを消去します。

#### **QMHQRDQD**

データ待ち行列の記述を検索します。

#### **QMHRDQM**

項目を削除することなく、データ待ち行列の記入項目を検索します。

# データ待ち行列の一般的な使用方法

データ待ち行列は、強力なプログラム間インターフェースです。iSeries サーバーでのプログラミングの経 験が豊富なプログラマーは、待ち行列を使い慣れています。データ待ち行列とは、単に、情報を別のプログ ラムに渡すために使用される手段に過ぎません。

このインターフェースには通信プログラミングが不要であるため、同期処理にも非同期 (切断) 処理にも使 用することができます。

ホスト・アプリケーションと PC アプリケーションは、サポートされている言語であれば、どの言語を使 用しても開発できます。例えば、ホスト・アプリケーションでは RPG を使用し、PC アプリケーションで は C++ を使用するといったことが可能です。このような場合の待ち行列の役割は、一方のプログラムから 入力を取り込み、それを他方のプログラムに渡すことです。

データ待ち行列の使用例を次に示します。

- v PC ユーザーが、終日電話注文を取り、注文を 1 つ 1 つプログラムにキー入力し、プログラムがそれぞ れの注文を iSeries データ待ち行列に入れると想定します。
- v パートナー・プログラム (PC プログラムまたは iSeries プログラムのいずれか) は、データ待ち行列を モニターし、待ち行列から情報を引き出します。このパートナー・プログラムは、同時に稼働させるこ ともできれば、ユーザー使用のピーク時を過ぎてから開始することもできます。
- v パートナー・プログラムは、開始 PC プログラムに入力を戻すこともあれば、戻さないこともありま す。また、別の PC または iSeries のプログラムの待ち行列に何らかの情報を入れることもあります。
- v 最終的には、受注が完了し、顧客に請求書が送られ、在庫レコードが更新され、PC ユーザーに、顧客に 電話をして出荷予定日を知らせるための指示情報が、PC アプリケーションの「待ち行列」に入れられま す。

#### オブジェクト

データ待ち行列機能を使用するアプリケーションでは、4 つのオブジェクトを利用します。これらのオブジ ェクトは、それぞれに、ハンドルを介してそのアプリケーションに識別されます。オブジェクトには、以下 のものがあります。

#### 待ち行列オブジェクト

このオブジェクトは、iSeries データ待ち行列を表します。

- 属性 このオブジェクトは、iSeries データ待ち行列を記述します。
- データ これらのオブジェクトは、iSeries データ待ち行列との間でレコードの書き込みや読み取りを行うの に使用されます。

#### 読み取りオブジェクト

このオブジェクトは、非同期読み取り API の場合にのみ使用されます。読み取りオブジェクト は、iSeries データ待ち行列からレコードを読み取る要求を、固有に識別します。このハンドルは、 データが戻されたかどうかを検査するのに、以降の呼び出しで使用されます。詳細については、 [cwbDQ\\_AsyncRead](#page-174-0) API を参照してください。

# <span id="page-172-0"></span>**iSeries Access for Windows** データ待ち行列 **API** のリスト

以下の表は、iSeries Access for Windows データ待ち行列 API を関数ごとにグループ分けして、アルファ ベット順に示しています。

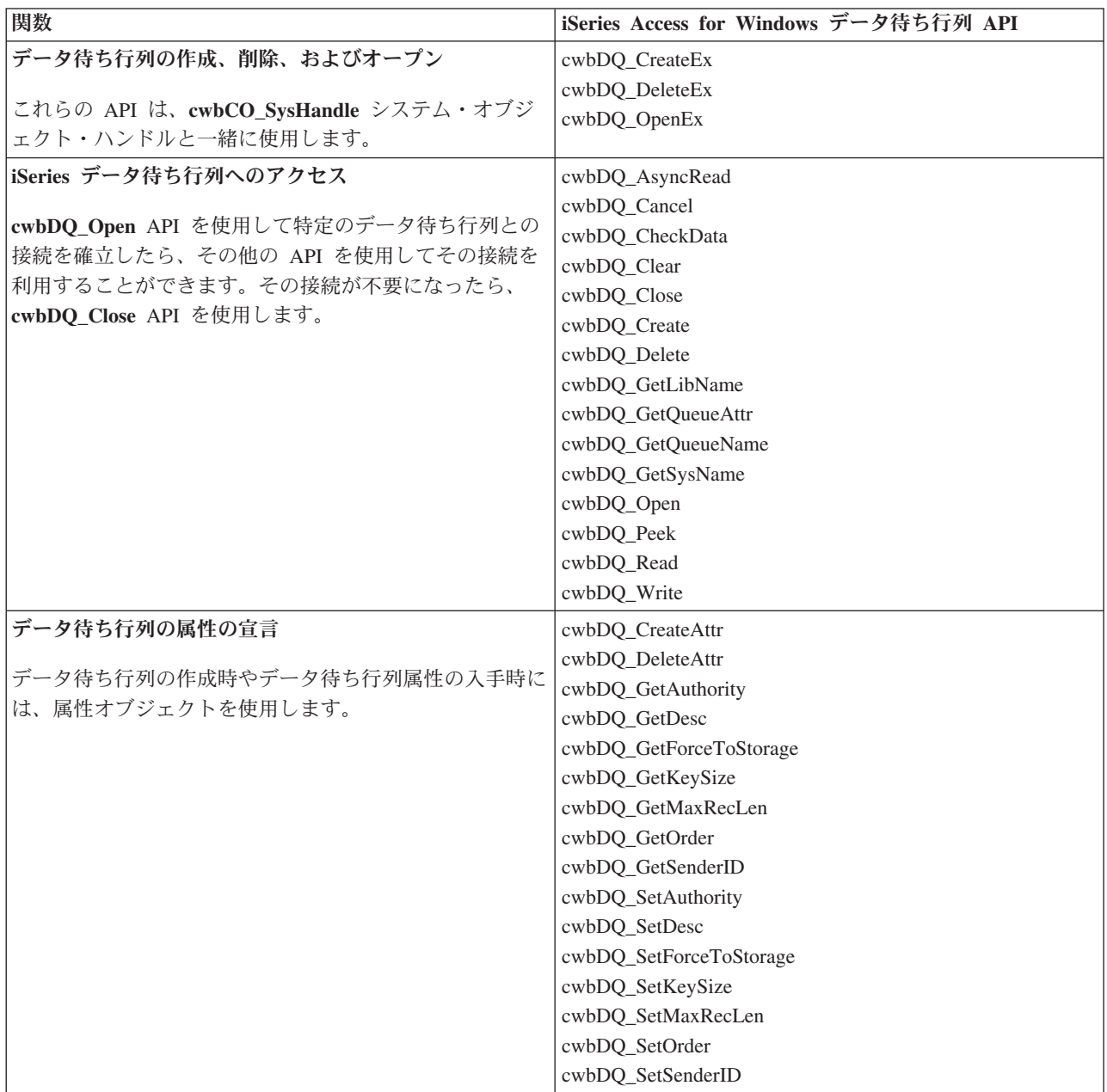

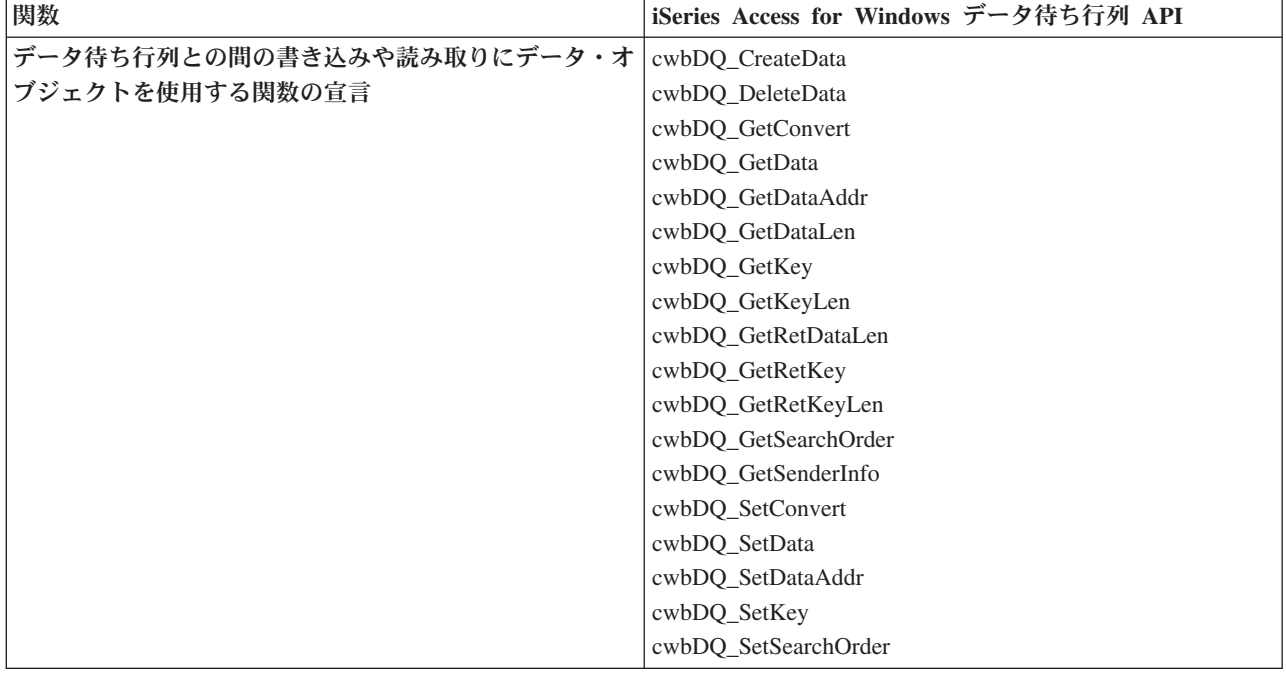

# <span id="page-174-0"></span>**cwbDQ\_AsyncRead**

目的**:** 指定のハンドルで識別された iSeries データ待ち行列オブジェクトからレコードを読み取ります。 この **AsyncRead** は、即時に制御権を呼び出し側に戻します。この呼び出しは、**CheckData** API と一緒に 使用します。レコードは、データ待ち行列から読み取られると、そのデータ待ち行列から除去されます。指 定の待ち時間を過ぎてもデータ待ち行列が空の場合、読み取りは打ち切られ、**CheckData** API によって CWBDQ\_TIMED\_OUT の値が戻されます。0 から 99,999 (秒単位) か永久 (-1) の待ち時間を指定すること が可能です。ゼロの待ち時間を指定すると、データ待ち行列にデータがない場合、 **CheckData** API は、最 初の呼び出し時に CWBDQ\_TIMED\_OUT の値を戻します。

### 構文**:**

unsigned int CWB\_ENTRY cwbDQ\_AsyncRead(

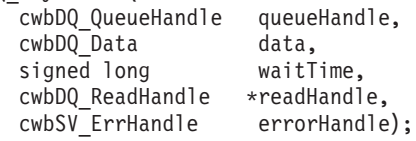

パラメーター**:**

#### **cwbDQ\_QueueHandle queueHandle - input**

**cwbDQ\_Open** 関数への先行の呼び出しで戻されたハンドル。このハンドルは、iSeries データ待ち行列 オブジェクトを識別します。

#### **cwbDQ\_Data data - input**

iSeries データ待ち行列から読み取られるデータ・オブジェクト。

#### **signed long waitTime - input**

データ待ち行列が空の場合、データを待つ、秒単位の時間の長さ。待機時間が -1 の場合は、永久に待 機することを示します。

### **cwbDQ\_ReadHandle \* readHandle - output**

**cwbDQ\_ReadHandle** が書き込まれる場所を指すポインター。このハンドルは、後続の **cwbDQ\_CheckData** API の呼び出しで使用されます。

#### **cwbSV\_ErrHandle errorHandle - output**

戻されたメッセージはすべてこのオブジェクトに書き込まれます。このオブジェクトは、

**cwbSV\_CreateErrHandle** API を使用して作成されます。メッセージは、**cwbSV\_GetErrText** API を介 して検索することができます。パラメーターがゼロに設定されている場合は、メッセージは検索されま せん。

戻りコード**:** 以下は、共通の戻り値です。

#### **CWB\_OK**

正常終了。

### **CWBDQ\_INVALID\_TIME**

無効な待機時間。

#### **CWBDQ\_INVALID\_QUEUE\_HANDLE**

待ち行列ハンドルが無効。

### **CWBDQ\_INVALID\_SEARCH**

無効な検索順序。

使用法**:** この関数を使用する場合は、あらかじめ次の API を発行する必要があります。

#### **cwbDQ\_Open or cwbDQ\_OpenEx**

**cwbDQ\_CreateData**

# <span id="page-176-0"></span>**cwbDQ\_Cancel**

目的**:** 前に出された **AsyncRead** を取り消します。これで、iSeries データ待ち行列の読み取りは終了しま す。

構文**:**

unsigned int CWB\_ENTRY cwbDQ\_Cancel( cwbDQ ReadHandle readHandle, cwbSV\_ErrHandle errorHandle);

パラメーター**:**

### **cwbDQ\_ReadHandle readHandle - input**

**AsyncRead** API が戻したハンドル。

### **cwbSV\_ErrHandle errorHandle - output**

戻されたメッセージはすべてこのオブジェクトに書き込まれます。このオブジェクトは、

**cwbSV\_CreateErrHandle** API を使用して作成されます。メッセージは、**cwbSV\_GetErrText** API を介 して検索することができます。パラメーターがゼロに設定されている場合は、メッセージは検索されま せん。

戻りコード**:** 以下は、共通の戻り値です。

### **CWB\_OK**

正常終了。

### **CWBDQ\_INVALID\_READ\_HANDLE**

無効な読み取りハンドル。

使用法**:** この関数を使用する場合は、あらかじめ次の API を発行する必要があります。

**cwbDQ\_Open or cwbDQ\_OpenEx**

**cwbDQ\_CreateData**

**cwbDQ\_AsyncRead**

# <span id="page-177-0"></span>**cwbDQ\_CheckData**

目的**:** 前に出された **AsyncRead** API からデータが戻されたかどうかを検査します。この API は、1 回の **AsyncRead** 呼び出しに対して何度も出すことができます。実際にデータが戻されていれば、この API は 0 を戻します。

### 構文**:**

unsigned int CWB\_ENTRY cwbDQ\_CheckData( cwbDQ ReadHandle readHandle, cwbSV ErrHandle errorHandle);

パラメーター**:**

#### **cwbDQ\_ReadHandle readHandle - input**

**AsyncRead** API が戻したハンドル。

#### **cwbSV\_ErrHandle errorHandle - output**

戻されたメッセージはすべてこのオブジェクトに書き込まれます。このオブジェクトは、

**cwbSV\_CreateErrHandle** API を使用して作成されます。メッセージは、**cwbSV\_GetErrText** API を介 して検索することができます。パラメーターがゼロに設定されている場合は、メッセージは検索されま せん。

戻りコード**:** 以下は、共通の戻り値です。

#### **CWB\_OK**

正常終了。

### **CWBDQ\_INVALID\_READ\_HANDLE**

無効な読み取りハンドル。

### **CWBDQ\_DATA\_TRUNCATED**

データが切り捨てられました。

### **CWBDQ\_TIMED\_OUT**

待機時間の有効期限が切れ、データは戻されませんでした。

#### **CWBDQ\_REJECTED\_USER\_EXIT**

ユーザー出口プログラムによりコマンドが拒否されました。

### **CWBDQ\_QUEUE\_DESTROYED**

待ち行列が破棄されました。

#### **CWBDQ\_NO\_DATA**

データがありません。

#### **CWBDQ\_CANNOT\_CONVERT**

データを変換できません。

使用法**:** この関数を使用する場合は、あらかじめ次の API を発行する必要があります。

### **cwbDQ\_Open or cwbDQ\_OpenEx**

**cwbDQ\_CreateData**

#### **cwbDQ\_AsyncRead**

**AsyncRead** に時間限界が指定されている場合、この API は、データが戻されるまで (戻りコードは CWB\_OK)、あるいは、時間限界が過ぎるまで (戻りコードは CWBDQ\_TIMED\_OUT)、 CWBDQ\_NO\_DATA を戻します。

# <span id="page-178-0"></span>**cwbDQ\_Clear**

目的**:** 指定のハンドルが識別した iSeries データ待ち行列オブジェクトから、すべてのメッセージを取り 除きます。待ち行列にキーが関連付けられている場合は、キーおよびキーの長さを指定して、特定のキーに 合ったメッセージを取り除くこともできます。待ち行列からすべてのメッセージを消去したい場合には、キ ーの値を NULL に設定し、キーの長さの値をゼロに設定します。

### 構文**:**

unsigned int CWB\_ENTRY cwbDQ\_Clear(

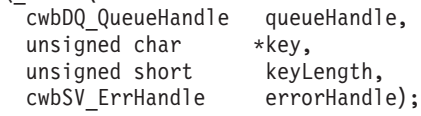

### パラメーター**:**

### **cwbDQ\_QueueHandle queueHandle - input**

**cwbDQ\_Open** 関数への先行の呼び出しで戻されたハンドル。このハンドルは、iSeries データ待ち行列 オブジェクトを識別します。

### **unsigned char \* key - input**

キーを指すポインター。このキーには、組み込み NULL が含まれていることがあります。したがっ て、このキーは ASCIIZ ストリングではありません。

#### **unsigned short keyLength - input**

キーの長さ (バイト数)。

#### **cwbSV\_ErrHandle errorHandle - output**

戻されたメッセージはすべてこのオブジェクトに書き込まれます。このオブジェクトは、 **cwbSV\_CreateErrHandle** API を使用して作成されます。メッセージは、**cwbSV\_GetErrText** API を介 して検索することができます。パラメーターがゼロに設定されている場合は、メッセージは検索されま せん。

戻りコード**:** 以下は、共通の戻り値です。

### **CWB\_OK**

正常終了。

### **CWBDQ\_INVALID\_QUEUE\_HANDLE**

待ち行列ハンドルが無効。

#### **CWBDQ\_BAD\_KEY\_LENGTH**

キーの長さは正しくありません。

### **CWBDQ\_REJECTED\_USER\_EXIT**

ユーザー出口プログラムによりコマンドが拒否されました。

使用法**:** この関数を使うには、前もって次の API を発行する必要があります。

### **cwbDQ\_Open or cwbDQ\_OpenEx**

# <span id="page-179-0"></span>**cwbDQ\_Close**

目的**:** 指定のハンドルが識別した iSeries データ待ち行列オブジェクトとの接続を終了します。これによ り、iSeries システムとの会話が終了します。

### 構文**:**

unsigned int CWB\_ENTRY cwbDQ\_Close( cwbDQ QueueHandle queueHandle);

### パラメーター**:**

### **cwbDQ\_QueueHandle queueHandle - input**

**cwbDQ\_Open** 関数や **cwbDQ\_OpenEx** 関数への先行の呼び出しで戻されたハンドル。このハンドル は、iSeries データ待ち行列オブジェクトを識別します。

戻りコード**:** 以下は、共通の戻り値です。

### **CWB\_OK**

正常終了。

**CWBDQ\_INVALID\_QUEUE\_HANDLE**

待ち行列ハンドルが無効。

使用法**:** この関数を使用する場合は、あらかじめ次の API を発行する必要があります。

**cwbDQ\_Open** または **cwbDQ\_OpenEx**
# **cwbDQ\_Create**

目的**:** iSeries データ待ち行列オブジェクトを作成します。オブジェクトが作成された後で、**cwbDQ\_Open** API を使用してそのオブジェクトをオープンすることができます。オブジェクトは、属性ハンドルに指定 した属性を持ちます。

注**:** この API は現在では使用されていません。 177 ページの『[cwbDQ\\_CreateEx](#page-182-0)』を使用してください。

## 構文**:**

unsigned int CWB\_ENTRY cwbDQ\_Create(

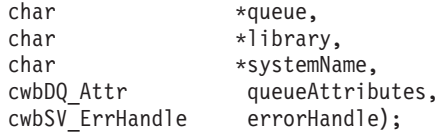

### パラメーター**:**

# **char \* queue - input**

ASCIIZ ストリングに入っているデータ待ち行列名を指すポインター。

### **char \* library - input**

ASCIIZ ストリングに入っているライブラリー名を指すポインター。このポインターが NULL の場合 は、現行ライブラリーが使用されます (ライブラリーを ″\*CURLIB″ に設定)。

# **char \* systemName - input**

ASCIIZ ストリングに入っているシステム名を指すポインター。

#### **cwbDQ\_Attr queueAttributes - input**

データ待ち行列の属性へのハンドル。

# **cwbSV\_ErrHandle errorHandle - output**

戻されたメッセージはすべてこのオブジェクトに書き込まれます。このオブジェクトは、

**cwbSV\_CreateErrHandle** API を使用して作成されます。メッセージは、**cwbSV\_GetErrText** API を介 して検索することができます。パラメーターがゼロに設定されている場合は、メッセージは検索されま せん。

戻りコード**:** 以下は、共通の戻り値です。

#### **CWB\_OK**

正常終了。

### **CWB\_COMMUNICATIONS\_ERROR**

通信エラーが発生しました。

#### **CWB\_SERVER\_PROGRAM\_NOT\_FOUND**

iSeries アプリケーションが見付かりませんでした。

#### **CWB\_HOST\_NOT\_FOUND**

iSeries システムが非活動中であるか存在しません。

#### **CWB\_INVALID\_POINTER**

ポインターが、不良または NULL ポインターです。

### **CWB\_SECURITY\_ERROR**

セキュリティー・エラーが発生しました。

## **CWB\_LICENSE\_ERROR**

ライセンス・エラーが発生しました。

#### **CWB\_CONFIG\_ERROR**

構成エラーが発生しました。

# **CWBDQ\_INVALID\_ATTRIBUTE\_HANDLE**

属性ハンドルが無効。

### **CWBDQ\_BAD\_QUEUE\_NAME**

待ち行列名が正しくありません。

# **CWBDQ\_BAD\_LIBRARY\_NAME**

ライブラリー名が正しくありません。

### **CWBDQ\_BAD\_SYSTEM\_NAME**

システム名が正しくありません。

### **CWBDQ\_REJECTED\_USER\_EXIT**

ユーザー出口プログラムによりコマンドが拒否されました。

### **CWBDQ\_USER\_EXIT\_ERROR**

ユーザー出口プログラムでエラーが発生しました。

### **CWBDQ\_LIBRARY\_NOT\_FOUND**

システムにライブラリーがありません。

### **CWBDQ\_NO\_AUTHORITY**

ライブラリーへの権限がありません。

### **CWBDQ\_QUEUE\_EXISTS**

待ち行列が既に存在します。

### **CWBDQ\_QUEUE\_SYNTAX**

待ち行列構文が正しくありません。

#### **CWBDQ\_LIBRARY\_SYNTAX**

ライブラリー構文が正しくありません。

使用法**:** この関数を使用する場合は、あらかじめ次の API を発行する必要があります。

# **cwbDQ\_CreateAttr**

# **cwbDQ\_SetMaxRecLen**

# <span id="page-182-0"></span>**cwbDQ\_CreateEx**

目的**:** iSeries データ待ち行列オブジェクトを作成します。オブジェクトが作成されたら、**cwbDQ\_OpenEx** API を使用してそのオブジェクトをオープンすることができます。オブジェクトは、属性ハンドルに指定 した属性を持ちます。

# 構文**:**

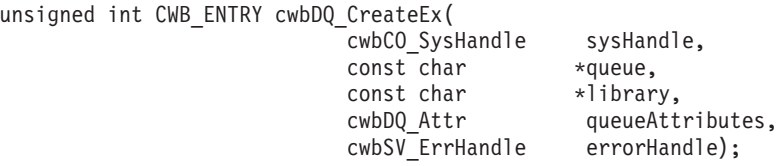

### パラメーター**:**

### **cwbCO\_SysHandle sysHandle - input**

システム・オブジェクトを指すハンドル。

### **const char \* queue - input**

ASCIIZ ストリングに入っているデータ待ち行列名を指すポインター。

### **const char \* library - input**

ASCIIZ ストリングに入っているライブラリー名を指すポインター。このポインターが NULL の場合 は、現行ライブラリーが使用されます (ライブラリーを ″\*CURLIB″ に設定)。

### **cwbDQ\_Attr queueAttributes - input**

データ待ち行列の属性へのハンドル。

### **cwbSV\_ErrHandle errorHandle - output**

戻されたメッセージはすべてこのオブジェクトに書き込まれます。このオブジェクトは、 cwbSV\_CreateErrHandle API を使用して作成されます。メッセージは、cwbSV\_GetErrText API を介し て検索することができます。パラメーターがゼロに設定されている場合は、メッセージは検索されませ ん。

戻りコード**:** 以下は、共通の戻り値です。

#### **CWB\_OK**

正常終了。

### **CWB\_COMMUNICATIONS\_ERROR**

通信エラーが発生しました。

### **CWB\_SERVER\_PROGRAM\_NOT\_FOUND**

iSeries アプリケーションが見付かりませんでした。

# **CWB\_HOST\_NOT\_FOUND**

iSeries システムが非活動中であるか存在しません。

# **CWB\_INVALID\_POINTER**

ポインターが、不良または NULL ポインターです。

# **CWB\_SECURITY\_ERROR**

セキュリティー・エラーが発生しました。

## **CWB\_LICENSE\_ERROR**

ライセンス・エラーが発生しました。

### **CWB\_CONFIG\_ERROR**

構成エラーが発生しました。

#### **CWBDQ\_INVALID\_ATTRIBUTE\_HANDLE**

属性ハンドルが無効。

# **CWBDQ\_BAD\_QUEUE\_NAME**

待ち行列名が正しくありません。

# **CWBDQ\_BAD\_LIBRARY\_NAME**

ライブラリー名が正しくありません。

#### **CWBDQ\_REJECTED\_USER\_EXIT**

ユーザー出口プログラムによりコマンドが拒否されました。

### **CWBDQ\_USER\_EXIT\_ERROR**

ユーザー出口プログラムでエラーが発生しました。

#### **CWBDQ\_USER\_EXIT\_ERROR**

ユーザー出口プログラムでエラーが発生しました。

### **CWBDQ\_LIBRARY\_NOT\_FOUND**

システムにライブラリーがありません。

#### **CWBDQ\_NO\_AUTHORITY**

ライブラリーへの権限がありません。

#### **CWBDQ\_QUEUE\_EXISTS**

待ち行列が既に存在します。

#### **CWBDQ\_QUEUE\_SYNTAX**

待ち行列構文が正しくありません。

#### **CWBDQ\_LIBRARY\_SYNTAX**

ライブラリー構文が正しくありません。

#### **CWB\_NOT\_ENOUGH\_MEMORY**

メモリー不足です。一時バッファーの割り振りに失敗した可能性があります。

### **CWB\_NON\_REPRESENTABLE\_UNICODE\_CHAR**

入力された 1 つまたは複数のユニコード文字が、使用されているコード・ページで表示されてい ません。

#### **CWB\_API\_ERROR**

一般 API 障害。

### **CWB\_INVALID\_HANDLE**

システム・ハンドルが無効。

使用法**:** この関数を使用する場合は、あらかじめ次の API を発行する必要があります。

#### **cwbDQ\_CreateSystem**

**cwbDQ\_CreateAttr**

#### **cwbDQ\_SetMaxRecLen**

# **cwbDQ\_CreateAttr**

目的**:** データ待ち行列属性オブジェクトを作成します。**cwbDQ\_Create** API または **cwbDQ\_CreateEx** API の入力として使用する前に、この API によって戻されたハンドルを使用して、データ待ち行列に指定した い特定の属性を設定することができます。このハンドルは、**cwbDQ\_GetQueueAttr** API の入力として使用 した後、データ待ち行列の特定の属性を調べる場合にも使用することができます。

# 構文**:**

cwbDQ\_Attr CWB\_ENTRY cwbDQ\_CreateAttr(void);

パラメーター**:**

なし

戻りコード**:** 以下は、共通の戻り値です。

**cwbDQ\_Attr** - **cwbDQ\_Attr** オブジェクトのハンドル

このハンドルは、属性の入手と設定に使用します。作成後、属性オブジェクトは、次のデフォルト 値を持ちます。

- v 最大レコード長 1000
- v 順序 FIFO (先入れ先出し法)
- v 権限 LIBCRTAUT
- v 記憶装置へ強制 FALSE
- v 送信側 ID FALSE (偽)
- v キーの長さ 0

# **cwbDQ\_CreateData**

目的**:** データ・オブジェクトを作成します。作成したデータ・オブジェクトは、データ待ち行列からのデ ータの読み取りとデータ待ち行列へのデータの書き込みの両方に使用します。

# 構文**:**

cwbDQ\_Data CWB\_ENTRY cwbDQ\_CreateData(void);

パラメーター**:**

なし

戻りコード**:** 以下は、共通の戻り値です。

# **cwbDQ\_Data** - データ・オブジェクトのハンドル

作成後、データ・オブジェクトは、次のデフォルト値を持ちます。

- v データ NULL および長さ 0
- キー NULL および長さ 0
- v 送信側 ID 情報 NULL
- v 検索順序 NONE (なし)
- v 変換 FALSE (偽)

# **cwbDQ\_Delete**

目的**:** すべてのデータを iSeries データ待ち行列から取り除き、データ待ち行列オブジェクトを削除しま す。

注**:** この API は現在では使用されていません。 183 ページの『[cwbDQ\\_DeleteEx](#page-188-0)』を使用してください。

# 構文**:**

unsigned int CWB\_ENTRY cwbDQ\_Delete(

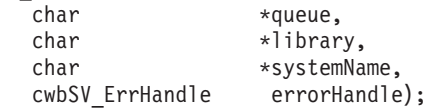

### パラメーター**:**

#### **char \* queue - input**

ASCIIZ ストリングに入っているデータ待ち行列名を指すポインター。

#### **char \* library - input**

ASCIIZ ストリングに入っているライブラリー名を指すポインター。このポインターが NULL の場合 は、現行ライブラリーが使用されます (ライブラリーを ″\*CURLIB″ に設定)。

# **char \* systemName - input**

ASCIIZ ストリングに入っているシステム名を指すポインター。

# **cwbSV\_ErrHandle errorHandle - output**

戻されたメッセージはすべてこのオブジェクトに書き込まれます。このオブジェクトは、 **cwbSV\_CreateErrHandle** API を使用して作成されます。メッセージは、**cwbSV\_GetErrText** API を介 して検索することができます。パラメーターがゼロに設定されている場合は、メッセージは検索されま せん。

戻りコード**:** 以下は、共通の戻り値です。

## **CWB\_OK**

正常終了。

## **CWB\_COMMUNICATIONS\_ERROR**

通信エラーが発生しました。

#### **CWB\_SERVER\_PROGRAM\_NOT\_FOUND**

iSeries アプリケーションが見付かりませんでした。

# **CWB\_HOST\_NOT\_FOUND**

iSeries システムが非活動中であるか存在しません。

# **CWB\_INVALID\_POINTER**

ポインターが、不良または NULL ポインターです。

### **CWB\_SECURITY\_ERROR**

セキュリティー・エラーが発生しました。

#### **CWB\_LICENSE\_ERROR**

ライセンス・エラーが発生しました。

### **CWB\_CONFIG\_ERROR**

構成エラーが発生しました。

# **CWBDQ\_QUEUE\_NAME**

待ち行列名が長すぎます。

#### **CWBDQ\_LIBRARY\_NAME**

ライブラリー名が長すぎます。

### **CWBDQ\_SYSTEM\_NAME**

システム名が長すぎます。

# **CWBDQ\_REJECTED\_USER\_EXIT**

ユーザー出口プログラムによりコマンドが拒否されました。

### **CWBDQ\_USER\_EXIT\_ERROR**

ユーザー出口プログラムでエラーが発生しました。

# **CWBDQ\_LIBRARY\_NOT\_FOUND**

システムにライブラリーがありません。

### **CWBDQ\_QUEUE\_NOT\_FOUND**

システムに待ち行列がありません。

### **CWBDQ\_NO\_AUTHORITY**

待ち行列への権限がありません。

### **CWBDQ\_QUEUE\_SYNTAX**

待ち行列構文が正しくありません。

### **CWBDQ\_LIBRARY\_SYNTAX**

ライブラリー構文が正しくありません。

# <span id="page-188-0"></span>**cwbDQ\_DeleteEx**

目的**:** すべてのデータを iSeries データ待ち行列から取り除き、データ待ち行列オブジェクトを削除しま す。

構文**:**

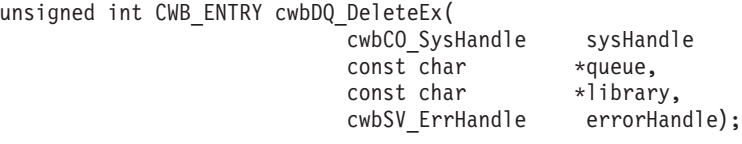

# パラメーター**:**

### **cwbCO\_SysHandle - input**

システム・オブジェクトを指すハンドル。

#### **const char \* queue - input**

ASCIIZ ストリングに入っているデータ待ち行列名を指すポインター。

### **const char \* library - input**

ASCIIZ ストリングに入っているライブラリー名を指すポインター。このポインターが NULL の場合 は、現行ライブラリーが使用されます (ライブラリーを ″\*CURLIB″ に設定)。

## **cwbSV\_ErrHandle errorHandle - output**

戻されたメッセージはすべてこのオブジェクトに書き込まれます。このオブジェクトは、

**cwbSV\_CreateErrHandle** API を使用して作成されます。メッセージは、**cwbSV\_GetErrText** API を介 して検索することができます。パラメーターがゼロに設定されている場合は、メッセージは検索されま せん。

戻りコード**:** 以下は、共通の戻り値です。

#### **CWB\_OK**

正常終了。

## **CWB\_COMMUNICATIONS\_ERROR**

通信エラーが発生しました。

#### **CWB\_SERVER\_PROGRAM\_NOT\_FOUND**

iSeries アプリケーションが見付かりませんでした。

### **CWB\_HOST\_NOT\_FOUND**

iSeries システムが非活動中であるか存在しません。

#### **CWB\_INVALID\_POINTER**

ポインターが、不良または NULL ポインターです。

#### **CWB\_SECURITY\_ERROR**

セキュリティー・エラーが発生しました。

#### **CWB\_LICENSE\_ERROR**

ライセンス・エラーが発生しました。

#### **CWB\_CONFIG\_ERROR**

構成エラーが発生しました。

### **CWBDQ\_BAD\_QUEUE\_NAME**

待ち行列名が長すぎます。

### **CWBDQ\_BAD\_LIBRARY\_NAME**

ライブラリー名が長すぎます。

### **CWBDQ\_REJECTED\_USER\_EXIT**

ユーザー出口プログラムによりコマンドが拒否されました。

#### **CWBDQ\_USER\_EXIT\_ERROR**

ユーザー出口プログラムでエラーが発生しました。

### **CWBDQ\_LIBRARY\_NOT\_FOUND**

システムにライブラリーがありません。

### **CWBDQ\_QUEUE\_NOT\_FOUND**

システムに待ち行列がありません。

#### **CWBDQ\_NO\_AUTHORITY**

待ち行列への権限がありません。

#### **CWBDQ\_QUEUE\_SYNTAX**

待ち行列構文が正しくありません。

### **CWBDQ\_LIBRARY\_SYNTAX**

ライブラリー構文が正しくありません。

### **CWB\_NOT\_ENOUGH\_MEMORY**

メモリー不足です。一時バッファーの割り振りに失敗した可能性があります。

### **CWB\_NON\_REPRESENTABLE\_UNICODE\_CHAR**

入力された 1 つまたは複数のユニコード文字が、使用されているコード・ページで表示されてい ません。

# **CWB\_API\_ERROR**

一般 API 障害。

## **CWB\_INVALID\_HANDLE**

システム・ハンドルが無効。

使用法**:** この関数を使用する場合は、あらかじめ **cwbCO\_CreateSystem** を発行する必要があります。

# **cwbDQ\_DeleteAttr**

目的**:** データ待ち行列属性を削除します。

構文**:**

unsigned int CWB\_ENTRY cwbDQ\_DeleteAttr(

queueAttributes);

パラメーター**:**

**cwbDQ\_Attr queueAttributes - input cwbDQ\_CreateAttr** への先行の呼び出しで戻されたデータ待ち行列属性のハンドル。

戻りコード**:** 以下は、共通の戻り値です。

# **CWB\_OK**

正常終了。

# **CWBDQ\_INVALID\_ATTRIBUTE\_HANDLE**

属性ハンドルが無効。

# **cwbDQ\_DeleteData**

目的**:** データ・オブジェクトを削除します。

# 構文**:**

unsigned int CWB\_ENTRY cwbDQ\_DeleteData(  $data)$ ;

パラメーター**:**

**cwbDQ\_Data data - input cwbDQ\_CreateData** への先行の呼び出しで戻されたデータ・オブジェクトのハンドル。

戻りコード**:** 以下は、共通の戻り値です。

### **CWB\_OK**

正常終了。

# **CWBDQ\_INVALID\_DATA\_HANDLE**

データ・ハンドルが無効。

# **cwbDQ\_GetAuthority**

目的**:** 他のユーザーがデータ待ち行列に対して持つ権限の属性を取得します。

構文**:**

unsigned int CWB\_ENTRY cwbDQ\_GetAuthority( cwbDQ Attr queueAttributes, unsigned short \*authority);

パラメーター**:**

**cwbDQ\_Attr queueAttributes - input cwbDQ\_CreateAttr** への先行の呼び出しで戻されたデータ待ち行列属性のハンドル。

### **unsigned short \* authority - output**

権限の書き込み先である無符号短精度整数を指すポインター。この値は、次の定義済みの値のいずれか です。

CWBDQ\_ALL

CWBDQ\_EXCLUDE

CWBDQ\_CHANGE

CWBDQ\_USE

CWBDQ\_LIBCRTAUT

戻りコード**:** 以下は、共通の戻り値です。

## **CWB\_OK**

正常終了。

### **CWB\_INVALID\_POINTER**

ポインターが、不良または NULL ポインターです。

# **CWBDQ\_INVALID\_ATTRIBUTE\_HANDLE**

属性ハンドルが無効。

# **cwbDQ\_GetConvert**

目的**:** データ・ハンドル用の変換フラグの値を取得します。この変換フラグにより、ホストへ送信したデ ータおよびホストから受信したデータが、変換された (例えば、ASCII から EBCDIC に変換された) CCSID であるかどうかが判別されます。

# 構文**:**

unsigned int CWB\_ENTRY cwbDQ\_GetConvert( cwbDQ\_Data data, cwb Boolean

# パラメーター**:**

### **cwbDQ\_Data data - input**

**cwbDQ\_CreateData** への先行の呼び出しで戻されたデータ・オブジェクトのハンドル。

### **cwb\_Boolean \* convert - output**

変換フラグが書き込まれる先のブール値を指すポインター。

戻りコード**:** 以下は、共通の戻り値です。

### **CWB\_OK**

正常終了。

# **CWB\_INVALID\_POINTER**

ポインターが、不良または NULL ポインターです。

### **CWBDQ\_INVALID\_DATA\_HANDLE**

データ・ハンドルが無効。

# **cwbDQ\_GetData**

目的**:** データ・オブジェクトのデータ属性を取得します。

構文**:**

unsigned int CWB\_ENTRY cwbDQ\_GetData( cwbDQ Data data, unsigned char \*dataBuffer);

パラメーター**:**

**cwbDQ\_Data data - input cwbDQ\_CreateData** への先行の呼び出しで戻されたデータ・オブジェクトのハンドル。

**unsigned char \* data - output**

データを指すポインター。データには、組み込み NULL が含まれている場合があります。したがっ て、このデータは、ASCIIZ ストリングではありません。

戻りコード**:** 以下は、共通の戻り値です。

## **CWB\_OK**

正常終了。

# **CWB\_INVALID\_POINTER**

ポインターが、不良または NULL ポインターです。

# **CWBDQ\_INVALID\_DATA\_HANDLE**

データ・ハンドルが無効。

# **cwbDQ\_GetDataAddr**

目的**:** データ・バッファーの位置のアドレスを取得します。

構文**:**

unsigned int CWB\_ENTRY cwbDQ\_GetDataAddr( cwbDQ\_Data data,<br>unsigned char \*\*dataB \*\*dataBuffer);

パラメーター**:**

**cwbDQ\_Data data - input cwbDQ\_CreateData** への先行の呼び出しで戻されたデータ・オブジェクトのハンドル。

**unsigned char \* \* data - output**

バッファー・アドレスが書き込まれる場所を指すポインター。

戻りコード**:** 以下は、共通の戻り値です。

# **CWB\_OK**

正常終了。

### **CWB\_INVALID\_POINTER**

ポインターが、不良または NULL ポインターです。

### **CWBDQ\_INVALID\_DATA\_HANDLE**

データ・ハンドルが無効。

## **CWBDQ\_ADDRESS\_NOT\_SET**

アドレスが **cwbDQ\_SetDataAddr** で設定されていません。

使用法**:** この関数は、データが保管されている場所のアドレスを検索するのに使用します。データ・アド レスは、**cwbDQ\_SetDataAddr** API を使用して設定する必要があります。そうでない場合は、戻りコード CWBDQ\_ADDRESS\_NOT\_SET が戻されます。

# **cwbDQ\_GetDataLen**

目的**:** データ・オブジェクトのデータ長属性を取得します。この属性は、データ・オブジェクトの全長で す。読み取られたデータの長さを取得するには、**cwbDQ\_GetRetDataLen** API を使用します。

# 構文**:**

unsigned int CWB\_ENTRY cwbDQ\_GetDataLen( cwbDQ Data data, unsigned long \*dataLength);

# パラメーター**:**

**cwbDQ\_Data data - input cwbDQ\_CreateData** への先行の呼び出しで戻されたデータ・オブジェクトのハンドル。

# **unsigned long \* dataLength - output**

データの長さが書き込まれる先の無符号長精度整数を指すポインター。

戻りコード**:** 以下は、共通の戻り値です。

# **CWB\_OK**

正常終了。

### **CWB\_INVALID\_POINTER**

ポインターが、不良または NULL ポインターです。

# **CWBDQ\_INVALID\_DATA\_HANDLE**

データ・ハンドルが無効。

# **cwbDQ\_GetDesc**

目的**:** データ待ち行列の記述についての属性を取得します。

# 構文**:**

unsigned int CWB\_ENTRY cwbDQ\_GetDesc(

cwbDQ\_Attr queueAttributes,<br>char +description); \*description);

## パラメーター**:**

# **cwbDQ\_Attr queueAttributes - input**

**cwbDQ\_CreateAttr** への先行の呼び出しで戻されたデータ待ち行列属性のハンドル。

# **char \* description - output**

記述が書き込まれる先の、51 文字バッファーを指すポインター。記述は、ASCIIZ ストリングです。

戻りコード**:** 以下は、共通の戻り値です。

### **CWB\_OK**

正常終了。

# **CWB\_INVALID\_POINTER**

ポインターが、不良または NULL ポインターです。

### **CWBDQ\_INVALID\_ATTRIBUTE\_HANDLE**

属性ハンドルが無効。

# **cwbDQ\_GetForceToStorage**

目的**:** レコードが待ち行列に入れられた時点で、それらのレコードを強制的に補助記憶装置に移すかどう かに関する属性を設定します。

# 構文**:**

unsigned int CWB\_ENTRY cwbDQ\_GetForceToStorage( cwbDQ\_Attr queueAttributes, cwb Boolean \*forceToStorage);

パラメーター**:**

**cwbDQ\_Attr queueAttributes - input cwbDQ\_CreateAttr** への先行の呼び出しで戻されたデータ待ち行列属性のハンドル。

**cwb\_Boolean \* forceToStorage - output** 強制記憶標識の書き込み先であるブールを指すポインター。

戻りコード**:** 以下は、共通の戻り値です。

# **CWB\_OK**

正常終了。

### **CWB\_INVALID\_POINTER**

ポインターが、不良または NULL ポインターです。

# **CWBDQ\_INVALID\_ATTRIBUTE\_HANDLE**

属性ハンドルが無効。

# **cwbDQ\_GetKey**

目的**:** データ・オブジェクトのキー属性で、前に **cwbDQ\_SetKey** API によって設定されたキー属性を取 得します。このキーが、キー順データ待ち行列へのデータの書き込みに使用するキーです。検索順序に使う 以外に、このキーは、キー順データ待ち行列からデータを読み取る場合にも使用します。検索されたレコー ドと関連したキーは、**cwbDQ\_GetRetKey** API を呼び出すと取得することができます。

# 構文**:**

unsigned int CWB\_ENTRY cwbDQ\_GetKey( cwbDQ Data data, unsigned char  $*key$ ;

# パラメーター**:**

# **cwbDQ\_Data data - input**

**cwbDQ\_CreateData** への先行の呼び出しで戻されたデータ・オブジェクトのハンドル。

### **unsigned char \* key - output**

キーを指すポインター。このキーには、組み込み NULL が含まれることがあります。したがって、こ のキーは、ASCIIZ ストリングではありません。

戻りコード**:** 以下は、共通の戻り値です。

### **CWB\_OK**

正常終了。

### **CWB\_INVALID\_POINTER**

ポインターが、不良または NULL ポインターです。

### **CWBDQ\_INVALID\_DATA\_HANDLE**

データ・ハンドルが無効。

# **cwbDQ\_GetKeyLen**

目的**:** データ・オブジェクトのキーの長さ属性を取得します。

構文**:**

unsigned int CWB\_ENTRY cwbDQ\_GetKeyLen( cwbDQ Data data, unsigned short \*keyLength);

パラメーター**:**

**cwbDQ\_Data data - input cwbDQ\_CreateData** への先行の呼び出しで戻されたデータ・オブジェクトのハンドル。

# **unsigned short \* keyLength - output**

キーの長さが書き込まれる先の無符号短精度整数を指すポインター。

戻りコード**:** 以下は、共通の戻り値です。

### **CWB\_OK**

正常終了。

# **CWB\_INVALID\_POINTER**

ポインターが、不良または NULL ポインターです。

### **CWBDQ\_INVALID\_DATA\_HANDLE**

データ・ハンドルが無効。

# **cwbDQ\_GetKeySize**

目的**:** バイト単位でのキー・サイズについての属性を取得します。

# 構文**:**

unsigned int CWB\_ENTRY cwbDQ\_GetKeySize( cwbDQ Attr queueAttributes, unsigned short \*keySize);

パラメーター**:**

## **cwbDQ\_Attr queueAttributes - input**

**cwbDQ\_CreateAttr** への先行の呼び出しで戻されたデータ待ち行列属性のハンドル。

# **unsigned short \* keySize - output**

キー・サイズが書き込まれる先の無符号短精度整数を指すポインター。

戻りコード**:** 以下は、共通の戻り値です。

# **CWB\_OK**

正常終了。

## **CWB\_INVALID\_POINTER**

ポインターが、不良または NULL ポインターです。

# **CWBDQ\_INVALID\_ATTRIBUTE\_HANDLE**

属性ハンドルが無効。

# **cwbDQ\_GetLibName**

目的**: cwbDQ\_Open** API で使用されるライブラリー名を検索します。

構文**:**

unsigned int CWB\_ENTRY cwbDQ\_GetLibName( cwbDQ\_QueueHandle queueHandle,<br>char \*libName);  $*$ libName);

パラメーター**:**

# **cwbDQ\_QueueHandle queueHandle - input**

**cwbDQ\_Open** 関数への先行の呼び出しで戻されたハンドル。このハンドルは、iSeries データ待ち行列 オブジェクトを識別します。

**char \* libName - output**

ライブラリー名が書き込まれる先のバッファーを指すポインター。

戻りコード**:** 以下は、共通の戻り値です。

# **CWB\_OK**

正常終了。

# **CWBDQ\_INVALID\_QUEUE\_HANDLE**

待ち行列ハンドルが無効。

使用法**:** この関数を使用する場合は、あらかじめ **cwbDQ\_Open** を発行する必要があります。

# **cwbDQ\_GetMaxRecLen**

目的**:** データ待ち行列の最大レコード長を取得します。

# 構文**:**

unsigned int CWB\_ENTRY cwbDQ\_GetMaxRecLen( cwbDQ Attr queueAttributes, unsigned long \*maxRecordLength);

# パラメーター**:**

### **cwbDQ\_Attr queueAttributes - input**

**cwbDQ\_CreateAttr** への先行の呼び出しで戻されたデータ待ち行列属性のハンドル。

# **unsigned long \* maxRecordLength - output**

最大レコード長が書き込まれる先の無符号長精度整数を指すポインター。

戻りコード**:** 以下は、共通の戻り値です。

### **CWB\_OK**

正常終了。

## **CWB\_INVALID\_POINTER**

ポインターが、不良または NULL ポインターです。

### **CWBDQ\_INVALID\_ATTRIBUTE\_HANDLE**

属性ハンドルが無効。

# **cwbDQ\_GetOrder**

目的**:** 待ち行列順序についての属性を取得します。順序が CWBDQ\_SEQ\_LIFO の場合、最後に書き込ま れたレコードが最初に読み取られます (後入れ先出し法)。順序が CWBDQ\_SEQ\_FIFO の場合、最初に書き 込まれたレコードが最初に読み取られます(先入れ先出し法)。順序が CWBDO SEO KEYED である場 合、データ待ち行列からレコードを読み取る順序は、データ・オブジェクトの検索順序属性の値、ならび に、**cwbDQ\_SetKey** API に指定されたキー値に応じて異なります。複数のレコードに検索順序の条件を満 たすキーが含まれている場合は、これらのレコードの間で、FIFO (先入れ先出し法) 方式が使用されます。

## 構文**:**

unsigned int CWB\_ENTRY cwbDQ\_GetOrder( cwbDQ Attr queueAttributes, unsigned short \*order);

### パラメーター**:**

#### **cwbDQ\_Attr queueAttributes - input**

**cwbDQ\_CreateAttr** への先行の呼び出しで戻されたデータ待ち行列属性のハンドル。

**unsigned short \* order - output**

順序が書き込まれる先の無符号短精度整数を指すポインター。指定できる値は以下のとおりです。

CWBDQ\_SEQ\_LIFO

CWBDQ\_SEQ\_FIFO

CWBDQ\_SEQ\_KEYED

戻りコード**:** 以下は、共通の戻り値です。

#### **CWB\_OK**

正常終了。

#### **CWB\_INVALID\_POINTER**

ポインターが、不良または NULL ポインターです。

### **CWBDQ\_INVALID\_ATTRIBUTE\_HANDLE**

属性ハンドルが無効。

# **cwbDQ\_GetQueueAttr**

目的**:** 指定のハンドルにより識別された、iSeries データ待ち行列オブジェクトの属性を検索します。デー タ待ち行列属性へのハンドルが戻されます。そこで、属性を個々に検索することが可能になります。

# 構文**:**

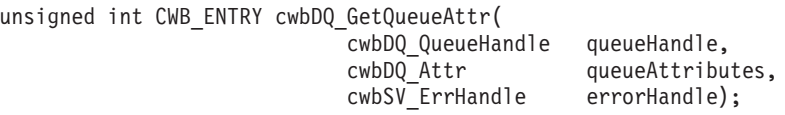

### パラメーター**:**

### **cwbDQ\_QueueHandle queueHandle - input**

**cwbDQ\_Open** 関数への先行の呼び出しで戻されたハンドル。このハンドルは、iSeries データ待ち行列 オブジェクトを識別します。

# **cwbDQ\_Attr queueAttributes - input/output**

属性オブジェクト。これは、**cwbDQ\_CreateAttr** 呼び出しからの出力です。属性は、この関数によって 書き入れられるため、このオブジェクトから属性を検索した後で、**cwbDQ\_DeleteAttr** 関数を呼び出し てこのオブジェクトを削除する必要があります。

# **cwbSV\_ErrHandle errorHandle - output**

戻されたメッセージはすべてこのオブジェクトに書き込まれます。このオブジェクトは、

**cwbSV\_CreateErrHandle** API を使用して作成されます。メッセージは、**cwbSV\_GetErrText** API を介 して検索することができます。パラメーターがゼロに設定されている場合は、メッセージは検索されま せん。

戻りコード**:** 以下は、共通の戻り値です。

### **CWB\_OK**

正常終了。

# **CWBDQ\_INVALID\_QUEUE\_HANDLE**

待ち行列ハンドルが無効。

# **CWBDQ\_REJECTED\_USER\_EXIT**

ユーザー出口プログラムによりコマンドが拒否されました。

使用法**:** この関数を使用する場合は、あらかじめ次の API を発行する必要があります。

**cwbDQ\_Open** または **cwbDQ\_OpenEx**

**cwbDQ\_CreateAttr**

# **cwbDQ\_GetQueueName**

目的**: cwbDQ\_Open** API で使用される待ち行列名を検索します。

構文**:**

unsigned int CWB\_ENTRY cwbDQ\_GetQueueName( cwbDQ\_QueueHandle queueHandle,<br>char \*queueName);  $*$ queueName);

パラメーター**:**

# **cwbDQ\_QueueHandle queueHandle - input**

**cwbDQ\_Open** 関数への先行の呼び出しで戻されたハンドル。このハンドルは、iSeries データ待ち行列 オブジェクトを識別します。

**char \* queueName - output**

待ち行列名が書き込まれる先のバッファーを指すポインター。

戻りコード**:** 以下は、共通の戻り値です。

# **CWB\_OK**

正常終了。

# **CWBDQ\_INVALID\_QUEUE\_HANDLE**

待ち行列ハンドルが無効。

使用法**:** この関数を使用する場合は、あらかじめ **cwbDQ\_Open** を発行する必要があります。

# **cwbDQ\_GetRetDataLen**

目的**:** 戻されたデータの長さを取得します。戻されたデータ長は、**cwbDQ\_Read** または **cwbDQ\_Peek** API が呼び出されるまではゼロですが、呼び出された後は、実際に戻されたデータの長さになります。

# 構文**:**

unsigned int CWB\_ENTRY cwbDQ\_GetRetDataLen( cwbDQ Data data, unsigned long \*retDataLength);

# パラメーター**:**

**cwbDQ\_Data data - input cwbDQ\_CreateData** への先行の呼び出しで戻されたデータ・オブジェクトのハンドル。

### **unsigned long \* retDataLength - output**

戻されたデータの長さが書き込まれる先の、無符号長精度整数を指すポインター。

戻りコード**:** 以下は、共通の戻り値です。

# **CWB\_OK**

正常終了。

# **CWB\_INVALID\_POINTER**

ポインターが、不良または NULL ポインターです。

# **CWBDQ\_INVALID\_DATA\_HANDLE**

データ・ハンドルが無効。

# **cwbDQ\_GetRetKey**

目的**:** データ・オブジェクトの戻されたキーを取得します。これは、キー順データ待ち行列から検索され るメッセージに関連したキーです。検索順序が CWBDQ\_EQUAL 以外の値である場合、このキーは、メッ セージの検索に使用されたキーとは異なることがあります。

# 構文**:**

unsigned int CWB\_ENTRY cwbDQ\_GetRetKey( cwbDQ\_Data data, unsigned char \*key);

# パラメーター**:**

### **cwbDQ\_Data data - input**

**cwbDQ\_CreateData** への先行の呼び出しで戻されたデータ・オブジェクトのハンドル。

### **unsigned char \* retKey - output**

戻されたキーを指すポインター。このキーには、組み込み NULL が含まれていることがあります。し たがって、このキーは ASCIIZ ストリングではありません。

# 戻りコード**:** 以下は、共通の戻り値です。

### **CWB\_OK**

正常終了。

# **CWB\_INVALID\_POINTER**

ポインターが、不良または NULL ポインターです。

### **CWBDQ\_INVALID\_DATA\_HANDLE**

データ・ハンドルが無効。

# **cwbDQ\_GetRetKeyLen**

目的**:** データ・オブジェクトの戻されたキーの長さ属性を取得します。これは、**cwbDQ\_GetKey** API によ って戻されるキーの長さです。

# 構文**:**

unsigned int CWB\_ENTRY cwbDQ\_GetRetKeyLen( cwbDQ Data data, unsigned short \*retKeyLength);

# パラメーター**:**

**cwbDQ\_Data data - input**

**cwbDQ\_CreateData** への先行の呼び出しで戻されたデータ・オブジェクトのハンドル。

### **unsigned short \* retKeyLength - output**

キーの長さが書き込まれる先の無符号短精度整数を指すポインター。

戻りコード**:** 以下は、共通の戻り値です。

# **CWB\_OK**

正常終了。

# **CWB\_INVALID\_POINTER**

ポインターが、不良または NULL ポインターです。

# **CWBDQ\_INVALID\_DATA\_HANDLE**

データ・ハンドルが無効。

# **cwbDQ\_GetSearchOrder**

目的**:** オープン属性の検索順序を取得します。検索順序は、検索するレコードのキーと **cwbDQ\_SetKey** API 上に指定されたキー値との関係の識別に使用するためにキー順データ待ち行列の読み取り時や検査時 に使用されます。データ待ち行列順序属性が CWBDO SEO KEYED 以外の場合、このプロパティーは無視 されます。

# 構文**:**

unsigned int CWB\_ENTRY cwbDQ\_GetSearchOrder( cwbDQ Data data, unsigned short \*searchOrder);

パラメーター**:**

**cwbDQ\_Data data - input**

**cwbDQ\_CreateData** への先行の呼び出しで戻されたデータ・オブジェクトのハンドル。

# **unsigned short \* searchOrder - output**

順序が書き込まれる先の無符号短精度整数を指すポインター。指定できる値は以下のとおりです。

CWBDQ\_NONE CWBDQ\_EQUAL CWBDQ\_NOT\_EQUAL CWBDQ\_GT\_OR\_EQUAL CWBDQ\_GREATER CWBDQ\_LT\_OR\_EQUAL CWBDQ\_LESS

戻りコード**:** 以下は、共通の戻り値です。

### **CWB\_OK**

正常終了。

#### **CWB\_INVALID\_POINTER**

ポインターが、不良または NULL ポインターです。

### **CWBDQ\_INVALID\_DATA\_HANDLE**

データ・ハンドルが無効。

# **cwbDQ\_GetSenderID**

目的**:** 送信側に関する情報を待ち行列上のそれぞれのレコードと一緒に保持するかどうかに関する属性を 取得します。

構文**:**

unsigned int CWB\_ENTRY cwbDQ\_GetSenderID( cwbDQ Attr queueAttributes, cwb Boolean \*senderID);

パラメーター**:**

**cwbDQ\_Attr queueAttributes - input cwbDQ\_CreateAttr** への先行の呼び出しで戻されたデータ待ち行列属性のハンドル。

**cwb\_Boolean \* senderID - output**

送信側 ID 標識が書き込まれる先のブールを指すポインター。

戻りコード**:** 以下は、共通の戻り値です。

# **CWB\_OK**

正常終了。

# **CWB\_INVALID\_POINTER**

ポインターが、不良または NULL ポインターです。

# **CWBDQ\_INVALID\_ATTRIBUTE\_HANDLE**

属性ハンドルが無効。

# **cwbDQ\_GetSenderInfo**

目的**:** オープン属性の送信側情報属性を取得します。データ待ち行列の送信側 **ID** 属性が作成時に設定さ れた場合にのみ、この情報を使用することができます。

構文**:**

unsigned int CWB\_ENTRY cwbDQ\_GetSenderInfo( cwbDQ Data data, unsigned char \*senderInfo);

パラメーター**:**

# **cwbDQ\_Data data - input**

**cwbDQ\_CreateData** への先行の呼び出しで戻されたデータ・オブジェクトのハンドル。

# **unsigned char \* senderInfo - output**

送信側情報が書き込まれる先の、36 文字バッファーを指すポインター。このバッファーには、次のも のが入っています。

```
ジョブ名 (10 バイト)
ユーザー名 (10 バイト)
ジョブ ID (6 バイト)
```
ユーザー・プロファイル (10 バイト)

戻りコード**:** 以下は、共通の戻り値です。

# **CWB\_OK**

正常終了。

# **CWB\_INVALID\_POINTER**

ポインターが、不良または NULL ポインターです。

# **CWBDQ\_INVALID\_DATA\_HANDLE**

データ・ハンドルが無効。

# **cwbDQ\_GetSysName**

目的**: cwbDQ\_Open** API で使用されるシステム名を検索します。

# 構文**:**

unsigned int CWB\_ENTRY cwbDQ\_GetSysName( cwbDQ\_QueueHandle queueHandle,<br>char \*systemName); \*systemName);

# パラメーター**:**

# **cwbDQ\_QueueHandle queueHandle - input**

cwbDQ\_Open 関数への先行の呼び出しで戻されたハンドル。 このハンドルは、iSeries データ待ち行列 オブジェクトを識別します。

# **char \*systemName - output**

システム名が書き込まれる先のバッファーを指すポインター。

戻りコード**:** 以下は、共通の戻り値です。

# **CWB\_OK**

正常終了。

# **CWB\_INVALID\_POINTER**

ポインターが、不良または NULL ポインターです。

# **CWBDQ\_INVALID\_QUEUE\_HANDLE**

待ち行列ハンドルが無効。

使用法**:** この関数を使用する場合は、あらかじめ **cwbDQ\_Open** か **cwbDQ\_OpenEx** を発行する必要があ ります。

# **cwbDQ\_Open**

目的**:** 指定のデータ待ち行列への接続を開始します。これにより、iSeries システムとの会話が開始されま す。正常に接続されなかった場合は、非ゼロ・ハンドルが戻されます。

注**:** この API は現在では使用されていません。 211 ページの『[cwbDQ\\_OpenEx](#page-216-0)』を使用してください。

# 構文**:**

unsigned int CWB\_ENTRY cwbDQ\_Open(

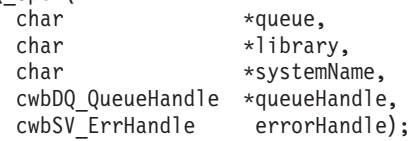

### パラメーター**:**

#### **char \* queue - input**

ASCIIZ ストリングに入っているデータ待ち行列名を指すポインター。

#### **char \* library - input**

ASCIIZ ストリングに入っているライブラリー名を指すポインター。このポインターが NULL の場合 は、ライブラリー・リストが使用されます (ライブラリーを「\*LIBL」に設定)。

# **char \* systemName - input**

ASCIIZ ストリングに入っているシステム名を指すポインター。

### **cwbDQ\_QueueHandle \* queueHandle - output**

ハンドルを戻す先である **cwbDQ\_QueueHandle** を指すポインター。以降の呼び出しではすべて、この ハンドルを使用してください。

# **cwbSV\_ErrHandle errorHandle - output**

戻されたメッセージはすべてこのオブジェクトに書き込まれます。このオブジェクトは、

**cwbSV\_CreateErrHandle** API を使用して作成されます。メッセージは、**cwbSV\_GetErrText** API を介 して検索することができます。パラメーターがゼロに設定されている場合は、メッセージは検索されま せん。

戻りコード**:** 以下は、共通の戻り値です。

# **CWB\_OK**

正常終了。

#### **CWB\_COMMUNICATIONS\_ERROR**

通信エラーが発生しました。

# **CWB\_SERVER\_PROGRAM\_NOT\_FOUND**

iSeries アプリケーションが見付かりませんでした。

### **CWB\_HOST\_NOT\_FOUND**

iSeries システムが非活動中であるか存在しません。

# **CWB\_COMM\_VERSION\_ERROR**

データ待ち行列は、このバージョンの通信では稼働しません。

# **CWB\_INVALID\_POINTER**

ポインターが、不良または NULL ポインターです。

# **CWB\_SECURITY\_ERROR**

セキュリティー・エラーが発生しました。

### **CWB\_LICENSE\_ERROR**

ライセンス・エラーが発生しました。

#### **CWB\_CONFIG\_ERROR**

構成エラーが発生しました。

### **CWBDQ\_BAD\_QUEUE\_NAME**

待ち行列名が長すぎます。

# **CWBDQ\_BAD\_LIBRARY\_NAME**

ライブラリー名が長すぎます。

# **CWBDQ\_BAD\_SYSTEM\_NAME**

システム名が長すぎます。

## **CWBDQ\_REJECTED\_USER\_EXIT**

ユーザー出口プログラムによりコマンドが拒否されました。

### **CWBDQ\_USER\_EXIT\_ERROR**

ユーザー出口プログラムでエラーが発生しました。

### **CWBDQ\_LIBRARY\_NOT\_FOUND**

システムにライブラリーがありません。

# **CWBDQ\_QUEUE\_NOT\_FOUND**

システムに待ち行列がありません。

### **CWBDQ\_NO\_AUTHORITY**

待ち行列またはライブラリーへの権限がありません。

### **CWBDQ\_DAMAGED\_QUE**

待ち行列が、使えない状態になっています。

### **CWBDQ\_CANNOT\_CONVERT**

データを、この待ち行列に合うように変換できません。
### **cwbDQ\_OpenEx**

目的**:** 指定のデータ待ち行列への接続を開始します。これにより、iSeries システムとの会話が開始されま す。正常に接続されなかった場合は、非ゼロ・ハンドルが戻されます。

### 構文**:**

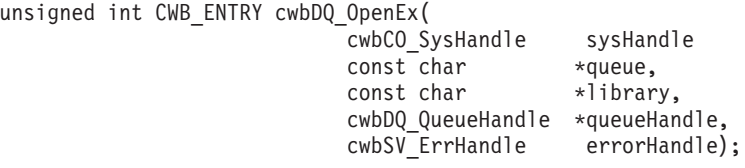

### パラメーター**:**

### **cwbCO\_SysHandle sysHandle - input**

システム・オブジェクトを指すハンドル。

### **const char \* queue - input**

ASCIIZ ストリングに入っているデータ待ち行列名を指すポインター。

### **const char \* library - input**

ASCIIZ ストリングに入っているライブラリー名を指すポインター。このポインターが NULL の場合 は、ライブラリー・リストが使用されます (ライブラリーを「\*LIBL」に設定)。

### **cwbDQ\_QueueHandle \* queueHandle - output**

ハンドルが戻される先の cwbDQ\_QueueHandle を指すポインター。以降の呼び出しではすべて、このハ ンドルを使用してください。

### **cwbSV\_ErrHandle errorHandle - output**

戻されたメッセージはすべてこのオブジェクトに書き込まれます。このオブジェクトは、

**cwbSV\_CreateErrHandle** API を使用して作成されます。メッセージは、**cwbSV\_GetErrText** API を介 して検索することができます。パラメーターがゼロに設定されている場合は、メッセージは検索されま せん。

戻りコード**:** 以下は、共通の戻り値です。

#### **CWB\_OK**

正常終了。

### **CWB\_COMMUNICATIONS\_ERROR**

通信エラーが発生しました。

### **CWB\_SERVER\_PROGRAM\_NOT\_FOUND**

iSeries アプリケーションが見付かりませんでした。

### **CWB\_HOST\_NOT\_FOUND**

iSeries システムが非活動中であるか存在しません。

### **CWB\_COMM\_VERSION\_ERROR**

データ待ち行列は、このバージョンの通信では稼働しません。

### **CWB\_INVALID\_POINTER**

ポインターが、不良または NULL ポインターです。

### **CWB\_SECURITY\_ERROR**

セキュリティー・エラーが発生しました。

#### **CWB\_LICENSE\_ERROR**

ライセンス・エラーが発生しました。

#### **CWB\_CONFIG\_ERROR**

構成エラーが発生しました。

### **CWBDQ\_BAD\_QUEUE\_NAME**

待ち行列名が長すぎます。

### **CWBDQ\_BAD\_LIBRARY\_NAME**

ライブラリー名が長すぎます。

#### **CWBDQ\_BAD\_SYSTEM\_NAME**

システム名が長すぎます。

### **CWBDQ\_REJECTED\_USER\_EXIT**

ユーザー出口プログラムによりコマンドが拒否されました。

#### **CWBDQ\_USER\_EXIT\_ERROR**

ユーザー出口プログラムでエラーが発生しました。

#### **CWBDQ\_LIBRARY\_NOT\_FOUND**

システムにライブラリーがありません。

#### **CWBDQ\_QUEUE\_NOT\_FOUND**

システムに待ち行列がありません。

#### **CWBDQ\_NO\_AUTHORITY**

待ち行列またはライブラリーへの権限がありません。

#### **CWBDQ\_DAMAGED\_QUE**

待ち行列が、使えない状態になっています。

#### **CWBDQ\_CANNOT\_CONVERT**

データを、この待ち行列に合うように変換できません。

### **CWB\_NOT\_ENOUGH\_MEMORY**

メモリー不足です。一時バッファーの割り振りに失敗した可能性があります。

#### **CWB\_NON\_REPRESENTABLE\_UNICODE\_CHAR**

入力された 1 つまたは複数のユニコード文字が、使用されているコード・ページで表示されてい ません。

### **CWB\_API\_ERROR**

一般 API 障害。

#### **CWB\_INVALID\_HANDLE**

システム・ハンドルが無効。

使用法**:** この関数を使用する場合は、あらかじめ **cwbCO\_CreateSystem** を発行する必要があります。

### **cwbDQ\_Peek**

目的**:** 指定のハンドルで識別された iSeries データ待ち行列オブジェクトからレコードを読み取ります。 レコードは、データ待ち行列から読み取られた後も、そのデータ待ち行列内に入れられたままとなります。 データ待ち行列が空の場合は、待機時間に 0 から 99,999 または永久 (-1) を指定して、レコードを待機す ることもできます。待機時間をゼロにすると、データ待ち行列の中にデータがない場合は、直ちに制御権が 戻ります。

### 構文**:**

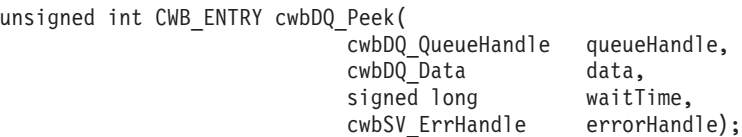

### パラメーター**:**

### **cwbDQ\_QueueHandle queueHandle - input**

**cwbDQ\_Open** API への先行の呼び出しで戻されたハンドル。このハンドルは、iSeries データ待ち行列 オブジェクトを識別します。

#### **cwbDQ\_Data data - input**

iSeries データ待ち行列から読み取られるデータ・オブジェクト。

### **signed long waitTime - input**

データ待ち行列が空の場合、データを待つ、秒単位の時間の長さ。待機時間が -1 の場合は、永久に待 機することを示します。

### **cwbSV\_ErrHandle errorHandle - output**

戻されたメッセージはすべてこのオブジェクトに書き込まれます。このオブジェクトは、

**cwbSV\_CreateErrHandle** API を使用して作成されます。メッセージは、**cwbSV\_GetErrText** API を介 して検索することができます。パラメーターがゼロに設定されている場合は、メッセージは検索されま せん。

戻りコード**:** 以下は、共通の戻り値です。

#### **CWB\_OK**

正常終了。

### **CWBDQ\_INVALID\_TIME**

無効な待機時間。

### **CWBDQ\_INVALID\_QUEUE\_HANDLE**

待ち行列ハンドルが無効。

### **CWBDQ\_INVALID\_SEARCH**

無効な検索順序。

### **CWBDQ\_DATA\_TRUNCATED**

データが切り捨てられました。

#### **CWBDQ\_TIMED\_OUT**

待機時間の有効期限が切れ、データは戻されませんでした。

### **CWBDQ\_REJECTED\_USER\_EXIT**

ユーザー出口プログラムによりコマンドが拒否されました。

### **CWBDQ\_QUEUE\_DESTROYED**

待ち行列が破棄されました。

### **CWBDQ\_CANNOT\_CONVERT**

データを変換できません。

使用法**:** この関数を使用する場合は、あらかじめ **cwbDQ\_Open** または **cwbDQ\_OpenEx** と **cwbDQ\_CreateData** を発行する必要があります。

### **cwbDQ\_Read**

目的**:** 指定のハンドルで識別された iSeries データ待ち行列オブジェクトからレコードを読み取ります。 レコードは、データ待ち行列から読み取られると、そのデータ待ち行列から除去されます。データ待ち行列 が空の場合は、待機時間に 0 から 99,999 または永久 (-1) を指定して、レコードを待機することもできま す。待機時間をゼロにすると、データ待ち行列の中にデータがない場合は、直ちに制御権が戻ります。

### 構文**:**

unsigned int CWB\_ENTRY cwbDQ\_Read(

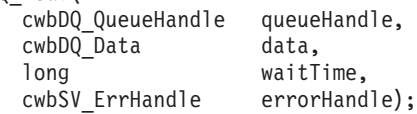

#### パラメーター**:**

#### **cwbDQ\_QueueHandle queueHandle - input**

cwbDQ\_Open 関数への先行の呼び出しで戻されたハンドル。 このハンドルは、iSeries データ待ち行列 オブジェクトを識別します。

### **cwbDQ\_Data data - input**

iSeries データ待ち行列から読み取られるデータ・オブジェクト。

#### **long waitTime - input**

データ待ち行列が空の場合、データを待つ、秒単位の時間の長さ。待機時間が -1 の場合は、永久に待 機することを示します。

#### **cwbSV\_ErrHandle errorHandle - output**

戻されたメッセージはすべてこのオブジェクトに書き込まれます。このオブジェクトは、

**cwbSV\_CreateErrHandle** API を使用して作成されます。メッセージは、**cwbSV\_GetErrText** API を介 して検索することができます。パラメーターがゼロに設定されている場合は、メッセージは検索されま せん。

戻りコード**:** 以下は、共通の戻り値です。

#### **CWB\_OK**

正常終了。

#### **CWBDQ\_INVALID\_TIME**

無効な待機時間。

### **CWBDQ\_INVALID\_QUEUE\_HANDLE**

待ち行列ハンドルが無効。

#### **CWBDQ\_INVALID\_SEARCH**

無効な検索順序。

#### **CWBDQ\_DATA\_TRUNCATED**

データが切り捨てられました。

#### **CWBDQ\_TIMED\_OUT**

待機時間の有効期限が切れ、データは戻されませんでした。

#### **CWBDQ\_REJECTED\_USER\_EXIT**

ユーザー出口プログラムによりコマンドが拒否されました。

#### **CWBDQ\_QUEUE\_DESTROYED**

待ち行列が破棄されました。

### **CWBDQ\_CANNOT\_CONVERT**

データを変換できません。

使用法**:** この関数を使用する場合は、あらかじめ **cwbDQ\_Open** と **cwbDQ\_CreateData** を発行する必要 があります。

### **cwbDQ\_SetAuthority**

目的**:** 他のユーザーが持つデータ待ち行列への権限についての属性を設定します。

### 構文**:**

unsigned int CWB\_ENTRY cwbDQ\_SetAuthority( cwbDQ Attr queueAttributes, unsigned short authority);

### パラメーター**:**

### **cwbDQ\_Attr queueAttributes - input cwbDQ\_CreateAttr** への先行の呼び出しで戻されたデータ待ち行列属性のハンドル。

### **unsigned short authority - input**

iSeries システム上の他のユーザーが持つ、データ待ち行列へアクセスする権限。権限には、次のいず れかの定義済みタイプを使用してください。

CWBDQ\_ALL

CWBDQ\_EXCLUDE

CWBDQ\_CHANGE

CWBDQ\_USE

CWBDQ\_LIBCRTAUT

戻りコード**:** 以下は、共通の戻り値です。

### **CWB\_OK**

正常終了。

### **CWBDQ\_INVALID\_ATTRIBUTE\_HANDLE**

属性ハンドルが無効。

### **CWBDQ\_INVALID\_AUTHORITY**

待ち行列の権限が無効。

使用法**:** なし (None)

### **cwbDQ\_SetConvert**

目的**:** 変換フラグを設定します。フラグが設定されている場合、書き込まれるすべてのデータは、PC CCSID (例えば ASCII) からホスト CCSID (例えば EBCDIC) に変換され、読み取られるすべてのデータ は、ホスト CCSID (例えば EBCDIC) から PC CCSID (例えば ASCII) に変換されます。デフォルトの設 定は、データ変換なしです。

### 構文**:**

unsigned int CWB\_ENTRY cwbDQ\_SetConvert( cwbDQ\_Data data, cwb Boolean convert);

### パラメーター**:**

### **cwbDQ\_Data data - input**

**cwbDQ\_CreateData** への先行の呼び出しで戻されたデータ・オブジェクトのハンドル。

### **cwb\_Boolean convert - input**

待ち行列へ書き込むデータと待ち行列から読み取るデータを、CCSID 変換するかしないかを指示する フラグです。

戻りコード**:** 以下は、共通の戻り値です。

### **CWB\_OK**

正常終了。

#### **CWBDQ\_INVALID\_DATA\_HANDLE**

データ・ハンドルが無効。

使用法**:** なし (None)

### **cwbDQ\_SetData**

目的**:** データ・オブジェクトのデータとデータ長属性を設定します。デフォルトでは、長さはゼロでデー タを持ちません。この関数は、データのコピーを作成します。

### 構文**:**

unsigned int CWB\_ENTRY cwbDQ\_SetData( cwbDQ\_Data data,<br>unsigned char \*dataBuffer. unsigned char unsigned long dataLength);

### パラメーター**:**

### **cwbDQ\_Data data - input**

**cwbDQ\_CreateData** への先行の呼び出しで戻されたデータ・オブジェクトのハンドル。

### **unsigned char \* dataBuffer - input**

データを指すポインター。データには、組み込み NULL が含まれている場合があります。したがっ て、このデータは、ASCIIZ ストリングではありません。

### **unsigned long dataLength - input**

バイトでのデータの長さ。

戻りコード**:** 以下は、共通の戻り値です。

#### **CWB\_OK**

正常終了。

#### **CWB\_INVALID\_POINTER**

ポインターが、不良または NULL ポインターです。

### **CWBDQ\_INVALID\_DATA\_HANDLE**

データ・ハンドルが無効。

#### **CWBDQ\_BAD\_DATA\_LENGTH**

データの長さが正しくありません。

使用法**:** この関数は、少量のデータを書き込みたい場合、またはアプリケーションの中でデータ用のメモ リー管理を行いたくない場合に使用します。データがコピーされるため、ユーザーのアプリケーションのパ フォーマンスに影響を及ぼす場合があります。

### **cwbDQ\_SetDataAddr**

目的**:** データ・オブジェクトのデータとデータ長属性を設定します。デフォルトでは、長さはゼロでデー タを持ちません。この関数は、データをコピーしません。

構文**:**

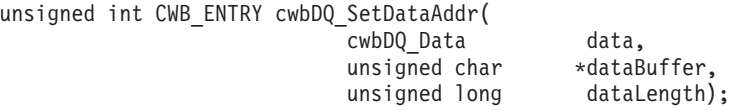

### パラメーター**:**

### **cwbDQ\_Data data - input**

**cwbDQ\_CreateData** への先行の呼び出しで戻されたデータ・オブジェクトのハンドル。

### **unsigned char \* dataBuffer - input**

データを指すポインター。データには、組み込み NULL が含まれている場合があります。したがっ て、このデータは、ASCIIZ ストリングではありません。

### **unsigned long dataLength - input**

バイトでのデータの長さ。

戻りコード**:** 以下は、共通の戻り値です。

### **CWB\_OK**

正常終了。

### **CWB\_INVALID\_POINTER**

ポインターが、不良または NULL ポインターです。

### **CWBDQ\_INVALID\_DATA\_HANDLE**

データ・ハンドルが無効。

### **CWBDQ\_BAD\_DATA\_LENGTH**

データの長さが正しくありません。

使用法**:** 大量のデータを扱う場合、またはユーザーのアプリケーションの中でメモリーを管理したい場合 には、この関数の方が便利です。データはコピーされないため、パフォーマンスは向上します。

### **cwbDQ\_SetDesc**

目的**:** データ待ち行列の記述についての属性を設定します。

### 構文**:**

unsigned int CWB\_ENTRY cwbDQ\_SetDesc( cwbDQ Attr queueAttributes, char \*description);

パラメーター**:**

### **cwbDQ\_Attr queueAttributes - input**

**cwbDQ\_CreateAttr** への先行の呼び出しで戻されたデータ待ち行列属性のハンドル。

### **char \* description - input**

データ待ち行列についての記述が入っている ASCIIZ ストリングを指すポインター。記述の最大長 は、50 文字です。

戻りコード**:** 以下は、共通の戻り値です。

### **CWB\_OK**

正常終了。

### **CWB\_INVALID\_POINTER**

ポインターが、不良または NULL ポインターです。

### **CWBDQ\_INVALID\_ATTRIBUTE\_HANDLE**

属性ハンドルが無効。

### **CWBDQ\_INVALID\_QUEUE\_TITLE**

待ち行列の記述が長すぎます。

## **cwbDQ\_SetForceToStorage**

目的**:** レコードが待ち行列に入れられた時に、それらのレコードを強制的に補助記憶装置に移すかどうか に関する属性を設定します。

### 構文**:**

unsigned int CWB\_ENTRY cwbDQ\_SetForceToStorage( cwbDQ Attr queueAttributes, cwb Boolean forceToStorage);

### パラメーター**:**

### **cwbDQ\_Attr queueAttributes - input**

**cwbDQ\_CreateAttr** への先行の呼び出しで戻されたデータ待ち行列属性のハンドル。

### **cwb\_Boolean forceToStorage - input**

レコードが待ち行列に入れられたときに、それぞれのレコードを強制的に補助記憶装置に移すかどうか を示すブール標識。

戻りコード**:** 以下は、共通の戻り値です。

### **CWB\_OK**

正常終了。

### **CWBDQ\_INVALID\_ATTRIBUTE\_HANDLE**

属性ハンドルが無効。

### **cwbDQ\_SetKey**

目的**:** データ属性のキーとキーの長さ属性を設定します。このキーが、キー順データ待ち行列へのデータ の書き込みに使用するキーです。検索順序のほかに、このキーは、キー順データ待ち行列からデータを読み 取る場合にも使用します。デフォルトでは、長さはゼロでキーを持ちません。このデフォルト値は、非キー 順 (LIFO または FIFO) データ待ち行列についての正しい値です。

### 構文**:**

unsigned int CWB\_ENTRY cwbDQ\_SetKey(

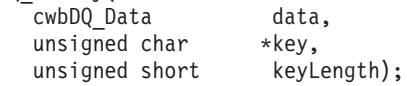

### パラメーター**:**

#### **cwbDQ\_Data data - input**

**cwbDQ\_CreateData** への先行の呼び出しで戻されたデータ・オブジェクトのハンドル。

#### **unsigned char \* key - input**

キーを指すポインター。このキーには、組み込み NULL が含まれることがあります。したがって、こ のキーは、ASCIIZ ストリングではありません。

### **unsigned short keyLength - input**

キーの長さ (バイト数)。

戻りコード**:** 以下は、共通の戻り値です。

### **CWB\_OK**

正常終了。

### **CWBDQ\_INVALID\_DATA\_HANDLE**

データ・ハンドルが無効。

### **CWBDQ\_BAD\_KEY\_LENGTH**

キーの長さは正しくありません。

### **cwbDQ\_SetKeySize**

目的**:** バイトでのキー・サイズについての属性を設定します。

### 構文**:**

unsigned int CWB\_ENTRY cwbDQ\_SetKeySize( cwbDQ Attr queueAttributes, unsigned short keySize);

パラメーター**:**

### **cwbDQ\_Attr queueAttributes - input**

**cwbDQ\_CreateAttr** への先行の呼び出しで戻されたデータ待ち行列属性のハンドル。

### **unsigned short keySize - input**

バイトでのキーのサイズ。この値は、順序が LIFO または FIFO の場合はゼロであり、キー順データ 待ち行列の場合は 1 から 256 の間の値でなければなりません。

戻りコード**:** 以下は、共通の戻り値です。

### **CWB\_OK**

正常終了。

### **CWBDQ\_INVALID\_KEY\_LENGTH**

キーの長さが無効。

### **CWBDQ\_INVALID\_ATTRIBUTE\_HANDLE**

属性ハンドルが無効。

### **cwbDQ\_SetMaxRecLen**

目的**:** データ待ち行列について最大レコード長を設定します。

構文**:**

unsigned int CWB\_ENTRY cwbDQ\_SetMaxRecLen( cwbDQ Attr queueAttributes, unsigned long maxRecordLength);

パラメーター**:**

**cwbDQ\_Attr queueAttributes - input cwbDQ\_CreateAttr** への先行の呼び出しで戻されたデータ待ち行列属性のハンドル。

**unsigned long maxLength - input**

データ待ち行列レコードについての最大長。この値は、1 と 31744 の間の値でなければなりません。

戻りコード**:** 以下は、共通の戻り値です。

### **CWB\_OK**

正常終了。

### **CWBDQ\_INVALID\_ATTRIBUTE\_HANDLE**

属性ハンドルが無効。

### **CWBDQ\_INVALID\_QUEUE\_LENGTH**

無効な待ち行列レコード長。

### **cwbDQ\_SetOrder**

目的**:** 待ち行列の順序についての属性を設定します。順序が CWBDQ\_SEQ\_LIFO の場合、最後に書き込 まれたレコードが最初に読み取られます (後入れ先出し法)。順序が CWBDQ\_SEQ\_FIFO の場合、最初に書 き込まれたレコードが最初に読み取られます (先入れ先出し法)。順序が CWBDQ\_SEQ\_KEYED である場 合、データ待ち行列からレコードを読み取る順序は、データ・オブジェクトの検索順序属性の値、ならび に、**cwbDQ\_SetKey** API に指定されたキー値に応じて異なります。複数のレコードに検索順序の条件を満 たすキーが含まれている場合は、これらのレコードの間で、FIFO (先入れ先出し法) 方式が使用されます。

### 構文**:**

unsigned int CWB\_ENTRY cwbDQ\_SetOrder( cwbDQ Attr queueAttributes, unsigned short order);

### パラメーター**:**

### **cwbDQ\_Attr queueAttributes - input**

**cwbDQ\_CreateAttr** への先行の呼び出しで戻されたデータ待ち行列属性のハンドル。

### **unsigned short order - input**

新規の入力が待ち行列に入れられる順序。順序には、次のいずれかの定義済みタイプを使用してくださ い。

CWBDQ\_SEQ\_LIFO

CWBDQ\_SEQ\_FIFO

CWBDQ\_SEQ\_KEYED

戻りコード**:** 以下は、共通の戻り値です。

### **CWB\_OK**

正常終了。

### **CWBDQ\_INVALID\_ATTRIBUTE\_HANDLE**

属性ハンドルが無効。

### **CWBDQ\_INVALID\_ORDER**

待ち行列の順序が無効。

### **cwbDQ\_SetSearchOrder**

目的**:** オープン属性の検索順序を設定します。デフォルトは、検索順序なしです。 **cwbDQ\_SetKey** API が呼び出されると、検索順序はキー順に変更されます。別の検索順序に設定するのに、この API を使用し ます。検索順序は、検索するレコードのキーと **cwbDQ\_SetKey** API 上に指定されたキー値との関係の識別 に使用するためにキー順データ待ち行列の読み取り時や検査時に使用されます。データ待ち行列順序属性が CWBDO SEO KEYED 以外の場合、このプロパティーは無視されます。

構文**:**

unsigned int CWB\_ENTRY cwbDQ\_SetSearchOrder( cwbDQ\_Data data, unsigned short searchOrder);

パラメーター**:**

**cwbDQ\_Data data - input**

**cwbDQ\_CreateData** への先行の呼び出しで戻されたデータ・オブジェクトのハンドル。

**unsigned short searchOrder - input**

キー順待ち行列から読み取る場合に使用する順序。指定できる値は以下のとおりです。

CWBDQ\_NONE CWBDQ\_EQUAL CWBDQ\_NOT\_EQUAL

CWBDQ\_GT\_OR\_EQUAL

CWBDQ\_GREATER

CWBDQ\_LT\_OR\_EQUAL

CWBDQ\_LESS

戻りコード**:** 以下は、共通の戻り値です。

### **CWB\_OK**

正常終了。

### **CWBDQ\_INVALID\_DATA\_HANDLE**

データ・ハンドルが無効。

### **CWBDQ\_INVALID\_SEARCH** 無効な検索順序。

## **cwbDQ\_SetSenderID**

目的**:** 送信側に関する情報を待ち行列上のそれぞれのレコードと一緒に保持するかどうかに関する属性を 設定します。

構文**:**

unsigned int CWB\_ENTRY cwbDQ\_SetSenderID( cwbDQ Attr queueAttributes, cwb Boolean senderID);

### パラメーター**:**

### **cwbDQ\_Attr queueAttributes - input**

**cwbDQ\_CreateAttr** への先行の呼び出しで戻されたデータ待ち行列属性のハンドル。

### **cwb\_Boolean senderID - input**

送信側に関する情報を待ち行列に入れられているレコードと一緒に保持するかどうかに関するブール標 識。

戻りコード**:** 以下は、共通の戻り値です。

### **CWB\_OK**

正常終了。

### **CWBDQ\_INVALID\_ATTRIBUTE\_HANDLE**

属性ハンドルが無効。

### **cwbDQ\_Write**

目的**:** 指定のハンドルで識別された iSeries データ待ち行列オブジェクトへ、レコードを書き込みます。

### 構文**:**

unsigned int CWB\_ENTRY cwbDQ\_Write(

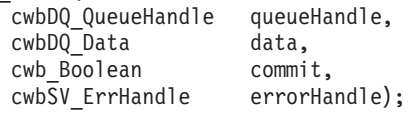

### パラメーター**:**

### **cwbDQ\_QueueHandle queueHandle - input**

**cwbDQ\_Open** 関数または **cwbDQ\_OpenEx** 関数への先行の呼び出しで戻されたハンドル。このハンド ルは、iSeries データ待ち行列オブジェクトを識別します。

### **cwbDQ\_Data data - input**

iSeries データ待ち行列へ書き込まれるデータ・オブジェクト。

#### **cwb\_Boolean commit - input**

このフラグは使用されなくなったため無視されます。

### **cwbSV\_ErrHandle errorHandle - output**

戻されたメッセージはすべてこのオブジェクトに書き込まれます。このオブジェクトは、

**cwbSV\_CreateErrHandle** API を使用して作成されます。メッセージは、**cwbSV\_GetErrText** API を介 して検索することができます。パラメーターがゼロに設定されている場合は、メッセージは検索されま せん。

### 戻りコード**:** 以下は、共通の戻り値です。

#### **CWB\_OK**

正常終了。

### **CWBDQ\_BAD\_DATA\_LENGTH**

データの長さが正しくありません。

### **CWBDQ\_INVALID\_MESSAGE\_LENGTH**

無効なメッセージ長。

### **CWBDQ\_INVALID\_QUEUE\_HANDLE**

待ち行列ハンドルが無効。

### **CWBDQ\_REJECTED\_USER\_EXIT**

ユーザー出口プログラムによりコマンドが拒否されました。

### **CWBDQ\_CANNOT\_CONVERT**

データを変換できません。

使用法**:** この関数を使用する場合は、あらかじめ **cwbDQ\_Open** か **cwbDQ\_OpenEx**、および **cwbDQ\_CreateData** を発行する必要があります。

# 例**:** データ待ち行列 **API** の使用法

```
// Sample Data Queues application
#ifdef UNICODE
   #define _UNICODE
#endif
#include <windows.h>
// Include the necessary DQ Classes
#include <stdlib.h>
#include <iostream.h>
#include "cwbdq.h"
/**********************************************************************/
void main()
{
  cwbDQ_Attr queueAttributes;
   cwbDQ_QueueHandle queueHandle;
  cwbDQ_Data queueData;
  // Create an attribute object
   if ( (queueAttributes = cwbDQ CreateAttr()) == 0 )
      return;
  // Set the maximum record length to 100
  if ( cwbDQ SetMaxRecLen(queueAttributes,
                           100) != 0 )
      return;
  // Set the order to First-In-First-Out
  if (cwbDQ_SetOrder(queueAttributes, CWBDQ_SEQ_FIFO) != 0 )
      return;
  // Create the data queue DTAQ in library QGPL on system SYS1
   if ( cwbDQ_Create(_TEXT("DTAQ"),
                      _TEXT("QGPL"),
                      _TEXT("SYSNAMEXXX"),
                     queueAttributes,
                     NULL) != 0 )return;
  // Delete the attributes
   if ( cwbDQ_DeleteAttr( queueAttributes ) != 0 )
       return;
  // Open the data queue
   if ( cwbDQ_Open(_TEXT("DTAQ"),
                   _TEXT("QGPL"),
                    <sup>-</sup>TEXT("SYSNAMEXXX"),
                   &queueHandle,
                   NULL) != 0 )return;
  // Create a data object
   if ( (queueData = cwbDQ_CreadData()) == 0)return;
```

```
// Set the data length and the data
if ( cwbDQ SetData(queueData, (unsigned char*)"Test Data!", 10) != 0 )
   return;
// Write the data to the data queue
if ( cwbDQ Write(queueHandle, queueData, CWB TRUE, NULL) != 0 )
   return;
// Delete the data object
if ( cwbDO DeleteData(queueData) != 0 )
   return;
// Close the data queue
if ( cwbDQ_Close(queueHandle) != 0 )
   return;
```
# **iSeries Access for Windows** データ形式変更および各国語サポート **(NLS) API**

『**iSeries Access for Windows** データ形式変更 **API**』

}

iSeries Access for Windows データ形式変更のアプリケーション・プログラミング・インターフェ ース (API) を使用すると、クライアント/サーバー・アプリケーションが iSeries サーバー形式と PC 形式との間で数値データの形式変換を行えるようになります。変換は、iSeries サーバーとの間 で数値データの送受信を行う場合に必要となることがあります。データ形式変更 API は、数多く の数値形式の変換をサポートします。

**252** ページの『**[iSeries Access for Windows](#page-257-0)** 各国語サポート **(NLS) API**』

iSeries Access for Windows 各国語サポート API によって、アプリケーションでの、各国語サポー トに関連した iSeries Access for Windows の設定値の取得および保管 (照会および変更) が可能に なります。これらの API を使用すると、次の操作を行うための機能をはじめとする便利な機能 を、iSeries Access for Windows アプリケーションに追加することができるようになります。

- インストール済みの各国語のリストから選択する。
- v ある 1 つのコード・ページから別のコード・ページに文字データを変換する。これによって、 パーソナル・コンピューターと iSeries サーバーのように、異なるコード・ページを使用するコ ンピューターで情報を共用することが可能になります。
- v ダイアログ・ボックス内の変換可能なテキスト (表題およびコントロール名) を自動的に置換す る。これによって、コントロールのサイズが、それらに関連しているテキストに応じて拡張され ます。ダイアログ・ボックス・フレームのサイズも自動的に調整されます。

# **iSeries Access for Windows** データ形式変更 **API**

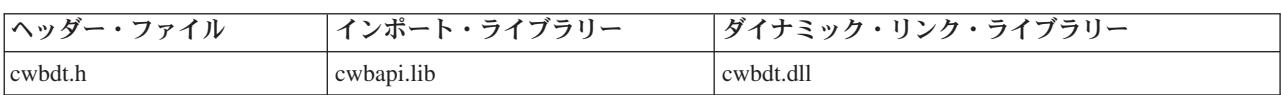

**iSeries Access for Windows** データ形式変更 **API** に必要なファイル

### **Programmer's Toolkit**

Programmer's Toolkit には、データ形式変更の資料、cwbdt.h ヘッダー・ファイルへのアクセス、お

よびプログラム例へのリンクが用意されています。この情報にアクセスするには、Programmer's Toolkit をオープンして、「データ操作」―>「**C/C++ API**」と選択します。

**iSeries Access for Windows** データ形式変更 **API** トピック

- v **iSeries Access for Windows** データ変換 **API** のリスト
- v 252 ページの『例: [データ形式変更](#page-257-0) API の使用法』

#### 関連トピック

- v 13 ページの『接続 API のための iSeries [システム名の形式』](#page-18-0)
- v 13 ページの『OEM、ANSI[、およびユニコードの考慮事項』](#page-18-0)

注**:** 3 ページの『第 1 [章 コードについての特記事項』に](#page-8-0)重要な法的事項が記載されていますので、参照し | てください。 |

# **iSeries Access for Windows** データ形式変更 **API** のリスト

注**:** ストリングを受け入れる iSeries Access for Windows データ形式変更 API は、ユニコード・バージョ ンで提供されます。これらの API の場合、「ASCII」は「Wide」で置換されます (例えば、 cwbDT\_ASCII11ToBin4 のユニコード・バージョンは cwbDT\_Wide11ToBin4 になります)。以下の表 は、これらの API を示しています。ユニコード・バージョンは、それらに対応している ASCII バー ジョンとは異なる構文、パラメーター、および戻り値を使用します。

詳細については、 13 ページの『OEM、ANSI[、およびユニコードの考慮事項』お](#page-18-0)よび cwbdt.h ヘッダ ー・ファイルを参照してください。

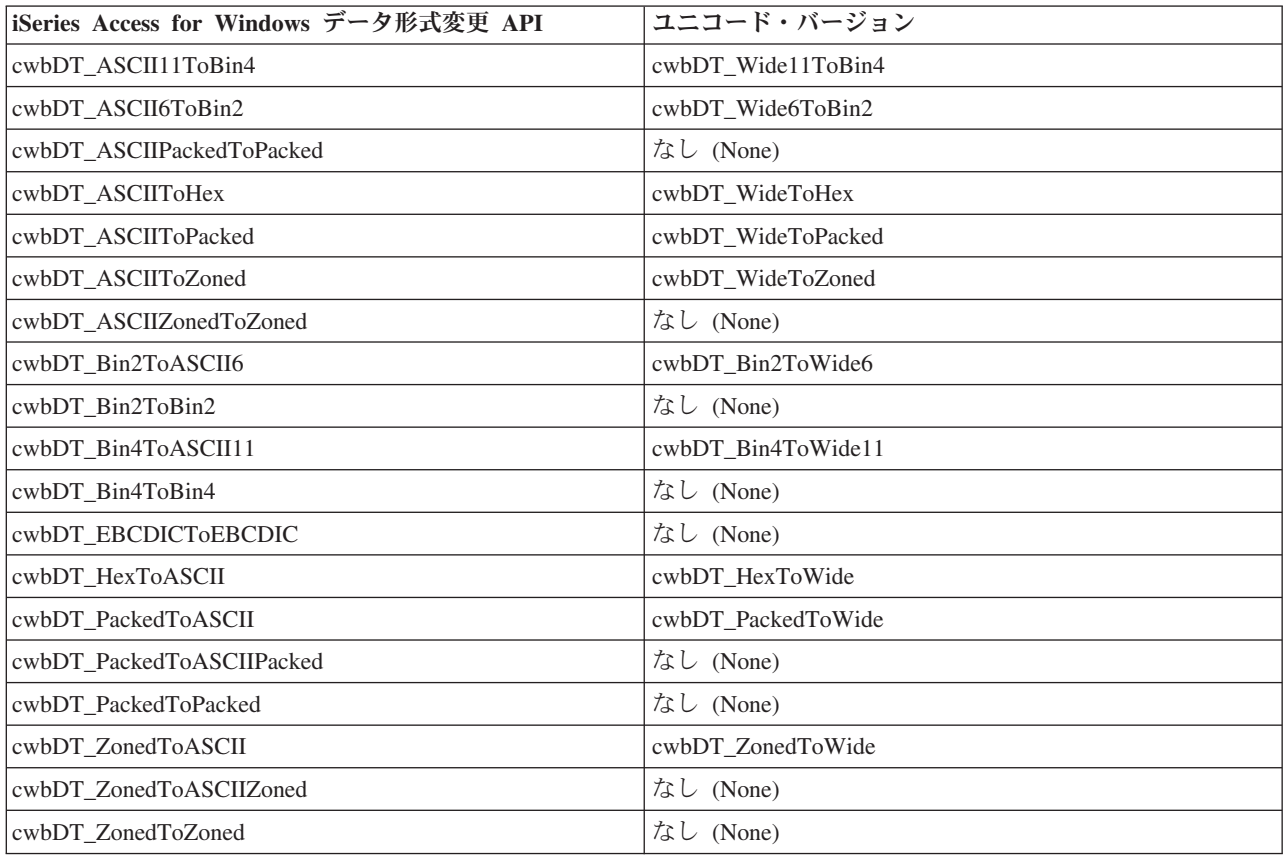

#### <span id="page-238-0"></span>**cwbDT\_ASCII11ToBin4:**

目的*:* 11 桁の ASCII 数字を、有効桁の最高位バイトを最初に保管して、4 バイト整数に (正確に) 変換 します。 (ソース・ストリングはゼロで終わっていなくてもかまいません。) この関数は ASCII 数値デー タを iSeries 整数形式に変換するために使用されます。

### 構文*:*

unsigned int CWB\_ENTRY cwbDT\_ASCII11ToBin4( char \*target, char \*source);

パラメーター*:*

**char \* target - output**

ターゲット (4 バイト整数) を指すポインター。

#### **char \* source - input**

ソース (11 バイトの ASCII) を指すポインター。

戻りコード*:* 以下は、共通の戻り値です。

### **CWB\_OK**

正常終了。

### **CWB\_INVALID\_POINTER**

呼び出し側から、NULL ポインターが渡されました。

### **CWB\_BUFFER\_OVERFLOW**

オーバーフロー・エラー。

その他 最初の非変換文字に 1 を加えたオフセット。

使用法*:* ターゲット・データは、有効桁の最高位バイトが最初に保管されます。これが iSeries サーバー で使用する形式で、Intel x86 プロセッサーで使用する形式とは逆になっています。ASCII ソース・データ で有効な形式は以下のとおりです。

[blankspaces][sign][blankspaces][digits] または

[sign][blankspaces][digits][blankspaces]

例:

 $\frac{10}{12}$  + 123"<br> $\frac{123}{123}$  $^{\prime\prime}$ - 123  $+123$  "  $\frac{123}{1231}$  $-123"$  $"+123"$ 

#### <span id="page-239-0"></span>**cwbDT\_ASCII6ToBin2:**

目的*:* 6 桁の ASCII 数字を、有効桁の最高位バイトを最初に保管して、2 バイト整数に (正確に) 変換し ます。(ソース・ストリングはゼロで終わっていなくてもかまいません。) この関数は ASCII 数値データを iSeries 整数形式に変換するために使用されます。

### 構文*:*

unsigned int CWB ENTRY cwbDT ASCII6ToBin2( char \*target, char \*source);

```
パラメーター:
```
**char \* target - output**

ターゲット (2 バイト整数) を指すポインター。

### **char \* source - input**

ソース (6 バイト ASCII) を指すポインター。

戻りコード*:* 以下は、共通の戻り値です。

### **CWB\_OK**

正常終了。

### **CWB\_INVALID\_POINTER**

呼び出し側から、NULL ポインターが渡されました。

### **CWB\_BUFFER\_OVERFLOW**

オーバーフロー・エラー。

その他 最初の非変換文字に 1 を加えたオフセット。

使用法*:* ターゲット・データは、有効桁の最高位バイトが最初に保管されます。これが iSeries サーバー で使用する形式で、Intel x86 プロセッサーで使用する形式とは逆になっています。ASCII ソース・データ で有効な形式は以下のとおりです。

[blankspaces][sign][blankspaces][digits] または

[sign][blankspaces][digits][blankspaces]

例:

 $" + 123"$ "- 123 "  $" +123"$ " 123"  $" -123"$ "+123 "

#### <span id="page-240-0"></span>**cwbDT\_ASCIIPackedToPacked:**

目的*:* ASCII パック形式のデータをパック 10 進数に変換します。この関数は ASCII ファイルからのデ ータを iSeries システム形式に変換するために使用することができます。

### 構文*:*

unsigned int CWB\_ENTRY cwbDT\_ASCIIPackedToPacked( char \*target, char \*source, unsigned long length);

### パラメーター*:*

**char \* target - output**

ターゲット・データを指すポインター。

#### **char \* source - input**

ソース・データを指すポインター。

**unsigned long length - input**

変換するソース・データのバイト数。

戻りコード*:* 以下は、共通の戻り値です。

#### **CWB\_OK**

正常終了。

#### **CWB\_INVALID\_POINTER**

呼び出し側から、NULL ポインターが渡されました。

その他 最初の非変換文字に 1 を加えたオフセット。

使用法*:* 呼び出し側は、ターゲット情報を保持するための十分なスペースを確保しておく必要がありま す。この関数は、パック 10 進数データの各ハーフバイトが 0 から 9 までの範囲内にあるかどうかを検査 します。最後のハーフバイトは例外で、ここには符号標識 (0x3 または 0xb) が入ります。

### <span id="page-241-0"></span>**cwbDT\_ASCIIToHex:**

目的*:* データを ASCII (16 進表示) から 2 進数に変換します。ソース中の 2 バイトごとに、1 バイトが ターゲットに保管されます。

### 構文*:*

unsigned int CWB\_ENTRY cwbDT\_ASCIIToHex( char \*target, char \*source, unsigned long length);

### パラメーター*:*

**char \* target - output**

ターゲット・データを指すポインター。

**char \* source - input**

ソース (ASCII 16 進数) データを指すポインター。

**unsigned long length - input**

変換するソース・データのバイト数 /2。

戻りコード*:* 以下は、共通の戻り値です。

#### **CWB\_OK**

正常終了。

### **CWB\_INVALID\_POINTER**

呼び出し側から、NULL ポインターが渡されました。

その他 最初の非変換文字に 1 を加えたオフセット。

使用法*:* ソース・データの '長さ' バイトに対して、'長さ'/2 バイトのターゲット・データが保管されま す。呼び出し側は、ターゲット情報を保持するための十分のスペースを確保しておく必要があります。

#### <span id="page-242-0"></span>**cwbDT\_ASCIIToPacked:**

目的*:* ASCII 数値データをパック 10 進数形式に変換します。この関数は、ASCII テキスト・データを iSeries サーバー上で使用できるように変換するために使用されます。

### 構文*:*

unsigned int CWB ENTRY cwbDT ASCIIToPacked( char \*target, char \*source, unsigned long length, unsigned long decimalPosition);

### パラメーター*:*

### **char \* target - output**

ターゲット・データを指すポインター。

### **char \* source - input**

ソース・データを指すポインター。ゼロで終わる必要があります。

#### **unsigned long length - input**

変換するターゲット・データのバイト数。

### **unsigned long decimalPosition - input**

小数点の位置。

戻りコード*:* 以下は、共通の戻り値です。

### **CWB\_OK**

正常終了。

### **CWB\_INVALID\_POINTER**

呼び出し側から、NULL ポインターが渡されました。

### **CWB\_BUFFER\_OVERFLOW**

オーバーフロー・エラー。

#### **CWB\_NOT\_ENOUGH\_MEMORY**

一時メモリーの割り振りができません。

その他 最初の非変換文字に 1 を加えたオフセット。

使用法*:* 呼び出し側は、ターゲット情報を保持するための十分なスペースを確保しておく必要がありま す。符号用のハーフバイトには、負数を表す場合は 16 進の 0xd がセットされ、正数を表す場合は 0xc が セットされます。0 <= 小数点位置 < (長さ \* 2)。 ASCII 数値データで有効な形式は以下のとおりです。

[blankspaces][sign][blankspaces][digits] または

[sign][blankspaces][digits][blankspaces] または

[sign][digits][.digits][blankspaces] または

[blankspaces][sign][digits][.digits][blankspaces]

例:

 $" + 12340"$ "- 123 ¥0" " +123 ¥0" " 123¥0"  $-12.3*0"$ <br> $*0"$  $"+1.23"$ 

#### <span id="page-243-0"></span>**cwbDT\_ASCIIToZoned:**

目的*:* ASCII 数値データを EBCDIC ゾーン 10 進形式に変換します。この関数は、ASCII テキスト・デ ータを iSeries サーバー上で使用できるように変換するために使用されます。

### 構文*:*

unsigned int CWB\_ENTRY cwbDT\_ASCIIToZoned( char \*target, char \*source, unsigned long length, unsigned long decimalPosition);

### パラメーター*:*

### **char \* target - output**

ターゲット・データを指すポインター。

### **char \* source - input**

ソース・データを指すポインター。ゼロで終わる必要があります。

#### **unsigned long length - input**

変換するターゲット・データのバイト数。

### **unsigned long decimalPosition - input**

小数点の位置。

戻りコード*:* 以下は、共通の戻り値です。

### **CWB\_OK**

正常終了。

### **CWB\_INVALID\_POINTER**

呼び出し側から、NULL ポインターが渡されました。

#### **CWB\_BUFFER\_OVERFLOW**

オーバーフロー・エラー。

#### **CWB\_NOT\_ENOUGH\_MEMORY**

一時メモリーの割り振りができません。

その他 最初の非変換文字に 1 を加えたオフセット。

使用法*:* 呼び出し側は、ターゲット情報を保持するための十分のスペースを確保しておく必要がありま す。符号用のハーフバイトには、負数を表す場合は 16 進の 0xd がセットされ、正数を表す場合は 0xc が セットされます。0 <= 小数点位置 <= 長さです。ASCII 数値データで有効な形式は以下のとおりです。

[blankspaces][sign][blankspaces][digits] または

[sign][blankspaces][digits][blankspaces] または

[sign][digits][.digits][blankspaces] または

[blankspaces][sign][digits][.digits][blankspaces]

例:

 $" + 12340"$ "- 123 ¥0" " +123 ¥0"  $\frac{123*0}{12}$  $-12.3*0"$ <br> $*0"$  $"+1.23"$ 

#### <span id="page-244-0"></span>**cwbDT\_ASCIIZonedToZoned:**

目的*:* データを、ASCII ゾーン 10 進形式から EBCDIC ゾーン 10 進数に変換します。この関数は、デ ータを iSeries サーバー上で使用できるように、ASCII ファイルから変換するために使用されます。

#### 構文*:*

unsigned int CWB ENTRY cwbDT ASCIIZonedToZoned( char \*target, char \*source, unsigned long length);

### パラメーター*:*

**char \* target - output**

ターゲット・データを指すポインター。

**char \* source - input**

ソース・データを指すポインター。

**unsigned long length - input**

変換するソース・データのバイト数。

戻りコード*:* 以下は、共通の戻り値です。

#### **CWB\_OK**

正常終了。

#### **CWB\_INVALID\_POINTER**

呼び出し側から、NULL ポインターが渡されました。

その他 最初の非変換文字に 1 を加えたオフセット。

使用法*:* ASCII ゾーン 10 進形式中の各バイトの左半分 (0x3) は、最後のバイト (符号) を除き EBCDIC ゾーン・データの左のハーフバイト中の 0xf に変換されます。ASCII ゾーン 10 進データ中の各バイトの 左半分は、最後のバイトを除き 0x3 でなければなりません。この関数はそれを検査します。最後のバイト の高位の半分は 0x3 または 0xb でなければなりません。ASCII ゾーン 10 進データ中の各バイトの右半 分は 0 から 9 の範囲内でなければなりません。

### <span id="page-245-0"></span>**cwbDT\_Bin2ToASCII6:**

目的*:* 有効桁の最高位バイトを最初に保管した 2 バイト整数を、(正確に) 6 桁の ASCII 数字に変換しま す。 (ターゲットはゼロで終わりません。) この関数は、数値データを iSeries サーバーから ASCII に変換 するために使用されます。

### 構文*:*

unsigned int CWB\_ENTRY cwbDT\_Bin2ToASCII6( char \*target, char \*source);

### パラメーター*:*

**char \* target - output**

ターゲット (6 バイト) の領域を指すポインター。

### **char \* source - input**

ソース (2 バイト整数) を指すポインター。

戻りコード*:* 以下は、共通の戻り値です。

### **CWB\_OK**

正常終了。

### **CWB\_INVALID\_POINTER**

呼び出し側から、NULL ポインターが渡されました。

使用法*:* ソース・データには、有効桁の最高位バイトが最初に保管されるものと想定します。これが iSeries サーバーで使用する形式で、Intel x86 プロセッサーで使用する形式とは逆になっています。

### <span id="page-246-0"></span>**cwbDT\_Bin2ToBin2:**

目的*:* 2 バイト整数のバイトの順序を入れ替えます。この関数は 2 バイト整数を iSeries サーバー形式と の間で相互に変換するために使用されます。

### 構文*:*

unsigned int CWB\_ENTRY cwbDT\_Bin2ToBin2( char \*target, char \*source);

### パラメーター*:*

**char \* target - output** ターゲット (2 バイト整数) を指すポインター。

**char \* source - input**

ソース (2 バイト整数) を指すポインター。

戻りコード*:* 以下は、共通の戻り値です。

#### **CWB\_OK**

正常終了。

### **CWB\_INVALID\_POINTER**

呼び出し側から、NULL ポインターが渡されました。

使用法*:* ソース・データとターゲット・データはオーバーラップしてはなりません。以下に、この変換の 結果の例を示します。

ソース・データ: 0x1234

ターゲット・データ: 0x3412

### <span id="page-247-0"></span>**cwbDT\_Bin4ToASCII11:**

目的*:* 有効桁の最高位バイトを最初に保管した 4 バイト整数を、(正確に) 11 桁の ASCII 数字に変換し ます。(ターゲットはゼロで終わりません。) この関数は、数値データを iSeries サーバーから ASCII に変 換するために使用されます。

### 構文*:*

```
unsigned int CWB_ENTRY cwbDT_Bin4ToASCII11(
                             char *target,
                             char *source );
```
### パラメーター*:*

**char \* target - output**

ターゲット (11 バイト) 域を指すポインター。

### **char \* source - input**

ソース (4 バイト整数) を指すポインター。

戻りコード*:* 以下は、共通の戻り値です。

### **CWB\_OK**

正常終了。

### **CWB\_INVALID\_POINTER**

呼び出し側から、NULL ポインターが渡されました。

使用法*:* ソース・データには、有効桁の最高位バイトが最初に保管されるものと想定します。これが iSeries サーバーで使用する形式で、Intel x86 プロセッサーで使用する形式とは逆になっています。

#### <span id="page-248-0"></span>**cwbDT\_Bin4ToBin4:**

目的*:* 4 バイト整数のバイトの順序を入れ替えます。この関数は 4 バイト整数を iSeries サーバー形式と の間で相互に変換するために使用されます。

#### 構文*:*

unsigned int CWB\_ENTRY cwbDT\_Bin4ToBin4( char \*target, char \*source);

パラメーター*:*

**char \* target - output** ターゲット (4 バイト整数) を指すポインター。

**char \* source - input**

ソース (4 バイト整数) を指すポインター。

戻りコード*:* 以下は、共通の戻り値です。

#### **CWB\_OK**

正常終了。

### **CWB\_INVALID\_POINTER**

呼び出し側から、NULL ポインターが渡されました。

使用法*:* ソース・データとターゲット・データはオーバーラップしてはなりません。以下に、この変換の 結果の例を示します。

ソース・データ: 0x12345678

ターゲット・データ: 0x78563412

### <span id="page-249-0"></span>**cwbDT\_EBCDICToEBCDIC:**

目的*:* EBCDIC データを EBCDIC に変換 (0x40 よりも小さい文字値の場合を除き、コピー) します。

### 構文*:*

unsigned int CWB ENTRY cwbDT EBCDICToEBCDIC( char \*target, char \*source, unsigned long length);

### パラメーター*:*

**char \* target - output**

ターゲット・データを指すポインター。

**char \* source - input**

ソース・データを指すポインター。

### **unsigned long length - input**

変換するターゲット・データのバイト数。

戻りコード*:* 以下は、共通の戻り値です。

#### **CWB\_OK**

正常終了。

### **CWB\_INVALID\_POINTER**

呼び出し側から、NULL ポインターが渡されました。

その他 最初の非変換文字に 1 を加えたオフセット。

使用法*:* 呼び出し側は、ターゲット情報を保持するための十分のスペースを確保しておく必要がありま す。

#### <span id="page-250-0"></span>**cwbDT\_HexToASCII:**

目的*:* 2 進データを ASCII 16 進表示に変換します。ソース・データのバイトごとに、2 桁の ASCII 文 字がターゲットに保管されます。

#### 構文*:*

unsigned int CWB ENTRY cwbDT HexToASCII( char \*target, char \*source, unsigned long length);

### パラメーター*:*

**char \* target - output** ターゲット (ASCII 16 進) データを指すポインター。

#### **char \* source - input**

ソース・データを指すポインター。

#### **unsigned long length - input**

変換するソース・データのバイト数。

戻りコード*:* 以下は、共通の戻り値です。

#### **CWB\_OK**

正常終了。

### **CWB\_INVALID\_POINTER**

呼び出し側から、NULL ポインターが渡されました。

使用法*:* ソース・データの '長さ' バイトに対して、ターゲット・データの '長さ'\*2 バイトが保管されま す。呼び出し側は、ターゲット情報を保持するための十分のスペースを確保しておく必要があります。

#### <span id="page-251-0"></span>**cwbDT\_PackedToASCII:**

目的*:* データをパック 10 進数形式から ASCII 数値データに変換します。この関数は、データを ASCII テキスト形式で使用できるように、iSeries サーバーから変換するために使用されます。

### 構文*:*

```
unsigned int CWB ENTRY cwbDT PackedToASCII(
```
char \*target, char \*source, unsigned long length, unsigned long decimalPosition);

### パラメーター*:*

#### **char \* target - output**

ターゲット・データを指すポインター。

**char \* source - input**

ソース・データを指すポインター。

**unsigned long length - input**

変換するソース・データのバイト数。

### **unsigned long decimalPosition - input**

小数点の位置。

戻りコード*:* 以下は、共通の戻り値です。

#### **CWB\_OK**

正常終了。

### **CWB\_INVALID\_POINTER**

呼び出し側から、NULL ポインターが渡されました。

その他 最初の非変換文字に 1 を加えたオフセット。

使用法*:* 呼び出し側は、ターゲット情報を保持するための十分なスペースを確保しておく必要がありま す。この関数は、パック 10 進数データの各ハーフバイトが 0 から 9 までの範囲内にあるかどうかを検査 します。最後のハーフバイトは例外で、ここには符号標識が入ります。 0 <= 小数点位置 < (長さ \* 2)。
#### **cwbDT\_PackedToASCIIPacked:**

目的*:* データをパック 10 進数形式から ASCII パック形式に変換します。この関数は、データを ASCII 形式で使用できるように、iSeries サーバーから変換するために使用されます。

### 構文*:*

unsigned int CWB ENTRY cwbDT PackedToASCIIPacked( char \*target, char \*source, unsigned long length);

# パラメーター*:*

**char \* target - output** ターゲット・データを指すポインター。

**char \* source - input**

ソース・データを指すポインター。

### **unsigned long length - input**

変換するソース・データのバイト数。

戻りコード*:* 以下は、共通の戻り値です。

### **CWB\_OK**

正常終了。

### **CWB\_INVALID\_POINTER**

呼び出し側から、NULL ポインターが渡されました。

その他 最初の非変換文字に 1 を加えたオフセット。

使用法*:* 呼び出し側は、ターゲット情報を保持するための十分なスペースを確保しておく必要がありま す。この関数は、パック 10 進数データの各ハーフバイトが 0 から 9 までの範囲内にあるかどうかを検査 します。最後のハーフバイトは例外で、ここには符号標識 (0 から 9、0xd または 0xb のいずれも可) が 入ります。

### **cwbDT\_PackedToPacked:**

目的*:* パック 10 進データをパック 10 進数に変換します。この関数は、データを iSeries システムと非 変換ファイルの間で、相互に変換するために使用されます。

# 構文*:*

unsigned int CWB\_ENTRY cwbDT\_PackedToPacked( char \*target, char \*source, unsigned long length);

## パラメーター*:*

**char \* target - output**

ターゲット・データを指すポインター。

**char \* source - input**

ソース・データを指すポインター。

**unsigned long length - input**

変換するソース・データのバイト数。

戻りコード*:* 以下は、共通の戻り値です。

### **CWB\_OK**

正常終了。

### **CWB\_INVALID\_POINTER**

呼び出し側から、NULL ポインターが渡されました。

その他 最初の非変換文字に 1 を加えたオフセット。

使用法*:* 呼び出し側は、ターゲット情報を保持するための十分なスペースを確保しておく必要がありま す。この関数は、パック 10 進数データの各ハーフバイトが 0 から 9 までの範囲内にあるかどうかを検査 します。最後のハーフバイトは例外で、ここには符号標識が入ります。

#### **cwbDT\_ZonedToASCII:**

目的*:* EBCDIC ゾーン 10 進データを ASCII 数値形式に変換します。この関数は、データを ASCII テキ スト形式で使用できるように、iSeries サーバーから変換するために使用されます。

## 構文*:*

unsigned int CWB\_ENTRY cwbDT\_ZonedToASCII( char \*target, char \*source, unsigned long length, unsigned long decimalPosition);

# パラメーター*:*

**char \* target - output**

ターゲット・データを指すポインター。

# **char \* source - input**

ソース・データを指すポインター。

#### **unsigned long length - input**

変換するソース・データのバイト数。

## **unsigned long decimalPosition - input**

小数点の位置。

戻りコード*:* 以下は、共通の戻り値です。

## **CWB\_OK**

正常終了。

### **CWB\_INVALID\_POINTER**

呼び出し側から、NULL ポインターが渡されました。

## **CWB\_BUFFER\_OVERFLOW**

オーバーフロー・エラー。

その他 最初の非変換文字に 1 を加えたオフセット。

使用法*:* 呼び出し側は、ターゲット情報を保持するための十分なスペースを確保しておく必要がありま す。ゾーン・データの最後のバイトの高位の半分はその数値の符号を表します。高位のハーフバイトが 0xb または 0xd の場合は負数を表します。それ以外の値の場合は正数を表します。ゾーン・データの各バイト の高位の半分は、最後のバイトを除き 0xf でなければなりません。この関数はそれを検査します。ゾー ン・データの各バイトの低位の半分は 0 から 9 の範囲内でなければなりません。 0 <= 小数点位置 < 長 さ。

### **cwbDT\_ZonedToASCIIZoned:**

目的*:* データを、EBCDIC ゾーン 10 進形式から ASCII ゾーン 10 進数に変換します。この関数は、デ ータを ASCII ファイルで使用できるように、iSeries サーバーから変換するために使用されます。

## 構文*:*

unsigned int CWB\_ENTRY cwbDT\_ZonedToASCIIZoned(

char \*target, char \*source, unsigned long length);

パラメーター*:*

**char \* target - output** ターゲット・データを指すポインター。

**char \* source - input**

ソース・データを指すポインター。

**unsigned long length - input**

変換するソース・データのバイト数。

戻りコード*:* 以下は、共通の戻り値です。

### **CWB\_OK**

正常終了。

### **CWB\_INVALID\_POINTER**

呼び出し側から、NULL ポインターが渡されました。

その他 最初の非変換文字に 1 を加えたオフセット。

使用法*:* 呼び出し側は、ターゲット情報を保持するための十分なスペースを確保しておく必要がありま す。EBCDIC ゾーン 10 進データ中の左のハーフバイト (0xf) は、最後のバイト (符号) を除き ASCII ゾ ーン 10 進データの左のハーフバイト中の 0x3 に変換されます。EBCDIC ゾーン 10 進データの最後のバ イトの高位の半分はその数値の符号を表します。高位のハーフバイトが 0xb または 0xd の場合は負数を表 し、それ以外の値の場合は正数を表します。EBCDIC ゾーン 10 進データの各バイトの高位の半分は、最 後のバイトを除き 0xf でなければなりません。この関数はそれを検査します。EBCDIC ゾーン 10 進デー タの各バイトの低位の半分は 0 から 9 の範囲内でなければなりません。

#### **cwbDT\_ZonedToZoned:**

目的*:* データを、ゾーン 10 進形式からゾーン 10 進数に変換します。この関数は、非変換ファイルで使 用するために、iSeries サーバーからのデータの変換に使用できます。また、その逆も可能です。

## 構文*:*

unsigned int CWB\_ENTRY cwbDT\_ZonedToZoned( char \*target, char \*source, unsigned long length);

# パラメーター*:*

**char \* target - output**

ターゲット・データを指すポインター。

**char \* source - input**

ソース・データを指すポインター。

**unsigned long length - input**

変換するソース・データのバイト数。

戻りコード*:* 以下は、共通の戻り値です。

### **CWB\_OK**

正常終了。

### **CWB\_INVALID\_POINTER**

呼び出し側から、NULL ポインターが渡されました。

その他 最初の非変換文字に 1 を加えたオフセット。

使用法*:* 呼び出し側は、ターゲット情報を保持するための十分なスペースを確保しておく必要がありま す。ゾーン・データの最後のバイトの高位の半分はその数値の符号を表します。高位のハーフバイトが 0xb または 0xd の場合は負数を表し、それ以外の値の場合は正数を表します。ゾーン・データの各バイトの高 位の半分は、最後のバイトを除き 0xf でなければなりません。この関数はそれを検査します。ゾーン・デ ータの各バイトの低位の半分は 0 から 9 の範囲内でなければなりません。

# 例**:** データ形式変更 **API** の使用法

```
/*******************************************************************/
/* Sample Data Transform Program using cwbDT_Bin4ToBin4 to reverse */
/* the order of bytes in a 4-byte integer. \star//*******************************************************************/
#include <iostream.h>
#include "cwbdt.h"
void main()
{
   unsigned int returnCode;
   long source,
       target;
  cout << "Enter source number:¥n";
  while (cin >> source) {
    cout << "Source in Dec = " << dec << source;
    cout << "¥nSource in Hex = " << hex << source << '¥n';
    if ((returnCode = cwbDTBin4ToBin4((char *)\&target,(char *)\&source)) == CWB OK) {
       cout \le "Target in Dec = " \le dec \le target;
       cout \ll "¥nTarget in Hex = " \ll hex \ll target \ll '¥n';
     } else {
       cout << "Conversion failed, Return code = " << returnCode << '\#n';
    \}; /* endif */
    cout << "¥nEnter source number:¥n";
  \}; /* endwhile */
}
```
# **iSeries Access for Windows** 各国語サポート **(NLS) API**

iSeries サーバーは、各国語サポート (NLS) を介して数多くの言語をサポートします。NLS によって、ユ ーザーは、iSeries システム上で、選択した言語で作業することができます。また、iSeries システムは、そ のシステムとの間で送受信されるデータが、予期される形式と順序で表示されるようにもします。数多くの 異なる言語をサポートすることによって、言語的ならびに文化的観点の双方から、システムを意図したとお りに動作させます。

すべての iSeries システムは、システム上でユーザーが使用する言語に関係なく、共通のプログラム・コー ドのセットを使用します。例えば、米国英語の iSeries システムのプログラム・コードと、スペイン語の iSeries システムのプログラム・コードとは同じものです。ただし、異なる言語においては、異なるセット のテキスト・データが使用されます。ここでいうテキスト・データとは、メニュー、画面、リスト、プロン プト、オプション、オンライン・ヘルプ情報、およびメッセージを一括して指す用語です。これは、次のこ とを意味します。すなわち、米国英語システムでは、オンライン・ヘルプ情報に対する機能キーの説明に *Help* が表示されますが、スペイン語システムでは *Ayuda* が表示されます。同じプログラム・コードを異な るテキスト・データ群と共に使用することによって、iSeries システムは、単一システム上で 複数の言語を サポートすることができます。

注**:** プログラムを設計するに当たっては、その開始時点から各国語サポートに関する考慮事項を組み込んで おくことが必要です。プログラムを設計、あるいはコード化し終わってからでは、NLS または DBCS サポートを追加することは非常に困難です。

### **iSeries Access for Windows NLS API** に必要なファイル

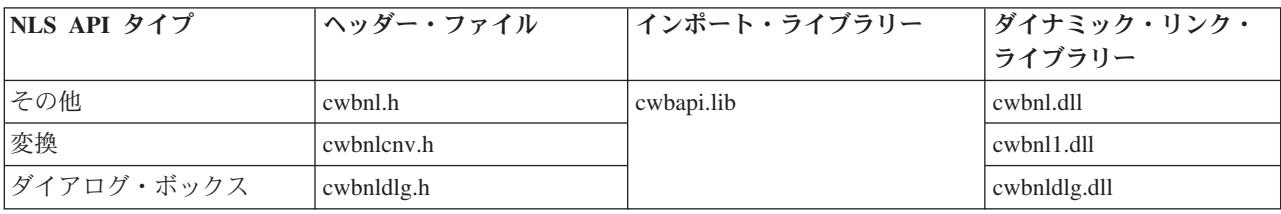

#### **Programmer's Toolkit**

Programmer's Toolkit には、NLS 資料、NLS API ヘッダー・ファイルへのアクセス、およびプロ グラム例へのリンクが用意されています。この情報にアクセスするには、Programmer's Toolkit を オープンして、「データ操作」―>「**C/C++ API**」と選択します。

# **iSeries Access for Windows NLS API** のトピック

- v 『コード化文字セット』
- v **iSeries Access for Windows NLS API** のリスト
- 289 ページの『例[: iSeries Access for Windows NLS API](#page-294-0)』

### 関連トピック

- v 13 ページの『接続 API のための iSeries [システム名の形式』](#page-18-0)
- v 13 ページの『OEM、ANSI[、およびユニコードの考慮事項』](#page-18-0)

注**:** 3 ページの『第 1 [章 コードについての特記事項』に](#page-8-0)重要な法的事項が記載されていますので、参照し | てください。 |

# コード化文字セット

グラフィック文字とは、文字、数字や句読点の記号のような、印刷可能な記号または画面表示可能な記号の ことです。グラフィック文字の集合はグラフィック文字セット と呼ばれ、多くの場合、省略して文字セッ ト と呼ばれます。各言語には、正しく印刷したり画面表示したりするための独自のグラフィック文字セッ トが必要です。文字は、コード・ページ に従ってエンコードされます。コード・ページとは、グラフィッ ク文字および制御文字を、コード・ポイント と呼ばれる特定の値に割り当てるテーブルのことです。

コード・ページは、そのエンコード・スキームに従って多くのタイプに分類されます。iSeries Access ファ ミリー の 2 つの重要なエンコード・スキームは、ホストおよび PC コード・ページです。ユニコードも また、重要なエンコード・スキームになりつつあります。ユニコードは、ホストおよびパーソナル・コンピ ューターの両方において一般的になりつつある、16 ビットの世界的文字エンコード・スキームです。

- v ホスト・コード・ページは IBM 標準の拡張 2 進化 10 進コード (EBCDIC) に沿ってエンコードされ、 通常 S/390® および iSeries サーバーで使用されます。
- v PC コード・ページは ANSI X3.4、ASCII に基づいてエンコードされ、通常 IBM パーソナル・コンピ ューターで使用されます。

# **iSeries Access for Windows NLS API** のリスト

iSeries Access for Windows 各国語サポートのアプリケーション・プログラミング・インターフェース (API) は、アルファベット順に記載されています。このリストでは、使用に際して必要な情報が提供されて います。これらは、機能的に次の 3 つのカテゴリーに分類されます。

- [iSeries Access for Windows](#page-259-0) 汎用各国語サポート API
- v [iSeries Access for Windows](#page-267-0) 変換各国語サポート API
- iSeries Access for Windows [ダイアログ・ボックス各国語サポート](#page-285-0) API

<span id="page-259-0"></span>**iSeries Access for Windows** 汎用 **NLS API** リスト**:** iSeries Access for Windows は、多くの言語に翻訳さ れています。 1 つまたは複数の言語をパーソナル・コンピューターにインストールすることができます。 以下の iSeries Access for Windows 汎用 NLS API を使用すると、アプリケーションで次の作業ができる ようになります。

- v インストール済み言語のリストを取得する。
- v 現行の言語設定値を取得する。
- v 言語設定値を保管する。

[cwbNL\\_FindFirstLang](#page-260-0)

[cwbNL\\_FindNextLang](#page-262-0)

[cwbNL\\_GetLang](#page-263-0)

[cwbNL\\_GetLangName](#page-264-0)

[cwbNL\\_GetLangPath](#page-265-0)

[cwbNL\\_SaveLang](#page-266-0)

### <span id="page-260-0"></span>*cwbNL\_FindFirstLang:*

目的*:* 使用可能な最初の言語を戻します。

# 構文*:*

```
unsigned int CWB ENTRY cwbNL FindFirstLang(
                         char *mriBasePath,
                         char *resultPtr,
                         unsigned short resultLen,
                         unsigned short *requiredLen,
                         unsigned long *searchHandle,
                         cwbSV ErrHandle errorHandle);
```
# パラメーター*:*

# **char \* mriBasePath - input**

mriBasePath を指すポインター (例えば C:¥Program Files¥IBM¥ClientAccess/400)。NULL の場合は、 ClientAccess/400 プロダクトの mriBasePath が使用されます。

## **char \* resultPtr - output**

結果を入れるバッファーを指すポインター。

### **unsigned short resultLen - input**

結果を入れるバッファーの長さ。推奨サイズは CWBNL\_MAX\_LANG\_SIZE です。

### **unsigned short \* requiredLen - output**

結果の実際の長さ。requiredLen > resultLen の場合、戻り値は CWB\_BUFFER\_OVERFLOW になりま す。

### **unsigned long \* searchHandle - output**

後続の **cwbNL\_FindNextLang** への呼び出しで渡される検索ハンドル。

### **cwbSV\_ErrHandle errorHandle - input**

戻されたメッセージはすべてこのオブジェクトに書き込まれます。このオブジェクトは、

**cwbSV\_CreateErrHandle()** API で作成されます。メッセージは、**cwbSV\_GetErrText()** API を介して検 索することができます。パラメーターがゼロに設定されている場合、メッセージは検索できません。

戻りコード*:* 以下は、共通の戻り値です。

### **CWB\_OK**

正常終了。

### **CWB\_INVALID\_HANDLE**

無効なハンドル。

### **CWB\_INVALID\_POINTER**

NULL が出力パラメーターに渡されました。

### **CWB\_FILE\_NOT\_FOUND**

ファイルが見付かりませんでした。

### **CWB\_PATH\_NOT\_FOUND**

パスが見付かりませんでした。

### **CWB\_NOT\_ENOUGH\_MEMORY**

メモリー不足です。

# **CWB\_BUFFER\_OVERFLOW**

出力バッファーが小さすぎるため、データは切り捨てられました。

使用法*:* 結果を入れるバッファーに言語が入ります。

### <span id="page-262-0"></span>*cwbNL\_FindNextLang:*

目的*:* 使用可能な次の言語を戻します。

# 構文*:*

unsigned int CWB\_ENTRY cwbNL\_FindNextLang(

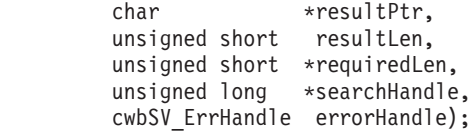

### パラメーター*:*

**char \* resultPtr - output**

結果を入れるバッファーを指すポインター。

### **unsigned short resultLen - input**

結果を入れるバッファーの長さ。推奨サイズは CWBNL\_MAX\_LANG\_SIZE です。

## **unsigned short \* requiredLen - output**

結果の実際の長さ。requiredLen > resultLen の場合、戻り値は CWB\_BUFFER\_OVERFLOW になりま す。

### **unsigned long \* searchHandle - output**

後続の **cwbNL\_FindNextLang** への呼び出しで渡される検索ハンドル。

# **cwbSV\_ErrHandle errorHandle - input**

戻されたメッセージはすべてこのオブジェクトに書き込まれます。このオブジェクトは、 **cwbSV\_CreateErrHandle()** API で作成されます。メッセージは、**cwbSV\_GetErrText()** API を介して検 索することができます。パラメーターがゼロに設定されている場合、メッセージは検索できません。

戻りコード*:* 以下は、共通の戻り値です。

### **CWB\_OK**

正常終了。

### **CWB\_INVALID\_HANDLE**

無効なハンドル。

### **CWB\_INVALID\_POINTER**

NULL が出力パラメーターに渡されました。

## **CWB\_NO\_MORE\_FILES**

これ以上ファイルは見付かりません。

### **CWB\_NOT\_ENOUGH\_MEMORY**

メモリー不足です。

### **CWB\_BUFFER\_OVERFLOW**

出力バッファーが小さすぎるため、データは切り捨てられました。

使用法*:* 結果を入れるバッファーに言語が入ります。

### <span id="page-263-0"></span>*cwbNL\_GetLang:*

目的*:* 現行の言語設定値を取得します。

# 構文*:*

```
unsigned int CWB ENTRY cwbNL GetLang(
```
char \*mriBasePath, char \*resultPtr, unsigned short resultLen, unsigned short \*requiredLen, cwbSV\_ErrHandle errorHandle);

# パラメーター*:*

## **char \* mriBasePath - input**

mriBasePath を指すポインター (例えば C:¥Program Files¥IBM¥ClientAccess/400)。 NULL の場合は、 ClientAccess/400 プロダクトの mriBasePath が使用されます。

## **char \* resultPtr - output**

結果を入れるバッファーを指すポインター。

## **unsigned short resultLen - input**

結果を入れるバッファーの長さ。推奨サイズは CWBNL\_MAX\_LANG\_SIZE です。

# **unsigned short \* requiredLen - output**

結果の実際の長さ。requiredLen > resultLen の場合、戻り値は CWB\_BUFFER\_OVERFLOW になりま す。

## **cwbSV\_ErrHandle errorHandle - input**

戻されたメッセージはすべてこのオブジェクトに書き込まれます。このオブジェクトは、 **cwbSV\_CreateErrHandle()** API で作成されます。メッセージは、**cwbSV\_GetErrText()** API を介して検 索することができます。パラメーターがゼロに設定されている場合、メッセージは検索できません。

戻りコード*:* 以下は、共通の戻り値です。

# **CWB\_OK**

正常終了。

### **CWB\_INVALID\_HANDLE**

無効なハンドル。

### **CWB\_INVALID\_POINTER**

NULL が出力パラメーターに渡されました。

# **CWB\_NOT\_ENOUGH\_MEMORY**

メモリー不足です。

### **CWB\_BUFFER\_OVERFLOW**

バッファーが小さすぎて結果を入れることができません。

使用法*:* 結果を入れるバッファーには、言語サブディレクトリーの名前が入ります。この言語サブディレ クトリーには言語特有のファイルが入っています。この言語サブディレクトリー名も、 **cwbNL\_GetLangName** に渡すことができます。

### <span id="page-264-0"></span>*cwbNL\_GetLangName:*

目的*:* 言語設定値の記述名を戻します。

# 構文*:*

unsigned int CWB\_ENTRY cwbNL\_GetLangName(

char \*lang, char \*resultPtr, unsigned short resultLen, unsigned short \*requiredLen, cwbSV\_ErrHandle errorHandle);

### パラメーター*:*

#### **char \* lang - input**

言語を表す ASCIIZ ストリングのアドレス。

#### **char \* resultPtr - output**

結果を入れるバッファーを指すポインター。

#### **unsigned short resultLen - input**

結果を入れるバッファーの長さ。推奨サイズは CWBNL\_MAX\_NAME\_SIZE です。

### **unsigned short \* requiredLen - output**

結果の実際の長さ。requiredLen > resultLen の場合、戻り値は CWB\_BUFFER\_OVERFLOW になりま す。

## **cwbSV\_ErrHandle errorHandle - input**

戻されたメッセージはすべてこのオブジェクトに書き込まれます。このオブジェクトは、 **cwbSV\_CreateErrHandle()** API で作成されます。メッセージは、**cwbSV\_GetErrText()** API を介して検 索することができます。パラメーターがゼロに設定されている場合、メッセージは検索できません。

戻りコード*:* 以下は、共通の戻り値です。

#### **CWB\_OK**

正常終了。

# **CWB\_INVALID\_HANDLE**

無効なハンドル。

### **CWB\_INVALID\_POINTER**

NULL が出力パラメーターに渡されました。

#### **CWB\_NOT\_ENOUGH\_MEMORY**

メモリー不足です。

#### **CWB\_BUFFER\_OVERFLOW**

出力バッファーが小さすぎるため、データは切り捨てられました。

## 使用法*:* 言語は、次のいずれかの API から戻される値でなければなりません。

cwbNL\_GetLang

cwbNL\_FindFirstLang

cwbNL\_FindNextLang

### <span id="page-265-0"></span>*cwbNL\_GetLangPath:*

目的*:* 言語ファイルについて、完全なパスを戻します。

# 構文*:*

unsigned int CWB\_ENTRY cwbNL\_GetLangPath(

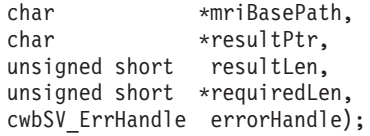

# パラメーター*:*

# **char \* mriBasePath - input**

mriBasePath を指すポインター (例えば C:¥Program Files¥IBM¥ClientAccess/400)。 NULL の場合は、 ClientAccess/400 プロダクトの mriBasePath が使用されます。

## **char \* resultPtr - output**

結果を入れるバッファーを指すポインター。

# **unsigned short resultLen - input**

結果を入れるバッファーの長さ。推奨サイズは CWBNL\_MAX\_PATH\_SIZE です。

# **unsigned short \* requiredLen - output**

結果の実際の長さ。requiredLen > resultLen の場合、戻り値は CWB BUFFER OVERFLOW になりま す。

### **cwbSV\_ErrHandle errorHandle - input**

戻されたメッセージはすべてこのオブジェクトに書き込まれます。このオブジェクトは、 **cwbSV\_CreateErrHandle()** API で作成されます。メッセージは、**cwbSV\_GetErrText()** API を介して検 索することができます。パラメーターがゼロに設定されている場合、メッセージは検索できません。

戻りコード*:* 以下は、共通の戻り値です。

### **CWB\_OK**

正常終了。

#### **CWB\_INVALID\_HANDLE**

無効なハンドル。

## **CWB\_INVALID\_POINTER**

NULL が出力パラメーターに渡されました。

### **CWB\_PATH\_NOT\_FOUND**

パスが見付かりませんでした。

#### **CWB\_NOT\_ENOUGH\_MEMORY**

メモリー不足です。

#### **CWB\_BUFFER\_OVERFLOW**

出力バッファーが小さすぎるため、データは切り捨てられました。

使用法*:* 結果を入れるバッファーには言語サブディレクトリーの完全なパスが入ります。言語ファイルは このパスからロードしてください。

### <span id="page-266-0"></span>*cwbNL\_SaveLang:*

目的*:* 言語設定値をプロダクト・レジストリーに保管します。

# 構文*:*

unsigned int CWB ENTRY cwbNL SaveLang( char \*lang, cwbSV ErrHandle errorHandle);

# パラメーター*:*

## **char \* lang - input**

言語を表す ASCIIZ ストリングのアドレス。

# **cwbSV\_ErrHandle errorHandle - input**

戻されたメッセージはすべてこのオブジェクトに書き込まれます。このオブジェクトは、

**cwbSV\_CreateErrHandle()** API で作成されます。メッセージは、**cwbSV\_GetErrText()** API を介して検 索することができます。パラメーターがゼロに設定されている場合、メッセージは検索できません。

戻りコード*:* 以下は、共通の戻り値です。

## **CWB\_OK**

正常終了。

# **CWB\_INVALID\_HANDLE**

無効なハンドル。

## **CWB\_NOT\_ENOUGH\_MEMORY**

メモリー不足です。

使用法*:* 言語は、次のいずれかの API から戻される値でなければなりません。

[cwbNL\\_GetLang](#page-263-0)

[cwbNL\\_FindFirstLang](#page-260-0)

[cwbNL\\_FindNextLang](#page-262-0)

# 以下の API は、この呼び出しによって影響を受けます。

[cwbNL\\_GetLang](#page-263-0)

[cwbNL\\_GetLangPath](#page-265-0)

<span id="page-267-0"></span>**iSeries Access for Windows** 変換 **NLS API** リスト**:** 以下の iSeries Access for Windows の変換 NLS API を使用すると、アプリケーションで次の作業ができるようになります。

- v ある 1 つのコード・ページから別のコード・ページに文字データを変換する。
- v 現行のコード・ページ設定値を入手する。
- v 最新の CCSID 設定値を判別する。
- v コード・ページ値とコード化文字セット識別コード (CCSID) との間の変換を行う。

[cwbNL\\_CCSIDToCodePage](#page-268-0)

[cwbNL\\_CodePageToCCSID](#page-269-0)

[cwbNL\\_Convert](#page-270-0)

- [cwbNL\\_ConvertCodePagesEx](#page-273-0)
- [cwbNL\\_CreateConverterEx](#page-278-0)
- [cwbNL\\_DeleteConverter](#page-281-0)
- [cwbNL\\_GetCodePage](#page-282-0)
- [cwbNL\\_GetANSICodePage](#page-283-0)
- [cwbNL\\_GetHostCCSID](#page-284-0)

### <span id="page-268-0"></span>*cwbNL\_CCSIDToCodePage:*

目的*:* CCSID をコード・ページにマップします。

# 構文*:*

unsigned int CWB\_ENTRY cwbNL\_CCSIDToCodePage( unsigned long CCSID, unsigned long \*codePage, cwbSV\_ErrHandle errorHandle);

# パラメーター*:*

## **unsigned long CCSID - input**

コード・ページに変換する CCSID。

## **unsigned long \* codePage - output**

結果のコード・ページ。

### **cwbSV\_ErrHandle errorHandle - output**

エラー・オブジェクトのハンドル。戻されたメッセージはすべてこのオブジェクトに書き込まれます。 このオブジェクトは、**cwbSV\_CreateErrHandle** API を使用して作成されます。メッセージは、 **cwbSV\_GetErrText** API を介して検索することができます。パラメーターがゼロに設定されている場 合、メッセージは検索できません。

戻りコード*:* 以下は、共通の戻り値です。

### **CWB\_OK**

正常終了。

**CWB\_INVALID\_HANDLE**

無効なハンドル。

## **CWB\_INVALID\_POINTER**

NULL が出力パラメーターに渡されました。

### **CWB\_NOT\_ENOUGH\_MEMORY**

メモリー不足です。

### <span id="page-269-0"></span>*cwbNL\_CodePageToCCSID:*

目的*:* コード・ページを CCSID にマップします。

# 構文*:*

unsigned int CWB\_ENTRY cwbNL\_CodePageToCCSID( unsigned long codePage, unsigned long \*CCSID, cwbSV\_ErrHandle errorHandle);

# パラメーター*:*

# **unsigned long codePage - input**

CCSID に変換するコード・ページ。

# **unsigned long \* CCSID - output**

結果の CCSID。

## **cwbSV\_ErrHandle errorHandle - output**

エラー・オブジェクトのハンドル。戻されたメッセージはすべてこのオブジェクトに書き込まれます。 このオブジェクトは、**cwbSV\_CreateErrHandle** API を使用して作成されます。メッセージは、 cwbSV GetErrText API を介して検索することができます。パラメーターがゼロに設定されている場 合、メッセージは検索できません。

# 戻りコード*:* 以下は、共通の戻り値です。

## **CWB\_OK**

正常終了。

# **CWB\_INVALID\_HANDLE**

無効なハンドル。

# **CWB\_INVALID\_POINTER**

NULL が出力パラメーターに渡されました。

# **CWB\_NOT\_ENOUGH\_MEMORY**

メモリー不足です。

### <span id="page-270-0"></span>*cwbNL\_Convert:*

目的*:* 前にオープンしたコンバーターを使用してストリングを変換します。

# 構文*:*

```
unsigned int CWB_ENTRY cwbNL_Convert(
                          cwbNL_Converter theConverter,
                          unsigned long sourceLength,
                          unsigned long targetLength,
                          char *sourceBuffer,
                          char *targetBuffer,
                          unsigned long *numberOfErrors,
                          unsigned long *firstErrorIndex,
                          unsigned long *requiredLen,
                          cwbSV_ErrHandle errorHandle);
```
### パラメーター*:*

#### **cwbNL\_Converter theConverter - output**

前にオープンされたコンバーターへのハンドル。

### **unsigned long sourceLength - input**

ソース・バッファーの長さ。

## **unsigned long targetLength - input**

ターゲット・バッファーの長さ。DBCS 文字を含む ASCII コード・ページを変換する場合は、その結 果のデータにはシフトアウト・バイトおよびシフトイン・バイトが含まれている可能性があることに留 意してください。したがって、targetBuffer は sourceBuffer よりも大きくしておく必要があります。

## **char \*sourceBuffer - input**

変換すべきデータが入っているバッファー。

**char \*targetBuffer - output**

変換されたデータが入るバッファー。

### **unsigned long \*numberOfErrors - output**

正しく変換できなかった文字の数が入ります。

#### **unsigned long \*firstErrorIndex - output**

正しく変換できなかったソース・バッファー中の最初の文字のオフセットが入ります。

### **unsigned long \*requiredLen - output**

結果の実際の長さ。requiredLen > resultLen の場合、戻り値は CWB\_BUFFER\_OVERFLOW になりま す。

#### **cwbSV\_ErrHandle errorHandle - output**

エラー・オブジェクトのハンドル。戻されたメッセージはすべてこのオブジェクトに書き込まれます。 このオブジェクトは、**cwbSV\_CreateErrHandle** API を使用して作成されます。メッセージは、 **cwbSV\_GetErrText** API を介して検索することができます。パラメーターがゼロに設定されている場 合、メッセージは検索できません。

戻りコード*:* 以下は、共通の戻り値です。

#### **CWB\_OK**

正常終了。

## **CWB\_INVALID\_HANDLE**

無効なハンドル。

# **CWB\_INVALID\_POINTER**

NULL が出力パラメーターに渡されました。

## **CWB\_NOT\_ENOUGH\_MEMORY**

メモリー不足です。

# **CWB\_BUFFER\_OVERFLOW**

出力バッファーが小さすぎるため、データは切り捨てられました。

# *cwbNL\_ConvertCodePages:*

注釈*:* cwbNL\_ConvertCodePages はサポートされなくなりました。 [cwbNL\\_ConvertCodePagesEx](#page-273-0) を参照し てください。

### <span id="page-273-0"></span>*cwbNL\_ConvertCodePagesEx:*

目的*:* ストリングを 1 つのコード・ページから別のコード・ページに変換します。この API は、デフォ ルト変換のために次の 3 つのコンバーター API を結合します。

- cwbNL\_CreateConverterEx
- cwbNL Convert
- cwbNL DeleteConverter

# 構文*:*

```
unsigned int CWB_ENTRY cwbNL_ConvertCodePagesEx(
```

```
unsigned long sourceCodePage,
unsigned long targetCodePage,
unsigned long sourceLength,
unsigned long targetLength,
char *sourceBuffer,
char *targetBuffer,
unsigned long *numberOfErrors,
unsigned long *positionOfFirstError,
unsigned long *requiredLen,
cwbSV_ErrHandle errorHandle);
```

```
パラメーター:
```
### **unsigned long sourceCodePage - input**

```
ソース・バッファー中のデータのコード・ページ。
```
### **unsigned long targetCodePage - input**

データの変換先のコード・ページ。

#### **unsigned long sourceLength - input.**

```
ソース・バッファーの長さ。
```
### **unsigned long targetLength - input.**

ターゲット・バッファーの長さ。

### **char \*sourceBuffer - input**

変換すべきデータが入っているバッファー。

### **char \*targetBuffer - output**

変換されたデータが入るバッファー。

# **unsigned long \*numberOfErrors - output**

正しく変換できなかった文字の数が入ります。

### **unsigned long \*positionOfFirstError - output**

正しく変換できなかったソース・バッファー中の最初の文字のオフセットが入ります。

### **unsigned long \*requiredLen - output**

結果の実際の長さ。requiredLen > resultLen の場合、戻り値は CWB\_BUFFER\_OVERFLOW になりま す。

#### **cwbSV\_ErrHandle errorHandle - output**

エラー・オブジェクトのハンドル。戻されたメッセージはすべてこのオブジェクトに書き込まれます。 このオブジェクトは、**cwbSV\_CreateErrHandle** API を使用して作成されます。メッセージは、 **cwbSV\_GetErrText** API を介して検索することができます。パラメーターがゼロに設定されている場 合、メッセージは検索できません。

戻りコード*:* 以下は、共通の戻り値です。

### **CWB\_OK**

正常終了。

# **CWB\_INVALID\_HANDLE**

無効なハンドル。

## **CWB\_INVALID\_POINTER**

NULL が出力パラメーターに渡されました。

### **CWBNL\_ERR\_CNV\_UNSUPPORTED**

文字の変換をしようとしたときにエラーが発生しました。変換は行われませんでした。最もよく見 られる理由は、変換テーブルが欠落しているということです。変換テーブルは、iSeries Access for Windows と共にインストールするか、あるいは、必要な場合にデフォルトの iSeries システムから 取得します。 デフォルトの iSeries システムとの通信に何らかの問題が発生している可能性もあり ます。

### **CWBNL\_ERR\_CNV\_ERR\_STATUS**

この戻りコードは、要求した変換がサポートされている間とその変換が完了した時点で、一部の文 字が正しく変換されなかったことを示す場合に使用されます。ソース・バッファーの中に NULL 文字が入れられたか、あるいは、ターゲット・コード・ページの中にこれらの文字が入っていない かのいずれかです。アプリケーションは、この戻りコードを無視するか、またはそれを警告として 処理することができます。

### **CWB\_NOT\_ENOUGH\_MEMORY**

|||

|||

メモリー不足です。

使用法*:* sourceCodePage および targetCodePage パラメーターで次の値を指定することができます。

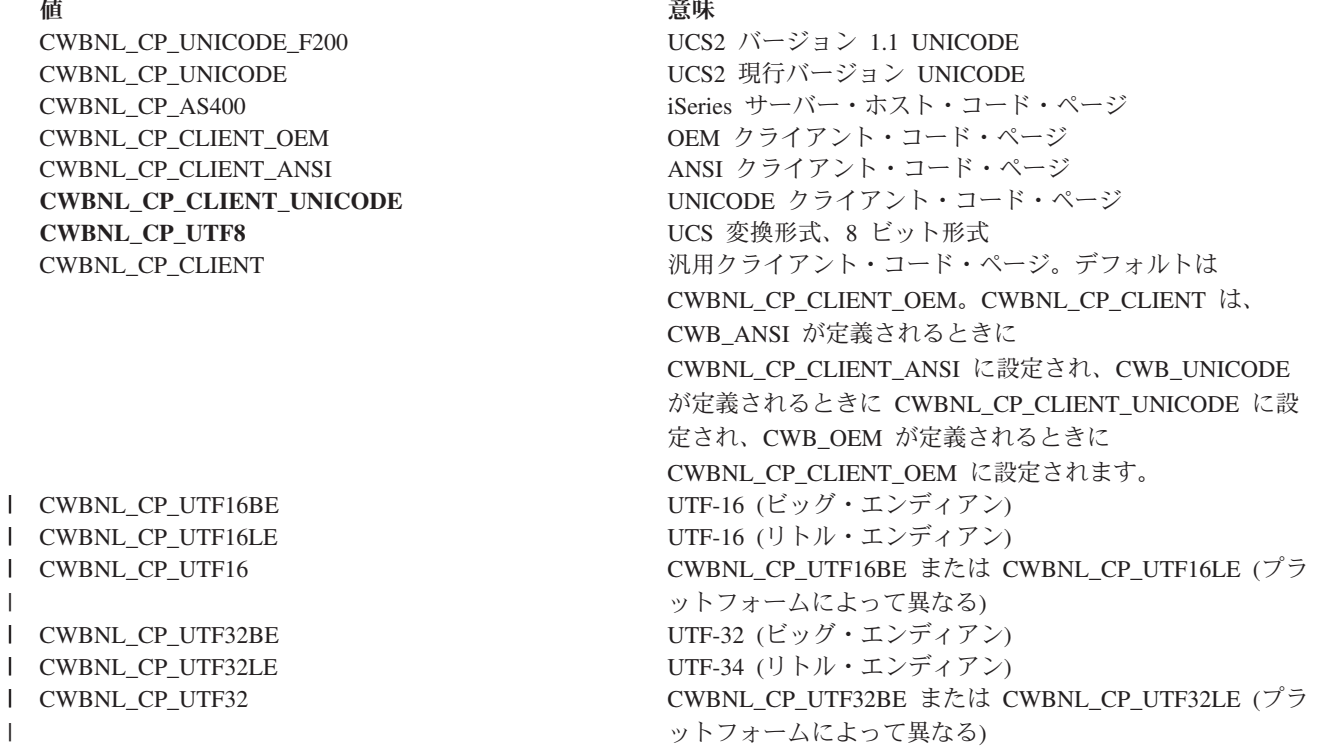

#### *cwbNL\_CreateConverter:*

注釈*:* cwbNL\_CreateConverter はサポートされなくなりました。 [cwbNL\\_CreateConverterEx](#page-278-0) を参照してく ださい。

目的*:* 後続の **cwbNL\_Convert()** への呼び出しで使用される **cwbNL\_Converter** を作成します。

## 構文*:*

unsigned int CWB\_ENTRY cwbNL\_CreateConverter(

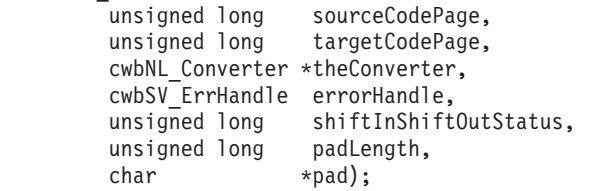

パラメーター*:*

**unsigned long sourceCodePage - input**

ソース・データのコード・ページ。

#### **unsigned long targetCodePage - input**

データの変換先のコード・ページ。

### **cwbNL\_Converter \* theConverter - output**

新しく作成されたコンバーター。

### **cwbSV\_ErrHandle errorHandle - output**

エラー・オブジェクトのハンドル。戻されたメッセージはすべてこのオブジェクトに書き込まれます。 このオブジェクトは、**cwbSV\_CreateErrHandle** API を使用して作成されます。メッセージは、 **cwbSV\_GetErrText** API を介して検索することができます。パラメーターがゼロに設定されている場 合、メッセージは検索できません。

### **unsigned long shiftInShiftOutStatus - input**

シフトイン・バイトおよびシフトアウト・バイトが、入力データまたは出力データの一部かどうかを表 示します。0 - 偽。シフトインおよびシフトアウト・バイトはデータ・ストリングの一部ではない。1 - 真。シフトインおよびシフトアウト・バイトはデータ・ストリングの一部である。

### **unsigned long padLength - input**

埋め込み文字の長さ。0 - この変換要求には埋め込み文字はない。1-1 バイトの埋め込み文字。これ は、ターゲット・コード・ページが SBCS コード・ページや DBCS コード・ページのいずれかの場合 にのみ有効です。2-2 バイトの埋め込み文字。これは、コード・ページが 1 バイト・コード・ペー ジでない場合にのみ有効です。

### **char \* pad - input**

埋め込みのための文字 (複数の場合もある)。

戻りコード*:* 以下は、共通の戻り値です。

### **CWB\_OK**

正常終了。

### **CWB\_INVALID\_HANDLE**

無効なハンドル。

### **CWB\_INVALID\_POINTER**

NULL が出力パラメーターに渡されました。

#### **CWBNL\_ERR\_CNV\_UNSUPPORTED**

文字の変換をしようとしたときにエラーが発生しました。変換は行われませんでした。最もよく見 られる理由は、変換テーブルが欠落しているということです。変換テーブルは、iSeries Access for Windows と共にインストールするか、あるいは、必要な場合にデフォルトの iSeries システムから 取得します。 デフォルトの iSeries システムとの通信に何らかの問題が発生している可能性もあり ます。

#### **CWBNL\_ERR\_CNV\_ERR\_STATUS**

この戻りコードは、要求した変換がサポートされている間とその変換が完了した時点で、一部の文 字が正しく変換されなかったことを示す場合に使用されます。ソース・バッファーの中に NULL 文字が入れられたか、あるいは、ターゲット・コード・ページの中にこれらの文字が入っていない かのいずれかです。アプリケーションは、この戻りコードを無視するか、またはそれを警告として 処理することができます。

### **CWBNL\_ERR\_CNV\_INVALID\_SISO\_STATUS**

SISO パラメーターが無効です。

### **CWBNL\_ERR\_CNV\_INVALID\_PAD\_LENGTH**

埋め込みの長さパラメーターが無効です。

### **CWB\_NOT\_ENOUGH\_MEMORY**

|||

 $\mathbf{I}$ 

 $\overline{1}$ 

|

|||

 $\mathbf{I}$  $\overline{1}$ 

|

メモリー不足です。

使用法*:* sourceCodePage および targetCodePage パラメーターで次の値を指定することができます。

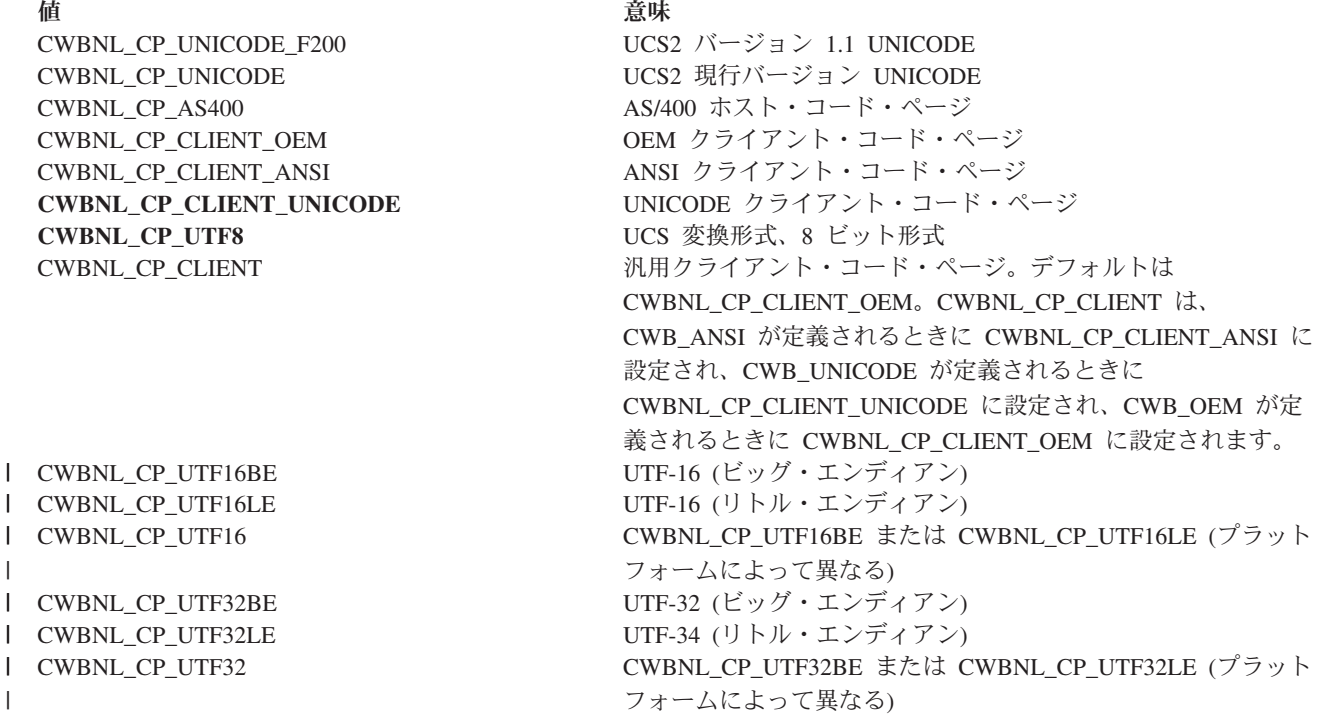

同じコード・ページを使用して、次のように何度も **cwbNL\_ConvertCodePagesEx** を呼び出す代わりに、

cwbNL\_ConvertCodePagesEx(850, 500, ...); cwbNL\_ConvertCodePagesEx(850, 500, ...); cwbNL\_ConvertCodePagesEx(850, 500, ...);

- コンバーターを作成してそれを複数回使用するほうが、より効率的です。 cwbNL\_CreateConverter(850, 500, &conv, ...); cwbNL\_Convert(conv, ...); cwbNL\_Convert(conv, ...); cwbNL\_Convert(conv, ...);
	- cwbNL\_DeleteConverter(conv, ...);

#### <span id="page-278-0"></span>*cwbNL\_CreateConverterEx:*

目的*:* 後続の **cwbNL\_Convert()** への呼び出しで使用される **cwbNL\_Converter** を作成します。

構文*:*

unsigned int CWB\_ENTRY cwbNL\_CreateConverterEx( unsigned long sourceCodePage, unsigned long targetCodePage, cwbNL Converter \*theConverter, cwbSV\_ErrHandle errorHandle, unsigned long shiftInShiftOutStatus, unsigned long padLength,

char \*pad):

パラメーター*:*

**unsigned long sourceCodePage - input** ソース・データのコード・ページ。

### **unsigned long targetCodePage - input**

データの変換先のコード・ページ。

# **cwbNL\_Converter \* theConverter - output**

新しく作成されたコンバーター。

## **cwbSV\_ErrHandle errorHandle - output**

エラー・オブジェクトのハンドル。戻されたメッセージはすべてこのオブジェクトに書き込まれます。 このオブジェクトは、**cwbSV\_CreateErrHandle** API を使用して作成されます。メッセージは、 **cwbSV\_GetErrText** API を介して検索することができます。パラメーターがゼロに設定されている場 合、メッセージは検索できません。

# **unsigned long shiftInShiftOutStatus - input**

シフトイン・バイトおよびシフトアウト・バイトが、入力データまたは出力データの一部かどうかを表 示します。0 - 偽。シフトインおよびシフトアウト・バイトはデータ・ストリングの一部ではない。1 - 真。シフトインおよびシフトアウト・バイトはデータ・ストリングの一部である。

### **unsigned long padLength - input**

埋め込み文字の長さ。0 - この変換要求には埋め込み文字はない。1-1 バイトの埋め込み文字。これ は、ターゲット・コード・ページが SBCS コード・ページや DBCS コード・ページのいずれかの場合 にのみ有効です。2-2 バイトの埋め込み文字。これは、コード・ページが 1 バイト・コード・ペー ジでない場合にのみ有効です。

### **char \* pad - input**

埋め込みのための文字 (複数の場合もある)。

戻りコード*:* 以下は、共通の戻り値です。

### **CWB\_OK**

正常終了。

## **CWB\_INVALID\_HANDLE**

無効なハンドル。

### **CWB\_INVALID\_POINTER**

NULL が出力パラメーターに渡されました。

### **CWBNL\_ERR\_CNV\_UNSUPPORTED**

文字の変換をしようとしたときにエラーが発生しました。変換は行われませんでした。最もよく見

られる理由は、変換テーブルが欠落しているということです。変換テーブルは、iSeries Access for Windows と共にインストールするか、あるいは、必要な場合にデフォルトの iSeries システムから 取得します。 デフォルトの iSeries システムとの通信に何らかの問題が発生している可能性もあり ます。

# **CWBNL\_ERR\_CNV\_ERR\_STATUS**

この戻りコードは、要求した変換がサポートされている間とその変換が完了した時点で、一部の文 字が正しく変換されなかったことを示す場合に使用されます。ソース・バッファーの中に NULL 文字が入れられたか、あるいは、ターゲット・コード・ページの中にこれらの文字が入っていない かのいずれかです。アプリケーションは、この戻りコードを無視するか、またはそれを警告として 処理することができます。

## **CWBNL\_ERR\_CNV\_INVALID\_SISO\_STATUS**

SISO パラメーターが無効です。

### **CWBNL\_ERR\_CNV\_INVALID\_PAD\_LENGTH**

埋め込みの長さパラメーターが無効です。

#### **CWB\_NOT\_ENOUGH\_MEMORY**

メモリー不足です。

|||

|||

使用法*:* sourceCodePage および targetCodePage パラメーターで次の値を指定することができます。

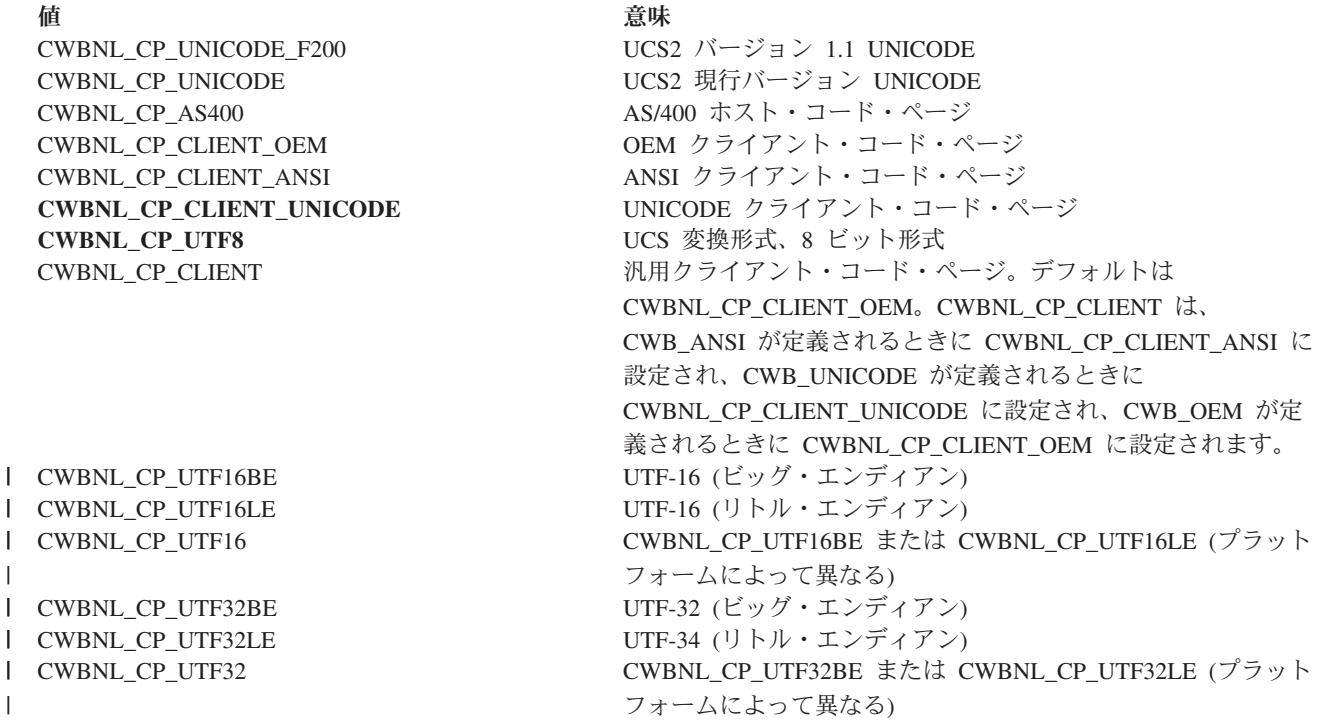

同じコード・ページを使用して、次のように何度も **cwbNL\_ConvertCodePagesEx** を呼び出す代わりに、

cwbNL\_ConvertCodePagesEx(850, 500, ...);

cwbNL\_ConvertCodePagesEx(850, 500, ...);

cwbNL\_ConvertCodePagesEx(850, 500, ...);

コンバーターを作成してそれを複数回使用するほうが、より効率的です。 cwbNL\_CreateConverterEx(850, 500, &conv, ...);

cwbNL\_Convert(conv, ...); cwbNL\_Convert(conv, ...); cwbNL\_Convert(conv, ...); cwbNL\_DeleteConverter(conv, ...); <span id="page-281-0"></span>*cwbNL\_DeleteConverter:*

目的*:* **cwbNL\_Converter** を削除します。

構文*:*

unsigned int CWB\_ENTRY cwbNL\_DeleteConverter( cwbNL Converter theConverter, cwbSV\_ErrHandle errorHandle);

# パラメーター*:*

## **cwbNL\_Converter theConverter - input**

前に作成したコンバーター。

# **cwbSV\_ErrHandle errorHandle - output**

エラー・オブジェクトのハンドル。戻されたメッセージはすべてこのオブジェクトに書き込まれます。 このオブジェクトは、**cwbSV\_CreateErrHandle** API を使用して作成されます。メッセージは、 **cwbSV\_GetErrText** API を介して検索することができます。パラメーターがゼロに設定されている場 合、メッセージは検索できません。

戻りコード*:* 以下は、共通の戻り値です。

## **CWB\_OK**

正常終了。

# **CWB\_NOT\_ENOUGH\_MEMORY**

メモリー不足です。

# **CWB\_INVALID\_HANDLE**

無効なハンドル。

### <span id="page-282-0"></span>*cwbNL\_GetCodePage:*

目的*:* クライアント・システムの現行コード・ページを取得します。

# 構文*:*

unsigned int CWB\_ENTRY cwbNL\_GetCodePage( unsigned long \*codePage, cwbSV\_ErrHandle errorHandle);

# パラメーター*:*

# **unsigned long \* codePage - output**

クライアント・システムの現行コード・ページ、または OEM コード・ページ文字変換オーバーライ ド値が「iSeries Access ファミリーのプロパティー」ダイアログの言語タブに指定されていれば、それ を戻します。

### **cwbSV\_ErrHandle errorHandle - output**

エラー・オブジェクトのハンドル。戻されたメッセージはすべてこのオブジェクトに書き込まれます。 このオブジェクトは、**cwbSV\_CreateErrHandle** API を使用して作成されます。メッセージは、 **cwbSV\_GetErrText** API を介して検索することができます。パラメーターがゼロに設定されている場 合、メッセージは検索できません。

戻りコード*:* 以下は、共通の戻り値です。

### **CWB\_OK**

正常終了。

### **CWB\_INVALID\_HANDLE**

無効なハンドル。

# **CWB\_INVALID\_POINTER**

NULL が出力パラメーターに渡されました。

### **CWB\_NOT\_ENOUGH\_MEMORY**

メモリー不足です。

### <span id="page-283-0"></span>*cwbNL\_GetANSICodePage:*

目的*:* クライアント・システムの現行 ANSI コード・ページを取得します。

# 構文*:*

unsigned int CWB\_ENTRY cwbNL\_GetANSICodePage( unsigned long \*codePage, cwbSV\_ErrHandle errorHandle);

# パラメーター*:*

## **unsigned long \* codePage - output**

クライアント・システムの現行 ANSI コード・ページ、または ANSI コード・ページ文字変換オーバ ーライド値が「iSeries Access ファミリーのプロパティー」ダイアログの言語タブに指定されていれ ば、それを戻します。

### **cwbSV\_ErrHandle errorHandle - output**

エラー・オブジェクトのハンドル。戻されたメッセージはすべてこのオブジェクトに書き込まれます。 このオブジェクトは、**cwbSV\_CreateErrHandle** API を使用して作成されます。メッセージは、 **cwbSV\_GetErrText** API を介して検索することができます。パラメーターがゼロに設定されている場 合、メッセージは検索できません。

戻りコード*:* 以下は、共通の戻り値です。

### **CWB\_OK**

正常終了。

### **CWB\_INVALID\_HANDLE**

無効なハンドル。

### **CWB\_INVALID\_POINTER**

NULL が出力パラメーターに渡されました。

### **CWB\_NOT\_ENOUGH\_MEMORY**

メモリー不足です。

### <span id="page-284-0"></span>*cwbNL\_GetHostCCSID:*

目的*:* 所定のホスト・システムまたは管理システムに関連する CCSID、または EBCDIC コード・ページ 文字変換オーバーライド値が「iSeries Access ファミリーのプロパティー」ダイアログの言語タブに指定さ れていれば、それを戻します。

## 構文*:*

unsigned long CWB\_ENTRY cwbNL\_GetHostCCSID(  ${\rm char}$  \* system, unsigned long \* CCSID );

### パラメーター*:*

### **char \* system - input**

ホスト・システムの名前。NULL の場合は、管理システムが使用されます。

### **unsigned \* CCSID - output**

結果を入れるバッファーの長さ。

戻りコード*:* 以下は、共通の戻り値です。

### **CWB\_OK**

正常終了。

# **CWB\_INVALID\_POINTER**

NULL が出力パラメーターに渡されました。

## **CWBNL\_DEFAULT\_HOST\_CCSID\_USED**

ホスト CCSID 500 が戻されます。

使用法*:* この API は、関連する CCSID 値を検索するのに、ホスト・システムへの活動接続を行わず、ま たそれが必要でもありません。それはホスト・システムへの以前の正常な接続に依存します。ホスト・シス テムに対して正常な接続が前に行われていない場合は、API は、内部マッピング・テーブルを使用して最 も適切な関連するホスト CCSID を判別します。

<span id="page-285-0"></span>**iSeries Access for Windows** ダイアログ・ボックス **NLS API** リスト**:** iSeries Access for Windows ダイア ログ・ボックス NLS API は、ダイアログ・ボックス内の変換可能テキストを操作するために使用されるイ ンターフェースです。

以下の iSeries Access for Windows ダイアログ・ボックス NLS API を使用すると、アプリケーションで 次の作業ができるようになります。

- ダイアログ・ボックス内の変換可能テキストを置き換える
- テキストに従ってダイアログ・ボックス・コントロールを拡張する

[cwbNL\\_CalcControlGrowthXY](#page-286-0)

[cwbNL\\_CalcDialogGrowthXY](#page-287-0)

[cwbNL\\_GrowControlXY](#page-288-0)

[cwbNL\\_GrowDialogXY](#page-289-0)

[cwbNL\\_LoadDialogStrings](#page-290-0)

[cwbNL\\_LoadMenu](#page-291-0)

[cwbNL\\_LoadMenuStrings](#page-292-0)

[cwbNL\\_SizeDialog](#page-293-0)

# 使用上の注意

このモジュールは、次のような種類のダイアログ・ボックス・コントロールの場合にのみ動作しま す。

- 静的テキスト
- ボタン
- グループ・ボックス
- 編集ボックス
- チェック・ボックス
- v ラジオ・ボタン

組み合わせボックスなどの複合コントロールの場合は、動作しません。

### <span id="page-286-0"></span>*cwbNL\_CalcControlGrowthXY:*

目的*:* ダイアログ・ボックス中の個々のコントロールの拡大係数を計算するためのルーチン。

構文*:*

unsigned int CWB\_ENTRY cwbNL\_CalcControlGrowthXY( HWND windowHandle, HDC hDC, float\* growthFactorX, float\* growthFactorY);

## パラメーター*:*

# **HWND windowHandle - input**

拡大係数を計算する対象のコントロールのウィンドウ・ハンドル。

## **HDC hDC - input**

装置コンテキスト。コントロール内の変換済みストリングに必要な範囲を決めるのに **GetTextExtentPoint32** によって使用されます。

# **float\* growthFactorX - output**

コントロールのストリングを入れるために必要な幅に対する +/- 拡大。

## **float\* growthFactorY - output**

コントロールのストリングを入れるために必要な高さに対する +/- 拡大。

戻りコード*:* 以下は、共通の戻り値です。

## **CWB\_OK**

正常終了。

使用法*:* この関数を呼び出す前に、変換済みテキストがコントロール内にロードされているものと想定し ます。テキストを含まないコントロールは、1.00 の拡大係数を戻します。これは、サイズを変更する必要 がないことを意味します。

## <span id="page-287-0"></span>*cwbNL\_CalcDialogGrowthXY:*

目的*:* ダイアログ・ボックスの拡大係数を計算するためのルーチン。ダイアログ・ボックスのサイズをど れだけ調整する必要があるかを判別するために、ダイアログ・ボックス内のすべてのコントロールが調査さ れます。

# 構文*:*

unsigned int CWB\_ENTRY cwbNL\_CalcDialogGrowthXY( HWND windowHandle, float\* growthFactorX, float\* growthFactorY);

# パラメーター*:*

## **HWND windowHandle - input**

拡大係数を計算する対象のダイアログ・ボックスのウィンドウ・ハンドル。

# **float\* growthFactorX - output**

ダイアログ・ボックス内のすべてのコントロール用のストリングを入れるために必要な幅に対する +/- 拡大。

## **float\* growthFactorY - output**

ダイアログ・ボックス内のすべてのコントロール用のストリングを入れるために必要な高さに対する +/- 拡大。

戻りコード*:* 以下は、共通の戻り値です。

# **CWB\_OK**

正常終了。

使用法*:* この関数を呼び出す前に、変換済みテキストがコントロール内にロードされているものと想定し ます。
#### *cwbNL\_GrowControlXY:*

目的*:* ダイアログ・ボックス内の個々のコントロールを拡大するためのルーチン。

# 構文*:*

unsigned int CWB\_ENTRY cwbNL\_GrowControlXY(

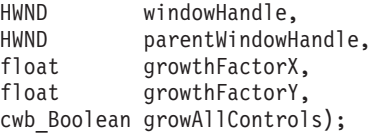

## パラメーター*:*

#### **HWND windowHandle - input**

サイズ変更されるコントロールのウィンドウ・ハンドル。

#### **HWND parentWindowHandle - input**

コントロールを含むダイアログ・ボックスのウィンドウ・ハンドル。

#### **float growthFactorX - input**

コントロールの幅の拡大に使用される乗算係数。1.00 = 同じサイズのまま。1.50 = 元のサイズの 1.5 倍。

#### **float growthFactorY - input**

コントロールの高さの拡大に使用される乗算係数。1.00 = 同じサイズのまま。1.50 = 元のサイズの 1.5 倍。

#### **cwb\_Boolean growAllControls - input**

CWB\_TRUE = すべてのコントロールは growthFactor によってサイズ変更される。CWB\_FALSE = テ キストを持つコントロールのみがサイズ変更される。

戻りコード*:* 以下は、共通の戻り値です。

#### **CWB\_OK**

正常終了。

使用法*:* コントロールが実際の表示装置に合わない拡大係数を渡さないよう注意が必要です。

#### *cwbNL\_GrowDialogXY:*

目的*:* ダイアログ・ボックスおよびそのコントロールを、入力される拡大係数に比例して拡大する内部ル ーチン。

# 構文*:*

unsigned int CWB\_ENTRY cwbNL\_GrowDialogXY( HWND windowHandle,<br>float growthFactorX growthFactorX, float growthFactorY, cwb Boolean growAllControls);

# パラメーター*:*

## **HWND windowHandle - input**

コントロールを所有するウィンドウのウィンドウ・ハンドル。

## **float growthFactorX - input**

ダイアログ・ボックスを拡大する乗算係数。1.00 = 同じサイズのまま。1.50 = 元のサイズの 1.5 倍。

## **float growthFactorY - input**

ダイアログ・ボックスを拡大する乗算係数。1.00 = 同じサイズのまま。1.50 = 元のサイズの 1.5 倍。

## **cwb\_Boolean growAllControls - input**

CWB\_TRUE = すべてのコントロールは growthFactor によってサイズ変更される。CWB\_FALSE = テ キストをもつコントロールのみがサイズ変更される。

戻りコード*:* 以下は、共通の戻り値です。

## **CWB\_OK**

正常終了。

使用法*:* この関数を呼び出す前に、変換済みテキストがコントロール内にロードされているものと想定し ます。ダイアログ・ボックス・フレームは、デスクトップ・ウィンドウ・サイズよりも大きく拡大すること はできません。

#### *cwbNL\_LoadDialogStrings:*

目的*:* このルーチンは、ダイアログ・ボックス内の変換可能テキストの置き換えを制御します。これに は、ダイアログ・ボックスの表題だけでなくダイアログ・コントロールのテキストも含まれます。

## 構文*:*

unsigned int CWB\_ENTRY cwbNL\_LoadDialogStrings( HINSTANCE MRIHandle, HWND windowHandle, int nCaptionID, USHORT menuID, HINSTANCE menuLibHandle, cwb Boolean growAllControls);

## パラメーター*:*

#### **HINSTANCE MRIHandle - input**

ダイアログ用のストリングが入っているモジュールのハンドル。

#### **HWND windowHandle - input**

ダイアログ・ボックスのウィンドウ・ハンドル。

#### **int nCaptionID - input**

ダイアログ・ボックス用の表題ストリングの ID。

#### **USHORT menuID - input**

ダイアログ・ボックス用メニューの ID。

## **HINSTANCE menuLibHandle - input**

ダイアログ・メニューが入っているモジュールのハンドル。

#### **cwb\_Boolean growAllControls - input**

CWB\_TRUE = すべてのコントロールは growthFactor によってサイズ変更される。CWB\_FALSE = テ キストをもつコントロールのみがサイズ変更される。

戻りコード*:* 以下は、共通の戻り値です。

#### **CWB\_OK**

正常終了。

## **CWBNL\_DLG\_MENU\_LOAD\_ERROR**

メニューをロードすることができません。

#### **CWBNL\_DLG\_INVALID\_HANDLE**

MRIHandle が誤り。

使用法*:* このプロセスは、ダイアログ・ボックス内のすべてのダイアログ・コントロールを列挙し、その テキストを置換し、横方向に調整することで始まり、最後にそこで調整されたコントロールを基準にして、 ダイアログ・ボックス自体を右寄せします。これらの調整は、現行ウィンドウの範囲が、テキストまたはす べてのコントロールに必要な拡張スペースを十分に確保していない場合にのみ行われます。すべてのテキス ト置換が完了したあと、メニュー ID が渡されている場合は、その ID がロードされ、ダイアログ・ボッ クスに付加されます。それぞれのダイアログ・ボックス・プロシージャーごとに、このルーチンを INITDLG メッセージ処理中に行われる最初のものとして呼び出すことをお勧めします。

## *cwbNL\_LoadMenu:*

目的*:* このルーチンは、モジュールからの所定のメニューのロードと、メニュー内の変換可能テキストの 置き換えを制御します。

# 構文*:*

HWND CWB\_ENTRY cwbNL\_LoadMenu( HWND windowHandle, HINSTANCE menuResourceHandle, USHORT menuID, HINSTANCE MRIHandle);

# パラメーター*:*

## **HWND windowHandle - input**

メニューが入っているダイアログ・ボックスのウィンドウ・ハンドル。

## **HINSTANCE menuResourceHandle - input**

メニューが入っている資源 DLL のハンドル。

## **USHORT menuID - input**

ダイアログ・ボックス用メニューの ID。

## **HINSTANCE MRIHandle - input**

メニュー用ストリングが入っている資源 DLL のハンドル。

戻りコード*:* 以下は、共通の戻り値です。

# **HINSTANCE**

メニューのハンドル。

使用法*:* なし

## *cwbNL\_LoadMenuStrings:*

目的*:* このルーチンは、メニュー内の変換可能テキストの置き換えを制御します。

構文*:*

unsigned int CWB\_ENTRY cwbNL\_LoadMenuStrings( HWND WindowHandle, HINSTANCE menuHandle, HINSTANCE MRIHandle);

# パラメーター*:*

#### **HWND windowHandle - input**

メニューが入っているダイアログ・ボックスのウィンドウ・ハンドル。

# **HMODULE menuHandle - input**

ダイアログ用メニューのハンドル。

#### **HMODULE MRIHandle - input**

メニューに使用されるストリングが入っている資源 DLL のハンドル。

戻りコード*:* 以下は、共通の戻り値です。

#### **CWB\_OK**

正常終了。

使用法*:* なし

#### *cwbNL\_SizeDialog:*

目的*:* このルーチンは、ダイアログ・ボックスとその子コントロールのサイズを制御します。拡張量は、 テキストの範囲の長さと各コントロールの長さに基づきます。ダイアログ・ボックスとそのコントロールの 拡張と縮小は比例します。growAllControls を FALSE に設定すると、テキストを使用するコントロールだ けが拡張または縮小されます。これにより、プログラマーに対して、変換不可フィールドを元のサイズのま ま残しておくことができるという柔軟性が与えられます。このことは、ドロップダウン・リスト、組み合わ せボックス、またはスピン・ボタンを使用するダイアログに適していると考えられます。

## 構文*:*

unsigned int CWB\_ENTRY cwbNL\_SizeDialog( HWND windowHandle, cwb\_Boolean growAllControls);

#### パラメーター*:*

**HWND windowHandle - input**

コントロールを所有するウィンドウのウィンドウ・ハンドル。

#### **cwb\_Boolean growAllControls - input**

CWB\_TRUE = すべてのコントロールは growthFactor によってサイズ変更される。CWB\_FALSE = テ キストをもつコントロールのみがサイズ変更される。

戻りコード*:* 以下は、共通の戻り値です。

#### **CWB\_OK**

正常終了。

使用法*:* このルーチンは、変換済みテキストが既にダイアログ・ボックス・コントロールにロードされて いることを想定しています。テキストがコントロール内にロードされていない場合は、**cwbNL\_LoadDialog** を使用してください。

# 例**: iSeries Access for Windows NLS API**

```
/* National Language Support Code Snippet<br>/* Used to demonstrate how the APIs would be run. \begin{array}{c} */ \end{array}/* Used to demonstrate how the APIs would be run.
#include <stdio.h>
#include <stdlib.h>
#include <string.h>
#include "CWBNL.H"
#include "CWBNLCNV.H"
#include "CWBSV.H"
cwbSV_ErrHandle errhandle;
/* Return the message text associated with the top-level
/* error identified by the error handle provided. Since *//* all APIs that fail use the error handle, this was moved *//* into a separate routine.
void resolveErr(cwbSV_ErrHandle errhandle)
{
    static unsigned char buf[ BUFSIZ ];
    unsigned long retlen;
    unsigned int rc;
    if ((rc = cwbSV_GetErrText(errhandle, buf, (unsigned long) BUFSIZ, &retlen)) != CWB_OK)
         printf("cwbSV GetErrText() Service API failed with return code 0x%x.¥n", rc);
    else
        printf("%s¥n", (char *) buf);
}
void main(void){
    /* define some variables
        -------------------- */
    int SVrc = 0;
    int NLrc = 0;
    char *myloadpath = "";
    char *resultPtr;
    char *mylang;
    unsigned short resultlen;
    unsigned short reqlen;
    unsigned long searchhandle;
    unsigned long codepage;
    unsigned long trgtpage;
    char *srcbuf = "Change this string";
    char *trgtbuf;
    unsigned long srclen;
    unsigned long trgtlen;
    unsigned long nmbrerrs;
    unsigned long posoferr;
    unsigned long rqdlen;
    unsigned long ccsid;
    /* Create an error message object and return a handle to */<br>/* it. This error handle can be passed to APIs that *//* it. This error handle can be passed to APIs that
    /* support it. If an error occurs, the error handle can */<br>/* be used to retrieve the message text associated with */be used to retrieve the message text associated with */<br>the API error.
    /* the API error.
    SVrc = cwbSV_CreateErrHandle(&errhandle);
    if (SVrc != \overline{C}WB OK) {
        .<br>printf("cwbSV CreateErrHandle failed with return code %d.¥n", SVrc);
    }
    /* Retreive the current language setting. * /resultlen = CWBNL_MAX_LANG_SIZE+1;
    resultPtr = (char *) malloc(resultlen * sizeof(char));
    NLrc = cwbNL_GetLang(myloadpath, resultPtr, resultlen, &reqlen, errhandle);
    if (NLrc != CWB_NO_ERR) {
         if (NLrc == CWB_BUFFER_TOO_SMALL)
             printf("GetLang buffer too small, recommended size %d.¥n", reqlen);
        resolveErr(errhandle);
    }
    printf("GetLang API returned %s.¥n", resultPtr);
    mylang = (char *) malloc(resultlen * sizeof(char));
    strcpy(mylang, resultPtr);
    /* Retrieve the descriptive name of a language setting. */
    resultlen = CWBNL_MAX_NAME_SIZE+1;
    resultPtr = (char \rightarrow) realloc(resultPtr, resultlen * sizeof(char));
    NLrc = cwbNL_GetLangName(mylang, resultPtr, resultlen, &reqlen, errhandle);
    if (NLrc != CWB_NO_ERR) {
```

```
if (NLrc == CWB_BUFFER_TOO_SMALL)
       printf("GetLangName buffer too small, recommended size %d.¥n", reqlen);
    resolveErr(errhandle);
}
printf("GetLangName API returned %s.¥n", resultPtr);
/* Return the complete path for language files. */
resultlen = CWBNL MAX PATH SIZE+1;
r = \frac{1}{r} resultPtr = (char +) realloc(resultPtr, resultlen * sizeof(char));
NLrc = cwbNL_GetLangPath(myloadpath, resultPtr, resultlen, &reqlen, errhandle);
if (NLrc != CWB_NO_ERR) {
    if (NLrc == CWB_BUFFER_TOO_SMALL)
       printf("GetLangPath buffer too small, recommended size %d.\n", reqlen);
   resolveErr(errhandle);
}
printf("GetLangPath API returned %s.¥n", resultPtr);
/* Get the code page of the current process. */NLrc = cwbNL_GetCodePage(&codepage, errhandle);
if (NLrc != \overline{C}WB NO ERR)
   resolveErr(errhandle);
}
printf("GetCodePage API returned %u.¥n", codepage);
/* Convert strings from one code page to another. This *//* API combines three converter APIs for the default
/* conversion. The three converter APIs it combines are: */<br>/* conversion. The three converter APIs it combines are: */
/* cwbNL_CreateConverterEx */
/* cwbNL_Convert */
/* cwbNL_DeleteConverter */
srclen = strlen(srcbuf) + 1;
trgtlen = srclen;
trgtpage = 437;trgtbuf = (char *) malloc(trgtlen * sizeof(char));
printf("String to convert is %s.¥n",srcbuf);
NLrc = cwbNL_ConvertCodePagesEx(codepage, trgtpage, srclen,
       trgtlen, srcbuf, trgtbuf, &nmbrerrs, &posoferr, &rqdlen,
       errhandle);
if (NLrc != CWB_NO_ERR) {
    resolveErr(errhandle);
   printf("number of errors detected is %u.¥n", nmbrerrs);
   printf("location of first error is %u.¥n", posoferr);
}
printf("ConvertCodePagesEx API returned %s.¥n", trgtbuf);
/* Map a code page to the corresponding CCSID. * /NLrc = cwbNL_CodePageToCCSID(codepage, &ccsid, errhandle);
if (NLrc != CWB_NO_ERR) {
   resolveErr(errhandle);
}
printf("CodePageToCCSID returned %u.¥n", ccsid);
cwbSV_DeleteErrHandle(errhandle);
```
# **iSeries Access for Windows** ディレクトリー更新 **API**

# **iSeries Access for Windows** ディレクトリー更新について

}

iSeries Access for Windows ディレクトリー更新機能を使用すると、構成済みのネットワーク・サ ーバーやネットワーク化された複数のサーバーから、更新する必要のある PC ディレクトリーを指 定できるようになります。これにより、ユーザーは、ネットワーク内のサーバーに非 iSeries Access for Windows ソフトウェア・プロダクトをインストールすることが可能になり、また、それ らのファイルが PC 上に更新されるように保つことが可能になります。ディレクトリー更新は、オ プションでインストールすることができる iSeries Access for Windows 構成要素です。

## **iSeries Access for Windows** ディレクトリー更新のインストール方法

ディレクトリー更新をインストールするには、iSeries Access for Windows をインストール する際、または iSeries Access for Windows が既にインストール済みの場合は、「選択セ ットアップ」を実行する際に、次のステップを行ってください。

1. 「**iSeries Access for Windows** オプションのコンポーネント **(iSeries Access for Windows Optional Components)**」チェック・ボックスを選択します。

- 2. ビューを拡張して、「ディレクトリー更新」サブコンポーネントも選択されていること を確認してください。
- 3. 完了するまでプロンプトに従って進みます。

## **iSeries Access for Windows** ディレクトリー更新 **C/C++ API**

iSeries Access for Windows ディレクトリー更新 C/C++ アプリケーション・プログラミング・イン ターフェース (API) を使用することにより、ソフトウェア開発者は、iSeries Access for Windows ディレクトリー更新機能で使用する更新項目を追加、変更、および削除できるようになります。

注**:** iSeries Access for Windows ディレクトリー更新 API は、実際には更新を行いません。これら の API は、構成の目的でだけ使用されます。ファイルを更新するというタスクは、すべてデ ィレクトリー更新アプリケーションのみで扱われます。

iSeries Access for Windows ディレクトリー更新 API を使用すると、次の作業が可能になります。

- v 更新項目の作成。
- v 更新項目の削除。
- v 更新項目の変更。
- v 更新項目からの情報の検索。
- v 戻りコードなどの情報の検索。例えば、一度に 1 つのアプリケーションしか更新項目にアクセ スすることができません。ロック状態を示す戻りコードを受け取った場合には、この情報によっ て項目がオープンになっているアプリケーション名を見付けることができます。
- 重要**:** iSeries Access for Windows クライアントには、ネットワーク・ドライブや汎用命名規則に関するサ ポートは組み込まれていません。現在、これは、**iSeries** ネットサーバー機能によって提供されてい ます。事前に iSeries Access を使用してマップしたネットワーク・ドライブは、すべて、iSeries ネ ットサーバー・サポートを使用してマップする必要があります。 iSeries サーバーに対してファイ ル・サービスを行うために、OS/400 V4R2 およびそれ以降のリリースに付属の iSeries ネットサーバ ーをセットアップしてください。

## ネットサーバー情報の資源

- v iSeries Information Center の『iSeries NetServer』トピック
- IBM の iSeries NetServer [のホーム・ページ](http://www.ibm.com/eserver/iseries/netserver)

## **iSeries Access for Windows** ディレクトリー更新 **API** に必要なファイル

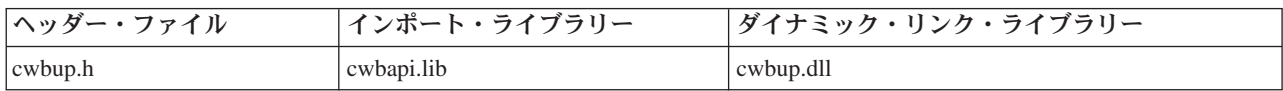

#### **Programmer's Toolkit**

Programmer's Toolkit には、ディレクトリー更新の資料、cwbup.h ヘッダー・ファイルへのアクセ ス、およびプログラム例へのリンクが用意されています。この情報にアクセスするには、 Programmer's Toolkit をオープンして、「ディレクトリー更新 **(Directory Update)**」―>「**C/C++ API**」と選択します。

## **iSeries Access for Windows** ディレクトリー更新 **API** のトピック

- 292 ページの『[iSeries Access for Windows](#page-297-0) ディレクトリー更新 API の一般的な使用法』
- 292 [ページの『ディレクトリー更新項目の必須情報』](#page-297-0)
- v 292 [ページの『ディレクトリー更新項目のオプション』](#page-297-0)
- v 294 [ページの『ディレクトリー更新パッケージ・ファイルの構文と形式』](#page-299-0)
- v **[iSeries Access for Windows](#page-300-0)** ディレクトリー更新 **API** のリスト
- 295 [ページの『ディレクトリー更新サンプル・プログラム』](#page-300-0)

v 38 [ページの『ディレクトリー更新](#page-43-0) API の戻りコード』

#### <span id="page-297-0"></span>関連トピック

- v 13 ページの『接続 API のための iSeries [システム名の形式』](#page-18-0)
- v 13 ページの『OEM、ANSI[、およびユニコードの考慮事項』](#page-18-0)

注**:** 3 ページの『第 1 [章 コードについての特記事項』に](#page-8-0)重要な法的事項が記載されていますので、参照し | てください。 |

# **iSeries Access for Windows** ディレクトリー更新 **API** の一般的な使用法

iSeries Access for Windows ディレクトリー更新 API は、一般的には、マップされたネットワーク・ドラ イブからファイルを更新するために使用される、更新項目の作成および構成に使用されます。更新 API が 実際にファイルを更新するのではなく、ディレクトリー更新の実行可能ファイルがこれを行います。

例えば、iSeries システム上のファイルに顧客の名前と住所が収められているとします。iSeries システム上 のこれらのファイルは、新規の顧客の追加、削除、またはそれらの名前や住所の変更が行われた時点で更新 されるマスター・ファイルです。ネットワーク化されたパーソナル・コンピューター上にも同じファイルが あり、(郵便番号、県、年齢、子供の数などによって) 選別してダイレクト・メールを送るために使用され ます。iSeries システム上のこれらのファイルはユーザーのマスター・ファイルなので、それらの保護を望 む一方でこれらのデータを業務使用のために提供する必要があります。

ディレクトリー更新 API を使用するプログラムを作成し、更新項目を作成および構成することができま す。これによって、ネットワーク化されたパーソナル・コンピューター上にあるファイルが更新されます。

# ディレクトリー更新項目の必須情報

ディレクトリー更新項目には、次の必須情報が設定されます。

記述 ディレクトリー更新アプリケーションが、更新される内容をユーザーに示すために表示する記述。

ソース・パス

ソースまたは「マスター」ファイルのパス。例えば、以下のとおりです。

E:¥MYSOURCE

または、

¥¥myserver¥mysource

ターゲット・パス

マスター・ファイルとの同期を保つ必要のあるファイルのパス。例えば、以下のとおりです。 C:¥mytarget

# ディレクトリー更新項目のオプション

次に挙げるものは、ディレクトリー更新項目ではオプションです。

パッケージ・ファイル

更新される他のファイルに関する情報が収められている PC ファイル。詳細については、 294 [ペー](#page-299-0) [ジの『ディレクトリー更新パッケージ・ファイルの構文と形式』を](#page-299-0)参照してください。パッケー ジ・ファイルは、項目を更新するために、 296 ページの『[cwbUP\\_AddPackageFile](#page-301-0)』API を使用して 追加します。

コールバック **DLL**

アプリケーション・プログラマーによって提供される DLL。ディレクトリー更新では、更新プロ

セスのさまざまな段階で呼び込みます。これによって、プログラマーは、更新のさまざまな段階で アプリケーション固有の処理を実行させることができます。コールバック DLL は、 311 [ページの](#page-316-0) 『[cwbUP\\_SetCallbackDLL](#page-316-0)』API を使用して更新項目に追加されます。

更新時に、ディレクトリー更新がコールバック DLL を呼び込む可能性のあるさまざまな段階を次 に示します。

#### 事前更新

これは、ディレクトリー更新が更新項目の処理を開始しようとする段階です。**unsigned long declspec(dllexport) cwbUP PreUpdateCallback();** というエントリー・ポイント・プ ロトタイプをコールバック DLL 内に指定する必要があります。

#### 事後更新

これは、ディレクトリー更新がファイルの移動を完了した段階です。**unsigned long \_declspec(dllexport) cwbUP\_PostUpdateCallback();** というエントリー・ポイント・プロト タイプをコールバック DLL 内に指定する必要があります。

#### 事前移行

これは、ディレクトリー更新が更新項目のバージョンからバージョンへの移行を開始しよ うとする段階です。バージョンからバージョンへの移行は、QPTFIDX ファイルによって起 **動されます。unsigned long declspec(dllexport) cwbUP\_PreMigrationCallback(); というエ** ントリー・ポイント・プロトタイプをコールバック DLL 内に指定する必要があります。

事後移行

これは、ディレクトリー更新が更新項目のバージョンからバージョンへの移行の処理を完 了した段階です。**unsigned long \_declspec(dllexport) cwbUP\_PostMigrationCallback();** と いうエントリー・ポイント・プロトタイプをコールバック DLL 内に指定する必要があり ます。

属性 実行しようとしている更新のタイプまたはモードを設定します。属性は、組み合わせることが可能 です。属性には、次のものがあります。

### ファイル主導型更新

ターゲット・ディレクトリー内のファイルは、ソース・ディレクトリー内のファイルと比 較されます。ソース・ファイルの日付よりも古い日付のターゲット・ファイルが更新され ます。ターゲット内では、新規ファイルは作成されません。

#### パッケージ主導型更新

更新項目にリストされているパッケージ・ファイルが、更新されるファイルに関してスキ ャンされます。パッケージ・ファイルにリストされているファイルの日付は、ソース・デ ィレクトリーとターゲット・ディレクトリーとの間で比較されます。ターゲット・ディレ クトリーよりも日付が新しいソース・ファイルが更新されるか、あるいは、ターゲット・ ディレクトリーの中に「移され」ます。パッケージ・ファイル内にリストされているファ イルがターゲット内には存在せず、ソース内には存在している場合、そのファイルは、タ ーゲット・ディレクトリー内に作成されます。

#### サブディレクトリー更新

ターゲット・ディレクトリーに属するサブディレクトリーは、更新に組み込まれます。

**1** 段階更新

更新は、ソースからターゲットへ直接に行われます。これを指定しなかった場合、更新は 2 つの段階で行われます。更新の最初の段階は、更新しようとしているファイルを一時デ

<span id="page-299-0"></span>ィレクトリーの中にコピーします。その後で PC が再始動されます。再始動時に、これら のファイルがターゲット・ディレクトリーにコピーされます。これは、ロック・ファイル の場合に役に立ちます。

バックレベル更新

ソース・ファイルがターゲット・ファイルよりも古い場合に、更新を行うかどうかを制御 します。

# ディレクトリー更新パッケージ・ファイルの構文と形式

パッケージ・ファイルには、ソース・ファイルについてユーザーが現行ファイルにしておきたいターゲッ ト・ファイルを指定および記述する情報が収められます。

## パッケージ・ファイルの構文

PKGF 記述 テキスト MBRF PROG1.EXE MBRF INFO.TXT MBRF SUBDIR¥SHEET.XLS DLTF PROG2.EXE

注**:** テキストは、ファイルの 1 行目の 1 列目から開始する必要があります。それぞれのパッケージ・ファ イルの先頭には、PKGF キーワードを指定してください。

## パッケージ・ファイルの形式

パッケージ・ファイルは次の要素で構成されています。

**PKGF** 記述 **(**オプション**)**

この識別コードでは、指定ファイルがパッケージ・ファイルであることを示します。その ファイルの先頭の 4 文字にこのタグがない場合、ディレクトリー更新は、更新するファイ ルを検索している間にそのファイルを処理することはありません。記述は任意指定です。

#### **MBRF** ファイル名

これは、更新しようとしているパッケージの一部としてファイルを識別します。パス名も 指定することができます。これによって、このファイルがソース・ディレクトリーのサブ ディレクトリー内に収められていることを示します。

このパスには、ドライブ文字を使用することはできません。また、このパスの先頭に円記 号 (¥) を使用することもできません。更新機能を開始する場合は、ターゲット・ディレク トリーを指定します。パッケージ・ファイルに指定されているパスは、このターゲット・ ディレクトリーのサブディレクトリーであると見なされます。

#### **DLTF** ファイル名

これは、ターゲット・ディレクトリーから削除するファイルを識別します。パス名も指定 することができます。これによって、このファイルがターゲット・ディレクトリーのサブ ディレクトリー内に収められていることを示します。MBRF 識別コードの場合と同様に、 このパスには、ドライブ文字を使用することも、このパスの先頭に円記号 (¥) を使用する こともできません。

## 関連トピック

ディレクトリー更新 API の例、ならびに、それらの API の属性に関する詳細については、 [295](#page-300-0) ペ [ージの『ディレクトリー更新サンプル・プログラム』を](#page-300-0)参照してください。

# <span id="page-300-0"></span>ディレクトリー更新サンプル・プログラム

ディレクトリー更新 **C/C++** サンプル・プログラムは、[Programmer's Toolkit -](http://www.ibm.com/eserver/iseries/access/toolkit/dirupdat.htm) ディレクトリー更新の Web [ページ](http://www.ibm.com/eserver/iseries/access/toolkit/dirupdat.htm) から入手できます。 **dirupdat.exe** を選択して、サンプルの記述を入手し、サンプル・プログ ラムをダウンロードしてください。

サンプル・プログラムでは、ディレクトリー更新項目の作成、構成、および削除を参照することができま す。

詳細については、「iSeries Access for Windows User's Guide」を参照してください。

# **iSeries Access for Windows** ディレクトリー更新 **API** のリスト

注**:** 基本的には、アプリケーションで更新項目をこれ以上アクセスすることがなくなった時点で、 302 [ペー](#page-307-0) ジの『[cwbUP\\_FreeLock](#page-307-0)』を呼び出します。**cwbUP\_FreeLock** が呼び出されないと、他のアプリケーシ ョンは、それらの更新項目にアクセスすることも変更することもできません。

以下は、iSeries Access for Windows ディレクトリー更新 API を関数別にグループ分けし、アルファベッ ト順に示したものです。

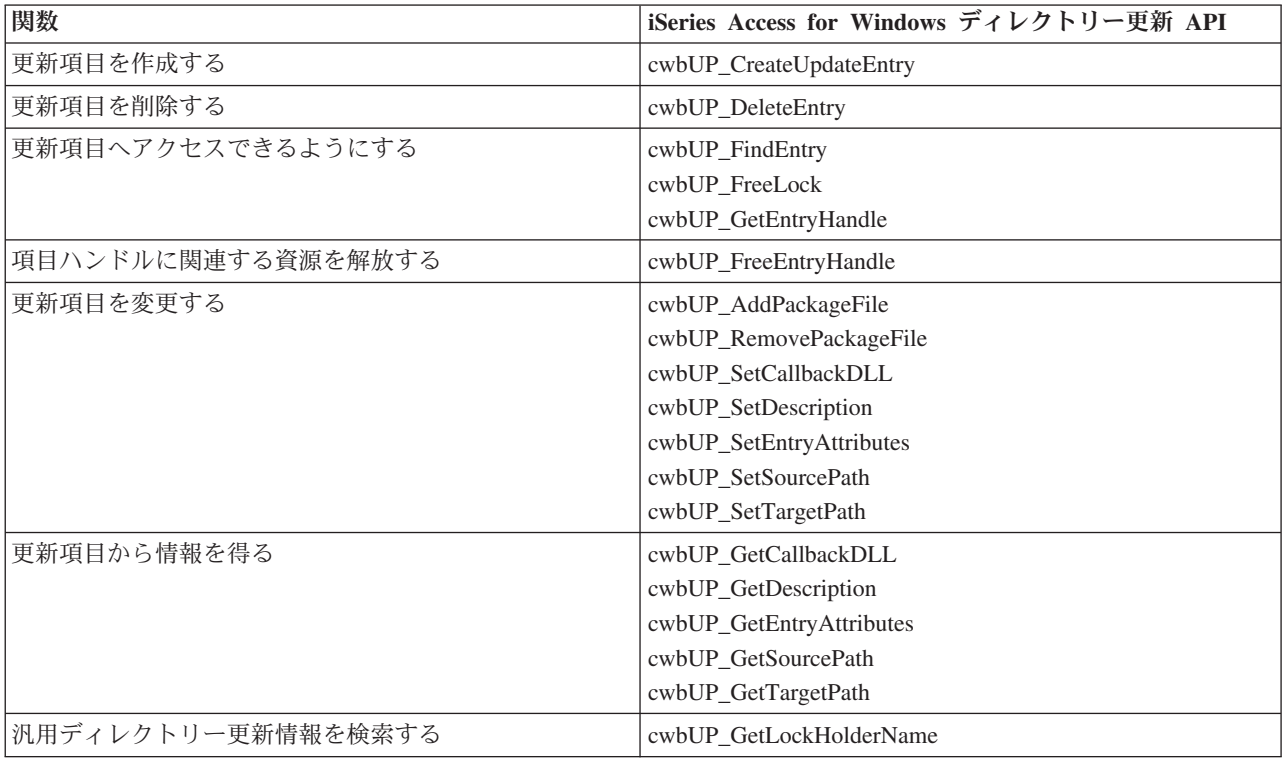

# <span id="page-301-0"></span>**cwbUP\_AddPackageFile**

目的**:** パッケージ・ファイルを更新項目のパッケージ・ファイル・リストに追加します。

# 構文**:**

unsigned int CWB\_ENTRY cwbUP\_AddPackageFile( cwbUP\_EntryHandle entryHandle, char \*entryPackage);

# パラメーター**:**

# **cwbUP\_EntryHandle entryHandle - input**

先行の **cwbUP\_CreateUpdateEntryHandle**、 **cwbUP\_GetUpdateEntryHandle**、または **cwbUP\_FindEntry** への呼び出しで戻されたハンドル。

# **char \* entryPackage - input**

更新項目に追加されるパッケージ・ファイルの名前が含まれている、ヌル終了ストリングを指すポイン ター。このファイルのパスは組み込まないでください。パッケージ・ファイルはソース・パスおよびタ ーゲット・パスに存在する必要があります。

戻りコード**:** 以下は、共通の戻り値です。

## **CWB\_OK**

正常終了。

## **CWB\_INVALID\_HANDLE**

更新項目ハンドルが無効。

## **CWB\_INVALID\_POINTER**

NULL がアドレスとして渡されました。

## **CWBUP\_TOO\_MANY\_PACKAGES**

この項目に既に存在するパッケージ・ファイルの最大数。

#### **CWBUP\_STRING\_TOO\_LONG**

パッケージ・ファイル名が CWBUP MAX LENGTH よりも長くなっています。

## **CWBUP\_ENTRY\_IS\_LOCKED**

現在、別のアプリケーションが更新項目リストを変更中です。現時点では変更できません。

# <span id="page-302-0"></span>**cwbUP\_CreateUpdateEntry**

目的**:** 新規の更新項目を作成し、ハンドルをその項目に返します。

構文**:**

unsigned int CWB\_ENTRY cwbUP\_CreateUpdateEntry( char \* entryDescription, char \* entrySource, char \* entryTarget, cwbUP EntryHandle \*entryHandle);

### パラメーター**:**

## **char \* entryDescription - input**

更新項目を識別するための記述が含まれている、NULL 文字で終わるストリングを指します。

#### **char \* entrySource - input**

更新項目のソースが含まれている、NULL 文字で終わるストリングを指します。これは、ドライブおよ びパス、または UNC 名であることが可能です。

## **char \* entryTarget - input**

更新項目のターゲットが含まれている、NULL 文字で終わるストリングを指します。これは、ドライブ およびパス、または UNC 名であることが可能です。

#### **cwbUP\_EntryHandle \* entryHandle - input/output**

ハンドルが戻される先である **cwbUP\_EntryHandle** を指すポインター。このハンドルは、以降の更新項 目 API 呼び出しで使用する必要があります。

戻りコード**:** 以下は、共通の戻り値です。

#### **CWB\_OK**

正常終了。

#### **CWB\_INVALID\_POINTER**

NULL がアドレスとして渡されました。

#### **CWB\_NOT\_ENOUGH\_MEMORY**

メモリーが十分でないためハンドルを作成できません。

#### **CWBUP\_TOO\_MANY\_ENTRIES**

既に存在する更新項目の最大数。これ以上の項目は作成できません。

## **CWBUP\_STRING\_TOO\_LONG**

入力ストリングが、最大長 CWBUP\_MAX\_LENGTH よりも長くなっています。

#### **CWBUP\_ENTRY\_IS\_LOCKED**

現在、別のアプリケーションが更新項目リストを変更中です。現時点では変更できません。

使用法**:** この呼び出しを使用し、更新項目の処理を完了した後で、**cwbUP\_FreeEntryHandle** を呼び出す必 要があります。この呼び出しは項目をアンロックし、その項目に関連する資源を解放します。

# <span id="page-303-0"></span>**cwbUP\_DeleteEntry**

目的**:** 更新項目を更新項目リストから削除します。

# 構文**:**

unsigned int CWB\_ENTRY cwbUP\_DeleteEntry( cwbUP\_EntryHandle entryHandle);

# パラメーター**:**

## **cwbUP\_EntryHandle entryHandle - input**

先行の **cwbUP\_CreateUpdateEntryHandle**、 **cwbUP\_GetUpdateEntryHandle**、または **cwbUP\_FindEntry** への呼び出しで戻されたハンドル。

戻りコード**:** 以下は、共通の戻り値です。

## **CWB\_OK**

正常終了。

# **CWB\_INVALID\_HANDLE**

更新項目ハンドルが無効。

## **CWBUP\_ENTRY\_IS\_LOCKED**

現在、別のアプリケーションが更新項目リストを変更中です。現時点では変更できません。

使用法**:** この呼び出しの後は、**cwbUP\_FreeEntryHandle** を呼び出す必要はありません。項目が正常に削除 された後、その項目は解放されます。**cwbUP\_GetEntryHandle** API を使用して最初の更新項目を検索して から、この API を呼び出してその項目を削除した場合、更新項目は、すべて、その削除によって残された スロットを充てんするために、1 桁分のみ桁移動されます。したがって、次の更新項目を取得するには、先 行の **cwbUP\_GetEntryHandle** API 呼び出しで行った場合と同じ索引を渡します。

# <span id="page-304-0"></span>**cwbUP\_FindEntry**

目的**:** entrySource と entryTarget を検索パラメーターとして使用して、既存の更新項目へのハンドルを獲 得します。

構文**:**

```
unsigned int CWB_ENTRY cwbUP_FindEntry(
                             char * entrySource,
                             char * entryTarget,
                             unsigned long *searchStart,
                             cwbUP EntryHandle *entryHandle);
```
## パラメーター**:**

#### **char \* entrySource - input**

更新項目のソースが含まれている、NULL 文字で終わるストリングを指します。これは、ドライブおよ びパス、または UNC 名とすることが可能です。このストリングは、一致する更新項目を検索するため に使用されます。

#### **char \* entryTarget - input**

更新項目のターゲットが含まれている、NULL 文字で終わるストリングを指します。これは、ドライブ およびパス、または UNC 名とすることが可能です。このストリングは、一致する更新項目を検索する のに使用されます。

## **unsigned long \* searchStart - input/output**

検索を始めるための更新項目のリストにある索引を指すポインター。これは、複数の更新項目が、一致 するソースおよびターゲットをもつ場合に使用されます。このパラメーターは、検索の項目をスキップ し、リスト上の searchStart の後にある、一致する更新項目の検索を続行するために使用します。正常 に終了した場合、searchStart は、更新項目が見付かったリスト内の位置に設定されます。すべての更新 項目を検索したい場合には、searchStart を CWBUP\_SEARCH\_FROM\_BEGINNING に設定してくださ い。

## **cwbUP\_EntryHandle \* entryHandle - input/output**

ハンドルが戻される先である **cwbUP\_EntryHandle** を指すポインター。このハンドルは、以降の更新項 目 API 呼び出しで使用する必要があります。

戻りコード**:** 以下は、共通の戻り値です。

#### **CWB\_OK**

正常終了。

## **CWB\_INVALID\_POINTER**

NULL がアドレスとして渡されました。

#### **CWB\_NOT\_ENOUGH\_MEMORY**

メモリーが十分でないためハンドルを作成できません。

#### **CWBUP\_SEARCH\_POSITION\_ERROR**

検索開始位置が無効。

## **CWBUP\_ENTRY\_NOT\_FOUND**

検索値に一致する更新項目がありません。

## **CWBUP\_STRING\_TOO\_LONG**

入力ストリングが、最大長 CWBUP\_MAX\_LENGTH よりも長くなっています。

使用法**:** この呼び出しから戻されたハンドルは、他の更新 API で更新項目にアクセスするために使用され ます。この呼び出しを使用し、更新項目の処理を完了した後、**cwbUP\_FreeEntryHandle** を呼び出す必要が あります。この呼び出しはその項目を「アンロック」し、その項目に関連する資源を解放します。

# <span id="page-306-0"></span>**cwbUP\_FreeEntryHandle**

目的**:** 項目ハンドルおよびそれに関連するすべての資源を解放します。

# 構文**:**

unsigned int CWB\_ENTRY cwbUP\_FreeEntryHandle( cwbUP\_EntryHandle entryHandle);

# パラメーター**:**

# **cwbUP\_EntryHandle entryHandle - input** 解放される項目ハンドル。

戻りコード**:** 以下は、共通の戻り値です。

## **CWB\_OK**

正常終了。

## **CWB\_INVALID\_HANDLE**

ハンドルが無効か、あるいは既に解放されています。

使用法**:** この呼び出しの後は、更新項目へのアクセスはできません。この更新項目あるいは別の更新項目 にアクセスするには、新規の項目ハンドルを取得する必要があります。

# <span id="page-307-0"></span>**cwbUP\_FreeLock**

目的**:** 更新項目に対するロックを解放します。この API は、アプリケーションが更新項目のアクセスを終 えた際に呼び出す必要があります。この API が呼び出されない場合、他のアプリケーションはその更新項 目にアクセスできなくなります。

# 構文**:**

unsigned int CWB ENTRY cwbUP FreeLock();

パラメーター**:**

なし

戻りコード**:** 以下は、共通の戻り値です。

## **CWB\_OK**

正常終了。

## **CWBUP\_UNLOCK\_WARNING**

アプリケーションは、更新項目をロックしていません。

使用法**:** アプリケーションが更新項目にアクセスしたり変更したりすると、更新項目に対するロックを獲 得します。アプリケーションは、更新項目にアクセスする必要がなくなった際に、この API を呼び出す必 要があります。

# <span id="page-308-0"></span>**cwbUP\_GetCallbackDLL**

目的**:** 更新項目用のコールバック DLL の完全修飾名を獲得します。

構文**:**

unsigned int CWB\_ENTRY cwbUP\_GetCallbackDLL( cwbUP EntryHandle entryHandle, char \*dllPath, unsigned long bufferLength, unsigned long \*actualLength);

パラメーター**:**

## **cwbUP\_EntryHandle entryHandle - input**

先行の **cwbUP\_CreateUpdateEntryHandle**、 **cwbUP\_GetUpdateEntryHandle**、または **cwbUP\_FindEntry** への呼び出しで戻されたハンドル。

#### **char \* dllPath - input/output**

更新の個々の段階で呼び出される、DLL の完全修飾名を受け取るバッファーを指すポインター。

### **unsigned long bufferLength - input**

dllPath バッファーの長さ。NULL 終了文字の 1 バイトを追加する必要があります。バッファーが DLL 名全体を保管することのできる十分な大きさでない場合は、エラーが戻され、actualLength パラメ ーターには dllPath バッファーがデータを入れるために必要とするバイト数が設定されます。

# **unsigned long \* actualLength - input/output**

完全修飾 DLL 名を入れるために必要なバッファー・サイズが設定される、長さ変数を指すポインタ ー。

## 戻りコード**:** 以下は、共通の戻り値です。

#### **CWB\_OK**

正常終了。

## **CWB\_INVALID\_HANDLE**

更新項目ハンドルが無効。

#### **CWB\_INVALID\_POINTER**

NULL がアドレス・パラメーターとして渡されました。

#### **CWB\_BUFFER\_OVERFLOW**

バッファーが小さすぎて戻りデータが保管できません。

# <span id="page-309-0"></span>**cwbUP\_GetDescription**

目的**:** 更新項目の記述を獲得します。

構文**:**

unsigned int CWB\_ENTRY cwbUP\_GetDescription(

cwbUP\_EntryHandle entryHandle, char \*entryDescription, unsigned long bufferLength, unsigned long \*actualLength);

パラメーター**:**

## **cwbUP\_EntryHandle entryHandle - input**

先行の **cwbUP\_CreateUpdateEntryHandle**、 **cwbUP\_GetUpdateEntryHandle**、または cwbUP FindEntry への呼び出しで戻されたハンドル。

#### **char \* entryDescription - input/output**

更新項目の記述を受け取るバッファーを指すポインター。

#### **unsigned long bufferLength - input**

バッファーの長さ。NULL 終了文字の 1 バイトを追加する必要があります。バッファーが記述全体を 保管することのできる十分な大きさでない場合、エラーが戻され、actualLength パラメーターには entryDescription バッファーがデータを入れるために必要とするバイト数が設定されます。

#### **unsigned long \* actualLength - input/output**

記述を入れるために必要なバッファー・サイズが設定される、長さ変数を指すポインター。

戻りコード**:** 以下は、共通の戻り値です。

#### **CWB\_OK**

正常終了。

#### **CWB\_INVALID\_HANDLE**

更新項目ハンドルが無効。

#### **CWB\_INVALID\_POINTER**

NULL がアドレス・パラメーターとして渡されました。

#### **CWB\_BUFFER\_OVERFLOW**

バッファーが小さすぎて戻りデータが保管できません。

# <span id="page-310-0"></span>**cwbUP\_GetEntryAttributes**

目的**:** 更新項目の属性を獲得します。これらの属性には、1 段階更新、ファイル主導型の更新、パッケー ジ主導型の更新および更新サブディレクトリーが含まれます。これらのいずれの組み合わせも有効です。

# 構文**:**

unsigned int CWB ENTRY cwbUP GetEntryAttributes( cwbUP\_EntryHandle entryHandle, unsigned long \*entryAttributes);

パラメーター**:**

**cwbUP\_EntryHandle entryHandle - input**

先行の **cwbUP\_CreateUpdateEntryHandle**、 **cwbUP\_GetUpdateEntryHandle**、または **cwbUP\_FindEntry** への呼び出しで戻されたハンドル。

**unsigned long \* entryAttributes - input/output**

属性値を受け取る区域を指すポインター。 (値については定義セクションを参照してください。)

戻りコード**:** 以下は、共通の戻り値です。

## **CWB\_OK**

正常終了。

**CWB\_INVALID\_HANDLE**

更新項目ハンドルが無効。

#### **CWB\_INVALID\_POINTER**

NULL がアドレス・パラメーターとして渡されました。

使用法**:** この呼び出しが行われた後で entryAttributes に含まれる値は、このファイルの上部付近にリスト された属性フラグの組み合わせになることがあります。

# <span id="page-311-0"></span>**cwbUP\_GetEntryHandle**

目的**:** リスト内の所定の位置にある既存の更新項目へのハンドルを獲得します。

# 構文**:**

unsigned int CWB ENTRY cwbUP GetEntryHandle( unsigned long entryPosition, cwbUP EntryHandle \*entryHandle);

# パラメーター**:**

## **unsigned long entryPosition - input**

ハンドルの検索を必要とする項目の更新項目リストへの索引。(最初の更新項目を検索したい場合は 1 を渡します)

# **cwbUP\_EntryHandle \* entryHandle - input/output**

ハンドルが戻される先である **cwbUP\_EntryHandle** を指すポインター。このハンドルは、以降の更新項 目 API 呼び出しで使用する必要があります。

戻りコード**:** 以下は、共通の戻り値です。

## **CWB\_OK**

正常終了。

## **CWB\_INVALID\_POINTER**

NULL がアドレスとして渡されました。

## **CWBUP\_ENTRY\_NOT\_FOUND**

所定の位置に更新項目がありません。

#### **CWBUP\_POSITION\_INVALID**

与えられた位置が範囲内ではありません。

使用法**:** この呼び出しから戻されたハンドルは、他の更新 API で更新項目にアクセスするために使用され ます。この呼び出しを使用し、更新項目の処理を完了した後、**cwbUP\_FreeEntryHandle** を呼び出す必要が あります。この呼び出しは項目をアンロックし、その項目に関連する資源を解放します。項目ハンドルを戻 す API を呼び出すごとに、1 回ずつ **cwbUP\_FreeEntryHandle** を呼び出す必要があります。

# <span id="page-312-0"></span>**cwbUP\_GetLockHolderName**

目的**:** 現在ロック状態の更新項目をもつプログラムの名前を獲得します。

# 構文**:**

unsigned int CWB\_ENTRY cwbUP\_GetLockHolderName(char \*lockHolder, unsigned long bufferLength, unsigned long \*actualLength);

# パラメーター**:**

#### **char \* lockHolder - input/output**

現在更新項目をロック状態にしているアプリケーション名を受け取るバッファーを指すポインター。

## **unsigned long bufferLength - input**

バッファーの長さ。NULL 終了文字の 1 バイトを追加する必要があります。バッファーが名前全体を 保管することのできる十分な大きさでない場合、エラーが戻され、actualLength パラメーターには lockHolder バッファーがデータを入れるために必要とするバイト数が設定されます。

#### **unsigned long \* actualLength - input/output**

アプリケーション名を入れるために必要なバッファー・サイズが設定される長さ変数を指すポインタ ー。

戻りコード**:** 以下は、共通の戻り値です。

#### **CWB\_OK**

正常終了。

## **CWB\_INVALID\_POINTER**

NULL がアドレス・パラメーターとして渡されました。

### **CWB\_BUFFER\_OVERFLOW**

バッファーが小さすぎて戻りデータが保管できません。

# <span id="page-313-0"></span>**cwbUP\_GetSourcePath**

目的**:** 更新項目のソース・パスを獲得します。

## 構文**:**

unsigned int CWB ENTRY cwbUP GetSourcePath(

cwbUP\_EntryHandle entryHandle, char \*entrySource, unsigned long bufferLength, unsigned long \*actualLength);

```
パラメーター:
```
## **cwbUP\_EntryHandle entryHandle - input**

先行の **cwbUP\_CreateUpdateEntryHandle**、 **cwbUP\_GetUpdateEntryHandle**、または **cwbUP\_FindEntry** への呼び出しで戻されたハンドル。

#### **char \* entrySource - input/output**

更新項目のソース・パスを受け取るバッファーを指すポインター。

#### **unsigned long bufferLength - input**

バッファーの長さ。NULL 終了文字の 1 バイトを追加する必要があります。バッファーがソース・パ ス全体を保管することのできる十分な大きさでない場合、エラーが戻され、actualLength パラメーター には entrySource バッファーがデータを入れるために必要とするバイト数が設定されます。

#### **unsigned long \* actualLength - input/output**

ソース・パスを入れるために必要なバッファー・サイズが設定される長さ変数を指すポインター。

戻りコード**:** 以下は、共通の戻り値です。

#### **CWB\_OK**

正常終了。

#### **CWB\_INVALID\_HANDLE**

更新項目ハンドルが無効。

#### **CWB\_INVALID\_POINTER**

NULL がアドレス・パラメーターとして渡されました。

#### **CWB\_BUFFER\_OVERFLOW**

バッファーが小さすぎて戻りデータが保管できません。

# <span id="page-314-0"></span>**cwbUP\_GetTargetPath**

目的**:** 更新項目のターゲット・パスを獲得します。

構文**:**

unsigned int CWB\_ENTRY cwbUP\_GetTargetPath( cwbUP EntryHandle entryHandle, char \*entryTarget, unsigned long bufferLength, unsigned long \*actualLength);

パラメーター**:**

## **cwbUP\_EntryHandle entryHandle - input**

先行の **cwbUP\_CreateUpdateEntryHandle**、 **cwbUP\_GetUpdateEntryHandle**、または **cwbUP\_FindEntry** への呼び出しで戻されたハンドル。

**char \* entryTarget - input/output**

更新項目のターゲット・パスを受け取るバッファーを指すポインター。

## **unsigned long bufferLength - input**

バッファーの長さ。NULL 終了文字の 1 バイトを追加する必要があります。バッファーがターゲッ ト・パス全体を保管することのできる十分な大きさでない場合、エラーが戻され、actualLength パラメ ーターには entryTarget バッファーがデータを入れるために必要とするバイト数が設定されます。

## **unsigned long \* actualLength - input/output**

ターゲット・パスを入れるために必要なバッファー・サイズが設定される長さ変数を指すポインター。

戻りコード**:** 以下は、共通の戻り値です。

#### **CWB\_OK**

正常終了。

#### **CWB\_INVALID\_HANDLE**

更新項目ハンドルが無効。

#### **CWB\_INVALID\_POINTER**

NULL がアドレス・パラメーターとして渡されました。

#### **CWB\_BUFFER\_OVERFLOW**

バッファーが小さすぎて戻りデータが保管できません。

# <span id="page-315-0"></span>**cwbUP\_RemovePackageFile**

目的**:** 更新項目に属するパッケージ・ファイルのリストからパッケージ・ファイルを除去します。

構文**:**

unsigned int CWB\_ENTRY cwbUP\_RemovePackageFile( cwbUP\_EntryHandle entryHandle, char \*entryPackage);

パラメーター**:**

#### **cwbUP\_EntryHandle entryHandle - input**

先行の **cwbUP\_CreateUpdateEntryHandle**、 **cwbUP\_GetUpdateEntryHandle**、または cwbUP FindEntry への呼び出しで戻されたハンドル。

#### **char \* entryPackage - input**

パッケージ・ファイル・リストから除去されるパッケージ・ファイル名が含まれている、NULL 文字で 終わるストリングを指すポインター。

戻りコード**:** 以下は、共通の戻り値です。

#### **CWB\_OK**

正常終了。

## **CWB\_INVALID\_HANDLE**

更新項目ハンドルが無効。

#### **CWB\_INVALID\_POINTER**

NULL がアドレス・パラメーターとして渡されました。

## **CWBUP\_PACKAGE\_NOT\_FOUND**

パッケージ・ファイルが見付かりません。

## **CWBUP\_STRING\_TOO\_LONG**

パッケージ・ファイル・ストリングが、最大長 CWBUP\_MAX\_LENGTH よりも長くなっていま す。

# **CWBUP\_ENTRY\_IS\_LOCKED**

現在、別のアプリケーションが更新項目リストを変更中です。現時点では変更できません。

# <span id="page-316-0"></span>**cwbUP\_SetCallbackDLL**

目的**:** 更新項目のコールバック DLL の完全修飾名を設定します。

# 構文**:**

unsigned int CWB\_ENTRY cwbUP\_SetCallbackDLL( cwbUP\_EntryHandle entryHandle, char  $\overline{*}$ dllPath);

## パラメーター**:**

#### **cwbUP\_EntryHandle entryHandle - input**

先行の **cwbUP\_CreateUpdateEntryHandle**、 **cwbUP\_GetUpdateEntryHandle**、または cwbUP FindEntry への呼び出しで戻されたハンドル。

## **char \* dllPath - input**

更新の個々の段階で呼び出される DLL の完全修飾名が含まれている、NULL 文字で終わるストリング を指すポインター。

戻りコード**:** 以下は、共通の戻り値です。

#### **CWB\_OK**

正常終了。

## **CWB\_INVALID\_HANDLE**

更新項目ハンドルが無効。

#### **CWB\_INVALID\_POINTER**

NULL がアドレス・パラメーターとして渡されました。

## **CWBUP\_STRING\_TOO\_LONG**

コールバック DLL ストリングが、最大長 CWBUP\_MAX\_LENGTH よりも長くなっています。

## **CWBUP\_ENTRY\_IS\_LOCKED**

現在、別のアプリケーションが更新項目リストを変更中です。現時点では変更できません。

# <span id="page-317-0"></span>**cwbUP\_SetDescription**

目的**:** 更新項目の記述を設定します。

# 構文**:**

unsigned int CWB ENTRY cwbUP SetDescription( cwbUP\_EntryHandle entryHandle, char \*entryDescription);

パラメーター**:**

# **cwbUP\_EntryHandle entryHandle - input**

先行の **cwbUP\_CreateUpdateEntryHandle**、 **cwbUP\_GetUpdateEntryHandle**、または **cwbUP\_FindEntry** への呼び出しで戻されたハンドル。

# **char \* entryDescription - input**

更新項目に関連する完全な記述が含まれている、NULL 文字で終わるストリングを指すポインター。

戻りコード**:** 以下は、共通の戻り値です。

## **CWB\_OK**

正常終了。

## **CWB\_INVALID\_HANDLE**

更新項目ハンドルが無効。

## **CWB\_INVALID\_POINTER**

NULL がアドレス・パラメーターとして渡されました。

## **CWBUP\_STRING\_TOO\_LONG**

記述ストリングが、最大長 CWBUP\_MAX\_LENGTH よりも長くなっています。

## **CWBUP\_ENTRY\_IS\_LOCKED**

現在、別のアプリケーションが更新項目リストを変更中です。現時点では変更できません。

## <span id="page-318-0"></span>**cwbUP\_SetEntryAttributes**

目的**:** 更新項目の次のいずれかの属性値を設定します。

#### **CWBUP\_FILE\_DRIVEN**

更新は、ターゲット・ファイルとソース・ファイルとの間でのファイル日付の比較に基づいて行わ れます。

## **CWBUP\_PACKAGE\_DRIVEN**

更新は、パッケージ・ファイル (複数の場合あり)、ならびに、ターゲットとソースとの間でのファ イルの日付の比較に基づいて行われます。

## **CWBUP\_SUBDIRECTORY**

更新によって、所定のパスに属しているディレクトリーの比較および更新が行われます。

#### **CWBUP\_ONEPASS**

更新は、1 つの段階内で直接行われます。この値を指定しなかった場合、更新は 2 つの段階で行 われます。最初の段階で、更新されるファイルを一時ディレクトリーにコピーしてから、PC がリ ブートされた時点で、それらのファイルをターゲット・ディレクトリーにコピーします。

#### **CWBUP\_BACKLEVEL\_OK**

この値を設定すると、更新は、ソースとターゲット上のファイルの日付が一致していない場合に行 われます。この値を設定しなかった場合には、ソース・ファイルの方がターゲット・ファイルより も日付が新しい場合にのみ更新が行われます。

これらのいずれの組み合わせも有効です。

#### 構文**:**

unsigned int CWB ENTRY cwbUP SetEntryAttributes( cwbUP EntryHandle entryHandle, unsigned long entryAttributes);

## パラメーター**:**

#### **cwbUP\_EntryHandle entryHandle - input**

先行の **cwbUP\_CreateUpdateEntryHandle**、 **cwbUP\_GetUpdateEntryHandle**、または **cwbUP\_FindEntry** への呼び出しで戻されたハンドル。

## **unsigned long entryAttributes - input**

属性値の組み合わせ。(値については定義セクションを参照してください。)

戻りコード**:** 以下は、共通の戻り値です。

#### **CWB\_OK**

正常終了。

## **CWB\_INVALID\_HANDLE**

更新項目ハンドルが無効。

#### **CWBUP\_ENTRY\_IS\_LOCKED**

現在、別のアプリケーションが更新項目リストを変更中です。現時点では変更できません。

使用法**:** 次にこの呼び出しの例を挙げます。

rc = cwbUP\_SetEntryAttributes(entryHandle, CWBUP\_FILEDRIVEN | CWBUP\_ONEPASS );

この呼び出しによって更新項目がファイル主導型になり、更新が 1 段階で行われます。

# <span id="page-319-0"></span>**cwbUP\_SetSourcePath**

目的**:** 更新項目のソース・パスを設定します。

構文**:**

unsigned int CWB\_ENTRY cwbUP\_SetSourcePath( cwbUP\_EntryHandle entryHandle, char \*entrySource);

パラメーター**:**

## **cwbUP\_EntryHandle entryHandle - input**

先行の **cwbUP\_CreateUpdateEntryHandle**、 **cwbUP\_GetUpdateEntryHandle**、または **cwbUP\_FindEntry** への呼び出しで戻されたハンドル。

#### **char \* entrySource - input**

```
更新項目に関連する完全ソース・パスが含まれている、NULL 文字で終わるストリングを指すポインタ
ー。
```
戻りコード**:** 以下は、共通の戻り値です。

## **CWB\_OK**

正常終了。

## **CWB\_INVALID\_HANDLE**

更新項目ハンドルが無効。

#### **CWB\_INVALID\_POINTER**

NULL がアドレス・パラメーターとして渡されました。

## **CWBUP\_STRING\_TOO\_LONG**

ソース・パス・ストリングが、最大長 CWBUP\_MAX\_LENGTH よりも長くなっています。

## **CWBUP\_ENTRY\_IS\_LOCKED**

現在、別のアプリケーションが更新項目リストを変更中です。現時点では変更できません。

使用法**:** なし

# <span id="page-320-0"></span>**cwbUP\_SetTargetPath**

目的**:** 更新項目のターゲット・パスを設定します。

構文**:**

unsigned int CWB\_ENTRY cwbUP\_SetTargetPath( cwbUP\_EntryHandle entryHandle, char \*entryTarget);

パラメーター**:**

#### **cwbUP\_EntryHandle entryHandle - input**

先行の **cwbUP\_CreateUpdateEntryHandle**、 **cwbUP\_GetUpdateEntryHandle**、または cwbUP FindEntry への呼び出しで戻されたハンドル。

#### **char \* entryTarget - input**

更新項目の完全ターゲット・パスが含まれている、NULL 文字で終わるストリングを指すポインター。

戻りコード**:** 以下は、共通の戻り値です。

## **CWB\_OK**

正常終了。

#### **CWB\_INVALID\_HANDLE**

更新項目ハンドルが無効。

## **CWB\_INVALID\_POINTER**

NULL がアドレス・パラメーターとして渡されました。

#### **CWBUP\_STRING\_TOO\_LONG**

ターゲット・パス・ストリングが、最大長 CWBUP\_MAX\_LENGTH よりも長くなっています。

#### **CWBUP\_ENTRY\_IS\_LOCKED**

現在、別のアプリケーションが更新項目リストを変更中です。現時点では変更できません。

使用法**:** なし

# **iSeries Access for Windows** の **PC5250** エミュレーション **API**

iSeries Access for Windows の PC5250 エミュレーターは、既存の iSeries アプリケーションに使用できる グラフィカル・ユーザー・インターフェースをデスクトップ・ユーザーに提供します。PC5250 を使用する ことで、ユーザーは、iSeries サーバーに保管されているデータおよびアプリケーションと容易に対話する ことができます。PC5250 には、ワークステーション・プログラムが iSeries ホスト・システムと対話でき るようにするために、C/C++ アプリケーション・プログラミング・インターフェース (API) が用意されて います。

## **iSeries Access for Windows** の **PC5250 C/C++ API**

- エミュレーター高水準言語 **API (EHLLAPI)** 単純な単一のエントリー・ポイント・インターフェースであり、エミュレーター画面の解 釈を行います。
- パーソナル・コミュニケーションズ・セッション **API (PCSAPI)** このインターフェースは、エミュレーター・セッションの開始、停止、および制御を行う ために使用します。
- ホスト・アクセス・クラス・ライブラリー **(HACL)**

このインターフェースは、アプリケーション開発に使用できる一連のクラスとメソッドを 提供します。これによって、ホスト情報をデータ・ストリーム・レベルでアクセスするこ とができます。

#### **iSeries Access for Windows** エミュレーション **API** に必要なファイル

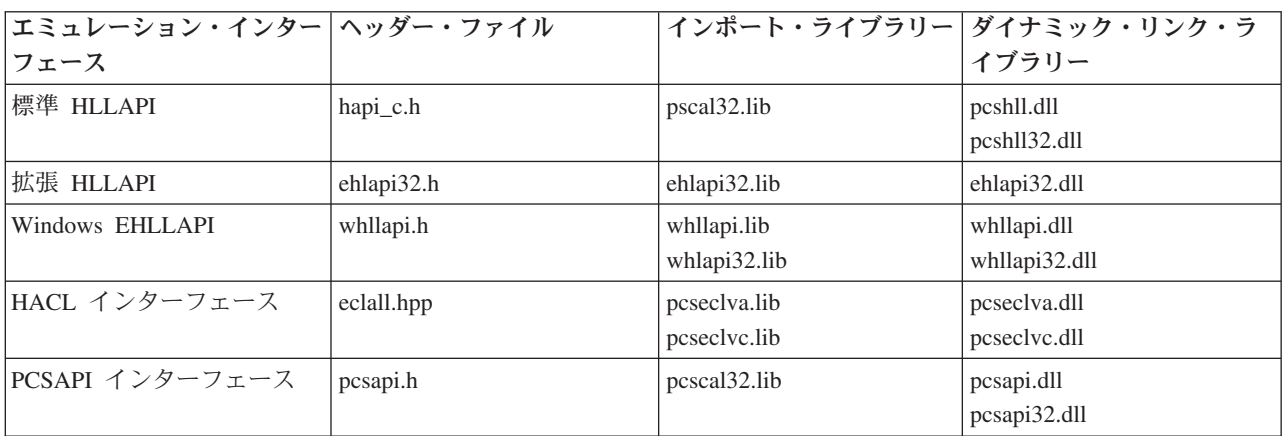

#### **Programmer's Toolkit**

Programmer's Toolkit には、エミュレーター・インターフェースの資料、ヘッダー・ファイルへの アクセス、およびプログラム例へのリンクが用意されています。この情報にアクセスするには、 Programmer's Toolkit をオープンして、「エミュレーション **(Emulation)**」―>「**C/C++ API**」と選 択します。

注**:** 3 ページの『第 1 [章 コードについての特記事項』に](#page-8-0)重要な法的事項が記載されていますので、参照し | てください。 |

# **iSeries Access for Windows** の **iSeries** オブジェクト **API**

iSeries Access for Windows 用 iSeries オブジェクトのアプリケーション・プログラミング・インターフェ ース (API) を使用すると、iSeries の印刷関連オブジェクトを処理することができます。 これらの API は、iSeries スプール・ファイル、書き出しプログラム・ジョブ、出力待ち行列、プリンターなどを使った 作業を可能にします。

iSeries オブジェクト API を使用すると、ユーザーの環境に応じてカスタマイズされるワークステーショ ン・アプリケーションを作成することができます。例えば、単一ユーザー、あるいは、iSeries サーバーの ネットワークを介して結ばれているすべてのユーザーのスプール・ファイルを管理するアプリケーションを 作成することができます。これには、スプール・ファイルの保留、解放、属性の変更、削除、送信、検索お よびスプール・ファイルに関するメッセージの応答が含まれます。

**iSeries Access for Windows** 用 **iSeries** オブジェクト **API** に必要なファイル

| ヘッダー・<br>ファイル                  | $\overline{\phantom{0}}$<br>゛ヽ゚ヷゔヿヿー<br>/ポー 、 | $\mathcal{H} \times$<br>ライブラリー<br>ンク・<br>' ナミック・リ |
|--------------------------------|-----------------------------------------------|---------------------------------------------------|
| $\alpha$ cwbob <sub>1</sub> .h | $\cdots$<br>cwbapi.lib                        | cwbobj.dll                                        |

# **Programmer's Toolkit**

Programmer's Toolkit には、iSeries オブジェクト資料、cwbobj.h ヘッダー・ファイルへのアクセ ス、およびプログラム例へのリンクが用意されています。この情報にアクセスするには、 Programmer's Toolkit をオープンして、「**iSeries** オペレーション」―>「**C/C++ API**」と選択しま す。

**iSeries Access for Windows** 用 **iSeries** オブジェクト **API** のトピック

- 『iSeries オブジェクトの属性』
- v **[iSeries Access for Windows](#page-352-0)** 用 **iSeries** オブジェクト **API** のリスト
- v 438 ページの『例[: iSeries Access for Windows](#page-443-0) 用 iSeries オブジェクト API の使用法』
- 39 ページの『iSeries オブジェクト API [の戻りコード』](#page-44-0)

# 関連トピック

- v 13 ページの『接続 API のための iSeries [システム名の形式』](#page-18-0)
- v 13 ページの『OEM、ANSI[、およびユニコードの考慮事項』](#page-18-0)

注**:** 3 ページの『第 1 [章 コードについての特記事項』に](#page-8-0)重要な法的事項が記載されていますので、参照し | てください。 |

# **iSeries** オブジェクトの属性

ネットワーク印刷サーバーのオブジェクトには属性があります。ネットワーク印刷サーバーは、以下の属性 をサポートします。特定の組み合わせに対してサポートされている属性を判別するには、それぞれのオブジ ェクト / アクションのデータ・ストリームに関する説明を参照してください。

**iSeries** オブジェクトの属性のリスト [ページの『高機能印刷』](#page-325-0) [ページの『ページの位置合わせ』](#page-325-0) [ページの『直接印刷可能』](#page-325-0) [ページの『権限』](#page-325-0) [ページの『検査権限』](#page-325-0) [ページの『書き出しプログラムの自動終了』](#page-325-0) [ページの『バック・マージン・オフセット](#page-326-0) (横方 [向](#page-326-0))』 [ページの『バック・マージン・オフセット](#page-326-0) (下方 [向](#page-326-0))』 [ページの『背面オーバーレイ・ライブラリー名』](#page-326-0) [ページの『背面オーバーレイ名』](#page-326-0) [ページの『背面オーバーレイ・オフセット](#page-326-0) (横方 [向](#page-326-0))』 [ページの『背面オーバーレイ・オフセット](#page-326-0) (下方 [向](#page-326-0))』 ページの『1 [インチ当たりの文字数』](#page-327-0) [ページの『コード・ページ』](#page-327-0) [ページの『コード化フォント名』](#page-327-0) [ページの『コード化フォント・ライブラリー名』](#page-327-0) [ページの『コピー枚数』](#page-327-0) [ページの『作成されていない残りのコピー』](#page-327-0) [ページの『現行ページ』](#page-328-0) [ページの『データ形式』](#page-328-0) [ページの『データ待ち行列ライブラリー名』](#page-328-0) [ページの『データ待ち行列名』](#page-328-0) [ページの『ファイルがオープンされた日付』](#page-328-0) [ページの『ユーザー指定の](#page-328-0) DBCS データ』 [ページの『](#page-329-0)DBCS 拡張文字』 [ページの『](#page-329-0)DBCS 文字回転』 ページの『1 [インチ当たりの](#page-329-0) DBCS 文字数』 ページの『[DBCS SO/SI](#page-329-0) スペース』 [ページの『書き出し据え置き』](#page-329-0) [ページの『ページ回転の角度』](#page-329-0) [ページの『送信後にファイルを削除』](#page-330-0) [ページの『宛先従属オプション』](#page-330-0) [ページの『宛先タイプ』](#page-330-0) [ページの『装置クラス』](#page-330-0)

 [ページの『装置型式』](#page-330-0) [ページの『装置タイプ』](#page-330-0) [ページの『ファイルの表示』](#page-331-0) [ページの『区切りページの用紙入れ』](#page-331-0) [ページの『終了ページ』](#page-331-0) [ページの『ファイル区切り』](#page-331-0) [ページの『レコードの折り返し』](#page-331-0) [ページの『フォント識別コード』](#page-331-0) [ページの『用紙送り』](#page-332-0) [ページの『用紙タイプ』](#page-332-0) [ページの『用紙タイプ・メッセージ・オプション』](#page-332-0) [ページの『フロント・マージン・オフセット](#page-332-0) (横方 [向](#page-332-0))』 [ページの『フロント・マージン・オフセット](#page-332-0) (下方 [向](#page-332-0))』 [ページの『前面オーバーレイ・ライブラリー名』](#page-332-0) [ページの『前面オーバーレイ名』](#page-333-0) [ページの『前面オーバーレイ・オフセット](#page-333-0) (横方向)』 [ページの『前面オーバーレイ・オフセット](#page-333-0) (下方向)』 [ページの『グラフィック文字セット』](#page-333-0) [ページの『ハードウェア位置合わせ』](#page-333-0) [ページの『スプール・ファイルの保留』](#page-333-0) [ページの『書き出しプログラムの初期設定』](#page-334-0) [ページの『](#page-334-0)IP アドレス』 [ページの『ジョブ名』](#page-334-0) [ページの『ジョブ番号』](#page-334-0) [ページの『ジョブ区切り』](#page-334-0) [ページの『ジョブ・ユーザー』](#page-334-0) [ページの『印刷された最終ページ』](#page-335-0) [ページの『ページ長』](#page-335-0) [ページの『ライブラリー名』](#page-335-0) ページの『1 [インチ当たりの行数』](#page-335-0) [ページの『メーカー、機種型式』](#page-335-0) [ページの『スプール出力レコードの最大数』](#page-335-0)
### **iSeries** オブジェクトの属性のリスト

 [ページの『測定方法』](#page-335-0) [ページの『メッセージ・ヘルプ』](#page-336-0) [ページの『メッセージ](#page-336-0) ID』 [ページの『メッセージ待ち行列ライブラリー名』](#page-336-0) [ページの『メッセージ待ち行列』](#page-336-0) [ページの『メッセージ応答』](#page-336-0) [ページの『メッセージ・テキスト』](#page-337-0) [ページの『メッセージ・タイプ』](#page-337-0) [ページの『メッセージ重大度』](#page-337-0) [ページの『読み取り](#page-337-0) / 書き込みバイト数』 [ページの『ファイル数』](#page-337-0) [ページの『待ち行列に開始された書き出しプログラ](#page-337-0) [ムの数』](#page-337-0) [ページの『オブジェクト拡張属性』](#page-338-0) [ページの『オープン時のコマンド』](#page-338-0) [ページの『オペレーター制御』](#page-338-0) [ページの『待ち行列上のファイルの順序』](#page-338-0) [ページの『出力優先順位』](#page-338-0) [ページの『出力待ち行列ライブラリー名』](#page-338-0) [ページの『出力待ち行列名』](#page-339-0) [ページの『出力待ち行列の状況』](#page-339-0) [ページの『オーバーフロー行番号』](#page-339-0) [ページの『片面当たりの論理ページ数』](#page-339-0) [ページの『ペル密度』](#page-339-0) [ページの『ポイント・サイズ』](#page-339-0) [ページの『印刷精度』](#page-340-0) [ページの『両面印刷』](#page-340-0) [ページの『印刷品質』](#page-340-0) [ページの『印刷順序』](#page-340-0) [ページの『印刷テキスト』](#page-340-0) [ページの『プリンター』](#page-340-0) [ページの『プリンター・タイプ』](#page-341-0) [ページの『プリンター・ファイル・ライブラリー](#page-341-0) [名』](#page-341-0) [ページの『プリンター・ファイル名』](#page-341-0) [ページの『プリンター待ち行列』](#page-341-0) [ページの『レコード長』](#page-341-0) [ページの『リモート・システム』](#page-341-0) [ページの『印刷不能文字の置き換え』](#page-342-0) [ページの『置き換え文字』](#page-342-0) [ページの『資源ライブラリー名』](#page-342-0) [ページの『資源名』](#page-342-0) [ページの『資源オブジェクト・タイプ』](#page-342-0) [ページの『印刷の再始動』](#page-342-0) [ページの『スプール・ファイルの保管』](#page-343-0)

 [ページの『シーク・オフセット』](#page-343-0) [ページの『シーク起点』](#page-343-0) [ページの『送信優先順位』](#page-343-0) [ページの『区切りページ』](#page-343-0) [ページの『用紙入れ』](#page-343-0) [ページの『スプール](#page-344-0) SCS』 [ページの『データのスプール』](#page-344-0) [ページの『スプール・ファイル名』](#page-344-0) [ページの『スプール・ファイル番号』](#page-344-0) [ページの『スプール・ファイル状況』](#page-344-0) [ページの『スプール出力のスケジュール』](#page-344-0) [ページの『開始ページ』](#page-345-0) [ページの『テキスト記述』](#page-345-0) [ページの『ファイルがオープンされた時刻』](#page-345-0) [ページの『合計ページ』](#page-345-0) [ページの『](#page-345-0)SCS から ASCII への変換』 [ページの『測定単位』](#page-345-0) [ページの『ユーザーの注釈』](#page-346-0) [ページの『ユーザー・データ』](#page-346-0) [ページの『ユーザー定義データ』](#page-346-0) [ページの『ユーザー定義オブジェクト・ライブラリ](#page-346-0) [ー』](#page-346-0) [ページの『ユーザー定義オブジェクト名』](#page-346-0) [ページの『ユーザー定義オブジェクト・タイプ』](#page-346-0) [ページの『ユーザー定義オプション』](#page-347-0) [ページの『ユーザー・ドライバー・プログラム』](#page-347-0) [ページの『ユーザー・ドライバー・プログラム・ライ](#page-347-0) [ブラリー』](#page-347-0) [ページの『ユーザー・ドライバー・プログラム名』](#page-347-0) [ページの『ユーザー](#page-347-0) ID』 [ページの『ユーザー](#page-347-0) ID アドレス』 [ページの『ユーザー変換プログラム・ライブラリー』](#page-348-0) [ページの『ユーザー変換プログラム名』](#page-348-0) [ページの『](#page-348-0)VM/MVS クラス』 [ページの『書き出しプログラムの自動終了時点』](#page-348-0) [ページの『書き出しプログラムの終了時点』](#page-348-0) [ページの『ファイルの保留時点』](#page-348-0) [ページの『ページ幅』](#page-349-0) [ページの『ワークステーション・カスタマイズ・オブ](#page-349-0) [ジェクト名』](#page-349-0) [ページの『ワークステーション・カスタマイズ・オブ](#page-349-0) [ジェクト・ライブラリー』](#page-349-0) [ページの『書き出しプログラム・ジョブ名』](#page-349-0) [ページの『書き出しプログラム・ジョブ番号』](#page-349-0) [ページの『書き出しプログラム・ジョブ状況』](#page-349-0) [ページの『書き出しプログラム・ジョブ・ユーザー](#page-350-0) [名』](#page-350-0) [ページの『書き出しプログラム開始ページ』](#page-350-0) [ページの『ネットワーク印刷サーバー・オブジェクト](#page-350-0) [の属性』](#page-350-0)

## 高機能印刷

- キー CWBOBJ\_KEY\_AFP
- **ID** 0x000A
- **Type** char[11]
- 記述 このスプール・ファイルが、このファイルの外部にある AFP 資源を使用するかどうかを示しま す。有効な値は \*YES または \*NO です。

## ページの位置合わせ

- キー CWBOBJ\_KEY\_ALIGN
- **ID** 0x000B
- **Type** char[11]
- 記述 このスプール・ファイルを印刷する前に、用紙位置決めメッセージを送るかどうかを示します。有 効な値は \*YES または \*NO です。

## 直接印刷可能

- キー CWBOBJ\_KEY\_ALWDRTPRT
- **ID** 0x000C
- **Type** char[11]
- 記述 プリントに直接印刷するジョブに対して、印刷装置書き出しプログラムにプリンターを割り振りさ せるかどうかを示します。有効な値は \*YES または \*NO です。

## 権限

- キー CWBOBJ\_KEY\_AUT
- **ID** 0x000D
- **Type** char[11]
- 記述 出力待ち行列に対する特定の権限を持たないユーザーに対して、与える権限を指定します。有効な 値は、\*USE、\*ALL、\*CHANGE、\*EXCLUDE、\*LIBCRTAUT です。

### 検査権限

- キー CWBOBJ\_KEY\_AUTCHK
- **ID** 0x000E
- **Type** char[11]
- 記述 出力待ち行列に対するどんなタイプの権限によって、ユーザーが出力待ち行列の全ファイルを制御 できるようにするかを示します。有効な値は \*OWNER または \*DTAAUT です。

## 書き出しプログラムの自動終了

- キー CWBOBJ KEY AUTOEND
- **ID** 0x0010
- **Type** char[11]
- **320** iSeries: iSeries Access for Windows: プログラミング

記述 書き出しプログラムが自動的に終了するかどうかを示します。有効な値は \*YES または \*NO で す。

## バック・マージン・オフセット **(**横方向**)**

- キー CWBOBJ\_KEY\_BACKMGN\_ACR
- **ID** 0x0011
- **Type** float
- 記述 用紙の裏側について、ページの左端からどれだけ離れた位置で印刷が開始されるかを指定します。 特殊値 \*FRONTMGN は -1 としてエンコードされます。

## バック・マージン・オフセット **(**下方向**)**

- キー CWBOBJ\_KEY\_BACKMGN\_DWN
- **ID** 0x0012
- **Type** float
- 記述 用紙の裏側について、ページの上端からどれだけ離れた位置で印刷が開始されるかを指定します。 特殊値 \*FRONTMGN は -1 としてエンコードされます。

## 背面オーバーレイ・ライブラリー名

- キー CWBOBJ KEY BKOVRLLIB
- **ID** 0x0013
- **Type** char[11]
- 記述 背面オーバーレイが入っているライブラリー名。背面オーバーレイの名前フィールドに特殊値が入 っている場合は、このライブラリー・フィールドはブランクです。

# 背面オーバーレイ名

- キー CWBOBJ KEY BKOVRLAY
- **ID** 0x0014
- **Type** char[11]
- 記述 背面オーバーレイの名前。有効な特殊値には \*FRONTMGN が含まれます。

## 背面オーバーレイ・オフセット **(**横方向**)**

- キー CWBOBJ\_KEY\_BKOVL\_ACR
- **ID** 0x0016
- **Type** float
- 記述 オーバーレイが印刷される起点から横方向へのオフセット。

### 背面オーバーレイ・オフセット **(**下方向**)**

- キー CWBOBJ\_KEY\_BKOVL\_DWN
- **ID** 0x0015
- **Type** float

記述 オーバーレイが印刷される起点から下方へのオフセット。

### **1** インチ当たりの文字数

- キー CWBOBJ\_KEY\_CPI
- **ID** 0x0017
- **Type** float
- 記述 横方向 1 インチ当たりの文字数。

## コード・ページ

- キー CWBOBJ KEY CODEPAGE
- **ID** 0x0019
- **Type** char[11]
- 記述 このスプール・ファイルについて、グラフィック文字のコード・ポイントへのマッピング。グラフ ィック文字セット・フィールドに特殊値が入っていると、このフィールドにはゼロ (0) が入りま す。

# コード化フォント名

- キー CWBOBJ KEY CODEDFNT
- **ID** 0x001A
- **Type** char[11]
- 記述 コード化フォントの名前。コード化フォントとは、文字セットとコード・ページで構成される AFP 資源のことです。特殊値には \*FNTCHRSET が含まれます。

# コード化フォント・ライブラリー名

- キー CWBOBJ\_KEY\_CODEDFNTLIB
- **ID** 0x0018
- **Type** char[11]
- 記述 コード化フォントが入っているライブラリーの名前。コード化フォントの名前フィールドが特殊値 をもつ場合は、このフィールドにはブランクが入ります。

# コピー枚数

- キー CWBOBJ\_KEY\_COPIES
- **ID** 0x001C
- **Type** long
- 記述 このスプール・ファイル用に作成されるコピーの合計数。

### 作成されていない残りのコピー

#### キー CWBOBJ\_KEY\_COPIESLEFT

- **ID** 0x001D
- **Type** long

記述 このスプール・ファイル用に作成されるコピーの残りの数。

# 現行ページ

- キー CWBOBJ\_KEY\_CURPAGE
- **ID** 0x001E
- **Type** long
- 記述 書き出しプログラム・ジョブが書き出し中の現行ページ。

# データ形式

- キー CWBOBJ\_KEY\_DATAFORMAT
- **ID** 0x001F
- **Type** char[11]
- 記述 データ形式。有効な値は \*RCDDATA または \*ALLDATA です。

# データ待ち行列ライブラリー名

- キー CWBOBJ\_KEY\_DATAQUELIB
- **ID** 0x0020
- **Type** char[11]
- 記述 データ待ち行列が入っているライブラリーの名前。

# データ待ち行列名

- キー CWBOBJ\_KEY\_DATAQUE
- **ID** 0x0021
- **Type** char[11]
- 記述 出力待ち行列に関連するデータ待ち行列の名前。

# ファイルがオープンされた日付

- キー CWBOBJ\_KEY\_DATE
- **ID** 0x0022
- **Type** char[8]
- 記述 スプール・ファイルがオープンされた日付。日付は、C YY MM DD の形式で文字ストリングにエ ンコードされています。

# ユーザー指定の **DBCS** データ

- キー CWBOBJ\_KEY\_DBCSDATA
- **ID** 0x0099
- **Type** char[11]
- 記述 スプール・ファイルに 2 バイト文字セット (DBCS) データが入っているかどうかを示します。有 効な値は \*NO または \*YES です。

## **DBCS** 拡張文字

- キー CWBOBJ\_KEY\_DBCSEXTENSN
- **ID** 0x009A
- **Type** char[11]
- 記述 システムが DBCS 拡張文字を処理するかどうかを示します。有効な値は \*NO または \*YES で す。

# **DBCS** 文字回転

- キー CWBOBJ\_KEY\_DBCAROTATE
- **ID** 0x009B
- **Type** char[11]
- 記述 印刷前に DBCS 文字を反時計方向に 90 度回転させるかどうかを示します。有効な値は \*NO ま たは \*YES です。

## **1** インチ当たりの **DBCS** 文字数

- キー CWBOBJ\_KEY\_DBCSCPI
- **ID** 0x009C
- **Type** long
- 記述 1 インチ当たり印刷される 2 バイト文字の数。有効な値は、-1、-2、5、6、および 10 です。値 \*CPI は -1 としてエンコードされます。値 \*CONDENSED は -2 としてエンコードされます。

## **DBCS SO/SI** スペース

- キー CWBOBJ\_KEY\_DBCSSISO
- **ID** 0x009D
- **Type** char[11]
- 記述 印刷時にシフトアウト文字とシフトイン文字を表示するかどうかを決めます。有効な値は、 \*NO、\*YES、および \*RIGHT です。

## 書き出し据え置き

- キー CWBOBJ\_KEY\_DFR\_WRITE
- **ID** 0x0023
- **Type** char[11]
- 記述 印刷データが印刷前にシステム・バッファーに保持されるかどうかを示します。

## ページ回転の角度

- キー CWBOBJ\_KEY\_PAGRTT
- **ID** 0x0024
- **Type** long

記述 用紙がプリンターにロードされる向きに対する、ページ上のテキストの回転角度。有効な値 は、-1、-2、-3、0、90、180、および 270 です。値 \*AUTO は -1 に、\*DEVD は -2 に、\*COR は -3 にそれぞれエンコードされます。

## 送信後にファイルを削除

- キー CWBOBJ\_KEY\_DELETESPLF
- **ID** 0x0097
- **Type** char[11]
- 記述 スプール・ファイルを送信後削除します。有効な値は \*NO または \*YES です。

## 宛先従属オプション

- キー CWBOBJ\_KEY\_DESTOPTION
- **ID** 0x0098
- **Type** char[129]
- 記述 宛先オプション。ユーザーが受信システムにオプションを渡すことができるようにするテキスト・ ストリングです。

# 宛先タイプ

- キー CWBOBJ\_KEY\_DESTINATION
- **ID** 0x0025
- **Type** char[11]

記述 宛先タイプ。有効な値は \*OTHER、\*AS400、および \*PSF2 です。

# 装置クラス

- キー CWBOBJ\_KEY\_DEVCLASS
- **ID** 0x0026
- **Type** char[11]
- 記述 装置クラス。

## 装置型式

- キー CWBOBJ\_KEY\_DEVMODEL
- **ID** 0x0027
- **Type** char[11]
- 記述 装置の型式番号。

# 装置タイプ

- キー CWBOBJ\_KEY\_DEVTYPE
- **ID** 0x0028
- **Type** char[11]
- 記述 装置タイプ。

# ファイルの表示

- キー CWBOBJ\_KEY\_DISPLAYANY
- **ID** 0x0029
- **Type** char[11]
- 記述 この出力待ち行列を読み取る権限をもつユーザーが、この待ち行列のいずれの出力ファイルの出力 データも表示できるか、ユーザー自身のファイルのデータしか表示できないかを示します。有効な 値は、\*YES、\*NO、および \*OWNER です。

## 区切りページの用紙入れ

- キー CWBOBJ\_KEY\_DRWRSEP
- **ID** 0x002A
- **Type** long
- 記述 ジョブおよびファイルの区切りページが取り出される用紙入れを識別します。有効な値は、 -1、-2、1、2、および 3 です。値 \*FILE は -1、値 \*DEVD は -2 としてエンコードされます。

# 終了ページ

- キー CWBOBJ\_KEY\_ENDPAGE
- **ID** 0x002B
- **Type** long
- 記述 スプール・ファイルの印刷を終了するときのページ番号。有効な値は 0 か、または終了ページ番 号です。値 \*END は 0 としてエンコードされます。

# ファイル区切り

- キー CWBOBJ KEY FILESEP
- **ID** 0x002C
- **Type** long
- 記述 スプール・ファイルの各コピーの最初に置かれる、ファイル区切りページ数。有効な値は、-1 また は区切りページの数です。値 \*FILE は -1 としてエンコードされます。

## レコードの折り返し

- キー CWBOBJ\_KEY\_FOLDREC
- **ID** 0x002D
- **Type** char[11]
- 記述 印刷用紙幅を超えるレコードが次行に折り返されるかどうかを示します。有効な値は \*YES または \*NO です。

# フォント識別コード

- キー CWBOBJ KEY FONTID
- **ID** 0x002E
- **Type** char[11]

記述 使用される印刷フォント。有効な特殊値には \*CPI と \*DEVD が含まれます。

## 用紙送り

- キー CWBOBJ\_KEY\_FORMFEED
- **ID** 0x002F
- **Type** char[11]
- 記述 プリンターでの用紙送りの方法を示します。有効な値は、\*CONT、\*CUT、\*AUTOCUT、および \*DEVD です。

# 用紙タイプ

- キー CWBOBJ\_KEY\_FORMTYPE
- **ID** 0x0030
- **Type** char[11]
- 記述 このスプール・ファイルを印刷するためにプリンターにロードされる用紙のタイプ。

# 用紙タイプ・メッセージ・オプション

- キー CWBOBJ\_KEY\_FORMTYPEMSG
- **ID** 0x0043
- **Type** char[11]
- 記述 この現行用紙タイプが終了したときに、メッセージを書き出しプログラムのメッセージ待ち行列に 送信するメッセージ・オプション。有効な値は、\*MSG、\*NOMSG、\*INFOMSG、および \*INQMSG です。

# フロント・マージン・オフセット **(**横方向**)**

- キー CWBOBJ\_KEY\_FTMGN\_ACR
- **ID** 0x0031
- **Type** float
- 記述 用紙の表側について、ページの左端からどの程度離れた位置で印刷を開始するかを指定します。特 殊値 \*DEVD は -2 としてエンコードされます。

# フロント・マージン・オフセット **(**下方向**)**

- キー CWBOBJ\_KEY\_FTMGN\_DWN
- **ID** 0x0032
- **Type** float
- 記述 用紙の表側について、ページの上端からどの程度離れた位置で印刷を開始するかを指定します。特 殊値 \*DEVD は -2 としてエンコードされます。

# 前面オーバーレイ・ライブラリー名

- キー CWBOBJ\_KEY\_FTOVRLLIB
- **ID** 0x0033
- **Type** char[11]

記述 前面オーバーレイが入っているライブラリー名。前面オーバーレイ名前フィールドに特殊値が入っ ている場合は、このフィールドはブランクです。

## 前面オーバーレイ名

- キー CWBOBJ KEY FTOVRLAY
- **ID** 0x0034
- **Type** char[11]
- 記述 前面オーバーレイの名前。有効な特殊値には \*NONE が含まれます。

## 前面オーバーレイ・オフセット **(**横方向**)**

- キー CWBOBJ\_KEY\_FTOVL\_ACR
- **ID** 0x0036
- **Type** float
- 記述 オーバーレイが印刷される起点から横方向へのオフセット。

# 前面オーバーレイ・オフセット **(**下方向**)**

- キー CWBOBJ\_KEY\_FTOVL\_DWN
- **ID** 0x0035
- **Type** float
- 記述 オーバーレイが印刷される起点から下方へのオフセット。

## グラフィック文字セット

- キー CWBOBJ KEY CHAR ID
- **ID** 0x0037
- **Type** char[11]
- 記述 このファイルを印刷するときに使用されるグラフィック文字セット。有効な特殊値には、 \*DEVD、\*SYSVAL、および \*JOBCCSID が含まれます。

## ハードウェア位置合わせ

- キー CWBOBJ\_KEY\_JUSTIFY
- **ID** 0x0038
- **Type** long
- 記述 出力が右寄せされるその割合。有効な値は、0、50、および 100 です。

# スプール・ファイルの保留

- キー CWBOBJ KEY HOLD
- **ID** 0x0039
- **Type** char[11]
- 記述 スプール・ファイルが保留されるかどうかを示します。有効な値は \*YES または \*NO です。

# 書き出しプログラムの初期設定

キー CWBOBJ\_KEY\_WTRINIT

- **ID** 0x00AC
- **Type** char[11]
- 記述 プリンターを初期設定する時期をユーザーが指定することができます。有効な値は、\*WTR、 \*FIRST、\*ALL です。

## **IP** アドレス

- キー CWBOBJ\_KEY\_INTERNETADDR
- **ID** 0x0094
- **Type** char<sup>[16]</sup>
- 記述 受信システムの IP アドレス。

# ジョブ名

- キー CWBOBJ\_KEY\_JOBNAME
- **ID** 0x003B
- **Type** char[11]
- 記述 スプール・ファイルを作成したジョブの名前。

# ジョブ番号

- キー CWBOBJ KEY JOBNUMBER
- **ID** 0x003C
- **Type** char[7]
- 記述<br>
スプール・ファイルを作成したジョブの番号。

# ジョブ区切り

- キー CWBOBJ\_KEY\_JOBSEPRATR
- **ID** 0x003D
- **Type** long
- 記述 この出力待ち行列にスプール・ファイルをもつ各ジョブの出力の最初に置かれるジョブ区切りの 数。有効な値は、-2 および 0 から 9 です。値 \*MSG は -2 としてエンコードされます。ジョブ 区切りは、出力待ち行列が作成されるときに指定されます。

# ジョブ・ユーザー

- キー CWBOBJ KEY USER
- **ID** 0x003E
- **Type** char[11]
- 記述 スプール・ファイルを作成したユーザーの名前。

# <span id="page-335-0"></span>印刷された最終ページ

キー CWBOBJ\_KEY\_LASTPAGE

- **ID** 0x003F
- **Type** long

記述 ジョブが処理を完了する前に印刷が終了した場合、ファイルの、最後に印刷されたページ番号。

# ページ長

- キー CWBOBJ\_KEY\_PAGELEN
- **ID** 0x004E
- **Type** float
- 記述 ページの長さ。測定単位は、測定方法属性に指定されます。

## ライブラリー名

- キー CWBOBJ\_KEY\_LIBRARY
- **ID** 0x000F
- **Type** char[11]
- 記述 ライブラリーの名前。

## **1** インチ当たりの行数

- キー CWBOBJ\_KEY\_LPI
- **ID** 0x0040
- **Type** float
- 記述 スプール・ファイルの縦方向 1 インチ当たりの行数。

## メーカー、機種型式

- キー CWBOBJ\_KEY\_MFGTYPE
- **ID** 0x0041
- **Type** char[21]
- 記述 印刷データを SCS から ASCII へ変換するときに、メーカー、機種、および型式を指定します。

# スプール出力レコードの最大数

- キー CWBOBJ\_KEY\_MAXRECORDS
- **ID** 0x0042
- **Type** long
- 記述 このファイルがオープンされたときの、このファイルの最大許容レコード数。値 \*NOMAX は 0 としてエンコードされます。

## 測定方法

キー CWBOBJ\_KEY\_MEASMETHOD

- <span id="page-336-0"></span>**ID** 0x004F
- **Type** char[11]
- 記述 ページ長属性およびページ幅属性で使用される測定方法。有効な値は \*ROWCOL または \*UOM です。

# メッセージ・ヘルプ

- キー CWBOBJ\_KEY\_MSGHELP
- **ID** 0x0081
- **Type** char(\*)
- 記述 2 次レベル・テキストとしても知られているメッセージ・ヘルプで、メッセージ検索要求がこのメ ッセージ・ヘルプを戻すことができます。長さはシステムによって 3000 文字に制限されています (英語バージョンでは、翻訳される場合を考慮してこれよりも 30 % 少なくなければなりません)。

## メッセージ **ID**

- キー CWBOBJ\_KEY\_MESSAGEID
- **ID** 0x0093
- **Type** char[8]
- 記述 メッセージ ID。

## メッセージ待ち行列ライブラリー名

- キー CWBOBJ KEY MSGOUELIB
- **ID** 0x0044
- **Type** char[11]
- 記述 メッセージ待ち行列が入っているライブラリーの名前。

## メッセージ待ち行列

- キー CWBOBJ\_KEY\_MSGQUE
- **ID** 0x005E
- **Type** char[11]
- 記述 書き出しプログラムが操作メッセージ用に使用する、メッセージ待ち行列の名前。

# メッセージ応答

- キー CWBOBJ KEY MSGREPLY
- **ID** 0x0082
- **Type** char[133]
- 記述 メッセージ応答。クライアントが出すテキスト・ストリングで、「照会」タイプのメッセージに応 答します。検索されるメッセージの場合は、属性値がサーバーによって戻され、これにはクライア ントが使用できるデフォルト応答が含まれます。長さはシステムによって 132 文字に制限されて います。可変長のため、NULL 文字で終わるようにしてください。

# <span id="page-337-0"></span>メッセージ・テキスト

- キー CWBOBJ\_KEY\_MSGTEXT
- **ID** 0x0080
- Type char<sup>[133]</sup>
- 記述 第 1 レベル・テキストとしても知られているメッセージ・テキストで、メッセージ検索要求がこ のメッセージ・ヘルプを戻すことができます。長さはシステムによって 132 文字に制限されてい ます。

# メッセージ・タイプ

- キー CWBOBJ\_KEY\_MSGTYPE
- **ID** 0x008E
- **Type** char[3]
- 記述 メッセージ・タイプで、2 つの数字の EBCDIC エンコードされたものです。2 つのタイプのメッ セージによって、検索されたメッセージに応答できるかどうかを示します。すなわち、通知メッセ ージ '04' は応答を要求しないで情報を伝送し (代わりに訂正アクションが必要な場合がありま す)、照会メッセージ '05' は情報を伝送して応答を要求します。

# メッセージ重大度

- キー CWBOBJ\_KEY\_MSGSEV
- **ID** 0x009F
- **Type** long
- 記述 メッセージ重大度。値の範囲は 00 から 99 までです。値が高いほど、状況はより重大、もしくは より重要です。

## 読み取り **/** 書き込みバイト数

- キー CWBOBJ\_KEY\_NUMBYTES
- **ID** 0x007D
- **Type** long
- 記述 読み取り操作において読み取るバイト数、または書き込み操作において書き込むバイト数。オブジ ェクト・アクションがこの属性の解釈方法を決めます。

## ファイル数

- キー CWBOBJ KEY\_NUMFILES
- **ID** 0x0045
- **Type** long
- 記述 出力待ち行列に存在するスプール・ファイルの数。

# 待ち行列に開始された書き出しプログラムの数

- キー CWBOBJ\_KEY\_NUMWRITERS
- **ID** 0x0091

<span id="page-338-0"></span>**Type** long

記述 出力待ち行列に対して開始された書き出しプログラム・ジョブの数。

## オブジェクト拡張属性

- キー CWBOBJ KEY OBJEXTATTR
- **ID** 0x000B1
- **Type** char[11]
- 記述 フォント資源のような、いくつかのオブジェクトによって使用される拡張属性。この値は、iSeries サーバー上の WRKOBJ コマンドおよび DSPOBJD コマンドを経由して表されます。iSeries サー バー画面上の表題は、「属性」のみを示すことができます。例えば、フォント資源のオブジェク ト・タイプの場合、共通の値は、CDEPAG、CDEFNT、および FNTCHRSET になります。

## オープン時のコマンド

- キー CWBOBJ\_KEY\_OPENCMDS
- **ID** 0x00A0
- **Type** char[11]
- 記述 スプール・ファイル・データに先立って、ユーザーが、SCS オープン時のコマンドをデータ・スト リームに挿入するかどうかを指定します。有効な値は \*YES または \*NO です。

### オペレーター制御

- キー CWBOBJ\_KEY\_OPCNTRL
- **ID** 0x0046
- **Type** char[11]
- 記述 ジョブ制御権限をもつユーザーが、この待ち行列上のスプール・ファイルの管理または制御を許可 されているかどうかを示します。有効な値は \*YES または \*NO です。

### 待ち行列上のファイルの順序

- キー CWBOBJ KEY ORDER
- **ID** 0x0047
- **Type** char[11]
- 記述 この出力待ち行列上のスプール・ファイルの順序。有効な値は \*FIFO または \*JOBNBR です。

### 出力優先順位

- キー CWBOBJ\_KEY\_OUTPTY
- **ID** 0x0048
- **Type** char[11]
- 記述 スプール・ファイルの優先順位。優先順位は 1 (最高) から 9 (最低) までです。有効な値は 0 か ら 9 で、0 は \*JOB を表します。

## 出力待ち行列ライブラリー名

キー CWBOBJ KEY OUTQUELIB

- <span id="page-339-0"></span>**ID** 0x0049
- **Type** char[11]
- 記述 出力待ち行列が入っているライブラリーの名前。

## 出力待ち行列名

- キー CWBOBJ\_KEY\_OUTQUE
- **ID** 0x004A
- **Type** char[11]
- 記述 出力待ち行列の名前。

## 出力待ち行列の状況

- キー CWBOBJ KEY OUTQUESTS
- **ID** 0x004B
- **Type** char[11]
- 記述 出力待ち行列の状況。有効な値は RELEASED または HELD です。

# オーバーフロー行番号

- キー CWBOBJ\_KEY\_OVERFLOW
- **ID** 0x004C
- **Type** long
- 記述 印刷中のデータが、次のページへオーバーフローする前に印刷される最後の行。

# 片面当たりの論理ページ数

- キー CWBOBJ\_KEY\_MULTIUP
- **ID** 0x0052
- **Type** long
- 記述 ファイルの印刷時に、各物理ページの各面に印刷する論理ページの数。有効な値は、1、2、および 4 です。

## ペル密度

- キー CWBOBJ\_KEY\_PELDENSITY
- **ID** 0x00B2
- **Type** char[2]
- 記述 フォント資源についてのみ、この値は、ペル数をエンコードしたものになります("1"は、ペル・ サイズ 240 を表し、″2″ はペル・サイズ 320 を表します)。追加の値は、iSeries システムが定義す ると意味を持つようになります。

# ポイント・サイズ

- キー CWBOBJ\_KEY\_POINTSIZE
- **ID** 0x0053

<span id="page-340-0"></span>**Type** float

記述 このスプール・ファイルのテキストが印刷されるポイント・サイズ。特殊値 \*NONE は 0 として エンコードされます。

## 印刷精度

- キー CWBOBJ\_KEY\_FIDELITY
- **ID** 0x0054
- **Type** char[11]
- 記述 印刷時に実行されるエラー処理の種類。有効な値は \*ABSOLUTE または \*CONTENT です。

### 両面印刷

- キー CWBOBJ\_KEY\_DUPLEX
- **ID** 0x0055
- **Type** char[11]
- 記述 情報が印刷される方法を示します。有効な値は、\*FORMDF、\*NO、\*YES、および \*TUMBLE で す。

## 印刷品質

- キー CWBOBJ\_KEY\_PRTQUALITY
- **ID** 0x0056
- **Type** char[11]
- 記述 このスプール・ファイルを印刷するときに使用される印刷品質。有効な値は、\*STD、\*DRAFT、 \*NLQ、および \*FASTDRAFT です。

#### 印刷順序

- キー CWBOBJ\_KEY\_PRTSEQUENCE
- **ID** 0x0057
- **Type** char[11]
- 記述 印刷順序。有効な値は \*NEXT です。

## 印刷テキスト

- キー CWBOBJ\_KEY\_PRTTEXT
- **ID** 0x0058
- **Type** char[31]
- 記述 印刷出力の各ページの下部および区切りページ上に印刷されるテキスト。有効な特殊値には \*BLANK と \*JOB が含まれます。

# プリンター

- キー CWBOBJ\_KEY\_PRINTER
- **ID** 0x0059

<span id="page-341-0"></span>**Type** char[11]

記述 プリンターの名前。

# プリンター・タイプ

- キー CWBOBJ KEY PRTDEVTYPE
- **ID** 0x005A
- **Type** char[11]
- 記述 プリンター・データ・ストリーム・タイプ。有効な値は、\*SCS、\*IPDS(\*)、\*USERASCII、および \*AFPDS です。

# プリンター・ファイル・ライブラリー名

- キー CWBOBJ\_KEY\_PRTRFILELIB
- **ID** 0x005B
- **Type** char[11]
- 記述 プリンター・ファイルが入っているライブラリーの名前。

# プリンター・ファイル名

- キー CWBOBJ KEY PRTRFILE
- **ID** 0x005C
- **Type** char[11]
- 記述 プリンター・ファイルの名前。

# プリンター待ち行列

- キー CWBOBJ\_KEY\_RMTPRTQ
- **ID** 0x005D
- **Type** char[129]
- 記述 SNDTCPSPLF (LPR) によりスプール・ファイルを送信するときの宛先プリンター待ち行列の名 前。

# レコード長

- キー CWBOBJ\_KEY\_RECLENGTH
- **ID** 0x005F
- **Type** long
- 記述 レコードの長さ

# リモート・システム

- キー CWBOBJ\_KEY\_RMTSYSTEM
- **ID** 0x0060
- **Type** char[256]
- 記述 リモート・システムの名前。有効な特殊値には \*INTNETADR が含まれます。
- **336** iSeries: iSeries Access for Windows: プログラミング

# <span id="page-342-0"></span>印刷不能文字の置き換え

- キー CWBOBJ\_KEY\_RPLUNPRT
- **ID** 0x0061
- **Type** char[11]
- 記述 印刷できない文字が別の文字に置き換えられるかどうかを示します。有効な値は \*YES または \*NO です。

# 置き換え文字

- キー CWBOBJ\_KEY\_RPLCHAR
- **ID** 0x0062
- **Type** char[2]
- 記述 印刷不能文字を置き換える文字。

# 資源ライブラリー名

- キー CWBOBJ\_KEY\_RSCLIB
- **ID** 0x00AE
- **Type** char[11]
- 記述 外部 AFP (高機能印刷) 資源が入っているライブラリーの名前。

### 資源名

- キー CWBOBJ KEY RSCNAME
- **ID** 0x00AF
- **Type** char[11]
- 記述 外部 AFP 資源の名前。

# 資源オブジェクト・タイプ

- キー CWBOBJ\_KEY\_RSCTYPE
- **ID** 0x00B0
- **Type** Long
- 記述 外部 AFP 資源オブジェクト・タイプの数値的、ビット・エンコード方式。値は、\*FNTRSC、 \*FORMDF、\*OVL、\*PAGSEG、\*PAGDFN にそれぞれ対応して、0x0001、0x0002、0x0004、 0x0008、0x0010 になります。

## 印刷の再始動

- キー CWBOBJ KEY RESTART
- **ID** 0x0063
- **Type** long
- 記述 印刷の再始動。有効な値は、-1、-2、-3、または再始動する場所のページ番号です。値 \*STRPAGE は -1 として、\*ENDPAGE は -2 として、\*NEXT は -3 としてそれぞれエンコードされます。

# <span id="page-343-0"></span>スプール・ファイルの保管

- キー CWBOBJ\_KEY\_SAVESPLF
- **ID** 0x0064
- **Type** char[11]
- 記述 スプール・ファイルが書き込まれた後、保管されるかどうかを示します。有効な値は \*YES または \*NO です。

## シーク・オフセット

- キー CWBOBJ KEY SEEKOFF
- **ID** 0x007E
- **Type** long
- 記述 シーク・オフセット。シーク起点に対応して正の値と負の値の両方が可能です。

## シーク起点

- キー CWBOBJ\_KEY\_SEEKORG
- **ID** 0x007F
- **Type** long
- 記述 有効な値には 1 (最初または上部)、2 (現行)、3 (終わりまたは下部) が含まれます。

### 送信優先順位

- キー CWBOBJ KEY SENDPTY
- **ID** 0x0065
- **Type** char[11]
- 記述 送信優先順位。有効な値は \*NORMAL または \*HIGH です。

## 区切りページ

- キー CWBOBJ\_KEY\_SEPPAGE
- **ID** 0x00A1
- **Type** char[11]
- 記述 バナー・ページの印刷のオプションの使用許可をユーザーに与えます。有効な値は \*YES または \*NO です。

## 用紙入れ

- キー CWBOBJ\_KEY\_SRCDRWR
- **ID** 0x0066
- **Type** long
- 記述 カット用紙自動送りオプションが選択されたときに使用される用紙入れ。有効な値は、-1、-2、お よび 1 - 255 です。値 \*E1 は -1、値 \*FORMDF は -2 としてそれぞれエンコードされます。

# <span id="page-344-0"></span>スプール **SCS**

- キー CWBOBJ\_KEY\_SPLSCS
- **ID** 0x00AD

**Type** Long

記述 スプール・ファイルの作成中、どのようにして SCS データを使用するかを指示します。有効な値 は -1、0、1、またはページ番号です。値 \*ENDPAGE は -1 としてエンコードされます。値 0 で は、印刷はページ 1 から開始されます。値 1 では、ファイル全体が印刷されます。

# データのスプール

- キー CWBOBJ\_KEY\_SPOOL
- **ID** 0x0067
- **Type** char[11]
- 記述 プリンターの出力データがスプールされるかどうかを示します。有効な値は \*YES または \*NO で す。

# スプール・ファイル名

- キー CWBOBJ\_KEY\_SPOOLFILE
- **ID** 0x0068
- **Type** char[11]
- 記述 スプール・ファイルの名前。

# スプール・ファイル番号

- キー CWBOBJ\_KEY\_SPLFNUM
- **ID** 0x0069
- **Type** long
- 記述 スプール・ファイルの番号

# スプール・ファイル状況

- キー CWBOBJ KEY SPLFSTATUS
- **ID** 0x006A
- **Type** char[11]
- 記述 スプール・ファイルの状況。有効な値は、 \*CLOSED、\*HELD、\*MESSAGE、\*OPEN、\*PENDING、 \*PRINTER、\*READY、\*SAVED、およ び \*WRITING です。

# スプール出力のスケジュール

- キー CWBOBJ\_KEY\_SCHEDULE
- **ID** 0x006B
- **Type** char[11]

<span id="page-345-0"></span>記述 スプール・ファイルが書き出しプログラムで使用可能になったときに、スプール・ファイルについ てだけ指定します。有効な値は、\*IMMED、\*FILEEND、および \*JOBEND です。

### 開始ページ

- キー CWBOBJ\_KEY\_STARTPAGE
- **ID** 0x006C
- **Type** long
- 記述 スプール・ファイルの印刷を開始するページの番号。有効な値は -1、0、1、またはページ番号で す。値 \*ENDPAGE は -1 としてエンコードされます。値 0 では、印刷はページ 1 から開始され ます。値 1 では、ファイル全体が印刷されます。

## テキスト記述

- キー CWBOBJ\_KEY\_DESCRIPTION
- **ID** 0x006D
- **Type** [51]
- 記述<br>
iSeries オブジェクトのインスタンスを記述するテキスト。

## ファイルがオープンされた時刻

- キー CWBOBJ KEY TIMEOPEN
- **ID** 0x006E
- **Type** char[7]
- 記述 このスプール・ファイルがオープンされた時刻。時刻は HH MM SS 形式で、文字 0x0005 にエン コードされます。

### 合計ページ

- キー CWBOBJ\_KEY\_PAGES
- **ID** 0x006F
- **Type** long
- 記述<br>
スプール・ファイル中に含まれるページ数。

# **SCS** から **ASCII** への変換

- キー CWBOBJ\_KEY\_SCS2ASCII
- **ID** 0x0071
- **Type** char[11]
- 記述 印刷データが SCS から ASCII に変換されるかどうかを示します。有効な値は \*YES または \*NO です。

### 測定単位

- キー CWBOBJ\_KEY\_UNITOFMEAS
- **ID** 0x0072
- **Type** char[11]
- **340** iSeries: iSeries Access for Windows: プログラミング

<span id="page-346-0"></span>記述 距離を指定するために使用する測定単位。有効な値は \*CM または \*INCH です。

### ユーザーの注釈

- キー CWBOBJ\_KEY\_USERCMT
- **ID** 0x0073
- **Type** char[101]

記述 スプール・ファイルを説明するユーザー指定の 100 文字の注釈。

## ユーザー・データ

- キー CWBOBJ KEY USERDATA
- **ID** 0x0074
- **Type** char[11]
- 記述 スプール・ファイルを説明するユーザー指定の 10 文字のデータ。有効な特殊値には \*SOURCE が含まれます。

## ユーザー定義データ

- キー CWBOBJ\_KEY\_USRDFNDTA
- **ID** 0x00A2
- **Type** char[]
- 記述 スプール・ファイルを処理する、ユーザー・アプリケーションまたはユーザー指定プログラムによ って利用されるユーザー定義データ。すべての文字が受け入れられます。最大値は 255 です。

### ユーザー定義オブジェクト・ライブラリー

- キー CWBOBJ KEY USRDFNOBJLIB
- **ID** 0x00A4
- **Type** char[11]
- 記述 スプール・ファイルを処理するユーザー・アプリケーションによって検索するためのユーザー定義 オブジェクト・ライブラリー。

## ユーザー定義オブジェクト名

- キー CWBOBJ KEY USRDFNOBJ
- **ID** 0x00A5
- **Type** char[11]
- 記述 スプール・ファイルを処理するユーザー・アプリケーションによって利用される、ユーザー定義オ ブジェクト名。

## ユーザー定義オブジェクト・タイプ

- キー CWBOBJ\_KEY\_USRDFNOBJTYP
- **ID** 0x00A6
- **Type** char[11]

<span id="page-347-0"></span>記述<br>
エン・コーザー定義オブジェクトに関係するユーザー定義オブジェクト・タイプ。

### ユーザー定義オプション

- キー CWBOBJ\_KEY\_USEDFNOPTS
- **ID** 0x00A3
- **Type** char[\*]
- 記述 スプール・ファイルを処理するユーザー・アプリケーションによって利用されるユーザー定義オプ ション。最大 4 オプションまで指定することができ、それぞれの値の長さは、char(10) です。すべ ての文字が受け入れられます。

## ユーザー・ドライバー・プログラム

- キー CWBOBJ\_KEY\_USRDRVPGMDTA
- **ID** 0x00A9
- **Type** char[11]
- 記述 ユーザー・ドライバー・プログラムで使用されるユーザー・データ。すべての文字が受け入れられ ます。最大サイズは 5000 文字です。

## ユーザー・ドライバー・プログラム・ライブラリー

- キー CWBOBJ KEY USRDRVPGMLIB
- **ID** 0x00AA
- **Type** char[11]
- 記述 スプール・ファイルを処理するドライバー・プログラムを検索するための、ユーザー定義ライブラ リー。

## ユーザー・ドライバー・プログラム名

- キー CWBOBJ KEY USRDRVPGM
- **ID** 0x00AB
- **Type** char[11]
- 記述 スプール・ファイルを処理するユーザー定義プログラム名。

# ユーザー **ID**

- キー CWBOBJ\_KEY\_TOUSERID
- **ID** 0x0075
- **Type** char[9]
- 記述 スプール・ファイルが送信される先のユーザー ID。

## ユーザー **ID** アドレス

#### キー CWBOBJ\_KEY\_TOADDRESS

- **ID** 0x0076
- **Type** char[9]

<span id="page-348-0"></span>記述 スプール・ファイルが送信される先のユーザーのアドレス。

### ユーザー変換プログラム・ライブラリー

- キー CWBOBJ\_KEY\_USRTFMPGMLIB
- **ID** 0x00A7
- **Type** char[11]
- 記述 変換プログラムを検索するユーザー定義ライブラリー。

# ユーザー変換プログラム名

- キー CWBOBJ KEY USETFMPGM
- **ID** 0x00A8
- **Type** char[11]
- 記述 スプール・ファイル・データを、それがドライバー・プログラムによって処理される前に変換する ユーザー定義変換プログラム名。

## **VM/MVS** クラス

- キー CWBOBJ\_KEY\_VMMVSCLASS
- **ID** 0x0077
- **Type** char[2]
- 記述 VM/MVS クラス。有効な値は、A から Z および 0 から 9 です。

# 書き出しプログラムの自動終了時点

- キー CWBOBJ\_KEY\_WTRAUTOEND
- **ID** 0x0078
- **Type** char[11]
- 記述 書き出しプログラムを自動的に終了する場合に、いつ終了させるかを指定します。有効な値は \*NORDYF または \*FILEEND です。書き出しプログラムの自動終了の属性を \*YES に設定してお かなければなりません。

## 書き出しプログラムの終了時点

- キー CWBOBJ\_KEY\_WTREND
- **ID** 0x0090
- **Type** char[11]
- 記述 書き出しプログラムをいつ終了させるかを指定します。有効な値は、\*CNTRLD、\*IMMED、およ び \*PAGEEND です。これは「書き出しプログラムの自動終了時点」とは異なります。

## ファイルの保留時点

- キー CWBOBJ\_KEY\_HOLDTYPE
- **ID** 0x009E
- **Type** char[11]

<span id="page-349-0"></span>記述 スプール・ファイルをいつ保留するかを指定します。有効な値は \*IMMED および \*PAGEEND で す。

## ページ幅

- キー CWBOBJ KEY PAGEWIDTH
- **ID** 0x0051
- **Type** float
- 記述 ページの幅。測定単位は、測定方法属性に指定されます。

# ワークステーション・カスタマイズ・オブジェクト名

- キー CWBOBJ\_KEY\_WSCUSTMOBJ
- **ID** 0x0095
- **Type** char[11]
- 記述 ワークステーション・カスタマイズ・オブジェクトの名前。

# ワークステーション・カスタマイズ・オブジェクト・ライブラリー

- キー CWBOBJ\_KEY\_WSCUSTMOBJL
- **ID** 0x0096
- **Type** char[11]
- 記述 ワークステーション・カスタマイズ・オブジェクトが入っているライブラリーの名前。

# 書き出しプログラム・ジョブ名

- キー CWBOBJ KEY WRITER
- **ID** 0x0079
- **Type** char[11]
- 記述 書き出しプログラム・ジョブの名前。

## 書き出しプログラム・ジョブ番号

- キー CWBOBJ KEY WTRJOBNUM
- **ID** 0x007A
- **Type** char[7]
- 記述 書き出しプログラム・ジョブの番号。

# 書き出しプログラム・ジョブ状況

- キー CWBOBJ\_KEY\_WTRJOBSTS
- **ID** 0x007B
- **Type** char[11]
- 記述 書き出しプログラム・ジョブの状況。有効な値は、STR、END、JOBQ、HLD、および MSGW で す。

# <span id="page-350-0"></span>書き出しプログラム・ジョブ・ユーザー名

- キー CWBOBJ\_KEY\_WTRJOBUSER
- **ID** 0x007C
- **Type** char[11]
- 記述 書き出しプログラム・ジョブを開始したユーザーの名前。

# 書き出しプログラム開始ページ

- キー CWBOBJ KEY WTRSTRPAGE
- **ID** 0x008F
- **Type** long
- 記述 書き出しプログラム・ジョブを開始したときに、最初のスプール・ファイルから印刷する最初のペ ージのページ番号を指定します。これは、書き出しプログラムを開始したときにスプール・ファイ ル名もまた指定されている場合にのみ有効です。

## ネットワーク印刷サーバー・オブジェクトの属性

- v 『NPS 属性のデフォルト値』
- v 『NPS 属性の高限界』
- 『NPS 属性 ID』
- v 346 ページの『NPS [属性の低限界』](#page-351-0)
- v 346 ページの『NPS [属性の可能値』](#page-351-0)
- v 346 ページの『NPS [属性テキスト記述』](#page-351-0)
- v 346 ページの『NPS [属性タイプ』](#page-351-0)
- v 346 ページの『[NPS CCSID](#page-351-0)』
- 346 ページの『NPS [オブジェクト』](#page-351-0)
- 347 ページの『NPS [オブジェクト・アクション』](#page-352-0)
- 347 [ページの『](#page-352-0)NPS レベル』

### **NPS** 属性のデフォルト値**:**

- キー CWBOBJ\_KEY\_ATTRDEFAULT
- **ID** 0x0083
- **Type** dynamic
- 記述 属性のデフォルト値。
- **NPS** 属性の高限界**:**
- キー CWBOBJ KEY ATTRMAX
- **ID** 0x0084
- **Type** dynamic

記述 属性値の高限界。

**NPS** 属性 **ID:**

キー CWBOBJ KEY ATTRID

<span id="page-351-0"></span>**ID** 0x0085

**Type** long

記述 属性の ID。

#### **NPS** 属性の低限界**:**

- キー CWBOBJ\_KEY\_ATTRMIN
- **ID** 0x0086
- **Type** dynamic
- 記述 属性値の低限界。

### **NPS** 属性の可能値**:**

- キー CWBOBJ\_KEY\_ATTRPOSSIBL
- **ID** 0x0087
- **Type** dynamic
- 記述 属性の可能値。複数の NPS 可能値インスタンスがコード・ポイントに存在する場合があります。

### **NPS** 属性テキスト記述**:**

- キー CWBOBJ\_KEY\_ATTRDESCRIPT
- **ID** 0x0088
- **Type** char(\*)
- 記述 属性の名前を与えるテキスト記述。

### **NPS** 属性タイプ**:**

- キー CWBOBJ\_KEY\_ATTRTYPE
- **ID** 0x0089
- **Type** long
- 記述 属性のタイプ。有効な値は、ネットワーク印刷サーバーが定義するタイプです。

### **NPS CCSID:**

- キー CWBOBJ\_KEY\_NPSCCSID
- **ID** 0x008A
- **Type** long
- 記述 すべてのストリングがこれによってエンコードされているものとネットワーク印刷サーバーが予測 している CCSID。

### **NPS** オブジェクト**:**

- キー CWBOBJ KEY\_NPSOBJECT
- **ID** 0x008B
- **Type** long
- 記述 オブジェクト ID。有効な値は、ネットワーク印刷サーバーが定義するオブジェクトです。

<span id="page-352-0"></span>**NPS** オブジェクト・アクション**:**

キー CWBOBJ\_KEY\_NPSACTION

- **ID** 0x008C
- **Type** long
- 記述 アクション ID。有効な値は、ネットワーク印刷サーバーが定義するアクションです。
- **NPS** レベル**:**
- キー CWBOBJ\_KEY\_NPSLEVEL
- **ID** 0x008D
- **Type** char[7]
- 記述 ネットワーク印刷サーバーのバージョン・レベル、リリース・レベル、およびモディフィケーショ ン・レベルです。この属性は VXRYMY としてエンコードされた文字ストリング (例えば、 「V3R1M0」など) です。この場合の X と Y は次のようになります。

X is in (0..9) Y is in (0..9,A..Z)

# **iSeries Access for Windows** 用 **iSeries** オブジェクト **API** のリスト

注**:** 以下の API でハンドルを処理する場合に、有効なハンドルとして 0 が戻されることはありません。

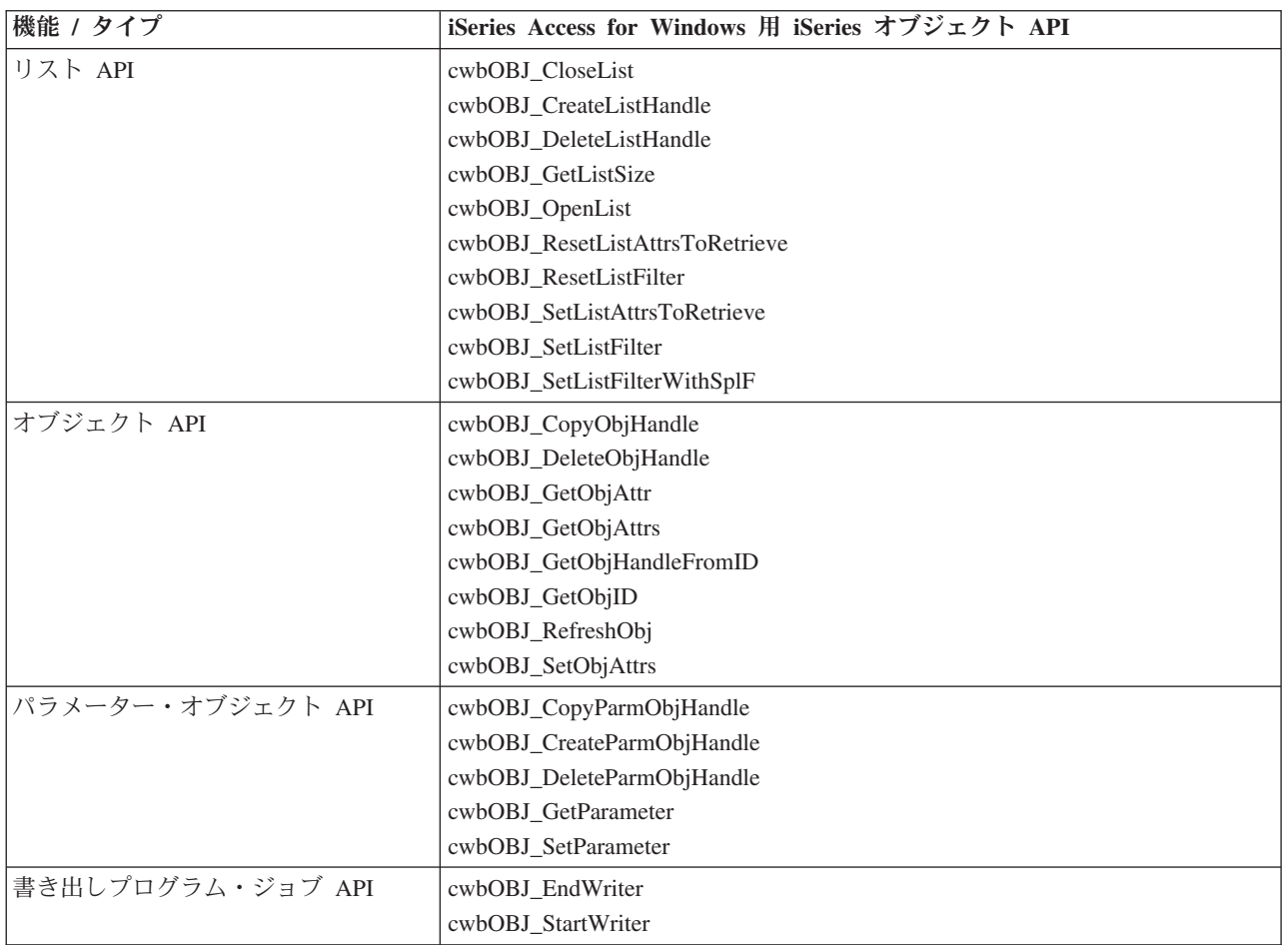

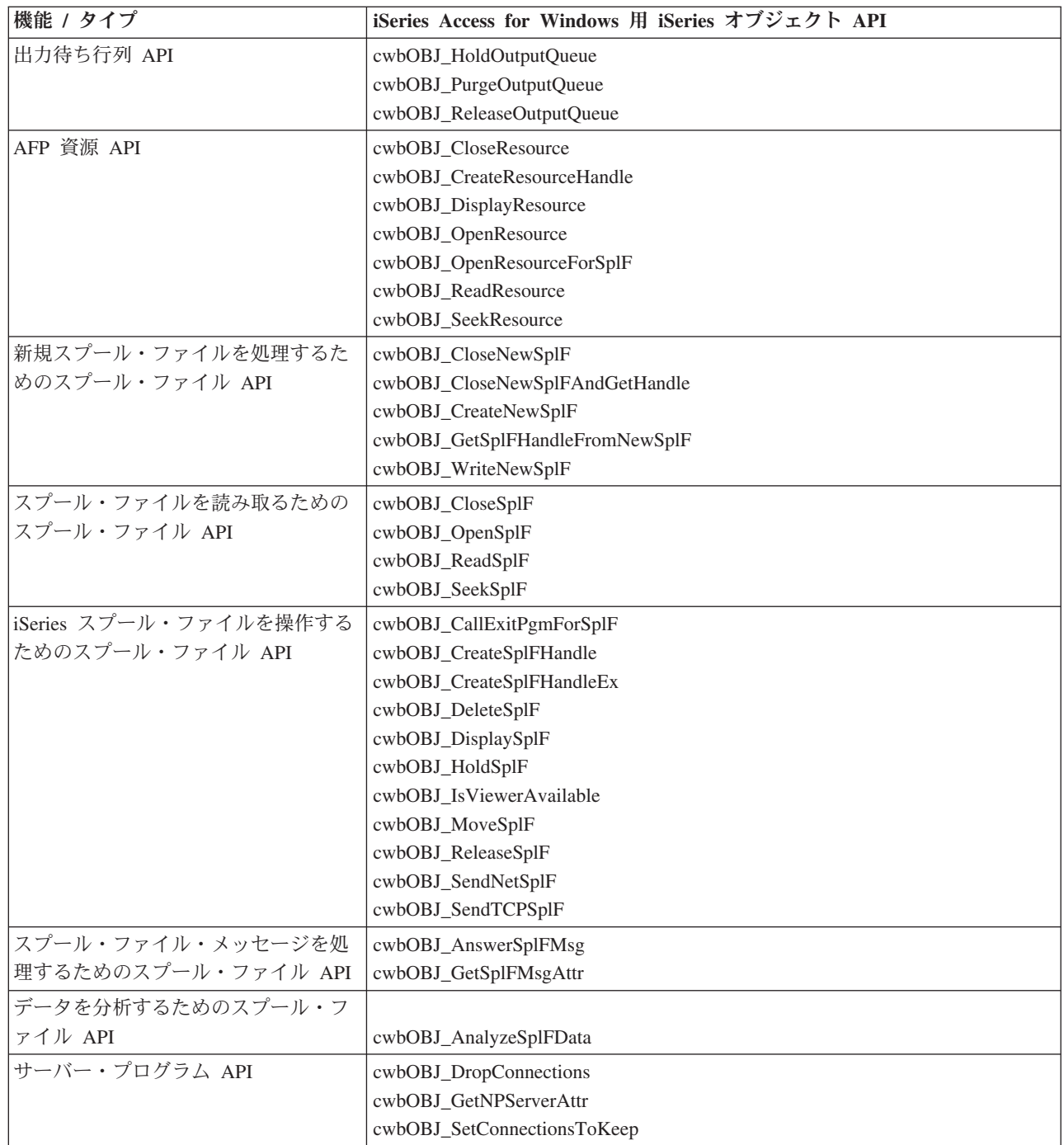

# <span id="page-354-0"></span>**cwbOBJ\_AnalyzeSplFData**

目的**:** スプール・ファイルのデータを分析し、データ・タイプが何であるかについての最善の予測を与え ます。

構文**:**

unsigned int CWB ENTRY cwbOBJ AnalyzeSplFData( const char \*data, unsigned long bufLen, cwbOBJ\_SplFDataType \*dataType, cwbSV ErrHandle errorHandle);

### パラメーター**:**

#### **const char \*data - input**

分析されるデータを指すポインター。

#### **unsigned long bufLen - input**

データが指すバッファーの長さ。

### **cwbOBJ\_SplFDataType \*dataType - output**

出力の際は、データ・タイプがこれに含まれます。データ・タイプが決められない場合は、デフォルト は CWBOBJ DT USERASCII になります。

### **cwbSV\_ErrHandle errorHandle - output**

オプションです。0 でも構いません。戻されたメッセージはすべてこのオブジェクトに書き込まれま す。このオブジェクトは cwbSV\_CreateErrHandle() API で作成されます。メッセージは cwbSV\_GetErrText() API を介して検索することができます。パラメーターがゼロに設定されている場 合は、メッセージは検索できません。

戻りコード**:** 以下は、共通の戻り値です。

#### **CWB\_OK**

正常終了。

#### **CWB\_INVALID\_PARAMETER**

指定のパラメーターが無効。

使用法**:** これは、データ・タイプが指定されていないか、もしくは \*AUTO が指定されているスプール・ ファイルの作成時に使用されるものと同じルーチンが使用されます。それが決められない場合は、その結果 は \*USERASCII がデフォルトになります。

## <span id="page-355-0"></span>**cwbOBJ\_AnswerSplFMsg**

目的**:** スプール・ファイルが待機しているメッセージに応答します。

### 構文**:**

unsigned int CWB ENTRY cwbOBJ AnswerSplFMsg( cwbOBJ\_ObjHandle splFHandle, char \*msgAnswer, cwbSV\_ErrHandle errorHandle);

パラメーター**:**

#### **cwbOBJ\_ObjHandle splFHandle - input**

メッセージを応答するスプール・ファイルのハンドル。

### **const char \*msgAnswer - input**

メッセージ応答が入っている ASCIIZ ストリングを指すポインター。

### **cwbSV\_ErrHandle errorHandle - output**

オプションです。0 でも構いません。戻されたメッセージはすべてこのオブジェクトに書き込まれま す。このオブジェクトは cwbSV CreateErrHandle() API で作成されます。メッセージは cwbSV\_GetErrText() API を介して検索することができます。パラメーターがゼロに設定されている場 合は、メッセージは検索できません。

## 戻りコード**:** 以下は、共通の戻り値です。

## **CWB\_NO\_ERROR**

正常終了。

### **CWB\_NOT\_ENOUGH\_MEMORY**

メモリー不足です。

#### **CWB\_INVALID\_HANDLE**

ハンドルが、有効なスプール・ファイル・ハンドルではありません。

### **CWBOBJ\_RC\_HOST\_ERROR**

ホストでエラーが発生しました。テキストは errorHandle にあります。

### **CWBOBJ\_RC\_INVALID\_TYPE**

ハンドルが、スプール・ファイル・ハンドルではありません。

### **CWBOBJ\_RC\_SPLFNOMESSAGE**

スプール・ファイルがメッセージを待機していません。

使用法**:** なし

## <span id="page-356-0"></span>**cwbOBJ\_CallExitPgmForSplF**

目的**:** iSeries Access ネットワーク印刷サーバー・プログラム QNPSERVR に対して、このスプール・フ ァイルの ID と、アプリケーションが指定したいくつかのデータをパラメーターとして渡して、出口プロ グラムの連鎖を呼び出すように指示します。

### 構文**:**

unsigned int CWB ENTRY cwbOBJ CallExitPgmForSplF( cwbOBJ ObjHandle splFHandle, void \*data, unsigned long dataLen, cwbSV ErrHandle errorHandle);

#### パラメーター**:**

#### **cwbOBJ\_ObjHandle splFHandle - input**

出口プログラムにパラメーターとして渡されるスプール・ファイルのハンドル。

### **void \*data - input**

出口プログラムに渡されるデータのブロックを指すポインター。このデータの形式は出口プログラム特 有のものです。

### **unsigned long dataLen - input**

pData が指すデータの長さ。

#### **cwbSV\_ErrHandle errorHandle - output**

オプションです。0 でも構いません。戻されたメッセージはすべてこのオブジェクトに書き込まれま す。このオブジェクトは cwbSV CreateErrHandle() API で作成されます。メッセージは cwbSV\_GetErrText() API を介して検索することができます。パラメーターがゼロに設定されている場 合は、メッセージは検索できません。

戻りコード**:** 以下は、共通の戻り値です。

#### **CWB\_NO\_ERROR**

正常終了。

#### **CWB\_NOT\_ENOUGH\_MEMORY**

メモリー不足です。

#### **CWB\_INVALID\_HANDLE**

ハンドルが、有効なスプール・ファイル・ハンドルではありません。

#### **CWBOBJ\_RC\_HOST\_ERROR**

ホストでエラーが発生しました。テキストは errorHandle に存在する可能性があります。

#### **CWBOBJ\_RC\_INVALID\_TYPE**

ハンドルが、スプール・ファイル・ハンドルではありません。

#### **CWBOBJ\_RC\_NO\_EXIT\_PGM**

出口プログラムがネットワーク印刷サーバーに登録されていません。

使用法**:** これは、クライアント・プログラムが、スプール・ファイルの処理を実行するためにそのサーバ ー部分と通信するための 1 つの手段です。QNPSERVR プログラムを使用して iSeries サーバー上に登録さ れた、すべての出口プログラムが呼び出されます。そのため、出口プログラムが認識できるように \*data 中のデータの形式の構成を行うのは、クライアント・プログラムと出口プログラムの役割です。 QNPSERVR サーバー・プログラムと出口プログラムの間のインターフェースに関する情報については、

iSeries サーバーの、印刷に関するプログラミングの手引きを参照してください。

# **cwbOBJ\_CloseNewSplF**

目的**:** 新しく作成されたスプール・ファイルをクローズします。

### 構文**:**

unsigned int CWB\_ENTRY cwbOBJ\_CloseNewSplF( cwbOBJ\_ObjHandle newSplFHandle,<br>cwbSV ErrHandle errorHandle);  $cwbSV$   $\overline{Err}$ Handle

### パラメーター**:**

#### **cwbOBJ\_ObjHandle newSplFHandle - input**

新しいスプール・ファイルのハンドル。これは cwbOBJ\_CreateNewSplF() API で返されるハンドルで す。

### **cwbSV\_ErrHandle errorHandle - output**

オプションです。0 でも構いません。戻されたメッセージはすべてこのオブジェクトに書き込まれま す。このオブジェクトは cwbSV\_CreateErrHandle() API で作成されます。メッセージは cwbSV GetErrText() API を介して検索することができます。パラメーターがゼロに設定されている場 合は、メッセージは検索できません。

戻りコード**:** 以下は、共通の戻り値です。

### **CWB\_NO\_ERROR**

正常終了。

### **CWB\_NOT\_ENOUGH\_MEMORY**

メモリー不足です。

### **CWB\_INVALID\_HANDLE**

ハンドルが、有効なスプール・ファイル・ハンドルではありません。

### **CWBOBJ\_RC\_HOST\_ERROR**

ホストでエラーが発生しました。テキストは errorHandle に存在する可能性があります。

使用法**:** スプール・ファイルがクローズされると、それ以降スプール・ファイルに書き込むことはできま せん。

# <span id="page-359-0"></span>**cwbOBJ\_CloseNewSplFAndGetHandle**

目的**:** 新しく作成されたスプール・ファイルをクローズし、そのハンドルを戻します。

## 構文**:**

unsigned int CWB\_ENTRY cwbOBJ\_CloseNewSplFAndGetHandle(

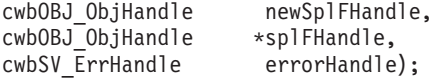

### パラメーター**:**

### **cwbOBJ\_ObjHandle newSplFHandle - input**

新しいスプール・ファイルのハンドル。これは cwbOBJ\_CreateNewSplF() API で返されるハンドルで す。

### **cwbOBJ\_ObjHandle \*splFHandle - output**

この呼び出しが正常に完了したときに、スプール・ファイル・ハンドルを保持するオブジェクト・ハン ドルを指すポインター。このハンドルは、スプール・ファイル・ハンドルを入力として用いる他の API で使用することができます。

## **cwbSV\_ErrHandle errorHandle - output**

オプションです。0 でも構いません。戻されたメッセージはすべてこのオブジェクトに書き込まれま す。このオブジェクトは cwbSV CreateErrHandle() API で作成されます。メッセージは cwbSV\_GetErrText()\_API を介して検索することができます。パラメーターがゼロに設定されている場 合は、メッセージは検索できません。

戻りコード**:** 以下は、共通の戻り値です。

### **CWB\_NO\_ERROR**

正常終了。

### **CWB\_NOT\_ENOUGH\_MEMORY**

メモリー不足です。

### **CWB\_INVALID\_HANDLE**

ハンドルが、有効なスプール・ファイル・ハンドルではありません。

#### **CWBOBJ\_RC\_HOST\_ERROR**

ホストでエラーが発生しました。テキストは errorHandle に存在する可能性があります。

使用法**:** splFHandle に戻されたハンドルは、資源を解放するために、cwbOBJ\_DeleteObjHandle() API を使 用して解放してください。
# **cwbOBJ\_CloseList**

目的**:** オープンされているリストをクローズします。

## 構文**:**

unsigned int CWB\_ENTRY cwbOBJ\_CloseList( cwbOBJ\_ListHandle listHandle, cwbSV ErrHandle errorHandle);

## パラメーター**:**

### **cwbOBJ\_ListHandle listHandle - input**

クローズされるリストのハンドル。このリストはオープンされていなければなりません。

## **cwbSV\_ErrHandle errorHandle - output**

オプションです。0 でも構いません。戻されたメッセージはすべてこのオブジェクトに書き込まれま す。このオブジェクトは cwbSV CreateErrHandle() API で作成されます。メッセージは cwbSV GetErrText() API を介して検索することができます。パラメーターがゼロに設定されている場 合は、メッセージは検索できません。

戻りコード**:** 以下は、共通の戻り値です。

## **CWB\_NO\_ERROR**

正常終了。

## **CWB\_NOT\_ENOUGH\_MEMORY**

メモリー不足です。

## **CWB\_INVALID\_HANDLE**

ハンドルが、割り振られたリスト・ハンドルではありません。

#### **CWBOBJ\_RC\_LIST\_NOT\_OPEN**

リストがオープンされていません。

使用法**:** リストをクローズすると、その項目を保持するためにリストが使用した記憶域が解放されます。 cwbOBJ\_GetObjHandle() API で得られたいずれのオブジェクト・ハンドルも、資源を解放するため、リス トをクローズする前に解放してください。これらのハンドルは、もはや有効ではありません。

## **cwbOBJ\_CloseResource**

目的**:** 読み取りのために以前オープンした AFP 資源オブジェクトをクローズします。

## 構文**:**

unsigned int CWB\_ENTRY cwbOBJ\_CloseResource( cwbOBJ ObjHandle resourceHandle, cwbSV\_ErrHandle errorHandle);

パラメーター**:**

## **cwbOBJ\_ObjHandle resourceHandle - input**

クローズされる資源のハンドル。

## **cwbSV\_ErrHandle errorHandle - output**

オプションです。0 でも構いません。戻されたメッセージはすべてこのオブジェクトに書き込まれま す。このオブジェクトは cwbSV CreateErrHandle() API で作成されます。メッセージは cwbSV GetErrText() API を介して検索することができます。パラメーターがゼロに設定されている場 合は、メッセージは検索できません。

戻りコード**:** 以下は、共通の戻り値です。

### **CWB\_NO\_ERROR**

正常終了。

## **CWB\_NOT\_ENOUGH\_MEMORY**

メモリー不足です。

## **CWB\_INVALID\_HANDLE**

ハンドルが有効な資源ハンドルではありません。

#### **CWBOBJ\_RC\_HOST\_ERROR**

ホストでエラーが発生しました。テキストは errorHandle に存在する可能性があります。

## **CWBOBJ\_RC\_RSCNOTOPEN**

資源がオープンされていません。

## **CWBOBJ\_RC\_SPLFNOTOPEN**

スプール・ファイルがオープンされていません。

使用法**:** 資源に対するハンドルが cwbOBJ\_OpenResourceForSplF() API への呼び出しを経由して取得され た場合、この API は、ユーザーに対するハンドルを削除します (ユーザーが資源をオープンしたとき、そ のユーザーに対してハンドルが動的に割り振られ、この呼び出しはそのハンドルを割り振り解除します)。

# **cwbOBJ\_CloseSplF**

## 目的**:** 読み取りのために以前オープンした iSeries スプール・ファイルをクローズします。

## 構文**:**

unsigned int CWB\_ENTRY cwbOBJ\_CloseSplF( cwbOBJ\_ObjHandle splFHandle, cwbSV ErrHandle errorHandle);

## パラメーター**:**

#### **cwbOBJ\_ObjHandle splFHandle - input**

シークされるスプール・ファイルのハンドル。

## **cwbSV\_ErrHandle errorHandle - output**

オプションです。0 でも構いません。戻されたメッセージはすべてこのオブジェクトに書き込まれま す。このオブジェクトは cwbSV CreateErrHandle() API で作成されます。メッセージは cwbSV GetErrText() API を介して検索することができます。パラメーターがゼロに設定されている場 合は、メッセージは検索できません。

戻りコード**:** 以下は、共通の戻り値です。

#### **CWB\_NO\_ERROR**

正常終了。

### **CWB\_NOT\_ENOUGH\_MEMORY**

メモリー不足です。

### **CWB\_INVALID\_HANDLE**

ハンドルが、有効なスプール・ファイル・ハンドルではありません。

#### **CWBOBJ\_RC\_HOST\_ERROR**

ホストでエラーが発生しました。テキストは errorHandle に存在する可能性があります。

使用法**:** なし

# **cwbOBJ\_CopyObjHandle**

目的**:** オブジェクトに重複ハンドルを作成します。同じ iSeries オブジェクトのもう 1 つのハンドルを取 得するには、この API を使用してください。この新規ハンドルは、それを解放するための cwbOBJ DeleteObjHandle() API が呼び出されるまで有効です。

## 構文**:**

unsigned int CWB ENTRY cwbOBJ CopyObjHandle( cwbOBJ ObjHandle objectHandle, cwbOBJ\_ObjHandle \*newObjectHandle, cwbSV ErrHandle errorHandle);

## パラメーター**:**

## **cwbOBJ\_ObjHandle objectHandle - input**

コピーするオブジェクトのハンドル。

## **cwbOBJ\_ObjHandle \*newObjectHandle - output**

この呼び出しが正常に完了すると、このハンドルには新規のオブジェクト・ハンドルが入ります。

## **cwbSV\_ErrHandle errorHandle - output**

オプションです。0 でも構いません。戻されたメッセージはすべてこのオブジェクトに書き込まれま す。このオブジェクトは cwbSV CreateErrHandle() API で作成されます。メッセージは cwbSV\_GetErrText()\_API を介して検索することができます。パラメーターがゼロに設定されている場 合は、メッセージは検索できません。

戻りコード**:** 以下は、共通の戻り値です。

## **CWB\_NO\_ERROR**

正常終了。

## **CWB\_NOT\_ENOUGH\_MEMORY**

メモリー不足です。

#### **CWB\_INVALID\_HANDLE**

ハンドルが、割り振られたオブジェクト・ハンドルではありません。

使用法**:** あるリスト上のオブジェクトへのハンドルを持っていて、このリストがクローズされた後もその オブジェクトのハンドルを保持したい場合、この API を使用してハンドルを保持することができます。こ のハンドル用の資源を解放するには、cwbOBJ\_DeleteObjHandle() を呼び出す必要があります。

# **cwbOBJ\_CopyParmObjHandle**

目的**:** 重複パラメーター・リスト・オブジェクトを作成します。パラメーター・リスト・オブジェクト中 のすべての属性キーと属性値は、新しいパラメーター・リスト・オブジェクトにコピーされます。

## 構文**:**

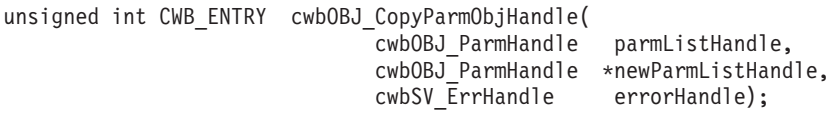

## パラメーター**:**

#### **cwbOBJ\_ParmHandle parmListHandle - input**

コピーするパラメーター・リスト・オブジェクトのハンドル

#### **cwbOBJ\_ParmHandle \*newParmListHandle - output**

この呼び出しが正常に完了すると、このハンドルには新規のパラメーター・リスト・オブジェクト・ハ ンドルが入ります。

## **cwbSV\_ErrHandle errorHandle - output**

オプションです。0 でも構いません。戻されたメッセージはすべてこのオブジェクトに書き込まれま す。このオブジェクトは cwbSV CreateErrHandle() API で作成されます。メッセージは cwbSV GetErrText() API を介して検索することができます。パラメーターがゼロに設定されている場 合は、メッセージは検索できません。

戻りコード**:** 以下は、共通の戻り値です。

#### **CWB\_OK**

正常終了。

#### **CWB\_NOT\_ENOUGH\_MEMORY**

メモリー不足です。

#### **CWB\_INVALID\_HANDLE**

ハンドルが、割り振られたオブジェクト・ハンドルではありません。

使用法**:** この呼び出しで割り振られた資源を解放するため、cwbOBJ\_DeleteParmObjectHandle API を呼び 出す必要があります。

## **cwbOBJ\_CreateListHandle**

目的**:** オブジェクトのリスト用のハンドルを割り振ります。このリスト・ハンドルが割り振られると、 cwbOBJ\_SetListFilter() API によるリストのフィルター基準の設定、cwbOBJ\_OpenList() API によるリスト の作成などが可能になります。このリスト・ハンドルを割り振り解除し、これによって使用されていたすべ ての資源を解放するには、cwbOBJ\_DeleteListHandle() を呼び出してください。

## 構文**:**

unsigned int CWB ENTRY cwbOBJ CreateListHandle( const char \*systemName. cwbOBJ ListType type, cwbOBJ\_ListHandle \*listHandle, cwbSV\_ErrHandle errorHandle);

## パラメーター**:**

#### **const char \*systemName - input**

ASCIIZ ストリングに入っているシステム名を指すポインター。

#### **cwbOBJ\_ListType type - input**

割り振りを行うリストのタイプ (例えば、スプール・ファイル・リスト、出力待ち行列リストなど)。

#### **cwbOBJ\_ListHandle \*listHandle - output**

出力の際に返されるリスト・ハンドルを指すポインター。このハンドルは、他の呼び出しでリストを使 用する時に必要になります。

### **cwbSV\_ErrHandle errorHandle - output**

オプションです。0 でも構いません。戻されたメッセージはすべてこのオブジェクトに書き込まれま す。このオブジェクトは cwbSV\_CreateErrHandle() API で作成されます。メッセージは cwbSV\_GetErrText()\_API を介して検索することができます。パラメーターがゼロに設定されている場 合は、メッセージは検索できません。

戻りコード**:** 以下は、共通の戻り値です。

#### **CWB\_NO\_ERROR**

正常終了。

### **CWB\_NOT\_ENOUGH\_MEMORY**

メモリー不足です。

#### **CWB\_NON\_REPRESENTABLE\_UNICODE\_CHAR**

入力された 1 つまたは複数のユニコード文字が、使用されているコード・ページで表示されてい ません。

## **CWB\_API\_ERROR**

一般 API 障害。

使用法**:** このリスト・ハンドルの使用が終わった後に、呼び出し側は cwbOBJ\_DeleteListHandle を呼び出 す必要があります。オブジェクトのリストを検索するための一般的な呼び出し手順を以下に示します。

- 1. cwbOBJ\_CreateListHandle()
- 2. cwbOBJ\_SetListFilter() { 必要に応じて繰り返す }
- 3. cwbOBJ\_OpenList()
- 4. cwbOBJ\_GetListSize() リストのサイズを取得する
- 5. n=0 から リスト・サイズ -1 の 位置 n にあるリスト項目に対する cwbOBJ\_GetObjHandle() を cwbOBJ\_DeleteObjHandle() によって何らかの処理を行う。
- 6. cwbOBJ\_CloseList() ここからステップ 2 へ戻ることができる
- 7. cwbOBJ\_DeleteListHandle()

## **cwbOBJ\_CreateNewSplF**

目的**:** iSeries サーバーに新規のスプール・ファイルを作成します。

## 構文**:**

unsigned int CWB\_ENTRY cwbOBJ\_CreateNewSplF( const char \*systemName, cwbOBJ ParmHandle \*parmListHandle, cwbOBJ\_ObjHandle \*printerFileHandle, cwbOBJ\_ObjHandle \*outputQueueHandle, cwbOBJ\_ObjHandle \*newSplFHandle, cwbSV\_ErrHandle errorHandle);

## パラメーター**:**

#### **const char \*systemName - input**

ASCIIZ ストリングに入っているシステム名を指すポインター。

#### **cwbOBJ\_ParmHandle \*parmListHandle - input**

オプションです。スプール・ファイル作成のためのパラメーターを入れる、有効なパラメーター・リス ト・オブジェクト・ハンドルを指すポインター。このリスト中のパラメーター群は、プリンター・ファ イルおよび \*outputQueueHandle パラメーターの中にあるものを変更します。

#### **cwbOBJ\_ObjHandle \*printerFileHandle - input**

オプションです。このスプール・ファイルの作成時に使用されるプリンター・ファイルを参照する、有 効なプリンター・ファイル・オブジェクト・ハンドルを指すポインター。プリンター・ファイルは、ス プール・ファイルを作成中の同じシステム上になければなりません。

#### **cwbOBJ\_ObjHandle \*outputQueueHandle - input**

オプションです。このスプール・ファイルが作成されるはずの出力待ち行列を参照する、有効な出力待 ち行列オブジェクト・ハンドルを指すポインター。出力待ち行列は、このスプール・ファイルを作成中 の同じシステム上になければなりません。出力待ち行列が \*parmListHandle パラメーター (CWBOBJ\_KEY\_OUTQUELIB と CWBOBJ\_KEY\_OUTQUE) で設定されている場合、この出力待ち行

列は、この出力待ち行列ハンドルによって指定される出力待ち行列を変更します。

## **cwbOBJ\_ObjHandle \*newSplFHandle - output**

この呼び出しが正常に完了したときに、新しく作成されたスプール・ファイル・ハンドルで埋められる オブジェクト・ハンドルを指すポインター。新規のスプール・ファイルにデータを書き込み、それをク ローズするには、このハンドルが必要です。

## **cwbSV\_ErrHandle errorHandle - output**

オプションです。0 でも構いません。戻されたメッセージはすべてこのオブジェクトに書き込まれま す。このオブジェクトは cwbSV\_CreateErrHandle() API で作成されます。メッセージは

cwbSV\_GetErrText() API を介して検索することができます。パラメーターがゼロに設定されている場 合は、メッセージは検索できません。

戻りコード**:** 以下は、共通の戻り値です。

#### **CWB\_NO\_ERROR**

正常終了。

#### **CWB\_NOT\_ENOUGH\_MEMORY**

メモリー不足です。

### **CWB\_INVALID\_HANDLE**

ハンドルが無効です。

#### **CWB\_INVALID\_PARAMETER**

指定のパラメーターが無効。

### **CWB\_NON\_REPRESENTABLE\_UNICODE\_CHAR**

入力された 1 つまたは複数のユニコード文字が、使用されているコード・ページで表示されてい ません。

## **CWB\_API\_ERROR**

一般 API 障害。

使用法**:** parmListHandle が NULL の場合、または属性を指定しない場合、その属性は使用されるプリンタ ー・ファイルから取られます。出力待ち行列を \*parmListHandle とともに指定すると、この出力待ち行列は \*outputQueueHandle パラメーターに指定されているものを変更します。出力待ち行列を指定しない (\*parmListHandle になくて、outputQueueHandle が NULL) 場合、使用される出力待ち行列はプリンター・ ファイルから取られます。プリンター・ファイルを指定しない (printerFileHandle が NULL) 場合、サーバ ーはデフォルトのネットワーク印刷のプリンター・ファイル、\*LIBL/QNPSPRTF を使用します。次のパラ メーター・キーを pParmListHandl オブジェクトに設定することができます。

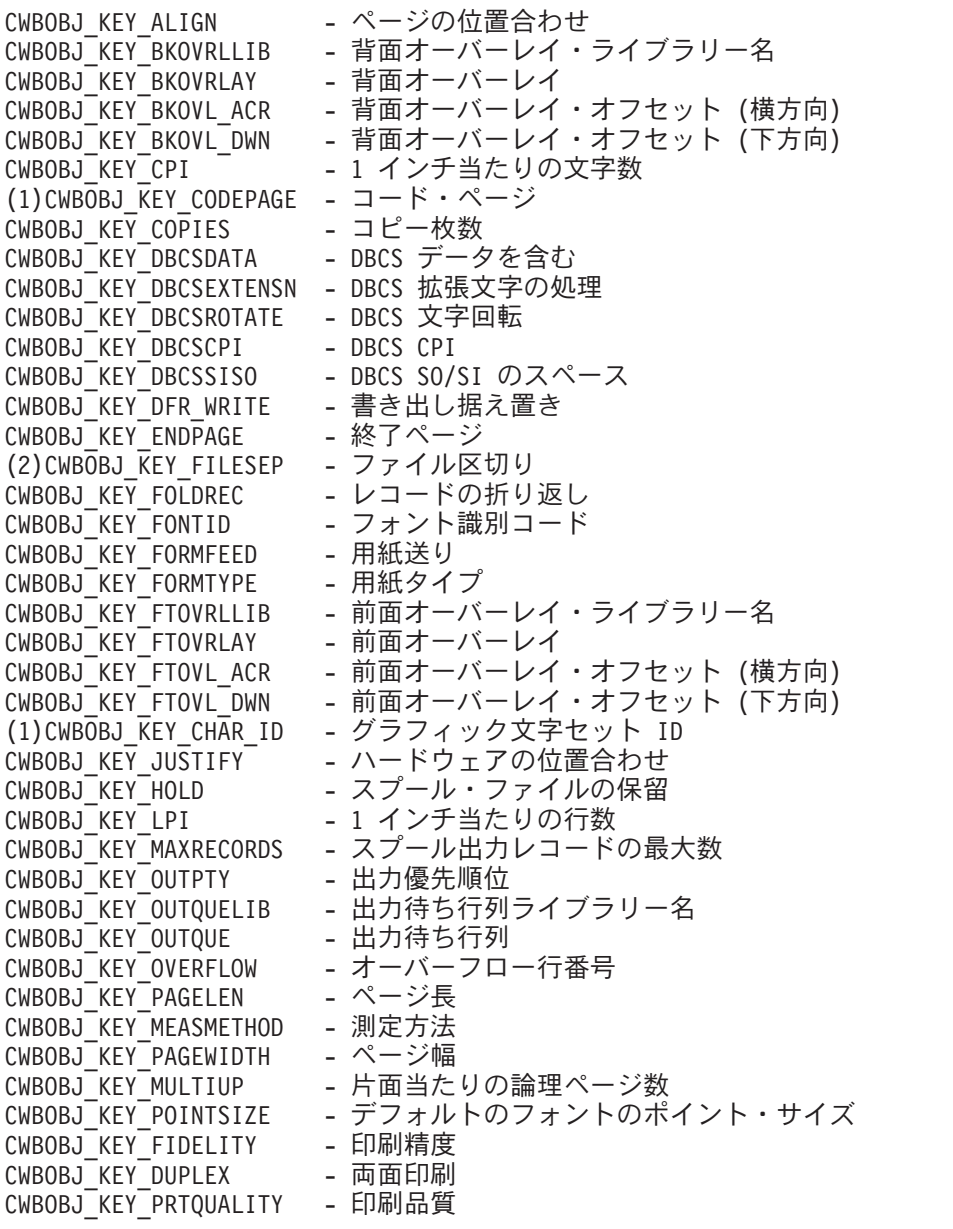

CWBOBJ\_KEY\_PRTTEXT - 印刷テキスト<br>CWBOBJ\_KEY\_PRINTER - プリンター名 CWBOBJ KEY PRINTER CWBOBJ\_KEY\_PRTDEVTYPE - プリンター・タイプ CWBOBJ\_KEY\_RPLUNPRT - 印刷不能文字の置き換え CWBOBJ\_KEY\_RPLCHAR - 置き換え文字<br>CWBOBJ\_KEY\_SAVESPLF - 印刷後のスプ - 印刷後のスプール・ファイルの保管<br>- 用紙入れ CWBOBJ\_KEY\_SRCDRWR<br>CWBOBJ KEY SPOOL - データのスプール - CWBOBJ\_KEY\_SPOOLFILE - スプール・ファイル名<br>CWBOBJ\_KEY\_SCHEDULE - スプール・ファイルの - スプール・ファイルのスケジュール<br>- 開始ページ CWBOBJ\_KEY\_STARTPAGE CWBOBJ\_KEY\_UNITOFMEAS - 測定単位 CWBOBJ KEY USERCMT - ユーザーの注釈 (100 文字) CWBOBJ\_KEY\_USERDATA - ユーザー・データ (10 文字)<br>CWBOBJ\_KEY\_SPLSCS - スプール SCS データ - スプール SCS データ CWBOBJ\_KEY\_USRDFNDTA - ユーザー定義データ (3)CWBOBJ KEY USRDFNOPTS - ユーザー定義オプション CWBOBJ\_KEY\_USRDFNOBJLIB - ユーザー定義オブジェクト・ライブラリー CWBOBJ\_KEY\_USRDFNOBJ - ユーザー定義オブジェクト CWBOBJ\_KEY\_USRDFNOBJTYP - ユーザー定義オブジェクト・タイプ

注

- 1. コード・ページとグラフィック文字セットは相互に依存しています。これらのうちの一方を指定する と、他方も指定する必要があります。
- 2. この属性を使用して新規のスプール・ファイルを作成する場合は、特殊値 \*FILE は使用できません。
- 3. 最大 4 つまでのユーザー定義オプションを指定することができます。

# **cwbOBJ\_CreateParmObjHandle**

目的**:** パラメーター・リスト・オブジェクト・ハンドルを割り振ります。パラメーター・リスト・オブジ ェクトは、他の API 上で渡すことのできるパラメーターのリストを保持するために使用できます。

## 構文**:**

unsigned int CWB ENTRY cwbOBJ CreateParmObjHandle( cwbOBJ\_ParmHandle \*parmListHandle, cwbSV ErrHandle errorHandle);

## パラメーター**:**

## **cwbOBJ\_ParmHandle \*parmListHandle - output**

パラメーター・オブジェクトのハンドル。

## **cwbSV\_ErrHandle errorHandle - output**

オプションです。0 でも構いません。戻されたメッセージはすべてこのオブジェクトに書き込まれま す。このオブジェクトは cwbSV CreateErrHandle() API で作成されます。メッセージは cwbSV GetErrText() API を介して検索することができます。パラメーターがゼロに設定されている場 合は、メッセージは検索できません。

戻りコード**:** 以下は、共通の戻り値です。

## **CWB\_NO\_ERROR**

正常終了。

## **CWB\_NOT\_ENOUGH\_MEMORY**

メモリー不足です。

使用法**:** この呼び出しで割り振られた資源を解放するため、cwbOBJ\_DeleteParmObjectHandle API を呼び 出す必要があります。

# **cwbOBJ\_CreateResourceHandle**

目的**:** 指定されたシステム上の特定の AFP 資源の資源ハンドルを作成します。

## 構文**:**

unsigned int CWB\_ENTRY cwbOBJ\_CreateResourceHandle(

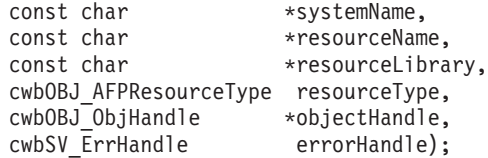

## パラメーター**:**

#### **const char \*systemName - input**

ASCIIZ ストリングに入っているシステム名を指すポインター。

#### **const char \*resourceName - input**

AFP 資源名を指すポインター。

#### **const char \*resourceLibrary - input**

資源が入っている iSeries ライブラリーの名前を指すポインター。

## **cwbOBJ\_AFPResourceType resourceType - input**

どのタイプの資源であるかを指定します。下記のうちのいずれかでなければなりません。

- CWBOBJ AFPRSC FONT
- v CWBOBJ\_AFPRSC\_FORMDEF
- CWBOBJ\_AFPRSC\_OVERLAY
- CWBOBJ AFPRSC PAGESEG
- CWBOBJ AFPRSC PAGEDEF

### **cwbOBJ\_ObjHandle \*objectHandle - output**

出力の際は、資源ハンドルがこれに含まれます。

## **cwbSV\_ErrHandle errorHandle - output**

オプションです。0 でも構いません。戻されたメッセージはすべて、このオブジェクトに書き込まれま す。このオブジェクトは cwbSV CreateErrHandle() API で作成されます。メッセージは cwbSV\_GetErrText() API を介して検索することができます。パラメーターがゼロに設定されている場 合は、メッセージは検索できません。

戻りコード**:** 以下は、共通の戻り値です。

#### **CWB\_OK**

正常終了。

### **CWB\_NOT\_ENOUGH\_MEMORY**

メモリー不足です。一時バッファーの割り振りに失敗した可能性があります。

#### **CWB\_INVALID\_PARAMETER**

指定のパラメーターが無効。

### **CWB\_NON\_REPRESENTABLE\_UNICODE\_CHAR**

入力された 1 つまたは複数のユニコード文字が、使用されているコード・ページで表示されてい ません。

#### **CWB\_API\_ERROR**

一般 API 障害。

使用法**:** 名前ライブラリーと資源のタイプを知っている場合は、資源へのハンドルを取得するために、こ の API を使用してください。そのいずれも分からない場合、または、リストから選択したい場合は、代わ りにリスト API を使用して AFP 資源をリストしてください。この API は、ホスト上の AFP 資源を検査 しません。このハンドルが最初に資源についてのデータの検索に使用されるときに、資源ファイルが存在し ないとホスト・エラーが起こります。

# **cwbOBJ\_CreateSplFHandle**

目的**:** 指定されたシステム上の特定のスプール・ファイルについて、スプール・ファイル・ハンドルを作 成します。

## 構文**:**

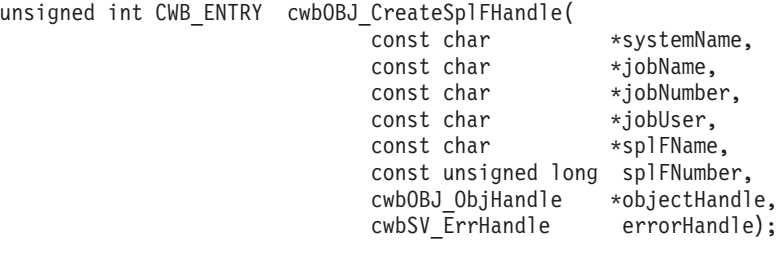

## パラメーター**:**

- **const char \*systemName input** ASCIIZ ストリングに入っているシステム名を指すポインター。
- **const char \*jobName input**

ASCIIZ ストリング内の、スプール・ファイルを作成した iSeries ジョブの名前を指すポインター。

## **const char \*jobNumber - input**

ASCIIZ ストリング内の、スプール・ファイルを作成した iSeries ジョブの番号を指すポインター。

## **const char \*jobNumber - input**

ASCIIZ ストリング内の、スプール・ファイルを作成した iSeries ジョブのユーザーを指すポインタ ー。

### **const char \*splFName - input**

ASCIIZ ストリング内の、スプール・ファイルの名前を指すポインター。

## **const unsigned long splFNumber - input**

スプール・ファイルの番号

## **cwbOBJ\_ObjHandle \*objectHandle - output**

出力の際は、スプール・ファイル・ハンドルがこれに含まれます。

## **cwbSV\_ErrHandle errorHandle - output**

オプションです。0 でも構いません。戻されたメッセージはすべてこのオブジェクトに書き込まれま す。このオブジェクトは cwbSV CreateErrHandle() API で作成されます。メッセージは cwbSV GetErrText() API を介して検索することができます。パラメーターがゼロに設定されている場 合は、メッセージは検索できません。

## 戻りコード**:** 以下は、共通の戻り値です。

## **CWB\_OK**

正常終了。

## **CWB\_NOT\_ENOUGH\_MEMORY**

メモリー不足です。

## **CWB\_INVALID\_PARAMETER**

指定のパラメーターが無効。

# **CWB\_NON\_REPRESENTABLE\_UNICODE\_CHAR**

入力された 1 つまたは複数のユニコード文字が、使用されているコード・ページで表示されてい ません。

## **CWB\_API\_ERROR**

一般 API 障害。

使用法**:** この API は、ホスト上のスプール・ファイルを検査しません。このハンドルが最初にスプール・ ファイルのデータ検索に使用されるときに、スプール・ファイルが存在しないとホスト・エラーが起こりま す。

## **cwbOBJ\_CreateSplFHandleEx**

目的**:** 指定されたシステム上の特定のスプール・ファイルについて、スプール・ファイル・ハンドルを作 成します。

#### 構文**:**

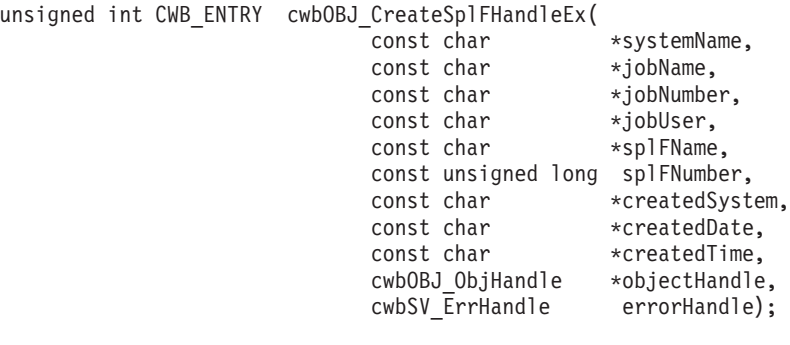

パラメーター**:**

- **const char \*systemName input** ASCIIZ ストリングに入っているシステム名を指すポインター。
- **const char \*jobName input** ASCIIZ ストリング内の、スプール・ファイルを作成した iSeries ジョブの名前を指すポインター。
- **const char \*jobNumber input**
	- ASCIIZ ストリング内の、スプール・ファイルを作成した iSeries ジョブの番号を指すポインター。
- **const char \*jobNumber input**

ASCIIZ ストリング内の、スプール・ファイルを作成した iSeries ジョブのユーザーを指すポインタ ー。

- **const char \*splFName input** ASCIIZ ストリング内の、スプール・ファイルの名前を指すポインター。
- **const unsigned long splFNumber input**
	- スプール・ファイルの番号
- **const char \*createdSystem input**

ASCIIZ ストリング内の、スプール・ファイルが作成されたシステムの名前を指すポインター。

**const char \*createdDate - input**

ASCIIZ ストリング内の、スプール・ファイルが作成された日付を指すポインター。

**const char \*createdTime - input**

ASCIIZ ストリング内の、スプール・ファイルが作成された時刻を指すポインター。

### **cwbOBJ\_ObjHandle \*objectHandle - output**

出力の際は、スプール・ファイル・ハンドルがこれに含まれます。

### **cwbSV\_ErrHandle errorHandle - output**

オプションです。0 でも構いません。戻されたメッセージはすべてこのオブジェクトに書き込まれま す。このオブジェクトは cwbSV\_CreateErrHandle() API で作成されます。メッセージは cwbSV\_GetErrText()\_API を介して検索することができます。パラメーターがゼロに設定されている場 合は、メッセージは検索できません。

戻りコード**:** 以下は、共通の戻り値です。

## **CWB\_OK**

正常終了。

#### **CWB\_NOT\_ENOUGH\_MEMORY**

メモリー不足です。

### **CWB\_INVALID\_PARAMETER**

指定のパラメーターが無効。

## **CWB\_NON\_REPRESENTABLE\_UNICODE\_CHAR**

入力された 1 つまたは複数のユニコード文字が、使用されているコード・ページで表示されてい ません。

## **CWB\_API\_ERROR**

一般 API 障害。

使用法**:** この API は、ホスト上のスプール・ファイルを検査しません。このハンドルが最初にスプール・ ファイルのデータ検索に使用されるときに、スプール・ファイルが存在しないとホスト・エラーが起こりま す。

# **cwbOBJ\_DeleteListHandle**

目的**:** cwbOBJ\_CreateListHandle() API で以前割り振られていたリスト・ハンドルを割り振り解除します。 これにより、リストに関連する資源はすべて解放されます。

## 構文**:**

unsigned int CWB ENTRY cwbOBJ DeleteListHandle( -<br>cwbOBJ ListHandle listHandle, cwbSV\_ErrHandle errorHandle);

パラメーター**:**

## **cwbOBJ\_ListHandle listHandle - input**

削除されるリスト・ハンドル。

## **cwbSV\_ErrHandle errorHandle - output**

オプションです。0 でも構いません。戻されたメッセージはすべてこのオブジェクトに書き込まれま す。このオブジェクトは cwbSV\_CreateErrHandle() API で作成されます。メッセージは cwbSV GetErrText() API を介して検索することができます。パラメーターがゼロに設定されている場 合は、メッセージは検索できません。

戻りコード**:** 以下は、共通の戻り値です。

## **CWB\_NO\_ERROR**

正常終了。

## **CWB\_INVALID\_HANDLE**

リスト・ハンドルが見付かりません。

使用法**:** このハンドルに関連するリストがオープンされている場合は、この呼び出しがリストをクローズ します。このリスト内にオープンされたオブジェクトのハンドルがあっても、それらはもはや有効ではあり ません。この呼び出しが正常に戻ったあとでは、リスト・ハンドルはもはや有効ではありません。

# **cwbOBJ\_DeleteObjHandle**

目的**:** オブジェクトへのハンドルを解放します。

構文**:**

unsigned int CWB\_ENTRY cwbOBJ\_DeleteObjHandle( cwbOBJ ObjHandle objectHandle, cwbSV\_ErrHandle errorHandle);

パラメーター**:**

## **cwbOBJ\_ObjHandle objectHandle - input**

解放するオブジェクトのハンドル。

## **cwbSV\_ErrHandle errorHandle - output**

オプションです。0 でも構いません。戻されたメッセージはすべてこのオブジェクトに書き込まれま す。このオブジェクトは cwbSV CreateErrHandle() API で作成されます。メッセージは cwbSV\_GetErrText() API を介して検索することができます。パラメーターがゼロに設定されている場 合は、メッセージは検索できません。

戻りコード**:** 以下は、共通の戻り値です。

#### **CWB\_NO\_ERROR**

正常終了。

## **CWB\_NOT\_ENOUGH\_MEMORY**

メモリー不足です。

## **CWB\_INVALID\_HANDLE**

ハンドルが、割り振られたオブジェクト・ハンドルではありません。

使用法**:** なし

# **cwbOBJ\_DeleteParmObjHandle**

目的**:** パラメーター・リスト・オブジェクト・ハンドルを割り振り解除し、このハンドルによって使用さ れた資源を解放します。

## 構文**:**

unsigned int CWB ENTRY cwbOBJ DeleteParmObjHandle( cwbOBJ ParmHandle parmListHandle, cwbSV\_ErrHandle errorHandle);

パラメーター**:**

## **cwbOBJ\_ParmHandle parmListHandle - input**

パラメーター・オブジェクトのハンドル。

## **cwbSV\_ErrHandle errorHandle - output**

オプションです。0 でも構いません。戻されたメッセージはすべてこのオブジェクトに書き込まれま す。このオブジェクトは cwbSV CreateErrHandle() API で作成されます。メッセージは cwbSV GetErrText() API を介して検索することができます。パラメーターがゼロに設定されている場 合は、メッセージは検索できません。

戻りコード**:** 以下は、共通の戻り値です。

## **CWB\_NO\_ERROR**

正常終了。

## **CWB\_NOT\_ENOUGH\_MEMORY**

メモリー不足です。

#### **CWB\_INVALID\_HANDLE**

ハンドルが、パラメーター・オブジェクト・ハンドルではありません。

使用法**:** この呼び出しが正常に戻った後は、parmListHandle は有効ではなくなります。

# **cwbOBJ\_DeleteSplF**

目的**:** iSeries スプール・ファイルを削除します。

## 構文**:**

unsigned int CWB\_ENTRY cwbOBJ\_DeleteSplF( cwbOBJ\_ObjHandle splFHandle, cwbSV\_ErrHandle errorHandle);

## パラメーター**:**

## **cwbOBJ\_ObjHandle splFHandle - input**

削除されるスプール・ファイルのハンドル。

## **cwbSV\_ErrHandle errorHandle - output**

オプションです。0 でも構いません。戻されたメッセージはすべてこのオブジェクトに書き込まれま す。このオブジェクトは cwbSV CreateErrHandle() API で作成されます。メッセージは cwbSV GetErrText() API を介して検索することができます。パラメーターがゼロに設定されている場 合は、メッセージは検索できません。

戻りコード**:** 以下は、共通の戻り値です。

## **CWB\_NO\_ERROR**

正常終了。

### **CWB\_NOT\_ENOUGH\_MEMORY**

メモリー不足です。

## **CWB\_INVALID\_HANDLE**

無効なハンドル。

#### **CWBOBJ\_RC\_HOST\_ERROR**

ホストでエラーが発生しました。テキストは errorHandle に存在する可能性があります。

## **CWBOBJ\_RC\_INVALID\_TYPE**

ハンドルが、スプール・ファイル・ハンドルではありません。

使用法**:** この呼び出しが正常に戻った後、splFHandle を解放するため cwbOBJ\_DeleteObjHandle() を呼び 出してください。

## **cwbOBJ\_DisplayResource**

目的**:** 指定された AFP 資源をユーザーに表示します。

構文**:**

unsigned int CWB\_ENTRY cwbOBJ\_DisplayResource( cwbOBJ ObjHandle resourceHandle, const char \*view, const unsigned long flags, cwbSV ErrHandle errorHandle);

#### パラメーター**:**

## **cwbOBJ\_ObjHandle resourceHandle - input**

AFP 資源オブジェクトのハンドル。このハンドルは、オーバーレイまたはページ・セグメントの資源 のタイプである必要があります。

#### **const char \*view - input**

オプションであり、NULL でも構いません。指定された場合、AFP ビューアーを呼び出す際に使用す るビューを指定する、ASCIIZ ストリングを指すポインターです。ビューアーとともに出荷される 2 つの事前定義されたビューがあります。それらは、LETTER (8.5″ x 11″) と SFLVIEW (132 桁) で す。ユーザー自身のビューを追加することもできます。

#### **const unsigned long flags - input**

以下のビットのいずれかが設定されることがあります。CWBOBJ DSPSPLF\_WAIT は、この呼び出し に対して、戻る前に、ビューアーのプロセスが資源を正常にオープンするまで待機するように伝えま す。このビットが 0 の場合、この API は、ビューアーのプロセスを開始した後で戻ります。このビッ トが 1 の場合、この API は、戻る前に、ビューアーが資源をオープンするまで待機します。他のすべ てのビットは、0 に設定される必要があります。

#### **cwbSV\_ErrHandle errorHandle - output**

オプションです。0 でも構いません。戻されたメッセージはすべて、このオブジェクトに書き込まれま す。このオブジェクトは cwbSV CreateErrHandle() API で作成されます。メッセージは cwbSV\_GetErrText()\_API を介して検索することができます。パラメーターがゼロに設定されている場 合は、メッセージは検索できません。

戻りコード**:** 以下は、共通の戻り値です。

#### **CWB\_OK**

正常終了。

#### **CWB\_NOT\_ENOUGH\_MEMORY**

メモリー不足です。一時バッファーの割り振りに失敗した可能性があります。

#### **CWB\_INVALID\_HANDLE**

ハンドルが、割り振られたオブジェクト・ハンドルではありません。

#### **CWB\_NO\_VIEWER**

Client Access/400 のビューアー・サポートがインストールされていません。

#### **CWB\_NON\_REPRESENTABLE\_UNICODE\_CHAR**

入力された 1 つまたは複数のユニコード文字が、使用されているコード・ページで表示されてい ません。

#### **CWB\_API\_ERROR**

一般 API 障害。

### **CWBOBJ\_RC\_INVALID\_TYPE**

resourceHandle 用に与えられたハンドルは、オーバーレイまたはページ・セグメントの資源へのハ ンドルではありません。

使用法**:** この API は、指定された AFP 資源で AFP ビューアーを呼び出すために使用してください。資 源のタイプは、オーバーレイかページ・セグメントを指定する必要があります。戻りコード CWB\_NO\_VIEWER は、ビューアー構成要素がワークステーションにインストールされていなかったこと を意味します。

## **cwbOBJ\_DisplaySplF**

目的**:** 指定されたスプール・ファイルをユーザーに表示します。

構文**:**

unsigned int CWB\_ENTRY cwbOBJ\_DisplaySplF( cwbOBJ ObjHandle splFHandle, const char \*view, const unsigned long flags, cwbSV ErrHandle errorHandle);

パラメーター**:**

#### **cwbOBJ\_ObjHandle splFHandle - input**

パラメーター・オブジェクトのハンドル。

#### **const char \*view - input**

オプションであり、NULL でも構いません。指定された場合、スプール・ファイル・ビューアーを呼び 出す際に使用するビューを指定する、ASCIIZ ストリングを指すポインターです。ビューアーとともに 出荷される 2 つの事前定義されたビューがあります。

1. LETTER (8.5″ x 11″)

2. SFLVIEW (132 桁)

ユーザー自身のビューを追加することもできます。

#### **const unsigned long flags - input**

以下のビットのいずれかが設定されることがあります。CWBOBJ\_DSPSPLF\_WAIT - この呼び出しに対 して、戻る前に、ビューアーのプロセスがスプール・ファイルを正常にオープンするまで待機するよう に伝えます。このビットが 0 の場合、この API は、ビューアーのプロセスを開始した後で戻ります。 このビットが 1 の場合、この API は、戻る前に、ビューアーがスプール・ファイルをオープンするま で待機します。他のすべてのビットは、0 に設定される必要があります。

#### **cwbSV\_ErrHandle errorHandle - output**

オプションです。0 でも構いません。戻されたメッセージはすべてこのオブジェクトに書き込まれま す。このオブジェクトは cwbSV\_CreateErrHandle() API で作成されます。メッセージは cwbSV\_GetErrText()\_API を介して検索することができます。パラメーターがゼロに設定されている場 合は、メッセージは検索できません。

戻りコード**:** 以下は、共通の戻り値です。

#### **CWB\_OK**

正常終了。

#### **CWB\_NOT\_ENOUGH\_MEMORY**

メモリー不足です。

#### **CWB\_INVALID\_HANDLE**

ハンドルが、割り振られたオブジェクト・ハンドルではありません。

#### **CWB\_NO\_VIEWER**

Client Access/400 のビューアー・サポートがインストールされていません。

#### **CWB\_NON\_REPRESENTABLE\_UNICODE\_CHAR**

入力された 1 つまたは複数のユニコード文字が、使用されているコード・ページで表示されてい ません。

## **CWB\_API\_ERROR**

一般 API 障害。

使用法**:** この API は、指定されたスプール・ファイルに AFP ビューアーを呼び出すために使用してくだ さい。AFP ビューアーは、AFP データ、SCS データ、および ASCII のプレーン・テキスト・データを表 示することができます。戻りコード CWB\_NO\_VIEWER は、ビューアー構成要素がワークステーションに インストールされていなかったことを意味します。

# **cwbOBJ\_DropConnections**

目的**:** このプロセスに使用するネットワーク印刷サーバーの、すべてのシステムとの未使用会話をすべて 除去します。

構文**:**

unsigned int CWB ENTRY cwbOBJ DropConnections( cwbSV ErrHandle errorHandle);

### パラメーター**:**

## **cwbSV\_ErrHandle errorHandle - output**

オプションです。0 でも構いません。戻されたメッセージはすべて、このオブジェクトに書き込まれま す。このオブジェクトは cwbSV\_CreateErrHandle() API で作成されます。メッセージは cwbSV\_GetErrText() API を介して検索することができます。パラメーターがゼロに設定されている場 合は、メッセージは検索できません。

戻りコード**:** 以下は、共通の戻り値です。

#### **CWB\_NO\_ERROR**

正常終了。

### **CWBOBJ\_RC\_HOST\_ERROR**

ホストでエラーが発生しました。テキストは errorHandle に存在する可能性があります。

使用法**:** CWBOBJ.DLL は、API 上で使用するためのネットワーク印刷サーバーで使用できる会話のプー ルを維持管理します。通常、これらの会話は、10 から 20 分の未使用時間が経過した後にタイムアウトに なった上で除去されます。この API を使用すれば、アプリケーションは、タイムアウトを待たずに、即時 に会話のプールを終結処理できるようになります。また、この API をプロセスの終了時に使用して、すべ ての会話が終了していることを保証することもできます。この API は、このプロセスに使用するすべての サーバーとの「使用中」でない接続をすべて除去します。使用中の接続には、スプール・ファイルが (作成 または読み取りのために) オープンされている接続も含まれます。

# **cwbOBJ\_EndWriter**

目的**:** iSeries 書き出しプログラム・ジョブを終了します。

## 構文**:**

unsigned int CWB\_ENTRY cwbOBJ\_EndWriter( cwbOBJ\_ObjHandle writerHandle, cwbOBJ\_ParmHandle \*parmListHandle, cwbSV ErrHandle errorHandle);

#### パラメーター**:**

## **cwbOBJ\_ObjHandle writerHandle - input**

停止される書き出しプログラム・ジョブのハンドル。このハンドルは、書き出しプログラムをリストし てそのリストから書き出しプログラム・ハンドルを取得するか、あるいは書き出しプログラムを開始し て、書き出しプログラム・ハンドルが戻されるよう要求するかのいずれかによって獲得することができ ます。

#### **cwbOBJ\_ParmHandle \*parmListHandle - input**

オプションです。書き出しプログラムを終了させるためのパラメーターが入っている、有効なパラメー ター・リスト・オブジェクト・ハンドルを指すポインター。

## **cwbSV\_ErrHandle errorHandle - output**

オプションです。0 でも構いません。戻されたメッセージはすべてこのオブジェクトに書き込まれま す。このオブジェクトは cwbSV CreateErrHandle() API で作成されます。メッセージは cwbSV\_GetErrText() API を介して検索することができます。パラメーターがゼロに設定されている場 合は、メッセージは検索できません。

## 戻りコード**:** 以下は、共通の戻り値です。

### **CWB\_NO\_ERROR**

正常終了。

### **CWB\_NOT\_ENOUGH\_MEMORY**

メモリー不足です。

#### **CWB\_INVALID\_HANDLE**

無効なハンドル。

#### **CWB\_INVALID\_PARAMETER**

指定のパラメーターが無効。

#### **CWBOBJ\_RC\_HOST\_ERROR**

ホストでエラーが発生しました。テキストは errorHandle に存在する可能性があります。

使用法**:** この呼び出しが正常に戻った後、writerHandle を解放するため cwbOBJ\_DeleteObjHandle() を呼び 出してください。以下のパラメーター・キーを pParmListHandl オブジェクトに設定することができます。

v CWBOBJ\_KEY\_WTREND - 書き出しプログラムをいつ終了させるか。以下の特殊値のうちの 1 つ。

\*CNTRLD - 現行ファイルの印刷後書き出しプログラムを終了させる

\*IMMED - 書き出しプログラムを即刻終了させる

\*PAGEEND - 現行ページの終わりで書き出しプログラムを終了させる

## **cwbOBJ\_GetListSize**

目的**:** オープンされたリストのサイズを取得します。

## 構文**:**

unsigned int CWB ENTRY cwbOBJ GetListSize(

cwbOBJ\_ListHandle listHandle, unsigned long \*size, cwbOBJ\_List\_Status \*listStatus, cwbSV ErrHandle errorHandle);

### パラメーター**:**

### **cwbOBJ\_ListHandle listHandle - input**

サイズを取得するリストのハンドル。このリストはオープンされていなければなりません。

#### **unsigned long \*size - output**

出力の際に、リストの現行サイズに設定されます。

### **cwbOBJ\_List\_Status \*listStatus - output**

オプションであり、NULL でも構いません。同時にオープンされたリストでは常に、 CWBOBJ\_LISTSTS\_COMPLETED です。

#### **cwbSV\_ErrHandle errorHandle - output**

オプションです。0 でも構いません。戻されたメッセージはすべてこのオブジェクトに書き込まれま す。このオブジェクトは cwbSV\_CreateErrHandle() API で作成されます。メッセージは cwbSV\_GetErrText() API を介して検索することができます。パラメーターがゼロに設定されている場 合は、メッセージは検索できません。

戻りコード**:** 以下は、共通の戻り値です。

## **CWB\_NO\_ERROR**

正常終了。

#### **CWB\_NOT\_ENOUGH\_MEMORY**

メモリー不足です。

#### **CWB\_INVALID\_HANDLE**

ハンドルが、割り振られたリスト・ハンドルではありません。

#### **CWBOBJ\_RC\_HOST\_ERROR**

ホストでエラーが発生しました。テキストは errorHandle に存在する可能性があります。

#### **CWBOBJ\_RC\_LIST\_NOT\_OPEN**

リストがオープンされていません。

使用法**:** なし

## **cwbOBJ\_GetNPServerAttr**

目的**:** 指定されたシステム上の QNPSERVR プログラムの属性を取得します。

## 構文**:**

unsigned int CWB\_ENTRY cwbOBJ\_GetNPServerAttr(

const char \*systemName, cwbOBJ KeyID key, void \*buffer, unsigned long bufLen, unsigned long \*bytesNeeded, cwbOBJ DataType \*keyType, cwbSV ErrHandle errorHandle);

#### パラメーター**:**

#### **const char \*systemName - input**

ASCIIZ ストリングに入っているシステム名を指すポインター。

#### **cwbOBJ\_KeyID key - input**

検索する属性の識別キー。

## **void \*buffer - output**

属性値を保持するバッファー (この呼び出しが正常に戻った場合)。\*Buffer に置かれるデータ・タイプ は何かをキー値が決定します。タイプが与えられた場合、このタイプも \*keyType パラメーターへ戻さ れます。

#### **unsigned long bufLen - input**

\*Buffer が指すバッファーの長さ。

#### **unsigned long \*bytesNeeded - output**

出力の際には、結果を保持するために必要なバイト数が入ります。

## **cwbOBJ\_DataType \*keyType - output**

オプションであり、NULL でも構いません。出力の際には、この属性と、\*buffer に何が保管されるか を表すために使用されるデータ・タイプが含まれます。

## **cwbSV\_ErrHandle errorHandle - output**

オプションです。0 でも構いません。戻されたメッセージはすべてこのオブジェクトに書き込まれま す。このオブジェクトは cwbSV CreateErrHandle() API で作成されます。メッセージは cwbSV\_GetErrText() API を介して検索することができます。パラメーターがゼロに設定されている場 合は、メッセージは検索できません。

戻りコード**:** 以下は、共通の戻り値です。

#### **CWB\_OK**

正常終了。

#### **CWB\_NOT\_ENOUGH\_MEMORY**

メモリー不足です。

#### **CWB\_BUFFER\_OVERFLOW**

バッファーが小さすぎます。

### **CWB\_INVALID\_PARAMETER**

指定のパラメーターが無効。

## **CWBOBJ\_RC\_HOST\_ERROR**

ホストでエラーが発生しました。テキストは errorHandle に存在する可能性があります。

#### **CWBOBJ\_RC\_INVALID\_KEY**

キーが有効ではありません。

### **CWB\_NON\_REPRESENTABLE\_UNICODE\_CHAR**

入力された 1 つまたは複数のユニコード文字が、使用されているコード・ページで表示されてい ません。

## **CWB\_API\_ERROR**

一般 API 障害。

使用法**:** 以下の属性を QNPSERVR プログラムから検索することができます。

- v CWBOBJ\_KEY\_NPSCCSID サーバー CCSID
- v CWBOBJ\_KEY\_NPSLEVEL サーバー・コード・レベル

# **cwbOBJ\_GetObjAttr**

目的**:** オブジェクトの属性を取得します。

## 構文**:**

unsigned int CWB\_ENTRY cwbOBJ\_GetObjAttr(

cwbOBJ\_ObjHandle objectHandle,  $cwbOBJ$ <sup> $KeyID$ </sup> void \*buffer, unsigned long bufLen, unsigned long \*bytesNeeded, cwbOBJ DataType \*keyType, cwbSV\_ErrHandle errorHandle);

## パラメーター**:**

#### **cwbOBJ\_ObjHandle objectHandle - input**

属性を取得するオブジェクトのハンドル。

### **cwbOBJ\_KeyID key - input**

検索する属性の識別キー。CWBOBJ\_KEY\_XXX 定数がキー ID を定義します。objectHandle が指すオ ブジェクトのタイプによって、どのキーが有効かが決まります。

## **void \*buffer - output**

この呼び出しが正常に戻った場合は、属性値を保持するバッファー。\*Buffer に置かれるデータ・タイ プは何かをキー値が決定します。タイプが与えられた場合、このタイプも \*keyType パラメーターへ戻 されます。

## **unsigned long bufLen - input**

\*Buffer が指すバッファーの長さ。

### **unsigned long \*bytesNeeded - output**

出力の際には、結果を保持するために必要なバイト数が入ります。

#### **cwbOBJ\_DataType \*keyType - output**

オプションであり、NULL でも構いません。出力の際には、この属性と、\*buffer に何が保管されるか を表すために使用されるデータ・タイプが含まれます。

#### **cwbSV\_ErrHandle errorHandle - output**

オプションです。0 でも構いません。戻されたメッセージはすべてこのオブジェクトに書き込まれま す。このオブジェクトは cwbSV\_CreateErrHandle() API で作成されます。メッセージは cwbSV\_GetErrText() API を介して検索することができます。パラメーターがゼロに設定されている場 合は、メッセージは検索できません。

戻りコード**:** 以下は、共通の戻り値です。

#### **CWB\_NO\_ERROR**

正常終了。

### **CWB\_NOT\_ENOUGH\_MEMORY**

メモリー不足です。

#### **CWB\_INVALID\_HANDLE**

ハンドルが、割り振られたオブジェクト・ハンドルではありません。

#### **CWB\_BUFFER\_OVERFLOW**

バッファーが小さすぎます。

## **CWBOBJ\_RC\_HOST\_ERROR**

ホストでエラーが発生しました。テキストは errorHandle に存在する可能性があります。

### **CWBOBJ\_RC\_INVALID\_KEY**

キーが有効ではありません。

## **CWB\_API\_ERROR**

一般 API 障害。

使用法**:** 次に挙げるオブジェクト・タイプでは、以下の属性を検索することができます。

v CWBOBJ\_LIST\_SPLF:

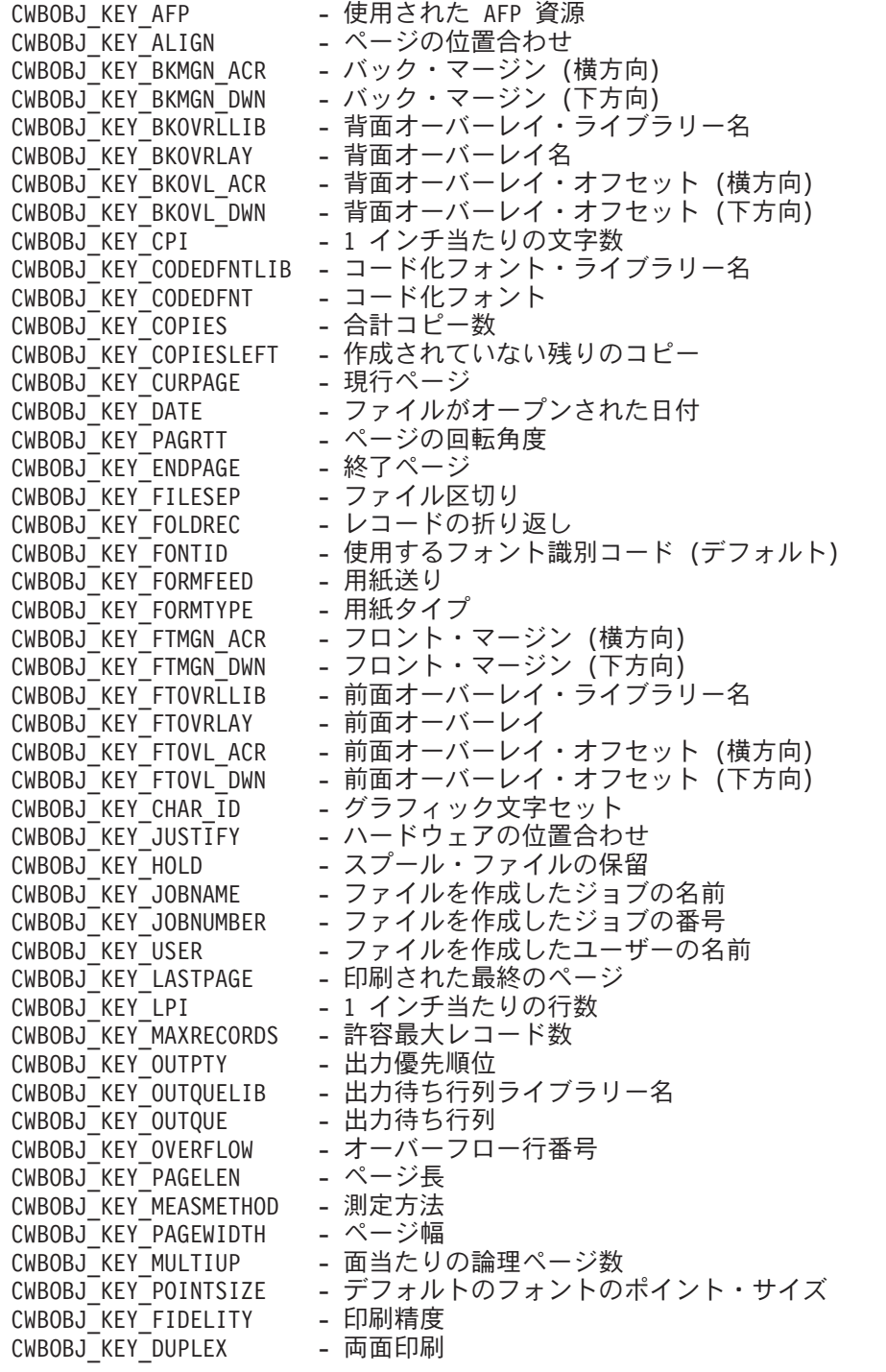

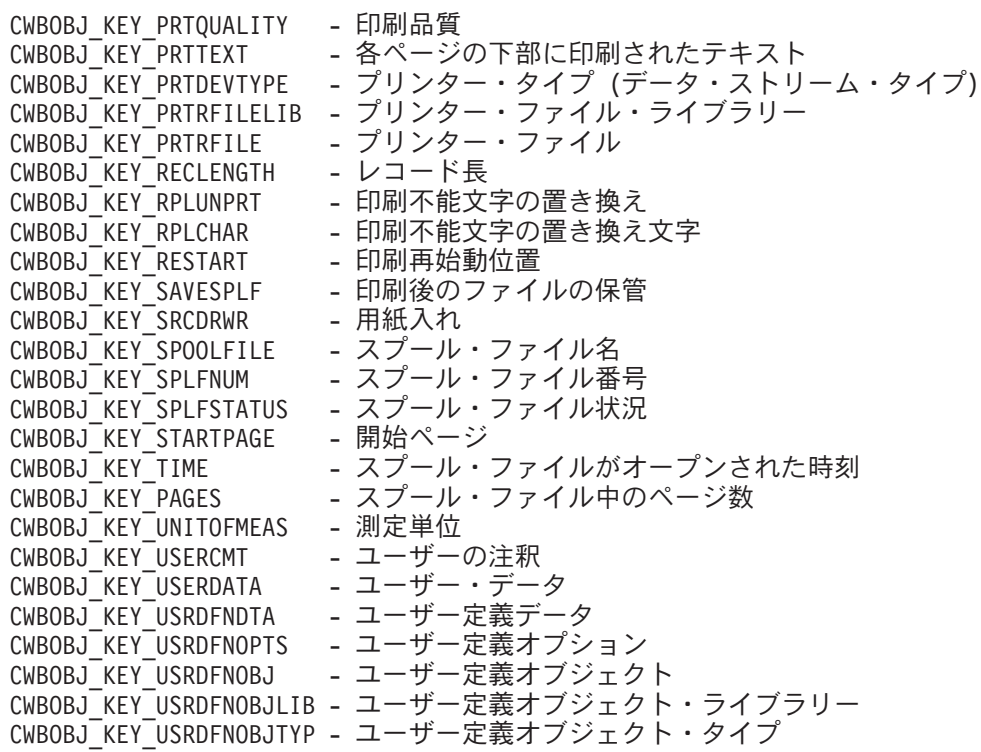

v CWBOBJ\_LIST\_OUTQ:

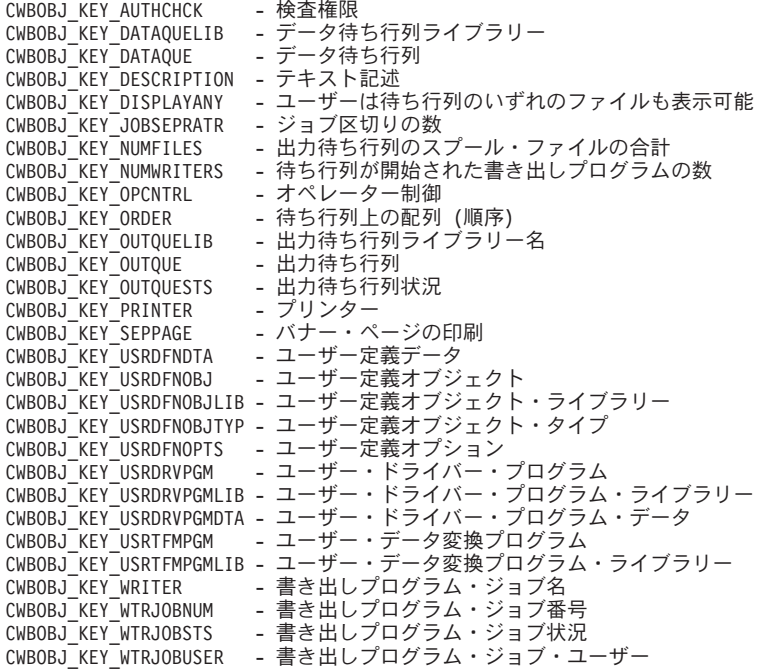

v CWBOBJ\_LIST\_PRTD:

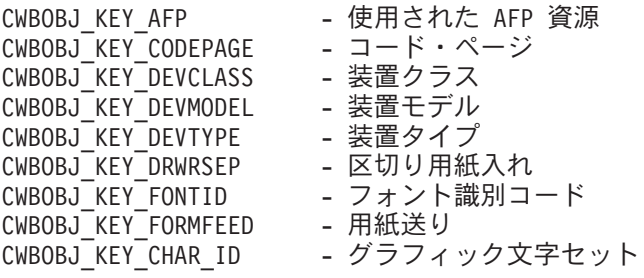

CWBOBJ KEY MFGTYPE - メーカーの機種とモデル CWBOBJ KEY MSGQUELIB - メッセージ待ち行列ライブラリー CWBOBJ KEY MSGOUE - メッセージ待ち行列 CWBOBJ\_KEY\_POINTSIZE - デフォルトのフォントのポイント・サイズ<br>CWBOBJ\_KFY\_PRINTFR - プリンター CWBOBJ KEY PRINTER CWBOBJ\_KEY\_PRTQUALITY - 印刷品質 CWBOBJ\_KEY\_DESCRIPTION - テキスト記述<br>CWBOBJ KEY SCS2ASCII - - SCS から ASC - SCS から ASCII への変換<br>- ユーザー定義データ CWBOBJ\_KEY\_USRDFNDTA CWBOBJ KEY USRDFNOPTS - ユーザー定義オプション CWBOBJ\_KEY\_USRDFNOBJLIB - ユーザー定義オブジェクト・ライブラリー CWBOBJ KEY USRDFNOBJ - ユーザー定義オブジェクト CWBOBJ\_KEY\_USRDFNOBJTYP - ユーザー定義オブジェクト・タイプ CWBOBJ\_KEY\_USRTFMPGMLIB - ユーザー・データ変換プログラム・ライブラリー CWBOBJ\_KEY\_USRTFMPGM - ユーザー・データ変換プログラム CWBOBJ\_KEY\_USRDRVPGMDTA - ユーザー・ドライバー・プログラム・データ CWBOBJ\_KEY\_USRDRVPGMLIB - ユーザー・ドライバー・プログラム・ライブラリー CWBOBJ\_KEY\_USRDRVPGM - ユーザー・ドライバー・プログラム v CWBOBJ\_LIST\_PRTF: CWBOBJ KEY ALIGN - ページの位置合わせ CWBOBJ KEY BKMGN ACR - バック・マージン (横方向) CWBOBJ KEY BKMGN DWN - バック・マージン (下方向) CWBOBJ\_KEY\_BKOVRLLIB - 背面オーバーレイ・ライブラリー<br>CWBOBJ KEY BKOVRLAY - 背面オーバーレイ名 CWBOBJ KEY BKOVRLAY CWBOBJ\_KEY\_BKOVL\_DWN - 背面オーバーレイ・オフセット (下方向) CWBOBJ\_KEY\_BKOVL\_ACR - 背面オーバーレイ・オフセット (横方向) CWBOBJ KEY CPI - 1 インチ当たりの文字数 CWBOBJ\_KEY\_CODEDFNTLIB - コード化フォント・ライブラリー名<br>CWBOBJ KEY CODEPAGE - コード・ページ CWBOBJ\_KEY\_CODEPAGE - コード・ページ<br>CWBOBJ\_KEY\_CODEDFNT - コード化フォント CWBOBJ\_KEY\_CODEDFNT CWBOBJ KEY COPIES - 合計コピー数 CWBOBJ KEY DBCSDATA - DBCS 文字セット・データを含む CWBOBJ KEY DBCSEXTENSN - DBCS 拡張文字の処理 CWBOBJ KEY DBCSROTATE - DBCS 文字の回転 CWBOBJ KEY DBCSCPI - DBCS CPI CWBOBJ KEY DBCSSISO - DBCS SI/SO 位置決め CWBOBJ KEY DFR WRITE - 書き出し据え置き CWBOBJ\_KEY\_PAGRTT - - ページの回転角度<br>CWBOBJ\_KEY\_ENDPAGE - 印刷終了ページ CWBOBJ\_KEY\_ENDPAGE - 印刷終了ページ<br>CWBOBJ\_KEY\_FILESEP - ファイル区切り CWBOBJ\_KEY\_FILESEP CWBOBJ KEY FOLDREC - レコードの折り返し CWBOBJ\_KEY\_FONTID - 使用するフォント識別コード (デフォルト)<br>CWBOBJ\_KEY\_FORMFEED - 使用する用紙送り CWBOBJ\_KEY\_FORMFEED CWBOBJ KEY FORMTYPE - 使用する用紙タイプ CWBOBJ KEY FTMGN ACR - フロント・マージン (横方向) CWBOBJ\_KEY\_FTMGN\_DWN - フロント・マージン (下方向) CWBOBJ<sup>-</sup>KEY<sup>-</sup>FTOVRLLIB - 前面オーバーレイ・ライブラリー CWBOBJ\_KEY\_FTOVRLAY - 前面オーバーレイ名 CWBOBJ KEY FTOVL ACR - 前面オーバーレイ・オフセット (横方向) CWBOBJ KEY FTOVL DWN - 前面オーバーレイ・オフセット (下方向) CWBOBJ KEY CHAR ID - このファイルに対するグラフィック文字セット CWBOBJ KEY JUSTIFY - ハードウェアの位置合わせ CWBOBJ KEY HOLD - スプール・ファイルの保留 CWBOBJ KEY LPI - 1 インチ当たりの行数 CWBOBJ\_KEY\_MAXRCDS - 許容最大レコード数<br>CWBOBJ KEY OUTPTY - 出力優先順位 CWBOBJ\_KEY\_OUTPTY CWBOBJ KEY OUTQUELIB - 出力待ち行列ライブラリー名 CWBOBJ KEY OUTQUE - 出力待ち行列 CWBOBJ KEY OVERFLOW - オーバーフロー行番号

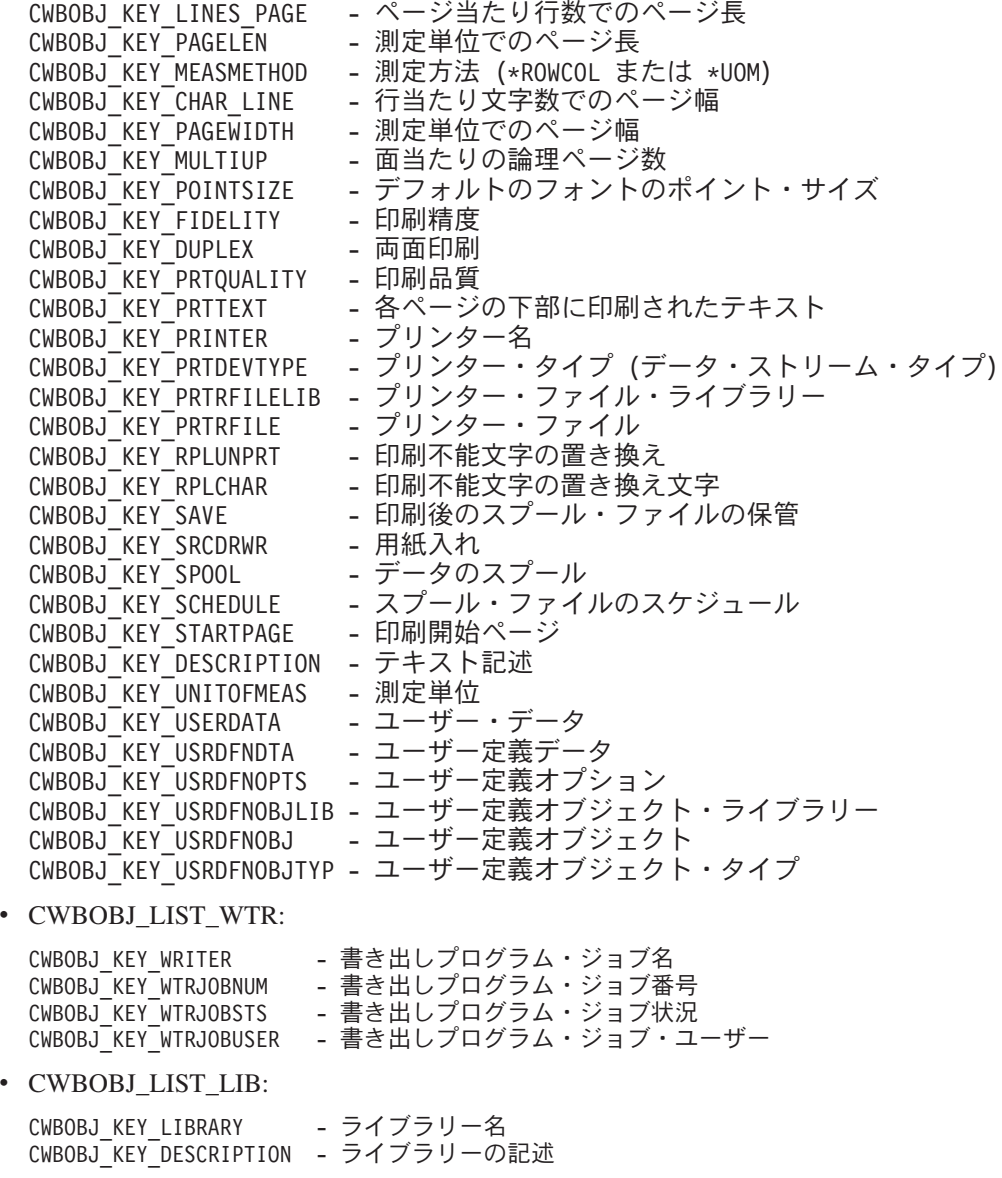

v CWBOBJ\_LIST\_RSC:

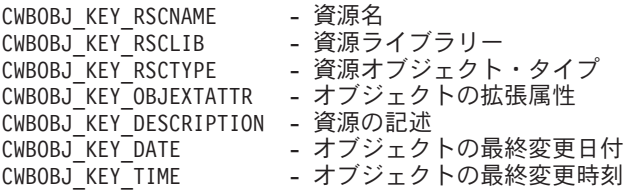

## **cwbOBJ\_GetObjAttrs**

目的**:** オブジェクトのいくつかの属性を取得します。

## 構文**:**

unsigned int CWB\_ENTRY cwbOBJ\_GetObjAttrs( cwbOBJ\_ObjHandle objectHandle,<br>unsigned long numAttrs,  $unsigned$  long cwbOBJ GetObjAttrParms \*getAttrParms, cwbSV ErrHandle errorHandle);

パラメーター**:**

## **cwbOBJ\_ObjHandle objectHandle - input**

属性を取得するオブジェクトのハンドル。

## **unsigned long numAttrs - input**

検索する属性の数。

## **cwbOBJ\_GetObjAttrParms \*getAttrParms - input**

検索する属性ごとに、属性キー (id)、その属性の値を保管するバッファー、およびそのバッファーのサ イズを与える、numAttrs の要素からなる配列。

### **cwbSV\_ErrHandle errorHandle - output**

オプションです。0 でも構いません。戻されたメッセージはすべてこのオブジェクトに書き込まれま す。このオブジェクトは cwbSV CreateErrHandle() API で作成されます。メッセージは cwbSV\_GetErrText() API を介して検索することができます。パラメーターがゼロに設定されている場 合は、メッセージは検索できません。

戻りコード**:** 以下は、共通の戻り値です。

## **CWB\_NO\_ERROR**

正常終了。

## **CWB\_NOT\_ENOUGH\_MEMORY**

メモリー不足です。

#### **CWB\_INVALID\_HANDLE**

ハンドルが、割り振られたオブジェクト・ハンドルではありません。

### **CWB\_BUFFER\_OVERFLOW**

バッファーが小さすぎます。

#### **CWBOBJ\_RC\_HOST\_ERROR**

ホストでエラーが発生しました。テキストは errorHandle に存在する可能性があります。

#### **CWBOBJ\_RC\_INVALID\_KEY**

キーが有効ではありません。

#### **CWB\_API\_ERROR**

一般 API 障害。

使用法**:** 種々のオブジェクト・タイプについてどの属性が有効かを調べるには、cwbOBJ\_GetObjAttr の使 用上の注意を参照してください。
## **cwbOBJ\_GetObjHandle**

目的**:** リスト・オブジェクトを取得します。この呼び出しは、オープンされたリスト中のオブジェクトの ハンドルを取得します。資源を解放するために呼び出し側が cwbOBJ\_DeleteObjHandle を使用したときは、 戻されたハンドルもこれによって解放されなければなりません。戻されたハンドルは、リストがオープンさ れている間だけ有効です。

## 構文**:**

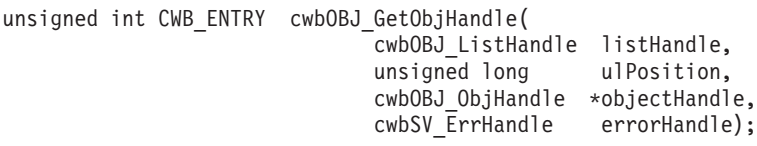

## パラメーター**:**

## **cwbOBJ\_ListHandle listHandle - input**

オブジェクト・ハンドルを取得するその元のリストのハンドル。このリストはオープンされていなけれ ばなりません。

## **unsigned long ulPosition - input**

ハンドルを取得するオブジェクトのリスト内の位置。0 が基準になります。0 から「リストのオブジェ クト数 - 1」までが有効な値です。cwbOBJ GetListSize() を使用して、リストのサイズを取得すること ができます。

## **cwbOBJ\_ObjHandle \*objectHandle - output**

出力の際に、オブジェクトのハンドルが入ります。

## **cwbSV\_ErrHandle errorHandle - output**

オプションです。0 でも構いません。戻されたメッセージはすべてこのオブジェクトに書き込まれま す。このオブジェクトは cwbSV CreateErrHandle() API で作成されます。メッセージは cwbSV\_GetErrText() API を介して検索することができます。パラメーターがゼロに設定されている場 合は、メッセージは検索できません。

戻りコード**:** 以下は、共通の戻り値です。

#### **CWB\_NO\_ERROR**

正常終了。

#### **CWB\_NOT\_ENOUGH\_MEMORY**

メモリー不足です。

#### **CWB\_INVALID\_HANDLE**

ハンドルが、割り振られたリスト・ハンドルではありません。

#### **CWBOBJ\_RC\_HOST\_ERROR**

ホストでエラーが発生しました。テキストは errorHandle に存在する可能性があります。

## **CWBOBJ\_RC\_LIST\_NOT\_OPEN**

リストがオープンされていません。

### **CWBOBJ\_RC\_INVALID\_INDEX**

ulPosition が範囲外です。

## 使用法**:** なし

## **cwbOBJ\_GetObjHandleFromID**

目的**:** オブジェクト・ハンドルを、その 2 進数 ID およびタイプから再生成します。このオブジェクト・ ハンドルの使用を終了したときは、資源を解放するため cwbOBJ\_DeleteObjHandle() を呼び出す必要があり ます。

## 構文**:**

unsigned int CWB\_ENTRY cwbOBJ\_GetObjHandleFromID(

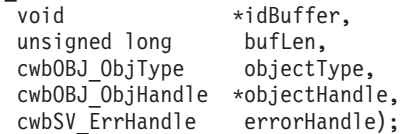

パラメーター**:**

## **void \*idBuffer - input**

このオブジェクトの ID を保持するバッファー。

## **unsigned long bufLen - input**

\*IDBuffer が指すデータの長さ。

## **cwbOBJ\_ObjType type - input**

この ID 用のオブジェクトのタイプ。これは、この ID を提供したオブジェクトのタイプと一致する必 要があります。

## **cwbOBJ\_ObjHandle \*objectHandle - output**

この呼び出しが正常に戻った場合は、これがオブジェクトのハンドルとなります。このオブジェクト・ ハンドルの使用を終了したときは、cwbOBJ\_DeleteObjHandle() API を使用してこのハンドルを解放し てください。

#### **cwbSV\_ErrHandle errorHandle - output**

オプションです。0 でも構いません。戻されたメッセージはすべてこのオブジェクトに書き込まれま す。このオブジェクトは cwbSV CreateErrHandle() API で作成されます。メッセージは cwbSV\_GetErrText() API を介して検索することができます。パラメーターがゼロに設定されている場 合は、メッセージは検索できません。

戻りコード**:** 以下は、共通の戻り値です。

## **CWB\_NO\_ERROR**

正常終了。

### **CWB\_NOT\_ENOUGH\_MEMORY**

メモリー不足です。

## **CWB\_INVALID\_HANDLE**

ハンドルが、割り振られたオブジェクト・ハンドルではありません。

#### **CWB\_INVALID\_PARAMETER**

指定のパラメーターが無効。

## **CWBOBJ\_RC\_INVALID\_TYPE**

objectType が正しくありません。

### **CWBOBJ\_RC\_HOST\_ERROR**

ホストでエラーが発生しました。テキストは errorHandle に存在する可能性があります。

使用法**:** なし (None)

## **cwbOBJ\_GetObjID**

目的**:** オブジェクトの ID を取得します。これは、サーバー上でオブジェクトを固有に識別するデータで す。取得されるデータは読み取り不能の 2 進数です。このデータは、ハンドルをそのオブジェクトに取り 戻すために、cwbOBJ\_GetObjHandleFromID() API で返すことができます。

## 構文**:**

unsigned int CWB ENTRY cwbOBJ GetObjID( cwbOBJ ObjHandle objectHandle, void \*idBuffer,<br>unsigned long bufLen, unsigned long unsigned long \*bytesNeeded, cwbSV ErrHandle errorHandle);

## パラメーター**:**

## **cwbOBJ\_ObjHandle objectHandle - input**

ID の取得元のオブジェクトのハンドル。

## **void \*idBuffer - output**

このオブジェクトの ID を保持するバッファー。

#### **unsigned long bufLen - input**

\*IDBuffer が指すバッファーの長さ。

## **unsigned long \*bytesNeeded - output**

出力の際には、ID を保持するために必要なバイト数が入ります。

#### **cwbSV\_ErrHandle errorHandle - output**

オプションです。0 でも構いません。戻されたメッセージはすべてこのオブジェクトに書き込まれま す。このオブジェクトは cwbSV\_CreateErrHandle() API で作成されます。メッセージは cwbSV\_GetErrText() API を介して検索することができます。パラメーターがゼロに設定されている場 合は、メッセージは検索できません。

戻りコード**:** 以下は、共通の戻り値です。

#### **CWB\_NO\_ERROR**

正常終了。

#### **CWB\_NOT\_ENOUGH\_MEMORY**

メモリー不足です。

## **CWB\_INVALID\_HANDLE**

ハンドルが、割り振られたオブジェクト・ハンドルではありません。

#### **CWB\_BUFFER\_OVERFLOW**

バッファーが小さすぎます。

使用法**:** なし (None)

## **cwbOBJ\_GetParameter**

目的**:** パラメーター・リスト・オブジェクトのパラメーターの値を取得します。

構文**:**

unsigned int CWB\_ENTRY cwbOBJ\_GetParameter(

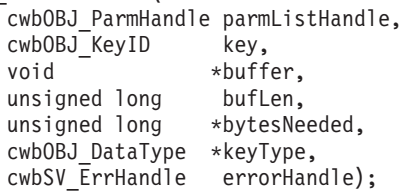

パラメーター**:**

### **cwbOBJ\_ParmHandle parmListHandle - input**

パラメーター・オブジェクトのハンドル。

#### **cwbOBJ\_KeyID key - input**

設定するパラメーターの ID。

## **void \*buffer - output**

属性値を保持するバッファー (この呼び出しが正常に戻った場合)。\*Buffer に置かれるデータ・タイプ は何かをキー値が決定します。タイプが与えられた場合、このタイプも \*keyType パラメーターへ戻さ れます。

## **unsigned long bufLen - input**

バッファーが指すバッファーの長さ。

#### **unsigned long \*bytesNeeded - output**

出力の際には、結果を保持するために必要なバイト数が入ります。

### **cwbOBJ\_DataType \*keyType - output**

オプションであり、NULL でも構いません。出力の際には、この属性と、\*buffer に何が保管されるか を表すために使用されるデータ・タイプが含まれます。

### **cwbSV\_ErrHandle errorHandle - output**

オプションです。0 でも構いません。戻されたメッセージはすべてこのオブジェクトに書き込まれま す。このオブジェクトは cwbSV CreateErrHandle() API で作成されます。メッセージは cwbSV\_GetErrText() API を介して検索することができます。パラメーターがゼロに設定されている場 合は、メッセージは検索できません。

戻りコード**:** 以下は、共通の戻り値です。

#### **CWB\_OK**

正常終了。

#### **CWB\_NOT\_ENOUGH\_MEMORY**

メモリー不足です。

#### **CWB\_INVALID\_HANDLE**

ハンドルが、割り振られたオブジェクト・ハンドルではありません。

## **CWB\_BUFFER\_OVERFLOW**

バッファーが小さすぎます。

## **CWBOBJ\_RC\_KEY\_NOT\_FOUND**

キーがパラメーター・リストに指定されていません。

## **CWB\_API\_ERROR**

一般 API 障害。

使用法**:** なし

## **cwbOBJ\_GetSplFHandleFromNewSplF**

目的**:** 新規のスプール・ファイル・ハンドルを使用して、スプール・ファイル・ハンドルを生成します。 自動データ・タイプ付けを使用して作成された新規スプール・ファイル上でこの API を使用する方法につ いては、以下の注意を参照してください。

## 構文**:**

unsigned int CWB ENTRY cwbOBJ GetSplFHandleFromNewSplF( cwbOBJ ObjHandle newSplFHandle, cwbOBJ\_ObjHandle \*splFHandle, cwbSV ErrHandle errorHandle);

#### パラメーター**:**

### **cwbOBJ\_ObjHandle newSplFHandle - input**

新しいスプール・ファイルのハンドル。これは cwbOBJ\_CreateNewSplF() API で返されるハンドルで す。

#### **cwbOBJ\_ObjHandle \*splFHandle - output**

この呼び出しが正常に完了したときに、スプール・ファイル・ハンドルを保持するオブジェクト・ハン ドルを指すポインター。このハンドルは、スプール・ファイル・ハンドルを入力として用いる他の API で使用することができます。

## **cwbSV\_ErrHandle errorHandle - output**

オプションです。0 でも構いません。戻されたメッセージはすべてこのオブジェクトに書き込まれま す。このオブジェクトは cwbSV\_CreateErrHandle() API で作成されます。メッセージは cwbSV\_GetErrText() API を介して検索することができます。パラメーターがゼロに設定されている場 合は、メッセージは検索できません。

戻りコード**:** 以下は、共通の戻り値です。

#### **CWB\_NO\_ERROR**

正常終了。

### **CWB\_NOT\_ENOUGH\_MEMORY**

メモリー不足です。

#### **CWB\_INVALID\_HANDLE**

ハンドルが、有効なスプール・ファイル・ハンドルではありません。

#### **CWBOBJ\_RC\_HOST\_ERROR**

ホストでエラーが発生しました。テキストは errorHandle に存在する可能性があります。

#### **CWBOBJ\_RC\_SPLFNOTOPEN**

まだホスト上にスプール・ファイルが作成されていません。

使用法**:** splFHandle に戻されたハンドルは、資源を解放するために、cwbOBJ\_DeleteObjHandle() API を使 用して解放してください。

スプール・ファイルに自動データ・タイプ付け (CWBOBJ\_KEY\_PRTDEVTYPE の属性が \*AUTO に設定 されているか、cwbOBJ\_CreateNewSplF() API 上に設定されていない) を使用している場合、データのタイ プ (\*SCS、\*AFPDS または \*USERASCII) を判別するため、十分なデータがスプール・ファイルに書き込 まれるまでスプール・ファイルの作成が遅らされます。この API を呼び出す際に、新規スプール・ファイ ルがこの状態にある場合、戻りコードは CWBOBJ RC SPLFNOTOPEN になります。

## **cwbOBJ\_GetSplFMsgAttr**

目的**:** スプール・ファイルに関連するメッセージの属性を検索します。

## 構文**:**

unsigned int CWB\_ENTRY cwbOBJ\_GetSplFMsgAttr( cwbOBJ\_ObjHandle splFHandle, cwbOBJ\_KeyID key, void \*buffer, unsigned long bufLen,<br>unsigned long \*bytesNe \*bytesNeeded, cwbOBJ\_DataType \*keyType, cwbSV ErrHandle errorHandle);

## パラメーター**:**

#### **cwbOBJ\_ObjHandle splFHandle - input**

スプール・ファイルのハンドル。

#### **cwbOBJ\_KeyID key - input**

検索する属性の識別キー。CWBOBJ\_KEY\_XXX 定数がキー ID を定義します。

#### **void \*buffer - output**

この呼び出しが正常に戻った場合は、属性値を保持するバッファー。\*Buffer に置かれるデータ・タイ プは何かをキー値が決定します。タイプが与えられた場合、このタイプも \*keyType パラメーターへ戻 されます。

## **unsigned long bufLen - input**

\*Buffer が指すバッファーの長さ。

#### **unsigned long \*bytesNeeded - output**

出力の際には、結果を保持するために必要なバイト数が入ります。

### **cwbOBJ\_DataType \*keyType - output**

オプションであり、NULL でも構いません。出力の際には、この属性と、\*buffer に何が保管されるか を表すために使用されるデータ・タイプが含まれます。

## **cwbSV\_ErrHandle errorHandle - output**

オプションです。0 でも構いません。戻されたメッセージはすべてこのオブジェクトに書き込まれま す。このオブジェクトは cwbSV CreateErrHandle() API で作成されます。メッセージは cwbSV\_GetErrText() API を介して検索することができます。パラメーターがゼロに設定されている場 合は、メッセージは検索できません。

戻りコード**:** 以下は、共通の戻り値です。

#### **CWB\_NO\_ERROR**

正常終了。

#### **CWB\_NOT\_ENOUGH\_MEMORY**

メモリー不足です。

#### **CWB\_INVALID\_HANDLE**

ハンドルが、割り振られたオブジェクト・ハンドルではありません。

#### **CWB\_BUFFER\_OVERFLOW**

バッファーが小さすぎます。

#### **CWBOBJ\_RC\_HOST\_ERROR**

ホストでエラーが発生しました。テキストは errorHandle に存在する可能性があります。

#### **CWBOBJ\_RC\_INVALID\_KEY**

キーが有効ではありません。

### **CWBOBJ\_RC\_SPLFNOMESSAGE**

スプール・ファイルがメッセージを待機していません。

#### **CWB\_API\_ERROR**

一般 API 障害。

使用法**:** 以下のキーが有効です。

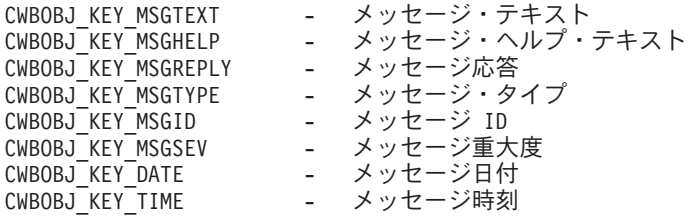

メッセージ様式化文字がメッセージ・テキスト内に示されますが、この文字は、次のように使用してくださ い。

- **&N** 強制的にテキストを 2 桁字下げして改行します。そのテキストが 1 行を超える場合は、テキスト の終わりや別の様式制御文字に達するまで、4 桁字下げして改行する必要があります。
- **&P** 強制的にテキストを 6 桁字下げして改行します。そのテキストが 1 行を超える場合は、テキスト の終わりや別の様式制御文字に達するまで、4 桁字下げして改行する必要があります。
- **&B** 強制的にテキストを 4 桁字下げして改行します。そのテキストが 1 行を超える場合は、テキスト の終わりや別の様式制御文字に達するまで、6 桁字下げして改行する必要があります。

## **cwbOBJ\_HoldOutputQueue**

目的**:** iSeries 出力待ち行列を保留します。

## 構文**:**

unsigned int CWB ENTRY cwbOBJ HoldOutputQueue( cwbOBJ\_ObjHandle queueHandle, cwbSV\_ErrHandle errorHandle);

## パラメーター**:**

# **cwbOBJ\_ObjHandle queueHandle - input**

保留される出力待ち行列のハンドル。

## **cwbSV\_ErrHandle errorHandle - output**

オプションです。0 でも構いません。戻されたメッセージはすべてこのオブジェクトに書き込まれま す。このオブジェクトは cwbSV\_CreateErrHandle() API で作成されます。メッセージは cwbSV\_GetErrText() API を介して検索することができます。パラメーターがゼロに設定されている場 合は、メッセージは検索できません。

戻りコード**:** 以下は、共通の戻り値です。

## **CWB\_NO\_ERROR**

正常終了。

## **CWB\_NOT\_ENOUGH\_MEMORY**

メモリー不足です。

## **CWB\_INVALID\_HANDLE**

ハンドルが、有効な待ち行列ハンドルではありません。

## **CWBOBJ\_RC\_HOST\_ERROR**

ホストでエラーが発生しました。テキストは errorHandle に存在する可能性があります。

使用法**:** なし (None)

## **cwbOBJ\_HoldSplF**

目的**:** スプール・ファイルを保留します。

## 構文**:**

unsigned int CWB\_ENTRY cwbOBJ\_HoldSplF( cwbOBJ ObjHandle splFHandle, cwbOBJ\_ParmHandle \*parmListHandle, cwbSV ErrHandle errorHandle);

パラメーター**:**

#### **cwbOBJ\_ObjHandle splFHandle - input**

保留されるスプール・ファイルのハンドル。

## **cwbOBJ\_ParmHandle \*parmListHandle - input**

オプションです。スプール・ファイルを保留するためのパラメーターを含む、有効なパラメーター・リ スト・オブジェクト・ハンドルを指すポインター。

#### **cwbSV\_ErrHandle errorHandle - output**

オプションです。0 でも構いません。戻されたメッセージはすべてこのオブジェクトに書き込まれま す。このオブジェクトは cwbSV\_CreateErrHandle() API で作成されます。メッセージは cwbSV GetErrText() API を介して検索することができます。パラメーターがゼロに設定されている場 合は、メッセージは検索できません。

戻りコード**:** 以下は、共通の戻り値です。

## **CWB\_NO\_ERROR**

正常終了。

## **CWB\_NOT\_ENOUGH\_MEMORY**

メモリー不足です。

#### **CWB\_INVALID\_HANDLE**

無効なハンドル。

### **CWB\_INVALID\_PARAMETER**

指定のパラメーターが無効。

#### **CWBOBJ\_RC\_HOST\_ERROR**

ホストでエラーが発生しました。テキストは errorHandle に存在する可能性があります。

### **CWBOBJ\_RC\_INVALID\_TYPE**

ハンドルが、スプール・ファイル・ハンドルではありません。

使用法**:** 以下のパラメーター・キーが parmListHandle オブジェクトに設定できます。

#### v CWBOBJ\_KEY\_HOLDTYPE

- 実行する保留のタイプを指定します。″\*IMMED″ または ″\*PAGEEND″ で、″\*IMMED″ がデフォル ト。

## **cwbOBJ\_IsViewerAvailable**

目的**:** スプール・ファイル・ビューアーが使用可能かどうかを検査します。

## 構文**:**

unsigned int CWB\_ENTRY cwbOBJ\_IsViewerAvailable( cwbSV\_ErrHandle errorHandle);

## パラメーター**:**

### **cwbSV\_ErrHandle errorHandle - output**

オプションです。0 でも構いません。戻されたメッセージはすべてこのオブジェクトに書き込まれま す。このオブジェクトは cwbSV CreateErrHandle() API で作成されます。メッセージは cwbSV GetErrText() API を介して検索することができます。パラメーターがゼロに設定されている場 合は、メッセージは検索できません。

戻りコード**:** 以下は、共通の戻り値です。

## **CWB\_OK**

正常終了 (ビューアーはインストールされています)。

## **CWB\_NO\_VIEWER**

ビューアーがインストールされていません。

使用法**:** ワークステーションにビューアーが存在するかどうかをテストするには、この関数を使用してく ださい。ビューアーがインストールされている場合、この関数は CWB OK を戻します。ビューアーが使 用不可の場合、この関数は CWB\_NO\_VIEWER を戻し、errorHandle パラメーター (与えられている場合) には適切なエラー・メッセージが入ります。この関数を使用すると、アプリケーションは

cwbOBJ DisplaySplF() API を呼び出すことなしに、ビューアー・サポートについて検査することができま す。

## **cwbOBJ\_MoveSplF**

目的**:** iSeries スプール・ファイルを別の出力待ち行列または同じ出力待ち行列の別の位置に移動させま す。

## 構文**:**

unsigned int CWB\_ENTRY cwbOBJ\_MoveSplF( cwbOBJ ObjHandle splFHandle, cwbOBJ\_ObjHandle \*targetSplFHandle, cwbOBJ\_ObjHandle \*outputQueueHandle, cwbSV ErrHandle errorHandle);

パラメーター**:**

#### **cwbOBJ\_ObjHandle splFHandle - input**

移動されるスプール・ファイルのハンドル。

## **cwbOBJ\_ObjHandle \*targetSplFHandle - input**

オプションです。同じシステム上の別のスプール・ファイルのハンドルであり、このスプール・ファイ ルをそのあとに移動させるスプール・ファイルを指定します。これが指定されていると、 \*outputQueueHandle は使用されません。

## **cwbOBJ\_ObjHandle \*outputQueueHandle - input**

オプションです。どの出力待ち行列にスプール・ファイルを移動させるかを指定する、同じシステム上 の出力待ち行列のハンドル。スプール・ファイルは、この待ち行列の最初の位置に移動されます。この パラメーターは、targetSplFHandle が指定されると無視されます。

#### **cwbSV\_ErrHandle errorHandle - output**

オプションです。0 でも構いません。戻されたメッセージはすべてこのオブジェクトに書き込まれま す。このオブジェクトは cwbSV CreateErrHandle() API で作成されます。メッセージは cwbSV\_GetErrText()\_API を介して検索することができます。パラメーターがゼロに設定されている場

合は、メッセージは検索できません。

## 戻りコード**:** 以下は、共通の戻り値です。

### **CWB\_NO\_ERROR**

正常終了。

#### **CWB\_NOT\_ENOUGH\_MEMORY**

メモリー不足です。

#### **CWB\_INVALID\_HANDLE**

無効なハンドル。

#### **CWBOBJ\_RC\_HOST\_ERROR**

ホストでエラーが発生しました。テキストは errorHandle に存在する可能性があります。

#### **CWBOBJ\_RC\_INVALID\_TYPE**

ハンドルが、スプール・ファイル・ハンドルではありません。

使用法**:** targetSplFHandle と outputQueueHandle の両方が NULL の場合は、スプール・ファイルは、現行 の出力待ち行列の最初の位置に移動されます。

## **cwbOBJ\_OpenList**

目的**:** リストをオープンします。これは実際にリストを作成します。このリストの使用を終了したとき は、資源を解放するために、呼び出し側は cwbOBJ\_ClostList()\_API を呼び出さなければなりません。リス トがオープンされたあと、呼び出し側は、リスト・サイズの取得、あるいはリスト中の項目のオブジェク ト・ハンドルの取得などのような処理を行うためにリスト上の他の API を使用することができます。

## 構文**:**

unsigned int CWB ENTRY cwbOBJ OpenList( cwbOBJ\_ListHandle listHandle, cwbOBJ List OpenType openType, cwbSV ErrHandle errorHandle);

## パラメーター**:**

#### **cwbOBJ\_ListHandle listHandle - input**

オープンするリストのハンドル。

#### **cwbOBJ\_List\_OpenType openHandle - input**

リストをオープンする方法。CWBOBJ LIST OPEN SYNCH に設定されなければなりません。

## **cwbSV\_ErrHandle errorHandle - output**

オプションです。0 でも構いません。戻されたメッセージはすべてこのオブジェクトに書き込まれま す。このオブジェクトは cwbSV CreateErrHandle() API で作成されます。メッセージは cwbSV\_GetErrText() API を介して検索することができます。パラメーターがゼロに設定されている場 合は、メッセージは検索できません。

戻りコード**:** 以下は、共通の戻り値です。

## **CWB\_NO\_ERROR**

正常終了。

#### **CWB\_NOT\_ENOUGH\_MEMORY**

メモリー不足です。

#### **CWB\_INVALID\_HANDLE**

ハンドルが、割り振られたリスト・ハンドルではありません。

#### **CWBOBJ\_RC\_LIST\_OPEN**

リストは既にオープンされています。

#### **CWBOBJ\_RC\_HOST\_ERROR**

ホストでエラーが発生しました。テキストは errorHandle に存在する可能性があります。

## **CWBOBJ\_RC\_NOHOSTSUPPORT**

ホストでは、このタイプのリストはサポートしていません。

使用法**:** なし

## **cwbOBJ\_OpenResource**

目的**:** 読み取りのために AFP 資源オブジェクトをオープンします。

## 構文**:**

unsigned int CWB\_ENTRY cwbOBJ\_OpenResource( cwbOBJ\_ObjHandle resourceHandle, cwbSV ErrHandle errorHandle);

## パラメーター**:**

## **cwbOBJ\_ObjHandle resourceHandle - input**

読み取りのためオープンされる AFP 資源ファイルのハンドル。

## **cwbSV\_ErrHandle errorHandle - output**

オプションです。0 でも構いません。戻されたメッセージはすべてこのオブジェクトに書き込まれま す。このオブジェクトは cwbSV CreateErrHandle() API で作成されます。メッセージは cwbSV GetErrText() API を介して検索することができます。パラメーターがゼロに設定されている場 合は、メッセージは検索できません。

戻りコード**:** 以下は、共通の戻り値です。

### **CWB\_NO\_ERROR**

正常終了。

## **CWB\_NOT\_ENOUGH\_MEMORY**

メモリー不足です。

## **CWB\_INVALID\_HANDLE**

ハンドルが有効な資源ハンドルではありません。

#### **CWBOBJ\_RC\_HOST\_ERROR**

ホストでエラーが発生しました。テキストは errorHandle に存在する可能性があります。

### **CWBOBJ\_RC\_NOHOSTSUPPORT**

ホストは、資源を対象とする作業をサポートしません。

使用法**:** 資源からの読み取りを終了した際には、cwbOBJ\_CloseResource() API を使用して資源をクローズ してください。

## **cwbOBJ\_OpenResourceForSplF**

目的**:** 読み取り用に既にオープンされたスプール・ファイルのために、読み取り用に AFP 資源オブジェ クトをオープンします。AFP スプール・ファイルを読み取り中に読み取る必要のある外部 AFP 資源に接 触した場合、この API は役立ちます。この API を使用すれば、最初に資源をリストすることなしに、そ の資源を読み取りのためにオープンすることができます。

## 構文**:**

unsigned int CWB ENTRY cwbOBJ OpenResourceForSplF( cwbOBJ ObjHandle splFHandle, const char \*resourceName, const char \*resourceLibrary, unsigned long resourceType,<br>const char \*reserved, const char cwbOBJ ObjHandle \*resourceHandle, cwbSV ErrHandle errorHandle);

### パラメーター**:**

#### **cwbOBJ\_ObjHandle splFHandle - input**

既に読み取りのためにオープンされており、それに対して資源がオープンされる予定であるスプール・ ファイルのハンドル。同じ会話 (および iSeries サーバー上のネットワーク印刷サーバー・プログラム の同じインスタンス) が、資源およびスプール・ファイルを読み取るために使用されます。

#### **const char \*resourceName - input**

ASCIIZ ストリングの AFP 資源名を指すポインター。

#### **const char \*resourceLibrary - input**

オプションであり、NULL でも構いません。ASCIIZ ストリングの、AFP 資源の iSeries ライブラリー を指すポインター。ライブラリーが指定されていない場合は、資源を検索するためにスプール・ファイ ルのライブラリー・リストが使用されます。

## **unsigned long resourceType - input**

以下のいずれかのビットがオンである無符号長精度整数。

CWBOBJ\_AFPRSC\_FONT

CWBOBJ\_AFPRSC\_FORMDEF

CWBOBJ\_AFPRSC\_OVERLAY

- CWBOBJ\_AFPRSC\_PAGESEG
- CWBOBJ\_AFPRSC\_PAGEDEF

オープンする資源のタイプを指定します。

#### **const char \*reserved -**

予約されています。NULL である必要があります。

#### **cwbOBJ\_OBJHandle \*resourceHandle - output**

資源の読み取り、シーク、および最後にクローズをするために使用できる、動的に割り振られた資源ハ ンドルが入る、正常に戻ってきた場合の OBJHandle を指すポインター。

#### **cwbSV\_ErrHandle errorHandle - output**

オプションです。0 でも構いません。戻されたメッセージはすべてこのオブジェクトに書き込まれま す。このオブジェクトは cwbSV CreateErrHandle() API で作成されます。メッセージは cwbSV\_GetErrText() API を介して検索することができます。パラメーターがゼロに設定されている場 合は、メッセージは検索できません。

戻りコード**:** 以下は、共通の戻り値です。

## **CWB\_NO\_ERROR**

正常終了。

#### **CWB\_FILE\_NOT\_FOUND**

資源が見付かりませんでした。

### **CWB\_NOT\_ENOUGH\_MEMORY**

メモリー不足です。一時バッファーの割り振りに失敗した可能性があります。

#### **CWB\_INVALID\_HANDLE**

ハンドルが有効な資源ハンドルではありません。

## **CWB\_INVALID\_PARAMETER**

指定のパラメーターが無効。

## **CWBOBJ\_RC\_HOST\_ERROR**

ホストでエラーが発生しました。テキストは errorHandle に存在する可能性があります。

#### **CWBOBJ\_RC\_SPLFNOTOPEN**

スプール・ファイルがオープンされていません。

### **CWBOBJ\_RC\_NOHOSTSUPPORT**

ホストは、資源を対象とする作業をサポートしません。

#### **CWB\_NON\_REPRESENTABLE\_UNICODE\_CHAR**

入力された 1 つまたは複数のユニコード文字が、使用されているコード・ページで表示されてい ません。

## **CWB\_API\_ERROR**

一般 API 障害。

使用法**:** この呼び出しは、正常終了した場合は、一時的資源ハンドルを生成し、それを resourceHandle パ ラメーターに戻します。呼び出し側がこのハンドルを指定して **cwbOBJ\_CloseResource()** API を呼び出し た場合、このハンドルは自動的に削除されます。

資源は、そこからの読み取りが終了した時点で、**cwbOBJ\_CloseResource()** API を使用してクローズする必 要があります。

## **cwbOBJ\_OpenSplF**

目的**:** 読み取りのために、iSeries スプール・ファイルをオープンします。

## 構文**:**

unsigned int CWB\_ENTRY cwbOBJ\_OpenSplF( cwbOBJ\_ObjHandle splFHandle, cwbSV ErrHandle errorHandle);

## パラメーター**:**

## **cwbOBJ\_ObjHandle splFHandle - input**

読み取りのためオープンされるスプール・ファイルのハンドル。

## **cwbSV\_ErrHandle errorHandle - output**

オプションです。0 でも構いません。戻されたメッセージはすべてこのオブジェクトに書き込まれま す。このオブジェクトは cwbSV CreateErrHandle() API で作成されます。メッセージは cwbSV GetErrText() API を介して検索することができます。パラメーターがゼロに設定されている場 合は、メッセージは検索できません。

戻りコード**:** 以下は、共通の戻り値です。

## **CWB\_NO\_ERROR**

正常終了。

## **CWB\_NOT\_ENOUGH\_MEMORY**

メモリー不足です。

## **CWB\_INVALID\_HANDLE**

ハンドルが、有効なスプール・ファイル・ハンドルではありません。

#### **CWBOBJ\_RC\_HOST\_ERROR**

ホストでエラーが発生しました。テキストは errorHandle に存在する可能性があります。

使用法**:** スプール・ファイルからの読み取りを終了した際には、cwbOBJ\_CloseSplF() API を使用してスプ ール・ファイルをクローズしてください。

## **cwbOBJ\_PurgeOutputQueue**

目的**:** iSeries 出力待ち行列にあるスプール・ファイルを除去します。

## 構文**:**

unsigned int CWB ENTRY cwbOBJ PurgeOutputQueue( cwbOBJ ObjHandle queueHandle, cwbOBJ ParmHandle \*parmListHandle, cwbSV ErrHandle errorHandle);

パラメーター**:**

#### **cwbOBJ\_ObjHandle queueHandle - input**

除去される出力待ち行列のハンドル。

## **cwbOBJ\_ParmHandle \* parmListHandle - input**

オプションです。出力待ち行列を除去するためのパラメーターが入っている、有効なパラメーター・リ スト・オブジェクト・ハンドルを指すポインター。

#### **cwbSV\_ErrHandle errorHandle - output**

オプションです。0 でも構いません。戻されたメッセージはすべてこのオブジェクトに書き込まれま す。このオブジェクトは cwbSV\_CreateErrHandle() API で作成されます。メッセージは cwbSV GetErrText() API を介して検索することができます。パラメーターがゼロに設定されている場 合は、メッセージは検索できません。

## 戻りコード**:** 以下は、共通の戻り値です。

#### **CWB\_NO\_ERROR**

正常終了。

#### **CWB\_NOT\_ENOUGH\_MEMORY**

メモリー不足です。

#### **CWB\_INVALID\_HANDLE**

無効なハンドル。

#### **CWB\_INVALID\_PARAMETER**

指定のパラメーターが無効。

#### **CWBOBJ\_RC\_HOST\_ERROR**

ホストでエラーが発生しました。テキストは errorHandle に存在する可能性があります。

使用法**:** parmListHandle に指定されたパラメーターが与えられると、そのパラメーターはどのスプール・ ファイルが除去されるかを指定します。parmListHandle が NULL の場合、現行ユーザーのスプール・ファ イルはすべて除去されます。以下のパラメーター・キーを parmListHandle オブジェクトに設定できます。

#### • CWBOBJ KEY USER

- どのユーザーのスプール・ファイルを除去するかを指定します。特定のユーザー ID、″\*ALL″ また は ″\*CURRENT″。″\*CURRENT″ がデフォルト。

#### • CWBOBJ KEY FORMTYPE

- 指定されている用紙タイプに基づいて、どのスプール・ファイルを除去するかを指定します。特定 の用紙タイプ、″\*ALL″ または ″\*STD″。″\*ALL″ がデフォルト。

#### • CWBOBJ KEY USERDATA

- 指定されているユーザー・データに基づいて、どのスプール・ファイルを除去するかを指定しま す。特定の値、または ″\*ALL″。″\*ALL″ がデフォルト。

## **cwbOBJ\_ReadResource**

目的**:** 現行の読み取り位置からバイトを読み取ります。

## 構文**:**

unsigned int CWB ENTRY cwbOBJ ReadResource(

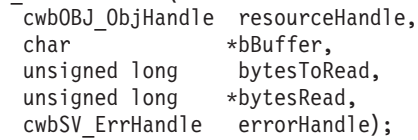

#### パラメーター**:**

### **cwbOBJ\_ObjHandle resourceHandle - input**

読み取られる AFP 資源オブジェクトのハンドル。

### **char \*buffer - input**

資源から読み取られるバイトを保持するバッファーを指すポインター。

## **unsigned long bytesToRead - input**

読み取るバイトの最大数。読み取られる数はこれより少なくなります。

## **unsigned long \*bytesRead - output**

実際に読み取られたバイト数。

## **cwbSV\_ErrHandle errorHandle - output**

オプションです。0 でも構いません。戻されたメッセージはすべてこのオブジェクトに書き込まれま す。このオブジェクトは cwbSV\_CreateErrHandle() API で作成されます。メッセージは cwbSV\_GetErrText() API を介して検索することができます。パラメーターがゼロに設定されている場 合は、メッセージは検索できません。

戻りコード**:** 以下は、共通の戻り値です。

#### **CWB\_NO\_ERROR**

正常終了。

## **CWB\_NOT\_ENOUGH\_MEMORY**

メモリー不足です。

#### **CWB\_INVALID\_HANDLE**

ハンドルが、有効なスプール・ファイル・ハンドルではありません。

#### **CWBOBJ\_RC\_HOST\_ERROR**

ホストでエラーが発生しました。テキストは errorHandle に存在する可能性があります。

## **CWBOBJ\_RC\_RSCNOTOPEN**

資源ファイルがまだオープンされていません。

#### **CWBOBJ\_RC\_ENDOFFILE**

ファイルの終わりが読み取られました。

使用法**:** この API を呼び出す前に、この資源ハンドルを使用して cwbOBJ\_OpenResource() API を呼び出 すか、または、cwbOBJ\_OpenResourceForSplF() API への呼び出しを使用してハンドルを検索する必要があ ります。読み取り時にファイルの終わりに到達した場合、その戻りコードは CWBOBJ\_RC\_ENDOFFILE で、bytesRead には読み取られた実際のバイト数が入ります。

## **cwbOBJ\_ReadSplF**

目的**:** 現行の読み取り位置からバイトを読み取ります。

## 構文**:**

unsigned int CWB\_ENTRY cwbOBJ\_ReadSplF( cwbOBJ ObjHandle splFHandle, char \*bBuffer, unsigned long bytesToRead, unsigned long \*bytesRead, cwbSV ErrHandle errorHandle);

## パラメーター**:**

### **cwbOBJ\_ObjHandle splFHandle - input**

読み取られるスプール・ファイルのハンドル。

#### **char \*buffer - input**

スプール・ファイルから読み取られるバイトを保持するバッファーを指すポインター。

#### **unsigned long bytesToRead - input**

読み取るバイトの最大数。読み取られる数はこれより少なくなります。

#### **unsigned long \*bytesRead - output**

実際に読み取られたバイト数。

#### **cwbSV\_ErrHandle errorHandle - output**

オプションです。0 でも構いません。戻されたメッセージはすべてこのオブジェクトに書き込まれま す。このオブジェクトは cwbSV\_CreateErrHandle() API で作成されます。メッセージは cwbSV\_GetErrText() API を介して検索することができます。パラメーターがゼロに設定されている場 合は、メッセージは検索できません。

戻りコード**:** 以下は、共通の戻り値です。

#### **CWB\_NO\_ERROR**

正常終了。

#### **CWB\_NOT\_ENOUGH\_MEMORY**

メモリー不足です。

#### **CWB\_INVALID\_HANDLE**

ハンドルが、有効なスプール・ファイル・ハンドルではありません。

#### **CWBOBJ\_RC\_HOST\_ERROR**

ホストでエラーが発生しました。テキストは errorHandle に存在する可能性があります。

#### **CWBOBJ\_RC\_SPLFNOTOPEN**

スプール・ファイルがまだオープンされていません。

#### **CWBOBJ\_RC\_SPLFENDOFFILE**

ファイルの終わりが読み取られました。

使用法**:** この API を呼び出す前に、このスプール・ファイル・ハンドルを使用して cwbOBJ\_OpenSplF() API を呼び出す必要があります。読み取り時にファイルの終わりに到達した場合、その戻りコードは CWBOBJ\_SPLF\_ENDOFFILE で、bytesRead には読み取られた実際のバイト数が入ります。

## **cwbOBJ\_RefreshObj**

目的**:** iSeries サーバーからの最新情報によってオブジェクトをリフレッシュします。これにより、オブジ ェクトの戻された属性を最新のものにします。

## 構文**:**

unsigned int CWB ENTRY cwbOBJ RefreshObj( cwbOBJ ObjHandle objectHandle, cwbSV\_ErrHandle errorHandle);

## パラメーター**:**

## **cwbOBJ\_ObjHandle objectHandle - input**

リフレッシュされるオブジェクトのハンドル。

## **cwbSV\_ErrHandle errorHandle - output**

オプションです。0 でも構いません。戻されたメッセージはすべてこのオブジェクトに書き込まれま す。このオブジェクトは cwbSV CreateErrHandle() API で作成されます。メッセージは cwbSV\_GetErrText()\_API を介して検索することができます。パラメーターがゼロに設定されている場 合は、メッセージは検索できません。

戻りコード**:** 以下は、共通の戻り値です。

## **CWB\_NO\_ERROR**

正常終了。

## **CWB\_NOT\_ENOUGH\_MEMORY**

メモリー不足です。

## **CWB\_INVALID\_HANDLE**

ハンドルが、割り振られたオブジェクト・ハンドルではありません。

## **CWBOBJ\_RC\_HOST\_ERROR**

ホストでエラーが発生しました。テキストは errorHandle に存在する可能性があります。

使用法**:** 以下のオブジェクト・タイプをリフレッシュすることができます。

- CWBOBJ LIST SPLF (スプール・ファイル)
- CWBOBJ LIST PRTF (プリンター・ファイル)
- v CWBOBJ\_LIST\_OUTQ (出力待ち行列)
- v CWBOBJ\_LIST\_PRTD (プリンター)
- CWBOBJ LIST WTR (書き出しプログラム)

```
例: リストの中に少なくとも 1 つの項目があるスプール・ファイル・リストを listHandle が指すものと想
定します。
```

```
cwbOBJ_ObjHandle splFileHandle;
ulRC = cwbOBJ GetObjHandle(listHandle,
\theta,
&splFileHandle,
NULL);
if (ulRC == CWB_NO_ERROR)
{
 ulRC = cwbOBJ RefreshObj(splFileHandle);
 .....
 get attributes for object
  .....
 ulRC = cwbOBJ DeleteObjHandle(splFileHandle);
}
```
## **cwbOBJ\_ReleaseOutputQueue**

目的**:** iSeries 出力待ち行列を解放します。

## 構文**:**

unsigned int CWB ENTRY cwbOBJ ReleaseOutputQueue( cwbOBJ\_ObjHandle queueHandle, cwbSV\_ErrHandle errorHandle);

パラメーター**:**

## **cwbOBJ\_ObjHandle queueHandle - input**

解放される出力待ち行列のハンドル。

## **cwbSV\_ErrHandle errorHandle - output**

オプションです。0 でも構いません。戻されたメッセージはすべてこのオブジェクトに書き込まれま す。このオブジェクトは cwbSV\_CreateErrHandle() API で作成されます。メッセージは cwbSV\_GetErrText() API を介して検索することができます。パラメーターがゼロに設定されている場 合は、メッセージは検索できません。

戻りコード**:** 以下は、共通の戻り値です。

## **CWB\_NO\_ERROR**

正常終了。

## **CWB\_NOT\_ENOUGH\_MEMORY**

メモリー不足です。

## **CWB\_INVALID\_HANDLE**

ハンドルが、有効な待ち行列ハンドルではありません。

## **CWBOBJ\_RC\_HOST\_ERROR**

ホストでエラーが発生しました。テキストは errorHandle に存在する可能性があります。

使用法**:** なし (None)

## **cwbOBJ\_ReleaseSplF**

目的**:** スプール・ファイルを解放します。

## 構文**:**

unsigned int CWB\_ENTRY cwbOBJ\_ReleaseSplF( cwbOBJ\_ObjHandle splFHandle, cwbSV ErrHandle errorHandle);

## パラメーター**:**

## **cwbOBJ\_ObjHandle splFHandle - input**

解放されるスプール・ファイルのハンドル。

## **cwbSV\_ErrHandle errorHandle - output**

オプションです。0 でも構いません。戻されたメッセージはすべてこのオブジェクトに書き込まれま す。このオブジェクトは cwbSV CreateErrHandle() API で作成されます。メッセージは cwbSV GetErrText() API を介して検索することができます。パラメーターがゼロに設定されている場 合は、メッセージは検索できません。

戻りコード**:** 以下は、共通の戻り値です。

#### **CWB\_NO\_ERROR**

正常終了。

### **CWB\_NOT\_ENOUGH\_MEMORY**

メモリー不足です。

## **CWB\_INVALID\_HANDLE**

無効なハンドル。

#### **CWBOBJ\_RC\_HOST\_ERROR**

ホストでエラーが発生しました。テキストは errorHandle に存在する可能性があります。

## **CWBOBJ\_RC\_INVALID\_TYPE**

ハンドルが、スプール・ファイル・ハンドルではありません。

使用法**:** なし (None)

## **cwbOBJ\_ResetListAttrsToRetrieve**

目的**:** 情報を検索するリストの属性を、デフォルトのリストのものにリセットします。

## 構文**:**

unsigned int CWB\_ENTRY cwbOBJ\_ResetListAttrsToRetrieve( cwbOBJ ListHandle listHandle, cwbSV\_ErrHandle errorHandle);

パラメーター**:**

## **cwbOBJ\_ListHandle listHandle - input**

リセットするリスト・ハンドル。

## **cwbSV\_ErrHandle errorHandle - output**

オプションです。0 でも構いません。戻されたメッセージはすべてこのオブジェクトに書き込まれま す。このオブジェクトは cwbSV CreateErrHandle() API で作成されます。メッセージは cwbSV GetErrText() API を介して検索することができます。パラメーターがゼロに設定されている場 合は、メッセージは検索できません。

戻りコード**:** 以下は、共通の戻り値です。

## **CWB\_OK**

正常終了。

## **CWB\_INVALID\_HANDLE**

ハンドルが、割り振られたリスト・ハンドルではありません。

使用法**:** cwbOBJ\_SetListAttrsToRetrieve() を呼び出した後、この呼び出しを使用して、検索するリスト・ハ ンドルの属性のリストをリセットしてください。

## **cwbOBJ\_ResetListFilter**

目的**:** リスト上のフィルターを、そのリストが最初に割り振られたときのフィルター (デフォルトのフィ ルター) にリセットします。

## 構文**:**

unsigned int CWB ENTRY cwbOBJ ResetListFilter( .<br>cwbOBJ ListHandle listHandle, cwbSV ErrHandle errorHandle);

## パラメーター**:**

## **cwbOBJ\_ListHandle listHandle - input**

そのフィルターがリセットされるリストのハンドル。

## **cwbSV\_ErrHandle errorHandle - output**

オプションです。0 でも構いません。戻されたメッセージはすべてこのオブジェクトに書き込まれま す。このオブジェクトは cwbSV CreateErrHandle() API で作成されます。メッセージは cwbSV GetErrText() API を介して検索することができます。パラメーターがゼロに設定されている場 合は、メッセージは検索できません。

戻りコード**:** 以下は、共通の戻り値です。

## **CWB\_NO\_ERROR**

正常終了。

## **CWB\_NOT\_ENOUGH\_MEMORY**

メモリー不足です。

#### **CWB\_INVALID\_HANDLE**

ハンドルが、割り振られたリスト・ハンドルではありません。

使用法**:** 変更を反映するためには、リストをクローズしてから、再度オープンする必要があります。

## **cwbOBJ\_SeekResource**

目的**:** 読み取りのためにオープンされている資源上の現行の読み取り位置を移動させます。

構文**:**

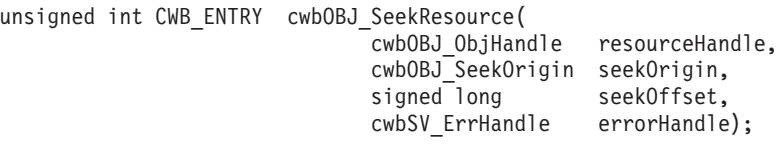

パラメーター**:**

## **cwbOBJ\_ObjHandle resourceHandle - input**

シークされる AFP 資源オブジェクトのハンドル。

### **cwbOBJ\_SeekOrigin seekOrigin - input**

シークの際の開始位置。有効な値は以下のとおりです。

CWBOBJ\_SEEK\_BEGINNING - ファイルの始めからシーク

CWBOBJ SEEK CURRENT - 現行の読み取り位置からシーク

CWBOBJ\_SEEK\_ENDING - ファイルの終わりからシーク

## **signed long seekOffset - input**

現行の読み取りポインターを移動させるための、バイト表示によるシーク起点からのオフセット (負ま たは正)。

## **cwbSV\_ErrHandle errorHandle - output**

オプションです。0 でも構いません。戻されたメッセージはすべてこのオブジェクトに書き込まれま す。このオブジェクトは cwbSV CreateErrHandle() API で作成されます。メッセージは cwbSV GetErrText() API を介して検索することができます。パラメーターがゼロに設定されている場 合は、メッセージは検索できません。

戻りコード**:** 以下は、共通の戻り値です。

#### **CWB\_NO\_ERROR**

正常終了。

## **CWB\_NOT\_ENOUGH\_MEMORY**

メモリー不足です。

## **CWB\_INVALID\_HANDLE**

ハンドルが、有効なスプール・ファイル・ハンドルではありません。

#### **CWB\_INVALID\_PARAMETER**

指定のパラメーターが無効。

#### **CWBOBJ\_RC\_HOST\_ERROR**

ホストでエラーが発生しました。テキストは errorHandle に存在する可能性があります。

#### **CWBOBJ\_RC\_RSCNOTOPEN**

資源がまだオープンされていません。

#### **CWBOBJ\_RC\_SEEKOUTOFRANGE**

シーク・オフセットが範囲外にあります。

使用法**:** この API を呼び出す前に、この資源ハンドルを使用して cwbOBJ\_OpenResource() API を呼び出 すか、または、cwbOBJ\_OpenResourceForSplF() API への呼び出しを使用してハンドルを検索する必要があ ります。

## **cwbOBJ\_SeekSplF**

目的**:** 読み取りのためにオープンされているスプール・ファイル上の現行の読み取り位置を移動させま す。

## 構文**:**

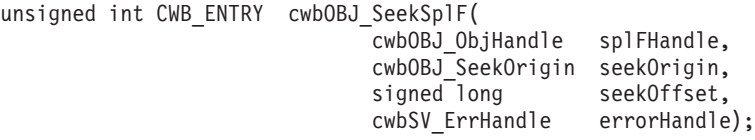

## パラメーター**:**

## **cwbOBJ\_ObjHandle splFHandle - input**

シークされるスプール・ファイルのハンドル。

#### **cwbOBJ\_SeekOrigin seekOrigin - input**

シークの際の開始位置。有効な値は以下のとおりです。

- CWBOBJ SEEK BEGINNING ファイルの始めからシーク
- v CWBOBJ\_SEEK\_CURRENT 現行の読み取り位置からシーク
- CWBOBJ SEEK ENDING ファイルの終わりからシーク

#### **signed long seekOffset - input**

現行の読み取りポインターを移動させるための、バイト表示によるシーク起点からのオフセット (負ま たは正)。

#### **cwbSV\_ErrHandle errorHandle - output**

オプションです。0 でも構いません。戻されたメッセージはすべてこのオブジェクトに書き込まれま す。このオブジェクトは cwbSV CreateErrHandle() API で作成されます。メッセージは cwbSV GetErrText() API を介して検索することができます。パラメーターがゼロに設定されている場 合は、メッセージは検索できません。

戻りコード**:** 以下は、共通の戻り値です。

## **CWB\_NO\_ERROR**

正常終了。

### **CWB\_NOT\_ENOUGH\_MEMORY**

メモリー不足です。

### **CWB\_INVALID\_HANDLE**

ハンドルが、有効なスプール・ファイル・ハンドルではありません。

#### **CWB\_INVALID\_PARAMETER**

指定のパラメーターが無効。

### **CWBOBJ\_RC\_HOST\_ERROR**

ホストでエラーが発生しました。テキストは errorHandle に存在する可能性があります。

### **CWBOBJ\_RC\_SPLFNOTOPEN**

スプール・ファイルがまだオープンされていません。

## **CWBOBJ\_RC\_SEEKOUTOFRANGE**

シーク・オフセットが範囲外にあります。

使用法**:** この API を呼び出す前に、このスプール・ファイル・ハンドルを使用して cwbOBJ\_OpenSplF() API を呼び出す必要があります。

## **cwbOBJ\_SendNetSplF**

目的**:** スプール・ファイルを、同じシステム上の別のユーザーまたはネットワーク上のリモート・システ ムに送信します。

## 構文**:**

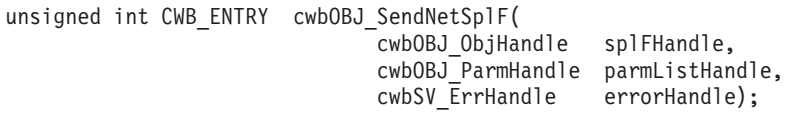

パラメーター**:**

## **cwbOBJ\_ObjHandle splFHandle - input**

送信されるスプール・ファイルのハンドル。

## **cwbOBJ\_ParmHandle parmListHandle - input**

必須です。スプール・ファイルを送信するためのパラメーターが入っているパラメーター・リスト・オ ブジェクトのハンドル。

## **cwbSV\_ErrHandle errorHandle - output**

オプションです。0 でも構いません。戻されたメッセージはすべてこのオブジェクトに書き込まれま す。このオブジェクトは cwbSV CreateErrHandle() API で作成されます。メッセージは cwbSV GetErrText() API を介して検索することができます。パラメーターがゼロに設定されている場 合は、メッセージは検索できません。

戻りコード**:** 以下は、共通の戻り値です。

## **CWB\_NO\_ERROR**

正常終了。

## **CWB\_NOT\_ENOUGH\_MEMORY**

メモリー不足です。

## **CWB\_INVALID\_HANDLE**

無効なハンドル。

## **CWB\_INVALID\_PARAMETER**

無効なパラメーターが指定されています。

#### **CWBOBJ\_RC\_HOST\_ERROR**

ホストでエラーが発生しました。テキストは errorHandle に存在する可能性があります。

## **CWBOBJ\_RC\_INVALID\_TYPE**

ハンドルが、スプール・ファイル・ハンドルではありません。

使用法**:** ネット・スプール・ファイルの送信 (SNDNETSPLF) コマンドに相当するコマンドがスプール・ ファイルに対して出されます。以下のパラメーター・キーを parmListHandl オブジェクトに設定する必要 があります。

#### v CWBOBJ\_KEY\_TOUSERID

スプール・ファイルを送る先のユーザー ID を指定。

## • CWBOBJ KEY TOADDRESS

スプール・ファイルが送られるリモート・システムを指定。″\*NORMAL″ がデフォルト。

以下のパラメーター・キーを parmListHandle オブジェクトに設定できます。

## v CWBOBJ\_KEY\_DATAFORMAT

スプール・ファイルを伝送するデータ形式を指定。″\*RCDDATA″ または ″\*ALLDATA″。 ″\*RCDDATA″ がデフォルト。

• CWBOBJ\_KEY\_VMMVSCLASS

VM ホスト・システムまたは MVS™ ホスト・システムへ配布するための VM/MVS SYSOUT クラ スを指定。″A″ から ″Z″ または ″0″ から ″9″。″A″ がデフォルト。

## v CWBOBJ\_KEY\_SENDPTY

SNADS ネットワークを介しての経路指定中に、このスプール・ファイル用に使用される待ち行列優 先順位を指定。″\*NORMAL″ または ″\*HIGH″。″\*NORMAL″ がデフォルト。

## **cwbOBJ\_SendTCPSplF**

目的**:** リモート・システムで印刷されるスプール・ファイルを送信します。これは TCP/IP LPR コマンド の iSeries サーバー・バージョンです。

## 構文**:**

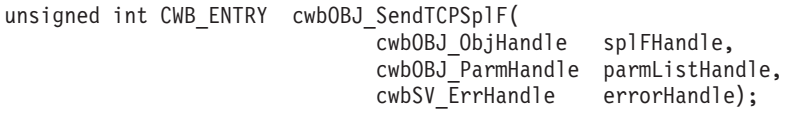

パラメーター**:**

#### **cwbOBJ\_ObjHandle splFHandle - input**

送信されるスプール・ファイルのハンドル。

## **cwbOBJ\_ParmHandle parmListHandle - input**

必須です。スプール・ファイルを送信するためのパラメーターが入っているパラメーター・リスト・オ ブジェクトのハンドル。

## **cwbSV\_ErrHandle errorHandle - output**

オプションです。0 でも構いません。戻されたメッセージはすべてこのオブジェクトに書き込まれま す。このオブジェクトは cwbSV CreateErrHandle() API で作成されます。メッセージは cwbSV GetErrText() API を介して検索することができます。パラメーターがゼロに設定されている場 合は、メッセージは検索できません。

戻りコード**:** 以下は、共通の戻り値です。

## **CWB\_NO\_ERROR**

正常終了。

## **CWB\_NOT\_ENOUGH\_MEMORY**

メモリー不足です。

#### **CWB\_INVALID\_HANDLE**

無効なハンドル。

### **CWB\_INVALID\_PARAMETER**

指定のパラメーターが無効。

#### **CWBOBJ\_RC\_HOST\_ERROR**

ホストでエラーが発生しました。テキストは errorHandle に存在する可能性があります。

### **CWBOBJ\_RC\_INVALID\_TYPE**

ハンドルが、スプール・ファイル・ハンドルではありません。

#### **CWBOBJ\_KEY\_SEPPAGE**

区切りページを印刷するかどうかを指定します。

## **CWBOBJ\_KEY\_USRDTATFMLIB**

ユーザー・データ変換ライブラリーの名前を指定します。

## **CWBOBJ\_KEY\_USRDTATFM**

ユーザー・データ変換プログラムの名前を指定します。

使用法**:** iSeries サーバーの TCP/IP スプール・ファイル送信 (SNDTCPSPLF) コマンドに相当するコマン ドが、スプール・ファイルに対して出されます。以下のパラメーター・キーを parmListHandl オブジェク トに設定する必要があります。

v CWBOBJ\_KEY\_RMTSYSTEM

印刷要求が送られるリモート・システムを指定。リモート・システム名または ″\*INTNETADR″。

• CWBOBJ KEY RMTPRTQ

宛先印刷待ち行列の名前を指定。

以下のパラメーター・キーを parmListHandle オブジェクトに設定できます。

• CWBOBJ KEY DELETESPLF

スプール・ファイルが正常に送信された後にそのスプール・ファイルを削除するかどうかを指定しま す。″\*NO″ または ″\*YES″。″\*NO″ がデフォルト。

• CWBOBJ KEY DESTOPTION

宛先によって決まるオプションを指定。これらのオプションは、スプール・ファイルとともにリモー ト・システムへ送られる。

• CWBOBJ\_KEY\_DESTINATION

スプール・ファイルが送られているシステムのタイプを指定。他の iSeries システムに送るときは、 この値は ″\*AS/400″ でなければなりません。″\*OTHER″ または ″\*PSF/2″ の場合もありえます。 ″\*OTHER″ がデフォルト。

v CWBOBJ\_KEY\_INTERNETADDR

受信システムの IP アドレスを指定。

• CWBOBJ KEY MFGTYPE

印刷データを SCS から ASCII へ変換する際に、メーカー、機種、および型式を指定。

• CWBOBJ KEY SCS2ASCII

印刷データを SCS から ASCII へ変換するかどうかを指定。″\*NO″ または ″\*YES″。″\*NO″ がデフ ォルト。

• CWBOBJ KEY WSCUSTMOBJ

ワークステーション・カスタマイズ・オブジェクトの名前を指定。

• CWBOBJ KEY WSCUSTMOBJL

ワークステーション・カスタマイズ・オブジェクト・ライブラリーの名前を指定。

## **cwbOBJ\_SetConnectionsToKeep**

目的**:** 特定システムに対して活動状態のままにしておく必要のある接続の数を設定します。通常、ある未 使用時間が経過した後に cwbobj.dll はタイムアウトになり、接続を除去します。この API を使用すれば、 システムに対して、ある一定数の接続を強制的にオープンしたままにさせることが可能になります。

## 構文**:**

unsigned int CWB ENTRY cwbOBJ SetConnectionsToKeep( const char \*systemName unsigned int connections cwbSV\_ErrHandle errorHandle);

## パラメーター**:**

#### **const char \*systemName - input**

ASCIIZ ストリングに入っているシステム名を指すポインター。

## **unsigned int connections - input**

オープンの状態を保留させる接続の数。

## **cwbSV\_ErrHandle errorHandle - output**

オプションです。0 でも構いません。戻されたメッセージはすべて、このオブジェクトに書き込まれま す。このオブジェクトは cwbSV CreateErrHandle() API で作成されます。メッセージは cwbSV GetErrText() API を介して検索することができます。パラメーターがゼロに設定されている場 合は、メッセージは検索できません。

戻りコード**:** 以下は、共通の戻り値です。

## **CWB\_OK**

正常終了。

## **CWB\_INVALID\_PARAMETER**

指定のパラメーターが無効。

使用法**:** 1 つのシステムにつき、オープンの状態を保持させる接続のデフォルト数は 0 です。接続はプロ セスごとに行われるため、この API は、それを呼び出したプロセスに属している接続のみに有効です。オ ープン状態を保持させる接続の数を設定しても、いかなる新規接続もオープンされません。

## **cwbOBJ\_SetListAttrsToRetrieve**

目的**:** リストがオープンされる前に、リスト・ハンドルに適用できるオプションの機能。これを行う目的 は、cwbOBJ OpenList() API が、アプリケーションで使用される各オブジェクトの属性のみを検索できるよ うにして効率を改善することです。

## 構文**:**

unsigned int CWB ENTRY cwbOBJ SetListAttrsToRetrieve( cwbOBJ ListHandle listHandle, unsigned long numKeys, const cwbOBJ\_KeyID \*keys, cwbSV ErrHandle errorHandle);

## パラメーター**:**

#### **cwbOBJ\_ListHandle listHandle - input**

属性キーのリストを適用するリスト・ハンドル。

#### **unsigned long numKeys - input**

キー・パラメーターが指すキーの数。0 でも構いません。この場合、リスト中のオブジェクトには属性 が必要でないことを意味します。

#### **const cwbOBJ\_KeyID \*keys - input**

リストがオープンされたときに、リスト中の各オブジェクトごとに検索される属性の ID である numKeys キーの配列。

#### **cwbSV\_ErrHandle errorHandle - output**

オプションです。0 でも構いません。戻されたメッセージはすべてこのオブジェクトに書き込まれま す。このオブジェクトは cwbSV\_CreateErrHandle() API で作成されます。メッセージは cwbSV\_GetErrText() API を介して検索することができます。パラメーターがゼロに設定されている場 合は、メッセージは検索できません。

戻りコード**:** 以下は、共通の戻り値です。

#### **CWB\_OK**

正常終了。

## **CWB\_NOT\_ENOUGH\_MEMORY**

メモリー不足です。

#### **CWB\_INVALID\_HANDLE**

ハンドルが、割り振られたリスト・ハンドルではありません。

#### **CWB\_INVALID\_PARAMETER**

指定のパラメーターが無効。

使用法**:** この呼び出しは、リストされているオブジェクトのどの属性にアプリケーションが関心をもって いるかについて、cwbOBJ\_OpenList() API への手掛かりを与えるために使用されます。この情報を使用する と、cwbOBJ\_OpenList() API をより効率的にすることができます。キー・リスト中の属性キーが有効かどう かは、リストされたオブジェクトのタイプによって決まります (cwbOBJ\_CreateListHandle() に設定されま す)。リストをキーの、デフォルトのリストにリセットするには、cwbOBJ\_ResetListAttrsToRetrieve() を呼び 出してください。

## **cwbOBJ\_SetListFilter**

目的**:** リストのフィルターを設定します。このフィルターは、cwbOBJ\_OpenList() が次に呼び出されると きに適用されます。

## 構文**:**

unsigned int CWB ENTRY cwbOBJ SetListFilter( cwbOBJ ListHandle listHandle, cwbOBJ KeyID key, const char \*value, cwbSV ErrHandle errorHandle);

## パラメーター**:**

#### **cwbOBJ\_ListHandle listHandle - input**

このフィルターが適用されるリスト・ハンドル。

#### **cwbOBJ\_KeyID key - input**

設定されるフィルター・フィールドの ID。

#### **const void \*value - input**

このフィールドに設定すべき値。

#### **cwbSV\_ErrHandle errorHandle - output**

オプションです。0 でも構いません。戻されたメッセージはすべてこのオブジェクトに書き込まれま す。このオブジェクトは cwbSV CreateErrHandle() API で作成されます。メッセージは cwbSV\_GetErrText() API を介して検索することができます。パラメーターがゼロに設定されている場 合は、メッセージは検索できません。

戻りコード**:** 以下は、共通の戻り値です。

## **CWB\_NO\_ERROR**

正常終了。

## **CWB\_INVALID\_HANDLE**

リスト・ハンドルが見付かりません。

## **CWB\_NON\_REPRESENTABLE\_UNICODE\_CHAR**

入力された 1 つまたは複数のユニコード文字が、使用されているコード・ページで表示されてい ません。

## **CWB\_API\_ERROR**

一般 API 障害。

使用法**:** キーの値によって、値が指すタイプが決まります。値の長さは、そのタイプによって決まりま す。次のフィルターは、これらのリスト・タイプのスプール・ファイル・リストに対して設定することがで きます。

## • CWBOBJ LIST SPLF:

#### CWBOBJ\_KEY\_USER

どのユーザーのスプール・ファイルをリストするかを指定。特定のユーザー ID または次の特殊 値: \*ALL - 全ユーザー。 \*CURRENT - 現行ユーザーのリスト・スプール・ファイルのみ。 \*CURRENT がデフォルト。

#### CWBOBJ\_KEY\_OUTQUELIB
どのライブラリーで出力待ち行列を検索するかを指定。特定の名前または次のいずれかの特殊値: ″″ - OUTQUEUE キーワードが \*ALL の場合は、この組み合わせはシステム上のすべての出力待 ち行列を検索する。 \*CURLIB - 現行ライブラリー \*LIBL - ライブラリー・リスト OUTQUE フ ィルターが \*ALL でない場合 \*LIBL がデフォルト。OUTQUE フィルターが \*ALL に設定され ている場合、″″ がデフォルト。

# CWBOBJ\_KEY\_OUTQUE

どの出力待ち行列でスプール・ファイルを検索するかを指定。特定の名前または特殊値 \*ALL が 可。\*ALL がデフォルト。

# CWBOBJ\_KEY\_FORMTYPE

持っている用紙タイプ属性によって、どのスプール・ファイルがリストされるかを指定。特定の 名前または次のいずれかの特殊値: \*ALL - どの用紙タイプを持つスプール・ファイルもリストさ れる。 \*STD - 用紙タイプが \*STD のスプール・ファイルがリストされる。 \*ALL がデフォル ト。

### CWBOBJ\_KEY\_USERDATA

持っているユーザー・データによって、どのスプール・ファイルがリストされるかを指定。特定 の値または次のいずれかの特殊値: \*ALL - どのユーザー・データ値を持つスプール・ファイルも リストされる。\*ALL がデフォルト。

### 出力待ち行列リスト

• CWBOBJ LIST OUTO:

# CWBOBJ\_KEY\_OUTQUELIB

どのライブラリーで出力待ち行列を検索するかを指定。特定の名前、総称名、または次のいずれ かの特殊値: \*ALL - すべてのライブラリー \*ALLUSER - すべてのユーザー定義ライブラリーに 加えて、ユーザー・データが入っていて Q で始まる名前を持つライブラリー。 \*CURLIB - 現行 ライブラリー。 \*LIBL - ライブラリー・リスト。 \*USRLIBL - ライブラリー・リストのユーザ ー部分。\*LIBL がデフォルト。

# CWBOBJ\_KEY\_OUTQUE

どの出力待ち行列をリストするかを指定。特定の名前、総称名、または \*ALL。\*ALL がデフ ォルト。

プリンター記述リスト

# v CWBOBJ\_LIST\_PRTD:

# CWBOBJ\_KEY\_PRINTER

どのプリンターをリストするかを指定。特定の名前、総称名、または \*ALL。\*ALL がデフォル ト。

プリンター・ファイル・リスト

# v CWBOBJ\_LIST\_PRTF:

#### CWBOBJ\_KEY\_PRTRFILELIB

プリンター・ファイルを検索するライブラリーを指定。特定の名前、総称名、または次のいずれ かの特殊値。

\*ALL - すべてのライブラリー

\*ALLUSER - すべてのユーザー定義のライブラリーに加えて、ユーザー・データが入っており Q で始まる名前を持つライブラリー

\*CURLIB - 現行ライブラリー

\*LIBL - ライブラリー・リスト

\*USRLIBL - ライブラリー・リストのユーザー部分

\*ALL がデフォルト。

### CWBOBJ\_KEY\_PRTRFILE

どのプリンター・ファイルをリストするかを指定。特定の名前、総称名、または \*ALL。\*ALL が デフォルト。

書き出しプログラム・ジョブ・リスト

• CWBOBJ LIST WTR:

CWBOBJ\_KEY\_WRITER

どの書き出しプログラム・ジョブをリストするかを指定。特定の名前、総称名、または \*ALL。\*ALL がデフォルト。

# CWBOBJ\_KEY\_OUTQUELIB および CWBOBJ\_KEY\_OUTQUE

これらのフィルターは、特定の出力待ち行列に対して活動中の書き出しプログラムのリストを取 得するために共に使用される。OUTQUE キーが指定されると WRITER キーは無視される (指定 された出力待ち行列のすべての書き出しプログラムがリストされる)。OUTQUE キーが指定され ていて、OUTQUELIB が指定されていない場合は、OUTQUEULIB はデフォルトで \*LIBL、つま りシステム・ライブラリー・リストになる。デフォルトは、これらのいずれにも指定されない。

ライブラリー・リスト

### • CWBOBJ LIST LIB:

# CWBOBJ\_KEY\_LIBRARY

どのライブラリーをリストするかを指定。特定の名前、総称名、または次のいずれかの特殊値。 \*ALL - すべてのライブラリー

- \*CURLIB 現行ライブラリー
- \*LIBL ライブラリー・リスト
- \*USRLIBL ライブラリー・リストのユーザー部分
- \*USRLIBL がデフォルト。

• CWBOBJ LIST RSC:

資源は、スプール・ファイル内のリスト (この場合は、そのスプール・ファイルで使用するすべての 外部 AFP 資源のリスト)、ライブラリー内のリスト、またはライブラリー・セット内のリストの場合 があります。スプール・ファイルの資源をリストする場合は、RSCTYPE 属性と RSCNAME 属性用 の SetListFilter API と一緒に cwbOBJ\_SetListFilterWithSplF API を使用してください。

#### CWBOBJ\_KEY\_RSCLIB

資源を検索するライブラリーを指定します。リストがスプール・ファイルによってフィルター に掛けられる (つまり、SetListFilterWithSplF を使用する) 場合、このフィルターは無視されま す。特定の名前、総称名、または次のいずれかの特殊値。

\*ALL - すべてのライブラリー

\*ALLUSR - すべてのユーザー定義のライブラリーに加えて、ユーザー・データが収められ ており Q で始まる名前を持つライブラリー

\*CURLIB - 現行ライブラリー

\*LIBL - ライブラリー・リスト

\*USRLIBL - ライブラリー・リストのユーザー部分

\*LIBL がデフォルト。

#### CWBOBJ\_KEY\_RSCNAME

リストする資源の名前を指定します。特定の名前、総称名、または \*ALL。

\*ALL がデフォルト。

# CWBOBJ\_KEY\_RESCTYPE

リストする資源のタイプを指定します。論理和演算が行われた次のビットのどのような組み合 わせを指定することもできます。

- CWBOBJ\_AFPRSC\_FONT
- CWBOBJ\_AFPRSC\_FORMDEF
- CWBOBJ\_AFPRSC\_OVERLAY
- CWBOBJ\_AFPRSC\_PAGESEG
- CWBOBJ\_AFPRSC\_PAGEDEF

# **cwbOBJ\_SetListFilterWithSplF**

目的**:** スプール・ファイルに対してリスト用のフィルターを設定します。資源のリスト表示に関して、こ の呼び出しは、openList によって戻される資源をスプール・ファイルで使用されるものに限定します。

# 構文**:**

unsigned int CWB ENTRY cwbOBJ SetListFilterWithSplF( cwbOBJ\_ListHandle listHandle, cwbOBJ\_ObjHandle splFHandle, cwbSV ErrHandle errorHandle);

パラメーター**:**

**cwbOBJ\_ListHandle listHandle - input**

このフィルターが適用されるリスト・ハンドル。

### **cwbOBJ\_ObjHandle splFHandle - input**

フィルターを行うスプール・ファイルのハンドル。

### **cwbSV\_ErrHandle errorHandle - output**

オプションです。0 でも構いません。戻されたメッセージはすべてこのオブジェクトに書き込まれま す。このオブジェクトは cwbSV\_CreateErrHandle() API で作成されます。メッセージは cwbSV GetErrText() API を介して検索することができます。パラメーターがゼロに設定されている場 合は、メッセージは検索できません。

戻りコード**:** 以下は、共通の戻り値です。

# **CWB\_NO\_ERROR**

正常終了。

#### **CWBOBJ\_RC\_INVALID\_TYPE**

リストの誤ったタイプ。

#### **CWB\_INVALID\_HANDLE**

リスト・ハンドルが見付からないか、またはスプール・ファイル・ハンドルが正しくない。

使用法**:** AFP 資源をリスト表示するとき、スプール・ファイルによるフィルター操作が使用されるため、 リスト・タイプは CWBOBJ\_LIST\_RSC である必要があります。スプール・ファイルに基づいて資源をフ ィルターに掛ける場合も、1 つまたは複数のライブラリーに基づいて資源をフィルターに掛けることはでき ません。両方が指定された場合は、資源ライブラリー・フィルターが無視されます。リスト・フィルターを リセットすると、スプール・ファイル・フィルターもまた、何もない状態にリセットされます。

# **cwbOBJ\_SetObjAttrs**

目的**:** サーバー上のオブジェクトの属性を変更します。

# 構文**:**

unsigned int CWB ENTRY cwbOBJ SetObjAttrs( cwbOBJ\_ObjHandle objectHandle, cwbOBJ\_ParmHandle parmListHandle, cwbSV ErrHandle errorHandle);

パラメーター**:**

**cwbOBJ\_ObjHandle objectHandle - input**

変更されるオブジェクトへのハンドル。

# **cwbOBJ\_ParmHandle parmListHandle - input**

そのオブジェクト用に変更される属性が入っている、パラメーター・オブジェクトへのハンドル。

#### **cwbSV\_ErrHandle errorHandle - output**

オプションです。0 でも構いません。戻されたメッセージはすべてこのオブジェクトに書き込まれま す。このオブジェクトは cwbSV CreateErrHandle() API で作成されます。メッセージは cwbSV\_GetErrText() API を介して検索することができます。パラメーターがゼロに設定されている場 合は、メッセージは検索できません。

# 戻りコード**:** 以下は、共通の戻り値です。

### **CWB\_NO\_ERROR**

正常終了。

### **CWB\_NOT\_ENOUGH\_MEMORY**

メモリー不足です。

#### **CWB\_INVALID\_HANDLE**

ハンドルが、割り振られたオブジェクト・ハンドルではありません。

# **CWBOBJ\_RC\_HOST\_ERROR**

ホストでエラーが発生しました。テキストは errorHandle に存在する可能性があります。

使用法**:** 以下のオブジェクトによって、これらの属性を変更できるようになります。

• CWBOBJ LIST SPLF (スプール・ファイル):

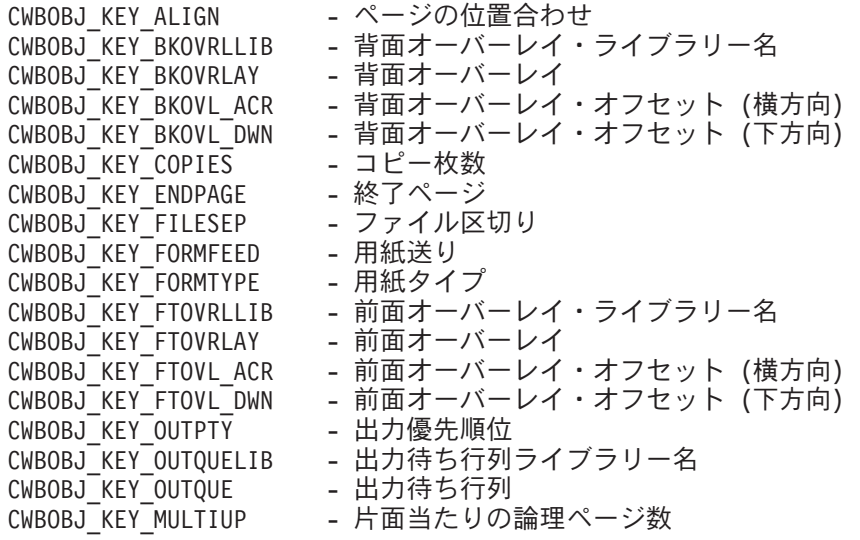

CWBOBJ\_KEY\_FIDELITY - 印刷精度 CWBOBJ\_KEY\_DUPLEX - 両面印刷 CWBOBJ KEY PRTQUALITY CWBOBJ\_KEY\_PRTSEQUENCE - P 印刷順序 CWBOBJ KEY PRINTER - プリンター CWBOBJ\_KEY\_RESTART - 印刷再始動位置<br>CWBOBJ\_KEY\_SAVESPLF - 印刷後のスプー CWBOBJ\_KEY\_SAVESPLF - 印刷後のスプール・ファイルの保管<br>CWBOBJ KEY SCHEDULE - スプール・ファイルのスケジュール - スプール・ファイルのスケジュール<br>- 開始ページ CWBOBJ KEY\_STARTPAGE CWBOBJ\_KEY\_USERDATA - ユーザー・データ CWBOBJ\_KEY\_USRDFNDTA - ユーザー定義データ CWBOBJ\_KEY\_USRDFNOPTS - ユーザー定義オプション CWBOBJ\_KEY\_USRDFNOBJLIB - ユーザー定義オブジェクト・ライブラリー CWBOBJ KEY USRDFNOBJ - ユーザー定義オブジェクト CWBOBJ\_KEY\_USRDFNOBJTYP - ユーザー定義オブジェクト・タイプ v CWBOBJ\_LIST\_PRTF (プリンター・ファイル): CWBOBJ KEY ALIGN - ページの位置合わせ CWBOBJ KEY BKMGN ACR - バック・マージン・オフセット (横方向) CWBOBJ\_KEY\_BKMGN\_DWN - バック・マージン・オフセット (下方向)<br>CWBOBJ KEY BKOVRLLIB - 背面オーバーレイ・ライブラリー名 - 背面オーバーレイ・ライブラリー名 CWBOBJ KEY BKOVRLAY - 背面オーバーレイ CWBOBJ KEY BKOVL ACR - 背面オーバーレイ・オフセット (横方向) CWBOBJ\_KEY\_BKOVL\_DWN - 背面オーバーレイ・オフセット (下方向) CWBOBJ\_KEY\_CPI - 1 インチ当たりの文字数<br>CWBOBJ KEY CODEPAGE - コード・ページ CWBOBJ\_KEY CODEPAGE CWBOBJ\_KEY\_CODEDFNTLIB - コード化フォント・ライブラリー名 CWBOBJ KEY CODEDFNT - コード化フォント名 CWBOBJ KEY COPIES - コピー枚数 CWBOBJ KEY DBCSDATA - DBCS データを含む CWBOBJ\_KEY\_DBCSEXTENSN - DBCS 拡張文字の処理 CWBOBJ KEY DBCSROTATE - DBCS 文字回転 CWBOBJ KEY DBCSCPI - DBCS CPI CWBOBJ\_KEY\_DBCSSISO - DBCS SO/SI のスペース<br>CWBOBJ KEY DFR WRITE - 書き出し据え置き CWBOBJ\_KEY\_DFR\_WRITE CWBOBJ KEY ENDPAGE - 終了ページ CWBOBJ\_KEY\_FILESEP - ファイル区切り (\*FILE は使用不可) CWBOBJ KEY FOLDREC - レコードの折り返し CWBOBJ\_KEY\_FONTID - フォント識別コード<br>CWBOBJ\_KEY\_FORMFEED - 用紙送り CWBOBJ\_KEY\_FORMFEED - 用紙送り<br>CWBOBJ\_KEY\_FORMTYPE - 用紙タイプ CWBOBJ KEY FORMTYPE CWBOBJ KEY FTMGN ACR - フロント・マージン・オフセット (横方向) CWBOBJ\_KEY\_FTMGN\_DWN - フロント・マージン・オフセット (下方向) CWBOBJ KEY FTOVRLLIB - 前面オーバーレイ・ライブラリー名 CWBOBJ\_KEY\_FTOVRLAY - 前面オーバーレイ CWBOBJ KEY FTOVL ACR - 前面オーバーレイ・オフセット (横方向) CWBOBJ KEY FTOVL DWN - 前面オーバーレイ・オフセット (下方向) CWBOBJ KEY CHAR ID - グラフィック文字セット ID CWBOBJ KEY JUSTIFY - ハードウェアの位置合わせ CWBOBJ\_KEY\_HOLD - スプール・ファイルの保留<br>CWBOBJ KEY LPI - 1 インチ当たりの行数 - 1 インチ当たりの行数 CWBOBJ\_KEY\_MAXRECORDS - スプール出力レコードの最大数<br>CWBOBJ\_KEY\_OUTPTY - 出力優先順位 CWBOBJ\_KEY\_OUTPTY CWBOBJ KEY OUTQUELIB - 出力待ち行列ライブラリー名 CWBOBJ KEY OUTQUE - 出力待ち行列 CWBOBJ\_KEY\_OVERFLOW - オーバーフロー行番号<br>CWBOBJ KEY PAGELEN - ページ長 CWBOBJ\_KEY\_PAGELEN - ページ長<br>CWBOBJ KEY MEASMETHOD - 測定方法 CWBOBJ\_KEY\_MEASMETHOD CWBOBJ KEY PAGEWIDTH - ページ幅 CWBOBJ KEY MULTIUP - 片面当たりの論理ページ数 CWBOBJ KEY POINTSIZE - デフォルトのフォントのポイント・サイズ

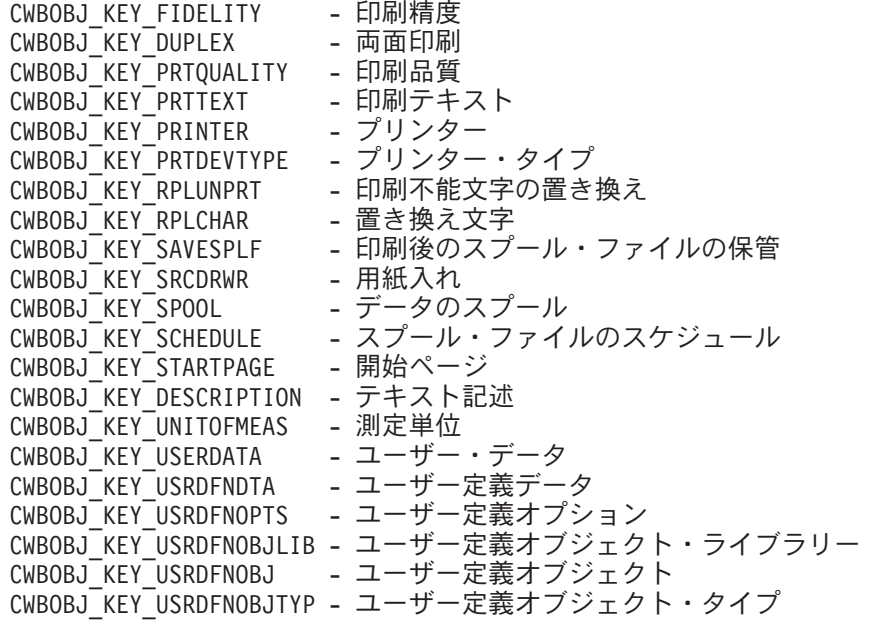

- v CWBOBJ\_LIST\_OUTQ (出力待ち行列):
- v CWBOBJ\_LIST\_PRTD (プリンター):
- v CWBOBJ\_LIST\_WTR (書き出しプログラム):
- v CWBOBJ\_LIST\_LIB (ライブラリー):

なし

# **cwbOBJ\_SetParameter**

目的**:** パラメーターの値をパラメーター・リスト・オブジェクトに設定します。

構文**:**

unsigned int CWB\_ENTRY cwbOBJ\_SetParameter( cwbOBJ\_ParmHandle parmListHandle, cwbOBJ\_KeyID key,<br>const void \*value, const void cwbSV ErrHandle errorHandle);

パラメーター**:**

### **cwbOBJ\_ParmHandle parmListHandle - input**

パラメーター・オブジェクトのハンドル。

#### **cwbOBJ\_KeyID key - input**

設定するパラメーターの ID。

### **void \*value - input**

パラメーターに設定するその値。値が指すタイプは、キーの値によって決まります。

# **cwbSV\_ErrHandle errorHandle - output**

オプションです。0 でも構いません。戻されたメッセージはすべてこのオブジェクトに書き込まれま す。このオブジェクトは cwbSV\_CreateErrHandle() API で作成されます。メッセージは cwbSV\_GetErrText() API を介して検索することができます。パラメーターがゼロに設定されている場 合は、メッセージは検索できません。

戻りコード**:** 以下は、共通の戻り値です。

# **CWB\_NO\_ERROR**

正常終了。

#### **CWB\_NOT\_ENOUGH\_MEMORY**

メモリー不足です。

#### **CWB\_INVALID\_HANDLE**

ハンドルが、パラメーター・オブジェクト・ハンドルではありません。

#### **CWB\_NON\_REPRESENTABLE\_UNICODE\_CHAR**

入力された 1 つまたは複数のユニコード文字が、使用されているコード・ページで表示されてい ません。

# **CWB\_API\_ERROR**

一般 API 障害。

使用法**:** なし

# **cwbOBJ\_StartWriter**

目的**:** iSeries 書き出しプログラム・ジョブを開始します。

# 構文**:**

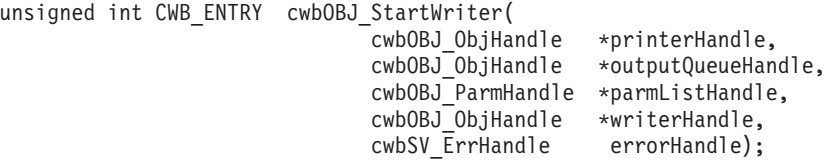

# パラメーター**:**

#### **cwbOBJ\_ObjHandle \*printerHandle - input**

必須です。どのプリンターに対してこの書き出しプログラムを開始させるかを識別する有効なプリンタ ー・オブジェクト・ハンドルを指すポインター。

#### **cwbOBJ\_ObjHandle \*outputQueueHandle - input**

オプションです。どの出力待ち行列からこの書き出しプログラムを開始させるかを識別する有効な出力 待ち行列オブジェクト・ハンドルを指すポインター。parmListHandle もまた指定され、 CWBOBJ\_KEY\_OUTQUE パラメーター・キーが入っている場合は、当パラメーターは無視されます。

# **cwbOBJ\_ParmHandle \*parmListHandle - input**

オプションです。書き出しプログラムを開始させるためのパラメーターが入っている有効なパラメータ ー・リスト・オブジェクト・ハンドルを指すポインター。

### **cwbOBJ\_ObjHandle \*writerHandle - output**

オプションです。この API から正常に戻ったときに埋められる書き出しプログラム・オブジェクト・ ハンドルを指すポインター。このパラメーターが指定された場合は、この書き出しプログラム・ハンド ル用に割り振られた資源を解放するために、呼び出し側は cwbOBJ\_DeleteObjHandle() を呼び出さなけ ればなりません。

#### **cwbSV\_ErrHandle errorHandle - output**

オプションです。0 でも構いません。戻されたメッセージはすべてこのオブジェクトに書き込まれま す。このオブジェクトは cwbSV CreateErrHandle() API で作成されます。メッセージは cwbSV\_GetErrText() API を介して検索することができます。パラメーターがゼロに設定されている場 合は、メッセージは検索できません。

戻りコード**:** 以下は、共通の戻り値です。

### **CWB\_NO\_ERROR**

正常終了。

#### **CWB\_NOT\_ENOUGH\_MEMORY**

メモリー不足です。

#### **CWB\_INVALID\_HANDLE**

無効なハンドル。

# **CWB\_INVALID\_PARAMETER**

指定のパラメーターが無効。

#### **CWBOBJ\_RC\_HOST\_ERROR**

ホストでエラーが発生しました。テキストは errorHandle に存在する可能性があります。

使用法**:** この API を呼び出すと、実行される書き出しプログラム・ジョブが投入されますが、この API が正常に戻っても書き出しプログラム・ジョブは開始できない場合があります (ジョブの投入は完了しまし たが、ジョブを開始できません)。これが iSeries サーバーの STRPRTWTR コマンドの動作です。次のパラ メーター・キーを parmListHandle オブジェクト内に設定することができます。

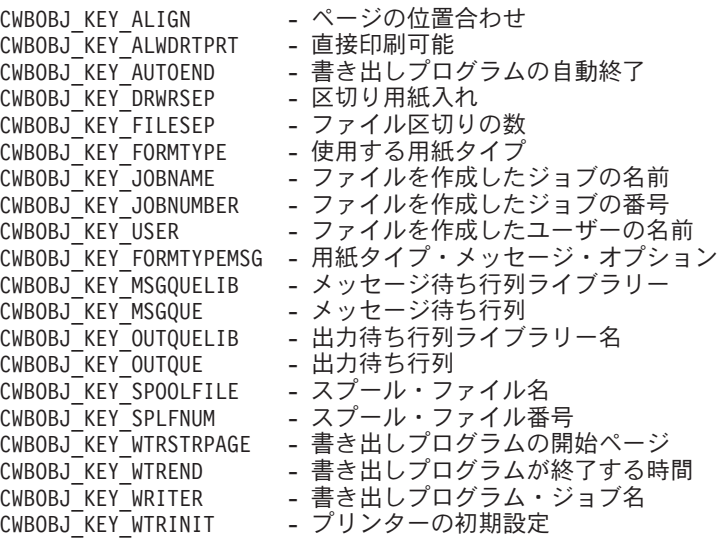

# **cwbOBJ\_WriteNewSplF**

目的**:** データを新規作成のスプール・ファイルに書き込みます。

構文**:**

unsigned int CWB\_ENTRY cwbOBJ\_WriteNewSplF(

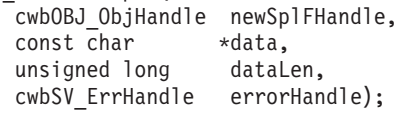

#### パラメーター**:**

### **cwbOBJ\_ObjHandle newSplFHandle - input**

新しいスプール・ファイルのハンドル。これは cwbOBJ\_CreateNewSplF() API で返されるハンドルで す。

#### **const char \*data - input**

スプール・ファイルに書き込まれるデータ・バッファーを指すポインター。

### **unsigned long ulDataLen - input**

書き込まれるデータの長さ。

# **cwbSV\_ErrHandle errorHandle - output**

オプションです。0 でも構いません。戻されたメッセージはすべてこのオブジェクトに書き込まれま す。このオブジェクトは cwbSV CreateErrHandle() API で作成されます。メッセージは cwbSV\_GetErrText() API を介して検索することができます。パラメーターがゼロに設定されている場 合は、メッセージは検索できません。

戻りコード**:** 以下は、共通の戻り値です。

### **CWB\_NO\_ERROR**

正常終了。

#### **CWB\_NOT\_ENOUGH\_MEMORY**

メモリー不足です。

## **CWB\_INVALID\_HANDLE**

ハンドルが、有効なスプール・ファイル・ハンドルではありません。

#### **CWBOBJ\_RC\_HOST\_ERROR**

ホストでエラーが発生しました。テキストは errorHandle に存在する可能性があります。

使用法**:** なし

# 例**: iSeries Access for Windows** 用 **iSeries** オブジェクト **API** の使用法

次の例は、スプール・ファイルのリストの検索とそれらの表示を行うための通常の呼び出し手順を示してい ます。

```
/********************************************************/
/* List all spooled files for the current user and *//* display them to the user. *//********************************************************/
 #ifdef UNICODE
   #define _UNICODE
 #endif
 #include <windows.h>
 #include <stdio.h>
 #include "CWBOBJ.H"
main(int argc, char *argv[ ], char *envp[ ])
{
 cwbOBJ_ListHandle listHandle;
 cwbOBJ ObjHandle splFHandle;
 unsigned int ulRC;
 unsigned long ulListSize, ulObjPosition, ulBytesNeeded;
 cwbOBJ_KeyID keysWanted[] = { CWBOBJ_KEY_SPOOLFILE,
                                              CWBOBJ KEY USER };
 unsigned long ulNumKeysWanted = sizeof(keysWanted)/sizeof(*keysWanted);
 char szSplFName[11];
 char szUser[11];
ulRC = cwbOBJ CreateListHandle( TEXT("ANYAS400"),
                              CWBOBJ_LIST_SPLF,
                              &listHandle,
                              0);
 if (ulRC == CWB OK)
 {
    /* Set up the filter for the list to be opened with *//* NOTE: this is just for example, the user defaults *//* to *CURRENT, so this isn't really needed. */cwbOBJ SetListFilter(listHandle, CWBOBJ KEY USER,
                        _TEXT("*CURRENT"), 0);
    /* Optionally call to cwbOBJ_SetListAttrsToRetrieve to*/
    /* make walking the list faster *ulRC = cwbOBJ SetListAttrsToRetrieve(listHandle,
                                        ulNumKeysWanted,
                                        keysWanted,
                                        0);
    /* open the list - this will build the list of spooled*/
    \frac{1}{x} files. \frac{1}{x}ulRC = cwbOBJ OpenList(listHandle,
                          CWBOBJ_LIST_OPEN_SYNCH,
                          0);
    if (u)RC == CWB_OK){
        /* Get the number of items that are in the list */ulRC = cwbOBJ GetListSize(listHandle,
                                 &ulListSize,
                                 (cwbOBJ_List_Status *)0,
```

```
0);
if (u)RC == CWB_OK/* walk through the list of items, displaying *//* each item to the user */ulObjPosition = 0;
   while (ulObjPosition < ulListSize)
   {
      /*******************************************/
      /* Get a handle to the next spooled file in*/
      /* the list. This handle is valid while *//* the list is open. If you want to \star/
      /* maintain a handle to the spooled file *//* after the list is closed, you could call*/
      /* cwbOBJ_CopyObjHandle() after this call. */
      /*******************************************/
      ulRC = cwbOBJ GetObjHandle(listHandle,
                                ulObjPosition,
                                &splFHandle,
                                0);
      if (ulRC == CWB OK)
      {
         /****************************************/
         /* call cwbOBJ GetObjAttr() to get info */
         /* about this spooled file. May also *//* call spooled file specific APIs */
         /* with this handle, such as *//* cwbOBJ_HoldSplF(). */
         /****************************************/
         ulRC = cwbOBJ GetObjAttr(splFHandle,
                                 CWBOBJ_KEY_SPOOLFILE,
                                 (void *)szSplFName,
                                 sizeof(szSplFName),
                                 &ulBytesNeeded,
                                 NULL,
                                 0);
         if (ulRC == CWB OK)
         {
            ulRC = cwbOBJ GetObjAttr(splFHandle,
                                    CWBOBJ_KEY_USER,
                                    (void *)szUser,
                                    sizeof(szUser),
                                    &ulBytesNeeded,
                                    NULL,
                                    0);
            if (ulRC == CWB OK)
            {
               printf("%3u: %11s %s¥n",
                      ulObjPosition, szSplFName, szUser);
            } else {
               /* ERROR on GetObjAttr! */
            }
         } else {
            /* ERROR on GetObjAttr! */
         }
         /* free this object handle */
```
{

```
cwbOBJ DeleteObjHandle(splFHandle, 0);
               } else {
                 /* ERROR on GetObjHandle! */
                }
               ulObjPosition++;
            }
        } else {
          /* ERROR on GetListSize! */
        }
        cwbOBJ_CloseList(listHandle, 0);
    } else {
       /* ERROR on OpenList! */
    }
    cwbOBJ_DeleteListHandle(listHandle, 0);
}
```
# **iSeries Access for Windows** リモート・コマンド**/**分散プログラム呼び出 し **API**

**iSeries Access for Windows** リモート・コマンド **API**

iSeries Access for Windows リモート・コマンドのアプリケーション・プログラミング・インター フェース (API) を使用すると、PC アプリケーションが、iSeries システム上で非対話式コマンドを 開始し、これらのコマンドから完了メッセージを受け取ることができるようになります。iSeries サ ーバー・コマンドは、最高 10 個までの応答メッセージを送信することができます。

# **iSeries Access for Windows** 分散プログラム呼び出し **API**

iSeries Access for Windows 分散プログラム呼び出し API を使用すると、PC アプリケーション が、任意の iSeries プログラムまたはコマンドを呼び出すことができるようになります。入力、出 力、および入出力のパラメーターは、この関数を介して扱われます。プログラムが正しく実行され ると、出力パラメーターと入出力パラメーターに、呼び出された iSeries プログラムが戻したデー タが入ります。プログラムが iSeries サーバーで正しく実行されなかった場合は、そのプログラム は、最高 10 個までの応答メッセージを送信することができます。

iSeries Access for Windows リモート・コマンド/分散プログラム呼び出し API を使うと、PC アプ リケーション・プログラマーは、iSeries システムの複数の機能にアクセスすることができます。ユ ーザー・プログラムとシステム・コマンドを、エミュレーション・セッションなしに呼び出すこと ができます。コマンドとプログラムは単一の iSeries プログラムによって扱われるため、コマンド とプログラムの両方に対して、1 つの iSeries ジョブのみが開始されます。

**iSeries Access for Windows** リモート・コマンド**/**分散プログラム呼び出し **API** に必要なファイル

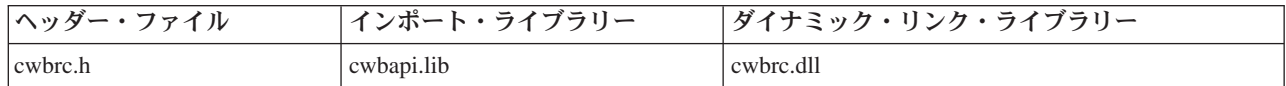

# **Programmer's Toolkit**

Programmer's Toolkit には、リモート・コマンドおよび分散プログラム呼び出しの資料、cwbrc.h ヘ ッダー・ファイルへのアクセス、およびプログラム例へのリンクが用意されています。この情報に アクセスするには、Programmer's Toolkit をオープンして、「リモート・コマンド」または「分散 プログラム」―>「**C/C++ API**」と選択します。

**iSeries Access for Windows** リモート・コマンド**/**分散プログラム呼び出し **API** のトピック

- v 『iSeries Access for Windows リモート・コマンド/分散プログラム呼び出し API の一般的な使 用法』
- v **[iSeries Access for Windows](#page-447-0)** リモート・コマンド**/**分散プログラム呼び出し **API** のリスト
- v 463 ページの『例[: iSeries Access for Windows](#page-468-0) リモート・コマンド/分散プログラム呼び出し API [の使用法』](#page-468-0)
- v 40 [ページの『リモート・コマンド](#page-45-0) / 分散プログラム呼び出し API の戻りコード』

### 関連トピック

- v 13 ページの『接続 API のための iSeries [システム名の形式』](#page-18-0)
- v 13 ページの『OEM、ANSI[、およびユニコードの考慮事項』](#page-18-0)

注**:** 3 ページの『第 1 [章 コードについての特記事項』に](#page-8-0)重要な法的事項が記載されていますので、参照し | てください。 |

# **iSeries Access for Windows** リモート・コマンド**/**分散プログラム呼び出 し **API** の一般的な使用法

iSeries Access for Windows リモート・コマンド/分散プログラム呼び出し機能を使用するアプリケーション は、オブジェクトを利用します。これらの各オブジェクトは、ハンドルによってアプリケーションに識別さ れます。

# システム・オブジェクト

これは、iSeries システムを表します。このシステム・オブジェクトを指すハンドルは、コマンドや API が実行されるシステムを識別するために、StartSysEx 関数に与えられます。

# コマンド要求オブジェクト

これは、iSeries システムへの要求を表します。このオブジェクト上で、コマンドを実行させ、プロ グラムを呼び出すことができます。

注**:** 以前の iSeries Access for Windows では、コマンド要求オブジェクトは「システム・オブジェ クト」と呼ばれていました。

# プログラム・オブジェクト

iSeries プログラムを表します。パラメーターを追加し、プログラム情報をシステムへ送って、プロ グラムを実行することができます。

コマンド用の別個のオブジェクトはありません。コマンド・ストリングは、コマンド要求へ直接送られま す。

リモート・コマンド/分散プログラム呼び出し API を使用するアプリケーションでは、最初に、 75 [ページ](#page-80-0) の『cwbCO CreateSystem』関数を呼び出してシステム・オブジェクトを作成します。この関数は、そのシ ステム・オブジェクトを指すハンドルを戻します。次いで、iSeries システムとの会話を開始するために 460 ページの『[cwbRC\\_StartSysEx](#page-465-0)』関数でこのハンドルを使用します。**cwbRC\_StartSysEx** 関数は、コマン ド要求を指すハンドルを戻します。このコマンド要求ハンドルを使用して、プログラムを呼び出したり、あ るいは、コマンドを実行することができます。コマンド要求オブジェクトに関連した API には、次のもの があります。

460 ページの『[cwbRC\\_StartSysEx](#page-465-0)』

445 ページの『[cwbRC\\_CallPgm](#page-450-0)』

454 ページの『[cwbRC\\_RunCmd](#page-459-0)』

462 ページの『[cwbRC\\_StopSys](#page-467-0)』

<span id="page-447-0"></span>コマンドは、iSeries システム上で実行される文字ストリングです。これは、単純なオブジェクト (文字ス トリング) であるため、コマンドを実行するために追加のオブジェクトを作成する必要はありません。コマ ンド・ストリングは、単に、**cwbRC\_RunCmd** API でのパラメーターです。

プログラムは、**cwbRC\_CreatePgm** API によって作成される複合オブジェクトです。この API には、プロ グラム名とライブラリー名をパラメーターとして指定する必要があります。この関数によって戻されるハン ドルには、0 から 35 のパラメーターを関連付けることができます。パラメーターは、**cwbRC\_AddParm** 関数を使って追加されます。パラメーター・タイプには、入力、出力、または入出力があります。これらの パラメーターは、iSeries プログラムが処理できる形式 (つまり、データの変形や変換は行われないもの) で 指定する必要があります。パラメーターがすべて追加されたら、プログラム・ハンドルがコマンド要求オブ ジェクトの **cwbRC\_CallPgm** API で使用されます。プログラム・オブジェクトに関連する API には、次 のものがあります。

- 446 ページの『[cwbRC\\_CreatePgm](#page-451-0)』
- 443 ページの『[cwbRC\\_AddParm](#page-448-0)』
- 452 ページの『[cwbRC\\_GetParmCount](#page-457-0)』
- 451 ページの『[cwbRC\\_GetParm](#page-456-0)』
- 453 ページの『[cwbRC\\_GetPgmName](#page-458-0)』
- 450 ページの『[cwbRC\\_GetLibName](#page-455-0)』
- 457 ページの『[cwbRC\\_SetParm](#page-462-0)』
- 459 ページの『[cwbRC\\_SetPgmName](#page-464-0)』
- 456 ページの『[cwbRC\\_SetLibName](#page-461-0)』
- 447 ページの『[cwbRC\\_DeletePgm](#page-452-0)』

# **iSeries Access for Windows** リモート・コマンド**/**分散プログラム呼び出 し **API** のリスト

以下のリストは、iSeries Access for Windows リモート・コマンド/分散プログラム呼び出し API を関数別 にグループ分けしてアルファベット順に示したものです。

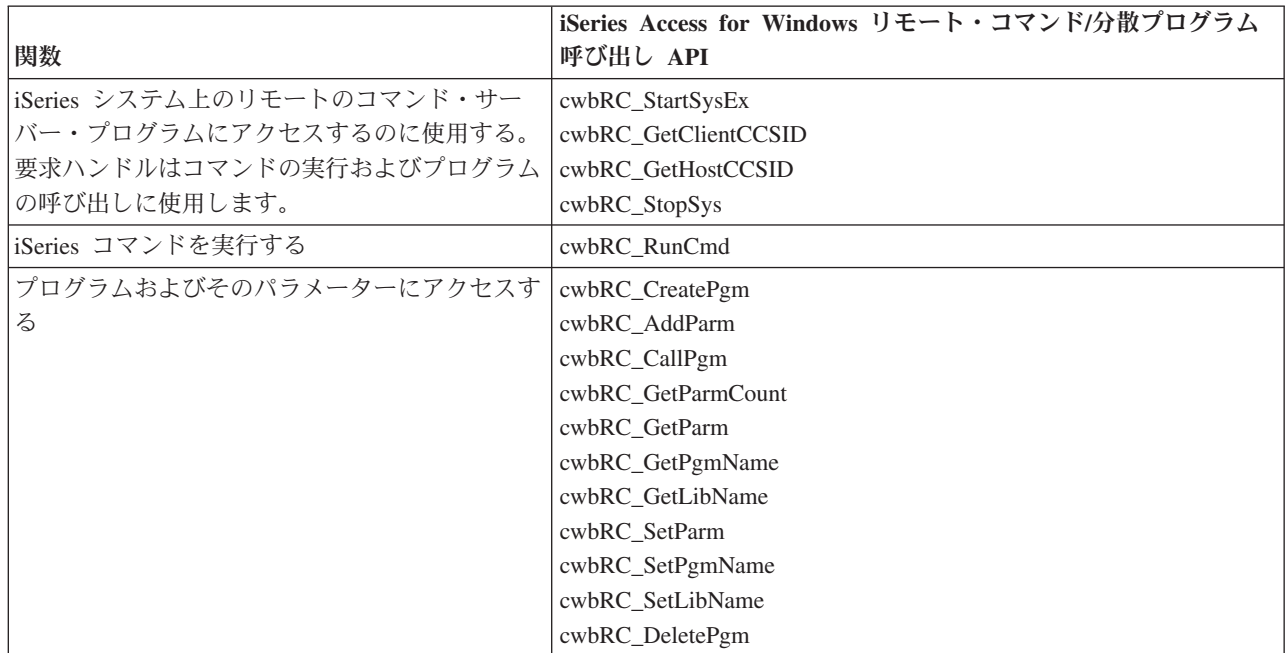

# <span id="page-448-0"></span>**cwbRC\_AddParm**

目的**:** ハンドルで識別されるプログラムにパラメーターを追加します。プログラムに追加されるパラメー ターごとに、この関数を呼び出す必要があります。プログラムが呼び出されるときには、パラメーターは、 この関数を使用して追加した順序に並べられています。

# 構文**:**

unsigned int CWB\_ENTRY cwbRC\_AddParm(

cwbRC PgmHandle program, unsigned short type, unsigned long length, const unsigned char \*parameter);

# パラメーター**:**

### **cwbRC\_PgmHandle program - input**

以前の cwbRC CreatePgm API の呼び出しによって戻されたハンドル。プログラム・オブジェクトを識 別します。

# **unsigned short type - input**

パラメーターのタイプ。定義済みパラメーター・タイプである、 CWBRC\_INPUT、

CWBRC\_OUTPUT、CWBRC\_INOUT のいずれかを使用します。ローカル CCSID とホスト CCSID と の間で自動的に変換を実行させたい場合は、ビット単位 OR を指定して適切な変換フラグをこのフィ ールドに追加します。次のいずれかの定義済みパラメーター・タイプを使用してください。

# CWBRC\_TEXT\_CONVERT

CWBRC\_TEXT\_CONVERT\_INPUT

CWBRC\_TEXT\_CONVERT\_OUTPUT

後の 2 つのタイプは、変換が一方向だけに必要な場合に CWBRC\_INOUT で使用するよう意図されて います。

#### **unsigned long length - input**

パラメーターの長さ。CWBRC\_OUTPUT パラメーターの場合、この長さは、戻されたパラメーターが 書き込まれるバッファーの長さである必要があります。

# **const unsigned char \* parameter - input**

次のものが入っているバッファーを指すポインター。タイプが CWBRC\_INPUT または CWBRC\_INOUT の場合は値、タイプが CWBRC\_OUTPUT または CWBRC\_INOUT の場合は戻された パラメーターが書き込まれる場所。

戻りコード**:** 以下は、共通の戻り値です。

#### **CWB\_OK**

正常終了。

# **CWBRC\_INVALID\_PROGRAM**

プログラム・ハンドルが無効。

# **CWBRC\_INVALID\_TYPE**

無効なタイプが指定されました。

# **CWBRC\_INVALID\_PARM\_LENGTH**

パラメーターの長さが無効。

#### **CWBRC\_INVALID\_PARM**

無効なパラメーター。

使用法**:** パラメーター・データは 2 進数であると想定されます。変換フラグがいずれか設定されない限 り、パラメーター・データの変換は行われません。例えば、以下のとおりです。

cwbRC\_AddParm( hPgm, CWBRC\_INOUT | CWBRC\_TEXT\_CONVERT\_OUTPUT, bufferSize, buffer );

これによって、ホストに送信される現状のままバッファーが使用され、結果がそのバッファーに入れられる 前に、出力が (例えば、ASCII などに) 変換されます。

# <span id="page-450-0"></span>**cwbRC\_CallPgm**

目的**:** ハンドルで識別されるプログラムを呼び出します。戻りコードはプログラムが正常か失敗かを示し ます。戻されたメッセージ・ハンドルを使用して、追加のメッセージを戻すことができます。

# 構文**:**

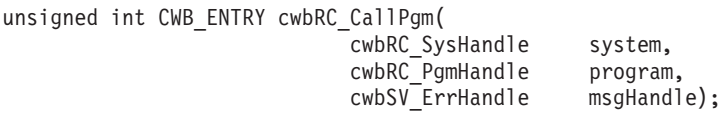

# パラメーター**:**

# **cwbRC\_SysHandle system - input**

以前の cwbRC\_StartSysEx 関数への呼び出しによって戻されたハンドル。iSeries システムを識別しま す。

# **cwbRC\_PgmHandle program - input**

以前の cwbRC CreatePgm API の呼び出しによって戻されたハンドル。プログラム・オブジェクトを識 別します。

# **cwbSV\_ErrHandle msgHandle - output**

戻されたメッセージはすべてこのオブジェクトに書き込まれます。このオブジェクトは、 cwbSV\_CreateErrHandle API を使用して作成されます。メッセージは cwbSV\_GetErrTextIndexed API を 通して検索することができます。パラメーターがゼロに設定されている場合は、メッセージは検索され ません。

戻りコード**:** 以下は、共通の戻り値です。

#### **CWB\_OK**

正常終了。

# **CWB\_COMMUNICATIONS\_ERROR**

通信エラーが発生しました。

# **CWBRC\_INVALID\_SYSTEM\_HANDLE**

システム・ハンドルが無効。

# **CWBRC\_INVALID\_PROGRAM**

プログラム・ハンドルが無効。

# **CWBRC\_REJECTED\_USER\_EXIT**

ユーザー出口プログラムによりコマンドが拒否されました。

# **CWBRC\_USER\_EXIT\_ERROR**

ユーザー出口プログラムでエラーが発生しました。

# **CWBRC\_PROGRAM\_NOT\_FOUND**

プログラムが見付かりませんでした。

# **CWBRC\_PROGRAM\_ERROR**

プログラムの呼び出し時のエラー。

# <span id="page-451-0"></span>**cwbRC\_CreatePgm**

目的**:** この関数は、プログラム名およびライブラリー名が与えられた、プログラム・オブジェクトを作成 します。戻されるハンドルを使って、プログラムにパラメーターを追加し、そのプログラムを呼び出すこと ができます。

# 構文**:**

unsigned int CWB\_ENTRY cwbRC\_CreatePgm( const char \*programName, const char \*libraryName, cwbRC\_PgmHandle \*program);

### パラメーター**:**

# **const char \*programName - input**

呼び出すプログラムの名前が含まれている、ASCIIZ ストリングを指すポインター。名前は、二重引用 符で囲む場合を除き大文字です。

#### **const char \*libraryName - input**

プログラムが置かれているライブラリーの名前が含まれている ASCIIZ ストリングを指すポインタ ー。名前は、二重引用符で囲む場合を除き大文字です。

# **cwbRC\_PgmHandle \* program - output**

プログラムのハンドルが戻される cwbRC\_PgmHandle を指すポインター。

戻りコード**:** 以下は、共通の戻り値です。

# **CWB\_OK**

正常終了。

### **CWB\_INVALID\_POINTER**

ポインターが正しくないか、または NULL ポインターです。

#### **CWBRC\_PROGRAM\_NAME**

プログラム名が長すぎます。

#### **CWBRC\_LIBRARY\_NAME**

ライブラリー名が長すぎます。

#### **CWB\_NOT\_ENOUGH\_MEMORY**

メモリー不足です。一時バッファーの割り振りに失敗した可能性があります。

### **CWB\_NON\_REPRESENTABLE\_UNICODE\_CHAR**

入力された 1 つまたは複数のユニコード文字が、使用されているコード・ページで表示されてい ません。

# **CWB\_API\_ERROR**

一般 API 障害。

使用法**:** iSeries サーバーにある、呼び出したいプログラムごとに、別々のプログラム・オブジェクトを作 成する必要があります。このファイルに記述された関数を使用して、プログラムに送られるパラメーターの 値を変更することはできますが、送られるパラメーターの数を変更することはできません。

# <span id="page-452-0"></span>**cwbRC\_DeletePgm**

目的**:** この関数は、与えられたハンドルで識別されるプログラム・オブジェクトを削除します。

# 構文**:**

unsigned int CWB\_ENTRY cwbRC\_DeletePgm( cwbRC\_PgmHandle program);

# パラメーター**:**

# **cwbRC\_PgmHandle program - input**

以前の cwbRC\_CreatePgm API の呼び出しによって戻されたハンドル。プログラム・オブジェクトを識 別します。

戻りコード**:** 以下は、共通の戻り値です。

# **CWB\_OK**

正常終了。

# **CWBRC\_INVALID\_PROGRAM**

プログラム・ハンドルが無効。

使用法**:** なし

# <span id="page-453-0"></span>**cwbRC\_GetClientCCSID**

目的**:** 現行のプロセスと関連した、コード化文字セット識別コード (CCSID) を取得します。この CCSID は、一部の iSeries プログラムによって戻される EBCDIC データをクライアント・アプリケーションで使 用できる ASCII データに変換するために、ホスト CCSID と共に使用することができます。

# 構文**:**

unsigned int CWB\_ENTRY cwbRC\_GetClientCCSID( cwbRC SysHandle system, unsigned long \*clientCCSID);

### パラメーター**:**

#### **cwbRC\_SysHandle system - input**

以前の cwbRC\_StartSysEx 関数への呼び出しによって戻されたハンドル。iSeries サーバー・システムを 識別します。

# **unsigned long \* clientCCSID - output**

クライアント CCSID が書き込まれる先の、無符号長精度整数を指すポインター。

戻りコード**:** 以下は、共通の戻り値です。

### **CWB\_OK**

正常終了。

# **CWB\_INVALID\_POINTER**

ポインターが正しくないか、または NULL ポインターです。

# **CWBRC\_INVALID\_SYSTEM\_HANDLE**

システム・ハンドルが無効。

使用法**:** CWBNLCNV.H ファイル中の関連する API を参照してください。

# <span id="page-454-0"></span>**cwbRC\_GetHostCCSID**

目的**:** iSeries サーバー・ジョブに関連するコード化文字セット識別コード (CCSID) を取得します。この CCSID をクライアント CCSID と一緒に使用すれば、一部の iSeries プログラムによって戻される EBCDIC データをクライアント・アプリケーションで使用できる ASCII データに変換することが可能にな ります。

# 構文**:**

unsigned int CWB\_ENTRY cwbRC\_GetHostCCSID( cwbRC\_SysHandle system, unsigned long \*hostCCSID);

# パラメーター**:**

### **cwbRC\_SysHandle system - input**

以前の cwbRC StartSysEx 関数への呼び出しによって戻されたハンドル。iSeries システムを識別しま す。

### **unsigned long \* hostCCSID - output**

ホスト CCSID が書き込まれる先の、無符号長精度整数を指すポインター。

戻りコード**:** 以下は、共通の戻り値です。

#### **CWB\_OK**

正常終了。

#### **CWB\_INVALID\_POINTER**

ポインターが正しくないか、または NULL ポインターです。

## **CWBRC\_INVALID\_SYSTEM\_HANDLE**

システム・ハンドルが無効。

使用法**:** CWBNLCNV.H ファイル中の関連する API を参照してください。

# <span id="page-455-0"></span>**cwbRC\_GetLibName**

目的**:** このプログラム・オブジェクトを作成する際に使用されたライブラリーの名前を取得します。

# 構文**:**

unsigned int CWB\_ENTRY cwbRC\_GetLibName( cwbRC\_PgmHandle program, char  $\overline{\hspace{1cm}}$  \*libraryName);

# パラメーター**:**

# **cwbRC\_PgmHandle program - input**

以前の cwbRC\_CreatePgm API の呼び出しによって戻されたハンドル。プログラム・オブジェクトを識 別します。

# **char \* libraryName - output**

ライブラリーの名前が書き込まれる先の 10 文字のバッファーを指すポインター。

戻りコード**:** 以下は、共通の戻り値です。

### **CWB\_OK**

正常終了。

# **CWB\_INVALID\_POINTER**

ポインターが正しくないか、または NULL ポインターです。

# **CWBRC\_INVALID\_PROGRAM**

プログラム・ハンドルが無効。

### **CWB\_NOT\_ENOUGH\_MEMORY**

メモリー不足です。一時バッファーの割り振りに失敗した可能性があります。

#### **CWB\_API\_ERROR**

一般 API 障害。

# <span id="page-456-0"></span>**cwbRC\_GetParm**

目的**:** 指標で識別されるパラメーターを検索します。この指標の範囲は、0 から「パラメーターの合計数 - 1」です。この数値は、cwbRC\_GetParmCount API を呼び出して入手することができます。

#### 構文**:**

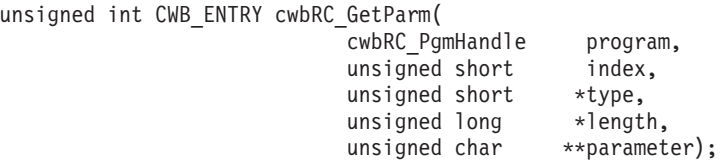

#### パラメーター**:**

# **cwbRC\_PgmHandle handle - input**

以前の cwbRC\_CreatePgm API の呼び出しによって戻されたハンドル。プログラム・オブジェクトを識 別します。

#### **unsigned short index - input**

検索される、このプログラム内の特定のパラメーターの番号。この指標はゼロを基準とします。

## **unsigned short \* type - output**

このパラメーターのタイプを指すポインター。この値には、次のいずれかの定義済みパラメーター・タ イプを指定します。

CWBRC\_INPUT

CWBRC\_OUTPUT

CWBRC\_INOUT

**unsigned long \* length - input**

パラメーターの長さを指すポインター。

# **unsigned char \* \* parameter - output**

実パラメーターのアドレスが入るバッファーを指すポインター。

戻りコード**:** 以下は、共通の戻り値です。

#### **CWB\_OK**

正常終了。

### **CWB\_INVALID\_POINTER**

ポインターが正しくないか、または NULL ポインターです。

#### **CWBRC\_INVALID\_PROGRAM**

プログラム・ハンドルが無効。

#### **CWBRC\_INDEX\_RANGE\_ERROR**

指標が範囲外です。

# <span id="page-457-0"></span>**cwbRC\_GetParmCount**

目的**:** このプログラム・オブジェクトについて、パラメーターの数を取得します。

# 構文**:**

unsigned int CWB ENTRY cwbRC GetParmCount( cwbRC\_PgmHandle program, unsigned short  $\star$  count);

# パラメーター**:**

# **cwbRC\_PgmHandle handle - input**

以前の cwbRC\_CreatePgm API の呼び出しによって戻されたハンドル。プログラム・オブジェクトを識 別します。

# **unsigned short \* count - output**

パラメーター・カウントが書き込まれる先の、無符号短精度整数を指すポインター。

戻りコード**:** 以下は、共通の戻り値です。

# **CWB\_OK**

正常終了。

# **CWB\_INVALID\_POINTER**

ポインターが正しくないか、または NULL ポインターです。

# **CWBRC\_INVALID\_PROGRAM**

プログラム・ハンドルが無効。

# <span id="page-458-0"></span>**cwbRC\_GetPgmName**

# 目的**:** このプログラムを作成するときに使用されたプログラムの名前を取得します。

# 構文**:**

unsigned int CWB\_ENTRY cwbRC\_GetPgmName( cwbRC\_PgmHandle program, \*programName);

パラメーター**:**

### **cwbRC\_PgmHandle program - input**

以前の cwbRC\_CreatePgm API の呼び出しによって戻されたハンドル。プログラム・オブジェクトを識 別します。

### **char \* programName - output**

プログラムの名前が書き込まれる先の 10 文字のバッファーを指すポインター。

戻りコード**:** 以下は、共通の戻り値です。

# **CWB\_OK**

正常終了。

# **CWB\_INVALID\_POINTER**

ポインターが正しくないか、または NULL ポインターです。

# **CWBRC\_INVALID\_PROGRAM**

プログラム・ハンドルが無効。

# **CWB\_NOT\_ENOUGH\_MEMORY**

メモリー不足です。一時バッファーの割り振りに失敗した可能性があります。

### **CWB\_API\_ERROR**

一般 API 障害。

# <span id="page-459-0"></span>**cwbRC\_RunCmd**

目的**:** ハンドルによって識別されたシステム上でコマンドを出します。戻りコードはコマンドが成功か失 敗かを示します。戻されたメッセージ・ハンドルを使用して、追加のメッセージを戻すことができます。

# 構文**:**

unsigned int CWB\_ENTRY cwbRC\_RunCmd( cwbRC\_SysHandle system, const char \*commandString, cwbSV ErrHandle msgHandle);

### パラメーター**:**

# **cwbRC\_SysHandle system - input**

以前の cwbRC\_StartSysEx 関数への呼び出しによって戻されたハンドル。iSeries システムを識別しま す。

# **const char \*commandString - input**

iSeries システムで出されるコマンドが含まれているストリングを指すポインター。これは ASCIIZ ス トリングです。

#### **cwbSV\_ErrHandle msgHandle - output**

iSeries サーバーから戻されたメッセージはいずれも、このオブジェクトに書き込まれます。このオブ ジェクトは、cwbSV CreateErrHandle API を使用して作成されます。メッセージは cwbSV GetErrTextIndexed API を通して検索することができます。パラメーターがゼロに設定されてい る場合は、メッセージは検索されません。

戻りコード**:** 以下は、共通の戻り値です。

#### **CWB\_OK**

正常終了。

#### **CWB\_INVALID\_POINTER**

ポインターが正しくないか、または NULL ポインターです。

#### **CWBRC\_INVALID\_SYSTEM\_HANDLE**

システム・ハンドルが無効。

### **CWBRC\_REJECTED\_USER\_EXIT**

ユーザー出口プログラムによりコマンドが拒否されました。

#### **CWBRC\_USR\_EXIT\_ERROR**

ユーザー出口プログラムでエラーが発生しました。

#### **CWBRC\_COMMAND\_FAILED**

コマンドは失敗しました。

#### **CWBRC\_COMMAND\_TOO\_LONG**

コマンド・ストリングが長すぎます。

#### **CWB\_NOT\_ENOUGH\_MEMORY**

メモリー不足です。一時バッファーの割り振りに失敗した可能性があります。

#### **CWB\_NON\_REPRESENTABLE\_UNICODE\_CHAR**

入力された 1 つまたは複数のユニコード文字が、使用されているコード・ページで表示されてい ません。

# **CWB\_API\_ERROR**

一般 API 障害。

# <span id="page-461-0"></span>**cwbRC\_SetLibName**

目的**:** このプログラム・オブジェクトについて、ライブラリーの名前を設定します。

構文**:**

unsigned int CWB\_ENTRY cwbRC\_SetLibName( cwbRC\_PgmHandle program, \*libraryName);

パラメーター**:**

#### **cwbRC\_PgmHandle program - input**

以前の cwbRC CreatePgm API の呼び出しによって戻されたハンドル。プログラム・オブジェクトを識 別します。

### **const char \*libraryName - input**

プログラムが置かれているライブラリーの名前が含まれている ASCIIZ ストリングを指すポインタ ー。

戻りコード**:** 以下は、共通の戻り値です。

# **CWB\_OK**

正常終了。

# **CWBRC\_INVALID\_PROGRAM**

プログラム・ハンドルが無効。

# **CWBRC\_LIBRARY\_NAME**

ライブラリー名が長すぎます。

### **CWB\_NOT\_ENOUGH\_MEMORY**

メモリー不足です。一時バッファーの割り振りに失敗した可能性があります。

# **CWB\_NON\_REPRESENTABLE\_UNICODE\_CHAR**

入力された 1 つまたは複数のユニコード文字が、使用されているコード・ページで表示されてい ません。

# **CWB\_API\_ERROR**

一般 API 障害。

使用法**:** この関数は、呼び出す必要のあるプログラムが入っているライブラリーの名前を変更するために 使用します。異なるパラメーターで異なるプログラムを呼び出す場合は、この関数を使用しないでくださ い。

# <span id="page-462-0"></span>**cwbRC\_SetParm**

目的**:** 指標で識別されるパラメーター値を設定します。この指標の範囲は、0 から「パラメーターの合計 数 - 1」です。この数値は、cwbRC\_GetParmCount API を呼び出して入手することができます。この関数は パラメーターを変更するために使用される点に注意してください。パラメーターを作成する場合は cwbRC\_AddParm を使用してください。

# 構文**:**

unsigned int CWB\_ENTRY cwbRC\_SetParm( cwbRC PgmHandle program, unsigned short index, unsigned short type, unsigned long length, const unsigned char \*parameter);

# パラメーター**:**

#### **cwbRC\_PgmHandle handle - input**

以前の cwbRC\_CreatePgm API の呼び出しによって戻されたハンドル。プログラム・オブジェクトを識 別します。

#### **unsigned short index - input**

変更する必要のある、このプログラム内の特定のパラメーターの番号。この指標はゼロを基準としま す。

#### **unsigned short type - input**

パラメーターのタイプ。次のいずれかの定義済みパラメーター・タイプを使用します。

CWBRC\_INPUT

CWBRC\_OUTPUT

CWBRC\_INOUT

ローカル CCSID とホスト CCSID との間で自動的に変換を行いたい場合は、ビット単位 OR を指定 して適切な変換フラグをこのフィールドに追加します。次のいずれかの定義済みパラメーター・タイプ を使用します。

#### CWBRC\_TEXT\_CONVERT

CWBRC\_TEXT\_CONVERT\_INPUT

CWBRC\_TEXT\_CONVERT\_OUTPUT

後の 2 つは、変換が一方向にのみ必要な場合に CWBRC\_INOUT で使用するよう意図されています。

#### **unsigned long length - input**

パラメーターの長さ。CWBRC OUT パラメーターの場合、この長さは、戻されたパラメーターが書き 込まれるバッファーの長さである必要があります。

#### **const unsigned char \* parameter - input**

タイプが CWBRC\_INPUT または CWBRC\_INOUT の場合は、該当の値が含まれているバッファーを 指し、タイプが CWBRC\_OUTPUT または CWBRC\_INOUT の場合は、戻されたパラメーターの書き 込み先である場所を指すポインター。

戻りコード**:** 以下は、共通の戻り値です。

#### **CWB\_OK**

正常終了。

#### **CWBRC\_INVALID\_PROGRAM**

プログラム・ハンドルが無効。

#### **CWBRC\_INVALID\_TYPE**

無効なタイプが指定されました。

#### **CWBRC\_INVALID\_PARM\_LENGTH**

パラメーターの長さが無効。

# **CWBRC\_INVALID\_PARM**

無効なパラメーター。

使用法**:** パラメーター・データは 2 進数であると想定されます。変換フラグがいずれか設定されない限 り、パラメーター・データの変換は行われません。例えば、以下のとおりです。

cwbRC\_SetParm( hPgm,

CWBRC\_INOUT | CWBRC TEXT CONVERT OUTPUT, bufferSize, buffer );

これによって、ホストに送信される現状のままバッファーが使用され、結果がそのバッファーに入れられる 前に、出力が (例えば、ASCII に) 変換されます。

# <span id="page-464-0"></span>**cwbRC\_SetPgmName**

目的**:** このプログラム・オブジェクトにプログラムの名前を設定します。

# 構文**:**

unsigned int CWB\_ENTRY cwbRC\_SetPgmName( cwbRC\_PgmHandle program, const char  $*$ programName);

パラメーター**:**

#### **cwbRC\_PgmHandle program - input**

以前の cwbRC CreatePgm API の呼び出しによって戻されたハンドル。プログラム・オブジェクトを識 別します。

### **const char \*programName - input**

呼び出すプログラムの名前が含まれている、ASCIIZ ストリングを指すポインター。

戻りコード**:** 以下は、共通の戻り値です。

# **CWB\_OK**

正常終了。

# **CWBRC\_INVALID\_PROGRAM**

プログラム・ハンドルが無効。

# **CWBRC\_PROGRAM\_NAME**

プログラム名が長すぎます。

# **CWB\_NOT\_ENOUGH\_MEMORY**

メモリー不足です。一時バッファーの割り振りに失敗した可能性があります。

# **CWB\_NON\_REPRESENTABLE\_UNICODE\_CHAR**

入力された 1 つまたは複数のユニコード文字が、使用されているコード・ページで表示されてい ません。

### **CWB\_API\_ERROR**

一般 API 障害。

使用法**:** 呼び出したいプログラムの名前を変更する場合は、この関数を使用します。異なるパラメーター で異なるプログラムを呼び出すためにプログラム・オブジェクトを変更する場合は、この関数を使用しない でください。

# <span id="page-465-0"></span>**cwbRC\_StartSysEx**

目的**:** この関数は、指定されたシステムとの会話を開始させます。会話が正常に開始されると、ハンドル が戻されます。このハンドルは、これ以降のすべてのコマンドの発行またはプログラムの呼び出しに使用し ます。この会話が不要になった時点で、会話を終了させるために、このハンドルを cwbRC\_StopSys API で 使用してください。cwbRC\_StartSysEx API は、1 つのアプリケーション内で何度も呼び出すことができま す。同じシステム・オブジェクト・ハンドルを StartSysEx 呼び出し上で使用した場合は、iSeries サーバー との 1 つの会話のみが開始されます。複数の会話を活動状態にするには、別々のシステム・オブジェク ト・ハンドルを指定して、StartSysEx を何度も呼び出す必要があります。

# 構文**:**

unsigned int CWB\_ENTRY cwbRC\_StartSysEx( const cwbCO\_SysHandle systemObj, cwbRC SysHandle \*request);

# パラメーター**:**

#### **const cwbCO\_SysHandle systemObj - input**

プログラムとコマンドの実行元にするシステムの既存のシステム・オブジェクトを指すハンドル。

#### **cwbRC\_SysHandle \*request - output**

コマンド要求のハンドルが戻される cwbRC\_SysHandle を指すポインター。

戻りコード**:** 以下は、共通の戻り値です。

#### **CWB\_OK**

正常終了。

**CWB\_COMMUNICATIONS\_ERROR**

通信エラーが発生しました。

#### **CWB\_SERVER\_PROGRAM\_NOT\_FOUND**

iSeries アプリケーションが見付かりませんでした。

#### **CWB\_HOST\_NOT\_FOUND**

iSeries システムが非活動中であるか存在しません。

### **CWB\_SECURITY\_ERROR**

セキュリティー・エラーが発生しました。

#### **CWB\_LICENSE\_ERROR**

ライセンス・エラーが発生しました。

## **CWB\_CONFIG\_ERROR**

構成エラーが発生しました。

#### **CWBRC\_SYSTEM\_NAME**

システム名が長すぎます。

#### **CWB\_NOT\_ENOUGH\_MEMORY**

メモリー不足です。一時バッファーの割り振りに失敗した可能性があります。

# **CWB\_NON\_REPRESENTABLE\_UNICODE\_CHAR**

入力された 1 つまたは複数のユニコード文字が、使用されているコード・ページで表示されてい ません。

# **CWB\_API\_ERROR**

一般 API 障害。

使用法**:** なし

# <span id="page-467-0"></span>**cwbRC\_StopSys**

目的**:** この関数は、ハンドルで指定されたシステムとの会話を停止させます。これ以降このハンドルは、 プログラム呼び出しまたはコマンドの発行には使用できなくなります。

# 構文**:**

unsigned int CWB\_ENTRY cwbRC\_StopSys( cwbRC SysHandle system);

# パラメーター**:**

# **cwbRC\_SysHandle system - input**

以前の cwbRC\_StartSysEx 関数への呼び出しによって戻されたハンドル。iSeries システムを識別しま す。

戻りコード**:** 以下は、共通の戻り値です。

# **CWB\_OK**

正常終了。

# **CWBRC\_INVALID\_SYSTEM\_HANDLE**

システム・ハンドルが無効。
# 例**: iSeries Access for Windows** リモート・コマンド**/**分散プログラム呼 び出し **API** の使用法

```
#ifdef UNICODE
   #define _UNICODE
#endif
#include <windows.h>
// Include the necessary RC/DPC Classes
#include <stdlib.h>
#include <iostream.h>
#include <TCHAR.H>
#include "cwbrc.h"
#include "cwbcosys.h"
/**********************************************************************/
void main()
{
   cwbCO_SysHandle system;
   cwbRC_SysHandle request;
   cwbRC_PgmHandle program;
   // Create the system object
   if ( (cwbCO_CreateSystem("AS/400SystemName",&system)) != CWB_OK )
      return;
   // Start the system
   if ( (cwbRC_StartSysEx(system,&request)) != CWB_OK )
      return;
   // Call the command to create a library
   char* cmd1 = "CRTLIB LIB(RCTESTLIB) TEXT('RC TEST LIBRARY')";
   if ( (cwbRC RunCmd(request, cmd, 0)) != CWB OK )
      return;
   cout << "Created Library" << endl;
   // Call the command to delete a library
   char* cmd2 = "DLTLIB LIB(RCTESTLIB)";
   if ( (cwbRC RunCmd(request, cmd2, \theta)) != CWB OK )
      return;
   cout << "Deleted Library" << endl;
   // Create a program object to create a user space
   if ( cwbRC_CreatePgm(_TEXT("QUSCRTUS"),
                           _TEXT("QSYS"),
                          \overline{\&}program) != CWB OK )
      return;
   // Add the parameters
      // name is DPCTESTSPC/QGPL
   unsigned char name [20] = \{0xC4, 0xD7, 0xC3, 0xE3, 0xC5, 0xE2, 0xE2, 0xE2, 0xD7, 0xC3,0xD8,0xC7,0xD7,0xD3,0x40,0x40,0x40,0x40,0x40,0x40};
      // extended attribute is not needed
   unsigned char attr[10] = \{0 \times 40, 0 \times 40, 0 \times 40, 0 \times 40, 0 \times 40, 0 \times 40, 0 \times 40, 0 \times 40, 0 \times 40\};
      // initial size is 100 bytes
   unsigned long size = 0x64000000;
```
// initial value is blank unsigned char init =  $0x40$ ; // public authority is CHANGE unsigned char auth[10] =  $\{0 \times 5C, 0 \times C3, 0 \times C8, 0 \times C1, 0 \times D5, 0 \times C7, 0 \times C5, 0 \times 40, 0 \times 40, 0 \times 40\}$ ; // description is DPC TEMP SPACE unsigned char desc[50] = {0xC4,0xD7,0xC3,0x40,0xE3,0xC5,0xD4,0xD7,0x40,0xE2, 0xD7,0xC1,0xC3,0xC5,0x40,0x40,0x40,0x40,0x40,0x40, 0x40,0x40,0x40,0x40,0x40,0x40,0x40,0x40,0x40,0x40, 0x40,0x40,0x40,0x40,0x40,0x40,0x40,0x40,0x40,0x40, 0x40,0x40,0x40,0x40,0x40,0x40,0x40,0x40,0x40,0x40}; if ( cwbRC\_AddParm(program, CWBRC\_INPUT, 20, name) != CWB\_OK) return; if ( cwbRC AddParm(program, CWBRC INPUT, 10, attr) != CWB OK) return; if ( cwbRC\_AddParm(program, CWBRC\_INPUT, 4, (unsigned char\*)&size) != CWB\_OK) return; if ( cwbRC\_AddParm(program, CWBRC\_INPUT, 1, &init) != CWB\_OK) return; if ( cwbRC AddParm(program, CWBRC INPUT, 10, auth) != CWB OK) return; if ( cwbRC AddParm(program, CWBRC INPUT, 50, desc) != CWB OK) return; // Call the program if ( cwbRC CallPgm(request, program, 0) != CWB OK ) return; cout << "Created User Space" << endl; // Delete the program if ( cwbRC\_DeletePgm(program) != CWB\_OK ) return; // Create a program object to delete a user space if ( cwbRC\_CreatePgm(\_TEXT("QUSDLTUS"), \_TEXT("QSYS"),  $\&$ program) !=  $CWB$  OK ) return; // Add the parameters // error code structure will not be used unsigned long err = 0x00000000; if ( cwbRC\_AddParm(program, CWBRC\_INPUT, 20, name) != CWB\_OK) return; if ( cwbRC\_AddParm(program, CWBRC\_INOUT, 4, (unsigned char\*)&err) != CWB\_OK) return; // Call the program

```
if ( cwbRC CallPgm(request, program, 0) != CWB OK )
   return;
// Delete the program
if ( cwbRC DeletePgm(program) != CWB OK )
   return;
cout << "Deleted User Space" << endl;
// Stop the system
if ( cwbRC_StopSys(request) != CWB_OK )
   return;
// Delete the system object
if ( cwbCO_DeleteSystem(system) != CWB_OK )
  return;
```
# **iSeries Access for Windows** の保守容易性 **API**

iSeries Access for Windows 保守容易性のアプリケーション・プログラミング・インターフェース (API) を 使用すると、ユーザー・プログラム内のメッセージおよびイベントを保守ファイルに記録することができま す。作成された保守ファイルからレコードを読み取るために使用できる API のセットも用意されていま す。これらの API を使用して、カスタマイズされた保守ファイル・ブラウザーを作成することができま す。

iSeries Access for Windows 保守容易性 API の機能の一般的なカテゴリーは、以下のとおりです。

- v メッセージ・テキストをヒストリー・ログに書き込むための API
- v トレース項目をトレース・ファイルに書き込むための API
- 保守ファイルの読み取り

}

v エラー処理に関連するメッセージ・テキストを取り出すための API

#### **iSeries Access for Windows** 保守容易性 **API** を使用する理由

iSeries Access for Windows 保守容易性 API は、ユーザーのコードに、メッセージ・ロギングおよ びトレース・ポイントを追加する効率的な方法を提供します。これらの関数は、ユーザーのプロダ クトの一部として出荷されるプログラムに組み込むほかに、開発中のプログラムのデバッグを行う 助けとして使用することができます。ファイル構造は、複数プログラム (固有のプロダクトおよび 構成要素のストリングによって識別される) による、同じファイルへの同時ログをサポートしま す。これにより、クライアント・ワークステーション上のロギング・アクティビティーの全体像が 得られます。

## **iSeries Access for Windows** 保守容易性 **API** に必要なファイル

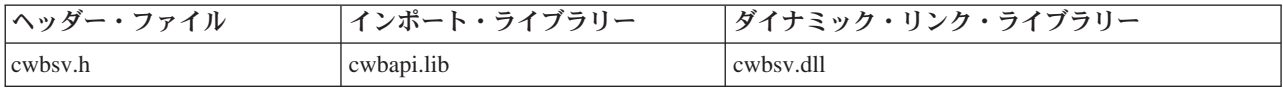

#### **Programmer's Toolkit**

Programmer's Toolkit には、保守容易性の資料、cwbsv.h ヘッダー・ファイルへのアクセス、およ びプログラム例へのリンクが用意されています。この情報にアクセスするには、Programmer's Toolkit をオープンして、「エラー処理 **(Error Handling)**」―>「**C/C++ API**」と選択します。

### **iSeries Access for Windows** 保守容易性 **API** のトピック

v 466 [ページの『ヒストリー・ログとトレース・ファイル』](#page-471-0)

- <span id="page-471-0"></span>• 467 [ページの『エラー・ハンドル』](#page-472-0)
- v 467 [ページの『保守容易性](#page-472-0) API の一般的な使用法』
- v **[iSeries Access for Windows](#page-473-0)** 保守容易性 **API** のリスト
- v 536 ページの『例[: iSeries Access for Windows](#page-541-0) 保守容易性 API の使用』
- v 42 [ページの『保守容易性](#page-47-0) API の戻りコード』
- 注**:** 3 ページの『第 1 [章 コードについての特記事項』に](#page-8-0)重要な法的事項が記載されていますので、参照し | てください。 |

## ヒストリー・ログとトレース・ファイル

## ヒストリー・ログ

ログ機能を使用することにより、メッセージ・テキストを iSeries Access for Windows のヒストリ ー・ログに書き込むことができます。メッセージ・テキストは、表示可能な ASCII 文字データで ある必要があります。

iSeries Access for Windows は、メッセージを iSeries Access for Windows のヒストリー・ログに 記録するための、すべてのプログラムを備えています。メッセージは、プロダクトが提供する DLL によっても記録されます。

ヒストリー・ログは、**cwbSV\_LogMessageText** API を介してメッセージ・テキスト・ストリングが 記録されるファイルです。このログは、クライアント・ワークステーションで実行されたヒストリ ーを提供します。

#### トレース・ファイル

トレース機能によって、ユーザー・プログラムの実行中に起こる低レベルのイベントを記録するこ とができます。例えば、他の関数呼び出しから受け取った種々の戻りコードをトレースしたいとし ます。ユーザー・プログラムがデータを送受信する場合、データの特別に意味のあるフィールド (例えば、関数バイトやデータ長など) を記録して、うまくいかない場合のデバッグに役立てること ができます。これを行うには、詳細データ・トレース関数 (cwbSV\_LogTraceData) を使用します。

トレース機能の別の形態であるエントリー・ポイント・トレース関数は、ユーザー・ルーチンへ入 る活動、およびユーザー・ルーチンから出る活動をトレースできるようにします。iSeries Access for Windows は、2 つの異なるタイプのエントリー・ポイントのトレース・ポイントを定義しま す。

#### **API** トレース・ポイント

API (アプリケーション・プログラミング・インターフェース) トレース・ポイントは、他 のプログラムに対して外部化されたルーチンへ入る活動、またそこから出る活動をトレー スするために使用するものです。

### **SPI** トレース・ポイント

SPI (システム・プログラミング・インターフェース) トレース・ポイントは、トレースし たいユーザー・プログラムの重要な内部ルーチンへの、またそこからの、入りと出をトレ ースするために使用するものです。

API 上に用意されている、1 バイトの eventID というキー情報があります。これによって、どの API または SPI への出入りが行われているかを識別することができます。入力値のようなデータ は、入るときにトレースすることができます。これは、出力値がルーチンから出るときにトレース されるのと同様です。これらのトレース関数は、これらを利用するルーチンにおいて、ペアで (例 えば、cwbSV\_LogAPIEntry と cwbSV\_LogAPIExit のペアで) 使用するよう意図されています。こ れらのタイプのトレース・ポイントにより、コード内のフローを制御できるようにします。

<span id="page-472-0"></span>iSeries Access for Windows は、エントリー / エグジット API トレース・ポイントを使用して、 このトピックで述べるプロシージャー型 API を備えています。トレース機能が活動中の場合、こ れらのうちのいずれかのプロシージャーの API が呼び出されると、入り口および出口のトレー ス・ポイントはエントリー・ポイント・トレース・ファイルに記録されます。エントリー / エグジ ット SPI トレースには、内部呼び出しの順序が記録されます。詳細データのトレース機能を使用 すると、問題のデバッグにおいて役立つデータを記録することができます。

iSeries Access for Windows は、次のタイプのトレースをサポートします。

詳細 **(**データ**)**

このタイプを使用すると、cwbSV\_LogTraceData API を介し、コード内のある 1 つのポイ ントで情報のバッファーをトレースすることが可能になります。このバッファーは、ASCII 値または 2 進値、あるいはその両方の混合を使用することが可能ですが (例えば、 C-struct)、データは 2 進数形式で記録されます。

エントリー **/** エグジット **(API)**

特殊化された形式のトレースで、これを使用すると、cwbSV\_LogAPIEntry API と cwbSV\_LogAPIExit() API を介し、外部化されたルーチンに対する出入りをトレースするこ とが可能になります。

エントリー **/** エグジット **(SPI)**

特殊化された形式のトレースで、これを使用すると、cwbSV\_LogSPIEntry API と cwbSV\_LogSPIExit() API を介し、外部化されたルーチンに対する出入りをトレースするこ とが可能になります。

## エラー・ハンドル

エラー処理関数を使用すると、この関数をサポートする iSeries Access for Windows API で使用するエラ ー・ハンドル (cwbSV CreateErrHandle) を作成することができます。 iSeries Access for Windows API 呼 び出しでエラー (ゼロ以外の戻りコード) が起こった場合は、他のエラー処理関数を呼び出して、以下の情 報を検索することができます。

- v 戻りコードに関連するエラー・メッセージの数 (cwbSV\_GetErrCount)
- v 各エラー・メッセージのメッセージ・テキスト (cwbSV\_GetErrTextIndexed)

## 保守容易性 **API** の一般的な使用法

ヒストリー・ログ

保守容易性 API は、クライアント・ワークステーションで実行されるアクティビティーに関する トレース・メカニズムを提供しています。そのため、メッセージ・ロギング API を使用して、 iSeries Access for Windows ヒストリー・ログにメッセージを記録することができます。ログ・メ ッセージには、アプリケーションが開始したことやその他の重要なイベントを示す記録が含まれて います。例えば、ログ・メッセージは、ファイルが正常に iSeries サーバーへ転送されたこと、何 らかの理由でデータベース照会が失敗したこと、または、ジョブが印刷のため投入されたことなど を示すことができます。

保守容易性 API を使用する際に提供されるプロダクト・ストリングと構成要素ストリングによっ て、メッセージとイベントを保守ファイル内の他の項目と区別することができます。階層について は、あるプロダクト ID を定義して、その下に 1 つまたは複数の構成要素 ID を定義することを お勧めします。

エラー・ハンドル

iSeries Access for Windows C/C++ API でエラー・ハンドル・パラメーターを使用して、障害戻り

<span id="page-473-0"></span>コードに関連するメッセージ・テキストを検索します。これにより、アプリケーションでは、 iSeries Access 戻りコードのセット用に独自のテキストを用意しなくても、メッセージ・テキスト を表示することができます。

# **iSeries Access for Windows** 保守容易性 **API** のリスト

注**:** API トレース・ポイントと SPI トレース・ポイントとの区別:

定義

- API (アプリケーション・プログラミング・インターフェース) - SPI (システム・プログラミング・インターフェース)

お勧めする規則は以下のとおりです。すなわち、API エントリー/エグジット・トレース・ポイント は、他のユーザーに対して外部化 (エクスポート) するルーチンに挿入します。SPI エントリー/エグジ ット・トレース・ポイントは、トレースしたい主要な内部 (非エクスポート) ルーチンで使用します。

以下のリストは、iSeries Access for Windows 保守容易性 API を関数別にグループ分けして、アルファベ ット順に示したものです。

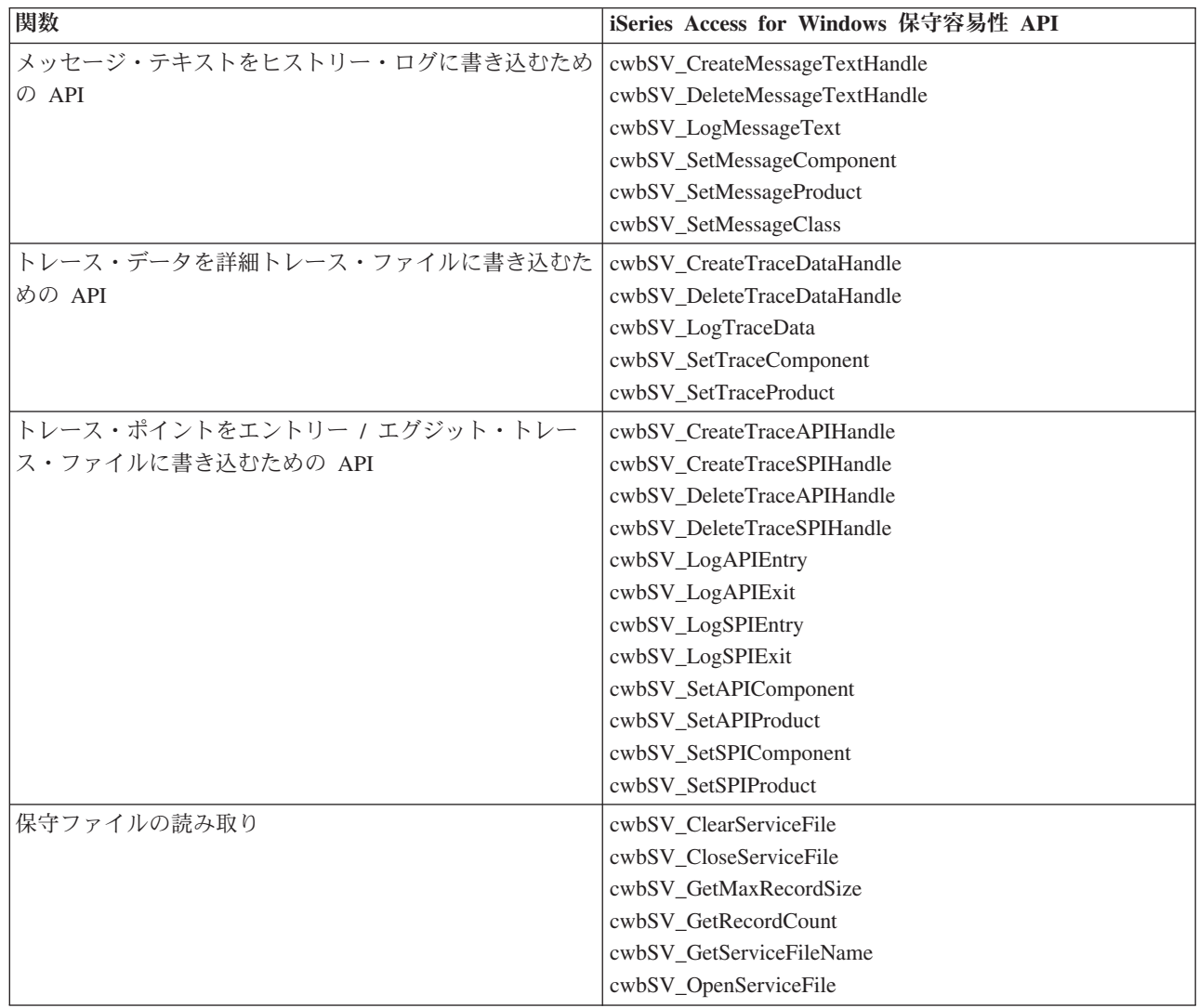

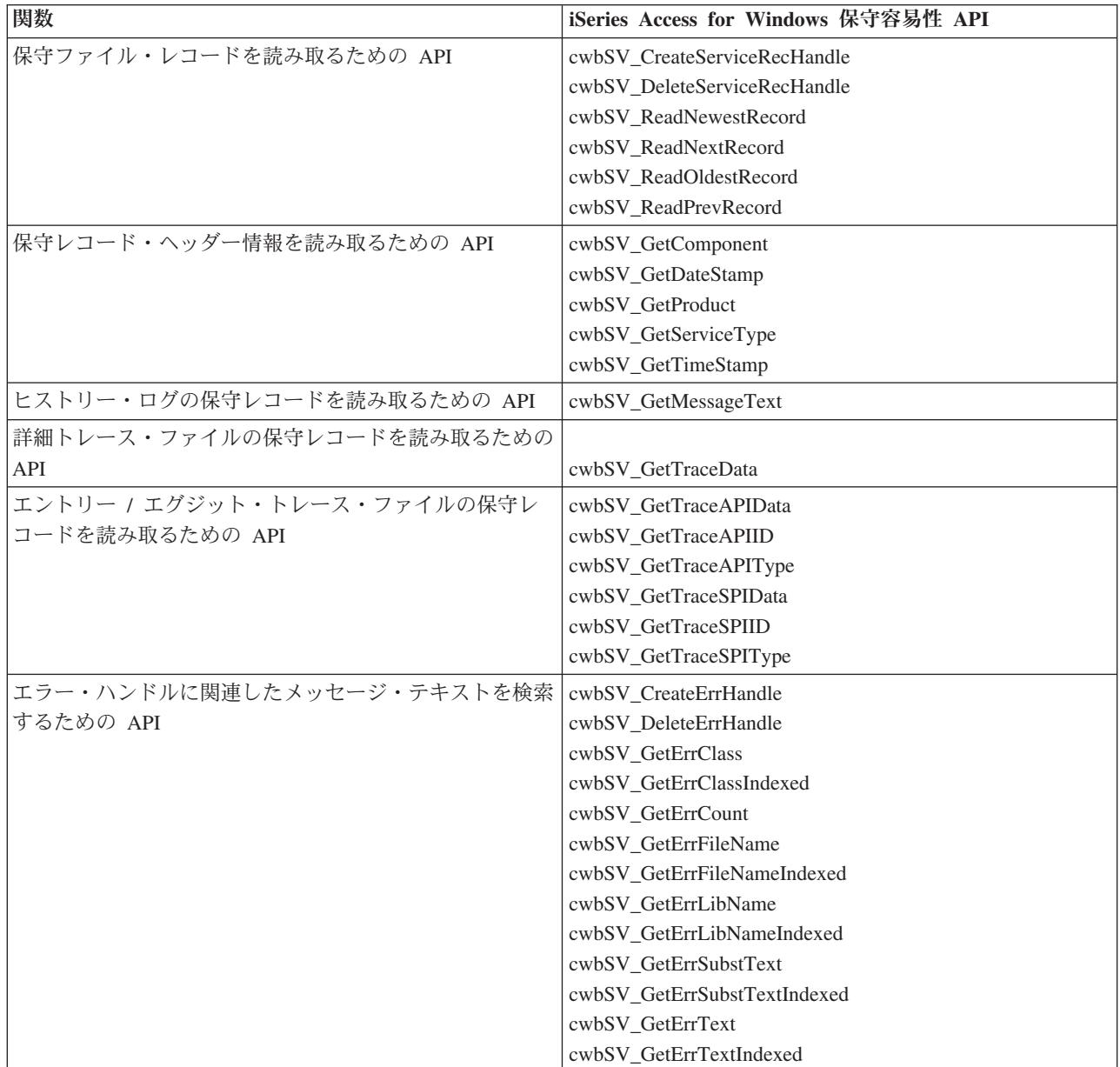

## <span id="page-475-0"></span>**cwbSV\_ClearServiceFile**

目的**:** 与えられたハンドルで識別される保守ファイルを削除します。

## 構文**:**

unsigned int CWB\_ENTRY cwbSV\_ClearServiceFile( cwbSV\_ServiceFileHandle serviceFile, errorHandle);

## パラメーター**:**

#### **cwbSV\_ServiceFileHandle serviceFileHandle - input**

以前の cwbSV\_OpenServiceFile() 関数の呼び出しによって戻されたハンドル。

## **cwbSV\_ErrHandle errorHandle - output**

戻されたメッセージはすべてこのオブジェクトに書き込まれます。このオブジェクトは、 cwbSV\_CreateErrHandle API を使用して作成されます。メッセージは、cwbSV\_GetErrText API を介し て検索することができます。パラメーターがゼロに設定されている場合は、メッセージは検索されませ ん。

戻りコード**:** 以下は、共通の戻り値です。

### **CWB\_OK**

正常終了。

## **CWB\_FILE\_IO\_ERROR**

ファイルはクローズできませんでした。

## **CWB\_INVALID\_HANDLE**

無効なハンドル。

## <span id="page-476-0"></span>**cwbSV\_CloseServiceFile**

目的**:** 与えられたハンドルによって識別される保守ファイルをクローズします。

## 構文**:**

unsigned int CWB\_ENTRY cwbSV\_CloseServiceFile( cwbSV\_ServiceFileHandle serviceFile, errorHandle);

## パラメーター**:**

### **cwbSV\_ServiceFileHandle serviceFileHandle - input**

以前の cwbSV\_OpenServiceFile() 関数の呼び出しによって戻されたハンドル。

## **cwbSV\_ErrHandle errorHandle - output**

戻されたメッセージはすべてこのオブジェクトに書き込まれます。このオブジェクトは、 cwbSV\_CreateErrHandle API を使用して作成されます。メッセージは、cwbSV\_GetErrText API を介し て検索することができます。パラメーターがゼロに設定されている場合は、メッセージは検索されませ ん。

戻りコード**:** 以下は、共通の戻り値です。

### **CWB\_OK**

正常終了。

## **CWB\_FILE\_IO\_ERROR**

ファイルは消去できませんでした。

## **CWB\_INVALID\_HANDLE**

無効なハンドル。

## <span id="page-477-0"></span>**cwbSV\_CreateErrHandle**

目的**:** この関数はエラー・メッセージ・オブジェクトを作成し、そのオブジェクトへのハンドルを戻しま す。このエラー・ハンドルは、これをサポートしている iSeries Access for Windows API に渡すことがで きます。これらの API のいずれかでエラーが起こった場合、エラー・ハンドルを使用して、その API エ ラーに関連するエラー・メッセージ・テキストを検索することができます。

## 構文**:**

unsigned int CWB\_ENTRY cwbSV\_CreateErrHandle( cwbSV ErrHandle \*errorHandle);

## パラメーター**:**

### **cwbSV\_ErrHandle \*errorHandle - input/output**

ハンドルが戻される先の cwbSV\_ErrHandle を指すポインター。

戻りコード**:** 以下は、共通の戻り値です。

## **CWB\_OK**

正常終了。

## **CWB\_INVALID\_POINTER**

ハンドル・アドレスとして NULL が渡されました。

### **CWB\_NOT\_ENOUGH\_MEMORY**

メモリーが十分にないため、ハンドルを作成できません。

## <span id="page-478-0"></span>**cwbSV\_CreateMessageTextHandle**

目的**:** この関数はメッセージ・テキスト・オブジェクトを作成し、そのオブジェクトへのハンドルを戻し ます。このメッセージ・ハンドルをユーザー・プログラムで使用すると、メッセージ・テキストを現在活動 状態のヒストリー・ログに書き込むことができます。メッセージ・テキストは、cwbSV\_LogMessageText() 呼び出しで渡されたバッファーに与えられます。

### 構文**:**

unsigned int CWB\_ENTRY cwbSV\_CreateMessageTextHandle( char \*productID. char \*componentID, cwbSV MessageTextHandle \*messageTextHandle);

## パラメーター**:**

### **char \* productID - input**

このメッセージ記入項目で使用されるプロダクト ID が含まれている、NULL 文字で終わるストリン グを指します。このパラメーターはオプションで、NULL の場合は productID は設定されません。注: プロダクト ID について、最大で CWBSV MAX PRODUCT ID 文字が記録されます。これより長いス トリングは切り捨てられます。

#### **char \* componentID - input**

このメッセージ記入項目で使用される構成要素 ID が含まれている、NULL 文字で終わるストリング を指します。このパラメーターはオプションで、NULL の場合は componentID は設定されません。注: 構成要素 ID について、最大で CWBSV\_MAX\_COMP\_ID 文字が記録されます。これより長いストリ ングは切り捨てられます。

## **cwbSV\_MessageTextHandle \* messageTextHandle - input/output**

ハンドルが戻される先の cwbSV MessageTextHandle を指すポインター。このハンドルは、これ以降の メッセージ・テキスト関数呼び出しで使用する必要があります。

戻りコード**:** 以下は、共通の戻り値です。

#### **CWB\_OK**

正常終了。

#### **CWB\_INVALID\_POINTER**

NULL が出力パラメーターに渡されました。

#### **CWB\_NOT\_ENOUGH\_MEMORY**

メモリーが十分にないため、ハンドルを作成できません。

使用法**:** メッセージ・ハンドルを使用してメッセージ・テキストを記録する前に、そのメッセージ・ハン ドルに固有のプロダクト ID と構成要素 ID を設定することをお勧めします。これらの ID によって、ユ ーザー・メッセージはヒストリー・ログの他のメッセージと区別されます。

## <span id="page-479-0"></span>**cwbSV\_CreateServiceRecHandle**

目的**:** この関数は保守レコード・オブジェクトを作成し、そのオブジェクトへのハンドルを戻します。

## 構文**:**

unsigned int CWB\_ENTRY cwbSV\_CreateServiceRecHandle( cwbSV\_ServiceRecHandle \*serviceRecHandle);

## パラメーター**:**

### **cwbSV\_ServiceRecHandle \* serviceRecHandle - input/output**

ハンドルが戻される先の cwbSV\_ServiceRecordHandle を指すポインター。このハンドルは、これ以降 の保守レコード関数呼び出しで使用する必要があります。

戻りコード**:** 以下は、共通の戻り値です。

## **CWB\_OK**

正常終了。

## **CWB\_INVALID\_POINTER**

ハンドル・アドレスとして NULL が渡されました。

## **CWB\_NOT\_ENOUGH\_MEMORY**

メモリーが十分にないため、ハンドルを作成できません。

使用法**:** このハンドルをユーザー・プログラムで使用すると、オープンされた保守ファイルからレコード を読み取ってそのレコードから情報を取り出すことができます。

## <span id="page-480-0"></span>**cwbSV\_CreateTraceAPIHandle**

目的**:** この関数は API トレース・オブジェクトを作成し、そのオブジェクトへのハンドルを戻します。こ の API トレース・ハンドルをユーザー・プログラムで使用すると、ユーザーの API エントリー・ポイン トにおける出入りを記録することができます。

### 構文**:**

unsigned int CWB\_ENTRY cwbSV\_CreateTraceAPIHandle( char \*productID, char \*componentID, cwbSV\_TraceAPIHandle \*traceAPIHandle);

### パラメーター**:**

### **char \* productID - input**

このメッセージ記入項目で使用されるプロダクト ID が含まれている、NULL 文字で終わるストリン グを指します。このパラメーターはオプションで、NULL の場合は productID は設定されません。注: プロダクト ID について、最大で CWBSV MAX PRODUCT ID 文字が記録されます。これより長いス トリングは切り捨てられます。

#### **char \* componentID - input**

このメッセージ記入項目で使用される構成要素 ID が含まれている、NULL 文字で終わるストリング を指します。このパラメーターはオプションで、NULL の場合は componentID は設定されません。注: 構成要素 ID について、最大で CWBSV\_MAX\_COMP\_ID 文字が記録されます。これより長いストリ ングは切り捨てられます。

### **cwbSV\_TraceAPIHandle \* traceAPIHandle - input/output**

ハンドルが戻される先の cwbSV TraceAPIHandle を指すポインター。このハンドルは、これ以降の API トレース関数呼び出しで使用する必要があります。

戻りコード**:** 以下は、共通の戻り値です。

#### **CWB\_OK**

正常終了。

#### **CWB\_INVALID\_POINTER**

NULL が出力パラメーターに渡されました。

#### **CWB\_NOT\_ENOUGH\_MEMORY**

メモリーが十分にないため、ハンドルを作成できません。

使用法**:** トレース・データ・ハンドルを使用してトレース記入項目を記録する前に、そのトレース・デー タ・ハンドルに固有のプロダクト ID と構成要素 ID を設定することをお勧めします。これらの ID によ って、ユーザーのトレース記入項目はトレース・ファイルの他の記入項目と区別されます。

## <span id="page-481-0"></span>**cwbSV\_CreateTraceDataHandle**

目的**:** この関数はトレース・データ・オブジェクトを作成し、そのオブジェクトへのハンドルを戻しま す。このトレース・ハンドルをユーザー・プログラムで使用すると、トレース情報をトレース・ファイルに 記録することができます。トレース情報は、cwbSV\_LogTraceData() 呼び出しで渡されるバッファーに与え られます。

## 構文**:**

unsigned int CWB\_ENTRY cwbSV\_CreateTraceDataHandle(

char \*productID, char \*componentID. cwbSV TraceDataHandle \*traceDataHandle);

### パラメーター**:**

#### **char \* productID - input**

このメッセージ記入項目で使用されるプロダクト ID が含まれている、NULL 文字で終わるストリン グを指します。このパラメーターはオプションで、NULL の場合は productID は設定されません。注: プロダクト ID について、最大で CWBSV MAX PRODUCT ID 文字が記録されます。これより長いス トリングは切り捨てられます。

#### **char \* componentID - input**

このメッセージ記入項目で使用される構成要素 ID が含まれている、NULL 文字で終わるストリング を指します。このパラメーターはオプションで、NULL の場合は componentID は設定されません。注: 構成要素 ID について、最大で CWBSV\_MAX\_COMP\_ID 文字が記録されます。これより長いストリ ングは切り捨てられます。

## **cwbSV\_TraceDataHandle \* traceDataHandle - input/output**

ハンドルが戻される先の cwbSV TraceDataHandle を指すポインター。このハンドルは、これ以降のト レース・データ関数呼び出しで使用する必要があります。

戻りコード**:** 以下は、共通の戻り値です。

#### **CWB\_OK**

正常終了。

#### **CWB\_INVALID\_POINTER**

NULL が出力パラメーターに渡されました。

#### **CWB\_NOT\_ENOUGH\_MEMORY**

メモリーが十分にないため、ハンドルを作成できません。

使用法**:** トレース・データ・ハンドルを使用してトレース記入項目を記録する前に、そのトレース・デー タ・ハンドルに固有のプロダクト ID と構成要素 ID を設定することをお勧めします。これらの ID によ って、ユーザーのトレース記入項目はトレース・ファイルの他の記入項目と区別されます。

## <span id="page-482-0"></span>**cwbSV\_CreateTraceSPIHandle**

目的**:** この関数は SPI トレース・オブジェクトを作成し、そのオブジェクトへのハンドルを戻します。こ の SPI トレース・ハンドルをユーザー・プログラムの中で使用すると、ユーザーの SPI エントリー・ポイ ントの出入りを記録することができます。

#### 構文**:**

unsigned int CWB\_ENTRY cwbSV\_CreateTraceSPIHandle( char \*productID, char \*componentID, cwbSV\_TraceSPIHandle \*traceSPIHandle);

### パラメーター**:**

### **char \* productID - input**

このメッセージ記入項目で使用されるプロダクト ID が含まれている、NULL 文字で終わるストリン グを指します。このパラメーターはオプションで、NULL の場合は productID は設定されません。注: プロダクト ID について、最大で CWBSV MAX PRODUCT ID 文字が記録されます。これより長いス トリングは切り捨てられます。

#### **char \* componentID - input**

このメッセージ記入項目で使用される構成要素 ID が含まれている、NULL 文字で終わるストリング を指します。このパラメーターはオプションで、NULL の場合は componentID は設定されません。注: 構成要素 ID について、最大で CWBSV\_MAX\_COMP\_ID 文字が記録されます。これより長いストリ ングは切り捨てられます。

#### **cwbSV\_TraceSPIHandle \* traceSPIHandle - input/output**

ハンドルが戻される先の cwbSV TraceSPIHandle を指すポインター。このハンドルは、これ以降の SPI トレース関数呼び出しで使用する必要があります。

戻りコード**:** 以下は、共通の戻り値です。

#### **CWB\_OK**

正常終了。

#### **CWB\_INVALID\_POINTER**

NULL が出力パラメーターに渡されました。

#### **CWB\_NOT\_ENOUGH\_MEMORY**

メモリーが十分にないため、ハンドルを作成できません。

使用法**:** トレース・データ・ハンドルを使用してトレース記入項目を記録する前に、そのトレース・デー タ・ハンドルに固有のプロダクト ID と構成要素 ID を設定することをお勧めします。これらの ID によ って、ユーザーのトレース記入項目はトレース・ファイルの他の記入項目と区別されます。

## <span id="page-483-0"></span>**cwbSV\_DeleteErrHandle**

目的**:** この関数は、与えられたハンドルで識別されるエラー・メッセージ・オブジェクトを削除します。

## 構文**:**

unsigned int CWB\_ENTRY cwbSV\_DeleteErrHandle( cwbSV\_ErrHandle errorHandle);

## パラメーター**:**

## **cwbSV\_ErrHandle errorHandle - output**

以前の cwbSV\_CreateErrHandle() 関数の呼び出しによって戻されたハンドル。

戻りコード**:** 以下は、共通の戻り値です。

## **CWB\_OK**

正常終了。

## **CWB\_INVALID\_HANDLE**

無効なハンドル。

## <span id="page-484-0"></span>**cwbSV\_DeleteMessageTextHandle**

目的**:** この関数は、与えられたハンドルで識別されるメッセージ・テキスト・オブジェクトを削除しま す。

## 構文**:**

unsigned int CWB\_ENTRY cwbSV\_DeleteMessageTextHandle( cwbSV MessageTextHandle messageTextHandle);

## パラメーター**:**

## **cwbSV\_MessageTextHandle messageTextHandle - input**

以前の cwbSV\_CreateMessageTextHandle() 関数の呼び出しによって戻されたハンドル。

戻りコード**:** 以下は、共通の戻り値です。

### **CWB\_OK**

正常終了。

## **CWB\_INVALID\_HANDLE**

要求時に、使用できないハンドルが渡されました。

## <span id="page-485-0"></span>**cwbSV\_DeleteServiceRecHandle**

目的**:** この関数は、与えられたハンドルで識別される保守レコード・オブジェクトを削除します。

## 構文**:**

unsigned int CWB\_ENTRY cwbSV\_DeleteServiceRecHandle( cwbSV\_ServiceRecHandle serviceRecHandle);

## パラメーター**:**

### **cwbSV\_ServiceRecHandle serviceRecHandle - input**

以前の cwbSV\_CreateServiceRecHandle() 関数の呼び出しによって戻されたハンドル。

戻りコード**:** 以下は、共通の戻り値です。

## **CWB\_OK**

正常終了。

## **CWB\_INVALID\_HANDLE**

無効なハンドル。

## <span id="page-486-0"></span>**cwbSV\_DeleteTraceAPIHandle**

目的**:** この関数は、与えられたハンドルで識別される API トレース・オブジェクトを削除します。

## 構文**:**

unsigned int CWB ENTRY cwbSV DeleteTraceAPIHandle( cwbSV\_TraceAPIHandle traceAPIHandle);

## パラメーター**:**

### **cwbSV\_TraceAPIHandle traceAPIHandle - input**

以前の cwbSV\_CreateTraceAPIHandle() 関数の呼び出しによって戻されたハンドル。

戻りコード**:** 以下は、共通の戻り値です。

### **CWB\_OK**

正常終了。

### **CWB\_INVALID\_HANDLE**

無効なハンドル。

## <span id="page-487-0"></span>**cwbSV\_DeleteTraceDataHandle**

目的**:** この関数は、与えられたハンドルで識別されるトレース・データ・オブジェクトを削除します。

## 構文**:**

unsigned int CWB ENTRY cwbSV DeleteTraceDataHandle( cwbSV\_TraceDataHandle traceDataHandle);

## パラメーター**:**

## **cwbSV\_TraceDataHandle traceDataHandle - input**

以前の cwbSV\_CreateTraceDataHandle() 関数の呼び出しによって戻されたハンドル。

戻りコード**:** 以下は、共通の戻り値です。

## **CWB\_OK**

正常終了。

## **CWB\_INVALID\_HANDLE**

無効なハンドル。

## <span id="page-488-0"></span>**cwbSV\_DeleteTraceSPIHandle**

目的**:** この関数は、与えられたハンドルで識別される SPI トレース・オブジェクトを削除します。

## 構文**:**

unsigned int CWB\_ENTRY cwbSV\_DeleteTraceSPIHandle( cwbSV\_TraceSPIHandle traceSPIHandle);

## パラメーター**:**

## **cwbSV\_TraceSPIHandle traceSPIHandle - input**

以前の cwbSV\_CreateTraceSPIHandle() 関数の呼び出しによって戻されたハンドル。

戻りコード**:** 以下は、共通の戻り値です。

## **CWB\_OK**

正常終了。

## **CWB\_INVALID\_HANDLE**

無効なハンドル。

## <span id="page-489-0"></span>**cwbSV\_GetComponent**

目的**:** 与えられたハンドルによって識別される保守レコード・オブジェクトの構成要素 ID を戻します。

## 構文**:**

unsigned int CWB\_ENTRY cwbSV\_GetComponent(

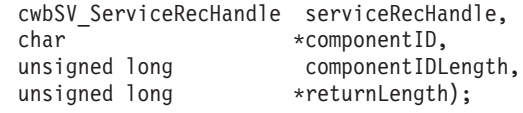

## パラメーター**:**

### **cwbSV\_ServiceRecHandle serviceRecHandle - input**

以前の cwbSV CreateServiceRecHandle() 関数の呼び出しによって戻されたハンドル。

### **char \* componentID - input/output**

ハンドルによって識別されるレコードに保管された、構成要素 ID を受け取るバッファーを指すポイン ター。

### **unsigned long componentIDLength - input**

渡される受信バッファーの長さ。これには、NULL 終了文字を入れるためのスペースを含める必要があ ります。バッファーが小さすぎると、値が切り捨てられて CWB BUFFER OVERFLOW と returnLength が設定されます。注: 推奨サイズは CWBSV\_MAX\_COMP\_ID です。

### **unsigned long \* returnLength - input/output**

オプションであり、NULL でも構いません。受信バッファーが小さすぎる場合に、出力ストリングを保 持するために必要なバイト数を保管するための戻りアドレス。

戻りコード**:** 以下は、共通の戻り値です。

#### **CWB\_OK**

正常終了。

### **CWB\_BUFFER\_OVERFLOW**

出力バッファーが小さすぎるため、データは切り捨てられました。

#### **CWB\_INVALID\_POINTER**

NULL が出力パラメーターに渡されました。

## **CWB\_INVALID\_HANDLE**

無効なハンドル。

使用法**:** このルーチンを呼び出す前に、読み取り関数呼び出しによって保守レコード・ハンドルを取得す る必要があります。これを実行しないと、NULL ストリングが戻されます。この関数は、すべての保守レ コード・タイプで有効です。

## <span id="page-490-0"></span>**cwbSV\_GetDateStamp**

目的**:** 与えられたハンドルによって識別される保守レコードの (地域化された形式の) 日付スタンプを戻し ます。

構文**:**

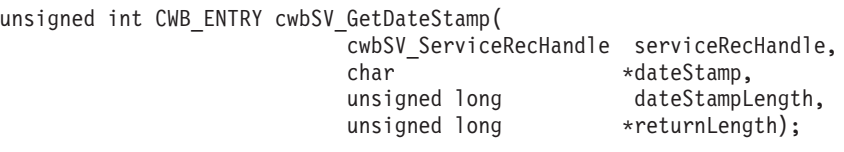

## パラメーター**:**

### **cwbSV\_ServiceRecHandle serviceRecHandle - input**

以前の cwbSV\_CreateServiceRecHandle() 関数の呼び出しによって戻されたハンドル。

#### **char \* dateStamp - input/output**

ハンドルによって識別されるレコードに保管された、日付スタンプを受け取るバッファーを指すポイン ター。

## **unsigned long dateStampLength - input**

渡される受信バッファーの長さ。これには、NULL 終了文字を入れるためのスペースを含める必要があ ります。バッファーが小さすぎると、値が切り捨てられて CWB\_BUFFER\_OVERFLOW と returnLength が設定されます。注: 推奨サイズは CWBSV\_MAX\_DATE\_VALUE です。

## **unsigned long \* returnLength - input/output**

オプションであり、NULL でも構いません。受信バッファーが小さすぎる場合に、出力ストリングを保 持するために必要なバイト数を保管するための戻りアドレス。

戻りコード**:** 以下は、共通の戻り値です。

#### **CWB\_OK**

正常終了。

#### **CWB\_BUFFER\_OVERFLOW**

出力バッファーが小さすぎるため、データは切り捨てられました。

#### **CWB\_INVALID\_POINTER**

NULL が出力パラメーターに渡されました。

## **CWB\_INVALID\_HANDLE**

無効なハンドル。

使用法**:** このルーチンを呼び出す前に、読み取り関数呼び出しによって保守レコード・ハンドルを取得す る必要があります。これを実行しないと、NULL ストリングが戻されます。この関数は、すべての保守レ コード・タイプで有効です。

## <span id="page-491-0"></span>**cwbSV\_GetErrClass**

目的**:** 与えられたエラー・ハンドルによって識別される、最上位の (最新の) エラーに関連するメッセー ジ・クラスを戻します。

## 構文**:**

unsigned int CWB ENTRY cwbSV GetErrClass( cwbSV\_ErrHandle errorHandle, unsigned long \*errorClass);

## パラメーター**:**

#### **cwbSV\_ErrHandle errorHandle - input**

以前の cwbSV CreateErrHandle() 関数の呼び出しによって戻されたハンドル。

#### **unsigned long \*errorClass - output**

ハンドルによって識別されるエラーに保管された、エラー・クラスを受け取る変数を指すポインター。

戻りコード**:** 以下は、共通の戻り値です。

## **CWB\_OK**

正常終了。

## **CWB\_INVALID\_POINTER**

NULL が出力パラメーターに渡されました。

## **CWB\_INVALID\_HANDLE**

無効なハンドル。

## **CWBSV\_NO\_ERROR\_MESSAGES**

エラー・ハンドルに関連するエラー・メッセージがありません。

## <span id="page-492-0"></span>**cwbSV\_GetErrClassIndexed**

最新の) メッセージを検索します。

目的**:** 与えられたエラー指標に関連するメッセージ・クラスを戻します。指標値が 1 であれば、エラー・ ハンドルに関連する最下位の (例えば、最も古い) メッセージを検索します。指標値が 「cwbSV\_GetErrCount() が戻した errorCount」であれば、エラー・ハンドルに関連する最上位の (例えば、

### 構文**:**

unsigned int CWB\_ENTRY cwbSV\_GetErrClassIndexed( cwbSV ErrHandle errorHandle, unsigned long errorIndex, unsigned long \*errorClass);

## パラメーター**:**

#### **cwbSV\_ErrHandle errorHandle - input**

以前の cwbSV CreateErrHandle() 関数の呼び出しによって戻されたハンドル。

#### **unsigned long errorIndex - input**

複数のエラーがエラー・ハンドルに関連する場合、どのエラー・テキストを戻すかを示す指標値。

#### **unsigned long \* errorClass - output**

指標によって識別されるエラーに保管されたエラー・クラスを受け取る変数を指すポインター。

戻りコード**:** 以下は、共通の戻り値です。

#### **CWB\_OK**

正常終了。

#### **CWB\_INVALID\_POINTER**

NULL が出力パラメーターに渡されました。

### **CWB\_INVALID\_HANDLE**

無効なハンドル。

#### **CWBSV\_NO\_ERROR\_MESSAGES**

エラー・ハンドルに関連するエラー・メッセージがありません。

使用法**:** 有効な指標値は 1 から cwbSV\_GetErrCount() の戻り値までです。1 よりも小さい指標値は、 1 が渡された場合と同様に動作します。 cwbSV GetErrCount() よりも大きい指標値は、 errorCount が渡され た場合と同様に動作します。

## <span id="page-493-0"></span>**cwbSV\_GetErrCount**

目的**:** 与えられたエラー・ハンドルに関連するメッセージ数を戻します。

## 構文**:**

unsigned int CWB\_ENTRY cwbSV\_GetErrCount( cwbSV\_ErrHandle errorHandle, unsigned long \*errorCount);

## パラメーター**:**

### **cwbSV\_ErrHandle errorHandle - input**

以前の cwbSV\_CreateErrHandle() 関数の呼び出しによって戻されたハンドル。

### **unsigned long \* errorCount - input/output**

このエラー・ハンドルに関連するメッセージ数を受け取る変数を指すポインター。ゼロが戻された場合 は、エラー・ハンドルに関連するエラーはありません。

戻りコード**:** 以下は、共通の戻り値です。

## **CWB\_OK**

正常終了。

## **CWB\_INVALID\_POINTER**

NULL が出力パラメーターに渡されました。

## **CWB\_INVALID\_HANDLE**

無効なハンドル。

## <span id="page-494-0"></span>**cwbSV\_GetErrFileName**

目的**:** 与えられたエラー・ハンドルに追加される最上位 (最新) メッセージのメッセージ・ファイル名を戻 します。このメッセージ属性は、iSeries サーバーから戻されるメッセージにのみ関係します。ファイル名 は、そのメッセージが収められている iSeries サーバー・メッセージ・ファイルの名前です。

### 構文**:**

unsigned int CWB ENTRY cwbSV GetErrFileName( cwbSV\_ErrHandle errorHandle, char \*fileName, unsigned long fileNameLength, unsigned long \*returnLength);

### パラメーター**:**

#### **cwbSV\_ErrHandle errorHandle - input**

以前の cwbSV CreateErrHandle() API への呼び出しによって戻されたハンドル。

#### **char \*fileName - input/output**

ハンドルによって識別されるエラーに保管されたメッセージ・ファイル名を受け取るバッファーを指す ポインター。戻される値は ASCIIZ ストリングです。

#### **unsigned long fileNameLength - input**

渡される受信バッファーの長さ。これには、NULL 終了文字を入れるためのスペースを含める必要があ ります。バッファーが小さすぎると、値が切り捨てられ、CWB\_BUFFER\_OVERFLOW と returnLength が設定されます。注: 推奨サイズは、CWBSV\_MAX\_MSGFILE\_NAME です。

#### **unsigned long \* returnLength - input/output**

オプションであり、NULL でも構いません。受信バッファーが小さすぎる場合に、出力ストリングを保 持するために必要なバイト数を保管するための戻りアドレス。

戻りコード**:** 以下は、共通の戻り値です。

#### **CWB\_OK**

正常終了。

#### **CWB\_BUFFER\_OVERFLOW**

出力バッファーが小さすぎるため、データは切り捨てられました。

#### **CWB\_INVALID\_POINTER**

NULL が出力パラメーターに渡されました。

#### **CWB\_INVALID\_HANDLE**

無効なハンドル。

#### **CWBSV\_NO\_ERROR\_MESSAGES**

エラー・ハンドルにメッセージは入っていません。

#### **CWBSV\_ATTRIBUTE\_NOT\_SET**

属性が現行メッセージ内に設定されていません。

使用法**:** cwbRC\_CallPgm() API と cwbRC\_RunCmd() API の使用時に、iSeries サーバー・メッセージがエ ラー・ハンドルに追加されることがあります。このような場合は、この API を使用すれば、エラー・ハン ドルに入っている iSeries サーバー・メッセージのメッセージ・ファイル名を検索することができます。そ のメッセージのメッセージ・ファイル名属性がなければ、戻りコード CWBSV ATTRIBUTE\_NOT\_SET が 戻されます。

## <span id="page-495-0"></span>**cwbSV\_GetErrFileNameIndexed**

目的**:** 与えられた指標によって識別されるメッセージのメッセージ・ファイル名を戻します。このメッセ ージ属性は、iSeries サーバーから戻されるメッセージにのみ関係します。 ファイル名は、そのメッセージ が収められている iSeries サーバー・メッセージ・ファイルの名前です。

## 構文**:**

unsigned int CWB ENTRY cwbSV GetErrFileNameIndexed( cwbSV\_ErrHandle errorHandle, unsigned long index, char \*fileName, unsigned long fileNameLength, unsigned long \*returnLength);

#### パラメーター**:**

#### **cwbSV\_ErrHandle errorHandle - input**

以前の cwbSV CreateErrHandle() API への呼び出しによって戻されたハンドル。

#### **unsigned long index - input**

複数のエラーがエラー・ハンドルに関連する場合、戻すメッセージ・ファイル名を示す指標値。指標の 有効な範囲は、1 から「エラー・ハンドルに入っているメッセージ数」です。メッセージ数は、 cwbSV\_GetErrCount() API を呼び出して入手することができます。

#### **char \* fileName - input/output**

指標によって識別されるエラーに保管されたメッセージ・ファイル名を受け取るバッファーを指すポイ ンター。戻される値は ASCIIZ ストリングです。

#### **unsigned long fileNameLength - input**

渡される受信バッファーの長さ。これには、NULL 終了文字を入れるためのスペースを含める必要があ ります。バッファーが小さすぎると、値が切り捨てられ、CWB\_BUFFER\_OVERFLOW と returnLength が設定されます。注: 推奨サイズは、CWBSV\_MAX\_MSGFILE\_NAME です。

#### **unsigned long \* returnLength - input/output**

オプションであり、NULL でも構いません。受信バッファーが小さすぎる場合に、出力ストリングを保 持するために必要なバイト数を保管するための戻りアドレス。

戻りコード**:** 以下は、共通の戻り値です。

### **CWB\_OK**

正常終了。

#### **CWB\_BUFFER\_OVERFLOW**

出力バッファーが小さすぎるため、データは切り捨てられました。

### **CWB\_INVALID\_POINTER**

NULL が出力パラメーターに渡されました。

### **CWB\_INVALID\_HANDLE**

無効なハンドル。

#### **CWBSV\_NO\_ERROR\_MESSAGES**

エラー・ハンドルにメッセージは入っていません。

### **CWBSV\_ATTRIBUTE\_NOT\_SET**

属性が現行メッセージ内に設定されていません。

使用法**:** cwbRC\_CallPgm() API と cwbRC\_RunCmd() API の使用時に、iSeries サーバー・メッセージがエ ラー・ハンドルに追加されることがあります。このような場合は、この API を使用すれば、エラー・ハン ドルに入っている iSeries サーバー・メッセージのメッセージ・ファイル名を検索することができます。そ のメッセージのメッセージ・ファイル名属性がなければ、戻りコード CWBSV\_ATTRIBUTE\_NOT\_SET が 戻されます。指標値 1 では、エラー・ハンドル内の最下位 (つまり最も古い) メッセージを処理します。 cwbSV GetErrCount() API によって戻されたカウントと同じ指標値では、エラー・ハンドル内の最上位 (つ まり最新) メッセージを処理します。1 よりも小さい指標値を指定すると、1 が渡された場合のように動作 します。エラー・ハンドルに入っているメッセージ数より大きい指標値を指定すると、 cwbSV\_GetErrCount() API から戻されたカウント値が渡された場合のように動作します。

## <span id="page-497-0"></span>**cwbSV\_GetErrLibName**

目的**:** 与えられたエラー・ハンドルに追加される最上位 (つまり、最新) メッセージのメッセージ・ファイ ル・ライブラリー名を戻します。このメッセージ属性は、iSeries サーバーから戻されるメッセージにのみ 関係します。 ライブラリー名は、そのメッセージのメッセージ・ファイルが収められている iSeries ライ ブラリーの名前です。

## 構文**:**

unsigned int CWB ENTRY cwbSV GetErrLibName( cwbSV\_ErrHandle errorHandle, char \*libraryName. unsigned long libraryNameLength, unsigned long \*returnLength);

## パラメーター**:**

### **cwbSV\_ErrHandle errorHandle - input**

以前の cwbSV\_CreateErrHandle() API への呼び出しによって戻されたハンドル。

#### **char \*libraryName - input/output**

ハンドルによって識別されるエラーで保管されたメッセージ・ファイル・ライブラリー名を受け取るバ ッファーを指すポインター。戻される値は ASCIIZ ストリングです。

### **unsigned long libraryNameLength - input**

渡される受信バッファーの長さ。これには、NULL 終了文字を入れるためのスペースを含める必要があ ります。バッファーが小さすぎると、値が切り捨てられ、CWB\_BUFFER\_OVERFLOW と returnLength が設定されます。注: 推奨サイズは、CWBSV\_MAX\_MSGFILE\_LIBR です。

### **unsigned long \*returnLength - input/output**

オプションであり、NULL でも構いません。受信バッファーが小さすぎる場合に、出力ストリングを保 持するために必要なバイト数を保管するための戻りアドレス。

戻りコード**:** 以下は、共通の戻り値です。

#### **CWB\_OK**

正常終了。

#### **CWB\_BUFFER\_OVERFLOW**

出力バッファーが小さすぎるため、データは切り捨てられました。

#### **CWB\_INVALID\_POINTER**

NULL が出力パラメーターに渡されました。

#### **CWB\_INVALID\_HANDLE**

無効なハンドル。

#### **CWBSV\_NO\_ERROR\_MESSAGES**

エラー・ハンドルにメッセージは入っていません。

#### **CWBSV\_ATTRIBUTE\_NOT\_SET**

属性が現行メッセージ内に設定されていません。

使用法**:** cwbRC\_CallPgm() API と cwbRC\_RunCmd() API の使用時に、iSeries メッセージがエラー・ハン ドルに追加されることがあります。このような場合は、この API を使用すれば、エラー・ハンドルに入っ ている iSeries メッセージのメッセージ・ファイル・ライブラリー名を検索することができます。そのメッ セージのメッセージ・ファイル・ライブラリー名属性がなければ、戻りコード

CWBSV\_ATTRIBUTE\_NOT\_SET が戻されます。

## <span id="page-499-0"></span>**cwbSV\_GetErrLibNameIndexed**

目的**:** 与えられた指標によって識別されるメッセージのメッセージ・ファイル・ライブラリー名を戻しま す。このメッセージ属性は、iSeries サーバーから戻されるメッセージにのみ関係します。 ライブラリー名 は、そのメッセージのメッセージ・ファイルが収められている iSeries ライブラリーの名前です。

## 構文**:**

unsigned int CWB\_ENTRY cwbSV\_GetErrLibNameIndexed(

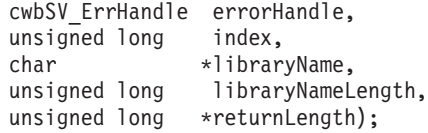

#### パラメーター**:**

#### **cwbSV\_ErrHandle errorHandle - input**

以前の cwbSV CreateErrHandle() API への呼び出しによって戻されたハンドル。

### **unsigned long index - input**

複数のエラーがエラー・ハンドルに関連する場合、戻すメッセージ・ファイル・ライブラリー名を示す 指標値。指標の有効な範囲は、1 から「エラー・ハンドルに入っているメッセージ数」です。メッセー ジ数は、cwbSV\_GetErrCount() API を呼び出して入手することができます。

### **char \* libraryName - input/output**

指標によって識別されるエラーに保管されたメッセージ・ファイル・ライブラリー名を受け取るバッフ ァーを指すポインター。戻される値は ASCIIZ ストリングです。

#### **unsigned long libraryNameLength - input**

渡される受信バッファーの長さ。これには、NULL 終了文字を入れるためのスペースを含める必要があ ります。バッファーが小さすぎると、値が切り捨てられ、CWB\_BUFFER\_OVERFLOW と returnLength が設定されます。注: 推奨サイズは、CWBSV\_MAX\_MSGFILE\_LIBR です。

#### **unsigned long \* returnLength - input/output**

オプションであり、NULL でも構いません。受信バッファーが小さすぎる場合に、出力ストリングを保 持するために必要なバイト数を保管するための戻りアドレス。

戻りコード**:** 以下は、共通の戻り値です。

## **CWB\_OK**

正常終了。

#### **CWB\_BUFFER\_OVERFLOW**

出力バッファーが小さすぎるため、データは切り捨てられました。

## **CWB\_INVALID\_POINTER**

NULL が出力パラメーターに渡されました。

#### **CWB\_INVALID\_HANDLE**

無効なハンドル。

### **CWBSV\_NO\_ERROR\_MESSAGES**

エラー・ハンドルにメッセージは入っていません。

#### **CWBSV\_ATTRIBUTE\_NOT\_SET**

属性が現行メッセージ内に設定されていません。

使用法**:** cwbRC\_CallPgm() API と cwbRC\_RunCmd() API の使用時に、iSeries メッセージがエラー・ハン ドルに追加されることがあります。このような場合は、この API を使用すれば、エラー・ハンドルに入っ ている iSeries メッセージのメッセージ・ファイル・ライブラリー名を検索することができます。そのメッ セージのメッセージ・ファイル・ライブラリー名属性がなければ、戻りコード

CWBSV\_ATTRIBUTE\_NOT\_SET が戻されます。指標値 1 では、エラー・ハンドル内の最下位 (つまり最 も古い) メッセージを処理します。cwbSV\_GetErrCount() API によって戻されたカウントと同じ指標値で は、エラー・ハンドル内の最上位 (つまり最新) メッセージを処理します。1 よりも小さい指標値を指定す ると、1 が渡された場合のように動作します。エラー・ハンドルに入っているメッセージ数より大きい指標 値を指定すると、cwbSV\_GetErrCount() API から戻されたカウント値が渡された場合のように動作します。

## <span id="page-501-0"></span>**cwbSV\_GetErrSubstText**

目的**:** 与えられたエラー・ハンドルで識別される最上位 (最新) のメッセージのメッセージ置換データを戻 します。このメッセージ属性は、iSeries サーバーから戻されるメッセージにのみ関係します。置換データ は、メッセージに対して定義されている置換変数フィールドに挿入されます。

## 構文**:**

unsigned int CWB\_ENTRY cwbSV\_GetErrSubstText( cwbSV\_ErrHandle errorHandle, char \*substitutionData, unsigned long substitutionDataLength, unsigned long \*returnLength);

### パラメーター**:**

#### **cwbSV\_ErrHandle errorHandle - input**

以前の cwbSV CreateErrHandle() API への呼び出しによって戻されたハンドル。

### **char \* substitutionData - input/output**

ハンドルで識別されるメッセージの置換データを受け取るバッファーを指すポインター。注: 戻される データは 2 進数であるため、ASCIIZ ストリングとしては戻されません。置換データに含まれる文字 ストリングは、すべて EBCDIC 値として戻されます。

#### **unsigned long substitutionDataLength - input**

渡される受信バッファーの長さ。バッファーが小さすぎると、値が切り捨てられ、 CWB\_BUFFER\_OVERFLOW と returnLength が設定されます。

#### **unsigned long \* returnLength - input/output**

オプションであり、NULL でも構いません。受信バッファーが小さすぎる場合に出力データを保持する ために必要なバイト数を保管するための戻りアドレス。これは、正常に終了した時点で戻される出力デ ータの実際のバイト数に設定されます。

戻りコード**:** 以下は、共通の戻り値です。

#### **CWB\_OK**

正常終了。

#### **CWB\_BUFFER\_OVERFLOW**

出力バッファーが小さすぎるため、データは切り捨てられました。

#### **CWB\_INVALID\_POINTER**

NULL が出力パラメーターに渡されました。

#### **CWB\_INVALID\_HANDLE**

無効なハンドル。

#### **CWBSV\_NO\_ERROR\_MESSAGES**

エラー・ハンドルにメッセージは入っていません。

#### **CWBSV\_ATTRIBUTE\_NOT\_SET**

属性が現行メッセージ内に設定されていません。

使用法**:** cwbRC\_CallPgm() API と cwbRC\_RunCmd() API の使用時に、iSeries サーバー・メッセージがエ ラー・ハンドルに追加されることがあります。このような場合は、この API を使用して、エラー・ハンド ルに入っている iSeries サーバー・メッセージの置換データを検索することができます。メッセージの置換 データがない場合は、戻りコード CWBSV\_ATTRIBUTE\_NOT\_SET が戻されます。戻りコードが

CWB\_OK である場合は、returnLength パラメーターを使用して、置換データ内に戻された実際のバイト数 を判別してください。この API で戻された置換データを、後続のホスト検索メッセージ API 呼び出し (QSYS/QMHRTVM) で使用して、置換データの形式を検索したり、置換データを追加した 2 次ヘルプ・テ キストを戻したりすることができます。ホスト API は、cwbRC\_CallPgm() API を使用して呼び出します。

## <span id="page-503-0"></span>**cwbSV\_GetErrSubstTextIndexed**

目的**:** 与えられた指標で識別されるメッセージのメッセージ置換データを戻します。このメッセージ属性 は、iSeries サーバーから戻されるメッセージにのみ関係します。置換データは、メッセージに対して定義 されている置換変数フィールドに挿入されるデータです。

### 構文**:**

unsigned int CWB\_ENTRY cwbSV\_GetErrSubstTextIndexed(

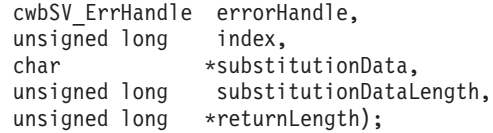

#### パラメーター**:**

#### **cwbSV\_ErrHandle errorHandle - input**

以前の cwbSV CreateErrHandle() API への呼び出しによって戻されたハンドル。

### **unsigned long index - input**

複数のエラーがエラー・ハンドルに関連する場合に戻す置換データを示す指標値。指標の有効な範囲 は、1 から「エラー・ハンドルに入っているメッセージ数」です。メッセージ数は、 cwbSV\_GetErrCount() API を呼び出して入手することができます。

### **char \* substitutionData - input/output**

指標で識別されるエラーに保管された置換データを受け取るバッファーを指すポインター。注: 戻され るデータは 2 進数であるため、ASCIIZ ストリングとしては戻されません。置換データに含まれる文 字ストリングは、すべて EBCDIC 値として戻されます。

### **unsigned long substitutionDataLength - input**

渡される受信バッファーの長さ。バッファーが小さすぎると、値が切り捨てられ、 CWB\_BUFFER\_OVERFLOW と returnLength が設定されます。

#### **unsigned long \* returnLength - input/output**

オプションであり、NULL でも構いません。受信バッファーが小さすぎる場合に出力データを保持する ために必要なバイト数を保管するための戻りアドレス。これは、正常に終了した時点で戻される出力デ ータの実際のバイト数に設定されます。

戻りコード**:** 以下は、共通の戻り値です。

#### **CWB\_OK**

正常終了。

#### **CWB\_BUFFER\_OVERFLOW**

出力バッファーが小さすぎるため、データは切り捨てられました。

#### **CWB\_INVALID\_POINTER**

NULL が出力パラメーターに渡されました。

## **CWB\_INVALID\_HANDLE**

無効なハンドル。

#### **CWBSV\_NO\_ERROR\_MESSAGES**

エラー・ハンドルにメッセージは入っていません。

### **CWBSV\_ATTRIBUTE\_NOT\_SET**

属性が現行メッセージ内に設定されていません。
使用法**:** cwbRC\_CallPgm() API と cwbRC\_RunCmd() API の使用時に、iSeries サーバー・メッセージがエ ラー・ハンドルに追加されることがあります。このような場合は、この API を使用して、エラー・ハンド ルに入っている iSeries サーバー・メッセージの置換データを検索することができます。メッセージの置換 データがない場合は、戻りコード CWBSV\_ATTRIBUTE\_NOT\_SET が戻されます。指標値 1 では、エラ ー・ハンドル内の最下位 (つまり最も古い) メッセージを処理します。cwbSV\_GetErrCount() API によって 戻されたカウントと同じ指標値では、エラー・ハンドル内の最上位 (つまり最新) メッセージを処理しま す。1 よりも小さい指標値を指定すると、1 が渡された場合のように動作します。エラー・ハンドルに入っ ているメッセージ数より大きい指標値を指定すると、cwbSV\_GetErrCount() API から戻されたカウント値が 渡された場合のように動作します。戻りコードが CWB\_OK である場合は、returnLength パラメーターを使 用して、置換データ内に戻された実際のバイト数を判別してください。この API で戻された置換データ を、後続のホスト検索メッセージ API 呼び出し (QSYS/QMHRTVM) で使用して、置換データの形式を検 索したり、置換データを追加した 2 次ヘルプ・テキストを戻したりすることができます。ホスト API は、cwbRC\_CallPgm() API を使用して呼び出します。

# **cwbSV\_GetErrText**

目的**:** 与えられたエラー・ハンドルによって識別される、最上位の (例えば、最新の) エラーに関連するメ ッセージ・テキストを戻します。

## 構文**:**

unsigned int CWB\_ENTRY cwbSV\_GetErrText( cwbSV ErrHandle errorHandle, char \*errorText, unsigned long errorTextLength, unsigned long \*returnLength);

# パラメーター**:**

#### **cwbSV\_ErrHandle errorHandle - input**

以前の cwbSV\_CreateErrHandle() 関数の呼び出しによって戻されたハンドル。

#### **char \* errorText - input/output**

ハンドルによって識別されるエラーに保管された、エラー・メッセージ・テキストを受け取るバッファ ーを指すポインター。

# **unsigned long errorTextLength - input**

渡される受信バッファーの長さ。これには、NULL 終了文字を入れるためのスペースを含める必要があ ります。バッファーが小さすぎると、値が切り捨てられて CWB\_BUFFER\_OVERFLOW と returnLength が設定されます。

## **unsigned long \* returnLength - input/output**

オプションであり、NULL でも構いません。受信バッファーが小さすぎる場合に、出力ストリングを保 持するために必要なバイト数を保管するための戻りアドレス。

戻りコード**:** 以下は、共通の戻り値です。

#### **CWB\_OK**

正常終了。

#### **CWB\_BUFFER\_OVERFLOW**

出力バッファーが小さすぎるため、データは切り捨てられました。

#### **CWB\_INVALID\_POINTER**

NULL が出力パラメーターに渡されました。

# **CWB\_INVALID\_HANDLE**

無効なハンドル。

#### **CWBSV\_NO\_ERROR\_MESSAGES**

エラー・ハンドルに関連するエラー・メッセージがありません。

使用法**:** なし (None)

# **cwbSV\_GetErrTextIndexed**

目的**:** 与えられたエラー指標に関連するメッセージ・テキストを戻します。指標値が 1 であれば、エラ ー・ハンドルに関連する最下位の (例えば、最も古い) メッセージを検索します。指標値が

「cwbSV\_GetErrCount() が戻した errorCount」であれば、エラー・ハンドルに関連する最上位の (例えば、 最新の) メッセージを検索します。

# 構文**:**

unsigned int CWB\_ENTRY cwbSV\_GetErrTextIndexed(

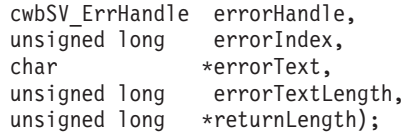

## パラメーター**:**

### **cwbSV\_ErrHandle errorHandle - input**

以前の cwbSV\_CreateErrHandle() 関数の呼び出しによって戻されたハンドル。

#### **unsigned long errorIndex - input**

複数のエラーがエラー・ハンドルに関連する場合、どのエラー・テキストを戻すかを示す指標値。

#### **char \* errorText - input/output**

指標によって識別されるエラーに保管された、エラー・メッセージ・テキストを受け取るバッファーを 指すポインター。

## **unsigned long errorTextLength - input**

渡される受信バッファーの長さ。これには、NULL 終了文字を入れるためのスペースを含める必要があ ります。バッファーが小さすぎると、値が切り捨てられて CWB\_BUFFER\_OVERFLOW と returnLength が設定されます。

## **unsigned long \* returnLength - input/output**

オプションであり、NULL でも構いません。受信バッファーが小さすぎる場合に、出力ストリングを保 持するために必要なバイト数を保管するための戻りアドレス。

戻りコード**:** 以下は、共通の戻り値です。

## **CWB\_OK**

正常終了。

#### **CWB\_BUFFER\_OVERFLOW**

出力バッファーが小さすぎるため、データは切り捨てられました。

## **CWB\_INVALID\_POINTER**

NULL が出力パラメーターに渡されました。

#### **CWB\_INVALID\_HANDLE**

無効なハンドル。

#### **CWBSV\_NO\_ERROR\_MESSAGES**

エラー・ハンドルに関連するエラー・メッセージがありません。

使用法**:** 有効な指標値は 1 から cwbSV\_GetErrCount() の戻り値までです。1 よりも小さい指標値は、 1 が渡された場合と同様に動作します。 cwbSV\_GetErrCount() よりも大きい指標値は、 errorCount が渡され た場合と同様に動作します。

# **cwbSV\_GetMaxRecordSize**

目的**:** 与えられたファイル・ハンドルによって識別される保守ファイルの中の最大レコードのサイズ (バ イト数) を戻します。

構文**:**

unsigned int CWB ENTRY cwbSV GetMaxRecordSize( cwbSV\_ServiceFileHandle serviceFile, unsigned long \*maxRecordSize);

パラメーター**:**

# **cwbSV\_ServiceFileHandle serviceFileHandle - input**

以前の cwbSV\_OpenServiceFile 関数の呼び出しによって戻されたハンドル。

# **unsigned long \* recordCount - input/output**

ファイルの中の最大レコード・サイズを受け取る変数を指すポインター。

戻りコード**:** 以下は、共通の戻り値です。

# **CWB\_OK**

正常終了。

# **CWB\_INVALID\_POINTER**

NULL が出力パラメーターに渡されました。

# **CWB\_INVALID\_HANDLE**

無効なハンドル。

使用法**:** なし

# **cwbSV\_GetMessageText**

目的**:** 与えられたハンドルによって識別される保守レコード・オブジェクトのメッセージ・テキスト部分 を戻します。

構文**:**

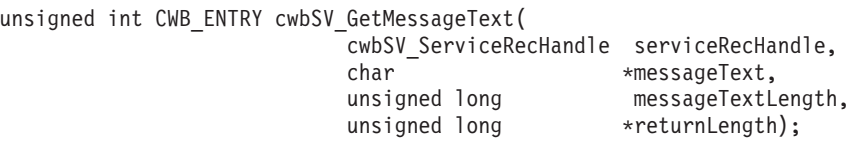

# パラメーター**:**

## **cwbSV\_ServiceRecHandle serviceRecHandle - input**

以前の cwbSV\_CreateServiceRecHandle() 関数の呼び出しによって戻されたハンドル。

#### **char \* messageText - input/output**

ハンドルによって識別されるレコードに保管された、メッセージ・テキストを受け取るバッファーを指 すポインター。

# **unsigned long messageTextLength - input**

渡される受信バッファーの長さ。バッファーが小さすぎると、値が切り捨てられて CWB\_BUFFER\_OVERFLOW と returnLength が設定されます。

# **unsigned long \* returnLength - input/output**

オプションであり、NULL でも構いません。受信バッファーが小さすぎる場合に出力データを保持する ために必要なバイト数を保管するための戻りアドレス。

## 戻りコード**:** 以下は、共通の戻り値です。

### **CWB\_OK**

正常終了。

## **CWB\_BUFFER\_OVERFLOW**

出力バッファーが小さすぎるため、データは切り捨てられました。

## **CWB\_INVALID\_POINTER**

NULL が出力パラメーターに渡されました。

# **CWB\_INVALID\_HANDLE**

無効なハンドル。

### **CWBSV\_INVALID\_RECORD\_TYPE**

タイプが CWBSV\_MESSAGE\_REC ではありません。

**使用法:** レコード・タイプが CWBSV MESSAGE REC ではない場合、戻りコード CWBSV\_INVALID\_RECORD\_TYPE が戻されます。(注: cwbSV\_GetServiceType() は現行のレコード・タイ プを戻します。)

# **cwbSV\_GetProduct**

目的**:** 与えられたハンドルによって識別される保守レコード・オブジェクトのプロダクト ID 値を戻しま す。

構文**:**

unsigned int CWB\_ENTRY cwbSV\_GetProduct( cwbSV ServiceRecHandle serviceRecHandle, char \*productID,<br>unsigned long \*productIDL productIDLength, unsigned long \*returnLength);

# パラメーター**:**

## **cwbSV\_ServiceRecHandle serviceRecHandle - input**

以前の cwbSV\_CreateServiceRecHandle() 関数の呼び出しによって戻されたハンドル。

#### **char \* productID - input/output**

ハンドルによって識別されるレコードに保管された、プロダクト ID を受け取るバッファーを指すポイ ンター。

# **unsigned long productIDLength - input**

渡される受信バッファーの長さ。これには、NULL 終了文字を入れるためのスペースを含める必要があ ります。バッファーが小さすぎると、値が切り捨てられて CWB\_BUFFER\_OVERFLOW と returnLength が設定されます。注: 推奨サイズは CWBSV\_MAX\_PRODUCT\_ID です。

# **unsigned long \* returnLength - input/output**

オプションであり、NULL でも構いません。受信バッファーが小さすぎる場合に、出力ストリングを保 持するために必要なバイト数を保管するための戻りアドレス。

戻りコード**:** 以下は、共通の戻り値です。

#### **CWB\_OK**

正常終了。

## **CWB\_BUFFER\_OVERFLOW**

出力バッファーが小さすぎるため、データは切り捨てられました。

#### **CWB\_INVALID\_POINTER**

NULL が出力パラメーターに渡されました。

# **CWB\_INVALID\_HANDLE**

無効なハンドル。

使用法**:** このルーチンを呼び出す前に、読み取り関数呼び出しによって保守レコード・ハンドルを取得す る必要があります。これを実行しないと、NULL ストリングが戻されます。この関数は、すべての保守レ コード・タイプで有効です。

# **cwbSV\_GetRecordCount**

目的**:** 与えられたファイル・ハンドルによって識別される保守ファイル中のレコード数の合計が戻されま す。

構文**:**

unsigned int CWB ENTRY cwbSV GetRecordCount( \_<br>cwbSV ServiceFileHandle serviceFile, unsigned long \*recordCount);

パラメーター**:**

# **cwbSV\_ServiceFileHandle serviceFileHandle - input**

以前の cwbSV\_OpenServiceFile 関数の呼び出しによって戻されたハンドル。

## **unsigned long \* recordCount - input/output**

ファイルの中のレコード数の合計を受け取る変数を指すポインター。

戻りコード**:** 以下は、共通の戻り値です。

# **CWB\_OK**

正常終了。

## **CWB\_INVALID\_POINTER**

NULL が出力パラメーターに渡されました。

# **CWB\_INVALID\_HANDLE**

無効なハンドル。

使用法**:** なし

# **cwbSV\_GetServiceFileName**

目的**:** 特定のファイル・タイプについて保守レコードが記録されている場所の完全修飾パス名および完全 修飾ファイル名を戻します。

## 構文**:**

unsigned int CWB ENTRY cwbSV GetServiceFileName( cwbSV ServiceFileType serviceFileType, char \*fileName. unsigned long fileNameLength, unsigned long \*returnLength);

# パラメーター**:**

## **cwbSV\_ServiceFileType serviceFileType - input**

入手したい保守ファイル名を示す値。- CWBSV\_HISTORY\_LOG - CWBSV\_PROBLEM\_LOG - CWBSV\_DETAIL\_TRACE\_FILE - CWBSV\_ENTRY\_EXIT\_TRACE\_FILE

## **char \* fileName - input/output**

要求した関連の保守ファイル名を受け取るバッファーを指すポインター。

# **unsigned long fileNameLength - input**

渡される受信バッファーの長さ。これには、NULL 終了文字を入れるためのスペースを含める必要があ ります。バッファーが小さすぎると、値が切り捨てられて CWB\_BUFFER\_OVERFLOW と returnLength が設定されます。注: 推奨サイズは CWBSV\_MAX\_FILE\_PATH です。

# **unsigned long \* returnLength - input/output**

オプションであり、NULL でも構いません。受信バッファーが小さすぎる場合に、出力ストリングを保 持するために必要なバイト数を保管するための戻りアドレス。

戻りコード**:** 以下は、共通の戻り値です。

## **CWB\_OK**

正常終了。

## **CWB\_BUFFER\_OVERFLOW**

出力バッファーが小さすぎるため、データは切り捨てられました。

#### **CWB\_INVALID\_POINTER**

NULL が出力パラメーターに渡されました。

## **CWBSV\_INVALID\_FILE\_TYPE**

渡されたファイル・タイプは使用できないタイプです。

使用法**:** 戻されるファイル名ストリングは、cwbSV\_OpenServiceFile() ルーチンへの入力として使用するこ とができます。

# **cwbSV\_GetServiceType**

目的**:** 与えられたハンドルによって識別される保守レコードのタイプ (トレース、メッセージ、エントリ ー / エグジットなど) を戻します。注: この関数を呼び出す前に、読み取り関数呼び出しによって保守レコ ードを取得する必要があります。

## 構文**:**

unsigned int CWB\_ENTRY cwbSV\_GetServiceType( cwbSV ServiceRecHandle serviceRecHandle, cwbSV\_ServiceRecType \*serviceType, cwbSV\_ErrHandle errorHandle);

## パラメーター**:**

#### **cwbSV\_ServiceRecHandle serviceRecHandle - input**

以前の cwbSV\_CreateServiceRecHandle() 関数の呼び出しによって戻されたハンドル。

# **cwbSV\_ServiceRecType \* serviceType - output**

serviceType を戻す先である cwbSV\_ServiceRecType を指すポインター。- CWBSV\_MESSAGE\_REC - CWBSV\_PROBLEM\_REC - CWBSV\_DATA\_TRACE\_REC - CWBSV\_API\_TRACE\_REC - CWBSV\_SPI\_TRACE\_REC

# **cwbSV\_ErrHandle errorHandle - output**

戻されたメッセージはすべてこのオブジェクトに書き込まれます。このオブジェクトは、 cwbSV\_CreateErrHandle API を使用して作成されます。メッセージは、cwbSV\_GetErrText API を介し て検索することができます。パラメーターがゼロに設定されている場合は、メッセージは検索されませ ん。

## 戻りコード**:** 以下は、共通の戻り値です。

### **CWB\_OK**

正常終了。

## **CWB\_INVALID\_POINTER**

NULL が出力パラメーターに渡されました。

# **CWB\_INVALID\_HANDLE**

無効なハンドル。

## **CWBSV\_INVALID\_RECORD\_TYPE**

無効なレコード・タイプが検出されました。

使用法**:** このルーチンを呼び出す前に、読み取り関数呼び出しによって保守レコード・ハンドルを取得す る必要があります。これを実行しないと、CWBSV\_INVALID\_RECORD\_TYPE が戻されます。

# **cwbSV\_GetTimeStamp**

目的**:** 与えられたハンドルによって識別される保守レコードの (地域化された形式の) タイム・スタンプを 戻します。

構文**:**

unsigned int CWB ENTRY cwbSV GetTimeStamp( cwbSV ServiceRecHandle serviceRecHandle, char \*timeStamp,<br>unsigned long timeStampL timeStampLength, unsigned long \*returnLength);

# パラメーター**:**

## **cwbSV\_ServiceRecHandle serviceRecHandle - input**

以前の cwbSV\_CreateServiceRecHandle() 関数の呼び出しによって戻されたハンドル。

### **char \* timeStamp - input/output**

ハンドルによって識別されるレコードに保管された、タイム・スタンプを受け取るバッファーを指すポ インター。

# **unsigned long timeStampLength - input**

渡される受信バッファーの長さ。これには、NULL 終了文字を入れるためのスペースを含める必要があ ります。バッファーが小さすぎると、値が切り捨てられて CWB\_BUFFER\_OVERFLOW と returnLength が設定されます。注: 推奨サイズは CWBSV\_MAX\_TIME\_VALUE です。

# **unsigned long \* returnLength - input/output**

オプションであり、NULL でも構いません。受信バッファーが小さすぎる場合に、出力ストリングを保 持するために必要なバイト数を保管するための戻りアドレス。

戻りコード**:** 以下は、共通の戻り値です。

#### **CWB\_OK**

正常終了。

#### **CWB\_BUFFER\_OVERFLOW**

出力バッファーが小さすぎるため、データは切り捨てられました。

#### **CWB\_INVALID\_POINTER**

NULL が出力パラメーターに渡されました。

# **CWB\_INVALID\_HANDLE**

無効なハンドル。

使用法**:** このルーチンを呼び出す前に、読み取り関数呼び出しによって保守レコード・ハンドルを取得す る必要があります。これを実行しないと、NULL ストリングが戻されます。この関数は、すべての保守レ コード・タイプで有効です。

# **cwbSV\_GetTraceAPIData**

目的**:** 与えられたハンドルによって識別される保守レコードの API トレース・データ部分を戻します。

# 構文**:**

unsigned int CWB\_ENTRY cwbSV\_GetTraceAPIData(

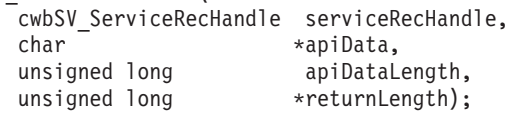

# パラメーター**:**

## **cwbSV\_ServiceRecHandle serviceRecHandle - input**

以前の cwbSV CreateServiceRecHandle() 関数の呼び出しによって戻されたハンドル。

## **char \* apiData - input/output**

ハンドルによって識別されるレコードに保管された API トレース・データを受け取るバッファーを指 すポインター。注: 戻されるデータは 2 進数であるため、ASCIIZ ストリングとしては戻されません。

## **unsigned long apiDataLength - input**

渡される受信バッファーの長さ。バッファーが小さすぎると、値が切り捨てられて CWB\_BUFFER\_OVERFLOW と returnLength が設定されます。

## **unsigned long \* returnLength - input/output**

オプションであり、NULL でも構いません。受信バッファーが小さすぎる場合に出力データを保持する ために必要なバイト数を保管するための戻りアドレス。

戻りコード**:** 以下は、共通の戻り値です。

## **CWB\_OK**

正常終了。

## **CWB\_BUFFER\_OVERFLOW**

出力バッファーが小さすぎるため、データは切り捨てられました。

## **CWB\_INVALID\_POINTER**

NULL が出力パラメーターに渡されました。

## **CWB\_INVALID\_HANDLE**

無効なハンドル。

## **CWBSV\_INVALID\_RECORD\_TYPE**

タイプが CWBSV\_API\_REC ではありません。

使用法**:** レコード・タイプが CWBSV\_API\_TRACE\_REC ではない場合、戻りコード

CWBSV\_INVALID\_RECORD\_TYPE が戻されます。(注: cwbSV\_GetServiceType() は現行のレコード・タイ プを戻します。)

# **cwbSV\_GetTraceAPIID**

目的**:** 与えられたハンドルによって識別される保守レコード・オブジェクトの API イベント ID を戻しま す。

構文**:**

unsigned int CWB ENTRY cwbSV GetTraceAPIID( cwbSV ServiceRecHandle serviceRecHandle, char \*apiID);

パラメーター**:**

# **cwbSV\_ServiceRecHandle serviceRecHandle - input**

以前の cwbSV CreateServiceRecHandle() 関数の呼び出しによって戻されたハンドル。

## **char \* apiID - input/output**

API イベント ID を受け取る、1 バイトのフィールドを指すポインター。

戻りコード**:** 以下は、共通の戻り値です。

# **CWB\_OK**

正常終了。

# **CWB\_INVALID\_POINTER**

NULL が出力パラメーターに渡されました。

# **CWB\_INVALID\_HANDLE**

無効なハンドル。

# **CWBSV\_INVALID\_RECORD\_TYPE**

タイプが CWBSV\_API\_REC ではありません。

使用法**:** レコード・タイプが CWBSV\_API\_TRACE\_REC ではない場合、戻りコード CWBSV\_INVALID\_RECORD\_TYPE が戻されます。(注: cwbSV\_GetServiceType() は現行のレコード・タイ プを戻します。)

# **cwbSV\_GetTraceAPIType**

目的**:** 与えられたハンドルによって識別される保守レコード・オブジェクトの API イベント・タイプを戻 します。

構文**:**

unsigned int CWB ENTRY cwbSV GetTraceAPIType( cwbSV ServiceRecHandle serviceRecHandle, cwbSV EventType \*eventType, cwbSV\_ErrHandle errorHandle);

パラメーター**:**

# **cwbSV\_ServiceRecHandle serviceRecHandle - input**

以前の cwbSV CreateServiceRecHandle() 関数の呼び出しによって戻されたハンドル。

# **cwbSV\_EventType \* eventType - output**

eventType を戻す先である cwbSV\_EventType を指すポインター。- CWBSV\_ENTRY\_POINT - CWBSV\_EXIT\_POINT

## **cwbSV\_ErrHandle errorHandle - output**

戻されたメッセージはすべてこのオブジェクトに書き込まれます。このオブジェクトは、 cwbSV\_CreateErrHandle API を使用して作成されます。メッセージは、cwbSV\_GetErrText API を介し て検索することができます。パラメーターがゼロに設定されている場合は、メッセージは検索されませ ん。

戻りコード**:** 以下は、共通の戻り値です。

# **CWB\_OK**

正常終了。

## **CWB\_INVALID\_POINTER**

NULL が出力パラメーターに渡されました。

## **CWB\_INVALID\_HANDLE**

無効なハンドル。

# **CWBSV\_INVALID\_RECORD\_TYPE**

タイプが CWBSV\_API\_REC ではありません。

## **CWBSV\_INVALID\_EVENT\_TYPE**

使用できないイベント・タイプが見付かりました。

使用法**:** レコード・タイプが CWBSV\_API\_TRACE\_REC ではない場合、戻りコード

CWBSV\_INVALID\_RECORD\_TYPE が戻されます。(注: cwbSV\_GetServiceType() は現行のレコード・タイ プを戻します。)

# **cwbSV\_GetTraceData**

目的**:** 与えられたハンドルによって識別される保守レコード・オブジェクトのトレース・データ部分を戻 します。

# 構文**:**

unsigned int CWB ENTRY cwbSV GetTraceData( cwbSV ServiceRecHandle serviceRecHandle, char \*traceData,<br>unsigned long \*traceDataL traceDataLength, unsigned long \*returnLength);

# パラメーター**:**

## **cwbSV\_ServiceRecHandle serviceRecHandle - input**

以前の cwbSV\_CreateServiceRecHandle() 関数の呼び出しによって戻されたハンドル。

#### **char \* traceData - input/output**

ハンドルによって識別されるレコードに保管された、トレース・データを受け取るバッファーを指すポ インター。注: 戻されるデータは 2 進数であるため、ASCIIZ ストリングとしては戻されません。

## **unsigned long traceDataLength - input**

渡される受信バッファーの長さ。バッファーが小さすぎると、値が切り捨てられて CWB\_BUFFER\_OVERFLOW と returnLength が設定されます。

# **unsigned long \* returnLength - input/output**

オプションであり、NULL でも構いません。受信バッファーが小さすぎる場合に出力データを保持する ために必要なバイト数を保管するための戻りアドレス。

戻りコード**:** 以下は、共通の戻り値です。

### **CWB\_OK**

正常終了。

## **CWB\_BUFFER\_OVERFLOW**

出力バッファーが小さすぎるため、データは切り捨てられました。

## **CWB\_INVALID\_POINTER**

NULL が出力パラメーターに渡されました。

# **CWB\_INVALID\_HANDLE**

無効なハンドル。

### **CWBSV\_INVALID\_RECORD\_TYPE**

タイプが CWBSV\_DATA\_TRACE\_REC ではありません。

使用法**:** レコード・タイプが CWBSV\_TRACE\_DATA\_REC ではない場合、戻りコード CWBSV\_INVALID\_RECORD\_TYPE が戻されます。(注: cwbSV\_GetServiceType() は現行のレコード・タイ プを戻します。)

# **cwbSV\_GetTraceSPIData**

目的**:** 与えられたハンドルで識別される保守レコードの SPI トレース・データ部分を戻します。

構文**:**

unsigned int CWB\_ENTRY cwbSV\_GetTraceSPIData(

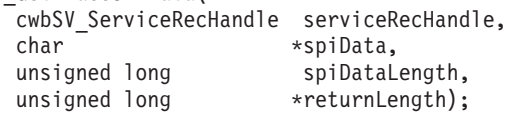

## パラメーター**:**

## **cwbSV\_ServiceRecHandle serviceRecHandle - input**

以前の cwbSV CreateServiceRecHandle() 関数の呼び出しによって戻されたハンドル。

## **char \* spiData - input/output**

ハンドルによって識別されるレコードに保管された、SPI トレース・データを受け取るバッファーを指 すポインター。注: 戻されるデータは 2 進数であるため、ASCIIZ ストリングとしては戻されません。

## **unsigned long spiDataLength - input**

渡される受信バッファーの長さ。バッファーが小さすぎると、値が切り捨てられて CWB\_BUFFER\_OVERFLOW と returnLength が設定されます。

## **unsigned long \* returnLength - input/output**

オプションであり、NULL でも構いません。受信バッファーが小さすぎる場合に出力データを保持する ために必要なバイト数を保管するための戻りアドレス。

戻りコード**:** 以下は、共通の戻り値です。

## **CWB\_OK**

正常終了。

## **CWB\_BUFFER\_OVERFLOW**

出力バッファーが小さすぎるため、データは切り捨てられました。

## **CWB\_INVALID\_POINTER**

NULL が出力パラメーターに渡されました。

## **CWB\_INVALID\_HANDLE**

無効なハンドル。

## **CWBSV\_INVALID\_RECORD\_TYPE**

タイプが CWBSV\_SPI\_TRACE\_REC ではありません。

使用法: レコード・タイプが CWBSV\_SPI\_TRACE\_REC ではない場合、戻りコード

CWBSV\_INVALID\_RECORD\_TYPE が戻されます。(注: cwbSV\_GetServiceType() は現行のレコード・タイ プを戻します。)

# **cwbSV\_GetTraceSPIID**

目的**:** 与えられたハンドルによって識別される保守レコード・オブジェクトの SPI イベント ID を戻しま す。

構文**:**

unsigned int CWB ENTRY cwbSV GetTraceSPIID( \_<br>cwbSV ServiceRecHandle serviceRecHandle, char \*spiID);

パラメーター**:**

# **cwbSV\_ServiceRecHandle serviceRecHandle - input**

以前の cwbSV CreateServiceRecHandle() 関数の呼び出しによって戻されたハンドル。

# **char \* spiID - input/output**

SPI イベント ID を受け取る 1 バイトのフィールドを指すポインター。

戻りコード**:** 以下は、共通の戻り値です。

# **CWB\_OK**

正常終了。

# **CWB\_INVALID\_POINTER**

NULL が出力パラメーターに渡されました。

# **CWB\_INVALID\_HANDLE**

無効なハンドル。

# **CWBSV\_INVALID\_RECORD\_TYPE**

タイプが CWBSV\_SPI\_TRACE\_REC ではありません。

使用法**:** レコード・タイプが CWBSV\_SPI\_TRACE\_REC ではない場合、戻りコード CWBSV\_INVALID\_RECORD\_TYPE が戻されます。(注: cwbSV\_GetServiceType() は現行のレコード・タイ プを戻します。)

# **cwbSV\_GetTraceSPIType**

目的**:** 与えられたハンドルによって識別される保守レコード・オブジェクトの SPI イベント・タイプを戻 します。

構文**:**

unsigned int CWB ENTRY cwbSV GetTraceSPIType( cwbSV ServiceRecHandle serviceRecHandle, cwbSV EventType \*eventType, cwbSV\_ErrHandle errorHandle);

パラメーター**:**

## **cwbSV\_ServiceRecHandle serviceRecHandle - input**

以前の cwbSV\_CreateServiceRecHandle() 関数の呼び出しによって戻されたハンドル。

# **cwbSV\_EventType \* eventType - output**

eventType を戻す先である cwbSV\_EventType を指すポインター。- CWBSV\_ENTRY\_POINT - CWBSV\_EXIT\_POINT

## **cwbSV\_ErrHandle errorHandle - output**

戻されたメッセージはすべてこのオブジェクトに書き込まれます。このオブジェクトは、 cwbSV\_CreateErrHandle API を使用して作成されます。メッセージは、cwbSV\_GetErrText API を介し て検索することができます。パラメーターがゼロに設定されている場合は、メッセージは検索されませ ん。

戻りコード**:** 以下は、共通の戻り値です。

## **CWB\_OK**

正常終了。

## **CWB\_INVALID\_POINTER**

NULL が出力パラメーターに渡されました。

## **CWB\_INVALID\_HANDLE**

無効なハンドル。

## **CWBSV\_INVALID\_RECORD\_TYPE**

タイプが CWBSV\_SPI\_TRACE\_REC ではありません。

## **CWBSV\_INVALID\_EVENT\_TYPE**

使用できないイベント・タイプが見付かりました。

使用法**:** レコード・タイプが CWBSV\_SPI\_TRACE\_REC ではない場合、戻りコード

CWBSV\_INVALID\_RECORD\_TYPE が戻されます。(注: cwbSV\_GetServiceType() は現行のレコード・タイ プを戻します。)

# **cwbSV\_LogAPIEntry**

目的**:** この関数は、API エントリー・ポイントを現在活動状態のエントリー / エグジット・トレース・フ ァイルへ記録します。記入項目に設定されたプロダクト ID と構成要素 ID は、データが記録された日時 と共に書き込まれます。要求時に渡されるすべてのオプションのデータと共に、apiID も記録されます。

# 構文**:**

unsigned int CWB\_ENTRY cwbSV\_LogAPIEntry( cwbSV TraceAPIHandle traceAPIHandle, unsigned char apiID, char \*apiData, unsigned long apiDataLength);

## パラメーター**:**

# **cwbSV\_TraceAPIHandle traceAPIHandle - input**

以前の cwbSV CreateTraceAPIHandle() の呼び出しによって戻されたハンドル。

## **unsigned char apiID - input**

この API トレース・ポイントを、ユーザー・プログラムで記録された他の API トレース・ポイント と区別する固有の 1 バイト・コード。これらのコードの定義は、この API の呼び出し側に任されま す。プロダクトの固有な構成要素ごとに、定義された範囲 (0x00 から 0xFF) を使用するというアプロ ーチをお勧めします (例えば、構成要素ごとに 0x00 から開始する)。

### **char \* apiData - input**

このエントリー・ポイントとともに記録する追加のデータ (例えば、呼び出し側からの入力パラメータ ー値) が入っているバッファーを指します。このパラメーターはオプションで、アドレスが NULL ま たはデータ長がゼロの場合は無視されます。トレース量の決定には長さパラメーターが使用されるた め、このバッファーには 2 進データを入れることができます。

### **unsigned long apiDataLength - input**

このトレースの記入項目について記録する API データ・バッファーのバイト数を指定します。

戻りコード**:** 以下は、共通の戻り値です。

## **CWB\_OK**

正常終了。

## **CWB\_INVALID\_HANDLE**

無効なハンドル。

使用法**:** この呼び出しは、対応する cwbSV\_LogAPIExit() と共に使用する必要のあるものです。これらの 呼び出しは、ユーザーがコーディングした API ルーチンの始めと終わりに入れることをお勧めします。他 の方法としては、他のユーザーがコーディングした外部ルーチン呼び出しの際に、これらのログ関数を使用 するという方法が考えられます。

# **cwbSV\_LogAPIExit**

目的**:** この関数は、API エグジット・ポイントを現在活動状態のエントリー / エグジット・トレース・フ ァイルへ記録します。記入項目に設定されたプロダクト ID と構成要素 ID は、データが記録された日時 と共に書き込まれます。要求時に渡されるすべてのオプションのデータと共に、API ID も記録されます。

## 構文**:**

unsigned int CWB\_ENTRY cwbSV\_LogAPIExit( cwbSV TraceAPIHandle traceAPIHandle, unsigned char apiID, char \*apiData, unsigned long apiDataLength);

## パラメーター**:**

## **cwbSV\_TraceAPIHandle traceAPIHandle - input**

以前の cwbSV CreateTraceAPIHandle() の呼び出しによって戻されたハンドル。

## **unsigned char apiID - input**

この API トレース・ポイントを、ユーザー・プログラムで記録された他の API トレース・ポイント と区別する固有の 1 バイト・コード。これらのコードの定義は、この API の呼び出し側に任されま す。プロダクトの固有な構成要素ごとに、定義された範囲 (0x00 から 0xFF) を使用するというアプロ ーチをお勧めします (例えば、構成要素ごとに 0x00 から開始する)。

#### **char \* apiData - input**

このエグジット・ポイントとともに記録する追加のデータ (例えば、呼び出し側に返される出力パラメ ーター値) が入っているバッファーを指します。このパラメーターはオプションで、アドレスが NULL またはデータ長がゼロの場合は無視されます。トレース量の決定には長さパラメーターが使用されるた め、このバッファーには 2 進データを入れることができます。

### **unsigned long apiDataLength - input**

このトレースの記入項目について記録する API データ・バッファーのバイト数を指定します。

戻りコード**:** 以下は、共通の戻り値です。

## **CWB\_OK**

正常終了。

## **CWB\_INVALID\_HANDLE**

無効なハンドル。

使用法**:** この呼び出しは、対応する cwbSV\_LogAPIEntry() と共に使用する必要のあるものです。これらの 呼び出しは、ユーザーがコーディングした API ルーチンの始めと終わりに入れることをお勧めします。他 の方法としては、他のユーザーがコーディングした外部ルーチン呼び出しの際に、これらのログ関数を使用 するという方法が考えられます。

# **cwbSV\_LogMessageText**

目的**:** この関数は、与えられたメッセージ・テキストを現在活動状態のヒストリー・ログへ記録します。 記入項目に設定されたプロダクト ID と構成要素 ID は、テキストが記録された日時と共に書き込まれま す。

# 構文**:**

unsigned int CWB\_ENTRY cwbSV\_LogMessageText( cwbSV MessageTextHandle messageTextHandle, char - Char \*messageText,<br>unsigned long \*messageTextL messageTextLength);

パラメーター**:**

## **cwbSV\_MessageTextHandle messageTextHandle - input**

以前の cwbSV\_CreateMessageTextHandle() の呼び出しによって戻されたハンドル。

## **char \* messageText - input**

記録したいメッセージ・テキストが含まれているバッファーを指します。

## **unsigned long messageTextLength - input**

このメッセージ記入項目について記録するメッセージ・テキスト・バッファーのバイト数を指定しま す。

戻りコード**:** 以下は、共通の戻り値です。

# **CWB\_OK**

正常終了。

# **CWB\_INVALID\_HANDLE**

要求時に、使用できないハンドルが渡されました。

使用法**:** なし (None)

# **cwbSV\_LogSPIEntry**

目的**:** この関数は、SPI エントリー・ポイントを現在活動状態のエントリー / エグジット・トレース・フ ァイルへ記録します。記入項目に設定されたプロダクト ID と構成要素 ID は、データが記録された日時 と共に書き込まれます。要求時に渡されるすべてのオプションのデータと共に、spiID も記録されます。

## 構文**:**

unsigned int CWB\_ENTRY cwbSV\_LogSPIEntry( cwbSV TraceSPIHandle traceSPIHandle, unsigned char spiID, char \*spiData, unsigned long spiDataLength);

## パラメーター**:**

# **cwbSV\_TraceSPIHandle traceSPIHandle - input**

以前の cwbSV CreateTraceSPIHandle() の呼び出しによって戻されたハンドル。

## **unsigned char spiID - input**

この SPI トレース・ポイントを、ユーザー・プログラムで記録された他の SPI トレース・ポイントと 区別する固有の 1 バイト・コード。これらのコードの定義は、この API の呼び出し側に任されます。 プロダクトの固有な構成要素ごとに、定義された範囲 (0x00 から 0xFF) を使用するというアプローチ をお勧めします (例えば、構成要素ごとに 0x00 から開始する)。

#### **char \* spiData - input**

このエントリー・ポイントとともに記録する追加のデータ (例えば、呼び出し側からの入力パラメータ ー値) が入っているバッファーを指します。このパラメーターはオプションで、アドレスが NULL ま たはデータ長がゼロの場合は無視されます。トレース量の決定には長さパラメーターが使用されるた め、このバッファーには 2 進データを入れることができます。

### **unsigned long spiDataLength - input**

このトレース記入項目について記録する SPI データ・バッファーのバイト数を指定します。

戻りコード**:** 以下は、共通の戻り値です。

## **CWB\_OK**

正常終了。

## **CWB\_INVALID\_HANDLE**

無効なハンドル。

使用法**:** この呼び出しは、対応する cwbSV\_LogSPIExit() とともに使用する必要のあるものです。これら の呼び出しは、ユーザーがコーディングした API ルーチンの始めと終わりに入れることをお勧めします。 他の方法としては、他のユーザーがコーディングした外部ルーチン呼び出しの際に、これらのログ関数を使 用するという方法が考えられます。

# **cwbSV\_LogSPIExit**

目的**:** この関数は、SPI エグジット・ポイントを現在活動状態のエントリー / エグジット・トレース・フ ァイルへ記録します。記入項目に設定されたプロダクト ID と構成要素 ID は、データが記録された日時 と共に書き込まれます。要求時に渡されるすべてのオプションのデータと共に、spiID も記録されます。

## 構文**:**

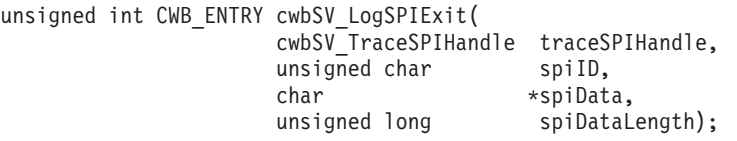

## パラメーター**:**

## **cwbSV\_TraceSPIHandle traceSPIHandle - input**

以前の cwbSV CreateTraceSPIHandle() の呼び出しによって戻されたハンドル。

## **unsigned char spiID - input**

この SPI トレース・ポイントを、ユーザー・プログラムで記録された他の SPI トレース・ポイントと 区別する固有の 1 バイト・コード。これらのコードの定義は、この API の呼び出し側に任されます。 プロダクトの固有な構成要素ごとに、定義された範囲 (0x00 から 0xFF) を使用するというアプローチ をお勧めします (例えば、構成要素ごとに 0x00 から開始する)。

## **char \* spiData - input**

このエグジット・ポイントとともに記録する追加のデータ (例えば、呼び出し側に返される出力パラメ ーター値) が入っているバッファーを指します。このパラメーターはオプションで、アドレスが NULL またはデータ長がゼロの場合は無視されます。トレース量の決定には長さパラメーターが使用されるた め、このバッファーには 2 進データを入れることができます。

## **unsigned long spiDataLength - input**

このトレース記入項目について記録する SPI データ・バッファーのバイト数を指定します。

戻りコード**:** 以下は、共通の戻り値です。

## **CWB\_OK**

正常終了。

## **CWB\_INVALID\_HANDLE**

無効なハンドル。

使用法**:** この呼び出しは、対応する cwbSV\_LogSPIEntry() と共に使用する必要のあるものです。これらの 呼び出しは、ユーザーがコーディングした API ルーチンの始めと終わりに入れることをお勧めします。他 の方法としては、他のユーザーがコーディングした外部ルーチン呼び出しの際に、これらのログ関数を使用 するという方法が考えられます。

# **cwbSV\_LogTraceData**

目的**:** この関数は、与えられたトレース・データを現在活動状態のトレース・ファイルへ記録します。記 入項目に設定されたプロダクト ID と構成要素 ID は、データが記録された日時と共に書き込まれます。

# 構文**:**

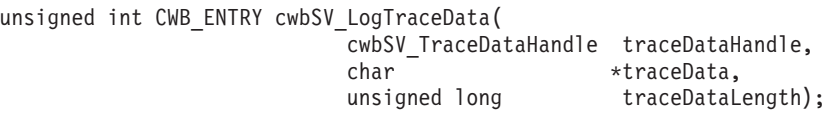

# パラメーター**:**

# **cwbSV\_TraceDataHandle traceDataHandle - input**

以前の cwbSV\_CreateTraceDataHandle() の呼び出しによって戻されたハンドル。

## **char \* traceData - input**

記録したいトレース・データが含まれているバッファーを指します。トレース量の決定には長さパラメ ーターが使用されるため、バッファーには 2 進データを入れることができます。

# **unsigned long traceDataLength - input**

このトレース記入項目について記録するトレース・データ・バッファーのバイト数を指定します。

戻りコード**:** 以下は、共通の戻り値です。

## **CWB\_OK**

正常終了。

# **CWB\_INVALID\_HANDLE**

無効なハンドル。

使用法**:** なし

# **cwbSV\_OpenServiceFile**

目的**:** 読み取りアクセスのために指定された保守ファイル (ヒストリー・ログ、トレース・ファイルなど) をオープンし、そのハンドルを戻します。

# 構文**:**

unsigned int CWB\_ENTRY cwbSV\_OpenServiceFile(

char \*serviceFileName. cwbSV ServiceFileHandle \*serviceFileHandle, cwbSV\_ErrHandle errorHandle);

## パラメーター**:**

#### **char \* serviceFileName - input**

オープンする保守ファイルの完全修飾名 (例えば、c:¥path¥filename.ext) が含まれているバッファーを指 します。

## **cwbSV\_ServiceFileHandle \* serviceFileHandle - input/output**

ハンドルが戻される先の cwbSV ServiceFileHandle を指すポインター。このハンドルは、これ以降の保 守ファイル関数呼び出しで使用する必要があります。

## **cwbSV\_ErrHandle errorHandle - output**

戻されたメッセージはすべてこのオブジェクトに書き込まれます。このオブジェクトは、 cwbSV\_CreateErrHandle API を使用して作成されます。メッセージは、cwbSV\_GetErrText API を介し て検索することができます。パラメーターがゼロに設定されている場合は、メッセージは検索されませ ん。

戻りコード**:** 以下は、共通の戻り値です。

#### **CWB\_OK**

正常終了。

## **CWB\_INVALID\_POINTER**

ハンドル・アドレスとして NULL が渡されました。

## **CWB\_FILE\_IO\_ERROR**

ファイルはオープンできませんでした。

### **CWB\_NOT\_ENOUGH\_MEMORY**

メモリーが十分にないため、ハンドルを作成できません。

使用法**:** なし

# **cwbSV\_ReadNewestRecord**

目的**:** 保守ファイル中の最新レコードを、与えられたレコード・ハンドルに読み取ります。以降の呼び出 しで、このレコードに保管されている情報を検索することができます (例えば、GetProduct()、 GetDateStamp() など)。注: このレコードは、ファイルの中で最新の日付と時刻のスタンプを持つレコード です。

# 構文**:**

unsigned int CWB\_ENTRY cwbSV\_ReadNewestRecord( cwbSV\_ServiceFileHandle serviceFileHandle, cwbSV\_ServiceRecHandle serviceRecHandle, cwbSV\_ErrHandle errorHandle);

# パラメーター**:**

## **cwbSV\_ServiceFileHandle serviceFileHandle - input**

以前の cwbSV\_OpenServiceFile 関数の呼び出しによって戻されたハンドル。

# **cwbSV\_ServiceRecHandle serviceRecHandle - input**

以前の cwbSV\_CreateServiceRecHandle() 関数の呼び出しによって戻されたハンドル。

## **cwbSV\_ErrHandle errorHandle - output**

戻されたメッセージはすべてこのオブジェクトに書き込まれます。このオブジェクトは、 cwbSV\_CreateErrHandle API を使用して作成されます。メッセージは、cwbSV\_GetErrText API を介し て検索することができます。パラメーターがゼロに設定されている場合は、メッセージは検索されませ ん。

戻りコード**:** 以下は、共通の戻り値です。

# **CWB\_OK**

正常終了。

# **CWB\_END\_OF\_FILE**

ファイルの終わりに達しました。

## **CWB\_FILE\_IO\_ERROR**

レコードが読み取れません。

## **CWB\_INVALID\_HANDLE**

無効なハンドル。

使用法**:** この読み取りは、ファイル終わり標識が戻されるまで、一連の cwbSV\_ReadPrevRecord() 呼び出 しを出す前の「準備タイプ」の読み取りとして使用することが考えられます。

# **cwbSV\_ReadNextRecord**

目的**:** 保守ファイル中の次のレコードを、与えられたレコード・ハンドルに読み取ります。以降の呼び出 しで、このレコードに保管されている情報を検索することができます (例えば、GetProduct()、 GetDateStamp() など)。

# 構文**:**

unsigned int CWB ENTRY cwbSV ReadNextRecord( cwbSV ServiceFileHandle serviceFileHandle, cwbSV\_ServiceRecHandle serviceRecHandle, cwbSV\_ErrHandle errorHandle);

# パラメーター**:**

# **cwbSV\_ServiceFileHandle serviceFileHandle - input**

以前の cwbSV\_OpenServiceFile 関数の呼び出しによって戻されたハンドル。

# **cwbSV\_ServiceRecHandle serviceRecHandle - input**

以前の cwbSV CreateServiceRecHandle() 関数の呼び出しによって戻されたハンドル。

# **cwbSV\_ErrHandle errorHandle - output**

戻されたメッセージはすべてこのオブジェクトに書き込まれます。このオブジェクトは、 cwbSV\_CreateErrHandle API を使用して作成されます。メッセージは、cwbSV\_GetErrText API を介し て検索することができます。パラメーターがゼロに設定されている場合は、メッセージは検索されませ ん。

戻りコード**:** 以下は、共通の戻り値です。

# **CWB\_OK**

正常終了。

# **CWB\_END\_OF\_FILE**

ファイルの終わりに達しました。

# **CWB\_FILE\_IO\_ERROR**

レコードが読み取れません。

# **CWB\_INVALID\_HANDLE**

無効なハンドル。

使用法**:** この読み取りは通常、いったん準備読み取り ReadOldestRecord() を実行してから使用します。

# **cwbSV\_ReadOldestRecord**

目的**:** 保守ファイル中の最も古いレコードを、与えられたレコード・ハンドルに読み取ります。以降の呼 び出しで、このレコードに保管されている情報を検索することができます (例えば、GetProduct()、 GetDateStamp() など)。注: このレコードは、ファイルの中で最も古い日付と時刻のスタンプを持つレコー ドです。

# 構文**:**

unsigned int CWB\_ENTRY cwbSV\_ReadOldestRecord( cwbSV\_ServiceFileHandle serviceFileHandle, cwbSV\_ServiceRecHandle serviceRecHandle, cwbSV\_ErrHandle errorHandle);

# パラメーター**:**

## **cwbSV\_ServiceFileHandle serviceFileHandle - input**

以前の cwbSV\_OpenServiceFile 関数の呼び出しによって戻されたハンドル。

## **cwbSV\_ServiceRecHandle serviceRecHandle - input**

以前の cwbSV\_CreateServiceRecHandle() 関数の呼び出しによって戻されたハンドル。

## **cwbSV\_ErrHandle errorHandle - output**

戻されたメッセージはすべてこのオブジェクトに書き込まれます。このオブジェクトは、 cwbSV\_CreateErrHandle API を使用して作成されます。メッセージは、cwbSV\_GetErrText API を介し て検索することができます。パラメーターがゼロに設定されている場合は、メッセージは検索されませ ん。

戻りコード**:** 以下は、共通の戻り値です。

## **CWB\_OK**

正常終了。

## **CWB\_END\_OF\_FILE**

ファイルの終わりに達しました。

## **CWB\_FILE\_IO\_ERROR**

レコードが読み取れません。

## **CWB\_INVALID\_HANDLE**

無効なハンドル。

使用法**:** この読み取りは、ファイル終わり標識が戻されるまで、一連の cwbSV\_ReadNextRecord() 呼び出 しを出す前の「準備タイプ」の読み取りとして使用することが考えられます。

# **cwbSV\_ReadPrevRecord**

目的**:** 保守ファイル中の 1 行前のレコードを、与えられたレコード・ハンドルに読み取ります。以降の呼 び出しで、このレコードに保管されている情報を検索することができます (例えば、GetProduct()、 GetDateStamp() など)。

# 構文**:**

unsigned int CWB\_ENTRY cwbSV\_ReadPrevRecord( cwbSV ServiceFileHandle serviceFileHandle, cwbSV\_ServiceRecHandle serviceRecHandle, cwbSV\_ErrHandle errorHandle);

# パラメーター**:**

# **cwbSV\_ServiceFileHandle serviceFileHandle - input**

以前の cwbSV\_OpenServiceFile 関数の呼び出しによって戻されたハンドル。

# **cwbSV\_ErrHandle errorHandle - output**

戻されたメッセージはすべてこのオブジェクトに書き込まれます。このオブジェクトは、 cwbSV\_CreateErrHandle API を使用して作成されます。メッセージは、cwbSV\_GetErrText API を介し て検索することができます。パラメーターがゼロに設定されている場合は、メッセージは検索されませ ん。

戻りコード**:** 以下は、共通の戻り値です。

# **CWB\_OK**

正常終了。

**CWB\_END\_OF\_FILE**

ファイルの終わりに達しました。

# **CWB\_FILE\_IO\_ERROR**

レコードが読み取れません。

# **CWB\_INVALID\_HANDLE**

無効なハンドル。

使用法**:** この読み取りは通常、準備読み取り ReadNewestRecord() を実行してから使用します。

# **cwbSV\_SetMessageClass**

目的**:** この関数を使用すれば、ヒストリー・ログに書き込まれるメッセージに関連付けるメッセージ・ク ラス (重大度) の設定が可能になります。

# 構文**:**

unsigned int CWB\_ENTRY cwbSV\_SetMessageClass( cwbSV\_MessageTextHandle messageTextHandle,<br>cwbSV\_MessageClass messageClass); cwbSV<sup>-</sup>MessageClass

# パラメーター**:**

## **cwbSV\_MessageTextHandle messageTextHandle - input**

以前の cwbSV\_CreateMessageTextHandle() の呼び出しによって戻されたハンドル。

## **cwbSV\_MessageClass messageClass - input**

次のいずれかを指定します。

CWBSV\_CLASS\_INFORMATIONAL

CWBSV\_CLASS\_WARNING

CWBSV\_CLASS\_ERROR

戻りコード**:** 以下は、共通の戻り値です。

# **CWB\_OK**

正常終了。

# **CWB\_INVALID\_HANDLE**

要求時に、使用できないハンドルが渡されました。

# **CWBSV\_INVALID\_MSG\_CLASS**

無効なメッセージ・クラスが渡されました。

使用法**:** この値は、対応するログ関数 cwbSV\_LogMessageText() を呼び出す前に設定してください。

# **cwbSV\_SetMessageComponent**

目的**:** この関数によって、与えられたメッセージ・ハンドルに、固有な構成要素 ID を設定できます。ユ ーザーのメッセージ記入項目をヒストリー・ログ中の他のプロダクト記入項目と区別するためにも、プロダ クト ID の設定 (cwbSV SetMessageProduct を参照) と共にこの呼び出しを使用してください。

# 構文**:**

unsigned int CWB\_ENTRY cwbSV\_SetMessageComponent( cwbSV MessageTextHandle messageTextHandle, char \*componentID);

# パラメーター**:**

# **cwbSV\_MessageTextHandle messageTextHandle - input**

以前の cwbSV\_CreateMessageTextHandle() の呼び出しによって戻されたハンドル。

## **char \* componentID - input**

このメッセージ記入項目で使用される構成要素 ID が含まれている、NULL 文字で終わるストリング を指します。注: 構成要素 ID について、最大で CWBSV\_MAX\_COMP\_ID 文字が記録されます。これ より長いストリングは切り捨てられます。

戻りコード**:** 以下は、共通の戻り値です。

## **CWB\_OK**

正常終了。

## **CWB\_INVALID\_HANDLE**

要求時に、使用できないハンドルが渡されました。

使用法**:** この値は、対応するログ関数 cwbSV\_LogMessageData() を呼び出す前に設定してください。階層 には、あるプロダクト ID を定義し、その下に 1 つまたは複数の構成要素を定義することをお勧めしま す。

# **cwbSV\_SetMessageProduct**

目的**:** この関数によって、与えられたメッセージ・ハンドルに、固有なプロダクト ID を設定できます。 ユーザーのメッセージ記入項目をヒストリー・ログ中の他のプロダクト記入項目と区別するためにも、構成 要素 ID の設定 (cwbSV SetMessageComponent を参照) と共にこの呼び出しを使用してください。

# 構文**:**

unsigned int CWB\_ENTRY cwbSV\_SetMessageProduct( cwbSV\_MessageTextHandle messageTextHandle,  $*productID$ ;

# パラメーター**:**

# **cwbSV\_MessageTextHandle messageTextHandle - input**

以前の cwbSV\_CreateMessageTextHandle() の呼び出しによって戻されたハンドル。

## **char \* productID - input**

このメッセージ記入項目で使用されるプロダクト ID が含まれている、NULL 文字で終わるストリン グを指します。注: プロダクト ID について、最大で CWBSV\_MAX\_PRODUCT\_ID 文字が記録されま す。これより長いストリングは切り捨てられます。

戻りコード**:** 以下は、共通の戻り値です。

## **CWB\_OK**

正常終了。

## **CWB\_INVALID\_HANDLE**

要求時に、使用できないハンドルが渡されました。

使用法**:** この値は、対応するログ関数 cwbSV\_LogMessageData() を呼び出す前に設定してください。階層 には、あるプロダクト ID を定義し、その下に 1 つまたは複数の構成要素を定義することをお勧めしま す。

# **cwbSV\_SetAPIComponent**

目的**:** この関数によって、与えられたトレース記入項目に、固有な構成要素 ID を設定できます。ユーザ ーのトレース記入項目をトレース・ファイル中の他のプロダクト記入項目と区別するためにも、プロダクト ID の設定 (cwbSV\_SetAPIProduct を参照) と共にこの呼び出しを使用してください。

# 構文**:**

unsigned int CWB\_ENTRY cwbSV\_SetAPIComponent( cwbSV TraceAPIHandle traceAPIHandle, char \*componentID);

# パラメーター**:**

# **cwbSV\_TraceAPIHandle traceAPIHandle - input**

以前の cwbSV\_CreateTraceAPIHandle() の呼び出しによって戻されたハンドル。

## **char \* componentID - input**

このトレース記入項目で使用される構成要素 ID が含まれている、NULL 文字で終わるストリングを 指します。注:構成要素 ID について、最大で CWBSV MAX COMP ID 文字が記録されます。これよ り長いストリングは切り捨てられます。

戻りコード**:** 以下は、共通の戻り値です。

# **CWB\_OK**

正常終了。

## **CWB\_INVALID\_HANDLE**

無効なハンドル。

# **cwbSV\_SetAPIProduct**

目的**:** この関数によって、与えられたトレース・ハンドルに、固有なプロダクト ID を設定できます。ユ ーザーのトレース記入項目をトレース・ファイル中の他のプロダクト記入項目と区別するため、この呼び出 しを構成要素 ID の設定 (cwbSV SetAPIComponent を参照) と共に使用してください。

# 構文**:**

unsigned int CWB\_ENTRY cwbSV\_SetAPIProduct( cwbSV\_TraceAPIHandle traceAPIHandle,  $*productID);$ 

## パラメーター**:**

# **cwbSV\_TraceAPIHandle traceAPIHandle - input**

以前の cwbSV\_CreateTraceAPIHandle() の呼び出しによって戻されたハンドル。

#### **char \* productID - input**

このトレース記入項目で使用されるプロダクト ID が含まれている、NULL 文字で終わるストリング を指します。注: プロダクト ID について、最大で CWBSV MAX PRODUCT ID 文字が記録されま す。これより長いストリングは切り捨てられます。

戻りコード**:** 以下は、共通の戻り値です。

## **CWB\_OK**

正常終了。

## **CWB\_INVALID\_HANDLE**

無効なハンドル。

# **cwbSV\_SetSPIComponent**

目的**:** この関数によって、与えられたトレース記入項目に、固有な構成要素 ID を設定できます。ユーザ ーのトレース記入項目をトレース・ファイル中の他のプロダクト記入項目と区別するためにも、プロダクト ID の設定 (cwbSV\_SetSPIProduct を参照) と共にこの呼び出しを使用してください。

# 構文**:**

unsigned int CWB\_ENTRY cwbSV\_SetSPIComponent( cwbSV TraceSPIHandle traceSPIHandle, char \*componentID);

# パラメーター**:**

# **cwbSV\_TraceSPIHandle traceSPIHandle - input**

以前の cwbSV\_CreateTraceSPIHandle() の呼び出しによって戻されたハンドル。

## **char \* componentID - input**

このトレース記入項目で使用される構成要素 ID が含まれている、NULL 文字で終わるストリングを 指します。注:構成要素 ID について、最大で CWBSV MAX COMP ID 文字が記録されます。これよ り長いストリングは切り捨てられます。

戻りコード**:** 以下は、共通の戻り値です。

# **CWB\_OK**

正常終了。

## **CWB\_INVALID\_HANDLE**

無効なハンドル。

# **cwbSV\_SetSPIProduct**

目的**:** この関数によって、与えられたトレース・ハンドルに、固有なプロダクト ID を設定できます。ユ ーザーのトレース記入項目をトレース・ファイル中の他のプロダクト記入項目と区別するためにも、構成要 素 ID の設定 (cwbSV SetSPIComponent を参照) と共にこの呼び出しを使用してください。

# 構文**:**

unsigned int CWB\_ENTRY cwbSV\_SetSPIProduct( cwbSV TraceSPIHandle traceSPIHandle, char \*productID);

# パラメーター**:**

## **cwbSV\_TraceSPIHandle traceSPIHandle - input**

以前の cwbSV\_CreateTraceSPIHandle() の呼び出しによって戻されたハンドル。

### **char \* productID - input**

このトレース記入項目で使用されるプロダクト ID が含まれている、NULL 文字で終わるストリング を指します。注: プロダクト ID について、最大で CWBSV\_MAX\_PRODUCT\_ID 文字が記録されま す。これより長いストリングは切り捨てられます。

戻りコード**:** 以下は、共通の戻り値です。

#### **CWB\_OK**

正常終了。

### **CWB\_INVALID\_HANDLE**

無効なハンドル。

# **cwbSV\_SetTraceComponent**

目的**:** この関数によって、与えられた保守記入項目に、固有な構成要素 ID を設定できます。ユーザーの トレース記入項目をトレース・ファイル中の他のプロダクト記入項目と区別するためにも、プロダクト ID の設定 (cwbSV\_SetTraceProduct を参照) と共にこの呼び出しを使用してください。

# 構文**:**

unsigned int CWB\_ENTRY cwbSV\_SetTraceComponent( cwbSV\_TraceDataHandle traceDataHandle, \*componentID);

# パラメーター**:**

# **cwbSV\_TraceDataHandle traceDataHandle - input**

以前の cwbSV\_CreateTraceDataHandle() の呼び出しによって戻されたハンドル。

# **char \* componentID - input**

このトレース記入項目で使用される構成要素 ID が含まれている、NULL 文字で終わるストリングを 指します。注:構成要素 ID について、最大で CWBSV MAX COMP ID 文字が記録されます。これよ り長いストリングは切り捨てられます。

戻りコード**:** 以下は、共通の戻り値です。

# **CWB\_OK**

正常終了。

# **CWB\_INVALID\_HANDLE**

無効なハンドル。

使用法**:** この値は、対応するログ関数 cwbSV\_LogTraceData() を呼び出す前に設定してください。階層に は、あるプロダクト ID を定義し、その下に 1 つまたは複数の構成要素を定義することをお勧めします。
## **cwbSV\_SetTraceProduct**

目的**:** この関数によって、与えられたトレース・ハンドルに、固有なプロダクト ID を設定できます。ユ ーザーのトレース記入項目をトレース・ファイル中の他のプロダクト記入項目と区別するためにも、構成要 素 ID の設定 (cwbSV SetTraceComponent を参照) と共にこの呼び出しを使用してください。

### 構文**:**

unsigned int CWB\_ENTRY cwbSV\_SetTraceProduct( cwbSV TraceDataHandle traceDataHandle, char \*productID);

## パラメーター**:**

#### **cwbSV\_TraceDataHandle traceDataHandle - input**

以前の cwbSV\_CreateTraceDataHandle() の呼び出しによって戻されたハンドル。

#### **char \* productID - input**

このトレース記入項目で使用されるプロダクト ID が含まれている、NULL 文字で終わるストリング を指します。注: プロダクト ID について、最大で CWBSV\_MAX\_PRODUCT\_ID 文字が記録されま す。これより長いストリングは切り捨てられます。

戻りコード**:** 以下は、共通の戻り値です。

#### **CWB\_OK**

正常終了。

#### **CWB\_INVALID\_HANDLE**

無効なハンドル。

使用法**:** この値は、対応するログ関数 cwbSV\_LogTraceData() を呼び出す前に設定してください。階層に は、あるプロダクト ID を定義し、その下に 1 つまたは複数の構成要素を定義することをお勧めします。

## 例**: iSeries Access for Windows** 保守容易性 **API** の使用

以下の例は、iSeries Access for Windows 保守容易性 API を使用して iSeries Access for Windows ヒスト リー・ログにメッセージ・ストリングを記録する方法を示しています。

```
#include <stdio.h>
#include "CWBSV.H"
unsigned int logMessageText(char *msgtxt)
/* Write a message to the active message log. */{
   cwbSV_MessageTextHandle messageTextHandle;
   unsigned int rc;
   /* Create a handle to a message text object, so that we may write *//* message text to the active message log. */if ((rc = cwbSV_CreateMessageTextHandle("ProductID", "ComponentID",
           &messageTextHandle)) != CWB_OK)
       return(rc);
   /* Log the supplied message text to the active message log. \star/
   rc = cwbSV_LogMessageText(messageTextHandle, msgtxt, strlen(msgtxt));
   /* Delete the message text object identified by the handle provided.*/
   cwbSV DeleteMessageTextHandle(messageTextHandle);
   return(rc);
}
unsigned int readMessageText(char **bufptr, cwbSV ErrHandle errorHandle)
/* Read a message from the active message log. */{
   cwbSV_ServiceFileHandle serviceFileHandle;
   cwbSV ServiceRecHandle serviceRecHandle;
   static char buffer[BUFSIZ];
   unsigned int rc;
   /* Retrieve the fully-qualified path and file name of the active *//* message log.
   if ((rc = cwbSV_GetServiceFileName(CWBSV_HISTORY_LOG, buffer, BUFSIZ,
           NULL)) != CWB OK)
       return(rc);
   /* Open the active message log for READ access and return a handle */\sqrt{\star} to it. \star/if ((rc = cwbSV_OpenServiceFile(buffer, &serviceFileHandle, errorHandle))
           != CWB OK)
       return(rc);
   /* Create a service record object and return a handle to it. \star/
   if ((rc = cwbSV CreateServiceRecHandle(&serviceRecHandle)) != CWB OK) {
       cwbSV_CloseServiceFile(serviceFileHandle, 0);
       return(rc);
   }
   /* Read the newest record in the active message log into the */
   /* record handle provided. */if ((rc = cwbSV ReadNewestRecord(serviceFileHandle, serviceRecHandle,
           errorHandle)) != CWB OK) {
       cwbSV DeleteServiceRecHandle(serviceRecHandle);
       cwbSV_CloseServiceFile(serviceFileHandle, 0);
```

```
return(rc);
   }
   /* Retrieve the message text portion of the service record object *//* identified by the handle provided. */if ((rc = cwbSV_GetMessageText(serviceRecHandle, buffer, BUFSIZ, NULL))
          == CWB OK || rc == CWB BUFFER OVERFLOW) {
       *buffer = buffer;rc = CWB OK;}
   /* Delete the service record object identified by the */
   \rightarrow handle provided.
   cwbSV_DeleteServiceRecHandle(serviceRecHandle);
   /* Close the active message log identified by the handle provided.*/
   cwbSV CloseServiceFile(serviceFileHandle, errorHandle);
   return(rc);
}
void main(int argc, char *argv[ [)
{
   cwbSV_ErrHandle errorHandle;
   char *msgtxt = NULL, errbuf[BUFSIZ];
   unsigned int rc;
   /* Write a message to the active message log. */if (logMessageText("Sample message text") != CWB_OK)
       return;
   /* Create an error message object and return a handle to it. */
   cwbSV CreateErrHandle(&errorHandle);
   /* Read a message from the active message log. */if (readMessageText(&msgtxt, errorHandle) != CWB_OK) {
       if ((rc = cwbSV GetErrText(errorHandle, errbuf, BUFSIZ, NULL)) ==
              CWB OK || rc == CWB BUFFER OVERFLOW)
          fprintf(stdout, "%s¥n", errbuf);
   }
   else if (msgtxt)
       fprintf(stdout, "Message text: ¥"%s¥"¥n", msgtxt);
   /* Delete the error message object identified by the */\rightarrow handle provided.
   cwbSV_DeleteErrHandle(errorHandle);
}
```
# **iSeries Access for Windows** システム・オブジェクト・アクセス **(SOA) API**

システム・オブジェクト・アクセスを使用することで、グラフィカル・ユーザー・インターフェースを介し て iSeries オブジェクトを表示および操作できるようになります。 iSeries Access for Windows システム・ オブジェクト・アクセスのアプリケーション・プログラミング・インターフェース (API) によって、オブ ジェクト属性への直接アクセスが提供されます。例えば、一連の SOA API を呼び出して任意のスプー ル・ファイルのコピー数を取得し、必要に応じてその値を変更することができます。

**iSeries Access for Windows** システム・オブジェクト・アクセス **API** に必要なファイル

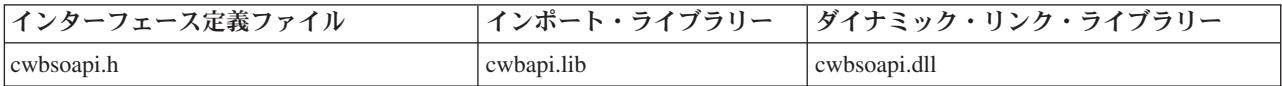

#### **Programmer's Toolkit**

Programmer's Toolkit には、システム・オブジェクト・アクセスの資料、cwbsoapi.h ヘッダー・フ ァイルへのアクセス、およびプログラム例へのリンクが用意されています。この情報にアクセスす るには、Programmer's Toolkit をオープンして、「**iSeries** オペレーション」―>「**C/C++ API**」と 選択します。

**iSeries Access for Windows** システム・オブジェクト・アクセス **API** のトピック

- 『SOA オブジェクト』
- 『iSeries オブジェクト・ビュー』
- 539 ページの『iSeries Access for Windows [システム・オブジェクト・アクセス](#page-544-0) API の一般的な [使用法』](#page-544-0)
- v **iSeries Access for Windows** [システム・オブジェクト・アクセス](#page-553-0) **API** のリスト
- v 42 [ページの『システム・オブジェクト・アクセス](#page-47-0) API の戻りコード』

#### 関連トピック

- v 13 ページの『接続 API のための iSeries [システム名の形式』](#page-18-0)
- 注**:** 3 ページの『第 1 [章 コードについての特記事項』に](#page-8-0)重要な法的事項が記載されていますので、参照し てください。

# **SOA** オブジェクト

システム・オブジェクト・アクセスを使用することで、次の iSeries オブジェクトを表示および操作できる ようになります。

表示および操作可能なオブジェクト

- ジョブ
- プリンター
- 印刷出力
- メッセージ
- スプール・ファイル

操作のみ可能なオブジェクト

- v ユーザーとグループ
- TCP/IP インターフェース
- v TCP/IP 経路
- イーサネット回線
- v トークンリング回線
- ハードウェア資源
- ソフトウェア資源
- OSYS のライブラリー

## **iSeries** オブジェクト・ビュー

iSeries Access for Windows では、次の 2 つのタイプの **iSeries** オブジェクト・ビューが提供されます。

## <span id="page-544-0"></span>リスト・ビュー

選択された iSeries オブジェクトのカスタマイズ可能なグラフィック・リスト・ビューを表示しま す。ユーザーは 1 つまたは複数のオブジェクトに対して、さまざまなアクションを行うことがで きます。

プロパティー・ビュー

特定の iSeries オブジェクトの属性の、詳細なグラフィック・ビューを表示します。ユーザーは、 必要であればすべての属性を表示させることができ、変更可能な属性に変更を加えることができま す。

# **iSeries Access for Windows** システム・オブジェクト・アクセス **API** の 一般的な使用法

ここでは、システム・オブジェクト・アクセス API の 3 つの使用例を示します。各例は、2 回ずつ示し てあります。API 呼び出しの一般的な順序を要約形式で示し、次に実際の C 言語サンプル・プログラムを 示しています。要約では、どの API が必須 (R) か、およびどれがオプション (O) かを示しています。通 常、各関数呼び出しにはエラーの検査および処理のための追加のコードが必要です。紙面の都合上、ここで は、それらのコードについては省略しています。

### **iSeries Access for Windows SOA API** の一般的な使用法の要約と例

- 『iSeries オブジェクトのカスタマイズ・リストの表示』
- v 540 ページの『サンプル・プログラム: iSeries [オブジェクトのカスタマイズ・リストの表示』](#page-545-0)
- v 541 ページの『iSeries [オブジェクトのプロパティー・ビューの表示』](#page-546-0)
- v 542 ページの『サンプル・プログラム: [オブジェクトのプロパティー・ビューの表示』](#page-547-0)
- 543 ページの『iSeries [オブジェクトのデータのアクセスおよび更新』](#page-548-0)
- v 544 ページの『サンプル・プログラム: iSeries [オブジェクトのデータのアクセスと更新』](#page-549-0)

## **iSeries** オブジェクトのカスタマイズ・リストの表示

iSeries スプール・ファイルのリストについてのリスト・オブジェクトが作成されます。希望するソートお よびフィルター基準を設定した後、ある種のユーザー・アクションが使用不可になるようユーザー・インタ ーフェースがカスタマイズされた状態で、リストがユーザーに表示されます。ユーザーがリストを見終わっ た後、フィルター基準はアプリケーション・プロファイルに保管され、プログラムは終了します。

## **iSeries** オブジェクトのカスタマイズ・リストの表示 **(**要約**)**

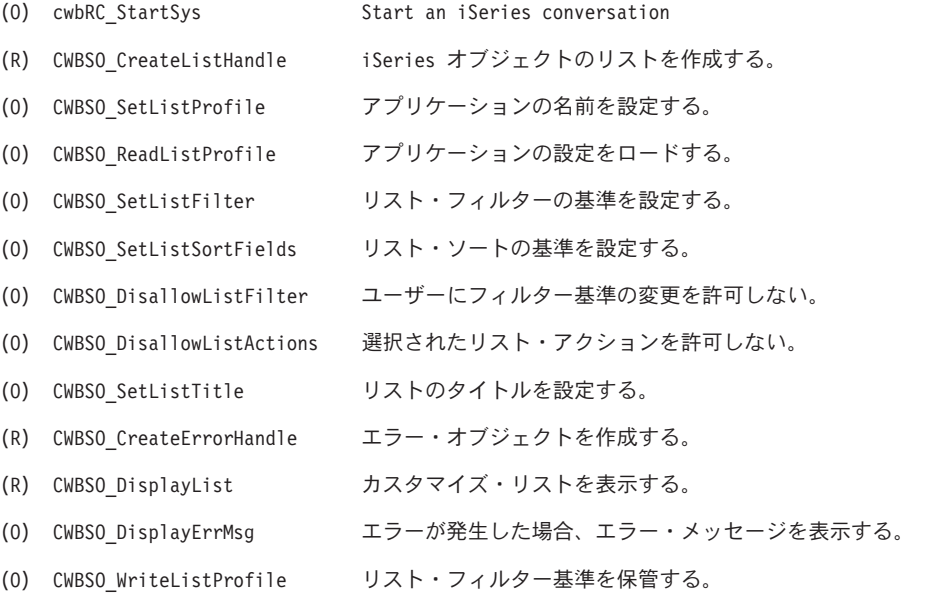

<span id="page-545-0"></span>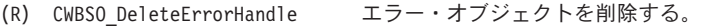

(R) CWBSO\_DeleteListHandle リストを削除する。

(O) cwbRC\_StopSys iSeries との会話を終了する。

プログラム例の表示

『サンプル・プログラム: iSeries オブジェクトのカスタマイズ・リストの表示』

## サンプル・プログラム**: iSeries** オブジェクトのカスタマイズ・リストの表示

```
#ifdef UNICODE
   #define _UNICODE
#endif —<br>#include <windows.h>
#include <windows.h> // Windows APIs and datatypes
#include "cwbsoapi.h" // System Object Access APIs
#include "cwbrc.h" // iSeries DPC APIs
                                     // iSeries Navigator APIs
#define APP_PROFILE "APPPROF" // Application profile name
int PASCAL WinMain(HINSTANCE hInstance, HINSTANCE hPrevInstance,
                       LPSTR lpszCmdLine, int nCmdShow)
{
MSG msg; msg; // Message structure
HWND hWnd; // Window handle
                  combinations<br>hSystem; // System handle<br>hList = CWBSO_NULL_HANDLE; // List handle
CWBSO<sub>—</sub>LIST<sub>—</sub>HANDLE hList = CWBSO<sub>—</sub>NULL<sub>—</sub>HANDLE;CWBSO_ERR_HANDLE hError = CWBSO_NULL_HANDLE; // Error handle<br>cwbCO_SysHandle hSystemHandle; // System objec
                                                // System object handle
unsigned int rc; \frac{1}{2} // System Object Access return codes
unsigned short sortIDs[] = { CWBSO_SFL_SORT_UserData,
                                CWBSO_SFL_SORT_Priority };
                                                // Array of sort IDs
unsigned short \arctan\left[1\right] = \{ CWBSO, ACTN, PROPERTIES \};
                                                // Array of action IDs
//******************************************************************
// Start a conversation with iSeries server SYSNAME. Specify
// application name APPNAME.
//******************************************************************
cwbUN GetSystemHandle((char *)"SYSNAME", (char *)"APPNAME", &hSystemHandle);
cwbRC StartSysEx(hSystemHandle, &hSystem);
//*******************************************************************
// Create a list of spooled files. Set desired sort/filter criteria.
// Create a list of spooled files on system SYSNAME
CWBSO_CreateListHandleEx(hSystemHandle,
                         CWBSO_LIST_SFL,
                         &hList);
// Identify the name of the application profile
CWBSO_SetListProfile(hList, APP_PROFILE);
// Create an error handle
CWBSO_CreateErrorHandle(&hError);
// Load previous filter criteria
CWBSO_ReadListProfile(hList, hError);
// Only show spooled files on printer P3812 for user TLK
CWBSO_SetListFilter(hList, CWBSO_SFLF_DeviceFilter, "P3812");
CWBSO_SetListFilter(hList, CWBSO_SFLF_UserFilter, "TLK");
// Sort by 'user specified data', then by 'output priority'
CWBSO SetListSortFields(hList, sortIDs, sizeof(sortIDs) / sizeof(short));
//*******************************************************************
// Customize the UI by disabling selected UI functions. Set the list title.
//*******************************************************************
```

```
// Do not allow users to change list filter
CWBSO_DisallowListFilter(hList);
// Do not allow the 'properties' action to be selected
CWBSO_DisallowListActions(hList, actionIDs, sizeof(actionIDs) / sizeof(short));
// Set the string that will appear in the list title bar
CWBSO_SetListTitle(hList, "Application Title");
//*******************************************************************
// Display the list.
//*******************************************************************
// Display the customized list of spooled files
rc = CWBSO_DisplayList(hList, hInstance, nCmdShow, &hWnd, hError);
// If an error occurred, display a message box
if (rc == CWBSO_ERROR_OCCURRED)
 CWBSO_DisplayErrMsg(hError);
else
{
 // Dispatch messages for the list window
 while(GetMessage(&msg, NULL, 0, 0))
  {
    TranslateMessage(&msg);
   DispatchMessage(&msg);
  }
  // List window has been closed - save filter criteria in application profile
 CWBSO_WriteListProfile(hList, hError);
}
//*******************************************************************
// Processing complete - clean up and exit.
//*******************************************************************
// Clean up handles
CWBSO_DeleteErrorHandle(hError);
CWBSO_DeleteListHandle(hList);
// End the conversation started by EHNDP_StartSys
cwbRC_StopSys(hSystem);
//********************************************************************
// Return from WinMain.
//********************************************************************
```

```
return rc;
}
```
## **iSeries** オブジェクトのプロパティー・ビューの表示

iSeries スプール・ファイルのリストについてのリスト・オブジェクトが作成されます。希望するフィルタ ー基準を設定した後、リストがオープンされ、リスト中の最初のオブジェクトのハンドルが獲得されます。 このオブジェクトの属性を示すプロパティー・ビューがユーザーに表示されます。

## オブジェクトのプロパティー・ビューの表示 **(**要約**)**

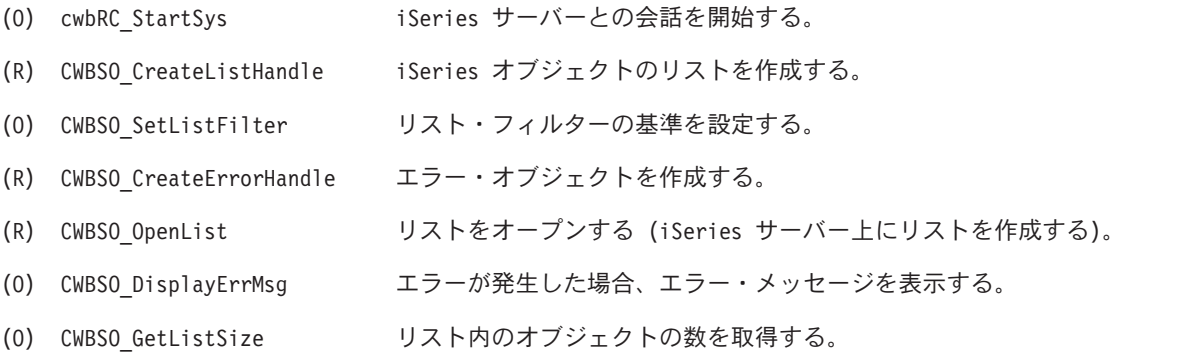

<span id="page-547-0"></span>(R) CWBSO\_GetObjHandle リストからオブジェクトを取得する。 (R) CWBSO\_DisplayObjAttr オブジェクトのプロパティー・ビューを表示する。 (R) CWBSO\_DeleteObjHandle オブジェクトを削除する。 (O) CWBSO\_CloseList リストをクローズする。 (R) CWBSO\_DeleteErrorHandle エラー・オブジェクトを削除する。 (R) CWBSO\_DeleteListHandle リストを削除する。 (O) cwbRC\_StopSys iSeries との会話を終了する。 プログラム例の表示

『サンプル・プログラム: オブジェクトのプロパティー・ビューの表示』

## サンプル・プログラム**:** オブジェクトのプロパティー・ビューの表示

#ifdef UNICODE #define \_UNICODE #endif —<br>#include <windows.h> #include <windows.h> // Windows APIs and datatypes // System Object Access APIs #include "cwbrc.h" // iSeries DPC APIs // iSeries Navigator APIs

{

int PASCAL WinMain(HINSTANCE hInstance, HINSTANCE hPrevInstance, LPSTR lpszCmdLine, int nCmdShow)

```
MSG msg; // Message structure
                                                // Window handle
cwbRC_SysHandle hSystem; // System handle
CWBSO_LIST_HANDLE hList = CWBSO_NULL_HANDLE; // List handle
CWBSO ERR HANDLE hError = CWBSO NULL HANDLE;
CWBSO_OBJ_HANDLE hObject = CWBSO_NULL_HANDLE; // Object handle<br>cwbCO_SysHandle hSystemHandle; // System object
                  hSystemHandle; \overline{\phantom{a}} // System object handle<br>listSize = 0: // List size
unsigned long
unsigned short listStatus = 0; // List status
unsigned int rc; \frac{1}{2} rc; \frac{1}{2} system Object Access return codes
//*******************************************************************
// Start a conversation with iSeries server SYSNAME. Specify
// application name APPNAME.
//******************************************************************
cwbUN GetSystemHandle((char *)"SYSNAME", (char *)"APPNAME", &hSystemHandle);
cwbRC_StartSysEx(hSystemHandle, &hSystem);
//*******************************************************************
// Create a list of spooled files. Set desired filter criteria.
//*******************************************************************
// Create a list of spooled files on system SYSNAME
CWBSO_CreateListHandleEx(hSystemHandle,
                         CWBSO LIST SFL,
                         &hList);
// Only include spooled files on printer P3812 for user TLK
CWBSO_SetListFilter(hList, CWBSO_SFLF_DeviceFilter, "P3812");
CWBSO_SetListFilter(hList, CWBSO_SFLF_UserFilter, "TLK");
//*******************************************************************
// Open the list.
//*******************************************************************
// Create an error handle
CWBSO_CreateErrorHandle(&hError);
// Open the list of spooled files
rc = CWBSO_OpenList(hList, hError);
// If an error occurred, display a message box
```

```
if (rc == CWBSO_ERROR_OCCURRED)
  CWBSO DisplayErrMsg(hError);
else
{
  //*****************************************************************
 // Display the properties of the first object in the list
                   //*****************************************************************
  // Get the number of objects in the list
  CWBSO_GetListSize(hList, &listSize, &listStatus, hError);
  if (listSize > 0)
  {
    // Get the first object in the list
    CWBSO_GetObjHandle(hList, 0, &hObject, hError);
    // Display the properties window for this object
    CWBSO_DisplayObjAttr(hObject, hInstance, nCmdShow, &hWnd, hError);
    // Dispatch messages for the properties window
    while(GetMessage(&msg, NULL, 0, 0))
    {
      TranslateMessage(&msg);
     DispatchMessage(&msg);
}
    // Properties window has been closed - delete object handle
    CWBSO_DeleteObjHandle(hObject);
 }
}
//*******************************************************************
// Processing complete - clean up and exit.
//*******************************************************************
// Close the list
CWBSO_CloseList(hList, hError);
// Clean up handles
CWBSO_DeleteErrorHandle(hError);
CWBSO_DeleteListHandle(hList);
// End the conversation started by EHNDP_StartSys
cwbRC_StopSys(hSystem);
//********************************************************************
// Return from WinMain.
//********************************************************************
```

```
return rc;
}
```
## **iSeries** オブジェクトのデータのアクセスおよび更新

544 ページの『サンプル・プログラム: iSeries [オブジェクトのデータのアクセスと更新』例](#page-549-0)では、装置 P3812 のスプール・ファイルのうち、10 ページ以上のものは、出力優先順位が 9 に変更され、それより 小さいファイルより前に印刷しないようにしています。

iSeries スプール・ファイルのリストについてのリスト・オブジェクトが作成されます。希望するフィルタ ー基準を設定した後、リストがオープンされます。パラメーター・オブジェクトが作成され、これを使用し てリスト内の各スプール・ファイルの出力優先順位が変更されます。希望する出力優先順位値の ″9″ をパ ラメーター・オブジェクトに保管した後、ループに入ります。リスト内の各オブジェクトが順番に調べら れ、10 ページ以上あるスプール・ファイルが見付かると、その出力優先順位が変更されます。

## **iSeries** オブジェクトのデータのアクセスおよび更新 **(**要約**)**

(R) CWBSO\_CreateListHandle iSeries オブジェクトのリストを作成する。

(0) CWBSO SetListFilter リスト・フィルターの基準を設定する。

```
(R) CWBSO_CreateErrorHandle エラー・オブジェクトを作成する。
(R) CWBSO_OpenList Open the list (automatically starts
                      a conversation with the iSeries server)
(O) CWBSO_DisplayErrMsg エラーが発生した場合、エラー・メッセージを表示する。
(R) CWBSO_CreateParmObjHandle パラメーター・オブジェクトを作成する。
(R) CWBSO_SetParameter 1 つまたは複数のオブジェクト属性用に新規の値を設定する。
(R) CWBSO WaitForObj 最初のオブジェクトが使用可能になるまで待機する。
... すべてのオブジェクトをループする。
.
. (R) CWBSO GetObiHandle リストからオブジェクトを取得する。
.
. (R) CWBSO GetObjAttr 特定の属性データを読み取る。
.
. (R) CWBSO SetObjAttr iSeries サーバー上の属性を更新する。
.
. (R) CWBSO_DeleteObjHandle オブジェクト・ハンドルを終結処理する。
.
. (R) CWBSO WaitForObj リストの次のオブジェクトを待機する。
.
..............
(2) CWBCO DeleteParmObjHandle パラメーター・オブジェクトを判除ナス
```
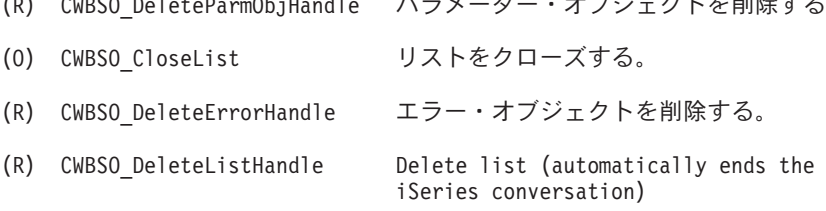

```
プログラム例の表示
```
『サンプル・プログラム: iSeries オブジェクトのデータのアクセスと更新』

## サンプル・プログラム**: iSeries** オブジェクトのデータのアクセスと更新

```
#include <windows.h> // Windows APIs and datatypes
#include <stdlib.h><br>#include "cwbsoapi.h"
                                        // System Object Access APIs
int PASCAL WinMain(HINSTANCE hInstance, HINSTANCE hPrevInstance,
                       LPSTR lpszCmdLine, int nCmdShow)
{
CWBSO LIST HANDLE hList = CWBSO NULL HANDLE; // List handle
CWBSO ERR HANDLE hError = CWBSO NULL HANDLE; // Error handle
CWBSO_PARMOBJ_HANDLE hParmObject = CWBSO_NULL_HANDLE; // Parm object
CWBSO<sup>OBJ</sup> HANDLE hObject = CWBSO_NULL_HANDLE; // Object handle
unsigned int rc, setRC; \frac{1}{2} // System Object Access return codes
unsigned long bytesNeeded = 0; \frac{1}{2} // Bytes needed unsigned short errorIndex = 0; \frac{1}{2} // Error index (SetOl)
unsigned short errorIndex = 0; // Error index (SetObjAttr)
char szString[100]; // Buffer for formatting<br>int totalPages = 0: // Total pages
                  total Pages = 0; // Total pages
i = 0; \frac{1}{2} // Loop counter
int nNbrChanged = 0; // Count of changed objects
MessageBox(GetFocus(), "Start of Processing", "PRIORITY", MB OK);
//********************************************************************
// Create a list of spooled files. Set desired filter criteria.
//********************************************************************
```

```
// Create a list of spooled files on system SYSNAME
CWBSO_CreateListHandle("SYSNAME",
                       "APPNAME",
                       CWBSO_LIST_SFL,
                       &hList);
// Only include spooled files for device P3812
CWBSO_SetListFilter(hList, CWBSO_SFLF_DeviceFilter, "P3812");
//*******************************************************************
// Open the list.
//*******************************************************************
// Create an error handle
CWBSO_CreateErrorHandle(&hError);
// Open the list of spooled files
rc = CWBSO_OpenList(hList, hError);
// If an error occurred, display a message box
if (rc == CWBSO_ERROR_OCCURRED)
  CWBSO DisplayErrMsg(hError);
else
{
  //*****************************************************************
  // Set up to change output priority for all objects in the list.
  //*****************************************************************
  // Create a parameter object to hold the attribute changes
  CWBSO_CreateParmObjHandle(&hParmObject);
  // Set the parameter to change the output priority to '9'
  CWBSO_SetParameter(hParmObject,
                     CWBSO_SFL_OutputPriority,
                     "9",
                     hError);
  //******************************************************************
  // Loop through the list, changing the output priority for any
 // files that have more than 10 total pages. Loop will
 // terminate when CWBSO_WaitForObj
  // returns CWBSO BAD LIST POSITION, indicating that there
  // are no more objects in the list.
  //******************************************************************
  // Wait for first object in the list
  rc = CWBSO_WaitForObj(hList, i, hError);
  // Loop through entire list
  while (rc == CWBSO NO ERROR)
  {
    // Get the list object at index i
    CWBSO_GetObjHandle(hList, i, &hObject, hError);
    // Get the total pages attribute for this spooled file
    CWBSO_GetObjAttr(hObject,
                     CWBSO_SFL_TotalPages,
                     szString,
                     sizeof(szString),
                     &bytesNeeded,;
                     hError);
    totalPages = atoi(szString);
```
// Update the output priority if necessary

```
if (totalPages > 10)
    {
      // Change the spool file's output priority to '9'
      setRC = CWBSO SetObjAttr(hObject, hParmObject, &errorIndex, hError);
      if (setRC == \overline{C}WBSO NO ERROR)
        nNbrChanged++;
    }
    // Delete the object handle
   CWBSO DeleteObjHandle(hObject);
    // Increment list item counter
    i++:
   // Wait for next list object
   rc = CWBSO_WaitForObj(hList, i, hError);
  \} /* end while */
  // Parameter object no longer needed
  CWBSO_DeleteParmObjHandle(hParmObject);
  \} /* end if */
// Display the number of spooled files that had priority changed
wsprintf (szString, "Number of spool files changed: %d", nNbrChanged);
MessageBox(GetFocus(), szString, "PRIORITY", MB OK);
//********************************************************************
// Processing complete - clean up and exit.
//********************************************************************
// Close the list
CWBSO_CloseList(hList,hError);
// Clean up handles
CWBSO_DeleteErrorHandle(hError);
CWBSO_DeleteListHandle(hList);
//********************************************************************
// Return from WinMain.
//********************************************************************
```
return 0;

}

# **iSeries Access for Windows** システム・オブジェクト・アクセスのプロ グラミングに関する考慮事項

SOA のプログラミングに関する重要な考慮事項については、以下のトピックを参照してください。

- v 『システム・オブジェクト・アクセスのエラー』
- v 547 [ページの『システム・オブジェクト・アクセス・アプリケーション・プロファイル』](#page-552-0)
- v 547 [ページの『アプリケーション・プログラムのための](#page-552-0) iSeries 通信セッションの管理』

# システム・オブジェクト・アクセスのエラー

すべてのシステム・オブジェクト・アクセス API は、戻りコードを使用してエラー条件を報告します。関 数呼び出しごとに、エラーがないかチェックが行われます。それに加え、特定の API では、「エラー・オ ブジェクト」のハンドルをそれ自体のインターフェースの中に組み入れています。エラー・オブジェクト

<span id="page-552-0"></span>は、要求の処理中に発生したエラーについての追加情報を提供するために使用します。しばしば、このよう なエラーは iSeries サーバーとの対話中に検出されますが、その場合、エラー・オブジェクトにはエラー・ メッセージ・テキストが入っています。

関数呼び出しが CWBSO ERROR OCCURRED を戻す場合、エラー・オブジェクトには、エラーを記述す る情報が入れられます。エラー・メッセージ・テキストを検索するには、CWBSO\_GetErrMsgText を使用し ます。メッセージは、ユーザーの実行環境で指定された言語に翻訳されます。もう 1 つの方法として、 CWBSO\_DisplayErrMsg を呼び出すことによって、エラー・メッセージをユーザーに直接表示することがで きます。

内部処理エラーが発生した場合、エラー・オブジェクトは、iSeries Access for Windows のインストール・ ディレクトリー内に収められているシステム・オブジェクト・アクセス・ログ・ファイル soa.log の中に 項目を自動的に記録します。このファイルは英語のみで、問題分析のために IBM の担当者が使用するため のものです。

## 関連トピック

42 [ページの『システム・オブジェクト・アクセス](#page-47-0) API の戻りコード』

## システム・オブジェクト・アクセス・アプリケーション・プロファイル

デフォルトでは、ユーザー指定のリスト・フィルター基準はディスクに保管されません。システム・オブジ ェクト・アクセスは、以下の API を提供します。

- v レジストリーから指定のリスト・オブジェクトの中にフィルター・データをロードするための、アプリ ケーション固有のレジストリー・キーの使用を要求する API
- v 特定のリスト・オブジェクトのデータを、レジストリーに保管する API

データは、iSeries システム名ごとに、およびシステム名内ではオブジェクト・タイプごとに保管されま す。プロファイル・データの読み取りまたは書き込みを行うためには、システム名が、リスト・オブジェク トについての CWBSO CreateListHandle 呼び出しで指定されている必要があります。

## アプリケーション・プログラムのための **iSeries** 通信セッションの管理

iSeries Access for Windows のシステム・オブジェクト・アクセス API は、1 つまたは複数のクライアン ト/サーバー会話を介して iSeries サーバーと通信します。 1 つの会話を確立するために数秒を要すること が多いため、リストが初めてオープンされる際に、アプリケーションに遅延が発生することがあります。こ のトピックでは、会話の開始を制御および管理して、アプリケーション・プログラムに対するパフォーマン スの影響を最小にする方法について説明します。

システム・オブジェクト・アクセスのデフォルトの動作は、次のように要約されます。

- v **CWBSO\_CreateListHandleEx** API で識別される iSeries システム・オブジェクトとの間に何も会話が確 立していない場合は、リストがオープンまたは表示される際に会話が自動的に開始されます。iSeries Access for Windows が指定のシステムとの通信をまだ確立していない場合は、ダイアログ・ボックスが 表示され、適切なユーザー ID とパスワードを入力するようユーザーに求めるプロンプトが表示されま す。
- v アプリケーション・プログラムの別のインスタンスが開始されると、上記の過程が繰り返されます。異 なるプロセスで (つまり、異なるインスタンス・ハンドルによって) 稼働しているアプリケーション・プ ログラム間では、会話の共用は行われません。
- v アプリケーション・プログラムが最後のシステム・オブジェクト・アクセス・リストを削除すると、 iSeries サーバーとの会話は自動的に終了します (CWBSO\_CloseList は iSeries サーバーとの会話を終了 しない点に注意してください)。

<span id="page-553-0"></span>システム・オブジェクト・アクセスの会話は、**cwbRC\_StartSysEx** API を使用して開始することができま す。この API は、iSeries システム・オブジェクトをパラメーターとして受け入れ、システム・ハンドルを 戻します。このハンドルは、あとで **cwbRC\_StopSys** API で使用するために保管しておく必要がありま す。これはアプリケーションが終了するときであり、iSeries サーバーとの会話を終了させるときです。

cwbRC StartSysEx API が呼び出されると、会話が確立するまでアプリケーションは停止します。そのた め、呼び出しのすぐ前に、接続が行われようとしていることをユーザーに通知することをお勧めします。呼 び出しに対して応答が戻された時点で、会話は開始済みの状態になります。システム・オブジェクト・アク セスのリスト処理では、新規の会話を開始する代わりに、この会話を使用します。

**cwbRC\_StartSysEx** がこのように使用される場合、最後のリストが削除されても会話は終了されません。ア プリケーションを終了する前に、cwbRC\_StopSys を明示的に呼び出す必要があります。

# **iSeries Access for Windows** システム・オブジェクト・アクセス **API** の リスト

以下の iSeries Access for Windows システム・オブジェクト・アクセス API が、アルファベット順にリス トされています。

| iSeries Access for Windows システム・オブジェクト・アクセス API |                           |
|-------------------------------------------------|---------------------------|
| <b>CWBSO_CloseList</b>                          | CWBSO_GetErrMsgText       |
| CWBSO_CopyObjHandle                             | <b>CWBSO</b> GetListSize  |
| <b>CWBSO</b> CreateErrorHandle                  | CWBSO_GetObjAttr          |
| CWBSO CreateListHandle                          | CWBSO_GetObjHandle        |
| CWBSO CreateListHandleEx                        | CWBSO_OpenList            |
| CWBSO_CreateObjHandle                           | CWBSO_ReadListProfile     |
| CWBSO_CreateParmObjHandle                       | CWBSO_RefreshObj          |
| <b>CWBSO</b> DeleteErrorHandle                  | CWBSO_ResetParmObj        |
| CWBSO DeleteListHandle                          | CWBSO SetListFilter       |
| CWBSO_DeleteObjHandle                           | CWBSO_SetListProfile      |
| CWBSO_DeleteParmObjHandle                       | CWBSO_SetListSortFields   |
| <b>CWBSO_DisallowListActions</b>                | CWBSO_SetListTitle        |
| CWBSO_DisallowListFilter                        | CWBSO_SetObjAttr          |
| CWBSO_DisplayErrMsg                             | <b>CWBSO</b> SetParameter |
| CWBSO_DisplayList                               | CWBSO_WaitForObj          |
| CWBSO_DisplayObjAttr                            | CWBSO_WriteListProfile    |

関連情報について、 591 ページの『SOA [属性の特殊値』を](#page-596-0)参照してください。

### **SOA** イネーブラー

システム・オブジェクト・アクセスには、イネーブラー (API) も含まれます。アプリケーション は、これらのイネーブラーを使用して iSeries オブジェクト内のデータにアクセスしたり、グラフ ィカル・リスト、ならびに、オブジェクト・データの属性ビューを要求することができます。オブ ジェクトのリストを操作する API は、正しい順序で呼び出す必要があります。基本的なフローは 以下のとおりです。

CreateErrorHandle - 他の API に渡すエラー・オブジェクトのハンドルを作成する。 to be passed to other APIs CreateListHandle -- Instantiates a list object on the client OpenList -- Builds list on iSeries server associated with client list (Manipulate the list and its objects using various generic

and subclass APIs) CloseList - リストをクローズして iSeries サーバー上の資源を解放する。 DeleteListHandle - クライアント上のリスト・オブジェクトを破棄する。

553 ページの『[CWBSO\\_CreateListHandle](#page-558-0)』API を呼び出してリストを作成した後に、他のリスト API を呼び出すようにする必要があります。 **CWBSO\_CreateListHandle** API は、リスト・ハンド ルを呼び出し側に戻します。リスト・ハンドルは、他のすべてのリスト API への入力として渡さ れなければなりません。

リストが割り振られた後で、 581 ページの『[CWBSO\\_SetListFilter](#page-586-0)』API を呼び出してそのリストの フィルター基準を変更することができます。 **CWBSO\_SetListFilter** はオプションで、これを呼び 出さなかった場合は、デフォルトのフィルター基準を使用してリストが作成されます。同様に、 583 ページの『[CWBSO\\_SetListSortFields](#page-588-0)』API を呼び出して、リストのソートの基準に使用される 属性を定義することができます。これが呼び出されないと、リストはソートされません。

オブジェクトのリストを作成するには、 577 ページの『[CWBSO\\_OpenList](#page-582-0)』API を呼び出す必要が あります。これにより、要求が iSeries サーバーに送られるようになります。リストは、その iSeries サーバー上に作成され、リスト内の一部またはすべてのオブジェクト (レコード) は、バッ ファーに入れられ、クライアントのリスト内に収められます。リストにあるオブジェクトすべてが クライアントでキャッシュされるとは限りませんが、API は、すべてがキャッシュされるかのよう に動作します。**CWBSO\_OpenList** API が正常に呼び出された後、次の API を呼び出すことがで きます。

### **575** ページの『**[CWBSO\\_GetObjHandle](#page-580-0)**』

リスト内の特定のオブジェクトのハンドルを検索します。このオブジェクト・ハンドルは その後、特定のオブジェクトを操作するために使用することができます。

**561** ページの『**[CWBSO\\_DeleteObjHandle](#page-566-0)**』

**CWBSO\_GetObjHandle** によって戻されたハンドルを解放します。

#### **566** ページの『**[CWBSO\\_DisplayList](#page-571-0)**』

リストのスプレッドシート・ビューを表示します。

## **571** ページの『**[CWBSO\\_GetListSize](#page-576-0)**』

リスト内のオブジェクト数を検索します。

### **550** ページの『**[CWBSO\\_CloseList](#page-555-0)**』

iSeries サーバー上のリストをクローズし、そのリスト内のクライアント・オブジェクトを すべて破棄します。リストがクローズされた後は、**CWBSO\_GetListObject** によって戻さ れたオブジェクト・ハンドルはすべて無効になります。リストがクローズされた後は、 577 ページの『[CWBSO\\_OpenList](#page-582-0)』API を再度呼び出すまでそのリスト内の API を呼び出 すことはできません。リスト・オブジェクトを破棄するには、 560 [ページの](#page-565-0) 『[CWBSO\\_DeleteListHandle](#page-565-0)』API を呼び出す必要があります。

## <span id="page-555-0"></span>**CWBSO\_CloseList**

目的**:** オブジェクトのリストをクローズし、iSeries サーバーで割り振られた資源を解放します。

## 構文**:**

unsigned int CWB\_ENTRY CWBSO\_CloseList( CWBSO\_LIST\_HANDLE listHandle, CWBSO\_ERR\_HANDLE errorHandle);

## パラメーター**:**

### **CWBSO\_LIST\_HANDLE listHandle - input**

以前の CWBSO CreateListHandle または CWBSO CreateListHandleEx の呼び出しによって戻されたリ ストのハンドル。

## **CWBSO\_ERR\_HANDLE errorHandle - input**

以前の CWBSO CreateErrorHandle の呼び出しによって戻されたエラーのハンドル。この API で戻さ れた値が CWBSO ERROR OCCURRED である場合、エラー・ハンドルを使って、エラー・メッセー ジ・テキストの検索、またはユーザーへのエラーの表示を行うことができます。

戻りコード**:** 以下は、共通の戻り値です。

## **CWBSO\_NO\_ERROR**

エラーは起こりませんでした。

### **CWBSO\_BAD\_LIST\_HANDLE**

指定されたリスト・ハンドルが無効。

### **CWBSO\_BAD\_ERR\_HANDLE**

指定されたエラー・ハンドルが無効。

## **CWBSO\_ERROR\_OCCURRED**

エラーが発生しました。詳細な情報を入手するには、エラー・ハンドルを使用してください。

#### **CWBSO\_LOW\_MEMORY**

要求に対する十分なメモリーがありませんでした。

使用法**:** この API を呼び出す前に、CWBSO\_CreateListHandle を呼び出す必要があります。 CWBSO\_CreateListHandle によって戻されたリスト・ハンドルをこの API の入力として渡す必要があるた めです。この API を呼び出す前に、 CWBSO CreateErrorHandle を呼び出す必要があります。 CWBSO\_CreateErrorHandle によって戻されたエラー・ハンドルを、この API の入力として渡す必要があり ます。リストは現在オープンされている必要があります。リストは、CWBSO\_OpenList を呼び出してオー プンします。この API は、iSeries サーバーとの会話を終了させません。会話を終了させるには、 CWBSO\_DeleteListHandle を使用してリストを削除する必要があります。

## <span id="page-556-0"></span>**CWBSO\_CopyObjHandle**

目的**:** オブジェクトの新しいインスタンスを作成し、新しいインスタンスへのハンドルを戻します。これ は、iSeries サーバー上に新しいオブジェクトを作成するものではありません。単に、クライアント上に iSeries オブジェクトの追加インスタンスを作成するものです。CWBSO\_GetObjHandle によって戻されるオ ブジェクト・ハンドルは、そのオブジェクトが収められているリストがクローズされる時点で必ず破棄され ます。この API によって、リストがクローズされた後も持続するオブジェクトのインスタンスの作成が可 能になります。この API によって作成されたオブジェクト・インスタンスは、リストのオブジェクトと同 期が保たれます。言いかえれば、オブジェクトの 1 つが変更される場合、その変更は別のオブジェクトで も見ることができます。

## 構文**:**

unsigned int CWB\_ENTRY CWBSO\_CopyObjHandle( CWBSO OBJ HANDLE objectHandle, CWBSO\_OBJ\_HANDLE far\* lpNewObjectHandle);

## パラメーター**:**

### **CWBSO\_OBJ\_HANDLE objectHandle - input**

以前の CWBSO\_GetObjHandle または CWBSO\_CopyObjHandle の呼び出しによって戻されたオブジェ クトのハンドル。

### **CWBSO\_OBJ\_HANDLE far\* lpNewObjectHandle - output**

同じ iSeries オブジェクトの新しいハンドルに設定されるハンドルを指す long 型のポインター。この ハンドルは、オブジェクト・ハンドルを受け入れる他の API でも使用できますが、API によっては特 定のタイプのオブジェクトにしか機能しないものもあります。

戻りコード**:** 以下は、共通の戻り値です。

## **CWBSO\_NO\_ERROR**

エラーは起こりませんでした。

## **CWBSO\_LOW\_MEMORY**

要求に対する十分なメモリーがありませんでした。

## **CWBSO\_BAD\_OBJ\_HANDLE**

指定されたオブジェクト・ハンドルが無効。

使用法**:** この API を呼び出す前に、CWBSO\_GetObjHandle または CWBSO\_CopyObjHandle を呼び出す必 要があります。CWBSO\_GetObjHandle または CWBSO\_CopyObjHandle で戻されたオブジェクト・ハンドル を、この API への入力として渡す必要があるためです。オブジェクトが不要になったら、呼び出し側プロ グラムでは、次の操作を行う必要があります。

• CWBSO DeleteObjHandle を呼び出して、クライアントに割り振られている資源を解放する。

## <span id="page-557-0"></span>**CWBSO\_CreateErrorHandle**

目的**:** エラー・ハンドルを作成します。エラー・ハンドルは、他の API から戻されたエラー・メッセージ を入手するために使用します。エラー・ハンドルを使用して、エラーをダイアログで表示したり、関連する エラー・メッセージ・テキストを検索することができます。

## 構文**:**

unsigned int CWB\_ENTRY CWBSO\_CreateErrorHandle( CWBSO ERR HANDLE far\* lpErrorHandle);

パラメーター**:**

## **CWBSO\_ERR\_HANDLE far\* lpErrorHandle - output**

エラーのためのハンドルに設定されるハンドルを指す long 型のポインター。

戻りコード**:** 以下は、共通の戻り値です。

## **CWBSO\_NO\_ERROR**

エラーは起こりませんでした。

### **CWBSO\_LOW\_MEMORY**

要求に対する十分なメモリーがありませんでした。

使用法**:** エラー・ハンドルが不要になった後、呼び出したプログラムでは、次の操作を行う必要がありま す。

• CWBSO DeleteErrorHandle を呼び出して、クライアントに割り振られている資源を解放する。

## <span id="page-558-0"></span>**CWBSO\_CreateListHandle**

目的**:** 新しいリストを作成し、そのリストのハンドルを戻します。

## 構文**:**

unsigned int CWB\_ENTRY CWBSO\_CreateListHandle( char far\* lpszSystemName, char far\* lpszApplicationName, CWBSO\_LISTTYPE type, CWBSO\_LIST\_HANDLE far\* lpListHandle);

#### パラメーター**:**

### **char far\* lpszSystemName - input**

リストの作成場所である iSeries システムの名前。指定する名前は、構成済みの iSeries サーバーでな ければなりません。クライアントが現在 iSeries サーバーに接続されていない場合、リストがオープン される際に接続が確立されます。システム名として NULL が指定されると、現行の iSeries Access の デフォルトのシステムが使用されます。

#### **char far\* lpszApplicationName - input**

リストと対話するアプリケーションを識別する文字ストリング。このストリングの最大長は、NULL 終 了文字を除いた 10 文字です。

## **CWBSO\_LISTTYPE type - input**

作成するリストのタイプ。下記のうちのいずれかを指定します。

**CWBSO\_LIST\_JOB**

ジョブのリスト。

#### **CWBSO\_LIST\_SJOB**

サーバー・ジョブのリスト。

#### **CWBSO\_LIST\_SJOB**

サーバー・ジョブのリスト。

#### **CWBSO\_LIST\_MSG**

メッセージのリスト。

#### **CWBSO\_LIST\_PRT**

プリンターのリスト。

#### **CWBSO\_LIST\_SFL**

スプール・ファイルのリスト。

### **CWBSO\_LIST\_IFC**

インターフェースのリスト。

#### **CWBSO\_LIST\_ELN**

イーサネット回線のリスト。

#### **CWBSO\_LIST\_TLN**

トークンリング回線のリスト。

### **CWBSO\_LIST\_HWL**

ハードウェア資源のリスト。

### **CWBSO\_LIST\_SW**

ソフトウェア・プロダクトのリスト。

#### **CWBSO\_LIST\_RTE**

TCP/IP 経路のリスト。

#### **CWBSO\_LIST\_PRF**

ユーザー・プロファイルのリスト。

#### **CWBSO\_LIST\_SMP**

QSYS のライブラリーのリスト。

## **CWBSO\_LIST\_HANDLE far\* lpListHandle - output**

新しく作成されたリストのハンドルに設定されるハンドルを指す long 型のポインター。このハンドル は、リスト・ハンドルを受け入れる他の API で使用できます。

戻りコード**:** 以下は、共通の戻り値です。

#### **CWBSO\_NO\_ERROR**

エラーは起こりませんでした。

### **CWBSO\_BAD\_LISTTYPE**

リストのタイプに指定した値が無効です。

### **CWBSO\_LOW\_MEMORY**

要求に対する十分なメモリーがありませんでした。

## **CWBSO\_BAD\_SYSTEM\_NAME**

指定されたシステム名が有効な iSeries システム名ではありません。

使用法**:** リストが必要ではなくなったとき、呼び出し側プログラムでは次の操作を行う必要があります。

• CWBSO DeleteListHandle を呼び出して、クライアントに割り振られている資源を解放する。

## <span id="page-560-0"></span>**CWBSO\_CreateListHandleEx**

目的**:** 新しいリストを作成し、そのリストのハンドルを戻します。

## 構文**:**

unsigned int CWB\_ENTRY CWBSO\_CreateListHandleEx( cwbCO\_SysHandle systemObjectHandle, CWBSO\_LISTTYPE type, CWBSO\_LIST\_HANDLE far\* lpListHandle);

#### パラメーター**:**

### **cwbCO\_SysHandle systemObjectHandle - input**

リストの作成場所である iSeries システムを表すシステム・オブジェクトのハンドル。指定するハンド ルは、構成済みの iSeries サーバーに対するものでなければなりません。

## **CWBSO\_LISTTYPE**

作成するリストのタイプ。下記のうちのいずれかを指定します。

## **CWBSO\_LIST\_JOB**

ジョブのリスト。

#### **CWBSO\_LIST\_SJOB**

サーバー・ジョブのリスト。

### **CWBSO\_LIST\_SJOB**

サーバー・ジョブのリスト。

#### **CWBSO\_LIST\_MSG**

メッセージのリスト。

## **CWBSO\_LIST\_PRT**

プリンターのリスト。

#### **CWBSO\_LIST\_SFL**

スプール・ファイルのリスト。

## **CWBSO\_LIST\_IFC**

インターフェースのリスト。

## **CWBSO\_LIST\_ELN**

イーサネット回線のリスト。

## **CWBSO\_LIST\_TLN**

トークンリング回線のリスト。

## **CWBSO\_LIST\_HWL**

ハードウェア資源のリスト。

### **CWBSO\_LIST\_SW**

ソフトウェア・プロダクトのリスト。

## **CWBSO\_LIST\_RTE**

TCP/IP 経路のリスト。

#### **CWBSO\_LIST\_PRF**

ユーザー・プロファイルのリスト。

#### **CWBSO\_LIST\_SMP**

QSYS のライブラリーのリスト。

## **CWBSO\_LIST\_HANDLE far\* lpListHandle - output**

新しく作成されたリストのハンドルに設定されるハンドルを指す long 型のポインター。このハンドル は、リスト・ハンドルを受け入れる他の API で使用できます。

戻りコード**:** 以下は、共通の戻り値です。

#### **CWBSO\_NO\_ERROR**

エラーは起こりませんでした。

### **CWBSO\_BAD\_LISTTYPE**

リストのタイプに指定した値が無効です。

## **CWBSO\_LOW\_MEMORY**

要求に対する十分なメモリーがありませんでした。

#### **CWBSO\_BAD\_SYSTEM\_NAME**

指定されたシステム名が有効な iSeries システム名ではありません。

使用法**:** リストが必要ではなくなったとき、呼び出し側プログラムでは次の操作を行う必要があります。

• CWBSO DeleteListHandle を呼び出して、クライアントに割り振られている資源を解放する。

## <span id="page-562-0"></span>**CWBSO\_CreateObjHandle**

目的**:** 新規のオブジェクト・ハンドルを作成し、そのオブジェクトのハンドルを戻します。この API は、 リスト形式に従っていないリモート・オブジェクトにアクセスする場合に使用します。

## 構文**:**

unsigned int CWB\_ENTRY CWBSO\_CreateObjHandle( char far\* lpszSystemName, char far\* lpszApplicationName, CWBSO\_OBJTYPE type, CWBSO<sup>OBJ</sup> HANDLE far\* lpObjHandle);

## パラメーター**:**

#### **char far\* lpszSystemName - input**

オブジェクトの作成場所である iSeries システムの名前。指定する名前は、構成済みの iSeries サーバ ーでなければなりません。クライアントが現在 iSeries に接続されていない場合、リストがオープンさ れる際に接続が確立されます。システム名として NULL が指定されると、現行の iSeries のデフォル トのシステムが使用されます。

### **char far\* lpszApplicationName - input**

リストと対話するアプリケーションを識別する文字ストリング。このストリングの最大長は、NULL 終 了文字を除いた 10 文字です。

### **CWBSO\_OBJTYPE type - input**

作成するオブジェクトのタイプ。次のように指定します。

v CWBSO\_OBJ\_TCIPATTR - TCP/IP 属性

戻りコード**:** 以下は、共通の戻り値です。

#### **CWBSO\_NO\_ERROR**

エラーは起こりませんでした。

#### **CWBSO\_LOW\_MEMORY**

要求に対する十分なメモリーがありませんでした。

## **CWBSO\_BAD\_SYSTEM\_NAME**

指定されたシステム名が有効な iSeries システム名ではありません。

使用法**:** リストが必要ではなくなったとき、呼び出し側プログラムでは次の操作を行う必要があります。

v CWBSO\_DeleteObjHandle を呼び出して、クライアントに割り振られている資源を解放する。

## <span id="page-563-0"></span>**CWBSO\_CreateParmObjHandle**

目的**:** パラメーター・オブジェクトを作成し、そのオブジェクトのハンドルを戻します。パラメーター・ オブジェクトには、一連のパラメーター ID および他の API への入力として渡すことができる値が入って います。

## 構文**:**

unsigned int CWB\_ENTRY CWBSO\_CreateParmObjHandle( CWBSO PARMOBJ HANDLE far\* lpParmObjHandle);

## パラメーター**:**

### **CWBSO\_PARMOBJ\_HANDLE far\* lpParmObjHandle - output**

新しいパラメーター・オブジェクトのためのハンドルに設定されるハンドルを指す long 型のポインタ ー。

戻りコード**:** 以下は、共通の戻り値です。

## **CWBSO\_NO\_ERROR**

エラーは起こりませんでした。

### **CWBSO\_LOW\_MEMORY**

要求に対する十分なメモリーがありませんでした。

使用法**:** パラメーター・オブジェクトが必要でなくなった後、呼び出したプログラムでは次の操作を行う 必要があります。

v CWBSO\_DeleteParmObjHandle を呼び出して、クライアントに割り振られている資源を解放する。

## <span id="page-564-0"></span>**CWBSO\_DeleteErrorHandle**

目的**:** エラー・ハンドルを削除し、クライアントに割り振られた資源を解放します。

## 構文**:**

unsigned int CWB\_ENTRY CWBSO\_DeleteErrorHandle( CWBSO\_ERR\_HANDLE errorHandle);

## パラメーター**:**

## **CWBSO\_ERR\_HANDLE errorHandle - input**

以前の CWBSO\_CreateErrorHandle の呼び出しによって戻されるエラー・ハンドル。

戻りコード**:** 以下は、共通の戻り値です。

## **CWBSO\_NO\_ERROR**

エラーは起こりませんでした。

## **CWBSO\_BAD\_ERR\_HANDLE**

指定されたエラー・ハンドルが無効。

使用法**:** この API を呼び出す前に、 CWBSO\_CreateErrorHandle を呼び出す必要があります。 CWBSO\_CreateErrorHandle によって戻されたエラー・ハンドルを、この API の入力として渡す必要があり ます。

## <span id="page-565-0"></span>**CWBSO\_DeleteListHandle**

目的**:** オブジェクトのリストを削除し、クライアントに割り振られた資源を解放します。

## 構文**:**

unsigned int CWB ENTRY CWBSO DeleteListHandle( CWBSO\_LIST\_HANDLE listHandle);

## パラメーター**:**

## **CWBSO\_LIST\_HANDLE listHandle - input**

以前の CWBSO\_CreateListHandle または CWBSO\_CreateListHandleEx の呼び出しによって戻されるリ ストのハンドル。

戻りコード**:** 以下は、共通の戻り値です。

## **CWBSO\_NO\_ERROR**

エラーは起こりませんでした。

## **CWBSO\_BAD\_LIST\_HANDLE**

指定されたリスト・ハンドルが無効。

使用法**:** この API を呼び出す前に、CWBSO\_CreateListHandle を呼び出す必要があります。 CWBSO\_CreateListHandle によって戻されたリスト・ハンドルをこの API の入力として渡す必要があるた

めです。

## <span id="page-566-0"></span>**CWBSO\_DeleteObjHandle**

目的**:** 以前の CWBSO\_GetObjHandle または CWBSO\_CopyObjHandle の呼び出しから戻されたオブジェク ト・ハンドルを削除します。

## 構文**:**

unsigned int CWB\_ENTRY CWBSO\_DeleteObjHandle( CWBSO\_OBJ\_HANDLE objectHandle);

パラメーター**:**

## **CWBSO\_OBJ\_HANDLE objectHandle - input**

以前の CWBSO\_GetObjHandle または CWBSO\_CopyObjHandle の呼び出しによって戻されるオブジェ クトのハンドル。

戻りコード**:** 以下は、共通の戻り値です。

## **CWBSO\_NO\_ERROR**

エラーは起こりませんでした。

## **CWBSO\_BAD\_OBJ\_HANDLE**

指定されたオブジェクト・ハンドルが無効。

使用法**:** この API を呼び出す前に、CWBSO\_GetObjHandle または CWBSO\_CopyObjHandle を呼び出す必 要があります。CWBSO\_GetObjHandle または CWBSO\_CopyObjHandle で戻されたオブジェクト・ハンドル を、この API への入力として渡す必要があるためです。

## <span id="page-567-0"></span>**CWBSO\_DeleteParmObjHandle**

目的**:** パラメーター・オブジェクト・ハンドルを削除し、クライアントに割り振られた資源を解放しま す。

構文**:**

unsigned int CWB\_ENTRY CWBSO\_DeleteParmObjHandle( CWBSO\_PARMOBJ\_HANDLE parmObjHandle);

パラメーター**:**

### **CWBSO\_PARMOBJ\_HANDLE parmObjHandle - input**

以前の CWBSO\_CreateParmObjHandle の呼び出しによって戻されるパラメーター・オブジェクトのハン ドル。

戻りコード**:** 以下は、共通の戻り値です。

## **CWBSO\_NO\_ERROR**

エラーは起こりませんでした。

## **CWBSO\_BAD\_PARMOBJ\_HANDLE**

指定されたパラメーター・オブジェクト・ハンドルが無効です。

使用法**:** この API を呼び出す前に、CWBSO\_CreateParmObjHandle を呼び出す必要があります。 CWBSO\_CreateParmObjHandle で戻されたパラメーター・オブジェクト・ハンドルをこの API への入力と して渡す必要があるためです。

## <span id="page-568-0"></span>**CWBSO\_DisallowListActions**

目的**:** リスト内のオブジェクトに対するユーザーの実行が許可されないアクションを設定します。これ は、CWBSO\_DisplayList を呼び出してリストを表示する時点で使用可能になるアクションに影響します。 使用禁止にされたアクションは、メニュー・バー、ツールバー、またはオブジェクトのポップアップ・メニ ューには表示されません。この API は 1 つのリストにつき 1 回のみ呼び出すことができ、リストを表示 する前に呼び出さなくてはなりません。

## 構文**:**

unsigned int CWB\_ENTRY CWBSO\_DisallowListActions( CWBSO LIST HANDLE listHandle, unsigned short far\* lpusActionIDs, unsigned short usCount);

### パラメーター**:**

### **CWBSO\_LIST\_HANDLE listHandle - input**

以前の CWBSO CreateListHandle または CWBSO CreateListHandleEx の呼び出しによって戻されるリ ストのハンドル。

### **unsigned short far\* lpusActionIDs - input**

アクション識別コードの値の配列を指す long 型のポインター。これらの値は、ユーザーによる実行が 認められていないアクションを示します。このパラメーターの有効な値は、リストのオブジェクトのタ イプによって決まります。有効な値については、下記の該当するヘッダー・ファイルを参照してくださ い。

- cwbsojob.h
- cwbsomsg.h
- cwbsoprt.h
- cwbsosfl.h

#### **unsigned short usCount - input**

指定されたアクション識別コードの値の数。

戻りコード**:** 以下は、共通の戻り値です。

#### **CWBSO\_NO\_ERROR**

エラーは起こりませんでした。

## **CWBSO\_BAD\_LIST\_HANDLE**

指定されたリスト・ハンドルが無効。

#### **CWBSO\_BAD\_ACTION\_ID**

指定されたアクション ID がこのリストのタイプには無効です。

## **CWBSO\_LOW\_MEMORY**

要求に対する十分なメモリーがありませんでした。

### **CWBSO\_NOT\_ALLOWED\_NOW**

要求されたアクションは、現在許可されていません。

使用法**:** この API を呼び出す前に、CWBSO\_CreateListHandle を呼び出す必要があります。 CWBSO\_CreateListHandle によって戻されたリスト・ハンドルをこの API の入力として渡す必要があるた めです。

## <span id="page-569-0"></span>**CWBSO\_DisallowListFilter**

目的**:** リストのフィルター値をユーザーが変更できないようにリストを設定します。これによって、リス トが表示されるときに「オプション」のプルダウン・メニューから「組み込み」を選択できなくなります。 リストは、CWBSO\_DisplayList を呼び出して表示します。この API が意味を持つのは、 CWBSO\_DisplayList API を使用して表示されるリストについてのみです。この API は 1 つのリストにつ

き 1 回のみ呼び出すことができ、リストを表示する前に呼び出さなくてはなりません。

## 構文**:**

unsigned int CWB\_ENTRY CWBSO\_DisallowListFilter( CWBSO\_LIST\_HANDLE listHandle);

## パラメーター**:**

### **CWBSO\_LIST\_HANDLE listHandle - input**

以前の CWBSO CreateListHandle または CWBSO CreateListHandleEx の呼び出しによって戻されるリ ストのハンドル。

戻りコード**:** 以下は、共通の戻り値です。

## **CWBSO\_NO\_ERROR**

エラーは起こりませんでした。

### **CWBSO\_BAD\_LIST\_HANDLE**

指定されたリスト・ハンドルが無効。

使用法**:** この API を呼び出す前に、CWBSO\_CreateListHandle を呼び出す必要があります。 CWBSO\_CreateListHandle によって戻されたリスト・ハンドルをこの API の入力として渡す必要があるた めです。

## <span id="page-570-0"></span>**CWBSO\_DisplayErrMsg**

目的**:** エラー・メッセージをダイアログ・ボックスに表示します。この API は、別の API の呼び出しか らの戻り値として CWBSO\_ERROR\_OCCURRED が返されたときにのみ呼び出してください。この場合、 エラー・ハンドルに関連したエラー・メッセージがあります。

## 構文**:**

unsigned int CWB\_ENTRY CWBSO\_DisplayErrMsg( CWBSO ERR HANDLE errorHandle);

パラメーター**:**

#### **CWBSO\_ERR\_HANDLE errorHandle - input**

エラーのハンドル。

戻りコード**:** 以下は、共通の戻り値です。

#### **CWBSO\_NO\_ERROR**

エラーは起こりませんでした。

### **CWBSO\_BAD\_ERR\_HANDLE**

指定されたエラー・ハンドルが無効。

## **CWBSO\_NO\_ERROR\_MESSAGE**

指定されたエラー・ハンドルにエラー・メッセージが入っていません。

#### **CWBSO\_DISP\_MSG\_FAILED**

メッセージの表示要求が失敗しました。

使用法**:** この API を呼び出す前に、 CWBSO\_CreateErrorHandle を呼び出す必要があります。 CWBSO\_CreateErrorHandle によって戻されたエラー・ハンドルを、この API の入力として渡す必要があり ます。

## <span id="page-571-0"></span>**CWBSO\_DisplayList**

目的**:** リストをウィンドウに表示します。ユーザーは、このウィンドウから、リスト内のオブジェクトに 対してアクションを行うことができます。

#### 構文**:**

unsigned int CWB\_ENTRY CWBSO\_DisplayList( CWBSO LIST HANDLE listHandle, HINSTANCE hInstance, int nCmdShow, HWND far\* lphWnd , CWBSO\_ERR\_HANDLE errorHandle);

## パラメーター**:**

#### **CWBSO\_LIST\_HANDLE listHandle - input**

以前の CWBSO\_CreateListHandle または CWBSO\_CreateListHandleEx の呼び出しによって戻されたリ ストのハンドル。

### **HINSTANCE hInstance - input**

呼び出し側プログラムの WinMain プロシージャーに渡されたプログラム・インスタンス。

#### **int nCmdShow - input**

呼び出し側プログラムの WinMain プロシージャーに渡されたウィンドウ表示パラメーター。その代わ りとして、Windows API ShowWindow() 用に定義された定数のいずれかを使用することができます。

### **HWND far\* lphWnd - output**

ウィンドウ・ハンドルを指す long 型のポインター。これは、リストが表示されるウィンドウのハンド ルに設定されます。

### **CWBSO\_ERR\_HANDLE errorHandle - input**

エラー・オブジェクトのハンドル。エラー・テキストのあるエラーが発生した場合、このハンドルを使 用して、エラー・メッセージ・テキストを検索したり、エラーをユーザーに表示したりすることができ ます。

#### 戻りコード**:** 以下は、共通の戻り値です。

#### **CWBSO\_NO\_ERROR**

エラーは起こりませんでした。

#### **CWBSO\_BAD\_LIST\_HANDLE**

指定されたリスト・ハンドルが無効。

#### **CWBSO\_BAD\_ERR\_HANDLE**

指定されたエラー・ハンドルが無効。

#### **CWBSO\_DISPLAY\_FAILED**

ウィンドウが作成できませんでした。

#### **CWBSO\_LOW\_MEMORY**

要求に対する十分なメモリーがありませんでした。

#### **CWBSO\_ERROR\_OCCURRED**

エラーが発生しました。詳細な情報を入手するには、エラー・ハンドルを使用してください。

### 使用法**:** この API を呼び出す前に、CWBSO\_CreateListHandle を呼び出す必要があります。

CWBSO\_CreateListHandle によって戻されたリスト・ハンドルをこの API の入力として渡す必要があるた めです。この API を呼び出す前に、 CWBSO\_CreateErrorHandle を呼び出す必要があります。

CWBSO\_CreateErrorHandle によって戻されたエラー・ハンドルを、この API の入力として渡す必要があり ます。この API を使用する場合、CWBSO\_OpenList または CWBSO\_CloseList を呼び出す必要はありませ ん。CWBSO\_DisplayList が、リストのオープンとクローズの両方を処理します。システム・オブジェク ト・リストの使用中に送られる Windows メッセージを受け取るためには、プログラムにメッセージ・ルー プが必要です。

この API は、ジョブ、メッセージ、プリンター、プリンター出力、およびスプール・ファイルの各リス ト・タイプにのみ適用されます。

## <span id="page-573-0"></span>**CWBSO\_DisplayObjAttr**

目的**:** オブジェクトについて属性ウィンドウを表示します。このウィンドウから、ユーザーはオブジェク トの属性を表示したり、変更可能な属性を変更することが可能になります。

### 構文**:**

unsigned int CWB\_ENTRY CWBSO\_DisplayObjAttr( CWBSO OBJ HANDLE objectHandle,

> HINSTANCE hInstance, int nCmdShow, HWND far\* lphWnd , CWBSO ERR HANDLE errorHandle);

#### パラメーター**:**

#### **CWBSO\_OBJ\_HANDLE objectHandle - input**

以前の CWBSO\_GetObjHandle または CWBSO\_CopyObjHandle の呼び出しによって戻されたオブジェ クトのハンドル。

### **HINSTANCE hInstance - input**

呼び出し側プログラムの WinMain プロシージャーに渡されたプログラム・インスタンス。

#### **int nCmdShow - input**

呼び出し側プログラムの WinMain プロシージャーに渡されたウィンドウ表示パラメーター。その代わ りとして、Windows API ShowWindow() 用に定義された定数のいずれかを使用することができます。

#### **HWND far\* lphWnd - output**

ウィンドウ・ハンドルを指す long 型のポインター。これは、オブジェクト属性が表示されるウィンド ウのハンドルに設定されます。

#### **CWBSO\_ERR\_HANDLE errorHandle - input**

エラー・オブジェクトのハンドル。エラー・テキストのあるエラーが発生した場合、このハンドルを使 用してエラー・メッセージおよびメッセージ・ヘルプを検索することができます。

戻りコード**:** 以下は、共通の戻り値です。

#### **CWBSO\_NO\_ERROR**

エラーは起こりませんでした。

#### **CWBSO\_BAD\_OBJ\_HANDLE**

指定されたオブジェクト・ハンドルが無効。

#### **CWBSO\_BAD\_ERR\_HANDLE**

指定されたエラー・ハンドルが無効。

#### **CWBSO\_DISPLAY\_FAILED**

ウィンドウが作成できませんでした。

#### **CWBSO\_LOW\_MEMORY**

要求に対する十分なメモリーがありませんでした。

#### **CWBSO\_ERROR\_OCCURRED**

エラーが発生しました。詳細な情報を入手するには、エラー・ハンドルを使用してください。

使用法**:** この API を呼び出す前に、CWBSO\_GetObjHandle または CWBSO\_CopyObjHandle を呼び出す必 要があります。CWBSO\_GetObjHandle または CWBSO\_CopyObjHandle で戻されたオブジェクト・ハンドル を、この API への入力として渡す必要があるためです。この API を呼び出す前に、

CWBSO\_CreateErrorHandle を呼び出す必要があります。CWBSO\_CreateErrorHandle によって戻されたエラ

ー・ハンドルを、この API の入力として渡す必要があります。システム・オブジェクトの属性ウィンドウ の使用中に送られる Windows メッセージを受け取るためには、プログラムにメッセージ・ループが必要で す。

この API は、ジョブ、メッセージ、プリンター、プリンター出力、およびスプール・ファイルの各リス ト・タイプにのみ適用されます。

## <span id="page-575-0"></span>**CWBSO\_GetErrMsgText**

目的**:** エラー・ハンドルからメッセージ・テキストを検索します。この API は、別の API の呼び出しか らの戻り値として CWBSO ERROR OCCURRED が返されたときにのみ呼び出してください。この場合、 エラー・ハンドルに関連したエラー・メッセージがあります。

### 構文**:**

unsigned int CWB\_ENTRY CWBSO\_GetErrMsgText( CWBSO ERR HANDLE errorHandle, char far\* lpszMsgBuffer , unsigned long ulBufferLength, unsigned long far\* lpulBytesNeeded);

#### パラメーター**:**

#### **CWBSO\_ERR\_HANDLE errorHandle - input**

エラー・オブジェクトのハンドル。エラー・テキストのあるエラーが発生した場合、このハンドルを使 用してエラー・メッセージおよびメッセージ・ヘルプを検索することができます。

#### **char far\* lpszMsgBuffer - output**

メッセージ・テキストが入れられる出力バッファーを指す long 型のポインター。この API によって 戻されたメッセージ・テキストは、変換されたテキストです。戻りコードが CWBSO\_NO\_ERROR に 設定されない場合、出力バッファーは変更されません。

#### **unsigned long ulBufferLength - input**

出力バッファー引き数のバイトでのサイズ。

#### **unsigned long far\* lpulBytesNeeded - output**

出力バッファーにメッセージ・テキスト全体を入れるために必要なバイト数に設定される、符号なし長 精度整数を指す long 型のポインター。この値が、指定された出力バッファーのサイズと等しいかこれ より小さいと、メッセージ・テキスト全体が出力バッファーに入れられます。この値が、指定された出 力バッファーのサイズより大きいと、出力バッファーには NULL ストリングが入ります。メッセー ジ・テキストに必要なバイト数を超えて、出力バッファーが変更されることはありません。戻りコード が CWBSO\_NO\_ERROR に設定されない場合、この値はゼロに設定されます。

戻りコード**:** 以下は、共通の戻り値です。

#### **CWBSO\_NO\_ERROR**

エラーは起こりませんでした。

#### **CWBSO\_BAD\_ERR\_HANDLE**

指定されたエラー・ハンドルが無効。

#### **CWBSO\_NO\_ERROR\_MESSAGE**

指定されたエラー・ハンドルにエラー・メッセージが入っていません。

#### **CWBSO\_GET\_MSG\_FAILED**

エラー・メッセージのテキストを検索できませんでした。

使用法**:** この API を呼び出す前に、 CWBSO\_CreateErrorHandle を呼び出す必要があります。

CWBSO\_CreateErrorHandle によって戻されたエラー・ハンドルを、この API の入力として渡す必要があり ます。 iSeries サーバーで発生したエラーについては、メッセージ・テキストはユーザーの実行環境用に指 定された言語で表されます。他のすべてのメッセージ・テキストは、ユーザーのパーソナル・コンピュータ ーの Windows コントロール・パネルで指定された言語で表されます。
## **CWBSO\_GetListSize**

目的**:** リスト内のオブジェクトの数を検索します。

## 構文**:**

unsigned int CWB\_ENTRY CWBSO\_GetListSize( CWBSO LIST HANDLE listHandle,  $unsigned$  long  $far*$  lpulSize, unsigned short far\* lpusStatus, CWBSO ERR HANDLE errorHandle);

#### パラメーター**:**

### **CWBSO\_LIST\_HANDLE listHandle - input**

以前の CWBSO CreateListHandle または CWBSO CreateListHandleEx の呼び出しによって戻されたリ ストのハンドル。

#### **unsigned long far\* lpulSize - output**

現在リスト内にある項目の数に設定される無符号長精度整数を指す long 型のポインター。リスト状況 がリストが完全に作成されていることを示している場合、この値はリストのオブジェクトの合計数を表 します。リスト状況がリストが完全に作成されていないことを示している場合、この値は、現在ホスト から利用できるオブジェクトの数を表しており、これ以降にこの API を呼び出すと、これより多くの 項目が利用可能であると示される可能性があります。

#### **unsigned short far\* lpusStatus - output**

リストが完全に作成されているかどうかを示すために設定される符号なしの短精度整数を指す long 型 ポインター。リストが完全に作成されていない場合、この値は 0 に設定され、リストが完全に作成さ れている場合、値は 1 に設定されます。

#### **CWBSO\_ERR\_HANDLE errorHandle - input**

エラー・オブジェクトのハンドル。エラー・テキストのあるエラーが発生した場合、このハンドルを使 用してエラー・メッセージおよびメッセージ・ヘルプを検索することができます。

戻りコード**:** 以下は、共通の戻り値です。

#### **CWBSO\_NO\_ERROR**

エラーは起こりませんでした。

#### **CWBSO\_BAD\_LIST\_HANDLE**

指定されたリスト・ハンドルが無効。

#### **CWBSO\_BAD\_ERR\_HANDLE**

指定されたエラー・ハンドルが無効。

### **CWBSO\_LOW\_MEMORY**

要求に対する十分なメモリーがありませんでした。

#### **CWBSO\_ERROR\_OCCURRED**

エラーが発生しました。詳細な情報を入手するには、エラー・ハンドルを使用してください。

#### 使用法**:** この API を呼び出す前に、CWBSO\_CreateListHandle を呼び出す必要があります。

CWBSO\_CreateListHandle によって戻されたリスト・ハンドルをこの API の入力として渡す必要があるた めです。この API を呼び出す前に、 CWBSO\_CreateErrorHandle を呼び出す必要があります。

CWBSO\_CreateErrorHandle によって戻されたエラー・ハンドルを、この API の入力として渡す必要があり ます。リストは現在オープンされている必要があります。リストは、CWBSO\_OpenList を呼び出してオー プンします。 CWBSO\_CloseList を呼び出してリストをクローズする場合は、CWBSO\_OpenList を再度呼

び出さなければ、この API を呼び出すことができません。

## **CWBSO\_GetObjAttr**

目的**:** オブジェクトから属性の値を検索します。

構文**:**

unsigned int CWB\_ENTRY CWBSO\_GetObjAttr( CWBSO OBJ HANDLE objectHandle, unsigned short usAttributeID, char far\* lpszBuffer, unsigned long ulBufferLength, unsigned long far\* lpulBytesNeeded, CWBSO ERR HANDLE errorHandle);

### パラメーター**:**

#### **CWBSO\_OBJ\_HANDLE objectHandle - input**

以前の CWBSO GetObiHandle または CWBSO CopyObiHandle の呼び出しによって戻されたオブジェ クトのハンドル。

#### **unsigned short usAttributeID - input**

検索すべき属性の識別コード。このパラメーターの有効な値は、オブジェクトのタイプによって決まり ます。有効な値については、下記の該当するヘッダー・ファイルを参照してください。

- cwbsojob.h
- cwbsomsg.h
- cwbsoprt.h
- cwbsosfl.h

#### **char far\* lpszBuffer - output**

属性値が入れられる出力バッファーを指す long 型のポインター。この API によって戻された値は、 変換されたストリングではありません。例えば、スプール・ファイルの終了ページ属性の場合、「終了 ページ」ではなく、「\*END」が戻されます。それぞれのオブジェクトのタイプごとに戻される可能性 のある特殊値については、 591 ページの『SOA [属性の特殊値』を](#page-596-0)参照してください。戻りコードが CWBSO\_NO\_ERROR に設定されない場合、出力バッファーは変更されません。

#### **unsigned long ulBufferLength - input**

出力バッファー引き数のバイトでのサイズ。

#### **unsigned long far\* lpulBytesNeeded - output**

出力バッファーに属性値全体を入れるのに必要なだけのバイト数に設定される無符号長精度整数を指す long 型のポインター。この値が、指定された出力バッファーのサイズと等しいかこれより小さいと、 属性値全体が出力バッファーに入れられます。この値が、指定された出力バッファーのサイズより大き いと、出力バッファーには NULL ストリングが入ります。属性値に必要なバイト数を超えて、出力バ ッファーが変更されることはありません。戻りコードが CWBSO\_NO\_ERROR に設定されない場合、 この値はゼロに設定されます。

#### **CWBSO\_ERR\_HANDLE errorHandle - input**

エラー・オブジェクトのハンドル。エラー・テキストのあるエラーが発生した場合、このハンドルを使 用してエラー・メッセージおよびメッセージ・ヘルプを検索することができます。

#### 戻りコード**:** 以下は、共通の戻り値です。

#### **CWBSO\_NO\_ERROR**

エラーは起こりませんでした。

#### **CWBSO\_BAD\_OBJ\_HANDLE**

指定されたオブジェクト・ハンドルが無効。

#### **CWBSO\_BAD\_ERR\_HANDLE**

指定されたエラー・ハンドルが無効。

#### **CWBSO\_BAD\_ATTRIBUTE\_ID**

属性キーがこのオブジェクトに対して無効。

#### **CWBSO\_LOW\_MEMORY**

要求に対する十分なメモリーがありませんでした。

#### **CWBSO\_ERROR\_OCCURRED**

エラーが発生しました。詳細な情報を入手するには、エラー・ハンドルを使用してください。

使用法**:** この API を呼び出す前に、CWBSO\_GetObjHandle または CWBSO\_CopyObjHandle を呼び出す必 要があります。CWBSO\_GetObjHandle または CWBSO\_CopyObjHandle で戻されたオブジェクト・ハンドル を、この API への入力として渡す必要があるためです。この API を呼び出す前に、

CWBSO\_CreateErrorHandle を呼び出す必要があります。CWBSO\_CreateErrorHandle によって戻されたエラ ー・ハンドルを、この API の入力として渡す必要があります。

## **CWBSO\_GetObjHandle**

目的**:** リスト内のオブジェクトのハンドルを取得します。この API によって戻されたオブジェクト・ハン ドルは、リストがクローズされるまで、またはオブジェクト・ハンドルが削除されるまで有効です。このオ ブジェクト・ハンドルは、以下の API を呼び出す際に使用されます。

- CWBSO CopyObjHandle
- CWBSO DeleteObjHandle
- CWBSO\_DisplayObjAttr
- CWBSO GetObjAttr
- CWBSO\_RefreshObj
- CWBSO SetObjAttr
- CWBSO\_WaitForObj

## 構文**:**

unsigned int CWB\_ENTRY CWBSO\_GetObjHandle(

CWBSO LIST HANDLE listHandle, unsigned long ulPosition, CWBSO OBJ HANDLE far\* lpObjectHandle, CWBSO\_ERR\_HANDLE errorHandle);

### パラメーター**:**

## **CWBSO\_LIST\_HANDLE listHandle - input**

以前の CWBSO CreateListHandle または CWBSO CreateListHandleEx の呼び出しによって戻されるリ ストのハンドル。

#### **unsigned long ulPosition - input**

ハンドルが必要な、リスト内のオブジェクトの位置。注: リスト内の最初のオブジェクトは、位置 0 と見なされます。

### **CWBSO\_OBJ\_HANDLE far\* lpObjectHandle - output**

iSeries オブジェクトのハンドルに設定されるハンドルを指す long 型のポインター。このハンドルは、 オブジェクト・ハンドルを受け入れる他の API でも使用できますが、API によっては特定のタイプの オブジェクトにしか機能しないものもあります。

### **CWBSO\_ERR\_HANDLE errorHandle - input**

エラー・オブジェクトのハンドル。エラー・テキストのあるエラーが発生した場合、このハンドルを使 用してエラー・メッセージおよびメッセージ・ヘルプを検索することができます。

#### 戻りコード**:** 以下は、共通の戻り値です。

#### **CWBSO\_NO\_ERROR**

エラーは起こりませんでした。

#### **CWBSO\_BAD\_LIST\_HANDLE**

指定されたリスト・ハンドルが無効。

#### **CWBSO\_BAD\_ERR\_HANDLE**

指定されたエラー・ハンドルが無効。

#### **CWBSO\_BAD\_LIST\_POSITION**

指定されたリスト内の位置が無効です。

### **CWBSO\_LOW\_MEMORY**

要求に対する十分なメモリーがありませんでした。

#### **CWBSO\_ERROR\_OCCURRED**

エラーが発生しました。詳細な情報を入手するには、エラー・ハンドルを使用してください。

使用法**:** この API を呼び出す前に、CWBSO\_CreateListHandle を呼び出す必要があります。 CWBSO\_CreateListHandle によって戻されたリスト・ハンドルをこの API の入力として渡す必要があるた めです。この API を呼び出す前に、 CWBSO CreateErrorHandle を呼び出す必要があります。 CWBSO\_CreateErrorHandle によって戻されたエラー・ハンドルを、この API の入力として渡す必要があり ます。リストは現在オープンされている必要があります。リストは、CWBSO\_OpenList を呼び出してオー プンします。 CWBSO\_CloseList を呼び出してリストをクローズする場合は、CWBSO\_OpenList を再度呼 び出さなければ、この API を呼び出すことができません。この API を使用するとき、オブジェクトがリ ストに組み込まれるまでそのオブジェクトにアクセスすることはできません。例えば、CWBSO\_OpenList を呼び出した直後に、位置 100 にあるオブジェクトをこの API を出して取得しようとしても、オブジェ クトはすぐには利用可能とならない場合があります。そのような場合には、CWBSO\_WaitForObj を使用 し、オブジェクトが利用可能になるまで待機します。この API によって戻されるオブジェクト・ハンドル は、後続の CWBSO DeleteObjHandle の呼び出しによって削除する必要があります。

## **CWBSO\_OpenList**

目的**:** リストをオープンします。リスト作成の要求が iSeries システムへ送られます。

## 構文**:**

unsigned int CWB\_ENTRY CWBSO\_OpenList( CWBSO LIST HANDLE listHandle, CWBSO\_ERR\_HANDLE errorHandle);

### パラメーター**:**

#### **CWBSO\_LIST\_HANDLE listHandle - input**

以前の CWBSO CreateListHandle または CWBSO CreateListHandleEx の呼び出しによって戻されたリ ストのハンドル。

## **CWBSO\_ERR\_HANDLE errorHandle - input**

以前の CWBSO CreateErrorHandle の呼び出しによって戻されたエラーのハンドル。この API で戻さ れた値が CWBSO ERROR OCCURRED である場合、エラー・ハンドルを使って、エラー・メッセー ジ・テキストの検索、またはユーザーへのエラーの表示を行うことができます。

戻りコード**:** 以下は、共通の戻り値です。

### **CWBSO\_NO\_ERROR**

エラーは起こりませんでした。

## **CWBSO\_BAD\_LIST\_HANDLE**

指定されたリスト・ハンドルが無効。

#### **CWBSO\_BAD\_ERR\_HANDLE**

指定されたエラー・ハンドルが無効。

#### **CWBSO\_LOW\_MEMORY**

要求に対する十分なメモリーがありませんでした。

#### **CWBSO\_ERROR\_OCCURRED**

エラーが発生しました。詳細な情報を入手するには、エラー・ハンドルを使用してください。

使用法**:** この API を呼び出す前に、CWBSO\_CreateListHandle を呼び出す必要があります。 CWBSO\_CreateListHandle によって戻されたリスト・ハンドルをこの API の入力として渡す必要があるた めです。この API を呼び出す前に、 CWBSO CreateErrorHandle を呼び出す必要があります。 CWBSO\_CreateErrorHandle によって戻されたエラー・ハンドルを、この API の入力として渡す必要があり ます。リストが必要ではなくなったとき、呼び出し側プログラムでは次の操作を行う必要があります。

- CWBSO CloseList を呼び出して、リストをクローズし、iSeries サーバー上に割り振られている資源を解 放する。
- CWBSO DeleteListHandle を呼び出して、クライアントに割り振られている資源を解放する。

## **CWBSO\_ReadListProfile**

目的**:** リストに関するフィルター情報を、Windows レジストリーから読み取ります。ユーザーは、 CWBSO\_SetListProfile API を使用してアプリケーション名を設定しておかなければなりません。この API は、CWBSO OpenList または CWBSO DisplayList API を使用して、リストをオープンする前に呼び出す 必要があります。

## 構文**:**

unsigned int CWB\_ENTRY CWBSO\_ReadListProfile( CWBSO\_LIST\_HANDLE listHandle, CWBSO\_ERR\_HANDLE errorHandle);

## パラメーター**:**

## **CWBSO\_LIST\_HANDLE listHandle - input**

以前の CWBSO CreateListHandle または CWBSO CreateListHandleEx の呼び出しによって戻されたリ ストのハンドル。

## **CWBSO\_ERR\_HANDLE errorHandle - input**

以前の CWBSO CreateErrorHandle の呼び出しによって作成されたエラー・オブジェクトのハンドル。 この API で戻された値が CWBSO ERROR OCCURRED である場合、エラー・ハンドルを使って、エ ラー・メッセージ・テキストの検索、またはユーザーへのエラーの表示を行うことができます。

戻りコード**:** 以下は、共通の戻り値です。

### **CWBSO\_NO\_ERROR**

エラーは起こりませんでした。

#### **CWBSO\_BAD\_LIST\_HANDLE**

指定されたリスト・ハンドルが無効。

#### **CWBSO\_BAD\_ERR\_HANDLE**

指定されたエラー・ハンドルが無効。

#### **CWBSO\_SYSTEM\_NAME\_DEFAULTED**

そのリストに関する CWBSO CreateListHandle 呼び出しでシステム名が指定されませんでした。

#### **CWBSO\_LOW\_MEMORY**

要求に対する十分なメモリーがありませんでした。

#### **CWBSO\_ERROR\_OCCURRED**

エラーが発生しました。詳細な情報を入手するには、エラー・ハンドルを使用してください。

## 使用法**:** この API を呼び出す前に、CWBSO\_CreateListHandle を呼び出す必要があります。

CWBSO\_CreateListHandle によって戻されたリスト・ハンドルをこの API の入力として渡す必要があるた めです。この API を呼び出す前に、CWBSO\_SetListProfile を呼び出す必要があります。この API は、既 にオープンされているリストに対しては有効とはなりません。プロファイルのフィルター基準を有効にする ためには、この API を呼び出した後でリストをオープンする必要があります。

## **CWBSO\_RefreshObj**

目的**:** iSeries サーバーからのオブジェクトの属性をリフレッシュします。オブジェクトについてオープン しているシステム・オブジェクト・アクセス・ビューをすべてリフレッシュします。

## 構文**:**

unsigned int CWB\_ENTRY CWBSO\_RefreshObj( CWBSO\_OBJ\_HANDLE objectHandle,  $HWND$   $\overline{h}Wnd$ , CWBSO\_ERR\_HANDLE errorHandle);

### パラメーター**:**

#### **CWBSO\_OBJ\_HANDLE objectHandle - input**

以前の CWBSO\_GetObjHandle または CWBSO\_CopyObjHandle の呼び出しによって戻されたオブジェ クトのハンドル。

### **HWND hWnd - input**

リフレッシュが完了した後にフォーカスを受け取るウィンドウのハンドル。このパラメーターは NULL にすることができます。この API がアプリケーション・ウィンドウ・プロシージャーから呼び出され ていた場合は、現行のウィンドウ・ハンドルを与える必要があります。これを実行しない場合、フォー カスは、最後にオープンされたオープン状態のシステム・オブジェクト・アクセス・ウィンドウにシフ トします。

### **CWBSO\_ERR\_HANDLE errorHandle - input**

エラー・オブジェクトのハンドル。エラー・テキストのあるエラーが発生した場合、このハンドルを使 用してエラー・メッセージおよびメッセージ・ヘルプを検索することができます。

## 戻りコード**:** 以下は、共通の戻り値です。

#### **CWBSO\_NO\_ERROR**

エラーは起こりませんでした。

#### **CWBSO\_BAD\_OBJ\_HANDLE**

指定されたオブジェクト・ハンドルが無効。

#### **CWBSO\_BAD\_ERR\_HANDLE**

指定されたエラー・ハンドルが無効。

#### **CWBSO\_LOW\_MEMORY**

要求に対する十分なメモリーがありませんでした。

#### **CWBSO\_ERROR\_OCCURRED**

エラーが発生しました。詳細な情報を入手するには、エラー・ハンドルを使用してください。

使用法**:** この API を呼び出す前に、CWBSO\_GetObjHandle または CWBSO\_CopyObjHandle を呼び出す必 要があります。CWBSO\_GetObjHandle または CWBSO\_CopyObjHandle で戻されたオブジェクト・ハンドル を、この API への入力として渡す必要があるためです。この API を呼び出す前に、

CWBSO\_CreateErrorHandle を呼び出す必要があります。CWBSO\_CreateErrorHandle によって戻されたエラ ー・ハンドルを、この API の入力として渡す必要があります。

## **CWBSO\_ResetParmObj**

目的**:** オブジェクトから属性値を取り除くために、パラメーター・オブジェクトをリセットします。

構文**:**

unsigned int CWB\_ENTRY CWBSO\_ResetParmObj( CWBSO\_PARMOBJ\_HANDLE parmObjHandle);

パラメーター**:**

## **CWBSO\_PARMOBJ\_HANDLE parmObjHandle - input**

以前の CWBSO\_CreateParmObjHandle の呼び出しによって戻されたパラメーター・オブジェクトのハン ドル。

戻りコード**:** 以下は、共通の戻り値です。

### **CWBSO\_NO\_ERROR**

エラーは起こりませんでした。

### **CWBSO\_BAD\_PARMOBJ\_HANDLE**

パラメーター・オブジェクト・ハンドルが無効です。

使用法**:** この API を呼び出す前に、CWBSO\_CreateParmObjHandle を呼び出す必要があります。 CWBSO\_CreateParmObjHandle で戻されたパラメーター・オブジェクト・ハンドルをこの API への入力と して渡す必要があるためです。

## **CWBSO\_SetListFilter**

目的**:** リストのフィルター値を設定します。リストのタイプによって、さまざまなフィルター値の設定が 可能です。フィルター値では、CWBSO\_OpenList によってリストが作成される時点で、そのリストに組み 込むオブジェクトを制御します。

## 構文**:**

```
unsigned int CWB_ENTRY CWBSO_SetListFilter(
    CWBSO LIST HANDLE listHandle,
    unsigned short usFilterID,
    char far* lpszValue);
```
### パラメーター**:**

#### **CWBSO\_LIST\_HANDLE listHandle - input**

以前の CWBSO\_CreateListHandle または CWBSO\_CreateListHandleEx の呼び出しによって戻されたリ ストのハンドル。

## **unsigned short usFilterID - input**

フィルターのどの部分が設定されるかを指定するフィルター識別コード。このパラメーターの有効な値 は、リストのオブジェクトのタイプによって決まります。有効な値については、下記の該当するヘッダ ー・ファイルを参照してください。

- cwbsojob.h
- cwbsomsg.h
- cwbsoprt.h
- cwbsosfl.h

#### **char far\* lpszValue - input**

フィルター属性の値。複数の項目を指定する場合、それらをコンマで区切らなければなりません。 iSeries オブジェクト名を指定するフィルター値項目は、大文字でなければなりません。修飾オブジェ クト名は、ライブラリー / オブジェクトの形式にする必要があります。修飾ジョブ名は、ジョブ番号 / ユーザー / ジョブ名の形式にする必要があります。特殊値 (アスタリスクで始まる) を指定するフィル ター値項目は、大文字で指定する必要があります。それぞれのオブジェクトのタイプごとに指定できる 特殊値については、 591 ページの『SOA [属性の特殊値』を](#page-596-0)参照してください。

戻りコード**:** 以下は、共通の戻り値です。

#### **CWBSO\_NO\_ERROR**

エラーは起こりませんでした。

#### **CWBSO\_BAD\_LIST\_HANDLE**

指定されたリスト・ハンドルが無効。

#### **CWBSO\_BAD\_FILTER\_ID**

指定のフィルター ID がこのリストのタイプに対して無効です。

### 使用法**:** この API を呼び出す前に、CWBSO\_CreateListHandle を呼び出す必要があります。

CWBSO\_CreateListHandle によって戻されたリスト・ハンドルをこの API の入力として渡す必要があるた めです。この API は、既にオープンされているリストに対しては有効とはなりません。フィルター基準を 有効とするためには、この API を呼び出した後でリストをオープンする必要があります。複雑なフィルタ ーを要求すると、リストのパフォーマンスを低下させることがあるため、注意が必要です。

## **CWBSO\_SetListProfile**

目的**:** アプリケーション名を Windows レジストリーに追加することによって、プロファイル名を設定し ます。リストを表示する前に、CWBSO\_ReadListProfile を使用して、レジストリーからフィルター情報を読 み取ります。また、リストを削除する前に、CWBSO\_WriteListProfile を使用して、更新済みのフィルター 情報をレジストリーに書き込みます。この API を呼び出さないと、CWBSO\_ReadListProfile と CWBSO\_WriteListProfile は有効となりません。

## 構文**:**

unsigned int CWB\_ENTRY CWBSO\_SetListProfile( CWBSO LIST HANDLE listHandle, char  $\bar{f}$ ar\*  $\bar{I}$ pszKey);

## パラメーター**:**

## **CWBSO\_LIST\_HANDLE listHandle - input**

以前の CWBSO CreateListHandle または CWBSO CreateListHandleEx の呼び出しによって戻されたリ ストのハンドル。

## **char far\* lpszKey - input**

リストに関する Windows レジストリー内でのキーとして使用されるストリングを指す long 型のポイ ンター。この名前は、アプリケーション名の場合もあります。

戻りコード**:** 以下は、共通の戻り値です。

### **CWBSO\_NO\_ERROR**

エラーは起こりませんでした。

## **CWBSO\_BAD\_LIST\_HANDLE**

指定されたリスト・ハンドルが無効。

## **CWBSO\_BAD\_PROFILE\_NAME**

指定されたプロファイル名が無効です。

使用法**:** この API を呼び出す前に、CWBSO\_CreateListHandle を呼び出す必要があります。 CWBSO\_CreateListHandle によって戻されたリスト・ハンドルをこの API の入力として渡す必要があるた めです。

## **CWBSO\_SetListSortFields**

目的**:** リストのソート基準を設定します。ソート基準では、CWBSO\_OpenList の呼び出しによってリスト が作成される時点で、オブジェクトがそのリスト内に表示される順序を決定します。この API は、ジョブ のリストおよびスプール・ファイルのリストについてのみ有効です。この API は、メッセージのリストお よびプリンターのリストには許可されていません。

## 構文**:**

unsigned int CWB\_ENTRY CWBSO\_SetListSortFields( CWBSO LIST HANDLE listHandle, unsigned short far\* lpusSortIDs, unsigned short usCount);

### パラメーター**:**

#### **CWBSO\_LIST\_HANDLE listHandle - input**

以前の CWBSO\_CreateListHandle または CWBSO\_CreateListHandleEx の呼び出しによって戻されたリ ストのハンドル。

#### **unsigned short far\* lpusSortIDs - input**

ソート列識別コードの配列を指す long 型のポインター。指定されたソート ID は、リストの現行のソ ート基準を置換します。このパラメーターの有効な値は、リストのオブジェクトのタイプによって決ま ります。有効な値については、下記の該当するヘッダー・ファイルを参照してください。

- cwbsojob.h
- cwbsosfl.h

注**:** 複数のソート ID が指定される場合、配列内でのソート ID の順序によって、ソートが行われる順 序が定義されます。

#### **unsigned short usCount - input**

指定されたソート列識別コードの数。

戻りコード**:** 以下は、共通の戻り値です。

#### **CWBSO\_NO\_ERROR**

エラーは起こりませんでした。

## **CWBSO\_BAD\_LIST\_HANDLE**

指定されたリスト・ハンドルが無効。

#### **CWBSO\_BAD\_SORT\_ID**

指定のソート ID はこのリストのタイプに対しては無効です。

#### **CWBSO\_LOW\_MEMORY**

要求に対する十分なメモリーがありませんでした。

#### **CWBSO\_SORT\_NOT\_ALLOWED**

このリストのタイプに対するソートは許可されていません。

#### 使用法**:** この API を呼び出す前に、CWBSO\_CreateListHandle を呼び出す必要があります。

CWBSO\_CreateListHandle によって戻されたリスト・ハンドルをこの API の入力として渡す必要があるた めです。この API は、既にオープンされているリストに対しては有効とはなりません。ソート基準を有効 とするためには、この API を呼び出した後でリストをオープンする必要があります。複雑なソートを要求 すると、リストのパフォーマンスが低下することがあるため、注意が必要です。

## **CWBSO\_SetListTitle**

目的**:** リストのタイトルを設定します。このタイトルは、CWBSO\_DisplayList の呼び出しによってリスト が表示される時点で、ウィンドウのタイトル・バーに表示されます。

## 構文**:**

unsigned int CWB\_ENTRY CWBSO\_SetListTitle( CWBSO LIST HANDLE listHandle, char  $\bar{f}$ ar\*  $\bar{I}$ pszTitle);

## パラメーター**:**

## **CWBSO\_LIST\_HANDLE listHandle - input**

以前の CWBSO CreateListHandle または CWBSO CreateListHandleEx の呼び出しによって戻されたリ ストのハンドル。

### **char far\* lpszTitle - input**

リストのタイトルに使用されるストリングを指す long 型のポインター。ストリングの長さは、79 以 下でなければなりません。

戻りコード**:** 以下は、共通の戻り値です。

## **CWBSO\_NO\_ERROR**

エラーは起こりませんでした。

## **CWBSO\_BAD\_LIST\_HANDLE**

指定されたリスト・ハンドルが無効。

## **CWBSO\_BAD\_TITLE**

指定されたタイトルが無効です。

使用法**:** この API を呼び出す前に、CWBSO\_CreateListHandle を呼び出す必要があります。

CWBSO\_CreateListHandle によって戻されたリスト・ハンドルをこの API の入力として渡す必要があるた めです。

## **CWBSO\_SetObjAttr**

目的**:** オブジェクトの 1 つまたは複数の属性の値を設定します。

## 構文**:**

unsigned int CWB\_ENTRY CWBSO\_SetObjAttr( CWBSO OBJ HANDLE objectHandle, CWBSO\_PARMOBJ\_HANDLE parmObjHandle, unsigned short far\* lpusErrorIndex, CWBSO ERR HANDLE errorHandle);

### パラメーター**:**

### **CWBSO\_OBJ\_HANDLE objectHandle - input**

以前の CWBSO GetObjHandle または CWBSO CopyObjHandle の呼び出しによって戻されたオブジェ クトのハンドル。

#### **CWBSO\_PARMOBJ\_HANDLE parmObjHandle - input**

以前の CWBSO CreateParmObjHandle の呼び出しによって戻されたパラメーター・オブジェクトのハン ドル。パラメーター・オブジェクトには、そのオブジェクトについて変更すべき属性が入っています。

### **unsigned short far\* lpusErrorIndex - output**

エラーが発生した場合、この値が、エラーを引き起こしたパラメーター項目の指標に設定されます。最 初のパラメーター項目は 1 です。パラメーター項目のいずれもエラーではない場合、この値は 0 に設 定されます。

#### **CWBSO\_ERR\_HANDLE errorHandle - input**

エラー・オブジェクトのハンドル。エラー・テキストのあるエラーが発生した場合、このハンドルを使 用してエラー・メッセージおよびメッセージ・ヘルプを検索することができます。

戻りコード**:** 以下は、共通の戻り値です。

#### **CWBSO\_NO\_ERROR**

エラーは起こりませんでした。

#### **CWBSO\_BAD\_OBJECT\_HANDLE**

指定されたオブジェクト・ハンドルが無効。

#### **CWBSO\_BAD\_PARMOBJ\_HANDLE**

指定されたパラメーター・オブジェクト・ハンドルが無効です。

#### **CWBSO\_BAD\_ERR\_HANDLE**

指定されたエラー・ハンドルが無効。

#### **CWBSO\_CANNOT\_CHANGE\_ATTRIBUTE**

属性は現時点では変更できません。

#### **CWBSO\_LOW\_MEMORY**

要求に対する十分なメモリーがありませんでした。

#### **CWBSO\_ERROR\_OCCURRED**

エラーが発生しました。詳細な情報を入手するには、エラー・ハンドルを使用してください。

使用法**:** この API を呼び出す前に、CWBSO\_GetObjHandle または CWBSO\_CopyObjHandle を呼び出す必 要があります。CWBSO\_GetObjHandle または CWBSO\_CopyObjHandle で戻されたオブジェクト・ハンドル を、この API への入力として渡す必要があるためです。この API を呼び出す前に、

CWBSO\_CreateErrorHandle を呼び出す必要があります。CWBSO\_CreateErrorHandle によって戻されたエラ

ー・ハンドルを、この API の入力として渡す必要があります。

## **CWBSO\_SetParameter**

目的**:** オブジェクトの 1 つの属性の値を設定します。CWBSO\_SetObjAttr を呼び出す前に、この API を 複数回呼び出すことができます。これにより、1 つの特定のオブジェクトについて CWBSO\_SetObiAttr の 一度の呼び出しで複数の属性を変更することができます。

## 構文**:**

unsigned int CWB\_ENTRY CWBSO\_SetParameter( CWBSO PARMOBJ HANDLE parmObjHandle, unsigned short usAttributeID, char far\* lpszValue, CWBSO ERR HANDLE errorHandle);

#### パラメーター**:**

### **CWBSO\_PARMOBJ\_HANDLE parmObjHandle - input**

以前の CWBSO CreateParmObjHandle の呼び出しによって戻されたパラメーター・オブジェクトのハン ドル。

#### **unsigned short usAttributeID - input**

設定されるパラメーターの属性 ID。このパラメーターの有効な値は、オブジェクトのタイプによって 決まります。有効な値については、下記の該当するヘッダー・ファイルを参照してください。

- cwbsojob.h
- cwbsomsg.h
- cwbsoprt.h
- cwbsosfl.h

#### **char far\* lpszValue - input**

属性値を指す long 型のポインター。ASCIIZ ストリングのみが受け入れられることに注意してくださ い。2 進値は、適切なライブラリー関数を使用してストリングに変換する必要があります。それぞれの オブジェクトのタイプごとに指定できる特殊値については、 591 ページの『SOA [属性の特殊値』を](#page-596-0)参 照してください。

#### **CWBSO\_ERR\_HANDLE errorHandle - input**

エラー・オブジェクトのハンドル。エラー・テキストのあるエラーが発生した場合、このハンドルを使 用してエラー・メッセージおよびメッセージ・ヘルプを検索することができます。

戻りコード**:** 以下は、共通の戻り値です。

#### **CWBSO\_NO\_ERROR**

エラーは起こりませんでした。

### **CWBSO\_BAD\_PARMOBJ\_HANDLE**

指定されたパラメーター・オブジェクト・ハンドルが無効です。

## **CWBSO\_BAD\_ERR\_HANDLE**

指定されたエラー・ハンドルが無効。

## **CWBSO\_LOW\_MEMORY**

要求に対する十分なメモリーがありませんでした。

#### **CWBSO\_ERROR\_OCCURRED**

エラーが発生しました。詳細な情報を入手するには、エラー・ハンドルを使用してください。

使用法**:** この API を呼び出す前に、CWBSO\_CreateParmObjHandle を呼び出す必要があります。 CWBSO\_CreateParmObjHandle で戻されたパラメーター・オブジェクト・ハンドルをこの API への入力と して渡す必要があるためです。この API を呼び出す前に、 CWBSO\_CreateErrorHandle を呼び出す必要が あります。CWBSO\_CreateErrorHandle によって戻されたエラー・ハンドルを、この API の入力として渡す 必要があります。この API を呼び出しても、iSeries サーバー上のオブジェクトの属性は更新されません。 指定されたオブジェクトについて iSeries サーバー上の属性値 (複数の場合もある) を実際に更新するため には、CWBSO\_SetObjAttr を呼び出さなければなりません。

## **CWBSO\_WaitForObj**

目的**:** 非同期で作成されているリストでオブジェクトが使用可能になるまで待機します。

## 構文**:**

unsigned int CWB ENTRY CWBSO WaitForObj( CWBSO\_LIST\_HANDLE listHandle, unsigned long ulPosition, CWBSO ERR HANDLE errorHandle);

パラメーター**:**

#### **CWBSO\_LIST\_HANDLE listHandle - input**

以前の CWBSO CreateListHandle または CWBSO CreateListHandleEx の呼び出しによって戻されたリ ストのハンドル。

### **unsigned long ulPosition - input**

リスト内の、使用したいオブジェクトの位置。注: リスト内の最初のオブジェクトは、位置 0 と見な されます。

### **CWBSO\_ERR\_HANDLE errorHandle - input**

エラー・オブジェクトのハンドル。エラー・テキストのあるエラーが発生した場合、このハンドルを使 用してエラー・メッセージおよびメッセージ・ヘルプを検索することができます。

## 戻りコード**:** 以下は、共通の戻り値です。

### **CWBSO\_NO\_ERROR**

エラーは起こりませんでした。

### **CWBSO\_BAD\_LIST\_HANDLE**

指定されたリスト・ハンドルが無効。

## **CWBSO\_BAD\_ERR\_HANDLE**

指定されたエラー・ハンドルが無効。

## **CWBSO\_BAD\_LIST\_POSITION**

指定されたリスト内の位置が存在しません。

#### **CWBSO\_LOW\_MEMORY**

要求に対する十分なメモリーがありませんでした。

#### **CWBSO\_ERROR\_OCCURRED**

エラーが発生しました。詳細な情報を入手するには、エラー・ハンドルを使用してください。

使用法**:** この API を呼び出す前に、CWBSO\_CreateListHandle を呼び出す必要があります。

CWBSO\_CreateListHandle によって戻されたリスト・ハンドルをこの API の入力として渡す必要があるた めです。この API を呼び出す前に、 CWBSO\_CreateErrorHandle を呼び出す必要があります。

CWBSO\_CreateErrorHandle によって戻されたエラー・ハンドルを、この API の入力として渡す必要があり ます。

## **CWBSO\_WriteListProfile**

目的**:** Windows レジストリー内の指定されたキーに、リストに関するフィルター情報を書き込みます。キ ー名は、CWBSO\_SetListProfile API を使用して、前もって設定されていなければなりません。この API は、リストを削除する前に呼び出す必要があります。これによって、CWBSO\_DisplayList API の間にユー ザーが変更したいいずれのフィルター基準も保管されます。フィルター情報は、iSeries システムおよびリ ストのタイプごとにレジストリーに保管されます。例えば、アプリケーションで 2 つの異なる iSeries シ ステムからオブジェクトにアクセスし、4 つすべてのリスト・タイプを表示する場合には、ユーザーはフィ ルター情報を指定する 8 個の異なるセクションをレジストリーに持つことになります。

## 構文**:**

unsigned int CWB\_ENTRY CWBSO\_WriteListProfile( CWBSO LIST HANDLE listHandle, CWBSO\_ERR\_HANDLE errorHandle);

#### パラメーター**:**

#### **CWBSO\_LIST\_HANDLE listHandle - input**

以前の CWBSO\_CreateListHandle または CWBSO\_CreateListHandleEx の呼び出しによって戻されたリ ストのハンドル。

## **CWBSO\_ERR\_HANDLE errorHandle - input**

以前の CWBSO\_CreateErrorHandle の呼び出しによって作成されたエラー・オブジェクトのハンドル。 この API で戻された値が CWBSO ERROR OCCURRED である場合、エラー・ハンドルを使って、エ ラー・メッセージ・テキストの検索、またはユーザーへのエラーの表示を行うことができます。

戻りコード**:** 以下は、共通の戻り値です。

#### **CWBSO\_NO\_ERROR**

エラーは起こりませんでした。

## **CWBSO\_BAD\_LIST\_HANDLE**

指定されたリスト・ハンドルが無効。

#### **CWBSO\_BAD\_ERR\_HANDLE**

指定されたエラー・ハンドルが無効。

#### **CWBSO\_SYSTEM\_NAME\_DEFAULTED**

そのリストに関する CWBSO CreateListHandle 呼び出しでシステム名が指定されませんでした。

#### **CWBSO\_LOW\_MEMORY**

要求に対する十分なメモリーがありませんでした。

## **CWBSO\_ERROR\_OCCURRED**

エラーが発生しました。詳細な情報を入手するには、エラー・ハンドルを使用してください。

#### 使用法**:** この API を呼び出す前に、**CWBSO\_CreateListHandle** を呼び出す必要があります。

**CWBSO\_CreateListHandle** によって戻されたリスト・ハンドルをこの API の入力として渡す必要があるた めです。この API を呼び出す前に、**CWBSO\_SetListProfile** を呼び出す必要があります。

## <span id="page-596-0"></span>**SOA** 属性の特殊値

以下のトピックについて説明しています。

- v **CWBSO\_GetObjAttr** によって戻され、オブジェクトのタイプごとに **CWBSO\_SetObjAttr** 上に指定する ことができる特殊値についての説明
- v リスト・オブジェクトのタイプごとに **CWBSO\_SetListFilter** 上に指定することができるすべての特殊値

## 特別な考慮事項

- v 数値属性については、一般的に iSeries API は、負の数値を戻して、どの特殊値 (存在する場合) がオブジェクト属性に含まれているかを示します。システム・オブジェクト・アクセスでは、自 動的にこれらの負の数値をそれに対応する特殊値ストリングにマップします。例えば、スプー ル・ファイル属性の検索 (QUSRSPLA) API では、出力縮小が自動的に行われる場合のページ回 転について「-1」を戻します。**CWBSO\_GetObjAttr** は、「\*AUTO」を戻します。
- v いくつかのリスト・フィルター基準は複数の値を受け入れます。例えば、複数のプリンター名に ついてプリンターのリストをフィルター処理することが可能です。そのような場合、指定する値 はコンマで区切らなければなりません。

### 属性の特殊値についての追加情報の参照

iSeries Information Center の『OS/400 API』を参照してください。

## **SOA** 属性の特殊値

- 『ジョブ属性』
- v 592 [ページの『メッセージ属性』](#page-597-0)
- 592 [ページの『プリンター属性』](#page-597-0)
- v 598 [ページの『プリンター出力属性』](#page-603-0)
- 598 ページの『TCP/IP [インターフェース属性』](#page-603-0)
- v 599 [ページの『イーサネット回線属性』](#page-604-0)
- 599 [ページの『トークンリング回線属性』](#page-604-0)
- 599 [ページの『ハードウェア資源属性』](#page-604-0)
- 599 [ページの『ソフトウェア・プロダクト属性』](#page-604-0)
- 599 [ページの『](#page-604-0)TCP/IP 経路属性』
- v 600 [ページの『ユーザーとグループ属性』](#page-605-0)
- 604 ページの『OSYS [のライブラリー属性』](#page-609-0)

ジョブ属性**:** システム・オブジェクト・アクセスは、iSeries API の、ジョブのリスト (QUSLJOB) および ジョブ情報の検索 (QUSRJOBI) を使用して、ジョブについての属性を検索します。指定できる特殊値は、 iSeries Information Center の『OS/400 API: Work Management APIs』で説明されているものと同じです。 以下の特殊値マッピングは、明示的には文書化されていません。

#### **CWBSO\_JOB\_CpuTimeUsed**

フィールドが実際の結果を保持するには十分な大きさではない場合、QUSRJOBI は -1 を戻しま す。システム・オブジェクト・アクセスは「++++」を戻します。

## **CWBSO\_JOB\_MaxCpuTimeUsed**

#### **CWBSO\_JOB\_MaxTemporaryStorage**

#### <span id="page-597-0"></span>**CWBSO\_JOB\_DefaultWaitTime**

値が \*NOMAX の場合、QUSRJOBI は -1 を戻します。システム・オブジェクト・アクセスは 「\*NOMAX」を戻します。

**CWBSO\_SetListFilter** は、ジョブのリスト (QUSLJOB) API でサポートされるすべての特殊値を受け入れ ます。

メッセージ属性**:** システム・オブジェクト・アクセスは OS/400 API の、非プログラム・メッセージのリ スト (QMHLSTM) を使用して、メッセージについての属性を検索します。指定できる特殊値は、iSeries Information Center の『OS/400 API: Message Handling APIs』で説明されているものと同じです。

重大度基準については、**CWBSO\_SetListFilter** は、非プログラム・メッセージのリスト (QMHLSTM) API でサポートされる特殊値を受け入れます。さらに、**CWBSO\_MSGF\_UserName** フィルター ID を指定する ことによって、10 文字のユーザー名を与えることができます。「\*CURRENT」を使用して、現行ユーザー についてのメッセージのリストを入手することができます。

プリンター属性**:** システム・オブジェクト・アクセスは文書化されていない iSeries API を使用して、プ リンター・オブジェクトについての属性を検索します。プリンターは「論理」オブジェクトであり、実際に は装置記述、書き出しプログラム、および出力待ち行列を組み合わせたものです。この属性および指定でき る値は以下のとおりです。

**CWBSO\_PRT\_AdvancedFunctionPrinting.** プリンターが高機能印刷™ (AFP) をサポートするかどうか。

**\*NO** プリンターは高機能印刷をサポートしません。

**\*YES** プリンターは高機能印刷をサポートします。

**CWBSO\_PRT\_AllowDirectPrinting.** プリンターに直接印刷するジョブに、プリンターを割り振ることを印刷装置書き 出しプログラムが許可するかどうか。

**\*NO** 直接印刷は許可されません。

**\*YES** 直接印刷は許可されます。

**CWBSO\_PRT\_BetweenCopiesStatus.** 複数コピー・スプール・ファイルのコピーとコピーの間に書き出しプログラムが 使用可能かどうか。指定できる値は、Y (はい) または N (いいえ) です。

**CWBSO\_PRT\_BetweenFilesStatus.** 書き出しプログラムがスプール・ファイル間で使用可能かどうか。指定できる値 は、Y (はい) または N (いいえ) です。

**CWBSO\_PRT\_ChangesTakeEffect.** 書き出しプログラムに対する保留中の変更が効力を持つ時点。指定できる値は以 下のとおりです。

#### **\*NORDYF**

現行の有資格ファイルのすべてが印刷されるとき。

#### **\*FILEEND**

現行のスプール・ファイルの印刷が行われるとき。

### ブランク

書き出しプログラムに対する保留中の変更はありません。

**CWBSO\_PRT\_CopiesLeftToProduce.** まだ印刷していないコピー数。印刷するファイルがない場合、このフィールド は 0 に設定されます。

**CWBSO\_PRT\_CurrentPage.** 現在、書き出しプログラムによって処理中の、スプール・ファイルのページ番号。示さ れたページ番号は、印刷されている実際のページ番号より前かまたは後である場合があります。これは、システムによ って行われるバッファー方式のためです。印刷されるスプール・ファイルがない場合、このフィールドは 0 に設定さ れます。

**CWBSO\_PRT\_Description.** プリンターのテキスト記述。

**CWBSO\_PRT\_DeviceName.** プリンターの名前。

**CWBSO\_PRT\_DeviceStatus.** プリンターの状況。指定できる値は、構成状況の検索 (QDCRCFGS) API で戻される装 置状況と同じです。

**CWBSO\_PRT\_EndAutomatically.** 書き出しプログラムが、自動的に終了する場合にいつ終了させるか。

#### **\*NORDYF**

書き出しプログラムが印刷すべきファイルを選択する出力待ち行列に、印刷準備状態のファイルがないとき。

#### **\*FILEEND**

現行のスプール・ファイルの印刷終了時。

**\*NO** 書き出しプログラムは終了せず、さらにスプール・ファイルを待機します。

**CWBSO\_PRT\_EndPendingStatus.** 書き出しプログラム終了 (ENDWTR) コマンドが、この書き出しプログラムに対し て出されたかどうか。指定できる値は以下のとおりです。

- **N** ENDWTR コマンドは出されませんでした。
- **I** \*IMMED: 出力バッファーが空になるとすぐに書き出しプログラムは終了します。
- **C** \*CNTRLD: スプール・ファイルの現行コピーが印刷された後で書き出しプログラムは終了します。
- **P** \*PAGEEND: 書き出しプログラムはページの終わりで終了します。

**CWBSO\_PRT\_FileName.** 現在、書き出しプログラムによって処理中の、スプール・ファイル名。印刷しているファイ ルがない場合、このフィールドはブランクです。

**CWBSO\_PRT\_FileNumber.** 現在、書き出しプログラムによって処理中の、スプール・ファイルの番号。印刷されるス プール・ファイルがない場合、このフィールドは 0 に設定されます。

**CWBSO\_PRT\_FormsAlignment.** 用紙位置決めメッセージが送信される時点。指定できる値は以下のとおりです。

**\*WTR** 書き出しプログラムがメッセージをいつ送信するかを決定します。

**\*FILE** ページ位置決めの制御は、各ファイルによって指定されます。

**CWBSO\_PRT\_FormType.** スプール・ファイルの印刷に使用している用紙のタイプ。指定できる値は以下のとおりで す。

**\*ALL** いかなる用紙タイプであってもすべてのスプール・ファイルを印刷するというオプションで、書き出しプログ ラムが開始されます。

#### **\*FORMS**

異なる用紙タイプを使用する前に、同じ用紙タイプ指定を持つすべてのスプール・ファイルを印刷するという オプションで、書き出しプログラムが開始されます。

**\*STD** 用紙タイプ指定が \*STD である、すべてのスプール・ファイルを印刷するというオプションで、書き出しプ ログラムが開始されます。

用紙タイプ名

ユーザーが指定した用紙タイプを持つすべてのスプール・ファイルを印刷するというオプションで、書き出し プログラムが開始されます。

**CWBSO\_PRT\_FormTypeNotification.** この用紙の終了時にメッセージ待ち行列へメッセージを送信するためのメッセ ージ・オプション。指定できる値は以下のとおりです。

**\*MSG** メッセージがメッセージ待ち行列へ送信されます。

#### **\*NOMSG**

メッセージはメッセージ待ち行列へ送信されません。

#### **\*INFOMSG**

通知メッセージがメッセージ待ち行列へ送信されます。

#### **\*INQMSG**

照会メッセージがメッセージ待ち行列へ送信されます。

**CWBSO\_PRT\_HeldStatus.** 書き出しプログラムが保留されるかどうか。指定できる値は、Y (はい) または N (いい え) です。

**CWBSO\_PRT\_HoldPendingStatus.** 書き出しプログラムの保留 (HLDWTR) コマンドがこの書き出しプログラムについ て出されたかどうか。指定できる値は以下のとおりです。

**N** HLDWTR コマンドは出されませんでした。

**I** \*IMMED: 出力バッファーが空になるとすぐに書き出しプログラムは保留されます。

**C** \*CNTRLD: ファイルの現行コピーが印刷された後で書き出しプログラムは保留されます。

**P** \*PAGEEND: ページの終わりで書き出しプログラムは保留されます。

**CWBSO\_PRT\_JobName.** 現在、書き出しプログラムによって処理中のスプール・ファイルを作成したジョブの名前。 印刷しているスプール・ファイルがない場合、このフィールドはブランクです。

**CWBSO\_PRT\_JobNumber.** 現在、書き出しプログラムによって処理中のスプール・ファイルを作成したジョブの番 号。印刷しているスプール・ファイルがない場合、このフィールドはブランクです。

**CWBSO\_PRT\_MessageKey.** 書き出しプログラムが応答を待っているメッセージへのキー。書き出しプログラムが照会 メッセージへの応答を待っていない場合、このフィールドはブランクになります。

**CWBSO\_PRT\_MessageQueueLibrary.** メッセージ待ち行列が入っているライブラリーの名前。

**CWBSO\_PRT\_MessageQueueName.** この書き出しプログラムが操作上のメッセージに使用するメッセージ待ち行列の 名前。

**CWBSO\_PRT\_MessageWaitingStatus.** 照会メッセージへの応答を書き出しプログラムが待っているかどうか。指定で きる値は、Y (はい) または N (いいえ) です。

**CWBSO\_PRT\_NextFormType.** 次に印刷する用紙タイプの名前。指定できる値は以下のとおりです。

**\*ALL** いずれの用紙タイプであってもすべてのスプール・ファイルを印刷するというオプションに、書き出しプログ ラムが変更されます。

#### **\*FORMS**

異なる用紙タイプを使用する前に、同じ用紙タイプ指定を持つすべてのスプール・ファイルを印刷するという オプションに、書き出しプログラムが変更されます。

**\*STD** 用紙タイプ指定が \*STD である、すべてのスプール・ファイルを印刷するというオプションに、書き出しプ ログラムが変更されます。

用紙タイプ名

ユーザーが指定した用紙タイプを持つすべてのスプール・ファイルを印刷するというオプションに、書き出し プログラムが変更されます。

#### ブランク

この書き出しプログラムに対して変更は行われませんでした。

**CWBSO\_PRT\_NextFormTypeNotification.** 次の用紙タイプの終了時に、メッセージ待ち行列へメッセージを送信する ためのメッセージ・オプション。指定できる値は以下のとおりです。

**\*MSG** メッセージがメッセージ待ち行列へ送信されます。

#### **\*NOMSG**

メッセージはメッセージ待ち行列へ送信されません。

#### **\*INFOMSG**

通知メッセージがメッセージ待ち行列へ送信されます。

#### **\*INQMSG**

照会メッセージがメッセージ待ち行列へ送信されます。

ブランク

この書き出しプログラムに対して変更は行われませんでした。

**CWBSO\_PRT\_NextOutputQueueLibrary.** 次の出力待ち行列が入っているライブラリーの名前。書き出しプログラムに 対して変更が行われなかった場合、このフィールドはブランクです。

**CWBSO\_PRT\_NextOutputQueueName.** 次に処理する出力待ち行列の名前。書き出しプログラムに対して変更が行わ れなかった場合、このフィールドはブランクです。

**CWBSO\_PRT\_NextSeparatorDrawer.** この値は、書き出しプログラムに対する変更がある場合に、分離ページを取り 出す用紙入れを示します。指定できる値は以下のとおりです。

**\*FILE** 区切りページは、スプール・ファイルが印刷されるのと同じ用紙入れから印刷されます。色付きまたは異なる タイプの用紙が入っている、スプール・ファイルとは異なる用紙入れをユーザーが指定すれば、区切りページ がさらに識別しやすくなります。

**\*DEVD** 区切りページは、プリンター記述で指定された区切りページ用紙入れから印刷されます。

#### 空ストリング

書き出しプログラムに対する保留中の変更はありません。

- **1** 1 番目の用紙入れ。
- **2** 2 番目の用紙入れ。
- **3** 3 番目の用紙入れ。

**CWBSO\_PRT\_NextSeparators.** 書き出しプログラムに対する変更が行われるときに印刷される区切りページの次の 数。指定できる値は以下のとおりです。

**\*FILE** 区切りページの数はファイルごとに指定されます。

空ストリング

書き出しプログラムに対する保留中の変更はありません。

区切りページの数

印刷される区切りページの数。

**CWBSO\_PRT\_NumberOfSeparators.** 印刷される区切りページの数。指定できる値は以下のとおりです。

**\*FILE** 区切りページの数はファイルごとに指定されます。

#### 区切りページの数

印刷される区切りページの数。

**CWBSO\_PRT\_OnJobQueueStatus.** 書き出しプログラムがジョブ待ち行列にあり、そのため現在実行中ではないかどう か。指定できる値は、Y (はい) または N (いいえ) です。

**CWBSO\_PRT\_OutputQueueLibrary.** スプール・ファイルが印刷のために選択される、出力待ち行列が入っているライ ブラリーの名前。

**CWBSO\_PRT\_OutputQueueName.** スプール・ファイルが印刷のために選択される、出力待ち行列の名前。

**CWBSO\_PRT\_OutputQueueStatus.** スプール・ファイルが印刷のために選択される、出力待ち行列の状況。指定でき る値は以下のとおりです。

**H** 出力待ち行列は保留されています。

**R** 出力待ち行列は解放されています。

**CWBSO\_PRT\_PrinterDeviceType.** スプール・ファイルの印刷に使用されているプリンターのタイプ。有効な値は以下 のとおりです。

**\*SCS** SNA (システム・ネットワーク体系) 文字ストリーム

**\*IPDS** 高機能プリンター・データ・ストリーム™

**CWBSO\_PRT\_SeparatorDrawer.** ジョブおよびファイルの区切りページが取り出される用紙入れを識別します。指定 できる値は以下のとおりです。

**\*FILE** ファイルが印刷される場合と同じ用紙入れから、区切りページは印刷されます。色付きまたは異なるタイプの 用紙が入っている、ファイルとは異なる用紙入れをユーザーが指定すれば、区切りページがさらに識別しやす くなります。

**\*DEVD** 区切りページは、プリンター記述で指定された区切りページ用紙入れから印刷されます。

- **1** 1 番目の用紙入れ。
- **2** 2 番目の用紙入れ。
- **3** 3 番目の用紙入れ。

**CWBSO\_PRT\_StartedByUser.** 書き出しプログラムを開始したユーザーの名前。

**CWBSO\_PRT\_Status.** 論理プリンターの全体的な状況。このフィールドは、プリンター状況 (構成状況の検索 QDCRCFGS API からのもの)、出力待ち行列状況 (プリンターおよび書き出しプログラム状況のリスト、 SPLSTPRT、XPF マクロからのもの)、および書き出しプログラム状況 (書き出しプログラム情報の検索、QSPRWTRI API からのもの) から作られます。指定できる値は以下のとおりです。

- **1** 使用不可
- **2** 電源オフまたはまだ使用不可
- **3** 停止状態
- **4** メッセージ待ち状態
- **5** 保留
- **6** 停止 (保留中)
- **7** 保留 (保留中)
- **8** プリンターを待機中
- **9** 開始を待機中
- **10** 印刷中
- **11** プリンター出力の待機中
- **12** 接続保留中
- **13** 電源オフ
- **14** 使用不可
- **15** サービス中
- **999** 認識不能

**CWBSO\_PRT\_TotalCopies.** 印刷されるコピーの合計数。

**CWBSO\_PRT\_TotalPages.** スプール・ファイル内のページの合計数。指定できる値は以下のとおりです。

- 数 スプール・ファイル内のページ数。
- **0** 印刷中のスプール・ファイルはありません。

**CWBSO\_PRT\_User.** 現在、書き出しプログラムによって処理中のスプール・ファイルを作成したユーザーの名前。印 刷しているファイルがない場合、このフィールドはブランクです。

**CWBSO\_PRT\_UserSpecifiedData.** 現在、書き出しプログラムによって処理中のファイルを記述しているユーザー指定 のデータ。印刷しているファイルがない場合、このフィールドはブランクです。

**CWBSO\_PRT\_WaitingForDataStatus.** 書き出しプログラムが、現在スプール・ファイルにあるすべてのデータを書き 込み済みで、さらにデータを待っているかいないか。指定できる値は以下のとおりです。

- **N** 書き出しプログラムは、それ以上データを待っていません。
- **Y** 書き出しプログラムは現在スプール・ファイルにあるすべてのデータを書き込み済みで、さらにデータを待っ ています。この条件が発生するのは、書き出しプログラムが、SCHEDULE(\*IMMED) を指定したオープン・ス プール・ファイルを生成しているときです。

**CWBSO\_PRT\_WaitingForDeviceStatus.** プリンターに直接印刷を行っているジョブから装置を獲得するのを書き出し プログラムが待っているかどうか。

- **N** 書き出しプログラムは装置を待っていません。
- **Y** 書き出しプログラムは装置を待っています。

**CWBSO\_PRT\_WriterJobName.** 印刷装置書き出しプログラムのジョブ名。

**CWBSO\_PRT\_WriterJobNumber.** 印刷装置書き出しプログラムのジョブ番号。

**CWBSO\_PRT\_WriterJobUser.** システム・ユーザーの名前。

**CWBSO\_PRT\_WriterStarted.** このプリンターに対して書き出しプログラムが開始しているかどうかを指示します。指 定できる値は以下のとおりです。

**0** 書き出しプログラムは開始されていません。

**1** 書き出しプログラムは開始されています。

**CWBSO\_PRT\_WriterStatus.** このプリンターについての書き出しプログラムの状況。指定できる値は以下のとおりで す。

- **X'01'** 開始済み
- **X'02'** 終了済み
- **X'03'** ジョブ待ち行列中
- **X'04'** 保留
- **X'05'** メッセージ待ち状態

**CWBSO\_PRT\_WritingStatus.** 印刷装置書き出しプログラムが書き込み状況にあるかどうか。指定できる値は以下のと おりです。

- **Y** 書き出しプログラムは書き込み状況にあります。
- **N** 書き出しプログラムは書き込み状況にありません。
- **S** 書き出しプログラムはファイル区切りを書き込み中です。

<span id="page-603-0"></span>システム・オブジェクト・アクセスは、コンマで区切られたプリンター名のリストを受け入れます。最高 100 個のプリンター名の指定が可能です。特殊値の「\*ALL」を指定して、iSeries サーバー上のプリンター すべてのリストを要求することができます。

プリンター出力属性**:** システム・オブジェクト・アクセスは、iSeries API のスプール・ファイルのリスト (QUSLSPL) およびスプール・ファイル属性の検索 (QUSRSPLA) を使用して、プリンター出力の属性を検 索することができます。指定できる特殊値は、iSeries Information Center の『OS/400 API: OS/400 Spooled File APIs』で説明されているものと同じです。以下の特殊値マッピングは、明示的には文書化されていま せん。

### **CWBSO\_SFL\_StartingPage**

終了ページの値が使用される場合、QUSRSPLA は -1 を戻します。システム・オブジェクト・ア クセスは「\*ENDPAGE」を戻します。

### **CWBSO\_SFL\_EndingPage**

最後のページが終了ページになる場合、QUSRSPLA は 0 または 2147483647 を戻します。システ ム・オブジェクト・アクセスは「\*END」を戻します。

#### **CWBSO\_SFL\_MaximumRecords**

最大がない場合、QUSRSPLA は 0 を戻します。システム・オブジェクト・アクセスは 「\*NOMAX」を戻します。

#### **CWBSO\_SFL\_PageRotation**

回転が行われない場合、QUSRSPLA は 0 を戻します。システム・オブジェクト・アクセスは 「\*NONE」を戻します。

1 つの文書化されていない API が、スプール・ファイルの 1 つまたは複数のプリンター名を検索するた めに使用されます。その属性および指定できる値について以下で説明します。

**CWBSO\_SFL\_DeviceNames.** ファイルを印刷するプリンターの名前。プリンター出力が複数のプリンターに割り当て られている場合、このフィールドには、プリンター・グループ内のすべてのプリンター名が入ります。指定できる値は 以下のとおりです。

#### プリンター名

プリンター出力が割り当てられているプリンターの名前。

プリンター名のリスト

プリンター出力が割り当てられているグループ内のプリンターの名前。プリンター名はコンマで区切られま す。

#### 空ストリング

| | プリンター出力がプリンターまたはプリンター・グループに割り当てられていません。

CWBSO\_SetListFilter は、スプール・ファイルのリスト (QUSLSPL) API でサポートされるすべての特殊値 を受け入れます。 |

**TCP/IP** インターフェース属性**:** システム・オブジェクト・アクセスを使用して TCP/IP インターフェー | スの属性を検索するには、以下の API のいずれか 1 つを使用します。 |

- | 変更 IPv4 インターフェース (QTOCC4IF) API
- この API はプログラム一時修正 (PTF) によって文書化されています。PTF の詳細については、以下 のページの検索機能に SI17284 を入力して参照してください。 |
	- - [iSeries Access for Windows Service Packs](http://www.as400.ibm.com/clientaccess/casp.htm) (http://www.as400.ibm.com/clientaccess/casp.htm)

l • リスト・ネットワーク・インターフェース (QtocLstNetIfc) API

<span id="page-604-0"></span>イーサネット回線属性**:** iSeries Information Center の『OS/400 API: Configuration APIs』を参照してくだ さい。

トークンリング回線属性**:** iSeries Information Center の『OS/400 API: Configuration APIs』を参照してく ださい。

ハードウェア資源属性**:** iSeries Information Center の『OS/400 API: Hardware Resource APIs』を参照して ください。

ソフトウェア・プロダクト属性**:** iSeries Information Center の『OS/400 API: Software Product APIs』を参 照してください。

**TCP/IP** 経路属性**:** システム・オブジェクト・アクセスでは、iSeries API TCP/IP 経路 (QTOCRTEU) を使 用して、TCP/IP 経路の属性を検索します。指定できる特殊値は以下のとおりです。

#### **CWBSO\_RTE\_TCPIPNetworkName**

#### **CWBSO\_RTE\_InternetAddress**

#### **CWBSO\_RTE\_BinaryInternetAddress**

\*RTVxxxLST の場合のみ - 入出力変数ヘッダーの直後に、戻された経路のリストが表示されま す。インターフェース構造体は、戻された経路ごとに繰り返されます。

#### **CWBSO\_RTE\_SubnetMask**

#### **CWBSO\_RTE\_BinarySubnetMask**

\*RTVxxxLST の場合のみ - 入出力変数ヘッダーの直後に、戻された経路のリストが表示されま す。インターフェース構造体は、戻された経路ごとに繰り返されます。

#### **CWBSO\_RTE\_NextHopAddress**

#### **CWBSO\_RTE\_BinaryNextHop**

\*RTVxxxLST の場合のみ - 入出力変数ヘッダーの直後に、戻された経路のリストが表示されま す。インターフェース構造体は、戻された経路ごとに繰り返されます。

### **CWBSO\_RTE\_BindingInterface**

#### **CWBSO\_RTE\_BinaryBindingIP**

\*RTVxxxLST の場合のみ - 入出力変数ヘッダーの直後に、戻された経路のリストが表示されま す。インターフェース構造体は、戻された経路ごとに繰り返されます。

#### **CWBSO\_RTE\_MaximumTransmissionUnit**

#### **CWBSO\_RTE\_TypeOfService**

- v 1=通常
- v 2=最小遅延
- 3=最大スループット
- v 4=最大信頼性
- 5=最小コスト

#### **CWBSO\_RTE\_RoutePrecedence**

#### **CWBSO\_RTE\_RIPMetric**

#### **CWBSO\_RTE\_RIPRedistribution**

- $\cdot$  1=はい
- 2=いいえ

## <span id="page-605-0"></span>**CWBSO\_RTE\_PPPProfile**

\*xxxRTE には無効

## **CWBSO\_RTE\_PPPCallerUserid**

\*xxxRTE には無効

## **CWBSO\_RTE\_PPPCallerIP**

\*xxxRTE には無効

## **CWBSO\_RTE\_ApplicationDefined**

ユーザーとグループ属性**:** ユーザーとグループの特殊値に指定できる値は以下のとおりです。

CWBSO\_USR\_ProfileName CWBSO\_USR\_ProfileOrGroupIndicator CWBSO\_USR\_GroupHasMembers CWBSO\_USR\_TextDescription CWBSO\_USR\_PreviousSignonDate CWBSO\_USR\_PreviousSignonTime CWBSO\_USR\_SignonAttemptsNotValid CWBSO\_USR\_Status CWBSO\_USR\_PasswordChangeDate CWBSO\_USR\_NoPasswordIndicator CWBSO\_USR\_PasswordExpirationInterval CWBSO\_USR\_DatePasswordExpires CWBSO\_USR\_DaysUntilPasswordExpires CWBSO\_USR\_SetPasswordToExpire CWBSO\_USR\_DisplaySignonInformation CWBSO\_USR\_UserClassName CWBSO\_USR\_AllObjectAccess CWBSO\_USR\_SecurityAdministration CWBSO\_USR\_JobControl CWBSO\_USR\_SpoolControl CWBSO\_USR\_SaveAndRestore CWBSO\_USR\_SystemServiceAccess CWBSO\_USR\_AuditingControl CWBSO\_USR\_SystemConfiguration CWBSO\_USR\_GroupProfileName CWBSO\_USR\_Owner CWBSO\_USR\_GroupAuthority CWBSO\_USR\_LimitCapabilities CWBSO\_USR\_GroupAuthorityType CWBSO\_USR\_SupplementalGroups

CWBSO\_USR\_AssistanceLevel

- CWBSO\_USR\_CurrentLibraryName
- CWBSO\_USR\_InitialMenuName
- CWBSO\_USR\_InitialMenuLibraryName
- CWBSO\_USR\_InitialProgramName
- CWBSO\_USR\_InitialProgramLibraryName
- CWBSO\_USR\_LimitDeviceSessions
- CWBSO\_USR\_KeyboardBuffering
- CWBSO\_USR\_MaximumAllowedStorage
- CWBSO\_USR\_StorageUsed
- CWBSO\_USR\_HighestSchedulingPriority
- CWBSO\_USR\_JobDescriptionName
- CWBSO\_USR\_JobDescriptionNameLibrary
- CWBSO\_USR\_AccountingCode
- CWBSO\_USR\_MessageQueueName
- CWBSO\_USR\_MessageQueueLibraryName
- CWBSO\_USR\_MessageQueueDeliveryMethod
- CWBSO\_USR\_MessageQueueSeverity
- CWBSO\_USR\_OutputQueue
- CWBSO\_USR\_OutputQueueLibrary
- CWBSO\_USR\_PrintDevice
- CWBSO\_USR\_SpecialEnvironment
- CWBSO\_USR\_AttentionKeyHandlingProgramName
- CWBSO\_USR\_AttentionKeyHandlingProgramLibrary
- CWBSO\_USR\_LanguageID
- CWBSO\_USR\_CountryID
- CWBSO\_USR\_CharacterCodeSetID
- CWBSO\_USR\_ShowParameterKeywords
- CWBSO\_USR\_ShowAllDetails
- CWBSO\_USR\_DisplayHelpOnFullScreen
- CWBSO\_USR\_ShowStatusMessages
- CWBSO\_USR\_DoNotShowStatusMessages
- CWBSO\_USR\_ChangeDirectionOfRollkey
- CWBSO\_USR\_SendMessageToSpoolFileOwner
- CWBSO\_USR\_SortSequenceTableName
- CWBSO\_USR\_SortSequenceTableLibraryName
- CWBSO\_USR\_DigitalCertificateIndicator
- CWBSO\_USR\_CharacterIDControl
- CWBSO\_USR\_ObjectAuditValue
- CWBSO\_USR\_CommandUsage
- CWBSO\_USR\_ObjectCreation

CWBSO\_USR\_ObjectDeletion

- CWBSO\_USR\_JobTasks
- CWBSO\_USR\_ObjectManagement
- CWBSO\_USR\_OfficeTasks
- CWBSO\_USR\_ProgramAdoption
- CWBSO\_USR\_SaveAndRestoreTasks
- CWBSO\_USR\_SecurityTasks
- CWBSO\_USR\_ServiceTasks
- CWBSO\_USR\_SpoolManagement
- CWBSO\_USR\_SystemManagement
- CWBSO\_USR\_OpticalTasks
- CWBSO\_USR\_UserIDNumber
- CWBSO\_USR\_GroupIDNumber
- CWBSO\_USR\_DoNotSetAnyJobAttributes
- CWBSO\_USR\_UseSystemValue
- CWBSO\_USR\_CodedCharacterSetID
- CWBSO\_USR\_DateFormat
- CWBSO\_USR\_DateSeparator
- CWBSO\_USR\_SortSequenceTable
- CWBSO\_USR\_TimeSeparator
- CWBSO\_USR\_DecimalFormat
- CWBSO\_USR\_HomeDirectoryDelimiter
- CWBSO\_USR\_HomeDirectory
- CWBSO\_USR\_Locale
- CWBSO\_USR\_IndirectUser
- CWBSO\_USR\_PrintCoverPage
- CWBSO\_USR\_MailNotification
- CWBSO\_USR\_UserID
- CWBSO\_USR\_LocalDataIndicator
- CWBSO\_USR\_UserAddress
- CWBSO\_USR\_SystemName
- CWBSO\_USR\_SystemGroup
- CWBSO\_USR\_UserDescription
- CWBSO\_USR\_FirstName
- CWBSO\_USR\_PreferredName
- CWBSO\_USR\_MiddleName
- CWBSO\_USR\_LastName
- CWBSO\_USR\_FullName
- CWBSO\_USR\_JobTitle
- CWBSO\_USR\_CompanyName
- CWBSO\_USR\_DepartmentName
- CWBSO\_USR\_NetworkUserID
- CWBSO\_USR\_PrimaryTelephoneNumber
- CWBSO\_USR\_SecondaryTelephoneNumber
- CWBSO\_USR\_FaxNumber
- CWBSO\_USR\_Location
- CWBSO\_USR\_BuildingNumber
- CWBSO\_USR\_OfficeNumber
- CWBSO\_USR\_MailingAddress
- CWBSO\_USR\_MailingAddress2
- CWBSO\_USR\_MailingAddress3
- CWBSO\_USR\_MailingAddress4
- CWBSO\_USR\_CCMailAddress
- CWBSO\_USR\_CCMailComment
- CWBSO\_USR\_MailServerFrameworkServiceLevel
- CWBSO\_USR\_PreferredAddressFieldName
- CWBSO\_USR\_PreferredAddressProductID
- CWBSO\_USR\_PreferredAddressTypeValue
- CWBSO\_USR\_PreferredAddressTypeName
- CWBSO\_USR\_PreferredAddress
- CWBSO\_USR\_ManagerCode
- CWBSO\_USR\_SMTPUserID
- CWBSO\_USR\_SMTPDomain
- CWBSO\_USR\_SMTPRoute
- CWBSO\_USR\_GroupMemberIndicator
- 注**:** V4R4 以降では、次の属性は、Lotus® Notes® が iSeries サーバー上にインストールされている場合に のみ有効になります。
	- CWBSO\_USR\_NotesServerName
	- CWBSO\_USR\_NotesCertifierID
	- CWBSO\_USR\_MailType
	- CWBSO\_USR\_NotesMailFileName
	- CWBSO\_USR\_CreateMailFiles
	- CWBSO\_USR\_NotesForwardingAddress
	- CWBSO\_USR\_SecurityType
	- CWBSO\_USR\_LicenseType
	- CWBSO\_USR\_MinimumNotesPasswordLength
	- CWBSO\_USR\_UpdateExistingNotesUser
	- CWBSO\_USR\_NotesMailServer
	- CWBSO\_USR\_LocationWhereUserIDIsStored

<span id="page-609-0"></span>CWBSO\_USR\_ReplaceExistingNotesID

CWBSO\_USR\_NotesComment

CWBSO\_USR\_NotesUserLocation

CWBSO\_USR\_UserPassword

CWBSO\_USR\_NotesUserPassword

CWBSO\_USR\_NotesCertifierPassword

CWBSO\_USR\_ShortName

**QSYS** のライブラリー属性**:** iSeries Information Center の『OS/400 API: Object APIs』を参照してくださ  $\mathcal{V}^{\mathcal{A}}$ 

# 第 **5** 章 **iSeries Access for Windows:** データベース・プログラ ミング

iSeries Access for Windows は、iSeries サーバー上のデータベース・ファイルにアクセスするための複数の プログラミング・インターフェースを提供します。

共通インターフェースの一部を利用して、 iSeries データベースと非 iSeries データベースの両方にアクセ | スする単一アプリケーションを作成することができます。さらに、DB2 for iSeries に固有の長所を外部に | 公開する専有 C API インターフェースもサポートされます。また、構造化照会言語 (SQL) を使用して | DB2 Universal Database™ (UDB) for iSeries データベース・ファイルとストアード・プロシージャーにアク | | セスしたり、レコード・レベルのアクセス・インターフェースを使用してファイル内の単一レコードへの最 | 高速アクセスを実現したりすることもできます。

サポートされている iSeries Access for Windows インターフェースは次のとおりです。

- 606 ページの『[iSeries Access for Windows](#page-611-0) の .NET プロバイダー』 |
- SQL を使用した、.NET 管理対象プログラムから iSeries データベース・ファイルへのアクセスを実 現します。 |
- |

607 ページの『[iSeries Access for Windows](#page-612-0) の OLE DB Provider』 iSeries データベース・ファイルへのレコード・レベル・アクセスおよび SQL アクセスをサポートし ます。このサポートを活用するためには、ActiveX データ・オブジェクト (ADO) および OLE DB イ ンターフェースを使用します。

608 ページの『[iSeries Access for Windows ODBC](#page-613-0)』 データベース・アクセス言語として SQL を使用する共通データベース・インターフェース。 iSeries Access for Windows は、このインターフェースをサポートする ODBC ドライバーを提供します。

- 715 ページの『[iSeries Access for Windows](#page-720-0) データベース API』 |
- iSeries Access for Windows の専有 C/C++ データベース API は、iSeries データベース・ファイルへ |
- の SQL アクセスのほかに、iSeries のデータベース機能およびカタログ機能もサポートします。 |

IBM Toolbox for Java JDBC Driver 標準の JDBC インターフェースを使用した、Java プログラムから iSeries データベース・ファイルへ のアクセスを実現します。

「*DB2 UDB for iSeries SQL Programming*」ブックに詳細情報が記載されています。 |

ブックのアクセスの仕方 |

| | | |  $\blacksquare$  以下のステップに従って、「*DB2 UDB for iSeries SQL Programming*」ブックのハイパーテキス ト・マークアップ言語 (HTML) オンライン版を表示したり、PDF 版を印刷したりしてください。

1. **iSeries Information Center** にある『DB2 Universal Database for iSeries SQL 解説書』のトピッ クにリンクする。

- 2. 「**SQL Programming Concepts**」を選択する。
- 注**:** 3 ページの『第 1 [章 コードについての特記事項』に](#page-8-0)重要な法的事項が記載されていますので、参照し | てください。 |

## <span id="page-611-0"></span>**iSeries Access for Windows** の **.NET** プロバイダー |

l iSeries Access for Windows の .NET のサポートは、次のいずれでも認識されます。

- | ・ 管理対象のプロバイダー
- v **IBM DB2 UDB for iSeries** の **.NET** プロバイダー |
- v **IBM.Data.DB2.iSeries** の データ・プロバイダー |

名前に関係なく、[.NET Data Access Framework](#page-612-0) で iSeries サーバーに接続するときに、このデータ・プロ | バイダーによって PC-to-iSeries SQL アプリケーションの開発とサポートが実現されます。このプロバイダ | l -は、ADO.NET アーキテクチャー・モデルで定義され、サポートされている接続、コマンド、

DataAdapter、および DataReader の各機能へのアクセスを提供する、クラスとデータ・タイプのセットから | 構成されます。 |

新規の **IBM.Data.DB2.iSeries** データ・プロバイダーは、既存の OLE DB [データベース・プロバイダーを](#page-612-0) | 補完するものです。このプロバイダーにより、Visual Basic および C# を使用して .NET クライアント/サ | ーバー・アプリケーションを開発することが可能になります。このプロバイダーと Programmer's Toolkit | を併用すれば、.NET Windows クライアント PC アプリケーションをより短時間かつ簡単に開発すること | ができます。 |

管理対象のプロバイダーは、.NET Framework が PC に既にインストールされているという要件を含め、 | [管理対象コードの](#page-612-0) .NET Framework 仕様に準拠します。 .NET Framework のインストールが完了したら、 | | 次のステップに従って「**選択セットアップ**」を使用してプロバイダーをインストールします。

- | 1. 「スタート」─>「プログラム」─>「IBM iSeries Access for Windows」─>「選択セットアップ」
- 2. 「コンポーネント選択」パネルの「データ・アクセス」構成要素で、「.NET Data Provider」を選択す | る。 |
- 3. 「選択セットアップ」ウィザードで次に進む。 |

## 技術的な詳細へのアクセス |

- | 「IBM DB2 UDB for iSeries .NET Provider Technical Reference」 (iSeries Access for Windows に同 梱されています) には、管理対象のプロバイダーのサポートに関する完全な説明が記載されています。こ の情報にアクセスする場合は、次のパスを使用してください。 | |
- 「スタート」―>「プログラム」―>「IBM iSeries Access for Windows」―>「Programmer's Toolkit」― |
- >「Programmer's Toolkit」―>「共通インターフェース (Common Interfaces)」―>「ADO.NET」 |
- v 制限 |

|

– V5R2M0 [より前のサーバー上での](#page-612-0) iDB2CommandBuilder に関する制限が一部あります。

– ラージ・オブジェクト (LOB)、データ・リンク、およびユーザー定義のデータ・タイプは現時点では サポートされていません。 | |

#### **Programmer's Toolkit** のインストール |

l • Programmer's Toolkit は、iSeries Access for Windows をインストールする際にオプションでインストー ルするか、 iSeries Access for Windows をインストールした後で「選択セットアップ」を実行してイン ストールすることができます。『[Programmer's Toolkit](#page-17-0)』を参照してください。 | |

注**:** 3 ページの『第 1 [章 コードについての特記事項』に](#page-8-0)重要な法的事項が記載されていますので、参照し | てください。 |
# **V5R2M0** より前のサーバー上での **iDB2CommandBuilder** に関する制限

リリースが V5R2M0 より前の iSeries OS/400 での制限により、これらのサーバー上での iDB2CommandBuilder の使用はサポートが制限されています。 V5R2M0 より前のサーバーに接続する場合 に重要なのは、 iDB2CommandBuilder で使用する iDB2Command オブジェクトで Select コマンド・テキ ストを正しく指定することです。以下は、V5R2M0 より前のサーバー上で使用する Select ステートメント を作成する場合の推奨ガイドラインです。

- v 単純ステートメントが最適な結果を出します。例えば、SELECT \* FROM MYSCHEMA.MYTABLE など です。
- v テーブル名をそのスキーマで完全修飾してください。例えば、MYSCHEMA.MYTABLE などです。
- v 選択フィールドも使用できますが、単純なフォーマットで指定する必要があります。 QUERY テーブル で指定した列のみを使用するようにしてください。例えば、SELECT ID、NAME、BALANCE FROM MYSCHEMA.MYTABLE などです。
- v 選択基準で派生フィールドや派生定数を使用しないようにしてください。これらを使用すると予測不能 な結果が生じることがあります。例えば、SELECT ID、LENGTH(NAME)、'Name' FROM MYSCHEMA.MYTABLE などです。

# **.NET Framework**

 $\blacksquare$ 

Microsoft の .NET Framework、ADO.NET、Windows Installer、GAC、CLR のアーキテクチャーおよび詳

細、ならびに管理対象コードの仕様については、 [Microsoft Web](http://www.msdn.com) サイト やす を参照してください。

# **IBM Toolbox for Java JDBC Driver**

# **iSeries Access for Windows** の **OLE DB Provider**

l iSeries Access for Windows OLE DB Provider を、Programmer's Toolkit と組み合わせて使用することによ って、 Windows クライアント PC から iSeries クライアント/サーバー・アプリケーション開発を短時間 | で簡単に行うことができます。 iSeries Access for Windows の OLE DB Provider 構成要素により、 | l iSeries のプログラマーは、iSeries の論理および物理 DB2 Universal Database(UDB) for iSeries データベー ス・ファイルへのレコード・レベルのアクセス・インターフェースを利用することができます。また、 | SQL、データ待ち行列、プログラム、およびコマンドのサポートも提供されます。 Visual Basic を使用し | ている場合には、Visual Basic ウィザードによって、カスタマイズされた作業アプリケーションを単純かつ | | 簡単に開発できるようになります。

ADO 規格と OLE DB 規格によって、iSeries サーバーのデータとサービスへの一貫性のあるインターフェ | ースがプログラマーに提供されます。 3 つのすべてのプロバイダー (**IBMDA400**、 **IBMDASQL**、および | **IBMDARLA**) が、 iSeries サーバーから PC への変換およびデータ・タイプ間の変換をすべて処理しま | す。 |

#### **OLE DB Provider** のインストール方法

iSeries Access for Windows をインストールする際 (または iSeries Access for Windows がインス トールされていて、「選択セットアップ」を実行する場合) に、「データ・アクセス」構成要素を 選択してください。「**OLE DB Provider**」サブコンポーネントも選択されていることを確認してく ださい。

注**:** iSeries Access for Windows をインストールする前にコンピューターに MDAC 2.5 またはそれ 以降がインストールされていない場合には、OLE DB Provider はインストールされません。 MDAC は Microsoft (www.microsoft.com/data/doc.htm) からダウンロードすることができます。

# **OLE DB Technical Reference** へのアクセス

iSeries Access for Windows の OLE DB Technical Reference (iSeries Access for Windows に同梱さ れています) では、OLE DB Provider サポートのすべての資料が提供されます。 Programmer's Toolkit からこれにアクセスするには、「概要」―>「共通インターフェース」―>「**ADO/OLE DB**」と選択します。

# **Programmer's Toolkit** および **iSeries ADO** ウィザード **for Visual Basic** をインストールする方法 iSeries Access for Windows をインストールする際 (または iSeries Access for Windows がインス トールされていて、「選択セットアップ」を実行する場合) に、「**Programmer's Toolkit**」構成要 素を選択してください。詳細については、 13 ページの『[Programmer's Toolkit](#page-18-0) のインストール』を

## その他の **OLE DB** 情報源

参照してください。

- [IBM iSeries Access for Windows OLE DB Support Web](http://www.ibm.com/eserver/iseries/access/oledb) サイト (英文のみ)
- v IBM Redbook 「[Fast Path to iSeries Client/Server Using iSeries OLE DB Support \(SG24-5183\)](http://www.redbooks.ibm.com/abstracts/sg245183.html)」
- 注**:** 3 ページの『第 1 [章 コードについての特記事項』に](#page-8-0)重要な法的事項が記載されていますので、参照し | てください。 |

# **iSeries Access for Windows ODBC**

## **ODBC** とは

ODBC とはオープン・データベース接続のことです。 ODBC は以下のもので構成されます。

- 適切に定義された関数のセット (アプリケーション・プログラミング・インターフェース)
- SOL 構文用の標準 (推奨されているが課せられてはいない)
- v エラー・コード
- v データ・タイプ

アプリケーション・プログラミング・インターフェースには、データベース管理システムへの接続、SQL ステートメントの実行、データのリトリーブを行う豊富な関数のセットが用意されています。 API には、 データベースの SQL カタログとドライバーの機能を問い合わせる関数も含まれています。

ODBC ドライバーは、標準エラー・コードを戻し、データ・タイプを共通 (ODBC) 標準に変換します。 ODBC を使用することによって、アプリケーション開発者は、統合データベースのエラー情報を入手し、 アプリケーションを移植可能にする際に生じる最も複雑な問題の一部を回避することができるようになりま す。

# **ODBC** でユーザーが行えること

ODBC を使用して以下を行うことができます。

- v SQL 要求をデータベース管理システム (DBMS) へ送信する。
- 同じプログラムを、再コンパイルせずに使用して、いろいろなデータベース管理システム (DBMS) プロダクトにアクセスする。
- v データ通信プロトコルから独立したアプリケーションを作成する。
- アプリケーションに使いやすい形式でデータを処理する。

ODBC の API は柔軟性があるため、(SQL が事前定義されている) トランザクション・ベースの基幹業務 アプリケーション、および (Select ステートメントが実行時に作成される) QUERY ツールでも使用するこ とができます。

# 構造化照会言語 **(SQL)**

ODBC は動的 SQL を使用するためパフォーマンスが低下することがあります。しかし、パラメー ター・マーカーをうまく利用してステートメントを繰り返して使用することにより、静的 SQL と 同じようなパフォーマンスを得ることが可能になります。また iSeries Access for Windows の ODBC ドライバーの特殊機能である拡張動的 SQL を使用すると、準備済み SQL ステートメント で静的 SQL に匹敵するパフォーマンスを得ることができます。

## **SQL** に関する情報の入手

SQL について詳しくは、IBM「*SQL* 解説書」ブックを参照してください。 iSeries Information Center にある『DB2 Universal Databasefor iSeries SQL 解説書』のトピックか ら、上記ブックの HTML オンライン版を表示するか、PDF 版を印刷してください。

# **iSeries Access for Windows ODBC** のトピック

- 注**:** このページからリンクされる情報は、iSeries Access for Windows 32 ビット ODBC ドライバ ー、iSeries Access for Windows 64 ビット ODBC ドライバー、および iSeries Access for Linux ODBC ドライバーに適用されます。 iSeries Access for Linux ODBC ドライバーのセッ トアップに関する追加情報については、「[iSeries ODBC Driver for Linux](http://www.ibm.com/servers/eserver/iseries/linux/odbc)」を参照してくださ い。
- v 642 ページの『ODBC API [のインプリメンテーションに関する事項』](#page-647-0)
- v 『ODBC アプリケーションの作成に必要なファイル』
- v **[ODBC 3.x API](#page-615-0)** の注意事項
- v 669 ページの『[iSeries Access for Windows ODBC](#page-674-0) のパフォーマンス』
- 708 ページの『ODBC [プログラムの例』](#page-713-0)

# **ODBC** 規格に関する文書の入手

[Microsoft Web](http://www.microsoft.com/) サイト マ で ODBC を検索してください。

注**:** 3 ページの『第 1 [章 コードについての特記事項』に](#page-8-0)重要な法的事項が記載されていますので、参照し | てください。 |

# **ODBC** アプリケーションの作成に必要なファイル

# **ODBC API** に必要なファイル

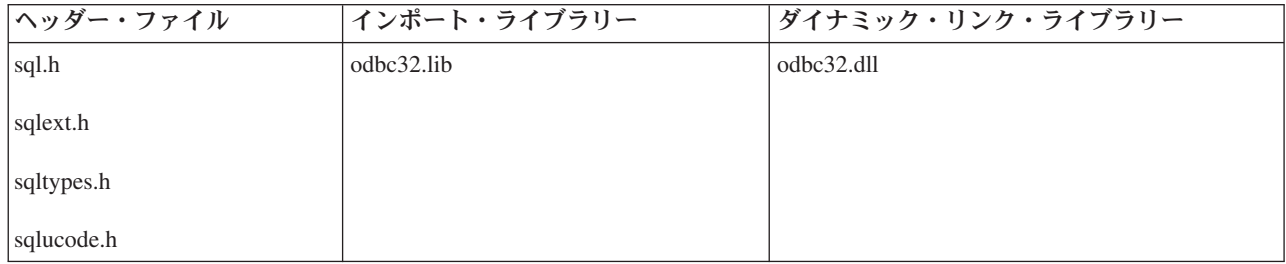

#### **Programmer's Toolkit**

Programmer's Toolkit は ODBC ドキュメンテーションを提供し、またサンプル・プログラムおよ び関連情報にリンクしています。この情報にアクセスするには、Programmer's Toolkit をオープン して、「データベース」―>「**ODBC**」と選択します。

<span id="page-615-0"></span>**ODBC API** トピック

- v **iSeries Access for Windows ODBC API** のリスト
- v 642 ページの『ODBC API [のインプリメンテーションに関する事項』](#page-647-0)

## **ODBC API:** 一般概念

- 以下の一般概念が ODBC API に適用されます。
- 環境 ODBC がその実行時情報をモニターできるように、Windows が一部のメモリーを使用可能にでき る環境のことです。
- 接続 環境内では、データ・ソースへの、複数の接続が可能です。別々の物理サーバーに接続すること も、同じサーバーに接続することも、あるいはそれらの任意の組み合わせに接続することも可能で す。

#### ステートメント

各接続内で複数のステートメントを実行することができます。

#### ハンドル

ハンドルとは、ドライバー・マネージャーや個々のドライバーによって割り振られる記憶域の ID のことです。ハンドルには、次の 3 タイプがあります。

#### 環境ハンドル

他のハンドルも含むグローバル情報です。1 つのアプリケーションにつき 1 つのハンドル が許されます。

## 接続ハンドル

データ・ソースへの接続に関する情報です。環境当たり、複数の接続ハンドルが許されま す。

# ステートメント・ハンドル

特定の SQL ステートメントに関する情報です。接続当たり、複数のステートメント・ハ ンドルが許されます。ステートメント・ハンドルは、そのステートメント状態が有効であ る限り、他の SQL ステートメントでも再利用可能です。

#### 記述子ハンドル

接続ハンドルに関連した明示的な記述子に関する情報です。アプリケーションは、これら を作成し、ステートメント・ハンドルに関連した暗黙的な記述子の代わりに、これらの記 述子ハンドルを使用するようにドライバーに依頼します。

基本的には、ハンドルは、ODBC に認識されている資源 (この場合は、環境、接続、またはステー トメント) の ID と考えることができます。 ODBC が、プログラムで使用することができるこの 資源の ID (ハンドル) を与えます。 ODBC が、ハンドルの中に保管する (長整数として保持され る) ものが何であるかを正確に把握する必要はありません。注意すべきことは、値を変更すること なく、さまざまなハンドルを保持している変数に固有の名前を割り当てることです。

一部の API がハンドル (例えば、ハンドル・タイプが SQL\_HANDLE\_ENV である、SQLAllocEnv または SQLAllocHandle) を設定するので、変数に対する参照、つまり、ポインターを渡す必要があ ります。一部の API では、前に設定されたハンドル (例えば **SQLExecute** など) を参照するの で、変数を値で渡す必要があります。

# **ODBC 3.x API** の注意事項

次の表は、ODBC 3.x API をその関連タスクごとにリストし、それぞれの API に関する考慮事項を示して います。 API に関するグローバルな考慮事項については、 659 ページの『ODBC API [の制約事項およびサ](#page-664-0) [ポートされない関数』を](#page-664-0)参照してください。その他の、インプリメンテーションに関する事項および関連ト

ピックについては、 642 ページの『ODBC API [のインプリメンテーションに関する事項』を](#page-647-0)参照してくだ さい。これらの API の動作について詳しくは、 [Microsoft Web](http://www.microsoft.com/) サイトで ODBC を検索してください。

注**:** iSeries Access for Windows の ODBC Driver は、ユニコード・ドライバーですが、ANSI アプリケー ションも、引き続きそれと共に稼働します。 ODBC Driver Manager は、iSeries Access for Windows ODBC Driver を呼び出す前に、ANSI ODBC API 呼び出しをワイド・バージョンに変換します。ユニ コード・アプリケーションを作成するには、これらの API のいくつかのワイド・バージョンを呼び出 さなければなりません。ワイド ODBC インターフェースに対応するアプリケーションを作成する場 合、各 API の長さが文字として定義されているのか、バイト単位で定義されているのか、あるいは長 さを適用できないのかどうかが分かっている必要があります。この情報については、次の表の「タイ プ」列を参照してください。

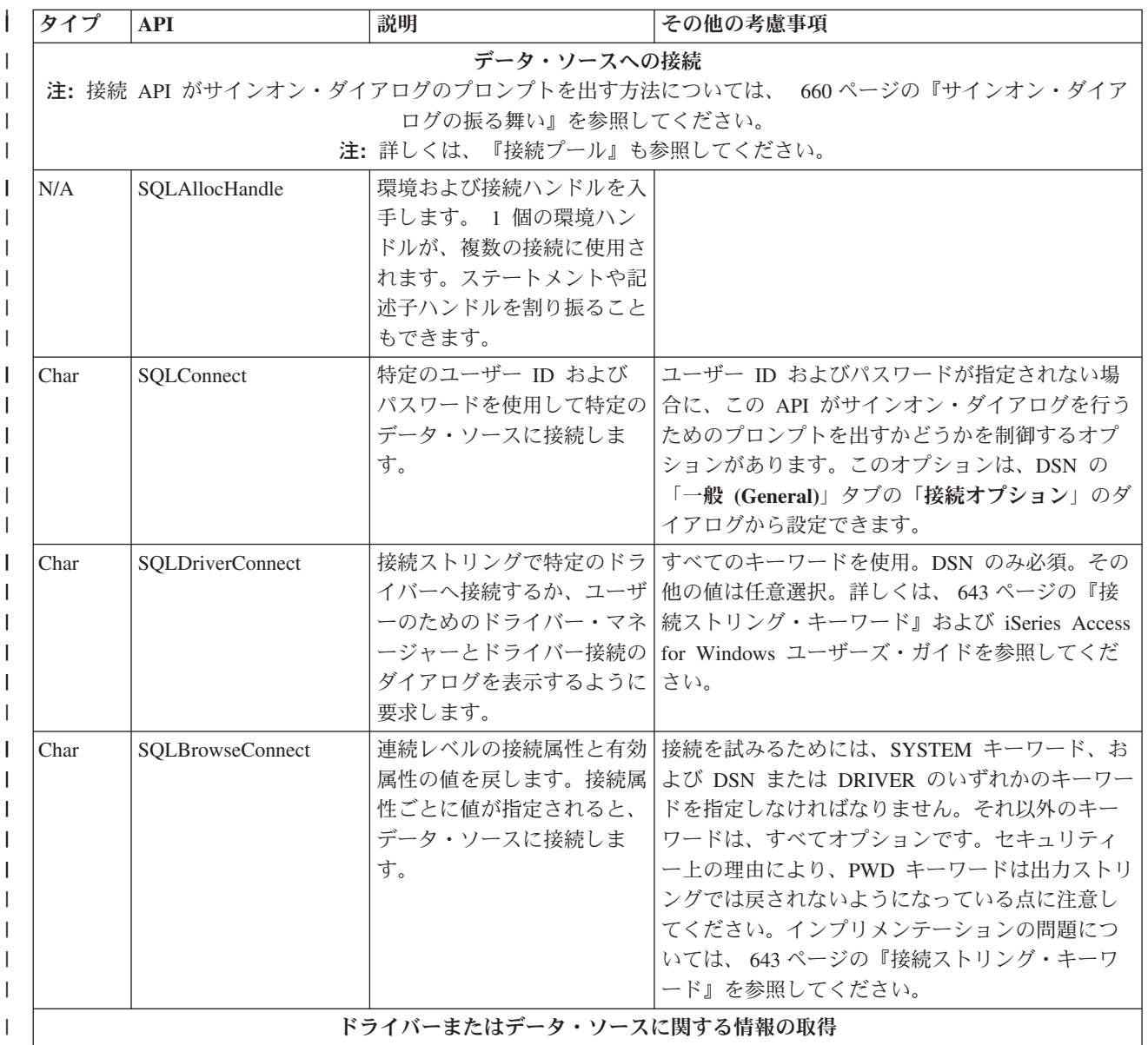

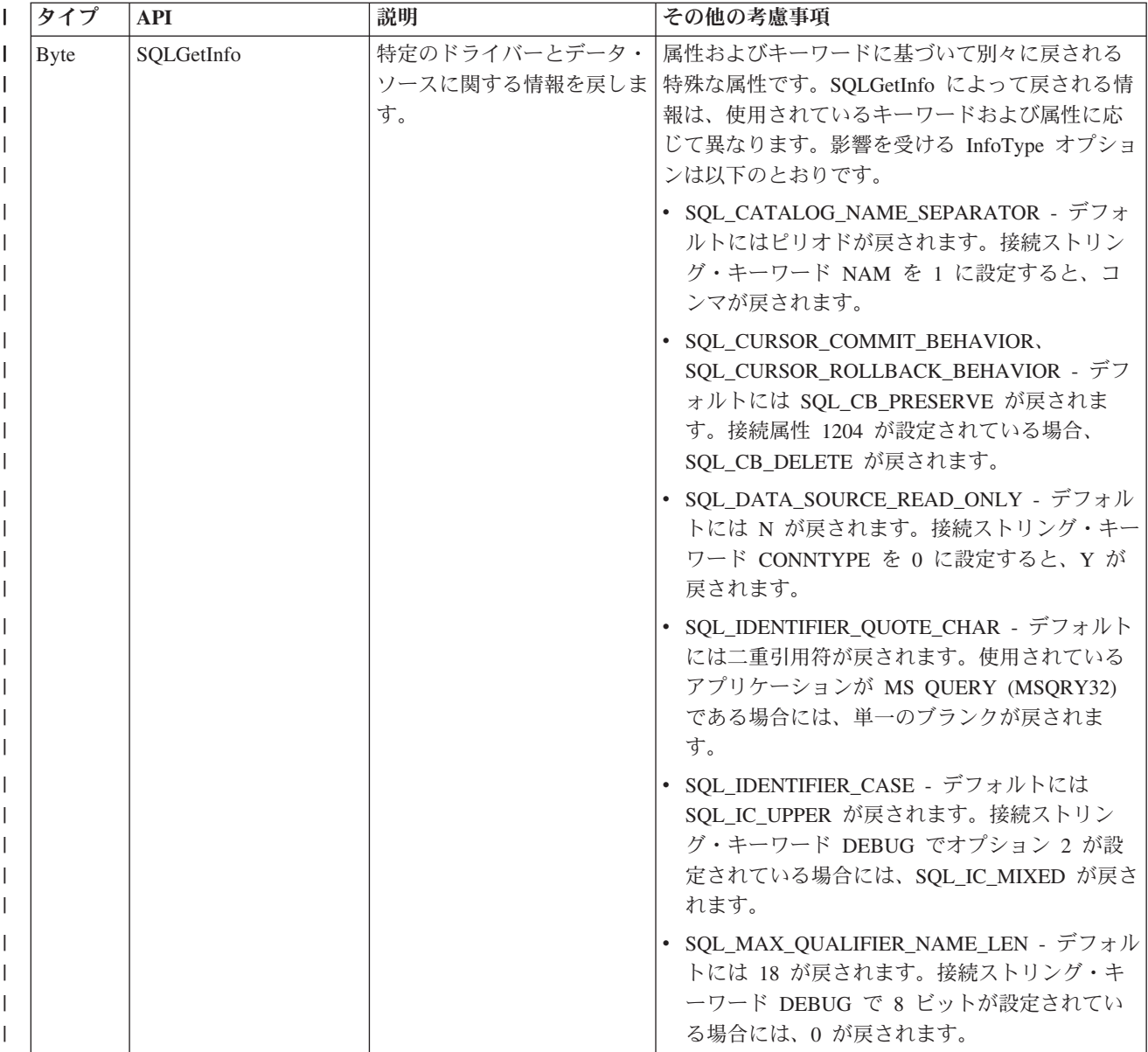

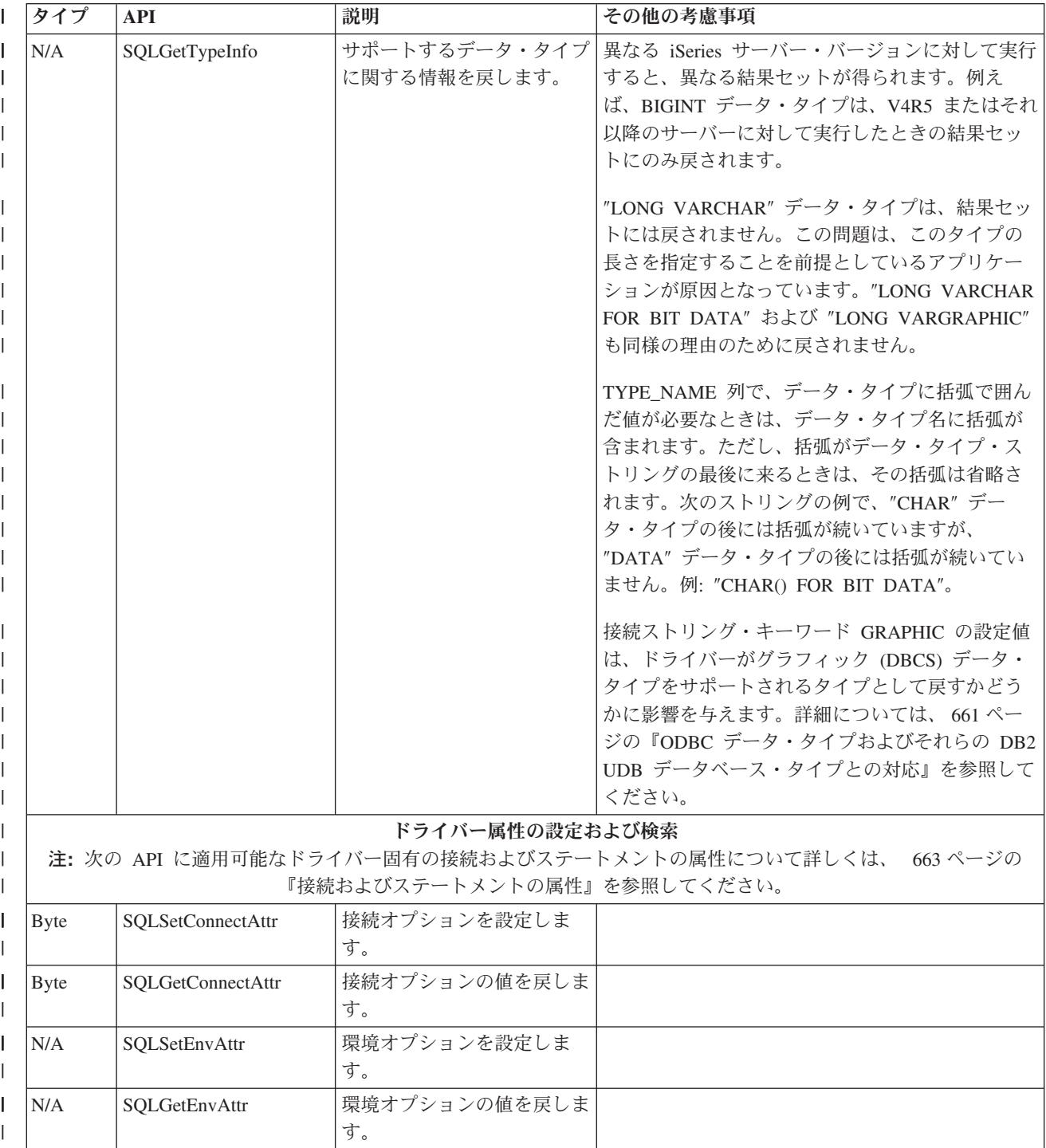

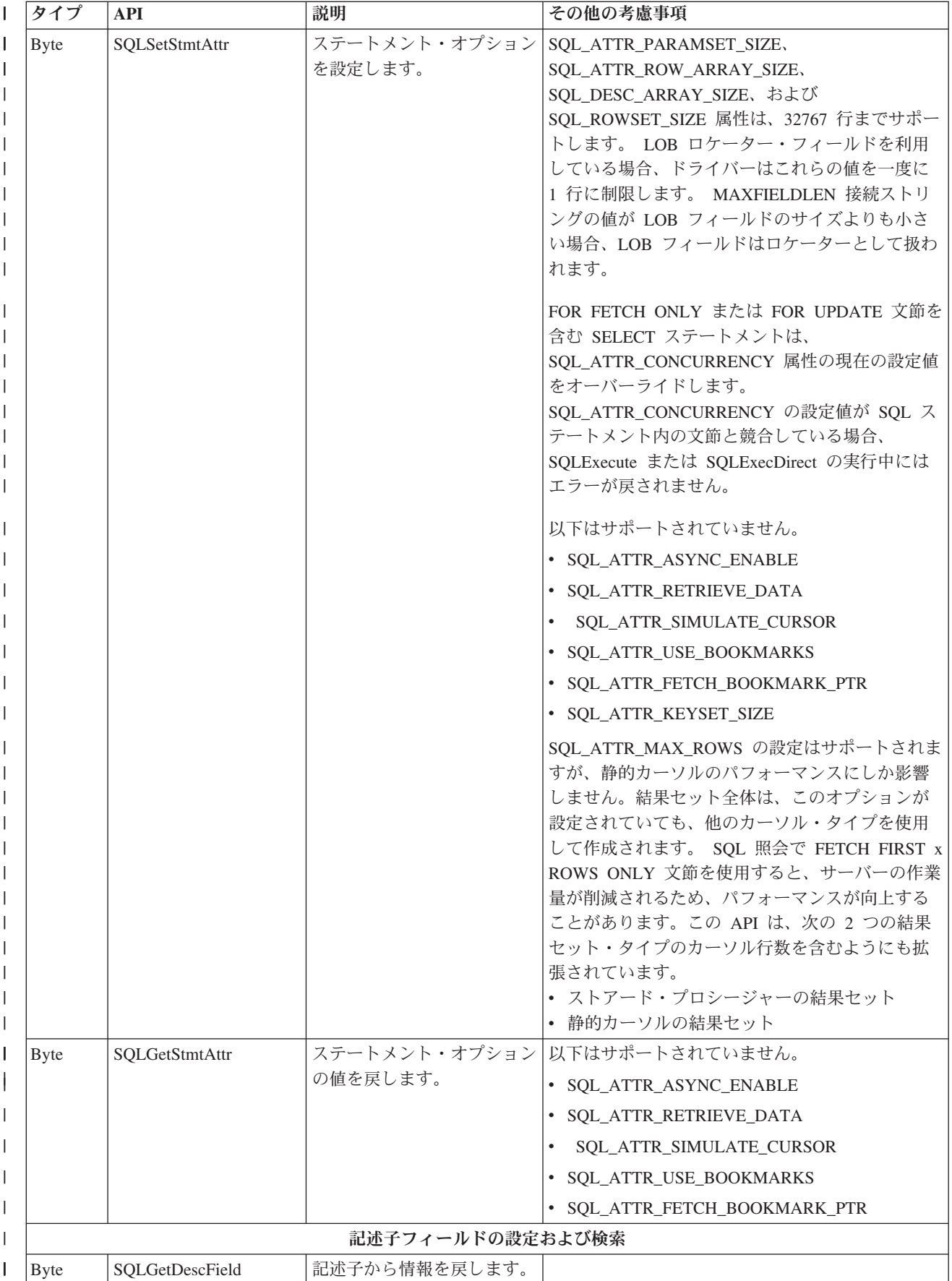

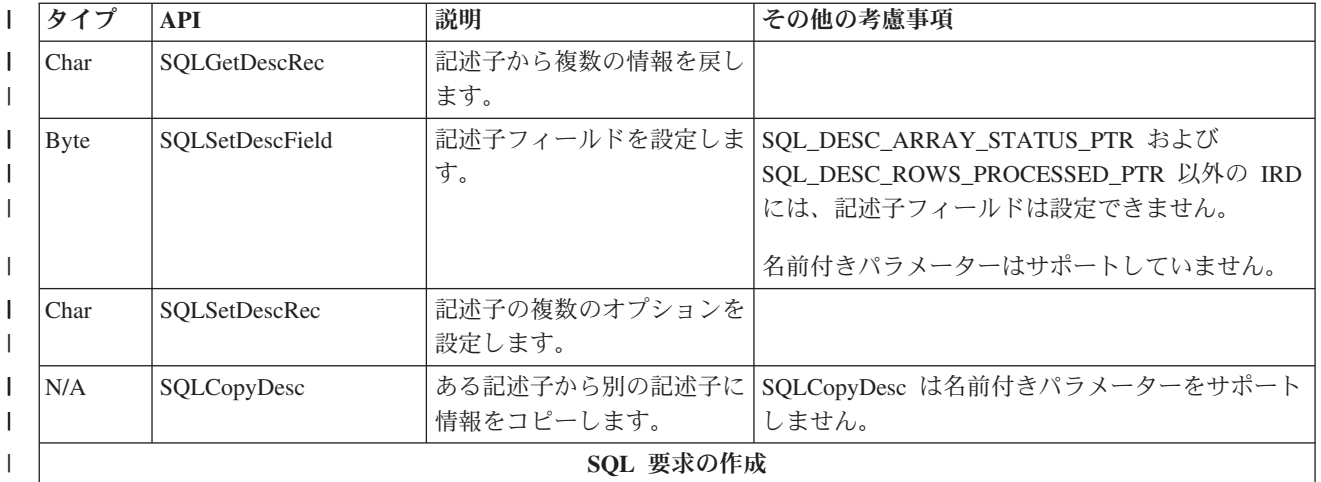

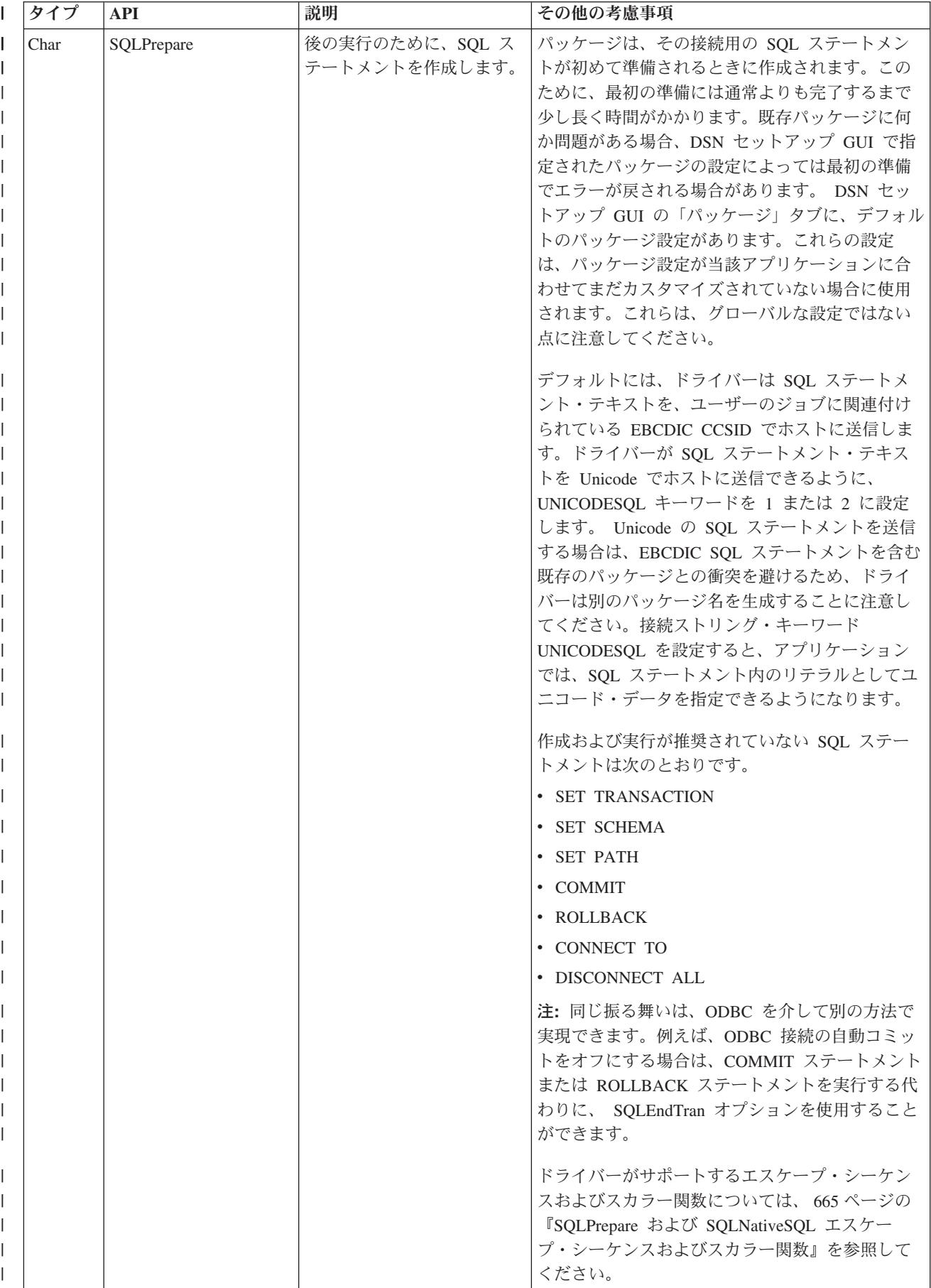

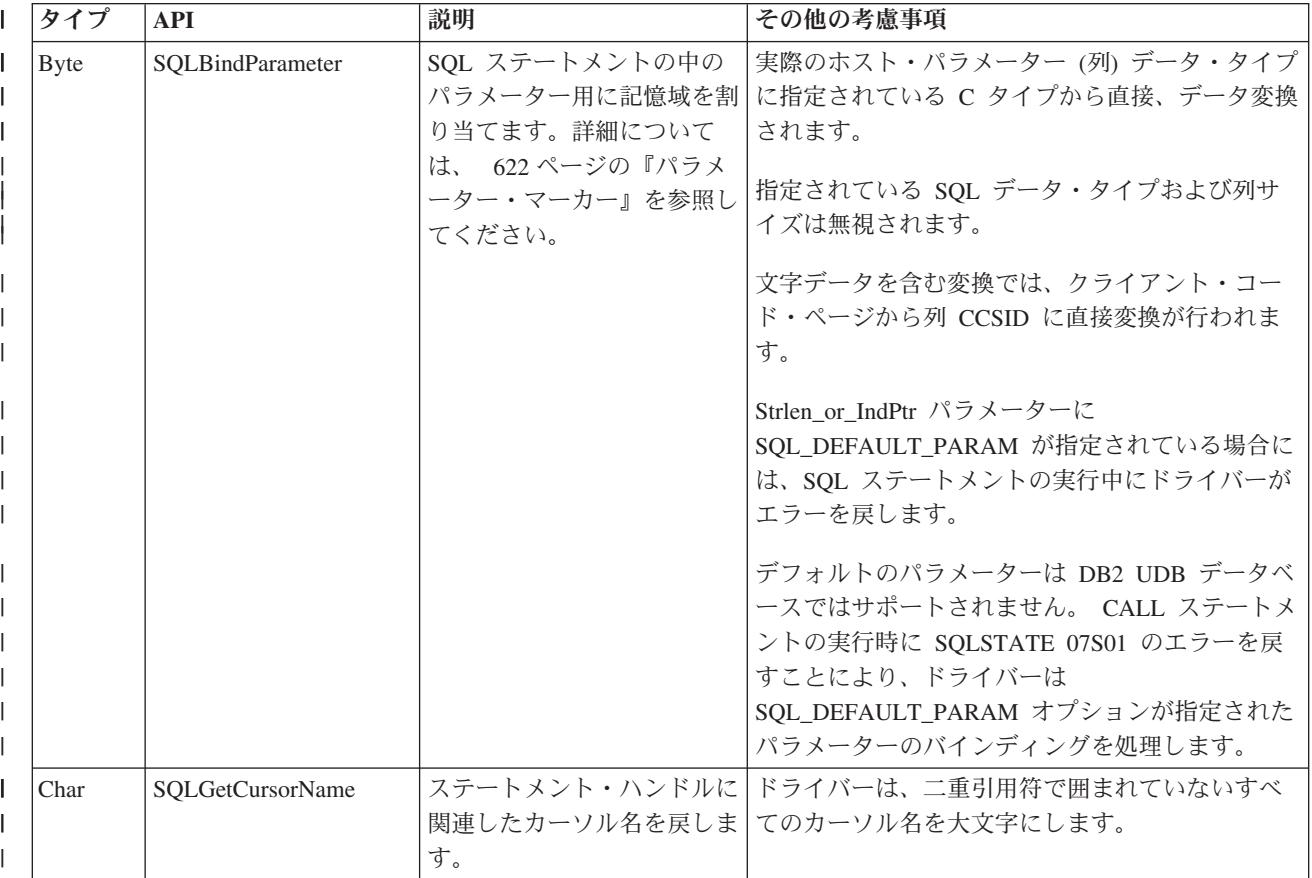

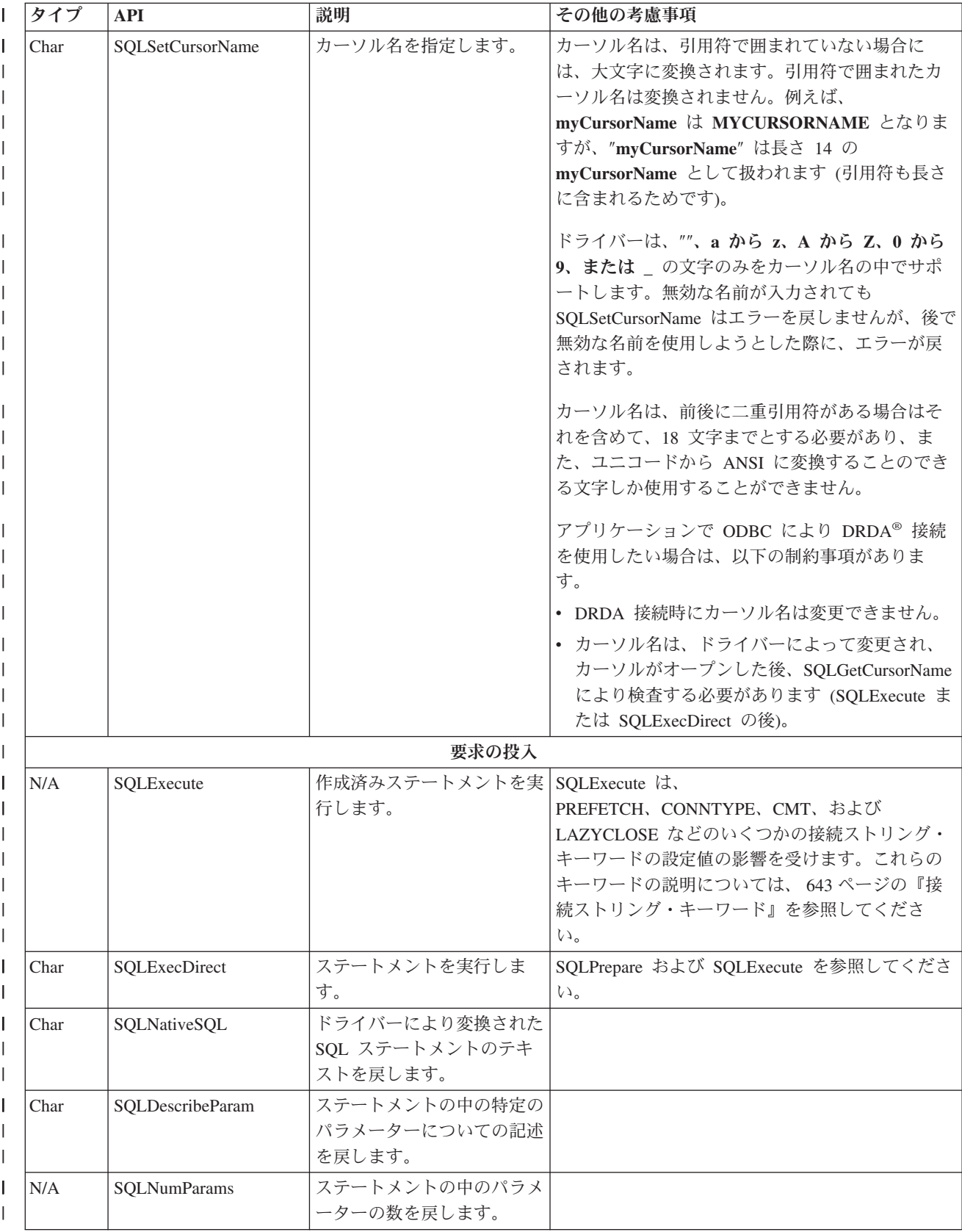

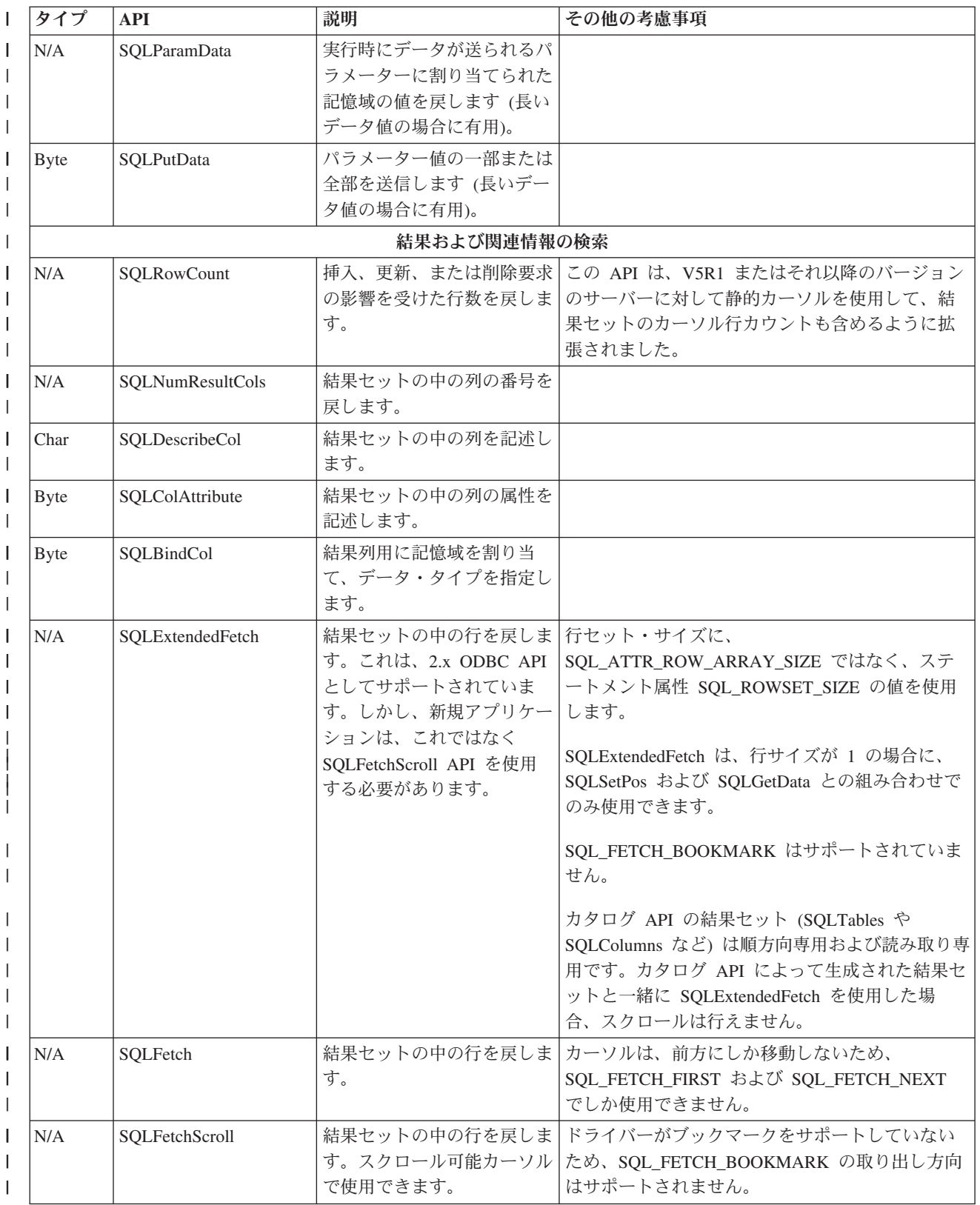

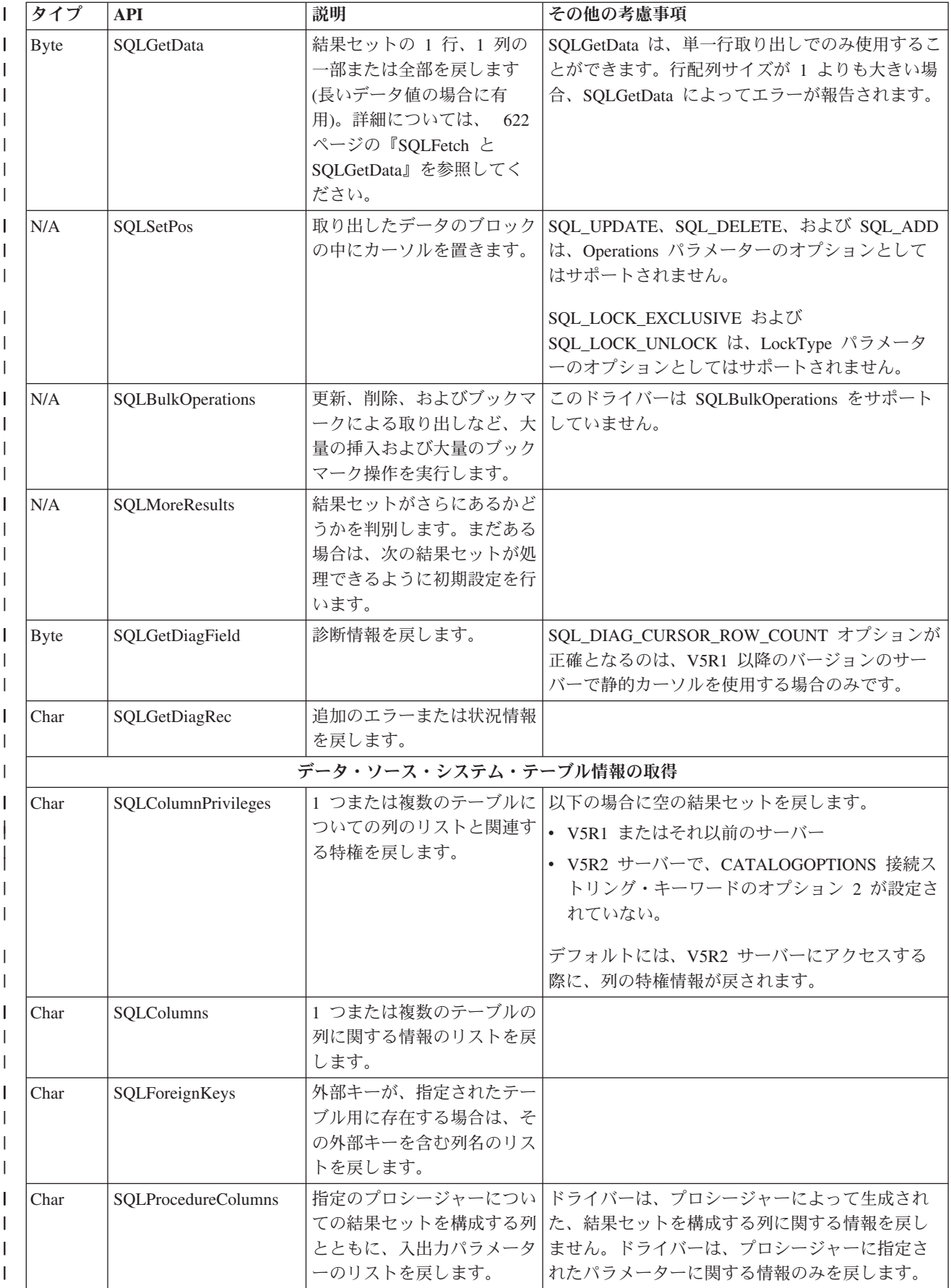

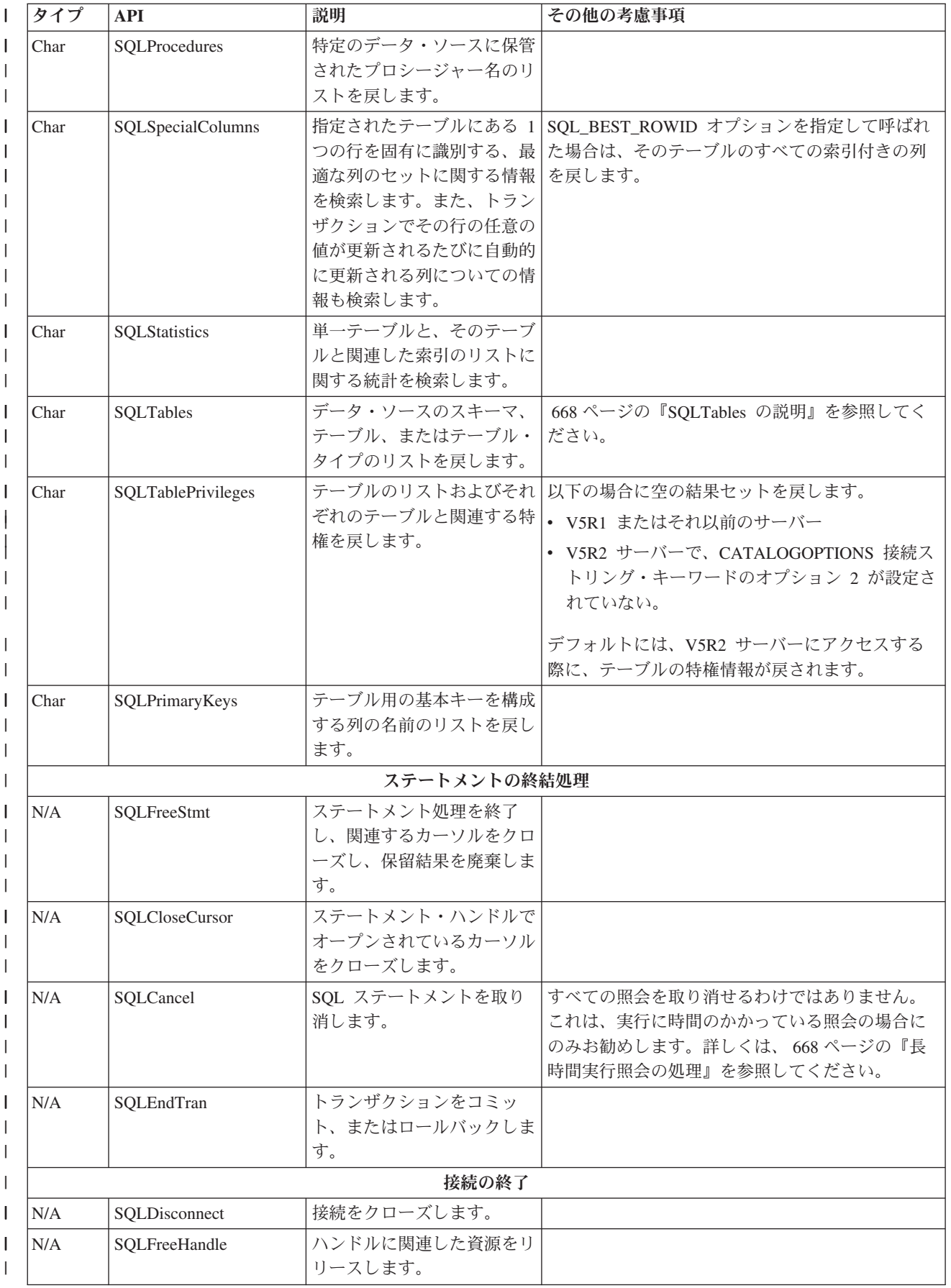

パラメーター・マーカー**:** パラメーター・マーカーは、データ・ソースが SQL ステートメントを実行す るように求められた際、プログラムが与える値に対して、プレースホルダーとしての役を果たします。 **SQLPrepare** を使用することによって、パラメーター・マーカーが指定されているステートメントは、 SQL 679 [ページの『最適化ルーチン』で](#page-684-0)準備したデータ・ソースに渡されます。これによって、この最適 化ルーチンはステートメントのプランを作成し、後で参照できるようにパラメーター・マーカーを保持しま す。それぞれのパラメーター・マーカーには、プログラム変数 (厳密には、プログラム変数を指すポインタ ー) を関連付けておく必要があり、このために **SQLBindParameter** を使用します。

**SQLBindParameter** は使い方が複雑な関数であることから、「*Microsoft ODBC Software Development Kit and Programmer's Reference*」ISBN 1-57231-516-4 にある関連するセクションを入念にお読みになることを お勧めします。 **SQLBindParameter** を使用すれば、大部分の SQL ステートメントで関数に入力情報を提 供することができますが、ストアード・プロシージャーの場合は、さらに、データを受け取ることも可能に なります。

ステートメントの作成とパラメーターのバインドを終えると、**SQLExecute** を使用して、関連した変数の現 行値をデータ・ソースに設定することができるようになります。

**SQLFetch** と **SQLGetData: SQLGetData** は、**SQLBindCol** に代わる方法として、検索済みの行の列から データを取り出すことができます。これは、配列サイズが 1 の場合に、取り出し API を呼び出してから しか呼び出せません。

概して、**SQLBindCol** の方が **SQLGetData** よりも使用に適しています。 **SQLBindCol** では、データの取 り出しごとに実行するのではなく、1 回実行するのみであることから、パフォーマンスのオーバーヘッドが 少なくて済みます。ただし、Visual Basic における **SQLBindCol** の使用については、特別な考慮事項があ ります。

Visual Basic では、メモリーを節約するために、文字ストリングをさまざまな場所に移動します。ストリン グ変数が 1 つの列にバインドされた場合は、後続の **SQLFetch** で参照されるメモリーがデータを所定の変 数に入れない可能性があります。結果として一般保護違反になる可能性が高くなります。 **SQLBindParameter** の場合にも同じような問題が生じることがあります。

Visual Basic でストリングを使用することはお勧めしません。この問題の回避策としては、バイト配列を使 用する方法があります。バイト配列は固定サイズで、メモリー内の移動は行われません。

もう一つの回避策として、 [Microsoft Development Library](http://msdn.microsoft.com/library/default.asp) Knowledge Base に記載されている、 Windows メモリー割り振り API 関数を使用する方法があります。ただし、この方法には、Windows 3.1 とそれ以後 のリリースの間で完全な互換性がないという、プログラミング上の問題が伴います。

**SQLBindCol** ではなく **SQLGetData** を使用し、 **SQLParamData** と **SQLPutData** を **SQLBindParameter** と一緒に使用すると、Visual Basic にさらに適合したソフトウェアが作成されます。ただしこの方法には、 プログラミング上の問題が伴います。

# **ODBC API** への直接のコーディング

<span id="page-627-0"></span>|

PC アプリケーションの多くで、ユーザーが異種プラットフォーム上のデータにシームレスにアクセスでき る ODBC 呼び出しが行われます。 ODBC API で独自のアプリケーションの開発を始める前に、ODBC ア プリケーションがデータベース・サーバーに接続され、サーバーと情報を交換する方法を理解しておいてく ださい。

以下の処理を行う ODBC API がサポートされています。

- <span id="page-628-0"></span>v ODBC 環境の設定
- データ・ソースへの接続の確立と切断
- SOL ステートメントの実行
- ODBC 環境のクリーンアップ

## **ODBC API** への直接のコーディングのトピック

- 633 [ページの『ストアード・プロシージャーの呼び出し』](#page-638-0)
- v 『ラージ・オブジェクト (LOB) の考慮事項』
- 700 ページの『例: [ストアード・プロシージャー』](#page-705-0)
- v 634 [ページの『ブロック挿入およびブロック取り出しの](#page-639-0) C の例』
- v 635 ページの『例: Visual Basic [によるブロック挿入』](#page-640-0)
- v 639 ページの『[Visual Basic: Jet](#page-644-0) と ODBC API の間の均衡』

## ラージ・オブジェクト **(LOB)** の考慮事項**:**

# ラージ・オブジェクト **(LOB)**

ラージ・オブジェクト (LOB) データ・タイプを使用すると、アプリケーションでは、大量のデー タ・オブジェクトをストリングとして保管できます。大容量のテキスト文書を保管し、それらにア クセスするためには、 iSeries Access for Windows ODBC で LOB を使用します。 V5R1 以前の サーバーの ODBC ドライバーは、サイズが 15 MB 以下の LOB フィールドにアクセスすること ができました。 V5R2 以降のサーバーの ODBC ドライバーは 2 GB の LOB にアクセスするこ とができます。 LOB データ・タイプは次のとおりです。

### **LOB** データ・タイプ

**BLOB** バイナリー・ラージ・データ・オブジェクト

**CLOB** シングルバイト文字のラージ・データ・オブジェクト

**DBCLOB**

2 バイト文字のラージ・データ・オブジェクト

**BLOB** データ・タイプの使用例については、

『例: BLOB データ・タイプの使用』を参照してください。

**LOB** の詳細については、

AS/400 Information Center の『SQL プログラミング概念』で、オブジェクト・リレーショ ナル機能の使用という見出し下のラージ・オブジェクトの使用のトピックを参照してくだ さい。

# データ・リンク

DataLink データ・タイプを使用すると、さまざまな種類のデータをデータベースに保管することが できます。データは、URL として保管されます。 URL によって、オブジェクトが指定されま す。オブジェクトは、イメージ・ファイル、音声ファイル、テキスト・ファイルなどの場合があり ます。

データ・リンクの詳細については、

Information Center の『SQL プログラミング 概念』で、『特殊なデータ・タイプの処理 **(Processing special data types)**』という見出しの下の『データ・リンクの使用 **(Using DataLinks)**』のトピックを参照してください。

例*: BLOB* データ・タイプの使用*:* 以下は、C 言語で BLOB データ・タイプを使ったプログラムの一部 です。

```
BOOL params = TRUE; // TRUE if you want to use parameter markers
SQLINTEGER char len = 10, blob len = 400;
SQLCHAR szCol1[21], szCol2[400], szRecCol1[21], szRecCol2[400];
SQLINTEGER cbCol1, cbCol2;
SQLCHAR stmt[2048];
// Create a table with a CHAR field and a BLOB field
rc = SQLExecDirect(hstmt, "CREATE TABLE TABBLOB(COL1 CHAR(10), COL2 BLOB(400))", SQL NTS);
strcpy(szCol1, "1234567890");
if (!params) // no parameter markers
{
 strcpy(szCol2, "414243444546"); // 0x41 = 'A', 0x42 = 'B', 0x43 = 'C', ...wsprintf(stmt, "INSERT INTO TABBLOB VALUES('%s', BLOB(x'%s'))", szCol1, szCol2);
}
else
{
 strcpy(szCol2, "ABCDEF"); // 'A' = 0x41, 'B' = 0x42, 'C' = 0x43, ...
 strcpy(stmt, "INSERT INTO TABBLOB VALUES(?,?)");
}
// Prepare the 'Insert' statement
rc = SQLPrepare(hstmt, stmt, SQL_NTS);
// Bind the parameter markers
if (params) // using parameter markers
{
 cbCol1 = char len;rc = SQLBindParameter(hstmt, 1, SQL_PARAM_INPUT, SQL_C_CHAR, SQL_CHAR,
                                     char len, 0, szCol1, char len + 1, &cbCol1);
 chCo12 = 6:
 rc = SQLBindParameter(hstmt, 2, SQL_PARAM_INPUT, SQL_C_BINARY, SQL_LONGVARBINARY,
                                     blob len, 0, szCol2, blob len, &cbCol2);
}
// Execute the 'Insert' statement to put a row of data into the table
rc = SQLExecute(hstmt);
// Prepare and Execute a 'Select' statement
rc = SQLExecDirect(hstmt, "SELECT * FROM TABBLOB", SQL_NTS);
// Bind the columns
rc = SQLBindCol(hstmt, 1, SQL_C_CHAR, szRecCol1, char_len + 1, &cbCol1);
rc = SQLBindCol(hstmt, 2, SQL_C_BINARY, szRecCol2, blob_len, &cbCol2);
// Fetch the first row
rc = SQLFetch(hstmt);
szRecCol2[cbCol2] = '¥0';// At this point szRecCol1 should contain the data "1234567890"
// szRecCol2 should contain the data 0x414243444546 or "ABCDEF"
ODBC アプリケーションでのデータベース・サーバーへのアクセス:: ODBC アプリケーションでは、デ
ータベース・サーバーにアクセスするために基本的なステップに従う必要があります。
1. データ・ソースに接続します。
2. 処理する SQL ステートメント・ストリングをバッファーに入れます。これは、テキスト・ストリング
   です。
```
- 3. ステートメントが準備できるように、または即実行されるようにサブミットします。
	- v 結果を受け取り、処理します。
	- v エラーがある場合は、ドライバーからエラー情報を取り出します。
- 4. コミットまたはロールバックの操作で、各トランザクションを終了します (必要な場合)。

5. 接続を終了します。

## **ODBC** 接続の確立**:**

- ハンドル・タイプが **SQL\_HANDLE\_ENV** の **SQLAllocHandle**
	- v 環境ハンドルにメモリーを割り当てます。
		- グローバル情報の記憶域を識別します。
			- 有効な接続ハンドル
			- 現在活動状態の接続ハンドル
			- 変数タイプ HENV
	- v ほかの ODBC 関数を呼び出す前に、アプリケーションから呼び出されている必要があります。
	- v 変数の型 HENV は、C プログラミング言語コンパイラーまたは SDK (ODBC ソフトウェア開 発キット) で用意されている SQL.H ヘッダー・ファイルで、ODBC に定義されています。

ヘッダー・ファイルには、far ポインターに対する型定義があります。

typedef void far \* HENV

v C 言語では、このステートメントは以下のようにコーディングされます。 SQLRETURN rc;

HENV henv;

rc = SQLAllocHandle(SQL HANDLE ENV, SQL NULL HANDLE, &henv);

v Visual Basic では、このステートメントは以下のようにコーディングされます。 Dim henv As long SQLAllocEnv(henv)

#### ハンドル・タイプが **SQL\_HANDLE\_DBC** の **SQLAllocHandle**

- v 環境の中で接続ハンドルに対してメモリーを割り当てます。
	- 特定の接続に関する情報の記憶域を識別します。
		- 変数型 HDBC
		- アプリケーションは、複数の接続ハンドルを持つことができます。
- v アプリケーションは、データ・ソースに接続する前に接続ハンドルを要求する必要があります。
- v C 言語では、このステートメントは以下のようにコーディングされます。 HDBC hdbc;
	- rc = SQLAllocHandle(SQL\_HANDLE\_DBC, henv, &hdbc);
- v Visual Basic では、このステートメントは以下のようにコーディングされます。

Dim hdbc As long SQLAllocConnect(henv,hdbc)

# **SQLSetEnvAttr**

- v アプリケーションにより、環境の属性設定が可能です。
- v ODBC 3.x アプリケーションの場合は、接続ハンドルを割り振る前に、 SQL ATTR ODBC VERSION を SQL OV ODBC3 に設定しなければなりません。
- v C 言語では、このステートメントは以下のようにコーディングされます。

rc = SQLSetEnvAttr(henv, SQL ATTR ODBC VERSION, (SQLPOINTER) SQL OV ODBC3, SQL IS UINTEGER);

#### **SQLConnect**

v ドライバーをロードし、接続を確立します。

- v 接続ハンドルは、接続情報を参照します。
- v データ・ソースは、アプリケーション・プログラムにコーディングされます。

C 言語では、このステートメントは以下のようにコーディングされます。

SQLCHAR source[ ] = "myDSN"; SQLCHAR uid[ ] = "myUID";  $SQLCHAR pwd[$   $] = "myPWD";$ rc = SQLConnect(hdbc, source, SQL\_NTS, uid, SQL\_NTS, pwd, SQL\_NTS); 注**:** SQL\_NTS は、パラメーター・ストリングがヌル終了ストリングであることを示していま す。

# **SQLDriverConnect**

- v **SQLConnect** の代替手段
- v アプリケーションにより、データ・ソースの設定をオーバーライドすることができます。
- ダイアログ・ボックスを表示します (任意選択)。

# **ODBC** 関数の実行**:**

## ハンドル・タイプが **SQL\_HANDLE\_STMT** の **SQLAllocHandle**

- SOL ステートメントに関する情報に対してメモリーを割り当てます。
	- アプリケーションでは、SQL ステートメントをサブミットする前にステートメント・ハンド ルを要求しておく必要があります。
	- 変数の型 HSTMT

C 言語では、このステートメントは以下のようにコーディングされます。

HSTMT hstmt;

rc = SQLAllocHandle(SQL\_HANDLE\_STMT, hdbc, &hstmt);

#### **SQLExecDirect**

- v 準備可能なステートメントを実行します。
- v 最も速く、1 回の実行で SQL ストリングをサブミットする方法です。
- rc が SQL SUCCESS でない場合は、SQLGetDiagRec API を使用して、エラー条件の原因を突 き止めることができます。

C 言語では、このステートメントは以下のようにコーディングされます。 SQLCHAR stmt[ ] = "CREATE TABLE NAMEID (ID INTEGER, NAME VARCHAR(50))";

rc = SQLExecDirect(hstmt, stmt, SQL\_NTS);

- 戻りコード
	- SQL\_SUCCESS
	- SQL\_SUCCESS\_WITH\_INFO
	- SQL\_ERROR
	- SQL\_INVALID\_HANDLE

## **SQLGetDiagRec**

ステートメントに関するエラーのエラー情報を検索するには、以下のようにします。

C 言語では、このステートメントは以下のようにコーディングされます。

```
SQLSMALLINT i = 1, cbErrorMsg ;
SQLCHAR szSQLState[6], szErrorMsg[SQL_MAX_MESSAGE_LENGTH];
SQLINTEGER nativeError;
```

```
rc = SQLGetDiagRec(SQL_HANDLE_STMT, hstmt, i, szSQLState, &nativeError, szErrorMsg,
                                  SQL MAX MESSAGE LENGTH, &cbErrorMsg);
```
- v **szSQLState**
	- 5 文字のストリング
	- 00000 = 正常終了
	- 01004 = データ切り捨て
	- 07001 = パラメーターの数値が誤り

注**:** 上記の項目は、可能性のある数多くの SQL 状態のうちのいくつかに過ぎません。

- v **fNativeError** データ・ソースに特定
- v **szErrorMsg** エラー・メッセージのテキスト

準備済みステートメントの実行**:** SQL ステートメントが複数回使われている場合は、ステートメントを準 備してから実行する方法が最適です。ステートメントが準備済みであれば、変数情報をパラメーター・マー カーとして渡すことができます。パラメーター・マーカーは疑問符 (?) で示されます。ステートメントが 実行されると、パラメーター・マーカーは実際の変数情報に置換されます。

ステートメントの準備は、サーバーで実行されます。SQL ステートメントがコンパイルされ、アクセス・ プランが作成されます。これによって、ステートメントの実行効率が向上します。動的 SQL を使ったステ ートメントの実行に比較すると、静的 SQL に近い結果が得られます。 Extened Dynamic は、複数のジョ ブ・セッションにわたって準備済みステートメントを保存します。このため、パラメーター・マーカーを持 つ準備済みステートメントは、 Extended Dynamic をオンにしなくても、ジョブ・セッション内で複数回実 行することができます。データベース・サーバーでステートメントを準備すると、その一部がパッケージ (\*SQLPKG) と呼ばれる特別の iSeries オブジェクトに保存されます。この方法は、拡張動的 **SQL** と呼ば れます。ドライバーによってパッケージが自動的に作成されますが、パッケージ・サポートをオフにするオ プションも提供されています。これについての説明は、 670 ページの『[iSeries Access for Windows ODBC](#page-675-0) [ドライバーのパフォーマンス・アーキテクチャー』を](#page-675-0)参照してください。

#### **SQLPrepare**

SQL ステートメントの実行準備

C 言語では、このステートメントは以下のようにコーディングされます。

SQLCHAR szSQLstr[ ] = "INSERT INTO NAMEID VALUES (?,?)";

rc = SQLPrepare(hstmt, szSQLstr, SQL\_NTS);

注**:** SQL\_NTS は、ストリングが NULL で終わることを示しています。

#### **SQLBindParameter**

アプリケーションで、SQL ステートメントのパラメーター・マーカーに関連した記憶域、データ・ タイプ、および長さを指定することができます。

例では、パラメーター 1 が **id** という符号の付いたダブルワード・フィールドにあります。パラメ ーター 2 は、符号なしの **name** という文字配列の中にあります。最後のパラメーターがヌルなの で、ドライバーは、ストリングの長さを計算するときに、**name** がヌル終了であることを前提とし ています。

C 言語では、このステートメントは以下のようにコーディングされます。

```
SQLCHAR szName[51];
SQLINTEGER id, parmLength = 50, lenParm1 = sizeof(SQLINTEGER) , lenParm2 = SQL_NTS ;
rc = SQLBindParameter(hstmt, 1, SQL_PARAM_INPUT, SQL_C_LONG, SQL_INTEGER,
                                       sizeof(SQLINTEGER), 0, &id, sizeof(SQLINTEGER), &lenParm1);
rc = SQLBindParameter(hstmt, 2, SQL_PARAM_INPUT, SQL_C_CHAR, SQL_VARCHAR,
                                      parmLength, 0, szName, sizeof(szName), &lenParm2);
```
#### **SQLExecute**

パラメーター・マーカーの現行値を使って、準備済みのステートメントを実行します。 C 言語では、このステートメントは以下のようにコーディングされます。

```
id=500;
strcpy(szName, "TEST");
rc = SQLExecute(hstmt); // Insert a record with id = 500, name = "TEST"
id=600;
strcpy(szName, "ABCD");
rc = SQLExecute(hstmt); // Insert a record with id = 600, name = "ABCD"
```
## **SQLParamData / SQLPutData**

Visual Basic では、ポインターや固定位置での ANSI 文字のヌル終了ストリングを直接サポートし ていません。このため、文字パラメーターおよびバイナリー・パラメーターのバインドには別の方 法を使用することが最良の方法です。 1 つの方法として、 Visual Basic ストリング・データ・タ イプをバイト・データ・タイプの配列との間で相互に変換し、バイトの配列をバインドするという 方法があります。 630 [ページの『ストリングおよびバイトの配列の変換』に](#page-635-0)、この方法を使った 例を示しています。

別の方法としては、入力パラメーターに対してのみ使用できるものですが、処理時にパラメーター を提供する方法があります。これには、**SQLParamData** API および **SQLPutData** API を使いま す。

- v これらの API を組み合わせて、パラメーターを提供します。
- v **SQLParamData** で、ポインターを次のパラメーターへ移動します。
- v 次に、**SQLPutData** によってパラメーターにデータを提供します。

```
's parm is a character buffer to hold the parameters
    's parm(1) contains the first parameter
   Static s parm(2) As String
       s\_parm(1) = "Rear Bumper"s parm(2) = "ABC Auto Part Store"
   Dim rc As Integer
   Dim cbValue As Long
   Dim s_insert As String
   Dim hstmt As Long
   Dim lPartID As Long
   rc = SQLAllocHandle(SQL_HANDLE_STMT, ghDbc, hStmt)
   If rc \leq 50L SUCCESS Then
 Call DspSQLDiagRec(SQL HANDLE DBC, ghDbc, "SQLAllocStmt failed.")
   s_insert = "INSERT INTO ODBCSAMPLE VALUES(?, ?, ?)"
   rc = SQLBindParameter(hStmt, 1, SQL_PARAM_INPUT, SQL_C_LONG, SQL_INTEGER, _
                          4, 0, lPartID, 4, ByVal 0)
   If rc <> SQL SUCCESS Then
 Call DspSQLDiagRec(SQL HANDLE DBC, ghDbc, "SQLBindParameter failed.")
 '#define SQL_LEN_DATA_AT_EXEC_OFFSET (-100) the parms will be supplied at run time
   cbValue = -100' Caller set 8th parameter to "ByVal 2" so driver will return
```

```
' 2 in the token when caller calls SQLParamData
   rc = SQLBindParameter(hStmt, 2, SQL PARAM_INPUT, SQL C CHAR, SQL CHAR,
                         4, 0, ByVal 2, 0, c\overline{b}Value)
  If rc <> SQL SUCCESS Then
Call DspSQLDiagRec(SQL HANDLE DBC, ghDbc, "SQLBindParameter failed.")
   ' Caller set 8th parameter to "ByVal 3" so driver will return
' 3 in the token when caller calls SQLParamData the second time.
  rc = SQLBindParameter(hStmt, 3, SQL_PARAM_INPUT, SQL_C_CHAR, SQL_CHAR, _
                         4, 0, ByVal 3, 0, cbValue)
  If rc \leq SQL SUCCESS Then
Call DspSQLDiagRec(SQL HANDLE DBC, ghDbc, "SQLBindParameter failed.")
' Prepare the insert statement once.
  rc = SQLPrepare(hStmt, s_insert, SQL_NTS)
  lPartID = 1
  rc = SQLExecute(hStmt) ' Execute multiple times if needed.
' Since parameters 2 and 3 are bound with cbValue set to -100,
' SQLExecute returns SQL_NEED_DATA
  If rc = SQL NEED DATA Then
 ' See comment at SQLBindParameter: token receives 2.
       rc = SQLParamData(hStmt, token)
       If rc \leq 50L NEED DATA Or token \leq 2 Then
 Call DspSQLDiagRec(SQL HANDLE DBC, ghDbc, "SQLParamData failed.")
 ' Provide data for parameter 2.
       rc = SQLPutData(hStmt, ByVal s parm(1), Len(sparm(1)))If rc <> SQL SUCCESS Then
 Call DspSQLDiagRec(SQL HANDLE DBC, ghDbc, "SQLPutData failed.")
 ' See comment at SQLBindParameter: token receives 3.
       rc = SQLParamData(hStmt, token)
       If rc \gg SQL NEED DATA Or token \approx 3 Then
 Call DspSQLDiagRec(SQL_HANDLE DBC, ghDbc, "SQLParamData failed.")
 ' Provide data for parameter 2.
       rc = SQLPutData(hStmt, ByVal s parm(2), Len(s parm(2)))
       If rc <> SQL SUCCESS Then
 Call DspSQLDiagRec(SQL HANDLE DBC, ghDbc, "SQLPutData failed.")
 ' Call SQLParamData one more time.
 ' Since all data are provided, driver will execute the request.
       rc = SQLParamData(hStmt, token)
       If rc <> SQL SUCCESS Then
 Call DspSQLDiagRec(SQL HANDLE DBC, ghDbc, "SQLParamData failed.")
  Else
       Call DspSQLDiagRec(SQL HANDLE STMT, hStmt, "SQLExecute failed.")
  End If
```

```
注:
```
- 1. これらの 2 つのステートメントは一緒に動作し、ステートメントの実行時に、バインドされ ていないパラメーター値を提供します。
- 2. **SQLParamData** に対するそれぞれの呼び出しによって、**SQLPutData** がデータを提供する先 である次のパラメーターへ内部ポインターを移動します。最後のパラメーターが指定される と、実行するステートメントに対して **SQLParamData** を再度呼び出す必要があります。
- 3. **SQLPutData** がパラメーター・マーカーに対するデータを提供している場合は、そのパラメ ーターをバインドする必要があります。 **cbValue** パラメーターを使って、ステートメントの 実行時に SQL\_DATA\_AT\_EXEC の値を持つ変数を設定します。

```
ストリングおよびバイトの配列の変換: 以下の Visual Basic 関数は、バイトのストリングと配列の変換の
際に役立ちます。
Public Sub Byte2String(InByte() As Byte, OutString As String)
  'Convert array of byte to string
  OutString = StrConv(InByte(), vbUnicode)
End Sub
Public Function String2Byte(InString As String, OutByte() As Byte) As Boolean
    'vb byte-array / string coercion assumes Unicode string
    'so must convert String to Byte one character at a time
 'or by direct memory access
   Dim I As Integer
   Dim SizeOutByte As Integer
   Dim SizeInString As Integer
   SizeOutByte = UBound(OutByte)
   SizeInString = Len(InString)
    'Verify sizes if desired
   'Convert the string
   For I = 0 To SizeInString - 1
     OutByte(I) = AsCB(Mid(InfString, I + 1, 1))Next I
   'If size byte array > len of string pad with Nulls for szString
   If SizeOutByte > SizeInString Then 'Pad with Nulls
     For I = SizeInString To SizeOutByte - 1
        0utByte(I) = 0Next I
  End If
  String2Byte = True
End Function
Public Sub ViewByteArray(Data() As Byte, Title As String)
   'Display message box showing hex values of byte array
  Dim S As String
  Dim I As Integer
  On Error GoTo VBANext
  S = "Length: " & Str(UBound(Data)) & "Data (in hex):"For I = 0 To UBound(Data) - 1
     If (I \text{ Mod } 8) = 0 Then<br>S = S 8 "
                             'add extra space every 8th byte
     End If
     S = S & Hex(Data(I)) & ""
  VBANext:
  Next I
  MsgBox S, , Title
```

```
End Sub
```
結果の検索**:** SQL ステートメントの中には、実行すると、アプリケーション・プログラムに対して結果が 戻されるものがあります。例えば、SQL SELECT ステートメントを実行すると、選択されている行が結果 セットに戻されます。次に、**SQLFetch** API によって結果セットから選択行が順次取り出され、アプリケー ション・プログラムの内部記憶域に入れられます。結果セットのすべての行を処理するためには、行が戻さ れなくなるまで **SQLFetch** API を呼び出します。

戻される列を指定しない SELECT ステートメントを発行することもできます。例えば、SELECT \* FROM RWM.DBFIL とすると、すべての列が選択されます。場合によってはどの列が、またはどれだけの数の列が戻 されるかがわかりません。

#### **SQLNumResultCols**

結果セット内の列数を戻します。

v 情報を受け取る記憶域バッファーがパラメーターとして渡されます。

SQLSMALLINT nResultCols;

```
rc = SQLNumResultCols(hstmt, &nResultCols);
```
#### **SQLDescribeCol**

結果セット内の 1 列に対して、結果の記述子を返します。

- v 列名
- 列タイプ
- 列サイズ

SQLDescribeCol は **SQLNumResultCols** と共に使用され、戻り列の情報を取り出します。この方 法を使用すると、プログラム内での情報のハード・コーディングとは対照的に、柔軟性のあるプ ログラムを作成できます。

プログラマーはまず **SQLNumResultCols** を使って、SELECT ステートメントによってどれだけ の列が結果セットに戻されたか確認します。次に、各列の情報を取り出せるように、 **SQLDescribeCol** を使ったループを設定します。

C 言語では、このステートメントは以下のようにコーディングされます。

```
SQLCHAR szColName[51];
SQLSMALLINT lenColName, colSQLtype, scale, nullable;
SQLUSMALLINT colNum = 1;
SQLUINTEGER cbColDef;
```
rc = SQLDescribeCol(hstmt, colNum, szColName, sizeof(szColName), &lenColName, &colSQLtype, &cbColDef, &scale, &nullable);

## **SQLBindCol**

結果セット内の列に対して、記憶域とデータ・タイプを割り当てます。

- 情報を受け取る記憶域バッファー
- 記憶域バッファーの長さ
- データ・タイプの変換

```
C 言語では、このステートメントは以下のようにコーディングされます。
```

```
SQLUSMALLINT colNum = 1;
SQLUINTEGER cbColDef;
SQLINTEGER idNum, indPtr, strlen or indPtr;
SQLCHAR szIDName[51];
```

```
colNum = 1:
rc = SQLBindCol(hstmt, colNum, SQL_C_LONG, &idNum, sizeof(SQLINTEGER), &indPtr);
colNum = 2:
rc = SQLBindCol(hstmt, colNum, SQL C CHAR, szIDName, sizeof(szIDName), &strlen or indPtr);
```
注**:** これを Visual Basic で使用する場合は、ストリング・データ・タイプではなく、バイト・デー タ・タイプの配列を使用することをお勧めします。

#### **SQLFetch**

**SQLFetch** が呼び出されるときは必ず、ドライバーによって次の行が取り出されます。バインドさ れた列は、指定の位置に保管されます。バインドされていない列のデータは、**SQLGetData** を使っ て取り出すことができます。

C 言語では、このステートメントは以下のようにコーディングされます。

rc = SQLFetch(hstmt);

Visual Basic は、ポインターまたは固定メモリー位置の ANSI 文字ヌル終了ストリングを直接はサ ポートしていません。このため、文字パラメーターおよびバイナリー・パラメーターのバインドに は別の方法を使用することが最良の方法です。 1 つの方法として、 Visual Basic ストリング・デ ータ・タイプをバイト・データ・タイプの配列との間で相互に変換し、バイトの配列をバインドす るという方法があります。別の方法としては、**SQLBindCol** 関数ではなく **SQLGetData** 関数を使 う方法があります。

#### **SQLGetData**

取り出し後に、バインドされていない列のデータを検索します。この例では、3 列が戻され、 **SQLGetData** を使用して、正しい保管場所にそれらを移動しています。

C 言語では、このステートメントは以下のようにコーディングされます。

```
SQLCHAR szTheName[16], szCredit[2];
float iDiscount, iTax;
```

```
rc = SQLFetch(hstmt);
rc = SQLGetData(hstmt, 1, SQL_C_CHAR, szTheName, 16, &strlen_or_indPtr);
rc = SQLGetData(hstmt, 2, SQL_C_FLOAT, &iDiscount, sizeof(float), &indPtr);
rc = SQLGetData(hstmt, 3, SQL_C_CHAR, szCredit, 2, &strlen_or_indPtr);
rc = SQLGetData(hstmt, 4, SQL <math>\overline{C} = E</math> (1) | <math>\overline{A} = \overline{C} \cdot E</math> (2) | <math>\overline{C} = E</math> (3) | <math>\overline{C} = \overline{C} \cdot E</math> (4) | <math>\overline{C} = \overline{C} \cdot E</math> (5) | <math>\overline{C} = \overline{C} \cdot E</math> (6) | <math>\overline{C} = \overline{C} \cdot E</math> (7) | <math>\overline{C} = \overline{C} \cdot E</math> (8) | <math>\overline{C} = \overline{C} \cdot E</math> (9)
```
Visual Basic では、このステートメントは以下のようにコーディングされます。

```
rc = SQLFetch(hStmt)
If rc = SQL_NO_DATA_FOUND Then
   Call DisplayWarning("No record found!")
    rc = SQLCloseCursor(hStmt)
    If rc <> SQL SUCCESS Then
        Call DspSQLDiagRec(SQL HANDLE STMT, hStmt, "Close cursor failed.")
    End If
Else
    ' Reset lcbBuffer for the call to SQLGetData
    lcbBuffer = 0
    'Get part ID from the fetched record
    rc = SQLGetData(hStmt, 1, SQL_C_LONG, _
  lPartIDReceived, Len(lPartIDReceived), lcbBuffer)
    If rc \gg SQL SUCCESS And rc \gg SQL SUCCESS WITH INFO Then
        Call DspSQLDiagRec(SQL HANDLE STMT, hStmt,
    "Problem getting data for PartID column")
    'Get part description from the fetched record
    rc = SQLGetData(hStmt, 2, SQL_C_CHAR, _
  szDescription(0), 257, lcbBuffer)
    If rc \gg SQL SUCCESS And rc \gg SQL SUCCESS WITH INFO Then
        Call DspSQLDiagRec(SQL HANDLE STMT, hStmt,
   "Problem getting data for PartDescription column")
    'Get part provider from the fetched record
    rc = SQLGetData(hStmt, 3, SQL_C_CHAR, _
  szProvider(0), 257, lcbBuffer)
    If rc \leq SQL SUCCESS And rc \leq SQL SUCCESS WITH INFO Then
```

```
Call DspSOLDiagRec(SOL HANDLE STMT, hStmt,
    "Problem getting data for PartProvider column")
    Call DisplayMessage("Record found!")
    rc = SQLCloseCursor(hStmt)
    If rc <> SQL SUCCESS Then
        Call DspSQLDiagRec(SQL_HANDLE_STMT, hStmt, "Close cursor failed.")
End If
```
ストアード・プロシージャーの呼び出し**:** ODBC アプリケーションのパフォーマンスと機能を高めるため にはストアード・プロシージャーを使用します。どの iSeries プログラムもストアード・プロシージャーの 機能を果たすことができます。 iSeries ストアード・プロシージャーは、入力、入出力、および出力のパラ メーターをサポートします。さらに、ストアード・プロシージャーでは、単一の結果セットと複数の結果セ ットの戻りもサポートします。カーソルをリターンへ指定する (組み込み SQL ステートメントから) か、 または、値の配列を指定することによって、ストアード・プロシージャー・プログラムが結果セットを戻す ことができます。詳細については、 698 [ページの『ストアード・プロシージャー』を](#page-703-0)参照してください。

- ストアード・プロシージャーを呼び出すためには次のステップを行います。
- 1. OS/400 SQL ステートメント CREATE PROCEDURE を使用して、ストアード・プロシージャーが宣言 されていることを検査する。
	- 詳細**:** ストアード・プロシージャーが実行されている間、CREATE PROCEDURE を実行する必要があ るのは 1 回のみです。 DROP PROCEDURE を使用すると、プロシージャーのプログラムを削除 しないでプロシージャーを削除することができます。 DECLARE PROCEDURE も使用できます が、この方式には不利な点がいくつかあります。「*Database Programming (DB2 UDB* サーバー *(AS/400* 版*)* データベース・プログラミング*)*」ブックに、 DECLARE PROCEDURE の詳細につ いて記述されています。 **iSeries Information Center** にある『DB2 Universal Database for iSeries SQL 解説書』のトピックから、上記ブックの HTML オンライン版を表示するか、PDF 版を印刷 してください。
- 2. **SQLPrepare** を使用して、ストアード・プロシージャーの呼び出しを準備する。
- 3. 入力パラメーターと出力パラメーターをバインドする。
- 4. ストアード・プロシージャーへ呼び出しを実行する。
- 5. 結果セットを取り出す (結果が戻された場合)。

この C の例では、デフォルトの iSeries ライブラリーにある NEWORD という名前の COBOL プログ ラムを呼び出しています。 **szCustId** という名前のフィールドの値が渡され、**szName** という名前のフ ィールドに値が戻されます。

SQLRETURN rc; HSTMT hstmt; SQLCHAR Query[320]; SQLCHAR szCustId[10]; SQLCHAR szName[30]; SQLINTEGER strlen or indPtr = SQL NTS, strlen or indPtr2 = SQL NTS; rc = SQLAllocHandle(SQL\_HANDLE\_STMT, hdbc, &hstmt); // Create the stored procedure definition. // The create procedure could be moved to the application's // install program so that it is only executed once. strcpy(Ouery, "CREATE PROCEDURE NEWORD (:CID IN CHAR(10), :NAME OUT CHAR(30) )"); strcat(Query," (EXTERNAL NAME NEWORD LANGUAGE COBOL GENERAL WITH NULLS)");

// Create the stored procedure rc = SQLExecDirect(hstmt, (unsigned char \*)Query, SQL\_NTS);

strcpy(Query, "CALL NEWORD(?,?)");

<span id="page-639-0"></span>// Prepare the stored procedure call rc = SQLPrepare(hstmt, (unsigned char \*)Query, SQL\_NTS); // Bind the parameters rc = SQLBindParameter(hstmt, 1, SQL\_PARAM\_INPUT, SQL\_C\_CHAR, SQL\_VARCHAR, 10, 0, szCustId, 11, &strlen\_or\_intPtr); rc = SQLBindParameter(hstmt, 2, SQL\_PARAM\_OUTPUT, SQL\_C\_CHAR, SQL\_VARCHAR, 30, 0, szName, 31, &strlen\_or\_indPtr2); strcpy (szCustId,"0000012345"); // Execute the stored procedure rc = SQLExecute(hstmt);

ブロック挿入およびブロック取り出しの **C** の例**:** ブロック挿入およびブロック取り出しを使用して、 ODBC アプリケーションのパフォーマンスを改良することができます。これらを使用すると、個別にでは なく、ブロック単位で行を挿入したり、取り出したりすることができます。この機能では、クライアントと サーバー間のデータ・フローと回線反転が削減されます。ブロック取り出しは、SQLFetch (順方向専用)、 SQLExtendedFetch、または SQLFetchScroll API のいずれかを使用して実行することができます。

ブロック取り出しは、以下のとおりです。

#define NUM\_ROWS\_INSERTED 6

- v バインド済みの列ごとに配列の形式で、ブロック単位のデータ (1 行のセット) を戻す。
- v スクロール・タイプの引き数の設定に従って、結果セットをスクロールする (設定には、フォワード、バ ックワード、または行番号がある)。
- v SQLSetStmtAttr API で指定された行セット・サイズを使用する。

以下の C の例では、6 行のデータを 1 回ブロック挿入した後、 2 行のデータを 2 回ブロック取り出し しています。

#define NAME\_LEN 10 HSTMT hstmt; SQLINTEGER rowcnt = NUM ROWS INSERTED; SQLCHAR itemNames[NUM\_ROWS\_INSERTED][NAME\_LEN+1] = { "puzzle ", "candy bar",<br>"gum ","kite ", "toy car ", "crayons " }; "gum ","kite ","toy car ", "crayons SQLINTEGER itemPrices[NUM\_ROWS\_INSERTED] =  $\{ 5, 2, 1, 10, 3, 4 \}$ ; SQLCHAR queryItemNames[NUM\_ROWS\_INSERTED][NAME\_LEN+1]; // Name return array SQLINTEGER queryItemPrices[NUM\_ROWS\_INSERTED]; // price return array SQLINTEGER cbqueryItemNames[NUM\_ROWS\_INSERTED], cbqueryItemPrices[NUM\_ROWS\_INSERTED]; rc = SQLAllocHandle(SQL\_HANDLE\_STMT, hdbc, &hstmt); rc = SQLExecDirect(hstmt, "CREATE TABLE ITEMS (NAME VARCHAR(10), PRICE INT)", SQL\_NTS); // set the paramset size to 6 as we are block inserting 6 rows of data rc = SQLSetStmtAttr(hstmt, SQL ATTR PARAMSET SIZE, (SQLPOINTER)rowcnt, SQL IS INTEGER); // bind the arrays to the parameters rc = SQLBindParameter(hstmt, 1, SQL\_PARAM\_INPUT, SQL\_C\_CHAR, SQL\_VARCHAR, NAME LEN, 0, itemNames[0], NAME LEN + 1, NULL); rc = SQLBindParameter(hstmt, 2, SQL\_PARAM\_INPUT, SQL\_C\_LONG, SQL\_INTEGER, NUM ROWS INSERTED, 0, &itemPrices[0], sizeof(long), NULL); // do the block insert rc = SQLExecDirect(hstmt, "INSERT INTO ITEMS ? ROWS VALUES(?,?)", SQL\_NTS);

// set up things for the block fetch

<span id="page-640-0"></span>// We set the concurrency below to SOL CONCUR READ ONLY, but since SOL CONCUR READ ONLY // is the default this API call is not necessary. If update was required then you would use // SQL CONCUR LOCK value as the last parameter. rc = SQLSetStmtAttr(hstmt, SQL\_ATTR\_CONCURRENCY, (SQLPOINTER)SQL\_CONCUR\_READ\_ONLY, SOL IS INTEGER): // We set the cursor type to SQL\_CURSOR\_FORWARD\_ONLY, but since SQL\_CURSOR\_FORWARD\_ONLY // is the default this API call is not necessary. rc = SQLSetStmtAttr(hstmt, SQL\_ATTR\_CURSOR\_TYPE, (SQLPOINTER)SQL\_CURSOR\_FORWARD\_ONLY, SQL\_IS\_INTEGER); // We want to block fetch 2 rows at a time so we need to set SQL\_ATTR\_ROW\_ARRAY\_SIZE to 2. // If we were going to use SQLExtendedFetch instead of SQLFetchScroll we would instead need // to set the statement attribute SOL ROWSET SIZE to 2.  $rc = SOLSetStmtAttr(hstmt, SOLATTR$  $R\overline{OW}$  ARRAY SIZE, (SOLPOINTER)2, SOL IS INTEGER); rc = SOLExecDirect(hstmt, "SELECT NAME, PRICE FROM ITEMS WHERE PRICE < 5", SOL NTS); // bind arrays to hold the data for each column in the result set rc = SQLBindCol(hstmt, 1, SQL C CHAR, queryItemNames, NAME LEN + 1, cbqueryItemNames); rc = SQLBindCol(hstmt, 2, SQL\_C\_LONG, queryItemPrices, sizeof(long), cbqueryItemPrices); // We know that there are 4 rows that fit the criteria for the SELECT statement so we call // two fetches to get all the data rc = SQLFetchScroll(hstmt, SQL FETCH FIRST, 0); // at this point 2 rows worth of data will have been fetched and put into the buffers // that were bound by SQLBindCol rc = SQLFetchScroll(hstmt, SQL FETCH NEXT, 0); // at this point 2 rows worth  $\overline{of}$  data will have been fetched and put into the buffers // that were bound by SQLBindCol. Note that this second fetch overwrites the data in // those buffers with the new data  $11 \ldots$ // Application processes the data in bound columns... // ... 例**: Visual Basic** によるブロック挿入**:** ブロック挿入では、次のことが実行できます。 • 1 回の SOL 呼び出しを使って、ブロック単位のレコードを挿入する。

• クライアントとサーバー間のフローを削減する。

詳細については、 634 [ページの『ブロック挿入およびブロック取り出しの](#page-639-0) C の例』を参照してくださ い。

次は、Visual Basic のブロック挿入の例で、「パラメーター化された」挿入よりかなり高速です。

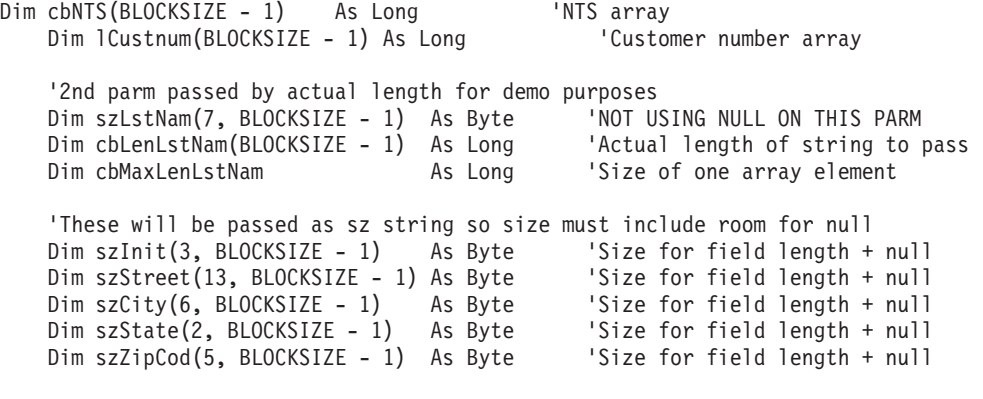

```
Dim fCdtLmt(BLOCKSIZE - 1) As Single
  Dim fChgCod(BLOCKSIZE - 1) As Single
  Dim fBalDue(BLOCKSIZE - 1) As Single
  Dim fCdtDue(BLOCKSIZE - 1) As Single
  Dim irow As Long The Movie Counter for block errors
  Dim lTotalRows As Long \cdot ************** Total rows to send ******************<br>Dim lNumRows As Long \cdot Rows to send in one block
  Dim 1NumRows As Long ' Rows to send in one block<br>Dim 1Rows Left As Long ' Number of rows left to ser
                                     ' Number of rows left to send
  Dim I As Long
  Dim J As Long
  Dim S As String
 Dim hStmt As Long
 ' This program needs QCUSTCDT table in your own collection.
 ' At the iSeries server command line type:
 '===> CRTLIB SAMPCOLL
 '===> CRTDUPOBJ OBJ(QCUSTCDT) FROMLIB(QIWS)
          ' OBJTYPE(*FILE) TOLIB(SAMPCOLL) NEWOBJ(*SAME)
 '===> CHGPF FILE(SAMPCOLL/QCUSTCDT) SIZE(*NOMAX)
 '===> CLRPFM FILE(SAMPCOLL/QCUSTCDT)
 '************** Start *****************************************************
 S = "Number of records to insert into QCUSTCDT. "
 S=S& "Use menu option Table Mgmt, Create QCUSTCDT to "
 S=S& "create the table. Use Misc, iSeries Cmd and CLRPFM "
 S = S & "command if you wish to clear it"
 S = InputBox(S, qAppName, "500")If Len(S) = 0 Then Exit Sub
 lTotalRows = Val(S) 'Total number to insert
 rc = SQLAllocHandle(SQL_HANDLE_STMT, ghDbc, hStmt)
 If (Not (rc = SQL_SUCCESS Or rc = SQL_SUCCESS_WITH_INFO)) Then GoTo errBlockInsert
 rc = SQLPrepare(hStmt, _
          "INSERT INTO QCUSTCDT ? ROWS VALUES (?,?,?,?,?,?,?,?,?,?,?),?,?,?,?,?)",
          SQL_NTS)
 If (Not (rc = SQL_SUCCESS Or rc = SQL_SUCCESS_WITH_INFO)) Then GoTo errBlockInsert
  rc = SQLBindParameter(hStmt, 1, SQL_PARAM_INPUT, SQL_C_LONG, SQL_INTEGER, _
                          10, 0, lCustnum(0), 0, ByVal 0)
  If (rc = SQL ERROR) Then
Call DspSQLDiagRec(SQL_HANDLE STMT, hStmt, "Problem: Bind Parameter")
  'Pass first parm w/o using a null
  cbMaxLenLstNam = UBound(szLstNam, 1) - LBound(szLstNam, 1) + 1
  rc = SQLBindParameter(hStmt, 2, SQL_PARAM_INPUT, SQL_C_CHAR, SQL_CHAR, _
                          8, _
                          \theta,
                          szL\overline{s}tNam(0, 0), _
                          cbMaxLenLstNam, _
                          cbLenLstNam(0))
  If (rc = SOLEROR) Then
Call DspSQLDiagRec(SQL HANDLE STMT, hStmt, "Problem: Bind Parameter")
  rc = SQLBindParameter(hStmt, 3, SQL_PARAM_INPUT, SQL_C CHAR, SQL CHAR,
                        3, 0, szInit(0, 0), _
                        UBound(szInit, 1) - LBound(szInit, 1) + 1,
                        cbNTS(0)If (rc = SQL_ERROR) Then _
Call DspSQLDiagRec(SQL HANDLE STMT, hStmt, "Problem: Bind Parameter")
  rc = SQLBindParameter(hStmt, 4, SQL_PARAM_INPUT, SQL_C_CHAR, SQL_CHAR, _
                        13, 0, szStreet(0, 0), _
```

```
UBound(szStreet, 1) - LBound(szStreet, 1) + 1,
                      cbNTS(0))
 If (rc = SQL ERROR) Then
Call DspSQLDiagRec(SQL_HANDLE_STMT, hStmt, "Problem: Bind Parameter")
  rc = SQLBindParameter(hStmt, 5, SQL PARAM_INPUT, SQL C CHAR, SQL CHAR,
                      6, 0, szCity(0, 0),
                      UBound(szCity, 1) - LBound(szCity, 1) + 1,
                      cbNTS(0)If (rc = SQL_ERROR) Then _
Call DspSQLDiagRec(SQL HANDLE STMT, hStmt, "Problem: Bind Parameter")
 rc = SQLBindParameter(hStmt, 6, SQL PARAM_INPUT, SQL C CHAR, SQL CHAR,
                      2, 0, szState(0, 0), _
                      UBound(szState, 1) - \overline{\text{L}}Bound(szState, 1) + 1,
                      cbNTS(0)If (rc = SQL ERROR) Then
Call DspSQLDiagRec(SQL HANDLE STMT, hStmt, "Problem: Bind Parameter")
 rc = SQLBindParameter(hStmt, 7, SQL_PARAM_INPUT, SQL_C_CHAR, SQL_NUMERIC, _
                        5, 0, szZipCod(0, 0), _
                        UBound(szZipCod, 1) - LBound(szZipCod, 1) + 1,
                        cbNTS(0)If (rc = SQL ERROR) Then
Call DspSQLDiagRec(SQL HANDLE STMT, hStmt, "Problem: Bind Parameter")
  rc = SQLBindParameter(hStmt, 8, SQL_PARAM_INPUT, SQL_C_FLOAT, SQL_NUMERIC, _
                         4, 0, fCdtLmt(0), 0, ByVal 0)
  If (rc = SQL ERROR) Then
Call DspSQLDiagRec(SQL_HANDLE_STMT, hStmt, "Problem: Bind Parameter")
 rc = SQLBindParameter(hStmt, 9, SQL PARAM_INPUT, SQL C FLOAT, SQL NUMERIC,
                         1, 0, fChgCod(0), 0, ByVal 0)
  If (rc = SQL_ERROR) Then _
Call DspSQLDiagRec(SQL HANDLE STMT, hStmt, "Problem: Bind Parameter")
 rc = SQLBindParameter(hStmt, 10, SQL_PARAM_INPUT, SQL_C_FLOAT, SQL_NUMERIC, _
                         6, 2, fBalDue(0), \overline{0}, ByVal 0)
 If (rc = SQL ERROR) Then
Call DspSQLDiagRec(SQL HANDLE STMT, hStmt, "Problem: Bind Parameter")
  rc = SQLBindParameter(hStmt, 11, SQL PARAM_INPUT, SQL C FLOAT, SQL NUMERIC,
                         6, 2, fCdtDue(0), 0, ByVal 0)
 If (rc = SQL_ERROR) Then _
Call DspSQLDiagRec(SQL_HANDLE_STMT, hStmt, "Problem: Bind Parameter")
 lRowsLeft = lTotalRows 'Initialize row counter
  For J = 0 To ((lTotalRows - 1) \ BLOCKSIZE)
    For I = 0 To BLOCKSIZE - 1
       cbNTS(I) = SQL_NTS ' init array to NTS
       lCustomer(I) = \bar{I} + (J * BLOCKSIZE)S = "Nam" & Str(lCustnum(I)) 'Last Name
       cbLenLstNam(I) = Len(S)
       rc = String2Byte2D(S, szLstNam(), I)
       'Debug info: Watch address to see layout
       addr = VarPtr(szLstNam(0, 0))
       'addr = CharNext(szLstNam(0, I)) 'address of 1,I
        'addr = CharPrev(szLstNam(0, 1), szLstNam(1, 1)) 'address of 0, I)
        'addr = CharNext(szLstNam(1, I))
        'addr = CharNext(szLstNam(6, I)) 'should point to null (if used)
       'addr = CharNext(szLstNam(7, I)) 'should also point to next row
       rc = String2Byte2D("DXD", szInit, I)
       'Vary the length of the street
       S = Mid("1234567890123", 1, ((I Mod 13) + 1))
       rc = String2Byte2D(S, szStreet, I)
       rc = String2Byte2D("Roches", szCity, I)
```

```
rc = String2Byte2D("MN", szState, I)
          rc = String2Byte2D("55902", szZipCod, I)
          fCdtLmt(I) = IfChgCod(I) = 1fBallDue(I) = 2 * IfCdtDue(I) = I / 2Next I
      lNumRows = lTotalRows Mod BLOCKSIZE ' Number of rows to send in this block
       If (lRowsLeft >= BLOCKSIZE) Then _
                   lNumRows = BLOCKSIZE ' send remainder or full block
       inow = 0lRowsLeft = lRowsLeft - lNumRows
      rc = SQLSetStmtAttr(hStmt, SQL_ATTR_PARAMSET_SIZE, lNumRows, 0)
       If (rc = SQL_ERROR) Then GoTo errBlockInsert
       rc = SQLSetStmtAttr(hStmt, SQL_ATTR_PARAMS_PROCESSED_PTR, irow, 0)
      If (rc = SQL ERROR) Then GoTo errBlockInsert
       rc = SQLExecute(hStmt)
      If (rc = SQL_ERROR) Then
          S = "Error on Row: " & Str(ifrow) & Chr(13) & Chr(10)MsgBox S, , gAppName
          GoTo errBlockInsert
      End If
   Next J
    rc = SQLEndTran(SQL_HANDLE_DBC, ghDbc, SQL_COMMIT)
    If (Not (rc = SQL SUCCESS Or rc = SQL SUCCESS WITH INFO)) Then GoTo errBlockInsert
    rc = SQLFreeHandle(SQL_HANDLE_STMT, hStmt)
    Exit Sub
errBlockInsert:
    rc = SQLEndTran(SQL_HANDLE_DBC, ghDbc, SQL_ROLLBACK)
    rc = SQLFreeHandle(SQL_HANDLE_STMT, hStmt)
Public Function String2Byte2D(InString As String, OutByte() As Byte, RowIdx As Long)
As Boolean
  'VB byte arrays are layed out in memory opposite of C. The string would
  'be by column instead of by row so must flip flop the string.
  'ASSUMPTIONS:
  ' Byte array is sized before being passed
     Byte array is padded with nulls if > size of string
  Dim I As Integer
  Dim SizeOutByte As Integer
  Dim SizeInString As Integer
  SizeInString = Len(InString)
  SizeOutByte = UBound(OutByte, 1)
   'Convert the string
   For I = 0 To SizeInString - 1
     OutByte(I, RowIdx) = AsCB(Mid(Infstring, I + 1, 1))Next I
   'If byte array > len of string pad
   If SizeOutByte > SizeInString Then 'Pad with Nulls
      For I = SizeInString To SizeOutByte - 1
        OutByte(I, RowIdx) = 0Next I
   End If
   'ViewByteArray OutByte, "String2Byte"
  String2Byte2D = True
End Function
```
<span id="page-644-0"></span>**ODBC** 関数の終了**:** ODBC のアプリケーションが終了する前に行う必要がある最後のプロシージャーは、 アプリケーションによって割り振られた資源とメモリーを解放することです。これは、次にアプリケーショ ンが実行されるときに、資源とメモリーが使用可能になるように必ず実行する必要があります。

### **SQLFreeStmt**

特定のステートメント・ハンドルに関連した処理を停止します。

rc = SQLFreeStmt(hstmt, option); // option can be SQL\_CLOSE, SQL\_RESET\_PARAMS. or SQL\_UNBIND

#### **SQL\_CLOSE**

ステートメント・ハンドルに関連したカーソルをクローズし、保留中の結果をすべて破棄 します。代わりに、SQLCloseCursor を使用できます。

#### **SQL\_RESET\_PARAMS**

SQLBindParameter によってバインドされている共通バッファーをすべて解放します。

#### **SQL\_UNBIND**

SQLBindCol によってバインドされている共通バッファーをすべて解放します。

#### ハンドル・タイプが **SQL\_HANDLE\_STMT** の **SQLFreeHandle**

このステートメントのための資源をすべて解放します。

rc = SQLFreeHandle(SQL\_HANDLE\_STMT, hstmt);

#### **SQLDisconnect**

特定の接続ハンドルに関連した接続をクローズします。

rc = SQLDisconnect(hdbc);

#### ハンドル・タイプが **SQL\_HANDLE\_DBC** の **SQLFreeHandle**

接続ハンドルおよび接続ハンドルに関連したすべてのメモリーを解放します。

rc = SQLFreeHandle(SQL\_HANDLE\_DBC, hdbc);

# ハンドル・タイプが **SQL\_HANDLE\_ENV** の **SQLFreeHandle**

環境ハンドルおよび環境ハンドルに関連したすべてのメモリーを解放します。

rc = SQLFreeHandle(SQL\_HANDLE\_ENV, henv);

**Visual Basic: Jet** と **ODBC API** の間の均衡**:** データベース・オブジェクトは容易にコーディングできま すが、パフォーマンスに悪影響を及ぼすこともあります。また、API およびストアード・プロシージャー のコーディングには、非常に労力を要することがあります。

Windows 95 環境で Visual Basic エンタープライズ版を使用している場合には、追加オプションを使用で きます。これらのオプションは、データベース・オブジェクトの使用可能度と API のハイパフォーマンス との間の妥協点になっています。ここで、API とは、リモート・データ・オブジェクト (RDO) およびリモ ート・データ・コントロール (RDC) のことを指します。

RDO は ODBC API 上の薄いレイヤーです。 RDO によって、API レベルのプログラミングが要求されず に、拡張 ODBC 機能への単純なインターフェースが提供されます。 RDO は、Jet エンジンに制御されて いるデータ・アクセス・オブジェクト (DAO)、または DAO の SQL 最適化ルーチンのオーバーヘッドの すべてを持っているわけではありません。しかし、RDO には DAO とほぼ等しいプログラミング・インタ ーフェースがあります。 DAO へのプログラミングを理解している場合は、RDO へ移行する方が、API 呼 び出しへ移行するよりも簡単です。

DAO と RDO の相違点を以下に示します。

- v DAO モデルは ISAM、Access および ODBC データベース用に使用されています。 RDO モデルは、 ODBC データベース専用として設計されており、MicrosoftSQL サーバー 6.0 および Oracle 用に最適化 されています。
- v ローカル・マシン上ではなくサーバー上で処理を行っているため、RDO モデルのほうがパフォーマンス が向上しています。 DAO モデルにおいては、処理の一部はローカルで行われるのでパフォーマンスの 面では RDO モデルに劣ります。
- v DAO モデルでは Jet エンジンが使用されています。RDO モデルでは Jet エンジンではなく、ODBC バ ックエンド・エンジンが使用されています。
- v RDO モデルでは、同期または非同期の照会を実行することができます。 DAO モデルでは、同期または 非同期の照会の実行には制限があります。
- v RDO モデルでは複合カーソルを実行できますが、DAO モデルでは複合カーソルの実行は制限されてい ます。

RDC は標準データ・コントロールに類似したデータ・コントロールです。このことは、ユーザーがデー タ・コントロールや Jet エンジンを使用した場所であれば、どこでも RDC を使用できることを意味しま す。フォーム上の ″data aware″ 制御をドラッグしてください。それによって、標準データ・コントロール にバインドするのと同じように RDC にバインドすることができます。

RDO によって可能になる拡張 ODBC 機能のいくつかは、準備済み SQL ステートメント、複数の結果セ ット、およびストアード・プロシージャーです。Jet が SQL ステートメントを動的に実行する場合、 iSeries サーバーでの 2 ステップのプロセスとなります。最初のステップでは、iSeries サーバーはステート メントを見て、要求されたデータを取り出すための最適なプランを現行のデータベース・スキーマに基づい て決定します。2 番目のステップでは、そのプランは実際にデータを取り出すために使用されます。iSeries サーバーは多くの代替案を評価して、データにアクセスするのに最適な方法を決定しなければならないの で、そのプランの作成には時間がかかる可能性があります。SQL ステートメントが実行されるたびに iSeries サーバーにアクセス・プランの再作成を強制することに代わる別の方法があります。 **rdoConnection** オブジェクトの **CreatePreparedStatement** メソッドを使用すると、SQL ステートメントを 実行することなしに、iSeries サーバー上で SQL ステートメントに関するデータ・アクセス・プランをコ

ンパイルすることができます。準備済みステートメントにパラメーターを含めることもできるため、選択ス テートメントを実行するたびに新規の選択基準を渡すこともできます。

以下の Visual Basic サンプル・コードは、パラメーター・マーカーを使用して SQL ステートメントを準 備する方法と、異なる値でそのステートメントを複数回実行する方法を示しています。

*Visual Basic 4.0 RDO* サンプル・コード

Private Sub Command1 Click()

Dim rdoEnv As rdoEnvironment Dim rdoConn As rdoConnection Dim rdoPS As rdoPreparedStatement Dim rdoRS As rdoResultset Dim strSQL As String

# $strSQL = "Select * from Cus to mer where CUSTNUM =?"$

Set robEnv = rdoCreateEnvironment("TestEnv", "GUEST", "GUEST") Set rdoConn = rdoEnv.OpenConnection('Customer Data', rdDriverComplete) Set robPS = rdoConn.CreatePreparedStatement('MyFirstPS', strSQL)

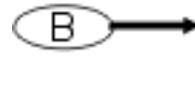

C

A

# rdoP S.rdoParameters(0). Value = "17"

Set rob RS = rdo PS.Open Resultset() Debug.Print rdoRS('CUSTNAME'), rdoRS.RowCount rdo RS. More Results

rdoPS.rdoParameters(0).Value = '13' rdo RS.Requery Debug.Print rdoRS('CUSTNAME'), rdoRS.RowCount

Debug.Print "Done"

# Fnd Sub

ラベル A は、SQL ステートメントが定義されている場所を示します。ステートメントは CUSTNUM に対 する特定の値を含んではいませんが、値に対して疑問符 (?) があります。疑問符 (?) はこの値が準備済み ステートメントのパラメーターであることを意味します。準備済みステートメントで結果セットを作成する 前に、ステートメント内の任意のパラメーターの値を設定する必要があります。

ラベル B は、パラメーターに対する値が定義されている場所を示します。初期のパラメーターは 1 では なく 0 に定義されています。パラメーターに対する値が設定されれば、 **rdoPreapredStatement** の **OpenResultSet** メソッドを実行して、要求されたデータを戻すことができます。

iSeries サーバー上で準備済みステートメントを再照会するには、まず、カーソルの処理が完了し、クロー ズされている必要があります。ラベル C はこの確認をするための **rdoResultSet** の **MoreResults** メソッド を示します。 **MoreResults** メソッドはデータベースを照会し、結果セット内に他に処理データがまだある かどうか、または結果セットが完全に処理されているのかどうかを判別します。カーソルが完全に処理済み であれば、パラメーターの値を再設定して **rdoResultSet** の **ReQuery** メソッドを実行して、新規の結果セ ットをオープンできます。

# **ODBC API** の戻りコード

どの ODBC API 関数も、タイプ SQLRETURN の値 (短精度整数) を戻します。有り得る戻りコードとし ては 7 種類のものが存在し、それぞれが 1 つの明示された定数と関連付けられています。以下のリストに は、それぞれの特定のコードの説明が載っています。戻りコードは、関数呼び出しでのエラーと解釈される ものもあれば、正常終了を示していると解釈されるものもあります。また、さらに情報が必要であるか、保 留中であることを示している場合もあります。

<span id="page-647-0"></span>特定の関数では、使用可能なコードのすべてを戻すとは限らない場合があります。特定の関数で指定できる 値、ならびに、それらの正確な解釈については、「*Microsoft ODBC 3.0 Software Development Kit and Programmer's Reference, Version 3.0 ISBN 1-57231-516-4*」を参照してください。

プログラム中の戻りコード、特に SQL ステートメントの処理およびデータ・ソースのデータ・アクセスに 関連する戻りコードについては、細心の注意を払ってください。多くの場合、戻りコードは、関数が正常に 実行されたかどうかを判別する唯一の信頼できる方法です。

## **SQL\_SUCCESS**

関数は正常終了しました。追加情報はありません。

## **SQL\_SUCCESS\_WITH\_INFO**

関数は、正常に終了しました。致命的ではないエラーがある可能性があります。アプリケーション は、SQLGetDiagRec を呼び出して、追加情報を検索することができます。

# **SQL\_NO\_DATA\_FOUND**

結果セットのすべての行は、取り出されました。

#### **SQL\_ERROR**

関数の実行は失敗しました。アプリケーションは、SQLGetDiagRec を呼び出して、エラー情報を検 索することができます。

#### **SQL\_INVALID\_HANDLE**

環境、接続、またはステートメントのハンドルに誤りがあり、関数の実行は失敗しました。プログ ラミング・エラーです。

#### **SQL\_NEED\_DATA**

ドライバーが、アプリケーションに、パラメーター・データ値を送信するよう要求しています。

# **ODBC API** のインプリメンテーションに関する事項

個々の API およびそれらに関連する考慮事項については、 610 ページの『[ODBC 3.x API](#page-615-0) の注意事項』に 示した表を参照してください。

#### 関連トピック

- 643 [ページの『接続ストリング・キーワード』](#page-648-0)
- v 658 [ページの『バージョンおよびリリースの変更に伴う](#page-663-0) ODBC ドライバーの振る舞いの変更』
- v 660 [ページの『サインオン・ダイアログの振る舞い』](#page-665-0)
- v 661 ページの『ODBC [データ・タイプおよびそれらの](#page-666-0) DB2 UDB データベース・タイプとの対 [応』](#page-666-0)
- 663 [ページの『接続およびステートメントの属性』](#page-668-0)
- 664 [ページの『接続プール』](#page-669-0)
- v 665 ページの『SQLPrepare および SQLNativeSQL [エスケープ・シーケンスおよびスカラー関](#page-670-0) [数』](#page-670-0)
- SOL パッケージ
- v 666 [ページの『カーソルの振る舞いに関する注意事項』](#page-671-0)
- v 700 ページの『例: SQL [ストアード・プロシージャーと](#page-705-0) ODBC による CL コマンドの実行』
- v 623 [ページの『ラージ・オブジェクト](#page-628-0) (LOB) の考慮事項』
- v 665 [ページの『分散トランザクションのサポート』](#page-670-0)
# <span id="page-648-0"></span>接続ストリング・キーワード

iSeries Access ODBC ドライバーには、ODBC 接続の振る舞いを変更するために使用することのできる、 多くの接続ストリング・キーワードがあります。 ODBC データ・ソースがセットアップされる際にも、同 じキーワードおよびそれらの値が保管されます。 ODBC アプリケーションが接続を行う際には、接続スト リングで指定されたキーワードにより、ODBC データ・ソースで指定した値がオーバーライドされます。

以下の表は、iSeries Access ODBC ドライバーによって認識される接続ストリング・キーワードをリストし たものです。

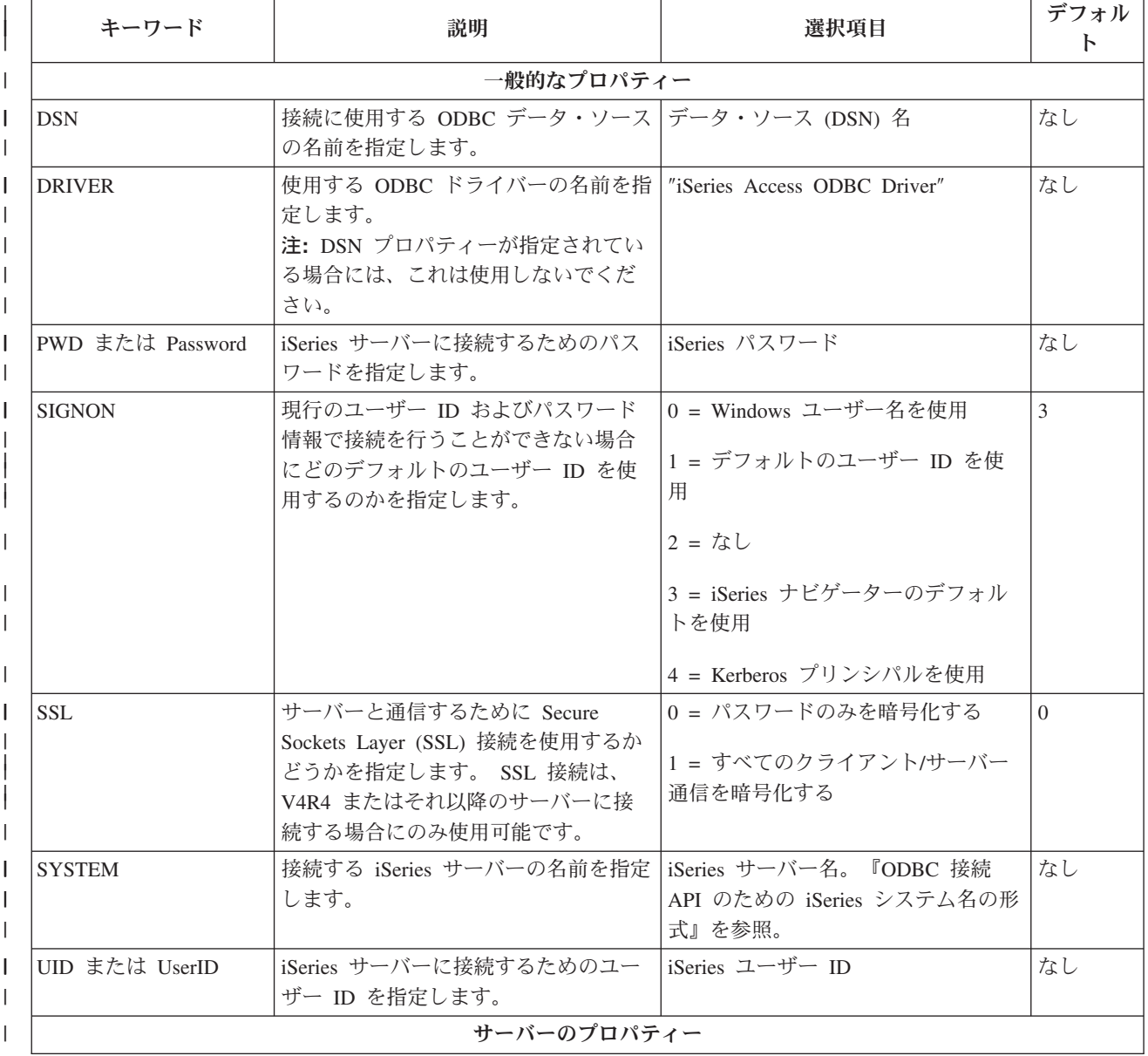

表 *2. iSeries Access ODBC* 接続ストリング・キーワード *(*続き*)* |

|        | キーワード                          | 説明                                                                                                    | 選択項目                                                                                                | デフォル<br>$\mathsf{F}$ |
|--------|--------------------------------|----------------------------------------------------------------------------------------------------|----------------------------------------------------------------------------------------------------|----------------------|
|        | CMT または<br>CommitMode          | デフォルトのトランザクション分離レ<br>ベルを指定します。                                                                                                    | 0 = 即時コミット (*NONE)<br>1 = コミット読み取り (*CS)                                                            | 2                    |
|        |                                |                                                                                                    | 2 = 非コミット読み取り (*CHG)                                                                                |                      |
|        |                                |                                                                                                    | 3 = 反復可能読み取り (*ALL)<br>4 = シリアライズ可能 (*RR)                                                           |                      |
| L<br>I | CONNTYPE または<br>ConnectionType | 接続におけるデータベース・アクセス<br>のレベルを指定します。                                                                                                    | 0 = 読み取り / 書き込み (すべての<br>SQL ステートメントを使用可能)<br>1 = 読み取り / 呼び出し (SELECT<br>および CALL ステートメントを使用<br>可能) | $\Omega$             |
|        |                                |                                                                                                    | 2 = 読み取り専用 (SELECT ステー<br>トメントのみ)                                                                   |                      |
|        | <b>DATABASE</b>                | 接続する iSeries リレーショナル・デー   iSeries リレーショナル・データベー<br>タベース (RDB) 名を指定します。この<br>オプションは V5R2 iSeries サーバーに<br>対してのみ有効である点に注意してく<br>ださい。このオプションは、V5R2 よ<br>りも前のサーバーに接続する場合には<br>無視されます。 | ス名                                                                                                  | 空ストリ<br>ング           |
|        |                                | このオプションの特殊値には、空スト<br>リングまたは *SYSBAS の指定が含ま<br>れます。空ストリングは、データベー<br>スに関してユーザー・プロファイルの<br>デフォルトの設定値を使用することを<br>表します。 *SYSBAS を指定すると、<br>ユーザーは SYSBAS データベース<br>(RDB 名) に接続されます。     |                                                                                                    |                      |

表 *2. iSeries Access ODBC* 接続ストリング・キーワード *(*続き*)* |

| キーワード                                          | 説明                                                                                                    | 選択項目                                                                                                    | デフォル<br>$\mathsf{F}$ |
|------------------------------------------------|----------------------------------------------------------------------------------------------------|----------------------------------------------------------------------------------------------------|----------------------|
| DBQ または<br>DefaultLibraries                    | サーバー・ジョブのライブラリー・リ<br>ストに追加する iSeries ライブラリーを<br>指定します。ライブラリーはコンマま<br>たはスペースで区切って指定します。<br>サーバー・ジョブの現行ライブラリ<br>ー・リストでは、プレースホルダーと<br>して "*USRLIBL" を使用することがで<br>きます。このライブラリー・リスト<br>は、未修飾のストアード・プロシージ<br>ャー呼び出しの解決、およびカタログ<br>API 呼び出しからのライブラリーの検<br>出に使用されます。 "*USRLIBL" を指<br>定しない場合、サーバー・ジョブの現<br>行ライブラリー・リストは、指定され<br>たライブラリーによって置き換えられ<br>ます。<br>注: このプロパティーでリストされた<br>最初のライブラリーは、デフォルトの<br>ライブラリーでもあり、SQL ステート<br>メント内の未修飾名を解決するために<br>使用されます。デフォルト以外のライ<br>ブラリーを指定するには、ライブラリ<br>ーの前にコンマを入力する必要があり<br>ます。 | iSeries ライブラリー<br>V5R1 よりも前のサーバーへの接続に<br>ついては、ライブラリー・リストで<br>25 個のライブラリーしかサポートさ<br>れません。 V5R1 およびそれ以降の<br>サーバーでは、75 項目がサポートさ<br>れます。 75 を超えた項目は無視され<br>ます。 | "QGPL"               |
| MAXDECPREC または<br>Maximum Decimal<br>Precision | 戻す 10 進数データの最大精度を指定<br>します。                                                                                                    | 31 または 63                                                                                                    | 31                   |
| Maximum Decimal Scale                          | MAXDECSCALE または 10 進データを必要とする演算で使用す   0 から 63<br>る最大スケールを指定します。この値<br>は MAXDECPREC の値より小さくなけ<br>ればなりません。                                                                                                    |                                                                                                    | 31                   |
| MINDIVSCALE または<br>Minimum Divide Scale        | 10 進データを必要とする演算で使用す  <br>る最小スケールを指定します。                                                                                                    | 0 から 9                                                                                                    | $\boldsymbol{0}$     |
| NAM または Naming                                 | テーブルの参照時に使用する命名規則<br>を指定します。                                                                                                    | 0 = "sql" (schema.table など)<br>1 = "system" (schema/table $\overrightarrow{\lambda}$ $\xi$ )                                                               | $\boldsymbol{0}$     |
|                                                | フォーマットのプロパティー                                                                                                    |                                                                                                    |                      |

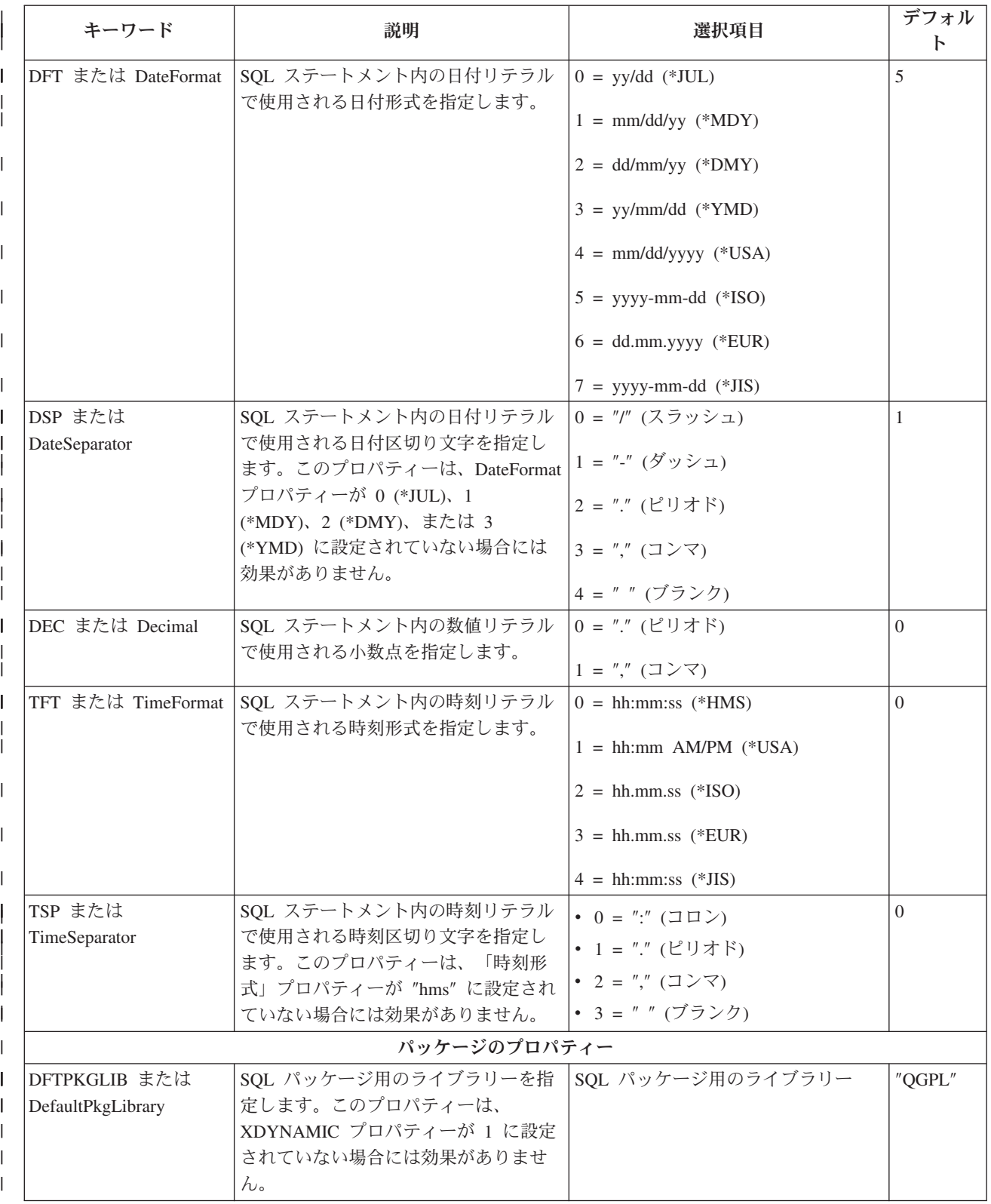

表 *2. iSeries Access ODBC* 接続ストリング・キーワード *(*続き*)* |

| キーワード                           | 説明                                                                                                    | 選択項目                                                                                                    | デフォル<br>$\mathbf{r}$ |
|---------------------------------|----------------------------------------------------------------------------------------------------|----------------------------------------------------------------------------------------------------|----------------------|
| PKG または<br>DefaultPackage       | 拡張動的 (パッケージ) サポートがどの<br>ように振る舞うのかを指定します。こ<br>のプロパティーのストリングは、<br>"A/DEFAULT(IBM),x,0,y,z,0" という形<br>式になっていなければなりません。<br>x、y、および z は特殊属性であり、パ<br>ッケージの使用法に応じて値を置き換<br>える必要があります。<br>• x = 既存の SQL パッケージにステ<br>ートメントを追加するかどうかを指<br>定します。<br>• y = SQL パッケージのエラーが発生<br>した場合に取る処置を指定します。<br>SQL パッケージ・エラーが発生した<br>場合、ドライバーは、このプロパテ<br>ィーの値に基づいて戻りコードを戻<br>します。<br>• z = SQL パッケージをメモリーへキ<br>ャッシュに入れるかどうかを指定し<br>ます。 SQL パッケージをローカル<br>でキャッシングすると、サーバーへ<br>の通信量を削減できる場合がありま<br>す。<br>注: このプロパティーは、XDYNAMIC<br>プロパティーが 1 に設定されていない<br>場合には効果がありません。 | "A/DEFAULT(IBM), x, 0, y, z, 0"<br>x オプションの値:<br>• 1 = 使用 (パッケージを使用する<br>が、パッケージにそれ以上 SQL ス<br>テートメントを追加しない)<br>• 2 = 使用 / 追加 (パッケージを使<br>用し、新規 SQL ステートメントを<br>パッケージに追加する)<br>z オプションの値:<br>• 0 = SQL パッケージをローカル・<br>キャッシュに入れない<br>• 1 = SQL パッケージをローカル・<br>キャッシュに入れる | default              |
| XDYNAMIC または<br>ExtendedDynamic | 拡張動的 (パッケージ) サポートを使用  0 = 拡張動的サポートを使用不可に<br>するかどうかを指定します。<br>拡張動的サポートを使用すると、動的<br>SQL ステートメントをサーバーでキャ<br>ッシングするためのメカニズムが提供<br>されます。特定の SQL ステートメン<br>トを最初に実行するときには、そのス<br>テートメントがサーバー上の SQL パ<br>ッケージに保管されます。その後同じ<br>SQL ステートメントを実行するときに<br>は、サーバーは SQL パッケージに保<br>管された情報を使用することにより、<br>かなりの部分の処理をスキップするこ<br>とができます。<br>注:詳細については、672 ページの<br>『拡張動的 SQL の使用』を参照して<br>ください。<br>パフォーマンスのプロパティー                                                                                                    | する<br>1 = 拡張動的サポートを使用可能に<br>する                                                                                                    | 1                    |

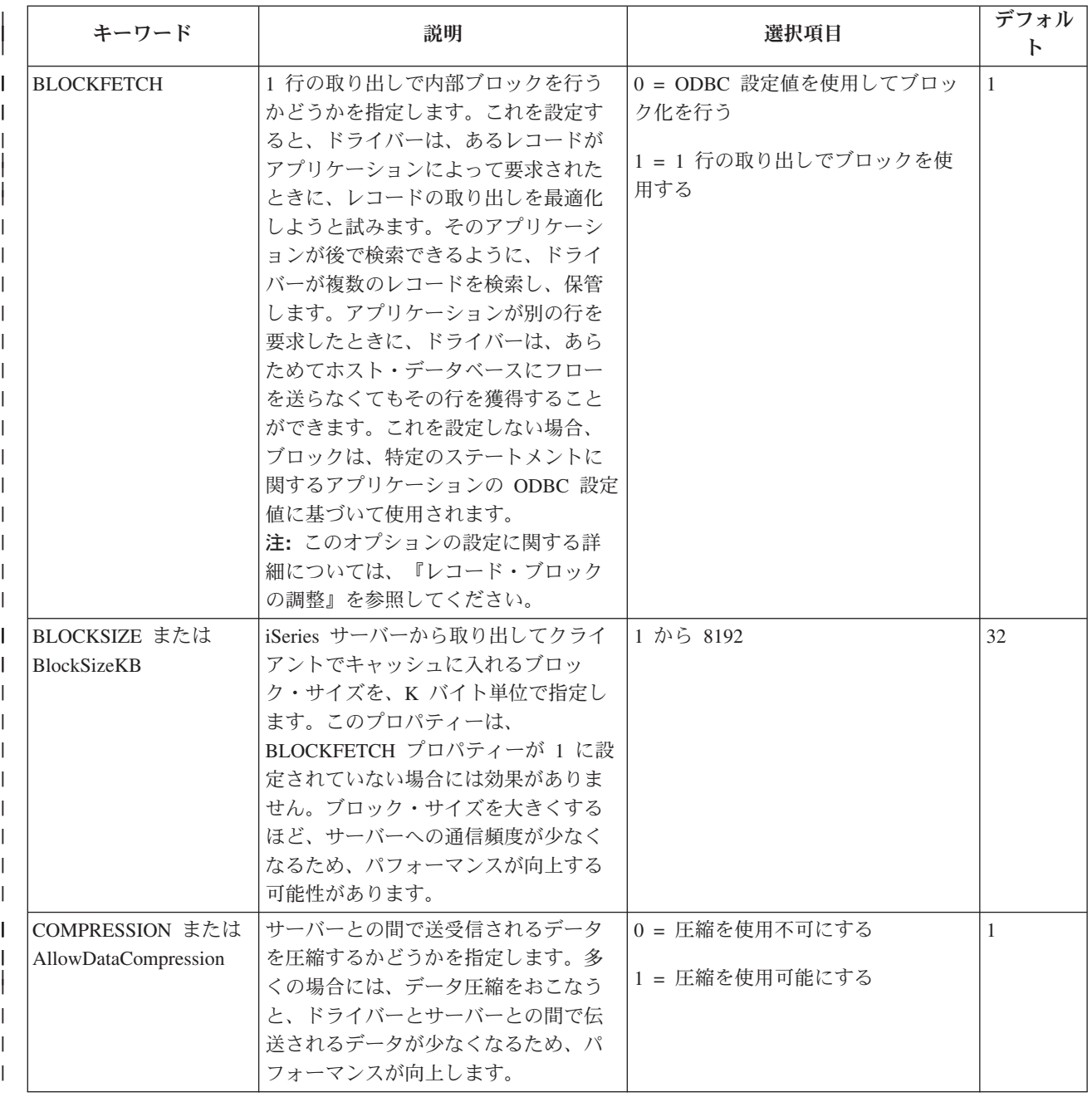

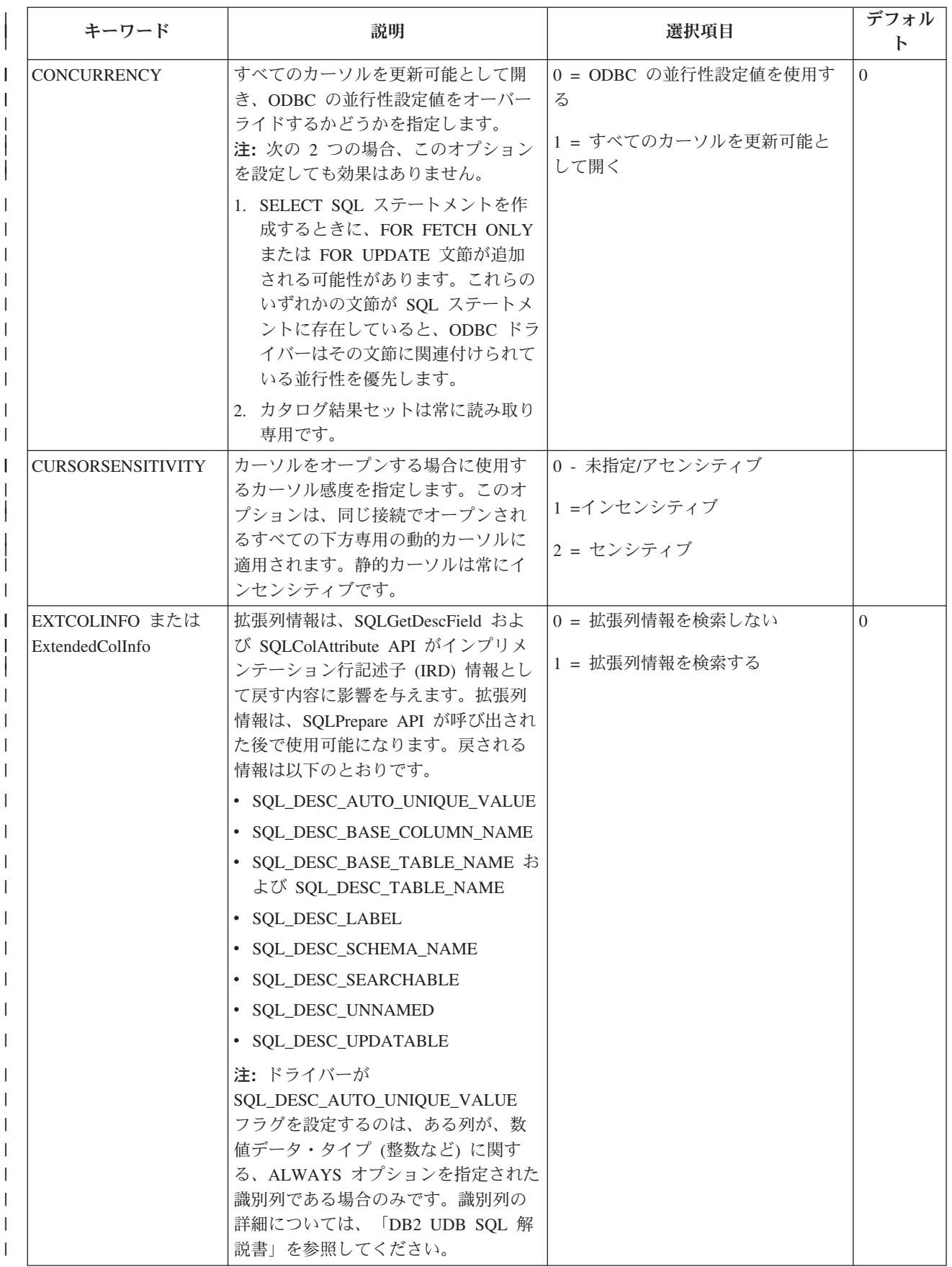

表 *2. iSeries Access ODBC* 接続ストリング・キーワード *(*続き*)* |

| キーワード                             | 説明                                                                                                    | 選択項目                                                             | デフォル<br>$\mathsf{P}$ |
|-----------------------------------|----------------------------------------------------------------------------------------------------|------------------------------------------------------------------|----------------------|
| <b>LAZYCLOSE</b>                  | 後続の要求があるまでカーソルのクロ<br>ーズを遅延させるかどうかを指定しま<br>す。遅延を指定すると、要求の合計数<br>が減少し、全体的なパフォーマンスが<br>向上します。<br>注:このオプションを指定すると、ク<br>ローズ要求の後もカーソルが結果セッ<br>ト行でロックを引き続き維持するため<br>に、問題が生じることがあります。                                                                                                    | 0 = すべてのカーソルを即時にクロ<br>ーズする<br>1 = カーソルのクローズを次の要求<br>まで遅延する       | $\Omega$             |
| MAXFIELDLEN または<br>MaxFieldLength | 結果セットの一部として検索すること<br>のできる最大 LOB (ラージ・オブジェ<br>クト) サイズを、K バイト単位で指定<br>します。このしきい値よりも大きな<br>LOB は、サーバーとの追加の通信を使<br>用して、分割して検索されます。 LOB<br>しきい値を大きくすると、サーバーと<br>の通信頻度は減少しますが、使用され<br>ないものも含め、ダウンロードされる<br>LOB データが多くなります。 LOB し<br>きい値を小さくすると、サーバーとの<br>通信頻度が増大しますが、必要な LOB<br>データのみがダウンロードされるよう<br>になります。<br>注: このプロパティーを 0 に設定する<br>と、常にロケーターが使用されるよう<br>になります。 | 0 から 2097152                                                     | 32                   |
| <b>PREFETCH</b>                   | SELECT ステートメントの実行時にデ<br>ータを事前取り出しするかどうかを指<br>定します。事前取り出しを行うと、<br>ResultSet の先頭部分の行にアクセスす<br>るときのパフォーマンスが向上しま<br>す。                                                                                                    | 0 = データを事前取り出ししない<br>1 = データを事前取り出しする                            | $\Omega$             |
| QUERYTIMEOUT                      | ドライバーが照会タイムアウト属性<br>SQL ATTR QUERY_TIMEOUT のサポ<br>ートを使用不可にするかどうかを指定<br>します。使用不可にすると、SQL 照会<br>は終了するまで実行されます。<br>ソートのプロパティー                                                                                                    | 0 = 照会タイムアウト属性のサポー<br>トを使用不可にする<br>1 = 照会タイムアウト属性を設定で<br>きるようにする | $\mathbf{1}$         |
|                                   |                                                                                                    |                                                                  |                      |

表 *2. iSeries Access ODBC* 接続ストリング・キーワード *(*続き*)* |

| ソート・シーケンスの選択に使用する<br><b>LANGUAGEID</b><br>3 文字の言語 ID を指定します。この<br>プロパティーは、SORTTYPE プロパテ<br>ィーが 2 に設定されていない場合には<br>効果がありません。<br>"UKR"、"URD"、"VIE"<br>iSeries サーバーに保管されるソート・<br><b>SORTTABLE</b><br>シーケンス・テーブルのライブラリー<br>およびファイル名を指定します。この<br>プロパティーは、SORTTYPE プロパテ<br>ィーが 3 に設定されていない場合には<br>効果がありません。<br>レコードをクライアントに送信する前<br>SORTTYPE または<br>にサーバーがそのレコードをどのよう<br>ートする<br>SortSequence<br>にソートするのかを指定します。<br>する<br>レコードをソートする際にサーバーが<br><b>SORTWEIGHT</b><br>じ文字としてソート)<br>大文字小文字をどのように扱うのかを | キーワード | 説明               | 選択項目                                                                                                    | デフォル<br>$\mathbf{F}$ |
|----------------------------------------------------------------------------------------------------|-------|------------------|----------------------------------------------------------------------------------------------------|----------------------|
|                                                                                                    |       |                  | " $AFR$ ", " $ARA$ ", " $BEL$ ", " $BGR$ ",<br>"CAT", "CHS", "CHT", "CSY",<br>"DAN"、"DES"、"DEU"、"ELL"、<br>"ENA"、"ENB"、"ENG"、"ENP"、<br>"ENU", "ESP", "EST", "FAR",<br>"FIN"、"FRA"、"FRB"、"FRC"、<br>"FRS", "GAE", "HEB", "HRV",<br>"HUN", "ISL", "ITA", "ITS",<br>"JPN"、"KOR"、"LAO"、"LVA"、<br>"LTU"、"MKD"、"NLB"、"NLD"、<br>"NON"、"NOR"、"PLK"、"PTB"、<br>"PTG"、"RMS"、"ROM"、"RUS"、<br>"SKY"、"SLO"、"SQI"、"SRB"、<br>"SRL"、"SVE"、"THA"、"TRK"、 | "END"                |
|                                                                                                    |       |                  | 修飾されたソート・テーブル名                                                                                                    | なし                   |
|                                                                                                    |       |                  | 0 または 1 = 16 進値に基づいてソ<br>2 = LANGUAGEID プロパティーに<br>設定されている言語に基づいてソート<br>3 = SORTTABLE プロパティーに設<br>定されているソート・シーケンス・テ<br>ーブルに基づいてソートする                                                                                                    | $\overline{0}$       |
| SORTTYPE プロパティーが 2 に設定<br>の文字としてソート)<br>されていない場合には効果がありませ<br>ん。<br>カタログのプロパティー                                                                                                    |       | 指定します。このプロパティーは、 | 0 = 共通の重み (大文字と小文字を同<br>1 = 固有の重み (大文字と小文字を別                                                                                                    | $\overline{0}$       |

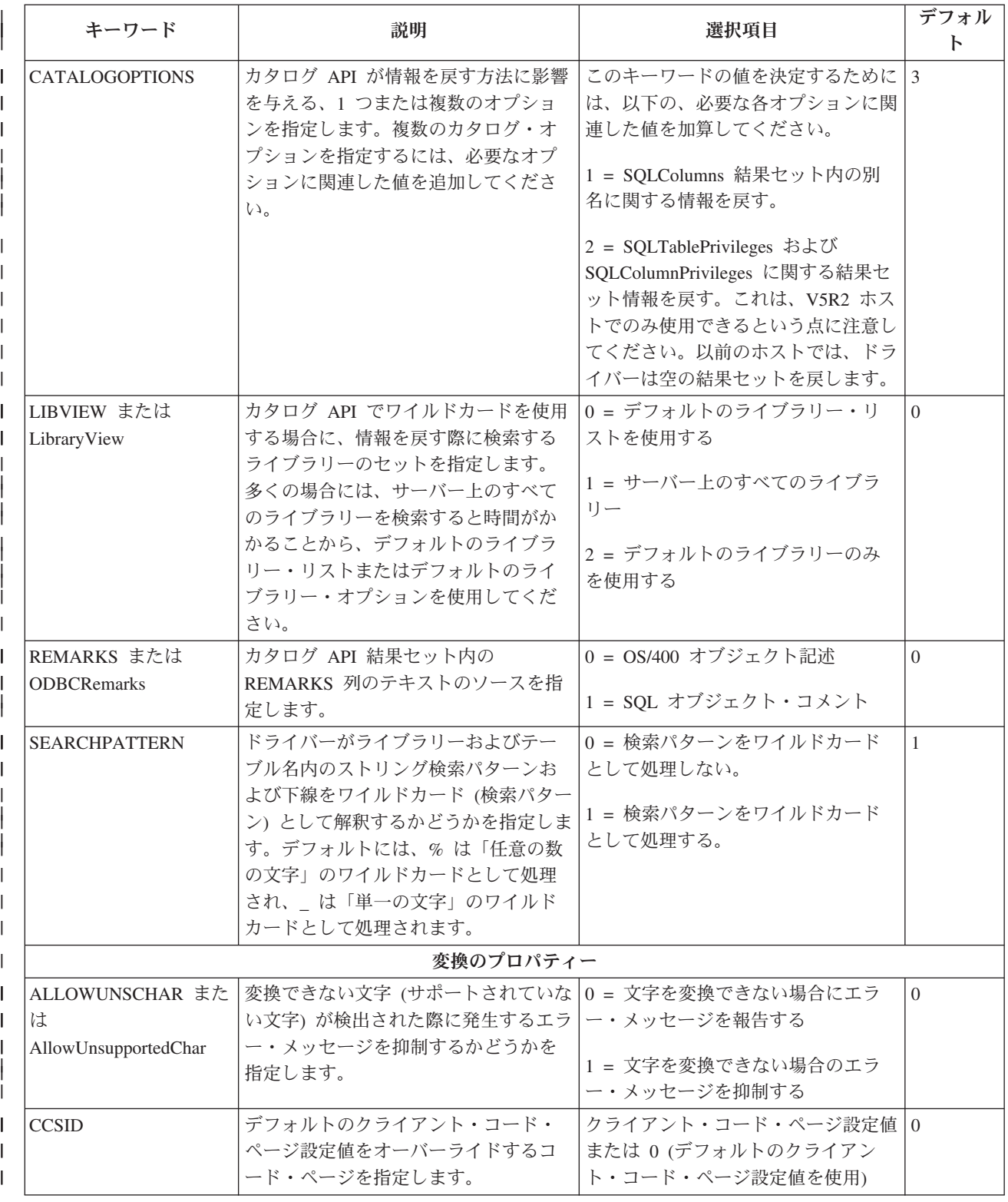

表 *2. iSeries Access ODBC* 接続ストリング・キーワード *(*続き*)* |

| キーワード                                  | 説明                                                                                                    | 選択項目                                                                                                    | デフォル<br>$\mathsf{F}$ |
|----------------------------------------|----------------------------------------------------------------------------------------------------|----------------------------------------------------------------------------------------------------|----------------------|
| <b>GRAPHIC</b>                         | このプロパティーは、ユニコード<br>(13488) 以外の CCSID が指定されたグ<br>ラフィック (DBCS) データ・タイプ<br>GRAPHIC, VARGRAPHIC, LONG<br>VARGRAPHIC、および DBCLOB の処<br>理に影響を与えます。このプロパティ<br>ーは、2 つの異なる振る舞いに影響を<br>与えます。<br>1. グラフィックス・フィールドの長さ<br>を SQLDescribeCol API が文字カウ<br>ントで報告するか、バイト・カウン<br>トで報告するか。<br>2. グラフィックス・フィールドを、<br>SQLGetTypeInfo 結果セット内でサ<br>ポートされるタイプとして報告する<br>かどうか。 | 0 = 文字カウントを報告、サポート<br>されないタイプとして報告する<br>1 = 文字カウントを報告、サポート<br>されるタイプとして報告する<br>2 = バイト・カウントを報告、サポ<br>ートされないタイプとして報告する<br>3 = バイト・カウントを報告、サポ<br>ートされるタイプとして報告する | $\Omega$             |
| HEXPARSEROPT また<br>は Hex Parser Option | SQL 16 進定数を SQL ステートメント<br>でどのように解釈するかを指定しま<br>す。                                                                                                    | 0 = 16 進定数を文字データとして扱<br>う<br>1 = 16 進定数をバイナリー・データ<br>として扱う                                                                                                    | $\Omega$             |
| TRANSLATE または<br>ForceTranslation      | バイナリー・データ (CCSID 65535) を<br>テキストに変換するかどうかを指定し<br>ます。このプロパティーが 1 に設定さ<br>れると、バイナリー・フィールドは文<br>字フィールドとして扱われます。<br>注: V5R3 以降のサーバーで新しい<br>BINARY および VARBINARY デー<br>タ・タイプを含むテーブルにアクセス<br>する場合、この設定は適用されませ<br>$h_{\circ}$                                                                                                    | 0 = バイナリー・データをテキスト<br>に変換しない<br>1 = バイナリー・データをテキスト<br>に変換する                                                                                                    | $\Omega$             |
| UNICODESQL                             | ユニコード SQL ステートメントをサ<br>ーバーに送信するかどうかを指定しま<br>す。 0 に設定すると、ドライバーは<br>EBCDIC SQL ステートメントをサーバ<br>ーに送信します。このオプションは、<br>V5R1 またはそれ以降のサーバーに接<br>続する場合にのみ使用可能です。                                                                                                    | 0 = EBCDIC SQL ステートメントを 0<br>サーバーに送信する<br>1 = ユニコード SQL ステートメント<br>をサーバーに送信する                                                                                  |                      |
| XLATEDLL または<br>TranslationDLL         | ODBC ドライバーとサーバーの間でや<br>り取りされるデータを変換するために<br>ODBC ドライバーが使用する DLL の<br>絶対パス名を指定します。この DLL<br>は、接続が確立された際にロードされ<br>ます。                                                                                                    | 変換 DLL の絶対パス名                                                                                                    | なし                   |

表 *2. iSeries Access ODBC* 接続ストリング・キーワード *(*続き*)* |

| キーワード                                    | 説明                                                                                                    | 選択項目                              | デフォル<br>$\mathsf{F}$ |
|------------------------------------------|----------------------------------------------------------------------------------------------------|-----------------------------------|----------------------|
| XLATEOPT または<br><b>TranslationOption</b> | 変換 DLL に渡される 32 ビット整数<br>変換オプションを指定します。このパ<br>ラメーターはオプションです。このオ<br>プションの意味は、使用されている変<br>換 DLL によって異なります。詳細に<br>ついては、変換 DLL とともに提供さ<br>れている資料を参照してください。こ<br>のオプションは、XLATEDLL プロパテ<br>ィーが設定されていない場合には使用<br>されません。                                                                | 32 ビット整数変換オプション                   | $\Omega$             |
|                                          | 診断のプロパティー                                                                                                    |                                   |                      |
| <b>MAXTRACESIZE</b>                      | 内部ドライバー・トレースの最大トレ<br>ース・サイズを MB 単位で指定しま<br>す。値 0 を指定すると、制限がなくな<br>ります。このプロパティーは、TRACE<br>プロパティーでオプション 1 が設定さ<br>れていない場合には効果がありませ<br>$\mathcal{h}_{\mathcal{P}}$                                                                                                    | 0 (制限なし) - 1000                   | $\theta$             |
| MULTTRACEFILES ま                         | 内部ドライバー・トレースで得られた                                                                                                    | 0 = データを単一ファイルにトレー                | $\mathbf{1}$         |
| たは MultipleTraceFiles                    | トレース・データを複数のファイルに<br>書き込むかどうかを指定します。アプ<br>リケーションによって使用されている<br>スレッドごとに新規ファイルが作成さ<br>れます。このプロパティーは、TRACE<br>プロパティーでオプション 1 が設定さ<br>れていない場合には効果がありませ<br>$\mathcal{h}_{\mathcal{P}}$                                                                                              | スする<br>1 = データを複数のファイルにトレ<br>ースする |                      |
| QAQQINILIB または<br>QAQQINILibrary         | 照会オプションのファイル・ライブラ<br>リーを指定します。照会オプションの<br>ファイル・ライブラリーが指定されて<br>いると、ドライバーは、QRYOPTLIB<br>パラメーターにライブラリー名を渡し<br>て CHGORYA コマンドを発行しま<br>す。このコマンドは、接続が確立され<br>た直後に発行されます。このオプショ<br>ンは、使用可能にするとパフォーマン<br>スに悪影響を与えるため、問題のデバ<br>ッグ時またはサポート提供者によって<br>推奨された場合にのみ使用してくださ<br>$\mathcal{N}$ | 照会オプションのファイル・ライブラ<br>$1$ ] $-$    | なし                   |
| SQDIAGCODE                               | 設定する DB2 UDB SQL 診断オプシ<br>ョンを指定します。技術サポートの提<br>供者によって指示された場合にのみ使<br>用してください。                                                                                                    | DB2 UDB SQL 診断オプション               | なし                   |

表 *2. iSeries Access ODBC* 接続ストリング・キーワード *(*続き*)* |

| キーワード                 | 説明                                                                                                    | 選択項目                                                                                                    | デフォル<br>$\mathbf{F}$ |
|-----------------------|----------------------------------------------------------------------------------------------------|----------------------------------------------------------------------------------------------------|----------------------|
| <b>TRACE</b>          | 1 つまたは複数のトレース・オプショ<br>ンを指定します。複数のトレース・オ<br>プションを指定するためには、必要な<br>オプションの値を合計して指定してく<br>ださい。例えば、データベース・モニ<br>ターおよびデバッグ開始コマンドをサ<br>ーバーで活動状態にしたい場合には、<br>値 6 を指定する必要があります。これ<br>らのオプションは、パフォーマンスに<br>悪影響を与えるため、問題のデバッグ<br>時またはサポート提供者によって推奨<br>された場合にのみ使用するようにして<br>ください。 | このキーワードの値を決定するために 0<br>は、以下の、必要な各オプションに関<br>連した値を加算してください。<br>0 = トレースを行わない 1 = 内部ド<br>ライバー・トレースを使用可能にする<br>2 = データベース・モニターを使用<br>可能にする<br>4 = デバッグ開始 (STRDBG) コマン<br>ドを使用可能にする<br>8 = 切断時にジョブ・ログを印刷す<br>$\zeta$<br>16 = ジョブ・トレースを使用可能に<br>する |                      |
| <b>TRACEFILENAME</b>  | 内部ドライバー・トレースのデータを<br>書き込むファイルまたはディレクトリ<br>ーへの絶対パス名を指定します。<br>MULTTRACEFILES を 0 に設定した場<br>合には、ファイルへのパス名を指定す<br>る必要があります。<br>MULTTRACEFILES を 1 に設定した場<br>合には、ディレクトリーへのパス名を<br>指定する必要があります。このプロパ<br>ティーは、TRACE プロパティーでオプ<br>ション 1 が設定されていない場合には<br>効果がありません。          | ファイルまたはディレクトリーへの絶   なし<br>対パス名                                                                                                    |                      |
|                       | その他のプロパティー                                                                                                    |                                                                                                    |                      |
| <b>ALLOWPROCCALLS</b> | 接続属性 SQL ATTR ACCESS MODE<br>が SQL MODE READ ONLY に設定さ<br>れている場合にストアード・プロシー<br>ジャーを呼び出すことができるかどう<br>かを指定します。                                                                                                    | 0 = ストアード・プロシージャーを<br>呼び出すことができないようにする<br>1 = ストアード・プロシージャーを<br>呼び出すことができるようにする                                                                                                    | $\Omega$             |

表 *2. iSeries Access ODBC* 接続ストリング・キーワード *(*続き*)* |

| キーワード                   | 説明                                                             | 選択項目                   | デフォル<br>$\mathsf{P}$ |
|-------------------------|----------------------------------------------------------------|------------------------|----------------------|
| DB2SQLSTATES            | ODBC で定義された SQL 状態または<br>DB2 の SQL 状態を戻すかどうかを指                 | 0 = ODBC 定義の SQL 状態を戻す | $\Omega$             |
|                         | 定します。 DB2 の SQL 状態の詳細に                                         | 1 = DB2 の SQL 状態を戻す    |                      |
|                         | ついては、「DB2 UDB SQL 解説書」<br>を参照してください。このオプション                    |                        |                      |
|                         | は、ODBC アプリケーションのソー                                             |                        |                      |
|                         | ス・コードを変更することができる場<br>合にのみ使用するようにしてくださ                          |                        |                      |
|                         | い。ほとんどのアプリケーションは、                                              |                        |                      |
|                         | ODBC で定義された SQL 状態のみを<br>処理するようにコーディングされてい                     |                        |                      |
|                         | るため、ODBC アプリケーションのソ                                            |                        |                      |
|                         | ース・コードを変更することができな<br>い場合には、このオプションは 0 に設                       |                        |                      |
|                         | 定されたままにしてください。                                                 |                        |                      |
| <b>DBCSNoTruncError</b> | DBCS ストリング変換オーバーフロ                                             | 0 = DBCS ストリング変換オーバー   | $\overline{0}$       |
|                         | ー・エラーを ODBC 切り捨てエラーと  フロー・エラーを ODBC 切り捨てエ<br>して報告するかどうかを指定します。 | ラーとして報告する              |                      |
|                         |                                                                | 1 = 切り捨てエラーを無視する       |                      |

表 *2. iSeries Access ODBC* 接続ストリング・キーワード *(*続き*)* |

| キーワード        | 説明                                                                                                    | 選択項目                                                                                                    | デフォル<br>$\mathsf{P}$ |
|--------------|----------------------------------------------------------------------------------------------------|----------------------------------------------------------------------------------------------------|----------------------|
| <b>DEBUG</b> | 1 つまたは複数のデバッグ・オプショ<br>ンを指定します。複数のデバッグ・オ<br>プションを指定するためには、必要な<br>オプションの値を合計して指定してく<br>ださい。ほとんどの場合、このオプシ<br>ョンを設定する必要はありません。 | このキーワードの値を決定するために 0<br>は、以下の、必要な各オプションに関<br>連した値を加算してください。<br>$2 = SQLGetInfo$ $\oslash$<br>SQL IDENTIFIER CASE オプション<br>として SQL_IC_MIXED を戻す<br>4 = パッケージ内のすべての<br>SELECT ステートメントを保管する<br>$8 = SQLGetInfo$ $\oslash$<br>SQL_MAX_QUALIFIER_NAME_LEN<br>オプションとしてゼロを戻す<br>16 = 配置されている UPDATE /<br>DELETE をパッケージに追加する<br>32 = 静的カーソルを動的カーソルに<br>変換する<br>64 = 可変長フィールド<br>(VARCHAR, VARGRAPHIC, BLOB<br>など)のデータに相当する合計の列サ<br>イズを送信する。このオプションは、<br>パフォーマンスに悪影響を与える可能<br>性があるため、注意して使用してくだ<br>さい。<br>128 = バッファー内の最後の文字が<br>ヌル終止符文字の場合に、<br>SQLBindParameter のソース長から 1<br>を減算する<br>32768 = 照会の結果、列が 0 で除算 |                      |
|              |                                                                                                    | された場合に、エラーの代わりにヌル<br>値を戻す                                                                                                    |                      |

<span id="page-663-0"></span>表 *2. iSeries Access ODBC* 接続ストリング・キーワード *(*続き*)* |

| キーワード                                               | 説明                                                                                                    | 選択項目                                                          | デフォル<br>$\mathbf{F}$ |
|-----------------------------------------------------|----------------------------------------------------------------------------------------------------|---------------------------------------------------------------|----------------------|
| TRUEAUTOCOMMIT                                      | 自動コミット・サポートの処理方法を<br>指定します。従来の ODBC ドライバー ベルで実行する<br>では、自動コミットをオンにすると、<br>サーバーは *NONE 分離レベルで実行<br>されました。現在、自動コミットはど<br>の分離レベルでも実行できます。 SOL<br>仕様に厳密に準拠する必要があるアプ<br>リケーションでは設定値 1 を使用しま<br>す。この設定では、すべてのファイル<br>をジャーナル処理する必要があること<br>に注意してください。 0 に設定する<br>と、ほとんどのアプリケーションのパ<br>フォーマンスは向上します。トランザ<br>クション分離レベルについて詳しく<br>は、「SQL 解説書」を参照してくださ<br>$\mathcal{U}$ | 0 = 自動コミットを *NONE 分離レ<br> 1= 自動コミットを任意の分離レベ<br>ルで実行する         | $\theta$             |
| <b>XALOCKTIMEOUT</b>                                | 分散トランザクションがタイムアウト  0 = デフォルトのシステム設定を使<br>までロック要求を待機する最大時間 (秒 用する<br>数)を指定します。                                                                                                    | 0 から 999999999 = 待機時間 (秒数)                                    | $\Omega$             |
| XATXNTIMEOUT また<br>は<br><b>XATransactionTimeout</b> | 分散トランザクションがタイムアウト<br>まで待機する時間 (秒数) を指定しま<br>す。                                                                                                    | 0= トランザクションが終了するま <br> で無限に待機する<br>0 から 999999999 = 待機時間 (秒数) | $\Omega$             |

注**:** 「A/DEFAULT(IBM),x,0,y,z,0」は PKG または DefaultPackage のデフォルト値です。

# バージョンおよびリリースの変更に伴う **ODBC** ドライバーの振る舞いの変更

以下のリストは、**V5R3** の重要な変更内容の一部について説明しています。

- v ODBC ドライバーを使用して V5R3 iSeries サーバー上のデータにアクセスする場合、いくつかの新規機 能が使用可能です。これらの機能には、以下のものが含まれます。
	- BINARY および VARBINARY の DB2 UDB データベース・タイプ
	- UTF-8 および UTF-16 データ
	- 10 進数の精度の向上
	- スクロール可能カーソルによるストアード・プロシージャー結果セットへのアクセスのサポート
	- 自動コミットをすべての分離レベルで実行できる拡張コミットメント制御モデル
- 複数の接続が同じトランザクション ID を使用する場合、複数の iSeries 接続間でトランザクション を調整することができる拡張 Microsoft Transaction Server (MTS) / XA サポート  $\blacksquare$ |

## 以下のリストは、**V5R2** の重要な変更内容の一部について説明しています。

- v ODBC ドライバーを使用して V5R2 iSeries サーバー上のデータにアクセスする場合、いくつかの新規機 能が使用可能です。これらの機能には、以下のものが含まれます。
	- 64K バイトまでの長さの構造化照会言語 (SQL) ステートメントを DB2 UDB データベースに送信す る能力 (従来の上限は 32K バイトでした)
- DB2 UDB データベース・タイプ ROWID を利用する能力
- 結果セット列の基本テーブル名などの追加記述子情報を取り戻す能力
- 同一 iSeries サーバー上の複数のデータベースにアクセスする能力
- SQLTablePrivileges および SQLColumnPrivileges API から意味のある情報を検索する能力
- ユーザーを iSeries サーバーに対して認証するために Kerberos サポートを使用する能力
- iSeries サーバーのバージョンにかかわらず、カタログ API の結果セットからより多くの情報を検索 する能力。ドライバーは、iSeries カタログ・テーブルを直接照会して、カタログ API の結果セット を提供できるようになりました。

#### 以下のリストは、**V5R1** の重要な変更内容の一部について説明しています。

- v パラメーター・マーカーの文字データは、iSeries Access (PC) コード・ページから CCSID 列に直接変換 されます。 DSN セットアップ GUI の「拡張変換オプション (Advanced Translation Options)」ダイアロ グで、新規 iSeries Access コード・ページ設定が指定されている場合、これは、iSeries Access (PC) コ ード・ページになります。 V4R5 ドライバーは、まず、iSeries Access (PC) コード・ページから CCSID ジョブに文字データを変換してから、CCSID 列に変換します。
- v 文字カラム・データは、CCSID 列から iSeries Access (PC) コード・ページに直接変換されます。指定さ れている C タイプが SQL\_C\_WCHAR である場合、データはユニコードに変換されます。
- v SQLBindParameter で指定されている値タイプが SQL\_C\_WCHAR である場合、ドライバーは、ユニコー ドから CCSID 列にパラメーター・マーカー・データを変換します。
- SQL\_C\_CHAR から INTEGER への変換のために SQLBindParameter を呼び出す場合に、 BufferLength が 0 で、そのバッファーに空ストリングが含まれていると、エラーが戻されます。 V4R5 ドライバー は、空ストリングを受け入れ、テーブルに値 0 を挿入します。
- v 非高速クローズ・オプションのデフォルト値は 0 (オフ) ですが、V4R5 では、このデフォルト値は 1 (オン) でした。
- v 事前取り出しオプションのデフォルト値は 0 (オフ) ですが、V4R5 では、このデフォルト値は 1 (オン) でした。
- v ユニコード SQL ステートメントを V5R1 またはそれ以降の iSeries サーバーに送信できます。パッケ ージ名は、V4R5 の場合とは異なり、ユニコード SQL ステートメントの送信時に生成されます。
- v 管理 DSN (V4R5 またはそれ以前の iSeries ナビゲーターで作成されたもの) はサポートされていませ ん。その代わりに、これらは User DSN のように扱われます。つまり、これは、DSN 情報がサーバー・ コピーからは更新されないことを意味します。
- v BIGINT データ・タイプは、V4R5 (またはそれ以降) のホストでサポートされています。
- v 静的カーソルは、V5R1 またはそれ以降のホストでサポートされています。以前のホストにおける従来の iSeries Access for Windows ODBC ドライバーでは、静的カーソル・タイプは動的カーソル・タイプにマ ップされます。
- v V5R1 ドライバーは ODBC 3.51 仕様をサポートします。 V4R5 では、ODBC 2.5 仕様がサポートされ ていました。
- v V5R1 では、char フィールドからデータを取り出し、そのデータを SQL\_C\_BINARY として取得する場 合に変換が実行されません。 V4R5 では、ドライバーは EBCDIC コード・ページから ASCII コード・ ページにデータを変換していました。

## **ODBC API** の制約事項およびサポートされない関数

iSeries Access for Windows の ODBC ドライバーにおける一部の関数のインプリメント方法は、

「*Microsoft ODBC Software Development Kit Programmer's Reference*」に記述されている仕様と一致しませ ん。以下の表は、グローバルな制限事項とサポートされない関数を示しています。個々の API およびそれ

らに関連する考慮事項については、 610 ページの『[ODBC 3.x API](#page-615-0) の注意事項』に示したリストを参照し てください。

表 *3. ODBC API* 関数の制限事項

| 関数                           | 説明                                                                                                    |
|------------------------------|----------------------------------------------------------------------------------------------------|
| グローバルな考慮事項                   | 非同期処理はサポートされません。ただし、SQLCancel を (マルチスレッド化されたア<br>プリケーションにおいて)異なるスレッドから呼び出して、実行に時間のかかっている<br>照会を取り消すことができます。 |
|                              | Translation DLL は、バッファーから得られたデータを変換する際にのみ呼び出されま<br>す。                                                       |
| SOLSetScrollOptions (2x API) | SQL_CONCUR_ROWVER、SQL_CONCUR_VALUES は Concurrency パラメーターの非<br>サポート・オプションです。                                 |
|                              | SQL_SCROLL_KEYSET_DRIVEN は、ドライバーによって SQL_SCROLL_DYNAMIC<br>にマップされます。                                        |

# サインオン・ダイアログの振る舞い

サインオン・ダイアログの振る舞いは、これまでの iSeries Access for Windows ODBC ドライバーにおけ る振る舞いよりも単純化されました。サインオン・ダイアログの振る舞いは、データ・ソースのセットアッ プ方法およびアプリケーションが接続に使用する ODBC API (SQLConnect、 SQLDriverConnect、 SQLBrowseConnect) によって決まります。

ODBC データ・ソースを構成する際に、サインオン・ダイアログの振る舞いに影響する可能性のあるオプ ションが 2 つあります。これらのオプションは、いずれも DSN セットアップ GUI の「一般 **(General)**」 タブにある「接続オプション **(Connection Options)**」ボタンをクリックして表示されるダイアログにありま す。

- 注**:** DSN セットアップ GUI に、サインオン情報のダイアログ・プロンプトを許可するかどうかを制御す るオプションがあります。 3 層環境で SQLConnect を呼び出すアプリケーションは、必ず 「SQLConnect のプロンプトを出さない (Never prompt for SQLConnect)」を選択する必要があります。 この 3 層アプリケーションは、また、SQLConnect の呼び出し時にユーザー ID およびパスワードを 必ず指定する必要があります。
- v 「デフォルト・ユーザー **ID (Default user ID)**」セクションでは、使用するデフォルト・ユーザー ID を以下の中から指定することができます。
	- Windows ユーザー名を使用
	- 以下で指定したユーザー ID を使用 (Use the user ID specified below)
	- なし (None)
	- iSeries ナビゲーターのデフォルトを使用
	- Kerberos プリンシパルを使用 (Use Kerberos principal)
- v 「サインオン・ダイアログ・プロンプト **(Signon dialog prompting)**」セクションでは、アプリケーショ ンが SQLConnect ODBC API を使用する場合に、サインオン・ダイアログのプロンプトを出すかどうか 指定することができます。

アプリケーションをコーディングする際に、ユーザー ID、パスワード、およびサインオン・ダイアログ・ プロンプトの振る舞いを全体的に制御することができます。使用されるユーザー ID およびパスワード は、以下の順序で評価されます。

1. アプリケーションで指定されたユーザー ID / パスワード引き数。

- SOLConnect API はユーザー ID およびパスワード引き数を受け入れます。
- v SQLDriverConnect API および SQLBrowseConnect API は UID、PWD、および SIGNON 接続ストリ ング・キーワードを受け入れます。
- 2. デフォルト・ユーザー ID の GUI 設定

サインオン・ダイアログ・プロンプトは、アプリケーションが接続のために使用する ODBC API によって 決まります。サインオン・ダイアログ・プロンプトの GUI 設定でプロンプトを出さないと指定されていな い限り、 SQLConnect は、必要に応じてサインオン・ダイアログを表示します。 SQLDriverConnect は、 DriverCompletion の値に従って、サインオン・ダイアログのプロンプトを出します。

SOL DRIVER\_NOPROMPT と設定すると、サインオン・ダイアログのプロンプトは全く出されなくなりま す。 SQL\_DRIVER\_PROMPT、SQL\_DRIVER\_COMPLETE または SQL\_DRIVER\_COMPLETE\_REQUIRED と設定すると、必要に応じて、サインオン・ダイアログのプロンプトが出されます。 SQLBrowseConnect は、必要に応じてサインオン・ダイアログを出します。

# **ODBC** データ・タイプおよびそれらの **DB2 UDB** データベース・タイプとの対応

ODBC ドライバーは ODBC タイプと DB2 UDB タイプの間でデータ・タイプをマップします。次の表に このマッピングを示します。詳しくは、「DB2 Universal Database for iSeries SQL 解説書」の『データ・ タイプ』を参照してください。

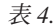

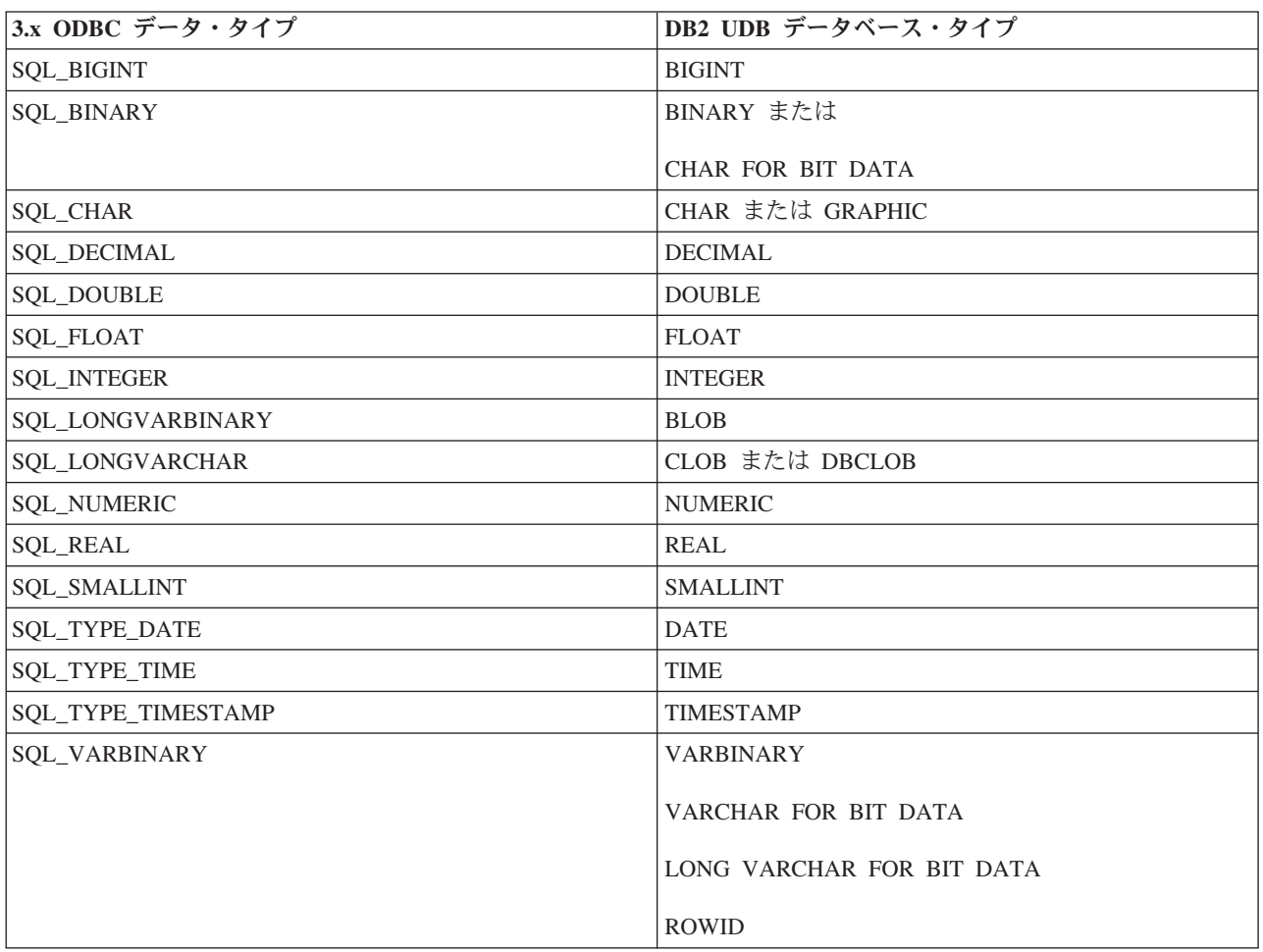

表 *4. (*続き*)*

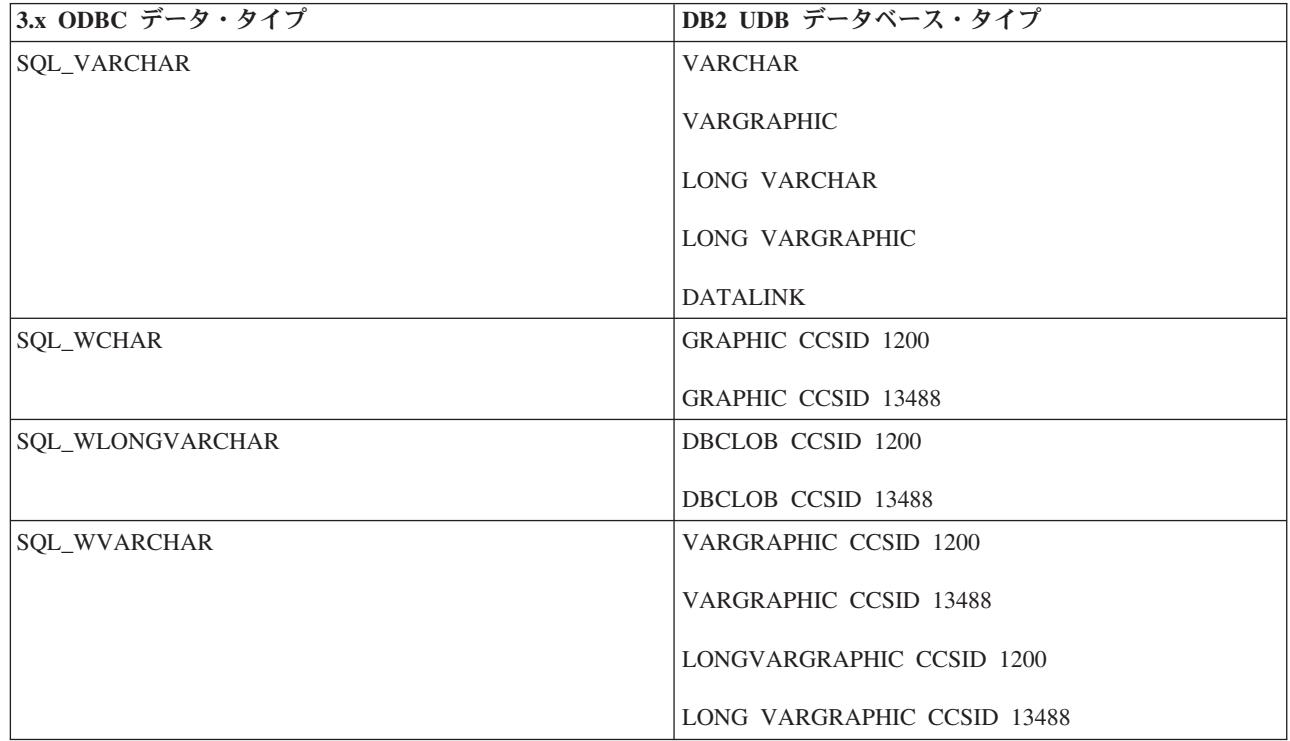

インプリメンテーションに関する注意:

- v 「Microsoft ODBC Software Development Kit Programmer's Reference バージョン 3.5」に記載されてい る変換はすべて、これらの ODBC SQL データ・タイプでサポートされています。
- v 上記のデータ・タイプについて、個々に詳しく知りたい場合は、ODBC API SQLGetTypeInfo を呼び出 してください。
- データベース・タイプ VARCHAR は、指定されている列サイズが 255 よりも大きい場合に、データベ ースにより LONG VARCHAR に変更されます。
- v ODBC ドライバーは、インターバル SQL データ・タイプをサポートしていません。
- 2.x ODBC アプリケーションでは、SQL TYPE DATE、SQL TYPE TIME、および SQL\_TYPE\_TIMESTAMP 定義に代わって、SQL\_DATE、SQL\_TIME、および SQL\_TIMESTAMP 定義を 使用します。
- v CCSID が 1200 (UTF-16) または 13488 (UCS-2) のデータ・タイプである Unicode フィールドは、 SQL\_WCHAR、SQL\_WVARCHAR、および SQL\_WLONGVARCHAR の代わりに、 SQL\_CHAR、SQL\_VARCHAR、および SQL\_LONGVARCHAR として ODBC 2.x アプリケーションに 報告します。
- v 2 GB までのサイズの LOB (BLOB、CLOB、および DBCLOB) は、V5R2 の DB2 UDB データベース でのみサポートされます。それ以前のリリースでは、15 MB までサポートされます。 LOB およびデー タ・リンクの詳細については、 623 [ページの『ラージ・オブジェクト](#page-628-0) (LOB) の考慮事項』を参照してく ださい。
- v V5R3 サーバーでは、そのデータ・タイプの 10 進数精度を向上することができます。精度の高い 10 進 数フィールドを正しく取得するためには、列を SQL\_C\_CHAR としてバインドする必要があることに注 意してください。 SOL C NUMERIC データを保管する構造では 38 桁を保持することができます。

# □ 接続およびステートメントの属性

l ODBC 仕様では、接続とステートメントの属性がいくつか定義されています。この ODBC 仕様は、次の 2 つの表に示すように、いくつかの iSeries Access for Windows カスタマイズ属性で拡張されています。 |

表 *5.* カスタマイズ接続属性 |

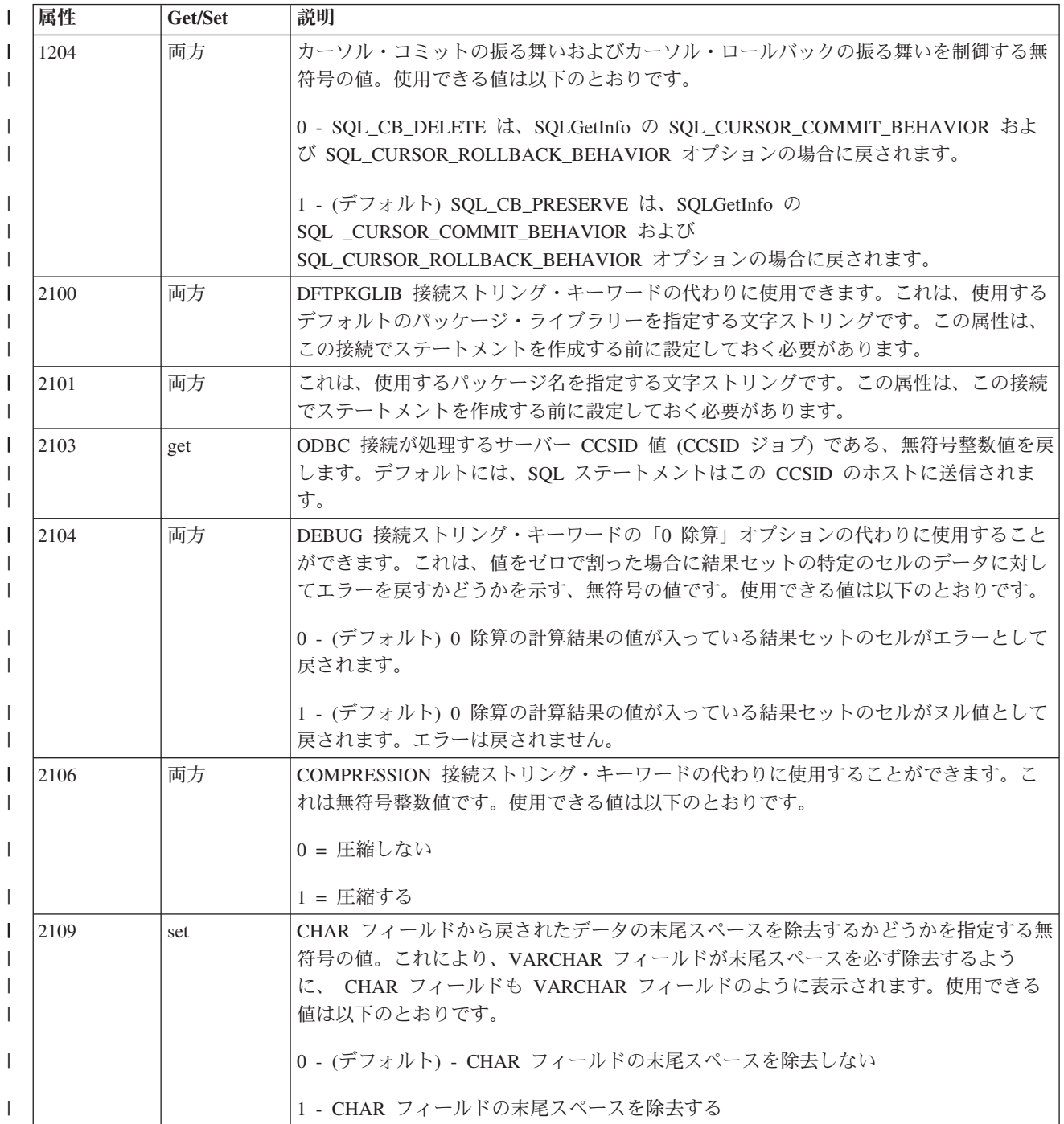

表 *5.* カスタマイズ接続属性 *(*続き*)* |

| 属性    | Get/Set | 説明                                                                                                    |
|-------|---------|----------------------------------------------------------------------------------------------------|
| 2110  | get     | ODBC 接続が使用している事前開始ジョブに関する情報を含む文字ストリングを戻しま<br>す。この情報は、以下の形式のストリングとして戻されます。                                                                                           |
|       |         | 10 文字のジョブ名                                                                                                    |
|       |         | 10 文字のユーザー                                                                                                    |
|       |         | 6 文字のジョブ                                                                                                    |
| 2140  | 両方      | 分散トランザクションがタイムアウトまで待機する時間(秒数)を指定する符号なし整<br>数値。値 0 は、トランザクションが終了するまで無限に待機することを示します。こ<br>の設定は、XATIMEOUT 接続ストリング・キーワードに設定された値に優先します。<br>この属性のデフォルト値は 0 です。             |
| 2141  | 両方      | 分散トランザクションがタイムアウトまでロック要求を待機する最大時間 (秒数) を指<br>定する符号なし整数値。値 0 は、デフォルトのシステム設定を使用することを示しま<br>す。この設定は、XALOCKTIMEOUT 接続ストリング・キーワードに設定された値に優<br>先します。この属性のデフォルト値は 0 です。    |
| 2.142 | 両方      | XA トランザクション作業に使用する RMID を指定する整数値。これは随時設定可能<br>です。設定する RMID はプロセスで固有のものでなければなりません。この値が 0 の<br>場合は、この接続に対する現行のすべての XA トランザクション作業が完了している<br>ことを示します。この属性のデフォルト値は 0 です。 |
| 2143  | get     | XA 呼び出しで呼び出す iSeries Access ドライバーを識別する文字ストリング。このス<br>トリングは 2142 接続属性が設定されている場合のみ有効です。このストリングは、接<br>続の確立後に設定されます。この属性のデフォルト値は空ストリングです。                               |

表 *6.* カスタマイズ・ステートメント属性 |

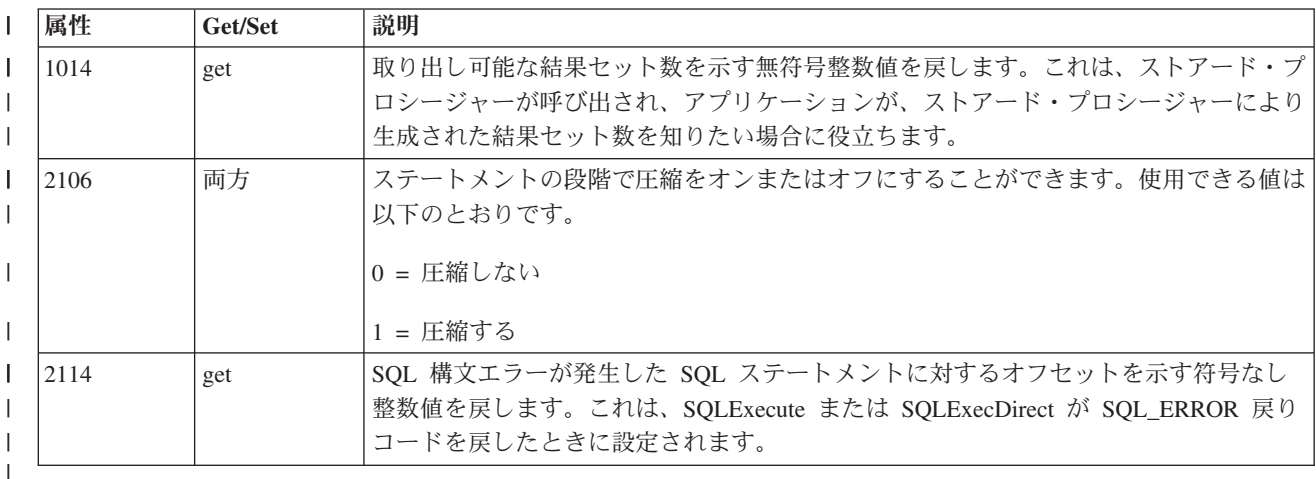

# □ 接続プール

接続プールとは、アプリケーションが ODBC 接続の切断を要求した後も ODBC 接続を開いたままにして | | おく振る舞いのことです。ブール内にある接続は、同じアプリケーションで再使用でき、新しい接続を確立 する場合の作業にかかる時間を節約することができます。アプリケーションが iSeries Access ODBC ドラ | | イバーの接続ブール・サポートを使用できるようにするには、 2 つの基本ステップを実行する必要があり | ます。

| 1. ドライバーの接続プール・サポートを使用可能にしなければなりません。このサポートを使用可能にす るには、ODBC Administrator を開き、「接続プール (Connection Pooling)」タブをクリックし、「iSeries |

Access ODBC ドライバー (32 ビット) (iSeries Access ODBC Driver (32-bit))」をダブルクリックしてチ ェック・ボックスを、このドライバーへの接続をプールするように切り替えます。このウィンドウに は、プール内に未使用の接続を保持しておく時間を指定するフィールドもあります。 V5R3 iSeries Access 製品では、ドライバーの接続プール・サポートは自動的に使用可能になることに注意してくださ い。プール内に未使用の接続を保持しておくデフォルト時間 (60 秒) を指定変更しない限り、追加ステ ップは必要ありません。 | | | | | |

| 2. 接続ブール・サポートをアブリケーションで使用可能にしなければなりません。アブリケーションでこ れを行うには、SOL ATTR CONNECTION POOLING 環境属性を接続プロセスの一部として設定しま す。 |  $\blacksquare$ 

接続プール・サポートについて詳しくは、 [Microsoft Web](http://www.microsoft.com/) サイトで ODBC を検索してください。 |

# **SQLPrepare** および **SQLNativeSQL** エスケープ・シーケンスおよびスカラー関数

ODBC には、特定の DBMS バージョンの SQL の構文に直接コーディングしなくてもいいようにするため に使用できるエスケープ・シーケンスがあります。エスケープ・シーケンスの使用方法については、 Microsoft の ODBC 仕様を参照してください。以下の ODBC エスケープ・シーケンスが、iSeries Access for Windows ODBC ドライバーでサポートされています。

エスケープ・シーケンス

- v d
- $\bullet$  t
- $\cdot$  ts
- escape
- $\cdot$  oi
- call
- v ?=call このエスケープ・シーケンスは、DB2 UDB for iSeries によるストアード・プロシージャーから の戻り値のサポートを利用する場合に使用する必要があります。パラメーター・マーカーは、 SQLBindParameter API を使用して、出力パラメーターとして結合する必要があります。このとき、スト アード・プロシージャーは、整数タイプの値しか戻せないことに注意してください。
- v fn このエスケープ・シーケンスは、以下のスカラー関数を使用する際に使用されます。構文は { fn scalar function } です。

**ODBC** ドライバーによって **DB2 UDB for iSeries** の **SQL** 構文にマップされるスカラー関数は、以下のと おりです。

- length
- $\cdot$  log
- database (V5R3 より前のサーバーでのみマップされる)
- insert (V5R3 より前のサーバーでのみマップされる)
- right (V5R3 より前のサーバーでのみマップされる)
- 注**:** その他のスカラー関数はすべて、 DB2 UDB for iSeries の SQL 構文でネイティブでサポートされて いるため、マッピングは必要ありません。

# 分散トランザクションのサポート

分散トランザクションでは、1 つのアプリケーションが複数のデータベース間で作業単位を調整することが できます。 ODBC ドライバーには、分散トランザクションの実行を可能にする 2 つの異なるインターフ

ェースが組み込まれています。この 2 つのインターフェースは MTS (Microsoft Transaction Server) と XA API サポートです。どちらのインターフェースも、XALOCKTIMEOUT と XATXNTIMEOUT [の接続スト](#page-648-0) [リング設定の](#page-648-0)設定の影響を受けます。

## **MTS**

MTS の詳細については、『Microsoft Transaction Server (MTS) の使用』を参照してください。

#### **XA API** サポート

XA サポートの動作させるための関連オプションの一部についての説明は、『接続およびステートメントの 属性』ページの 2140、2141、2142、および 2143 の接続属性を参照してください。 2141 および 2142 の 接続属性の動作は、XALOCKTIMEOUT および XATXNTIMEOUT 接続ストリング設定と同じであること に注意してください。

## 注**:**

| |

- v 分散トランザクションに複数の iSeries 接続を組み込むことができるのは V5R3 以降のサーバーの みで、なおかつそれらのサーバーが同じトランザクション ID を使用する場合のみです。
	- xa open がアプリケーションで呼び出されるのは、リカバリーの場合だけです。 ODBC API の SQLConnect または SQLDriverConnect を介して接続するときに、RMID が 2142 接続属性を介して 設定されていると、 xa\_open は自動的に実行されます。
	- v 接続属性 SQL\_ATTR\_AUTOCOMMIT は SQL\_AUTOCOMMIT\_ON として設定しなければなりませ  $h<sub>o</sub>$
	- v アプリケーションで XA トランザクションを開始した後に別の XA 以外のトランザクション作業を 開始したい場合は、 RMID を 0 に設定し、XA 作業が完了したことをドライバーに示さなければな りません。
	- XA リカバリーを実行する場合、アプリケーションはストリング *SYSTEM=mySystem;UID=myUserID;PWD=*″*myPassword*″*;DATABASE=myDatabase;* を指定して xa\_open を呼び出します。ここで、mySystem にはシステム名、myUserID にはそのシステムのユーザー ID、 myPassword にはそのユーザー ID のパスワードを指定します。ストリングは示されているとおりに 正確に入力するようにしてください。 または、単に *SYSTEM=mySystem;* と指定することもできま す。

# カーソルの振る舞いに関する注意事項

iSeries Access ODBC ドライバーを使用している場合、カーソルの動作がデータを取り出す方法に影響する ことがあります。

SQLSetStmtAttr に SQL\_ATTR\_CURSOR\_TYPE オプションを指定して、カーソル・タイプを設定すること ができます。

#### カーソル・タイプ

- SOL CURSOR FORWARD ONLY すべてのカタログおよびストアード・プロシージャー結果セット は、このタイプのカーソルを使用します。カタログまたはストアード・プロシージャー結果セットが生 成されている場合には、カーソル・タイプは自動的にこれに変更されます。
- SOL CURSOR KEYSET DRIVEN ホストがサポートしている場合は SOL CURSOR STATIC にマップ され、そうでない場合は、SQL\_CURSOR\_DYNAMIC にマップされます。
- SOL CURSOR DYNAMIC サポートされています。

• SOL CURSOR STATIC - V5R1 およびそれ以降の iSeries サーバーでは静的カーソルがサポートされま す。それ以前の iSeries バージョンでは、このカーソル・タイプは SQL\_CURSOR\_DYNAMIC にマップ されます。

以下のファクターは、カーソルの並行性に影響を与える可能性があります。

- v SQL ステートメントに ″FOR UPDATE″ 文節が含まれている場合、SQL\_ATTR\_CONCURRENCY の値 は SQL\_CONCUR\_LOCK に設定されます。
- v CONCURRENCY キーワードの DSN 設定が 1 (チェック) に設定されている場合、SQL ステートメン トに ″FOR FETCH ONLY″ 文節がない場合、ODBC ドライバーは結果セットのレコードをロックしま す。

## 行セット・サイズ

ODBC ドライバーは、SQLExtendedFetch を処理する際に SQL ROWSET SIZE という値を使用します。こ のドライバーは、SQLFetch および SQLFetchScroll を処理する際に SQL\_ATTR\_ROW\_ARRAY\_SIZE とい う値を使用します。

結果セットに LOB がある場合、ロケーターがドライバーによって使用される可能性があります。ロケータ ーは LOB フィールドに対する内部ハンドルです。ロケーターは、MAXFIELDLEN 接続オプションの設定 値が結果セットの LOB 列のサイズよりも小さい値である場合に使用されます。ロケーターを使用すると、 ドライバーがアプリケーションによって要求されるデータのみを取得するようになるため、パフォーマンス が向上する場合があります。ロケーターの欠点は、サーバーとの間で余分な通信が必要になるという点で す。ロケーターを使用しない場合、ドライバーは、使用されないものを含め、より多くの LOB データをダ ウンロードします。ロケーターを使用していない場合には、COMPRESSION 接続オプションを使用可能に することを強くお勧めします。 MAXFIELDLEN キーワードの詳細については、『接続ストリング・キー ワード』の説明を参照してください。

SQLGetData は、単一行取り出しで得られたデータにアクセスする場合にのみ使用することができます。複 数行取り出しでは、SQLGetData の呼び出しはサポートされません。

#### 結果セットの行数

データを取り出す前にアプリケーションで行数を判別するために使用する方法はいくつかあります。

- カーソル・タイプを SQL CURSOR STATIC に設定することができます。
- アプリケーションが ADO を使用している場合は、クライアント・サイドのカーソルを使用することが できます。
- v アプリケーションは、実際の照会を実行する前に SELECT COUNT(\*) FROM MYTABLE を呼び出すこ とで COUNT() 関数を使用することができます。
- v 同じ照会を 2 度実行することができます。最初に照会を実行するときに、すべてのデータを取り出して 行数をカウントします。

## 拡張動的使用不可エラー

何らかの理由で SQL パッケージを使用できないと、拡張動的サポート使用不可 メッセージが表示されま す。以前のサーバーでは、このメッセージは、ユーザーが、パッケージを作成したユーザーとは異なるデフ ォルト・ライブラリーを使用して接続したときも表示されることがありあす。このメッセージに対処するに は、次のいずれかを実行します。

1. アプリケーションを実行したときに、パッケージがデフォルトのパッケージ設定で作成されるように、 システム上の SQL パッケージを削除します。

- 2. SQL パッケージと一緒に保管されている設定と一致するように *SQL* デフォルト・ライブラリー の接 続ストリング設定を変更します。
- 3. 「使用できないパッケージの戻りコード *(Return code for unusable package)*」という ODBC DSN 設定 を「無視する *(Ignore)*」または「警告 *(Warning)*」に切り替えます。また、この同じ振る舞いは、PKG 接続ストリング設定を設定することでも実現できます。
- 4. XDYNAMIC 接続ストリング設定を使用不可にします。

## **64** ビット **iSeries Access for Windows ODBC** ドライバーの制約事項

MTS はサポートされていません。 MTS の詳細については、『Microsoft Transaction Server (MTS) の使 用』を参照してください。

## **SQLTables** の説明

v CatalogName パラメーターは、ワイルドカードを使用しているかどうかにかかわらず、無視されます。 これは、カタログ名が常にリレーショナル・データベース名であるためです。カタログ名の値が問題と なるのは、サーバーのライブラリーのリストを生成するために空ストリングにしなければならない場合 のみです。

SQL ステートメントの作成時に指定したとおり正確に、TableName パラメーターにテーブル名を指定し なければなりません。つまり、テーブル名は、二重引用符で囲んで作成していない限り、大文字にしな ければなりません。二重引用符で囲んだテーブル名でテーブルを作成している場合は、TableName パラ メーターも、引用符で囲まれる場合と同じように、大文字小文字を区別して指定する必要があります。

- v DSN セットアップ GUI の「カタログ」タブの「OS400 ライブラリー・ビュー (OS400 library view)」 オプションは、当該サーバーのライブラリー・リストを検索しようとする組み合わせを選択するときに のみ、この API に影響を与えます。この場合、特定のテーブルの複数のライブラリーの検索に基づい て、結果セットを生成することはできません。
- DSN セットアップ GUI の「カタログ」タブの「オブジェクト記述タイプ (Object description type)」オ プションは、テーブルのリストを取得する際に結果セットの「結果」列に得られる出力に影響を与えま す。
- ¥ 'と ' ' が混合しているストリングの場合、SOL ATTR\_METADATA\_ID が SOL\_FALSE であれ ば、最初の Y ' は実際には ' ' として処理されますが、 ' ' はワイルドカードとして処理されます。 SQL\_ATTR\_METADATA\_ID が SQL\_TRUE である場合、最初の '¥\_' は実際には '\_' として処理さ れ、 ' ' も実際には ' ' のように処理されます。ドライバーが、2 番目の ' ' を '¥ ' に内部変換しま す。
- v ワイルドカード文字、下線 (\_) をリテラルとして使用するためには、その前に円記号 (¥) を付けます。 例えば、MY\_TABLE (MYATABLE でも MYBTABLE でもない) のみを検索するには、検索ストリング を、MY¥\_TABLE と指定する必要があります。

名前における '¥%' の指定は無効です。これは、iSeries サーバーでは、ライブラリーまたはテーブル名 内に実際の '%' を使用することを許可していないためです。

ライブラリーのリストに照会があると、ドライバーは、意味のあるデータとして TABLE\_CAT および REMARKS フィールドを戻します。

ODBC 仕様では、ヌルとしての TABLE\_SCHEM を除いて、すべてを戻すようになっています。

## 長時間実行照会の処理

ODBC を介して長時間実行照会を処理する方法は少なくとも 2 つあります。

- 1. アプリケーションで SOL ATTR OUERY TIMEOUT 接続属性を設定し、照会が実行できる最大時間を 指定することができます。照会の処理に必要な時間が SQL\_ATTR\_QUERY\_TIMEOUT 値を超えると SQL Optimizer が判断した場合、その照会は開始されないことに注意してください。 SQL ATTR\_QUERY\_TIMEOUT のデフォルト値は 0 で、照会は完了するまで実行されることを示しま す。
- 2. アプリケーションは SQLCancel API を呼び出すことができます。このためには、アプリケーションを マルチスレッド化する必要があります。長時間実行照会を 1 つのスレッドで実行しながら、別のスレッ ドで同じステートメント・ハンドルを使用して SQLCancel を呼び出します。

# **iSeries Access for Windows ODBC** のパフォーマンス

以下の ODBC パフォーマンス・トピックを参照してください。

- 『iSeries Access for Windows ODBC のパフォーマンス調整』
- v 706 ページの『ODBC [ドライバーにアクセスするためのインターフェースの選択』](#page-711-0)
- v 672 [ページの『一般的なエンド・ユーザー用ツールでのパフォーマンスの考慮事項』](#page-677-0)
- v 675 ページの『SQL [パフォーマンス』](#page-680-0)
- v 622 ページの『ODBC API [への直接のコーディング』](#page-627-0)
- v 639 ページの『[Visual Basic: Jet](#page-644-0) と ODBC API の間の均衡』
- 681 ページの『ODBC ブロック化 INSERT [ステートメント』](#page-686-0)
- 682 [ページの『カタログ関数』](#page-687-0)
- 683 [ページの『出口プログラム』](#page-688-0)
- v 698 [ページの『ストアード・プロシージャー』](#page-703-0)
- v 706 ページの『例: CL [コマンド・ストアード・プロシージャーの呼び出し』](#page-711-0)

## **iSeries Access for Windows ODBC** のパフォーマンス調整

ODBC アプリケーションの開発者にとって重要なのは、クライアント/サーバー・アプリケーションのパフ ォーマンスを最大限引き出すことです。以下のトピックでは、クライアント/サーバーのパフォーマンス上 の問題を概説し、一般的な照会ツールおよび開発環境で ODBC を使った場合のパフォーマンスについて記 述しています。

- v 『サーバー・パフォーマンスの概要』
- 670 ページの『クライアント/[サーバー・パフォーマンス入門』](#page-675-0)
- v 670 ページの『iSeries Access for Windows ODBC [ドライバーのパフォーマンス・アーキテクチャー』](#page-675-0)

サーバー・パフォーマンスの概要**:** すべてのコンピューティング環境でのパフォーマンスの特性について は、以下の点から説明できます。

#### 応答時間

要求が処理されるまでにかかる時間

使用率 要求の処理時に使用されている資源の割合

スループット

単位時間当たり処理される要求のボリューム

キャパシティー

最大限可能なスループット量

通常、サーバーのユーザーにとって、応答時間はパフォーマンスにおける重大な問題です。使用率は、サー バー管理者にとって重要であることが多いと言えます。最大スループットはパフォーマンスのボトルネック を示しますが、それほど重要ではない場合があります。これらの特性はすべて相互に関連していますが、サ ーバーのパフォーマンスについて要約すると以下のようになります。

- <span id="page-675-0"></span>• いかなるコンピューティング・サーバーにも、パフォーマンス、つまりスループットを左右するボトル ネックがある
- v サーバーの使用率が高くなると、応答時間が低下する

多くのサーバーでは、キャパシティーは無視できませんが、ユーザーにとっては重要ではありません。一 方、キャパシティーがパフォーマンス上の最重要問題になっているシステムもあります。応答時間は常にク リティカルです。管理者にとっての最重要課題の 1 つは、*(*ユーザーの増加や使用率の増大によって*)* サー バーのパフォーマンスが低下しても、ユーザーから苦情が出ないのはどの程度までか ということです。

クライアント**/**サーバー・パフォーマンス入門**:** クライアント/サーバー環境のパフォーマンスにみられる特 性は、集中型の環境の場合とは異なります。その理由は、クライアント/サーバー・アプリケーションがク ライアントとサーバーの間で分割されているためです。クライアントとサーバーは、要求とメッセージを送 ったり、受信したりすることによってコミュニケーションしています。このモデルが、集中型の環境と大き く違う点です。集中型の環境では、プログラムが CPU を呼び出し、メモリーとディスク・ドライブはすべ て専用に割り当てられています。

それに対して、クライアントがサーバーの処理時間とデータを要求する場合は、クライアントがネットワー クにその要求を送信します。送信された要求はサーバーに届くと、サーバーで処理可能になるまで待ち行列 に入って待機します。このタイプのアーキテクチャーでのパフォーマンス特性としては、要求の数が増加す るにつれて指数関数的に低下するという点があります。言い換えれば、要求が増えるごとにそれだけ応答時 間も長くかかってしまいます。その値は、徐々に増えますが、ある時点で飛躍的に増大します。これは、グ ラフの曲線の急な折れ曲がりとして知られているポイントです。この概念を図で表すと、以下のグラフのよ うになります。

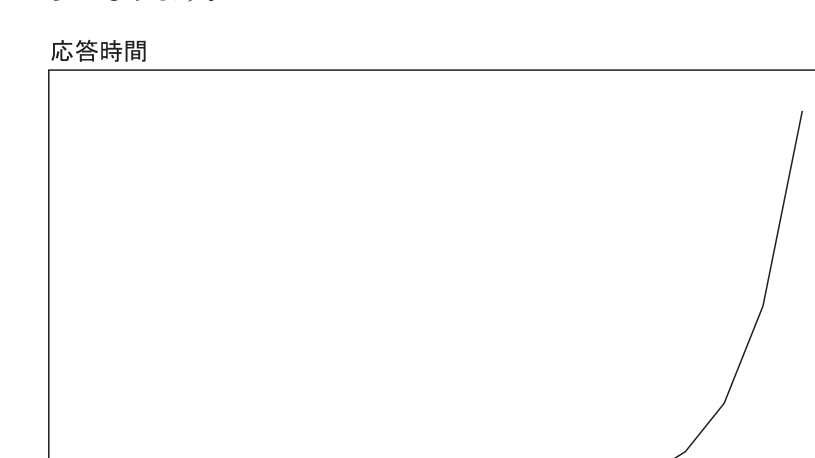

要求の #

パフォーマンスの著しい低下が始まるポイントを判別しておくことが重要です。このポイントは、クライア ント/サーバーのインストール先によって異なります。

クライアント/サーバーの運用に推奨されるガイドラインは、サーバーとの通信は必要な場合にのみ行い、 できる限りデータ転送を少なくする ことです。ファイルを開いてレコードを 1 行ずつ読み取る作業は、多 くの場合クライアント/サーバーのプロジェクトとツールに問題を発生させます。

**iSeries Access for Windows ODBC** ドライバーのパフォーマンス・アーキテクチャー**:** iSeries Access for Windows ODBC ドライバーでは、クライアントとサーバーの間でやりとりされる内部データのフローはす べて連鎖されていて、必要な場合にのみ送信されます。通信レイヤーの資源が割り当てられるのは 1 回の みであるため、サーバーの使用率は削減されます。これによって、応答時間は短縮されます。

ユーザーは、こうした機能の拡張を意識することはありません。ただし、iSeries Access for Windows の 「ODBC セットアップ (ODBC Setup)」ダイアログに見られるような、いくつかの機能強化が行われていま す。詳細については、セットアップ GUI の「パフォーマンス」タブのオンライン・ヘルプ、または『接続 ストリング・キーワード』の「パフォーマンス」オプションの説明を参照してください。これらのパフォー マンス・オプションのうちの一部については、以下のリンク先でさらに詳しく説明されています。

- v 『コミットメント制御の強制レベルの選択』
- v 『レコード・ブロックの微調整』
- v 672 [ページの『拡張動的](#page-677-0) SQL の使用』

#### 関連トピック*:*

コミットメント制御の強制レベルの選択*:* 不必要に、コミットメント制御を使用しないでください。ロッ クに伴うオーバーヘッドによって使用率が増大するほか、並行性が低下します。ただし、アプリケーション が読み取り専用でない場合は、コミットメント制御が必要な場合があります。一般的な方法としては、最適 ロックを使用します。最適ロックには、特定のレコードを一意に決定する WHERE 文節を使った明示的な UPDATE を発行する必要があります。最適ロックにより、レコードが検索後に変更されないことが確実に なります。

多くの第三者ツールではこの方法が使われているため、更新可能なテーブルに対して固有索引を定義する必 要があります。これによって、レコードの内容全体が完全に限定され、レコードの更新が可能になります。 次の例を参照してください。

UPDATE table SET C1=new val1, C2=new val2, C2=new val3 WHERE C1=old val1 AND C2=old val2 AND C3=old val3

このステートメントでは、目的の行が正確に更新されることが保証されるのは、テーブルに含まれている列 が 3 列のみであり、各行に固有の値がある場合のみです。以下のようにした方が効率がよくなります。

UPDATE table SET C1=new\_val1, C2=new\_val2, C3=CURRENT\_TIMESTAMP WHERE C3=old\_timestamp

ただし、これが有効なのは、レコードが最後に更新された日時の情報を示すタイム・スタンプ列がテーブル に含まれている場合に限られます。この列の新しい値を CURRENT\_TIMESTAMP に設定すると、行の一意 性が保証されます。

注**:** この手法は、自動化データ・タイプが使用されるオブジェクト・モデル (Visual Basic、Delphi、スクリ プト言語など) では利用できません。バリアント DATE データ・タイプでは、タイム・スタンプの精 度はおよそ 1 ミリ秒単位です。iSeries サーバー・タイム・スタンプは切り捨てられるか、丸められ、 WHERE 文節はエラーになります。

コミットメント制御が必要な場合は、使用可能な最低位レベルのレコード・ロックを使用します。例えば、 可能なときは **\*CS** より **\*CHG** を使い、**\*CS** で事足りる場合は絶対に **\*ALL** を使わないでください。

コミットメント制御の詳細については、

iSeries Information Center にある『データベース』のコミットメント制御のトピックおよび『DB2 Universal Databasefor iSeries SQL 解説書』を参照してください。

レコード・ブロックの微調整*:* レコード・ブロックは、ネットワーク・フローの数を著しく減少させる技 法です。これは、カーソルに対する最初の FETCH 要求のときにサーバーから行のブロック を戻すことに よって行います。後に続く FETCH 要求は、毎回サーバーに送られるのではなく、ローカルにある行のブ ロックから取り出されます。この方法を適切に使用することで、パフォーマンスが目覚ましく向上します。 たいていの場合は、デフォルトの設定で十分です。

<span id="page-677-0"></span>レコード・ブロックのパラメーターを変更すると、使用環境のパフォーマンスが 670 [ページの『クライア](#page-675-0) ント/[サーバー・パフォーマンス入門』に](#page-675-0)示されている指数関数的なしきい値に近づいたときに、大きな変 化が生じる可能性があります。例えば、ある環境で、通常、1MB のデータを返すような大きな照会を処理 している意思決定支援クライアントが *n* 個あるとします。

まったく逆の仮定としては、常時ユーザーが大量のデータを要求しているが、通常は数行しか調べないとい った場合です。数行しか必要でないときに 32 KB の行を戻すことで生じるオーバーヘッドによって、パフ ォーマンスが低下する可能性があります。 *BLOCKSIZE* または *BlockSizeKB* 接続ストリング・キーワード を低い値に設定するか、*BLOCKFETCH* 接続ストリング・キーワードを 0 に設定するか (ODBC ブロック 化を使用)、またはレコード・ブロックを完全に使用不可にすると、パフォーマンスが実際に向上します。

クライアント/サーバーでは常にパフォーマンスの結果が異なっています。これらのパラメーターを変更し ても、はっきりとした変化が見られない可能性もあります。これはつまり、パフォーマンス上のボトルネッ クがサーバー上のクライアント要求待ち行列にあるのではないと考えられます。ユーザーから苦情が出た場 合のもう 1 つのツールとして、このパラメーターを使用できます。

拡張動的 *SQL* の使用*:* 従来の SQL インターフェースでは、組み込み SQL の方法を使用していました。 SQL ステートメントは、C、COBOL、RPG およびその他のプログラミング言語で記述された高水準言語ス テートメントと並んで、アプリケーションのソース・コード中に直接配置されました。次に、ソース・コー ドがプリコンパイルされ、それによって SQL ステートメントはコンパイルの次の段階で処理できるコード に変換されていました。この方式は、静的 **SQL** と呼ばれました。この方法に対するパフォーマンス上の 利点は、SQL ステートメントの最適化が、実行時にユーザーが待機している間ではなく前もって行われる ことにありました。

しかし ODBC は、別の方法を使用する呼び出しレベル・インターフェース (CLI) です。CLI を使用する と、SQL ステートメントは実行時 API のパラメーター内で DBMS (データベース管理システム) に渡され ます。SQL ステートメントのテキストは実行時までわからないため、SQL ステートメントが実行されるた びに最適化処理を行う必要があります。通常、この方法は動的 **SQL** と呼ばれます。

この機能 (デフォルトで使用可能に設定されています) を使用すると、応答時間が短縮されるだけでなく、 サーバーの使用効率も飛躍的に向上します。これは、SQL 照会の最適化にはコストがかかるものの、この 処理を 1 回実行すれば常に効果があるためです。この点は、DB2 UDB for iSeries の固有の機能とうまく 機能します。ほかの DBMS とは異なり、管理者が介入しなくても、パッケージ内に保管されているステー トメントが常に最適化された最新の状態に保たれます。ステートメントが最初に準備されたのが数週間また は数か月前であったとしても、データベースが何度か変更されて、再最適化の必要があると判断された場合 には、DB2 UDB for iSeries では自動的にアクセス・プランが再生成されます。

(パッケージおよびパッケージに保管されている SQL ステートメントのタイプについて詳しくは、『SQL パッケージ (SQL packages)』を参照してください)。

## 一般的なエンド・ユーザー用ツールでのパフォーマンスの考慮事項

最適の状態に調整された ODBC ドライバーを用意することは、パフォーマンスのバランスをとるために必 要なことの一部に過ぎません。その他に、使用ツールについて、データを照会するためにのみ使用するの か、または複雑なプログラムを作成するために使用するのかといったことを確認する必要があります。

一般的に使用されているツールには、以下のものがあります。

- v Crystal Services Crystal Reports Professional
- v Cognos Impromptu
- Gupta SQL Windows
- IBM Visualizer for Windows
- Lotus Approach<sup>®</sup>
- Lotus Notes
- Notes Pump
- Microsoft Access
- Microsoft Internet Information Server
- Microsoft SQL Server
- Microsoft Visual Basic
- Powersoft PowerBuilder

このリスト以外にも使用できるツールが多数あります。市販されているツールにはそれぞれ長所も短所も、 パフォーマンス特性もあります。たいていのツールに共通しているのは、ODBC データベース・サーバー へのサポートです。しかしながら、ODBC はさまざまなデータベース管理システムに共通の標準として機 能し、ODBC ドライバーの間でも微妙な違いがあるため、ツール・プロバイダーの多くは、ごく一般的な ODBC と SQL インターフェースに合わせて開発しています。これでは、特定のデータベース・サーバー のユニークな特性を生かすことができません。プログラミング作業が軽減されることもありますが、全体の パフォーマンスの低下につながることがよくあります。

#### **ODBC** のパフォーマンスを損なうツールの例

『例: ODBC パフォーマンスを低下させる一般的なツールの動作』

例**: ODBC** パフォーマンスを低下させる一般的なツールの動作**:** 以下の例は、特定の ODBC ドライバー またはサーバー・データベース管理システムで固有の機能を利用しない SQL 呼び出しおよび ODBC 呼び 出しを書いたことに関連するパフォーマンス上の問題を示しています。

## 以下の例を参照してください。

- v 『例: 照会ツール A』
- v 674 [ページの『例](#page-679-0): 照会ツール B』
- v 674 [ページの『例](#page-679-0): 照会ツール C』

例*:* 照会ツール *A:* 照会ツール A では、以下の ODBC 呼び出しを行って SELECT ステートメントを処 理します。

SOLExecDirect("SELECT \* FROM table name")

WHILE there are rows to fetch DO

```
SQLFetch()
FOR every_column DO
   SQLGetData( COLn )
END FOR
...process the data
```
END WHILE

ODBC 列バインドはパフォーマンスの維持に役立ちますが、このツールでは使用されません。この処理を 速くする方法は、以下のとおりです。

```
SQLExecDirect("SELECT * FROM table name")
FOR every_column DO
   SQLBindColumn( COLn )
END FOR
WHILE there are rows to fetch DO
   SOLFetch(...process the data
END WHILE
```
<span id="page-679-0"></span>テーブルに含まれている列が 1 列の場合、2 つの方法に大きな違いはありません。しかし、100 列あるテ ーブルの場合は、最初の例では取り出す行ごとに 100 回もの ODBC 呼び出しが行われることになってし まいます。ツールによって指定されているターゲット・データ・タイプは FETCH ごとに変更されないた め、**SQLGetData** 呼び出しごとに変更できるのと同じように、2 番目のシナリオを最適化することもでき ます。

例*:* 照会ツール *B:* 照会ツール B を使用すると、複数行から構成されるスプレッドシートを更新し、その 更新情報をデータベースに送ることができます。これは、以下の ODBC 呼び出しを行います。

FOR every row updated DO

SQLAllocHandle(SQL\_HANDLE\_STMT) SQLExecDirect("UPDATE...SET COLn='literal'...WHERE COLn='oldval'...") SQLFreeHandle( SQL\_HANDLE\_STMT )

END LOOP

初めに注意する点は、このツールでは、行ごとにステートメントの割り当てとドロップが実行されるという 点です。必要な割り当てステートメントは 1 つのみです。この変更を行うと、操作ごとにステートメント のハンドルを作成および破棄するときのオーバーヘッドを節減できます。パフォーマンス上のもう 1 つの 問題は、パラメーター・マーカーではなくリテラルで SQL を使用している点です。**SQLExecDirect()** 呼び 出しによって、毎回 **SQLPrepare** および **SQLExecute** が発生します。この操作を迅速に行う方法は、以下 のとおりです。

```
SQLAllocHandle(SQL_HANDLE_STMT)
SQLPrepare("UPDATE...SET COL1=?...WHERE COL1=?...")
SQLBindParameter( new column buffers )
SQLBindParameter( old_column_buffers )
FOR every_row_updated DO
   ...move each rows data into the SQLBindParameter buffers
```

```
SQLExecute()
SQLFreeHandle( SQL_HANDLE_STMT )
```
END LOOP

iSeries Access for Windows ODBC ドライバーを使用している場合は、これらの一連の ODBC 呼び出しに よって、元の呼び出しよりはるかに効率がよくなります。サーバーの CPU 使用率はそれまでの 10% に縮 小され、基準化のためのしきい値を考慮する必要がなくなります。

#### 例*:* 照会ツール *C:* 最悪のケース

照会ツール C を使用すると、ポイント・アンド・クリック・インターフェースで高度な照会基準を定義す ることで、複雑な意思決定支援タイプの照会ができます。最終的に、次のような SQL を照会に使用する場 合があります。

SELECT A.COL1, B.COL2, C.COL3 , etc... FROM A, B, C, etc... WHERE many complex inner and outer joins are specified

複雑な照会を記述しなくてもよいのは便利ですが、実際にツールがこのステートメントを処理しない場合が ある点に注意してください。例えば、このステートメントを直接 ODBC ドライバーに渡すツールもあれ ば、以下のように多数の照会に分割し、その結果をクライアントで処理するツールもあります。

```
SQLExecDirect("SELECT * FROM A")
SQLFetch() all rows from A
SQLExecDirect("SELECT * FROM B")
SQLFetch() all rows from B
```
Process the first join at the client

```
SQLExecDirect("SELECT * FROM C")
SQLFetch() all rows from C
Process the next join at the client
.
.
.
And so on...
```
この方法では、クライアントに渡されるデータの量が過大になってしまい、パフォーマンスが低下します。 実例として、あるプログラマーは 10 とおりの内部結合と外部結合が ODBC に渡されて、4 行が戻される と考えました。しかし、実際に渡されたものは、10 個の簡単な SELECT ステートメントとそれらに関連 したすべての FETCH です。最終結果の 4 行が得られたのは、ツールによって *81,000* 回の ODBC 呼び 出しが行われた後です。プログラマーは最初、低速パフォーマンスの原因が ODBC にあると考えたわけで すが、ODBC のトレースを調べたところ、そうではないことがわかりました。

## **SQL** パフォーマンス

優れたアプリケーション設計には、マシンの資源の有効利用も含まれます。エンド・ユーザーが使いやすい 方法で実行するには、アプリケーション・プログラムは動作効率がよく、実行時の応答時間が適切でなけれ ばなりません。

### 『**SQL** パフォーマンスに関する一般的な考慮事項』

パフォーマンスについて考察しなければならない時期、最適化する資源、およびパフォーマンス向 上のための設計方法を示しています。

- **676** [ページの『データベース設計』](#page-681-0) 一般的な iSeries データベース設計と SQL パフォーマンスへの影響について説明しています。
- **679** [ページの『最適化ルーチン』](#page-684-0)

最適化ルーチンは、プログラムに返す必要のあるデータの収集方法を決定する機能です。このトピ ックでは、最適化ルーチンで使用されるいくつかの手法と規則について説明しています。

**SQL** パフォーマンスに関する一般的な考慮事項**:** アプリケーション・プログラムにおける SQL のパフォ ーマンスはすべてのサーバー・ユーザーに重要です。SQL の使用が非効率であると、サーバー資源を浪費 してしまう可能性があるためです。

SQL を使用する第 1 の目的は、データベース要求に対して、正確な結果を適切なタイミングで取得するこ とです。

パフォーマンスを考慮した設計を始める前に、以下の考慮事項について検討してください。

## パフォーマンスについて考察する必要がある場合

- v 10,000 行を超えるデータベース パフォーマンスへの影響: 要注意
- v 100,000 行を超えるデータベース パフォーマンスへの影響: 重大
- 複雑な照会を繰り返し使用する場合
- トランザクションの多いワークステーションを複数使っている場合

#### 最適化する資源

- I/O 使用率
- CPU 使用率
- 索引の効果的な使用
- OPEN/CLOSE のパフォーマンス
- 並行性 (COMMIT)
- <span id="page-681-0"></span>パフォーマンスを考慮した設計方法
	- データベース設計
	- テーブル構造
	- 索引
	- テーブル・データ管理
	- ジャーナル管理
	- アプリケーション設計
	- 関連プログラムの構造
	- プログラム設計
	- コーディング方法
	- パフォーマンス・モニター

「*SQL* 解説書」ブックには、その他の情報が記載されています。iSeries Information Center にある『DB2 Universal Database for iSeries SQL 解説書』のトピックから、上記ブックの HTML オンライン版を表示す るか、PDF 版を印刷することができます。

データベース設計**:** 以下のトピックは、次のような場合に役立ちます。

- データベース内で必要なテーブルの判別
- v テーブル間の関係の理解

## データベース設計トピック

- v 『正規化』
- v 678 [ページの『テーブル・サイズ』](#page-683-0)
- v 678 [ページの『索引の使用』](#page-683-0)
- 679 [ページの『結合フィールドの属性の一致』](#page-684-0)

正規化*:* いくつかの有効な設計方式を使用すると、技術的に正しいデータベース、および効率のよいリレ ーショナル・データベース構造を設計できます。これらの方式には、正規化と呼ばれる設計方法をベースに しているものがあります。正規化とは、冗長データの保存を少なくしたり、除去したりすることです。正規 化の第 1 の目的は、冗長データの更新に関連する問題を回避することです。

ただし、この正規化という設計方法 (例えば、3NF-3rd Normal Form) を使用するとテーブルの数が多くな ってしまうことがあります。テーブルの結合操作が多い場合は、SQL パフォーマンスの低下が予想されま す。データベースを設計するときは、全体の SQL パフォーマンスについても考えてください。完全には正 規化されていないテーブルの数と、冗長データの量とのバランスを取るようにします。

以下の図は、パフォーマンスに影響するテーブルの数と冗長データの割合を示しています。

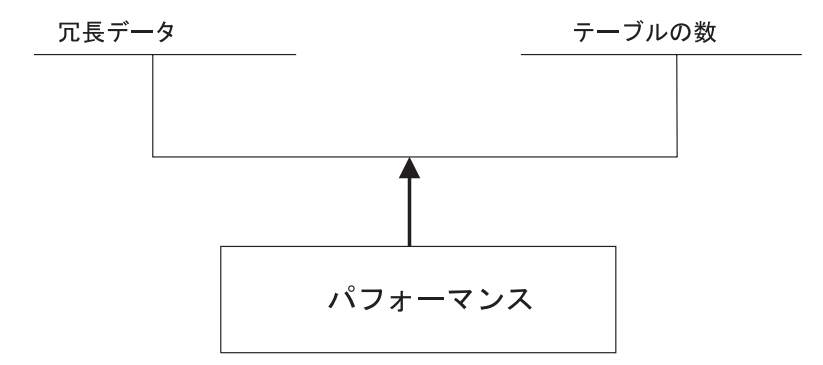

コード・テーブルを使用してもあまり役に立たない場合は、その使用を最小限にしてください。例えば、 EMPLOYEE (従業員) テーブルに 054、057 などのデータ値を持つ JOBCODE (職種コード) 列があるとし ます。このテーブルを別のテーブルと組み合わせて、コードをプログラマー、技術者などの職種に変換する 必要があります。この結合では、節減された記憶域に比較して、コストの方がかなり大きくなり、冗長デー タによって更新エラーが発生する可能性もあります。

例えば、以下のとおりです。

#### 正規化されたデータ形式

EMPLOYEE テーブル

| 従業員番号 | ジョブ・コード |
|-------|---------|
| 00010 | 057     |
| 00020 | 054     |
| 00030 | 057     |
|       |         |

JOBCODE テーブル

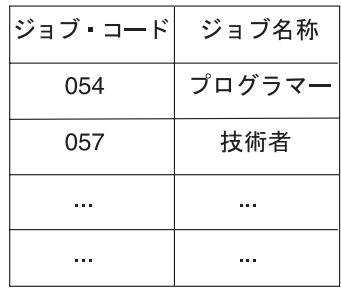

冗長データ形式

#### EMPLOYEE テーブル

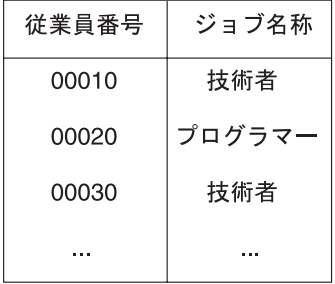

SQL のセット・レベル (大量操作) の特性によって、特定の冗長データ形式の危険性が著しく小さくなり ます。例えば、1 つの SQL ステートメントで複数行のセットを更新できる機能によって、このリスクを非 常に低くすることができます。以下の例では、条件に合うすべての行に対して、**Engineer** という職種を **Technician** に変更する必要があります。

#### <span id="page-683-0"></span>例**: SQL** を使って **JOBTITLE** を更新する

UPDATE EMPLOYEE SET JOBTITLE = "Technician" WHERE JOBTITLE = "Engineer"

テーブル・サイズ*:* アプリケーション・プログラムからアクセスするテーブルのサイズによって、そのプ ログラムのパフォーマンスに多大な影響があります。以下のことを考慮してください。

#### 行が長い場合

列が多い (100 以上ある) ために行が長くなった順次アクセス・テーブルの場合は、テーブルを小 さく分割するか、ビューを作成するとパフォーマンスを向上させることができます。これは、アプ リケーションがすべての列にはアクセスしていないことを前提としています。パフォーマンスがよ くなる主な理由は、ページ当たりの取得行が増えることによって I/O が軽減されるためです。テー ブルを分割した場合、すべての列にアクセスするアプリケーションでは、テーブルを再度結合する ことでオーバーヘッドがかかるため影響が出ます。アプリケーションの特性と多くの列に対するア クセス頻度に基づいて、テーブルの分割位置を決定する必要があります。

#### 行数が多い場合

テーブルの行数が多い場合は、 679 [ページの『最適化ルーチン』が](#page-684-0)テーブルへアクセスする際に索 引を使用するように、SQL ステートメントを構成します。 索引の使用は、最高のパフォーマンス を実現するために大変重要です。

索引の使用*:* 索引を使用すると、アプリケーションのパフォーマンスが著しく向上します。これは、 [679](#page-684-0) [ページの『最適化ルーチン』で](#page-684-0)索引を使ってパフォーマンスが最適化されるからです。索引の作成には、以 下の 5 つの方法があります。

- CREATE INDEX (SOL の中で)
- v CRTPF (キー使用)
- v CRTLF (キー使用)
- v CRTLF (結合論理ファイルとして)
- v CRTLF (選択 / 除外を指定、キー不使用、動的選択 (DYNSLT) なし)

索引を使用すると、索引対テーブルのスキャン操作によって行を選択することができますが、通常これは処 理が遅くなります。テーブルのスキャンでは、テーブルのすべての行が順次に処理されます。永続索引が使 用できる場合は、一時索引を作成しなくても済みます。索引は、以下に対して必要です。

- v テーブルの結合
- ORDER BY
- GROUP BY

永続索引がない場合は、索引が作成されます。

索引の数を管理して、更新操作中の索引の維持管理作業にかかる追加のサーバー・コストを最小限に抑えま す。以下は、特定のタイプのテーブルに対する汎用規則です。

## 主として読み取り専用のテーブルの場合

必要に応じて、列の索引を作成します。テーブルが 1,000 行分よりも大きく、ORDER BY、 GROUP BY または結合処理で使用される場合にのみ索引を作成するようにしてください。索引の 維持管理作業には、随時テーブル全体をスキャンするよりもコストがかかる可能性があります。
主として読み取り専用で、更新頻度は低いテーブルの場合

必要に応じて、列の索引を作成します。頻繁に更新される列の索引は作成しません。INSERT、 UPDATE、および DELETE によって、テーブルに関連するすべての索引に対して維持管理作業が 行われます。

更新頻度の高いテーブルの場合

索引を多く作り過ぎないようにします。更新頻度の高いテーブルには、ログや履歴テーブルがあり ます。

結合フィールドの属性の一致*:* 列の長さやデータ・タイプ (文字、数値) など、結合されるテーブルの列の 属性は、同一でなければなりません。同一でない属性があると、対応する列の索引が既にある場合でも一時 索引が作成されることになります。

次の例では、結合によって一時索引が作成され、既存の索引は無視されます。

SELECT EMPNO, LASTNAME, DEPTNAME FROM TEMPL, TDEPT WHERE TEMPL.DEPTNO = TDEPT.DEPTNO

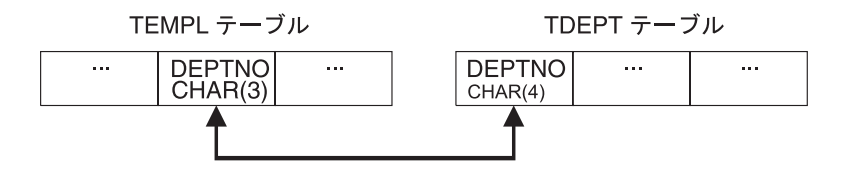

最適化ルーチン**:** 最適化ルーチンは、データベースのパフォーマンス向上に重要な決定を下すため、 OS/400 照会構成要素の重要なモジュールです。主な目的は、データに対して最も効率のよいアクセス・パ スを検出することです。

照会の最適化は、照会実施方法の選択に要する時間と、その実行にかかる時間との間の妥協です。照会の最 適化では、次のようなユーザーの明確なニーズに応える必要があります。

- v 高速で対話式の応答
- マシン資源全体の有効利用

データへのアクセス方法を決定するために、最適化ルーチンでは以下が行われます。

- 可能な実施方法の判別
- v OS/400 照会構成要素での実行に最適な実施方法の選択

#### 最適化ルーチンのトピック

- v 『コストの見積もり』
- v 681 [ページの『最適化ルーチン意思決定の原則』](#page-686-0)

コストの見積もり*:* 実行時に、最適化ルーチンは、データベースの現在の状態に基づいて実施方法のコス トを計算して、照会に対する最適なアクセス方式を選択します。最適化ルーチンは、以下のそれぞれについ てのアクセス・コストをモデル化します。

- v テーブルからの直接の行読み取り (データ・スペース・スキャン処理)
- v アクセス・パスを介した行読み取り (キー選択またはキー位置を使用)
- データ・スペースからの直接のアクヤス・パス作成
- 既存のアクセス・パスからの新しいアクセス・パスの作成 (索引から索引)
- v 照会ソート・ルーチンの使用 (条件が満たされている場合)

特定の方式によるコストは、以下の合計です。

- 開始時のコスト
- v 該当の最適化モードに関連するコスト。OPTIMIZE FOR n ROWS 文節は、照会の最適化ルーチンに対 して、達成すべき最適化目標を示しています。最適化ルーチンでは、以下の 2 つの目標のいずれかで SQL 照会を最適化することができます。
	- 1. テーブルから、行の最初のバッファーを取り出すのに要する時間を最小限にします。この目標では、 最適化が索引の作成をしないように仕向けます。

注**:** これは、OPTIMIZE FOR n ROWS を使わない場合のデフォルトの設定です。

データ・スキャンまたは既存の索引が選択されます。このモードは、以下によって指定できます。 ユーザーが照会で検索したい行数を指定できる OPTIMIZE FOR n ROWS。

最適化ルーチンはこの値を使って、戻される行の割合を判別し、それに応じて最適化します。小 さい値を指定すると、最適化ルーチンは、最初の n 行の取り出しに必要な時間を最小限にするよ うに指示されたことになります。

2. 選択されたすべての行がアプリケーションに戻されていると想定して、照会全体の処理時間を最小限 にします。これによって、最適化ルーチンが特定のアクセス方式に偏ることはありません。 OPTIMIZE FOR n ROWS を使って、このモードを指定します。OPTIMIZE FOR n ROWS を使用す ると、ユーザーは照会で取り出したい行数を指定できます。

最適化ルーチンはこの値を使って、戻される行の割合を判別し、それに応じて最適化します。結果の 行数が予想していた以上の値であれば、最適化ルーチンは照会全体の実行に要する時間を最小限にす るように指示されます。

- アクセス・パス作成のコスト。
- v 行読み取りに予想されるページ不在数によるコスト、および予想される行数の処理によるコスト。

ページ不在数および処理される行数は、最適化ルーチンがデータベース・オブジェクトから取得する以 下の統計値によって予測されることがあります。

- テーブル・サイズ
- 行サイズ
- 索引サイズ
- キー・サイズ

予想される処理行数の重みの基準。これは、行の選択述部 (デフォルトのフィルター係数) の関係演算子 で取り出すと考えられるものに基づいています。

- 10%「等しい」
- 33%「未満」「大きい」「以下」「以上」
- 90%「等しくない」
- 25% BETWEEN 範囲
- 10% 各 IN リスト値

キー範囲の見積もりは、1 つまたは複数の選択述部から選択されている予想行数について、より正確な 見積もりを得るために最適化ルーチンで使用される方式です。最適化ルーチンは、既存の索引の左端の キーに対して選択述部を適用することで、見積もります。デフォルトのフィルター係数は、キー範囲に 基づく見積もりによって、さらに精度が上がる可能性があります。索引の左端のキーが行選択述部で使 われている列に一致している場合は、その索引を使って選択基準に合うキーの数を見積もります。キー <span id="page-686-0"></span>の数の見積もりは、ページの数とマシン索引のキー密度に基づいています。この見積もりは、実際にキ ーにアクセスしないで実行されます。選択述部で使用される列の完全な索引があれば、最適化に非常に 役立ちます。

最適化ルーチン意思決定の原則*:* 最適化ルーチンでは、実行時に一般的なガイドラインを使って、データ へのアクセスに最適な方法を選択します。最適化ルーチンによって、以下が実行されます。

- v 選択文節のそれぞれの述部に対して、デフォルトのフィルター係数を判別します。
- v 内部に保管された情報からテーブルの属性を抽出します。
- v 選択述部が索引の左端のキーに一致している場合に、見積キー範囲を実行して、述部の実際のフィルタ ー係数を判別します。
- v 索引が必要な場合は、テーブルに索引を作成するコストを判別します。
- v 選択基準が適用でき、索引が必要な場合は、ソート・ルーチンの使用によるコストを判別します。
- v 索引が必要でない場合は、データ・スペースのスキャン処理によるコストを判別します。
- v 最適化ルーチンでは、使用できるそれぞれの索引について、最近作成されたものから古い順に、時間制 限を超えるまで以下の処理が行われます。
	- 内部に保管されている統計データから索引の属性を抽出します。
	- 索引が選択基準を満たしているかどうか判別します。
	- 見積ページ不在と述部フィルター係数を使って、索引使用によるコストを判別します。
	- この索引の使用によるコストと前のコスト (現在最適のもの) を比較します。
	- 最も低い値を選択します。
	- タイムアウトになるか、または索引がなくなるまで、続けて最適な索引を検索します。

時間制限係数によって、実施方法の選択に要する時間が制御されます。この時間は、所要時間と現在の最適 な実施方法に基づいています。動的 SQL 照会は、最適化ルーチンの時間制限に左右されます。静的 SQL 照会には時間制限がありません。

テーブルが小さい場合は、照会の最適化ルーチンで照会の最適化にあまり時間がかかりません。テーブルが 大きい場合は、照会の最適化ルーチンで扱う索引が多くなります。一般に、最適化ルーチンは最適化時間が 切れるまでに (結合する各テーブルに対して) 5、6 個の索引を検討します。

## **ODBC** ブロック化 **INSERT** ステートメント

ブロック化された **INSERT** ステートメントによって、単一の **SQLExecute** 要求で複数の行を挿入するこ とができます。パフォーマンスの面では、テーブルにデータを入れるための最適の方法を提供し、他の方法 よりも効率がはるかに良いことも多々あります。

ODBC から実行することのできる INSERT ステートメントの形式は、以下の 3 つです。

- v VALUES に定数を使用した INSERT ステートメント
- v VALUES にパラメーター・マーカーを使用した INSERT ステートメント
- ブロック化 INSERT ステートメント

VALUES に定数を使用した INSERT ステートメントは、挿入を実行するメソッドで最も効率の悪いもので す。それぞれの要求に対して、単一の INSERT ステートメントがサーバーに送られます。サーバーでは INSERT ステートメントの準備、基礎テーブルのオープン、レコードの書き込みが行われます。

例:

INSERT INTO TEST.TABLE1 VALUES('ENGINEERING',10,'JONES','BOB')

VALUES にパラメーター・マーカーを使用した INSERT ステートメントは、定数を使用したステートメン トよりも効率よく実行されます。この形式の INSERT ステートメントでは、そのステートメントを 1 回の み準備して、次の実行で再利用することができます。また、サーバー上のテーブルをオープンしたままにし ておけるので、挿入のたびにファイルをオープンしたりクローズしたりする手間を省くことができます。

例:

INSERT INTO TEST.TABLE1 VALUES (?, ?, ?, ?)

複数のレコードがクライアントにキャッシュされ、同時に送信される場合、ブロック化された INSERT ス テートメントはテーブルの挿入を最も効率よく実行します。ブロック化された INSERT ステートメントの 利点は以下のとおりです。

- v 複数の行にあるデータが、行ごとに 1 つずつの要求ではなく、1 つの通信要求にまとめて送信される。
- サーバーが、ブロック化 INSERT ステートメントのサポート用にデータベース内に組み込まれた最適化 パスをもつ。

例:

INSERT INTO TEST.TABLE1 ? ROWS VALUES (?, ?, ?, ?)

INSERT ステートメントにはブロック化 INSERT ステートメントを識別する構文も加えられています。 ″? ROWS″ 文節は、追加されたパラメーターがこの INSERT ステートメント用に指定されることを示し、ま た、そのパラメーターがそのステートメントの実行時に送信される行数を含むことを示します。行数は **SQLSetStmtAttr** API によって指定する必要があります。

注**:** V5R1 ドライバーを使用して、″? ROWS″ 文節を iSeries サーバーに指定する必要はありません。V4R5 iSeries サーバーは、PTF SF64146 および SF64149 を介してこのサポートを追加します。

**C** からのブロック化 **INSERT** の呼び出しの例の表示

634 [ページの『ブロック挿入およびブロック取り出しの](#page-639-0) C の例』を参照してください。

#### カタログ関数

カタログ関数は、データ・ソースのカタログに関する情報を戻します。

ODBC の **SQLTables** 要求を処理するために、ライブラリー QSYS のサーバー相互参照ファイル QADBXREF についての論理ファイルが作成されます。 QADBXREF は、データベースによって保持され る相互参照情報 (サーバーのディクショナリー機能の一部) 用のデータベース・ファイルです。

以下に、**TableType** の設定ごとに、**SQLTables** に対応する処置を示します。

**NULL** すべての論理ファイル、物理ファイル、SQL テーブルおよびビューを選択します。

#### **TABLE**

すべての物理ファイルと、サーバー・ファイル (相互参照、またはデータ・ディクショナリー) で はない SQL テーブルを選択します。

**VIEW** すべての論理ファイルと、サーバー・ファイル (相互参照、またはデータ・ディクショナリー) で はない SQL ビューを選択します。

#### **SYSTEM TABLE**

すべての物理ファイルと論理ファイル、およびサーバー・ファイルまたはデータ・ディクショナリ ー・ファイルである SQL ビューを選択します。

#### **TABLE**、**VIEW**

すべての論理ファイルと物理ファイル、およびサーバー・ファイルまたはデータ・ディクショナリ ー・ファイルではないすべての SQL テーブルとビューを選択します。

非リレーショナル・ファイル (複数のファイル形式を持ったファイル) は選択されません。また、索引ファ イル、フラット・ファイル、そして IDDU 定義済みファイルも選択されません。

カタログ関数によって戻される結果セットは、テーブル・タイプ順になっています。iSeries には、テーブ ルとビューというタイプに加え、論理ファイルと物理ファイルに対するデータ・ソース特有のタイプ識別コ ードがあります。物理タイプはテーブルとして取り扱われ、論理タイプはビューとして取り扱われます。

ODBC の **SQLColumns** 要求を処理するために、QSYS ライブラリーのサーバー相互参照ファイル QADBIFLD についての論理ファイルが作成されます。この論理ファイルは、インデックス以外のすべての リレーショナル・データベース・ファイルを選択します。QADBIFLD は、データベースによって保持され る相互参照情報 (サーバーのディクショナリー機能の一部) 用のデータベース・ファイルです。特に、この ファイルには、データベース・ファイルの列とフィールドに関する情報が含まれています。

#### 詳細については、以下を参照してください。

「*SQL* 解説書」の付録に追加情報が記載されています。 iSeries Information Center にある『DB2 Universal Databasefor iSeries SQL 解説書』のトピックから、上記ブックの HTML オンライン版を 表示するか、PDF 版を印刷してください。

## 出口プログラム

出口プログラムを指定すると、サーバーはその要求を実行する前に、以下の 2 つのパラメーターを出口プ ログラムに渡します。

- 1 バイトの戻りコード値。
- v ユーザー要求に関する情報を含んだ構造。この構造は、それぞれの出口点ごとに異なります。

出口プログラムはこの 2 つのパラメーターによって、要求が許可されたかどうかを判別できます。出口プ ログラムで戻りコードが X'F0' に設定されている場合は、サーバーは要求を拒否します。戻りコードがそ れ以外の値に設定されている場合は、サーバーは要求を許可します。

複数の出口点で同じプログラムを使用できます。プログラムは 2 番目のパラメーター構造の中のデータを 見ることによって、現在どの関数が呼び出されているのかを判別できます。

出口プログラムをデータベースの出口点に追加するためには、「登録情報処理」(WRKREGINF) コマンド を使用します。

データベース・サーバーには、以下の 5 つの異なる出口点が定義されています。

#### **QIBM\_QZDA\_INIT**

サーバーの開始時に呼び出されます。

#### **QIBM\_QZDA\_NDB1**

ネイティブ・データベース要求に対して呼び出されます。

#### **QIBM\_QZDA\_SQL1**

SQL 要求に対して呼び出されます。

#### **QIBM\_QZDA\_SQL2**

SQL 要求に対して呼び出されます。

#### **QIBM\_QZDA\_ROI1**

オブジェクト情報の取り出し要求や SQL カタログ関数に対して呼び出されます。

注**:** この出口点は、V5R1 およびそれ以前のクライアント・アクセス ODBC ドライバーの場合に 比べると、呼び出される頻度は低くなります。この出口点を使用する出口プログラムがある場 合には、引き続き意図されたとおりに機能するかどうかを検査してください。

#### 出口プログラム関連のトピック

- v 『例: ユーザー出口プログラム』
- 690 [ページの『出口プログラムのパラメーター形式』](#page-695-0)

例**:** ユーザー出口プログラム**:** 以下の例では、プログラミングに関する考慮事項または技法のすべてが示 されているわけではありません。これらの例をよく検討してから、アプリケーション設計やコーディングを 行ってください。

- 『例: 出口点 OIBM\_OZDA\_INIT のための ILE C/400® ユーザー出口プログラム』
- 685 ページの『例: 出口点 OIBM OZDA\_INIT のための CL [ユーザー出口プログラム』](#page-690-0)
- 686 ページの『例: 出口点 [QIBM\\_QZDA\\_SQL1](#page-691-0) のための ILE C/400 プログラム』
- 688 ページの『例: 出口点 OIBM OZDA ROI1 のための ILE C/400 プログラム』

## 例*:* 出口点 *QIBM\_QZDA\_INIT* のための *ILE C/400®* ユーザー出口プログラム*:*

/\*-------------------------------------------------------------------------- \* OS/400 Servers - Sample Exit Program \* Exit Point Name : QIBM\_QZDA\_INIT \* \* Description : The following ILE C/400 program handles \* ODBC security by rejecting requests from \* certain users. \* It can be used as a shell for developing \* exit programs tailored for your operating environment. \* Input : A 1-byte return code value X'F0' server rejects the request \* anything else server allows the request Structure containing information about the request. The format used by this program is ZDAI0100. \*------------------------------------------------------------------------\*/ /\*------------------------------------------------------------------------ **Includes** \*------------------------------------------------------------------------\*/ #include <string.h> /\* string functions \*/ /\*------------------------------------------------------------------------ User Types \*------------------------------------------------------------------------\*/ typedef struct {  $/*$  Exit Point QIBM QZDA\_INIT format ZDAI0100 \*/ char User\_profile\_name[10]; /\* Name of user profile calling server\*/ char Server identifier[10]; /\* database server value (\*SQL)  $\qquad$  \*/ char Exit format name[8]; /\* User exit format name (ZDAI0100) \*/ long Requested\_function; /\* function being preformed (0) \*/ } ZDAI0100\_fmt\_t; /\*------------------------------------------------------------------------ ------------------------------------------------------------------------\*/ /\*========================================================================

```
* Start of mainline executable code
*========================================================================*/
int main (int argc, char *argv[])
{
  ZDAI0100_fmt_t input; /* input format record */
   /* copy input parm into structure \star/memcpy(&input, (ZDAI0100 fmt t *)argv[2], 32);
  if /* if user name is GUEST */( memcmp(input.User_profile_name, "GUEST ", 10)==0 )
   {
     /* set return code to reject the request. * /memcpy( argv[1], "0", 1);
  }
  else /* else user is someone else */
   {
     /* set return code to allow the request. */memcpy( argv[1], "1", 1);
   }
\} /* End of mainline executable code \star/
```
#### 例*:* 出口点 *QIBM\_QZDA\_INIT* のための *CL* ユーザー出口プログラム*:*

/\* \* \* \* \* \* \* \* \* \* \* \* \* \* \* \* \* \* \* \* \* \* \* \* \* \* \* \* \* \* \* \* \* \* \* \* \*/ /\* OS/400 Servers - Sample Exit Program \*/  $\frac{1}{\sqrt{2}}$   $\frac{1}{\sqrt{2}}$  /\* Exit Point Name : QIBM\_QZDA\_INIT \*/  $\frac{1}{\sqrt{2}}$   $\frac{1}{\sqrt{2}}$  /\* Description : The following Control Language program \*/ /\* handles ODBC security by rejecting \*/  $\sqrt{\star}$  requests from certain users.  $\star/$  $\frac{1}{x}$  is the U can be used as a shell for developing  $\frac{x}{x}$ exit programs tailored for your  $\star/$  $\frac{1}{x}$  operating environment.  $\frac{1}{x}$   $\frac{1}{x}$ /\* \* \* \* \* \* \* \* \* \* \* \* \* \* \* \* \* \* \* \* \* \* \* \* \* \* \* \* \* \* \* \* \* \* \* \* \*/ PGM PARM(&STATUS &REQUEST) /\* \* \* \* \* \* \* \* \* \* \* \* \* \* \* \* \* \* \* \* \* \* \* \* \* \* \* \* \* \* \* \* \* \* \* \* \*/ /\* Program call parameter declarations \*/ /\* \* \* \* \* \* \* \* \* \* \* \* \* \* \* \* \* \* \* \* \* \* \* \* \* \* \* \* \* \* \* \* \* \* \* \* \*/ DCL VAR(&STATUS) TYPE(\*CHAR) LEN(1) /\* Accept/Reject indicator \*/ DCL VAR(&REQUEST) TYPE(\*CHAR) LEN(34) /\* Parameter structure \*/ /\* \* \* \* \* \* \* \* \* \* \* \* \* \* \* \* \* \* \* \* \* \* \* \* \* \* \* \* \* \* \* \* \* \* \* \* \*/  $\frac{1}{\ast}$  Parameter declares  $\frac{1}{\ast}$ /\* \* \* \* \* \* \* \* \* \* \* \* \* \* \* \* \* \* \* \* \* \* \* \* \* \* \* \* \* \* \* \* \* \* \* \* \*/ DCL VAR(&USER) TYPE(\*CHAR) LEN(10) /\* User profile name calling server\*/ DCL VAR(&SRVID) TYPE(\*CHAR) LEN(10) /\* database server value (\*SQL) \*/ DCL VAR(&FORMAT) TYPE(\*CHAR) LEN(8) /\* Format name (ZDAI0100) \*/ DCL VAR(&FUNC) TYPE(\*CHAR) LEN(4) /\* function being preformed (0)  $\star$ / /\* \* \* \* \* \* \* \* \* \* \* \* \* \* \* \* \* \* \* \* \* \* \* \* \* \* \* \* \* \* \* \* \* \* \* \* \*/  $/*$  Extract the various parameters from the structure  $*$  \*/ /\* \* \* \* \* \* \* \* \* \* \* \* \* \* \* \* \* \* \* \* \* \* \* \* \* \* \* \* \* \* \* \* \* \* \* \* \*/ CHGVAR VAR(&USER) VALUE(%SST(&REQUEST 1 10)) CHGVAR VAR(&SRVID) VALUE(%SST(&REQUEST 11 10)) CHGVAR VAR(&FORMAT) VALUE(%SST(&REQUEST 21 8)) CHGVAR VAR(&FUNC) VALUE(%SST(&REQUEST 28 4)) /\*------------------------------------------------------------------------ ------------------------------------------------------------------------\*/ /\* \* \* \* \* \* \* \* \* \* \* \* \* \* \* \* \* \* \* \* \* \* \* \* \* \* \* \* \* \* \* \* \* \* \* \* \*/ /\* Begin main program  $\star$ / /\* \* \* \* \* \* \* \* \* \* \* \* \* \* \* \* \* \* \* \* \* \* \* \* \* \* \* \* \* \* \* \* \* \* \* \* \*/

```
/* set return code to allow the request. */CHGVAR VAR(&STATUS) VALUE('1')
 /* if user name is GUEST set return code to reject the request. */
 IF (&USER *EQ 'GUEST') THEN( +
     CHGVAR VAR(&STATUS) VALUE('0') )
EXIT:
ENDPGM
```
#### 例*:* 出口点 *QIBM\_QZDA\_SQL1* のための *ILE C/400* プログラム*:*

```
/*--------------------------------------------------------------------------
* OS/400 Servers - Sample Exit Program
*
     Exit Point Name : QIBM QZDA SQL1
*
* Description : The following ILE C/400 program will
* * reject any UPDATE request for user GUEST.<br>The can be used as a shell for developing
                            It can be used as a shell for developing
 * exit programs tailored for your
 * operating environment.
*
     Input : A 1-byte return code value
* X'F0' server rejects the request
* anything else server allows the request
                            Structure containing information about the
                             request. The format used by this program
                             is ZDAQ0100.
     *------------------------------------------------------------------------*/
/*------------------------------------------------------------------------
   Includes
*------------------------------------------------------------------------*/
#include <string.h> /* string functions */
#include <stdio.h> /* standard IO functions */
#include <ctype.h> /* type conversion functions */
/*========================================================================
* Start of mainline executable code
*========================================================================*/
main(int argc, char *argv[])
{
   long i;
   Packed struct zdaq0100 {
      char name[10];
      char servid[10];
       char fmtid[8];
      long funcid;
      char stmtname[18];
      char cursname<sup>[18]</sup>:
      char prepopt[2];
       char opnattr[2];
       char pkgname[10];
       char pkglib[10];
       short drdaind;
       char commitf;
       char stmttxt[512];
   } *sptr, stx;
/*------------------------------------------------------------------------
  ------------------------------------------------------------------------*/
   /* initialize return variable to indicate ok status \star/
   strncpy(argv[1],"1",1);
   /**********************************************************************/
   \frac{1}{x} Address parameter structure for SQL exit program and move local \frac{x}{x}/* parameters into local variables. *//* (note : this is not necessary to evaluate the arguments passed in). */
```

```
/**********************************************************************/
   sptr = ( Packed struct zdaq0100 *) argv[2];
   strncpy(stx.name, sptr->name, 10);
   strncpy(stx.servid, sptr->servid, 10);
   strncpy(stx.fmtid, sptr->fmtid, 8);
   stx.funcid = sptr->funcid;
   strncpy(stx.stmtname, sptr->stmtname, 18);
   strncpy(stx.cursname, sptr->cursname, 18);
   strncpy(stx.opnattr, sptr->opnattr, 2);
   strncpy(stx.prepopt, sptr->prepopt, 2);
   strncpy(stx.pkglib, sptr->pkglib, 10);
   strncpy(stx.pkgname, sptr->pkgname, 10);
   stx.drdaind = sptr->drdaind;
   stx.commitf = sptr->commitf;
   strncpy(stx.stmttxt, sptr->stmttxt, 512);
   /**********************************************************************/
   /* check for user GUEST and an UPDATE statement * */* if found return an error *//**********************************************************************/
   if (! (strncmp(stx.name, "GUEST ", 10)) )
   {
       for (i=0; i<6; i++)stx.stmttxt[i] = toupper(stx.stmttxt[i]);
       if (! strncmp(stx.stmttxt, "UPDATE", 6) )
           /* Force error out of SQL user exit pgm */
           strncpy(argv[1], "0", 1);
       else;
   }
   return;
\} /* End of mainline executable code \star//*------------------------------------------------------------------------
   ------------------------------------------------------------------------*/
   /* initialize return variable to indicate ok status \star/
   strncpy(argv[1],"1",1);
   /**********************************************************************/
   /* Address parameter structure for SQL exit program and move local *//* parameters into local variables. *//* (note : this is not necessary to evaluate the arguments passed in). */
   /**********************************************************************/
   sptr = ( Packed struct zdaq0100 *) argv[2];
   strncpy(stx.name, sptr->name, 10);
   strncpy(stx.servid, sptr->servid, 10);
   strncpy(stx.fmtid, sptr->fmtid, 8);
   stx.funcid = sptr->funcid;
   strncpy(stx.stmtname, sptr->stmtname, 18);
   strncpy(stx.cursname, sptr->cursname, 18);
   strncpy(stx.opnattr, sptr->opnattr, 2);
   strncpy(stx.prepopt, sptr->prepopt, 2);
   strncpy(stx.pkglib, sptr->pkglib, 10);
   strncpy(stx.pkgname, sptr->pkgname, 10);
   stx.drdaind = sptr->drdaind;
   stx.commitf = sptr->commitf;
   strncpy(stx.stmttxt, sptr->stmttxt, 512);
   /**********************************************************************/
   /* check for user GUEST and an UPDATE statement \begin{array}{ccc} \star/ \star & \star/ \end{array} +/
   /* if found return an error
   /**********************************************************************/
   if (! (strncmp(stx.name, "GUEST ", 10)) )
    {
```

```
for (i=0; i<6; i++)stx.stmttxt[i] = toupper(stx.stmttxt[i]);
      if (! strncmp(stx.stmttxt, "UPDATE", 6) )
          /* Force error out of SQL user exit pgm */
         strncpy(argv[1], "0", 1);
      else;
   }
   return;
} /* End of mainline executable code * /
```

```
例: 出口点 QIBM_QZDA_ROI1 のための ILE C/400 プログラム:
```

```
/*--------------------------------------------------------------------------
* OS/400 Servers - Sample Exit Program
*
* Exit Point Name : QIBM QZDA ROI1
 *
* Description : The following ILE C/400 program logs all<br>* requests for catalog functions to the
                           requests for catalog functions to the
* ZDALOG file in QGPL.
 * It can be used as a shell for developing
* exit programs tailored for your
                           operating environment.
*
* Input : A 1-byte return code value
                             X'F0' server rejects the request
 * anything else server allows the request
* Structure containing information about the
                             request. The format used by this program
                             is ZDAR0100.
 *
* Dependencies : The log file must be created using the
                          following command:
                          CRTPF FILE(QGPL/ZDALOG) RCDLEN(132)
         *------------------------------------------------------------------------*/
/*------------------------------------------------------------------------
* Includes
*------------------------------------------------------------------------*/
#include <recio.h> /* record IO functions */
#include <string.h> /* string functions */
/*------------------------------------------------------------------------
* User Types
*------------------------------------------------------------------------*/
typedef struct { / Exit Point QIBM QZDA ROI1 format ZDAR0100 */
   char User_profile_name[10]; /* Name of user profile calling server*/
   char Server identifier[10]; /* database server value (*RTVOBJINF) */
   char Exit_format_name[8]; /* User exit format name (ZDAR0100) */
   long Requested function; \frac{1}{2} /* function being preformed \frac{1}{2} */
   char Library name[20]; \hspace{1cm} /* Name of library \hspace{1cm} */
   char Database_name[36]; /* Name of relational database */
   char Package name[20]; / Mame of package */char File name[256]; / \star Name of file \star/char Member_name[20]; /* Name of member */
   char Format name[20]; \hspace{1cm} /* Name of format \hspace{1cm} */
} ZDAR0100_fmt_t;
/*------------------------------------------------------------------------
  ------------------------------------------------------------------------*/
/*========================================================================
* Start of mainline executable code
*========================================================================*/
int main (int argc, char *argv[])
{
   RFILE *file ptr; /* pointer to log file */\overline{c}har output_\overline{r}ecord[132]; /* output log file record \overline{r} */
```

```
ZDAR0100 fmt t input; /* input format record *//* set return code to allow the request. */memcpy( argv[1], "1", 1);
   /* open the log file for writing to the end of the file */if (( file ptr = Ropen("QGPL/ZDALOG", "ar") ) == NULL){
       /* open failed */return;
   }
   /* copy input parm into structure *memcpy(&input, (ZDAR0100 fmt t *)argv[2], 404);
   switch /* Create the output record based on requested function *(input.Requested_function)
   {
      case 0X1800: /* Retrieve library information */
          sprintf(output record,
            "%10.10s retrieved library %20.20s",
            input.User profile name, input.Library name);
          break;
      case 0X1801: /* Retrieve relational database information *sprintf(output record,
            "%10.10s retrieved database %36.36s",
            input.User profile name, input.Database name);
          break;
      case 0X1802: /* Retrieve SQL package information */
          sprintf(output record,
            "%10.10s retrieved library %20.20s package %20.20s",
            input.User profile name, input.Library name,
            input.Package_name);
          break;
      case 0X1803: /* Retrieve SQL package statement information \star/
          sprintf(output record,
       "%10.10s retrieved library %20.20s package %20.20s statement info",
            input.User_profile_name, input.Library_name,
            input.Package name);
          break;
/*------------------------------------------------------------------------
      ------------------------------------------------------------------------*/
      case 0X1804: /* Retrieve file information */
          sprintf(output record,
            "%10.10s retrieved library %20.20s file %40.40s",
            input.User profile name, input.Library name, input.File name);
          break;
      case 0X1805: /* Retrieve file member information */
          sprintf(output record,
          "%10.10s retrieved library %20.20s member %20.20s file %40.40s",
            input.User profile name, input.Library name,
            input.Member name, input.File name);
          break;
      case 0X1806: /* Retrieve record format information */
          sprintf(output record,
          "%10.10s retrieved library %20.20s format %20.20s file %40.40s",
            input.User profile name, input.Library name,
            input.Format name, input.File name);
          break;
      case 0X1807: /* Retrieve field information * /
          sprintf(output record,
            "%10.10s retrieved field info library %20.20s file %40.40s",
            input.User_profile_name, input.Library_name, input.File_name);
          break;
      case 0X1808: /* Retrieve index information \star/sprintf(output record,
            "%10.10s retrieved index info library %20.20s file %40.40s",
```
<span id="page-695-0"></span>input.User profile name, input.Library name, input.File name); break; case 0X180B: /\* Retrieve special column information \*/ sprintf(output\_record, "%10.10s retrieved column info library %20.20s file %40.40s", input.User profile name, input.Library name, input.File name); break; default : /\* Unknown requested function  $*/$ sprintf(output record, "Unknown requested function"); break; }  $/*$  end switch statement  $*/$  $/*$  write the output record to the file  $*$ / Rwrite(file ptr, &output record, 132);  $/*$  close the log file  $*/$ Rclose ( file ptr );  $\}$  /\* End of mainline executable code  $\star/$ 

出口プログラムのパラメーター形式**:** ネイティブ・データベース用の出口点、およびオブジェクト情報取 り出し用の出口点には、QIBM\_QZDA\_SQL1、QIBM\_QZDA\_SQL2 の 2 つの形式が定義されています。要 求された関数のタイプに応じて、いずれか 1 つの形式が使用されます。

QIBM\_QZDA\_SQL2 出口点は、データベース・サーバーに対する特定の SQL 要求時に、出口プログラム を実行するように定義されています。この出口点は、QIBM\_QZDA\_SQL1 出口点よりも優先されます。 QIBM\_QZDA\_SQL2 出口点にプログラムが登録されると、そのプログラムが呼び出され、 QIBM\_QZDA\_SQL1 に登録されたプログラムは呼び出されません。

## 出口プログラムを呼び出す関数

- v 準備
- オープン
- v 実行
- v 接続
- パッケージの作成
- パッケージのクリア
- パッケージの削除
- パッケージ情報の戻し
- ストリーム取り出し
- v 即時実行
- 準備および記述
- 準備および実行、または準備およびオープン
- オープンおよび取り出し
- 実行またはオープン

異なった出口点や形式を使用する、出口プログラムのパラメーター・フィールドとその説明。

- 691 ページの『ZDAO0200 形式の出口点 OIBM OZDA SOL2 [のパラメーター・フィールド』](#page-696-0)
- 692 ページの『ZDAI0100 形式の出口点 OIBM OZDA\_INIT [のパラメーター・フィールド』](#page-697-0)
- 693 ページの『ZDAD0100 形式の出口点 OIBM QZDA NDB1 [のパラメーター・フィールド』](#page-698-0)
- 694 ページの『ZDAD0200 形式の出口点 OIBM\_QZDA\_NDB1 [のパラメーター・フィールド』](#page-699-0)
- 695 ページの『ZDAQ0100 形式の出口点 OIBM OZDA SOL1 [のパラメーター・フィールド』](#page-700-0)
- 696 ページの『ZDAR0100 形式の出口点 QIBM QZDA ROI1 [のパラメーター・フィールド』](#page-701-0)
- 698 ページの『ZDAR0200 形式の出口点 OIBM OZDA ROI1 [のパラメーター・フィールド』](#page-703-0)

<span id="page-696-0"></span>*ZDAQ0200* 形式の出口点 *QIBM\_QZDA\_SQL2* のパラメーター・フィールド*:* ZDAQ0200 形式を使用する 出口点 QIBM\_QZDA\_SQL2 で呼び出された出口プログラムのパラメーター・フィールドとその説明を以下 の表に示します。

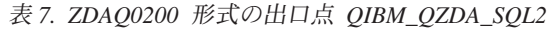

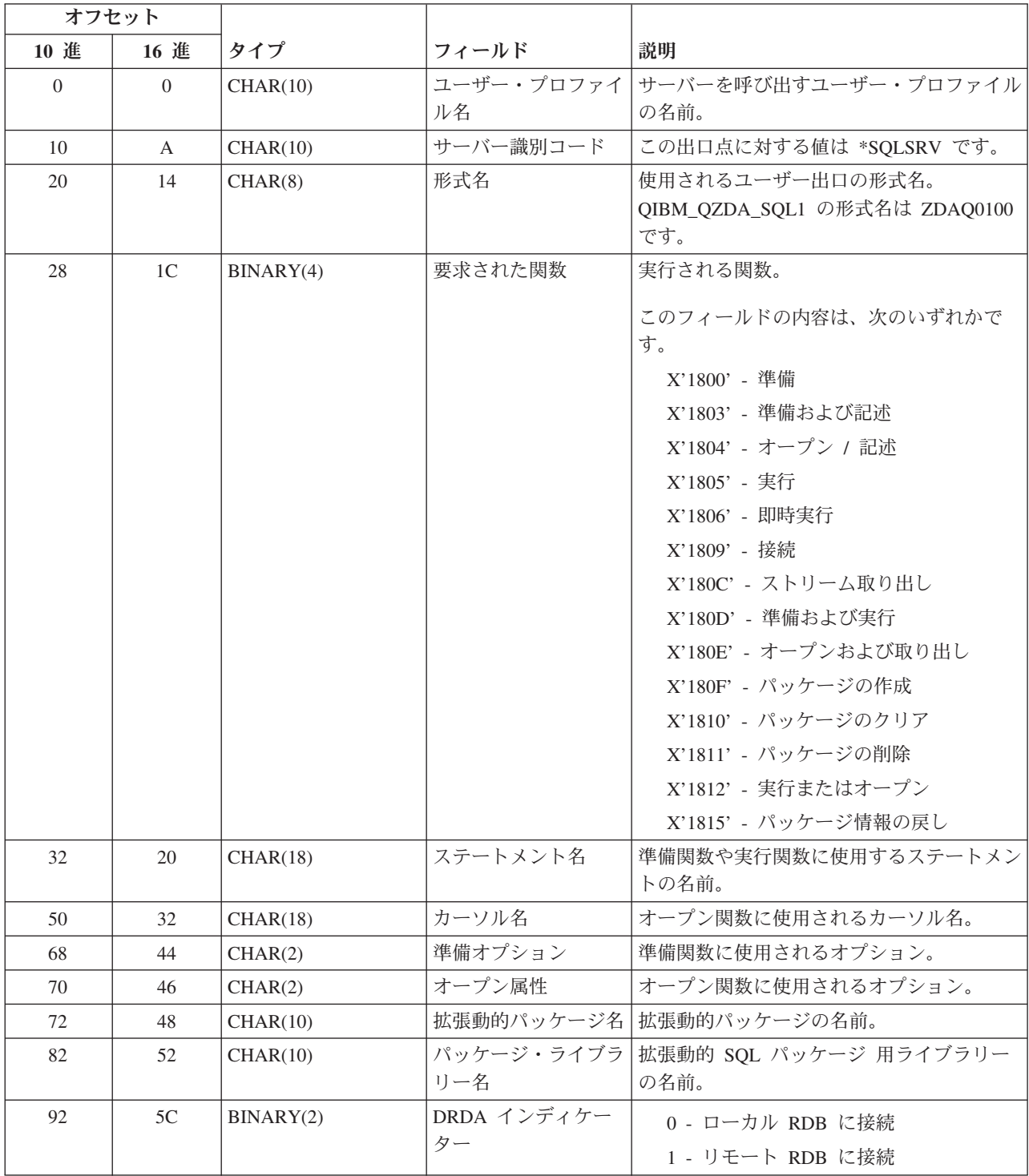

<span id="page-697-0"></span>表 *7. ZDAQ0200* 形式の出口点 *QIBM\_QZDA\_SQL2 (*続き*)*

| オフセット                                                              |      |           |                         |                                                           |
|--------------------------------------------------------------------|------|-----------|-------------------------|-----------------------------------------------------------|
| 10 進                                                               | 16 進 | タイプ       | フィールド                   | 説明                                                        |
| 94                                                                 | 5E   | CHAR(1)   | コミットメント制御レ              | 'A' - コミット *ALL                                           |
|                                                                    |      |           | ベル                      | 'C' - コミット *CHANGE                                        |
|                                                                    |      |           |                         | $'N'$ - コミット *NONE                                        |
|                                                                    |      |           |                         | 'S' - コミット *CS (カーソル固定性)                                  |
| 95                                                                 | 5F   | CHAR(10)  | デフォルト SQL コレ<br>クション    | iSeries データベース・サーバーによって使<br>用される、デフォルト SQL コレクションの<br>名前。 |
| 105                                                                | 69   | CHAR(129) | 予約済み                    | 将来使用されるパラメーターのための予約フ<br>ィールド                              |
| 234                                                                | EA   | BINARY(4) | SQL ステートメント<br>のテキストの長さ | 後に続くフィールドに入る SQL ステートメ<br>ント・テキストの長さ。最大で 32K の長<br>さ。     |
| 238                                                                | EE   | $CHAR(*)$ | SQL ステートメント<br>のテキスト    | SQL ステートメント全文。                                            |
| 注: この形式は、ライブラリー QSYSINC にある、ファイル H のメンバー EZDAEP、QRPGSRC、QRPGLESRC、 |      |           |                         |                                                           |
| QCBLSRC および QCBLLESRC によって定義されています。                                |      |           |                         |                                                           |

出口点 QIBM\_QZDA\_INIT は、サーバー開始時に出口プログラムを実行するように定義されています。プ ログラムがこの出口点を使用するように定義されている場合は、データベース・サーバーが開始されるたび に、呼び出されます。

*ZDAI0100* 形式の出口点 *QIBM\_QZDA\_INIT* のパラメーター・フィールド*:* ZDAI0100 形式を使用する出 口点 QIBM\_QZDA\_INIT で呼び出される出口プログラムのパラメーター・フィールドとその説明を以下の 表に示します。

| オフセット                                                                                                    |          |          |            |                                                          |  |
|----------------------------------------------------------------------------------------------------|----------|----------|------------|----------------------------------------------------------|--|
| 10 進                                                                                                    | 16 進     | タイプ      | フィールド      | 説明                                                       |  |
| $\Omega$                                                                                                  | $\Omega$ | CHAR(10) | ユーザー・プロファイ | サーバーを呼び出すユーザー・プロファイル                                     |  |
|                                                                                                    |          |          | ル名         | の名前。                                                     |  |
| 10                                                                                                    | A        | CHAR(10) | サーバー識別コード  | この出口点に対する値は *SQL です。                                     |  |
| 20                                                                                                    | 14       | CHAR(8)  | 形式名        | 使用されるユーザー出口の形式名。<br>QIBM_QZDA_INIT の形式名は ZDAI0100<br>です。 |  |
| 要求された関数<br>実行される関数。<br>28<br>1 <sup>C</sup><br>BINARY(4)<br>この出口点に対する有効な値は 0 のみで<br>す。                    |          |          |            |                                                          |  |
| 注: この形式は、ライブラリー QSYSINC にある、ファイル H のメンバー EZDAEP、QRPGSRC、QRPGLESRC、<br>QCBLSRC および QCBLLESRC によって定義されています。 |          |          |            |                                                          |  |

表 *8. ZDAI0100* 形式の出口点 *QIBM\_QZDA\_INIT*

QIBM\_QZDA\_NDB1 出口点は、データベース・サーバーに対するネイティブ・データベース要求時に、出 口プログラムを実行するように定義されています。この出口点に対して、2 つの形式が定義されています。

### <span id="page-698-0"></span>**ZDAD0100** 形式を使用する関数

- ソース物理ファイルの作成
- 既存ファイルに基づいた、データベース・ファイルの作成
- データベース・ファイル・メンバーの追加、クリア、削除
- v データベース・ファイル一時変更
- データベース・ファイル一時変更削除
- ファイルの削除

注**:** ZDAD0200 形式は、ライブラリー・リストに対するライブラリーの追加要求が受け取られた時に使用 されます。

*ZDAD0100* 形式の出口点 *QIBM\_QZDA\_NDB1* のパラメーター・フィールド*:* ZDAD0100 形式を使用する 出口点 QIBM\_QZDA\_NDB1 で呼び出された出口プログラムの、パラメーター・フィールドとその説明を以 下の表に示します。

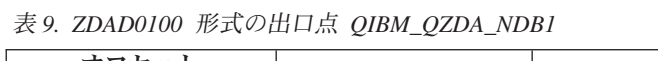

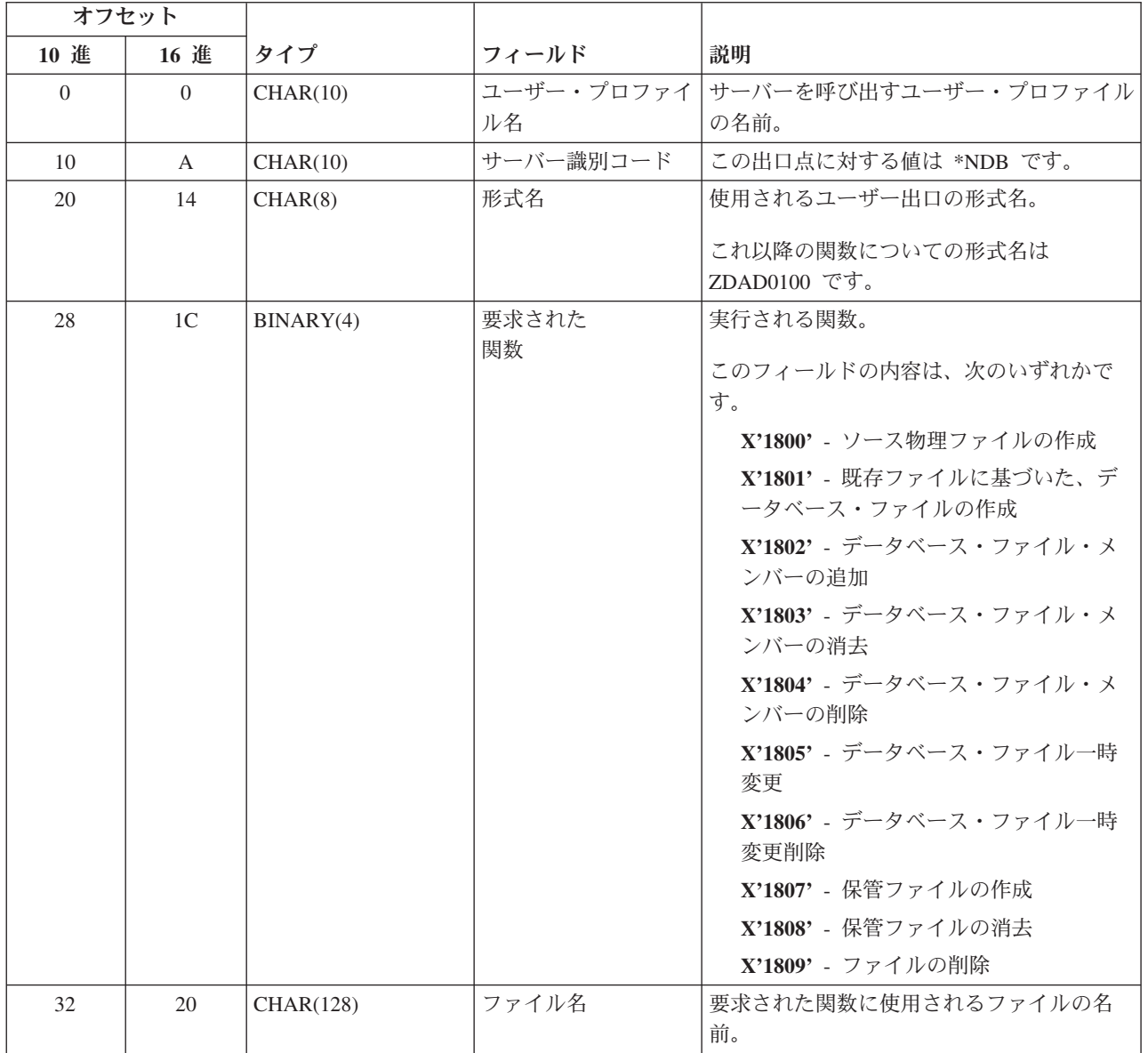

<span id="page-699-0"></span>表 *9. ZDAD0100* 形式の出口点 *QIBM\_QZDA\_NDB1 (*続き*)*

|                                                                    | オフセット          |           |            |                      |
|--------------------------------------------------------------------|----------------|-----------|------------|----------------------|
| 10 進                                                               | 16 進           | タイプ       | フィールド      | 説明                   |
| 160                                                                | A <sub>0</sub> | CHAR(10)  | ライブラリー名    | ファイルが含まれているライブラリーの名  |
|                                                                    |                |           |            | 前。                   |
| 170                                                                | AA             | CHAR(10)  | メンバー名      | 追加、消去、削除するメンバーの名前。   |
| 180                                                                | <b>B4</b>      | CHAR(10)  | 権限         | 作成されたファイルに対する権限。     |
| 190                                                                | BE             | CHAR(128) | ファイル名による   | 既存ファイルに基づいてファイルを作成する |
|                                                                    |                |           |            | ときに使用されるファイルの名前。     |
| 318                                                                | 13E            | CHAR(10)  | ライブラリー名による | 基本となるファイルを含むライブラリー名。 |
| 328                                                                | 148            | CHAR(10)  | 変更ファイル名    | 一時変更されるファイルの名前。      |
| 338                                                                | 152            | CHAR(10)  | 一時変更ライブラリー | 一時変更されるファイルを含むライブラリー |
|                                                                    |                |           | 名          | の名前。                 |
| 348                                                                | 15C            | CHAR(10)  | 一時変更メンバー名  | 一時変更されるメンバーの名前。      |
| 注: この形式は、ライブラリー QSYSINC にある、ファイル H のメンバー EZDAEP、QRPGSRC、QRPGLESRC、 |                |           |            |                      |
| QCBLSRC および QCBLLESRC によって定義されています。                                |                |           |            |                      |

*ZDAD0200* 形式の出口点 *QIBM\_QZDA\_NDB1* のパラメーター・フィールド*:* ZDAD0200 形式を使用する ことによって出口点 QIBM\_QZDA\_NDB1 で呼び出される出口プログラムのパラメーター・フィールドとそ の説明を以下の表に示します。

表 *10. ZDAD0200* 形式の出口点 *QIBM\_QZDA\_NDB1*

| オフセット                                                              |                |           |            |                         |  |
|--------------------------------------------------------------------|----------------|-----------|------------|-------------------------|--|
| 10 進                                                               | 16 進           | タイプ       | フィールド      | 説明                      |  |
| $\Omega$                                                           | $\Omega$       | CHAR(10)  | ユーザー・プロファイ | サーバーを呼び出すユーザー・プロファイル    |  |
|                                                                    |                |           | ル名         | の名前。                    |  |
| 10                                                                 | $\mathsf{A}$   | CHAR(10)  | サーバー識別コード  | この出口点に対する値は *NDB です。    |  |
| 20                                                                 | 14             | CHAR(8)   | 形式名        | 使用されるユーザー出口の形式名。ライブラ    |  |
|                                                                    |                |           |            | リー・リストへの追加の関数の形式の名前     |  |
|                                                                    |                |           |            | は、ZDAD0200 です。          |  |
| 28                                                                 | 1 <sup>C</sup> | BINARY(4) | 要求された関数    | 実行される関数。                |  |
|                                                                    |                |           |            | X'180C' - ライブラリー・リストの追加 |  |
| 32                                                                 | 20             | BINARY(4) | ライブラリー数    | (次のフィールドの) ライブラリーの数。    |  |
| 36                                                                 | 24             | CHAR(10)  | ライブラリー名    | それぞれのライブラリーの名前。         |  |
| 注: この形式は、ライブラリー QSYSINC にある、ファイル H のメンバー EZDAEP、QRPGSRC、QRPGLESRC、 |                |           |            |                         |  |
| QCBLSRC および QCBLLESRC によって定義されています。                                |                |           |            |                         |  |

QIBM\_QZDA\_SQL1 出口点は、データベース・サーバーに対する、特定の SQL 要求時に出口プログラム を実行するために定義されています。この出口点に対しては、1 つの形式のみ定義されています。

#### **ZDAD0200** 形式を使用する関数

- v 準備
- オープン
- v 実行
- v 接続
- パッケージの作成
- <span id="page-700-0"></span>• パッケージのクリア
- パッケージの削除
- v 即時実行
- 準備および記述
- v 準備および実行、または準備およびオープン
- オープンおよび取り出し
- 実行またはオープン

*ZDAQ0100* 形式の出口点 *QIBM\_QZDA\_SQL1* のパラメーター・フィールド*:* ZDAQ0100 形式を使用する 出口点 QIBM\_QZDA\_SQL1 で呼び出される出口プログラムのパラメーター・フィールドとその説明を以下 の表に示します。

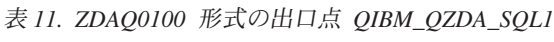

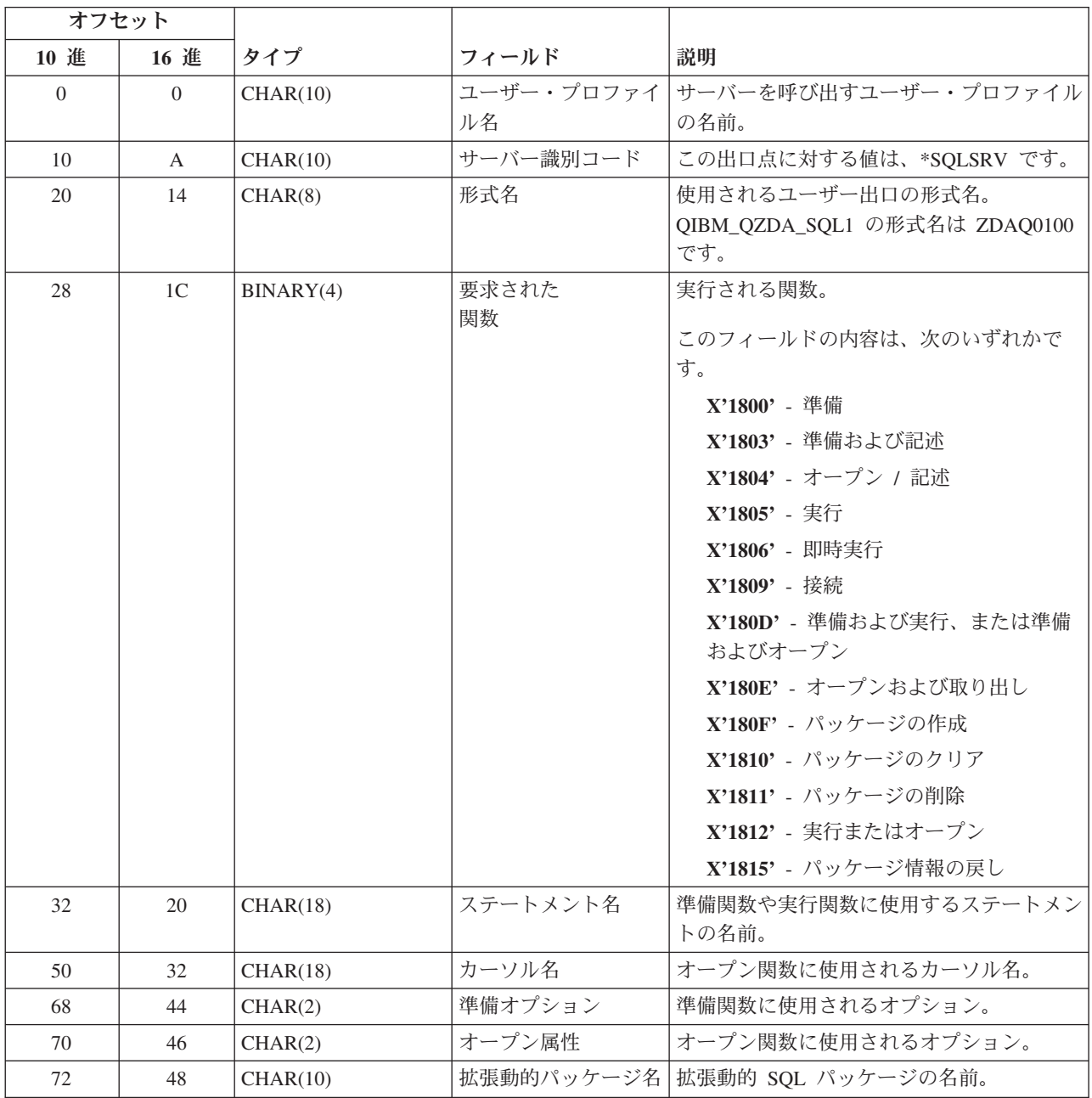

<span id="page-701-0"></span>表 *11. ZDAQ0100* 形式の出口点 *QIBM\_QZDA\_SQL1 (*続き*)*

|                                                                    | オフセット |           |                          |                                |  |
|--------------------------------------------------------------------|-------|-----------|--------------------------|--------------------------------|--|
| 10 進                                                               | 16 進  | タイプ       | フィールド                    | 説明                             |  |
| 82                                                                 | 52    | CHAR(10)  | パッケージ・ライブラ <br>リー名       | 拡張動的 SQL パッケージ 用ライブラリー<br>の名前。 |  |
| 92                                                                 | 5C    | BINARY(2) | DRDA インディケー              | <b>0</b> - ローカル RDB に接続        |  |
|                                                                    |       |           | ター                       | 1 - リモート RDB に接続               |  |
| 94                                                                 | 5E    | CHAR(1)   | コミットメント制御レ               | 'A' - コミット *ALL                |  |
|                                                                    |       |           | ベル                       | 'C' - コミット *CHANGE             |  |
|                                                                    |       |           |                          | $'N'$ - コミット *NONE             |  |
|                                                                    |       |           |                          | 'S' - コミット *CS (カーソル固定性)       |  |
| 95                                                                 | 5F    | CHAR(512) | SQL ステートメント<br>のテキストの最初の | SQL ステートメントの最初の 512 バイト。       |  |
|                                                                    |       |           | 512 バイト                  |                                |  |
| 注: この形式は、ライブラリー QSYSINC にある、ファイル H のメンバー EZDAEP、QRPGSRC、QRPGLESRC、 |       |           |                          |                                |  |
| QCBLSRC および QCBLLESRC によって定義されています。                                |       |           |                          |                                |  |

OIBM\_OZDA\_ROI1 出口点は、データベース・サーバーに対する特定のオブジェクト情報の取り出し要求 時に出口プログラムを実行するように定義されています。また、この出口点は SQL カタログ関数にも使用 されています。

この出口点には、2 つの形式が定義されています。

## **ZDAR0100** 形式は、次のオブジェクトの情報を取り出す際に使用されます。

- フィールド (または、列)
- v ファイル (または、テーブル)
- ファイル・メンバー
- インデックス
- v ライブラリー (または、コレクション)
- レコード様式
- リレーショナル・データベース (RDB)
- v 特殊列
- SQL パッケージ
- SQL パッケージ・ステートメント

**ZDAR0200** 形式は、次のオブジェクトの情報を取り出す際に使用されます。

- 外部キー
- 基本キー

*ZDAR0100* 形式の出口点 *QIBM\_QZDA\_ROI1* のパラメーター・フィールド*:* ZDAR0100 形式を使用する 出口点 QIBM\_QZDA\_ROI1 で呼び出される出口プログラムのパラメーター・フィールドとその説明を以下 の表に示します。

表 *12. ZDAR0100* 形式の出口点 *QIBM\_QZDA\_ROI1*

| オフセット          |                |           |                        |                                              |
|----------------|----------------|-----------|------------------------|----------------------------------------------|
| 10 進           | 16 進           | タイプ       | フィールド                  | 説明                                           |
| $\overline{0}$ | $\Omega$       | CHAR(10)  | ユーザー・プロファイ             | サーバーを呼び出すユーザー・プロファイル                         |
|                |                |           | ル名                     | の名前。                                         |
| 10             | A              | CHAR(10)  | サーバー識別コード              | データベース・サーバーに対する値は、                           |
|                |                |           |                        | *RTVOBJINF です。                               |
| 20             | 14             | CHAR(8)   | 形式名                    | 使用されるユーザー出口の形式名。これ以降                         |
|                |                |           |                        | の関数についての形式名は ZDAR0100 で<br>す。                |
| 28             | 1 <sup>C</sup> | BINARY(4) | 要求された                  | 実行される関数。                                     |
|                |                |           | 関数                     |                                              |
|                |                |           |                        | このフィールドの内容は、次のいずれかで                          |
|                |                |           |                        | す。                                           |
|                |                |           |                        | X'1800' - ライブラリー情報の取り出し                      |
|                |                |           |                        | X'1801' - リレーショナル・データベー<br>ス情報の取り出し          |
|                |                |           |                        | X'1802' - SQL パッケージ情報の取り出                    |
|                |                |           |                        | $\cup$                                       |
|                |                |           |                        | X'1803' - SQL パッケージのステートメ                    |
|                |                |           |                        | ント情報の取り出し                                    |
|                |                |           |                        | X'1804' - ファイル情報の取り出し                        |
|                |                |           |                        | X'1805' - ファイル・メンバー情報の取                      |
|                |                |           |                        | り出し                                          |
|                |                |           |                        | X'1806' - レコード様式情報の取り出し                      |
|                |                |           |                        | X'1807' - フィールド情報の取り出し                       |
|                |                |           |                        | X'1808' - インデックス情報の取り出し                      |
|                |                |           |                        | X'180B' - 特殊列情報の取り出し                         |
| 32             | 20             | CHAR(20)  | ライブラリー名                | ライブラリー、パッケージ、パッケージ・ス                         |
|                |                |           |                        | テートメント、ファイル、メンバー、レコー                         |
|                |                |           |                        | ド様式、フィールド、インデックス、および<br>特殊列の情報を取り出すときに使用されるラ |
|                |                |           |                        | イブラリーや検索パターン。                                |
| 52             | 34             | CHAR(36)  | リレーショナル・デー             | RDB の情報を取り出すのに使用されるリレ                        |
|                |                |           | タベース名                  | ーショナル・データベース名や検索パター                          |
|                |                |           |                        | $\mathcal{L}_\circ$                          |
| 88             | 58             | CHAR(20)  | パッケージ名                 | パッケージまたはパッケージ・ステートメン                         |
|                |                |           |                        | ト情報を取り出すために使用されるパッケー                         |
|                |                |           |                        | ジ名や検索パターン。                                   |
| 108            | 6C             | CHAR(256) | ファイル名 (SQL エ<br>イリアス名) | ファイル、メンバー、レコード様式、フィー<br>ルド、インデックス、または特殊列情報を取 |
|                |                |           |                        | り出すために使用されるファイル名やサーチ                         |
|                |                |           |                        | 検索パターン。                                      |
| 364            | 16C            | CHAR(20)  | メンバー名                  | ファイル・メンバー情報を取り出すために使                         |
|                |                |           |                        | 用される、メンバー名や検索パターン。                           |

<span id="page-703-0"></span>表 *12. ZDAR0100* 形式の出口点 *QIBM\_QZDA\_ROI1 (*続き*)*

| オフセット                                                                                                    |        |          |       |                                           |
|----------------------------------------------------------------------------------------------------|--------|----------|-------|-------------------------------------------|
| 10 進                                                                                                    | $16$ 進 | タイプ      | フィールド | 説明                                        |
| 384                                                                                                    | 180    | CHAR(20) | 形式名   | レコード様式情報を取り出すために使用され<br> るフォーマット名や検索パターン。 |
| 注: この形式は、ライブラリー QSYSINC にある、ファイル H のメンバー EZDAEP、QRPGSRC、QRPGLESRC、<br>QCBLSRC および QCBLLESRC によって定義されています。 |        |          |       |                                           |

*ZDAR0200* 形式の出口点 *QIBM\_QZDA\_ROI1* のパラメーター・フィールド*:* ZDAR0200 形式を使用した 出口点 QIBM\_QZDA\_ROI1 で呼び出された出口プログラムのパラメーター・フィールドとその説明を以下 の表に示します。

表 *13. ZDAR0200* 形式の出口点 *QIBM\_QZDA\_ROI1*

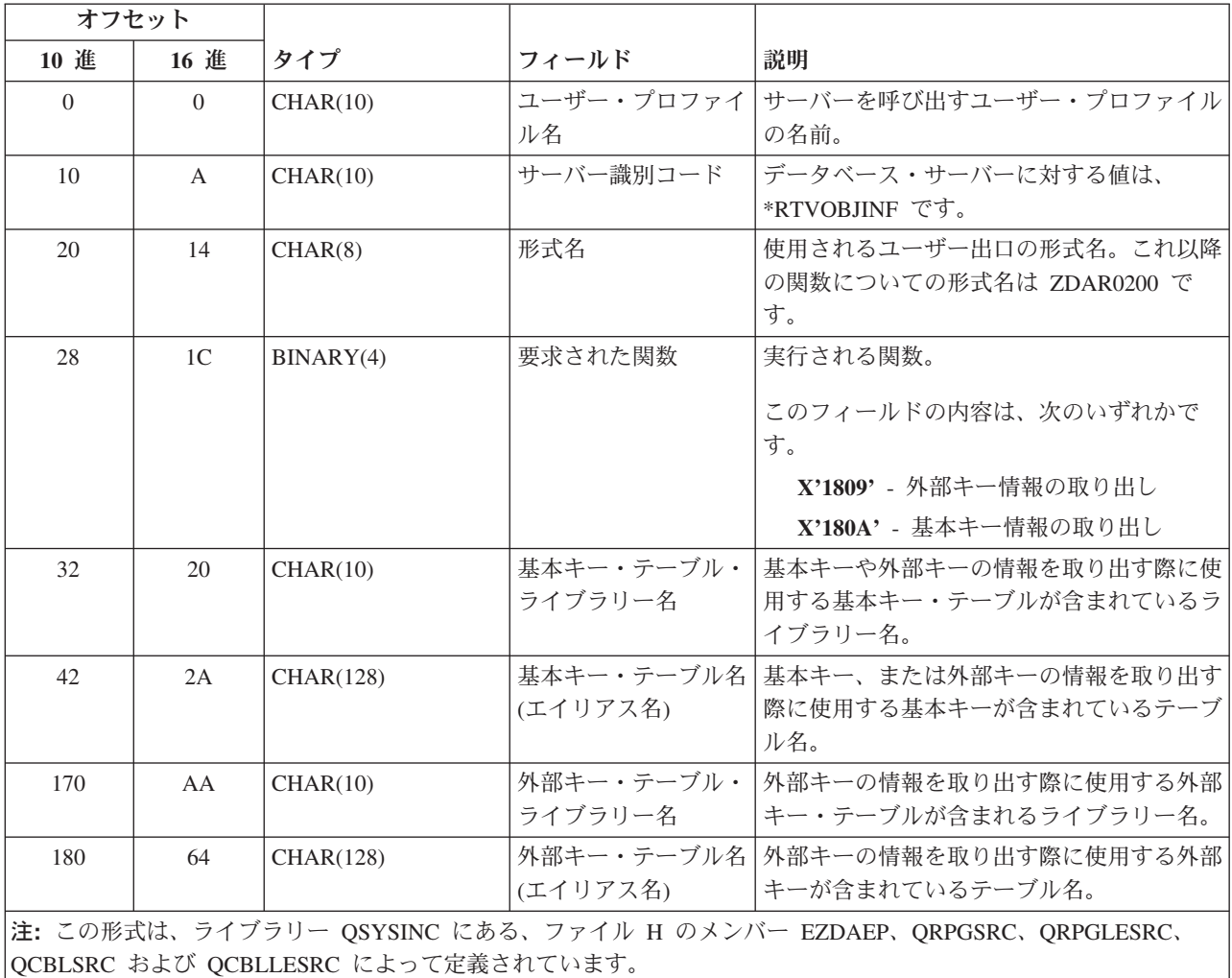

# ストアード・プロシージャー

ストアード・プロシージャーは、パフォーマンス、トランザクションの保全性、およびセキュリティーを高 めることから、クライアント/サーバー・アプリケーション、特にオンライン・トランザクション処理 (OLTP) の分野でごく一般的に使用されています。

ストアード・プロシージャーの例で使用されている特定の SQL コマンドについての情報は、「*SQL* 解説 書」ブックを参照してください。 iSeries Information Center にある『DB2 Universal Databasefor iSeries SQL 解説書』のトピックから、上記ブックの HTML オンライン版を表示するか、PDF 版を印刷してくだ さい。

次の図では、1 つのトランザクションが 4 つの別々の I/O オペレーションから構成され、そのそれぞれが SQL ステートメントの処理を要求しているアプリケーションを示しています。この図で示しているよう に、このアプリケーションでは、サーバーとクライアントとの間で少なくとも 8 つのメッセージのやりと りが必要とされます。これによって、特に、通信速度が遅い場合 (例えば、ダイヤル呼び出し回線を介する 場合) あるいは、接続のターンアラウンド・タイムが遅い場合 (例えば、サテライト・リンクを介する場合) に、かなりのオーバーヘッドが発生する可能性があります。

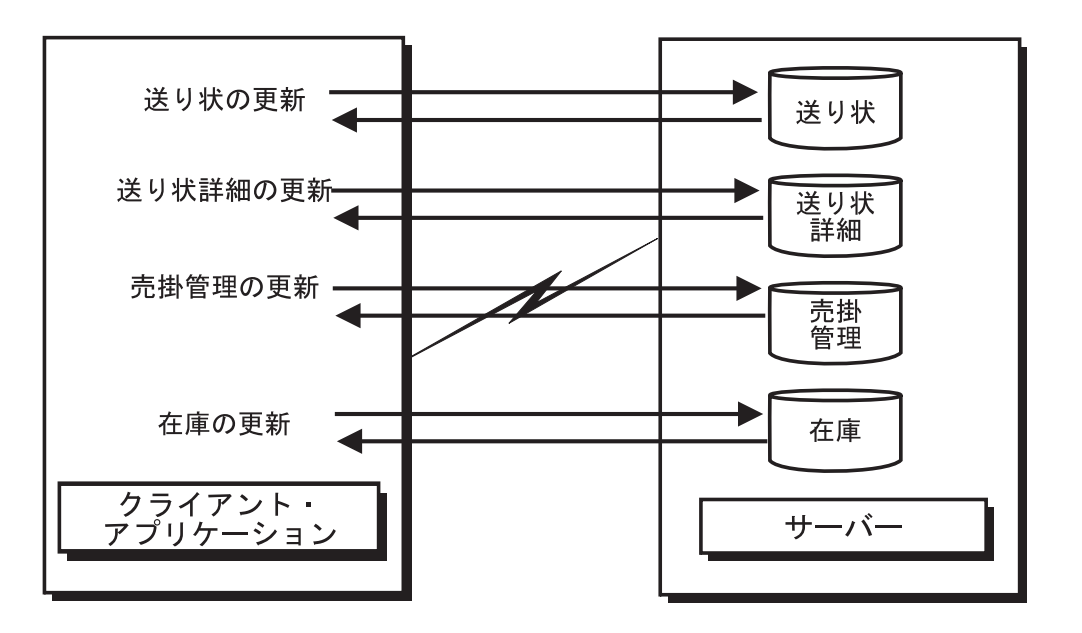

ストアード・プロシージャーを使用しない クライアント/サーバー・アプリケーション RV3W347-0

次の図は、同じトランザクションをサーバー上のストアード・プロシージャーによって実行したものです。 この図で示されているように、通信量は、一対のメッセージにまで減少されています。このほかにも、利点 はあります。例えば、プロシージャーでは、絶対に必要なデータ (長い列からの数個の文字) のみを送り返 すように調整することも可能です。DB2 for OS/400 のストアード・プロシージャーは、任意の iSeries プ ログラムとすることが可能で、データ・アクセスに SQL を使用する必要はありません。

<span id="page-705-0"></span>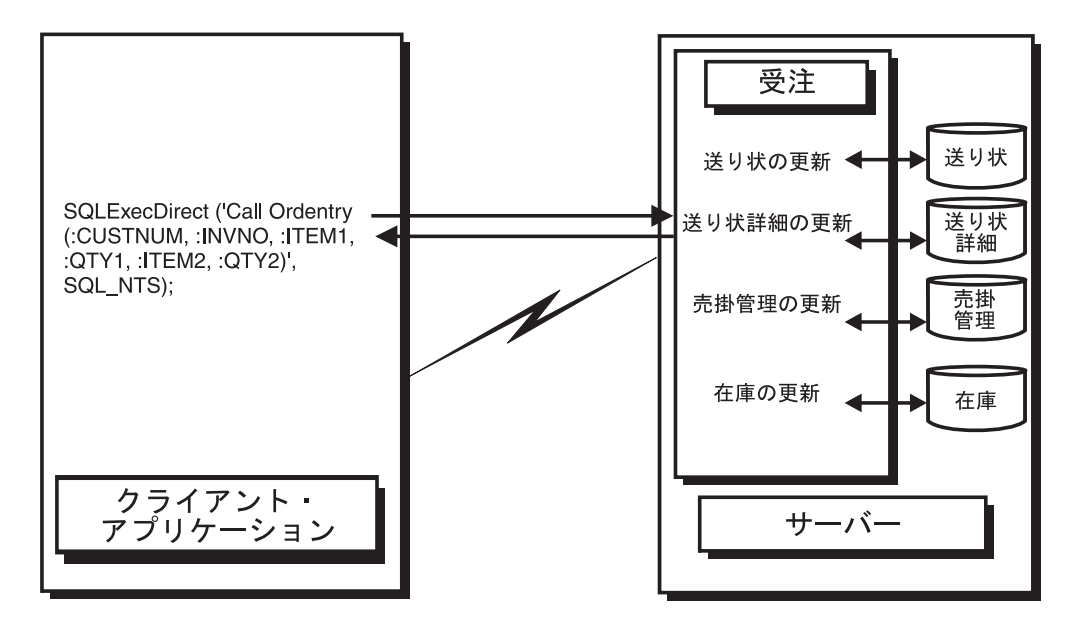

ストアード・プロシージャーを使用した クライアント/サーバー・アプリケーション

RV3W348-0

- ストアード・プロシージャーの例は、以下を参照してください。
	- 『例: ストアード・プロシージャー』
	- v 709 ページの『例: Visual C++ [ストアード・プロシージャーの呼び出しによるデータへのアク](#page-714-0) [セスと戻し』](#page-714-0)
	- v 710 ページの『例: Visual Basic [ストアード・プロシージャーの呼び出しによるデータへのア](#page-715-0) [クセスと戻し』](#page-715-0)
	- v 712 ページの『例: RPG ODBC [ストアード・プロシージャーのホスト・コード』](#page-717-0)
	- v 704 ページの『ヒント: iSeries [ストアード・プロシージャーの実行と呼び出し』](#page-709-0)
	- v 『例: SQL ストアード・プロシージャーと ODBC による CL コマンドの実行』

例**:** ストアード・プロシージャー**:** 以下のストアード・プロシージャーの例を参照してください。

- v 『例: SQL ストアード・プロシージャーと ODBC による CL コマンドの実行』
- v 701 ページの『例: Visual Basic [からの、戻り値を伴うストアード・プロシージャーの呼び出し』](#page-706-0)
- v 704 ページの『例: Visual Basic を使用した iSeries [ストアード・プロシージャーの呼び出し』](#page-709-0)

例*: SQL* ストアード・プロシージャーと *ODBC* による *CL* コマンドの実行*:* ストアード・プロシージャ ー・サポートは、SQL の CALL ステートメントを使用して iSeries サーバー制御言語 (CL) コマンドを実 行する手段を提供します。

### 以下の状況で、**CL** コマンドを使用することができます。

- ファイルに対する一時変更を行う場合
- デバッグを開始するとき
- v 他のコマンドを使用することによって、それに続く SQL ステートメントのパフォーマンスに影 響を与えることができる場合

以下の例は、CL コマンドを処理するプログラムを呼び出す CALL ステートメントを使用して、iSeries サ ーバー上で CL コマンドを実行するケースを示しています。このプログラム (ライブラリー QSYS の QCMDEXC) には以下の 2 つのパラメーターがあります。

<span id="page-706-0"></span>1. 実行するコマンド・テキストを含むストリング

2. コマンド・テキスト長を示す、10 進数 (15,5) フィールド

コマンドを正確に解釈させるために、必ずこれらの属性をパラメーターに含めます。CALL ステートメン トの 2 番目のパラメーターには、10 進数 (15,5) のフィールドのすべての桁に明示的に文字を指定する必 要があります。

以下の例は、PC 上の C のプログラムが 65 文字 (組み込みブランクを含む) の OVRDBF コマンドを実 行しているものです。 OVRDBF コマンドのテキストは以下のとおりです。

OVRDBF FILE(TESTER) TOFILE(JMBLIB/TESTER) MBR(NO2) OVRSCOPE(\*JOB)

ODBC の API を使用して、このコマンドを実行する場合のコードは、以下のとおりです。

HSTMT hstmt; SQLCHAR stmt[301];

rc = SQLAllocHandle(SQL\_HANDLE\_STMT, hdbc, &hstmt); strcpy(stmt,"CALL QSYS.QCMDEXC('OVRDBF FILE(TESTER) TOFILE(MYLIB/"); strcat(stmt,"TESTER) MBR(NO2) OVRSCOPE(\*JOB)',0000000064.00000)"); rc = SQLExecDirect(hstmt, stmt, SQL\_NTS);

これで、MYLIB/TESTER ファイルに対して実行されるステートメントは、最初のメンバーではなく、2 番 目のメンバーを参照するようになります。

データベース・サーバー・ジョブに対して実行できる有用な CL コマンドには他に STRDBG コマンドが あります。ただし、このコマンドを呼び出すためにストアード・プロシージャーを呼び出す必要はありませ ん。 DSN セットアップ GUI の「診断」タブには、接続試行時に STRDBG コマンドを自動的に実行する オプションがあります。

例*: Visual Basic* からの、戻り値を伴うストアード・プロシージャーの呼び出し*:* Visual Basic は、DLL の中にある外部関数を呼び出すことができます。すべての ODBC ドライバーは、DLL であるため、Visual Basic を使用して、ODBC API を直接コーディングすることができます。 ODBC API を直接コーディング することによって、Visual Basic アプリケーションで、iSeries サーバーのストアード・プロシージャーを 呼び出し、結果値を戻すことができます。詳細については、 622 ページの『ODBC API [への直接のコーデ](#page-627-0) [ィング』ペ](#page-627-0)ージを参照してください。

以下の Visual Basic ソース・コード例は、iSeries サーバーのストアード・プロシージャーを呼び出してか ら、 Visual Basic 変数に戻り値を取り込む方法を示しています。

'\*\*\*\*\*\*\*\*\*\*\*\*\*\*\*\*\*\*\*\*\*\*\*\*\*\*\*\*\*\*\*\*\*\*\*\*\*\*\*\*\*\*\*\*\*\*\*\*\*\*\*\*\*\*\*\*\*\*\*\*\*\*\*\*\*\*\*\*\*\*\*  $*$ '\* Because of the way Visual Basic stores and manages the String data \*  $'$ \* type, it is recommended that you use an array of Byte data type '\* instead of a String variable on the SQLBindParameter API. \*  $\mathbf{r}$   $\star$ '\*\*\*\*\*\*\*\*\*\*\*\*\*\*\*\*\*\*\*\*\*\*\*\*\*\*\*\*\*\*\*\*\*\*\*\*\*\*\*\*\*\*\*\*\*\*\*\*\*\*\*\*\*\*\*\*\*\*\*\*\*\*\*\*\*\*\*\*\*\*\* Dim sTemp As String Custnum As Integer Dim abCustname(34) As Byte Dim abAddress(34) As Byte Dim abCity(24) As Byte Dim abState(1) As Byte Dim abPhone(14) As Byte Dim abStatus As Byte Dim RC As Integer Dim nullx As Long 'Used to pass null pointer, not pointer to null Dim lpSQL NTS As Long 'Used to pass far pointer to SQL\_NTS

```
'***********************************************************************
 \star *
 '* Initialize the variables needed on the API calls \qquad *
 \star *
 '***********************************************************************
link(1) = 6link(2) = Ubound(abCustname) +1link(3) = Ubound(abAddress) +1link(4) = Ubound(abCity) +1link(5) = Ubound(abState) +1link(6) = Ubound(abPhone) +1link(7) = 1RC = 0nullx = 0lpSQL_NTS = SQL_NTS ' -3 means passed as sz string
'***********************************************************************
\star *
'* Create the procedure on the iSeries. This will define the *
'* procedure's name, parameters, and how each parameter is passed. *
'* Note: This information is stored in the server catalog tables and *
'* and only needs to be executed one time for the life of the stored *'* procedure. It normally would not be run in the client application. *
*'***********************************************************************
sTemp = "Create Procedure Storedp2 (:Custnum in integer, "
sTemp = sTemp & ":Custname out char(35), :Address out char(35),"
sTemp = sTemp & ":City out char(25), :State out char(2),"
sTemp = sTemp & ":Phone out char(15), :Status out char(1))
sTemp = sTemp & "(External name rastest.storedp2 language cobol General)"
RC = SQLExecDirect(Connection.hstmt, sTemp, Len(sTemp))
'Ignore error assuming that any error would be from procedure already
'created.
'***********************************************************************
\star *
'* Prepare the call of the procedure to the iSeries. *'* For best performance, prepare the statement only one time and
'* execute many times.<br>'*
\mathbf{R} \star'***********************************************************************
sTemp = "Call storedp2(?, ?, ?, ?, ?, ?, ?)"
RC = SQLPrepare(Connection.hstmt, sTemp, Len(sTemp))
If (RC <> SQL_SUCCESS) Then
  DescribeError Connection.hdbc, Connection.hstmt
  frmMain.Status.Caption = "Error on SQL_Prepare " & RTrim$(Tag)
End If
'***********************************************************************
*'* Bind all of the columns passed to the stored procedure. This will
'* set up the variable's data type, input/output characteristics, *
' length, and initial value.
'* The SQLDescribeParam API can optionally be used to retrieve the
```
'\* parameter types.  $*$ '\* To properly pass an array of byte to a stored procedure and receive \*  $'$ \* an output value back, you must pass the first byte ByRef.<br>'\*  $\mathbf{R}$   $\star$ '\*\*\*\*\*\*\*\*\*\*\*\*\*\*\*\*\*\*\*\*\*\*\*\*\*\*\*\*\*\*\*\*\*\*\*\*\*\*\*\*\*\*\*\*\*\*\*\*\*\*\*\*\*\*\*\*\*\*\*\*\*\*\*\*\*\*\*\*\*\*\* RC = SQLBindParameter(Connection.hstmt, 1, SQL\_PARAM\_INPUT, SQL\_C\_SHORT, \_ SQL\_NUMERIC, 6, 0, Custnum, 6, link(1)) RC = SQLBindParameter(Connection.hstmt, 2, SQL PARAM OUTPUT, SQL C CHAR, SQL CHAR, 35, 0, abCustname(0), UBound(abCustname)+1, link(2)) RC = SQLBindParameter(Connection.hstmt, 3, SQL PARAM OUTPUT, SQL C CHAR, SQL CHAR, 35, 0, abAddress(0), UBound(abAddress)+1, link(3)) RC = SQLBindParameter(Connection.hstmt, 4, SQL PARAM OUTPUT, SQL C CHAR, SQL CHAR, 25, 0, abCity(0), UBound(abCity)+1, link(4)) RC = SQLBindParameter(Connection.hstmt, 5, SQL\_PARAM\_OUTPUT, SQL\_C\_CHAR, \_  $SQL$  CHAR, 2, 0, abState(0), UBound(abState)+1, link(5)) RC = SQLBindParameter(Connection.hstmt, 6, SQL\_PARAM\_OUTPUT, SQL\_C\_CHAR, \_  $SQL$  CHAR, 15, 0, abPhone(0), UBound(abPhone)+1, lin $\overline{k}(6)$ ) RC = SQLBindParameter(Connection.hstmt, 7, SQL PARAM OUTPUT, SQL C CHAR, SQL CHAR,  $1, 0,$  abStatus,  $1,$  link $(7)$ ) '\*\*\*\*\*\*\*\*\*\*\*\*\*\*\*\*\*\*\*\*\*\*\*\*\*\*\*\*\*\*\*\*\*\*\*\*\*\*\*\*\*\*\*\*\*\*\*\*\*\*\*\*\*\*\*\*\*\*\*\*\*\*\*\*\*\*\*\*\*\*\*  $\mathbf{R}$   $\star$ '\* The Prepare and Bind only needs to be execute once. The Stored '\* procedure can now be called multiple times by just changing the data  $\mathbf{R}$   $\star$ '\*\*\*\*\*\*\*\*\*\*\*\*\*\*\*\*\*\*\*\*\*\*\*\*\*\*\*\*\*\*\*\*\*\*\*\*\*\*\*\*\*\*\*\*\*\*\*\*\*\*\*\*\*\*\*\*\*\*\*\*\*\*\*\*\*\*\*\*\*\*\* Do While '\*\*\*\*\*\*\*\*\*\*\*\*\*\*\*\*\*\*\*\*\*\*\*\*\*\*\*\*\*\*\*\*\*\*\*\*\*\*\*\*\*\*\*\*\*\*\*\*\*\*\*\*\*\*\*\*\*\*\*\*\*\*\*\*\*\*\*\*\*\*\*  $'$ \* Read in a customer number  $*$ '\*\*\*\*\*\*\*\*\*\*\*\*\*\*\*\*\*\*\*\*\*\*\*\*\*\*\*\*\*\*\*\*\*\*\*\*\*\*\*\*\*\*\*\*\*\*\*\*\*\*\*\*\*\*\*\*\*\*\*\*\*\*\*\*\*\*\*\*\*\*\* Custnum = Val(input.text) '\*\*\*\*\*\*\*\*\*\*\*\*\*\*\*\*\*\*\*\*\*\*\*\*\*\*\*\*\*\*\*\*\*\*\*\*\*\*\*\*\*\*\*\*\*\*\*\*\*\*\*\*\*\*\*\*\*\*\*\*\*\*\*\*\*\*\*\*\*\*\*  $*$ '\* Execute the call of the procedure to the iSeries. \*  $\mathbf{R}$   $\star$ '\*\*\*\*\*\*\*\*\*\*\*\*\*\*\*\*\*\*\*\*\*\*\*\*\*\*\*\*\*\*\*\*\*\*\*\*\*\*\*\*\*\*\*\*\*\*\*\*\*\*\*\*\*\*\*\*\*\*\*\*\*\*\*\*\*\*\*\*\*\*\* RC = SQLExecute(Connection.hstmt) frmMain.Status.Caption = "Ran Stored Proc" & RTrim\$(Tag) If (RC <> SQL\_SUCCESS) Then DescribeError Connection.hdbc, Connection.hstmt frmMain.Status.Caption = "Error on Stored Proc Execute " & RTrim\$(Tag End If '\*\*\*\*\*\*\*\*\*\*\*\*\*\*\*\*\*\*\*\*\*\*\*\*\*\*\*\*\*\*\*\*\*\*\*\*\*\*\*\*\*\*\*\*\*\*\*\*\*\*\*\*\*\*\*\*\*\*\*\*\*\*\*\*\*\*\*\*\*\*\*  $\mathbf{R}$   $\star$ '\* Set text labels to display the output data \*  $'$ \* You must convert the array of Byte back to a String  $'$ \*  $\mathbf{R}$   $\star$ '\*\*\*\*\*\*\*\*\*\*\*\*\*\*\*\*\*\*\*\*\*\*\*\*\*\*\*\*\*\*\*\*\*\*\*\*\*\*\*\*\*\*\*\*\*\*\*\*\*\*\*\*\*\*\*\*\*\*\*\*\*\*\*\*\*\*\*\*\*\*\* lblCustname = StrConv(abCustname(), vbUnicode) lblAddress = StrConv(abAddress(), vbUnicode) lblCity = StrConv(abCity(), vbUnicode) lblState = StrConv(abState(), vbUnicode)

```
lblPhone = StrConv(abPhone(), vbUnicode)
lblStatus = StrConv(abStatus(), vbUnicode)
```
Loop

例*: Visual Basic* を使用した *iSeries* ストアード・プロシージャーの呼び出し*:* 以下の Visual Basic プロ グラミングは、準備されるストアード・プロシージャー呼び出しの例です。以下の 2 つのステートメント が示されています。

- 1. ストアード・プロシージャー作成のためのステートメント
- 2. 呼び出しの準備のためのステートメント

ストアード・プロシージャーを、1 回のみ作成します。統合された OS/400 アプリケーションのほか、 ODBC アプリケーションでも、そのストアード・プロシージャーが提供する定義を利用することができま す。

## ヒント*: iSeries* ストアード・プロシージャーの実行と呼び出し*:*

**iSeries** サーバーでのストアード・プロシージャーの実行

ODBC は、ストアード・プロシージャーを呼び出す標準インターフェースを提供しています。スト アード・プロシージャーの実施方法は、データベースによって大きく異なってきます。この簡単な 例では、iSeries サーバー上でストアード・プロシージャーを実行する場合に推奨されている方法に 従っています。

- 1. プロシージャー作成ステートメントをストアード・プロシージャー用に設定し、ストアード・ プロシージャーを作成します。ストアード・プロシージャーは、1 回作成するのみであり、 ODBC を介して作成する必要はありません。統合された OS/400 アプリケーションのほか、す べての ODBC アプリケーションで、ストアード・プロシージャーが提供する定義を利用するこ とができます。
- 2. ストアード・プロシージャー呼び出しを準備します。
- 3. それぞれのパラメーターが、プロシージャーへの入力に使用されるのか、プロシージャーから の出力に使用されるのか、または入出力のいずれに使用されるのかを示して、プロシージャー のパラメーターをバインドします。
- 4. ストアード・プロシージャーを呼び出します。

## **Visual Basic** を使用した **iSeries** ストアード・プロシージャーの呼び出し

**SQLBindParameter** 関数をコーディングする際には注意してください。列 (**SQLBindCol**) またはパ ラメーター (**SQLBindParameter**) をバインドしている場合は、Visual Basic ストリングをバッファ ーとして使用しないでください。そのかわりにバイト配列を使用してください。バイト配列はスト リングとは違ってメモリー内を移動しません。詳細については、『例: バイトの配列の使用』を参 照してください。

使用するデータ・タイプには、特に注意してください。使用されるデータ・タイプ、例えばユーザ ーが選択ステートメントに使用するデータ・タイプには微妙な相違がある場合があります。また、 出力と入出力パラメーター用に適当なサイズのバッファーが確保できていることを確認する必要が あります。iSeries サーバー上でのストアード・プロシージャーのコーディング方法によっては、パ フォーマンスに大きな影響を与えることがあります。可能な限り、C 言語の **exit()**、RPG の **SETON LR** を使用してのプログラムのクローズは行わないようにしてください。可能であれば、 RETRN または return を使用してください。ただし、これを行うと、呼び出しのたびに変数を再度 初期設定して、ファイル・オープンをバイパスしなければならなくなる場合もあります。

例*:* バイトの配列の使用*:* Visual Basic が String データ・タイプを保管して、管理する方法を考えると、 次のパラメーター・タイプに対しては、String 変数ではなく Byte データ・タイプの配列を使用することを お勧めします。

```
• 入出力パラメーター
```
- 出力パラメーター
- 2 進データを含む (標準 ANSI 文字ではなく) 任意のパラメーター
- v 設定は 1 回であるが、複数回参照される可変のアドレスを持つ任意の入力パラメーター

```
最後のケースは、アプリケーションが、それぞれの呼び出しの間に Parm1 を変更しながら SQLExecute
への呼び出しを何度も行う場合に該当します。以下の Visual Basic 関数は、バイトのストリングと配列の
変換の際に役立ちます。
Public Sub Byte2String(InByte() As Byte, OutString As String)
  'Convert array of byte to string
  OutString = StrConv(InByte(), vbUnicode)
End Sub
Public Function String2Byte(InString As String, OutByte() As Byte) As Boolean
    'vb byte-array / string coercion assumes Unicode string
    'so must convert String to Byte one character at a time
    'or by direct memory access
    'This function assumes Lower Bound of array is 0
   Dim I As Integer
   Dim SizeOutByte As Integer
   Dim SizeInString As Integer
   SizeOutByte = UBound(OutByte) + 1
   SizeInString = Len(InString)
   'Verify sizes if desired
   'Convert the string
   For I = 0 To SizeInString - 1
     OutByte(I) = AsCB(Mid(InfString, I + 1, 1))Next I
   'If size byte array > len of string pad with Nulls for szString
   If SizeOutByte > SizeInString Then 'Pad with Nulls
      For I = SizeInString To UBound(OutByte)
         OutByte(I) = 0Next I
   End If
  String2Byte = True
End Function
Public Sub ViewByteArray(Data() As Byte, Title As String)
   'Display message box showing hex values of byte array
  Dim S As String
  Dim I As Integer
  On Error GoTo VBANext
  S = "Length: " & Str(UBound(Data) - LBound(Data) + 1) & " Data (in hex):"
  For I = LBound(Data) To UBound(Data)
     If (I \text{ Mod } 8) = 0 Then<br>S = S 8 ""
                             'add extra space every 8th byte
     End If
     S = S & \text{Hex}(Data(I)) \& "VBANext:
```
Next I MsgBox S, , Title

End Sub

## 例**: CL** コマンド・ストアード・プロシージャーの呼び出し

ストアード・プロシージャーを使用して、iSeries サーバー・コマンドを実行することができます。コマン ドを実行するには、コマンド実行 **(QCMDEXC)** を呼び出すだけです。この処理は比較的シンプルですが、 長さパラメーターにゼロをセットすることを忘れないでください。リモート・コマンド API も代替として 使用することができます。

ここに記されている 2 つの例は、ODBC プログラムに適用されます。最初の例では、SQL を実行してい るジョブ (この例の場合は、OS/400 サーバー・ジョブ) のジョブ・ログにデータを書き込む、強力な SQL トレース機能を使えるようにします。

2 番目の例では、マルチ・メンバー・ファイル処理に関する SQL の機能の制限を広げます。CREATE TABLE コマンドでは、通常マルチ・メンバー・ファイルを作成することはできません。しかし次の例で は、DDS で作成したファイルの最初のメンバー以外に対する、ODBC を使用したアクセス方法が示されて います。

Dim hStmt As Long

rc = SQLAllocHandle(SQL\_HANDLE\_STMT, ghDbc, hStmt) If rc <> SQL SUCCESS Then Call DspSQLError(SQL HANDLE DBC, ghDbc, "Problem: Allocating Debug Statement Handle") End If ' Note that the string within single quotes 'STRDBG UPDPROD(\*YES)' is exactly 20 bytes cmd = "call qsys.qcmdexc('STRDBG UPDPROD(\*YES)',0000000020.00000)" ' Put the iSeries job in debug mode rc = SQLExecDirect(hStmt, cmd, SQL\_NTS) If rc <> SQL\_SUCCESS Then Call DspSQLError(SQL\_HANDLE\_STMT, hStmt, "Problem: Start Debug") End If rc = SQLAllocHandle(SQL\_HANDLE\_STMT, ghDbc, ovrhstmt) If rc <> SQL SUCCESS Then Call DspSQLError(SQL\_HANDLE\_DBC, ghDbc, "Problem: Allocating Override Statement Handle") End If ' Note that the string within single quotes 'OVRDBF FILE(BRANCH)... OVRSCOPE(\*JOB)' is exactly 68 bytes cmd = "call qsys.qcmdexc('OVRDBF FILE(BRANCH) TOFILE(HOALIB/BRANCH) MBR(FRANCE) OVRSCOPE(\*JOB)',0000000068.00000)" ' Override the iSeries file to point to the 'france' member rc = SQLExecDirect(hStmt, cmd, SQL\_NTS) If rc <> SQL SUCCESS Then Call DspSQLError(SQL HANDLE STMT, hStmt, "File Override") End If

# **ODBC** ドライバーにアクセスするためのインターフェースの選択

iSeries Access for Windows の ODBC ドライバーでは、さまざまなプログラミング・インターフェースを 使用することができます。各インターフェースには、それぞれ長所と短所があります。共通性の高いプログ ラミング・インターフェースとして、ActiveX Data Objects (ADO)、Rapid Application Development (RAD)

ツール、および ODBC API の 3 つがあります。以下に、これらの 3 つのインターフェースについて、サ ポートされる言語、使用する理由、および詳しい情報の入手先を示します。

#### **ActiveX Data Objects (ADO)**

ADO は ActiveX Data Object の略称であり、Microsoft 社のデータ・アクセス用高水準オブジェク ト・モデルです。

- サポートされるプログラミング言語
	- Visual Basic
	- Active Server Pages (ASP)
	- Delphi
	- Visual Basic Script
	- ActiveX または COM をサポートするその他の言語またはスクリプト
- この方式を使用する理由
	- ODBC API のコーディングを行わずに済ませる
	- 必要に応じてプロバイダーの切り替えをサポートする
- v 詳細情報の入手先
	- ADO の詳細な使用方法については、MDAC として配布されている ADO 文書 (www.microsoft.com/data/doc.htm) を参照してください。
	- ADO を介した iSeries Access OLE-DB Provider の使用法については、 607 [ページの『](#page-612-0)iSeries [Access for Windows](#page-612-0) の OLE DB Provider』を参照してください。
- 特別な注意事項
	- ADO を介して ODBC を使用するためには、アプリケーションにおいて、接続ストリングで MSDASQL プロバイダーを指定する必要があります。 MSDASQL は、ADO 呼び出しを、 ODBC ドライバーと通信する ODBC API 呼び出しに変換します。
	- ADO 接続ストリングの使用例は、以下のとおりです。

ConnectionString = ″Provider=MSDASQL;Data Source=MYODBCDS;″

v

#### **Rapid Application Development (RAD)** ツール

Rapid Application Development ツールは、アプリケーションを迅速に作成する上で役立つツールで す。これらのツールを使用すると、アプリケーションの作成者は、ODBC 仕様に関する詳しい知識 が不要になります。

- サポートされるプログラミング言語
	- 使用される RAD ツールによって異なります。
	- 一般的に使用されるツールとしては、Powerbuilder、Delphi、および Seagate Crystal Reports などがあります。
- この方式を使用する理由
	- ODBC API のコーディングを行わずに済ませる
	- 1 つのプログラムを使用して、変更をほとんど、あるいはまったく行わずに複数の ODBC ド ライバーを操作する
- v 詳細情報の入手先
	- RAD ツールに組み込まれている資料を参照してください。

#### 直接 **ODBC API** 呼び出し

直接 ODBC API 呼び出しは、アプリケーションが ODBC 仕様に合わせて直接作成される場合に 行われます。

- サポートされるプログラム言語
	- C/C++
- この方式を使用する理由
	- どの ODBC API を呼び出すのかを直接制御することができるため、ADO オブジェクトや RAD ツールを使用する場合よりも迅速な制御が可能
- ドライバー固有の機能を利用するように設計されている
- v 詳細情報の入手先
	- ODBC の仕様およびサンプルについては、MDAC として配布されている ODBC 文書 (www.microsoft.com/data/doc.htm) を参照してください。
	- ドライバー固有の機能については、 642 ページの『ODBC API [のインプリメンテーションに](#page-647-0) [関する事項』を](#page-647-0)参照してください。

# **ODBC** プログラムの例

ODBC アプリケーションの作成例については、ODBC 部分プログラミングの例で示すリンクを参照してく ださい。詳しい説明およびプログラミング・サンプルについては、以下の場所を参照してください。

• ODBC プログラミング例 (Visual Basic、C++、および Lotus Script プログラミング環境) にアクセスす

るには、Web 上の [IBM ftp](ftp://testcase.software.ibm.com/as400/fromibm/ApiSamples/) サイト シ を参照してください。使用可能なプログラミング例を調べ、PC にダウンロードするには、**index.txt** を選択してください。

- ストアード・プロシージャーの説明、およびその呼び出し方法の例については、 698 [ページの『ストア](#page-703-0) [ード・プロシージャー』を](#page-703-0)参照してください。
- v Microsoft の MSDN ライブラリーまたは ODBC Web ページで ODBC サンプルを検索。Visual Basic、ADO、および C/C++ 用の例があります。
- v Programmer's Toolkit に、C プログラミング例が含まれています。

#### **ODBC** 部分プログラミングの例

次の ODBC プログラミング例では、簡単な照会と、ストアード・プロシージャーを呼び出してデ ータをアクセスしたり、戻したりする処理について例示しています。C/C++、Visual Basic、および RPG の各プログラム言語のバージョンが提供されています。C/C++ サンプルの多くは完全なプロ グラムではない点に注意してください。

- v 709 ページの『例: Visual C++ [ストアード・プロシージャーの呼び出しによるデータへのアク](#page-714-0) [セスと戻し』](#page-714-0)
- v 710 ページの『例: Visual Basic [ストアード・プロシージャーの呼び出しによるデータへのア](#page-715-0) [クセスと戻し』](#page-715-0)
- v 712 ページの『例: RPG ODBC [ストアード・プロシージャーのホスト・コード』](#page-717-0)
- v 623 [ページの『ラージ・オブジェクト](#page-628-0) (LOB) の考慮事項』
- v 700 ページの『例: SQL [ストアード・プロシージャーと](#page-705-0) ODBC による CL コマンドの実行』

# <span id="page-714-0"></span>例**: Visual C++ -** ストアード・プロシージャーの呼び出しによるデータへのアクセスと 戻し

この例では、ストアード・プロシージャー呼び出しに関連したコードのみが含まれています。このコードで は、接続が既に確立されていることを前提としています。 ストアード・プロシージャーのソース・コード は、 712 ページの『例: RPG - ODBC [ストアード・プロシージャーのホスト・コード』を](#page-717-0)参照してくださ い。

## ストアード・プロシージャーの作成

```
//* Drop the old Procedure
strcpy(szDropProc,"drop procedure apilib.partqry2");
rc = SQLExecDirect(m hstmt, (unsigned char *)szDropProc, SQL NTS);
// This statement is used to create a stored procedure
 // Unless the
 // procedure is destroyed, this statement need never be re-created
 strcpy(szCreateProc,"CREATE PROCEDURE APILIB.PARTQRY2 (INOUT P1 INTEGER," );
 strcat(szCreateProc,"INOUT P2 INTEGER)");
strcat(szCreateProc,"EXTERNAL NAME APILIB.SPROC2 LANGUAGE RPG GENERAL")
//' Create the new Procedure
rc = SQLExceptionrect(m_h, (unsigned char *)szCreateProc, SQL NTS);if (rc != SQL SUCCESS &&; rc != SQL SUCCESS WITH INFO) {
 DspSQLError(m' henv, m hdbc, SQL NULL HSTMT);
 return APIS INIT ERROR;
 }
 if(rc := SQL SUCCES) {
 DspSQLError(m_henv, m_hdbc, SQL_NULL_HSTMT);
       return APIS INIT ERROR;
    }
ステートメントの作成
// Prepare the procedure call
 strcpy(szStoredProc, "call partqry2(?, ?)");
 // Prepare the stored procedure statement
    rc = SQLPrepare(m_hstmt, (unsigned char *) szStoredProc, strlen(szStoredProc));
    if(rc != SQL SUCCESS &&; rc != SQL SUCCESS WITH INFO) {
 DspSQLError(m_henv, m_hdbc, m_hstmt);
       return APIS INIT ERROR;
    }
パラメーターのバインド
// Bind the parameters for the stored procedure
rc = SQLBindParameter(m_hstmt, 1, SQL_PARAM_INPUT_OUTPUT, SQL_C_LONG,
  SQL INTEGER, sizeof(m lOption), 0, &m lOption, sizeof(m lOption), &lcbon),
  &lcbOption);
rc |= SQLBindParameter(m_hstmt, 2, SQL_PARAM_INPUT_OUTPUT, SQL_C_LONG,
  SQL_INTEGER, sizeof(m_lPartNo), 0, &m_lPartNo, sizeof(m_lPartNo), &lcbon),
  &lcbOption);
    // Bind the Columns
rc = SQLBindCol(m_hstmt, 1, SQL_C_SLONG, &m_lSPartNo,
  sizeof(m lSPartNo), &lcbBuffer);
 rc |= SQLBindCol(m_hstmt, 2, SQL_C_CHAR, &m_szSPartDesc,
  26, &lcbBuffer);
 rc = SQLBindCol(m hstmt, 3, SQL C SLONG, &m lSPartQty,
```

```
sizeof(m_lSPartOty), &lcbBuffer);
rc |= SQLBindCol(m_hstmt, 4, SQL_C_DOUBLE, &m_dSPartPrice,
  sizeof(m dSPartPrice), &lcbBuffer);
rc |= SQLBindCol(m_hstmt, 5, SQL_C_DATE, &m_dsSPartDate,
  10, &lcbBuffer);
ストアード・プロシージャーの呼び出し
// Request a single record
m lOption = ONE RECORD;
m_lPartNo = PartNo;
// Run the stored procedure
rc = SQLExecute(m_hstmt);
   if (rc != SQL_SUCCESS) {
       DspSQLError(m_henv, m_hdbc, m_hstmt);
       return APIS SEND ERROR;
   }
// (Try to) fetch a record
rc = SQLFetch(m_hstmt);
if (rc == SQL \overline{NO} DATA FOUND) {
 // Close the cursor for repeated processing
      rc = SQLCloseCursor(m_hstmt);
     return APIS PART NOT FOUND;
}
else if (rc != SQL_SUCCESS) {
       DspSQLError(m henv, m hdbc, m hstmt);
       return APIS RECEIVE ERROR;
   }
// If we are still here we have some data, so map it back
// Format and display the data
      .
      .
      .
```
## 例**: Visual Basic -** ストアード・プロシージャーの呼び出しによるデータへのアクセス と戻し

Visual Basic は、DLL の中にある外部関数を呼び出すことができます。すべての ODBC ドライバーは、 DLL であるため、Visual Basic を使用して、ODBC API を直接コーディングすることができます。 ODBC API を直接コーディングすることによって、Visual Basic アプリケーションで、iSeries サーバーのストア ード・プロシージャーを呼び出し、結果値を戻すことができます。詳細については、 622 [ページの『](#page-627-0)ODBC API [への直接のコーディング』ペ](#page-627-0)ージを参照してください。ストアード・プロシージャーのソース・コー ドは、 712 ページの『例: RPG - ODBC [ストアード・プロシージャーのホスト・コード』を](#page-717-0)参照してくだ さい。

## ストアード・プロシージャーの作成

' This statement will drop an existing stored procedure szDropProc = "drop procedure apilib.partqry2"

'\* This statement is used to create a stored procedure '\* Unless the

'\* procedure is destroyed, this statement need never be re-created szCreateProc = "CREATE PROCEDURE APILIB.PARTQRY2 (INOUT P1 INTEGER," szCreateProc = szCreateProc & "INOUT P2 INTEGER)"

```
szCreateProc = szCreateProc & "EXTERNAL NAME APILIB.SPROC2 LANGUAGE RPG GENERAL"
    '* Allocate statement handle
rc = SQLAllocHandle(SQL_HANDLE_STMT, ghDbc, hStmt)
If rc <> SQL_SUCCESS Then
     Call DisplayError(rc, "SQLAllocStmt failed.")
     Call DspSQLError(henv, SQL NULL HDBC, SQL NULL HSTMT)
End If
   '* Drop the old Procedure
rc = SQLExecDirect(hstmt, szDropProc, SQL_NTS)
    ' Create the new Procedure
rc = SQLExecDirect(hstmt, szCreateProc, SQL_NTS)
 If rc <> SQL_SUCCESS And rc <> SQL_SUCCESS_WITH_INFO Then
     Call DisplayError(rc, "SQLCreate failed.")
     Call DspSQLError(henv, hdbc, hstmt)
End If
ステートメントの作成
    '* This statement will be used to call the stored procedure
    szStoredProc = "call partqry2(?, ?)"
   '* Prepare the stored procedure call statement
    rc = SQLPrepare(hstmt, szStoredProc, Len(szStoredProc))
    If rc <> SQL_SUCCESS And rc <> SQL_SUCCESS_WITH_INFO Then
        Call DisplayError(rc, "SQLPrepare failed.")
        Call DspSQLError(henv, hdbc, hstmt)
    End If
パラメーターのバインド
  'Bind the parameters for the stored procedure
    rc = SQLBindParameter(hstmt, 1, SQL_PARAM_INPUT, SQL_C_LONG, _
               SQL INTEGER, lLen1, 0, sFlag, lLen1, lCbValue)
    If rc <> SQL SUCCESS Then
       Call DisplayError(rc, "Problem binding parameter ")
    End If
    rc = SQLBindParameter(hstmt, 2, SQL_PARAM_INPUT, SQL_C_SLONG, _
                       SQL INTEGER, 4, \overline{\theta}, lPartNumber, lLen2, lCbValue)
    If rc <> SQL_SUCCESS Then
       Call DisplayError(rc, "Problem binding parameter ")
    End If
ストアード・プロシージャーの呼び出し
  rc = SQLExecute(hstmt)
  If lRc <> SQL_SUCCESS Then
          ' Free the statement handle for repeated processing
              rc = SQLFreeHandle(
          Call DspSQLError(henv, hdbc, hstmt)
  End If
  rc = SQLFetch(hstmt)
  If rc = SQL NO DATA FOUND Then
         mnuClear Click 'Clear screen
          txtPartNumber = lPartNumber 'Show the part number not found
```

```
Call DisplayMessage("RECORD NOT FOUND")
    .
    .
 Else
'Get Description
     rc = SQLGetData(hstmt, 2, SQL_C_CHAR, sSDescription, _
                     25, lcbBuffer)
      'Get Quantity. SQLGetLongData uses alias SQLGetData
      rc = SQLGetLongData(hstmt, 3, SQL_C_SLONG, lSQuantity, _
                         Len(lSQuantity), lcbBuffer)
      'Get Price. SQLGetDoubleData uses alias SQLGetData
      rc = SQLGetDoubleData(hstmt, 4, SQL_C_DOUBLE, dSPrice, _
                             Len(dSPrice), lcbBuffer)
      'Get Received date
      rc = SQLGetData(hstmt, 5, SQL_C_CHAR, sSReceivedDate, _
                     10, lcbBuffer)
      txtDescription = sSDescription 'Show description
     txtQuantity = lSQuantity 'Show quantity
     txtPrice = Format(dSPrice, "currency") 'Convert dSPrice to
      txtReceivedDate = CDate(sSReceivedDate) 'Convert string to d
     Call DisplayMessage("Record found")
End If
```
## 例**: RPG - ODBC** ストアード・プロシージャーのホスト・コード

このプログラム、**SPROC2** は、ODBC を介して、ストアード・プロシージャーとしてクライアントから呼 び出されます。このプログラムは、データを、PARTS (パーツ) データベース・ファイルからクライアント へ戻します。

**RPG/400® (**非 **ILE)** 例**:**

```
* THIS EXAMPLE IS WRITTEN IN RPG/400 (NON-ILE)
*
* DEFINES PART AS AN INTEGER (BINARY 4.0)
*
I#OPTDS DS
I B 1 40#OPT
I#PRTDS DS
I B 1 40#PART
C *ENTRY PLIST
C PARM #OPTDS
C PARM #PRTDS
* COPY PART NUMBER TO RPG NATIVE VARIABLE WITH SAME
* ATTRIBUTES OF FIELD IN PARTS MASTER FILE (PACKED DECIMAL 5,0)
C Z-ADD#PART PART 50
C #OPT CASEQ1 ONEREC
C #OPT CASEQ2 ALLREC
C<br>C ENDCS<br>C SETON
C LR SETON LR
C<sub>RETRN</sub> RETRN
*
****************************
C ONEREC BEGSR
****************************
* PROCESS REQUEST FOR A SINGLE RECORD.
C/EXEC SQL DECLARE C1 CURSOR FOR
C+ SELECT
C+ PARTNO,
C+ PARTDS,
C+ PARTQY,
```
C+ PARTPR, C+ PARTDT  $C+$ C+ FROM PARTS -- FROM PART MASTER FILE  $C+$ C+ WHERE PARTNO = :PART  $C+$  $C+$ C+ FOR FETCH ONLY -- READ ONLY CURSOR C/END-EXEC C\* C/EXEC SQL C+ OPEN C1 C/END-EXEC C\* C/EXEC SQL C+ SET RESULT SETS CURSOR C1 C/END-EXEC C ENDSR \*\*\*\*\*\*\*\*\*\*\*\*\*\*\*\*\*\*\*\*\*\*\*\*\*\*\*\* C ALLREC BEGSR \*\*\*\*\*\*\*\*\*\*\*\*\*\*\*\*\*\*\*\*\*\*\*\*\*\*\*\* \* PROCESS REQUEST TO RETURN ALL RECORDS C/EXEC SQL DECLARE C2 CURSOR FOR C+ SELECT<br>C+ PARTNO C+ PARTNO,<br>C+ PARTDS, PARTDS, C+ PARTQY, C+ PARTPR, C+ PARTDT  $C+$ C+ FROM PARTS -- FROM PART MASTER FILE  $C+$  $C+$ C+ ORDER BY PARTNO -- SORT BY PARTNO  $C+$ C+ FOR FETCH ONLY -- READ ONLY CURSOR C/END-EXEC C\* C/EXEC SQL C+ OPEN C2 C/END-EXEC C\* C/EXEC SQL C+ SET RESULT SETS CURSOR C2 C/END-EXEC C ENDSR

## **ILE-RPG** の例

\* This example is written in ILE-RPG \* \* Define option and part as integer D#opt s 10i 0 D#part s 10i 0 \* Define part as packed 5/0  $\mathsf{s}$  5p 0 C \*entry plist C **parm** #opt C part parm #part

C #opt caseq 1 onerec C #opt caseq 2 allrec C endcs  $C$  eval  $*inl$ r =  $*on$ C return \* \*\*\*\*\*\*\*\*\*\*\*\*\*\*\*\*\*\*\*\*\*\*\*\*\*\*\*\* C onerec begsr \*\*\*\*\*\*\*\*\*\*\*\*\*\*\*\*\*\*\*\*\*\*\*\*\*\*\*\* \* Process request for a single record. C/EXEC SQL DECLARE C1 CURSOR FOR C+ SELECT C+ PARTNO, C+ PARTDS, C+ PARTQY, C+ PARTPR,<br>C+ PARTDT PARTDT  $C+$ C+ FROM PARTS -- FROM PART MASTER FILE  $C+$ WHERE PARTNO = :PART  $C+$  $C+$ C+ FOR FETCH ONLY -- READ ONLY CURSOR C/END-EXEC C\* C/EXEC SQL C+ OPEN C1 C/END-EXEC  $C^*$ C/EXEC SQL C+ SET RESULT SETS CURSOR C1 C/END-EXEC C endsr \*\*\*\*\*\*\*\*\*\*\*\*\*\*\*\*\*\*\*\*\*\*\*\*\*\*\*\* C allrec begsr \*\*\*\*\*\*\*\*\*\*\*\*\*\*\*\*\*\*\*\*\*\*\*\*\*\*\*\* \* Process request to return all records C/EXEC SQL DECLARE C2 CURSOR FOR C+ SELECT C+ PARTNO, C+ PARTDS, C+ PARTQY,<br>C+ PARTPR. C+ PARTPR,<br>C+ PARTDT PARTDT  $C+$ C+ FROM PARTS -- FROM PART MASTER FILE  $C+$  $C+$ C+ ORDER BY PARTNO -- SORT BY PARTNO  $C+$ C+ FOR FETCH ONLY -- READ ONLY CURSOR C/END-EXEC C\* C/EXEC SQL C+ OPEN C2 C/END-EXEC  $C*$ C/EXEC SQL C+ SET RESULT SETS CURSOR C2 C/END-EXEC C endsr
# **iSeries Access for Windows** データベース **API** |

注**: V5R3** より、 **C/C++ API (**最適化 **SQL API)** は拡張されなくなりました。将来的に、これらのサポー | トは除去される可能性があります。データベース・アクセスには、その他のテクノロジーを使用するこ とを強くお勧めします。その他のデータベース・アクセス・テクノロジーには、 **.NET Framework Class**、**ADO/OLE DB**、**ODBC**、**JDBC**、**Database Transfer ActiveX** オートメーション・オブジェク ト、 **ActiveX** オートメーション・オブジェクトなどが含まれます。 | | |  $\blacksquare$ 

l iSeries Access for Windows データベース API は、ODBC インターフェースが備えている機能のスーパー セットを提供します。すべての ODBC 機能が提供されており、アプリケーション開発者が、iSeries サーバ | ーの固有の機能を活用できるように拡張されています。iSeries Access for Windows データベース API を | 使用すると、コール・レベル・インターフェースを介して、iSeries データベース・ファイルにアクセスで | きるようになります。 |

**iSeries Access for Windows** データベース **API** に必要なファイル |

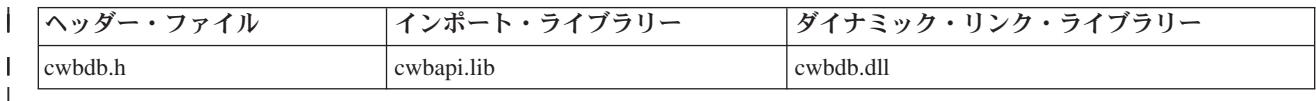

#### **Programmer's Toolkit** |

||

| | |

| | | | | | |

| |

 $\mathbf{I}$ 

Programmer's Toolkit には、データベースの資料、cwbdb.h ヘッダー・ファイルへのアクセス、お よびプログラム例へのリンクが用意されています。この情報にアクセスするには、Programmer's Toolkit をオープンし、「データベース」―>「**C/C++ API**」と選択します。

#### **iSeries Access for Windows** データベース **API** のトピック |

『iSeries Access for Windows データベース API の概要』 ページの『[iSeries Access for Windows](#page-723-0) データベース API の一般的な使用法』 ページの『PC または iSeries [サーバー上のデータを処理するオブジェクト』](#page-725-0) ページの『Windows [でのコード・ページのサポート』](#page-725-0) [データベース](#page-725-0) **API** のリスト ページの『例: SQL [を使用してデータベース機能にアクセスする場合』](#page-927-0) [ページの『データベース](#page-39-0) API の戻りコード』

#### 関連トピック |

- v 13 ページの『接続 API のための iSeries [システム名の形式』](#page-18-0)
- v 13 ページの『OEM、ANSI[、およびユニコードの考慮事項』](#page-18-0)

注**:** 3 ページの『第 1 [章 コードについての特記事項』に](#page-8-0)重要な法的事項が記載されていますので、参照し | てください。 |

# **iSeries Access for Windows** データベース **API** の概要 |

l iSeries Access for Windows データベース SQL API は、iSeries サーバーのデータベース機能にアクセスす るために使用されます。これらの機能は、次の 3 つのカテゴリーに分けることができます。 |

- | カタログ情報
- | · SQL 機能
- v ネイティブ・データベース (NDB) 機能 |

l iSeries Access for Windows データベース API は、オブジェクト指向をベースに作成されています。ハン | ドルを使用して、アブリケーションが以下のオブジェクトのクラスにアクセスできるようにします。

- 注**:** V5R3 より、 C/C++ API (最適化 SQL API) は拡張されなくなりました。将来的に、これらのサポー | トは除去される可能性があります。データベース・アクセスには、その他のテクノロジーを使用するこ とを強くお勧めします。その他のデータベース・アクセス・テクノロジーには、 .NET Framework Class、ADO/OLE DB、ODBC、JDBC、Database Transfer ActiveX オートメーション・オブジェクト、 | | |
- ActiveX オートメーション・オブジェクトなどが含まれます。 |
- | 『接続オブジェクト』
- | 『カタログ要求オブジェクト』
- v 717 [ページの『ネイティブ・データベース](#page-722-0) (NDB) 要求オブジェクト』 |
- v 717 [ページの『](#page-722-0)SQL 要求』 |
- | 717 [ページの『データ形式オブジェクト』](#page-722-0)
- | 717 [ページの『パラメーター・マーカー形式オブジェクト』](#page-722-0)
- | 718 [ページの『データ・オブジェクト』](#page-723-0)

## □ 接続オブジェクト

このオブジェクト・クラスは、iSeries データベース・サーバーのモジュールを表します。接続クラスは、 | l iSeries データベース・サーバーの処理を制御するのに使用します。この接続クラスが、アプリケーション に、命名規則やソート順序といったサーバーの属性に対する制御を与えます。接続オブジェクトは、それぞ | れ独立しています。つまり、複数の iSeries サーバーへの接続を保有したり、同じ iSeries サーバーに複数 | | の接続を保有したりすることができます。また、各接続が、それぞれ固有のサーバー属性のセットを持つこ ともできます。 |

すべての機能要求は、サーバーによって処理する必要があります。したがって、このクラスのオブジェクト | | は、アブリケーションが他のクラスのオブジェクトを作成できるようになる前に、作成する必要がありま す。他のクラスのオブジェクトが作成されると、接続オブジェクトを表すハンドルを使用して、どの接続 | | (データベース・サーバー) を使ってそのオブジェクトの機能要求のサービスを行うかを識別します。つま り、[\(cwbDB\\_StartServer](#page-922-0) 呼び出しを使用して) サーバーを開始しなければ、その機能を実行することはでき | ません。 |

## □ カタログ要求オブジェクト

このオブジェクト・クラスは、iSeries サーバーから、データベースとその他の SQL オブジェクト (SQL | | パッケージ) に関する情報を検索するために使用します。以下のものに関する情報は、カタログ要求によっ | て入手できます。

- フィールド |
- $\mathbb{R}$ ファイル |
- 外部キー |
- 索引 |
- ライブラリー |
- メンバー  $\blacksquare$
- 基本キー |
- リレーショナル・データベース (RDB) |
- レコード様式 |
- SQL パッケージ |
- SQL パッケージに保管されたステートメント |
- 特殊列 |

<span id="page-722-0"></span>カタログ要求を使用することによって、アプリケーションは、戻される情報のタイプ、ならびに、その情報 | を戻す対象であるオブジェクトの両方を制御できるようになります。例えば、カタログ要求を使用して、 | QIWS ライブラリー内に収められており、名前の先頭文字が Q であるすべてのファイルの名前と記述を戻 | すことが可能です。 |

詳細については、 718 [ページの『カタログ要求](#page-723-0) API』を参照してください。 |

## ネイティブ・データベース **(NDB)** 要求オブジェクト |

このオブジェクト・クラスは、iSeries サーバーにあるデータベース・ファイル・オブジェクトを操作する | | ために使用します。この操作には、データベース・ファイルの作成および複写とともに、メンバー操作 (追 加、消去、除去) が含まれます。さらに、SQL 要求と関連して **NDB** 要求を使用することにより、アプリ | ケーションは、アクセス方法として SQL を使用しているファイルの 1 番目のメンバー以外の他のメンバ | | ーのデータにアクセスすることができます。

詳細については、 719 [ページの『ネイティブ・データベース](#page-724-0) (NDB) 要求 API』を参照してください。 |

## **SQL** 要求 |

このオブジェクト・クラスは、iSeries サーバー上で SQL 操作を実行するよう要求するために使用しま | す。 |

**SQL** 要求オブジェクトを使用すると、iSeries サーバーにおける SQL ステートメントの処理を制御するさ | まざまなパラメーターを、アプリケーションで設定することができます。これらのパラメーターの中には、 | ライブラリーと、アプリケーションが「拡張動的」SQL を使用できるようにする SQL パッケージ名があ | ります。拡張動的 SQL を使用する場合、SQL ステートメントを作成する必要があるのは 1 回のみです。 | 作成されたステートメントは、指定されたパッケージに保管され、後で再利用することができます。 |

詳細については、 719 [ページの『](#page-724-0)SQL 要求 API』を参照してください。 |

## □ データ形式オブジェクト

このオブジェクトのクラスは、結果セット (例えば、**select** ステートメントの結果、またはカタログ要求の | Ⅰ 結果) に入っているデータについて記述します。

| データ形式には、結果セットの中の各項目についての記述が入っています。その記述には、データ・タイ プ、データ長、精度、位取り、CCSID、および列名が含まれています。 |

| NDB 要求はデータを戻さないため、このクラスは NDB 要求と一緒には使用しません。 |

詳細については、 720 ページの『PC または iSeries [サーバー上のデータを処理するオブジェクト』を](#page-725-0)参照 | してください。 |

## □ パラメーター・マーカー形式オブジェクト

このオブジェクトのクラスは、SQL ステートメントに入っている、パラメーター・マーカーに対応するデ | | ータについて記述します。

パラメーター・マーカー形式 には、作成された SQL ステートメントの中のおのおののパラメーターにつ | いての記述が入っています。この記述には、データ・タイプ、データ長、精度、位取り、および CCSID が | 含まれます。 |

詳細については、 720 ページの『PC または iSeries [サーバー上のデータを処理するオブジェクト』を](#page-725-0)参照 | してください。 |

# <span id="page-723-0"></span>データ・オブジェクト |

l このクラスは、呼び出し側アプリケーションへ結果データを戻すのに使用します。**データ・オブジェクト**を 使用すると、呼び出し側アプリケーションは、結果データを入れるのに十分大きいバッファーを作成しなく | | てもよくなります。データ・オブジェクト自体が、データを入れるのにどれくらいの大きさの記憶域が必要 かを管理します。 |

詳細については、 720 ページの『PC または iSeries [サーバー上のデータを処理するオブジェクト』を](#page-725-0)参照 | してください。 |

# **iSeries Access for Windows** データベース **API** の一般的な使用法 |

l iSeries Access for Windows データベース API を使用して何らかの機能要求を実行するには、接続オブジ Ⅰ ェクトが必要になります。最初に接続ハンドルを作成する必要があります。このハンドルは、作成された 後、命名規則 (LIB/FILE 対 USER.TABLE) などのサーバー・ジョブの属性のデフォルト・セットを変更し | たり、あるいは、[\(cwbDB\\_SetNLSS](#page-900-0) API を使用して) デフォルトのソート順序を変更する場合に使用でき | ます。その上で、 [cwbDB\\_StartServer](#page-922-0) API を使用してサーバー・ジョブを開始することができるようにな | ります。 |

| 接続を作成してサーバーを開始すると、要求と他の関連するオブジェクトを作成し、処理することができま す。iSeries サーバーは (**cwbDB\_Return\*** API の 1 つを使用して ( 840 ページの『[cwbDB\\_ReturnData](#page-845-0)』を | 参照)) 要求がされるまでは、いかなるデータも戻しません。この機能、ならびに、iSeries サーバー上に要 | | 求に対するパラメーターを保管できるという機能により、アプリケーションでは、非同期で処理を実行する ことができるようになります。 |

アプリケーションが、要求に対するパラメーターを iSeries サーバーに保管する際、その要求に対して実行 | | されるすべての操作についての結果情報を含めるための記憶域が割り振られます。この結果情報は、その要 | 求に対して別の操作が実行されるまで保管されます。結果として、1 つのアブリケーションでは、いくつで | も要求を作成でき、しかも、それらの要求に対するパラメーターを保管することが可能になります。完了す るまでに比較的時間を要する操作 (SQL コレクションの作成など) を要求することが可能で、iSeries サー | バーがその要求を処理している間に、アプリケーションは作業を PC 上で続行することができます。アプ | | リケーションは、それらの操作の結果を検査する準備が整うと、要求に対して適切な情報はどのようなもの (SQLCA、ホスト・エラー情報、データなど) でも要求することができます。3 つのタイプの要求の説明、 | ならびに、それらに対応している API のリストについては、次のトピックで記述します。 |

- | 『カタログ要求 API』
- v 719 [ページの『ネイティブ・データベース](#page-724-0) (NDB) 要求 API』 |
- v 719 [ページの『](#page-724-0)SQL 要求 API』 |

## カタログ要求 **API** |

カタログ要求 API は、情報が要求されているオブジェクトをアプリケーションが指定できるようにする | API のグループで構成されています。例えば、アプリケーションで、データベース・ファイルのメンバー | に関する情報を必要としているような場合は、次の API が呼び出されることがあります。 |

**[cwbDB\\_SetLibraryName](#page-893-0)** |

これは、(それについての) 情報が検索されるライブラリーを修飾します。ワイルドカード値 (QIWS\*) または \*LIBL、\*USRLIBL などの特殊値を含むことがあります。

### **[cwbDB\\_SetFileName](#page-884-0)** |

| |

これは、メンバー情報が検索されるファイルを修飾します。ワイルドカード文字を含めることができま す。 | |

#### <span id="page-724-0"></span>**[cwbDB\\_SetMemberName\\*](#page-897-0)** |

これは任意選択であり、ワイルドカード文字を入れることができます。 |

#### **[cwbDB\\_ReturnData](#page-845-0)** |

| | |

| | | | | |

これは、iSeries サーバーから PC にデータを送信する場合に必須です。この API を使用しなければ、 データは要求を受けるまで、あるいは、次の操作が実行されるまで iSeries サーバー上に保留されま す。

#### **[cwbDB\\_RetrieveMemberInformation](#page-832-0)** |

- この API 上のパラメーターの 1 つに、どの情報を戻すかを指示するビットマップがあります。メンバ ーに関して、次の情報を戻すことができます。
- ライブラリー名
- ファイル名
- メンバー名
- メンバー記述

| 情報が検索されたら、アブリケーションでは、そのデータ形式とデータ・オブジェクトを使用して、検索さ れたデータを処理します。詳細については、 720 ページの『PC または iSeries [サーバー上のデータを処理](#page-725-0) | [するオブジェクト』を](#page-725-0)参照してください。 |

## ネイティブ・データベース **(NDB)** 要求 **API** |

ネイティブ・データベース **(NDB)** 要求は、iSeries サーバー上のデータベース・オブジェクトを操作するの | に使用します。例えば、オーバーライド・データベース機能は、SQL 要求と共に使用できるので、SQL | は、ファイル内の 1 番目のメンバー以外のメンバーにアクセスできます。これを行うには、以下の NDB | API を使用します。 |

#### **[cwbDB\\_SetFileName](#page-884-0)** |

SQL ステートメントの中で使用するファイル (テーブル) です。 |

### **[cwbDB\\_SetOverrideInformation\\*](#page-903-0)** |

アクセスするファイルとメンバーを指します。 |

#### **[cwbDB\\_ReturnHostErrorInfo](#page-848-0)** |

戻されるデータがない、などの一時変更要求の結果に関する状況を知らせてくれます。 |

#### **[cwbDB\\_OverrideFile](#page-816-0)** |

一時変更要求を実際に行います。 |

#### **SQL** 要求 **API** |

**SQL** 要求は、iSeries サーバー上で SQL 操作を実行するために使用されます。操作の中には、結合関数 | API が提供されるものがあります。例えば、アプリケーションは、API を呼び出して次の関数、すなわ | ち、ステートメントの作成、結果セットの説明、作成済みステートメントを使用してのカーソルのオープ | ン、そのカーソルからのデータの取り出し、を実行することができます。結合関数 API を使用した場合、 | アプリケーションは 1 回の API 呼び出しでこれらの 4 つの関数のすべてを実行します |

[\(cwbDB\\_PrepareDescribeOpenFetch\)](#page-819-0)。次の API は、カーソルをオープンし、データを取り出すために使用し | | ます。

#### **[cwbDB\\_SetCursorName](#page-871-0)** |

データを取り出す時に使用するカーソルの名前です。 |

#### **[cwbDB\\_SetStatementName](#page-915-0)** |

作成済み SQL ステートメントを参照する時に使用する名前です。 |

## <span id="page-725-0"></span>**[cwbDB\\_SetStatementText](#page-916-0)** |

作成する SQL ステートメントそのものです。

**[cwbDB\\_ReturnData](#page-845-0)** |

|

アプリケーションが要求しない限り、データは戻されません。この例では、データを要求します。 |

**[cwbDB\\_PrepareDescribeOpenFetch](#page-819-0)** |

ステートメントを処理し、データを PC に戻します。 |

# **PC** または **iSeries** サーバー上のデータを処理するオブジェクト |

PC に戻されるデータを処理するために、あるいは iSeries サーバーによって処理されるデータを提供する | ためにアプリケーションが使用する 3 つのクラスがあります。これらの 3 つのクラスは、以下のとおりで | す。 |

## データ形式 |

|

| |

データ形式は、PC へ戻すデータの内容を記述するために使用します。データ形式には、結果セッ ト中のデータの各列の記述が入っています。この記述には、列名、長さ、およびタイプが含まれて います。データのタイプが文字データの場合、コード化文字セット識別コード (CCSID) が含まれ ています。数値データの場合は、記述には精度と位取りが含まれています。この情報は、アプリケ ーションが、PC へ戻されたデータを解析するために使用されます。 | | | | |

## パラメーター・マーカー形式 |

パラメーター・マーカー形式は、バッファーに入っているデータの内容を記述するという点で、デ ータ形式に似ています。異なるのは、パラメーター・マーカー形式は、アプリケーションが SQL 要求への入力として使用しているデータについて記述するために使用される点です。データベース API は、パラメーター・マーカー形式の中の情報を使用して、SQL ステートメントにデータ値を 与えるために使用されるデータの入った、バッファーの内容の解析を行います。 | |

### データ・オブジェクト |

データ・オブジェクトは、非常に単純なオブジェクトです。データ・オブジェクトは、PC へ戻さ れるデータを指すポインターと長さを提供します。前に説明したように、データ・オブジェクトを 使用すると、アプリケーションは、データを入れるために十分なサイズの記憶域を割り振らなくて も、データを受け取ることができる仕組みが提供されます。その記憶管理の機能は、データ・オブ ジェクト自体に含まれています。 | | | | |

# **Windows** でのコード・ページのサポート |

| Windows では、データは ASCII (OEM) または ANSI コード・ページで操作することができます。これら の iSeries Access for Windows データベース API のデフォルトの動作では、ASCII コード・ページが使用 | されます。この代わりに、プログラムに ANSI コード・ページを使用させたい場合は、 | |

[cwbNL\\_GetANSICodePage](#page-283-0) API を使用して ANSI コード・ページを取り出し、 264 [ページの](#page-269-0) |

『[cwbNL\\_CodePageToCCSID](#page-269-0)』を使用してそのコード・ページを CCSID に変換し、その後で、 |

[cwbDB\\_SetClientDataCCSID](#page-863-0) と [cwbDB\\_SetClientHostErrorCCSID](#page-865-0) を使用して、これらの API 動作を変更し | てください。 |

注**:** ユニコードはこれらの API ではサポートされません。 |

# **iSeries Access for Windows** データベース **API** のリスト |

次の iSeries Access for Windows データベース API が、関数ごとにアルファベット順にリストされていま | す。 |

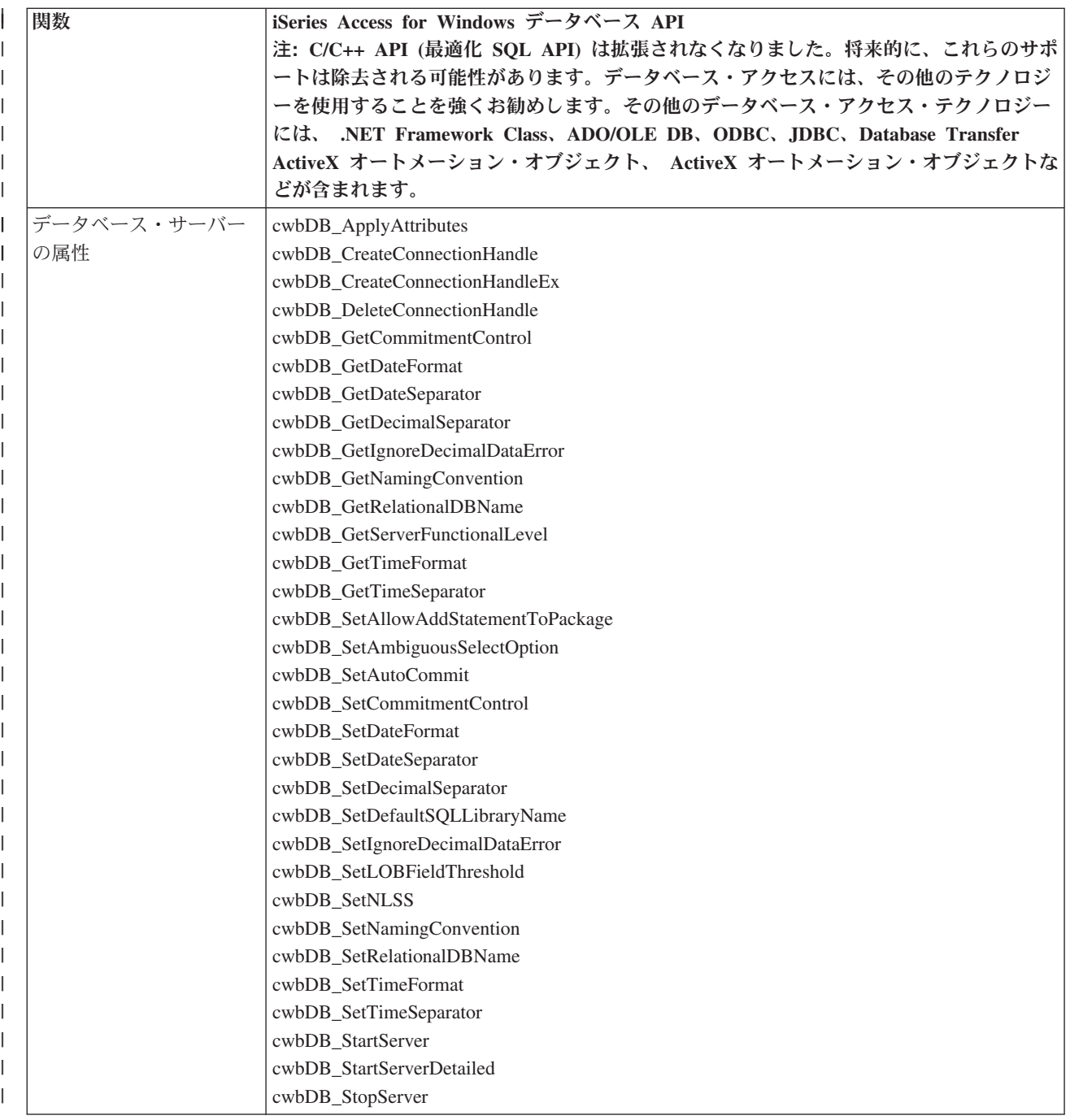

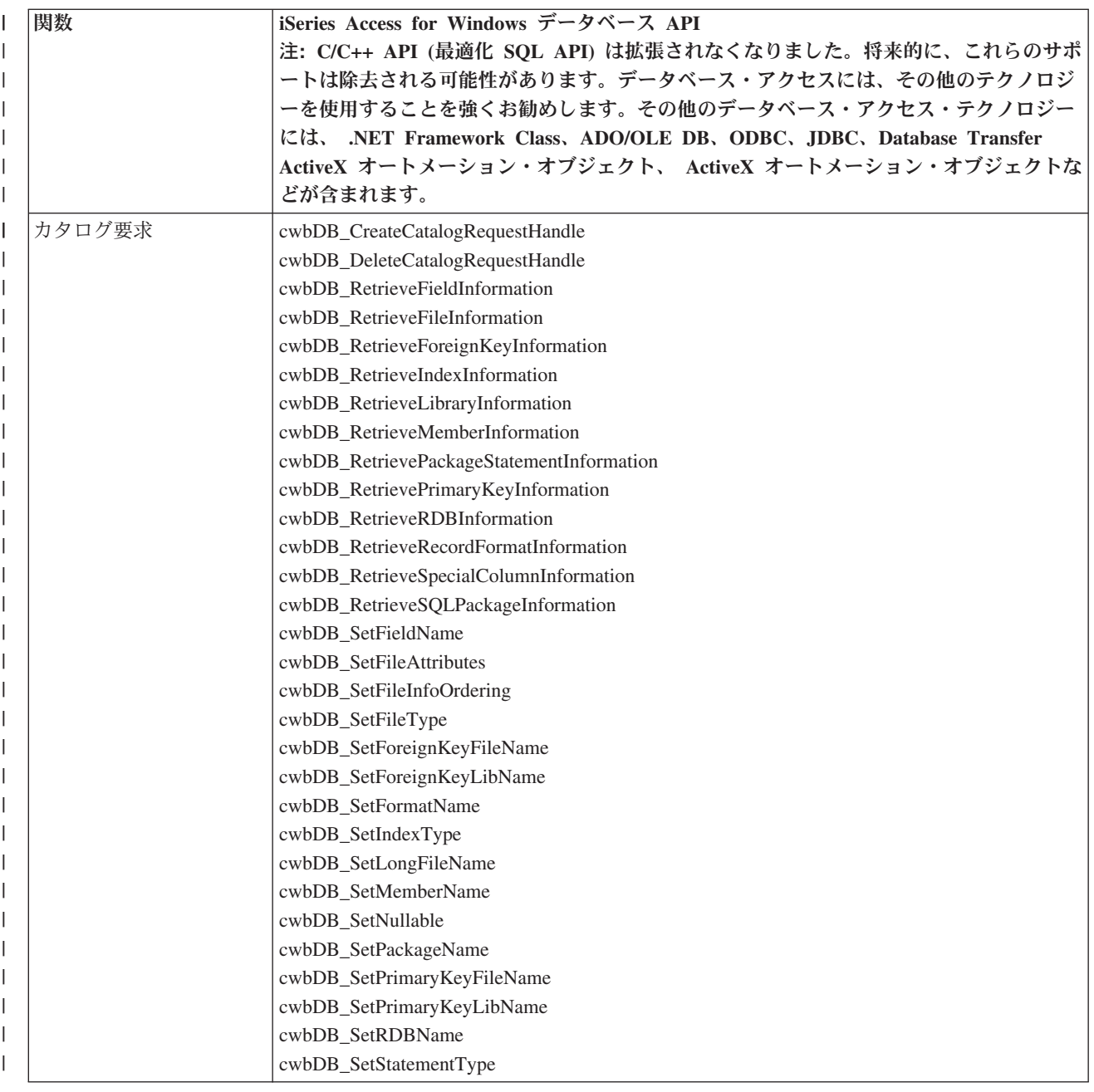

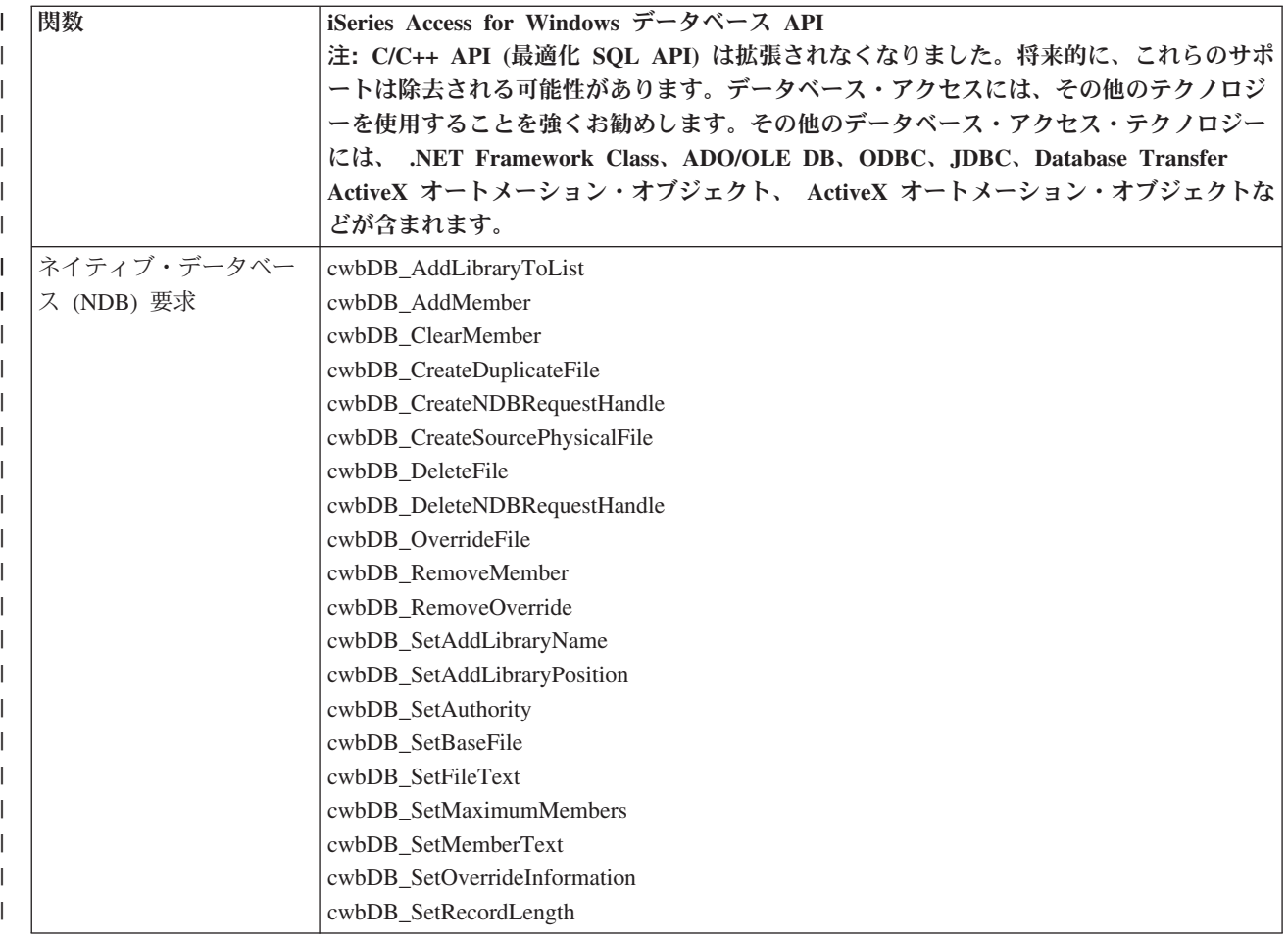

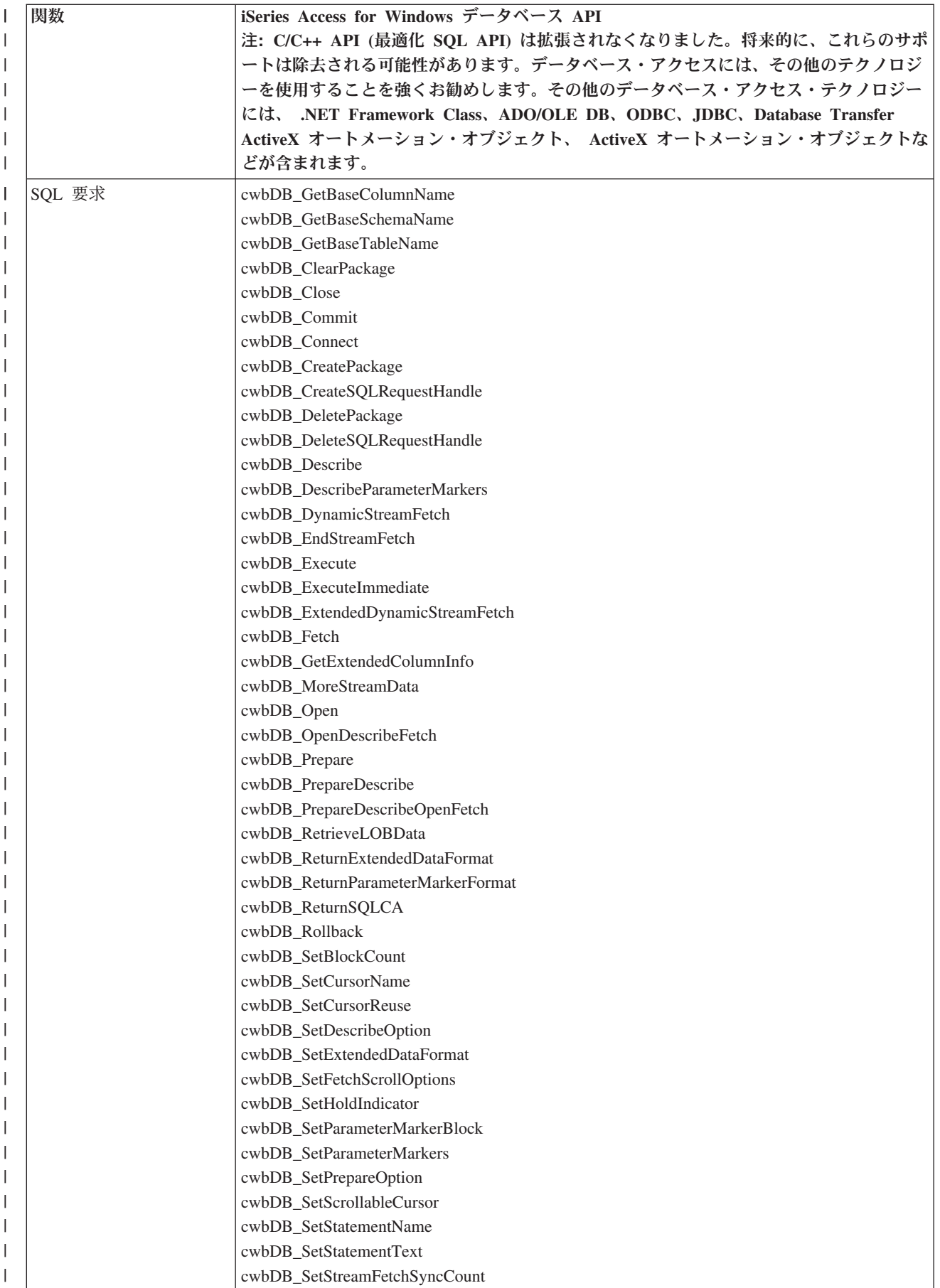

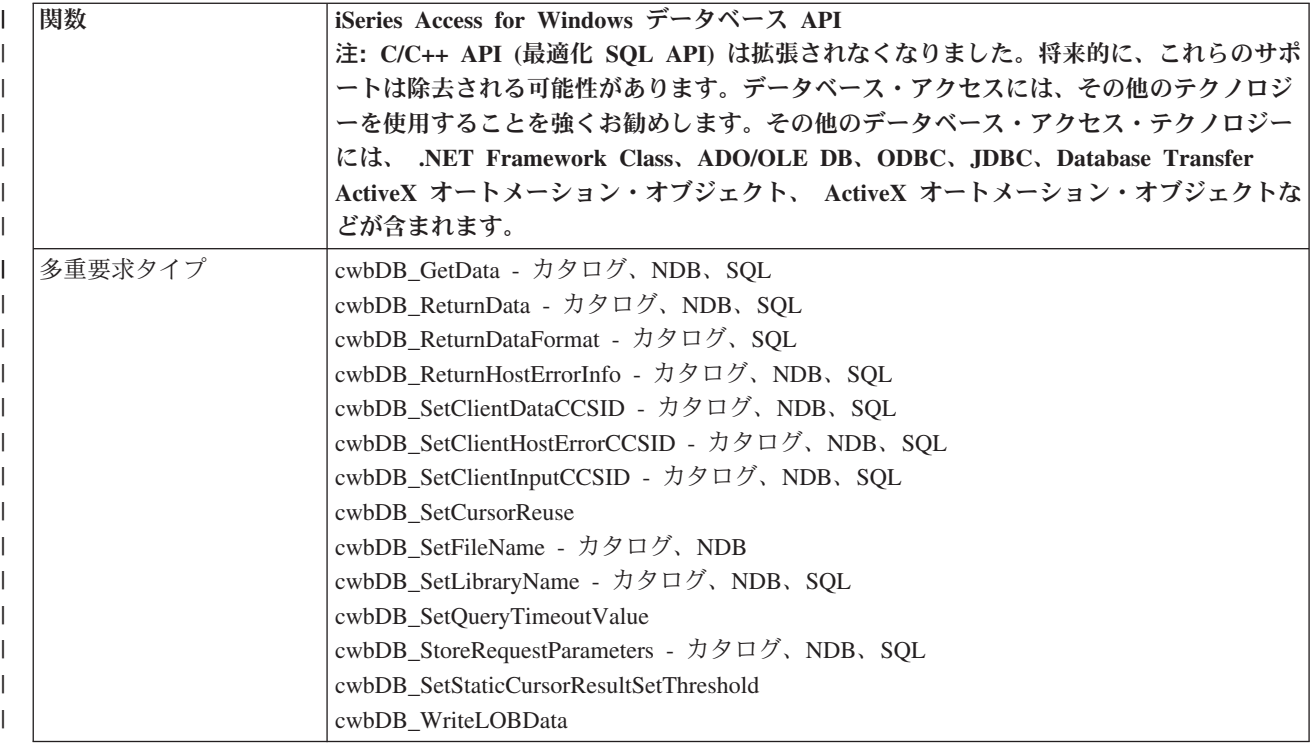

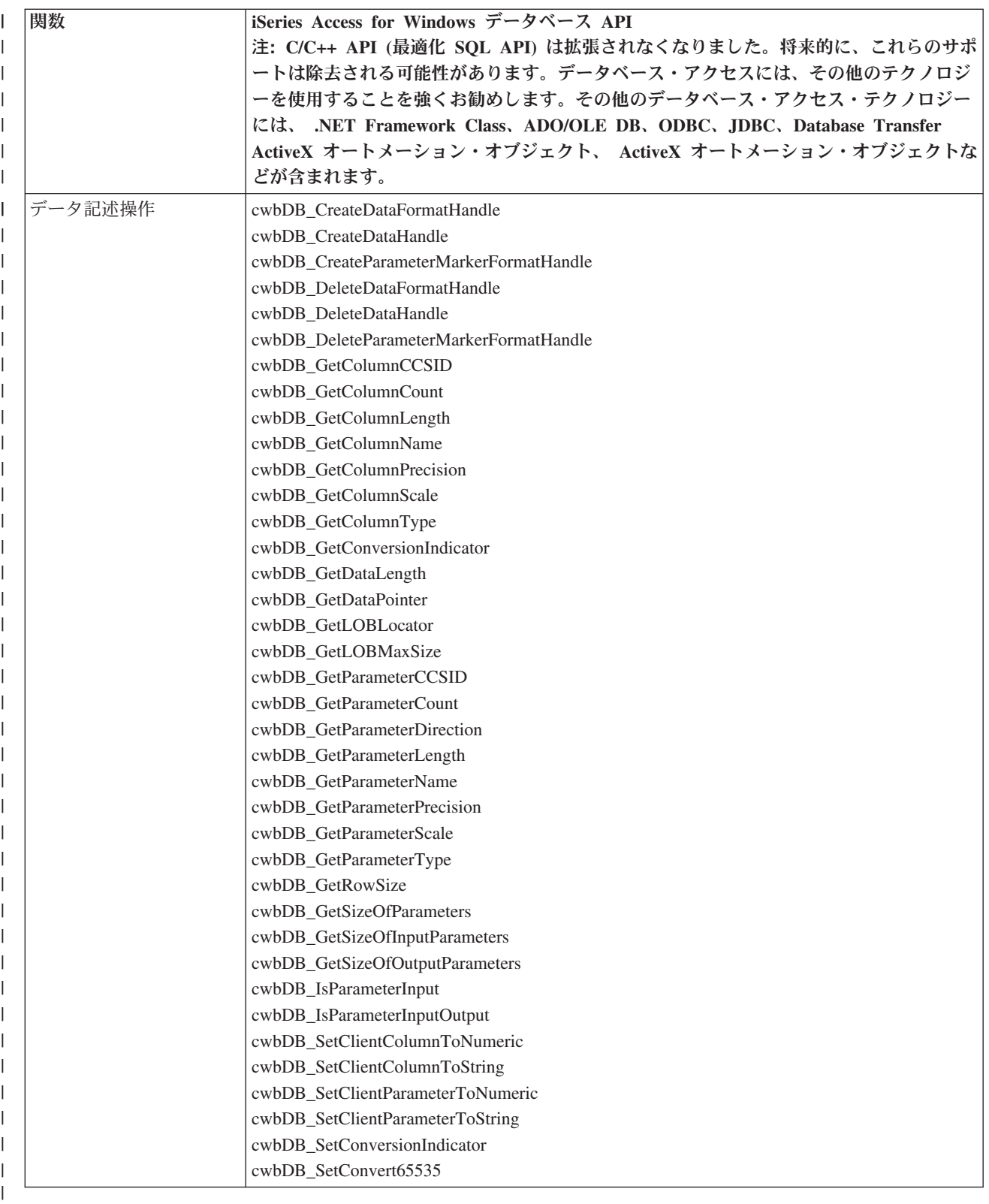

|

## <span id="page-732-0"></span>**cwbDB\_AddLibraryToList** |

l **目的: iS**eries サーバーのライブラリー・リストにライブラリーを追加します。

構文**:** |

|  $\blacksquare$ |

| | | unsigned int CWB\_ENTRY cwbDB\_AddLibraryToList( cwbDB\_RequestHandle request, cwbSV\_ErrHandle errorHandle);

パラメーター**:** |

**cwbDB\_RequestHandle request - input** | 要求オブジェクトへのハンドル。 |

**cwbSV\_ErrHandle errorHandle - input** |

戻されたメッセージはすべてこのオブジェクトに書き込まれます。このオブジェクトは、

**cwbSV\_CreateErrHandle** API を使用して作成されます。メッセージは、**cwbSV\_GetErrText** API を介 して検索することができます。パラメーターがゼロに設定されている場合は、メッセージは検索できま せん。 |

l **戻りコード:** 以下は、共通の戻り値です。

**CWB\_OK** |

正常終了。 |

#### **CWB\_INVALID\_API\_HANDLE** |

要求ハンドルが無効。 |

使用法**:** この API は、リストまたは SQL 要求には無効です。 **cwbDB\_SetAddLibraryPosition** API を使 | 用してライブラリーが追加されるライブラリー・リスト内の位置を設定した後、**cwbDB\_AddLibraryToList** | API を呼び出すことができるようになります。**cwbDB\_AddLibraryToList** API は、 |

**cwbDB\_SetAddLibraryName** API を介して要求内にライブラリー名を設定した後に呼び出す必要がありま | す。この API は、iSeries サーバーに送られる要求データ・ストリームになり、要求があれば、その要求に | 対する応答がクライアントに戻されます。この API の操作が正常に行われたかどうかを判別するには、 |

**cwbDB\_ReturnHostErrorInfo** への呼び出しが必要です。この API を呼び出す前に |

**cwbDB\_ReturnHostErrorInfo** を呼び出すと、操作は同期して行われます (アプリケーションは、この結果 | が iSeries サーバーから PC に戻されるまで、制御権を取り戻せません)。 |

## <span id="page-733-0"></span>**cwbDB\_AddMember** |

目的**:** iSeries サーバーのファイルにメンバーを追加します。 |

構文**:** |

| | | |

|

| | | |

|

|

unsigned int CWB\_ENTRY cwbDB\_AddMember( cwbDB\_RequestHandle request,<br>cwbSV\_ErrHandle errorHandle); cwbSV<sup>-</sup>ErrHandle

パラメーター**:** |

**cwbDB\_RequestHandle request - input** |

要求オブジェクトへのハンドル。

**cwbSV\_ErrHandle errorHandle - input** |

戻されたメッセージはすべてこのオブジェクトに書き込まれます。このオブジェクトは、

**cwbSV\_CreateErrHandle** API を使用して作成されます。メッセージは、**cwbSV\_GetErrText** API を介 して検索することができます。パラメーターがゼロに設定されている場合は、メッセージは検索できま せん。

- l **戻りコード:** 以下は、共通の戻り値です。
- **CWB\_OK** |

正常終了。

**CWB\_INVALID\_API\_HANDLE** |

要求ハンドルが無効。

使用法**:** この API は、リストまたは SQL 要求には無効です。 **cwbDB\_AddMember** API は、要求内に | 必要な値を設定した後で呼び出す必要があります。この API は、iSeries サーバーに送られる要求データ・ | ストリームになり、要求があれば、その要求に対する応答がクライアントに戻されます。 |

この API の操作が正常に行われたかどうかを判別するには、**cwbDB\_ReturnHostErrorInfo** への呼び出し | が必要です。この API を呼び出す前に **cwbDB\_ReturnHostErrorInfo** を呼び出すと、操作は同期して行わ | れます (アプリケーションは、この結果が iSeries サーバーから PC に戻されるまで、制御権を取り戻せま | せん)。 |

## <span id="page-734-0"></span>**cwbDB\_ApplyAttributes** |

l **目的:** 先行の呼び出しでサーバー属性に加えられた変更を活動化します (命名規則、コミットメント制御 など)。サーバーの開始後にサーバー属性を変更する場合、この API を使用します。 |

## 構文**:** |

| | | |

> | | | |

unsigned int CWB\_ENTRY cwbDB\_ApplyAttributes( cwbDB\_ConnectionHandle connection, cwbSV\_ErrHandle errorHandle);

パラメーター**:** |

#### **cwbDB\_ConnectionHandle connection - input** |

iSeries データベース・アクセス・サーバーへの接続のハンドル。 |

#### **cwbSV\_ErrHandle errorHandle - input** |

戻されたメッセージはすべてこのオブジェクトに書き込まれます。このオブジェクトは、

**cwbSV\_CreateErrHandle API** を使用して作成されます。メッセージは、**cwbSV\_GetErrText** API を介 して検索することができます。パラメーターがゼロに設定されている場合は、メッセージは検索できま せん。

l **戻りコード:** 以下は、共通の戻り値です。

### **CWB\_OK** |

正常終了。 |

#### **CWB\_INVALID\_API\_HANDLE** |

接続ハンドルが無効。 |

使用法**:** この API は、サーバーの開始 (**cwbDB\_StartServer**) 後にサーバー属性が変更された場合にのみ | 必要になります。 |

## <span id="page-735-0"></span>**cwbDB\_GetBaseColumnName** |

```
l 目的: データの列に対応する基本列名があれば、それを戻します。
 構文:
 unsigned int CWB_ENTRY cwbDB_GetBaseColumnName(
                      cwbDB_FormatHandle format,
                                    columnPosition
                      cwbDB_DataHandle columnHandle
                      cwbSV_ErrHandle errorHandle);
 パラメーター:
 cwbDB_FormatHandle format - input
    データ形式オブジェクトへのハンドル。
 unsigned long columnPosition - input
    列の相対位置を指定します。
 cwbDB_DataHandle columnHandle - input
    基本列名が入るデータ・オブジェクトへのハンドル。
 cwbSV_ErrHandle errorHandle - input
    戻されたメッセージはすべてこのオブジェクトに書き込まれます。このオブジェクトは、
    cwbSV_CreateErrHandle API を使用して作成されます。メッセージは、cwbSV_GetErrText API を介
    して検索することができます。パラメーターがゼロに設定されている場合は、メッセージは検索できま
    せん。
l 戻りコード: 以下は、共通の戻り値です。
 CWB_OK
       正常終了。
 CWB_INVALID_API_HANDLE
|
|
|
|
|
|
|
|
|
|
|
|
|
|
|
|
|
|
|
|
|
|
```
要求ハンドルが無効。 |

使用法**:** |

## <span id="page-736-0"></span>**cwbDB\_ClearMember** |

l **目的: iS**eries サーバー・ファイルのメンバーからデータを消去します。

構文**:** |

|  $\blacksquare$ | |

| | |

 $\blacksquare$ 

unsigned int CWB\_ENTRY cwbDB\_ClearMember( cwbDB\_RequestHandle request,<br>cwbSV\_ErrHandle errorHandle); cwbSV<sup>-</sup>ErrHandle

パラメーター**:** |

**cwbDB\_RequestHandle request - input** |

要求オブジェクトへのハンドル。 |

#### **cwbSV\_ErrHandle errorHandle - input** |

戻されたメッセージはすべてこのオブジェクトに書き込まれます。このオブジェクトは、

**cwbSV\_CreateErrHandle** API を使用して作成されます。メッセージは、**cwbSV\_GetErrText** API を介 して検索することができます。パラメーターがゼロに設定されている場合は、メッセージは検索できま せん。 |

l **戻りコード:** 以下は、共通の戻り値です。

### **CWB\_OK** |

正常終了。  $\blacksquare$ 

#### **CWB\_INVALID\_API\_HANDLE** |

要求ハンドルが無効。

使用法**:** この API は、リストまたは SQL 要求には無効です。 **cwbDB\_ClearMember** API は、要求内に | 必要な値を設定した後で呼び出す必要があります。この API は、iSeries サーバーに送られる要求データ・ | ストリームになり、要求があれば、その要求に対する応答がクライアントに戻されます。 |

この API の操作が正常に行われたかどうかを判別するには、**cwbDB\_ReturnHostErrorInfo** への呼び出し | が必要です。この API を呼び出す前に **cwbDB\_ReturnHostErrorInfo** を呼び出すと、操作は同期して行わ | れます (アプリケーションは、この結果が iSeries サーバーから PC に戻されるまで、制御権を取り戻せま | せん)。 |

## <span id="page-737-0"></span>**cwbDB\_GetBaseSchemaName** |

```
l 目的: データの列に対応する基本スキーマ名があれば、それを戻します。
 構文:
 unsigned int CWB_ENTRY cwbDB_GetBaseSchemaName(
                     cwbDB_FormatHandle format,
                                    columnPosition
                     cwbDB_DataHandle schemaHandle
                     cwbSV_ErrHandle errorHandle);
パラメーター:
 cwbDB_FormatHandle format - input
    データ形式オブジェクトへのハンドル。
 unsigned long columnPosition - input
    列の相対位置を指定します。
 cwbDB_DataHandle schemaHandle - input
    拡張スキーマ名が入るデータ・オブジェクトへのハンドル。
 cwbSV_ErrHandle errorHandle - input
    戻されたメッセージはすべてこのオブジェクトに書き込まれます。このオブジェクトは、
    cwbSV_CreateErrHandle API を使用して作成されます。メッセージは、cwbSV_GetErrText API を介
    して検索することができます。パラメーターがゼロに設定されている場合は、メッセージは検索できま
    せん。
l 戻りコード: 以下は、共通の戻り値です。
CWB_OK
|
       正常終了。
 CWB_INVALID_API_HANDLE
|
|
|
|
|
|
|
|
|
|
|
|
|
|
|
|
|
|
|
|
|
```
要求ハンドルが無効。 |

使用法**:** |

## <span id="page-738-0"></span>**cwbDB\_GetBaseTableName** |

```
l 目的: データの列に対応する基本テーブル名があれば、それを戻します。
構文:
|
 unsigned int CWB_ENTRY cwbDB_GetBaseTableName(
                      cwbDB_FormatHandle format,
                                    columnPosition
                      cwbDB_DataHandle tableHandle
                      cwbSV_ErrHandle errorHandle);
パラメーター:
|
 cwbDB_FormatHandle format - input
    データ形式オブジェクトへのハンドル。
 unsigned long columnPosition - input
    列の相対位置を指定します。
 cwbDB_DataHandle tableHandle - input
    基本テーブル名が入るデータ・オブジェクトへのハンドル。
 cwbSV_ErrHandle errorHandle - input
    戻されたメッセージはすべてこのオブジェクトに書き込まれます。このオブジェクトは、
    cwbSV_CreateErrHandle API を使用して作成されます。メッセージは、cwbSV_GetErrText API を介
    して検索することができます。パラメーターがゼロに設定されている場合は、メッセージは検索できま
    せん。
l 戻りコード: 以下は、共通の戻り値です。
CWB_OK
|
       正常終了。
CWB_INVALID_API_HANDLE
|
       要求ハンドルが無効。
|
\blacksquare|
|
|
|
|
|
|
|
|
|
|
|
|
|
|
|
|
```
使用法**:** |

## <span id="page-739-0"></span>**cwbDB\_ClearPackage** |

l 目的: SQL パッケージからすべてのステートメントを消去します。

構文**:** |

| | | |

|

| | | |

|

|

unsigned int CWB\_ENTRY cwbDB\_ClearPackage( cwbDB\_RequestHandle request,<br>cwbSV\_ErrHandle errorHandle); cwbSV<sup>-</sup>ErrHandle

パラメーター**:** |

**cwbDB\_RequestHandle request - input** |

要求オブジェクトへのハンドル。

**cwbSV\_ErrHandle errorHandle - input** |

戻されたメッセージはすべてこのオブジェクトに書き込まれます。このオブジェクトは、

**cwbSV\_CreateErrHandle** API を使用して作成されます。メッセージは、**cwbSV\_GetErrText** API を介 して検索することができます。パラメーターがゼロに設定されている場合は、メッセージは検索できま せん。

l **戻りコード:** 以下は、共通の戻り値です。

### **CWB\_OK** |

正常終了。

### **CWB\_INVALID\_API\_HANDLE** |

要求ハンドルが無効。

使用法**:** この API は、NDB またはカタログ要求には無効です。 **cwbDB\_ClearPackage** API は、要求内 | に必要な値を設定した後で呼び出す必要があります。この API は、iSeries サーバーに送られる要求デー | | タ・ストリームになり、要求があれば、その要求に対する応答がクライアントに戻されます。|

この API の操作が正常に行われたかどうかを判別するには、**cwbDB\_ReturnHostErrorInfo** への呼び出し | が必要です。この API を呼び出す前に **cwbDB\_ReturnHostErrorInfo** を呼び出すと、操作は同期して行わ | れます (アプリケーションは、この結果が iSeries サーバーから PC に戻されるまで、制御権を取り戻せま | せん)。 |

## <span id="page-740-0"></span>**cwbDB\_Close** |

l **目的:** オープン・カーソルをクローズします。

構文**:** |

|  $\blacksquare$ | |

|

unsigned int CWB\_ENTRY cwbDB\_Close( cwbDB\_RequestHandle request,<br>cwbSV\_ErrHandle errorHan errorHandle);

パラメーター**:** |

### **cwbDB\_RequestHandle request - input** |

要求オブジェクトへのハンドル。 |

#### **cwbSV\_ErrHandle errorHandle - input** |

戻されたメッセージはすべてこのオブジェクトに書き込まれます。このオブジェクトは、

**cwbSV\_CreateErrHandle** API を使用して作成されます。メッセージは、**cwbSV\_GetErrText** API を介 して検索することができます。パラメーターがゼロに設定されている場合は、メッセージは検索できま せん。 | | |

l **戻りコード:** 以下は、共通の戻り値です。

### **CWB\_OK** |

正常終了。 |

### **CWB\_INVALID\_API\_HANDLE** |

要求ハンドルが無効。 |

使用法**:** この API は、NDB またはカタログ要求には無効です。 **cwbDB\_Close** API は、要求内に必要な | 値を設定した後に呼び出す必要があります。この API は、iSeries サーバーに送られる要求データ・ストリ | | 一ムになり、要求があれば、その要求に対する応答がクライアントに戻されます。|

## <span id="page-741-0"></span>**cwbDB\_Commit** |

目的**:** コミット操作を実行して作業単位 (UOW) をコミットします。 |

構文**:** |

| | | |

|

| | | |

|

|

unsigned int CWB\_ENTRY cwbDB\_Commit( cwbDB\_RequestHandle request,<br>cwbSV\_ErrHandle errorHandle); cwbSV<sup>-</sup>ErrHandle

パラメーター**:** |

**cwbDB\_RequestHandle request - input** |

要求オブジェクトへのハンドル。

**cwbSV\_ErrHandle errorHandle - input** |

戻されたメッセージはすべてこのオブジェクトに書き込まれます。このオブジェクトは、

**cwbSV\_CreateErrHandle** API を使用して作成されます。メッセージは、**cwbSV\_GetErrText** API を介 して検索することができます。パラメーターがゼロに設定されている場合は、メッセージは検索できま せん。

- l **戻りコード:** 以下は、共通の戻り値です。
- **CWB\_OK** |

正常終了。

**CWB\_INVALID\_API\_HANDLE** |

要求ハンドルが無効。

使用法**:** この API は、NDB またはカタログ要求には無効です。 **cwbDB\_Commit** API は、要求内に必要 | な値を設定した後で呼び出す必要があります。この API は、iSeries サーバーに送られる要求データ・スト | リームになり、要求があれば、その要求に対する応答がクライアントに戻されます。 |

## <span id="page-742-0"></span>**cwbDB\_Connect** |

目的**:** 分散リレーショナル・データベース体系 (Distributed Relational Database Architecture™ (DRDA)) 接 | 続管理機能を実行します。この API は、他のリレーショナル・データベースへの接続を確立し、接続を切 | り換えるために使用します。 |

## 構文**:** |

|

|

|

| | | |

|

unsigned int CWB\_ENTRY cwbDB\_Connect( cwbDB\_RequestHandle request,<br>cwbSV\_ErrHandle errorHandle);  $cwbSV$  $ErrHandle$  $\blacksquare$ |

### パラメーター**:** |

**cwbDB\_RequestHandle request - input** |

要求オブジェクトへのハンドル。

#### **cwbSV\_ErrHandle errorHandle - input**  $\blacksquare$

戻されたメッセージはすべてこのオブジェクトに書き込まれます。このオブジェクトは、

**cwbSV\_CreateErrHandle** API を使用して作成されます。メッセージは、**cwbSV\_GetErrText** API を介 して検索することができます。パラメーターがゼロに設定されている場合は、メッセージは検索できま せん。

l **戻りコード:** 以下は、共通の戻り値です。

## **CWB\_OK** |

正常終了。

#### **CWB\_INVALID\_API\_HANDLE** |

要求ハンドルが無効。 |

使用法**:** この API は、NDB またはカタログ要求には無効です。 **cwbDB\_Connect** API は、要求内に必要 | な値を設定した後で呼び出す必要があります。この API は、iSeries サーバーに送られる要求データ・スト | リームになり、要求があれば、その要求に対する応答がクライアントに戻されます。 |

この呼び出しの前に **cwbDB\_ReturnHostErrorInfo** か **cwbDB\_ReturnSQLCA** を呼び出すと、アプリケー | ションでは API 操作が成功したかどうかを判別することができるようになります。 |

## <span id="page-743-0"></span>**cwbDB\_CreateCatalogRequestHandle** |

l **目的:** データベース要求にハンドルを割り振ります。このハンドルは、オブジェクト情報を要求する、後 に続く API 呼び出しで使用されます。 |

構文**:** |

| | | | |

|

|

unsigned int CWB\_ENTRY cwbDB\_CreateCatalogRequestHandle( cwbDB ConnectionHandle connection, cwbDB RequestHandle \*request, cwbSV\_ErrHandle errorHandle);

パラメーター**:** |

**cwbDB\_ConnectionHandle connection - input** 要求のサービスを行うときに使用される接続へのハンドル。 | |

**cwbDB\_RequestHandle \*request - output** |

要求のハンドルを戻す相手である **cwbDB\_RequestHandle** を指すポインター。

**cwbSV\_ErrHandle errorHandle - input** |

戻されたメッセージはすべてこのオブジェクトに書き込まれます。このオブジェクトは、

**cwbSV\_CreateErrHandle** API を使用して作成されます。メッセージは、**cwbSV\_GetErrText** API を介 して検索することができます。パラメーターがゼロに設定されている場合は、メッセージは検索できま | | |

せん。

l **戻りコード:** 以下は、共通の戻り値です。

#### **CWB\_OK** |

正常終了。 |

**CWB\_NOT\_ENOUGH\_MEMORY** | |

メモリー不足です。

- **CWB\_INVALID\_API\_HANDLE** |
- 接続ハンドルが無効。 |
- 使用法**:** なし (None) |

## <span id="page-744-0"></span>**cwbDB\_CreateConnectionHandle** |

```
l 目的: iSeries データベース・アクセス・サーバーにハンドルを割り振ります。
構文:
|
 unsigned int CWB_ENTRY cwbDB_CreateConnectionHandle(
                     char *systemName,
                     cwbDB_ConnectionHandle *connection,
                     cwbSV ErrHandle errorHandle);
パラメーター:
|
 char *systemName - input
    データベース要求の提供元のサーバーの名前が入った ASCIIZ ストリングを指すポインター。
 cwbDB_ConnectionHandle *connection - output
    接続のハンドルを戻す相手である cwbDB_ConnectionHandle を指すポインター。
 cwbSV_ErrHandle errorHandle - input
    戻されたメッセージはすべてこのオブジェクトに書き込まれます。このオブジェクトは、
    cwbSV_CreateErrHandle API を使用して作成されます。メッセージは、cwbSV_GetErrText API を介
    して取り出すことができます。パラメーターがゼロに設定されている場合は、メッセージは検索できま
    せん。
l 戻りコード: 以下は、共通の戻り値です。
CWB_OK
|
       正常終了。
 CWB_NOT_ENOUGH_MEMORY
       メモリー不足です。
|
\blacksquare|
|
|
|
|
|
|
|
|
|
|
|
|
|
|
```
使用法**:** なし (None) |

## <span id="page-745-0"></span>**cwbDB\_CreateConnectionHandleEx** |

```
l 目的: iSeries データベース・アクセス・サーバーにハンドルを割り振ります。
 構文:
 unsigned int CWB_ENTRY cwbDB_CreateConnectionHandleEx(
                      cwbCO_SysHandle sysHandle,
                      cwbDB_ConnectionHandle* connection,
                      cwbSV_ErrHandle errorHandle );
 パラメーター:
 cwbCO_SysHandle sysHandle - input
    サーバー・オブジェクトへのハンドル。
 cwbDB_ConnectionHandle *connection - output
    接続のハンドルを戻す相手である cwbDB_ConnectionHandle を指すポインター。
 cwbSV_ErrHandle errorHandle - input
    戻されたメッセージはすべてこのオブジェクトに書き込まれます。このオブジェクトは、
    cwbSV_CreateErrHandle API を使用して作成されます。メッセージは、cwbSV_GetErrText API を介
    して検索することができます。パラメーターがゼロに設定されている場合は、メッセージは検索できま
    せん。
l 戻りコード: 以下は、共通の戻り値です。
CWB_OK
|
       正常終了。
 CWB_NOT_ENOUGH_MEMORY
|
|
|
|
|
|
|
|
|
|
|
|
|
|
|
|
|
|
```
メモリー不足です。 |

使用法**:** この関数を使用する場合は、あらかじめ **cwbCO\_CreateSystem** を発行する必要があります。 |

```
cwbDB_CreateDataFormatHandle
|
```

```
目的: SQL データの記述にハンドルを割り振ります。
|
 構文:
 unsigned int CWB_ENTRY cwbDB_CreateDataFormatHandle(
                     cwbDB_ConnectionHandle connection,
                     cwbDB_FormatHandle *format,
                     cwbSV_ErrHandle errorHandle);
パラメーター:
|
 cwbDB_ConnectionHandle connection - input
    iSeries データベース・アクセス・サーバーへの接続のハンドル。
 cwbDB_FormatHandle *format - output
    データ形式のハンドルを戻す相手である cwbDB_FormatHandle を指すポインター。
 cwbSV_ErrHandle errorHandle - input
    戻されたメッセージはすべてこのオブジェクトに書き込まれます。このオブジェクトは、
    cwbSV_CreateErrHandle API を使用して作成されます。メッセージは、cwbSV_GetErrText API を介
    して検索することができます。パラメーターがゼロに設定されている場合は、メッセージは検索できま
    せん。
l 戻りコード: 以下は、共通の戻り値です。
CWB_OK
|
       正常終了。
 CWB_NOT_ENOUGH_MEMORY
       メモリー不足です。
 CWB_INVALID_API_HANDLE
       要求ハンドルが無効。
|
|
\blacksquare|
|
|
|
|
|
|
|
|
|
|
|
|
|
|
|
|
```
使用法**:** なし (None) |

## <span id="page-747-0"></span>**cwbDB\_CreateDataHandle** |

l **目的:** データ・オブジェクトにハンドルを割り振ります。

構文**:** |

| | | |

| | | |

 $\blacksquare$ 

|

unsigned int CWB\_ENTRY cwbDB\_CreateDataHandle( cwbDB\_DataHandle \*dataHandle, cwbSV\_ErrHandle errorHandle);

パラメーター**:** |

### **cwbDB\_DataHandle \*dataHandle - output** |

データ・オブジェクトのハンドルを戻す相手である **cwbDB\_DataHandle** を指すポインター。 |

#### **cwbSV\_ErrHandle errorHandle - input** |

戻されたメッセージはすべてこのオブジェクトに書き込まれます。このオブジェクトは、

**cwbSV\_CreateErrHandle** API を使用して作成されます。メッセージは、**cwbSV\_GetErrText** API を介 して検索することができます。パラメーターがゼロに設定されている場合は、メッセージは検索できま せん。

l **戻りコード:** 以下は、共通の戻り値です。

### **CWB\_OK** |

正常終了。

### **CWB\_NOT\_ENOUGH\_MEMORY** |

メモリー不足です。

使用法**: cwbDB\_CreateDataHandle** は、さまざまな情報をアプリケーションに戻すよう要求する前に使用 | | します。通常、要求した情報が可変長である場合は、データ・ハンドルを使用してその情報を戻します。こ Ⅰ のメカニズムにより、データを収容することができるように記憶域を割り振る責任が、呼び出し側アブリケ ーションから API に移ります。データ・ハンドルの使用を終えた際には、**cwbDB\_DeleteDataHandle** API | を呼び出して、そのデータ・ハンドルと関連しているすべての資源を解放する必要があります。 |

```
cwbDB_CreateDuplicateFile
|
```
| |  $\blacksquare$ | | |

| | | | | | | |

|  $\blacksquare$ |

| |

```
l 目的: 既存のファイルに基づいて、ファイルを作成します。
 構文:
 unsigned int CWB_ENTRY cwbDB_CreateDuplicateFile(
                    cwbDB_RequestHandle request,
                                 copyDataIndicator,
                    cwbSV ErrHandle errorHandle);
パラメーター:
|
cwbDB_RequestHandle request - input
|
    要求オブジェクトへのハンドル。
 cwb_Boolean copyDataIndicator - input
    基本ファイルからのデータを複写ファイルにコピーするかどうかを指示するブール値です。
 cwbSV_ErrHandle errorHandle - input
    戻されたメッセージはすべてこのオブジェクトに書き込まれます。このオブジェクトは、
    cwbSV_CreateErrHandle API を使用して作成されます。メッセージは、cwbSV_GetErrText API を介
    して検索することができます。パラメーターがゼロに設定されている場合は、メッセージは検索できま
    せん。
l 戻りコード: 以下は、共通の戻り値です。
CWB_OK
|
      正常終了。
 CWB_INVALID_API_HANDLE
      要求ハンドルが無効。
 使用法: copyDataIndicator には、次の定義済み値の中の 1 つを使用します。
   CWBDB_DO_NOT_COPY_DATA
   CWBDB_COPY_DATA
この API は、リストまたは SQL 要求には無効です。 cwbDB_CreateDuplicateFile API は、要求内に必要
|
な値を設定した後で呼び出す必要があります。この API は、iSeries サーバーに送られる要求データ・スト
|
|
```
リームになり、要求があれば、その要求に対する応答がクライアントに戻されます。 |

この API の操作が正常に行われたかどうかを判別するには、**cwbDB\_ReturnHostErrorInfo** への呼び出し | が必要です。この API を呼び出す前に **cwbDB\_ReturnHostErrorInfo** を呼び出すと、操作は同期して行わ | れます (アプリケーションは、この結果が iSeries サーバーから PC に戻されるまで、制御権を取り戻せま | せん)。 |

## <span id="page-749-0"></span>**cwbDB\_CreateNDBRequestHandle** |

l **目的:** データベース要求にハンドルを割り振ります。このハンドルは、iSeries ファイル・オブジェクトを 使って操作を実行するように要求する、後続の API 呼び出しで使用します。 |

## 構文**:** |

| | | | |

|

unsigned int CWB\_ENTRY cwbDB\_CreateNDBRequestHandle( cwbDB ConnectionHandle connection, cwbDB\_RequestHandle \*request,<br>cwbSV\_ErrHandle errorHandle); cwbSV<sup>-</sup>ErrHandle

パラメーター**:** |

- **cwbDB\_ConnectionHandle connection input** 要求のサービスを行うときに使用される接続へのハンドル。 | |
- **cwbDB\_RequestHandle \*request output** |

要求のハンドルが戻される先の cwbDB\_RequestHandle を指すポインター。 |

**cwbSV\_ErrHandle errorHandle - input** |

戻されたメッセージはすべてこのオブジェクトに書き込まれます。このオブジェクトは、

**cwbSV\_CreateErrHandle** API を使用して作成されます。メッセージは、**cwbSV\_GetErrText** API を介 して検索することができます。パラメーターがゼロに設定されている場合は、メッセージは検索できま せん。 | | |

l **戻りコード:** 以下は、共通の戻り値です。

#### **CWB\_OK**  $\blacksquare$

- 正常終了。 |
- **CWB\_NOT\_ENOUGH\_MEMORY** | |
- メモリー不足です。
- **CWB\_INVALID\_API\_HANDLE** |
- 接続ハンドルが無効。 |
- 使用法**:** なし (None) |

## <span id="page-750-0"></span>**cwbDB\_CreatePackage** |

目的**:** ステートメントを作成するための SQL パッケージを作成します。 |

構文**:** |

|  $\blacksquare$ | |

|

unsigned int CWB\_ENTRY cwbDB\_CreatePackage( cwbDB\_RequestHandle request,<br>cwbSV\_ErrHandle errorHan errorHandle);

パラメーター**:** |

**cwbDB\_RequestHandle request - input** |

要求オブジェクトへのハンドル。 |

#### **cwbSV\_ErrHandle errorHandle - input** |

戻されたメッセージはすべてこのオブジェクトに書き込まれます。このオブジェクトは、

**cwbSV\_CreateErrHandle** API を使用して作成されます。メッセージは、**cwbSV\_GetErrText** API を介 して検索することができます。パラメーターがゼロに設定されている場合は、メッセージは検索できま せん。 | | |

- l **戻りコード:** 以下は、共通の戻り値です。
- **CWB\_OK** |
- 正常終了。 |
- **CWB\_INVALID\_API\_HANDLE** |
- 要求ハンドルが無効。  $\blacksquare$

使用法**:** この API は、NDB またはカタログ要求には無効です。 **cwbDB\_CreatePackage** API は、要求内 | に必要な値を設定した後で呼び出す必要があります。この API は、iSeries サーバーに送られる要求デー |

| タ・ストリームになり、要求があれば、その要求に対する応答がクライアントに戻されます。|

## <span id="page-751-0"></span>**cwbDB\_CreateParameterMarkerFormatHandle** |

l **目的:** ハンドルを SQL パラメーター・マーカー・データについての記述に割り振ります。 構文**:** unsigned int CWB\_ENTRY cwbDB\_CreateParameterMarkerFormatHandle( cwbDB\_ConnectionHandle connection, cwbDB\_FormatHandle \*format, cwbSV<sup>-</sup>ErrHandle errorHandle); パラメーター**:** | **cwbDB\_ConnectionHandle connection - input** | iSeries データベース・アクセス・サーバーへの接続のハンドル。 **cwbDB\_FormatHandle \*format - output** パラメーター・マーカー形式のハンドルを戻す相手である **cwbDB\_FormatHandle** を指すポインター。 **cwbSV\_ErrHandle errorHandle - input** 戻されたメッセージはすべてこのオブジェクトに書き込まれます。このオブジェクトは、 **cwbSV\_CreateErrHandle** API を使用して作成されます。メッセージは、**cwbSV\_GetErrText** API を介 して検索することができます。パラメーターがゼロに設定されている場合は、メッセージは検索できま せん。 l **戻りコード:** 以下は、共通の戻り値です。 **CWB\_OK** | 正常終了。 **CWB\_NOT\_ENOUGH\_MEMORY** メモリー不足です。 **CWB\_INVALID\_API\_HANDLE** 要求ハンドルが無効。 | | | | | | | | | | | | | | |  $\blacksquare$ | | |

使用法**:** なし (None) |

## <span id="page-752-0"></span>**cwbDB\_CreateSourcePhysicalFile** |

目的**:** iSeries サーバーにソース・ファイルを作成します。 |

構文**:** |

|  $\blacksquare$ | |

| | |

 $\blacksquare$ 

unsigned int CWB\_ENTRY cwbDB\_CreateSourcePhysicalFile( cwbDB\_RequestHandle request,<br>cwbSV\_ErrHandle errorHandle); cwbSV<sup>-</sup>ErrHandle

パラメーター**:** |

**cwbDB\_RequestHandle request - input** |

要求オブジェクトへのハンドル。 |

#### **cwbSV\_ErrHandle errorHandle - input** |

戻されたメッセージはすべてこのオブジェクトに書き込まれます。このオブジェクトは、

**cwbSV\_CreateErrHandle** API を使用して作成されます。メッセージは、**cwbSV\_GetErrText** API を介 して検索することができます。パラメーターがゼロに設定されている場合は、メッセージは検索できま せん。 |

l **戻りコード:** 以下は、共通の戻り値です。

## **CWB\_OK** |

正常終了。  $\perp$ 

### **CWB\_INVALID\_API\_HANDLE** |

要求ハンドルが無効。

使用法**:** この API は、リストまたは SQL 要求には無効です。 **cwbDB\_CreateSourcePhysicalFile** API | は、要求内に必要な値を設定した後で呼び出す必要があります。この API は、iSeries サーバーに送られる | 要求データ・ストリームになり、要求があれば、その要求に対する応答がクライアントに戻されます。 |

この API の操作が正常に行われたかどうかを判別するには、**cwbDB\_ReturnHostErrorInfo** への呼び出し | が必要です。この API を呼び出す前に **cwbDB\_ReturnHostErrorInfo** を呼び出すと、操作は同期して行わ | れます (アプリケーションは、この結果が iSeries サーバーから PC に戻されるまで、制御権を取り戻せま | せん)。 |

## <span id="page-753-0"></span>**cwbDB\_CreateSQLRequestHandle** |

l **目的:** データベース要求にハンドルを割り振ります。このハンドルは、SQL サービスを要求する、以降の API 呼び出しで使用されます。 |

構文**:** |

| | | | |

|

|

unsigned int CWB\_ENTRY cwbDB\_CreateSQLRequestHandle( cwbDB ConnectionHandle connection, cwbDB\_RequestHandle \*request,<br>cwbSV\_ErrHandle errorHandle); cwbSV<sup>-</sup>ErrHandle

パラメーター**:** |

**cwbDB\_ConnectionHandle connection - input** 要求のサービスを行うときに使用される接続へのハンドル。 | |

**cwbDB\_RequestHandle \*request - output** |

要求のハンドルを戻す相手である **cwbDB\_RequestHandle** を指すポインター。

**cwbSV\_ErrHandle errorHandle - input** |

戻されたメッセージはすべてこのオブジェクトに書き込まれます。このオブジェクトは、

**cwbSV\_CreateErrHandle** API を使用して作成されます。メッセージは、**cwbSV\_GetErrText** API を介 して検索することができます。パラメーターがゼロに設定されている場合は、メッセージは検索できま せん。 | | |

l **戻りコード:** 以下は、共通の戻り値です。

#### **CWB\_OK**  $\blacksquare$

- 正常終了。 |
- **CWB\_NOT\_ENOUGH\_MEMORY**  $\blacksquare$ |
- メモリー不足です。
- **CWB\_INVALID\_API\_HANDLE** |
- 接続ハンドルが無効。 |
- 使用法**:** なし (None) |

## <span id="page-754-0"></span>**cwbDB\_DeleteCatalogRequestHandle** |

l **目的:** 要求ハンドルの割り振りを解除します。

構文**:** |

|  $\blacksquare$ | |

|

unsigned int CWB\_ENTRY cwbDB\_DeleteCatalogRequestHandle( cwbDB\_RequestHandle request,<br>cwbSV\_ErrHandle errorHandle); cwbSV<sup>-</sup>ErrHandle

パラメーター**:** |

### **cwbDB\_RequestHandle request - input** |

要求オブジェクトへのハンドル。 |

#### **cwbSV\_ErrHandle errorHandle - input** |

戻されたメッセージはすべてこのオブジェクトに書き込まれます。このオブジェクトは、

**cwbSV\_CreateErrHandle** API を使用して作成されます。メッセージは、**cwbSV\_GetErrText** API を介 して検索することができます。パラメーターがゼロに設定されている場合は、メッセージは検索できま せん。 | | |

l **戻りコード:** 以下は、共通の戻り値です。

### **CWB\_OK** |

- 正常終了。 |
- **CWB\_INVALID\_API\_HANDLE** |
- 要求ハンドルが無効。 |
- 使用法**:** なし (None) |

## <span id="page-755-0"></span>**cwbDB\_DeleteConnectionHandle** |

目的**:** iSeries サーバーへのハンドルの割り振りを解除します。 |

構文**:** |

| | | |

| | |

|

|

unsigned int CWB\_ENTRY cwbDB\_DeleteConnectionHandle( cwbDB\_ConnectionHandle connection, errorHandle);

パラメーター**:** |

**cwbDB\_ConnectionHandle connection - input** | iSeries データベース・アクセス・サーバーへの接続のハンドル。 |

**cwbSV\_ErrHandle errorHandle - input** |

戻されたメッセージはすべてこのオブジェクトに書き込まれます。このオブジェクトは、 |

**cwbSV\_CreateErrHandle** API を使用して作成されます。メッセージは、**cwbSV\_GetErrText** API を介 して検索することができます。パラメーターがゼロに設定されている場合は、メッセージは検索できま せん。

l **戻りコード:** 以下は、共通の戻り値です。

## **CWB\_OK** |

正常終了。

- **CWB\_INVALID\_API\_HANDLE** |
	- 接続ハンドルが無効。
- 使用法**:** なし (None) |
# **cwbDB\_DeleteDataFormatHandle** |

l **目的:** 形式ハンドルの割り振りを解除します。

構文**:** |

|  $\blacksquare$ | |

| | | unsigned int CWB\_ENTRY cwbDB\_DeleteDataFormatHandle( cwbDB\_FormatHandle format,<br>cwbSV\_ErrHandle errorHandle); cwbSV<sup>-</sup>ErrHandle

- パラメーター**:** |
- **cwbDB\_FormatHandle format input** |

データ形式オブジェクトへのハンドル。 |

#### **cwbSV\_ErrHandle errorHandle - input** |

戻されたメッセージはすべてこのオブジェクトに書き込まれます。このオブジェクトは、

**cwbSV\_CreateErrHandle** API を使用して作成されます。メッセージは、**cwbSV\_GetErrText** API を介 して検索することができます。パラメーターがゼロに設定されている場合は、メッセージは検索できま せん。 |

l **戻りコード:** 以下は、共通の戻り値です。

## **CWB\_OK** |

- 正常終了。 |
- **CWB\_INVALID\_API\_HANDLE** |
- 要求ハンドルが無効。 |
- 使用法**:** なし (None) |

# **cwbDB\_DeleteDataHandle** |

l **目的:** データ・ハンドルの割り振りを解除します。

構文**:** |

| | | |

| | | |

|

|

unsigned int CWB\_ENTRY cwbDB\_DeleteDataHandle( cwbDB\_DataHandle dataHandle, cwbSV\_ErrHandle errorHandle);

パラメーター**:** |

**cwbDB\_DataHandle dataHandle - input** |

データ・オブジェクトへのハンドル。 |

**cwbSV\_ErrHandle errorHandle - input** |

戻されたメッセージはすべてこのオブジェクトに書き込まれます。このオブジェクトは、

**cwbSV\_CreateErrHandle** API を使用して作成されます。メッセージは、**cwbSV\_GetErrText** API を介 して検索することができます。パラメーターがゼロに設定されている場合は、メッセージは検索できま せん。

l **戻りコード:** 以下は、共通の戻り値です。

## **CWB\_OK** |

正常終了。

**CWB\_INVALID\_API\_HANDLE** |

要求ハンドルが無効。

使用法**:** なし (None) |

## **cwbDB\_DeleteFile** |

目的**:** iSeries サーバーからファイルを削除します。 |

構文**:** |

|  $\blacksquare$ | |

| | |

 $\blacksquare$ 

unsigned int CWB\_ENTRY cwbDB\_DeleteFile( cwbDB\_RequestHandle request, errorHandle);

パラメーター**:** |

#### **cwbDB\_RequestHandle request - input** |

要求オブジェクトへのハンドル。 |

#### **cwbSV\_ErrHandle errorHandle - input** |

戻されたメッセージはすべてこのオブジェクトに書き込まれます。このオブジェクトは、

**cwbSV\_CreateErrHandle** API を使用して作成されます。メッセージは、**cwbSV\_GetErrText** API を介 して検索することができます。パラメーターがゼロに設定されている場合は、メッセージは検索できま せん。 |

l **戻りコード:** 以下は、共通の戻り値です。

### **CWB\_OK** |

正常終了。  $\blacksquare$ 

#### **CWB\_INVALID\_API\_HANDLE** |

要求ハンドルが無効。

使用法**:** この API は、リストまたは SQL 要求には無効です。 **cwbDB\_DeleteFile** API は、要求内に必要 | な値を設定した後で呼び出す必要があります。この API は、iSeries サーバーに送られる要求データ・スト | リームになり、要求があれば、その要求に対する応答がクライアントに戻されます。 |

この API の操作が正常に行われたかどうかを判別するには、**cwbDB\_ReturnHostErrorInfo** への呼び出し | が必要です。この API を呼び出す前に **cwbDB\_ReturnHostErrorInfo** を呼び出すと、操作は同期して行わ | れます (アプリケーションは、この結果が iSeries サーバーから PC に戻されるまで、制御権を取り戻せま | せん)。 |

# **cwbDB\_DeleteNDBRequestHandle** |

l **目的:** 要求ハンドルの割り振りを解除します。

構文**:** |

| | | |

|

| | | |

|

|

unsigned int CWB\_ENTRY cwbDB\_DeleteNDBRequestHandle( cwbDB\_RequestHandle request,<br>cwbSV\_ErrHandle errorHandle); cwbSV<sup>-</sup>ErrHandle

パラメーター**:** |

# **cwbDB\_RequestHandle request - input** |

要求オブジェクトへのハンドル。

#### **cwbSV\_ErrHandle errorHandle - input** |

戻されたメッセージはすべてこのオブジェクトに書き込まれます。このオブジェクトは、

**cwbSV\_CreateErrHandle** API を使用して作成されます。メッセージは、**cwbSV\_GetErrText** API を介 して検索することができます。パラメーターがゼロに設定されている場合は、メッセージは検索できま せん。

l **戻りコード:** 以下は、共通の戻り値です。

## **CWB\_OK** |

正常終了。

- **CWB\_INVALID\_API\_HANDLE** |
	- 要求ハンドルが無効。
- 使用法**:** なし (None) |

## **cwbDB\_DeletePackage** |

目的**:** SQL パッケージを削除してください。 |

構文**:** |

|  $\blacksquare$ | |

|

 $\blacksquare$ 

unsigned int CWB\_ENTRY cwbDB\_DeletePackage( cwbDB\_RequestHandle request,<br>cwbSV\_ErrHandle errorHandle); cwbSV<sup>-</sup>ErrHandle

パラメーター**:** |

**cwbDB\_RequestHandle request - input** |

要求オブジェクトへのハンドル。 |

#### **cwbSV\_ErrHandle errorHandle - input** |

戻されたメッセージはすべてこのオブジェクトに書き込まれます。このオブジェクトは、

**cwbSV\_CreateErrHandle** API を使用して作成されます。メッセージは、**cwbSV\_GetErrText** API を介 して検索することができます。パラメーターがゼロに設定されている場合は、メッセージは検索できま せん。 | | |

l **戻りコード:** 以下は、共通の戻り値です。

### **CWB\_OK** |

正常終了。  $\blacksquare$ 

#### **CWB\_INVALID\_API\_HANDLE** |

要求ハンドルが無効。

使用法**:** この API は、NDB またはカタログ要求には無効です。 **cwbDB\_DeletePackage** API は、要求内 | に必要な値を設定した後で呼び出す必要があります。この API は、iSeries サーバーに送られる要求デー | | タ・ストリームになり、要求があれば、その要求に対する応答がクライアントに戻されます。|

この API の操作が正常に行われたかどうかを判別するには、**cwbDB\_ReturnHostErrorInfo** への呼び出し | が必要です。この API を呼び出す前に **cwbDB\_ReturnHostErrorInfo** を呼び出すと、操作は同期して行わ | れます (アプリケーションは、この結果が iSeries サーバーから PC に戻されるまで、制御権を取り戻せま | せん)。 |

# **cwbDB\_DeleteParameterMarkerFormatHandle** |

l **目的:** 形式ハンドルの割り振りを解除します。

構文**:** |

| | | |

| |

|

|

unsigned int CWB\_ENTRY cwbDB\_DeleteParameterMarkerFormatHandle( **cwbDB\_FormatHandle format,<br>cwbSV\_ErrHandle errorHa** errorHandle);

- パラメーター**:** |
- **cwbDB\_FormatHandle format input** |
- パラメーター・マーカー形式オブジェクトへのハンドル。 |

#### **cwbSV\_ErrHandle errorHandle - input** |

戻されたメッセージはすべてこのオブジェクトに書き込まれます。このオブジェクトは、 |

**cwbSV\_CreateErrHandle** API を使用して作成されます。メッセージは、**cwbSV\_GetErrText** API を介 して検索することができます。パラメーターがゼロに設定されている場合は、メッセージは検索できま せん。 |

l **戻りコード:** 以下は、共通の戻り値です。

### **CWB\_OK** |

正常終了。

- **CWB\_INVALID\_API\_HANDLE** |
	- 要求ハンドルが無効。
- 使用法**:** なし (None) |

# **cwbDB\_DeleteSQLRequestHandle** |

l **目的:** 要求ハンドルの割り振りを解除します。

構文**:** |

|  $\blacksquare$ | |

|

unsigned int CWB\_ENTRY cwbDB\_DeleteSQLRequestHandle( cwbDB\_RequestHandle request,<br>cwbSV\_ErrHandle errorHandle); cwbSV<sup>-</sup>ErrHandle

パラメーター**:** |

### **cwbDB\_RequestHandle request - input** |

要求オブジェクトへのハンドル。 |

#### **cwbSV\_ErrHandle errorHandle - input** |

戻されたメッセージはすべてこのオブジェクトに書き込まれます。このオブジェクトは、

**cwbSV\_CreateErrHandle** API を使用して作成されます。メッセージは、**cwbSV\_GetErrText** API を介 して検索することができます。パラメーターがゼロに設定されている場合は、メッセージは検索できま せん。 | | |

l **戻りコード:** 以下は、共通の戻り値です。

## **CWB\_OK** |

- 正常終了。 |
- **CWB\_INVALID\_API\_HANDLE** |
- 要求ハンドルが無効。 |
- 使用法**:** なし (None) |

## **cwbDB\_Describe** |

l **目的:** 作成済みステートメントについて記述します。結果セットが無い場合は、列の記述は戻されませ ん。 |

構文**:** |

|  $\blacksquare$ | |

|

| | | |

|

unsigned int CWB\_ENTRY cwbDB\_Describe( cwbDB RequestHandle request, cwbSV\_ErrHandle errorHandle);

パラメーター**:** |

#### **cwbDB\_RequestHandle request - input** |

要求オブジェクトへのハンドル。

#### **cwbSV\_ErrHandle errorHandle - input** |

戻されたメッセージはすべてこのオブジェクトに書き込まれます。このオブジェクトは、

**cwbSV\_CreateErrHandle** API を使用して作成されます。メッセージは、**cwbSV\_GetErrText** API を介 して検索することができます。パラメーターがゼロに設定されている場合は、メッセージは検索できま せん。

l **戻りコード:** 以下は、共通の戻り値です。

**CWB\_OK** |

正常終了。

## **CWB\_INVALID\_API\_HANDLE** |

要求ハンドルが無効。 |

使用法**:** この API は、NDB またはカタログ要求には無効です。 **cwbDB\_Describe** API は、要求内に必要 | な値を設定した後で呼び出す必要があります。この API は、iSeries サーバーに送られる要求データ・スト | リームになり、要求があれば、その要求に対する応答がクライアントに戻されます。 |

データの記述を取得するには、**cwbDB\_ReturnDataFormat** への呼び出しが必要です。この API を呼び出 | す前に **cwbDB\_ReturnDataFormat** を呼び出すと、操作は同期して行われます (アプリケーションは、この | 結果が iSeries サーバーから PC に戻されるまで、制御権を取り戻せません)。 |

## **cwbDB\_DescribeParameterMarkers** |

l **目的:** 作成済みステートメントのパラメーター・マーカーについて記述します。ステートメント ″UPDATE WHERE CURRENT OF CURSOR″ の場合、記述パラメーター・マーカーが実行される前に、カ | ーソルはオープンになっていなければなりません。 |

## 構文**:** |

|  $\blacksquare$ | |

|

| | | |

|

unsigned int CWB\_ENTRY cwbDB\_DescribeParameterMarkers( cwbDB\_RequestHandle request,<br>cwbSV\_ErrHandle errorHandle);  $cwbSV$  $ErrHandle$ 

### パラメーター**:** |

**cwbDB\_RequestHandle request - input** |

要求オブジェクトへのハンドル。

#### **cwbSV\_ErrHandle errorHandle - input**  $\blacksquare$

戻されたメッセージはすべてこのオブジェクトに書き込まれます。このオブジェクトは、

**cwbSV\_CreateErrHandle** API を使用して作成されます。メッセージは、**cwbSV\_GetErrText** API を介 して検索することができます。パラメーターがゼロに設定されている場合は、メッセージは検索できま せん。

l **戻りコード:** 以下は、共通の戻り値です。

## **CWB\_OK** |

正常終了。

#### **CWB\_INVALID\_API\_HANDLE** |

要求ハンドルが無効。 |

使用法**:** この API は、NDB またはカタログ要求には無効です。 **cwbDB\_Describe** API は、要求内に必要 | な値を設定した後で呼び出す必要があります。この API は、iSeries サーバーに送られる要求データ・スト | リームになり、要求があれば、その要求に対する応答がクライアントに戻されます。 |

パラメーター・マーカーの記述を取得するには、**cwbDB\_ReturnParameterMarkerFormat** への呼び出しが | 必要です。この API を呼び出す前に **cwbDB\_ReturnParameterMarkerFormat** を呼び出すと、操作は同期 | して行われます (アプリケーションは、この結果が iSeries サーバーから PC に戻されるまで、制御権を取 | り戻せません)。 |

## **cwbDB\_DynamicStreamFetch** |

l **目的:** 選択ステートメントを作成し、カーソルをオープンして、結果として生じたすべてのデータを取り | 出します。行データは、ブロックでアブリケーションに戻されます。ブロック・サイズは、通信メカニズム に合うように最適化されます。追加のブロックを取得するには、**cwbDB\_MoreStreamData** API を使用しま | す。 |

## 構文**:** |

| | | | | | | |

|

|

|

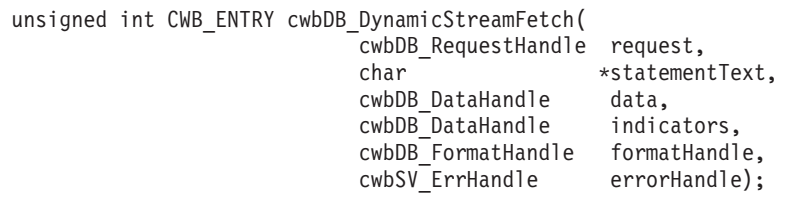

パラメーター**:** |

**cwbDB\_RequestHandle request - input** |

要求オブジェクトへのハンドル。

- **char \*statementText input** |
- 選択テキストが入っている ASCIIZ ストリングを指すポインター。
- **cwbDB\_DataHandle data input** |
- 戻されたデータが入る先の、データ・オブジェクトへのハンドル。

#### **cwbDB\_DataHandle indicators - input** |

戻されたデータ標識が入る先の、データ・オブジェクトへのハンドル。iSeries サーバーから戻された データの各行の各列の値に、標識値が 1 つずつ存在します。列の値が NULL の場合、標識は負の数値 | | |

- になります。データの変換中にエラーが起きると、文字 'E' がその列の標識フィールドに入ります。
- **cwbDB\_FormatHandle formatHandle input** |
- 戻されたデータについての記述を含む、データ形式へのハンドル。 |
- **cwbSV\_ErrHandle errorHandle input** |
- 戻されたメッセージはすべてこのオブジェクトに書き込まれます。このオブジェクトは、 |
- **cwbSV\_CreateErrHandle** API を使用して作成されます。メッセージは、**cwbSV\_GetErrText** API を介 | して検索することができます。パラメーターがゼロに設定されている場合は、メッセージは検索できま | せん。  $\overline{1}$ |
- l **戻りコード:** 以下は、共通の戻り値です。

## **CWB\_OK** |

 $\blacksquare$ 

正常終了。

- **CWB\_INVALID\_API\_HANDLE** |
- 要求ハンドルが無効。 |
- 使用法**:** この API は、NDB またはカタログ要求には無効です。 |

## **cwbDB\_EndStreamFetch** |

l **目的:** すべてのデータが戻る前に、ストリーム・フェッチ操作を取り消します。

構文**:** |

| | |

|

unsigned int CWB\_ENTRY cwbDB\_EndStreamFetch( cwbDB\_RequestHandle request,<br>cwbSV\_ErrHandle errorHan errorHandle);

パラメーター**:** |

**cwbDB\_RequestHandle request - input** | 要求オブジェクトへのハンドル。 |

**cwbSV\_ErrHandle errorHandle - input** |

戻されたメッセージはすべてこのオブジェクトに書き込まれます。このオブジェクトは、

**cwbSV\_CreateErrHandle** API を使用して作成されます。メッセージは、**cwbSV\_GetErrText** API を介 して検索することができます。パラメーターがゼロに設定されている場合は、メッセージは検索できま せん。 | | |

l **戻りコード:** 以下は、共通の戻り値です。

- **CWB\_OK** |
- 正常終了。 |
- **CWB\_INVALID\_API\_HANDLE** |
- 要求ハンドルが無効。 |
- 使用法**:** この API は、NDB またはカタログ要求には無効です。 |

## **cwbDB\_Execute** |

目的**:** 作成済み SQL ステートメントを実行します。 |

構文**:** |

| | | |

|

| | | |

|

|

unsigned int CWB\_ENTRY cwbDB\_Execute( cwbDB\_RequestHandle request,  $cwbSV$  $Err$ Handle

パラメーター**:** |

**cwbDB\_RequestHandle request - input** |

要求オブジェクトへのハンドル。

**cwbSV\_ErrHandle errorHandle - input** |

戻されたメッセージはすべてこのオブジェクトに書き込まれます。このオブジェクトは、

**cwbSV\_CreateErrHandle** API を使用して作成されます。メッセージは、**cwbSV\_GetErrText** API を介 して検索することができます。パラメーターがゼロに設定されている場合は、メッセージは検索できま せん。

- l **戻りコード:** 以下は、共通の戻り値です。
- **CWB\_OK** |

正常終了。

**CWB\_INVALID\_API\_HANDLE** |

要求ハンドルが無効。

使用法**:** この API は、NDB またはカタログ要求には無効です。 **cwbDB\_Execute** API は、要求内に必要 | な値を設定した後で呼び出す必要があります。この API は、iSeries サーバーに送られる要求データ・スト | リームになり、要求があれば、その要求に対する応答がクライアントに戻されます。 |

## **cwbDB\_ExecuteImmediate** |

目的**:** SQL ステートメントを作成し、実行します。 |

構文**:** |

|  $\blacksquare$ | |

|

unsigned int CWB\_ENTRY cwbDB\_ExecuteImmediate( cwbDB\_RequestHandle request,<br>cwbSV\_ErrHandle errorHan errorHandle);

パラメーター**:** |

**cwbDB\_RequestHandle request - input** |

要求オブジェクトへのハンドル。 |

#### **cwbSV\_ErrHandle errorHandle - input** |

戻されたメッセージはすべてこのオブジェクトに書き込まれます。このオブジェクトは、

**cwbSV\_CreateErrHandle** API を使用して作成されます。メッセージは、**cwbSV\_GetErrText** API を介 して検索することができます。パラメーターがゼロに設定されている場合は、メッセージは検索できま せん。 | | |

l **戻りコード:** 以下は、共通の戻り値です。

### **CWB\_OK** |

正常終了。 |

#### **CWB\_INVALID\_API\_HANDLE** |

要求ハンドルが無効。  $\blacksquare$ 

使用法**:** この API は、NDB またはカタログ要求には無効です。 **cwbDB\_ExecuteImmediate** API は、要 | 求内に必要な値を設定した後で呼び出す必要があります。この API は、iSeries サーバーに送られる要求デ | | ータ・ストリームになり、要求があれば、その要求に対する応答がクライアントに戻されます。

## **cwbDB\_ExtendedDynamicStreamFetch** |

| **目的: SQL** パッケージの中に既に作成されたステートメントに対して、ストリーム・フェッチを実行しま す (前述の API を参照してください)。 |

## 構文**:** |

| | | | | | | | | |

 $\blacksquare$ 

|

|

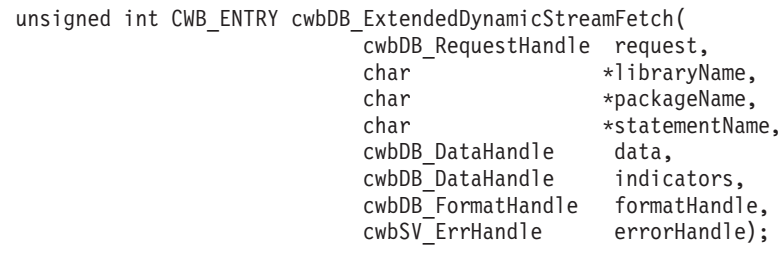

パラメーター**:** |

## **cwbDB\_RequestHandle request - input** |

- 要求オブジェクトへのハンドル。
- **char \*libraryName input** |
- ライブラリー名が入っている ASCIIZ ストリングを指すポインター。 |

#### **char \*packageName - input**  $\blacksquare$

パッケージ名が入っている ASCIIZ ストリングを指すポインター。 |

#### **char \*statementName - input** |

ステートメント名が入っている ASCIIZ ストリングを指すポインター。

### **cwbDB\_DataHandle data - input** |

戻されたデータが入る先の、データ・オブジェクトへのハンドル。

### **cwbDB\_DataHandle indicators - input** |

- 戻されたデータ標識が入る先の、データ・オブジェクトへのハンドル。iSeries サーバーから戻された |
- データの各行の各列の値に、標識値が 1 つずつ存在します。列の値が NULL の場合、標識は負の数値 |
- になります。データの変換中にエラーが起きると、文字 'E' がその列の標識フィールドに入ります。 |

### **cwbDB\_FormatHandle formatHandle - input** |

戻されたデータについての記述を含む、データ形式へのハンドル。 |

#### **cwbSV\_ErrHandle errorHandle - input** |

- 戻されたメッセージはすべてこのオブジェクトに書き込まれます。このオブジェクトは、 |
- **cwbSV\_CreateErrHandle** API を使用して作成されます。メッセージは、**cwbSV\_GetErrText** API を介 して検索することができます。パラメーターがゼロに設定されている場合は、メッセージは検索できま せん。 | | |
- l **戻りコード:** 以下は、共通の戻り値です。

#### **CWB\_OK** |

 $\blacksquare$ 

 $\blacksquare$ 

正常終了。

### **CWB\_INVALID\_API\_HANDLE** |

- 要求ハンドルが無効。
- 使用法**:** この API は、NDB またはカタログ要求には無効です。 |

## **cwbDB\_Fetch** |

l **目的:** オープン・カーソルから、1 行、または、複数行からなる 1 つのブロックを取り出します (これ は、**cwbDB\_SetBlockCount** API によって制御されます)。 |

構文**:** |

| | | |

|

| | | | unsigned int CWB\_ENTRY cwbDB\_Fetch( cwbDB RequestHandle request, cwbSV\_ErrHandle errorHandle);

パラメーター**:** |

**cwbDB\_RequestHandle request - input** |

要求オブジェクトへのハンドル。

#### **cwbSV\_ErrHandle errorHandle - input** |

戻されたメッセージはすべてこのオブジェクトに書き込まれます。このオブジェクトは、

**cwbSV\_CreateErrHandle** API を使用して作成されます。メッセージは、**cwbSV\_GetErrText** API を介 して検索することができます。パラメーターがゼロに設定されている場合は、メッセージは検索できま せん。

l **戻りコード:** 以下は、共通の戻り値です。

### **CWB\_OK** |

正常終了。 |

#### **CWB\_INVALID\_API\_HANDLE** |

要求ハンドルが無効。 |

使用法**:** この API は、NDB またはカタログ要求には無効です。 **cwbDB\_Fetch** API は、要求内に必要な | 値を設定した後で呼び出す必要があります。この API は、iSeries サーバーに送られる要求データ・ストリ | | 一ムになり、要求があれば、その要求に対する応答がクライアントに戻されます。データを

(**cwbDB\_ReturnData** API を使用して) 要求しない限り、取り出したデータは戻されないという点に注意し | てください。 |

アプリケーションでデータを即時に処理する場合は、この API を呼び出す前に **cwbDB\_ReturnData** API | を呼び出す必要があります。アプリケーションが非同期で稼働する場合、この API 呼び出しの結果のデー | タを取得するには、この API の後に、**cwbDB\_ReturnData**、それに続けて **cwbDB\_GetData** を呼び出す必 | | 要があります。データが戻された後に、データ形式ハンドルの中の情報を使用して、データをどのように解 析するかを決定します。 |

# **cwbDB\_GetColumnCCSID** |

```
l 目的: 指定のデータの列に対する、コード化文字セット識別コード (CCSID) を戻します。
 構文:
|
|
 unsigned int CWB_ENTRY cwbDB_GetColumnCCSID(
|
                       cwbDB_FormatHandle format,<br>unsigned long location,
|
|
                       unsigned longunsigned long columnPosition,
|
|
                       unsigned short *dataCCSID,<br>cwbSV ErrHandle errorHandle);
                       cwbSV ErrHandle
|
パラメーター:
|
|
 cwbDB_FormatHandle format - input
     データ形式オブジェクトへのハンドル。
|
|
 unsigned long location - input
     サーバー情報またはローカル情報のいずれを戻すのかを指示します。
|
 unsigned long columnPosition - input
|
     列の相対位置を指定します。
|
 unsigned short *dataCCSID - output
|
     指定の列に対する CCSID を入れるための、短精度整数を指すポインター。
|
 cwbSV_ErrHandle errorHandle - input
|
     戻されたメッセージはすべてこのオブジェクトに書き込まれます。このオブジェクトは、
|
|
     cwbSV_CreateErrHandle API を使用して作成されます。メッセージは、cwbSV_GetErrText API を介
     して検索することができます。パラメーターがゼロに設定されている場合は、メッセージは検索できま
|
|
     せん。
 戻りコード: 以下は、共通の戻り値です。
|
|
 CWB_OK
        正常終了。
|
 CWB_INVALID_API_HANDLE
|
        要求ハンドルが無効。
|
 使用法: location パラメーターには、次の定義済み値の 1 つを使用します。
\overline{1}|
|
    CWBDB_SYSTEM
    CWBDB_LOCAL
|
|
```

```
cwbDB_GetColumnCount
|
```

```
l 目的: データ形式で記述されている、データの列の数を戻します。
 構文:
 unsigned int CWB_ENTRY cwbDB_GetColumnCount(
                     cwbDB_FormatHandle format,
                                 *columnCount,
                     cwbSV ErrHandle errorHandle);
パラメーター:
|
 cwbDB_FormatHandle format - input
    データ形式オブジェクトへのハンドル。
 unsigned long *columnCount - output
    列数を入れる、無符号長精度整数を指すポインター。
 cwbSV_ErrHandle errorHandle - input
    戻されたメッセージはすべてこのオブジェクトに書き込まれます。このオブジェクトは、
    cwbSV_CreateErrHandle API を使用して作成されます。メッセージは、cwbSV_GetErrText API を介
    して検索することができます。パラメーターがゼロに設定されている場合は、メッセージは検索できま
    せん。
l 戻りコード: 以下は、共通の戻り値です。
CWB_OK
|
       正常終了。
 CWB_INVALID_API_HANDLE
       要求ハンドルが無効。
|
|
\blacksquare|
|
|
|
|
|
|
|
|
|
|
|
|
|
|
```
使用法**:** なし (None) |

# **cwbDB\_GetColumnLength** |

```
l 目的: 指定の列のデータの長さ (バイト数) を戻します。
 構文:
|
|
  unsigned int CWB_ENTRY cwbDB_GetColumnLength(
|
                        cwbDB_FormatHandle format,<br>unsigned long location,
|
|
                        unsigned long<br>unsigned long
                                       columnPosition,
|
|
                        unsigned long *dataLength,<br>cwbSV ErrHandle errorHandle);
                        cwbSV ErrHandle
|
パラメーター:
|
|
 cwbDB_FormatHandle format - input
     データ形式オブジェクトへのハンドル。
|
|
  unsigned long location - input
     サーバー情報またはローカル情報のいずれを戻すのかを指示します。
|
  unsigned long columnPosition - input
|
     列の相対位置を指定します。
|
  unsigned long *dataLength - output
|
     データ長を入れるための、短精度整数を指すポインター。
|
  cwbSV_ErrHandle errorHandle - input
|
     戻されたメッセージはすべてこのオブジェクトに書き込まれます。このオブジェクトは、
|
|
     cwbSV_CreateErrHandle API を使用して作成されます。メッセージは、cwbSV_GetErrText API を介
     して検索することができます。パラメーターがゼロに設定されている場合は、メッセージは検索できま
|
|
     せん。
 戻りコード: 以下は、共通の戻り値です。
|
|
 CWB_OK
        正常終了。
|
 CWB_INVALID_API_HANDLE
|
        要求ハンドルが無効。
|
 使用法: location パラメーターには、次の定義済み値の 1 つを使用します。
\overline{1}|
|
    CWBDB_SYSTEM
    CWBDB_LOCAL
|
|
```

```
cwbDB_GetColumnName
|
```

```
l 目的: データの列に対する列名があれば、それを戻します。
 構文:
 unsigned int CWB_ENTRY cwbDB_GetColumnName(
                       cwbDB_FormatHandle format,<br>unsigned long columnPosition,
                       unsigned long columnPosition,
                       cwbDB DataHandle columnHandle,
                       cwbSV_ErrHandle errorHandle);
パラメーター:
|
 cwbDB_FormatHandle format - input
     データ形式オブジェクトへのハンドル。
 unsigned long columnPosition - input
     列の相対位置を指定します。
 cwbDB_DataHandle columnHandle - input
     列名が入るデータ・オブジェクトへのハンドル。
 cwbSV_ErrHandle errorHandle - input
     戻されたメッセージはすべてこのオブジェクトに書き込まれます。このオブジェクトは、
     cwbSV_CreateErrHandle API を使用して作成されます。メッセージは、cwbSV_GetErrText API を介
     して検索することができます。パラメーターがゼロに設定されている場合は、メッセージは検索できま
    せん。
l 戻りコード: 以下は、共通の戻り値です。
CWB_OK
|
       正常終了。
CWB_INVALID_API_HANDLE
|
       要求ハンドルが無効。
|
|
\blacksquare|
|
|
|
|
|
|
|
|
|
|
|
|
|
|
|
|
```
使用法**:** なし (None) |

# **cwbDB\_GetColumnPrecision** |

```
目的: 指定のデータの列に対する精度を戻します。
|
 構文:
|
|
  unsigned int CWB_ENTRY cwbDB_GetColumnPrecision(
|
                        cwbDB_FormatHandle format,<br>unsigned long location,
|
|
                        unsigned long<br>unsigned long
|
                                       columnPosition,
|
                        unsigned short *dataPrecision,<br>cwbSV ErrHandle errorHandle);
                        cwbSV ErrHandle
|
パラメーター:
|
|
 cwbDB_FormatHandle format - input
     データ形式オブジェクトへのハンドル。
|
|
  unsigned long location - input
     サーバー情報またはローカル情報のいずれを戻すのかを指示します。
|
  unsigned long columnPosition - input
|
     列の相対位置を指定します。
|
  unsigned short *dataPrecision - output
|
     データ精度を入れる、短精度整数を指すポインター。
|
  cwbSV_ErrHandle errorHandle - input
|
     戻されたメッセージはすべてこのオブジェクトに書き込まれます。このオブジェクトは、
|
|
     cwbSV_CreateErrHandle API を使用して作成されます。メッセージは、cwbSV_GetErrText API を介
     して検索することができます。パラメーターがゼロに設定されている場合は、メッセージは検索できま
|
|
     せん。
 戻りコード: 以下は、共通の戻り値です。
|
|
 CWB_OK
        正常終了。
|
 CWB_INVALID_API_HANDLE
|
        要求ハンドルが無効。
|
 使用法: location パラメーターには、次の定義済み値の 1 つを使用します。
\overline{1}|
|
    CWBDB_SYSTEM
    CWBDB_LOCAL
|
|
```

```
cwbDB_GetColumnScale
|
```

```
目的: 指定のデータの列に対する位取りを戻します。
|
  構文:
|
|
  unsigned int CWB_ENTRY cwbDB_GetColumnScale(
\blacksquare|
                        cwbDB_FormatHandle format,<br>unsigned long location,
|
                        unsigned long
                        unsigned long columnPosition,
|
                        unsigned short *dataScale,<br>cwbSV ErrHandle errorHandle);
|
|
                        cwbSV ErrHandle
パラメーター:
|
|
  cwbDB_FormatHandle format - input
     データ形式オブジェクトへのハンドル。
|
|
  unsigned long location - input
     サーバー情報またはローカル情報のいずれを戻すのかを指示します。
|
  unsigned long columnPosition - input
|
     列の相対位置を指定します。
|
  unsigned short *dataScale - output
|
     データ位取りを入れる、短精度整数を指すポインター。
|
  cwbSV_ErrHandle errorHandle - input
|
     戻されたメッセージはすべてこのオブジェクトに書き込まれます。このオブジェクトは、
|
|
     cwbSV_CreateErrHandle API を使用して作成されます。メッセージは、cwbSV_GetErrText API を介
     して検索することができます。パラメーターがゼロに設定されている場合は、メッセージは検索できま
|
|
    せん。
l 戻りコード: 以下は、共通の戻り値です。
|
 CWB_OK
        正常終了。
|
 CWB_INVALID_API_HANDLE
\mathbf{I}要求ハンドルが無効。
|
  使用法: location パラメーターには、次の定義済み値の 1 つを使用します。
\mathbf{L}|
|
    CWBDB_SYSTEM
    CWBDB_LOCAL
|
|
```
# **cwbDB\_GetColumnType** |

```
l 目的: 指定のデータの列についてのデータ・タイプを戻します。|
 構文:
|
|
|
 unsigned int CWB_ENTRY cwbDB_GetColumnType(
|
                       cwbDB_FormatHandle format,
|
                       unsigned long location,<br>unsigned long columnPos
|
                                     columnPosition,
|
                       signed short *dataType,<br>cwbSV ErrHandle errorHandle);
                       cwbSV ErrHandle
|
パラメーター:
|
|
 cwbDB_FormatHandle format - input
     データ形式オブジェクトへのハンドル。
|
|
 unsigned long location - input
     サーバー情報またはローカル情報のいずれを戻すのかを指示します。
|
 unsigned long columnPosition - input
|
     列の相対位置を指定します。
|
|
 signed short *dataType - output
     データ・タイプを入れる、短精度整数です。
|
 cwbSV_ErrHandle errorHandle - input
|
     戻されたメッセージはすべてこのオブジェクトに書き込まれます。このオブジェクトは、
|
|
     cwbSV_CreateErrHandle API を使用して作成されます。メッセージは、cwbSV_GetErrText API を介
     して検索することができます。パラメーターがゼロに設定されている場合は、メッセージは検索できま
|
|
    せん。
 戻りコード: 以下は、共通の戻り値です。
\blacksquare|
 CWB_OK
       正常終了。
|
 CWB_INVALID_API_HANDLE
|
        要求ハンドルが無効。
|
 使用法: location パラメーターには、次の定義済み値の 1 つを使用します。
\overline{1}|
|
    CWBDB_SYSTEM
|
    CWBDB_LOCAL
 サーバー情報を要求する場合、戻されるタイプは、SQL タイプです。ローカル情報を要求する場合は、次
|
 の定義済み値を参照してください。
|
    CWBDB_PCNOCONVERSION
|
|
    CWBDB_PCSTRING
|
    CWBDB_PCLONG
|
    CWBDB_PCSHORT
|
    CWBDB_PCFLOAT
|
    CWBDB_PCDOUBLE
    CWBDB_PCPACKED
|
```

```
772 iSeries: iSeries Access for Windows: プログラミング
```
- CWBDB\_PCZONED  $\|$
- CWBDB\_PCINVALIDTYPE |
- CWBDB\_PCVARSTRING |
- CWBDB\_PCGRAPHIC  $\|$
- CWBDB\_PCVARGRAPHIC |

# **cwbDB\_GetCommitmentControl** |

```
l 目的: 現行のコミットメント制御レベルを取得します。
 構文:
 unsigned int CWB_ENTRY cwbDB_GetCommitmentControl(
                     cwbDB_ConnectionHandle connection,
                                 *commitmentLevel.
                     cwbSV ErrHandle errorHandle);
パラメーター:
|
 cwbDB_ConnectionHandle connection - input
    iSeries データベース・アクセス・サーバーへの接続のハンドル。
 unsigned short *commitmentLevel - output
    現行値が戻される先の、無符号短精度整数を指すポインター。
 cwbSV_ErrHandle errorHandle - input
    戻されたメッセージはすべてこのオブジェクトに書き込まれます。このオブジェクトは、
    cwbSV_CreateErrHandle API を使用して作成されます。メッセージは、cwbSV_GetErrText API を介
    して検索することができます。パラメーターがゼロに設定されている場合は、メッセージは検索できま
    せん。
l 戻りコード: 以下は、共通の戻り値です。
CWB_OK
|
|
|
|
|
|
|
|
|
|
|
|
|
|
|
|
```
正常終了。

- **CWB\_INVALID\_API\_HANDLE**  $\blacksquare$ 
	- 接続ハンドルが無効。
- 使用法**:** この API で有効な値を戻すためには、まず **cwbDB\_StartServer** API を呼び出す必要がありま | す。戻される値は、次の値の中の 1 つです。 |
- CWBDB\_NONE |
- CWBDB\_CURSOR\_STABILITY |
- CWBDB\_CHANGE |
- CWBDB\_ALL |

|

|

## **cwbDB\_GetConversionIndicator** |

```
l 目的: データをクライアントとホスト形式の間で変換するかどうかを示す標識を取得します。
構文:
|
 unsigned int CWB_ENTRY cwbDB_GetConversionIndicator(
                      cwbDB_FormatHandle format,
                                  *conversionIndicator,
                      cwbSV ErrHandle errorHandle);
パラメーター:
|
 cwbDB_FormatHandle format - input
    データ形式オブジェクトへのハンドル。
 cwb_Boolean *conversionIndicator - output
    CWB_FALSE 無変換を指示します。
 cwbSV_ErrHandle errorHandle - input
    戻されたメッセージはすべてこのオブジェクトに書き込まれます。このオブジェクトは、
    cwbSV_CreateErrHandle API を使用して作成されます。メッセージは、cwbSV_GetErrText API を介
    して検索することができます。パラメーターがゼロに設定されている場合は、メッセージは検索できま
    せん。
l 戻りコード: 以下は、共通の戻り値です。
CWB_OK
|
       正常終了。
 CWB_INVALID_API_HANDLE
       要求ハンドルが無効。
|
\blacksquare|
|
|
|
|
|
|
|
|
|
|
|
|
|
|
```
使用法**:** なし (None) |

## **cwbDB\_GetData** |

l **目的:** ホストから要求されたデータを取得します。このデータには、選択されたデータ、データ形式、ホ スト戻り値、SQLCA が含まれます。 |

## 構文**:** |

| |

|

|

unsigned int CWB\_ENTRY cwbDB\_GetData( | cwbDB\_RequestHandle request, cwbSV\_ErrHandle errorHandle);

パラメーター**:** |

**cwbDB\_RequestHandle request - input** | |

要求オブジェクトへのハンドル。

**cwbSV\_ErrHandle errorHandle - input** |

戻されたメッセージはすべてこのオブジェクトに書き込まれます。このオブジェクトは、

**cwbSV\_CreateErrHandle** API を使用して作成されます。メッセージは、**cwbSV\_GetErrText** API を介 して検索することができます。パラメーターがゼロに設定されている場合は、メッセージは検索できま せん。 | | |

- l **戻りコード:** 以下は、共通の戻り値です。
- **CWB\_OK** |

正常終了。 |

**CWB\_INVALID\_API\_HANDLE** |

要求ハンドルが無効。

使用法**:** 必要なデータを (**cwbDB\_Return\*** API を使用して) 要求した後で、**cwbDB\_GetData** API を呼び | 出す必要があります。この API は、iSeries サーバーに送られる要求データ・ストリームになり、要求があ | | れば、その要求に対する応答がクライアントに戻されます。

```
cwbDB_GetDataLength
|
```

```
l 目的: データ・オブジェクトに入っているデータの長さを戻します。
構文:
|
 unsigned int CWB_ENTRY cwbDB_GetDataLength(
                     cwbDB_DataHandle dataHandle,
                      unsigned long *dataLength,
                      cwbSV ErrHandle errorHandle);
パラメーター:
|
cwbDB_DataHandle dataHandle - input
|
    データ・オブジェクトへのハンドル。
 unsigned long *dataLength - output
    データの長さを入れる、無符号長精度整数。
 cwbSV_ErrHandle errorHandle - input
    戻されたメッセージはすべてこのオブジェクトに書き込まれます。このオブジェクトは、
    cwbSV_CreateErrHandle API を使用して作成されます。メッセージは、cwbSV_GetErrText API を介
    して検索することができます。パラメーターがゼロに設定されている場合は、メッセージは検索できま
    せん。
l 戻りコード: 以下は、共通の戻り値です。
CWB_OK
|
       正常終了。
CWB_INVALID_API_HANDLE
|
       要求ハンドルが無効。
|
\blacksquare|
|
|
|
|
|
|
|
|
|
|
|
|
```
使用法**:** なし (None) |

# **cwbDB\_GetDataPointer** |

```
l 目的: データ・オブジェクトの中のデータのアドレスを戻します。
 構文:
 unsigned int CWB_ENTRY cwbDB_GetDataPointer(
                     cwbDB_DataHandle dataHandle,
                                **data,
                     cwbSV ErrHandle errorHandle);
パラメーター:
|
cwbDB_DataHandle dataHandle - input
|
    データ・オブジェクトへのハンドル。
 char **data - output
    データ・バッファーへのポインターを指すポインター。
 cwbSV_ErrHandle errorHandle - input
    戻されたメッセージはすべてこのオブジェクトに書き込まれます。このオブジェクトは、
    cwbSV_CreateErrHandle API を使用して作成されます。メッセージは、cwbSV_GetErrText API を介
    して検索することができます。パラメーターがゼロに設定されている場合は、メッセージは検索できま
    せん。
l 戻りコード: 以下は、共通の戻り値です。
CWB_OK
|
       正常終了。
|
|
|
|
|
|
|
|
|
|
|
|
|
|
|
```
- **CWB\_INVALID\_API\_HANDLE** |
	- 要求ハンドルが無効。
- 使用法**:** なし (None) |

## **cwbDB\_GetDateFormat** |

目的**:** 現行の日付形式を取得します。日付形式の詳細については、**cwbDB\_SetDateFormat** を参照してくだ | さい。 |

構文**:** |

| | | |

|

| | | |

 $\begin{array}{c} \hline \end{array}$ 

|

unsigned int CWB ENTRY cwbDB GetDateFormat( cwbDB\_ConnectionHandle connection, unsigned short cwbSV ErrHandle errorHandle);

パラメーター**:** |

**cwbDB\_ConnectionHandle connection - input** |

iSeries データベース・アクセス・サーバーへの接続のハンドル。

**unsigned short \*dateFormat - output** |

現行の日付形式値が戻される先の、無符号短精度整数を指すポインター。 |

#### **cwbSV\_ErrHandle errorHandle - input** |

戻されたメッセージはすべてこのオブジェクトに書き込まれます。このオブジェクトは、

**cwbSV\_CreateErrHandle** API を使用して作成されます。メッセージは、**cwbSV\_GetErrText** API を介 して検索することができます。パラメーターがゼロに設定されている場合は、メッセージは検索できま せん。

l **戻りコード:** 以下は、共通の戻り値です。

**CWB\_OK** |

正常終了。 |

### **CWB\_INVALID\_API\_HANDLE** |

接続ハンドルが無効。

### **CWBDB\_INVALID\_ARG\_API** |

指定された値が範囲内ではありません。

使用法**:** この API で有効な値を戻すためには、まず **cwbDB\_StartServer** API を呼び出す必要がありま | す。戻される値は、次の値の中の 1 つです。 |

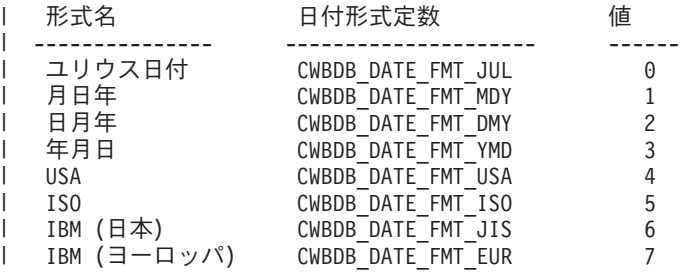

# **cwbDB\_GetDateSeparator** |

目的**:** 現行の日付区切り文字を取得します。日付区切り文字の詳細については、**cwbDB\_SetDateSeparator** | を参照してください。 |

## 構文**:** |

| | | |

|

|

|

|

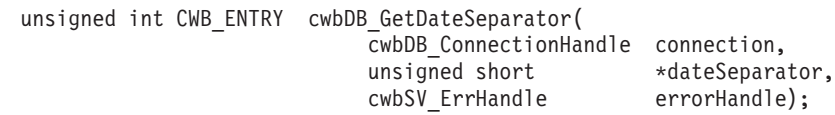

パラメーター**:** |

#### **cwbDB\_ConnectionHandle connection - input** |

iSeries データベース・アクセス・サーバーへの接続のハンドル。

**unsigned short \*dateSeparator - output** |

現行の日付データ区切り文字値が戻される先の、無符号短精度整数を指すポインター。 |

## **cwbSV\_ErrHandle errorHandle - input** |

戻されたメッセージはすべてこのオブジェクトに書き込まれます。このオブジェクトは、

**cwbSV\_CreateErrHandle** API を使用して作成されます。メッセージは、**cwbSV\_GetErrText** API を介 して検索することができます。パラメーターがゼロに設定されている場合は、メッセージは検索できま せん。 | |

l **戻りコード:** 以下は、共通の戻り値です。

### **CWB\_OK** |

正常終了。 |

## **CWB\_INVALID\_API\_HANDLE** |

接続ハンドルが無効。

使用法**:** この API で有効な値を戻すためには、まず **cwbDB\_StartServer** API を呼び出す必要がありま | す。戻される値は、次の値の中の 1 つです。 |

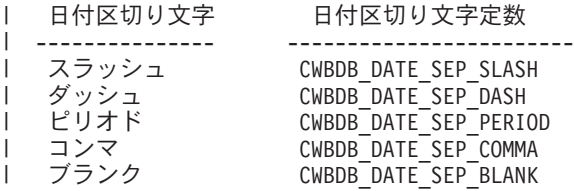

## **cwbDB\_GetDecimalSeparator** |

```
目的: 現行の小数点を取得します。小数点の詳細については、cwbDB_SetDecimalSeparator を参照してく
|
ださい。
|
```
構文**:** |

| |

| |

|

|

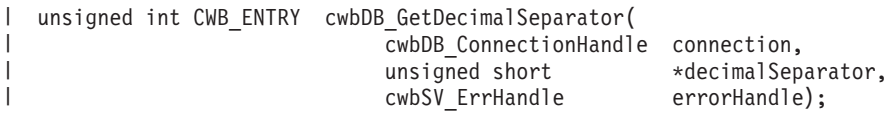

パラメーター**:** |

**cwbDB\_ConnectionHandle connection - input** |

iSeries データベース・アクセス・サーバーへの接続のハンドル。

**unsigned short \*decimalSeparator - output** |

現行小数点値が戻される先の、無符号短精度整数を指すポインター。 |

### **cwbSV\_ErrHandle errorHandle - input** |

戻されたメッセージはすべてこのオブジェクトに書き込まれます。このオブジェクトは、

**cwbSV\_CreateErrHandle** API を使用して作成されます。メッセージは、**cwbSV\_GetErrText** API を介 して検索することができます。パラメーターがゼロに設定されている場合は、メッセージは検索できま せん。 | | |

l **戻りコード:** 以下は、共通の戻り値です。

## **CWB\_OK** |

正常終了。 |

### **CWB\_INVALID\_API\_HANDLE** |

接続ハンドルが無効。 |

使用法**:** この API で有効な値を戻すためには、まず **cwbDB\_StartServer** API を呼び出す必要がありま | す。戻される値は、次の値の中の 1 つです。 |

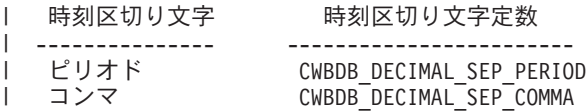

# **cwbDB\_GetExtendedColumnInfo** |

```
目的: 拡張列情報の固定長部分を戻します。
|
 構文:
 unsigned int CWB_ENTRY cwbDB_GetExtendedColumnInfo(
                       cwbDB_FormatHandle format,<br>unsigned long columnPo
                                        columnPosition
                       unsigned long *columnInfo
                       cwbSV ErrHandle errorHandle);
 パラメーター:
 cwbDB_FormatHandle format - input
    データ形式オブジェクトへのハンドル。
 unsigned long columnPosition - input
    列の相対位置を指定します。
 unsigned long *columnInfo - output
    拡張列情報を入れるための 4 バイト整数を指すポインター。
 cwbSV_ErrHandle errorHandle - input
    戻されたメッセージはすべてこのオブジェクトに書き込まれます。このオブジェクトは、
    cwbSV_CreateErrHandle API を使用して作成されます。メッセージは、cwbSV_GetErrText API を介し
    て検索することができます。パラメーターがゼロに設定されている場合は、メッセージは検索できませ
    ん。
 戻りコード: 以下は、共通の戻り値です。
 CWB_OK
       正常終了。
 CWB_INVALID_API_HANDLE
|
|
|
|
|
|
|
|
|
|
|
|
|
|
|
|
|
|
|
|
|
|
|
```
要求ハンドルが無効。 |

使用法**:** |

## **cwbDB\_GetIgnoreDecimalDataError** |

```
目的: 10 進データ・エラー標識に対する現行の設定値を取得します。
|
 構文:
 unsigned int CWB_ENTRY cwbDB_GetIgnoreDecimalDataError(
                     cwbDB_ConnectionHandle connection,
                                 *ignoreDecimalError,
                     cwbSV ErrHandle errorHandle);
パラメーター:
|
 cwbDB_ConnectionHandle connection - input
    iSeries データベース・アクセス・サーバーへの接続のハンドル。
 unsigned short *ignoreDecimalError - output
    現行値が戻される先の、無符号短精度整数を指すポインター。
 cwbSV_ErrHandle errorHandle - input
    戻されたメッセージはすべてこのオブジェクトに書き込まれます。このオブジェクトは、
    cwbSV_CreateErrHandle API を使用して作成されます。メッセージは、cwbSV_GetErrText API を介
    して検索することができます。パラメーターがゼロに設定されている場合は、メッセージは検索できま
    せん。
l 戻りコード: 以下は、共通の戻り値です。
CWB_OK
|
       正常終了。
CWB_INVALID_API_HANDLE
|
       接続ハンドルが無効。
使用法: この API で有効な値を戻すためには、まず cwbDB_StartServer API を呼び出す必要がありま
|
す。戻される値は、次の値の中の 1 つです。
|
   CWBDB_IGNORE_ERROR
    CWBDB_CORRECT_ERROR
|
|
\blacksquare|
|
|
|
|
|
|
|
|
|
|
|
|
|
|
|
|
```
第 5 章 iSeries Access for Windows: データベース・プログラミング **783**

# **cwbDB\_GetLabelName** |

```
l 目的: データの列に対応するラベル名があれば、それを戻します。|
 構文:
 unsigned int CWB_ENTRY cwbDB_GetLabelName(
                       cwbDB_FormatHandle format,<br>unsigned long columnP
                                         columnPosition<br>labelHandle
                       cwbDB DataHandle
                       cwbSV_ErrHandle errorHandle);
パラメーター:
|
 cwbDB_FormatHandle format - input
     拡張形式オブジェクトへのハンドル。
 unsigned long columnPosition - input
     列の相対位置を指定します。
 cwbDB_DataHandle labelHandle - input
     ラベル名が入るデータ・オブジェクトへのハンドル。
 cwbSV_ErrHandle errorHandle - input
     戻されたメッセージはすべてこのオブジェクトに書き込まれます。このオブジェクトは、
     cwbSV_CreateErrHandle API を使用して作成されます。メッセージは、cwbSV_GetErrText API を介
     して検索することができます。パラメーターがゼロに設定されている場合は、メッセージは検索できま
     せん。
 戻りコード: 以下は、共通の戻り値です。
 CWB_OK
       正常終了。
|
|
|
|
|
|
|
|
|
|
|
|
|
|
|
|
|
|
|
|
|
```
**CWB\_INVALID\_API\_HANDLE** |

要求ハンドルが無効。 |

使用法**:** |

# **cwbDB\_GetLOBLocator** |

目的**:** 指定パラメーターの LOB ロケーターを戻します。 |

- パラメーター**:** |
- **cwbDB\_FormatHandle format input** |

データ形式オブジェクトへのハンドル。 |

**unsigned long parameterPosition - input** |

パラメーターの相対位置を指定します。 |

#### **unsigned long \*dataLocator - output** |

指定パラメーターのロケーターを含むための、長整数を指すポインター。 |

#### **cwbSV\_ErrHandle errorHandle - input** |

戻されたメッセージはすべてこのオブジェクトに書き込まれます。このオブジェクトは、 |

- cwbSV\_CreateErrHandle API を使用して作成されます。メッセージは、cwbSV\_GetErrText API を介し て検索することができます。パラメーターがゼロに設定されている場合は、メッセージは検索できませ ん。 | | |
- l **戻りコード:** 以下は、共通の戻り値です。

## **CWB\_OK** |

正常終了。 |

### **CWB\_INVALID\_API\_HANDLE** |

要求ハンドルが無効。

|

# **cwbDB\_GetLOBMaxSize** |

目的**:** 指定パラメーターの LOB 最大サイズを戻します。 |

```
パラメーター:
|
```
- **cwbDB\_FormatHandle format input** | データ形式オブジェクトへのハンドル。 |
- **unsigned long columnPosition input** 列の相対位置を指定します。 | |
- **unsigned long \*maxSize output** 指定パラメーターの LOB 最大サイズを含むための長整数を指すポインター。 | |

## **cwbSV\_ErrHandle errorHandle - input** |

戻されたメッセージはすべてこのオブジェクトに書き込まれます。このオブジェクトは、 |

cwbSV\_CreateErrHandle API を使用して作成されます。メッセージは、cwbSV\_GetErrText API を介し て検索することができます。パラメーターがゼロに設定されている場合は、メッセージは検索できませ ん。 | | |

l **戻りコード:** 以下は、共通の戻り値です。

## **CWB\_OK** |

- 正常終了。
- **CWB\_INVALID\_API\_HANDLE** |
	- 要求ハンドルが無効。

|

|
# **cwbDB\_GetNamingConvention** |

```
l 目的: 指定された接続に対して有効な命名規則 (SQL またはネイティブ iSeries サーバー) を取得しま
す。
|
構文:
|
  unsigned int CWB_ENTRY cwbDB_GetNamingConvention(
                         cwbDB ConnectionHandle connection,
                         unsigned short *namingConvention,
                         cwbSV ErrHandle errorHandle);
パラメーター:
|
 cwbDB_ConnectionHandle connection - input
     iSeries データベース・アクセス・サーバーへの接続のハンドル。
  unsigned short *namingConvention - output
|
|
\blacksquare|
|
|
|
|
```
現行命名規則が戻される先の、無符号短精度整数を指すポインター。

#### **cwbSV\_ErrHandle errorHandle - input** |

戻されたメッセージはすべてこのオブジェクトに書き込まれます。このオブジェクトは、

**cwbSV\_CreateErrHandle** API を使用して作成されます。メッセージは、**cwbSV\_GetErrText** API を介 して検索することができます。パラメーターがゼロに設定されている場合は、メッセージは検索できま せん。 | | |

l **戻りコード:** 以下は、共通の戻り値です。

#### **CWB\_OK**  $\blacksquare$

|

|

|

|

正常終了。

**CWB\_INVALID\_API\_HANDLE** |

接続ハンドルが無効。

使用法**:** この API で有効な値を戻すためには、まず **cwbDB\_StartServer** API を呼び出す必要がありま | す。戻される値は、次の値の中の 1 つです。 |

- CWBDB\_PERIOD\_NAME\_CONV |
- CWBDB\_SLASH\_NAME\_CONV |

|

# **cwbDB\_GetParameterCCSID** |

```
l 目的: 指定のパラメーターに対して、コード化文字セット識別コード (CCSID) を戻します。
 構文:
|
|
  unsigned int CWB_ENTRY cwbDB_GetParameterCCSID(
|
|
                        cwbDB_FormatHandle format,<br>unsigned long location,
|
                        unsigned long<br>unsigned long
|
                                       parameterPosition,
|
                        unsigned short *dataCCSID,<br>cwbSV ErrHandle errorHandle);
                        cwbSV ErrHandle
|
パラメーター:
|
|
 cwbDB_FormatHandle format - input
     データ形式オブジェクトへのハンドル。
|
|
  unsigned long location - input
     サーバー情報またはローカル情報のいずれを戻すのかを指示します。
|
  unsigned long parameterPosition - input
|
     パラメーターの相対位置を指定します。
|
|
  unsigned short *dataCCSID - output
     指定のパラメーターに対する CCSID を入れるための、短精度整数を指すポインター。
|
  cwbSV_ErrHandle errorHandle - input
|
     戻されたメッセージはすべてこのオブジェクトに書き込まれます。このオブジェクトは、
|
|
     cwbSV_CreateErrHandle API を使用して作成されます。メッセージは、cwbSV_GetErrText API を介
     して検索することができます。パラメーターがゼロに設定されている場合は、メッセージは検索できま
|
     せん。
|
 戻りコード: 以下は、共通の戻り値です。
\blacksquare|
 CWB_OK
        正常終了。
|
 CWB_INVALID_API_HANDLE
\blacksquare要求ハンドルが無効。
|
 使用法: location パラメーターには、次の定義済み値の 1 つを使用します。
\overline{1}|
|
    CWBDB_SYSTEM
    CWBDB_LOCAL
|
```
|

```
cwbDB_GetParameterCount
|
```
使用法**:** なし (None) |

```
l 目的: データ形式で記述されているパラメーターの数を戻します。
 構文:
 unsigned int CWB_ENTRY cwbDB_GetParameterCount(
                     cwbDB_FormatHandle format,
                                 *parameterCount,
                     cwbSV ErrHandle errorHandle);
パラメーター:
|
cwbDB_FormatHandle format - input
|
    データ形式オブジェクトへのハンドル。
 unsigned long *parameterCount - output
    パラメーター・カウントを入れるための、無符号長精度整数を指すポインター。
 cwbSV_ErrHandle errorHandle - input
    戻されたメッセージはすべてこのオブジェクトに書き込まれます。このオブジェクトは、
    cwbSV_CreateErrHandle API を使用して作成されます。メッセージは、cwbSV_GetErrText API を介
    して検索することができます。パラメーターがゼロに設定されている場合は、メッセージは検索できま
    せん。
l 戻りコード: 以下は、共通の戻り値です。
CWB_OK
|
       正常終了。
CWB_INVALID_API_HANDLE
|
       要求ハンドルが無効。
|
|
\blacksquare|
|
|
|
|
|
|
|
|
|
|
|
|
```
# **cwbDB\_GetParameterDirection** |

l **目的:** パラメーターの方向を戻します。

- パラメーター**:** |
- **cwbDB\_FormatHandle format input** | パラメーター・マーカー形式オブジェクトへのハンドル。 |
- **unsigned long parameterPosition input** パラメーターの相対位置を指定します。 | |

**unsigned short\* columnDirection** |

列の方向を受け取ります。この方向は、CWBDB\_PM\_INPUT\_ONLY、CWBDB\_PM\_INPUT\_OUTPUT、 または CWBDB\_PM\_OUTPUT\_ONLY のいずれかです。

**cwbSV\_ErrHandle errorHandle - input** |

戻されたメッセージはすべてこのオブジェクトに書き込まれます。このオブジェクトは、 |

cwbSV\_CreateErrHandle API を使用して作成されます。メッセージは、cwbSV\_GetErrText API を介し て検索することができます。パラメーターがゼロに設定されている場合は、メッセージは検索できませ ん。 |

l **戻りコード:** 以下は、共通の戻り値です。

- **CWB\_OK** |
	- 正常終了。
- **CWB\_INVALID\_API\_HANDLE** |
	- 要求ハンドルが無効。

|

|

|

| |

| |

# **cwbDB\_GetParameterLength** |

```
l 目的: 指定のパラメーターに対するデータの長さ (バイト数) を戻します。
 構文:
|
|
 unsigned int CWB_ENTRY cwbDB_GetParameterLength(
|
|
                       cwbDB_FormatHandle format,<br>unsigned long location,
|
                       unsigned long<br>unsigned long
                                     parameterPosition,
|
                       unsigned long *dataLength,
|
                       cwbSV ErrHandle errorHandle);
|
パラメーター:
|
|
 cwbDB_FormatHandle format - input
     データ形式オブジェクトへのハンドル。
|
|
 unsigned long location - input
     サーバー情報またはローカル情報のいずれを戻すのかを指示します。
|
 unsigned long parameterPosition - input
|
     パラメーターの相対位置を指定します。
|
  unsigned long *dataLength - output
|
     データ長を入れるための、短精度整数を指すポインター。
|
 cwbSV_ErrHandle errorHandle - input
|
     戻されたメッセージはすべてこのオブジェクトに書き込まれます。このオブジェクトは、
|
|
     cwbSV_CreateErrHandle API を使用して作成されます。メッセージは、cwbSV_GetErrText API を介
     して検索することができます。パラメーターがゼロに設定されている場合は、メッセージは検索できま
|
|
    せん。
l 戻りコード: 以下は、共通の戻り値です。
|
 CWB_OK
        正常終了。
|
 CWB_INVALID_API_HANDLE
\mathbf{I}要求ハンドルが無効。
|
 使用法: location パラメーターには、次の定義済み値の 1 つを使用します。
\mathbf{L}|
|
    CWBDB_SYSTEM
    CWBDB_LOCAL
|
|
```
# **cwbDB\_GetParameterName** |

l **目的:** データの列のパラメーター名 (ある場合) を戻します。

- パラメーター**:** |
- **cwbDB\_FormatHandle format input** | データ形式オブジェクトへのハンドル。 |
- **unsigned long parameterPosition input** |

パラメーターの相対位置を指定します。 |

**cwbDB\_DataHandle parameterHandle - input** パラメーター名を含むデータ・オブジェクトへのハンドル。 | |

### **cwbSV\_ErrHandle errorHandle - input** |

戻されたメッセージはすべてこのオブジェクトに書き込まれます。このオブジェクトは、

cwbSV\_CreateErrHandle API を使用して作成されます。メッセージは、cwbSV\_GetErrText API を介し て検索することができます。パラメーターがゼロに設定されている場合は、メッセージは検索できませ ん。 | | |

- l **戻りコード:** 以下は、共通の戻り値です。
- **CWB\_OK** |
	- 正常終了。
- **CWB\_INVALID\_API\_HANDLE** |
	- 要求ハンドルが無効。

|

|

|

|

```
cwbDB_GetParameterPrecision
|
```

```
目的: 指定のパラメーターに対する精度を戻します。
|
 構文:
|
|
 unsigned int CWB_ENTRY cwbDB_GetParameterPrecision(
|
|
                       cwbDB_FormatHandle format,<br>unsigned long location,
|
                       unsigned long<br>unsigned long
|
                                      parameterPosition,
                       unsigned short *dataPrecision,
|
                       cwbSV ErrHandle errorHandle);
|
パラメーター:
|
|
 cwbDB_FormatHandle format - input
     データ形式オブジェクトへのハンドル。
|
|
 unsigned long location - input
     サーバー情報またはローカル情報のいずれを戻すのかを指示します。
|
 unsigned long parameterPosition - input
|
     パラメーターの相対位置を指定します。
|
  unsigned short *dataPrecision - output
|
     データ精度を入れる、短精度整数を指すポインター。
|
 cwbSV_ErrHandle errorHandle - input
|
     戻されたメッセージはすべてこのオブジェクトに書き込まれます。このオブジェクトは、
|
|
     cwbSV_CreateErrHandle API を使用して作成されます。メッセージは、cwbSV_GetErrText API を介
     して検索することができます。パラメーターがゼロに設定されている場合は、メッセージは検索できま
|
|
    せん。
l 戻りコード: 以下は、共通の戻り値です。
|
 CWB_OK
        正常終了。
|
 CWB_INVALID_API_HANDLE
\mathbf{I}要求ハンドルが無効。
|
 使用法: location パラメーターには、次の定義済み値の 1 つを使用します。
\mathbf{L}|
|
    CWBDB_SYSTEM
    CWBDB_LOCAL
|
|
```
# **cwbDB\_GetParameterScale** |

```
l 目的: 指定のパラメーターに対する位取りを戻します。
 構文:
|
|
  unsigned int CWB_ENTRY cwbDB_GetParameterScale(
|
|
                        cwbDB_FormatHandle format,<br>unsigned long location,
|
                        unsigned long<br>unsigned long
                                       parameterPosition,
|
|
                        unsigned short *dataScale,<br>cwbSV ErrHandle errorHandle);
                        cwbSV ErrHandle
|
パラメーター:
|
|
 cwbDB_FormatHandle format - input
     データ形式オブジェクトへのハンドル。
|
|
  unsigned long location - input
     サーバー情報またはローカル情報のいずれを戻すのかを指示します。
|
  unsigned long parameterPosition - input
|
     パラメーターの相対位置を指定します。
|
  unsigned short *dataScale - output
|
     データ位取りを入れる、短精度整数を指すポインター。
|
  cwbSV_ErrHandle errorHandle - input
|
     戻されたメッセージはすべてこのオブジェクトに書き込まれます。このオブジェクトは、
|
|
     cwbSV_CreateErrHandle API を使用して作成されます。メッセージは、cwbSV_GetErrText API を介
     して検索することができます。パラメーターがゼロに設定されている場合は、メッセージは検索できま
|
|
     せん。
 戻りコード: 以下は、共通の戻り値です。
|
|
 CWB_OK
        正常終了。
|
 CWB_INVALID_API_HANDLE
\blacksquare要求ハンドルが無効。
|
 使用法: location パラメーターには、次の定義済み値の 1 つを使用します。
\overline{1}|
|
    CWBDB_SYSTEM
    CWBDB_LOCAL
|
|
```
# **cwbDB\_GetParameterType** |

l **目的:** 指定のパラメーターに対するデータ・タイプを戻します。| 構文**:**  $\blacksquare$ | unsigned int CWB\_ENTRY cwbDB\_GetParameterType( | | cwbDB\_FormatHandle format, | unsigned long location,<br>unsigned long parameter | parameterPosition, signed short \*dataType, | | cwbSV ErrHandle errorHandle); パラメーター**:** | | **cwbDB\_FormatHandle format - input** データ形式オブジェクトへのハンドル。 | | **unsigned long location - input** サーバー情報またはローカル情報のいずれを戻すのかを指示します。 | **unsigned long parameterPosition - input** | パラメーターの相対位置を指定します。 | | **signed short \*dataType - output** データ・タイプを入れる、短精度整数です。 | **cwbSV\_ErrHandle errorHandle - input** | 戻されたメッセージはすべてこのオブジェクトに書き込まれます。このオブジェクトは、 | | **cwbSV\_CreateErrHandle** API を使用して作成されます。メッセージは、**cwbSV\_GetErrText** API を介 して検索することができます。パラメーターがゼロに設定されている場合は、メッセージは検索できま | | せん。 l **戻りコード:** 以下は、共通の戻り値です。 | **CWB\_OK** 正常終了。 | **CWB\_INVALID\_API\_HANDLE**  $\blacksquare$ 要求ハンドルが無効。 | 使用法**:** location パラメーターには、次の定義済み値の 1 つを使用します。  $\mathbf{I}$ | | CWBDB\_SYSTEM | CWBDB\_LOCAL サーバー情報を要求する場合、戻されるタイプは、SQL タイプです。ローカル情報を要求する場合は、次 | | の定義済み値を参照してください。 | CWBDB\_PCNOCONVERSION | CWBDB\_PCSTRING | CWBDB\_PCLONG | CWBDB\_PCSHORT | CWBDB\_PCFLOAT | CWBDB\_PCDOUBLE |CWBDB\_PCPACKED

- CWBDB\_PCZONED  $\|$
- CWBDB\_PCINVALIDTYPE |
- CWBDB\_PCVARSTRING |
- CWBDB\_PCGRAPHIC  $\|$
- CWBDB\_PCVARGRAPHIC |

 $\vert$ 

## **cwbDB\_GetRelationalDBName** |

l **目的:** 現行のリレーショナル・データベース名 (通常はシステムまたはサーバーの名前) を取得します。

パラメーター**:** |

### **cwbDB\_ConnectionHandle connection - input** |

iSeries データベース・アクセス・サーバーへの接続のハンドル。 |

**char \* relationalDBName - output** |

データベース名 (ヌルで終了しない) を受け取る 18 文字の長さのバッファーを指すポインター。 |

#### **cwbSV\_ErrHandle errorHandle - input** |

戻されたメッセージはすべてこのオブジェクトに書き込まれます。このオブジェクトは、 |

cwbSV\_CreateErrHandle API を使用して作成されます。メッセージは、cwbSV\_GetErrText API を介し て検索することができます。パラメーターがゼロに設定されている場合は、メッセージは検索できませ ん。 | | |

l **戻りコード:** 以下は、共通の戻り値です。

### **CWB\_OK** |

正常終了。 |

#### **CWB\_INVALID\_API\_HANDLE** |

要求ハンドルが無効。 |

使用法**:** 新規の値を有効にするには、cwbDB\_SetAllowAddStatementToPackage の後に |

cwbDB\_ApplyAttributes API を呼び出す必要があります。 |

# **cwbDB\_SetRelationalDBName** |

l **目的:** 現行のリレーショナル・データベース名を設定します。

### パラメーター**:** |

|

| | | |

#### **cwbDB\_ConnectionHandle connection - input** |

要求オブジェクトへのハンドル。

**char \* relationalDBName - input** |

リレーショナル・データベース名が入っている 18 文字のストリングを指すポインター。 \*SYSBAS という特殊値は、\*SYSBAS RDB に対して接続を行う必要があることを示します。サーバー ASP (SYSBAS) RDB に接続を行う場合には、この値を使用してください。注: この名前は、ブランクを加 えて、18 文字にしてください。

### **cwbSV\_ErrHandle errorHandle - input** |

戻されたメッセージはすべてこのオブジェクトに書き込まれます。このオブジェクトは、 cwbSV\_CreateErrHandle API を使用して作成されます。メッセージは、cwbSV\_GetErrText API を介し て検索することができます。パラメーターがゼロに設定されている場合は、メッセージは検索できませ  $h_{\alpha}$ | | | |

l **戻りコード:** 以下は、共通の戻り値です。

### **CWB\_OK** |

|

|

正常終了。 |

### **CWB\_INVALID\_API\_HANDLE** |

要求ハンドルが無効。 |

### **CWBDB\_FUNCTION\_NOT\_VALID\_AFTER\_CONNECT** |

接続後は、独立ディスク・プール (独立 ASP) を変更することはできません。

**CWB\_API\_ERROR** |

### 一般 API 障害。

使用法**:** cwbDB\_SetRelationalDBName への呼び出しが行われていない場合には、デフォルトのデータベー |

スが使用されます。 RDB の設定は、サーバーに接続する前にしか行えません。この呼び出しは、サーバ |

ーに接続されているときに特定の独立ディスク・プール (独立 ASP) に切り替えるために使用します。 |

# **cwbDB\_GetRowSize** |

l **目的:** データ形式により記述された、データのサイズ (バイト数) を戻します。

構文**:** |

|  $\blacksquare$ | | | |

|

|

|

unsigned int CWB\_ENTRY cwbDB\_GetRowSize( cwbDB\_FormatHandle format,<br>unsigned long location,  $unsigned$  long unsigned long \*rowSize, cwbSV ErrHandle errorHandle);

パラメーター**:** |

**cwbDB\_FormatHandle format - input** |

データ形式オブジェクトへのハンドル。

**unsigned long location - input** |

サーバー情報またはローカル情報のいずれを戻すのかを指示します。 |

**unsigned long \*rowSize - output** |

行サイズが入る、無符号長精度整数を指すポインター。

#### **cwbSV\_ErrHandle errorHandle - input** |

戻されたメッセージはすべてこのオブジェクトに書き込まれます。このオブジェクトは、

**cwbSV\_CreateErrHandle** API を使用して作成されます。メッセージは、**cwbSV\_GetErrText** API を介 して検索することができます。パラメーターがゼロに設定されている場合は、メッセージは検索できま せん。 | | |

l **戻りコード:** 以下は、共通の戻り値です。

### **CWB\_OK** |

正常終了。 |

**CWB\_INVALID\_API\_HANDLE** |

要求ハンドルが無効。 |

使用法**:** この API で有効な値を戻せるようにするには、まず、cwbDB\_StartServer API を呼び出さなけれ | ばなりません。 |

# **cwbDB\_GetServerFunctionalLevel** |

```
l 目的: 現行のサーバー機能レベルを取得します。
 構文:
 unsigned int CWB_ENTRY cwbDB_GetServerFunctionalLevel(
                     cwbDB_ConnectionHandle connection,
                                     *serverFunctionalLevel,
                     cwbSV ErrHandle errorHandle);
パラメーター:
|
 cwbDB_ConnectionHandle connection - input
    iSeries データベース・アクセス・サーバーへの接続のハンドル。
 char * serverFunctionalLevel - output
    サーバーの機能レベルを受け取るための、11 文字の長さのバッファーを指すポインター。
 cwbSV_ErrHandle errorHandle - input
    戻されたメッセージはすべてこのオブジェクトに書き込まれます。このオブジェクトは、
    cwbSV_CreateErrHandle API を使用して作成されます。メッセージは、cwbSV_GetErrText API を介
    して検索することができます。パラメーターがゼロに設定されている場合は、メッセージは検索できま
    せん。
l 戻りコード: 以下は、共通の戻り値です。
|
|
|
|
|
|
|
|
|
|
|
|
|
|
|
```
**CWB\_OK** |

|

|

正常終了。

- **CWB\_INVALID\_API\_HANDLE** |
	- 接続ハンドルが無効。
- 使用法**:** この API で有効な値を戻すためには、まず **cwbDB\_StartServer** API を呼び出す必要がありま | す。 |

# **cwbDB\_GetSizeOfParameters** |

l **目的:** パラメーター・マーカー形式で記述された、すべてのデータのサイズ (バイト数) を戻します。

- パラメーター**:** |
- **cwbDB\_FormatHandle format input** |

パラメーター・マーカー形式オブジェクトへのハンドル。 |

**unsigned long \*bufferSize - output** |

パラメーター・バッファー・サイズを含む無符号長整数を指すポインター。 |

### **cwbSV\_ErrHandle errorHandle - input** |

- 戻されたメッセージはすべてこのオブジェクトに書き込まれます。このオブジェクトは、 |
- cwbSV\_CreateErrHandle API を使用して作成されます。メッセージは、cwbSV\_GetErrText API を介し て検索することができます。パラメーターがゼロに設定されている場合は、メッセージは検索できませ ん。 | | |
- l **戻りコード:** 以下は、共通の戻り値です。

### **CWB\_OK** |

正常終了。 |

### **CWB\_INVALID\_API\_HANDLE** |

要求ハンドルが無効。

|

|

## **cwbDB\_GetSizeOfInputParameters** |

```
l 目的: パラメーター・マーカー形式で記述された、入力データのサイズ (バイト数) を戻します。
 構文:
 unsigned int CWB_ENTRY cwbDB_GetSizeOfInputParameters(
                      cwbDB_FormatHandle format,
                      unsigned long location,<br>unsigned long *inputSize,
                      unsigned long
                      cwbSV ErrHandle errorHandle);
パラメーター:
|
 cwbDB_FormatHandle format - input
    パラメーター・マーカー形式オブジェクトへのハンドル。
 unsigned long location - input
    サーバー情報またはローカル情報のいずれを戻すのかを指示します。
 unsigned long *inputSize - output
    行サイズが入る、無符号長精度整数を指すポインター。
 cwbSV_ErrHandle errorHandle - input
    戻されたメッセージはすべてこのオブジェクトに書き込まれます。このオブジェクトは、
    cwbSV_CreateErrHandle API を使用して作成されます。メッセージは、cwbSV_GetErrText API を介
    して検索することができます。パラメーターがゼロに設定されている場合は、メッセージは検索できま
    せん。
 戻りコード: 以下は、共通の戻り値です。
 CWB_OK
       正常終了。
 CWB_INVALID_API_HANDLE
       要求ハンドルが無効。
 使用法: location パラメーターには、次の定義済み値の 1 つを使用します。
|
|
|
|
|
|
|
|
|
|
|
|
|
|
|
|
|
\blacksquare|
|
|
|
\blacksquare
```
- CWBDB\_SYSTEM |
- CWBDB\_LOCAL |

 $\overline{1}$ |

# **cwbDB\_GetSizeOfOutputParameters** |

```
l 目的: パラメーター・マーカー形式で記述された、出力データのサイズ (バイト数) を戻します。
 構文:
 unsigned int CWB_ENTRY cwbDB_GetSizeOfOutputParameters(
                      cwbDB_FormatHandle format,<br>unsigned long location,
                      unsigned long
                      unsigned long *inputSize,
                      cwbSV ErrHandle errorHandle);
パラメーター:
|
 cwbDB_FormatHandle format - input
    パラメーター・マーカー形式オブジェクトへのハンドル。
 unsigned long location - input
    サーバー情報またはローカル情報のいずれを戻すのかを指示します。
 unsigned long *outputSize - output
    行サイズが入る、無符号長精度整数を指すポインター。
 cwbSV_ErrHandle errorHandle - input
    戻されたメッセージはすべてこのオブジェクトに書き込まれます。このオブジェクトは、
    cwbSV_CreateErrHandle API を使用して作成されます。メッセージは、cwbSV_GetErrText API を介
    して検索することができます。パラメーターがゼロに設定されている場合は、メッセージは検索できま
    せん。
l 戻りコード: 以下は、共通の戻り値です。
CWB_OK
|
       正常終了。
 CWB_INVALID_API_HANDLE
       要求ハンドルが無効。
 使用法: location パラメーターには、次の定義済み値の 1 つを使用します。
    CWBDB_SYSTEM
    CWBDB_LOCAL
|
|
\blacksquare|
|
|
|
|
|
|
|
|
|
|
|
|
|
|
|
|
|
|
|
|
```

```
|
```
# **cwbDB\_GetTimeFormat** |

目的**:** 現行の時刻形式を取得します。時刻区切り文字の詳細については、**cwbDB\_SetTimeFormat** を参照 | してください。 |

構文**:** |

| | | |

|

| | | |

|

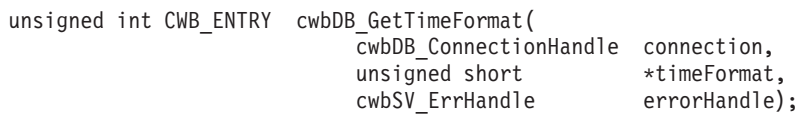

パラメーター**:** |

### **cwbDB\_ConnectionHandle connection - input** |

iSeries データベース・アクセス・サーバーへの接続のハンドル。

**unsigned short \*timeFormat - output** |

現行の時刻形式値が戻される先の、無符号短精度整数を指すポインター。 |

### **cwbSV\_ErrHandle errorHandle - input** |

戻されたメッセージはすべてこのオブジェクトに書き込まれます。このオブジェクトは、

**cwbSV\_CreateErrHandle** API を使用して作成されます。メッセージは、**cwbSV\_GetErrText** API を介 して検索することができます。パラメーターがゼロに設定されている場合は、メッセージは検索できま せん。

l **戻りコード:** 以下は、共通の戻り値です。

### **CWB\_OK** |

正常終了。 |

### **CWB\_INVALID\_API\_HANDLE** |

接続ハンドルが無効。

使用法**:** この API で有効な値を戻すためには、まず **cwbDB\_StartServer** API を呼び出す必要がありま | す。戻される値は、次の値の中の 1 つです。 |

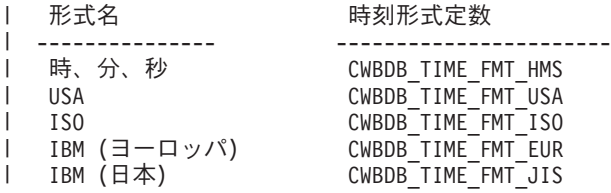

|

# **cwbDB\_GetTimeSeparator** |

目的**:** 現行の時刻区切り文字を取得します。時刻区切り文字の詳細については、**cwbDB\_SetTimeSeparator** | を参照してください。 |

構文**:** |

|

|

|

|

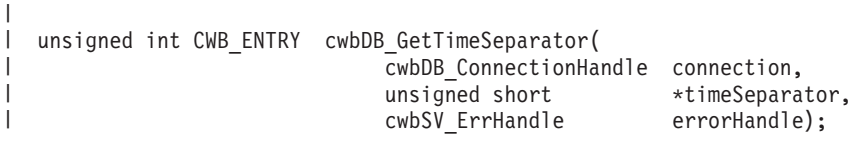

パラメーター**:** |

**cwbDB\_ConnectionHandle connection - input** |

iSeries データベース・アクセス・サーバーへの接続のハンドル。

**unsigned short \*timeSeparator - output** |

現行の時刻区切り文字値が戻される先の、無符号短精度整数を指すポインター。 |

**cwbSV\_ErrHandle errorHandle - input** |

戻されたメッセージはすべてこのオブジェクトに書き込まれます。このオブジェクトは、

**cwbSV\_CreateErrHandle** API を使用して作成されます。メッセージは、**cwbSV\_GetErrText** API を介 して検索することができます。パラメーターがゼロに設定されている場合は、メッセージは検索できま せん。 | | |

l **戻りコード:** 以下は、共通の戻り値です。

### **CWB\_OK** |

正常終了。 |

### **CWB\_INVALID\_API\_HANDLE** |

接続ハンドルが無効。 |

使用法**:** この API で有効な値を戻すためには、まず **cwbDB\_StartServer** API を呼び出す必要がありま | す。戻される値は、次の値の中の 1 つです。 |

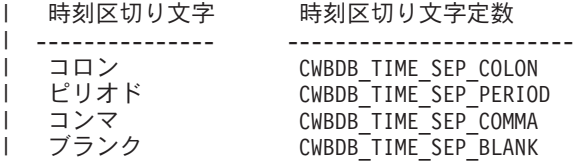

|

# **cwbDB\_IsParameterInput** |

```
l 目的: パラメーターが入力のみかどうかを指示するブール値を戻します。
 構文:
 unsigned int CWB_ENTRY cwbDB_IsParameterInput(
                      cwbDB_FormatHandle format,
                      unsigned long parameterPosition,<br>
cwb_Boolean *parameterIsInput,
                                    *parameterIsInput,
                      cwbSV ErrHandle errorHandle);
パラメーター:
|
 cwbDB_FormatHandle format - input
    パラメーター・マーカー形式オブジェクトへのハンドル。
 unsigned long parameterPosition - input
    パラメーターの相対位置を指定します。
 cwb_Boolean *parameterIsInput - output
    パラメーターが入力のみかどうかを指示するブール値を指すポインター。
 cwbSV_ErrHandle errorHandle - input
    戻されたメッセージはすべてこのオブジェクトに書き込まれます。このオブジェクトは、
    cwbSV_CreateErrHandle API を使用して作成されます。メッセージは、cwbSV_GetErrText API を介
     して検索することができます。パラメーターがゼロに設定されている場合は、メッセージは検索できま
    せん。
l 戻りコード: 以下は、共通の戻り値です。
 CWB_OK
       正常終了。
 CWB_INVALID_API_HANDLE
|
|
|
|
|
|
|
|
|
|
|
|
|
|
|
|
|
|
|
|
|
```
- 要求ハンドルが無効。 |
- 使用法**:** なし (None) |

# **cwbDB\_IsParameterInputOutput** |

```
l 目的: パラメーターが入出力かどうかを指示するブール値を戻します。
 構文:
 unsigned int CWB_ENTRY cwbDB_IsParameterInputOutput(
                      cwbDB_FormatHandle format,
                                  parameterPosition,
                      cwb Boolean *parameterIsInputOutput,
                      cwbSV_ErrHandle errorHandle);
パラメーター:
|
 cwbDB_FormatHandle format - input
    パラメーター・マーカー形式オブジェクトへのハンドル。
 unsigned long parameterPosition - input
    パラメーターの相対位置を指定します。
 cwb_Boolean *parameterIsInputOutput - output
    パラメーターが入出力かどうかを指示するブール値を指すポインター。
 cwbSV_ErrHandle errorHandle - input
    戻されたメッセージはすべてこのオブジェクトに書き込まれます。このオブジェクトは、
    cwbSV_CreateErrHandle API を使用して作成されます。メッセージは、cwbSV_GetErrText API を介
    して検索することができます。パラメーターがゼロに設定されている場合は、メッセージは検索できま
    せん。
l 戻りコード: 以下は、共通の戻り値です。
CWB_OK
|
       正常終了。
CWB_INVALID_API_HANDLE
|
       要求ハンドルが無効。
|
|
\blacksquare|
|
|
|
|
|
|
|
|
|
|
|
|
|
|
|
|
```
使用法**:** なし (None) |

## **cwbDB\_MoreStreamData** |

l **目的:** ストリーム・フェッチ・データの次のブロックを取得します。

構文**:** |

| | | | | | |

|

|

| | |

|

|

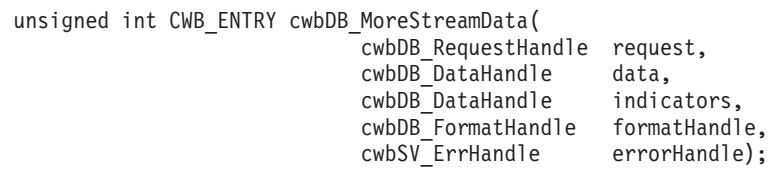

パラメーター**:** |

### **cwbDB\_RequestHandle request - input** |

要求オブジェクトへのハンドル。

#### **cwbDB\_DataHandle data - input** |

戻されたデータが入る先の、データ・オブジェクトへのハンドル。

#### **cwbDB\_DataHandle indicators - input** |

戻されたデータ標識が入る先の、データ・オブジェクトへのハンドル。iSeries サーバーから戻された データの各行の各列の値に、標識値が 1 つずつ存在します。列の値が NULL の場合、標識は負の数値 になります。データの変換中にエラーが起きると、文字 'E' がその列の標識フィールドに入ります。

### **cwbDB\_FormatHandle formatHandle - input** |

戻されたデータについての記述を含む、データ形式へのハンドル。

### **cwbSV\_ErrHandle errorHandle - input** |

戻されたメッセージはすべてこのオブジェクトに書き込まれます。このオブジェクトは、 |

**cwbSV\_CreateErrHandle** API を使用して作成されます。メッセージは、**cwbSV\_GetErrText** API を介 して検索することができます。パラメーターがゼロに設定されている場合は、メッセージは検索できま せん。 | | |

l **戻りコード:** 以下は、共通の戻り値です。

### **CWB\_OK** |

正常終了。

### **CWB\_INVALID\_API\_HANDLE** |

要求ハンドルが無効。 |

使用法**:** この API は、NDB またはカタログ要求には無効です。 |

```
cwbDB_Open
|
目的: カーソルをオープンします。
|
 構文:
|
|
 unsigned int CWB_ENTRY cwbDB_Open(
\blacksquarecwbDB_RequestHandle request,<br>unsigned char openOptions,
|
|
                       unsigned char
                       cwbSV ErrHandle errorHandle);
|
パラメーター:
|
 cwbDB_RequestHandle request - input
|
|
     要求オブジェクトへのハンドル。
|
 unsigned char openOptions - input
     オープン・オプション標識用の入力値。
|
 cwbSV_ErrHandle errorHandle - input
|
    戻されたメッセージはすべてこのオブジェクトに書き込まれます。このオブジェクトは、
|
     cwbSV_CreateErrHandle API を使用して作成されます。メッセージは、cwbSV_GetErrText API を介
|
|
     して検索することができます。パラメーターがゼロに設定されている場合は、メッセージは検索できま
|
    せん。
l 戻りコード: 以下は、共通の戻り値です。
CWB_OK
|
|
       正常終了。
 CWB_INVALID_API_HANDLE
|
       要求ハンドルが無効。
|
 使用法: openOptions には、次の定義済み値を使用します。
|
|
    CWBDB_READ
|
    CWBDB_WRITE
|
    CWBDB_UPDATE
|
    CWBDB_DELETE
\overline{1}CWBDB_OPEN_ALL - 便宜上備わっている値です。
|
```
この API は、NDB またはカタログ要求には無効です。 **cwbDB\_Open** API は、要求内に必要な値を設定 | した後で呼び出す必要があります。この API は、iSeries サーバーに送られる要求データ・ストリームにな | Ⅰ り、要求があれば、その要求に対する応答がクライアントに戻されます。

## **cwbDB\_OpenDescribeFetch** |

l **目的:** オープン操作と記述操作とフェッチ操作を結合します。この結合された関数は、ステートメントが 既に作成されている (拡張動的 SQL) 場合に非常に便利です。 |

構文**:** |

|  $\perp$  $\perp$ | |

|

|

|

|

unsigned int CWB\_ENTRY cwbDB\_OpenDescribeFetch( cwbDB\_RequestHandle request, unsigned char openOptions, cwbSV ErrHandle errorHandle);

パラメーター**:** |

- **cwbDB\_RequestHandle request input** |
	- 要求オブジェクトへのハンドル。

**unsigned char openOptions - input** |

オープン・オプション標識用の入力値。

**cwbSV\_ErrHandle errorHandle - input** |

戻されたメッセージはすべてこのオブジェクトに書き込まれます。このオブジェクトは、

**cwbSV\_CreateErrHandle** API を使用して作成されます。メッセージは、**cwbSV\_GetErrText** API を介 して検索することができます。パラメーターがゼロに設定されている場合は、メッセージは検索できま せん。 | | |

l **戻りコード:** 以下は、共通の戻り値です。

- **CWB\_OK** |
- 正常終了。 |
- **CWB\_INVALID\_API\_HANDLE** |

要求ハンドルが無効。

- 使用法**:** openOptions には、次の定義済み値を使用します。 |
- CWBDB\_READ |
- CWBDB\_WRITE |
- CWBDB\_UPDATE |
- CWBDB\_DELETE |
- CWBDB\_OPEN\_ALL 便宜上備わっている値です。 |

この API は、NDB またはカタログ要求には無効です。 **cwbDB\_OpenDescribeFetch** API は、要求内に必 | 要な値を設定した後で呼び出す必要があります。この API は、iSeries サーバーに送られる要求データ・ス | | トリームになり、要求があれば、その要求に対する応答がクライアントに戻されます。データを (**cwbDB\_ReturnData** API を使用して) 要求しない限り、取り出したデータは戻されないという点に注意し |

てください。 |

アプリケーションでデータを即時に処理する場合は、この API を呼び出す前に **cwbDB\_ReturnData** API | を呼び出す必要があります。アプリケーションが非同期で稼働する場合、この API 呼び出しの結果のデー | タを取得するには、この API の後に、**cwbDB\_ReturnData**、それに続けて **cwbDB\_GetData** を呼び出す必 | | 要があります。データが戻された後に、データ形式ハンドルの中の情報を使用して、データをどのように解 析するかを決定します。 |

# **cwbDB\_OverrideFile** |

l **目的:** データベース・ファイル参照を、別のファイル / メンバーに指定変更します。

構文**:** |

| | |

|

unsigned int CWB\_ENTRY cwbDB\_OverrideFile( cwbDB\_RequestHandle request, cwbSV\_ErrHandle errorHandle);

パラメーター**:** |

**cwbDB\_RequestHandle request - input** | 要求オブジェクトへのハンドル。 |

**cwbSV\_ErrHandle errorHandle - input** |

戻されたメッセージはすべてこのオブジェクトに書き込まれます。このオブジェクトは、

**cwbSV\_CreateErrHandle** API を使用して作成されます。メッセージは、**cwbSV\_GetErrText** API を介 して検索することができます。パラメーターがゼロに設定されている場合は、メッセージは検索できま せん。 | | |

l **戻りコード:** 以下は、共通の戻り値です。

**CWB\_OK** |

正常終了。 |

**CWB\_INVALID\_API\_HANDLE** |

要求ハンドルが無効。 |

使用法**:** この API は、リストまたは SQL 要求には無効です。 **cwbDB\_OverRideFile** API は、要求内に | 必要な値を設定した後で呼び出す必要があります。この API は、iSeries サーバーに送られる要求データ・ | ストリームになり、要求があれば、その要求に対する応答がクライアントに戻されます。 |

### **cwbDB\_Prepare** |

目的**:** SQL ステートメントを作成します。SQL パッケージが設定されている場合には、この API は、ス | テートメントをパッケージの中に作成します。 |

### 構文**:** |

| |

|

|

|

unsigned int CWB\_ENTRY cwbDB\_Prepare( | cwbDB\_RequestHandle request, cwbSV\_ErrHandle errorHandle);

パラメーター**:** |

**cwbDB\_RequestHandle request - input** |

要求オブジェクトへのハンドル。

**cwbSV\_ErrHandle errorHandle - input** |

戻されたメッセージはすべてこのオブジェクトに書き込まれます。このオブジェクトは、

**cwbSV\_CreateErrHandle** API を使用して作成されます。メッセージは、**cwbSV\_GetErrText** API を介 して検索することができます。パラメーターがゼロに設定されている場合は、メッセージは検索できま せん。 | | |

l **戻りコード:** 以下は、共通の戻り値です。

### **CWB\_OK** |

正常終了。 |

**CWB\_INVALID\_API\_HANDLE** |

要求ハンドルが無効。

使用法**:** この API は、NDB またはカタログ要求には無効です。 **cwbDB\_Prepare** API は、要求内に必要 | な値を設定した後で呼び出す必要があります。この API は、iSeries サーバーに送られる要求データ・スト | リームになり、要求があれば、その要求に対する応答がクライアントに戻されます。 |

# **cwbDB\_PrepareDescribe** |

目的**:** 作成操作と記述操作を結合します。この API を使用すると、SQL 構成要素の呼び出しが 1 回のみ | で済むという利点があります。 |

### 構文**:** |

| |

|

| | | |

|

|

unsigned int CWB\_ENTRY cwbDB\_PrepareDescribe( cwbDB RequestHandle request, cwbSV\_ErrHandle errorHandle); |

パラメーター**:** |

**cwbDB\_RequestHandle request - input** |

要求オブジェクトへのハンドル。

**cwbSV\_ErrHandle errorHandle - input** |

戻されたメッセージはすべてこのオブジェクトに書き込まれます。このオブジェクトは、

**cwbSV\_CreateErrHandle** API を使用して作成されます。メッセージは、**cwbSV\_GetErrText** API を介 して検索することができます。パラメーターがゼロに設定されている場合は、メッセージは検索できま せん。

l **戻りコード:** 以下は、共通の戻り値です。

### **CWB\_OK** |

正常終了。

#### **CWB\_INVALID\_API\_HANDLE** |

要求ハンドルが無効。

使用法**:** この API は、NDB またはカタログ要求には無効です。 **cwbDB\_PrepareDescribe** API は、要求 | 内に必要な値を設定した後で呼び出す必要があります。この API は、iSeries サーバーに送られる要求デー | | タ・ストリームになり、要求があれば、その要求に対する応答がクライアントに戻されます。

データの記述を取得するには、**cwbDB\_ReturnDataFormat** への呼び出しが必要です。この API を呼び出 | す前に **cwbDB\_ReturnDataFormat** を呼び出すと、操作は同期して行われます (アプリケーションは、この | 結果が iSeries サーバーから PC に戻されるまで、制御権を取り戻せません)。 |

### **cwbDB\_PrepareDescribeOpenFetch** |

l **目的:** 作成操作、記述操作、オープン操作、フェッチ操作を結合します。これらの操作を結合することに より、ホスト上の SQL 構成要素への呼び出しが 1 回のみで済むため、パフォーマンスが向上します。 |

構文**:** |

|  $\perp$  $\perp$ | |

|

|

|

|

unsigned int CWB\_ENTRY cwbDB\_PrepareDescribeOpenFetch( cwbDB\_RequestHandle request, unsigned char openOptions, cwbSV ErrHandle errorHandle);

パラメーター**:** |

- **cwbDB\_RequestHandle request input** |
	- 要求オブジェクトへのハンドル。

**unsigned char openOptions - input** |

オープン・オプション標識用の入力値。

**cwbSV\_ErrHandle errorHandle - input** |

戻されたメッセージはすべてこのオブジェクトに書き込まれます。このオブジェクトは、

**cwbSV\_CreateErrHandle** API を使用して作成されます。メッセージは、**cwbSV\_GetErrText** API を介 して検索することができます。パラメーターがゼロに設定されている場合は、メッセージは検索できま せん。 | | |

l **戻りコード:** 以下は、共通の戻り値です。

- **CWB\_OK** |
- 正常終了。 |
- **CWB\_INVALID\_API\_HANDLE** |

要求ハンドルが無効。

- 使用法**: openOptions** には、次の定義済み値を使用してください。 |
- CWBDB\_READ |
- CWBDB\_WRITE |
- CWBDB\_UPDATE |
- CWBDB\_DELETE |
- CWBDB\_OPEN\_ALL 便宜上備わっている値です。 |

この API は、NDB またはカタログ要求には無効です。 **cwbDB\_PrepareDescribeOpenFetch** API は、要求 | 内に必要な値を設定した後で呼び出す必要があります。この API は、iSeries サーバーに送られる要求デー | | タ・ストリームになり、要求があれば、その要求に対する応答がクライアントに戻されます。データを (**cwbDB\_ReturnData** API を使用して) 要求しない限り、取り出したデータは戻されないという点に注意し | てください。 |

アプリケーションでデータを即時に処理する場合は、この API を呼び出す前に **cwbDB\_ReturnData** API | を呼び出す必要があります。アプリケーションが非同期で稼働する場合、この API 呼び出しの結果のデー | タを取得するには、この API の後に、**cwbDB\_ReturnData**、それに続けて **cwbDB\_GetData** を呼び出す必 | | 要があります。データが戻された後に、データ形式ハンドルの中の情報を使用して、データをどのように解 析するかを決定します。 |

# **cwbDB\_RemoveMember** |

目的**:** iSeries ファイルからメンバーを除去します。 |

構文**:** |

|  $\blacksquare$ | |

| | |

 $\blacksquare$ 

unsigned int CWB\_ENTRY cwbDB\_RemoveMember( cwbDB\_RequestHandle request,<br>cwbSV\_ErrHandle errorHandle); cwbSV<sup>-</sup>ErrHandle

パラメーター**:** |

**cwbDB\_RequestHandle request - input** |

要求オブジェクトへのハンドル。 |

#### **cwbSV\_ErrHandle errorHandle - input** |

戻されたメッセージはすべてこのオブジェクトに書き込まれます。このオブジェクトは、

**cwbSV\_CreateErrHandle** API を使用して作成されます。メッセージは、**cwbSV\_GetErrText** API を介 して検索することができます。パラメーターがゼロに設定されている場合は、メッセージは検索できま せん。 |

l **戻りコード:** 以下は、共通の戻り値です。

### **CWB\_OK** |

正常終了。  $\blacksquare$ 

#### **CWB\_INVALID\_API\_HANDLE** |

要求ハンドルが無効。

使用法**:** この API は、リストまたは SQL 要求には無効です。要求に適切な値を設定した後、 | cwbDB\_RemoveMember API を呼び出してください。この API は、iSeries サーバーに送られる要求デー | | タ・ストリームになり、要求があれば、その要求に対する応答がクライアントに戻されます。|

この API の操作が正常に行われたかどうかを判別するには、**cwbDB\_ReturnHostErrorInfo** への呼び出し | が必要です。この API を呼び出す前に **cwbDB\_ReturnHostErrorInfo** を呼び出すと、操作は同期して行わ | れます (アプリケーションは、この結果が iSeries サーバーから PC に戻されるまで、制御権を取り戻せま | せん)。 |

# **cwbDB\_RemoveOverride** |

l **目的:** ファイル参照から指定変更を除去します。

構文**:** |

| | | |

|

| | | |

|

|

unsigned int CWB\_ENTRY cwbDB\_RemoveOverride( cwbDB\_RequestHandle request,<br>cwbSV\_ErrHandle errorHandle); cwbSV<sup>-</sup>ErrHandle

パラメーター**:** |

### **cwbDB\_RequestHandle request - input** |

要求オブジェクトへのハンドル。

#### **cwbSV\_ErrHandle errorHandle - input** |

戻されたメッセージはすべてこのオブジェクトに書き込まれます。このオブジェクトは、

**cwbSV\_CreateErrHandle** API を使用して作成されます。メッセージは、**cwbSV\_GetErrText** API を介 して検索することができます。パラメーターがゼロに設定されている場合は、メッセージは検索できま せん。

l **戻りコード:** 以下は、共通の戻り値です。

### **CWB\_OK** |

正常終了。

### **CWB\_INVALID\_API\_HANDLE** |

要求ハンドルが無効。

使用法**:** この API は、リストまたは SQL 要求には無効です。 **cwbDB\_RemoveOverRide** API は、要求 | 内に必要な値を設定した後で呼び出す必要があります。この API は、iSeries サーバーに送られる要求デー | | タ・ストリームになり、要求があれば、その要求に対する応答がクライアントに戻されます。|

この API の操作が正常に行われたかどうかを判別するには、**cwbDB\_ReturnHostErrorInfo** への呼び出し | が必要です。この API を呼び出す前に **cwbDB\_ReturnHostErrorInfo** を呼び出すと、操作は同期して行わ | れます (アプリケーションは、この結果が iSeries サーバーから PC に戻されるまで、制御権を取り戻せま | せん)。 |

```
cwbDB_RetrieveFieldInformation
|
```

```
目的: iSeries ファイルのフィールドに関する情報を取得します。
|
 構文:
|
|
 unsigned int CWB_ENTRY cwbDB_RetrieveFieldInformation(
|
|
                       cwbDB_RequestHandle request,
|
                                      retrieveInformation,
                       cwbSV ErrHandle errorHandle);
|
パラメーター:
|
 cwbDB_RequestHandle request - input
|
|
     要求オブジェクトへのハンドル。
|
 unsigned long retrieveInformation - input
     どの情報をフィールド用に取り出すかを指示するビットマップ。
|
 cwbSV_ErrHandle errorHandle - input
|
     戻されたメッセージはすべてこのオブジェクトに書き込まれます。このオブジェクトは、
|
     cwbSV_CreateErrHandle API を使用して作成されます。メッセージは、cwbSV_GetErrText API を介
|
|
     して検索することができます。パラメーターがゼロに設定されている場合は、メッセージは検索できま
|
    せん。
 戻りコード: 以下は、共通の戻り値です。
|
 CWB_OK
|
       正常終了。
|
 CWB_INVALID_API_HANDLE
|
       要求ハンドルが無効。
|
 使用法: 以下の定義済み値を使用します。
|
    CWBDB_GET_FLD_LIB
|
|
    CWBDB_GET_FLD_REMARKS
|
    CWBDB_GET_FLD_FILE
|
    CWBDB_GET_FLD_NAME
\overline{1}CWBDB_GET_FLD_DESC
|
    CWBDB_GET_FLD_DATA_TYPE
|
|
    CWBDB_GET_FLD_LEN
|
    CWBDB_GET_FLD_NULL
|
    CWBDB_GET_FLD_RADIX
    CWBDB_GET_FLD_PREC
|
    CWBDB_GET_FLD_SCALE
|
rc = cwbDB_RetrieveFieldInformation( requestHandle,
|
CWBDB_GET_FLD_FILE |
|
\blacksquareCWBDB_GET_FLD_NAME |
CWBDB_GET_FLD_DATA_TYPE |
|
```
CWBDB\_GET\_FLD\_PREC | |

#### CWBDB\_GET\_FLD\_SCALE, |

errorHandle); |

この API は、NDB または SQL 要求には無効です。 **cwbDB\_RetrieveFieldInformation** API は、要求内に | 必要な値を設定した後で呼び出す必要があります。この API は、iSeries サーバーに送られる要求データ・ | ストリームになり、要求があれば、その要求に対する応答がクライアントに戻されます。 |

アプリケーションでデータを即時に処理する場合は、この API を呼び出す前に **cwbDB\_ReturnData** API | を呼び出す必要があります。アプリケーションが非同期で稼働する場合、この API 呼び出しの結果のデー | タを取得するには、この API の後に、**cwbDB\_ReturnData**、それに続けて **cwbDB\_GetData** を呼び出す必 | | 要があります。データが戻された後に、データ形式ハンドルの中の情報を使用して、データをどのように解 析するかを決定します。 |

# **cwbDB\_RetrieveFileInformation** |

```
目的: iSeries サーバー上のファイルに関する情報を取得します。
|
 構文:
|
|
 unsigned int CWB_ENTRY cwbDB_RetrieveFileInformation(
|
|
                       cwbDB_RequestHandle request,
|
                                      retrieveInformation,
                       cwbSV ErrHandle errorHandle);
|
パラメーター:
|
 cwbDB_RequestHandle request - input
|
|
     要求オブジェクトへのハンドル。
|
  unsigned long retrieveInformation - input
     どの情報をファイル用に取り出すかを指示するビットマップ。
|
 cwbSV_ErrHandle errorHandle - input
|
     戻されたメッセージはすべてこのオブジェクトに書き込まれます。このオブジェクトは、
|
     cwbSV_CreateErrHandle API を使用して作成されます。メッセージは、cwbSV_GetErrText API を介
|
|
     して検索することができます。パラメーターがゼロに設定されている場合は、メッセージは検索できま
|
    せん。
 戻りコード: 以下は、共通の戻り値です。
|
 CWB_OK
|
        正常終了。
|
 CWB_INVALID_API_HANDLE
|
        要求ハンドルが無効。
|
  使用法: 以下の定義済み値を使用します。
|
    CWBDB_GET_FILE_LIB
|
|
    CWBDB_GET_FILE_REMARKS
|
    CWBDB_GET_FILE_NAME
|
    CWBDB_GET_FILE_ATTRIB
\overline{1}CWBDB_GET_FILE_DESC
|
|
    CWBDB_GET_FILE_COL_CNT
|
    CWBDB_GET_FILE_AUTH
 rc = cwbDB_RetrieveFileInformation( requestHandle,
|
|
    CWBDB_GET_FILE_NAME |
|
    CWBDB_GET_FILE_ATTRIB |
|
    CWBDB_GET_FILE_DESC |
|
    CWBDB_GET_FILE_COL_CNT |
    CWBDB_GET_FILE_AUTH,
|
|errorHandle );
```
この API は、NDB または SQL 要求には無効です。 **cwbDB\_RetrieveFileInformation** API は、要求内に | 必要な値を設定した後で呼び出す必要があります。この API は、iSeries サーバーに送られる要求データ・ | ストリームになり、要求があれば、その要求に対する応答がクライアントに戻されます。 |

アプリケーションでデータを即時に処理する場合は、この API を呼び出す前に **cwbDB\_ReturnData** API | を呼び出す必要があります。アプリケーションが非同期で稼働する場合、この API 呼び出しの結果のデー | タを取得するには、この API の後に、**cwbDB\_ReturnData**、それに続けて **cwbDB\_GetData** を呼び出す必 | | 要があります。データが戻された後に、データ形式ハンドルの中の情報を使用して、データをどのように解 析するかを決定します。 |

```
cwbDB_RetrieveForeignKeyInformation
|
```

```
目的: iSeries ファイルの外部キーに関する情報を取得します。
|
 構文:
 unsigned int CWB_ENTRY cwbDB_RetrieveForeignKeyInformation(
                      cwbDB_RequestHandle request,
                                     retrieveInformation,
                      cwbSV ErrHandle errorHandle);
パラメーター:
|
 cwbDB_RequestHandle request - input
     要求オブジェクトへのハンドル。
  unsigned long retrieveInformation - input
     どの情報を外部キー用に取り出すかを指示するビットマップ。
 cwbSV_ErrHandle errorHandle - input
    戻されたメッセージはすべてこのオブジェクトに書き込まれます。このオブジェクトは、
     cwbSV_CreateErrHandle API を使用して作成されます。メッセージは、cwbSV_GetErrText API を介
     して検索することができます。パラメーターがゼロに設定されている場合は、メッセージは検索できま
    せん。
 戻りコード: 以下は、共通の戻り値です。
 CWB_OK
       正常終了。
 CWB_INVALID_API_HANDLE
       要求ハンドルが無効。
使用法: 以下の定義済み値を使用します。
|
 外部キー基本キー情報定数
    CWBDB_GET_FG_PRKEY_LIB
    CWBDB_GET_FG_PRKEY_FILE
    CWBDB_GET_FG_PRKEY_COL_ID
外部キー情報定数
|
    CWBDB_GET_FG_KEY_LIB
    CWBDB_GET_FG_KEY_FILE
    CWBDB_GET_FG_KEY_COL_ID
    CWBDB_GET_FG_KEY_SEQ
    CWBDB_GET_FG_KEY_UPDATE
    CWBDB_GET_FG_KEY_DELETE
 rc = cwbDB_RetrievePrimaryKeyInformation( requestHandle,
    CWBDB_GET_FG_PRKEY_LIB |
    CWBDB_GET_FG_PRKEY_FILE |
|
|
|
|
|
|
|
|
|
|
|
|
|
|
|
|
|
|
|
|
|
|
|
|
|
|
|
|
|
|
|
|
|
```
CWBDB\_GET\_FG\_PRKEY\_COL\_ID | |

- CWBDB\_GET\_FG\_KEY\_LIB | |
- CWBDB\_GET\_FG\_KEY\_FILE | |
- CWBDB\_GET\_FG\_KEY\_COL\_ID | |
- CWBDB\_GET\_FG\_KEY\_SEQ | |
- CWBDB\_GET\_FG\_KEY\_UPDATE | |
- CWBDB\_GET\_FG\_KEY\_DELETE, errorHandle ); |

この API は、NDB または SQL 要求には無効です。 **cwbDB\_RetrieveForeignKeyInformation** API は、要 | 求内に必要な値を設定した後で呼び出す必要があります。この API は、iSeries サーバーに送られる要求デ | | ータ・ストリームになり、要求があれば、その要求に対する応答がクライアントに戻されます。

アプリケーションでデータを即時に処理する場合は、この API を呼び出す前に **cwbDB\_ReturnData** API | を呼び出す必要があります。アプリケーションが非同期で稼働する場合、この API 呼び出しの結果のデー | タを取得するには、この API の後に、**cwbDB\_ReturnData**、それに続けて **cwbDB\_GetData** を呼び出す必 | | 要があります。データが戻された後に、データ形式ハンドルの中の情報を使用して、データをどのように解 析するかを決定します。 |
```
cwbDB_RetrieveIndexInformation
|
```

```
目的: iSeries ファイルの索引に関する情報を取得します。
|
 構文:
|
|
 unsigned int CWB_ENTRY cwbDB_RetrieveIndexInformation(
|
|
                       cwbDB_RequestHandle request,
|
                                      retrieveInformation,
                       cwbSV ErrHandle errorHandle);
|
 パラメーター:
|
 cwbDB_RequestHandle request - input
|
|
     要求オブジェクトへのハンドル。
|
  unsigned long retrieveInformation - input
     どの情報を索引用に取り出すかを指示するビットマップ。
|
 cwbSV_ErrHandle errorHandle - input
|
     戻されたメッセージはすべてこのオブジェクトに書き込まれます。このオブジェクトは、
|
     cwbSV_CreateErrHandle API を使用して作成されます。メッセージは、cwbSV_GetErrText API を介
|
|
     して検索することができます。パラメーターがゼロに設定されている場合は、メッセージは検索できま
|
    せん。
 戻りコード: 以下は、共通の戻り値です。
|
 CWB_OK
|
        正常終了。
|
 CWB_INVALID_API_HANDLE
|
        要求ハンドルが無効。
|
  使用法: 以下の定義済み値を使用します。
|
    CWBDB_GET_IDX_LIB
|
|
    CWBDB_GET_IDX_TBL_NAME
|
    CWBDB_GET_IDX_UNIQUE
|
    CWBDB_GET_IDX_IDX_LIB
\overline{1}CWBDB_GET_IDX_IDX_NAME
|
    CWBDB_GET_IDX_COL_CNT
|
|
    CWBDB_GET_IDX_COL_NAME
|
    CWBDB_GET_IDX_COL_SEQ
|
    CWBDB_GET_IDX_COLLAT
|
 rc = cwbDB_RetrieveIndexInformation( requestHandle,
|
    CWBDB_GET_IDX_TBL_NAME |
|
    CWBDB_GET_IDX_UNIQUE |
    CWBDB_GET_IDX_IDX_LIB |
|
|
    CWBDB_GET_IDX_IDX_NAME |
|CWBDB_GET_IDX_COL_CNT, errorHandle );
```
この API は、NDB または SQL 要求には無効です。 **cwbDB\_RetrieveIndexInformation** API は、要求内 | に必要な値を設定した後で呼び出す必要があります。この API は、iSeries サーバーに送られる要求デー | | タ・ストリームになり、要求があれば、その要求に対する応答がクライアントに戻されます。|

アプリケーションでデータを即時に処理する場合は、この API を呼び出す前に **cwbDB\_ReturnData** API | を呼び出す必要があります。アプリケーションが非同期で稼働する場合、この API 呼び出しの結果のデー | タを取得するには、この API の後に、**cwbDB\_ReturnData**、それに続けて **cwbDB\_GetData** を呼び出す必 | | 要があります。データが戻された後に、データ形式ハンドルの中の情報を使用して、データをどのように解 析するかを決定します。 |

### **cwbDB\_RetrieveLibraryInformation** |

```
l 目的: ライブラリーまたはライブラリーのリストについての情報を取得します。
 構文:
|
|
 unsigned int CWB_ENTRY cwbDB_RetrieveLibraryInformation(
|
|
                      cwbDB_RequestHandle request,
|
                                    retrieveInformation,<br>errorHandle);
                      cwbSV ErrHandle
|
パラメーター:
|
 cwbDB_RequestHandle request - input
|
|
    要求オブジェクトへのハンドル。
|
  unsigned long retrieveInformation - input
     どの情報をライブラリー用に取り出すかを指示するビットマップ。
|
 cwbSV_ErrHandle errorHandle - input
|
    戻されたメッセージはすべてこのオブジェクトに書き込まれます。このオブジェクトは、
|
    cwbSV_CreateErrHandle API を使用して作成されます。メッセージは、cwbSV_GetErrText API を介
|
|
    して検索することができます。パラメーターがゼロに設定されている場合は、メッセージは検索できま
|
    せん。
l 戻りコード: 以下は、共通の戻り値です。
 CWB_OK
|
       正常終了。
|
 CWB_INVALID_API_HANDLE
|
       要求ハンドルが無効。
|
 使用法: 以下の定義済み値を使用します。
|
    CWBDB_GET_LIBRARY_NAME
|
|
    CWBDB_GET_LIBRARY_DESC
 rc = cwbDB_RetrieveLibraryInformation( requestHandle,
|
    CWBDB_GET_LIBRARY_NAME |
|
    CWBDB_GET_LIBRARY_DESC, errorHandle );
\mathbf{I}|
この API は、NDB または SQL 要求には無効です。 cwbDB_RetrieveLibraryInformation API は、要求
|
内に必要な値を設定した後で呼び出す必要があります。この API は、iSeries サーバーに送られる要求デー
|
| タ・ストリームになり、要求があれば、その要求に対する応答がクライアントに戻されます。|
```
アプリケーションでデータを即時に処理する場合は、この API を呼び出す前に **cwbDB\_ReturnData** API | を呼び出す必要があります。アプリケーションが非同期で稼働する場合、この API 呼び出しの結果のデー | タを取得するには、この API の後に、**cwbDB\_ReturnData**、それに続けて **cwbDB\_GetData** を呼び出す必 | | 要があります。データが戻された後に、データ形式ハンドルの中の情報を使用して、データをどのように解 析するかを決定します。 |

# **cwbDB\_RetrieveLOBData** |

- 目的**:** LOB データを検索します。 |
- パラメーター**:** |

|

|

- **cwbDB\_RequestHandle request input** |
- 要求オブジェクトへのハンドル。
- **cwbDB\_DataHandle data input** |
- **unsigned long locator input** |
- **unsigned long size input** |
- **unsigned long start input** |
- **unsigned long columnIndex input** |

列索引 1 に基づいた列番号。これは、1 行を超える LOB データを検索するために使用するオプショ ン・パラメーターです。使用しない場合は、ゼロにしてください。 | |

#### **cwbSV\_ErrHandle errorHandle - input** |

戻されたメッセージはすべてこのオブジェクトに書き込まれます。このオブジェクトは、

cwbSV\_CreateErrHandle API を使用して作成されます。メッセージは、cwbSV\_GetErrText API を介し て検索することができます。パラメーターがゼロに設定されている場合、メッセージは検索できませ ん。 | | |

l **戻りコード:** 以下は、共通の戻り値です。

### **CWB\_OK** |

- 正常終了。 |
- **CWB\_INVALID\_API\_HANDLE** |
	- 要求ハンドルが無効。
- |

|

### **cwbDB\_RetrieveMemberInformation** |

```
目的: iSeries ファイルのメンバーに関する情報を取得します。
|
 構文:
|
|
 unsigned int CWB_ENTRY cwbDB_RetrieveMemberInformation(
|
|
                      cwbDB_RequestHandle request,
|
                                     retrieveInformation,
                      cwbSV ErrHandle errorHandle);
|
パラメーター:
|
 cwbDB_RequestHandle request - input
|
|
     要求オブジェクトへのハンドル。
|
  unsigned long retrieveInformation - input
     どの情報をメンバー用に取り出すかを指示するビットマップ。
|
 cwbSV_ErrHandle errorHandle - input
|
    戻されたメッセージはすべてこのオブジェクトに書き込まれます。このオブジェクトは、
|
     cwbSV_CreateErrHandle API を使用して作成されます。メッセージは、cwbSV_GetErrText API を介
|
|
     して検索することができます。パラメーターがゼロに設定されている場合は、メッセージは検索できま
|
    せん。
l 戻りコード: 以下は、共通の戻り値です。
 CWB_OK
\blacksquare正常終了。
|
 CWB_INVALID_API_HANDLE
|
       要求ハンドルが無効。
|
 使用法: 以下の定義済み値を使用します。
|
    CWBDB_GET_MBR_LIB
|
|
    CWBDB_GET_MBR_FILE
|
    CWBDB_GET_MBR_NAME
|
    CWBDB_GET_MBR_DESC
 rc = cwbDB_RetrieveMemberInformation( requestHandle,
\mathbf{L}|
|
    CWBDB_GET_MBR_LIB |
|
    CWBDB_GET_MBR_FILE |
    CWBDB_GET_MBR_NAME |
|
|
    CWBDB_GET_MBR_DESC, errorHandle );
この API は、NDB または SQL 要求には無効です。 cwbDB_RetrieveMemberInformation API は、要求
|
内に必要な値を設定した後で呼び出す必要があります。この API は、iSeries サーバーに送られる要求デー
|
| タ・ストリームになり、要求があれば、その要求に対する応答がクライアントに戻されます。|
```
アプリケーションでデータを即時に処理する場合は、この API を呼び出す前に **cwbDB\_ReturnData** API | を呼び出す必要があります。アプリケーションが非同期で稼働する場合、この API 呼び出しの結果のデー | タを取得するには、この API の後に、**cwbDB\_ReturnData**、それに続けて **cwbDB\_GetData** を呼び出す必 | | 要があります。データが戻された後に、データ形式ハンドルの中の情報を使用して、データをどのように解 析するかを決定します。 |

### **cwbDB\_RetrievePackageStatementInformation** |

```
l 目的: iSeries サーバー上の SQL パッケージに保管されたステートメントに関する情報を取得します。
 構文:
|
|
 unsigned int CWB_ENTRY cwbDB_RetrievePackageStatementInformation(
|
|
                      cwbDB_RequestHandle request,
|
                                    retrieveInformation,
                      cwbSV ErrHandle errorHandle);
|
パラメーター:
|
 cwbDB_RequestHandle request - input
|
|
    要求オブジェクトへのハンドル。
 unsigned long retrieveInformation - input
|
    どの情報を SQL ステートメント用に取り出すかを指示するビットマップ。
|
 cwbSV_ErrHandle errorHandle - input
|
    戻されたメッセージはすべてこのオブジェクトに書き込まれます。このオブジェクトは、
|
    cwbSV_CreateErrHandle API を使用して作成されます。メッセージは、cwbSV_GetErrText API を介
|
|
    して検索することができます。パラメーターがゼロに設定されている場合は、メッセージは検索できま
|
    せん。
l 戻りコード: 以下は、共通の戻り値です。
 CWB_OK
|
       正常終了。
|
 CWB_INVALID_API_HANDLE
|
       要求ハンドルが無効。
|
 使用法: 以下の定義済み値を使用します。
|
    CWBDB_GET_SQLSTMT_LIB
|
|
    CWBDB_GET_SQLSTMT_PKG
|
    CWBDB_GET_SQLSTMT_NAME
|
    CWBDB_GET_SQLSTMT_TYPE
\overline{1}CWBDB_GET_SQLSTMT_TEXT
|
|
    CWBDB_GET_SQLSTMT_PM_CNT
 rc = cwbDB_RetrievePackageStatementInformation( requestHandle,
\blacksquare|
    CWBDB_GET_SQLSTMT_NAME |
|
    CWBDB_GET_SQLSTMT_TYPE |
|
    CWBDB_GET_SQLSTMT_TEXT, errorHandle );
この API は、NDB または SQL 要求には無効です。 cwbDB_RetrievePackageStatementInformation API
|
は、要求内に必要な値を設定した後で呼び出す必要があります。この API は、iSeries サーバーに送られる
|
要求データ・ストリームになり、要求があれば、その要求に対する応答がクライアントに戻されます。
|
アプリケーションでデータを即時に処理する場合は、この API を呼び出す前に cwbDB_ReturnData API
|
```
を呼び出す必要があります。アプリケーションが非同期で稼働する場合、この API 呼び出しの結果のデー | タを取得するには、この API の後に、**cwbDB\_ReturnData**、それに続けて **cwbDB\_GetData** を呼び出す必 | | 要があります。データが戻された後に、データ形式ハンドルの中の情報を使用して、データをどのように解 析するかを決定します。 |

### **cwbDB\_RetrievePrimaryKeyInformation** |

```
目的: iSeries ファイルの基本キーに関する情報を取得します。
|
 構文:
|
|
 unsigned int CWB_ENTRY cwbDB_RetrievePrimaryKeyInformation(
|
|
                      cwbDB_RequestHandle request,
|
                                    retrieveInformation,
                      cwbSV ErrHandle errorHandle);
|
パラメーター:
|
 cwbDB_RequestHandle request - input
|
|
    要求オブジェクトへのハンドル。
  unsigned long retrieveInformation - input
|
     どの情報を基本キー用に取り出すかを指示するビットマップ。
|
 cwbSV_ErrHandle errorHandle - input
|
    戻されたメッセージはすべてこのオブジェクトに書き込まれます。このオブジェクトは、
|
    cwbSV_CreateErrHandle API を使用して作成されます。メッセージは、cwbSV_GetErrText API を介
|
|
    して検索することができます。パラメーターがゼロに設定されている場合は、メッセージは検索できま
|
    せん。
l 戻りコード: 以下は、共通の戻り値です。
 CWB_OK
|
       正常終了。
|
 CWB_INVALID_API_HANDLE
|
       要求ハンドルが無効。
|
|
 使用法: 以下の定義済み値を使用します。
    CWBDB_GET_PR_KEY_LIB
|
|
    CWBDB_GET_PR_KEY_FILE
|
    CWBDB_GET_PR_KEY_COL_ID
|
    CWBDB_GET_PR_KEY_COL_SEQ
 rc = cwbDB_RetrievePrimaryKeyInformation( requestHandle,
\mathbf{L}|
|
    CWBDB_GET_PR_KEY_LIB |
|
    CWBDB_GET_PR_KEY_FILE |
    CWBDB_GET_PR_KEY_COL_ID |
|
|
    CWBDB_GET_PR_KEY_COL_SEQ, errorHandle );
この API は、NDB または SQL 要求には無効です。 cwbDB_RetrievePrimaryKeyInformation API は、要
|
求内に必要な値を設定した後で呼び出す必要があります。この API は、iSeries サーバーに送られる要求デ
|
| ータ・ストリームになり、要求があれば、その要求に対する応答がクライアントに戻されます。
アプリケーションでデータを即時に処理する場合は、この API を呼び出す前に cwbDB_ReturnData API
|
```
を呼び出す必要があります。アプリケーションが非同期で稼働する場合、この API 呼び出しの結果のデー | タを取得するには、この API の後に、**cwbDB\_ReturnData**、それに続けて **cwbDB\_GetData** を呼び出す必 | | 要があります。データが戻された後に、データ形式ハンドルの中の情報を使用して、データをどのように解 析するかを決定します。 |

# **cwbDB\_RetrieveRDBInformation** |

```
l 目的: iSeries サーバー上のリレーショナル・データベースに関する情報を取得します。
 構文:
|
|
 unsigned int CWB_ENTRY cwbDB_RetrieveRDBInformation(
|
|
                       cwbDB_RequestHandle request,<br>unsigned long retrieveInformation,
|
                       unsigned long retrieveInformation,
|
                       cwbSV ErrHandle errorHandle);
パラメーター:
|
 cwbDB_RequestHandle request - input
|
|
     要求オブジェクトへのハンドル。
|
 unsigned long retrieveInformation - input
     どの情報をリレーショナル・データベース用に取り出すかを指示するビットマップ。
|
 cwbSV_ErrHandle errorHandle - input
|
     戻されたメッセージはすべてこのオブジェクトに書き込まれます。このオブジェクトは、
|
     cwbSV_CreateErrHandle API を使用して作成されます。メッセージは、cwbSV_GetErrText API を介
|
|
     して検索することができます。パラメーターがゼロに設定されている場合は、メッセージは検索できま
|
    せん。
 戻りコード: 以下は、共通の戻り値です。
|
 CWB_OK
|
       正常終了。
|
 CWB_INVALID_API_HANDLE
|
       要求ハンドルが無効。
|
 使用法: 以下の定義済み値を使用します。
|
    CWBDB_GET_RDB_NAME
|
|
    CWBDB_GET_RDB_DEVICE
|
    CWBDB_GET_RDB_MODE
|
    CWBDB_GET_RDB_RMTLOC
\overline{1}CWBDB_GET_RDB_LOCLOC
|
    CWBDB_GET_RDB_RMTNET
|
|
    CWBDB_GET_RDB_TPNAME
|
    CWBDB_GET_RDB_DESC
    CWBDB_GET_RDB_TPNDISP
|
|
    CWBDB_GET_RDB_PGM
    CWBDB_GET_RDB_PGMLIB
|
|
    CWBDB_GET_RDB_PGMLEVEL
 rc = cwbDB_RetrieveRDBInformation( requestHandle,
|
|
    CWBDB_GET_RDB_NAME |
|
    CWBDB_GET_RDB_RMTLOC |
    CWBDB_GET_RDB_RMTNET |
|
```
- CWBDB\_GET\_RDB\_TPNAME | |
- CWBDB\_GET\_RDB\_DESC, errorHandle ); |

この API は、NDB または SQL 要求には無効です。 **cwbDB\_RetrieveRDBInformation** API は、要求内に | 必要な値を設定した後で呼び出す必要があります。この API は、iSeries サーバーに送られる要求データ・ | ストリームになり、要求があれば、その要求に対する応答がクライアントに戻されます。 |

アプリケーションでデータを即時に処理する場合は、この API を呼び出す前に **cwbDB\_ReturnData** API | を呼び出す必要があります。アプリケーションが非同期で稼働する場合、この API 呼び出しの結果のデー | タを取得するには、この API の後に、**cwbDB\_ReturnData**、それに続けて **cwbDB\_GetData** を呼び出す必 | | 要があります。データが戻された後に、データ形式ハンドルの中の情報を使用して、データをどのように解 析するかを決定します。 |

## **cwbDB\_RetrieveRecordFormatInformation** |

```
目的: iSeries ファイルのレコード様式に関する情報を取得します。
|
 構文:
|
|
 unsigned int CWB_ENTRY cwbDB_RetrieveRecordFormatInformation(
|
|
                     cwbDB_RequestHandle request,
|
                                    retrieveInformation,<br>errorHandle);
                     cwbSV ErrHandle
|
 パラメーター:
|
 cwbDB_RequestHandle request - input
|
|
    要求オブジェクトへのハンドル。
|
 unsigned long retrieveInformation - input
    どの情報をレコード様式用に取り出すかを指示するビットマップ。
|
 cwbSV_ErrHandle errorHandle - input
|
    戻されたメッセージはすべてこのオブジェクトに書き込まれます。このオブジェクトは、
|
    cwbSV_CreateErrHandle API を使用して作成されます。メッセージは、cwbSV_GetErrText API を介
|
|
    して検索することができます。パラメーターがゼロに設定されている場合は、メッセージは検索できま
|
    せん。
 戻りコード: 以下は、共通の戻り値です。
|
 CWB_OK
|
       正常終了。
|
 CWB_INVALID_API_HANDLE
|
       要求ハンドルが無効。
|
 使用法: 以下の定義済み値を使用します。
|
    CWBDB_GET_FMT_LIB
|
|
    CWBDB_GET_FMT_FILE
|
    CWBDB_GET_FMT_NAME
|
    CWBDB_GET_FMT_REC_LEN
\overline{1}CWBDB_GET_FMT_DESC
|
|
 rc = cwbDB_RetrieveRecordFormatInformation( requestHandle,
|
    CWBDB_GET_FMT_LIB |
    CWBDB_GET_FMT_FILE |
|
    CWBDB_GET_FMT_NAME |
|
|
    CWBDB_GET_FMT_REC_LEN |
|
    CWBDB_GET_FMT_DESC, errorHandle );
 この API は、NDB または SQL 要求には無効です。 cwbDB_RetrieveRecordFormatInformation API は、
|
要求内に必要な値を設定した後で呼び出す必要があります。この API は、iSeries サーバーに送られる要求
|
データ・ストリームになり、要求があれば、その要求に対する応答がクライアントに戻されます。
|
アプリケーションでデータを即時に処理する場合は、この API を呼び出す前に cwbDB_ReturnData API
|
を呼び出す必要があります。アプリケーションが非同期で稼働する場合、この API 呼び出しの結果のデー
|
```
タを取得するには、この API の後に、**cwbDB\_ReturnData**、それに続けて **cwbDB\_GetData** を呼び出す必 | | 要があります。データが戻された後に、データ形式ハンドルの中の情報を使用して、データをどのように解 析するかを決定します。 |

```
cwbDB_RetrieveSpecialColumnInformation
|
```

```
目的: iSeries ファイルの特殊な列に関する情報を取得します。
|
 構文:
|
|
 unsigned int CWB_ENTRY cwbDB_RetrieveSpecialColumnInformation(
|
|
                       cwbDB_RequestHandle request,
|
                                       retrieveInformation,
                       cwbSV ErrHandle errorHandle);
|
 パラメーター:
|
 cwbDB_RequestHandle request - input
|
|
     要求オブジェクトへのハンドル。
|
  unsigned long retrieveInformation - input
     どの情報を列用に取り出すかを指示するビットマップ。
|
 cwbSV_ErrHandle errorHandle - input
|
     戻されたメッセージはすべてこのオブジェクトに書き込まれます。このオブジェクトは、
|
     cwbSV_CreateErrHandle API を使用して作成されます。メッセージは、cwbSV_GetErrText API を介
|
|
     して検索することができます。パラメーターがゼロに設定されている場合は、メッセージは検索できま
|
     せん。
 戻りコード: 以下は、共通の戻り値です。
|
 CWB_OK
|
        正常終了。
|
 CWB_INVALID_API_HANDLE
|
        要求ハンドルが無効。
|
  使用法: 以下の定義済み値を使用します。
|
    CWBDB_GET_SP_COL_LIB
|
|
    CWBDB_GET_SP_COL_TABLE
|
    CWBDB_GET_SP_COL_COL_NAME
|
    CWBDB_GET_SP_COL_DATA_TYPE
\overline{1}CWBDB_GET_SP_COL_PRECISION
|
    CWBDB_GET_SP_COL_LENGTH
|
|
    CWBDB_GET_SP_COL_SCALE
 rc = cwbDB_RetrieveSpecialColumnInformation( requestHandle,
|
|
    CWBDB_GET_SP_COL_LIB |
|
    CWBDB_GET_SP_COL_TABLE |
|
    CWBDB_GET_SP_COL_COL_NAME |
|
    CWBDB_GET_SP_COL_DATA_TYPE |
    CWBDB_GET_SP_COL_PRECISION |
|
    CWBDB_GET_SP_COL_LENGTH |
|
|CWBDB_GET_SP_COL_SCALE, errorHandle );
```
この API は、NDB または SQL 要求には無効です。 **cwbDB\_RetrieveSpecialColumnInformation** API | は、要求内に必要な値を設定した後で呼び出す必要があります。この API は、iSeries サーバーに送られる | 要求データ・ストリームになり、要求があれば、その要求に対する応答がクライアントに戻されます。 |

アプリケーションでデータを即時に処理する場合は、この API を呼び出す前に **cwbDB\_ReturnData** API | を呼び出す必要があります。アプリケーションが非同期で稼働する場合、この API 呼び出しの結果のデー | タを取得するには、この API の後に、**cwbDB\_ReturnData**、それに続けて **cwbDB\_GetData** を呼び出す必 | | 要があります。データが戻された後に、データ形式ハンドルの中の情報を使用して、データをどのように解 析するかを決定します。 |

### **cwbDB\_RetrieveSQLPackageInformation** |

```
目的: iSeries サーバー上の SQL パッケージに関する情報を取得します。
|
 構文:
|
|
 unsigned int CWB_ENTRY cwbDB_RetrieveSQLPackageInformation(
|
|
                     cwbDB_RequestHandle request,
|
                                   retrieveInformation,<br>errorHandle);
                     cwbSV ErrHandle
|
パラメーター:
|
 cwbDB_RequestHandle request - input
|
|
    要求オブジェクトへのハンドル。
|
 unsigned long retrieveInformation - input
    どの情報を SQL パッケージ用に取り出すかを指示するビットマップ。
|
 cwbSV_ErrHandle errorHandle - input
|
    戻されたメッセージはすべてこのオブジェクトに書き込まれます。このオブジェクトは、
|
    cwbSV_CreateErrHandle API を使用して作成されます。メッセージは、cwbSV_GetErrText API を介
|
|
    して検索することができます。パラメーターがゼロに設定されている場合は、メッセージは検索できま
|
    せん。
l 戻りコード: 以下は、共通の戻り値です。
CWB_OK
|
       正常終了。
|
 CWB_INVALID_API_HANDLE
|
       要求ハンドルが無効。
|
 使用法: 以下の定義済み値を使用します。
|
|
    CWBDB_GET_SQLPKG_LIB
|
    CWBDB_GET_SQLPKG_NAME
|
    CWBDB_GET_SQLPKG_DESC
rc = cwbDB_RetrieveSQLPackageInformation( requestHandle,
|
    CWBDB_GET_SQLPKG_LIB |
\mathbf{I}|
|
    CWBDB_GET_SQLPKG_NAME |
|
    CWBDB_GET_SQLPKG_DESC, errorHandle );
この API は、NDB または SQL 要求には無効です。 cwbDB_RetrieveSQLPackageInformation API は、
|
要求内に必要な値を設定した後で呼び出す必要があります。この API は、iSeries サーバーに送られる要求
|
データ・ストリームになり、要求があれば、その要求に対する応答がクライアントに戻されます。
|
アプリケーションでデータを即時に処理する場合は、この API を呼び出す前に cwbDB_ReturnData API
|
を呼び出す必要があります。アプリケーションが非同期で稼働する場合、この API 呼び出しの結果のデー
|
```
タを取得するには、この API の後に、**cwbDB\_ReturnData**、それに続けて **cwbDB\_GetData** を呼び出す必 | | 要があります。データが戻された後に、データ形式ハンドルの中の情報を使用して、データをどのように解 析するかを決定します。 |

## **cwbDB\_ReturnData** |

目的**:** 操作の結果セットの中にあるデータを戻すよう API に指示します。 |

### 構文**:** |

|  $\perp$ | | | | |

|

| | unsigned int CWB\_ENTRY cwbDB\_ReturnData( cwbDB\_RequestHandle request, cwbDB\_DataHandle data, cwbDB\_DataHandle indicators, cwbDB\_FormatHandle formatHandle, cwbSV\_ErrHandle errorHandle);

### パラメーター**:** |

#### **cwbDB\_RequestHandle request - input** |

要求オブジェクトへのハンドル。

**cwbDB\_DataHandle data - input** |

```
戻されるデータ用のハンドル。このアドレスは、機能要求の完了時に iSeries サーバーからデータを受
け取った際に戻されます。
```
**cwbDB\_DataHandle indicators - input** |

このハンドルは、戻される NULL 値 / エラー標識のアドレスを戻すのに使用されます。(各行の各列 に) 戻される列の値ごとにそれぞれ 1 個の標識値があります。列に対する値が NULL である場合は、 標識は負数となります。データの変換中にエラーが起きると、文字 'E' がその列の標識フィールドに 入ります。このアドレスは、機能要求の完了時に iSeries サーバーからデータを受け取った際に戻され ます。 | | | | |

#### **cwbDB\_FormatHandle formatHandle - input** |

戻されたデータについての記述を含む、データ形式へのハンドル。 |

#### **cwbSV\_ErrHandle errorHandle - input** |

- 戻されたメッセージはすべてこのオブジェクトに書き込まれます。このオブジェクトは、 |
- **cwbSV\_CreateErrHandle** API を使用して作成されます。メッセージは、**cwbSV\_GetErrText** API を介 して検索することができます。パラメーターがゼロに設定されている場合は、メッセージは検索できま せん。 | | |
- l **戻りコード:** 以下は、共通の戻り値です。

#### **CWB\_OK** |

|

|

正常終了。

#### **CWB\_INVALID\_API\_HANDLE** |

要求ハンドルが無効。

使用法**: cwbDB\_ReturnData** API は、 iSeries サーバーに、操作 (SQL フェッチ操作またはカタログ検索 | 操作のいずれか) の結果であるデータを戻すよう指示するために使用します。この API を呼び出した後、 | データ・ストリームをサーバーへ送る要求のために次の API 呼び出しを行うと、結果的に、要求されたデ | Ⅰ ータはアプリケーションに戻されることになります。

## **cwbDB\_ReturnDataFormat** |

|  $\blacksquare$ | | |

|

|

| | |

|

```
目的: 戻されるデータの形式を戻すよう API に指示します。
|
構文:
|
 unsigned int CWB_ENTRY cwbDB_ReturnDataFormat(
                     cwbDB_RequestHandle request,
                     cwbDB_FormatHandle formatHandle,
                     cwbSV ErrHandle errorHandle);
パラメーター:
|
cwbDB_RequestHandle request - input
|
    要求オブジェクトへのハンドル。
 cwbDB_FormatHandle formatHandle - input
    戻されたデータについての記述を含む、データ形式へのハンドル。
 cwbSV_ErrHandle errorHandle - input
    戻されたメッセージはすべてこのオブジェクトに書き込まれます。このオブジェクトは、
    cwbSV_CreateErrHandle API を使用して作成されます。メッセージは、cwbSV_GetErrText API を介
    して検索することができます。パラメーターがゼロに設定されている場合は、メッセージは検索できま
    せん。
l 戻りコード: 以下は、共通の戻り値です。
CWB_OK
|
       正常終了。
CWB_INVALID_API_HANDLE
|
|
|
|
|
```
要求ハンドルが無効。

使用法**: cwbDB\_ReturnDataFormat** API は、一連の選択データを記述するデータ形式を戻すよう iSeries | サーバーに指示するために使用します。この API を呼び出した後、データ・ストリームをサーバーへ送る | 要求のために次の API 呼び出しを行うと、結果的に、要求されたデータはアプリケーションに戻されるこ | とになります。 |

## **cwbDB\_ReturnExtendedDataFormat** |

```
目的: 戻されるデータを拡張バージョン形式で戻すように API に指示します。
|
 構文:
 unsigned int CWB_ENTRY cwbDB_ReturnExtendedDataFormat(
                    cwbDB_RequestHandle request,
                    cwbDB_FormatHandle formatHandle,
                    cwbSV ErrHandle errorHandle);
パラメーター:
|
 cwbDB_RequestHandle request - input
    要求オブジェクトへのハンドル。
 cwbDB_FormatHandle formatHandle - input
    戻されるデータ (拡張データも含む) についての記述を含む、データ形式へのハンドル。
 cwbSV_ErrHandle errorHandle - input
    戻されたメッセージはすべてこのオブジェクトに書き込まれます。このオブジェクトは、
    cwbSV_CreateErrHandle API を使用して作成されます。メッセージは、cwbSV_GetErrText API を介
    して検索することができます。パラメーターがゼロに設定されている場合は、メッセージは検索できま
    せん。
l 戻りコード: 以下は、共通の戻り値です。
CWB_OK
|
       正常終了。
CWB_INVALID_API_HANDLE
|
       要求ハンドルが無効。
 CWBDB_SERVER_FUNCTION_NOT_AVAILABLE
       ホスト・サーバーは、この機能をサポートするために必要なレベルではありません。
使用法: cwbDB_ReturnExtendedDataFormat API は、 iSeries サーバーに対し、基本データ形式情報のほ
|
かに拡張データ形式情報も検索するように指示するために使用されます。
|
この API は、基本データ形式情報のほかに拡張データ形式情報も必要な場合に、
|
l cwbDB ReturnDataFormat() API の代わりに使用されます。
拡張形式データには、以下の API を使用して検索された情報が含まれます。
|
| • cwbDB_GetExtendedColumnInfo
| • cwbDB_GetBaseColumnName
| • cwbDB_GetBaseSchemaName
| • cwbDB_GetBaseTableName
| • cwbDB_GetLabelName
 この API を呼び出した後、データ・ストリームをサーバーへ送る要求のために次の API 呼び出しを行う
Ⅰ と、結果的に、要求されたデータはアブリケーションに戻されることになります。
|
|
|
|
|
|
\blacksquare|
|
|
|
|
|
|
|
|
|
\blacksquare|
|
|
```
| ホスト・サーバーがこの機能をサポートするために必要なレベルではない場合には、非拡張バージョンのデ ータ形式が戻され、拡張データを取得するための後続の呼び出しでは、デフォルトの値が戻されます。 |

# **cwbDB\_ReturnHostErrorInfo** |

l **目的:** 関数がホスト・サーバー上で実行された際に、ホスト・エラー情報を戻すよう API に指示します。

```
構文:
|
```
| | | | | | | | |

| | | | | | | | | | |

|

| | unsigned int CWB\_ENTRY cwbDB\_ReturnHostErrorInfo( cwbDB\_RequestHandle request, \*hostErrorClass, signed long \*hostErrorCode, cwbDB\_DataHandle hostMsgID,<br>cwbDB<sup>-</sup>DataHandle firstLevel cwbDB\_DataHandle firstLevelMessageText,<br>cwbDB\_DataHandle secondLevelMessageText secondLevelMessageText, cwbSV\_ErrHandle errorHandle);

### パラメーター**:** |

#### **cwbDB\_RequestHandle request - input**  $\blacksquare$

要求オブジェクトへのハンドル。 |

#### **unsigned short \*hostErrorClass - input** |

エラー・クラスが戻される位置を指すポインター。このクラスは、どのデータベース・サーバー・モジ ュールでエラーになったかを示します。

- v 0 エラーなし
- v 1 SQL 機能エラー
- v 2 SQL パラメーター・エラー
- v 3 リスト機能エラー
- v 4 リスト・パラメーター・エラー
	- v 5 NDB 機能エラー
	- v 6 NDB パラメーター・エラー
- 7 汎用サーバー・エラー
- 8 ユーザー出口エラー
- **signed long \*hostErrorCode input** |

サーバー・モジュールからの戻りコードが置かれる位置を指すポインター。

#### **cwbDB\_DataHandle hostMsgID - input** |

ホスト・メッセージ識別コードが入る、データ・オブジェクトへのハンドル。このパラメーターがゼロ に設定されている場合は、ホスト・メッセージ識別コードは取り出すことができません。

#### **cwbDB\_DataHandle firstLevelMessageText - input**  $\mathbf{I}$ |

ホストの第 1 レベル・メッセージ・テキストが入る、データ・オブジェクトへのハンドル。このパラ メーターがゼロに設定されている場合は、第 1 レベル・メッセージ・テキストは取り出すことができ ません。 | | |

#### **cwbDB\_DataHandle secondLevelMessageText - input**  $\blacksquare$

ホスト 2 次レベル・メッセージ・テキストが入る、データ・オブジェクトへのハンドル。このパラメ ーターがゼロに設定されている場合は、2 次レベル・メッセージ・テキストは取り出すことができませ ん。 | | |

#### **cwbSV\_ErrHandle errorHandle - input** |

戻されたメッセージはすべてこのオブジェクトに書き込まれます。このオブジェクトは、

- **cwbSV\_CreateErrHandle** API を使用して作成されます。メッセージは、**cwbSV\_GetErrText** API を介 して検索することができます。パラメーターがゼロに設定されている場合は、メッセージは検索できま | |
- せん。 |

|

l **戻りコード:** 以下は、共通の戻り値です。

**CWB\_OK** |

正常終了。 |

- **CWB\_INVALID\_API\_HANDLE** |
- 要求ハンドルが無効。 |
- 使用法**: cwbDB\_ReturnHostErrorInfo** API は、機能要求に関係するエラー情報や診断情報を戻すよう |

l iSeries サーバーに指示するために使用します。この API を呼び出した後、データ・ストリームをサーバー へ送る要求のために次の API 呼び出しを行うと、結果的に、要求されたデータはアプリケーションに戻さ |

れることになります。 |

## **cwbDB\_ReturnParameterMarkerFormat** |

l **目的: SQL** ステートメント用にパラメーター・マーカー・データの形式を戻すよう、API に指示します。 構文**:** | unsigned int CWB\_ENTRY cwbDB\_ReturnParameterMarkerFormat( cwbDB\_RequestHandle request, cwbDB\_FormatHandle formatHandle, cwbSV ErrHandle errorHandle); パラメーター**:** | **cwbDB\_RequestHandle request - input** | 要求オブジェクトへのハンドル。 **cwbDB\_FormatHandle formatHandle - input** パラメーター・データの記述を含むパラメーター・マーカー形式へのハンドル。 **cwbSV\_ErrHandle errorHandle - input** 戻されたメッセージはすべてこのオブジェクトに書き込まれます。このオブジェクトは、 **cwbSV\_CreateErrHandle** API を使用して作成されます。メッセージは、**cwbSV\_GetErrText** API を介 して検索することができます。パラメーターがゼロに設定されている場合は、メッセージは検索できま せん。 l **戻りコード:** 以下は、共通の戻り値です。 **CWB\_OK** | 正常終了。 **CWB\_INVALID\_API\_HANDLE** | 要求ハンドルが無効。 |  $\blacksquare$ | | | | | | | | | | | | |

使用法**: cwbDB\_ReturnParameterMarkerFormat** API は、準備済みのステートメントのセット・パラメー | ター・マーカーを記述する形式を戻すよう iSeries サーバーに指示するために使用します。この API を呼 | び出した後、データ・ストリームをサーバーへ送る要求のために次の API 呼び出しを行うと、結果的に、 | | 要求されたデータはアプリケーションに戻されることになります。

## **cwbDB\_ReturnSQLCA** |

目的**:** SQL 連絡域 (SQLCA) を戻すよう API に命令します。 |

構文**:** |

| | | | |

|

|

|

unsigned int CWB\_ENTRY cwbDB\_ReturnSQLCA( cwbDB\_RequestHandle request, cwbDB\_SQLCA \*SQLca, cwbSV\_ErrHandle errorHandle);

パラメーター**:** |

### **cwbDB\_RequestHandle request - input** |

要求オブジェクトへのハンドル。 |

**struct cwbDB\_SQLCA \*SQLca - input** |

ホストから戻された SQLCA が入る構造を指すポインター。 |

#### **cwbSV\_ErrHandle errorHandle - input** |

戻されたメッセージはすべてこのオブジェクトに書き込まれます。このオブジェクトは、

**cwbSV\_CreateErrHandle** API を使用して作成されます。メッセージは、**cwbSV\_GetErrText** API を介 して検索することができます。パラメーターがゼロに設定されている場合は、メッセージは検索できま せん。 | | |

l **戻りコード:** 以下は、共通の戻り値です。

**CWB\_OK** |

正常終了。

- **CWB\_INVALID\_API\_HANDLE**  $\blacksquare$ 
	- 要求ハンドルが無効。

使用法**: cwbDB\_ReturnSQLCA** API は、 iSeries サーバーに、SQL 連絡域 (SQLCA) を戻すよう指示す |

るために使用します。この API を呼び出した後、データ・ストリームをサーバーへ送る要求のために次の |

API 呼び出しを行うと、結果的に、要求されたデータはアプリケーションに戻されることになります。 |

### **cwbDB\_Rollback** |

l **目的:** ロールバック操作を実行します。

構文**:** |

|  $\blacksquare$ | |

|

unsigned int CWB\_ENTRY cwbDB\_Rollback( cwbDB\_RequestHandle request,<br>cwbSV\_ErrHandle errorHan errorHandle);

パラメーター**:** |

### **cwbDB\_RequestHandle request - input** |

要求オブジェクトへのハンドル。 |

#### **cwbSV\_ErrHandle errorHandle - input** |

戻されたメッセージはすべてこのオブジェクトに書き込まれます。このオブジェクトは、

- **cwbSV\_CreateErrHandle** API を使用して作成されます。メッセージは、**cwbSV\_GetErrText** API を介 して検索することができます。パラメーターがゼロに設定されている場合は、メッセージは検索できま せん。 | | |
- l **戻りコード:** 以下は、共通の戻り値です。
- **CWB\_OK** |
- 正常終了。 |

### **CWB\_INVALID\_API\_HANDLE** |

要求ハンドルが無効。 |

使用法**:** この API は、NDB またはカタログ要求には無効です。 **cwbDB\_Rollback** API は、要求内に必 | 要な値を設定した後で呼び出す必要があります。この API は、iSeries サーバーに送られる要求データ・ス |

| トリームになり、要求があれば、その要求に対する応答がクライアントに戻されます。

## **cwbDB\_SetAddLibraryName** |

l **目的: iS**eries のライブラリー・リストにライブラリーを追加します。 構文**:** unsigned int CWB\_ENTRY cwbDB\_SetAddLibraryName( cwbDB\_RequestHandle request, \*addLibraryName, cwbSV ErrHandle errorHandle); パラメーター**:** | **cwbDB\_RequestHandle request - input** | 要求オブジェクトへのハンドル。 **const char \*addLibraryName - input** ライブラリー・リストに追加されるライブラリーの名前。 **cwbSV\_ErrHandle errorHandle - input** 戻されたメッセージはすべてこのオブジェクトに書き込まれます。このオブジェクトは、 **cwbSV\_CreateErrHandle** API を使用して作成されます。メッセージは、**cwbSV\_GetErrText** API を介 して検索することができます。パラメーターがゼロに設定されている場合は、メッセージは検索できま せん。 l **戻りコード:** 以下は、共通の戻り値です。 **CWB\_OK** | | | | | | | | | | | | | | |

正常終了。

|

|

- **CWB\_INVALID\_API\_HANDLE**  $\blacksquare$ 
	- 要求ハンドルが無効。

使用法**:** この API を呼び出した後で **cwbDB\_AddLibrary** API を呼び出す必要があります。 |

**cwbDB\_SetAddLibraryPosition** API の呼び出しは、この API の呼び出しの前または後のいずれに行っても | 差し支えありませんが、**cwbDB\_AddLibrary** を呼び出す前に行う必要があります。この API は、リストま |

たは SQL 要求には無効です。 |

## **cwbDB\_SetAddLibraryPosition** |

l **目的: cwbDB\_AddLibraryToList** API を介してライブラリー・リストに追加するライブラリーの位置を設 定します。 |

構文**:** |

| |  $\blacksquare$ | |

|

| | | |

| | | |

|

unsigned int CWB\_ENTRY cwbDB\_SetAddLibraryPosition( cwbDB RequestHandle request, const unsigned short position, cwbSV ErrHandle errorHandle);

パラメーター**:** |

**cwbDB\_RequestHandle request - input** |

要求オブジェクトへのハンドル。

**const unsigned short position - input** |

**cwbDB\_SetAddLibraryName** を介してライブラリー名セットが追加されるライブラリー・リスト内の位 置。以下の定義済み値の 1 つを使用します。

DB\_ADD\_LIBRARY\_TO\_FRONT - リストの始めにライブラリーを追加

DB\_ADD\_LIBRARY\_TO\_END - リストの終わりにライブラリーを追加

#### **cwbSV\_ErrHandle errorHandle - input** |

戻されたメッセージはすべてこのオブジェクトに書き込まれます。このオブジェクトは、

**cwbSV\_CreateErrHandle** API を使用して作成されます。メッセージは、**cwbSV\_GetErrText** API を介 して検索することができます。パラメーターがゼロに設定されている場合は、メッセージは検索できま せん。

l **戻りコード:** 以下は、共通の戻り値です。

#### **CWB\_OK** |

正常終了。

### **CWB\_INVALID\_API\_HANDLE** |

要求ハンドルが無効。 |

使用法**:** この API は、リストまたは SQL 要求には無効です。この API を呼び出した後で | **cwbDB\_AddLibrary** API を呼び出す必要があります。 |

## **cwbDB\_SetAllowAddStatementToPackage** |

l **目的:** ステートメントをパッケージに追加できるかどうかを示すように、接続のサーバー属性を設定しま す。 |

構文**:** |

| | |  $\perp$ |

|

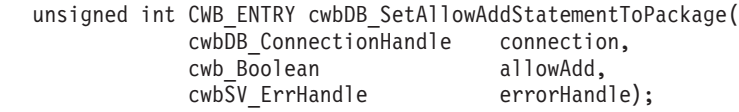

パラメーター**:** |

- **cwbDB\_ConnectionHandle connection input** |
- iSeries データベース・アクセス・サーバーへの接続のハンドル。
- **cwb\_Boolean allowAdd input** |

1 つの SQL ステートメントが使用中である場合、SQL ステートメントをパッケージにさらに追加す る必要があるかどうかを示します。CWB FALSE は、ステートメントを追加しないことを示します。 CWB\_TRUE は、ステートメントの追加許可を示します。デフォルトは、追加許可です。 | | |

### **cwbSV\_ErrHandle errorHandle - input** |

戻されたメッセージはすべてこのオブジェクトに書き込まれます。このオブジェクトは、 |

cwbSV\_CreateErrHandle API を使用して作成されます。メッセージは、cwbSV\_GetErrText API を介し て検索することができます。パラメーターがゼロに設定されている場合は、メッセージは検索できませ ん。 | | |

l **戻りコード:** 以下は、共通の戻り値です。

**CWB\_OK** |

|

正常終了。

**CWB\_INVALID\_API\_HANDLE** |

要求ハンドルが無効。 |

使用法**:** 新規の値を有効にするには、cwbDB\_SetAllowAddStatementToPackage の後に |

cwbDB\_ApplyAttributes API を呼び出す必要があります。 |

## **cwbDB\_SetAmbiguousSelectOption** |

目的**:** 明示的な更新可能性を示すように、接続のサーバー属性を設定します。 |

構文**:** |

| | | | |

|

unsigned int CWB\_ENTRY cwbDB\_SetAmbiguousSelectOption( cwbDB\_ConnectionHandle connection,<br>unsigned short updateability,  $unsigned short$ cwbSV ErrHandle errorHandle);

パラメーター**:** |

### **cwbDB\_ConnectionHandle connection - input** |

iSeries データベース・アクセス・サーバーへの接続のハンドル。

#### **unsigned short updateability - input** |

FOR FETCH ONLY または FOR UPDATE OF 文節が明示的に指定されていない SQL SELECT ステ ートメントを、更新可能にするか、読み取り専用にするかを示します。デフォルトは、更新可能です。 | |

- 以下の 2 つの事前定義値のいずれかを使用します。 |
- CWBDB\_UPDATEABLE |

#### CWBDB\_READONLY |

#### **cwbSV\_ErrHandle errorHandle - input** |

戻されたメッセージはすべてこのオブジェクトに書き込まれます。このオブジェクトは、 |

cwbSV\_CreateErrHandle API を使用して作成されます。メッセージは、cwbSV\_GetErrText API を介し て検索することができます。パラメーターがゼロに設定されている場合は、メッセージは検索できませ ん。 | | |

l **戻りコード:** 以下は、共通の戻り値です。

#### **CWB\_OK** |

正常終了。 |

#### **CWB\_INVALID\_API\_HANDLE** |

要求ハンドルが無効。 |

使用法**:** 新規の値を有効にするには、cwbDB\_SetAllowAddStatementToPackage の後に |

l cwbDB\_ApplyAttributes API を呼び出す必要があります。 |

## **cwbDB\_SetAuthority** |

```
目的: API を介して作成されるファイル用の共通権限を設定します。
|
 構文:
|
|
 unsigned int CWB_ENTRY cwbDB_SetAuthority(
|
|
                      cwbDB_RequestHandle request,<br>unsigned short authority,
|
                      unsigned short
                      cwbSV ErrHandle errorHandle);
|
パラメーター:
|
 cwbDB_RequestHandle request - input
|
    要求オブジェクトへのハンドル。
|
|
 unsigned short authority - input
    新規に作成されたファイル用の、共通権限を示す長精度整数です。
|
 cwbSV_ErrHandle errorHandle - input
|
    戻されたメッセージはすべてこのオブジェクトに書き込まれます。このオブジェクトは、
|
    cwbSV_CreateErrHandle API を使用して作成されます。メッセージは、cwbSV_GetErrText API を介
|
|
     して検索することができます。パラメーターがゼロに設定されている場合は、メッセージは検索できま
|
    せん。
 戻りコード: 以下は、共通の戻り値です。
|
 CWB_OK
|
       正常終了。
|
 CWB_INVALID_API_HANDLE
|
       要求ハンドルが無効。
|
 CWBDB_INVALID_ARG_API
|
       無効な権限値。
|
 使用法: 以下の定義済み値の 1 つを使用します。
|
|
    CWBDB_SET_LIBRARY_CREATE_AUTHORITY
|
    CWBDB_SET_ALL_AUTHORITY
\mathbf{I}|
    CWBDB_SET_CHANGE_AUTHORITY
    CWBDB_SET_EXCLUDE_AUTHORITY
|
    CWBDB_SET_USE_AUTHORITY
|
|
    CWBDB_SET_SAME_AUTHOR
```
この API は、リストまたは SQL 要求には無効です。 |

## **cwbDB\_SetAutoCommit** |

l **目的:** サーバーで暗黙的なコミットを実行するかどうかを示す標識を設定します。

- パラメーター**:** |
- **cwbDB\_ConnectionHandle connection input** |

iSeries データベース・アクセス・サーバーへの接続のハンドル。 |

**unsigned short autoCommit - input** |

自動コミットを実行するかどうかを示します。 |

### **cwbSV\_ErrHandle errorHandle - input** |

- 戻されたメッセージはすべてこのオブジェクトに書き込まれます。このオブジェクトは、 |
- cwbSV CreateErrHandle API を使用して作成されます。メッセージは、cwbSV GetErrText API を介し て検索することができます。パラメーターがゼロに設定されている場合は、メッセージは検索できませ ん。 | | |
- l **戻りコード:** 以下は、共通の戻り値です。
- **CWB\_OK** |
- 正常終了。 |
- **CWB\_INVALID\_API\_HANDLE** |
- 要求ハンドルが無効。 |
- 使用法**:** 以下の定義済み値の 1 つを使用します。 |
- CWBDB\_AUTO\_COMMIT |
- CWBDB\_NO\_AUTO\_COMMIT |
- | 設定しない場合、デフォルトでは、暗黙的なコミットが実行されます。

新規の値を有効にするには、cwbDB\_SetAutoCommit の後に cwbDB\_ApplyAttributes API を呼び出す必要が | あります。 |

# **cwbDB\_SetBaseFile** |

l **目的:** API を介して同一の様式で新規のファイルを作成するための、基本ファイルの名前を設定します。

構文**:** |

| | | | | |

|

| |

| |

| | |

|

|

unsigned int CWB\_ENTRY cwbDB\_SetBaseFile( cwbDB\_RequestHandle request, \*baseLibraryName, char \*baseFileName, cwbSV ErrHandle errorHandle);

パラメーター**:** |

#### **cwbDB\_RequestHandle request - input** |

要求オブジェクトへのハンドル。

**char \*baseLibraryName - input** |

新規ファイルの作成時に使用される基本ライブラリー名が入っている ASCIIZ ストリングを指すポイ ンター。

**char \*baseFileName - input** |

新規ファイルの作成時に使用される基本ファイル名が入っている ASCIIZ ストリングを指すポインタ ー。

#### **cwbSV\_ErrHandle errorHandle - input** |

戻されたメッセージはすべてこのオブジェクトに書き込まれます。このオブジェクトは、 |

**cwbSV\_CreateErrHandle** API を使用して作成されます。メッセージは、**cwbSV\_GetErrText** API を介 して検索することができます。パラメーターがゼロに設定されている場合は、メッセージは検索できま せん。

l **戻りコード:** 以下は、共通の戻り値です。

**CWB\_OK** |

正常終了。

**CWB\_INVALID\_API\_HANDLE** |

要求ハンドルが無効。

使用法**:** この API は、**cwbDB\_CreateDuplicateFile** の作成で使用します。この API は、リストまたは | | SOL 要求には無効です。 |

```
cwbDB_SetBlockCount
|
```

```
l 目的: データを取り出す際に、ブロックされる行数を設定します。
 構文:
  unsigned int CWB_ENTRY cwbDB_SetBlockCount(
                       cwbDB_RequestHandle request,<br>unsigned long blockCount,
                       unsigned long
                       cwbSV ErrHandle errorHandle);
パラメーター:
|
  cwbDB_RequestHandle request - input
     要求オブジェクトへのハンドル。
  unsigned long blockCount - input
     ブロック数に対する入力値。
  cwbSV_ErrHandle errorHandle - input
    戻されたメッセージはすべてこのオブジェクトに書き込まれます。このオブジェクトは、
     cwbSV_CreateErrHandle API を使用して作成されます。メッセージは、cwbSV_GetErrText API を介
     して検索することができます。パラメーターがゼロに設定されている場合は、メッセージは検索できま
    せん。
l 戻りコード: 以下は、共通の戻り値です。
 CWB_OK
        正常終了。
 CWB_INVALID_API_HANDLE
        要求ハンドルが無効。
|
|
\blacksquare|
|
|
|
|
|
|
|
|
|
|
|
|
|
|
|
```
使用法**:** この API は、NDB またはカタログ要求には無効です。 |

### **cwbDB\_SetClientColumnToNumeric** |

```
目的: ストリング・データの列記述についての情報を設定します。
|
 構文:
|
|
\perpunsigned int CWB_ENTRY cwbDB_SetClientColumnToNumeric(
|
                      cwbDB_FormatHandle format,
|
                                     columnPosition,
|
                      signed short columnType,
|
                      unsigned long columnLength,
                      unsigned short columnPrecision,
|
|
                      unsigned short columnScale,
|
                      cwbSV ErrHandle errorHandle);
 パラメーター:
|
 cwbDB_FormatHandle format - input
|
    データ形式オブジェクトへのハンドル。
|
  unsigned long columnPosition - input
|
    列の相対位置を指定します。
|
|
 signed short columnType - input
    使用する数値タイプを指定します。
|
  unsigned long columnLength - input
|
     タイプが、ゾーン 10 進数またはパック 10 進数の場合にのみ使用します。
|
  unsigned short columnPrecision - input
|
    タイプが、ゾーン 10 進数またはパック 10 進数の場合にのみ使用します。
|
|
  unsigned short columnScale - input
|
     タイプが、ゾーン 10 進数またはパック 10 進数の場合にのみ使用します。
 cwbSV_ErrHandle errorHandle - input
|
    戻されたメッセージはすべてこのオブジェクトに書き込まれます。このオブジェクトは、
|
    cwbSV_CreateErrHandle API を使用して作成されます。メッセージは、cwbSV_GetErrText API を介
|
     して検索することができます。パラメーターがゼロに設定されている場合は、メッセージは検索できま
|
    せん。
|
 戻りコード: 以下は、共通の戻り値です。
\mathbf{I}|
 CWB_OK
|
|
       正常終了。
|
 CWB_INVALID_API_HANDLE
       要求ハンドルが無効。
|
 使用法: columnType パラメーターには、次の定義済み値の 1 つを使用してください。
|
|
    CWBDB_PCLONG
|
    CWBDB_PCSHORT
|
    CWBDB_PCFLOAT
|
    CWBDB_PCDOUBLE
|
    CWBDB_PCPACKED
|CWBDB_PCZONED
```
### **cwbDB\_SetClientColumnToString** |

```
l 目的: ストリング・データの列記述についての情報を設定します。|
  構文:
\blacksquare|
  unsigned int CWB_ENTRY cwbDB_SetClientColumnToString(
|
|
                        cwbDB_FormatHandle format,
|
                                        columnPosition,
|
                        signed short columnType,
                        unsigned long columnLength,<br>unsigned short columnCCSID,
|
                        unsigned short columnCCSID,<br>cwbSV ErrHandle errorHandle);
|
                        cwbSV ErrHandle
|
パラメーター:
|
|
  cwbDB_FormatHandle format - input
     データ形式オブジェクトへのハンドル。
|
  unsigned long columnPosition - input
|
     列の相対位置を指定します。
|
|
  signed short columnType - input
     使用するストリング・タイプを指定します。
|
  unsigned long columnLength - input
|
     使用する列の長さを指定します。
|
|
  unsigned short columnCCSID - input
     使用する列 CCSID (コード化文字セット識別コード) を指定します。
|
  cwbSV_ErrHandle errorHandle - input
|
     戻されたメッセージはすべてこのオブジェクトに書き込まれます。このオブジェクトは、
|
     cwbSV_CreateErrHandle API を使用して作成されます。メッセージは、cwbSV_GetErrText API を介
|
     して検索することができます。パラメーターがゼロに設定されている場合は、メッセージは検索できま
|
     せん。
|
 戻りコード: 以下は、共通の戻り値です。
|
  CWB_OK
\blacksquare|
        正常終了。
  CWB_INVALID_API_HANDLE
\mathbf{I}|
|
        要求ハンドルが無効。
  使用法: columnType パラメーターには、次の定義済み値の 1 つを使用してください。
|
    CWBDB_PCSTRING
|
    CWBDB_PCVARSTRING
|
|
    CWBDB_PCGRAPHIC
    CWBDB_PCVARGRAPHIC
|
|
```
# **cwbDB\_SetClientDataCCSID** |

l **目的:** クライアント用の CCSID (コード化文字セット識別コード) を設定します。新規 CCSID 値は、 l iSeries サーバーの EBCDIC データを変換する際に使用されます。ホスト・エラー情報の変換時に使用され る CCSID を設定するには、**cwbDB\_SetClientHostErrorCCSID** を使用します。 |

### 構文**:** |

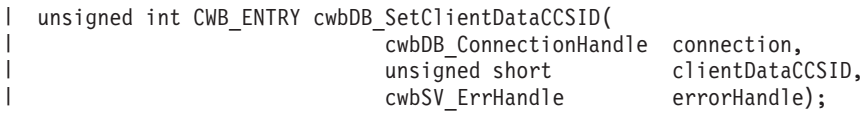

パラメーター**:** |

**cwbDB\_ConnectionHandle connection - input** |

iSeries データベース・アクセス・サーバーへの接続のハンドル。 |

**unsigned short clientCCSID - input** |

使用される CCSID (コード化文字セット識別コード) を指定します。 |

### **cwbSV\_ErrHandle errorHandle - input** |

戻されたメッセージはすべてこのオブジェクトに書き込まれます。このオブジェクトは、

**cwbSV\_CreateErrHandle** API を使用して作成されます。メッセージは、**cwbSV\_GetErrText** API を介 して検索することができます。パラメーターがゼロに設定されている場合は、メッセージは検索できま せん。 | | |

l **戻りコード:** 以下は、共通の戻り値です。

### **CWB\_OK** |

|

正常終了。 |

### **CWB\_INVALID\_API\_HANDLE** |

要求ハンドルが無効。 |

使用法**:** 接続ハンドルが作成された後は、いつでもこの API を呼び出すことができます。 |
# **cwbDB\_SetClientInputCCSID** |

l **目的:** 入力されたデータ (例えばファイル名、SQL ステートメント・テキスト、およびその他) 用に CCSID (コード化文字セット識別コード) を設定します。新規 CCSID 値は、iSeries サーバーの EBCDIC | データを変換する際に使用されます。ホスト・エラー情報の変換時に使用される CCSID を設定するには、 | **cwbDB\_SetClientHostErrorCCSID** を使用します。 |

```
構文:
|
```
| | | | |

unsigned int CWB\_ENTRY cwbDB\_SetClientInputCCSID( cwbDB\_ConnectionHandle connection, unsigned short inputCCSID, cwbSV ErrHandle errorHandle);

パラメーター**:** |

**cwbDB\_ConnectionHandle connection - input** | iSeries データベース・アクセス・サーバーへの接続のハンドル。 |

**unsigned short inputCCSID - input** |

使用される CCSID を指定します。 |

#### **cwbSV\_ErrHandle errorHandle - input** |

戻されたメッセージはすべてこのオブジェクトに書き込まれます。このオブジェクトは、 |

**cwbSV\_CreateErrHandle** API を使用して作成されます。メッセージは、**cwbSV\_GetErrText** API を介 して検索することができます。パラメーターがゼロに設定されている場合は、メッセージは検索できま せん。 | | |

l **戻りコード:** 以下は、共通の戻り値です。

## **CWB\_OK** |

正常終了。 |

### **CWB\_INVALID\_API\_HANDLE** |

要求ハンドルが無効。 |

使用法**:** 接続ハンドルが作成された後は、いつでもこの API を呼び出すことができます。 |

# **cwbDB\_SetClientHostErrorCCSID** |

l **目的:** クライアント用の CCSID (コード化文字セット識別コード) を設定します。新規 CCSID 値は、 EBCDIC サーバー・メッセージを変換する際に使用されます。データの変換に使用される CCSID を変更 | するには、**cwbDB\_SetClientDataCCSID** を使用します。 |

## 構文**:** |

|

|

unsigned int CWB\_ENTRY cwbDB\_SetClientHostErrorCCSID( cwbDB\_ConnectionHandle connection, unsigned short clientHostErrorCCSID, cwbSV ErrHandle errorHandle); | | | |

パラメーター**:** |

**cwbDB\_ConnectionHandle connection - input** |

iSeries データベース・アクセス・サーバーへの接続のハンドル。 |

**unsigned short clientHostErrorCCSID - input** |

使用される CCSID (コード化文字セット識別コード) を指定します。

#### **cwbSV\_ErrHandle errorHandle - input** |

戻されたメッセージはすべてこのオブジェクトに書き込まれます。このオブジェクトは、

**cwbSV\_CreateErrHandle** API を使用して作成されます。メッセージは、**cwbSV\_GetErrText** API を介 して検索することができます。パラメーターがゼロに設定されている場合は、メッセージは検索できま せん。 | | |

l **戻りコード:** 以下は、共通の戻り値です。

## **CWB\_OK** |

正常終了。 |

### **CWB\_INVALID\_API\_HANDLE** |

要求ハンドルが無効。 |

使用法**:** 接続ハンドルが作成された後は、いつでもこの API を呼び出すことができます。 |

## **cwbDB\_SetClientParameterToNumeric** |

l **目的:** ストリング・データのパラメーター記述についての情報を設定します。 構文**:** unsigned int CWB\_ENTRY cwbDB\_SetClientParameterToNumeric( cwbDB\_FormatHandle format, parameterPosition, signed short parameterType, unsigned long parameterLength, unsigned short parameterPrecision, unsigned short parameterScale, cwbSV ErrHandle errorHandle); パラメーター**: cwbDB\_FormatHandle format - input** データ形式オブジェクトへのハンドル。 **unsigned long parameterPosition - input** パラメーターの相対位置を指定します。 **signed short parameterType - input** 使用する数値タイプを指定します。 **unsigned long parameterLength - input** タイプが、ゾーン 10 進数またはパック 10 進数の場合にのみ使用します。 **unsigned short parameterPrecision - input** タイプが、ゾーン 10 進数またはパック 10 進数の場合にのみ使用します。 **unsigned short parameterScale - input** タイプが、ゾーン 10 進数またはパック 10 進数の場合にのみ使用します。 **cwbSV\_ErrHandle errorHandle - input** 戻されたメッセージはすべてこのオブジェクトに書き込まれます。このオブジェクトは、 **cwbSV\_CreateErrHandle** API を使用して作成されます。メッセージは、**cwbSV\_GetErrText** API を介 して検索することができます。パラメーターがゼロに設定されている場合は、メッセージは検索できま せん。 戻りコード**:** 以下は、共通の戻り値です。 **CWB\_OK** 正常終了。 **CWB\_INVALID\_API\_HANDLE** 要求ハンドルが無効。 使用法**: parameterType** パラメーターには、次の定義済み値の 1 つを使用してください。 CWBDB\_PCLONG CWBDB\_PCSHORT CWBDB\_PCFLOAT CWBDB\_PCDOUBLE CWBDB\_PCPACKED CWBDB\_PCZONED | | | | | | | | | | | | | | | | | | | | | | | | | | | | | | | | | | | | | | | |

# **cwbDB\_SetClientParameterToString** |

```
l 目的: ストリング・データのパラメーター記述についての情報を設定します。
 構文:
|
|
  unsigned int CWB_ENTRY cwbDB_SetClientParameterToString(
\perp|
                       cwbDB_FormatHandle format,
|
                                      parameterPosition,
|
                       signed short parameterType,
|
                       unsigned long parameterLength,
|
                       unsigned short parameterCCSID,<br>cwbSV ErrHandle errorHandle);
                       cwbSV ErrHandle
|
 パラメーター:
|
  cwbDB_FormatHandle format - input
|
     データ形式オブジェクトへのハンドル。
|
  unsigned long parameterPosition - input
|
     パラメーターの相対位置を指定します。
|
|
  signed short parameterType - input
     使用するストリング・タイプを指定します。
|
  unsigned long parameterLength - input
|
     使用するパラメーターの長さを指定します。
|
|
  unsigned short parameterCCSID - input
     使用するパラメーター CCSID (コード化文字セット識別コード) を指定します。
|
  cwbSV_ErrHandle errorHandle - input
|
     戻されたメッセージはすべてこのオブジェクトに書き込まれます。このオブジェクトは、
|
     cwbSV_CreateErrHandle API を使用して作成されます。メッセージは、cwbSV_GetErrText API を介
|
     して検索することができます。パラメーターがゼロに設定されている場合は、メッセージは検索できま
|
     せん。
|
 戻りコード: 以下は、共通の戻り値です。
|
 CWB_OK
\blacksquare正常終了。
|
 CWB_INVALID_API_HANDLE
\overline{\phantom{a}}|
        要求ハンドルが無効。
|
  使用法: parameterType パラメーターには、次の定義済み値の 1 つを使用してください。
|
    CWBDB_PCSTRING
|
    CWBDB_PCVARSTRING
|
|
    CWBDB_PCGRAPHIC
    CWBDB_PCVARGRAPHIC
|
|
```
## **cwbDB\_SetCommitmentControl** |

l **目的:** データのアクセス時に使用するデータベース・サーバーに対するコミットメント・レベルを設定し | ます。 構文**:** | unsigned int CWB ENTRY cwbDB SetCommitmentControl( cwbDB\_ConnectionHandle connection, unsigned short commitmentLevel, cwbSV ErrHandle errorHandle); パラメーター**:** | **cwbDB\_ConnectionHandle connection - input** | iSeries データベース・アクセス・サーバーへの接続のハンドル。 **unsigned short commitmentLevel - input** サーバー操作のコミットメント・レベルを指します。 **cwbSV\_ErrHandle errorHandle - input** 戻されたメッセージはすべてこのオブジェクトに書き込まれます。このオブジェクトは、 **cwbSV\_CreateErrHandle** API を使用して作成されます。メッセージは、**cwbSV\_GetErrText** API を介 して検索することができます。パラメーターがゼロに設定されている場合は、メッセージは検索できま せん。 | |  $\blacksquare$ | | | | | | | | | |

l **戻りコード:** 以下は、共通の戻り値です。

#### **CWB\_OK** |

|

|

正常終了。

**CWB\_INVALID\_API\_HANDLE** |

接続ハンドルが無効。

使用法**:** 以下の定義済み値の 1 つを使用します。 |

- CWBDB\_NONE |
- CWBDB\_CURSOR\_STABILITY |
- CWBDB\_CHANGE |
- CWBDB\_ALL |

新規のコミットメント・レベルを有効にするには、**cwbDB\_SetCommitmentControl** の後で |

**cwbDB\_ApplyAttributes** API を呼び出す必要があります。 |

# **cwbDB\_SetConversionIndicator** |

```
l 目的: データをクライアントとホストの形式の間で変換するかどうかを示す標識を設定します。
 構文:
 unsigned int CWB_ENTRY cwbDB_SetConversionIndicator(
                     cwbDB_FormatHandle format,
                                  conversionIndicator,
                     cwbSV_ErrHandle errorHandle);
パラメーター:
|
 cwbDB_FormatHandle format - input
    データ形式オブジェクトへのハンドル。
 cwb_Boolean conversionIndicator - input
    CWB_FALSE は、無変換を指示します。CWB_TRUE は、変換を指示します。
 cwbSV_ErrHandle errorHandle - input
    戻されたメッセージはすべてこのオブジェクトに書き込まれます。このオブジェクトは、
    cwbSV_CreateErrHandle API を使用して作成されます。メッセージは、cwbSV_GetErrText API を介
    して検索することができます。パラメーターがゼロに設定されている場合は、メッセージは検索できま
    せん。
 戻りコード: 以下は、共通の戻り値です。
 CWB_OK
|
|
|
|
|
|
|
|
|
|
|
|
|
|
|
|
|
|
```
正常終了。

|

- **CWB\_INVALID\_API\_HANDLE** |
	- 要求ハンドルが無効。
- 使用法**:** 新規の値を有効にするには、**cwbDB\_SetConversionIndicator** の後で **cwbDB\_ApplyAttributes** API | を呼び出す必要があります。 |

# **cwbDB\_SetConvert65535** |

l **目的: CCSID 65535** でマークを付けられたデータを、ASCII と EBCDIC の間で変換するかどうかを示す 標識を設定します。CCSID 65535 でタグ付けされたデータは、2 進データです。このデータを変換するよ | うに選択すると、変換エラーおよびデータ保全性上の問題を生じる可能性があります。この API は、ユー | ザーの責任において使用してください。また、古いデータの中には、CCSID 65535 のタグが付けられたテ | キスト・データが使用されているものもあることに注意してください。さらに、iSeries サーバー・ツール | には、現在でも CCSID 65535 を使用して、データをファイルに書き込むものがあります。したがって、こ | の API を使用する時期については考慮する必要があります。 |

### 構文**:** |

| | | | |

|

| |

| | |

|

```
unsigned int CWB ENTRY cwbDB SetConvert65535(
                               cwbDB_ConnectionHandle connection,
                               cwb\overline{S}V ErrHandle
```
cwb\_Boolean convert65535indicator,<br>cwbSV\_ErrHandle errorHandle);

### パラメーター**:** |

#### **cwbDB\_ConnectionHandle connection - input** |

接続オブジェクトへのハンドル。

#### **ccwb\_Boolean convert65535indicator - input** |

CWB\_FALSE は、2 進データを変換しないことを指示します。CWB\_TRUE は、データの変換を行う ことを指示します。

#### **cwbSV\_ErrHandle errorHandle - input** |

戻されたメッセージはすべてこのオブジェクトに書き込まれます。このオブジェクトは、 **cwbSV\_CreateErrHandle** API を使用して作成されます。メッセージは、**cwbSV\_GetErrText** API を介 して検索することができます。パラメーターがゼロに設定されている場合は、メッセージは検索できま

せん。 |

l **戻りコード:** 以下は、共通の戻り値です。

### **CWB\_OK** |

正常終了。 |

### **CWB\_INVALID\_API\_HANDLE** |

- 要求ハンドルが無効。
- 使用法**:** なし (None) |

## **cwbDB\_SetCursorName** |

| | | | | |

| | | | | | | |

|

|

```
l 目的: 要求に使用されるステートメント名を設定します。
 構文:
 unsigned int CWB_ENTRY cwbDB_SetCursorName(
                    cwbDB_RequestHandle request,
                                 *cursorName,
                    cwbSV ErrHandle errorHandle);
パラメーター:
|
cwbDB_RequestHandle request - input
|
    要求オブジェクトへのハンドル。
 char *cursorName - input
    SQL 要求に使用されるカーソル名が入っている ASCIIZ ストリングを指すポインター。
 cwbSV_ErrHandle errorHandle - input
    戻されたメッセージはすべてこのオブジェクトに書き込まれます。このオブジェクトは、
    cwbSV_CreateErrHandle API を使用して作成されます。メッセージは、cwbSV_GetErrText API を介
    して検索することができます。パラメーターがゼロに設定されている場合は、メッセージは検索できま
    せん。
l 戻りコード: 以下は、共通の戻り値です。
 CWB_OK
       正常終了。
 CWB_INVALID_API_HANDLE
|
|
```
- 要求ハンドルが無効。
- 使用法**:** この API は、NDB またはカタログ要求には無効です。 |

## **cwbDB\_SetCursorReuse** |

目的**:** カーソルをクローズした後の、そのカーソルの処理方法を SQL に示します。これは、複数の結果 | セットが存在する場合に有効です。 |

構文**:** |

| |  $\blacksquare$ | |

|

|

|

unsigned int CWB\_ENTRY cwbDB\_SetCursorReuse( cwbDB\_RequestHandle request, unsigned short reuseIndicator, cwbSV ErrHandle errorHandle);

パラメーター**:** |

**cwbDB\_RequestHandle request - input** |

要求オブジェクトへのハンドル。

#### **unsigned short reuseIndicator - input** |

- 再利用標識の入力値。このパラメーターは、以下の値のいずれかでなければなりません。 |
	- CWBDB\_CLOSE\_ALL\_CURSORS すべての結果セットのカーソルをクローズします。
- CWBDB\_CLOSE\_CURRENT\_CURSOR 現行の結果セットのカーソルのみをクローズします。 |

#### **cwbSV\_ErrHandle errorHandle - input** |

戻されたメッセージはすべてこのオブジェクトに書き込まれます。このオブジェクトは、 |

cwbSV\_CreateErrHandle API を使用して作成されます。メッセージは、cwbSV\_GetErrText API を介し |

て検索することができます。パラメーターがゼロに設定されている場合、メッセージは検索できませ ん。 | |

l **戻りコード:** 以下は、共通の戻り値です。

### **CWB\_OK** |

正常終了。

#### **CWB\_INVALID\_API\_HANDLE** |

要求ハンドルが無効。 |

#### **CWBDB\_INVALID\_ARG\_API** |

reuseIndicator 値が無効。 |

使用法**:** カーソルが、複数の結果セットを持つストアード・プロシージャーに対してオープンされた際、 | すべての結果セットがオープンされ、同じカーソルで処理されます。カーソルは、オープンされた際に、最 初の結果セットを指します。CWBDB\_CLOSE\_CURRENT\_CURSOR オプションでクローズされる際、この | オプションは、カーソルと現行結果セットをクローズします。再度オープンされた際に、カーソルは、最後 | | の結果セットがクローズされるまで、その次の結果セットを指します。 |

カーソルを CWBDB\_CLOSE\_ALL\_CURSORS オプションによってクローズする場合、このオプションは、 | カーソルとすべての結果セットをクローズするため、カーソルを再度オープンすることはできません。 |

この API は、NDB またはカタログ要求には無効です。 |

## **cwbDB\_SetDateFormat** |

l **目的:** iSeries サーバーから戻される日付データの形式を設定します。iSeries サーバー上の日付データがエ ンコードされて保管され、文字ストリングとしてクライアントに戻されます。これらの文字ストリングは、 | 以下の異なる 8 つの形式を使用することができます。 |

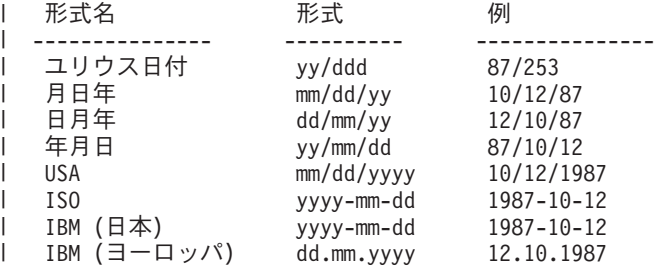

### 構文**:** |

|

| |

|

|

|

 $\blacksquare$ 

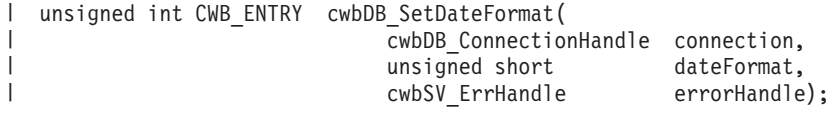

### パラメーター**:** |

#### **cwbDB\_ConnectionHandle connection - input** |

iSeries データベース・アクセス・サーバーへの接続のハンドル。 |

#### **unsigned short dateFormat - input** |

日付データの形式を指示します。

#### **cwbSV\_ErrHandle errorHandle - input** |

戻されたメッセージはすべてこのオブジェクトに書き込まれます。このオブジェクトは、 |

- **cwbSV\_CreateErrHandle** API を使用して作成されます。メッセージは、**cwbSV\_GetErrText** API を介 して検索することができます。パラメーターがゼロに設定されている場合は、メッセージは検索できま せん。 | | |
- l **戻りコード:** 以下は、共通の戻り値です。

#### **CWB\_OK** |

正常終了。

#### **CWB\_INVALID\_API\_HANDLE** |

接続ハンドルが無効。

#### **CWBDB\_INVALID\_ARG\_API** |

指定された値が範囲内ではありません。

使用法**: cwbDB\_StartServer** API を呼び出した後でこの API を呼び出しても無効です。以下の定義済み | 値の 1 つを使用します。 |

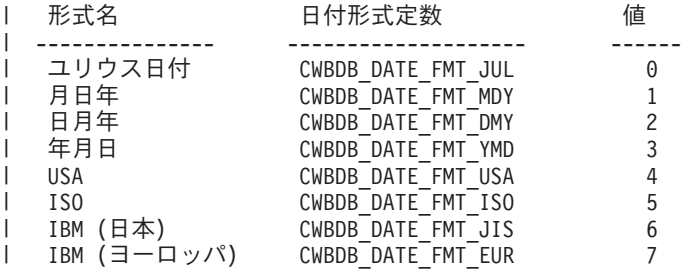

## **cwbDB\_SetDateSeparator** |

l **目的:** iSeries サーバーから戻された日付データの要素を区切る文字を設定します。iSeries サーバー上の日 | 付データがエンコードされて保管され、文字ストリングとしてクライアントに戻されます。これらの文字ス Ⅰ トリングは、5 つの異なるデータ区切り文字の 1 つを使用することができます。

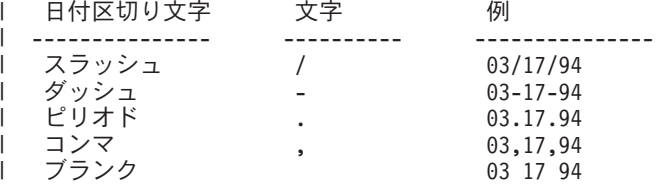

#### 構文**:** |

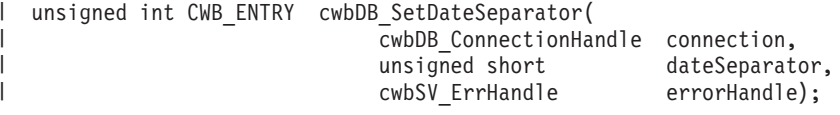

#### パラメーター**:** |

#### **cwbDB\_ConnectionHandle connection - input** | iSeries データベース・アクセス・サーバーへの接続のハンドル。 |

#### **unsigned short dateSeparator - input** |

日付フィールド用の区切り文字を指示します。 |

#### **cwbSV\_ErrHandle errorHandle - input** |

戻されたメッセージはすべてこのオブジェクトに書き込まれます。このオブジェクトは、

**cwbSV\_CreateErrHandle** API を使用して作成されます。メッセージは、**cwbSV\_GetErrText** API を介 して検索することができます。パラメーターがゼロに設定されている場合は、メッセージは検索できま せん。 | | |

l **戻りコード:** 以下は、共通の戻り値です。

### **CWB\_OK** |

|

|

|

|

正常終了。

#### **CWB\_INVALID\_API\_HANDLE** |

接続ハンドルが無効。

**CWBDB\_INVALID\_ARG\_API** |

指定された値が範囲内ではありません。

使用法**: cwbDB\_StartServer** API を呼び出した後でこの API を呼び出しても無効です。以下の定義済み | 値の 1 つを使用します。 |

```
日付区切り文字 日付区切り文字定数
   --------------- -----------------------
   スラッシュ CWBDB_DATE_SEP_SLASH<br>ダッシュ CWBDB<sup>_</sup>DATE_SEP_DASH
  ダッシュ CWBDB_DATE_SEP_DASH
    ピリオド CWBDB_DATE_SEP_PERIOD<br>コンマ CWBDB_DATE_SEP_COMMA<br>ブランク CWBDB_DATE_SEP_BLANK
                            CWBDB_DATE_SEP_COMMA
                            CWBDB_DATE_SEP_BLANK
|
|
\blacksquare\blacksquare\blacksquare\blacksquare|
```
|

## **cwbDB\_SetDecimalSeparator** |

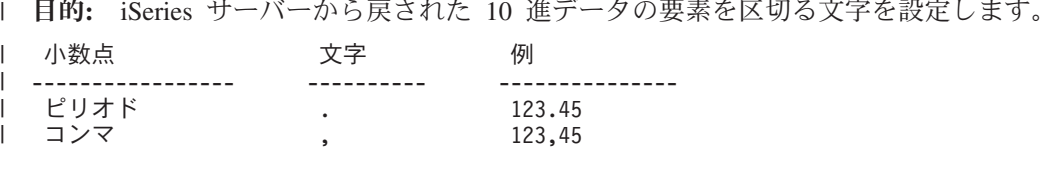

構文**:** |

| |  $\perp$ |

|

|

|

|

|

|

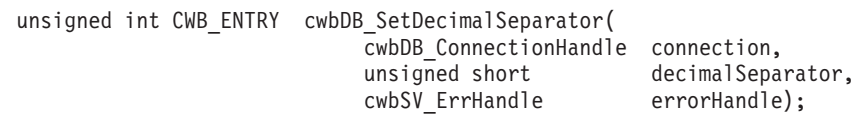

パラメーター**:** |

**cwbDB\_ConnectionHandle connection - input** |

iSeries データベース・アクセス・サーバーへの接続のハンドル。

**unsigned short decimalSeparator - input** |

必要な、小数点文字を指示します。

### **cwbSV\_ErrHandle errorHandle - input** |

戻されたメッセージはすべてこのオブジェクトに書き込まれます。このオブジェクトは、

**cwbSV\_CreateErrHandle** API を使用して作成されます。メッセージは、**cwbSV\_GetErrText** API を介 して検索することができます。パラメーターがゼロに設定されている場合は、メッセージは検索できま せん。 | | |

l **戻りコード:** 以下は、共通の戻り値です。

## **CWB\_OK** |

正常終了。

**CWB\_INVALID\_API\_HANDLE** |

接続ハンドルが無効。

**CWBDB\_INVALID\_ARG\_API** |

指定された値が範囲内ではありません。

使用法**: cwbDB\_StartServer** API を呼び出した後でこの API を呼び出しても無効です。以下の定義済み | | 値の 1 つを使用します。 |

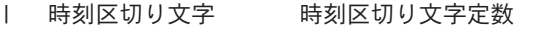

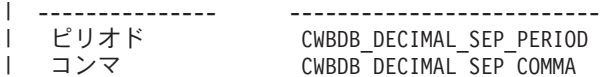

|

# **cwbDB\_SetDescribeOption** |

```
目的: 記述の結果どのデータを戻すかを判定する、記述オプションを設定します。
|
 構文:
|
|
 unsigned int CWB_ENTRY cwbDB_SetDescribeOption(
\blacksquare|
                      cwbDB_RequestHandle request,
|
                                     describeOption,
                      cwbSV ErrHandle errorHandle);
|
パラメーター:
|
 cwbDB_RequestHandle request - input
|
     要求オブジェクトへのハンドル。
|
|
 unsigned short describeOption - input
     記述操作で戻されるデータのタイプを指定する長精度整数。
|
 cwbSV_ErrHandle errorHandle - input
|
    戻されたメッセージはすべてこのオブジェクトに書き込まれます。このオブジェクトは、
|
    cwbSV_CreateErrHandle API を使用して作成されます。メッセージは、cwbSV_GetErrText API を介
|
|
     して検索することができます。パラメーターがゼロに設定されている場合は、メッセージは検索できま
|
    せん。
l 戻りコード: 以下は、共通の戻り値です。
 CWB_OK
|
       正常終了。
|
 CWB_INVALID_API_HANDLE
|
       要求ハンドルが無効。
|
 CWBDB_INVALID_ARG_API
|
       describeOption の値が無効。
|
 使用法: 以下の定義済み値の 1 つを使用します。
|
|
    CWBDB_DESC_ALIAS_NAMES
|
    CWBDB_DESC_NAMES_ONLY
\overline{1}|
    CWBDB_DESC_LABELS
```
この API は、NDB またはカタログ要求には無効です。 |

# **cwbDB\_SetDefaultSQLLibraryName** |

l **目的:** デフォルトのライブラリー名を示すように、接続のサーバー属性を設定します。

構文**:** |

|

|

unsigned int CWB\_ENTRY cwbDB\_SetDefaultSQLLibraryName( cwbDB\_ConnectionHandle connection, libraryName cwbSV ErrHandle errorHandle); | | | |

パラメーター**:** |

### **cwbDB\_ConnectionHandle connection - input** |

接続オブジェクトへのハンドル。

#### **char\* libraryName, - input** |

ステートメント・テキストにライブラリー名が指定されていないときに、SQL ステートメント・テキ ストで使用する修飾されたライブラリー名を指定する 10 文字までの長さの文字ストリングを指すポイ ンター。デフォルトは、10 スペース文字です。 | | |

#### **cwbSV\_ErrHandle errorHandle - input** |

戻されたメッセージはすべてこのオブジェクトに書き込まれます。このオブジェクトは、 |

cwbSV\_CreateErrHandle API を使用して作成されます。メッセージは、cwbSV\_GetErrText API を介し |

て検索することができます。パラメーターがゼロに設定されている場合は、メッセージは検索できませ ん。 | |

l **戻りコード:** 以下は、共通の戻り値です。

## **CWB\_OK** |

|

|

|

|

正常終了。

**CWB\_INVALID\_API\_HANDLE** |

要求ハンドルが無効。

#### **CWBDB\_INVALID\_ARG\_API** |

libaryName = NULL

#### **CWBDB\_STRING\_ARG\_TOO\_LONG** |

libraryName > 10

使用法**:** この API は、接続ハンドルの作成後はいつでも呼び出せますが、当該接続ハンドルについてサー |

バーが開始された後に呼び出す場合、設定を有効にするためには、cwbDB\_ApplyAttributes API を呼び出さ | なければなりません。 |

## **cwbDB\_SetExtendedDataFormat** |

```
| 目的: この API は SQL に対し、拡張データ形式情報を作成する必要があるかどうかを指示します。
 構文:
 unsigned int CWB_ENTRY cwbDB_SetExtendedDataFormat(
        cwbDB_RequestHandle request,<br>unsigned short extended
                          extendedFormatIndicator,
        cwbSV ErrHandle errorHandle);
パラメーター:
|
 cwbDB_RequestHandle request - input
    要求オブジェクトへのハンドル。
 unsigned short extendedFormatIndicator - input
    拡張形式標識用の入力値。このパラメーターは、以下の値のいずれかでなければなりません。
    v CWBDB_USE_EXTENDED_FORMAT ― 拡張データ形式を使用することを指示します。
    v CWBDB_USE_NORMAL_FORMAT ― 基本データ形式を使用することを指示します。
 cwbSV_ErrHandle errorHandle - input
    戻されたメッセージはすべてこのオブジェクトに書き込まれます。このオブジェクトは、
    cwbSV_CreateErrHandle API を使用して作成されます。メッセージは、cwbSV_GetErrText API を介し
    て検索することができます。パラメーターがゼロに設定されている場合は、メッセージは検索できませ
    ん。
l 戻りコード: 以下は、共通の戻り値です。
 CWB_OK
       正常終了。
 CWB_INVALID_API_HANDLE
       要求ハンドルが無効。
 CWBDB_INVALID_ARG_API
       拡張形式標識値が無効。
 CWBDB_SERVER_FUNCTION_NOT_AVAILABLE
       ホスト・サーバーは、この機能をサポートするために必要なレベルではありません。
使用法: この API は、ホストに対し、拡張データ形式情報を作成する必要があるかどうかを指示します。
|
 この API は、以下のうちのいずれのフローに組み込むことも、また RPB に保管することもできます。
| • cwbDB_ExecuteImmediate
| • cwbDB_Prepare
| • cwbDB_PrepareDescribe
| • cwbDB_PrepareDescribeOpenFetch
|
|
\blacksquare|
|
|
|
|
|
|
|
|
|
|
|
|
|
|
|
|
|
|
|
|
|
\blacksquare
```
ホストは、事前に、拡張情報を作成することを知っていなければならない点に注意してください。また、こ | の呼び出しは、情報の作成をホストに指示するのみです。実際に拡張情報を取得するには、情報を検索する | 前に **cwbDB\_ReturnExtendedDataFormat** への呼び出しを行う必要があります。 |

Ⅰ デフォルト値では、拡張情報は作成されないようになっています。|

ホスト・サーバーがこの機能をサポートするために必要なレベルではない場合には、この呼び出しは何も行 | わず、拡張バージョンのデータ形式は作成されず、警告が戻されます。拡張データを取得するための後続の | 呼び出しでは、デフォルトの値が戻されます。 |

## **cwbDB\_SetFetchScrollOptions** |

目的**: cwbDB\_SetScrollableCursor** を使用した後で、データのスクロール方法を指示するためにこの API | を使用します。  $\blacksquare$ 

構文**:** |

| | |  $\blacksquare$ | |

|

|

| |

| | | |

|

unsigned int CWB\_ENTRY cwbDB\_SetFetchScrollOptions( cwbDB\_RequestHandle request, unsigned short scrollType,<br>unsigned long relativeDis relativeDistance, cwbSV ErrHandle errorHandle);

パラメーター**:** |

**cwbDB\_RequestHandle request - input**  $\perp$ 

要求オブジェクトへのハンドル。

**unsigned short scrollType - input** |

実行するスクロールのタイプを指示します。

#### **unsigned long relativeDistance - input** |

**scrollType** で、現行カーソル位置を基準にしたスクロールを指示する場合は、このパラメーターによっ てその相対距離を示します。他の **scrollType** の値の場合、このパラメーターは無視されます。

#### **cwbSV\_ErrHandle errorHandle - input** |

戻されたメッセージはすべてこのオブジェクトに書き込まれます。このオブジェクトは、

**cwbSV\_CreateErrHandle** API を使用して作成されます。メッセージは、**cwbSV\_GetErrText** API を介 して検索することができます。パラメーターがゼロに設定されている場合は、メッセージは検索できま せん。

戻りコード**:** 以下は、共通の戻り値です。 |

#### **CWB\_OK** |

正常終了。 |

**CWB\_INVALID\_API\_HANDLE** |

要求ハンドルが無効。

- **CWBDB\_INVALID\_ARG\_API** |
- **scrollType** の値が無効。 |

使用法**:** 以下の定義済み値の 1 つを使用します。 |

CWBDB\_SCROLL\_DIRECT |

- CWBDB\_SCROLL\_NEXT |
- CWBDB\_SCROLL\_PREVIOUS |
- CWBDB\_SCROLL\_FIRST |
- CWBDB\_SCROLL\_LAST |
- CWBDB\_SCROLL\_BEFORE\_FIRST |
- CWBDB\_SCROLL\_AFTER\_LAST |
- CWBDB\_SCROLL\_CURRENT |
- CWBDB\_SCROLL\_RELATIVE |

この API は、NDB またはカタログ要求には無効です。  $\blacksquare$ 

## **cwbDB\_SetFieldName** |

```
l 目的: カタログ要求で使用するフィールド名を設定します。
 構文:
  unsigned int CWB_ENTRY cwbDB_SetFieldName(
                         cwbDB_RequestHandle request,
                                         *fieldName,
                         cwbSV ErrHandle errorHandle);
パラメーター:
|
|
|
|
|
|
|
```
### **cwbDB\_RequestHandle request - input** |

- 要求オブジェクトへのハンドル。 |
- **char \*fieldName input** |
- フィールド名が入っている ASCIIZ ストリングを指すポインター。 |

#### **cwbSV\_ErrHandle errorHandle - input** |

- 戻されたメッセージはすべてこのオブジェクトに書き込まれます。このオブジェクトは、 |
- **cwbSV\_CreateErrHandle** API を使用して作成されます。メッセージは、**cwbSV\_GetErrText** API を介 して検索することができます。パラメーターがゼロに設定されている場合は、メッセージは検索できま せん。 | | |
- l **戻りコード:** 以下は、共通の戻り値です。
- **CWB\_OK** |

|

|

- 正常終了。
- **CWB\_INVALID\_API\_HANDLE** |
	- 要求ハンドルが無効。
- 使用法**:** カタログ要求の場合、この API は、**cwbDB\_Retrieve\*** API 呼び出しの前に使用することができ | ます。この API は、NDB または SQL 要求には無効です。 |

# **cwbDB\_SetFileAttributes** |

```
l 目的: リスト要求用の修飾子として使用されるファイル属性を設定します。
 構文:
 unsigned int CWB_ENTRY cwbDB_SetFileAttributes(
                      cwbDB_RequestHandle request,
                                    fileAttributes,
                      cwbSV ErrHandle errorHandle);
パラメーター:
|
 cwbDB_RequestHandle request - input
    要求オブジェクトへのハンドル。
 unsigned short fileAttributes - input
    カタログ要求用に検索されるファイルの属性を示す長精度整数です。
 cwbSV_ErrHandle errorHandle - input
    戻されたメッセージはすべてこのオブジェクトに書き込まれます。このオブジェクトは、
    cwbSV_CreateErrHandle API を使用して作成されます。メッセージは、cwbSV_GetErrText API を介
    して検索することができます。パラメーターがゼロに設定されている場合は、メッセージは検索できま
    せん。
l 戻りコード: 以下は、共通の戻り値です。
CWB_OK
|
       正常終了。
 CWB_INVALID_API_HANDLE
       要求ハンドルが無効。
使用法: この API は、cwbDB_Retrieve* API 呼び出しの前に使用することができます。以下の定義済み
|
値の 1 つを使用します。
|
    CWBDB_ALL_FILES_ATTRIBUTES
    CWBDB_PHYSICAL_FILES_ATTRIBUTES
    CWBDB_LOGICAL_FILES_ATTRIBUTES
    CWBDB_ODBC_TABLES_ATTRIBUTES
    CWBDB_ODBC_VIEWS_ATTRIBUTES
|
|
\blacksquare|
|
|
|
|
|
|
|
|
|
|
|
|
\blacksquare|
|
|
|
|
|
```
この API は、NDB または SQL 要求には無効です。 |

# **cwbDB\_SetFileInfoOrdering** |

l **目的:** カタログ要求によって戻されるデータの順序を変更します。

#### 構文**:** |

| | | | | |

|

|

| | | |

|

|

unsigned int CWB\_ENTRY cwbDB\_SetFileInfoOrdering( cwbDB\_RequestHandle request,<br>unsigned short fileInfoOrder,  $unsignal$  short cwbSV\_ErrHandle errorHandle

## パラメーター**:**

#### **cwbDB\_RequestHandle request - input** |

- 要求オブジェクトへのハンドル。
- **unsigned long infoOrdering input** |
	- 戻された情報の順序を示す長整数。
- **cwbSV\_ErrHandle errorHandle input** |
	- 戻されたメッセージはすべてこのオブジェクトに書き込まれます。このオブジェクトは、
- **cwbSV\_CreateErrHandle** API を使用して作成されます。メッセージは、**cwbSV\_GetErrText** API を介 して検索することができます。パラメーターがゼロに設定されている場合は、メッセージは検索できま せん。
- l **戻りコード:** 以下は、共通の戻り値です。

## **CWB\_OK** |

- 正常終了。
- **CWB\_INVALID\_API\_HANDLE** |
	- 要求ハンドルが無効。
- 使用法**:** この API は、**cwbDB\_Retrieve\*** API 呼び出しの前に使用することができます。以下の定義済み 値の 1 つを使用します。 | |
- CWBDB\_DEFAULT\_CATALOG\_ORDERING |
- CWBDB\_ODBC\_TABLE\_ORDERING |
- CWBDB\_ODBC\_TABLE\_PRIVILEGE\_ORDER |
- | この API は、NDB または SQL 要求には無効です。 |

# **cwbDB\_SetFileName** |

l **目的:** リスト要求用の修飾子として使用されるファイル名を設定します。このファイル名は、短いファイ ル名 (システムまたはサーバーの名前) です。 |

## 構文**:** |

| |  $\blacksquare$ |

| | | |

|

unsigned int CWB\_ENTRY cwbDB\_SetFileName( cwbDB\_RequestHandle request, char \*fileName. cwbSV ErrHandle errorHandle);

パラメーター**:** |

**cwbDB\_RequestHandle request - input** |

要求オブジェクトへのハンドル。 |

**char \*fileName - input** |

ファイル名が入っている ASCIIZ ストリングを指すポインター。 |

#### **cwbSV\_ErrHandle errorHandle - input** |

戻されたメッセージはすべてこのオブジェクトに書き込まれます。このオブジェクトは、

**cwbSV\_CreateErrHandle** API を使用して作成されます。メッセージは、**cwbSV\_GetErrText** API を介 して検索することができます。パラメーターがゼロに設定されている場合は、メッセージは検索できま せん。

l **戻りコード:** 以下は、共通の戻り値です。

### **CWB\_OK** |

正常終了。 |

**CWB\_INVALID\_API\_HANDLE** |

要求ハンドルが無効。

使用法**:** この API は、**cwbDB\_Retrieve\*** API 呼び出しの前に使用することができます。この API は、 | SQL 要求には無効です。 |

# **cwbDB\_SetFileText** |

l **目的:** API を介して作成されるファイルについてのテキスト記述を設定します。

構文**:** |

| | | | |

|

| |

|

unsigned int CWB\_ENTRY cwbDB\_SetFileText( cwbDB\_RequestHandle request, \*fileText, cwbSV ErrHandle errorHandle);

パラメーター**:** |

### **cwbDB\_RequestHandle request - input** |

要求オブジェクトへのハンドル。

**char \*fileText - input** |

新規のファイルを作成する時に使用される、テキスト記述が入っている ASCIIZ ストリングを指すポ インター。

#### **cwbSV\_ErrHandle errorHandle - input** |

戻されたメッセージはすべてこのオブジェクトに書き込まれます。このオブジェクトは、

**cwbSV\_CreateErrHandle** API を使用して作成されます。メッセージは、**cwbSV\_GetErrText** API を介 して検索することができます。パラメーターがゼロに設定されている場合は、メッセージは検索できま せん。 | | |

l **戻りコード:** 以下は、共通の戻り値です。

### **CWB\_OK** |

- 正常終了。 |
- **CWB\_INVALID\_API\_HANDLE** |
- 要求ハンドルが無効。 |
- 使用法**:** この API は、リストまたは SQL 要求には無効です。 |

## **cwbDB\_SetFileType** |

l **目的:** リスト要求用の修飾子として使用されるファイル・タイプを設定します。

構文**:** |

| | | |

| | |

|

|

unsigned int CWB\_ENTRY cwbDB\_SetFileType( cwbDB\_RequestHandle request, unsigned short fileType,<br>
cwbSV ErrHandle errorHandle); cwbSV ErrHandle

パラメーター**:** |

**cwbDB\_RequestHandle request - input**  $\vert$ 

要求オブジェクトへのハンドル。 |

**unsigned short fileAttribute - input** |

カタログ要求用に検索されるファイルのタイプを示す長精度整数です。 |

**cwbSV\_ErrHandle errorHandle - input** |

戻されたメッセージはすべてこのオブジェクトに書き込まれます。このオブジェクトは、

**cwbSV\_CreateErrHandle** API を使用して作成されます。メッセージは、**cwbSV\_GetErrText** API を介 して検索することができます。パラメーターがゼロに設定されている場合は、メッセージは検索できま せん。 |

l **戻りコード:** 以下は、共通の戻り値です。

**CWB\_OK** |

正常終了。

**CWB\_INVALID\_API\_HANDLE**  $\blacksquare$ 

要求ハンドルが無効。

使用法**:** この API は、**cwbDB\_Retrieve\*** API 呼び出しの前に使用することができます。以下の定義済み | 値の 1 つを使用します。 |

CWBDB\_ALL\_FILES |

CWBDB\_SOURCE\_FILES |

CWBDB\_DATA\_FILES |

この API は、NDB または SQL 要求には無効です。 |

# **cwbDB\_SetForeignKeyFileName** |

```
目的: 要求に使用する外部キー・ファイル名を設定します。
|
 構文:
 unsigned int CWB_ENTRY cwbDB_SetForeignKeyFileName(
                    cwbDB_RequestHandle request,
                                 *fileName,
                    cwbSV ErrHandle errorHandle);
パラメーター:
|
cwbDB_RequestHandle request - input
|
    要求オブジェクトへのハンドル。
 char *fileName - input
    外部キー・ファイル名が入っている ASCIIZ ストリングを指すポインター。
 cwbSV_ErrHandle errorHandle - input
    戻されたメッセージはすべてこのオブジェクトに書き込まれます。このオブジェクトは、
    cwbSV_CreateErrHandle API を使用して作成されます。メッセージは、cwbSV_GetErrText API を介
    して検索することができます。パラメーターがゼロに設定されている場合は、メッセージは検索できま
    せん。
l 戻りコード: 以下は、共通の戻り値です。
```
**CWB\_OK** |

|

|

| | | | | |

| | | | | | | |

正常終了。

- **CWB\_INVALID\_API\_HANDLE**  $\|$ 
	- 要求ハンドルが無効。
- 使用法**:** カタログ要求の場合、この API は、**cwbDB\_Retrieve\*** API 呼び出しの前に使用することができ | ます。この API は、NDB または SQL 要求には無効です。 |

## **cwbDB\_SetForeignKeyLibName** |

l **目的:** 要求に使用する外部キー・ライブラリー名を設定します。

### 構文**:** |

| | | |

| |

|

unsigned int CWB ENTRY cwbDB SetForeignKeyLibName( cwbDB\_RequestHandle request, char \*libName,<br>cwbSV ErrHandle errorHandle); cwbSV ErrHandle

パラメーター**:** |

**cwbDB\_RequestHandle request - input** |

要求オブジェクトへのハンドル。 |

**char \*libName - input** |

外部キー・ライブラリー名が入っている ASCIIZ ストリングを指すポインター。 |

**cwbSV\_ErrHandle errorHandle - input** |

戻されたメッセージはすべてこのオブジェクトに書き込まれます。このオブジェクトは、

**cwbSV\_CreateErrHandle** API を使用して作成されます。メッセージは、**cwbSV\_GetErrText** API を介 して検索することができます。パラメーターがゼロに設定されている場合は、メッセージは検索できま せん。 | |

l **戻りコード:** 以下は、共通の戻り値です。

- **CWB\_OK** |
- 正常終了。 |

#### **CWB\_INVALID\_API\_HANDLE** |

要求ハンドルが無効。

使用法**:** カタログ要求の場合、この API は、**cwbDB\_Retrieve\*** API 呼び出しの前に使用することができ | ます。この API は、NDB または SQL 要求には無効です。 |

# **cwbDB\_SetFormatName** |

```
目的: 要求に使用するレコード様式名を設定します。
|
 構文:
  unsigned int CWB_ENTRY cwbDB_SetFormatName(
                        cwbDB_RequestHandle request,
                                        *formatName,
                        cwbSV ErrHandle errorHandle);
パラメーター:
|
cwbDB_RequestHandle request - input
|
     要求オブジェクトへのハンドル。
  char *formatName - input
     レコード様式名が入っている ASCIIZ ストリングを指すポインター。
  cwbSV_ErrHandle errorHandle - input
|
|
|
|
|
|
|
|
|
|
|
```
戻されたメッセージはすべてこのオブジェクトに書き込まれます。このオブジェクトは、

**cwbSV\_CreateErrHandle** API を使用して作成されます。メッセージは、**cwbSV\_GetErrText** API を介 して検索することができます。パラメーターがゼロに設定されている場合は、メッセージは検索できま せん。 | | |

l **戻りコード:** 以下は、共通の戻り値です。

**CWB\_OK** |

|

|

正常終了。

- **CWB\_INVALID\_API\_HANDLE** |
	- 要求ハンドルが無効。
- 使用法**:** カタログ要求の場合、この API は、**cwbDB\_Retrieve\*** API 呼び出しの前に使用することができ | ます。この API は、NDB または SQL 要求には無効です。 |

## **cwbDB\_SetHoldIndicator** |

l **目的:** コミット操作またはロールバック操作を実行する際に、活動状態のステートメント (オープン・カ ーソル・ステートメントと作成済み動的 SQL ステートメント) をどのように扱うかを、SQL に指示しま | す。CWBDB\_HOLD は、オープン・カーソルと作成済み動的 SQL ステートメントを保持するよう指示し | ます。CWBDB\_WORK は、オープン・カーソルをクローズし、作成済み動的 SQL ステートメントを破棄 | します。 |

構文**:** |

|

|

unsigned int CWB ENTRY cwbDB SetHoldIndicator( cwbDB\_RequestHandle request, unsigned short holdIndicator,<br>cwbSV ErrHandle errorHandle); cwbSV ErrHandle  $\perp$ | |

パラメーター**:** |

**cwbDB\_RequestHandle request - input** |

要求オブジェクトへのハンドル。 |

- **unsigned short holdIndicator input** |
- 保持標識用の入力値。 |

#### **cwbSV\_ErrHandle errorHandle - input** |

戻されたメッセージはすべてこのオブジェクトに書き込まれます。このオブジェクトは、 |

**cwbSV\_CreateErrHandle** API を使用して作成されます。メッセージは、**cwbSV\_GetErrText** API を介 して検索することができます。パラメーターがゼロに設定されている場合は、メッセージは検索できま せん。 | | |

l **戻りコード:** 以下は、共通の戻り値です。

#### **CWB\_OK** |

|

|

正常終了。

**CWB\_INVALID\_API\_HANDLE** |

要求ハンドルが無効。

**CWBDB\_INVALID\_ARG\_API** | **holdIndicator** の値が無効。 |

使用法**:** 以下の定義済み値の 1 つを使用します。  $\mathbb{R}^n$ |

- CWBDB\_WORK |
- CWBDB\_HOLD |
- この API は、NDB またはカタログ要求には無効です。 |

## **cwbDB\_SetIgnoreDecimalDataError** |

```
l 目的: ゾーン 10 進数データ・エラーを無視するか、訂正するかを示す標識を設定します。
 構文:
 unsigned int CWB_ENTRY cwbDB_SetIgnoreDecimalDataError(
                      cwbDB_ConnectionHandle connection,
                      unsigned short ignoreDecimalError,<br>cwbSV ErrHandle errorHandle);
                                      errorHandle);
パラメーター:
|
 cwbDB_ConnectionHandle connection - input
    iSeries データベース・アクセス・サーバーへの接続のハンドル。
 unsigned short ignoreDecimalError - input
    10 進数データ・エラーをどのように扱うかを指示します。
 cwbSV_ErrHandle errorHandle - input
    戻されたメッセージはすべてこのオブジェクトに書き込まれます。このオブジェクトは、
    cwbSV_CreateErrHandle API を使用して作成されます。メッセージは、cwbSV_GetErrText API を介
    して検索することができます。パラメーターがゼロに設定されている場合は、メッセージは検索できま
    せん。
 戻りコード: 以下は、共通の戻り値です。
 CWB_OK
       正常終了。
 CWB_INVALID_API_HANDLE
       接続ハンドルが無効。
 使用法: 以下の定義済み値の 1 つを使用します。
    CWBDB_IGNORE_ERROR
    CWBDB_CORRECT_ERROR
|
|
|
|
|
|
|
|
|
|
|
|
|
|
|
|
|
|
|
|
|
|
|
```
新規の値を有効にするには、**cwbDB\_SetIgnoreDecimalDataError** の後で **cwbDB\_ApplyAttributes** API を 呼び出す必要があります。 | $\blacksquare$ 

## **cwbDB\_SetIndexType** |

l **目的:** カタログ要求で使用する索引基準のタイプを設定します。

### 構文**:** |

| | | |

|

|

|

unsigned int CWB\_ENTRY cwbDB\_SetIndexType( cwbDB\_RequestHandle request, unsigned short indexType,<br>
cwbSV ErrHandle errorHandle); cwbSV ErrHandle

パラメーター**:** |

**cwbDB\_RequestHandle request - input** |

要求オブジェクトへのハンドル。 |

**unsigned short indexType - input** |

カタログ要求用に検索される索引規則を示す長精度整数です。 |

**cwbSV\_ErrHandle errorHandle - input** |

戻されたメッセージはすべてこのオブジェクトに書き込まれます。このオブジェクトは、

- **cwbSV\_CreateErrHandle** API を使用して作成されます。メッセージは、**cwbSV\_GetErrText** API を介 して検索することができます。パラメーターがゼロに設定されている場合は、メッセージは検索できま せん。 | | |
- l **戻りコード:** 以下は、共通の戻り値です。
- **CWB\_OK** |
- 正常終了。

#### **CWB\_INVALID\_API\_HANDLE** |

要求ハンドルが無効。

使用法**:** カタログ要求の場合、この API は、**cwbDB\_Retrieve\*** API 呼び出しの前に使用することができ | ます。以下の定義済み値の 1 つを使用します。 |

- CWBDB\_UNIQUE\_INDEX |
- CWBDB\_DUPLICATE\_INDEX |
- CWBDB\_DUP\_NULL\_INDEX |
- この API は、NDB または SQL 要求には無効です。 |

# **cwbDB\_SetLibraryName** |

l **目的:** 現行データベース要求に使用するライブラリー名を設定します。

構文**:** |

| | | | |

unsigned int CWB\_ENTRY cwbDB\_SetLibraryName( cwbDB\_RequestHandle request, \*libraryName, cwbSV ErrHandle errorHandle);

パラメーター**:** |

### **cwbDB\_RequestHandle request - input** |

- 要求オブジェクトへのハンドル。 |
- **char \*libraryName input** |
- ライブラリー名が入っている ASCIIZ ストリングを指すポインター。 |
- **cwbSV\_ErrHandle errorHandle input** |
- 戻されたメッセージはすべてこのオブジェクトに書き込まれます。このオブジェクトは、 |
- **cwbSV\_CreateErrHandle** API を使用して作成されます。メッセージは、**cwbSV\_GetErrText** API を介 して検索することができます。パラメーターがゼロに設定されている場合は、メッセージは検索できま せん。 | | |
- l **戻りコード:** 以下は、共通の戻り値です。
- **CWB\_OK** |

|

|

- 正常終了。
- **CWB\_INVALID\_API\_HANDLE** |
	- 要求ハンドルが無効。
- 使用法**:** SQL 要求の場合、このライブラリーが、保管済みのステートメントを使用する SQL パッケージ | | を探し出すために使用されるライブラリーです。リストとネイティブ・データベース要求の場合は、このラ Ⅰ イブラリーが、操作されるオブジェクトが入っているライブラリーです。

## **cwbDB\_SetLOBFieldThreshold** |

l **目的:** LOB フィールドのしきい値の長さを示すように、接続のサーバー属性を設定します。

パラメーター**:** |

| | | |

### **cwbDB\_ConnectionHandle connection - input** |

iSeries データベース・アクセス・サーバーへの接続のハンドル。  $\blacksquare$ 

#### **unsigned long thresholdSize - input** |

しきい値。このしきい値の長さよりも短いか等しい長さの LOB フィールドを含むすべての FETCH 結 果セットが、列データの一部としてインラインで戻されるフィールドの LOB データを持ちます。結果 セットの LOB フィールドの長さが、しきい値よりも長い場合、LOB ハンドルは FETCH 要求により クライアントに戻されます。デフォルトはゼロです。

### **cwbSV\_ErrHandle errorHandle - input** |

戻されたメッセージはすべてこのオブジェクトに書き込まれます。このオブジェクトは、 cwbSV\_CreateErrHandle API を使用して作成されます。メッセージは、cwbSV\_GetErrText API を介し て検索することができます。パラメーターがゼロに設定されている場合は、メッセージは検索できませ  $h<sub>o</sub>$ | | | |

l **戻りコード:** 以下は、共通の戻り値です。

### **CWB\_OK** |

正常終了。 |

### **CWB\_INVALID\_API\_HANDLE** |

要求ハンドルが無効。 |

使用法**:** この API は、接続ハンドルの作成後はいつでも呼び出せますが、サーバーが開始される前に呼び |

| 出さなければなりません。サーバーの開始後、この属性は変更できません。デフォルト値は 0 です。

# **cwbDB\_SetLongFileName** |

```
l 目的: リスト要求用の修飾子として使用される長いファイル名を設定します。
 構文:
 unsigned int CWB_ENTRY cwbDB_SetLongFileName(
                     cwbDB_RequestHandle request,
                                  *longFileName,
                     cwbSV ErrHandle errorHandle);
パラメーター:
|
cwbDB_RequestHandle request - input
|
    要求オブジェクトへのハンドル。
 char *longFileName - input
    長いファイル名が入っている ASCIIZ ストリングを指すポインター。
 cwbSV_ErrHandle errorHandle - input
    戻されたメッセージはすべてこのオブジェクトに書き込まれます。このオブジェクトは、
    cwbSV_CreateErrHandle API を使用して作成されます。メッセージは、cwbSV_GetErrText API を介
    して検索することができます。パラメーターがゼロに設定されている場合は、メッセージは検索できま
    せん。
l 戻りコード: 以下は、共通の戻り値です。
|
|
|
|
|
|
|
|
|
|
|
|
|
|
```
**CWB\_OK** |

|

|

正常終了。

**CWB\_INVALID\_API\_HANDLE** |

要求ハンドルが無効。

使用法**:** この API は、**cwbDB\_Retrieve\*** API 呼び出しの前に使用することができます。この API は、 | NDB または SQL 要求には無効です。 |

## **cwbDB\_SetMaximumMembers** |

```
目的: API を介してファイルを作成する場合に、メンバーの最大数を設定します。
|
構文:
|
 unsigned int CWB_ENTRY cwbDB_SetMaximumMembers(
                      cwbDB_RequestHandle request,<br>signed short maxMembers,
                      signal short
                      cwbSV ErrHandle errorHandle);
パラメーター:
|
cwbDB_RequestHandle request - input
|
    要求オブジェクトへのハンドル。
 signed short maxMembers - input
    メンバーの最大数を指定する入力値。このパラメーターの値が -1 の場合は、最大数なしを指します。
 cwbSV_ErrHandle errorHandle - input
    戻されたメッセージはすべてこのオブジェクトに書き込まれます。このオブジェクトは、
    cwbSV_CreateErrHandle API を使用して作成されます。メッセージは、cwbSV_GetErrText API を介
    して検索することができます。パラメーターがゼロに設定されている場合は、メッセージは検索できま
    せん。
l 戻りコード: 以下は、共通の戻り値です。
CWB_OK
|
       正常終了。
CWB_INVALID_API_HANDLE
|
|
\blacksquare|
|
|
|
|
|
|
|
|
|
|
|
```
要求ハンドルが無効。

|

使用法**:** この API は、リストまたは SQL 要求には無効です。 |

# **cwbDB\_SetMemberName** |

```
l 目的: 要求に使用するメンバー名を設定します。
構文:
|
  unsigned int CWB_ENTRY cwbDB_SetMemberName(
                        cwbDB_RequestHandle request,
                                       *memberName,
                        cwbSV ErrHandle errorHandle);
パラメーター:
|
cwbDB_RequestHandle request - input
|
     要求オブジェクトへのハンドル。
 char *memberName - input
     メンバー名が入っている ASCIIZ ストリングを指すポインター。
|
|
|
|
|
|
|
|
```
#### **cwbSV\_ErrHandle errorHandle - input** | |

戻されたメッセージはすべてこのオブジェクトに書き込まれます。このオブジェクトは、

**cwbSV\_CreateErrHandle** API を使用して作成されます。メッセージは、**cwbSV\_GetErrText** API を介 して検索することができます。パラメーターがゼロに設定されている場合は、メッセージは検索できま せん。 | | |

l **戻りコード:** 以下は、共通の戻り値です。

**CWB\_OK** |

|

|

正常終了。

- **CWB\_INVALID\_API\_HANDLE** |
	- 要求ハンドルが無効。

使用法**:** カタログ要求の場合、この API は、**cwbDB\_Retrieve\*** API 呼び出しの前に使用することができ | ます。また、この API は、データベース・ファイル・メンバーを操作している際に、NDB 要求にも使用 | されます。この API は、SQL 要求には無効です。 |

# **cwbDB\_SetMemberText** |

目的**:** API を介して追加される任意のメンバーについてのテキスト記述を設定します。 |

構文**:** |

|  $\blacksquare$  $\blacksquare$ | |

| |

|

|

unsigned int CWB\_ENTRY cwbDB\_SetMemberText( cwbDB\_RequestHandle request, \*memberText, cwbSV ErrHandle errorHandle);

パラメーター**:** |

**cwbDB\_RequestHandle request - input** | |

要求オブジェクトへのハンドル。

**char \*memberText - input** |

> メンバーを追加する際に使用されるテキスト記述が入っている ASCIIZ ストリングを指すポインタ ー。

**cwbSV\_ErrHandle errorHandle - input** |

戻されたメッセージはすべてこのオブジェクトに書き込まれます。このオブジェクトは、

**cwbSV\_CreateErrHandle** API を使用して作成されます。メッセージは、**cwbSV\_GetErrText** API を介 して検索することができます。パラメーターがゼロに設定されている場合は、メッセージは検索できま せん。 | | |

l **戻りコード:** 以下は、共通の戻り値です。

**CWB\_OK** |

正常終了。 |

**CWB\_INVALID\_API\_HANDLE** |

要求ハンドルが無効。

使用法**:** この API は、リストまたは SQL 要求には無効です。 |

# **cwbDB\_SetNamingConvention** |

```
目的: データベース・アクセス・サーバーが使用する命名規則 (SQL または iSeries サーバー) を設定し
|
 ます。
構文:
|
 unsigned int CWB ENTRY cwbDB SetNamingConvention(
                     cwbDB_ConnectionHandle connection,
                     unsigned short newNamingConvention,
                     cwbSV ErrHandle errorHandle);
パラメーター:
|
 cwbDB_ConnectionHandle connection - input
    iSeries データベース・アクセス・サーバーへの接続のハンドル。
 unsigned short newNamingConvention - input
    使用する命名規則のタイプを指示します。SQL 命名規則 (library.table) または iSeries ネイティブ命名
    規則 (library/table)。
 cwbSV_ErrHandle errorHandle - input
    戻されたメッセージはすべてこのオブジェクトに書き込まれます。このオブジェクトは、
    cwbSV_CreateErrHandle API を使用して作成されます。メッセージは、cwbSV_GetErrText API を介
    して検索することができます。パラメーターがゼロに設定されている場合は、メッセージは検索できま
    せん。
l 戻りコード: 以下は、共通の戻り値です。
 CWB_OK
       正常終了。
 CWB_INVALID_API_HANDLE
       接続ハンドルが無効。
 CWBDB_INVALID_ARG_API
       命名規則の値が無効。
 使用法: 以下の定義済み値の 1 つを使用します。
    CWBDB_PERIOD_NAME_CONV
|
|
|
|
|
|
|
|
|
|
|
|
|
|
|
|
|
|
|
|
|
|
|
```
 $\overline{1}$ CWBDB\_SLASH\_NAME\_CONV |

新規の命名規則を有効にするには、**cwbDB\_SetNamingConvention** の後で **cwbDB\_ApplyAttributes** API を |

呼び出す必要があります。 |
# **cwbDB\_SetNLSS** |

| |

l **目的:** データ・アクセス・サーバーの各国語ソート順序 (NLSS) 属性を設定します。 構文**:** unsigned int CWB\_ENTRY cwbDB\_SetNLSS( cwbDB\_ConnectionHandle connection,  $unsigned$  short char \*tableOrLangID, char \*library,<br>cwbSV ErrHandle \* errorHandle ); cwbSV ErrHandle パラメーター**:** | **cwbDB\_ConnectionHandle - input** 属性を設定するときに使用する接続。 **unsigned short NLSSTypeID - input** NLSS 属性のタイプ。使用できる値は以下のとおりです。 CWBDB\_NLSS\_SORT\_HEX CWBDB\_NLSS\_SORT\_SHARED CWBDB\_NLSS\_SORT\_UNIQUE CWBDB\_NLSS\_SORT\_USER **char \*tableOrLangID - input** (上記の) **NLSSType** パラメーターの値によって異なります。 **CWBDB\_NLSS\_SORT\_HEX** このパラメーターは使用されません。 **CWBDB\_NLSS\_SORT\_SHARED** または **CWBDB\_NLSS\_SORT\_UNIQUE** このパラメーターでは、サーバーの言語フィーチャー・コード属性 ID を表します。このパラ メーターは、必須パラメーターです。 **CWBDB\_NLSS\_SORT\_USER** このパラメーターでは、NLSS テーブル名属性を表します。このパラメーターは、必須パラメ ーターです。 **char \*library - input** (上記の) **NLSSType** パラメーターの値によって異なります。 **CWBDB\_NLSS\_SORT\_HEX** このパラメーターは使用されません。 **CWBDB\_NLSS\_SORT\_SHARED** または **CWBDB\_NLSS\_SORT\_UNIQUE** このパラメーターは使用されません。 **CWBDB\_NLSS\_SORT\_USER** このパラメーターでは、NLSS ライブラリー名属性を表します。このパラメーターは、任意選 択パラメーターです。 **cwbSV\_ErrHandle errorHandle - input** 戻されたメッセージはすべてこのオブジェクトに書き込まれます。このオブジェクトは、 **cwbSV\_CreateErrHandle** API を使用して作成されます。メッセージは、**cwbSV\_GetErrText** API を介 | | | | | | | | | | | | | | | | | | | | | | | | | | | | | | | | | | | | | |

して検索することができます。パラメーターがゼロに設定されている場合は、メッセージは検索できま せん。

l **戻りコード:** 以下は、共通の戻り値です。

**CWB\_OK** |

|

正常終了。 |

**CWB\_INVALID\_API\_HANDLE** |

接続ハンドルが無効。 |

**CWBDB\_INVALID\_ARG\_API** |

タイプ、言語 ID、またはテーブルが無効。

使用法**:** 新規のソート順序を有効にするには、**cwbDB\_SetNLSS** の後で **cwbDB\_ApplyAttributes** API を呼 | び出す必要があります。 |

# **cwbDB\_SetNullable** |

目的**:** 特別な列に対する NULL の使用可能の標識を設定します。 | 構文**:** | unsigned int CWB\_ENTRY cwbDB\_SetNullable( cwbDB\_RequestHandle request, unsigned short nullableInd,<br>cwbSV ErrHandle errorHandle); cwbSV ErrHandle パラメーター**:** | **cwbDB\_RequestHandle request - input** 要求オブジェクトへのハンドル。 **unsigned short nullableInd - input** | | | |  $\vert$ | |

特定の列が NULL 値を取れることを示す標識。 |

#### **cwbSV\_ErrHandle errorHandle - input** |

戻されたメッセージはすべてこのオブジェクトに書き込まれます。このオブジェクトは、

**cwbSV\_CreateErrHandle** API を使用して作成されます。メッセージは、**cwbSV\_GetErrText** API を介 して取り出すことができます。パラメーターがゼロに設定されている場合は、メッセージは検索できま せん。

l **戻りコード:** 以下は、共通の戻り値です。

#### **CWB\_OK** |

| | | |

|

|

正常終了。

#### **CWB\_INVALID\_API\_HANDLE** |

要求ハンドルが無効。

使用法**:** この API は、**cwbDB\_Retrieve\*** API 呼び出しの前に使用することができます。以下の定義済み | 値の 1 つを使用します。 |

CWBDB\_NOT\_NULLABLE |

CWBDB\_NULLABLE |

この API は、NDB または SQL 要求には無効です。 |

# **cwbDB\_SetOverrideInformation** |

```
l 目的: データベース一時変更操作用の、一時変更するライブラリー、ファイルおよびメンバーを設定しま
す。
|
構文:
|
 unsigned int CWB_ENTRY cwbDB_SetOverrideInformation(
                     cwbDB RequestHandle request,
                     char *overrideLibraryName,
                     char *overrideFileName,
                     char *overrideMemberName,
                     cwbSV_ErrHandle errorHandle);
 パラメーター:
 cwbDB_RequestHandle request - input
    要求オブジェクトへのハンドル。
 char *overrideLibraryName - input
    一時変更するライブラリー名が入っている ASCIIZ ストリングを指すポインター。
 char *baseFileName - input
    一時変更するファイルが入っている ASCIIZ ストリングを指すポインター。
 char *overrideMemberName - input
    一時変更するメンバー名が入っている ASCIIZ ストリングを指すポインター。
 cwbSV_ErrHandle errorHandle - input
    戻されたメッセージはすべてこのオブジェクトに書き込まれます。このオブジェクトは、
    cwbSV_CreateErrHandle API を使用して作成されます。メッセージは、cwbSV_GetErrText API を介
    して検索することができます。パラメーターがゼロに設定されている場合は、メッセージは検索できま
    せん。
l 戻りコード: 以下は、共通の戻り値です。
CWB_OK
|
       正常終了。
CWB_INVALID_API_HANDLE
|
       要求ハンドルが無効。
|
\perp|
|
|
|
|
|
|
|
|
|
|
|
|
|
|
|
|
|
|
|
|
```
使用法**:** この API は、**cwbDB\_OverrideFile** の準備で使用されます。この API は、リストまたは SQL | 要求には無効です。 |

```
cwbDB_SetPackageName
|
```
| |  $\blacksquare$ | | |

| | | | | | | |

|

|

```
目的: データベース要求用に SQL パッケージ名を設定します。
|
 構文:
 unsigned int CWB_ENTRY cwbDB_SetPackageName(
                    cwbDB_RequestHandle request,
                    char *packageName,
                    cwbSV ErrHandle errorHandle);
パラメーター:
|
cwbDB_RequestHandle request - input
|
    要求オブジェクトへのハンドル。
 char *packageName - input
    SQL パッケージ名が入っている ASCIIZ ストリングを指すポインター。
 cwbSV_ErrHandle errorHandle - input
    戻されたメッセージはすべてこのオブジェクトに書き込まれます。このオブジェクトは、
    cwbSV_CreateErrHandle API を使用して作成されます。メッセージは、cwbSV_GetErrText API を介
    して検索することができます。パラメーターがゼロに設定されている場合は、メッセージは検索できま
   せん。
l 戻りコード: 以下は、共通の戻り値です。
CWB_OK
|
      正常終了。
CWB_INVALID_API_HANDLE
|
      要求ハンドルが無効。
使用法: カタログ要求の場合は、cwbDB_RetrievePackageInformation または
|
cwbDB_RetrievePackageStatementInformation の前にこの API を使用します。SQL 要求の場合には、この
|
```
API は、SQL ステートメントを作成または実行するために使用する、SQL パッケージの名前を設定するた | めに使用します。この API は、SQL 要求には任意選択の API です。この API は、NDB 要求には無効で | す。 |

# **cwbDB\_SetParameterMarkerBlock** |

l **目的:** 行のブロック用の作成済みステートメントに含まれている、パラメーター・マーカーに使用するデ | 一夕を提供します。

### 構文**:** |

| | | | | | |  $\perp$ 

|

|

|

|

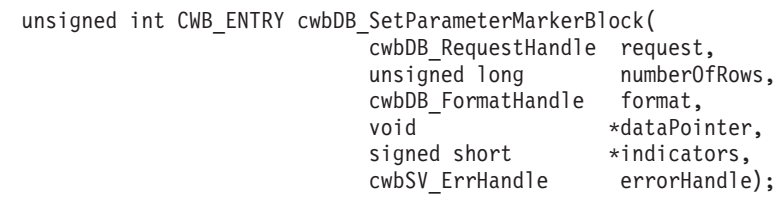

# パラメーター**:** |

- **cwbDB\_RequestHandle request input** |
- 要求オブジェクトへのハンドル。
- **unsigned long numberOfRows input** |
	- dataBuffer に入っているパラメーター・マーカー・データのセットの数。
- **cwbDB\_FormatHandle format input** |
- 与えられたデータの形式へのハンドル。
- **void \*dataBuffer input** |
- パラメーター・マーカーに使用するデータが入っているバッファーを指すポインター。
- **signed short \*indicators input** |

NULL 標識が入っているバッファーを指すポインター。標識の値がゼロより小さい場合は、それに対応 するパラメーター・マーカーの値は NULL です。 | |

#### **cwbSV\_ErrHandle errorHandle - input** |

- 戻されたメッセージはすべてこのオブジェクトに書き込まれます。このオブジェクトは、 |
- **cwbSV\_CreateErrHandle** API を使用して作成されます。メッセージは、**cwbSV\_GetErrText** API を介 して検索することができます。パラメーターがゼロに設定されている場合は、メッセージは検索できま せん。 | | |
- l **戻りコード:** 以下は、共通の戻り値です。

#### **CWB\_OK** |

 $\blacksquare$ 

正常終了。 |

### **CWB\_INVALID\_API\_HANDLE** |

- 要求ハンドルが無効。
- 使用法**:** この API は、NDB またはカタログ要求には無効です。 |

# **cwbDB\_SetParameterMarkers** |

```
l 目的: 作成済みステートメントに含まれている、パラメーター・マーカーに使用するデータを提供しま
す。
|
構文:
|
|
 unsigned int CWB_ENTRY cwbDB_SetParameterMarkers(
|
                     cwbDB_RequestHandle request,
|
                     cwbDB_FormatHandle format,
|
|
                     void *dataBuffer,
|
                     signed short *indicators,
                     cwbSV_ErrHandle errorHandle);
\blacksquareパラメーター:
|
 cwbDB_RequestHandle request - input
|
|
    要求オブジェクトへのハンドル。
 cwbDB_FormatHandle *format - input
|
    与えられたデータの形式へのハンドル。
|
 void *dataBuffer - input
|
|
    パラメーター・マーカーに使用するデータが入っているバッファーを指すポインター。
 signed short *indicators - input
|
    NULL 標識が入っているバッファーを指すポインター。標識の値がゼロより小さい場合は、それに対応
|
    するパラメーター・マーカーの値は NULL です。
|
|
 cwbSV_ErrHandle errorHandle - input
    戻されたメッセージはすべてこのオブジェクトに書き込まれます。このオブジェクトは、
|
    cwbSV_CreateErrHandle API を使用して作成されます。メッセージは、cwbSV_GetErrText API を介
|
    して検索することができます。パラメーターがゼロに設定されている場合は、メッセージは検索できま
|
|
    せん。
l 戻りコード: 以下は、共通の戻り値です。
 CWB_OK
|
|
       正常終了。
 CWB_INVALID_API_HANDLE
\blacksquare\overline{1}要求ハンドルが無効。
|
使用法: この API は、NDB またはカタログ要求には無効です。
|
```
# **cwbDB\_SetPrepareOption** |

l **目的:** 通常作成を行うか、または拡張作成を行うかのオブションを設定します。拡張作成を行うと、与え られたステートメント用の指定の SQL パッケージを検索します。検出された場合は、そのステートメント | Ⅰ が使われます。検出されない場合は、ステートメントが作成されます。

### 構文**:** |

|

|

|

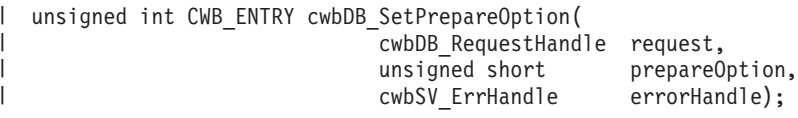

パラメーター**:** |

- **cwbDB\_RequestHandle request input** |
- 要求オブジェクトへのハンドル。
- **unsigned short prepareOption input** |
- どのタイプの作成を実行するかを指定する長精度整数。

### **cwbSV\_ErrHandle errorHandle - input** |

戻されたメッセージはすべてこのオブジェクトに書き込まれます。このオブジェクトは、

- **cwbSV\_CreateErrHandle** API を使用して作成されます。メッセージは、**cwbSV\_GetErrText** API を介 して検索することができます。パラメーターがゼロに設定されている場合は、メッセージは検索できま せん。 | | |
- l **戻りコード:** 以下は、共通の戻り値です。

## **CWB\_OK** |

- 正常終了。 |
- **CWB\_INVALID\_API\_HANDLE** |
- 要求ハンドルが無効。 |
- **CWBDB\_INVALID\_ARG\_API** |
- **prepareOption** の値が無効。 |
- 使用法**:** 以下の定義済み値の 1 つを使用します。 |
- CWBDB\_NORMAL\_PREPARE |
- $\mathbf{I}$ CWBDB\_ENHANCED\_PREPARE |
- この API は、NDB またはカタログ要求には無効です。 |

# **cwbDB\_SetPrimaryKeyFileName** |

| |  $\blacksquare$ | | |

| | | | | | | |

|

|

```
目的: 要求に使用する、基本キー・ファイル名を設定します。
|
構文:
 unsigned int CWB_ENTRY cwbDB_SetPrimaryKeyFileName(
                    cwbDB_RequestHandle request,
                                 *fileName,
                    cwbSV ErrHandle errorHandle);
パラメーター:
|
cwbDB_RequestHandle request - input
|
    要求オブジェクトへのハンドル。
 char *fileName - input
    基本キー・ファイル名が入っている ASCIIZ ストリングを指すポインター。
 cwbSV_ErrHandle errorHandle - input
    戻されたメッセージはすべてこのオブジェクトに書き込まれます。このオブジェクトは、
    cwbSV_CreateErrHandle API を使用して作成されます。メッセージは、cwbSV_GetErrText API を介
    して検索することができます。パラメーターがゼロに設定されている場合は、メッセージは検索できま
   せん。
l 戻りコード: 以下は、共通の戻り値です。
CWB_OK
|
      正常終了。
CWB_INVALID_API_HANDLE
|
```
要求ハンドルが無効。

使用法**:** カタログ要求の場合、この API は、**cwbDB\_Retrieve\*** API 呼び出しの前に使用することができ | ます。この API は、NDB または SQL 要求には無効です。 |

# **cwbDB\_SetPrimaryKeyLibName** |

```
l 目的: 要求に使用する、基本キー・ライブラリー名を設定します。
 構文:
 unsigned int CWB_ENTRY cwbDB_SetPrimaryKeyLibName(
                    cwbDB_RequestHandle request,
                                 *libName,
                    cwbSV ErrHandle errorHandle);
パラメーター:
|
cwbDB_RequestHandle request - input
|
    要求オブジェクトへのハンドル。
 char *libName - input
    基本キー・ライブラリー名が入っている ASCIIZ ストリングを指すポインター。
 cwbSV_ErrHandle errorHandle - input
    戻されたメッセージはすべてこのオブジェクトに書き込まれます。このオブジェクトは、
    cwbSV_CreateErrHandle API を使用して作成されます。メッセージは、cwbSV_GetErrText API を介
    して検索することができます。パラメーターがゼロに設定されている場合は、メッセージは検索できま
    せん。
l 戻りコード: 以下は、共通の戻り値です。
CWB_OK
|
```
正常終了。

| | | | | |

| | | | | | | |

|

|

- **CWB\_INVALID\_API\_HANDLE**  $\|$ 
	- 要求ハンドルが無効。
- 使用法**:** カタログ要求の場合、この API は、**cwbDB\_Retrieve\*** API 呼び出しの前に使用することができ | ます。この API は、NDB または SQL 要求には無効です。 |

# **cwbDB\_SetQueryTimeoutValue** |

目的**:** RPB に含まれる照会タイムアウト値を設定します。 | 構文**:** | unsigned int CWB\_ENTRY cwbDB\_SetQueryTimeoutValue( cwbDB\_RequestHandle request, long timeout,<br>
cwbSV ErrHandle errorHandle); cwbSV ErrHandle パラメーター**:** | **cwbDB\_RequestHandle request - input** 要求オブジェクトへのハンドル。この API は、SQL 要求にのみ有効です。 **long timeout - input** ゼロよりも大きなタイムアウト値。特殊値 -1 は、値 \*NOMAX を示します。 **cwbSV\_ErrHandle errorHandle - input** 戻されたメッセージはすべてこのオブジェクトに書き込まれます。パラメーターがゼロに設定されてい る場合は、メッセージは検索できません。 l **戻りコード:** 以下は、共通の戻り値です。 **CWB\_OK** | 正常終了。 **CWB\_INVALID\_API\_HANDLE** | 要求ハンドルが無効。 **CWBDB\_PARAMETER\_ERROR** | タイムアウト値がゼロより大きくないか -1 以外の値。 | | | |  $\vert$ | | | | | | | | |

使用法**:** 設定を有効にするためには、cwbDB\_StoreRequestParameters API を呼び出さなければなりませ | ん。 |

# **cwbDB\_SetRDBName** |

l **目的:** カタログ要求用のリレーショナル・データベース (RDB) 名を設定します。このリレーショナル・ データベースが、情報が要求されている対象の RDB です。 |

構文**:** |

| | | | |

|

|

|

unsigned int CWB\_ENTRY cwbDB\_SetRDBName( cwbDB RequestHandle request, char \*RDBName,<br>cwbSV ErrHandle errorHandle); cwbSV ErrHandle

パラメーター**:** |

**cwbDB\_RequestHandle request - input** |

要求オブジェクトへのハンドル。

**char \*RDBName - input** |

RDB 名が入っている ASCIIZ ストリングを指すポインター。

**cwbSV\_ErrHandle errorHandle - input** |

戻されたメッセージはすべてこのオブジェクトに書き込まれます。このオブジェクトは、

**cwbSV\_CreateErrHandle** API を使用して作成されます。メッセージは、**cwbSV\_GetErrText** API を介 して検索することができます。パラメーターがゼロに設定されている場合は、メッセージは検索できま せん。 | | |

l **戻りコード:** 以下は、共通の戻り値です。

**CWB\_OK** |

正常終了。 |

**CWB\_INVALID\_API\_HANDLE** |

要求ハンドルが無効。 |

使用法**:** この API は、**cwbDB\_RetrieveDBInformation** の前に使用します。この API は、SQL または | NDB 要求には無効です。 |

# **cwbDB\_SetRecordLength** |

```
目的: API を介したファイル作成の準備のため、レコード長を設定します。
|
 構文:
  unsigned int CWB_ENTRY cwbDB_SetRecordLength(
                       cwbDB_RequestHandle request,<br>unsigned long recordLength,
                       unsigned long
                       cwbSV ErrHandle errorHandle);
パラメーター:
|
 cwbDB_RequestHandle request - input
     要求オブジェクトへのハンドル。
  unsigned long recordLength - input
     作成するファイルに入るレコードの長さ。
  cwbSV_ErrHandle errorHandle - input
    戻されたメッセージはすべてこのオブジェクトに書き込まれます。このオブジェクトは、
     cwbSV_CreateErrHandle API を使用して作成されます。メッセージは、cwbSV_GetErrText API を介
     して検索することができます。パラメーターがゼロに設定されている場合は、メッセージは検索できま
    せん。
l 戻りコード: 以下は、共通の戻り値です。
 CWB_OK
       正常終了。
 CWB_INVALID_API_HANDLE
       要求ハンドルが無効。
|
|
\blacksquare|
|
|
|
|
|
|
|
|
|
|
|
|
|
|
|
```
使用法**:** この API は、リストまたは SQL 要求には無効です。 |

# **cwbDB\_SetScrollableCursor** |

```
l 目的: この要求で使用するカーソルがスクロール可能かどうかを指示します。
 構文:
|
|
 unsigned int CWB_ENTRY cwbDB_SetScrollableCursor(
|
|
                      cwbDB_RequestHandle request,
|
                                     scrollIndicator,
                      cwbSV ErrHandle errorHandle);
|
パラメーター:
|
 cwbDB_RequestHandle request - input
|
|
    要求オブジェクトへのハンドル。
 unsigned short scrollIndicator - input
|
    スクロール標識用の入力値。
|
 cwbSV_ErrHandle errorHandle - input
|
    戻されたメッセージはすべてこのオブジェクトに書き込まれます。このオブジェクトは、
|
    cwbSV_CreateErrHandle API を使用して作成されます。メッセージは、cwbSV_GetErrText API を介
|
     して検索することができます。パラメーターがゼロに設定されている場合は、メッセージは検索できま
|
|
    せん。
 戻りコード: 以下は、共通の戻り値です。
\blacksquareCWB_OK
|
       正常終了。
|
 CWB_INVALID_API_HANDLE
|
       要求ハンドルが無効。
|
 CWBDB_INVALID_ARG_API
|
       scrollIndicator (スクロール標識) の値が無効。
|
 使用法: 以下の定義済み値の 1 つを使用します。
|
|
    CWBDB_CURSOR_STATIC_SCROLLABLE
    CWBDB_CURSOR_NOT_SCROLLABLE
|
\mathbf{I}|
    CWBDB_CURSOR_SCROLLABLE
    CWBDB_CURSOR_STATIC_SCROLLABLE_INSENSITIVE
|
    CWBDB_CURSOR_NOT_SCROLLABLE_ASENSITIVE
|
|
    CWBDB_CURSOR_SCROLLABLE_ASENSITIVE
|
    CWBDB_CURSOR_SCROLLABLE_SENSITIVE
|
    CWBDB_CURSOR_NOT_SCROLLABLE_SENSITIVE
|
    CWBDB_CURSOR_NOT_SCROLLABLE_INSENSITIVE
V5R2 より、6 つの新しい値があります。次の表に、V5R2 より前の OS/400 リリースで使用する場合のマ
|
ップ方法を示します。
|
```
表 *14.* |

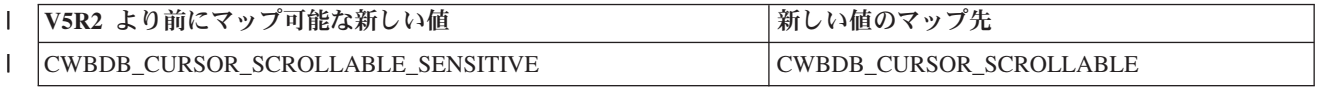

表 *14. (*続き*)* |

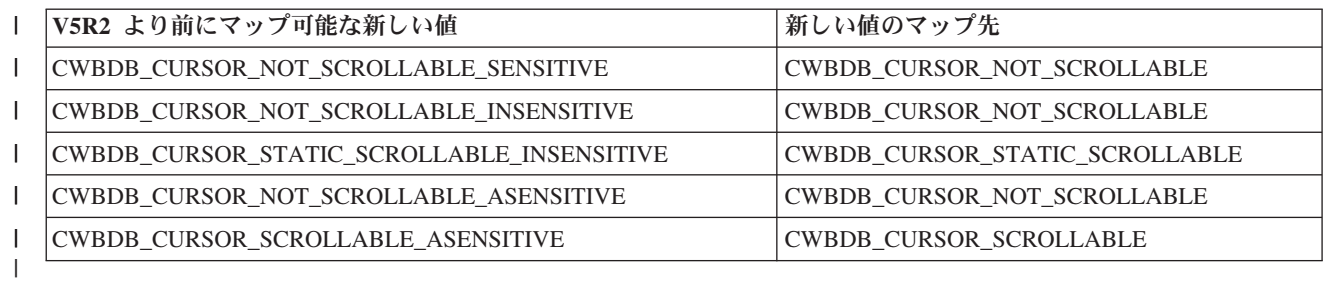

この API は、NDB またはカタログ要求には無効です。 |

# **cwbDB\_SetStatementName** |

| | |

```
l 目的: 要求に使用されるステートメント名を設定します。
 構文:
 unsigned int CWB_ENTRY cwbDB_SetStatementName(
                     cwbDB_RequestHandle request,
                                  *statementName,
                     cwbSV ErrHandle errorHandle);
パラメーター:
|
cwbDB_RequestHandle request - input
|
    要求オブジェクトへのハンドル。
 char *statementName - input
    SQL 要求に使用されるステートメント名が入っている ASCIIZ ストリングを指すポインター。
 cwbSV_ErrHandle errorHandle - input
    戻されたメッセージはすべてこのオブジェクトに書き込まれます。このオブジェクトは、
    cwbSV_CreateErrHandle API を使用して作成されます。メッセージは、cwbSV_GetErrText API を介
    して検索することができます。パラメーターがゼロに設定されている場合は、メッセージは検索できま
    せん。
l 戻りコード: 以下は、共通の戻り値です。
CWB_OK
|
       正常終了。
 CWB_INVALID_API_HANDLE
|
|
|
|
|
|
|
|
|
|
|
|
|
|
```
- 要求ハンドルが無効。
- 使用法**:** この API は、NDB またはカタログ要求には無効です。 |

```
cwbDB_SetStatementText
|
```
|

|

```
l 目的: 要求に使用されるステートメント・テキストを設定します。
構文:
|
 unsigned int CWB_ENTRY cwbDB_SetStatementText(
                     cwbDB_RequestHandle request,
                                  *statementText,
                     cwbSV ErrHandle errorHandle);
パラメーター:
|
cwbDB_RequestHandle request - input
|
    要求オブジェクトへのハンドル。
 char *statementText - input
    SQL 要求に使用されるステートメント・テキストが入っている ASCIIZ ストリングを指すポインタ
    ー。
 cwbSV_ErrHandle errorHandle - input
    戻されたメッセージはすべてこのオブジェクトに書き込まれます。このオブジェクトは、
    cwbSV_CreateErrHandle API を使用して作成されます。メッセージは、cwbSV_GetErrText API を介
    して検索することができます。パラメーターがゼロに設定されている場合は、メッセージは検索できま
    せん。
l 戻りコード: 以下は、共通の戻り値です。
CWB_OK
|
       正常終了。
\blacksquare|
|
|
|
|
|
|
|
|
|
|
|
```
- **CWB\_INVALID\_API\_HANDLE** | 要求ハンドルが無効。 |
- 使用法**:** この API は、NDB またはカタログ要求には無効です。 |

# **cwbDB\_SetStatementType** |

目的**:** 情報が要求されている対象の SQL ステートメントのタイプを設定します。 |

#### 構文**:** |

| |

|

|

 $\blacksquare$ 

|

unsigned int CWB\_ENTRY cwbDB\_SetStatementType( |  $\perp$ 

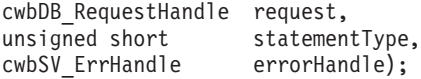

パラメーター**:** |

**cwbDB\_RequestHandle request - input** |

要求オブジェクトへのハンドル。

**unsigned short statementType - input** |

- カタログ要求用に検索される SQL ステートメントのタイプを示す長精度整数です。
- **cwbSV\_ErrHandle errorHandle input** |

戻されたメッセージはすべてこのオブジェクトに書き込まれます。このオブジェクトは、 |

- **cwbSV\_CreateErrHandle** API を使用して作成されます。メッセージは、**cwbSV\_GetErrText** API を介 して検索することができます。パラメーターがゼロに設定されている場合は、メッセージは検索できま せん。 | | |
- l **戻りコード:** 以下は、共通の戻り値です。
- **CWB\_OK** |

正常終了。

**CWB\_INVALID\_API\_HANDLE** |

要求ハンドルが無効。

使用法**:** この API は、**cwbDB\_RetrieveSQLPackageStatement** API 呼び出しを行う前に使用することがで | きます。以下の定義済み値の 1 つを使用します。 |

- CWBDB\_ALL\_STATEMENTS |
- CWBDB\_DECLARE\_STATEMENTS |
- CWBDB\_SELECT\_STATEMENTS |
- CWBDB\_EXEC\_STATEMENTS |
- この API は、NDB または SQL 要求には無効です。 |

# **cwbDB\_SetStaticCursorResultSetThreshold** |

l **目的:** 静的カーソル結果セット・サイズにしきい値を設定します。|

パラメーター**:** |

|  $\begin{array}{c} \hline \end{array}$ 

|

#### **cwbDB\_RequestHandle request - input** |

要求オブジェクトへのハンドル。この API は、SQL 要求にのみ有効です。 |

**unsigned long thresholdSize - input** |

静的カーソルの一時レコード・セットのレコード数を制限するしきい値。有効範囲は 1 から 2147483647 (2GB- 1) までです。デフォルト値は 2147483647 です。

### **cwbSV\_ErrHandle errorHandle - input** |

戻されたメッセージはすべてこのオブジェクトに書き込まれます。このオブジェクトは、 cwbSV\_CreateErrHandle API を使用して作成されます。メッセージは、cwbSV\_GetErrText API を介し て検索することができます。パラメーターがゼロに設定されている場合、メッセージは検索できませ  $h<sub>o</sub>$ | | | |

l **戻りコード:** 以下は、共通の戻り値です。

### **CWB\_OK** |

正常終了。

**CWB\_INVALID\_API\_HANDLE** |

要求ハンドルが無効。 |

- **CWBDB\_INVALID\_ARG\_API** |
- reuseIndicator 値が無効。 |
- 使用法**:** この API は、NDB またはカタログ要求には無効です。 |

# **cwbDB\_SetStreamFetchSyncCount** |

l **目的:** ストリーム・フェッチの最中で、同期化ハンドシェークが必要になる前に、サーバーからクライア ントへ送信される 32Kb ブロックの数を設定します。 |

## 構文**:** |

|  $\perp$  $\perp$ | |

|

unsigned int CWB\_ENTRY cwbDB\_SetStreamFetchSyncCount( cwbDB RequestHandle request, unsigned short syncCount,<br>
cwbSV ErrHandle errorHandle); cwbSV ErrHandle

パラメーター**:** |

- **cwbDB\_RequestHandle request input** |
	- 要求オブジェクトへのハンドル。
- **unsigned short syncCount input** |
- 同期化ハンドシェークが起こる前に、32Kb の送信がサーバーから何回発生するかを示す無符号短精度 整数。 | |

#### **cwbSV\_ErrHandle errorHandle - input** |

- 戻されたメッセージはすべてこのオブジェクトに書き込まれます。このオブジェクトは、 |
- **cwbSV\_CreateErrHandle** API を使用して作成されます。メッセージは、**cwbSV\_GetErrText** API を介 して検索することができます。パラメーターがゼロに設定されている場合は、メッセージは検索できま せん。 | | |
- l **戻りコード:** 以下は、共通の戻り値です。
- **CWB\_OK** |

|

|

|

正常終了。

- **CWB\_INVALID\_API\_HANDLE** |
	- 要求ハンドルが無効。

#### **CWBDB\_STREAM\_FETCH\_NOT\_COMPLETE** |

処理中のストリーム・フェッチ。

使用法**:** この API は、NDB またはカタログ要求には無効です。この API 呼び出しは、 |

**cwbDB\_DynamicStreamFetch** API または **cwbDB\_ExtendedDynamicStreamFetch** API が呼び出される前に | 行う必要があります。 |

# **cwbDB\_SetTimeFormat** |

l **目的:** iSeries サーバーから戻される時刻データの形式を設定します。iSeries サーバー上の時刻データがエ | ンコードされた状態で保管され、文字ストリングとしてクライアントに戻されます。これらの文字ストリン Ⅰ グは、以下の異なる 5 つの形式を使用することができます。

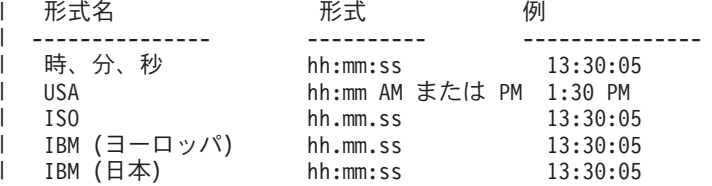

### 構文**:** |

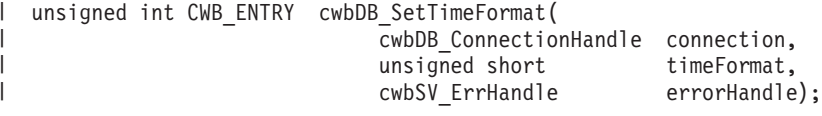

### パラメーター**:** |

**cwbDB\_ConnectionHandle connection - input** | iSeries データベース・アクセス・サーバーへの接続のハンドル。 |

**unsigned short timeFormat - input** |

時刻データの形式を指示します。 |

#### **cwbSV\_ErrHandle errorHandle - input** |

戻されたメッセージはすべてこのオブジェクトに書き込まれます。このオブジェクトは、 **cwbSV\_CreateErrHandle** API を使用して作成されます。メッセージは、**cwbSV\_GetErrText** API を介 して検索することができます。パラメーターがゼロに設定されている場合は、メッセージは検索できま せん。 | | | |

l **戻りコード:** 以下は、共通の戻り値です。

### **CWB\_OK** |

|

|

|

正常終了。

#### **CWB\_INVALID\_API\_HANDLE** |

接続ハンドルが無効。

**CWBDB\_INVALID\_ARG\_API** |

指定された値が範囲内ではありません。

使用法**: cwbDB\_StartServer** API を呼び出した後でこの API を呼び出しても無効です。以下の定義済み | 値の 1 つを使用します。 |

```
形式名 しんしん 時刻形式定数
  --------------- -----------------------
                            CWBDB_TIME_FMT_HMS
  USA CWBDB TIME FMT USA
  ISO CWBDB_TIME_FMT_ISO
  IBM (ヨーロッパ)     CWBDB_TIME_FMT_EUR<br>IBM (日本)        CWBDB_TIME_FMT_JIS
                            CWBDB<sup>T</sup>IME<sup>T</sup>FMT<sup>JIS</sup>
|
|
\blacksquare\blacksquare|
\blacksquare|
```
|

# **cwbDB\_SetTimeSeparator** |

l **目的:** iSeries サーバーから戻された時刻データの要素を区切る文字を設定します。iSeries サーバー上の時 | 刻データがエンコードされた状態で保管され、文字ストリングとしてクライアントに戻されます。これらの Ⅰ 文字ストリングには、4 つの異なる時刻区切り文字の 1 つを入れることができます。

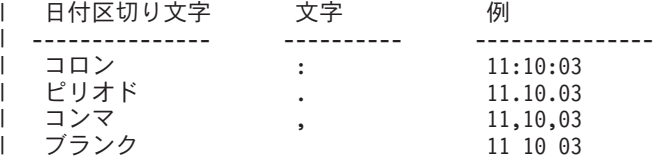

#### 構文**:** |

| |

|

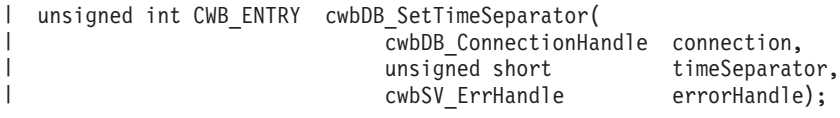

### パラメーター**:** |

#### **cwbDB\_ConnectionHandle connection - input**  $\blacksquare$

iSeries データベース・アクセス・サーバーへの接続のハンドル。

#### **unsigned short timeSeparator - input** |

時刻データ区切り文字を指示します。 |

#### **cwbSV\_ErrHandle errorHandle - input** |

- 戻されたメッセージはすべてこのオブジェクトに書き込まれます。このオブジェクトは、 |
- **cwbSV\_CreateErrHandle** API を使用して作成されます。メッセージは、**cwbSV\_GetErrText** API を介 して検索することができます。パラメーターがゼロに設定されている場合は、メッセージは検索できま せん。 | | |
- l **戻りコード:** 以下は、共通の戻り値です。

### **CWB\_OK** |

|

|

|

正常終了。

#### **CWB\_INVALID\_API\_HANDLE** |

接続ハンドルが無効。

#### **CWBDB\_INVALID\_ARG\_API** |

指定された値が範囲内ではありません。

使用法**: cwbDB\_StartServer** API を呼び出した後でこの API を呼び出しても無効です。以下の定義済み | 値の 1 つを使用します。 |

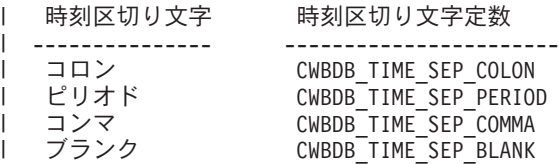

|

# **cwbDB\_StartServer** |

目的**:** クライアントと iSeries サーバーの間の通信を開始します。 |

構文**:** |

 $\blacksquare$  $\blacksquare$ | |

|

unsigned int CWB\_ENTRY cwbDB\_StartServer( cwbDB\_ConnectionHandle connection,<br>cwbSV\_ErrHandle errorHandle);  $cwbSV$  $Err$ Handle

パラメーター**:** |

**cwbDB\_ConnectionHandle connection - input** | iSeries データベース・アクセス・サーバーへの接続のハンドル。 |

#### **cwbSV\_ErrHandle errorHandle - input** |

戻されたメッセージはすべてこのオブジェクトに書き込まれます。このオブジェクトは、

**cwbSV\_CreateErrHandle** API を使用して作成されます。メッセージは、**cwbSV\_GetErrText** API を介 して検索することができます。パラメーターがゼロに設定されている場合は、メッセージは検索できま せん。 | | |

l **戻りコード:** 以下は、共通の戻り値です。

#### **CWB\_OK** |

- 正常終了。 |
- **CWB\_INVALID\_API\_HANDLE** |
- 接続ハンドルが無効。 |
- 使用法**:** なし (None) |

# **cwbDB\_StartServerDetailed** |

目的**:** クライアントと iSeries サーバーの間の通信を開始します。**cwbDB\_StartServer** の場合よりも詳細 | | な戻りコードを戻しますが、それ以外の点では同じです。

構文**:** |

| | |  $\perp$ |

|

|

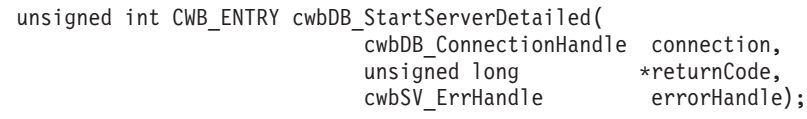

パラメーター**:** |

**cwbDB\_ConnectionHandle connection - input** |

iSeries データベース・アクセス・サーバーへの接続のハンドル。

**unsigned long \*returnCode - output** |

詳細な戻りコードを受け取るための、無符号長精度整数を指すポインター。 |

**cwbSV\_ErrHandle errorHandle - input** |

戻されたメッセージはすべてこのオブジェクトに書き込まれます。このオブジェクトは、

**cwbSV\_CreateErrHandle** API を使用して作成されます。メッセージは、**cwbSV\_GetErrText** API を介 して検索することができます。パラメーターがゼロに設定されている場合は、メッセージは検索できま せん。 | | |

l **戻りコード:** 以下は、共通の戻り値です。

### **CWB\_OK** |

- 正常終了。 |
- **CWB\_INVALID\_API\_HANDLE** |

接続ハンドルが無効。 |

使用法**:** なし |

# **cwbDB\_StopServer** |

目的**:** クライアントと iSeries サーバーの間の通信を終了します。 |

構文**:** |

|  $\blacksquare$ | |

|

unsigned int CWB\_ENTRY cwbDB\_StopServer( cwbDB\_ConnectionHandle connection,<br>cwbSV\_ErrHandle errorHandle);  $cwbSV$  $Err$ Handle

パラメーター**:** |

**cwbDB\_ConnectionHandle connection - input** | iSeries データベース・アクセス・サーバーへの接続のハンドル。 |

#### **cwbSV\_ErrHandle errorHandle - input** |

戻されたメッセージはすべてこのオブジェクトに書き込まれます。このオブジェクトは、

**cwbSV\_CreateErrHandle** API を使用して作成されます。メッセージは、**cwbSV\_GetErrText** API を介 して検索することができます。パラメーターがゼロに設定されている場合は、メッセージは検索できま せん。 | | |

l **戻りコード:** 以下は、共通の戻り値です。

#### **CWB\_OK** |

- 正常終了。 |
- **CWB\_INVALID\_API\_HANDLE** |
- 接続ハンドルが無効。 |
- 使用法**:** なし (None) |

# **cwbDB\_StoreRequestParameters** |

l **目的:** 現行パラメーターを iSeries サーバーに送信し、データベース・アクセス・サーバーに保管しま す。これらのパラメーターは、以降の関数呼び出しで要求に応じて使用することができます。 |

# 構文**:** |

|  $\blacksquare$ | |

|

| | | | unsigned int CWB\_ENTRY cwbDB\_StoreRequestParameters( cwbDB\_RequestHandle request, cwbSV\_ErrHandle errorHandle);

パラメーター**:** |

### **cwbDB\_RequestHandle request - input** |

要求オブジェクトへのハンドル。

#### **cwbSV\_ErrHandle errorHandle - input** |

戻されたメッセージはすべてこのオブジェクトに書き込まれます。このオブジェクトは、

**cwbSV\_CreateErrHandle** API を使用して作成されます。メッセージは、**cwbSV\_GetErrText** API を介 して検索することができます。パラメーターがゼロに設定されている場合は、メッセージは検索できま せん。

l **戻りコード:** 以下は、共通の戻り値です。

- **CWB\_OK** |
- 正常終了。 |
- **CWB\_INVALID\_API\_HANDLE** |
- 接続ハンドルが無効。 |

使用法**:** この API は、iSeries サーバー上のバッファーに一連のパラメーターを保管するために使用しま | す。共通パラメーターの集合があれば、複数の関数で使用できるため便利です。この API を使用すると、 |

| アブリケーションが、要求のすべてを実行するために送信する必要のあるデータの量を削減することができ | ます。

# **cwbDB\_WriteLOBData** |

目的**:** LOB データを作成します。 |

パラメーター**:** |

|

**cwbDB\_RequestHandle request - input** |

要求オブジェクトへのハンドル。

**void\* dataPointer** |

**unsigned long locator - input** |

**unsigned short ccsid - input** |

**unsigned long size - input** |

**unsigned long start - input** |

**cwbSV\_ErrHandle errorHandle - input** |

戻されたメッセージはすべてこのオブジェクトに書き込まれます。このオブジェクトは、

cwbSV\_CreateErrHandle API を使用して作成されます。メッセージは、cwbSV\_GetErrText API を介し て検索することができます。パラメーターがゼロに設定されている場合、メッセージは検索できませ ん。 | |

|

|

l **戻りコード:** 以下は、共通の戻り値です。

### **CWB\_OK** |

正常終了。 |

**CWB\_INVALID\_API\_HANDLE** |

要求ハンドルが無効。

|

 $\begin{array}{c} \hline \end{array}$ 

# 例**: SQL** を使用してデータベース機能にアクセスする場合 |

| | | | | | | | | | | | | | | | | | | | | | | | | | | | | | | | | | | | | | | | | | | | | | | | | | | | | | | | | | | | | | | | | | | | | | | | |

```
///////////////////////////////////////////////////////////////////////
//
// PRFTST.CPP
// CLIENT ACCESS DATA ACCESS SAMPLE PROGRAM - Block Fetch a whole table<br>// Ilsage: prftst systemname blocksize limit
     Usage: prftst systemname blocksize limit
// systemname - name of the iSeries to run against
// blocksize - number of rows to bring down in each fetch call<br>// default: 1 row
                      default: 1 row
// limit - total number of rows to bring down<br>// default: INT MAX
                      default: INT MAX
// Input file: prftst.qry: Put the text of your input query in<br>// an ASCII file of this name. Limit: 500 characte
                   an ASCII file of this name. Limit: 500 characters,
// unless you change it. (See MAXSIZE constant.)
// Example: SELECT * FROM QIWS.QCUSTCDT
// Usage notes: If the blocksize exceeds the number of rows in the
// table, the entire table is fetched.
//
                   Link with CWBAPI.LIB
//
///////////////////////////////////////////////////////////////////////
#include <fstream.h>
#include <stdlib.h>
#include <stdio.h>
#include <ctype.h>
#include <limits.h>
#include "CWBDB.H" // Header for Database access API's
#include "CWBSV.H" // Header for Serviceability API's
void scene18( char*, int, int );
void main( int argc, char *argv[] )
{
char sys[15] = "SYSTEMXX";
int block = 1;
int limit = INT MAX;if ( argc > 1 )
  {
    for( unsigned int i = 0; i \leqstrlen(argv[1]); i++ )
      sys[i] = (char) \t{toupper(argv[i][i])};}
  if (\text{argc} > 2)
  {
    block = atoi(argv[2]);
  }
  if ( argc > 3 )
  {
    limit = atoi(arqu[3]):}
  scene18(sys, block, limit);
  return;
}
void scene18( char *systemName, int blockSize, int fetchLimit )
{
  FILE *infile, *outfile;
  outfile = fopen("prftst.out","w");
  char *cursorName = "CURSOR1";
  char *statementName ="BTDB018";
  const int MAXSIZE = 500;
  char statementText[MAXSIZE] = "";
  unsigned int rc;
  int rowCount = 0:
  unsigned long dataLength = 0;
  char ch;
```

```
cwbDB_FormatHandle myFmt;
 cwbDB_ConnectionHandle Conn;
  cwbSV_ErrHandle errorHandle;
 cwbDB_RequestHandle SQLReq;
  cwbDB_DataHandle myData, ind, msgid, first, sec;
  unsigned short hClass;
  signed long hCode;
 // Read the input file
  int count = 0;
  if ( (infile = fopen("prftst.qry","r")) != NULL) {
     while ( (ch = getc(infile)) != EOF &&; ch != '¥n' &&; count < MAXSIZE ) {
         statementText[count] = ch;
         count++;
     }
    count++;
    statementText[count] = '¥n';
  } else {
     cout << "Need input query parameter in prftst.qry." << endl;
     return;
  }
  cout << "Block Fetch with data conversion" << endl << endl;
  // Create a necessary handles
  cwbDB_CreateDataHandle(&myData,; errorHandle);
  cwbDB CreateDataHandle(&ind,; errorHandle);
  cwbDB_CreateDataHandle(&msgid,; errorHandle);
  cwbDB_CreateDataHandle(&first,; errorHandle);
  cwbDB CreateDataHandle(&sec,; errorHandle);
  cwbSV_CreateErrHandle(&errorHandle);;
  cwbDB_CreateConnectionHandle(systemName, &Conn,; errorHandle);
  cwbDB_CreateSQLRequestHandle(Conn, &SQLReq,; errorHandle);
  cwbDB_CreateDataFormatHandle(Conn, &myFmt,; errorHandle);
 cout << "Starting data access server on system: " << systemName << endl;
 // Start the database access server
  if ((rc = cwbDB_StartServer(Conn, errorHandle)) != 0)
  {
     cout << "Bad return code from the startServer call: " << rc << endl;
     return;
  }
// ************* Setup - prepare statement *************
  if ((rc = cwbDB_SetStatementName(SQLReq, statementName, errorHandle)) != 0)
  {
     cout << "FAIL - set statement name failed with return code: " << rc
         << endl << endl;
     return;
  }
  if ((rc = cwbDB_SetCursorName(SQLReq, cursorName, errorHandle)) != 0)
  {
     cout << "FAIL - set cursor name failed with return code: "
     << rc << endl << endl;
     return;
  }
 if ((rc = cwbDB_StoreRequestParameters(SQLReq, errorHandle)) != 0)
  {
     cout << "FAIL - store parameters failed with return code: " << rc
          << endl << endl;
```
| | | | | | | | | | | | | | | | | | | | | | | | | | | | | | | | | | | | | | | | | | | | | | | | | | | | | | | | | | | | | | | | | | | | | | | | | | | |

```
return;
  }
  if ((rc = cwbDB_SetStatementText(SQLReq, statementText, errorHandle)) != 0)
  {
     cout << "FAIL - set statement text failed with return code: " << rc
         << endl << endl;
     return;
  }
  if ((rc = cwbDB_Prepare(SQLReq, errorHandle)) != 0)
  {
     cout << "FAIL - prepare request failed: " << rc
          << endl << endl;
     return;
  }
// ************* Open cursor *************
  if ((rc = cwbDB_Open(SQLReq, CWBDB_READ, errorHandle)) != 0)
  {
     cout << "FAIL - open request failed: " << rc
         << endl << endl;
     return;
  }
// ************* Fetch data *************
  if ((rc = cwbDB_SetCursorName(SQLReq, cursorName, errorHandle)) != 0)
  {
     cout << "FAIL - set cursor name failed with return code: "
     << rc << endl << endl;
     return;
  }
  cwbDB_SetConversionIndicator(myFmt, 1, errorHandle);
// Loop through the block fetch until the limit is reached.
// If the limit is bigger than the total number of rows in the table,
// the fetch will eventually fail.
  while (rowCount < fetchLimit) {
    if ((cwbDB_ReturnData(SQLReq, myData, ind, myFmt, errorHandle)) != 0)
    {
       cout << "FAIL - request for data to be returned failed: " << rc
           << endl << endl;
       return;
    }
    if ((rc = cwbDB_ReturnHostErrorInfo(SQLReq, &hClass,; &hCode,; msgid, first, sec,
         errorHandle)) != 0)
    {
       cout << "FAIL - request for return host error info failed: " << rc
            << endl << endl;
    }
    if ((rc = cwbDB_SetBlockCount(SQLReq, blockSize, errorHandle)) != 0)
    {
       cout << "FAIL - set block size failed with return code: " << rc
           \le endl \le endl;
       return;
    }
    cout << "Fetching a block of " << dec << blockSize << "." << endl;
    if ((rc = cwbDB_Fetch(SQLReq, errorHandle)) != 0)
    {
     char* firsttxt;
      char* sectxt;
      char** pfirsttxt = &firsttxt;
      char** psectxt = &sectxt;
      cwbDB_GetDataPointer(first, pfirsttxt, errorHandle);
      cwbDB_GetDataPointer(sec, psectxt, errorHandle);
```
| | | | | | | | | | | | | | | | | | | | | | | | | | | | | | | | | | | | | | | | | | | | | | | | | | | | | | | | | | | | | | | | | | | | | | | | | | | |

```
cout << endl << "Host message class: " << hClass << endl;
      cout << endl << "Host message code: " << hCode << endl;
      cout << "FIRST LEVEL TEXT: " << endl;
      cout << firsttxt << endl << endl;
      cout << "SECOND LEVEL TEXT: " << endl;
      cout << sectxt << endl << endl;
     break;
    }
    else
    {
      cout << "Fetch call ENDED." << endl;
      rowCount+=blockSize;
      cout << "Total rows fetched so far: "<< dec << rowCount << "." << endl << endl;
      if (blockSize \le 10) {
        char * the Data = NULL;char **pmyData = &theData;
        unsigned long len;
        cwbDB_GetDataPointer(myData, pmyData, errorHandle);
        cwbDB_GetDataLength(myData, &len,; errorHandle);
        cout \overline{K} "Fetched data: " \le endl;
        cout.write( theData, len );
        cout << endl;
      }
    }
  } // end while
  // Stop the database access server
  cwbDB_StopServer(Conn, errorHandle);
  // Delete all the handles
  cwbDB DeleteDataHandle(myData, errorHandle);
  cwbDB_DeleteDataHandle(ind, errorHandle);
  cwbDB_DeleteDataHandle(msgid, errorHandle);
  cwbDB DeleteDataHandle(first, errorHandle);
  cwbDB_DeleteDataHandle(sec, errorHandle);
  cwbDB_DeleteDataFormatHandle(myFmt, errorHandle);
  cwbDB DeleteConnectionHandle(Conn, errorHandle);
  cwbDB_DeleteSQLRequestHandle(SQLReq, errorHandle);
  cwbSV_DeleteErrHandle(errorHandle);
\overline{1}
```

```
\|
```
| | | | | | | | | | | | | | | | | | | | | | | | | | | | | | | | | | | | | | | | | | | | | | | | | | | | | |

# 第 **6** 章 **Java** プログラミング

Sun によって定義された **Java** プログラミング言語を使用すると、移植性の高い Web ベース・アプリケー ションを開発することができます。

**IBM Toolbox for Java** を参照してください。

iSeries Access for Windows に同梱される IBM Toolbox for Java は、iSeries 資源にアクセスする ための Java クラスを提供します。 IBM Toolbox for Java は、iSeries Access for Windows ホス ト・サーバーをシステムへのアクセス・ポイントとして使用します。ただし、IBM Toolbox for Java を使用するために iSeries Access for Windows は必要ありません。 Toolbox は、iSeries Access for Windows から独立して実行されるアプリケーションを作成するために使用してくださ  $V_{\lambda_{\alpha}}$ 

注**:** IBM Toolbox for Java インターフェースのセキュリティーおよびトレースなどの動作は、他の iSeries Access for Windows インターフェースの動作と異なることがあります。

注**:** 3 ページの『第 1 [章 コードについての特記事項』に](#page-8-0)重要な法的事項が記載されていますので、参照し | てください。 |

# 第 **7** 章 **ActiveX** プログラミング

ActiveX オートメーションは、Microsoft によって定義されたプログラミング・テクノロジーです。

iSeries Access for Windows は、ActiveX オートメーションを使用して iSeries 資源にアクセスするための 以下の方法を備えています。

#### オートメーション・オブジェクト

これらのオブジェクトは、以下のサポートを提供します。

- iSeries データ待ち行列へのアクセス
- iSeries システム・アプリケーション・プログラミング・インターフェースとユーザー・プログラ ムの呼び出し
- iSeries 接続の管理とヤキュリティーの検証
- iSeries サーバーでの CL コマンドの実行
- データ・タイプ変換とコード・ページ変換の実行
- データベース転送の実行
- ホスト・エミュレーション・セッションとのインターフェース

### **607** ページの『**[iSeries Access for Windows](#page-612-0)** の **OLE DB Provider**』**:**

Microsoft の ActiveX データ・オブジェクト (ADO) を使用して iSeries Access for Windows OLE DB Provider を呼び出すと、以下の iSeries サーバー資源にアクセスすることができます。

- レコード・レベルのアクセスを介した iSeries データベース
- SOL を介した iSeries データベース
- SOL ストアード・プロシージャー
- データ待ち行列
- プログラム
- v CL コマンド

#### カスタム・コントロール

以下のための ActiveX カスタム・コントロールが提供されます。

- iSeries データ待ち行列
- v iSeries CL コマンド
- v 以前に接続されていたシステムの iSeries システム名
- iSeries ナビゲーター

#### **Programmer's Toolkit**

iSeries Access for Windows での ActiveX サポートの詳細については、 iSeries Access for Windows の構成要素である **Programmer's Toolkit** の『**ActiveX**』のトピックを参照してくださ い。このツールキットには、ADO と ActiveX オートメーション・オブジェクトに関するすべての 資料、および ActiveX の情報源へのリンクが含まれています。

#### **ActiveX** のトピックにアクセスする方法

- 1. **Programmer's Toolkit** がインストールされていることを確認します ( 13 [ページの](#page-18-0) 『[Programmer's Toolkit](#page-18-0) のインストール』を参照してください)。
- 2. **Programmer's Toolkit** を立ち上げます ( 13 ページの『[Programmer's Toolkit](#page-18-0) の起動』 を参照してください)。
- 3. 「概要」トピックを選択します。
- 4. 「プログラミング・テクノロジー」を選択します。

5. 「**ActiveX**」を選択します。

注**:** 3 ページの『第 1 [章 コードについての特記事項』に](#page-8-0)重要な法的事項が記載されていますので、参照し | てください。 |
# 第 **2** 部 付録

## 付録**.** 特記事項

本書は米国 IBM が提供する製品およびサービスについて作成したものです。

本書に記載の製品、サービス、または機能が日本においては提供されていない場合があります。日本で利用 可能な製品、サービス、および機能については、日本 IBMの営業担当員にお尋ねください。本書で IBM 製品、プログラム、またはサービスに言及していても、その IBM 製品、プログラム、またはサービスのみ が使用可能であることを意味するものではありません。これらに代えて、IBM の知的所有権を侵害するこ とのない、機能的に同等の製品、プログラム、またはサービスを使用することができます。ただし、IBM 以外の製品とプログラムの操作またはサービスの評価および検証は、お客様の責任で行っていただきます。

IBM は、本書に記載されている内容に関して特許権 (特許出願中のものを含む) を保有している場合があ ります。本書の提供は、お客様にこれらの特許権について実施権を許諾することを意味するものではありま せん。実施権についてのお問い合わせは、書面にて下記宛先にお送りください。

- $\sqrt{7106-0032}$
- 東京都港区六本木 3-2-31 |
- IBM World Trade Asia Corporation |
- Licensing |

以下の保証は、国または地域の法律に沿わない場合は、適用されません。 IBM およびその直接または間接 の子会社は、本書を特定物として現存するままの状態で提供し、商品性の保証、特定目的適合性の保証およ び法律上の瑕疵担保責任を含むすべての明示もしくは黙示の保証責任を負わないものとします。国または地 域によっては、法律の強行規定により、保証責任の制限が禁じられる場合、強行規定の制限を受けるものと します。

この情報には、技術的に不適切な記述や誤植を含む場合があります。本書は定期的に見直され、必要な変更 は本書の次版に組み込まれます。 IBM は予告なしに、随時、この文書に記載されている製品またはプログ ラムに対して、改良または変更を行うことがあります。

本書において IBM 以外の Web サイトに言及している場合がありますが、便宜のため記載しただけであ り、決してそれらの Web サイトを推奨するものではありません。それらの Web サイトにある資料は、こ の IBM 製品の資料の一部ではありません。それらの Web サイトは、お客様の責任でご使用ください。

| IBM は、お客様が提供するいかなる情報も、お客様に対してなんら義務も負うことのない、自ら適切と信 ずる方法で、使用もしくは配布することができるものとします。 |

本プログラムのライセンス保持者で、(i) 独自に作成したプログラムとその他のプログラム (本プログラム を含む) との間での情報交換、および (ii) 交換された情報の相互利用を可能にすることを目的として、本 プログラムに関する情報を必要とする方は、下記に連絡してください。

- IBM Corporation |
- Software Interoperability Coordinator, Department 49XA |
- 3605 Highway 52 N |
- Rochester, MN 55901 |
- U.S.A. |

本プログラムに関する上記の情報は、適切な使用条件の下で使用することができますが、有償の場合もあり ます。

本書で説明されているライセンス・プログラムまたはその他のライセンス資料は、IBM 所定のプログラム 契約の契約条項、IBM プログラムのご使用条件、またはそれと同等の条項に基づいて、 IBM より提供さ れます。

IBM 以外の製品に関する情報は、その製品の供給者、出版物、もしくはその他の公に利用可能なソースか ら入手したものです。IBM は、それらの製品のテストは行っておりません。したがって、他社製品に関す る実行性、互換性、またはその他の要求については確証できません。 IBM 以外の製品の性能に関する質問 は、それらの製品の供給者にお願いします。

本書には、日常の業務処理で用いられるデータや報告書の例が含まれています。より具体性を与えるため に、それらの例には、個人、企業、ブランド、あるいは製品などの名前が含まれている場合があります。こ れらの名称はすべて架空のものであり、名称や住所が類似する企業が実在しているとしても、それは偶然に すぎません。

著作権使用許諾:

本書には、さまざまなオペレーティング・プラットフォームでのプログラミング手法を例示するサンプル・ アプリケーション・プログラムがソース言語で掲載されています。お客様は、サンプル・プログラムが書か れているオペレーティング・プラットフォームのアプリケーション・プログラミング・インターフェースに 準拠したアプリケーション・プログラムの開発、使用、販売、配布を目的として、いかなる形式において も、IBM に対価を支払うことなくこれを複製し、改変し、配布することができます。このサンプル・プロ グラムは、あらゆる条件下における完全なテストを経ていません。従って IBM は、これらのサンプル・プ ログラムについて信頼性、利便性もしくは機能性があることをほのめかしたり、保証することはできませ ん。お客様は、IBM のアプリケーション・プログラミング・インターフェースに準拠したアプリケーショ ン・プログラムの開発、使用、販売、配布を目的として、いかなる形式においても、 IBM に対価を支払う ことなくこれを複製し、改変し、配布することができます。

それぞれの複製物、サンプル・プログラムのいかなる部分、またはすべての派生的創作物にも、次のよう に、著作権表示を入れていただく必要があります。

© (IBM Corp) (2004). このコードの一部は、IBM Corp. のサンプル・プログラムから取られています。 © Copyright IBM Corp. 1988-2004. All rights reserved.

この情報をソフトコピーでご覧になっている場合は、写真やカラーの図表は表示されない場合があります。

### プログラミング・インターフェース情報

「iSeries Access for Windows プログラミング」には、プログラムを作成するユーザーが iSeries Access for Windows のサービスを利用できるようにするプログラミング・インターフェースについての説明が記載さ | れています。 ||

#### 商標

以下は、IBM Corporation の商標です。

400 Advanced Function Presentation Advanced Function Printing AFP AS/400

 $C/400$ D<sub>B2</sub> DB2 Universal Database Distributed Relational Database Architecture DRDA e (ロゴ) eServer IBM Intelligent Printer Data Stream iSeries Language Environment MVS Operating System/400 RPG/400 S/390

Microsoft、Windows、Windows NT および Windows ロゴは、Microsoft Corporation の米国およびその他の 国における商標です。

Java およびすべての Java 関連の商標およびロゴは、Sun Microsystems, Inc. の米国およびその他の国にお ける商標または登録商標です。

他の会社名、製品名およびサービス名等はそれぞれ各社の商標です。

#### □ 資料に関するご使用条件

| お客様がダウンロードされる資料につきましては、以下の条件にお客様が同意されることを条件にその使用 が認められます。 |

個人使用**:** これらの資料は、すべての著作権表示その他の所有権表示をしていただくことを条件に、非商業 | 的な個人による使用目的に限り複製することができます。ただし、IBM の明示的な承諾をえずに、これら | の資料またはその一部について、二次的著作物を作成したり、配布 (頒布、送信を含む) または表示 (上映 | を含む) することはできません。 |

商業利用**:** これらの資料は、すべての著作権表示その他の所有権表示をしていただくことを条件に、お客様 | の企業内に限り、複製、配布、および表示することができます。 ただし、IBM の明示的な承諾をえずにこ | | れらの資料の二次的著作物を作成したり、お客様の企業外で資料またはその一部を複製、配布、または表示 することはできません。 |

| ここで明示的に許可されているもの以外に、資料や資料内に含まれる情報、データ、ソフトウェア、または | その他の知的所有権に対するいかなる許可、ライセンス、または権利を明示的にも黙示的にも付与するもの ではありません。 |

資料の使用が IBM の利益を損なうと判断された場合や、上記の条件が適切に守られていないと判断された | 場合、IBM はいつでも自らの判断により、ここで与えた許可を撤回できるものとさせていただきます。 |

| お客様がこの情報をダウンロード、輸出、または再輸出する際には、米国のすべての輸出入関連法規を含 む、すべての関連法規を遵守するものとします。IBM はこれらの資料の内容についていかなる保証もしま | せん。本情報は、特定物として現存するままの状態で提供され、商品性の保証、特定目的適合性の保証およ | び法律上の瑕疵担保責任を含むすべての明示もしくは黙示の保証責任なしで提供されます。 |

これらの資料の著作権はすべて、IBM Corporation に帰属しています。

| お客様が、このサイトから資料をダウンロードまたは印刷することにより、これらの条件に同意されたもの とさせていただきます。 |

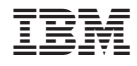

Printed in Japan